構造同一部の縦断方向の設計用の相対変位δω:

 $\delta_{uy} = max\{\delta_{uy}(T_1), \delta_{uy}'(T_2), \delta_{uy}''(T_3)\}\$  $\delta_{uy}(T_1)$  :基本ケースの時刻歴相対変位  $\delta_{uy}\prime(T_2)$  :地盤の物性値(せん断剛性)のばらつき(+1 σ)を考慮した解 析ケースの時刻歴相対変位  $\delta_{uy}{''(T_3)}$  : 地盤の物性値(せん断剛性)のばらつき(-1σ)を考慮した解 析ケースの時刻歴相対変位

構造境界部の縦断方向の設計用の相対変位δαν:

 $\delta_{gy} = max\{\delta_{gy}(T_1), \delta_{gy}'(T_2), \delta_{gy}''(T_3)\}\$  $\delta_{gy}(T_1)$  :基本ケースの時刻歴相対変位  $\delta_{gy}\rq(T_2)$  :地盤の物性値(せん断剛性)のばらつき(+1σ)を考慮した解 析ケースの時刻歴相対変位  $\delta_{gy}^{\prime\prime}(T_3)$  :地盤の物性値(せん断剛性)のばらつき(-1σ)を考慮した解

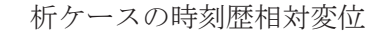

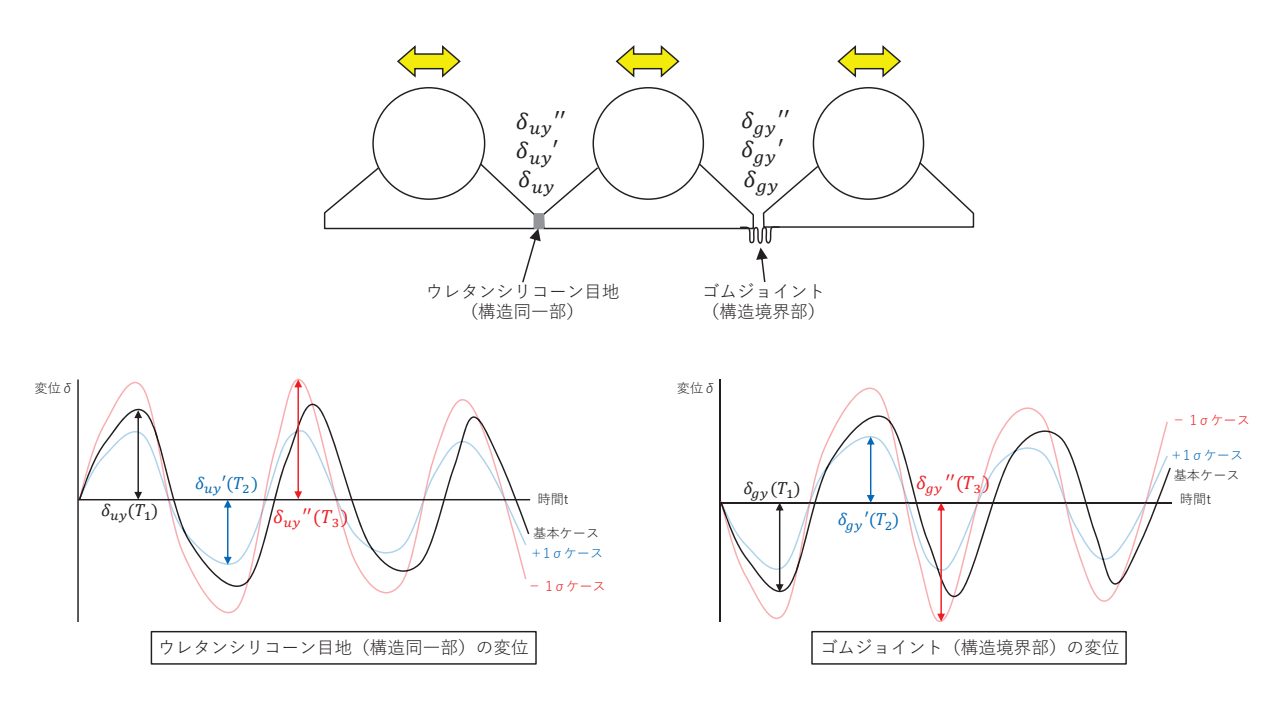

図 6.1.6-20 地震時の縦断方向の相対変位の概念図

## 3. 解析方法

- 3.1 横断方向
	- (1) 評価対象断面

図 6.1.6-7 に評価対象断面の位置図、図 6.1.6-21 に評価対象断面の断面図を示す。な お、各断面に記載している地下水位は地震時の設計用地下水位である。

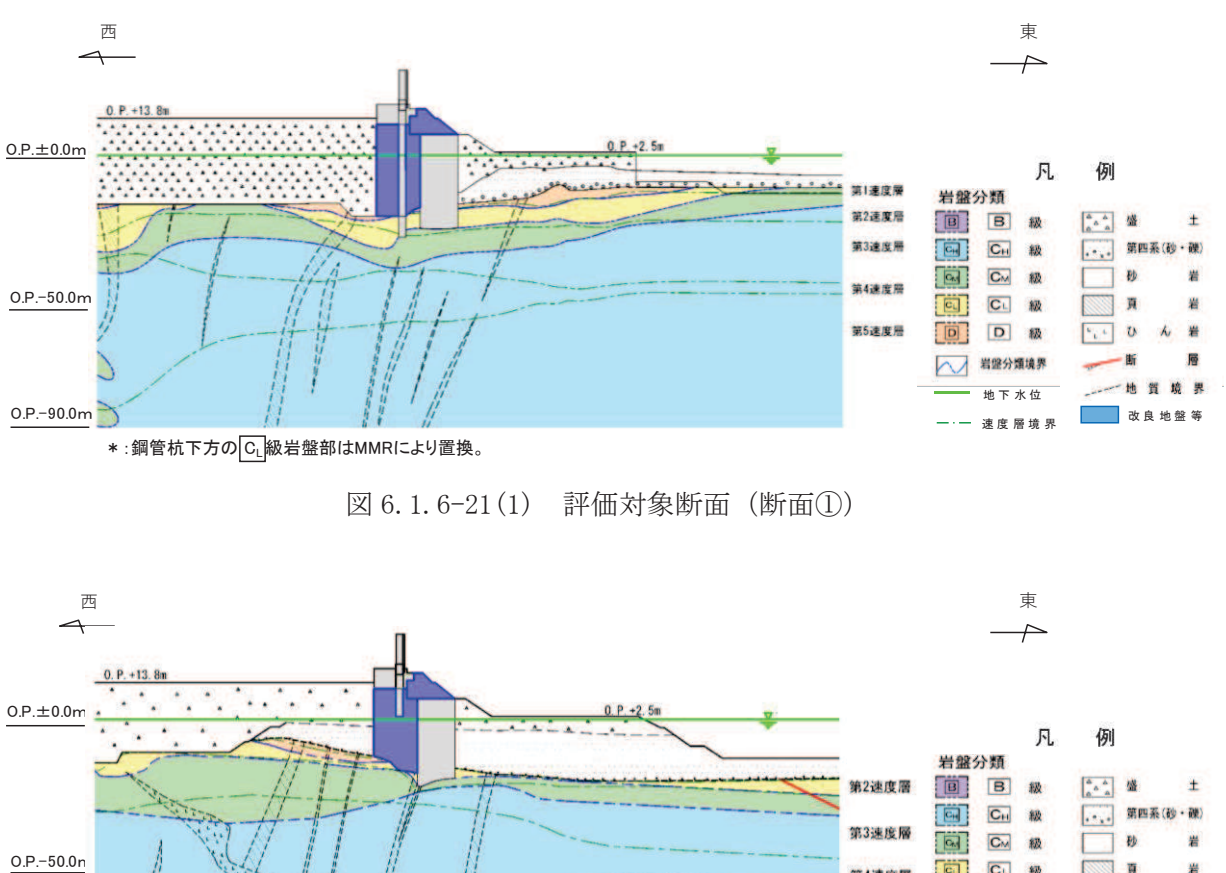

CL 級 第4速度層 EJ  $\overline{D}$ **RN D** 第5速度層 岩盤分類接 地 下 水 位 O.P.-90.0r 速度 層境界

図 6.1.6-21(2) 評価対象断面 (断面②)

改良地盤等

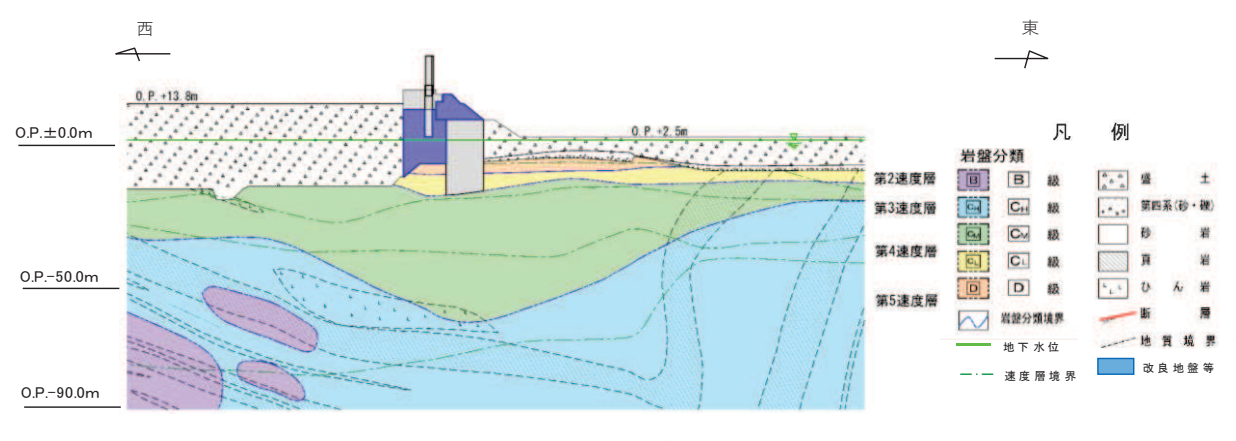

図 6.1.6-21(3) 評価対象断面 (断面③)

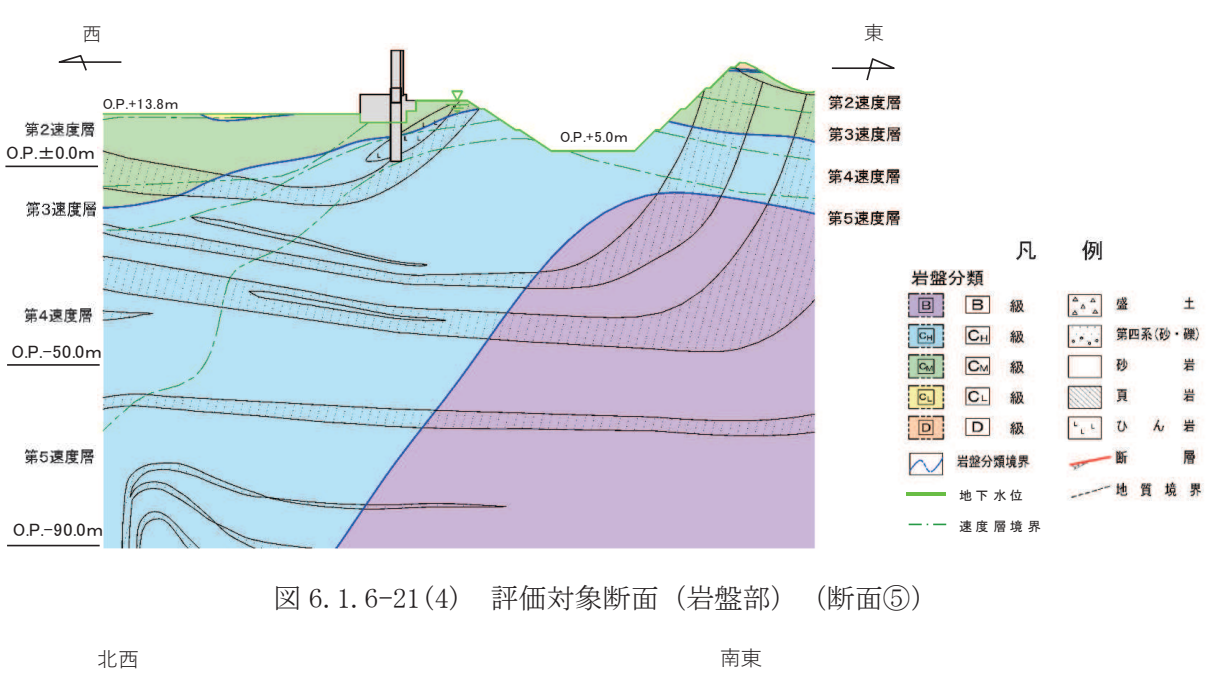

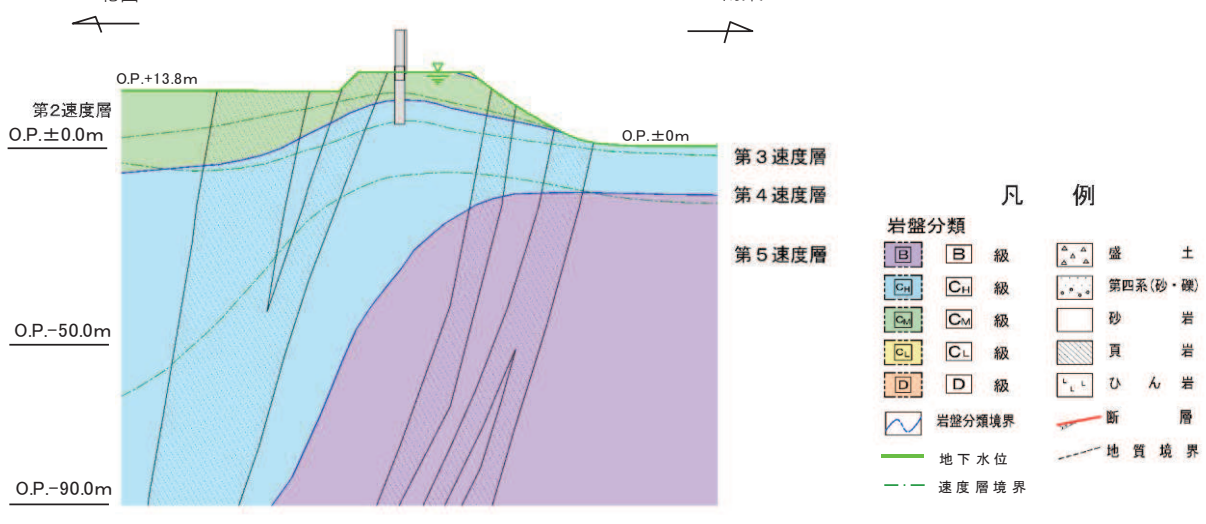

図 6.1.6-21(5) 評価対象断面 (岩盤部) (断面⑥)

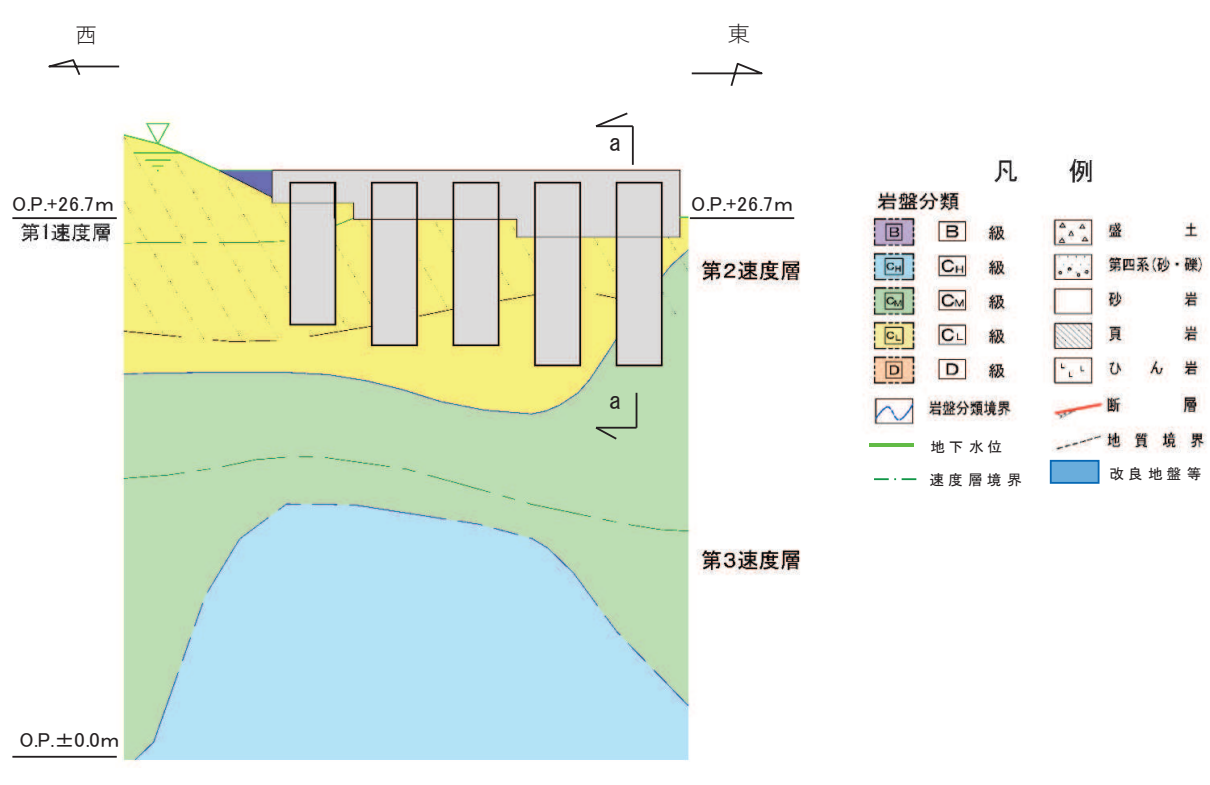

図 6.1.6-21(6) 評価対象断面 (岩盤部) (断面⑦)

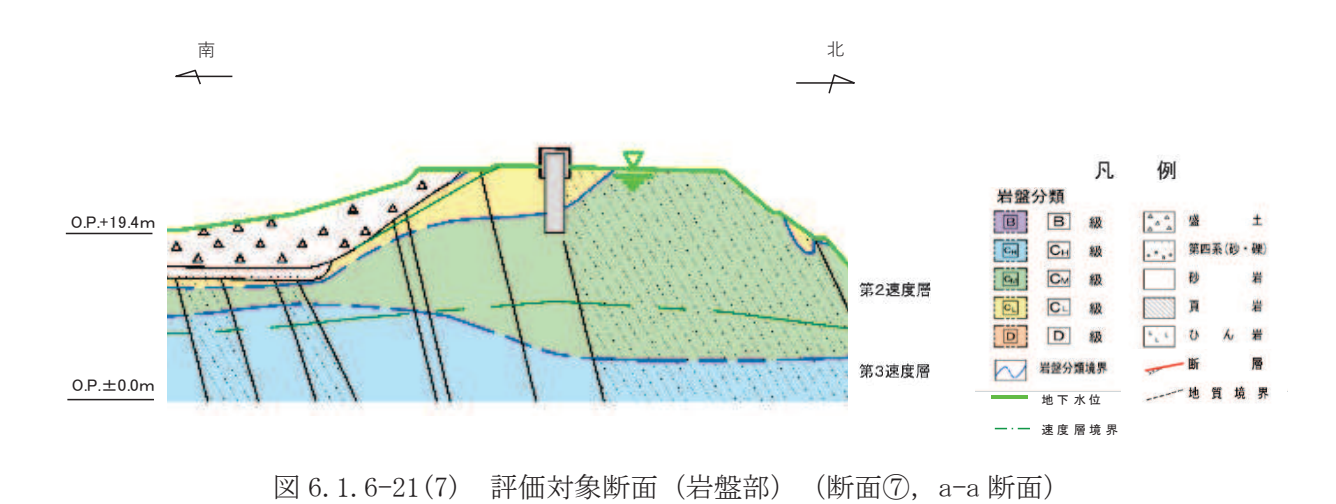

(2) 解析方法

地震時の解析方法は、「6.1.1 防潮堤(鋼管式鉛直壁)の耐震計算書に関する補足説 明」の「3.2 解析方法」と同じ解析方法で実施し、津波時及び重畳時の解析方法は、 「6.1.2 防潮堤 (鋼管式鉛直壁) の強度耐震計算書に関する補足説明」の「3.2 解析方 法」と同じ解析方法で実施する。

(3) 荷重及び荷重の組合せ

地震時の荷重及び荷重の組合せは、「6.1.1 防潮堤(鋼管式鉛直壁)の耐震計算書に 関する補足説明」の「3.3 荷重及び荷重の組み合わせ」と同じ荷重の組み合わせとし, 津波時及び荷重及び荷重の組合せは、「6.1.2 防潮堤(鋼管式鉛直壁)の強度 計算書に関する補足説明」の「3.3 荷重及び荷重の組み合わせ」と同じ荷重の組み合わ せとする。

なお、「2.5 (1) 横断方向の相対変位の算出方法」で示したとおり、防潮堤に作用す る溯上津波荷氠は一方向に一様に作用することから、津波時及び重畳時の構造物の変形量 は同じになり、構造物間に相対変位は生じない。この状況は海水密度の変化に寄らないた め、海水に浮遊砂が混入した場合の変位への影響はない。

(4) 入力地震動

地震時の入力地震動は,「6.1.1 防潮堤(鋼管式鉛直壁)の耐震計算書に関する補足 説明」の「3.4 入力地震動」と同じ入力地震動とし、津波時及び重畳時の入力地震動は、 「6.1.2 防潮堤 (鋼管式鉛直壁) の強度計算書に関する補足説明」の「3.4 入力地震動」 と同じ入力地震動とする。

(5) 解析モデル及び諸元

地震時の解析モデル及び諸元は、「6.1.1 防潮堤 (鋼管式鉛直壁) の耐震計算書に関 する補足説明」の「3.5 解析モデル及び諸元」と同様とし、津波時及び重畳時の解析モ デル及び諸元は、「6.1.2 防潮堤(鋼管式鉛直壁)の耐震計算書に関する補足説明」の 「3.5 解析モデル及び諸元」と同様とする。

地震時、津波時及び重畳時の解析モデルを図 6.1.6-22~図 6.1.6-27 に示す。また、図 6.1.6-28 ~図 6.1.6-31 にジョイント要素配置図を示す。

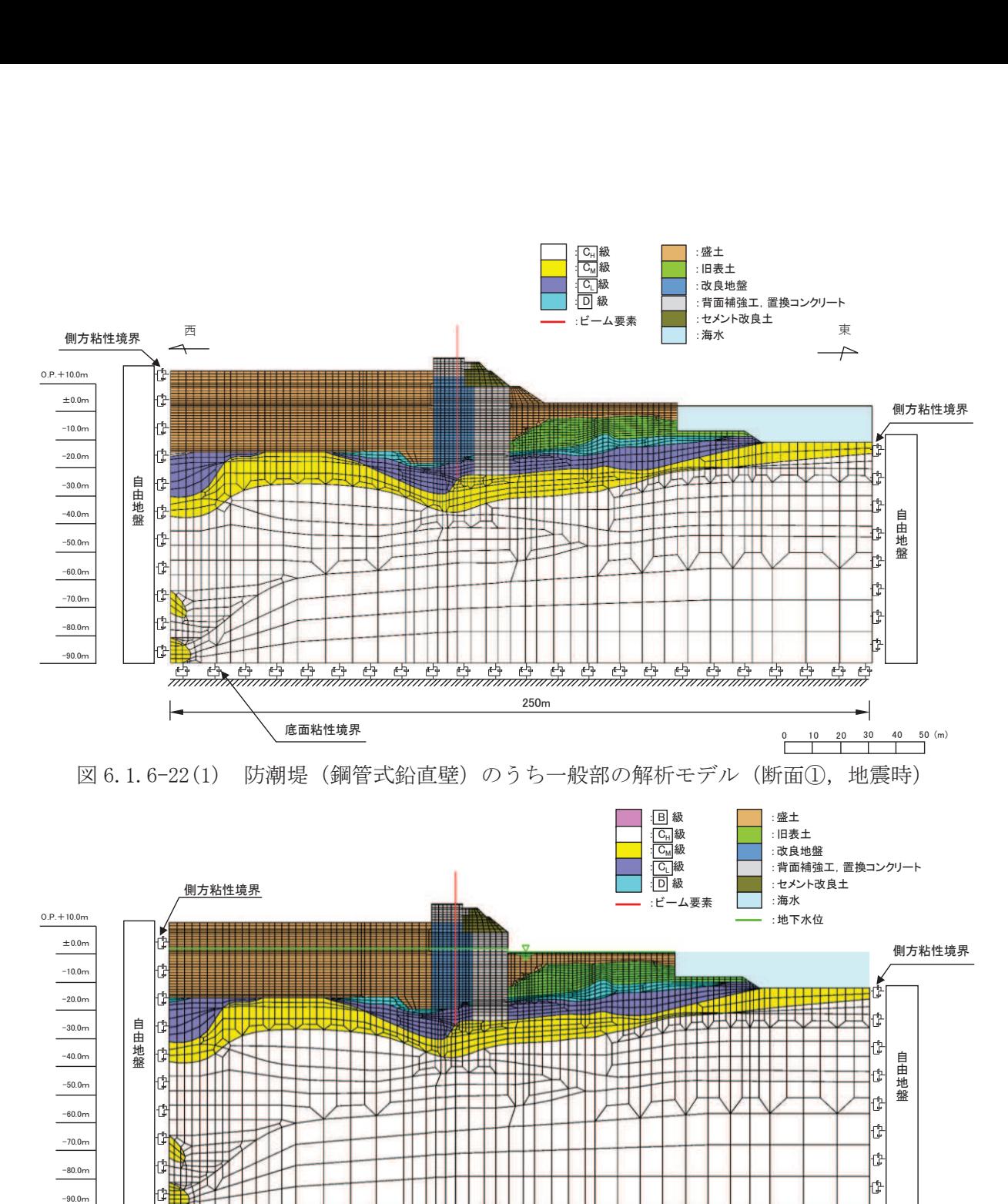

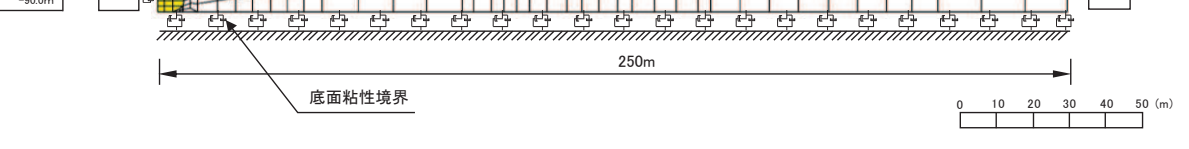

図 6.1.6-22(2) 防潮堤 (鋼管式鉛直壁) のうち一般部の解析モデル (断面1), 津波時)

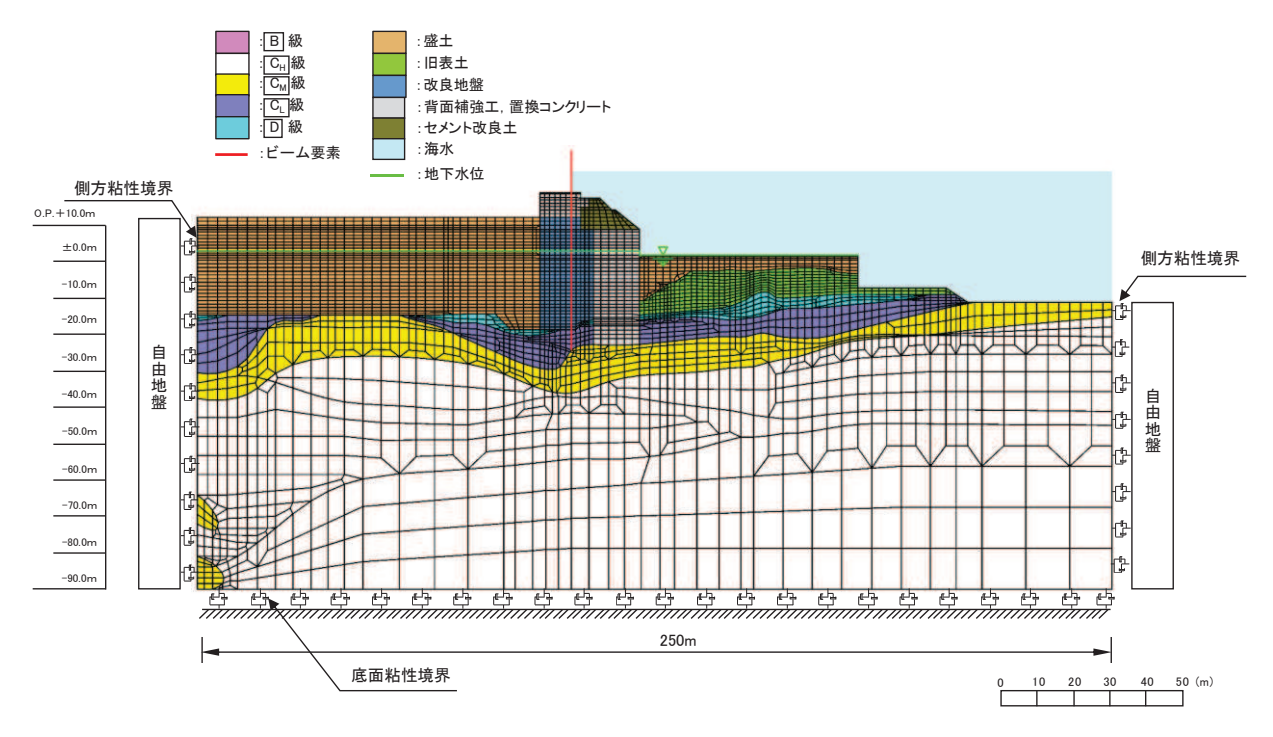

図 6.1.6-22(3) 防潮堤 (鋼管式鉛直壁) のうち一般部の解析モデル (断面①, 重畳時) ్

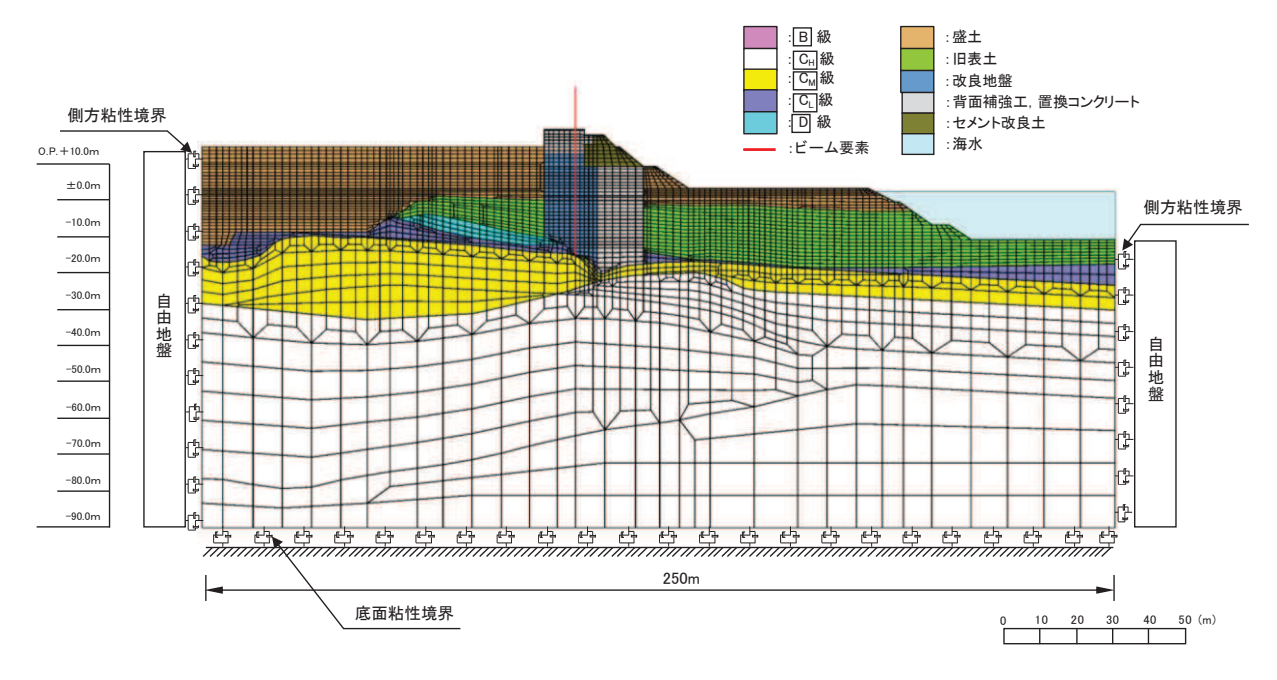

図 6.1.6-23(1) 防潮堤 (鋼管式鉛直壁) のうち一般部の解析モデル (断面②, 地震時)

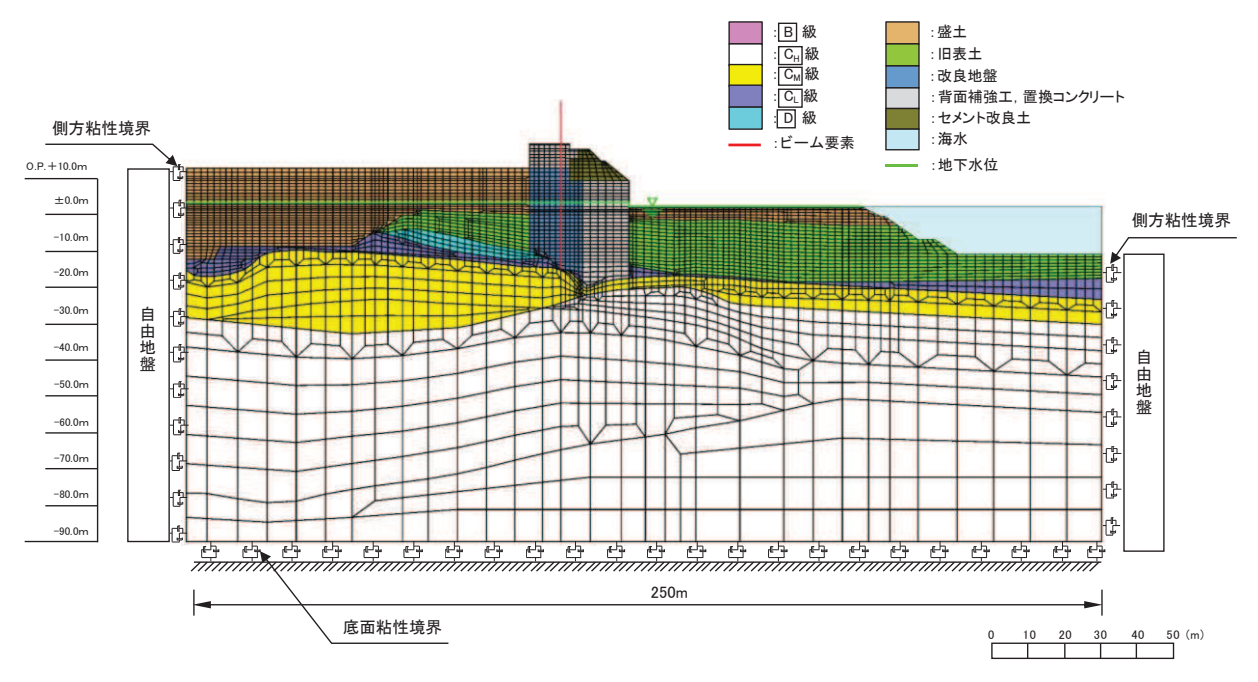

図 6.1.6-23(2) 防潮堤(鋼管式鉛直壁)のうち一般部の解析モデル(断面②,津波時) 防潮堤(鋼管式釒

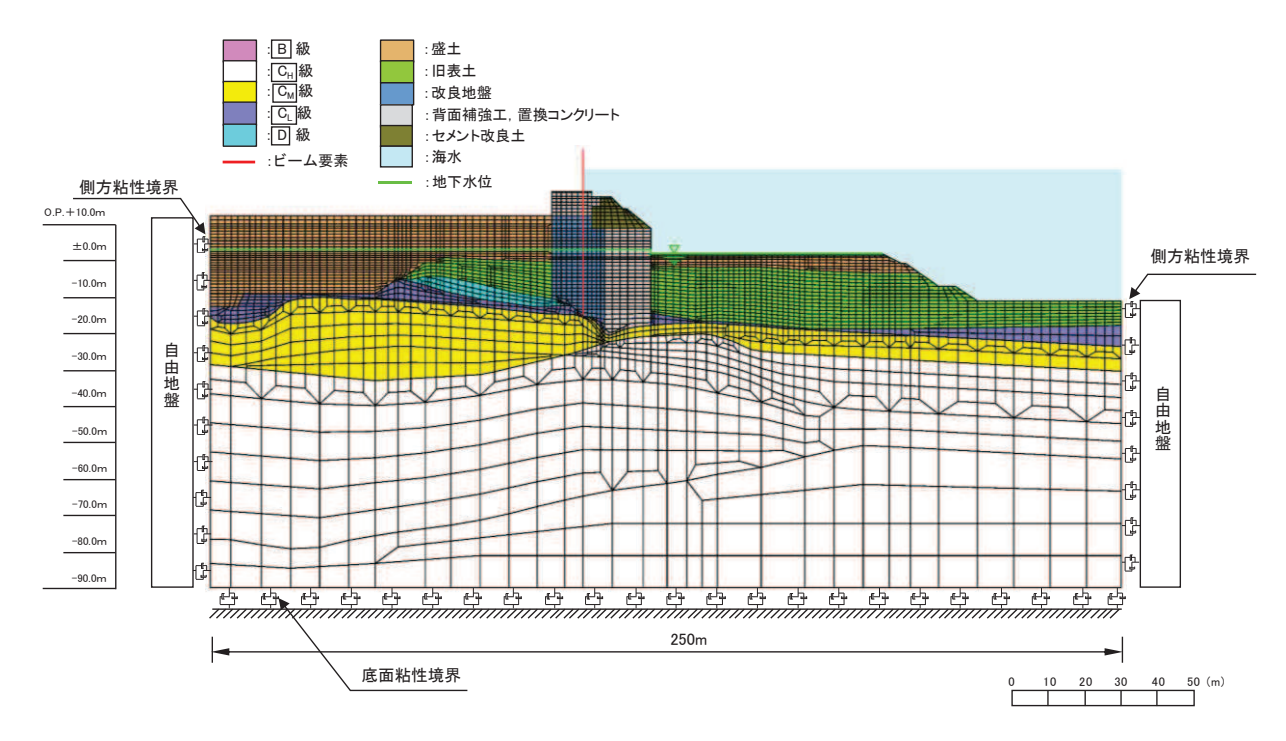

図 6.1.6-23(3) 防潮堤 (鋼管式鉛直壁) のうち一般部の解析モデル (断面②, 重畳時)

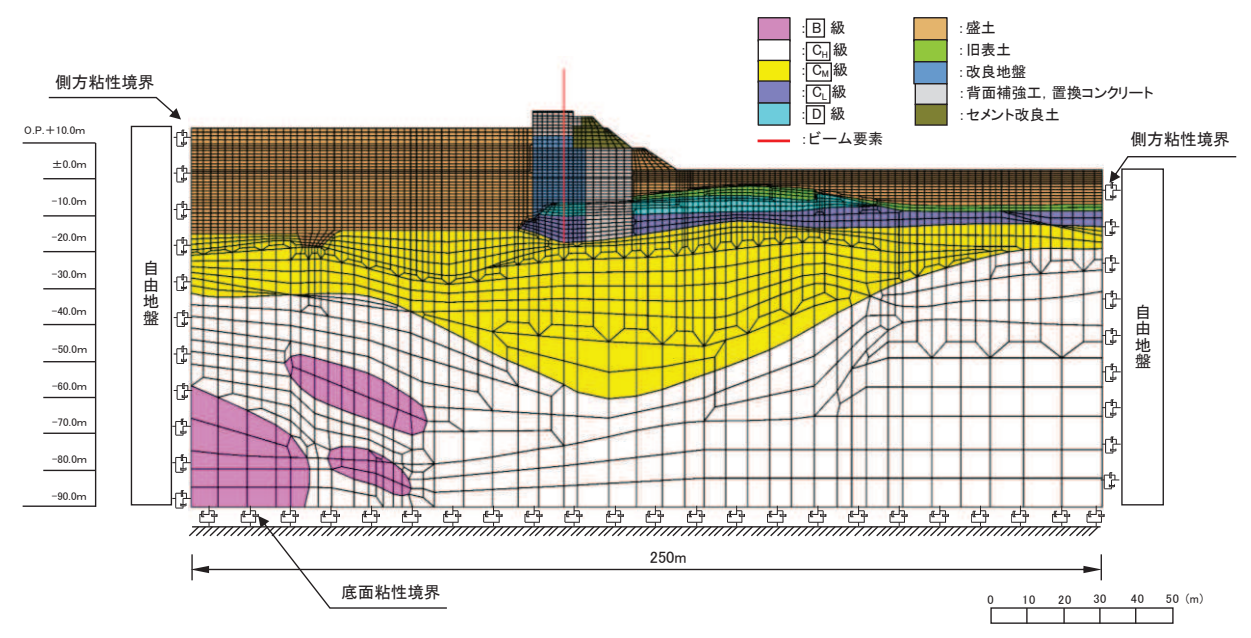

図 6.1.6-24(1) 防潮堤(鋼管式鉛直壁)のうち一般部の解析モデル(断面③,地震時)

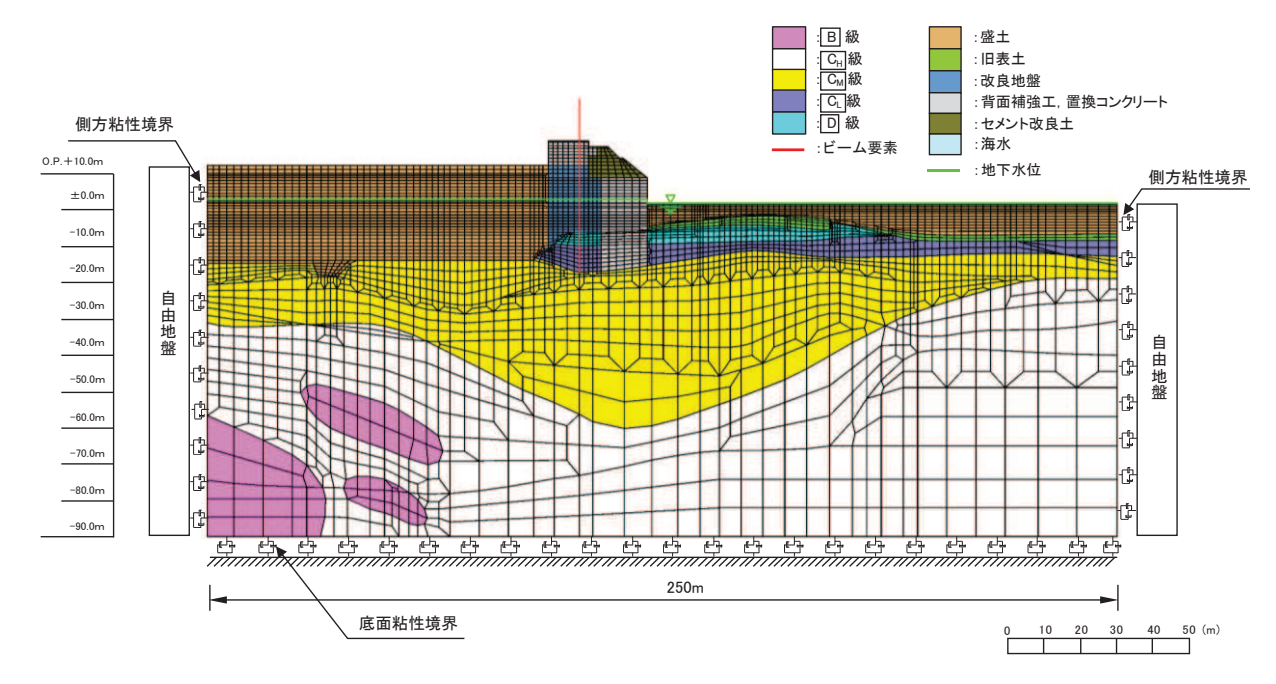

図 6.1.6-24(2) 防潮堤 (鋼管式鉛直壁) のうち一般部の解析モデル (断面3), 津波時)

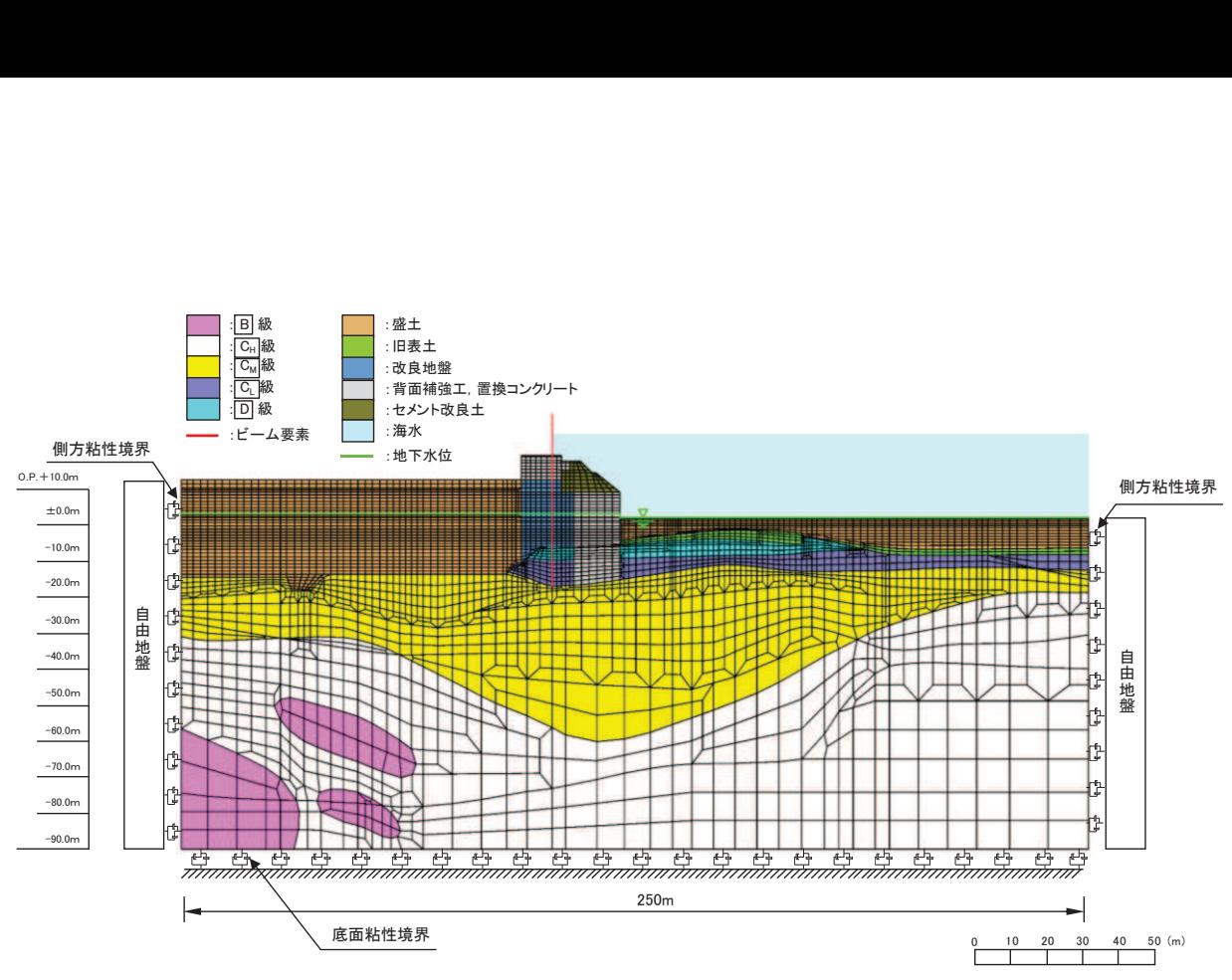

図 6.1.6-24(3) 防潮堤 (鋼管式鉛直壁) のうち一般部の解析モデル (断面3), 重畳時)

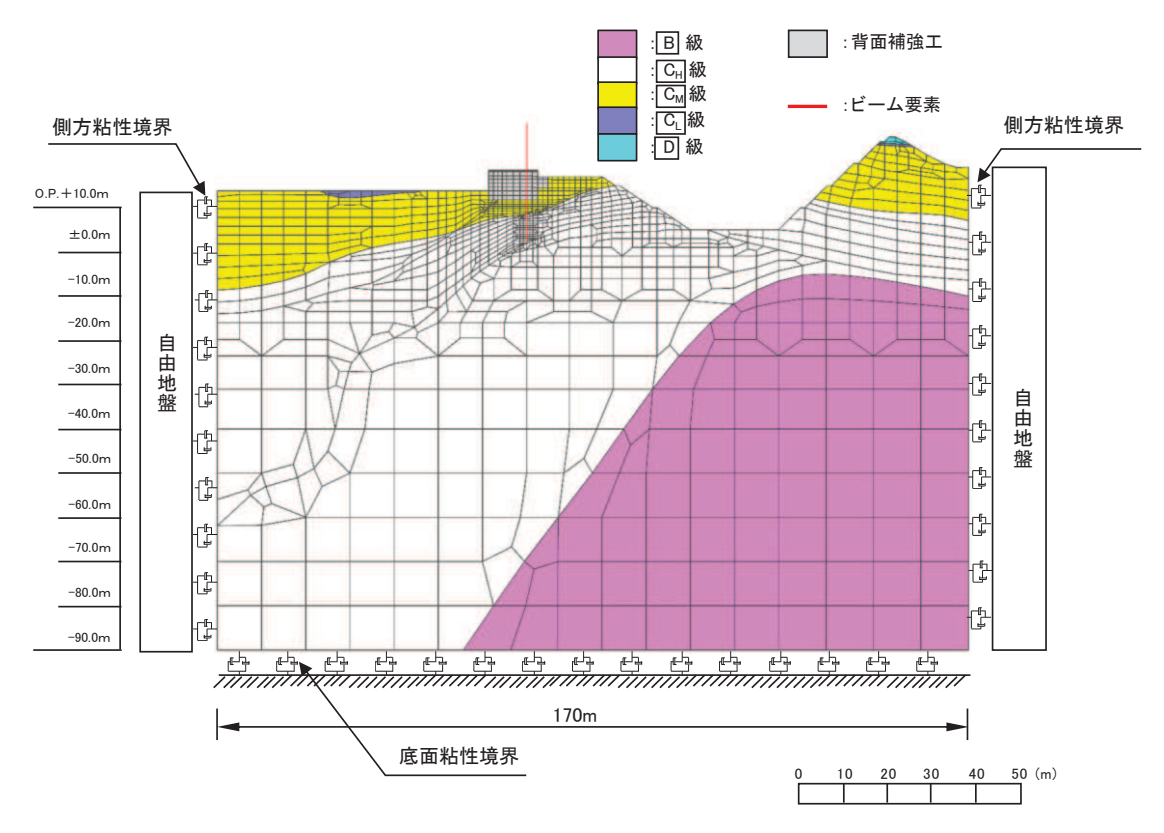

図 6.1.6-25(1) 防潮堤 (鋼管式鉛直壁) のうち岩盤部の解析モデル (断面5), 地震時)

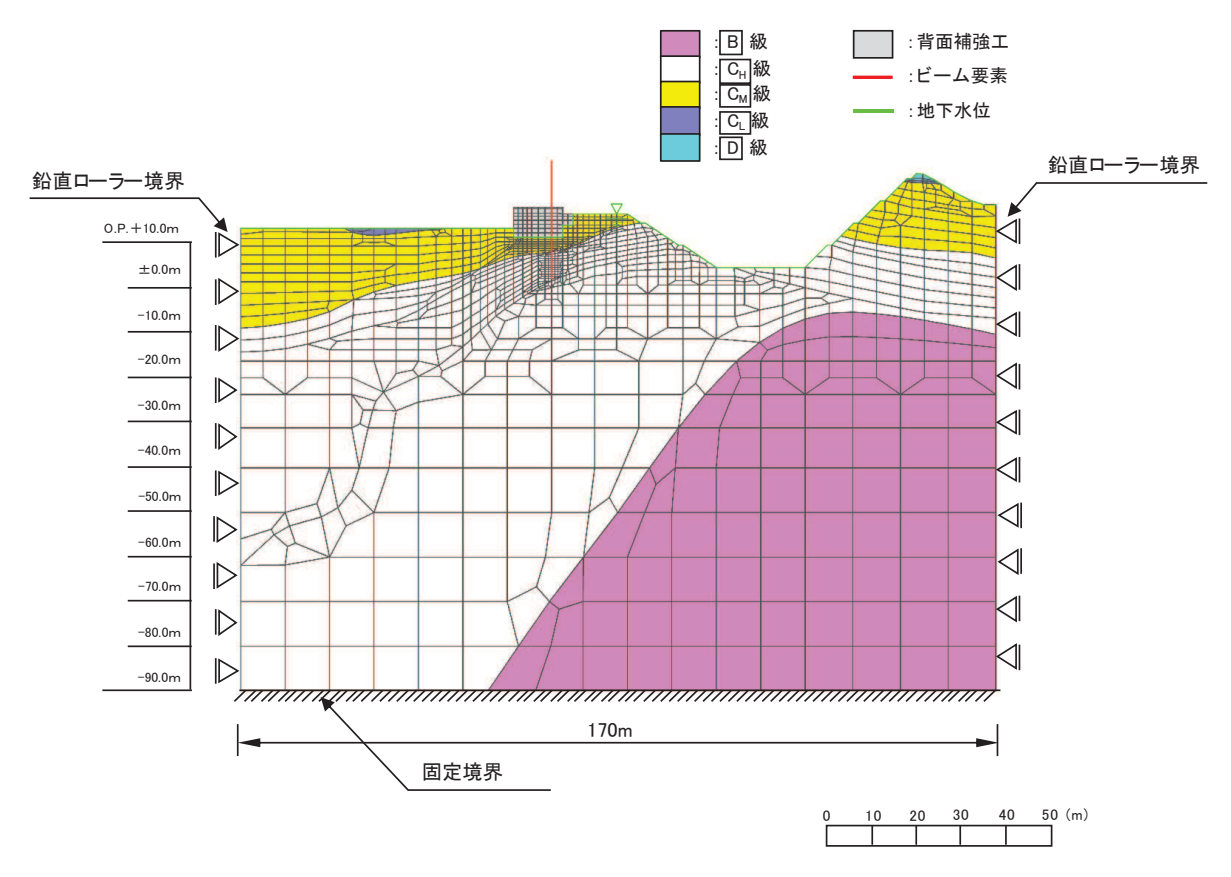

図 6.1.6-25(2) 防潮堤 (鋼管式鉛直壁) のうち岩盤部の解析モデル (断面⑤, 津波時)

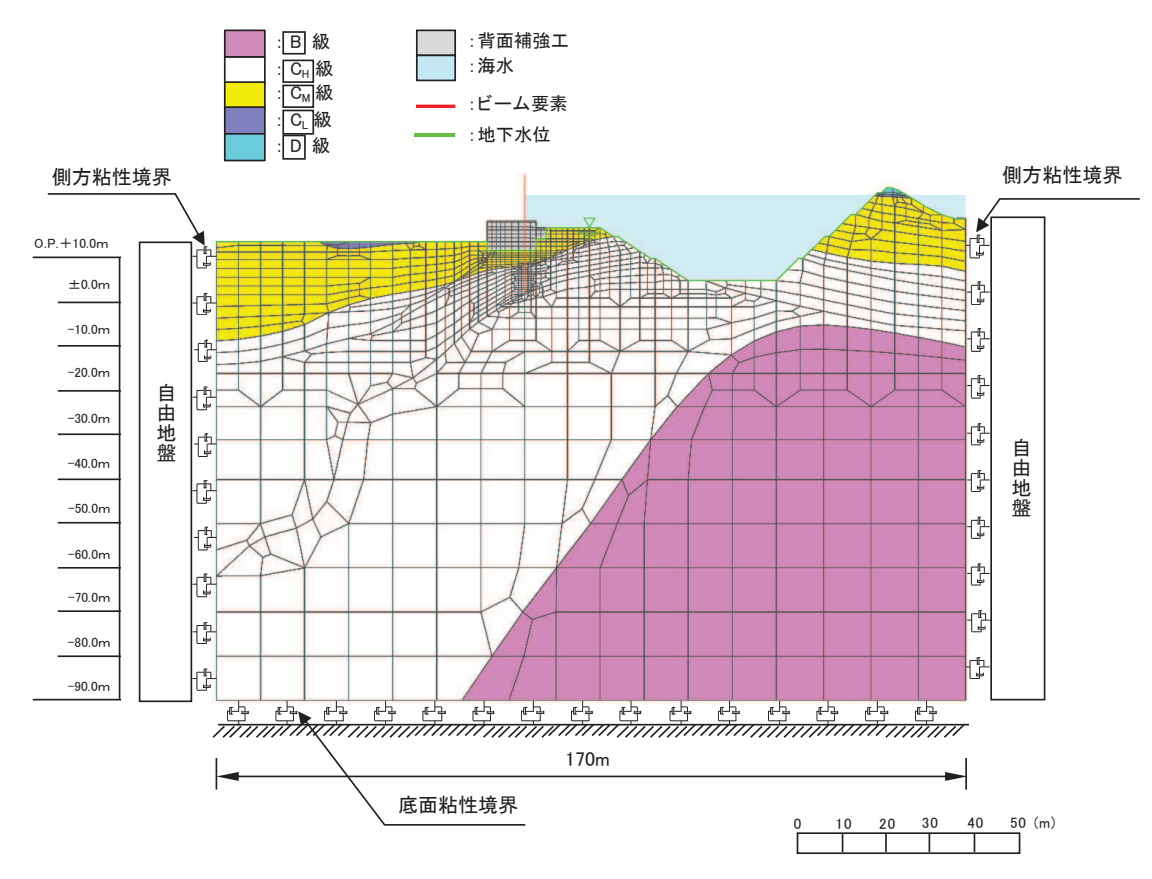

図 6.1.6-25(3) 防潮堤 (鋼管式鉛直壁) のうち岩盤部の解析モデル (断面5), 重畳時)

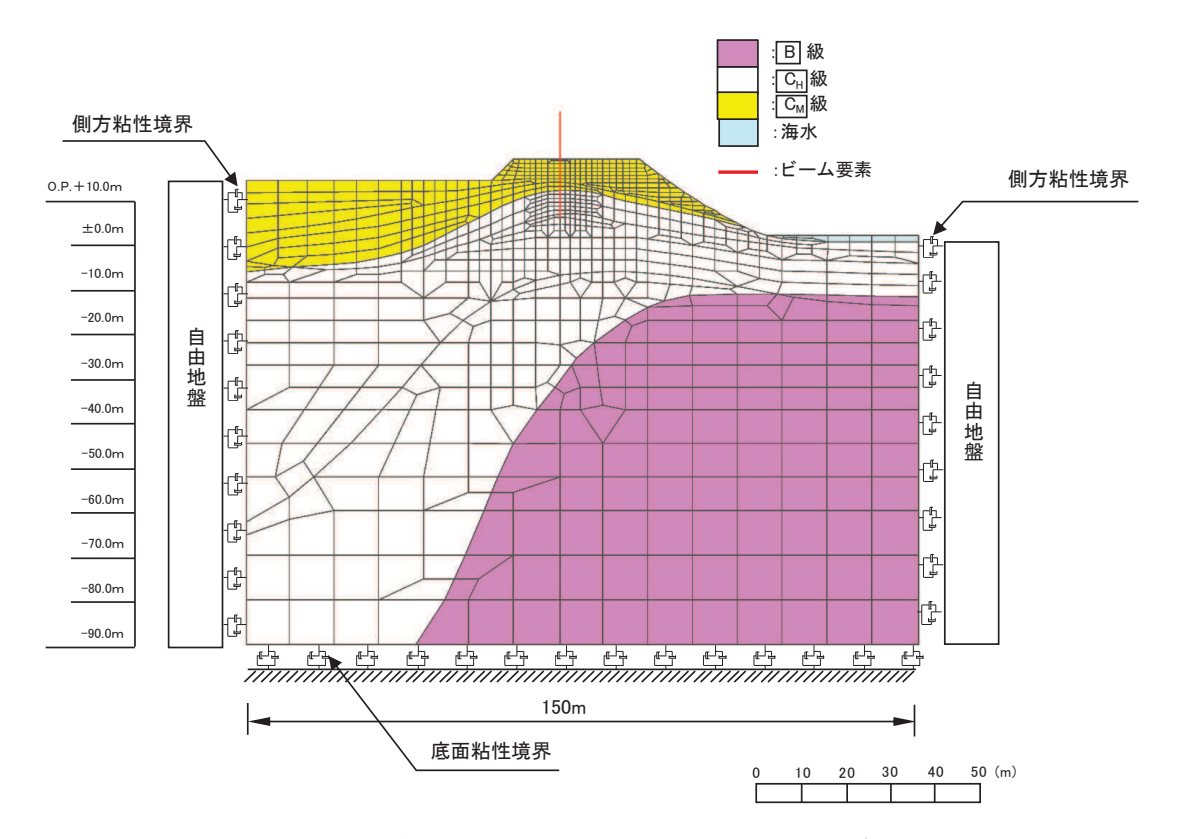

図 6.1.6-26(1) 防潮堤(鋼管式鉛直壁)のうち岩盤部の解析モデル(断面⑥,地震時)

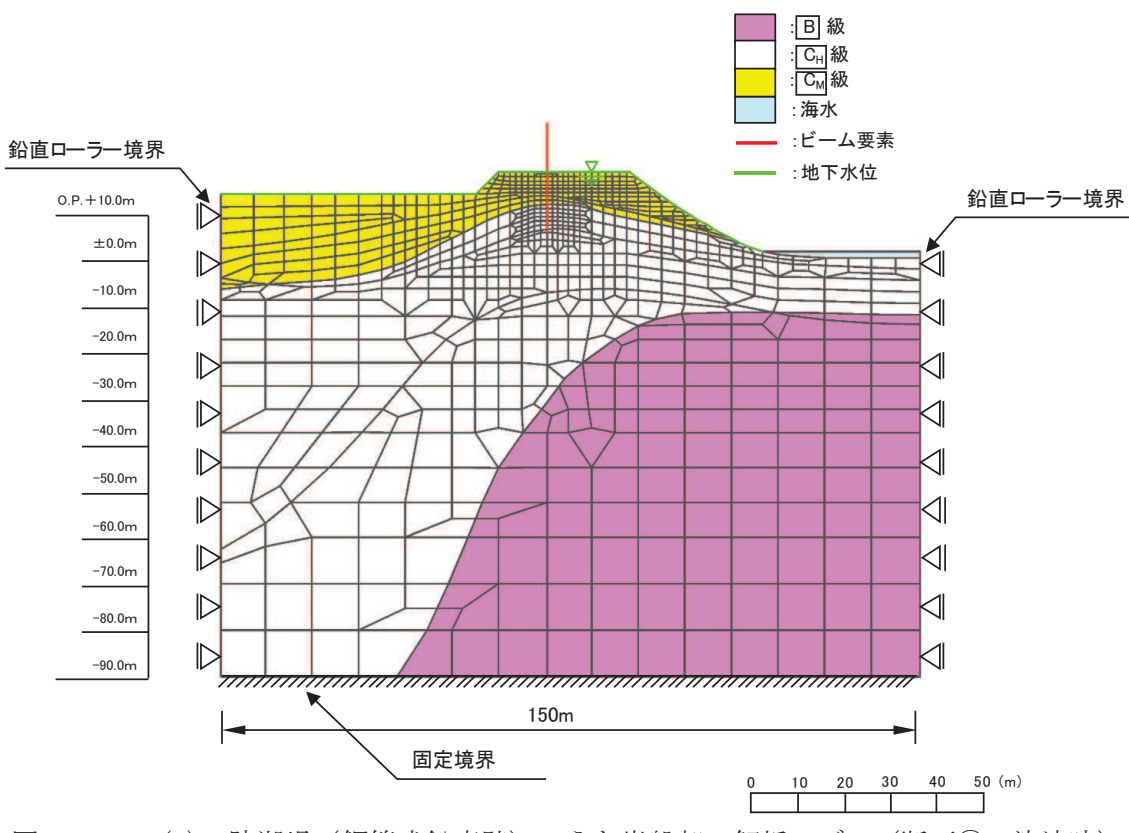

図 6.1.6-26(2) 防潮堤 (鋼管式鉛直壁) のうち岩盤部の解析モデル (断面⑥, 津波時)

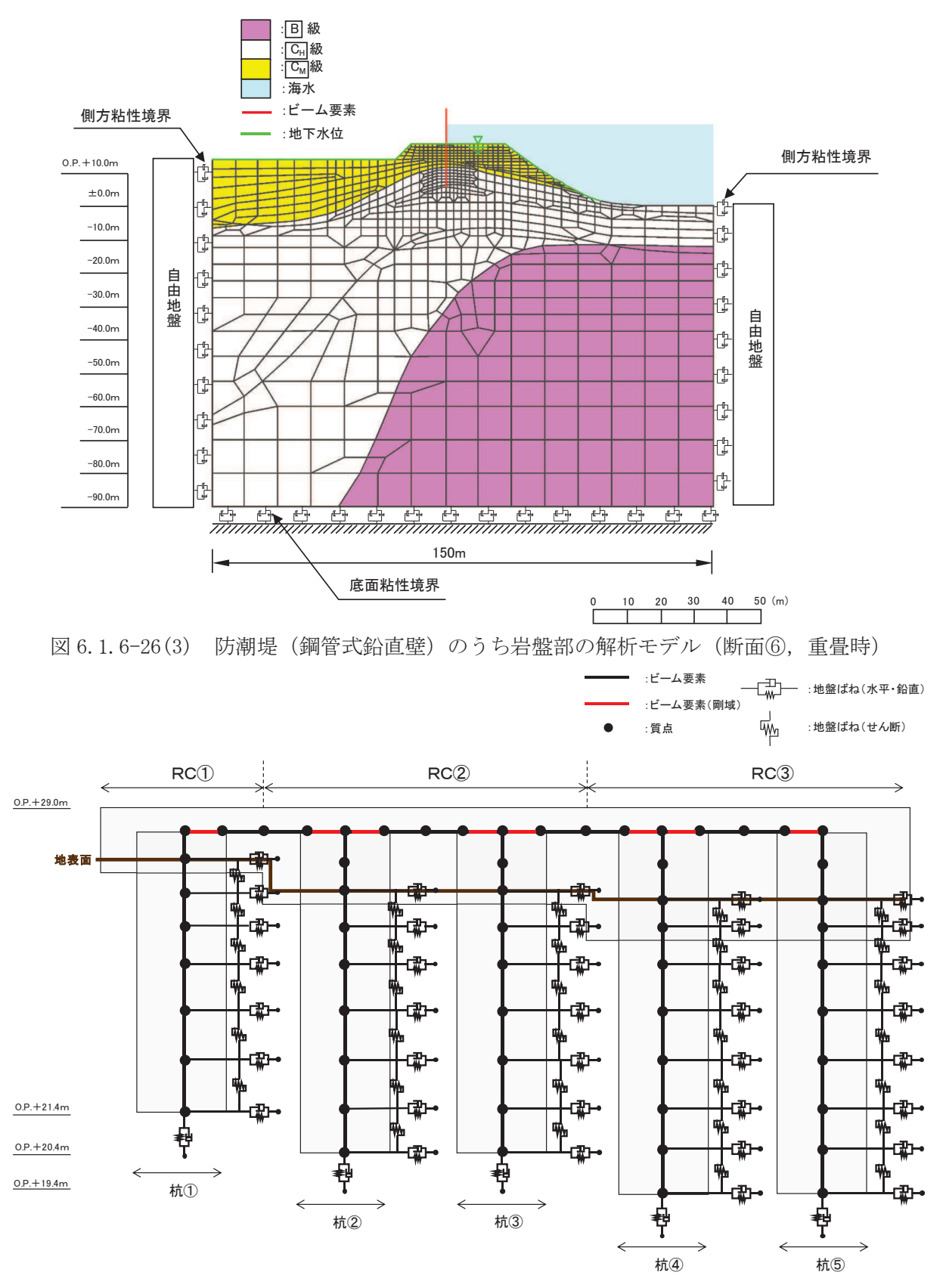

図 6.1.6-27(1) 防潮堤 (鋼管式鉛直壁) のうち岩盤部の解析モデル (断面⑦, 地震時)

## $6.1.6 - 34$

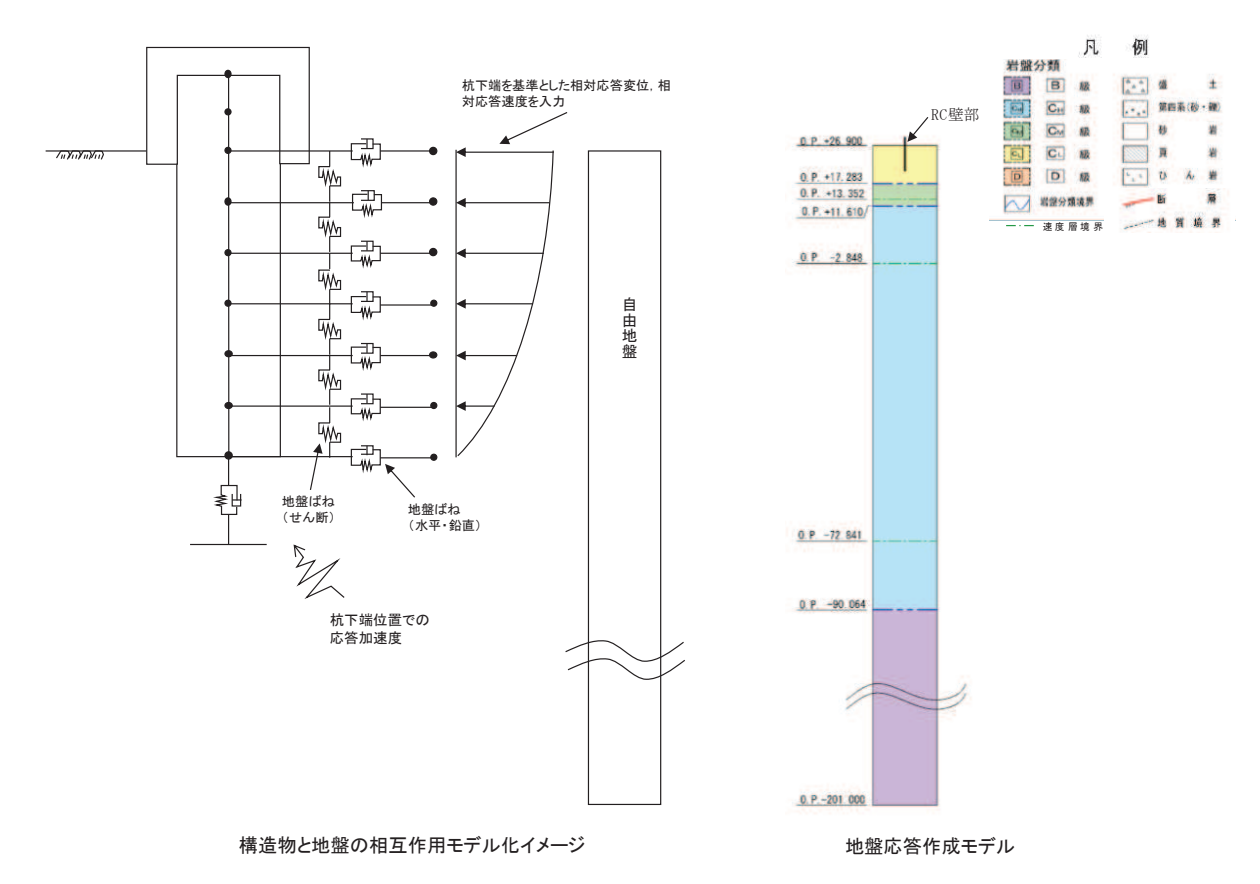

図 6.1.6-27(2) 岩盤部のうち RC 壁部の地盤ばねのモデル化イメージ及び地盤応答作成モデル (断面⑦, 地震時)

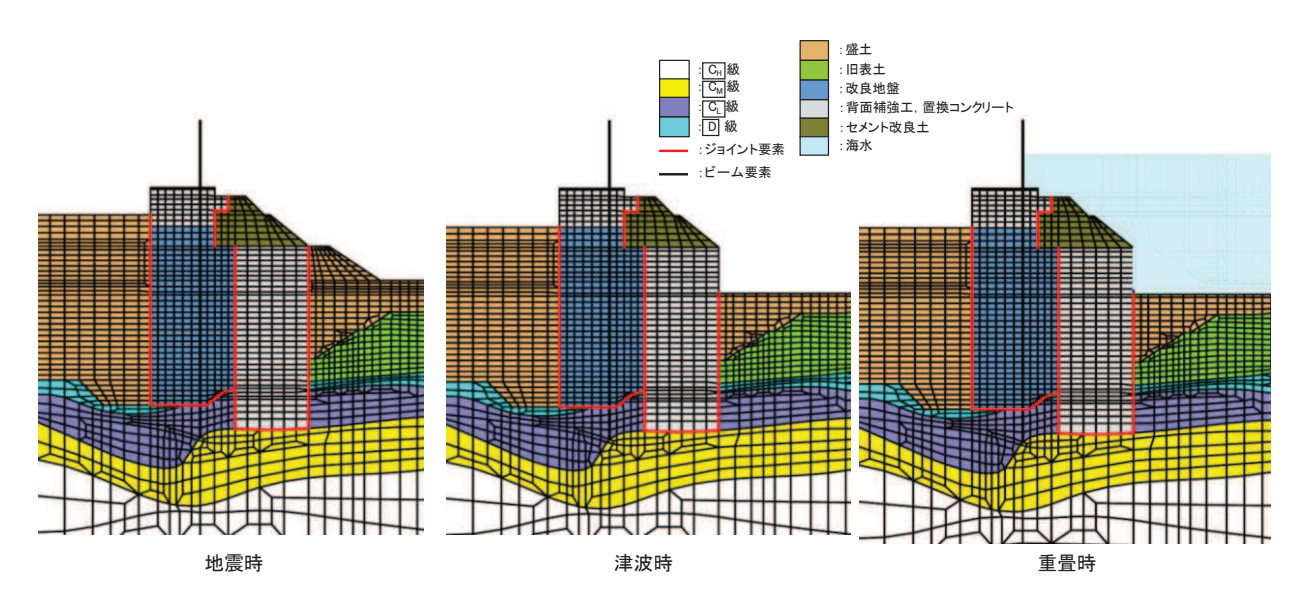

図 6.1.6-28 断面①におけるジョイント要素の配置図 ෛగ るジョイント要<mark>素</mark> ᅚగ  $\sim$ 

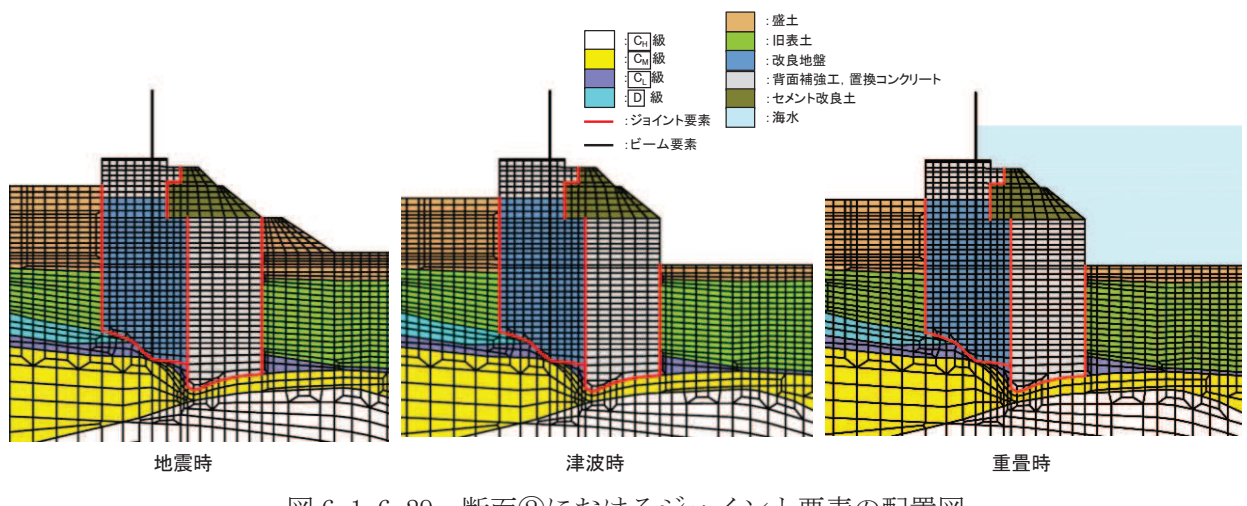

図 6.1.6-29 断面②におけるジョイント要素の配置図 ′ョイント要素の

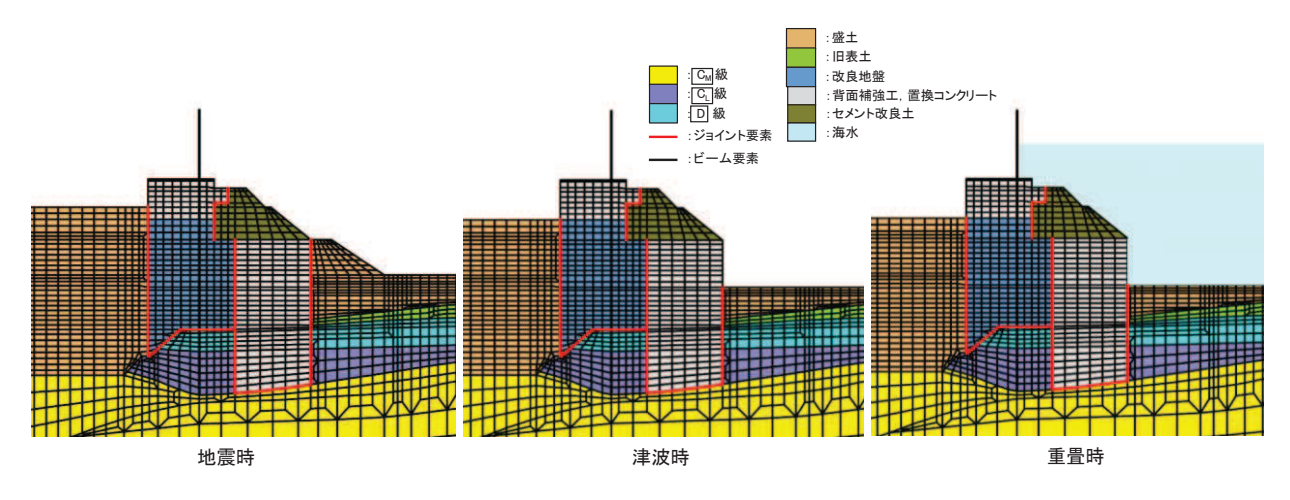

図 6.1.6-30 断面③におけるジョイント要素の配置図

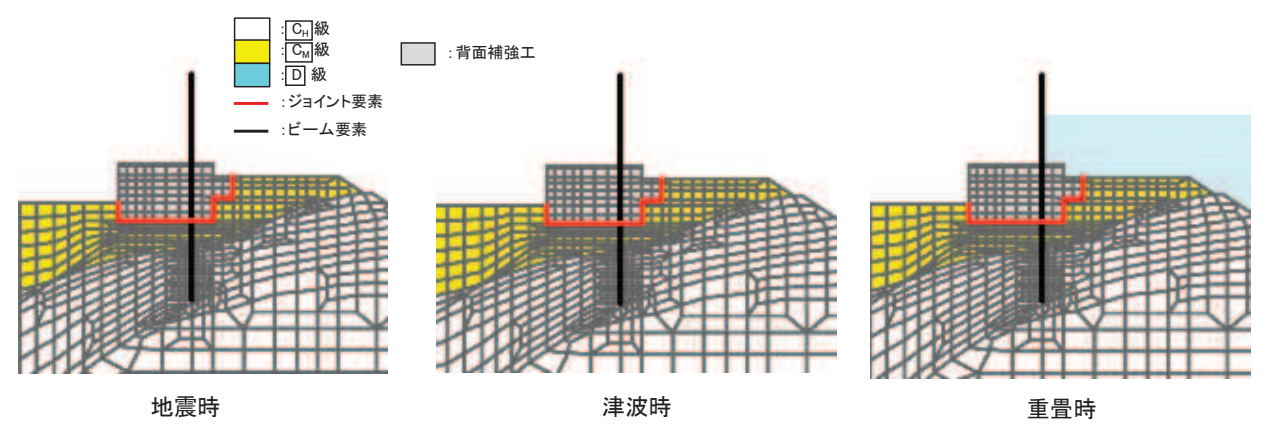

図 6.1.6-31 断面⑤におけるジョイント要素の配置図

## (6) 解析ケース

防潮堤 (鋼管式鉛直壁) の横断方向の相対変位算出における解析ケースを表 6.1.6-4に 示す。防潮堤(鋼管式鉛直壁)の横断方向の相対変位算出においては、全ての基準地震動 S s 又は弾性設計用地震動S d -D 2 に対して、解析ケース(I) (基本ケース) を実施する。 解析ケース①において、杭下端又は背面補強工天端を基準とした鋼製遮水壁天端の相対変 位、縦断方向では隣り合う鋼製遮水壁間に生じる時刻歴相対変位が最も大きい地震動を用 い、ケース2及び3を実施する。

| $2\lambda$ . I.O I (I)<br>アロルベ いい ハードマ・ハーダ ハナ レーノ |             |            |            |               |                        |
|---------------------------------------------------|-------------|------------|------------|---------------|------------------------|
| 解析ケース                                             |             |            | ケース(I)     | ケース2          | ケース3                   |
|                                                   |             |            |            | 地盤物性のばらつ      | 地盤物性のばらつ               |
|                                                   |             |            | 基本ケース      | き (+1σ) を考    | き (-1 の) を考            |
|                                                   |             |            |            | 慮した解析ケース      | 慮した解析ケース               |
|                                                   | 地盤物性        |            | 平均值        | 平均值+ $1$ σ    | 平均值-1 σ                |
|                                                   | $S_s - D_1$ | $++^*$     | $\bigcirc$ |               |                        |
|                                                   |             | $-+^{\,*}$ | $\bigcirc$ |               |                        |
|                                                   |             | $+-^*$     | $\bigcirc$ |               | 基準地震動 S s (7 波) 及び位相反転 |
|                                                   |             | $- -$ *    | $\bigcirc$ |               | を考慮した地震動 (13 波) を加えた   |
|                                                   | $S_s - D_2$ | $++$ *     | $\bigcirc$ |               | 全 20 波により照査を行ったケース1    |
|                                                   |             | $-+^{\,*}$ | $\bigcirc$ |               | (基本ケース)の結果から、各相対       |
|                                                   |             | $+-\ast$   | $\bigcirc$ |               | 変位が最も大きくなる地震動を用い       |
|                                                   |             | $  *$      | $\bigcirc$ | てケース2~3を実施する。 |                        |
|                                                   | $S_s - D_3$ | $++^*$     | $\bigcirc$ |               |                        |
| 地震動                                               |             | $-+^{\,*}$ | $\bigcirc$ |               |                        |
| (位相)                                              |             | $+-\ast$   | $\bigcirc$ |               |                        |
|                                                   |             | $--$       | $\bigcirc$ |               |                        |
|                                                   | $S_s - F_1$ | $++^{\,*}$ | $\bigcirc$ |               |                        |
|                                                   |             | $-+$ *     | $\bigcirc$ |               |                        |
|                                                   | $S_s-F_2$   | $++*$      | $\bigcirc$ |               |                        |
|                                                   |             | $-+$ *     | $\bigcirc$ |               |                        |
|                                                   | $S_s-F3$    | $++^{\,*}$ | $\bigcirc$ |               |                        |
|                                                   |             | $-+$ *     | $\bigcirc$ |               |                        |
|                                                   |             | $++^*$     | $\bigcirc$ |               |                        |
|                                                   | $S_s - N_1$ | $-+$ *     | $\bigcirc$ |               |                        |

 $\#616-4(1)$  地電時における解析ケース

注記 \*: 地震動の位相について (++) の左側は水平動, 右側は鉛直動を表し, 「-」は 位相を反転させたケースを示す。

|             |             |        | ケース1  | ケース2                                                                                                    | ケース3           |
|-------------|-------------|--------|-------|----------------------------------------------------------------------------------------------------|----------------|
| 解析ケース       |             |        |       | 地盤物性のばらつ                                                                                                    | 地盤物性のばらつ       |
|             |             |        | 基本ケース | き(+1σ)を考                                                                                                    | き (-1 σ) を考    |
|             |             |        |       | 慮した解析ケース                                                                                                    | 慮した解析ケース       |
| 地盤物性        |             |        | 平均値   | $\frac{1}{4}$ 均値 + 1 $\sigma$                                                                                               | 平均値-1 $\sigma$ |
| 地震動<br>(位相) | $S d - D 2$ | $++$ * |       | 弹性設計用地震動 S d - D 2 (1 波) 及<br>び位相反転を考慮した地震動 (3 波) を<br>加えた全4波により照査を行ったケース<br>(基本ケース)の結果から,各相対変<br>(1)<br>位が最も大きくなる地震動を用いてケー |                |
|             |             | $-+$ * |       |                                                                                                    |                |
|             |             | $+-^*$ |       |                                                                                                    |                |
|             |             | ∗      |       | ス②~③を実施する。                                                                                                    |                |

表 6.1.6-4(2) 重畳時における解析ケース

注記 \*: 地震動の位相について (++) の左側は水平動, 右側は鉛直動を表し, 「-」は 位相を反転させたケースを示す。

## 3.2 縦断方向

(1) 評価対象断面

図 6.1.6-9に評価対象断面の位置図, 図 6.1.6-32に評価対象断面の断面図を示す。

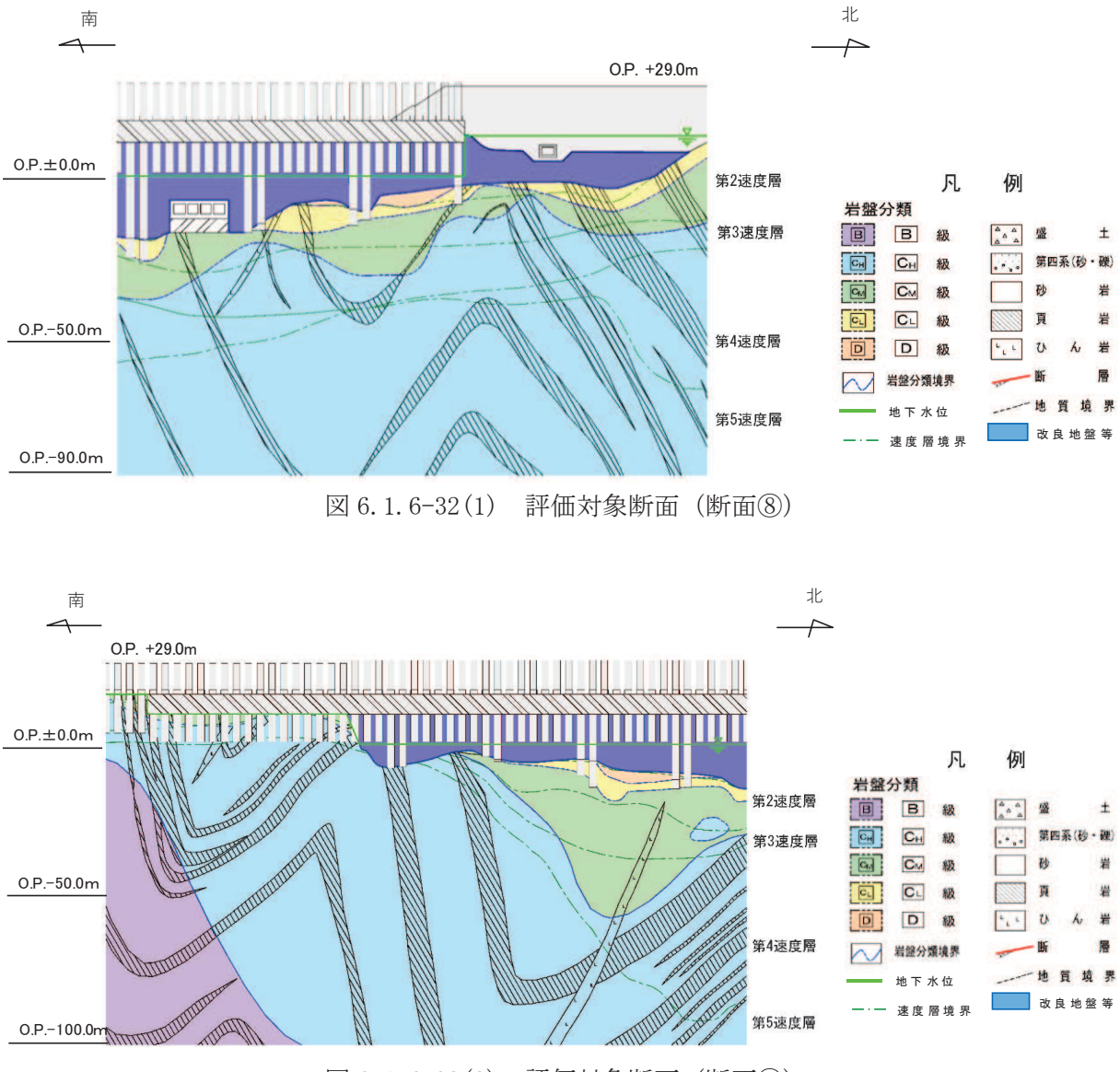

図 6.1.6-32(2) 評価対象断面 (断面⑨)

(2) 解析方法

地震応答解析は,添付書類「VI-2-1-6 地震応答解析の基本方針」のうち,「2.3 屋 外重要土木構造物」に示す解析方法及び解析モデルを踏まえて実施する。

地震応答解析は、構造物と地盤の相互作用を考慮できる2次元動的有限要素法により, 基準地震動Ssに基づき設定した水平地震動と鉛直地震動の同時加振による逐次時間積分 の時刻歴応答解析を行う。

地震応答解析については、解析コード「FLIP Ver.7.3.0\_2」を使用する。解析コードの 検証及び妥当性確認の概要については,添付書類「VI-5 計算機プログラム(解析コード) の概要」に示す。

a. 地震応答解析手法

縦断方向の地震応答解析は、地盤と構造物の動的相互作用を考慮できる連成系の地震 応答解析を用いて,基準地震動Ssに基づき設定した水平地震動と鉛直地震動の同時加 振による逐次時間積分の時刻歴応答解析にて行う。

START **質点系解析 │ │ │ │ │ │ │ FEM解析** 【解析手法①】 屋外重要土木構造物と地盤の動的相互作用を考慮できる連成系 の地震応答解析を用いること。(ガイドにおける要求事項) 線形解析 │ │ 等価線形解析 │ │ │ 非線形解析 【解析手法②】 • 地震応答解析は,線形,等価線形非線形解析のいずれかによる<br> こととし,地盤材料の強震時における非線形性を考慮する。 <del>(ガイドにおける要求事項)</del> はり要素(線形) | はり要素(M-φ) 【構造モデル】 鋼管杭を線形はり要素としてモデル化する。 <sup>ï</sup> ⫼㠃⿵ᙉᕤཬ䜃⨨䝁䞁䜽䝸䞊䝖䜢⥺ᙧᖹ㠃 䝣䜯䜲䝞䞊せ⣲ 䜂䛪䜏せ⣲䛸䛧䛶䝰䝕䝹䛩䜛䚹 双曲線モデル (H-Dモデル) 指数関数モデル (R-Oモデル) 䛆ᆅ┙䝰䝕䝹䛇 <sup>ï</sup> <sup>㻰</sup> ⣭ᒾ┙䜢㝖䛟ᒾ┙䛿⥺ᙧ䛷䝰䝕䝹䛩䜛䚹 • <mark>①</mark>|級岩盤, 改良地盤, セメント改良土, 盛土及び旧表土<br>は応カーひずみ関係をモデル化する。 地震による有効応力の変化を考慮する。 平面ひずみ 要素(線形) 線形モデル (手法設定の考え方)

地震応答解析手法の選定フローを図 6.1.6-33 に示す。

図 6.1.6-33 地震応答解析手法の選定フロー

b. 構造部材

鋼管杭は、線形はり要素 (ビーム要素) でモデル化する。背面補強工は線形の平面ひ ずみ要素(ソリッド要素)でモデル化する。

c. 材料物性及び地盤物性のばらつき

縦断方向の地震時の応答は、周辺地盤との相互作用によることから、地盤物性のばら ○きの影響を評価する。地盤物性のばらつきについては、表 6.1.6-5 に示す解析ケース にて行う。

|         | 材料物性<br>(コンクリート)<br>(E <sub>0</sub> : ヤング係数) | 地盤物性            |                       |  |
|---------|----------------------------------------------|-----------------|-----------------------|--|
|         |                                              | D級岩盤, セメント改良土,  | $C_M$ 級岩盤,<br>CL 級岩盤, |  |
| 解析ケース   |                                              | 改良地盤            | CH 級岩盤, B 級岩盤         |  |
|         |                                              | (Go: 初期せん断弾性係数) | (Gd:動せん断弾性係数)         |  |
| ケース①    | 設計基準強度                                       | 平均值             | 平均值                   |  |
| (基本ケース) |                                              |                 |                       |  |
| ケース2    | 設計基準強度                                       | 平均值 + 1 σ       | 平均値                   |  |
| ケース3    | 設計基準強度                                       | 平均值-1 σ         | 平均值                   |  |

表 6.1.6-5 解析ケース (縦断方向)

d. 減衰定数

Rayleigh 減衰を考慮することとし、剛性比例型減衰  $(\alpha = 0, \beta = 0.002)$  とする。

- (3) 荷重及び荷重の組合せ 荷重及び荷重の組合せは、添付書類「VI-2-1-9 機能維持の基本方針」に基づき設定す る。
	- a. 荷重 防潮堤 (鋼管式鉛直壁) の地震応答解析において、考慮する荷重を以下に示す。
		- $(a)$  固定荷重 $(G)$ 固定荷重として、躯体自重を考慮する。
		- (b) 積載荷重(P) 積載荷重として、積雪荷重を含めて地表面に 4.9kN/m<sup>2</sup>を考慮する。
		- $(c)$  積雪荷重 $(P_s)$

積雪荷重として、発電所の最寄りの気象官署である石巻特別地域気象観測所で観 測された月最深積雪の最大値である 43cm に平均的な積雪荷重を与えるための係数 0.35 を考慮した値を設定する。また、建築基準法施行令第86 条第2項により、積 雪量 1cm ごとに 20N/m2 の積雪荷重が作用することを考慮する。

- (d) 風荷重 $(P_k)$ 風荷重については、考慮しない。
- $(e)$  地震荷重 $(Ss)$ 基準地震動Ssによる荷重を考慮する。
- b. 荷重の組合せ

荷重の組合せを表 6.1.6-6 及び表 6.1.6-7 に示す。

| 外力の状態     | 荷重の組合せ    |
|-----------|-----------|
| 地震時 (S s) | $G+P+S$ s |

表 6.1.6-6 荷重の組合せ

G : 固定荷重

P : 積載荷重 (積雪荷重 P sを含めて 4.9kN/m<sup>2</sup>)

S s : 地震荷重

| 種別       |                | 荷重      |                          | 算定方法                    |  |
|----------|----------------|---------|--------------------------|-------------------------|--|
| 永久<br>荷重 | 常時<br>考慮<br>荷重 | 躯体自重    | $( \ )$                  | 設計図書に基づいて、対象構造物の体積に材料   |  |
|          |                |         |                          | の密度を乗じて設定する。            |  |
|          |                | 機器・配管自重 |                          | 対象構造物に作用する機器・配管はないため考   |  |
|          |                |         |                          | 慮しない。                   |  |
|          |                | 土被り荷重   | $\overline{\phantom{0}}$ | 土被りはないため考慮しない。          |  |
|          |                | 積載荷重    | $(\ )$                   | 積雪荷重を含めて 4.9kN/m2を考慮する。 |  |
|          | 静止土圧           |         | ()                       | 常時応力解析により設定する。          |  |
|          | 外水圧            |         | $\overline{\phantom{0}}$ | 外水圧は考慮しない。              |  |
|          | 内水圧            |         | $\overline{\phantom{0}}$ | 内水はないため考慮しない。           |  |
|          | 積雪荷重           |         | $(\phantom{a})$          | 積雪荷重を考慮する。              |  |
|          | 風荷重            |         |                          | 風荷重は考慮しない。              |  |
| 偶発荷重     |                | 水平地震動   |                          | 基準地震動Ssによる水平及び鉛直同時加振を   |  |
|          |                |         |                          | 考慮する。                   |  |
|          |                | 鉛直地震動   |                          | 躯体の慣性力を考慮する。            |  |
|          |                | 動水圧     |                          | 動水圧は考慮しない。              |  |

表 6.1.6-7 荷重の組合せ

(4) 入力地震動

入力地震動は,添付書類「VI-2-1-6 地震応答解析の基本方針」のうち「2.3 屋外重 要土木構造物」に示す入力地震動の設定方針を踏まえて設定する。

地震応答解析に用いる入力地震動は、解放基盤表面で定義される基準地震動Ssを1次 元重複反射理論により地震応答解析モデル底面位置で評価したものを用いる。なお、入力 地震動の設定に用いる地下構造モデルは、添付書類「VI-2-1-3 地盤の支持性能に係る基 本方針」のうち「6.1 入力地震動の設定に用いる地下構造モデル」を用いる。

入力地震動算定の概念図を図 6.1.6-34 に示す。図 6.1.6-35~図 6.1.6-36 に入力地震 動の加速度時刻歴波形及び加速度応答スペクトルを示す。

入力地震動の算定には、解析コード「SHAKE Ver 1.6」を使用する。解析コードの検証 及び妥当性確認の概要については、添付書類「VI-5 計算機プログラム(解析コード)の 概要」に示す。

①引戻し解析

引戻し地盤モデルへを用いて、水平方向地震動及び鉛直方向地 震動をそれぞれ引戻し地盤モデル底面位置まで引戻す。

②水平方向地震動の引上げ解析

引上げ地盤モデル(水平方向地震動用)を用いて、構造物-地盤連成系解析モデ ル底面位置まで水平方向地震動を引き上げる。 ③鉛直方向地震動の引上げ解析

引上げ地盤モデル(鉛直方向地震動用)を用いて、構造物ー地盤連成系解析モデ ル底面位置まで鉛直方向地震動を引き上げる。

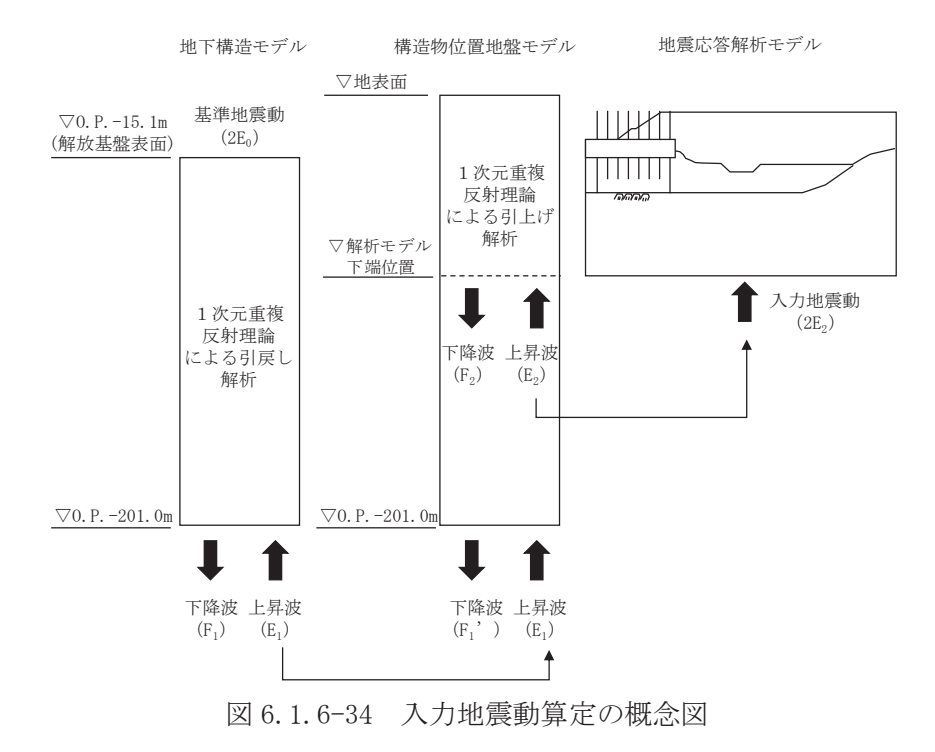

 $6.1.6 - 45$ 

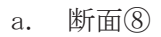

 $\overline{0}$  $0.01$ 

 $0.02$ 

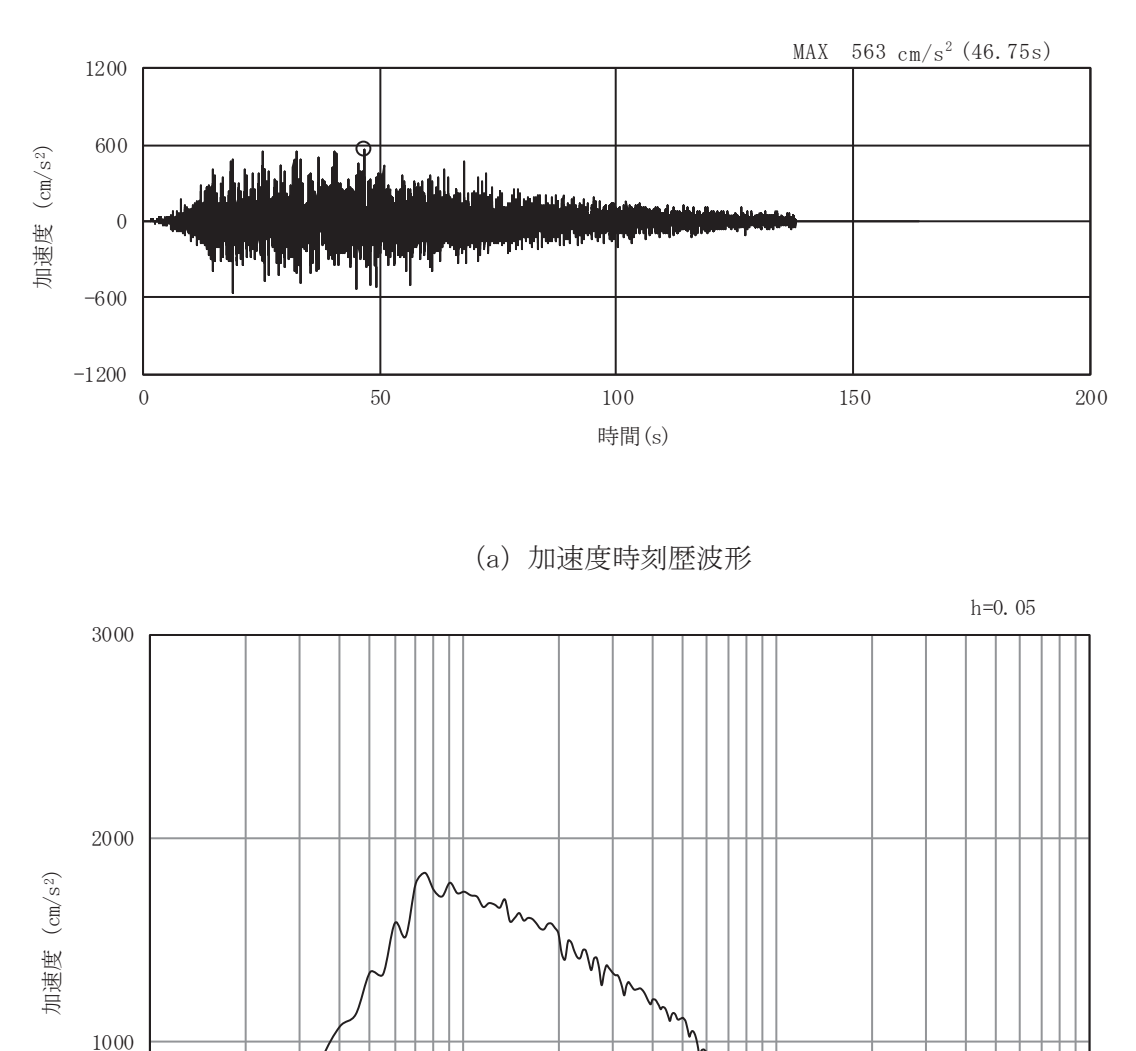

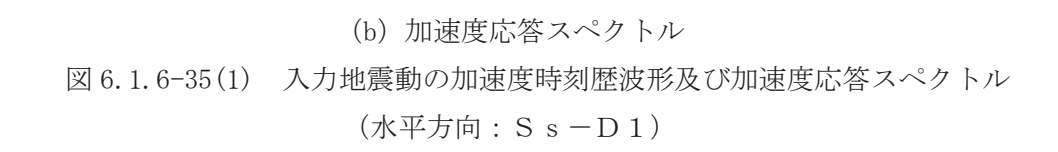

周期(s)

 $\mathbf{1}$ 

 $10$ 

 $0.1$ 

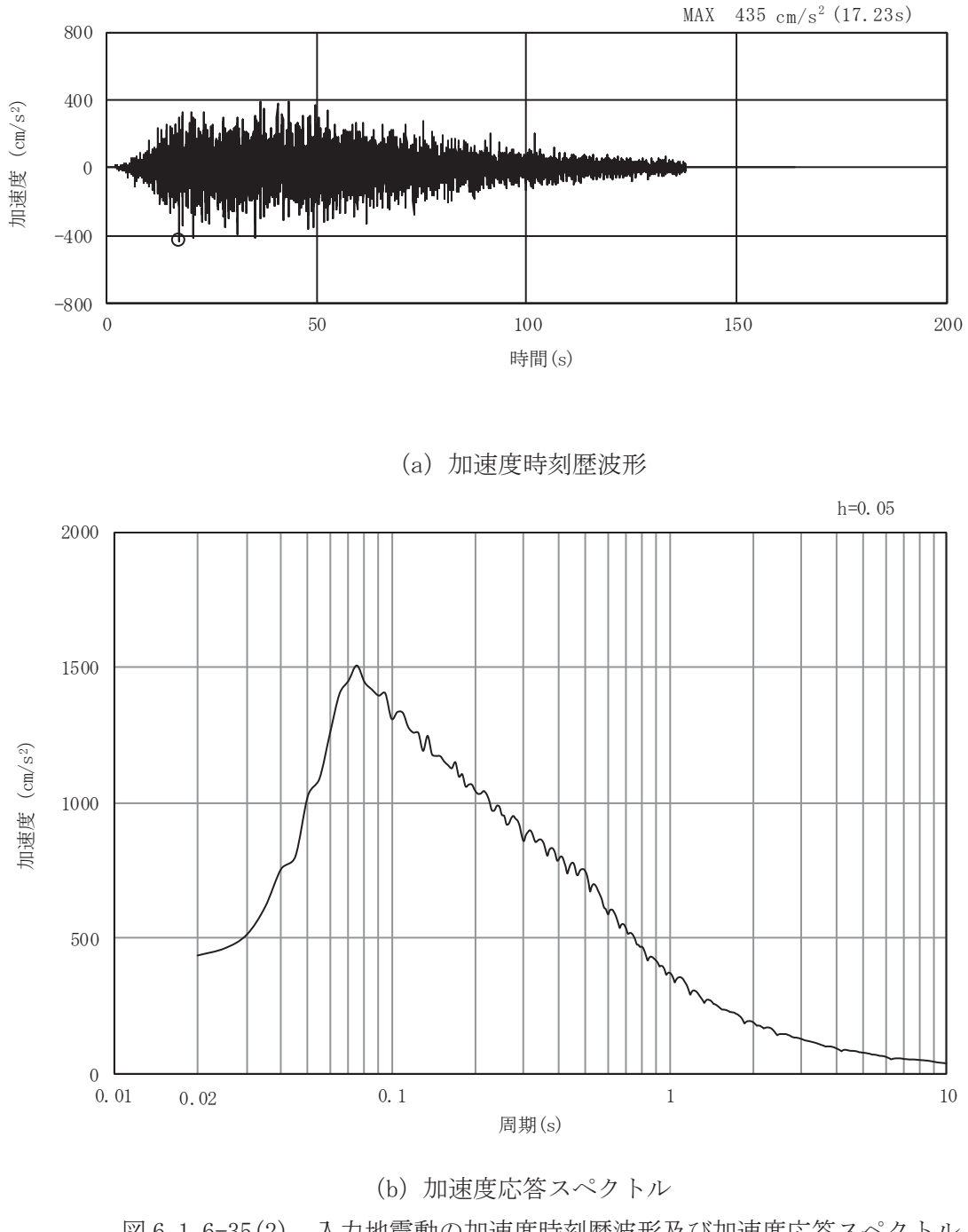

図 6.1.6-35(2) 入力地震動の加速度時刻歴波形及び加速度応答スペクトル (鉛直方向: S s-D1)

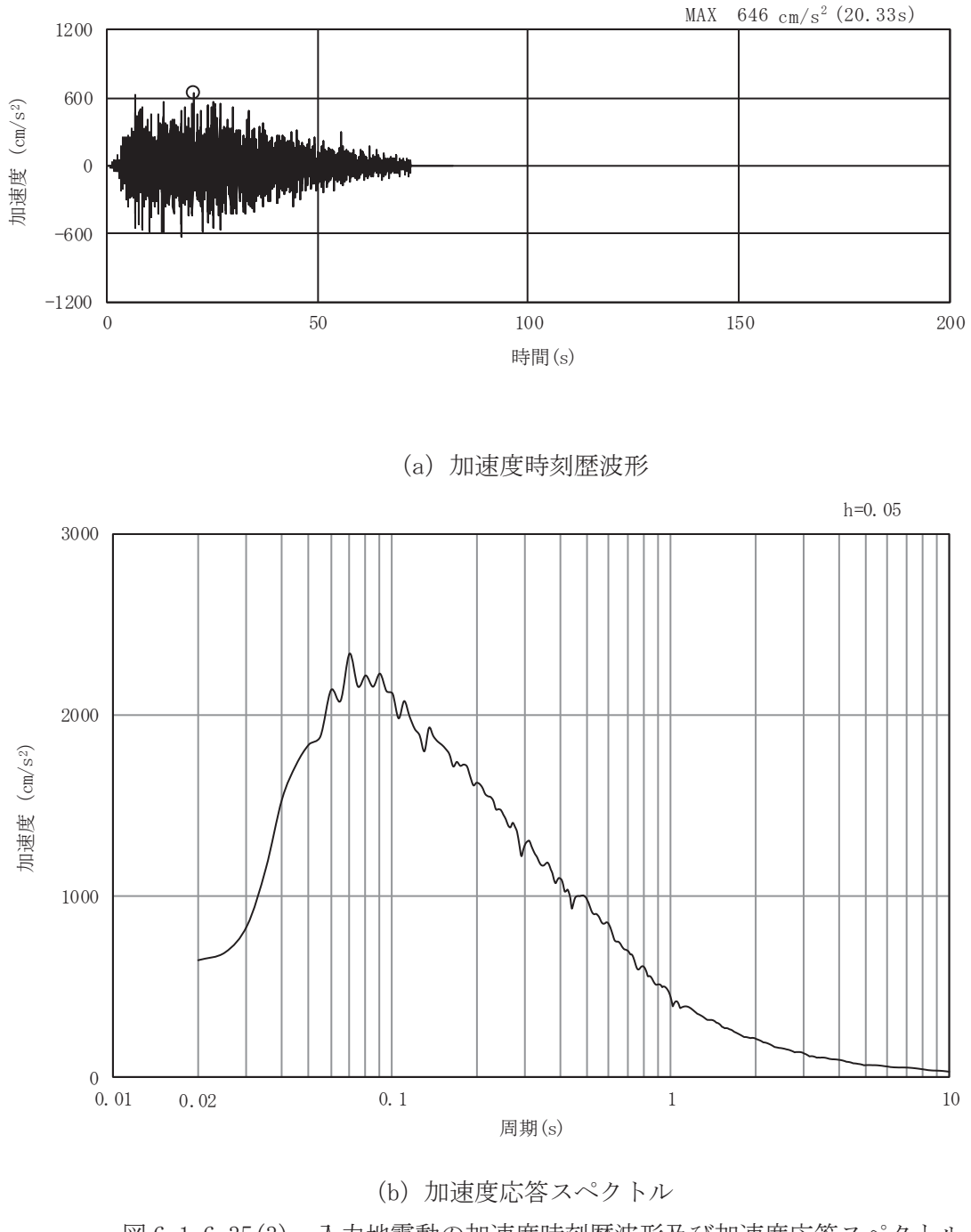

図 6.1.6-35(3) 入力地震動の加速度時刻歴波形及び加速度応答スペクトル (水平方向: S s-D 2)

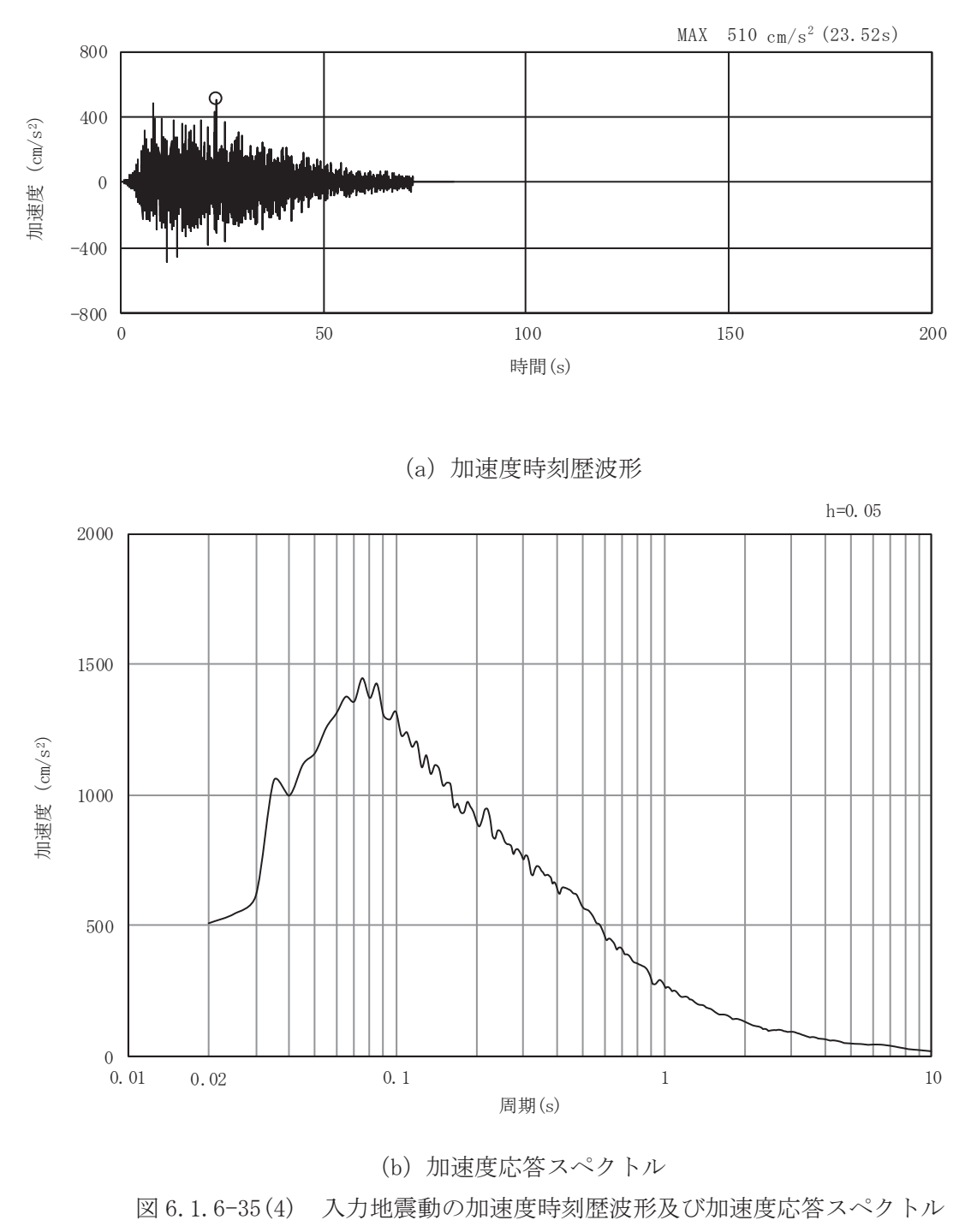

(鉛直方向: S s-D 2)

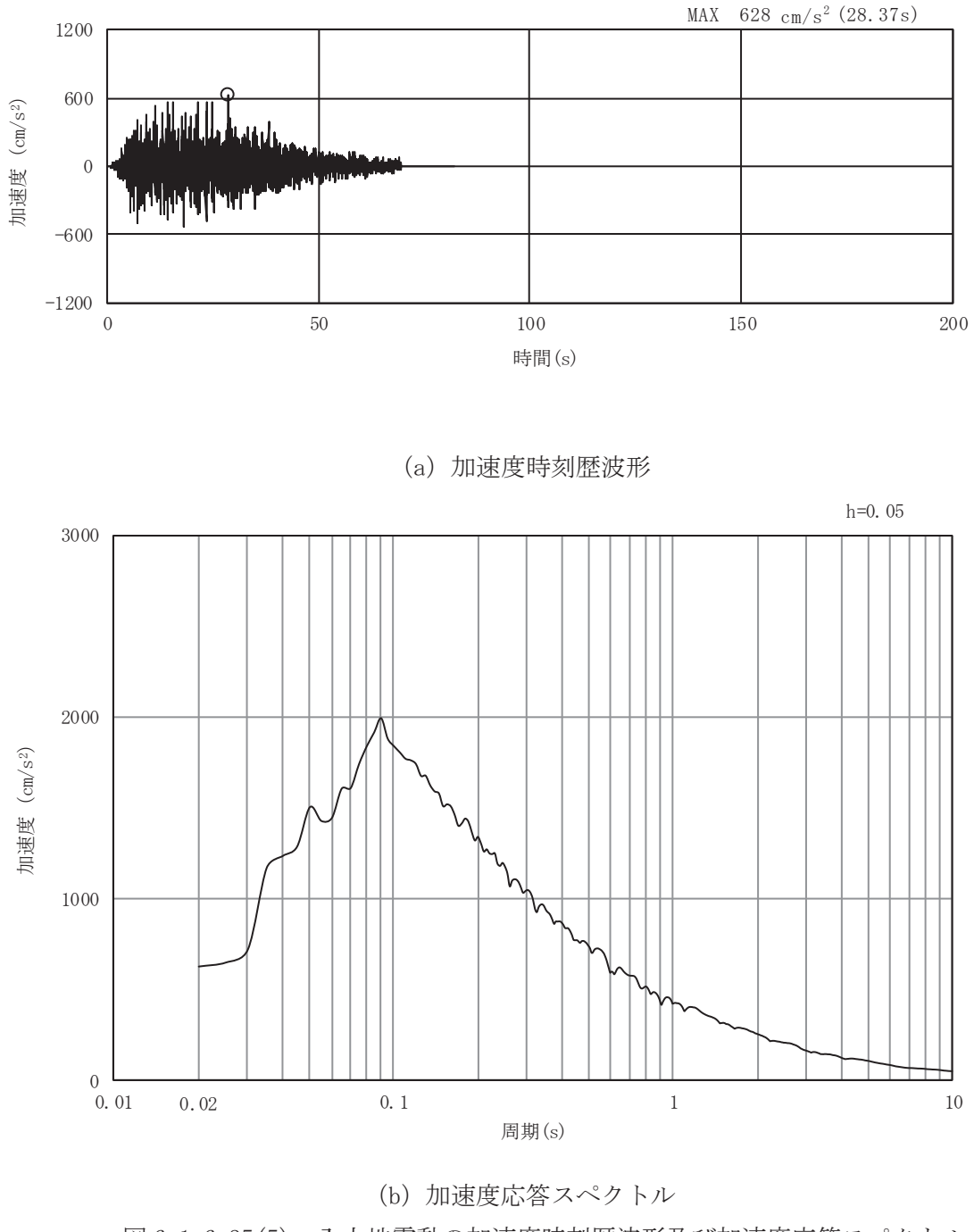

図 6.1.6-35(5) 入力地震動の加速度時刻歴波形及び加速度応答スペクトル (水平方向: S s-D 3)

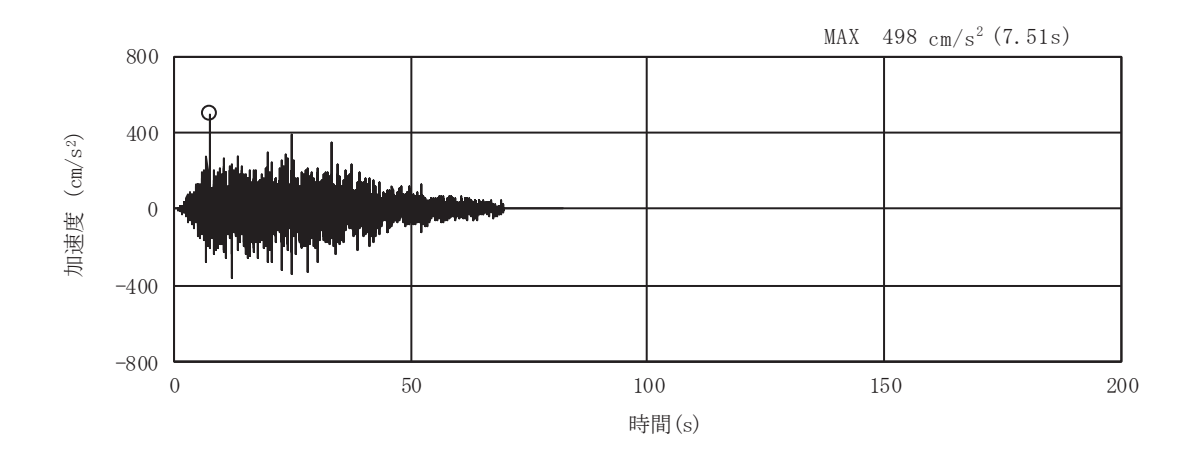

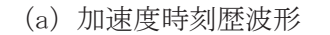

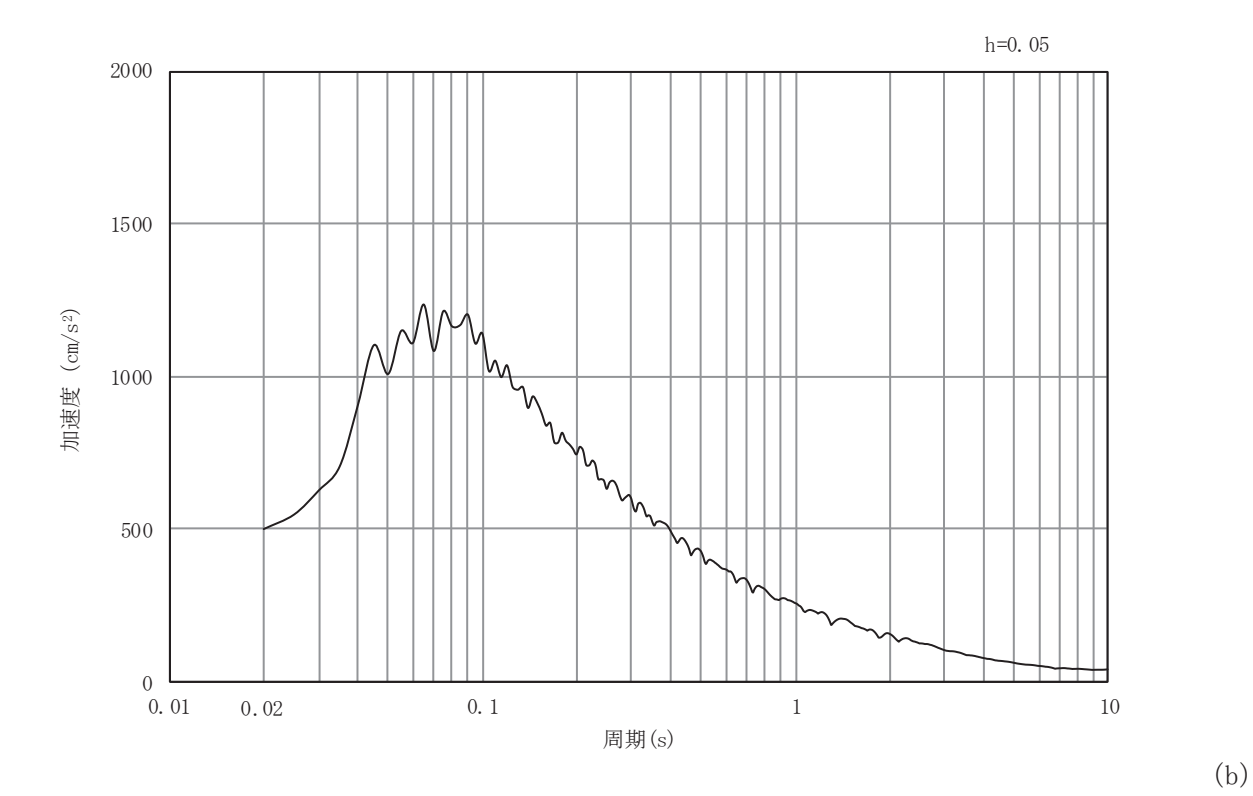

加速度応答スペクトル 図 6.1.6-35(6) 入力地震動の加速度時刻歴波形及び加速度応答スペクトル (鉛直方向: S s-D 3)

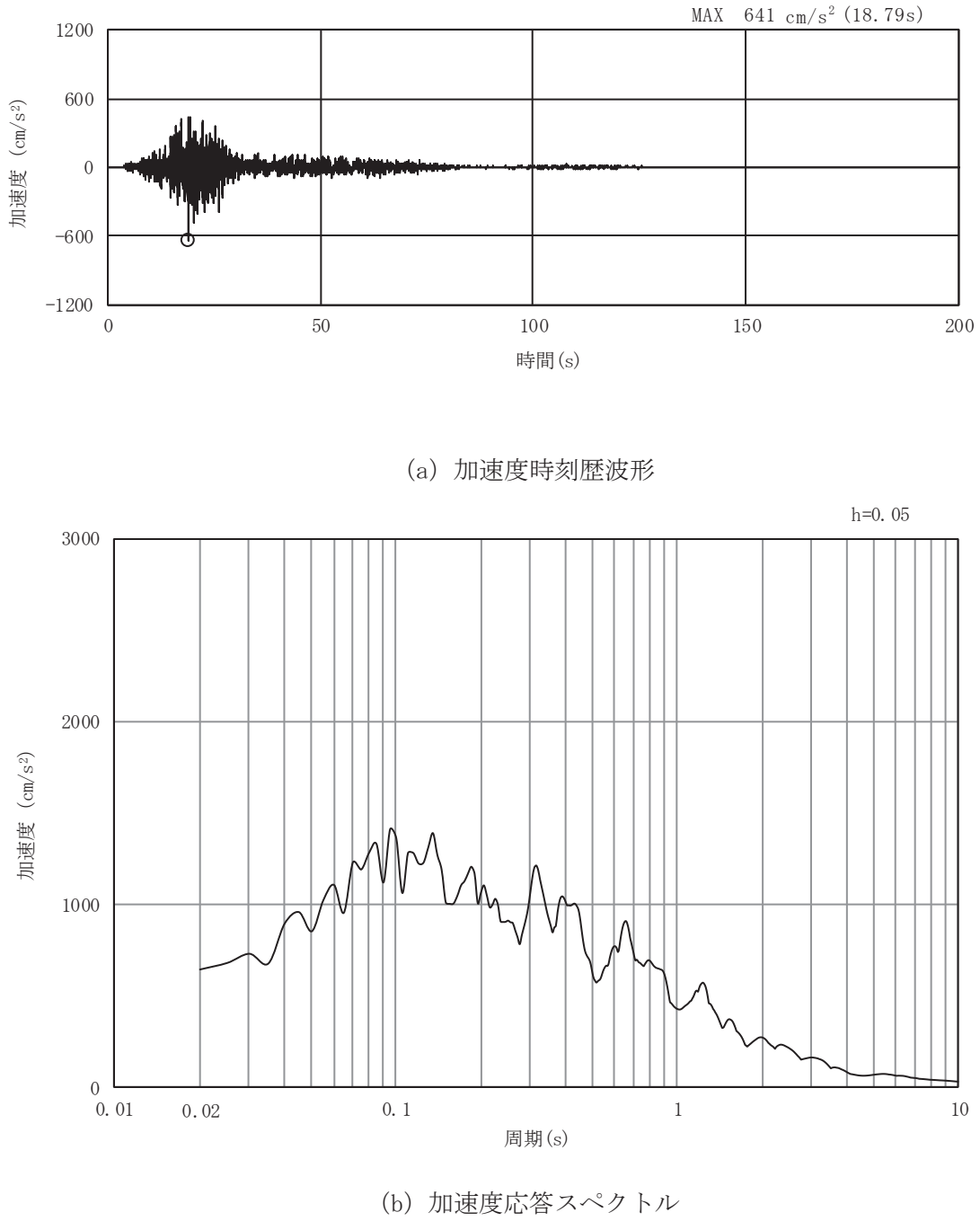

図 6.1.6-35(7) 入力地震動の加速度時刻歴波形及び加速度応答スペクトル (水平方向: S s - F 1)

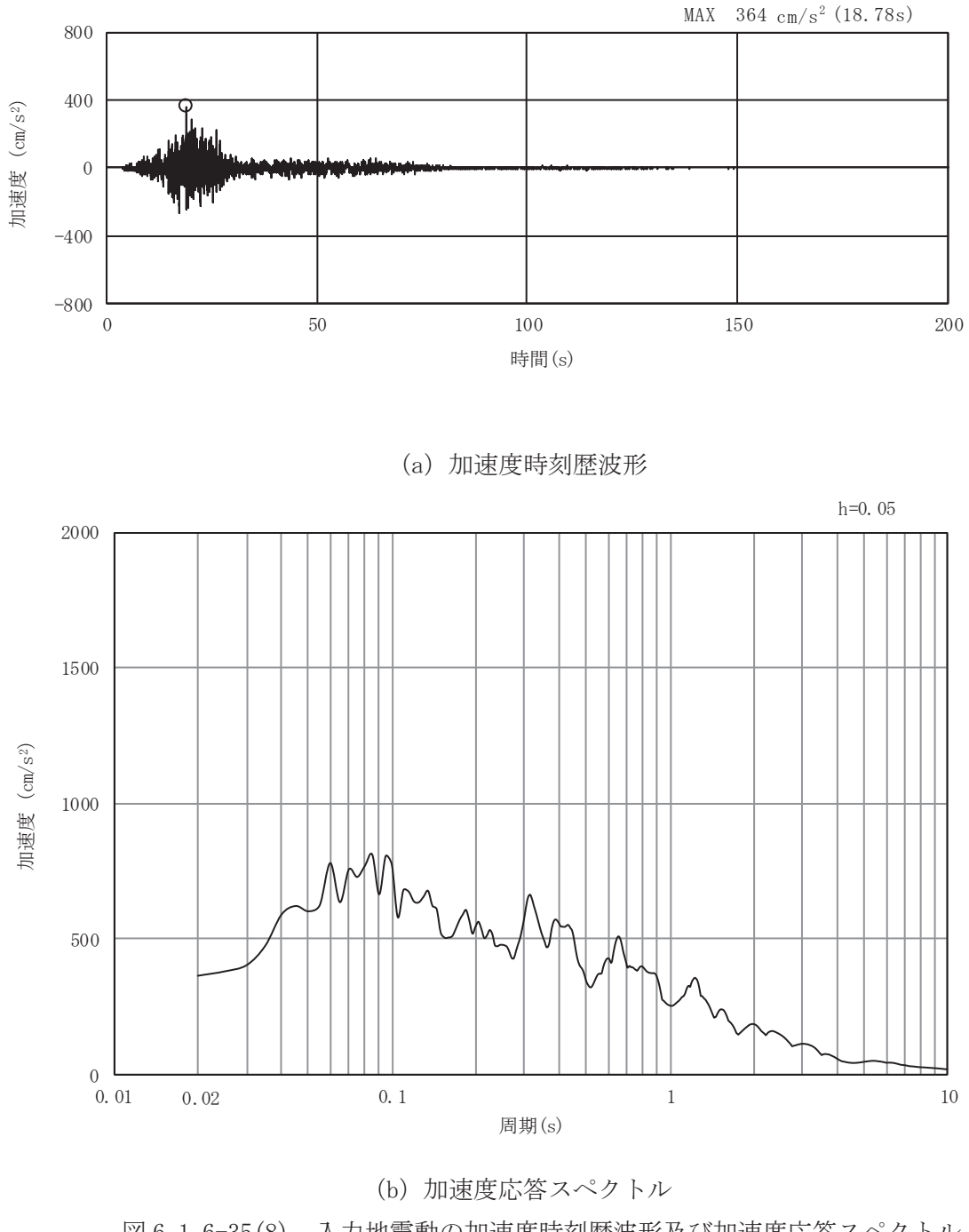

図 6.1.6-35(8) 入力地震動の加速度時刻歴波形及び加速度応答スペクトル (鉛直方向: S s - F 1)

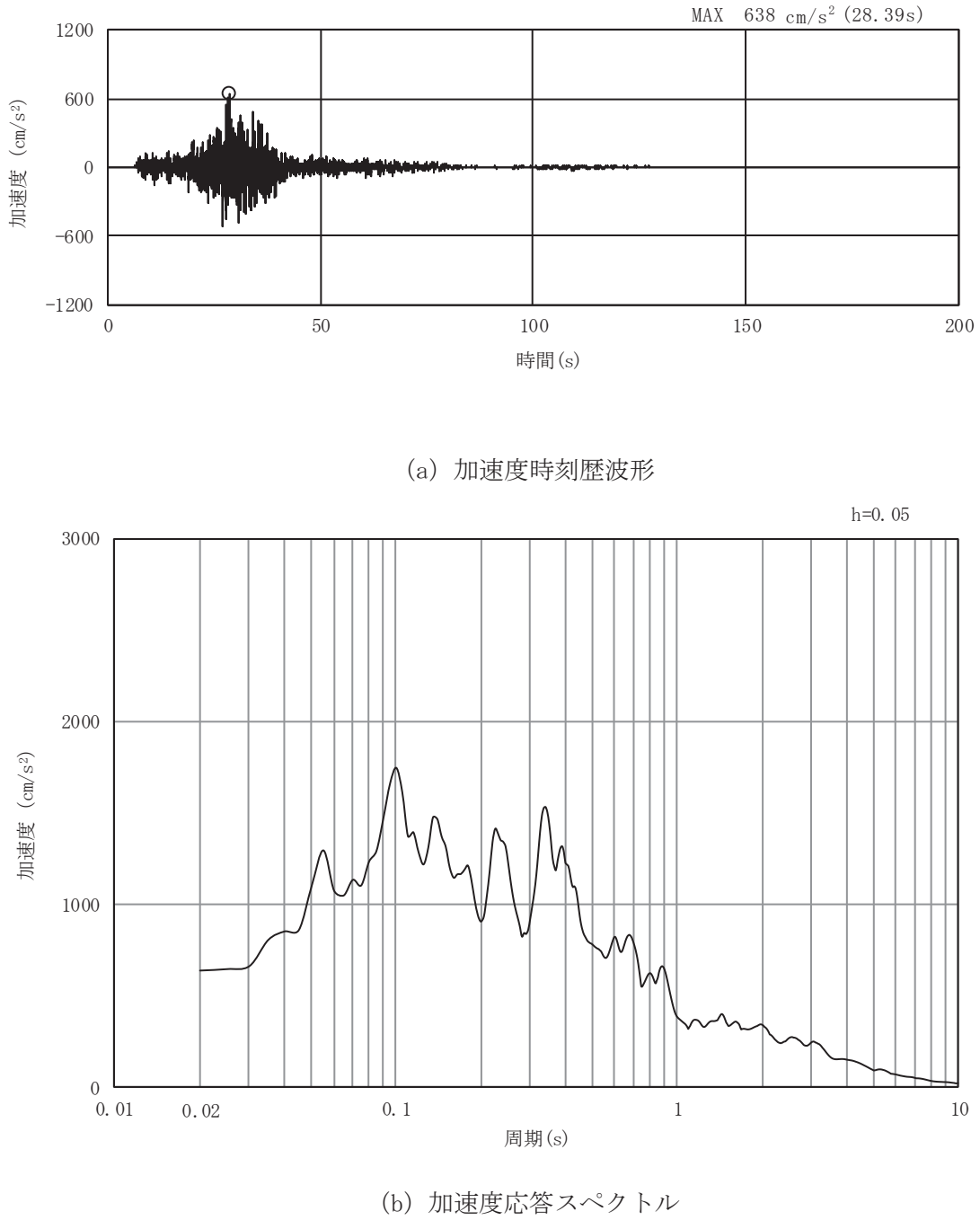

図 6.1.6-35(9) 入力地震動の加速度時刻歴波形及び加速度応答スペクトル (水平方向: S s-F 2)

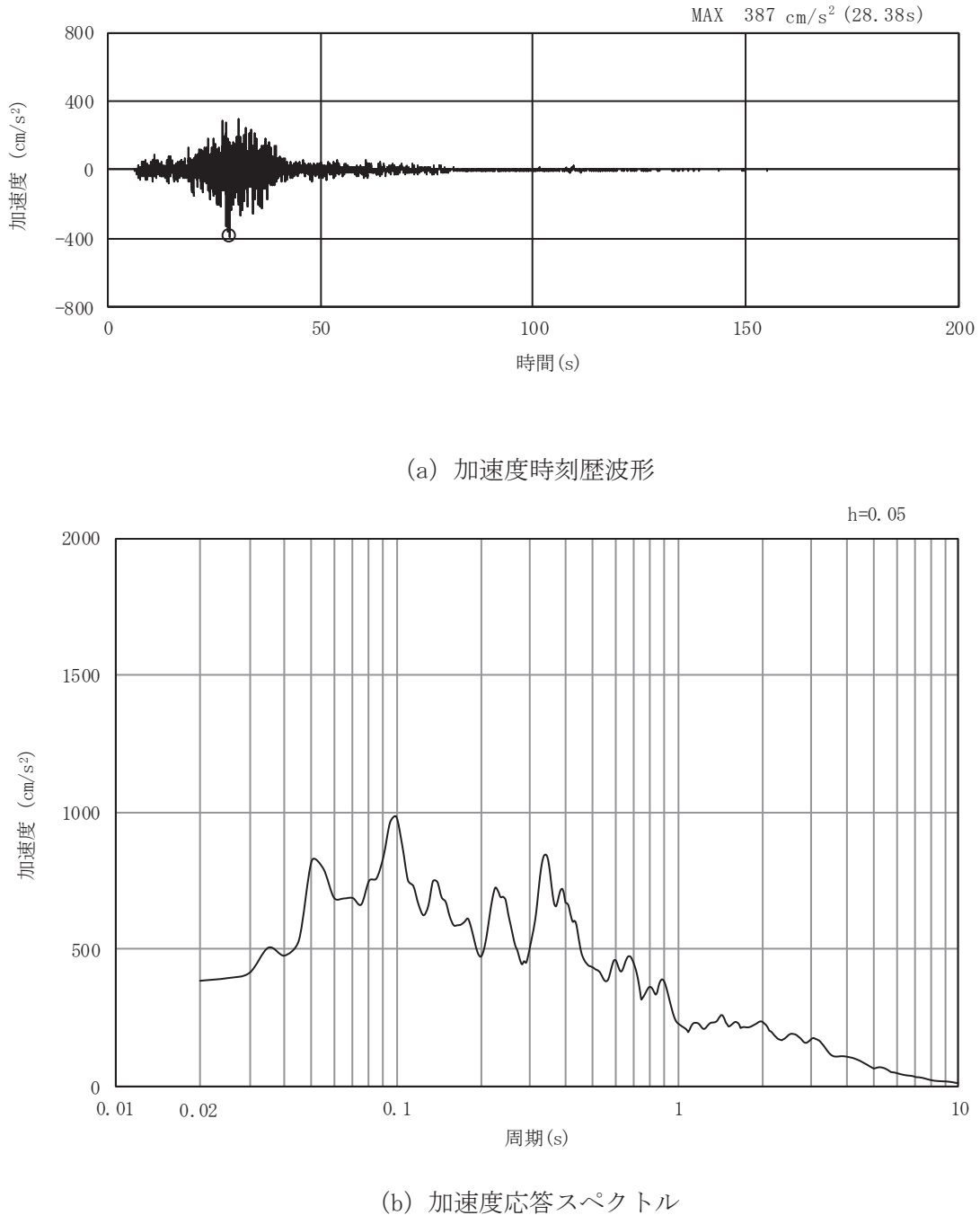

図 6.1.6-35(10) 入力地震動の加速度時刻歴波形及び加速度応答スペクトル  $($$ 鉛直方向: S s - F 2)

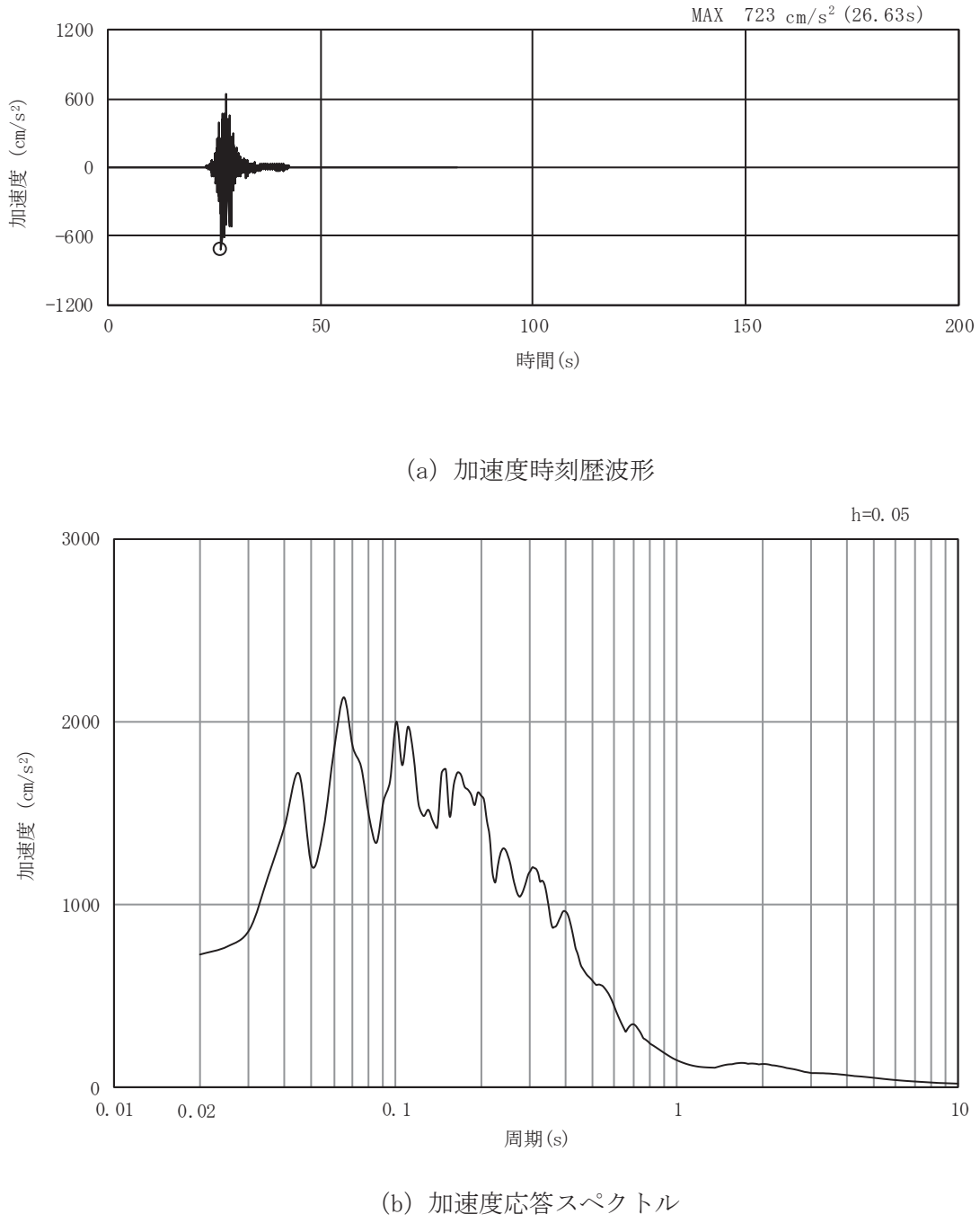

図 6.1.6-35(11) 入力地震動の加速度時刻歴波形及び加速度応答スペクトル (水平方向: S s-F 3)

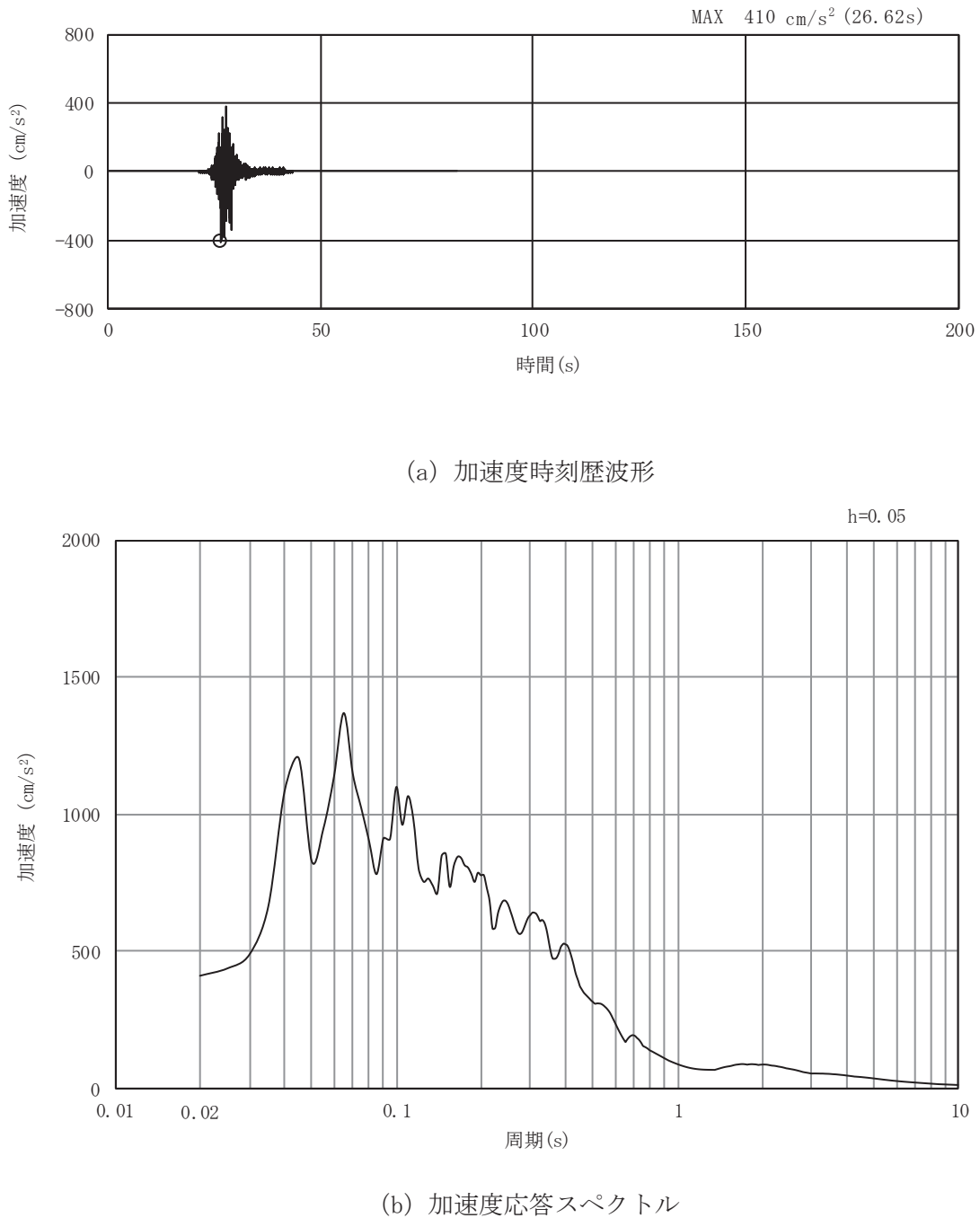

図 6.1.6-35(12) 入力地震動の加速度時刻歴波形及び加速度応答スペクトル (鉛直方向: S s - F 3)
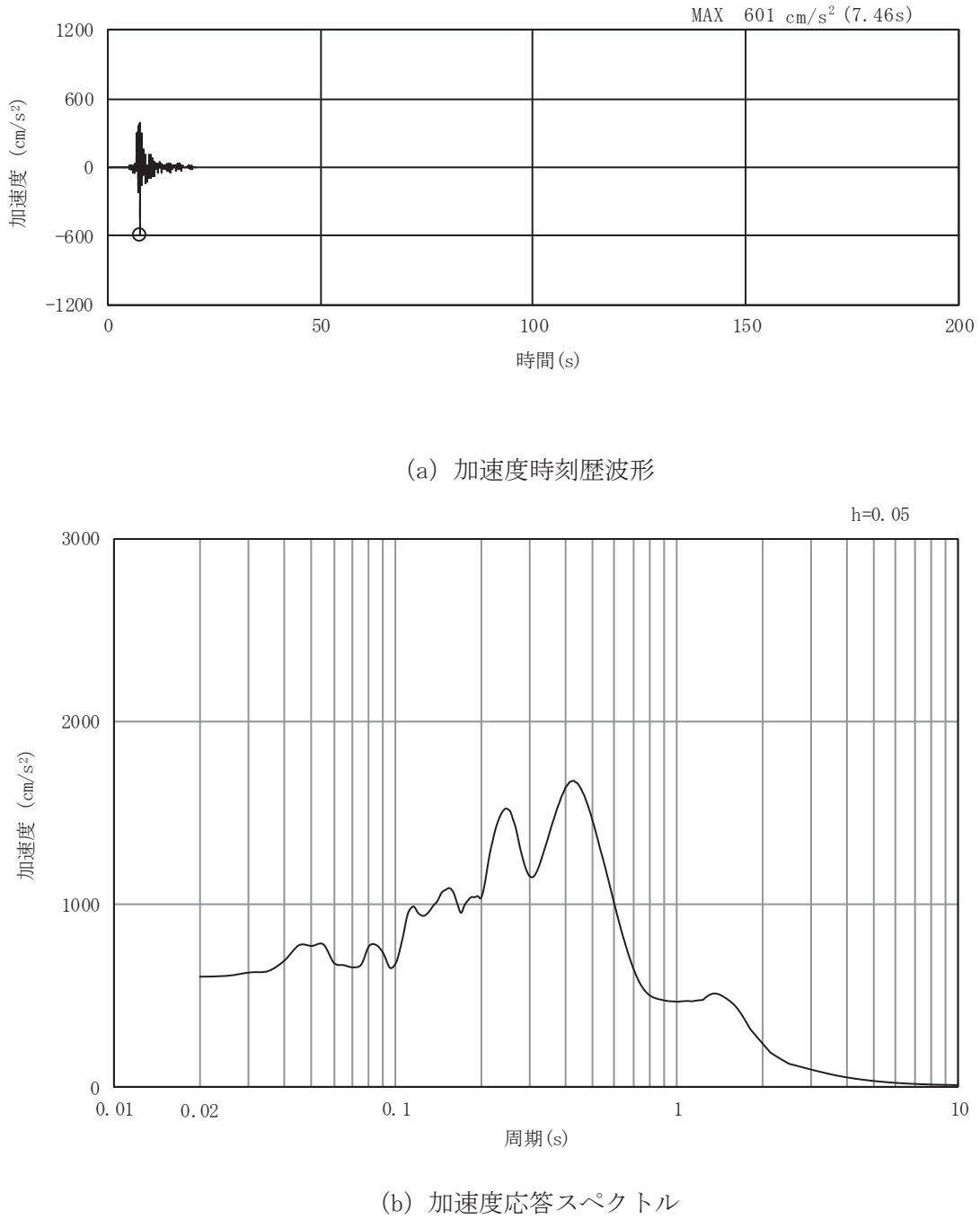

図 6.1.6-35(13) 入力地震動の加速度時刻歴波形及び加速度応答スペクトル (水平方向: S s-N 1)

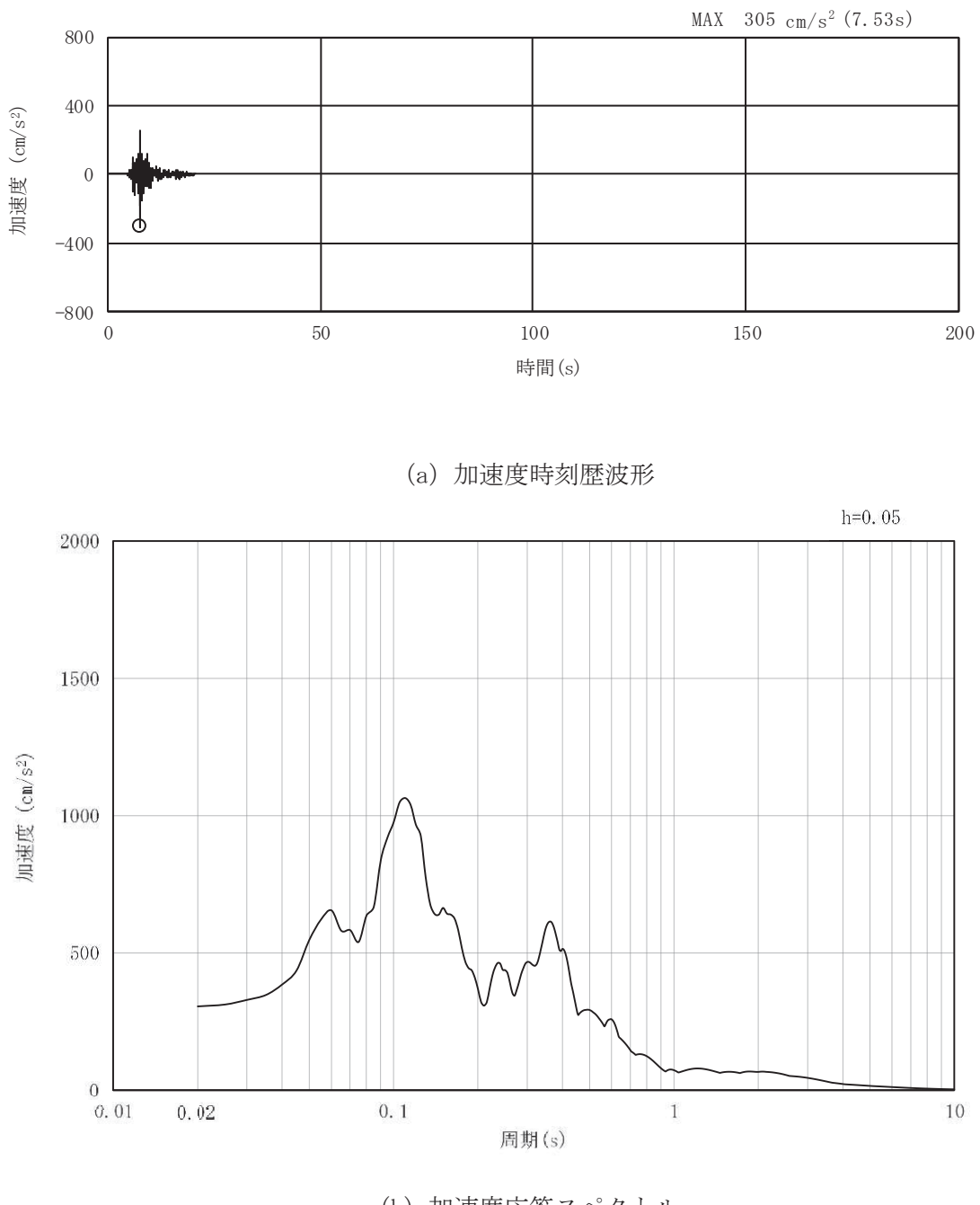

(b) 加速度応答スペクトル 図 6.1.6-35(14) 入力地震動の加速度時刻歴波形及び加速度応答スペクトル (鉛直方向: S s - N 1)

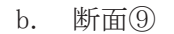

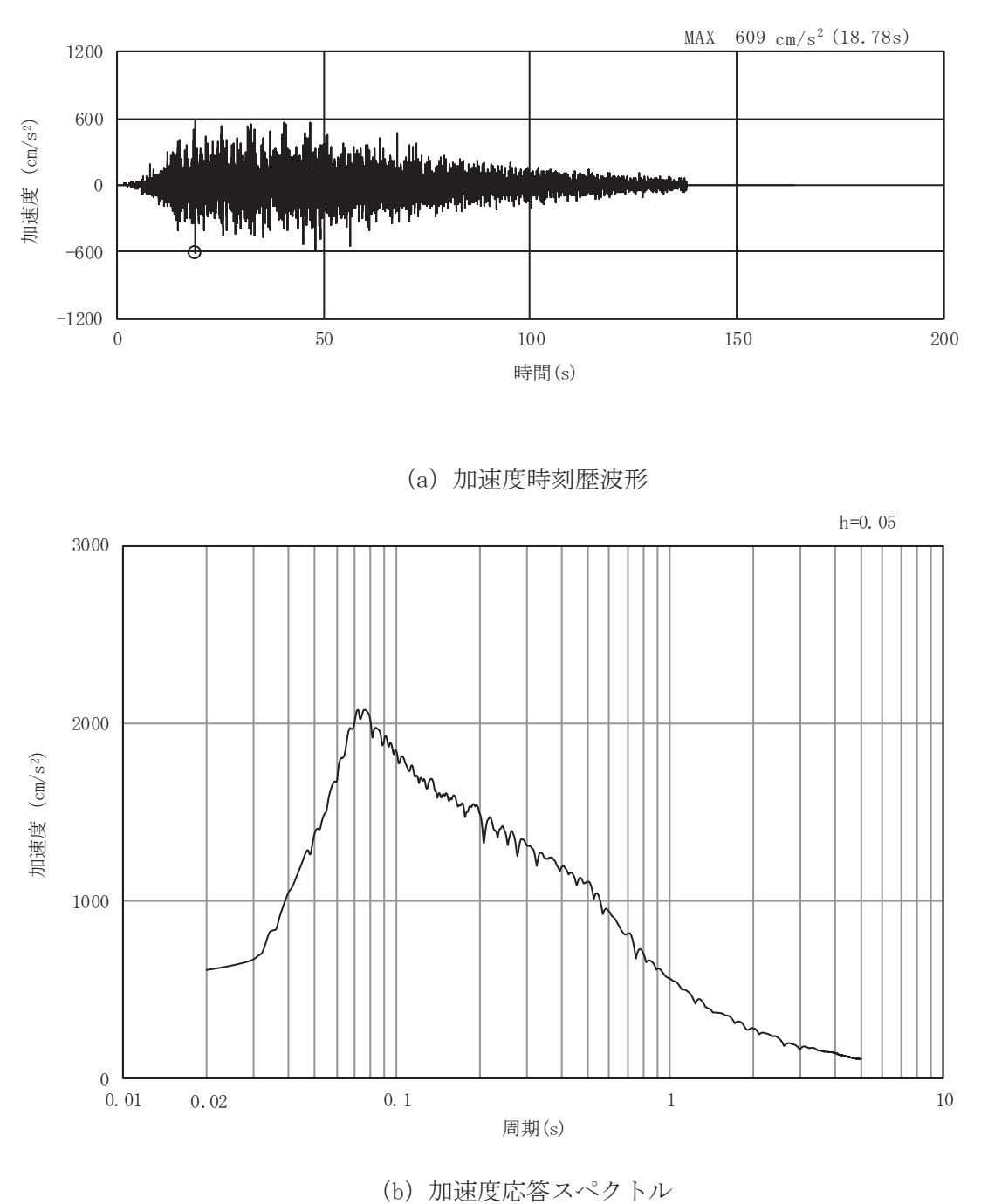

図 6.1.6-36(1) 入力地震動の加速度時刻歴波形及び加速度応答スペクトル (水平方向: S s-D1)

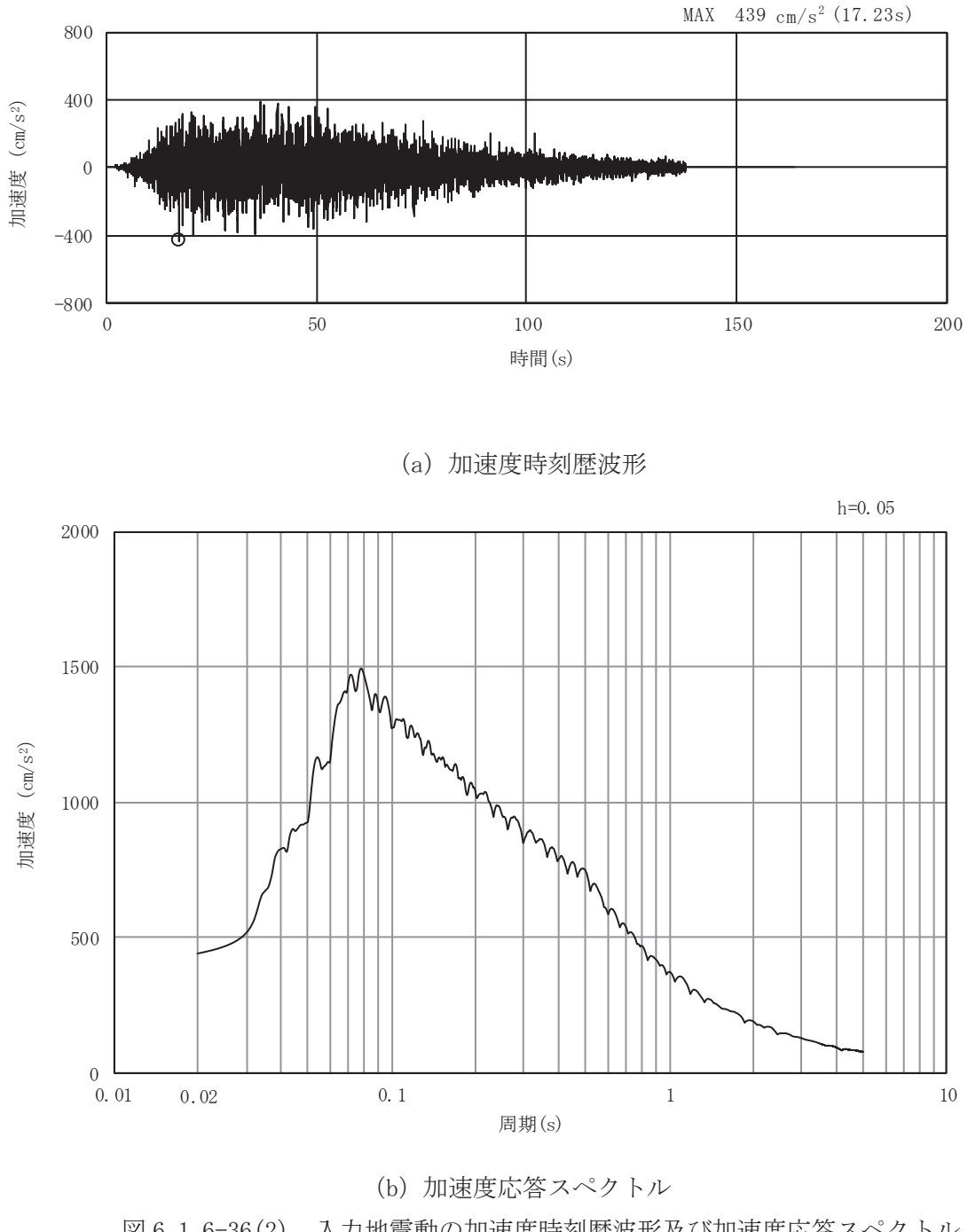

図 6.1.6-36(2) 入力地震動の加速度時刻歴波形及び加速度応答スペクトル (鉛直方向: S s-D1)

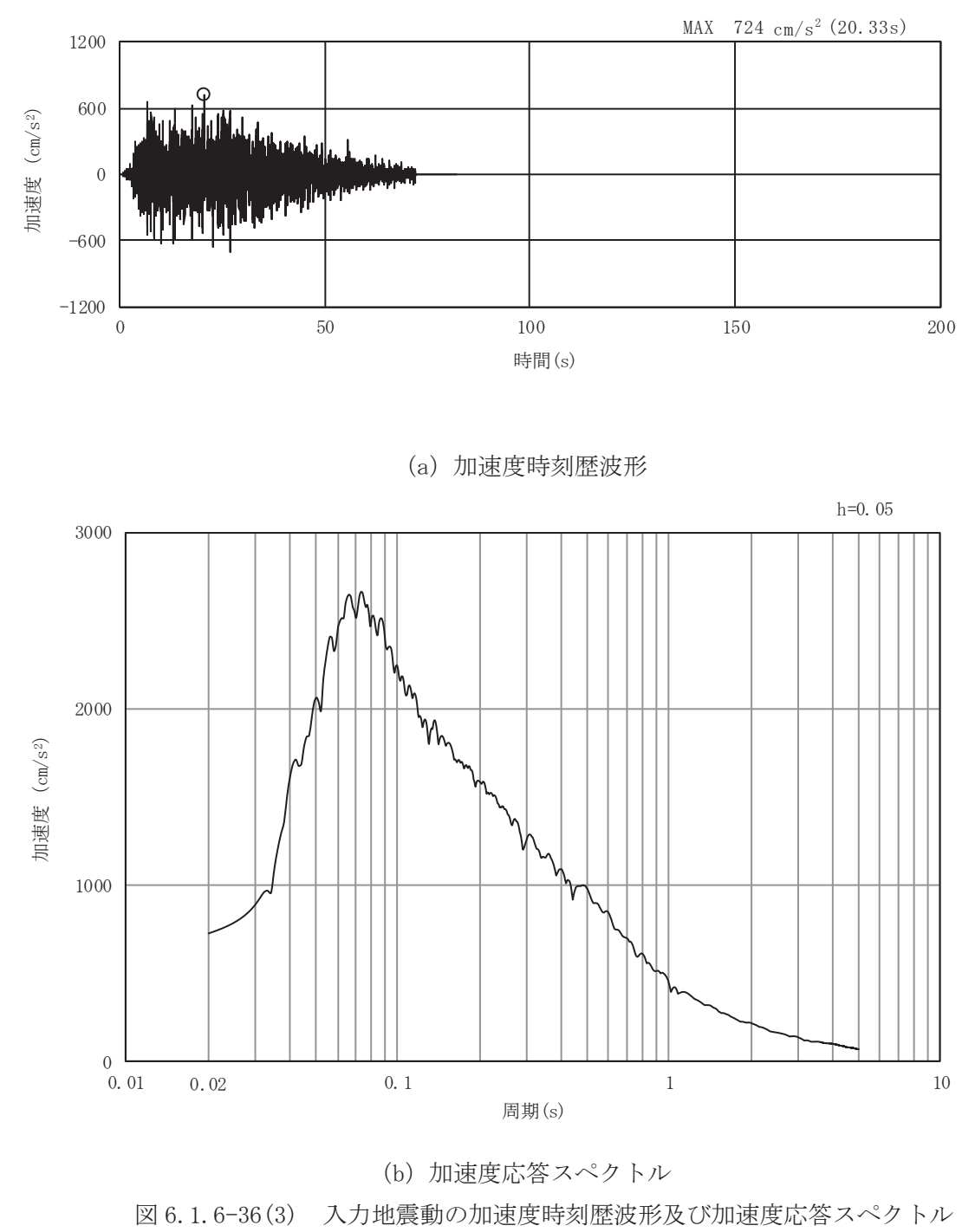

(水平方向: S s-D 2)

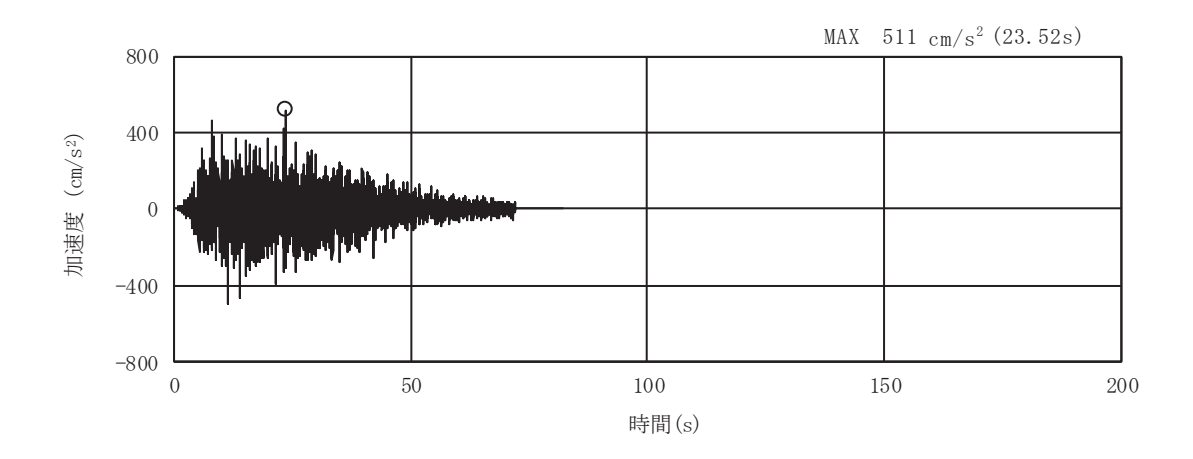

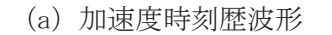

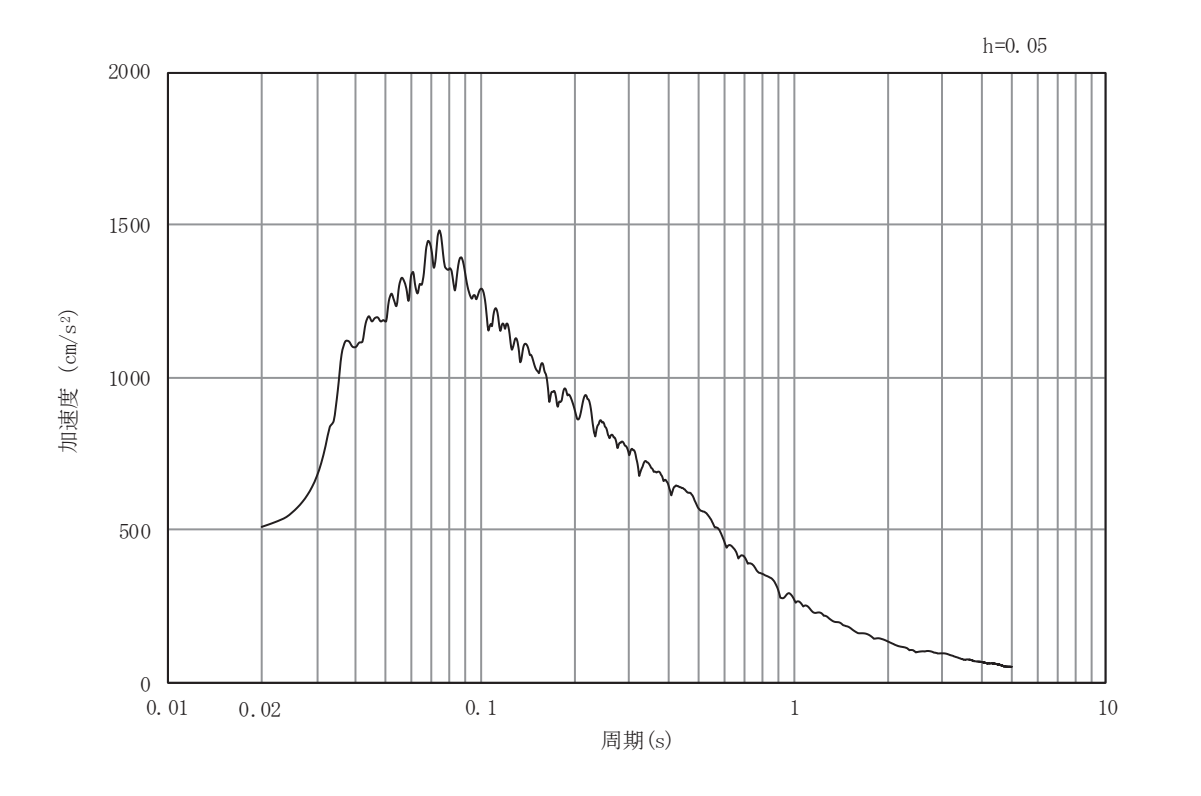

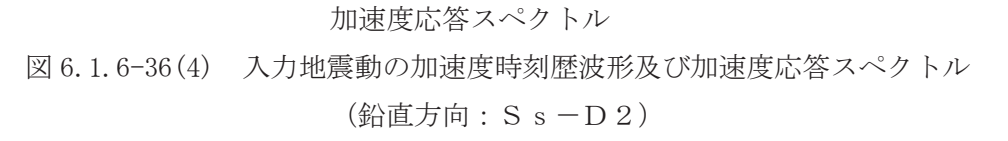

 $(b)$ 

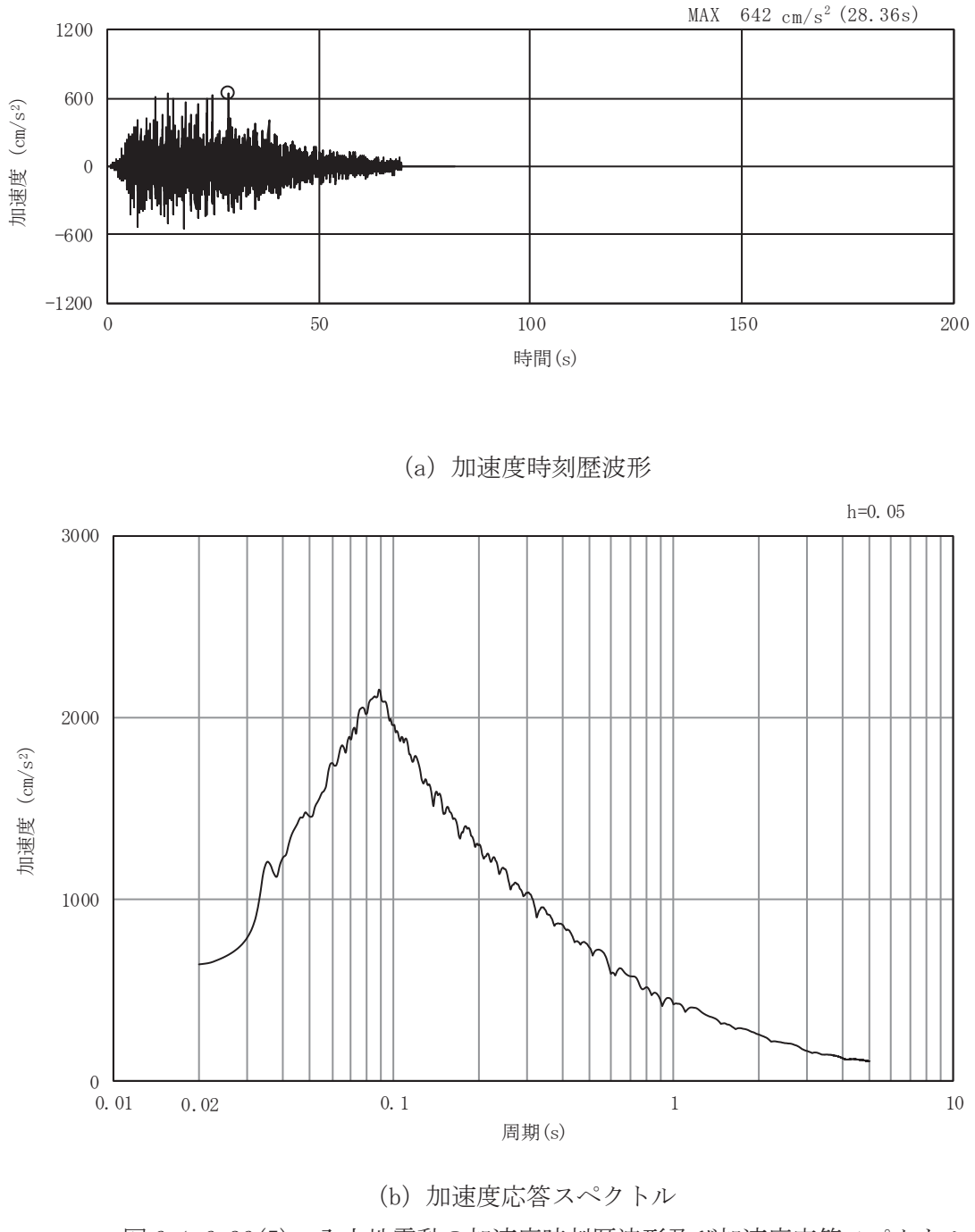

図 6.1.6-36(5) 入力地震動の加速度時刻歴波形及び加速度応答スペクトル (水平方向: S s-D 3)

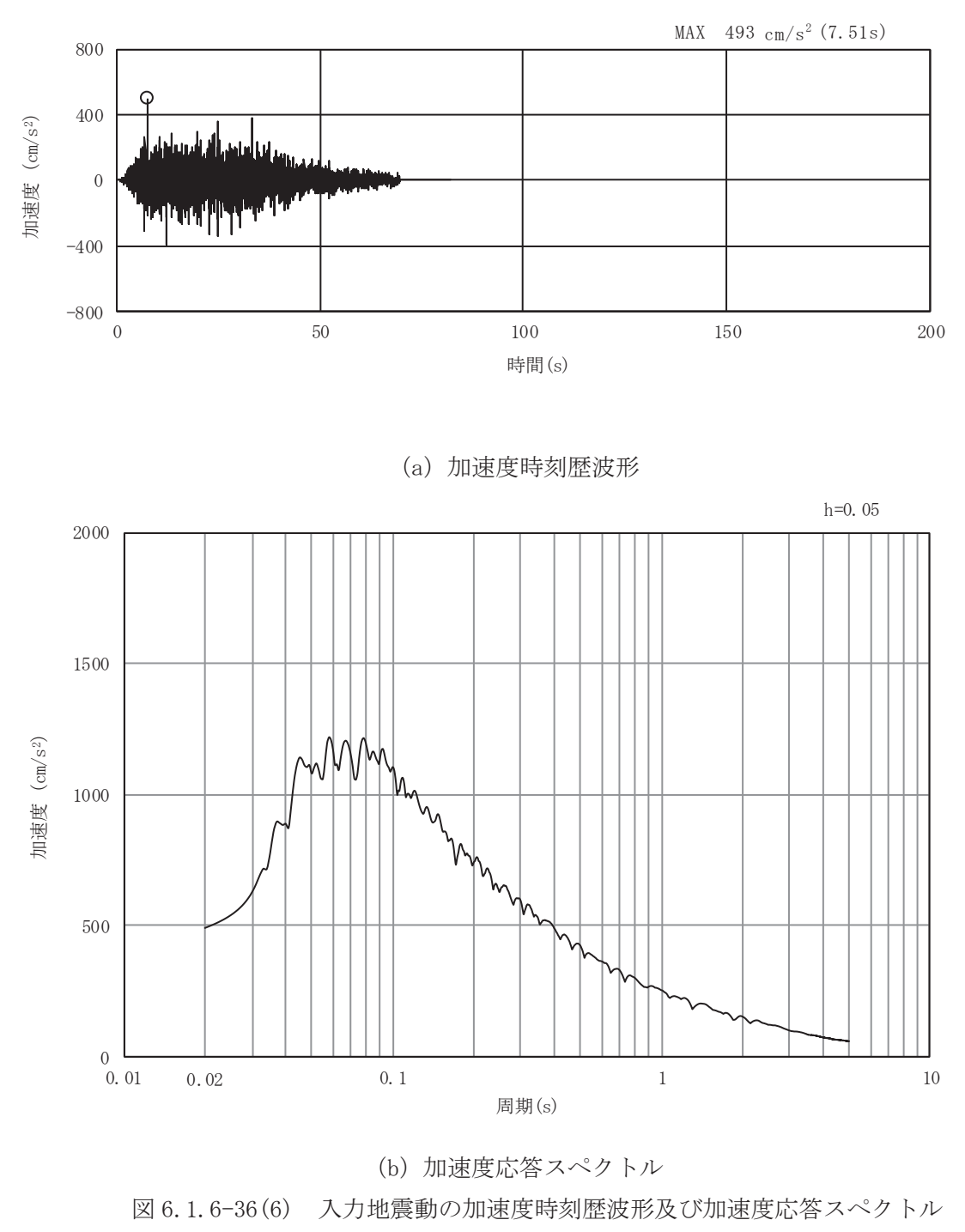

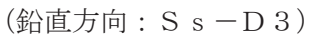

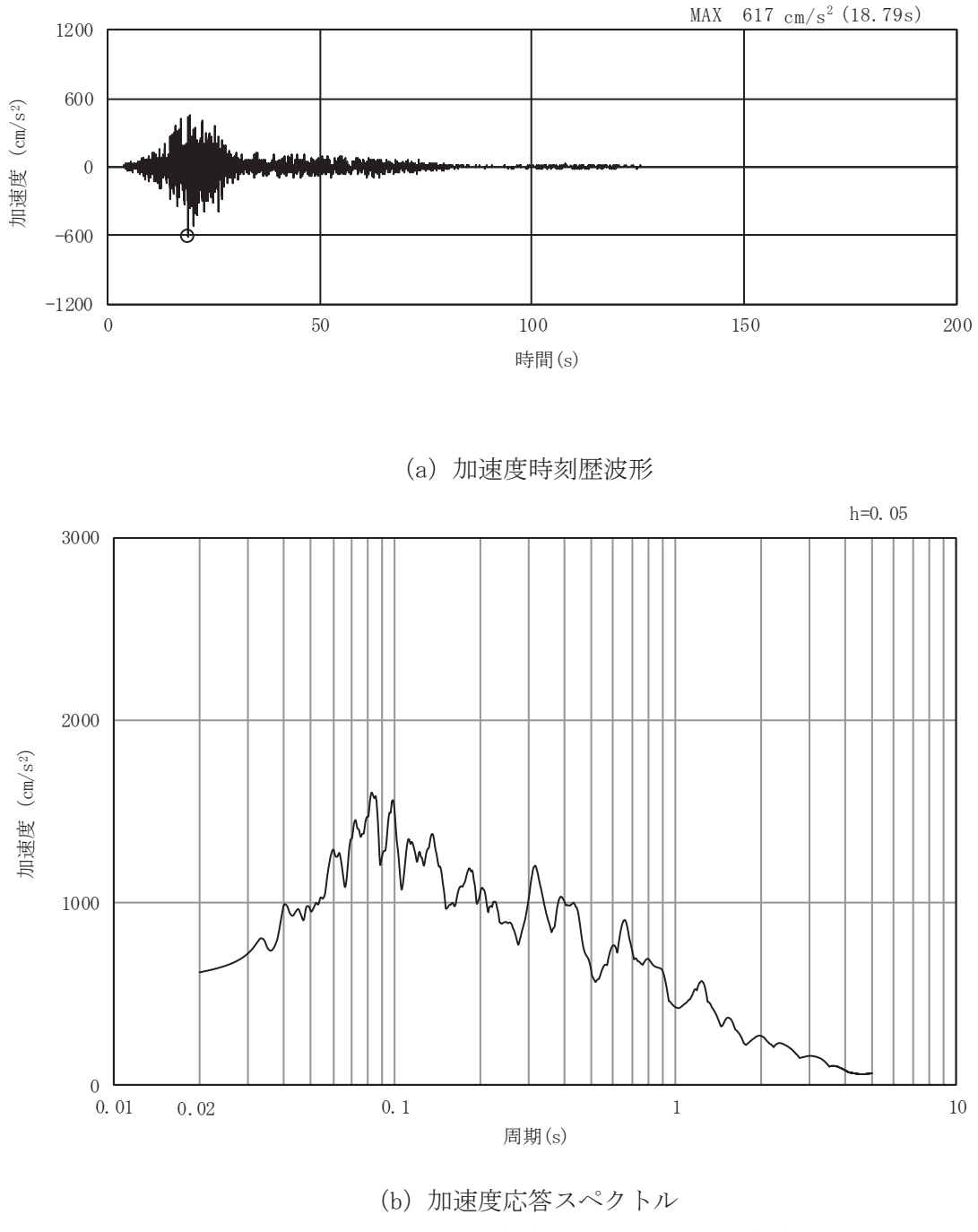

図 6.1.6-36(7) 入力地震動の加速度時刻歴波形及び加速度応答スペクトル (水平方向: S s-F 1)

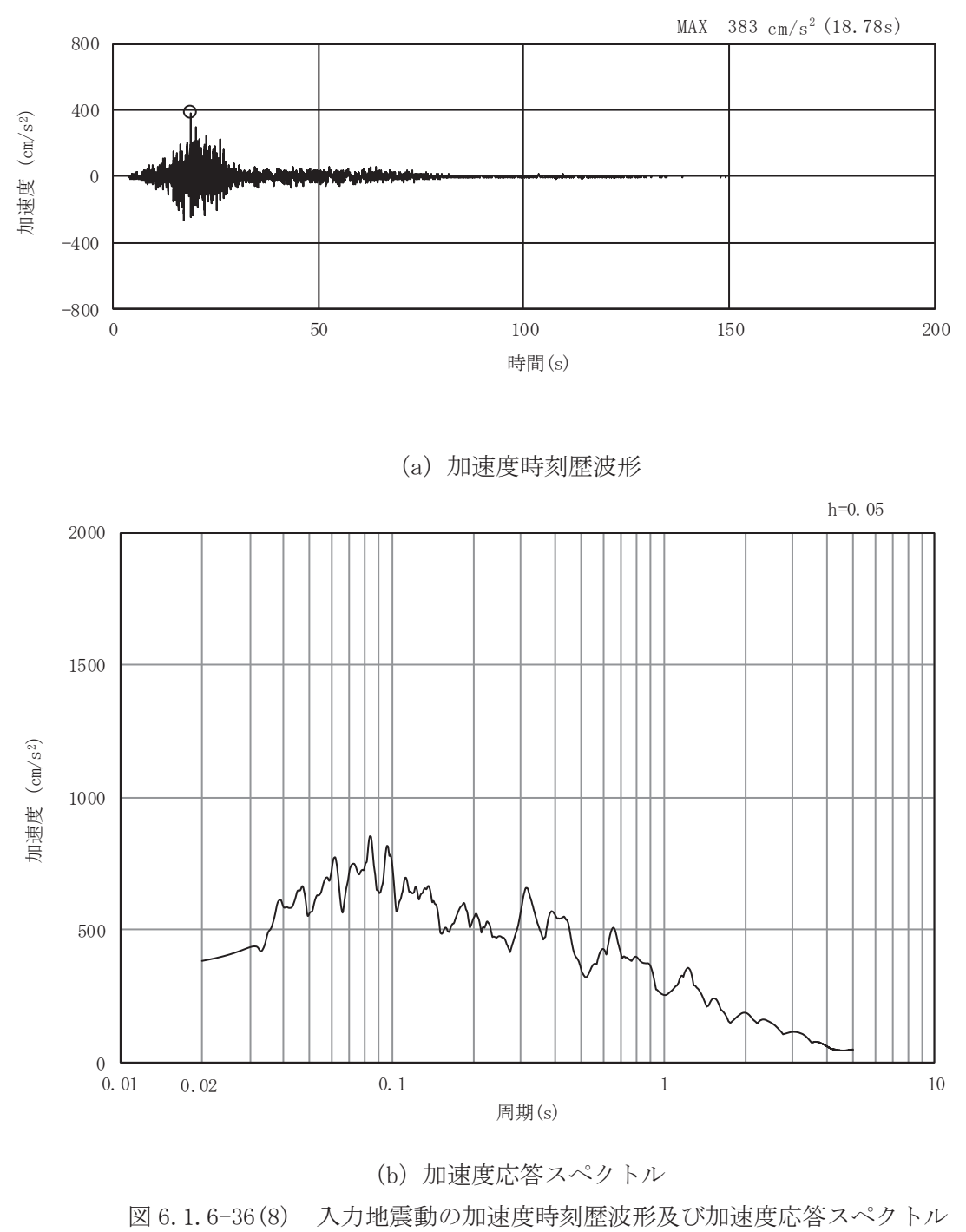

(鉛直方向: S s - F 1)

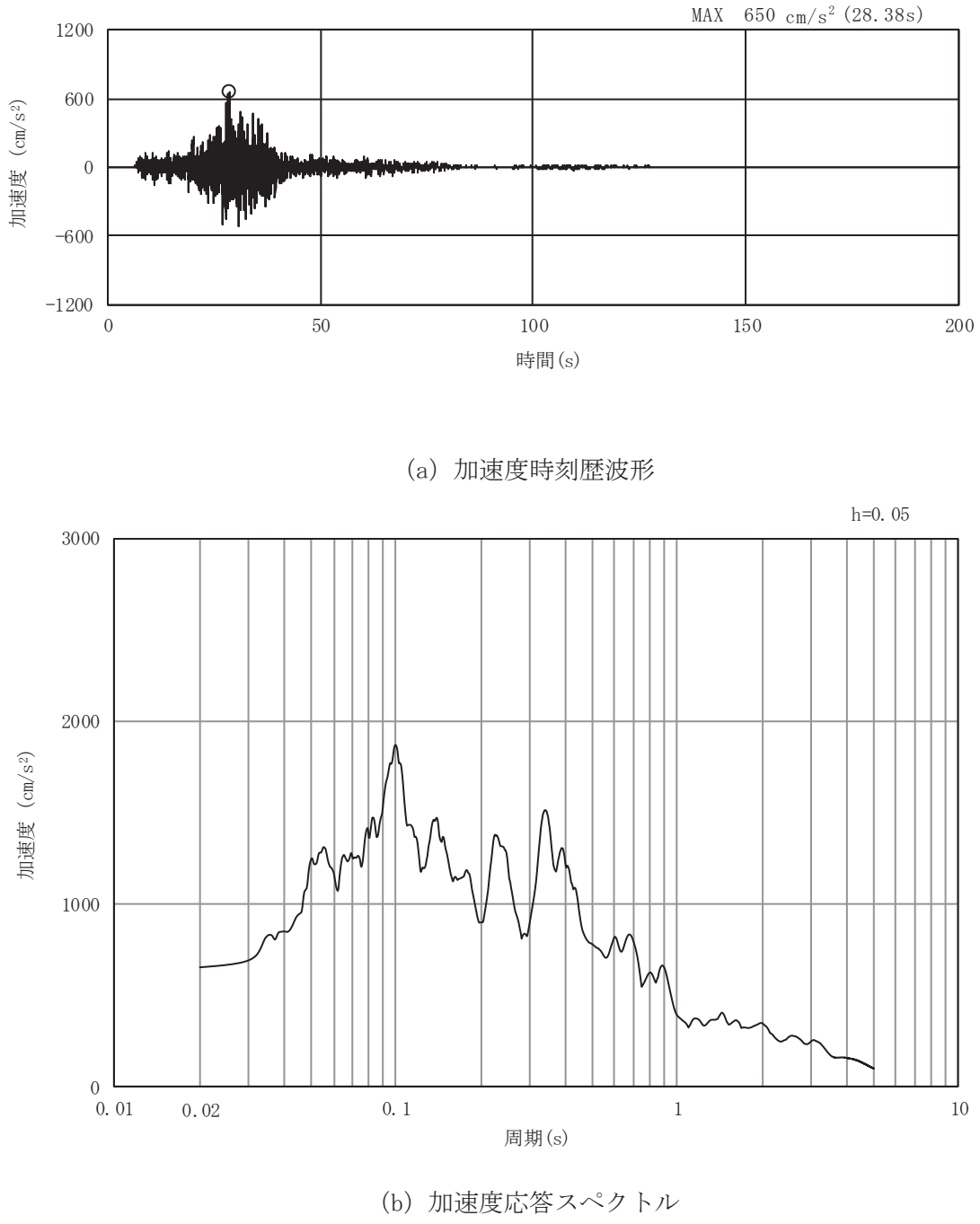

図 6.1.6-36(9) 入力地震動の加速度時刻歴波形及び加速度応答スペクトル (水平方向: S s-F 2)

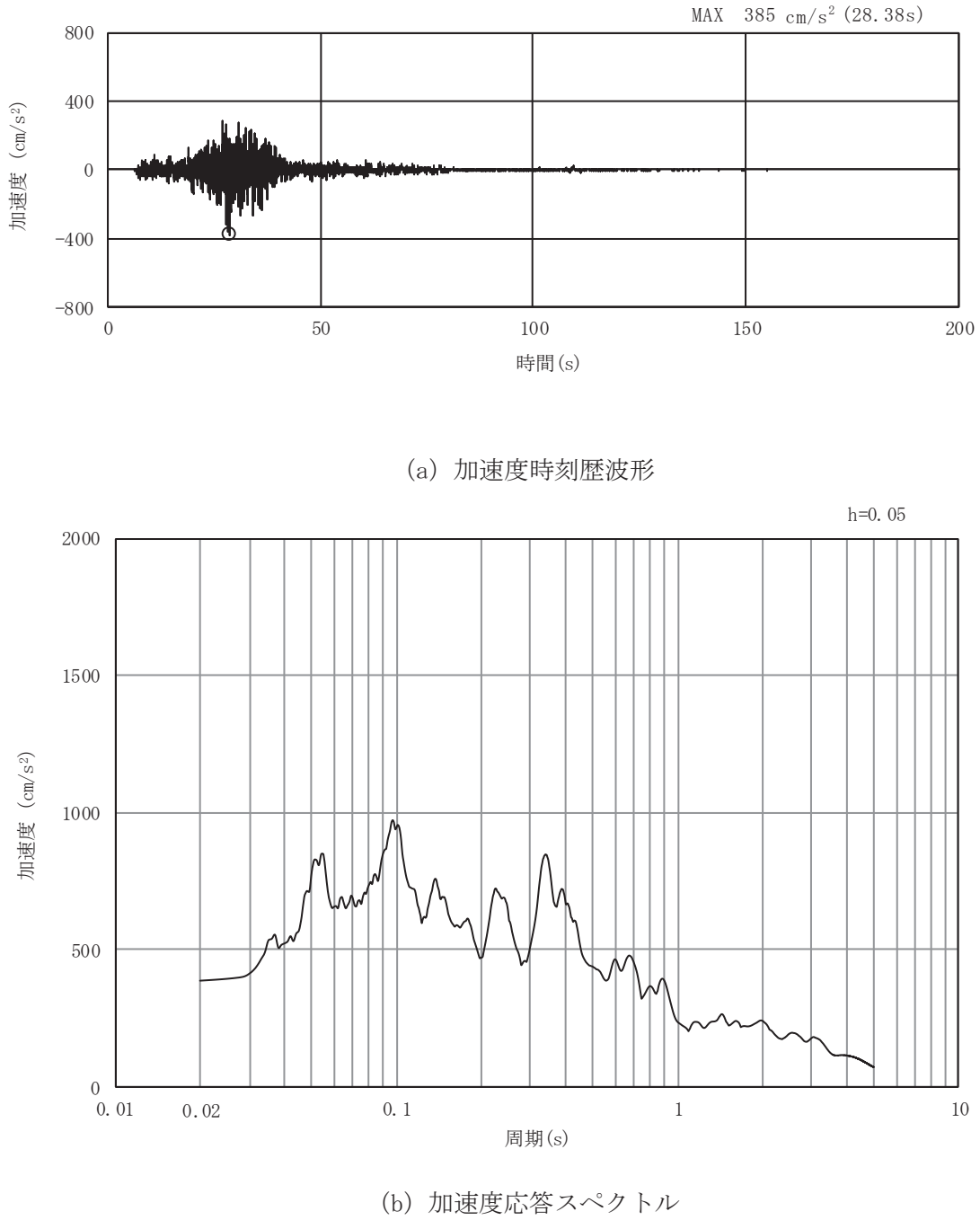

図 6.1.6-36(10) 入力地震動の加速度時刻歴波形及び加速度応答スペクトル  $($$ 鉛直方向: S s - F 2)

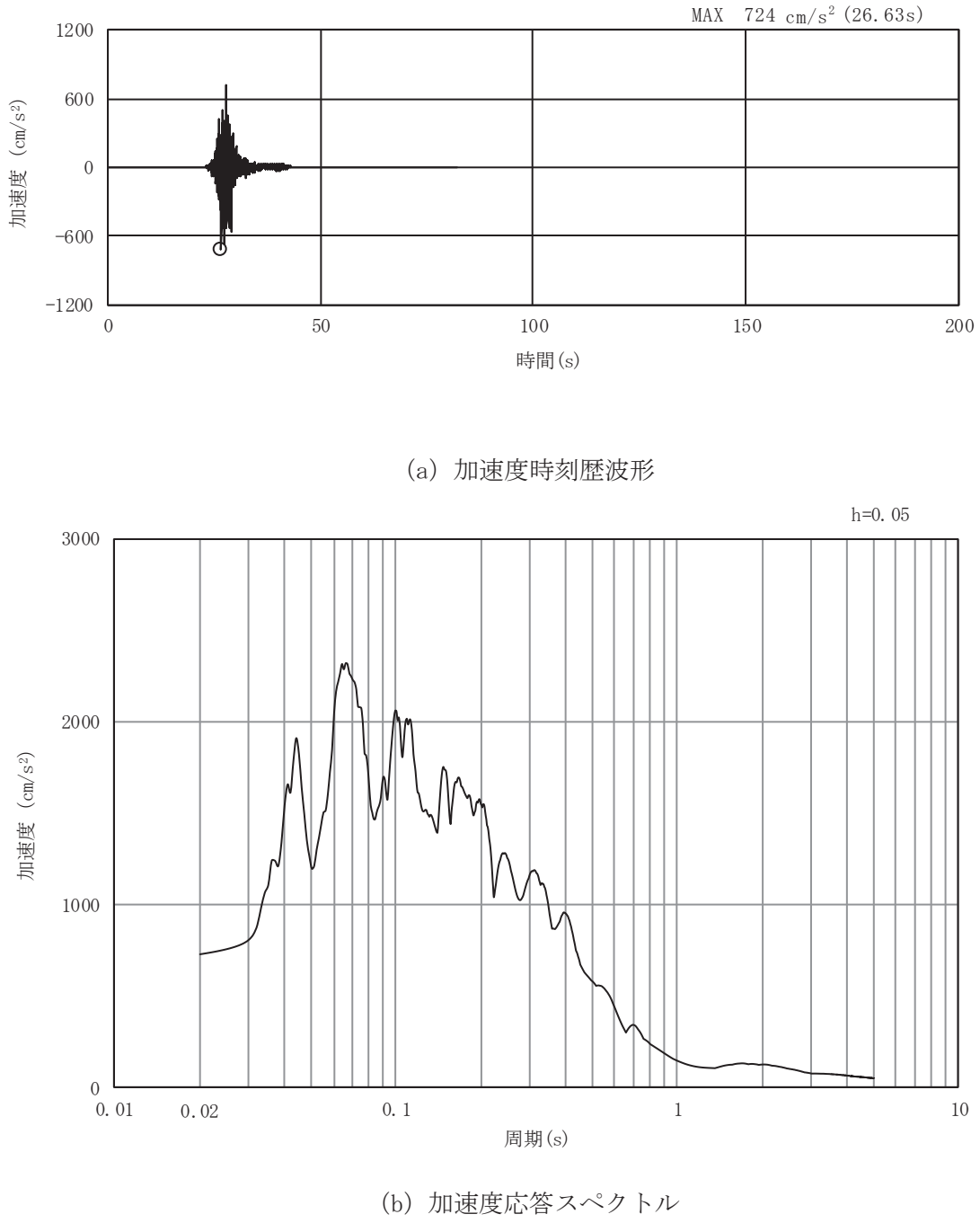

図 6.1.6-36(11) 入力地震動の加速度時刻歴波形及び加速度応答スペクトル (水平方向: S s-F 3)

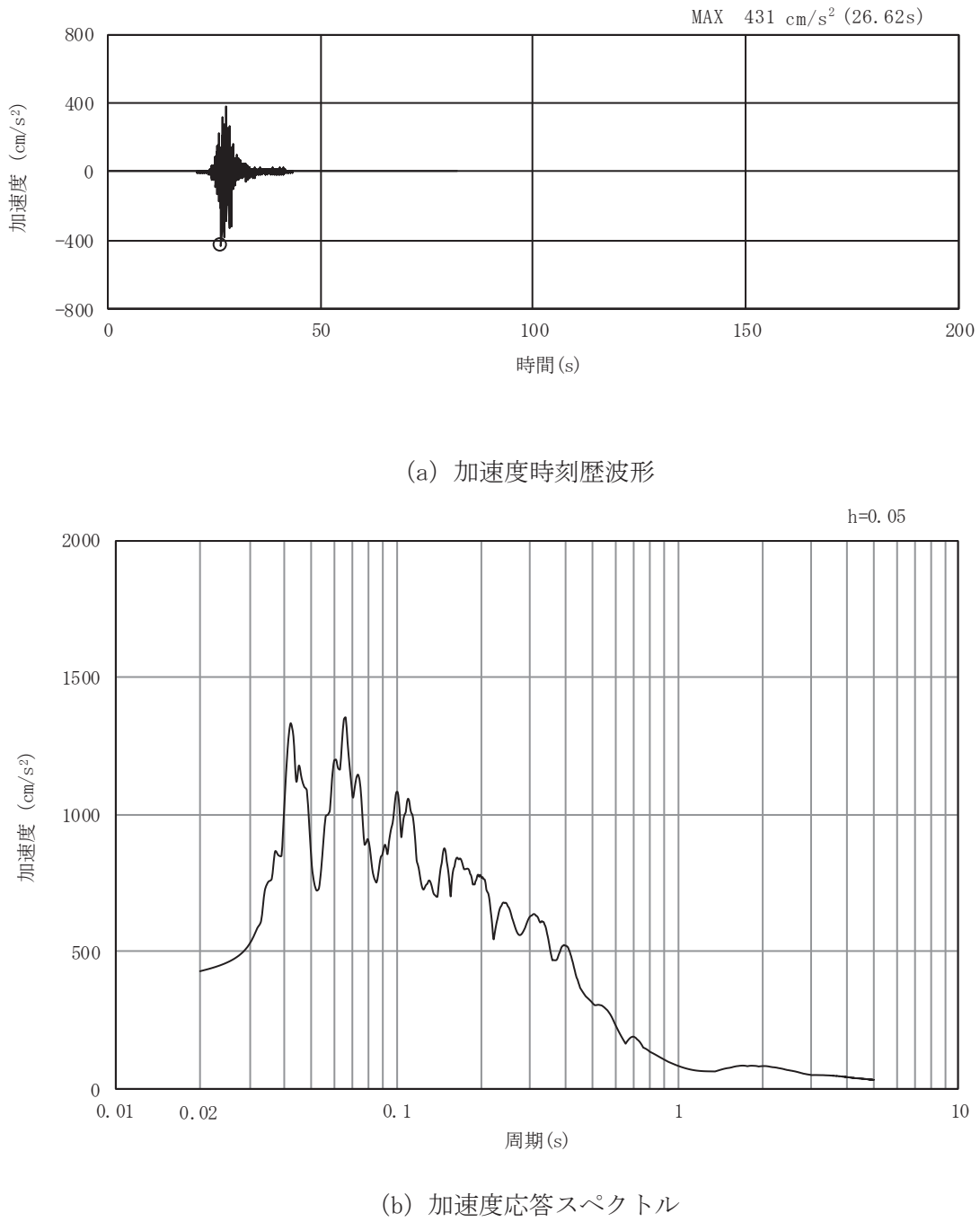

図 6.1.6-36(12) 入力地震動の加速度時刻歴波形及び加速度応答スペクトル (鉛直方向: S s - F 3)

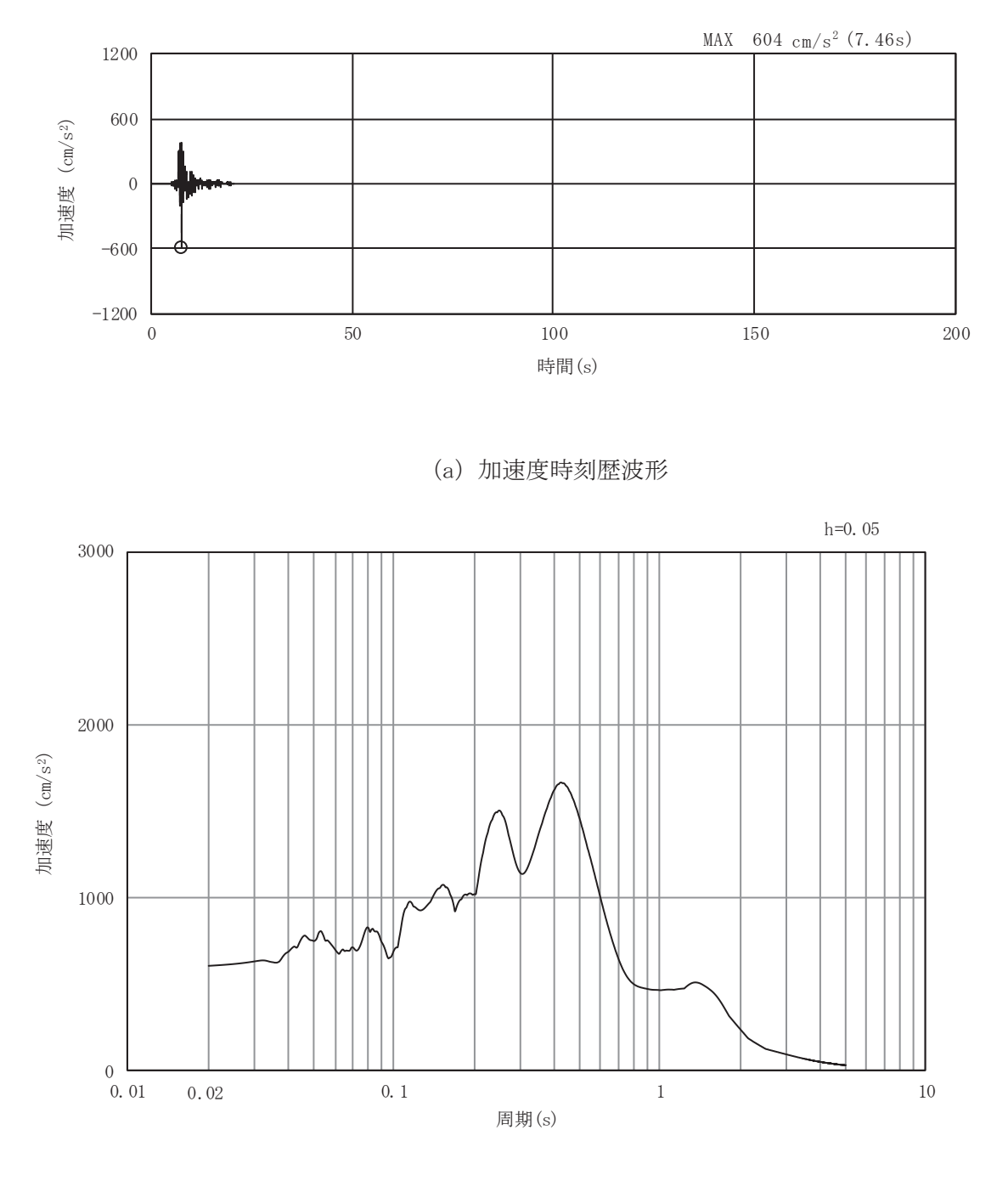

加速度応答スペクトル 図 6.1.6-36(13) 入力地震動の加速度時刻歴波形及び加速度応答スペクトル (水平方向: S s-N 1)

 $(b)$ 

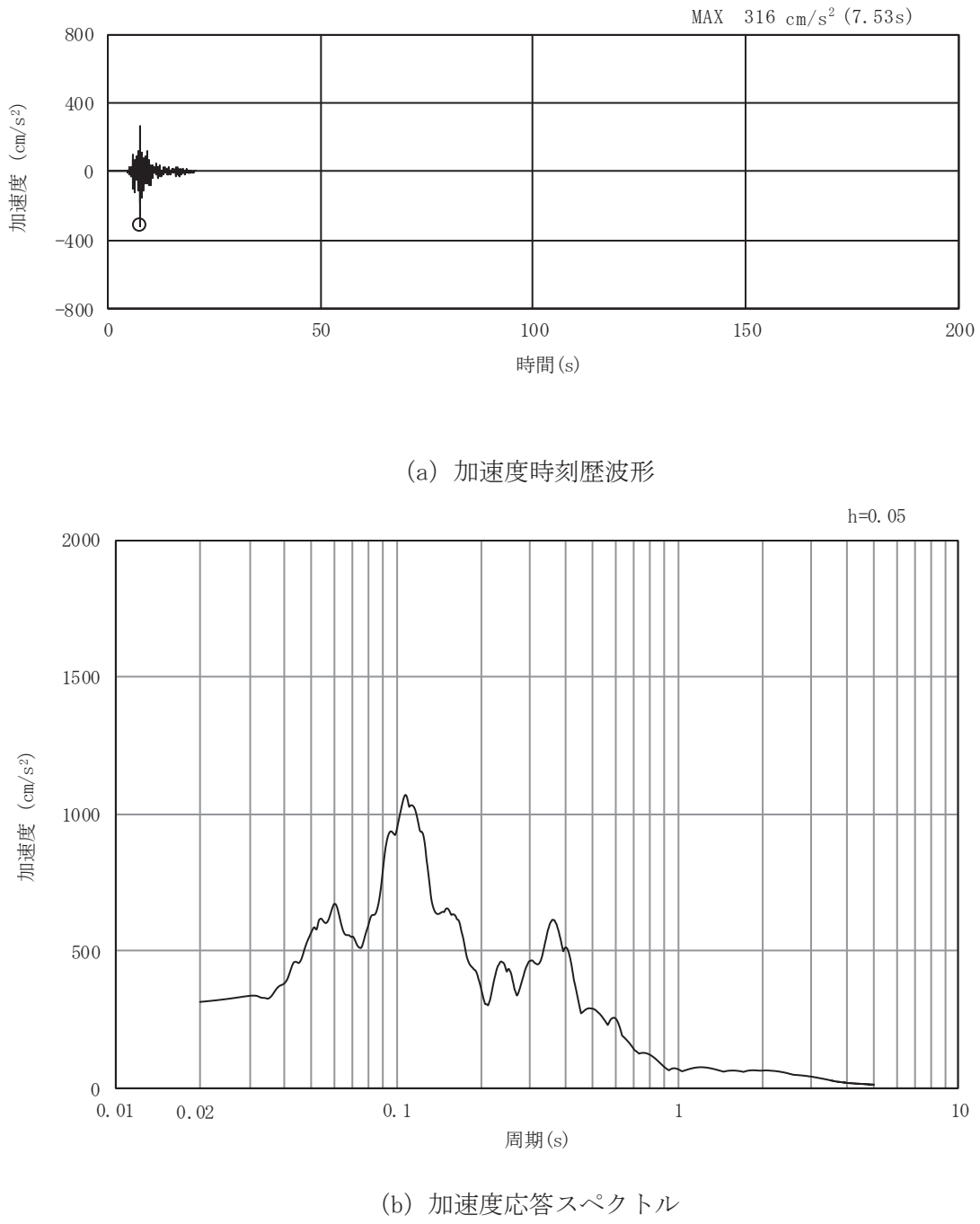

図 6.1.6-36(14) 入力地震動の加速度時刻歴波形及び加速度応答スペクトル (鉛直方向: S  $s - N 1$ )

- (5) 解析モデル及び諸元
- a. 解析モデル 縦断方向の地震応答解析モデルを図 6.1.6-40 に示す。
	- $(a)$  解析領域

地震応答解析モデルは、境界条件の影響が構造物及び地盤の応力状態に影響を及 ぼさないよう、十分に広い領域とする。原子力発電所耐震設計技術指針 JEAG 4 6 0 1-1987 (社団法人 日本電気協会 電気技術基準調査委員会) を参考に, 図 6.1.6-37 に示すとおりモデル幅を構造物基礎幅(背面補強工の最大幅 36m) の5倍 以上、構造物下端からモデル下端までの高さを構造物幅の2 倍以上確保する。な お、対象断面によって、地層形状に合わせてモデル化幅を調整する。

地盤の要素分割については、波動をなめらかに表現するために、対象とする波長 の5分の1程度を考慮し、要素高さを1m程度まで細分割して設定する。

以上を踏まえ, 解析モデルの幅について, 断面③は 180m, 断面⑤は 216m とする。 また、解析モデルの下端については、断面8は0.P.-90.0m までモデル化し、断面 **⑨は 0.P.-100.0m までモデル化する。** 

2次元地震応答解析モデルは、検討対象構造物とその周辺地盤をモデル化した不 整形地盤に加え、この不整形地盤の左右に広がる地盤をモデル化した自由地盤で構 成される。この自由地盤は,不整形地盤の左右端と同じ地質構成を有する1次元地 盤モデルである。2次元地震応答解析における自由地盤の初期応力解析から不整形 地盤の地震応答解析までのフローを図 6.1.6-38 に示す。

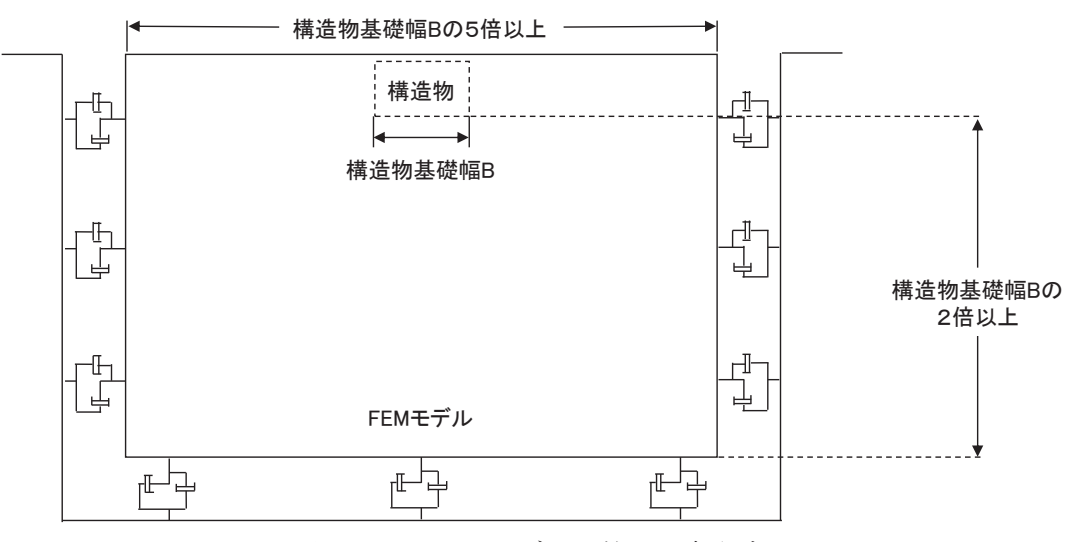

図 6.1.6-37 モデル化範囲の考え方

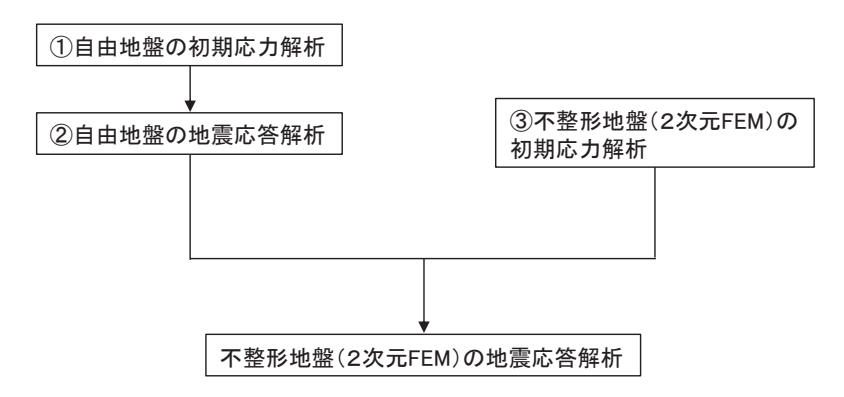

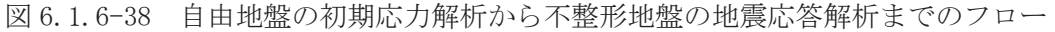

(b) 境界条件

【初期応力解析時】

初期応力解析は、地盤や構造物の自重等の静的な荷重を載荷することによる 常時の初期応力を算定するために行う。そこで、初期応力解析時の境界条件は 底面固定とし、側方は自重等による地盤の鉛直方向の変形を拘束しないよう鉛 直ローラーとする。境界条件の概念図を図 6.1.6-39 に示す。

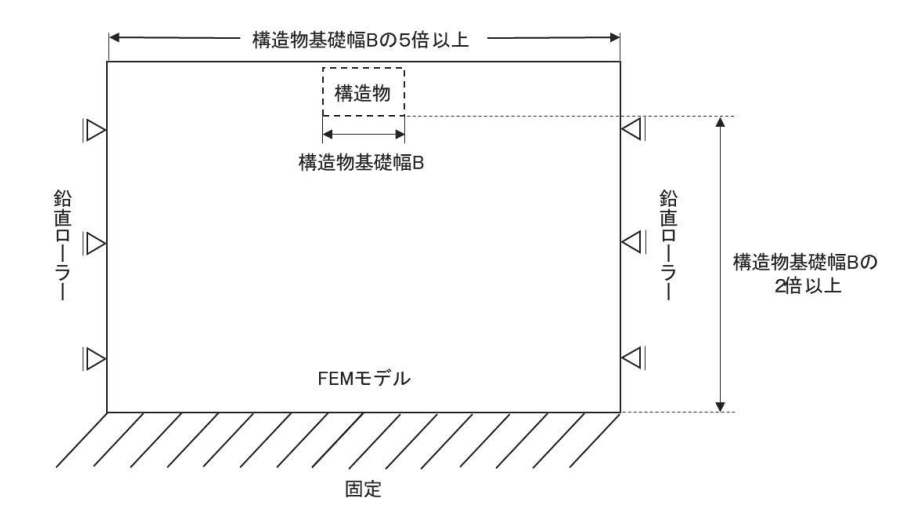

図 6.1.6-39 初期応力解析における境界条件の概念図

#### 【地震応答解析時】

地震応答解析時の境界条件については、有限要素解析における半無限地盤を 模擬するため,粘性境界を設ける。底面の粘性境界については,地震動の下降 波がモデル底面境界から半無限地盤へ通過していく状態を模擬するため、ダッ シュポットを設定する。側方の粘性境界については、自由地盤の地盤振動と不 成形地盤側方の地盤振動の差分が側方を通過していく状態を模擬するため、自 由地盤の側方にダッシュポットを設定する。

(c) 構造物のモデル化

鋼管杭は、線形はり要素 (ビーム要素) でモデル化する。背面補強工は線形の平 面ひずみ要素(ソリッド要素)でモデル化する。

(d) 地盤のモデル化

2次元有限要素法解析においてはD級を除く岩盤は線形の平面ひずみ要素(ソ リッド要素)でモデル化する。また、 D 級岩盤,改良地盤及びセメント改良土は, 地盤の非線形性を考慮するためマルチスプリング要素でモデル化する。

なお、岩盤は砂岩でモデル化する。

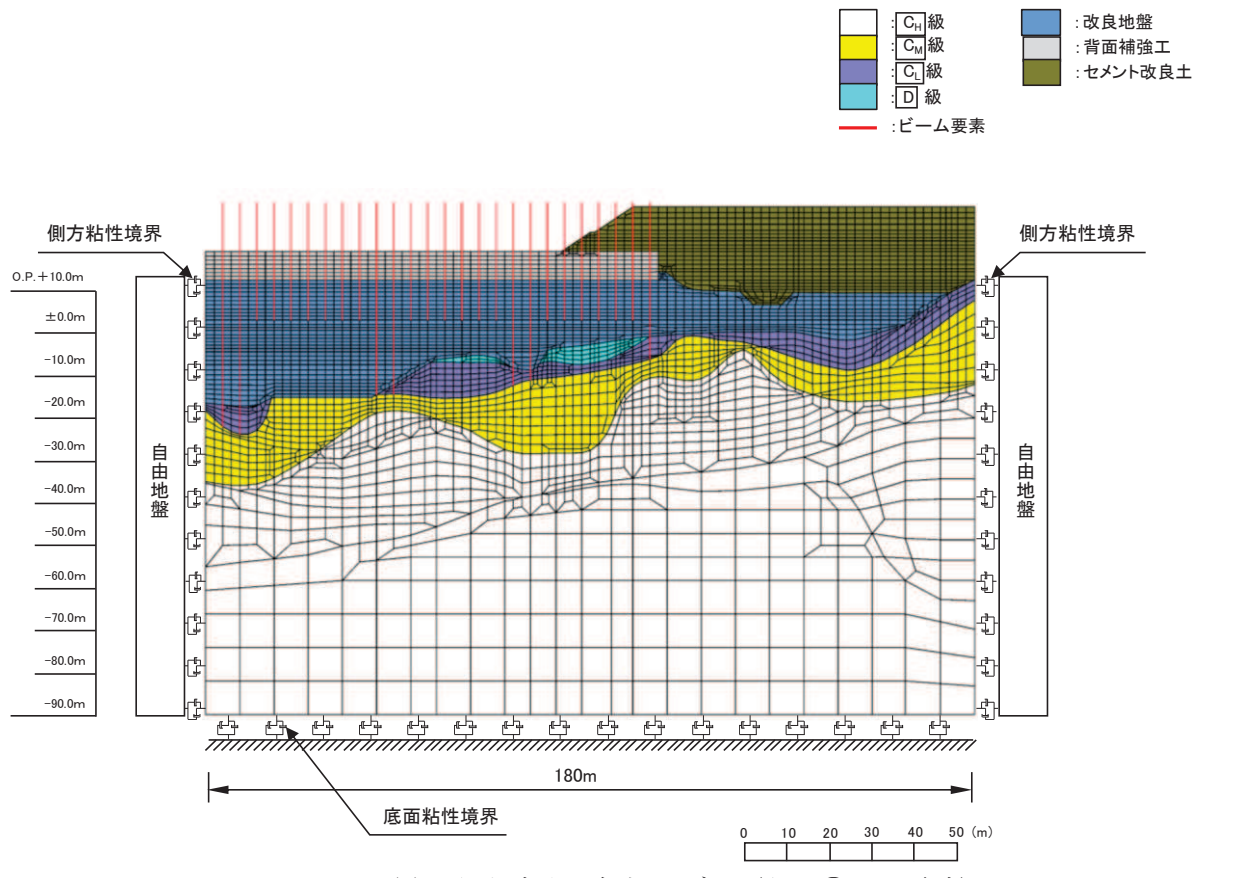

図 6.1.6-40(1) 縦断方向の解析モデル (断面8), 地震時)

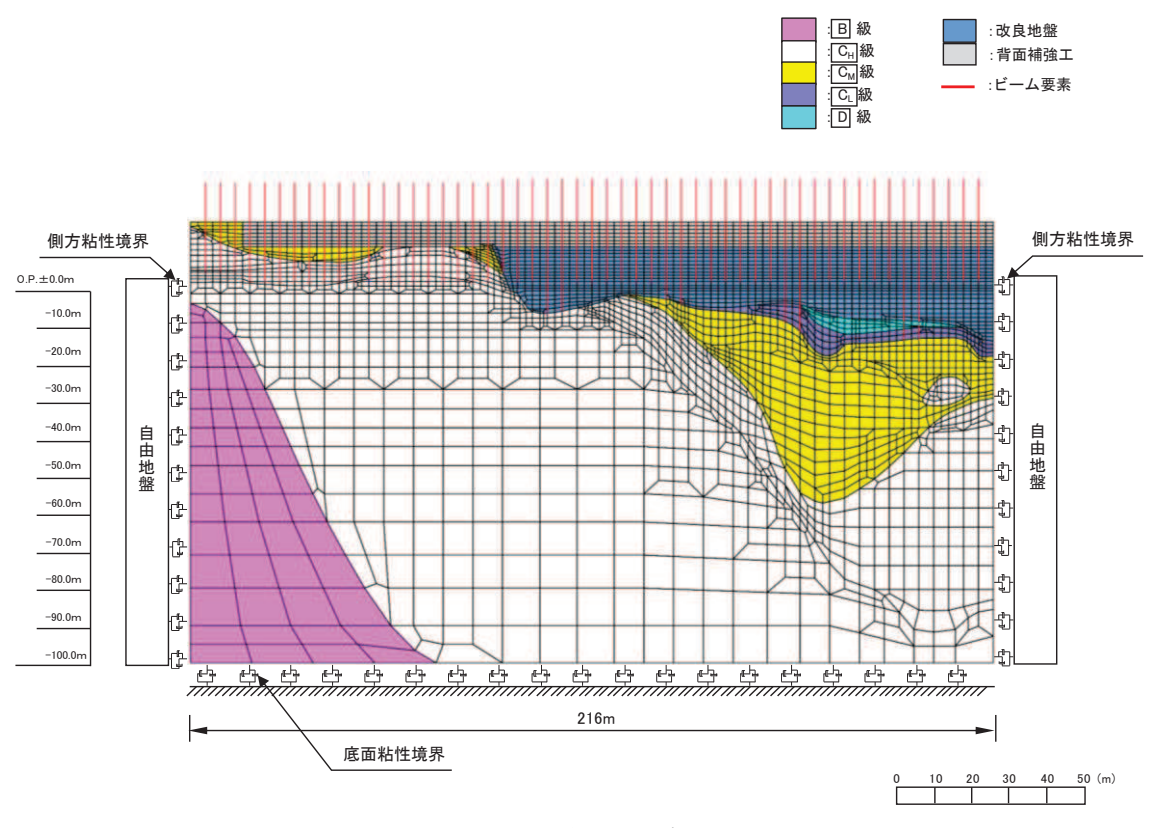

図 6.1.6-40(2) 縦断方向の解析モデル (断面⑨, 地震時)

## (e) ジョイント要素の設定

地盤と構造体の接合面にジョイント要素を設けることにより、地震時の地盤と構 造体の接合面における剥離及びすべりを考慮する。

なお、表面を露出させて打継処理が可能である箇所については、ジョイント要素 を設定しない。

ジョイント要素は、地盤と構造体の接合面で法線方向及びせん断方向に対して設 定する。法線方向については、常時状熊以上の引張荷重が生じた場合、剛性及び応 力をゼロとし、剥離を考慮する。せん断方向については、地盤と構造体の接合面に おけるせん断荷重が生じた場合、せん断剛性をゼロとし、すべ りを考慮する。図6.1.6-41 にジョイント要素の力学特性, 図6.1.6-42~図6.1.6-43 にジョイント要素の配置図を示す。

せん断強度τf は次式の Mohr-Coulomb 式により規定される。粘着力 c 及び内 部摩擦角φは周辺地盤のc, φとし,添付書類「VI-2-1-3 地盤の支持性能に係る 基本方針」に基づき表 6.1.6-8 のとおりとする。また、要素間の粘着力 c 及び内部 摩擦角 φ は, 表 6.1.6-9のとおり設定する。

 $\tau_f = c + \sigma' \tan \phi$ 

ここで,

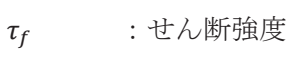

 $c$  : 粘着力

 $\phi$  : 内部摩擦角

表 6.1.6-8 (1) 周辺地盤との境界に用いる強度特性 (狐崎部層)

| 地盤               | 粘着力c (N/mm <sup>2</sup> ) | 内部摩擦角φ<br>$\sqrt{\circ}$ |
|------------------|---------------------------|--------------------------|
| C <sub>M</sub> 級 | 0.49                      |                          |
| CH級              | -79                       | 43.                      |

表 6.1.6-8 (2) 周辺地盤との境界に用いる強度特性 (牧の浜部層)

| 地盤     | 粘着力c (N/mm <sup>2</sup> ) | 内部摩擦角φ<br>70 |
|--------|---------------------------|--------------|
| 級      | 0.78                      | 50.          |
| ⌒<br>級 | 29                        | 54.          |

表 6.1.6-8 (3) 周辺地盤との境界に用いる強度特性 (敷地共通)

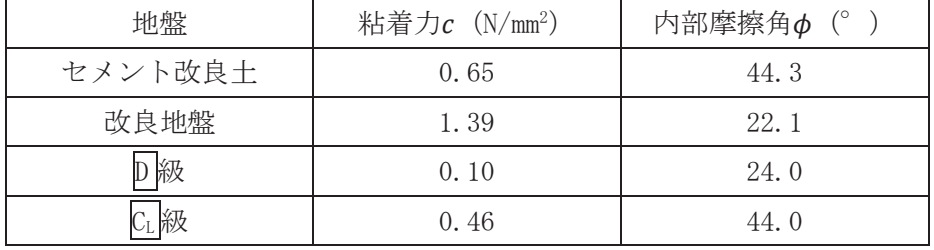

注記 \* 1 : 地下水位以浅

\* 2: 地下水位以深

表 6.1.6-9 要素間の粘着力と内部摩擦角

|                  | 粘着力c       | 内部摩擦角φ           |
|------------------|------------|------------------|
| 条件               | $(N/mm^2)$ | (度)              |
| 背面補強工-背面補強工      | $\theta$   | $\left( \right)$ |
| 背面補強工-岩盤         | 岩盤のc       | 岩盤のφ             |
| 改良地盤-岩盤 (CM級以下)  | 岩盤のc       | 岩盤のφ             |
| 改良地盤-岩盤 (CH 級以上) | 改良地盤のc     | 改良地盤のφ           |
| セメント改良土-改良地盤     | セメント改良土のc  | セメント改良土のφ        |
| セメント改良土ー岩盤       | 岩盤のc       | 岩盤のφ             |
| 置換コンクリート-岩盤      | 岩盤のc       | 岩盤のφ             |

ジョイント要素のばね定数は、数値解析上、不安定な挙動を起こさない程度に十 分な値とし、松本らの方法(松本ら:基礎構造物における地盤・構造物境界面の実 用的な剛性評価法, 応用力学論文集 Vol. 12 pp10612070, 2009) に従い, 表 6.1.6-10のとおり設定する。

| 地盤          | せん断剛性 ks                     | 圧縮剛性 kn             |  |
|-------------|------------------------------|---------------------|--|
|             | $(kN/m^3)$                   | $(kN/m^3)$          |  |
| 盛土・旧表土      | 1.0 $\times$ 10 <sup>6</sup> | 1. $0 \times 10^6$  |  |
| 岩盤・セメント改良土・ | 1.0 $\times$ 10 <sup>7</sup> |                     |  |
| 改良地盤        |                              | $1.0 \times 10^{7}$ |  |

表 6.1.6-10 ジョイント要素のばね定数

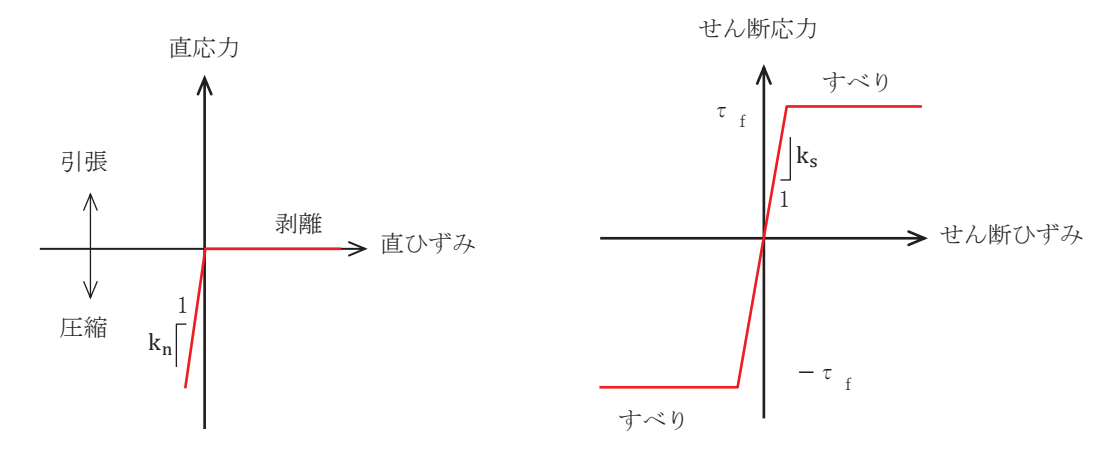

図 6.1.6-41 ジョイント要素の力学特性

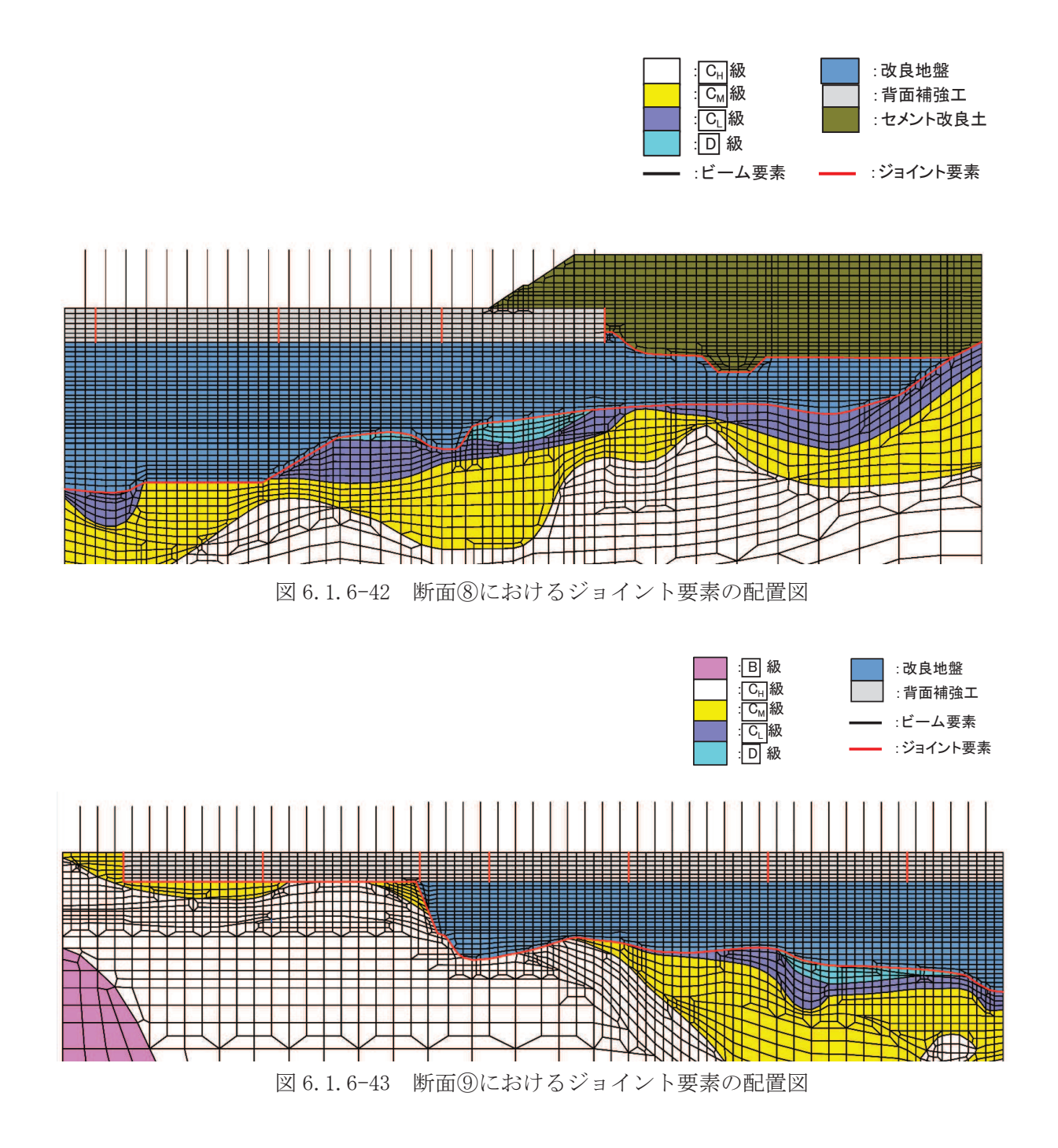

b. 使用材料及び材料の物性値 使用材料を表 6.1.6-11に、材料の物性値を表 6.1.6-12に示す。

| 材料     |       |               | 諸元                                        |  |
|--------|-------|---------------|-------------------------------------------|--|
| コンクリート | 背面補強工 |               | 設計基準強度<br>$: 30 \text{ N/mm}^2$           |  |
| 鋼材     |       | $\phi$ 2200mm | $t=25$ mm (SKK490), $t=40$ mm (SM570)     |  |
|        | 鋼管杭   | $\phi$ 2500mm | $t = 25$ mm (SKK490), $t = 35$ mm (SM570) |  |
|        | 鉄筋    |               | SD345                                     |  |

表 6.1.6-11 使用材料

| 材料     |               | 単位体積重量<br>$(kN/m^3)$ | ヤング係数<br>$(N/mm^2)$    | ポアソン比   | 減衰定数<br>$(\%)$ |
|--------|---------------|----------------------|------------------------|---------|----------------|
| コンクリート | 背面補強工         | $24.0*1$             | $2.8 \times 10^{4*1}$  | $0.2*1$ |                |
| 鋼管杭    | SM570, SKK490 | $77.0*2$             | 2. $0 \times 10^{5*2}$ | $0.3*2$ |                |

表 6.1.6-12 (1) 材料の物性値

注記 \*1:コンクリート標準示方書「構造性能照査編](土木学会, 2002年制定)

**\*2:道路橋示方書(Ⅰ共通編・Ⅳ下部構造編)・同解説(日本道路協会,平成14年3月)** 

表 6.1.6-12 (2) 材料の物性値 (コンクリートの強度特性)

|        |       | せん断        | 内部    | 引張         | 残留         |
|--------|-------|------------|-------|------------|------------|
|        | 材料    | 強度         | 摩擦角   | 強度         | 強度         |
|        |       | $(N/mm^2)$ | 70    | $(N/mm^2)$ | $(N/mm^2)$ |
| コンクリート | 背面補強工 | $6.00*1$   | $-*2$ | $2.22*3$   | $-*2$      |

注記 \*1:コンクリート標準示方書 [ダムコンクリート編] (土木学会, 2013年制定) \*2:内部摩擦角及び残留強度は保守的に考慮しない。

\*3:コンクリート標準示方書「構造性能照査編](土木学会, 2002年制定)

c. 地盤の物性値

地盤の物性値は、添付書類「VI-2-1-3 地盤の支持性能に係る基本方針」にて設定し ている物性値を用いる。

d. 地下水位

地下水位については、図 6.1.4-30 のとおり設定した。 設計用地下水位の一覧を表 6.1.6-13 に示す。

| 評価対象断面 | 設計用地下水位                            |  |  |  |  |
|--------|------------------------------------|--|--|--|--|
|        | 防潮堤 (鋼管式鉛直壁) のうち一般部の範囲は 0.P.+1.43m |  |  |  |  |
| 断面(8)  | (朔望平均満潮位) に設定する。また, 防潮堤 (盛土堤       |  |  |  |  |
|        | 防)の範囲は 0.P. +13.8mに設定する。           |  |  |  |  |
|        | 防潮堤 (鋼管式鉛直壁) のうち一般部の範囲は 0.P.+1.43m |  |  |  |  |
| 断面(9)  | (朔望平均満潮位)に設定する。また、防潮堤(鋼管式鉛         |  |  |  |  |
|        | 直壁)のうち岩盤部の範囲は岩盤表面に設定する。            |  |  |  |  |

表 6.1.6-13 縦断方向の設計用地下水位の一覧

### (6) 解析ケース

防潮堤 (鋼管式鉛直壁) の縦断方向の相対変位算出における解析ケースを表 6.1.6-14 に示す。防潮堤(鋼管式鉛直壁)の縦断方向の相対変位算出においては、全ての基準地震 動Ssに対して、解析ケース(1) (基本ケース)を実施する。解析ケース(1)において、杭下 端又は背面補強工天端を基準とした鋼製遮水壁天端の相対変位、縦断方向では隣り合う鋼 製遮水壁間に生じる時刻歴相対変位が最も大きい地震動を用い、ケース2及び3を実施す る。

|             |             | ケース1       | ケース2       | ケース3          |                        |  |  |  |
|-------------|-------------|------------|------------|---------------|------------------------|--|--|--|
|             | 解析ケース       |            |            | 地盤物性のばらつ      | 地盤物性のばらつ               |  |  |  |
|             |             |            | 基本ケース      | き (+1σ) を考    | き (-1 の) を考            |  |  |  |
|             |             |            |            | 慮した解析ケース      | 慮した解析ケース               |  |  |  |
|             | 地盤物性        |            | 平均值        | 平均值+ $1$ σ    | 平均值-1 σ                |  |  |  |
|             |             | $++^*$     | $\bigcirc$ |               |                        |  |  |  |
|             |             | $-+$ *     | $\bigcirc$ |               |                        |  |  |  |
|             | $S_s - D_1$ | $+-^*$     | $\bigcirc$ |               | 基準地震動 S s (7 波) 及び位相反転 |  |  |  |
|             |             | $--$ *     | $\bigcirc$ |               | を考慮した地震動 (13 波) を加えた   |  |  |  |
|             |             | $++$ *     | $\bigcirc$ |               | 全 20 波により照査を行ったケース1    |  |  |  |
|             | $S_s - D_2$ | $-+^{\,*}$ | $\bigcirc$ |               | (基本ケース)の結果から、各相対       |  |  |  |
|             |             | $+-^*$     | $\bigcirc$ |               | 変位が最も大きくなる地震動を用い       |  |  |  |
|             |             | $--*$      | $\bigcirc$ | てケース2~3を実施する。 |                        |  |  |  |
|             | $S_S - D_3$ | $++*$      | $\bigcirc$ |               |                        |  |  |  |
| 地震動         |             | $-+$ *     | $\bigcirc$ |               |                        |  |  |  |
| (位相)        |             | $+-^*$     | $\bigcirc$ |               |                        |  |  |  |
|             |             | $--$ *     | $\bigcirc$ |               |                        |  |  |  |
|             |             | $++$ *     | $\bigcirc$ |               |                        |  |  |  |
|             | $S_s - F_1$ | $-+$ *     | $\bigcirc$ |               |                        |  |  |  |
|             | $S_s - F_2$ | $++^{\,*}$ | $\bigcirc$ |               |                        |  |  |  |
|             |             | $-+$ *     | $\bigcirc$ |               |                        |  |  |  |
|             | $S_s - F_3$ | $++^{\,*}$ | $\bigcirc$ |               |                        |  |  |  |
|             |             | $-+$ *     | $\bigcirc$ |               |                        |  |  |  |
|             |             | $++$ *     | $\bigcirc$ |               |                        |  |  |  |
| $S_s - N_1$ |             | $-+$ *     | $\bigcirc$ |               |                        |  |  |  |

表 6.1.6-14 地震時における解析ケース

注記 \*: 地震動の位相について (++) の左側は水平動, 右側は鉛直動を表し, 「-」は 位相を反転させたケースを示す。

# 4. 許容限界

止水ジョイント部材の変形量の許容限界は、「6.1.5 防潮堤(鋼管式鉛直壁)の止水ジョイ ント部材について」に基づき有意な漏えいが生じないことを確認した変形量とする。表 6.1.6-15 に止水ジョイント部材の変形量の許容限界を示す。

| 評価項目 | 許容限界(mm)    |          |     |  |
|------|-------------|----------|-----|--|
|      | ゴムジョイント     | 防潮堤軸直交方向 | 350 |  |
| 変形量  |             | 防潮堤軸方向   | 150 |  |
|      |             | 防潮堤軸直交方向 | 30  |  |
|      | ウレタンシリコーン目地 | 防潮堤軸方向   |     |  |

表 6.1.6-15 止水ジョイント部材の変形量の許容限界

# 5. 評価方法

5.1 地震時相対変位

「2. 基本方針」のうち「2.5 相対変位の算出方法」により算出した地震時の設計用相対変 位が「4. 許容限界」で定める許容限界以下であることを確認する。

5.2 津波時相対変位

「2. 基本方針」のうち「2.5 相対変位の算出方法」により算出した津波時の設計用相対変 位が「4. 許容限界」で定める許容限界以下であることを確認する。

5.3 重畳時相対変位

「2. 基本方針」のうち「2.5 相対変位の算出方法」により算出した重畳時の設計用相対変 位が「4. 許容限界」で定める許容限界以下であることを確認する。

## 6. 評価結果

- 6.1 地震時相対変位
	- (1) A 区間 (一般部のうち突出長変化部:構造境界部)

地震時のA区間における止水ジョイント部材の軸直交方向の相対変位量は、断面①、断 面②及び断面③から最大となるものを選定する。断面①,断面②及び断面③の相対変位量 を表 6.1.6-16に示す。

地震時のA区間における止水ジョイント部材の軸方向の相対変位量は、断面8から最大 となるものを選定する。断面⑧の相対変位量を表 6.1.6-17 に示す。

その結果, A 区間での最大相対変位量は軸直交方向が 119.4mm, 軸方向が 12.3mm であり, それぞれが許容限界以下であることを確認した。

| (断面①, 鋼製遮水壁天端部: 0.P. +29.0m) |             |         |                                |          |      |  |
|------------------------------|-------------|---------|--------------------------------|----------|------|--|
| 方向                           | 地震動         | 位相      | 解析                             | 地震時相対変位量 | 許容限界 |  |
|                              |             |         | ケース                            | (mm)     | (mm) |  |
|                              |             | $(+ +)$ | $\circled{1}$                  | 72.5     | 350  |  |
|                              | $S_s - D_1$ | $(-+)$  | $\mathbb{O}$                   | 64.9     | 350  |  |
|                              |             | $(+-)$  | $\mathbb{O}$                   | 61.8     | 350  |  |
|                              |             | $(--)$  | $\circled{1}$                  | 85.2     | 350  |  |
|                              |             | $(+ +)$ | $\circled{1}$                  | 82.9     | 350  |  |
|                              | $S_s - D_2$ | $(-+)$  | $\circled{1}$                  | 84.9     | 350  |  |
|                              |             | $(+-)$  | $\mathbb{O}$                   | 76.9     | 350  |  |
|                              |             | $(--)$  | $\circled{1}$                  | 80.1     | 350  |  |
|                              | $S_s - D_3$ | $(+ +)$ | $\circled{1}$                  | 57.7     | 350  |  |
|                              |             | $(-+)$  | $\mathbb{O}$                   | 57.1     | 350  |  |
| 軸直交方向                        |             | $(+ -)$ | $\textcircled{1}$              | 56.4     | 350  |  |
|                              |             | $(--)$  | $\circled{1}$                  | 54.7     | 350  |  |
|                              | $S_s - F_1$ | $(+ +)$ | $\circled{1}$                  | 77.2     | 350  |  |
|                              |             | $(-+)$  | $\textcircled{\scriptsize{1}}$ | 36.5     | 350  |  |
|                              | $S_s - F_2$ | $(+ +)$ | $\textcircled{\scriptsize{1}}$ | 72.5     | 350  |  |
|                              |             | $(-+)$  | $\circled{1}$                  | 50.9     | 350  |  |
|                              | $S_s - F_3$ | $(+ +)$ | $\circled{1}$                  | 49.9     | 350  |  |
|                              |             | $(-+)$  | $\textcircled{\scriptsize{1}}$ | 81.4     | 350  |  |
|                              | $S_s - N_1$ | $(+ +)$ | $\mathcal{L}$                  | 47.9     | 350  |  |
|                              |             | $(-+)$  | $\circled{1}$                  | 70.7     | 350  |  |
|                              |             | $(--)$  | $\circled{2}$                  | 82.4     | 350  |  |
|                              | $S_s - D_1$ | $(--)$  | $\circled{3}$                  | 82.0     | 350  |  |

表 6.1.6-16(1) 地震時の A 区間における軸直交方向の相対変位量

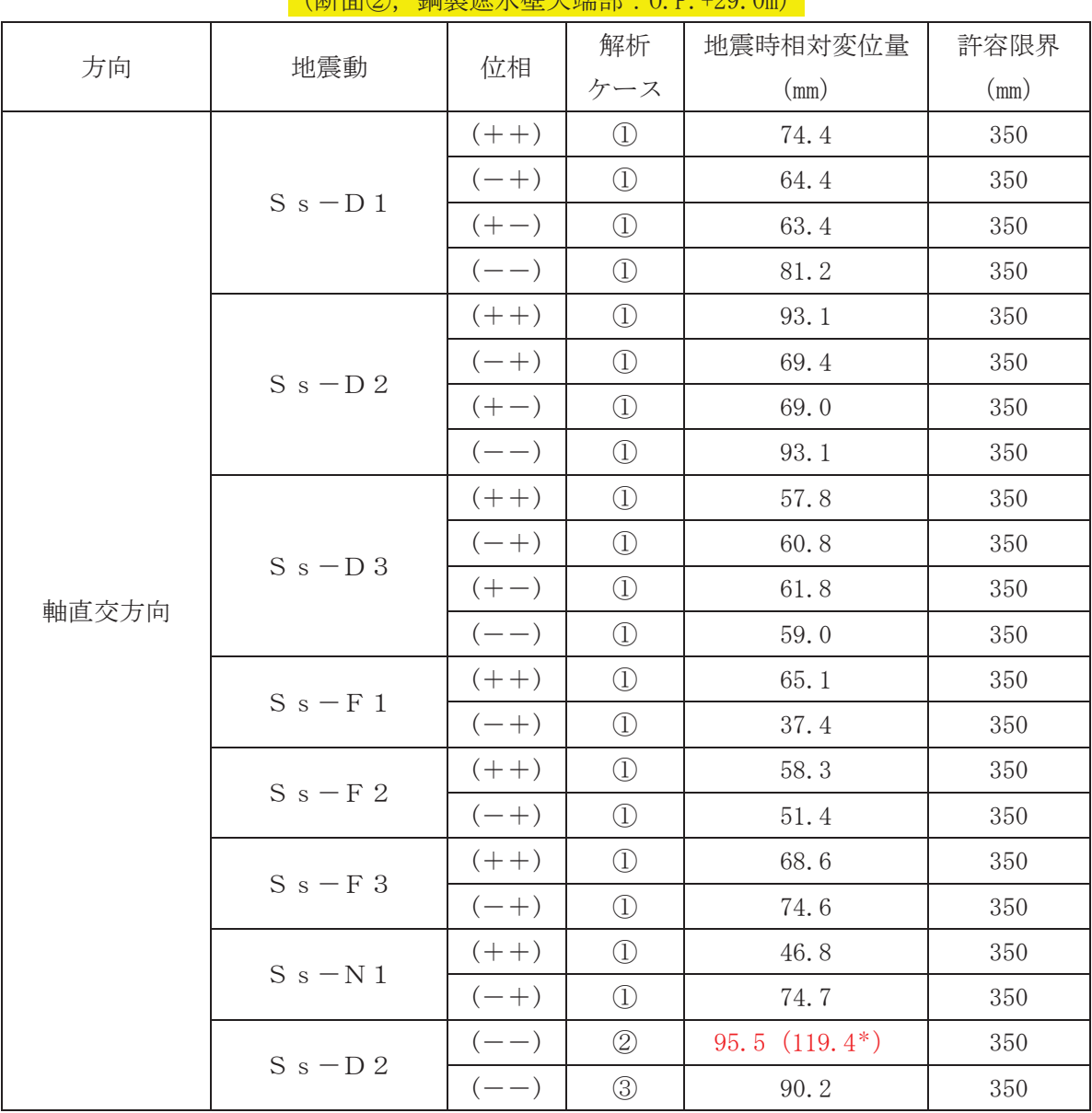

表 6.1.6-16(2) 地震時のA区間における軸直交方向の相対変位量

㸦᩿㠃ղ㸪㗰〇㐽Ỉቨኳ➃㒊㸸23P㸧

注記 \*: 軸方向の加振で生じるねじり変位分の2倍 (23.9mm) を考慮した変位を示す。

| (断面③, 鋼製遮水壁天端部: 0.P. +29.0m) |             |                    |                   |          |      |  |
|------------------------------|-------------|--------------------|-------------------|----------|------|--|
| 方向                           | 地震動         | 位相                 | 解析                | 地震時相対変位量 | 許容限界 |  |
|                              |             |                    | ケース               | (mm)     | (mm) |  |
|                              |             | $(+ +)$            | $\circled{1}$     | 79.5     | 350  |  |
|                              | $S_s - D_1$ | $(-+)$             | $\circled{1}$     | 62.2     | 350  |  |
|                              |             | $(+-)$             | $\circled{1}$     | 62.7     | 350  |  |
|                              |             | $\left( --\right)$ | $\bigcirc$        | 83.0     | 350  |  |
|                              |             | $(+ +)$            | $\bigcirc$        | 84.1     | 350  |  |
|                              | $S_s - D_2$ | $(-+)$             | $\circled{1}$     | 66.5     | 350  |  |
|                              |             | $(+-)$             | $\bigcirc$        | 69.0     | 350  |  |
|                              |             | $(--)$             | $\bigcirc$        | 83.8     | 350  |  |
|                              | $S_s - D_3$ | $(+ +)$            | $\circled{1}$     | 57.3     | 350  |  |
|                              |             | $(-+)$             | $\circled{1}$     | 59.9     | 350  |  |
| 軸直交方向                        |             | $(+ -)$            | $\textcircled{1}$ | 58.6     | 350  |  |
|                              |             | $(--)$             | $\circled{1}$     | 56.9     | 350  |  |
|                              | $S_s - F_1$ | $(+ +)$            | $\circled{1}$     | 53.7     | 350  |  |
|                              |             | $(-+)$             | $\mathbb{O}$      | 36.0     | 350  |  |
|                              | $S_s - F_2$ | $(+ +)$            | $\textcircled{1}$ | 56.8     | 350  |  |
|                              |             | $(-+)$             | $\circled{1}$     | 47.8     | 350  |  |
|                              | $S_s - F_3$ | $(+ +)$            | $\circled{1}$     | 55.5     | 350  |  |
|                              |             | $(-+)$             | $\textcircled{1}$ | 76.3     | 350  |  |
|                              | $S_s - N_1$ | $(+ +)$            | $\textcircled{1}$ | 56.5     | 350  |  |
|                              |             | $(-+)$             | $\circled{1}$     | 55.1     | 350  |  |
|                              |             | $(+ +)$            | $\circled{2}$     | 86.1     | 350  |  |
|                              | $S_s - D_2$ | $(+ +)$            | $\circled{3}$     | 80.3     | 350  |  |

表 6.1.6-16(3) 地震時の A 区間における軸直交方向の相対変位量

| 方向  | 地震動         | 位相                   | 解析            | 地震時相対変位量 | 許容限界    |
|-----|-------------|----------------------|---------------|----------|---------|
|     |             |                      | ケース           | (mm)     | (mm)    |
|     | $S_s - D_1$ | $(+ +)$              | $\bigcirc$    | 9.0      | 150     |
|     |             | $(-+)$               | $\bigcirc$    | 9.5      | 150     |
|     |             | $\left( + - \right)$ | $\bigcirc$    | 8.4      | 150     |
|     |             | $(- -)$              | $\bigcirc$    | 10.6     | 150     |
|     |             | $(++)$               | $\circled{1}$ | 11.3     | 150     |
|     | $S_s - D_2$ | $(-+)$               | $\bigcirc$    | 8.5      | 150     |
|     |             | $\overline{(+ -)}$   | $\bigcirc$    | 10.6     | 150     |
|     |             | $\overline{(-)}$     | $\bigcirc$    | 9.2      | 150     |
|     |             | $(++)$               | $\bigcirc$    | 8.9      | 150     |
|     | $S_s - D_3$ | $(-+)$               | $\bigcirc$    | 9.4      | 150     |
| 軸方向 |             | $(+-)$               | $\mathbb{O}$  | 8.3      | 150     |
|     |             | $(- -)$              | $\circled{1}$ | 9.0      | 150     |
|     | $S_s - F_1$ | $(++)$               | $\bigcirc$    | 6.9      | 150     |
|     |             | $(-+)$               | $\bigcirc$    | 9.3      | 150     |
|     | $S_s - F_2$ | $(++)$               | $\bigcirc$    | 6.6      | $150\,$ |
|     |             | $(-+)$               | $\bigcirc$    | 11.6     | 150     |
|     | $S_s - F_3$ | $(++)$               | $\bigcirc$    | 12.0     | 150     |
|     |             | $(-+)$               | $\bigcirc$    | 8.1      | 150     |
|     |             | $(++)$               | $\bigcirc$    | 4.5      | 150     |
|     | $S_s - N_1$ | $(-+)$               | $\mathbb{O}$  | 5.6      | 150     |
|     |             | $(+ +)$              | $\circled{2}$ | 12.3     | 150     |
|     | $S_s - F_3$ | $(++)$               | $\circledS$   | 11.4     | 150     |

表 6.1.6-17 地震時のA区間における軸方向の相対変位量 (断面⑧, 鋼製遮水壁天端部: 0.P. +29.0m)

(2) B区間 (一般部のうち背面補強工間:構造境界部)

地震時のB区間における止水ジョイント部材の軸直交方向の相対変位量は、断面①、断 面②及び断面③から最大となるものを選定する。断面①、断面②及び断面③の相対変位量 を表 6.1.6-18に示す。

地震時のB区間における止水ジョイント部材の軸方向の相対変位量は、断面8及び断面 9から最大となるものを選定する。断面⑧及び断面⑨の相対変位量を表 6.1.6-19 に示す。 その結果, B区間での最大相対変位量は軸直交方向が 233.4mm, 軸方向が 22.2mm であり, それぞれが許容限界以下であることを確認した。

| 方向    | 地震動         | 位相                   | 解析            | 地震時相対変位量         | 許容限界  |     |
|-------|-------------|----------------------|---------------|------------------|-------|-----|
|       |             |                      | ケース           | (mm)             | (mm)  |     |
|       | $S_s - D_1$ | $(+ +)$              | $\bigcirc$    | 146.6            | 350   |     |
|       |             | $(-+)$               | $\bigcirc$    | 117.4            | 350   |     |
|       |             | $\left( + - \right)$ | $\bigcirc$    | 158.1            | 350   |     |
|       |             | $\left( --\right)$   | $\bigcirc$    | 133.9            | 350   |     |
|       |             | $(++)$               | $\bigcirc$    | 152.3            | 350   |     |
|       |             | $(-\,+)$             | $\bigcirc$    | 127.6            | 350   |     |
|       | $S_s - D_2$ | $\left( + - \right)$ | $\bigcirc$    | 140.1            | 350   |     |
|       |             | $(- -)$              | $\bigcirc$    | 128.7            | 350   |     |
|       |             | $(++)$               | $\circled{1}$ | 106.3            | 350   |     |
|       | $S_s - D_3$ | $(-+)$               | $\circled{1}$ | 95.4             | 350   |     |
|       |             | $(+-)$               | $\circled{1}$ | 105.8            | 350   |     |
| 軸直交方向 |             | $(- -)$              | $\circled{1}$ | 90.7             | 350   |     |
|       | $S_s - F_1$ | $(++)$               | $\bigcirc$    | 155.3            | 350   |     |
|       |             | $(-+)$               | $\bigcirc$    | 83.7             | 350   |     |
|       | $S_s-F_2$   | $(++)$               | $\bigcirc$    | 197.0            | 350   |     |
|       |             | $(-+)$               | $\circled{1}$ | 105.0            | 350   |     |
|       |             | $(++)$               | $\mathbb{O}$  | 104.7            | 350   |     |
|       | $S_s - F_3$ | $(-+)$               | $\circled{1}$ | 127.0            | 350   |     |
|       | $S_s - N_1$ | $(+ +)$              | $\circled{1}$ | 126.3            | 350   |     |
|       |             |                      | $(-+)$        | $\circled{1}$    | 195.2 | 350 |
|       | $S_s - F_2$ | $(++)$               | $\circled{2}$ | 179.5            | 350   |     |
|       |             | $(+ +)$              | $\circled{3}$ | $209.5(233.4^*)$ | 350   |     |

表 6.1.6-18(1) 地震時のB区間における軸直交方向の相対変位量 㸦᩿㠃ձ㸪㗰〇㐽Ỉቨኳ➃㒊㸸23P㸧

注記 \*: 軸方向の加振で生じるねじり変位分の2倍 (23.9mm) を考慮した変位を示す。

| (断面②, 鋼製遮水壁天端部: 0.P. +29.0m) |             |         |                                |          |         |  |
|------------------------------|-------------|---------|--------------------------------|----------|---------|--|
| 方向                           | 地震動         | 位相      | 解析                             | 地震時相対変位量 | 許容限界    |  |
|                              |             |         | ケース                            | (mm)     | (mm)    |  |
|                              | $S_s - D_1$ | $(+ +)$ | $\mathbb{O}$                   | 117.8    | 350     |  |
|                              |             | $(-+)$  | $\mathbb{O}$                   | 103.4    | 350     |  |
|                              |             | $(+ -)$ | $\mathbb{O}$                   | 112.0    | 350     |  |
|                              |             | $(--)$  | $\circled{1}$                  | 107.1    | 350     |  |
|                              |             | $(+ +)$ | $\mathbb{O}$                   | 105.1    | 350     |  |
|                              | $S_s - D_2$ | $(-+)$  | $\mathbb{O}$                   | 86.0     | 350     |  |
|                              |             | $(+ -)$ | $\mathbb{O}$                   | 96.6     | 350     |  |
|                              |             | $(--)$  | $\mathbb{O}$                   | 104.5    | 350     |  |
|                              | $S_s - D_3$ | $(+ +)$ | $\mathbb{O}$                   | 91.8     | 350     |  |
|                              |             | $(-+)$  | $\textcircled{\scriptsize{1}}$ | 80.5     | 350     |  |
| 軸直交方向                        |             | $(+ -)$ | $\textcircled{\scriptsize{1}}$ | 81.5     | $350\,$ |  |
|                              |             | $(--)$  | $\circled{1}$                  | 84.7     | 350     |  |
|                              | $S_s - F_1$ | $(+ +)$ | $\circled{1}$                  | 85.4     | 350     |  |
|                              |             | $(-+)$  | $\textcircled{\scriptsize{1}}$ | 67.2     | 350     |  |
|                              | $S_s - F_2$ | $(+ +)$ | $\textcircled{\scriptsize{1}}$ | 111.6    | 350     |  |
|                              |             | $(-+)$  | $\mathbb{O}$                   | 86.1     | 350     |  |
|                              | $S_s - F_3$ | $(+ +)$ | $\mathbb{O}$                   | 86.9     | 350     |  |
|                              |             | $(-+)$  | $\textcircled{\scriptsize{1}}$ | 111.3    | 350     |  |
|                              | $S_s - N_1$ | $(+ +)$ | $\mathcal{L}$                  | 105.0    | 350     |  |
|                              |             | $(-+)$  | $\mathbb{O}$                   | 148.7    | 350     |  |
|                              | $S_s - N_1$ | $(-+)$  | $\circled{2}$                  | 135.6    | 350     |  |
|                              |             | $(-+)$  | $\circled{3}$                  | 164.6    | 350     |  |

表 6.1.6-18(2) 地震時の B 区間における軸直交方向の相対変位量

| (断面③, 鋼製遮水壁天端部: 0.P. +29.0m) |             |                    |               |          |      |  |
|------------------------------|-------------|--------------------|---------------|----------|------|--|
| 方向                           | 地震動         | 位相                 | 解析            | 地震時相対変位量 | 許容限界 |  |
|                              |             |                    | ケース           | (mm)     | (mm) |  |
|                              | $S_s - D_1$ | $(+ +)$            | $\circled{1}$ | 116.1    | 350  |  |
|                              |             | $(-+)$             | $\bigcirc$    | 86.6     | 350  |  |
|                              |             | $(+-)$             | $\mathbb{O}$  | 104.5    | 350  |  |
|                              |             | $\left( --\right)$ | $\circled{1}$ | 101.3    | 350  |  |
|                              |             | $(+ +)$            | $\mathbb{O}$  | 98.6     | 350  |  |
|                              | $S_s - D_2$ | $(-+)$             | $\bigcirc$    | 84.0     | 350  |  |
|                              |             | $(+-)$             | $\bigcirc$    | 100.5    | 350  |  |
|                              |             | $\left( --\right)$ | $\bigcirc$    | 96.2     | 350  |  |
|                              | $S_s - D_3$ | $(+ +)$            | $\mathbb{O}$  | 92.9     | 350  |  |
|                              |             | $(-+)$             | $\bigcirc$    | 79.9     | 350  |  |
| 軸直交方向                        |             | $(+-)$             | $\mathbb{O}$  | 82.8     | 350  |  |
|                              |             | $(--)$             | $\bigcirc$    | 81.3     | 350  |  |
|                              | $S_s - F_1$ | $(+ +)$            | $\bigcirc$    | 81.0     | 350  |  |
|                              |             | $(-+)$             | $\bigcirc$    | 61.4     | 350  |  |
|                              | $S_s - F_2$ | $(+ +)$            | $\bigcirc$    | 106.4    | 350  |  |
|                              |             | $(-+)$             | $\mathbb{O}$  | 65.6     | 350  |  |
|                              | $S_s - F_3$ | $(+ +)$            | $\mathbb{O}$  | 81.8     | 350  |  |
|                              |             | $(-+)$             | $\circled{1}$ | 110.6    | 350  |  |
|                              | $S_s - N_1$ | $(+ +)$            | $\circled{1}$ | 92.7     | 350  |  |
|                              |             | $(-+)$             | $\circled{1}$ | 134.8    | 350  |  |
|                              | $S_s - N_1$ | $(-+)$             | $\circled{2}$ | 123.9    | 350  |  |
|                              |             | $(-+)$             | $\circled{3}$ | 153.9    | 350  |  |

表 6.1.6-18(3) 地震時の B 区間における軸直交方向の相対変位量

表 6.1.6-19(1) 地震時の B 区間における軸方向の相対変位量

| 方向  | 地震動                     | 位相                   | 解析            | 地震時相対変位量      | 許容限界                     |  |
|-----|-------------------------|----------------------|---------------|---------------|--------------------------|--|
|     |                         |                      | ケース           | (mm)          | (mm)                     |  |
|     | $S_s - D_1$             | $(++)$               | $\bigcirc$    | 9.8           | 150                      |  |
|     |                         | $(-+)$               | $\bigcirc$    | 12.7          | 150                      |  |
|     |                         | $\left( + - \right)$ | $\circled{1}$ | 9.9           | 150                      |  |
|     |                         | $(- -)$              | $\circled{1}$ | 12.6          | 150                      |  |
|     |                         | $(++)$               | $\bigcirc$    | 11.2          | 150                      |  |
|     | $S_s - D_2$             | $(-\,+)$             | $\bigcirc$    | 10.4          | 150                      |  |
|     |                         | $(+-)$               | $\circled{1}$ | 12.8          | 150                      |  |
|     |                         | $(- -)$              | $\circled{1}$ | 8.9           | 150                      |  |
|     |                         | $(++)$               | $\bigcirc$    | 7.9           | 150                      |  |
|     | $S_s - D_3$             | $(-+)$               | $\circled{1}$ | 10.9          | 150                      |  |
|     |                         | $(+-)$               | $\circled{1}$ | 7.4           | 150<br>150<br>150<br>150 |  |
| 軸方向 |                         | $(- -)$              | $\circled{1}$ | 8.6           |                          |  |
|     | $S_s - F_1$             | $(++)$               | $\circled{1}$ | 7.4           |                          |  |
|     |                         | $(-+)$               | $\circled{1}$ | 8.3           |                          |  |
|     | $S_s - F_2$<br>$S_s-F3$ | $(++)$               | $\bigcirc$    | 10.7          | 150                      |  |
|     |                         | $(-+)$               | $\circled{1}$ | 10.7          | 150                      |  |
|     |                         | $\left( ++\right)$   | $\circled{1}$ | 10.6          | 150                      |  |
|     |                         | $(-\,+)$             | $\circled{1}$ | 10.7          | 150                      |  |
|     | $S_s - N_1$             | $(++)$               | $\circled{1}$ | 14.3          | 150<br>150<br>150<br>150 |  |
|     |                         |                      | $(-+)$        | $\circled{1}$ | 9.2                      |  |
|     | $S_s - N_1$             | $(++)$               | $\circled{2}$ | 13.4          |                          |  |
|     |                         | $(++)$               | $\circledS$   | 14.4          |                          |  |

(断面⑧, 鋼製遮水壁天端部: 0.P. +29.0m)
表 6.1.6-19(2) 地震時の B 区間における軸方向の相対変位量

|     |             |                      | 解析            | 地震時相対変位量 | 許容限界 |
|-----|-------------|----------------------|---------------|----------|------|
| 方向  | 地震動         | 位相                   | ケース           | (mm)     | (mm) |
|     |             | $(+ +)$              | $\circled{1}$ | 13.7     | 150  |
|     | $S_s - D_1$ | $(-+)$               | $\bigcirc$    | 14.2     | 150  |
|     |             | $\left( + - \right)$ | $\mathbb{O}$  | 14.1     | 150  |
|     |             | $(- -)$              | $\circled{1}$ | 13.6     | 150  |
|     |             | $(++)$               | $\bigcirc$    | 12.7     | 150  |
|     | $S_s - D_2$ | $(-+)$               | $\bigcirc$    | 13.0     | 150  |
|     |             | $(+-)$               | $\circled{1}$ | 13.2     | 150  |
|     |             | $(--)$               | $\circled{1}$ | 13.8     | 150  |
|     |             | $(++)$               | $\bigcirc$    | 9.9      | 150  |
|     | $S_s - D_3$ | $(-+)$               | $\bigcirc$    | 9.9      | 150  |
| 軸方向 |             | $\left( + - \right)$ | $\circled{1}$ | 10.0     | 150  |
|     |             | $(- -)$              | $\circled{1}$ | 10.5     | 150  |
|     | $S_s - F_1$ | $(++)$               | $\circled{1}$ | 10.5     | 150  |
|     |             | $(-+)$               | $\mathbb{O}$  | 10.1     | 150  |
|     | $S_s - F_2$ | $(++)$               | $\bigcirc$    | 11.6     | 150  |
|     |             | $(-+)$               | $\circled{1}$ | 12.0     | 150  |
|     | $S_s-F3$    | $\left( ++\right)$   | $\bigcirc$    | 11.5     | 150  |
|     |             | $(-\,+)$             | $\bigcirc$    | 12.3     | 150  |
|     | $S_s - N_1$ | $(++)$               | $\mathbb{O}$  | 11.6     | 150  |
|     |             | $(-+)$               | $\circled{1}$ | 17.4     | 150  |
|     |             | $(-+)$               | $\circled{2}$ | 14.4     | 150  |
|     | $S_s - N_1$ | $(-+)$               | $\circledS$   | 22.2     | 150  |

(断面⑨, 鋼製遮水壁天端部: 0.P. +29.0m)

(3) C区間 (一般部と岩盤部の境界:構造境界部)

地震時のC区間における止水ジョイント部材の軸直交方向の相対変位量は, 断面①, 断 面②, 断面③及び断面⑤から最大となるものを選定する。断面①, 断面②, 断面③及び断 面⑤の相対変位量を表 6.1.6-20 に示す。

地震時のC区間における止水ジョイント部材の軸方向の相対変位量は、断面⑨から最大 となるものを選定する。断面⑨の相対変位量を表 6.1.6-21 に示す。

その結果, C区間での最大相対変位量は軸直交方向が 233.4mm, 軸方向が 14.1mm であり, それぞれが許容限界以下であることを確認した。

|       |             |                      | 解析                | 地震時相対変位量         | 許容限界    |
|-------|-------------|----------------------|-------------------|------------------|---------|
| 方向    | 地震動         | 位相                   | ケース               | (mm)             | (mm)    |
|       |             | $(+ +)$              | $\circled{1}$     | 146.6            | 350     |
|       | $S_s - D_1$ | $(-+)$               | $\mathbb{O}$      | 117.4            | 350     |
|       |             | $(+-)$               | $\circled{1}$     | 158.1            | 350     |
|       |             | $\left( --\right)$   | $\circled{1}$     | 133.9            | 350     |
|       |             | $(+ +)$              | $\bigcirc$        | 152.3            | 350     |
|       | $S_s - D_2$ | $(-+)$               | $\bigcirc$        | 127.6            | 350     |
|       |             | $(+-)$               | $\circled{1}$     | 140.1            | 350     |
|       |             | $(- -)$              | $\bigcirc$        | 128.7            | 350     |
|       | $S_s - D_3$ | $(++)$               | $\mathbb{O}$      | 106.3            | 350     |
|       |             | $(-\,+)$             | $\bigcirc$        | 95.4             | 350     |
| 軸直交方向 |             | $\left( + - \right)$ | $\bigcirc$        | 105.8            | 350     |
|       |             | $(- -)$              | $\textcircled{1}$ | 90.7             | 350     |
|       | $S_s - F_1$ | $(++)$               | $\circled{1}$     | 155.3            | 350     |
|       |             | $(-+)$               | $\bigcirc$        | 83.7             | 350     |
|       | $S_s - F_2$ | $(++)$               | $\bigcirc$        | 197.0            | 350     |
|       |             | $(-+)$               | $\bigcirc$        | 105.0            | 350     |
|       | $S_s - F_3$ | $(++)$               | $\mathbb{O}$      | 104.7            | 350     |
|       |             | $(-+)$               | $\bigcirc$        | 127.0            | 350     |
|       | $S_s - N_1$ | $(++)$               | $\bigcirc$        | 126.3            | $350\,$ |
|       |             | $(-+)$               | $\circled{1}$     | 195.2            | 350     |
|       |             | $(+ +)$              | $\circled{2}$     | 179.5            | 350     |
|       | $S_s - F_2$ | $(+ +)$              | $\circled{3}$     | $209.5(233.4^*)$ | 350     |

表 6.1.6-20(1) 地震時の C区間における軸直交方向の相対変位量 (断面①, 鋼製遮水壁天端部: 0.P. +29.0m)

注記 \*: 軸方向の加振で生じるねじり変位分の2倍 (23.9mm) を考慮した変位を示す。

| (断面②, 鋼製遮水壁天端部: 0.P. +29.0m) |             |         |               |          |      |  |
|------------------------------|-------------|---------|---------------|----------|------|--|
|                              |             | 位相      | 解析            | 地震時相対変位量 | 許容限界 |  |
| 方向                           | 地震動         |         | ケース           | (mm)     | (mm) |  |
|                              |             | $(+ +)$ | $\circled{1}$ | 117.8    | 350  |  |
|                              | $S_s - D_1$ | $(-+)$  | $\bigcirc$    | 103.4    | 350  |  |
|                              |             | $(+-)$  | $\mathbb{O}$  | 112.0    | 350  |  |
|                              |             | $(--)$  | $\circled{1}$ | 107.1    | 350  |  |
|                              |             | $(+ +)$ | $\mathbb{O}$  | 105.1    | 350  |  |
|                              | $S_s - D_2$ | $(-+)$  | $\bigcirc$    | 86.0     | 350  |  |
|                              |             | $(+-)$  | $\bigcirc$    | 96.6     | 350  |  |
|                              |             | $(--)$  | $\bigcirc$    | 104.5    | 350  |  |
|                              | $S_s - D_3$ | $(+ +)$ | $\mathbb{O}$  | 91.8     | 350  |  |
|                              |             | $(-+)$  | $\bigcirc$    | 80.5     | 350  |  |
| 軸直交方向                        |             | $(+-)$  | $\mathbb{O}$  | 81.5     | 350  |  |
|                              |             | $(--)$  | $\bigcirc$    | 84.7     | 350  |  |
|                              | $S_s - F_1$ | $(+ +)$ | $\bigcirc$    | 85.4     | 350  |  |
|                              |             | $(-+)$  | $\bigcirc$    | 67.2     | 350  |  |
|                              | $S_s - F_2$ | $(+ +)$ | $\bigcirc$    | 111.6    | 350  |  |
|                              |             | $(-+)$  | $\mathbb{O}$  | 86.1     | 350  |  |
|                              | $S_s-F3$    | $(+ +)$ | $\mathbb{O}$  | 86.9     | 350  |  |
|                              |             | $(-+)$  | $\circled{1}$ | 111.3    | 350  |  |
|                              | $S_s - N_1$ | $(+ +)$ | $\circled{1}$ | 105.0    | 350  |  |
|                              |             | $(-+)$  | $\circled{1}$ | 148.7    | 350  |  |
|                              |             | $(-+)$  | $\circled{2}$ | 135.6    | 350  |  |
|                              | $S_s - N_1$ | $(-+)$  | $\circled{3}$ | 164.6    | 350  |  |

表 6.1.6-20(2) 地震時の C区間における軸直交方向の相対変位量

| (断面③, 鋼製遮水壁天端部: 0.P. +29.0m) |             |                    |               |          |      |
|------------------------------|-------------|--------------------|---------------|----------|------|
| 方向                           | 地震動         | 位相                 | 解析            | 地震時相対変位量 | 許容限界 |
|                              |             |                    | ケース           | (mm)     | (mm) |
|                              |             | $(+ +)$            | $\circled{1}$ | 116.1    | 350  |
|                              | $S_s - D_1$ | $(-+)$             | $\bigcirc$    | 86.6     | 350  |
|                              |             | $(+-)$             | $\mathbb{O}$  | 104.5    | 350  |
|                              |             | $\left( --\right)$ | $\circled{1}$ | 101.3    | 350  |
|                              |             | $(+ +)$            | $\mathbb{O}$  | 98.6     | 350  |
|                              | $S_s - D_2$ | $(-+)$             | $\bigcirc$    | 84.0     | 350  |
|                              |             | $(+-)$             | $\bigcirc$    | 100.5    | 350  |
|                              |             | $\left( --\right)$ | $\bigcirc$    | 96.2     | 350  |
|                              | $S_s - D_3$ | $(+ +)$            | $\mathbb{O}$  | 92.9     | 350  |
|                              |             | $(-+)$             | $\bigcirc$    | 79.9     | 350  |
| 軸直交方向                        |             | $(+-)$             | $\mathbb{O}$  | 82.8     | 350  |
|                              |             | $(--)$             | $\bigcirc$    | 81.3     | 350  |
|                              | $S_s - F_1$ | $(+ +)$            | $\bigcirc$    | 81.0     | 350  |
|                              |             | $(-+)$             | $\bigcirc$    | 61.4     | 350  |
|                              | $S_s - F_2$ | $(+ +)$            | $\bigcirc$    | 106.4    | 350  |
|                              |             | $(-+)$             | $\mathbb{O}$  | 65.6     | 350  |
|                              | $S_s-F3$    | $(+ +)$            | $\mathbb{O}$  | 81.8     | 350  |
|                              |             | $(-+)$             | $\circled{1}$ | 110.6    | 350  |
|                              | $S_s - N_1$ | $(+ +)$            | $\circled{1}$ | 92.7     | 350  |
|                              |             | $(-+)$             | $\circled{1}$ | 134.8    | 350  |
|                              |             | $(-+)$             | $\circled{2}$ | 123.9    | 350  |
|                              | $S_s - N_1$ | $(-+)$             | $\circled{3}$ | 153.9    | 350  |

表 6.1.6-20(3) 地震時の C区間における軸直交方向の相対変位量

| (断面5), 鋼製遮水壁天端部: 0.P. +29.0m) |             |         |                   |          |      |
|-------------------------------|-------------|---------|-------------------|----------|------|
| 方向                            | 地震動         | 位相      | 解析                | 地震時相対変位量 | 許容限界 |
|                               |             |         | ケース               | (mm)     | (mm) |
|                               |             | $(+ +)$ | $\mathbb{O}$      | 33.2     | 350  |
|                               | $S_s - D_1$ | $(-+)$  | $\mathbb{O}$      | 33.3     | 350  |
|                               |             | $(+ -)$ | $\mathbb{O}$      | 33.7     | 350  |
|                               |             | $(--)$  | $\bigcirc$        | 32.7     | 350  |
|                               |             | $(+ +)$ | $\bigcirc$        | 35.3     | 350  |
|                               | $S_s - D_2$ | $(-+)$  | $\circled{1}$     | 34.8     | 350  |
|                               |             | $(+-)$  | $\bigcirc$        | 34.8     | 350  |
|                               |             | $(--)$  | $\bigcirc$        | 35.1     | 350  |
|                               | $S_s - D_3$ | $(+ +)$ | $\mathbb{O}$      | 33.9     | 350  |
|                               |             | $(-+)$  | $\mathbb{O}$      | 33.6     | 350  |
| 軸直交方向                         |             | $(+ -)$ | $\textcircled{1}$ | 34.1     | 350  |
|                               |             | $(--)$  | $\circled{1}$     | 33.6     | 350  |
|                               | $S_s - F_1$ | $(+ +)$ | $\circled{1}$     | 25.2     | 350  |
|                               |             | $(-+)$  | $\mathbb{O}$      | 25.8     | 350  |
|                               | $S_s - F_2$ | $(+ +)$ | $\textcircled{1}$ | 30.7     | 350  |
|                               |             | $(-+)$  | $\circled{1}$     | 31.7     | 350  |
|                               | $S_s - F_3$ | $(+ +)$ | $\circled{1}$     | 30.7     | 350  |
|                               |             | $(-+)$  | $\textcircled{1}$ | 30.7     | 350  |
|                               | $S_s - N_1$ | $(+ +)$ | $\textcircled{1}$ | 17.9     | 350  |
|                               |             | $(-+)$  | $\circled{1}$     | 18.2     | 350  |
|                               |             | $(+ +)$ | $\circled{2}$     | 34.6     | 350  |
|                               | $S_s - D_2$ | $(+ +)$ | $\circled{3}$     | 35.5     | 350  |

表 6.1.6-20(4) 地震時の C区間における軸直交方向の相対変位量

|     |             |                      | 解析            | 地震時相対変位量 | 許容限界    |
|-----|-------------|----------------------|---------------|----------|---------|
| 方向  | 地震動         | 位相                   | ケース           | (mm)     | (mm)    |
|     |             | $(+ +)$              | $\circled{1}$ | 7.9      | 150     |
|     |             | $(-+)$               | $\bigcirc$    | 9.1      | 150     |
|     | $S_s - D_1$ | $\left( + - \right)$ | $\bigcirc$    | 8.8      | 150     |
|     |             | $(- -)$              | $\bigcirc$    | 9.5      | 150     |
|     |             | $(++)$               | $\bigcirc$    | 9.8      | 150     |
|     | $S_s - D_2$ | $(-\,+)$             | $\bigcirc$    | 10.0     | 150     |
|     |             | $(+-)$               | $\circled{1}$ | 9.8      | 150     |
|     |             | $(--)$               | $\mathbb{O}$  | 9.7      | 150     |
|     | $S_s - D_3$ | $(++)$               | $\mathbb{O}$  | 7.8      | 150     |
|     |             | $(-+)$               | $\circled{1}$ | 10.2     | 150     |
| 軸方向 |             | $\left( + - \right)$ | $\circled{1}$ | 8.4      | 150     |
|     |             | $(- -)$              | $\mathbb{O}$  | 11.2     | 150     |
|     | $S_s - F_1$ | $(++)$               | $\bigcirc$    | 7.8      | 150     |
|     |             | $(-+)$               | $\bigcirc$    | 8.8      | 150     |
|     | $S_s-F_2$   | $(++)$               | $\bigcirc$    | 9.9      | $150\,$ |
|     |             | $(-+)$               | $\bigcirc$    | 12.5     | 150     |
|     | $S_s - F_3$ | $(++)$               | $\circled{1}$ | 10.2     | 150     |
|     |             | $(-+)$               | $\circled{1}$ | 10.3     | 150     |
|     | $S_s - N_1$ | $(+ +)$              | $\circled{1}$ | 10.6     | 150     |
|     |             | $(-+)$               | $\circled{1}$ | 4.4      | 150     |
|     |             | $(-+)$               | $\circled{2}$ | 11.4     | 150     |
|     | $S_s-F_2$   | $(-+)$               | $\circledS$   | 14.1     | 150     |

表 6.1.6-21 地震時の C区間における軸方向の相対変位量 (断面⑨, 鋼製遮水壁天端部: 0.P. +29.0m)

(4) D区間 (岩盤部のうち背面補強工間:構造境界部)

地震時のD区間における止水ジョイント部材の軸直交方向の相対変位量は、断面5から 最大となるものを選定する。断面⑤の相対変位量を表 6.1.6-22 に示す。

地震時のD区間における止水ジョイント部材の軸方向の相対変位量は、断面⑨から最大 となるものを選定する。断面⑨の相対変位量を表 6.1.6-23 に示す。

その結果, D区間での最大相対変位量は軸直交方向が 59.4mm, 軸方向が 2.0mm であり, それぞれが許容限界以下であることを確認した。

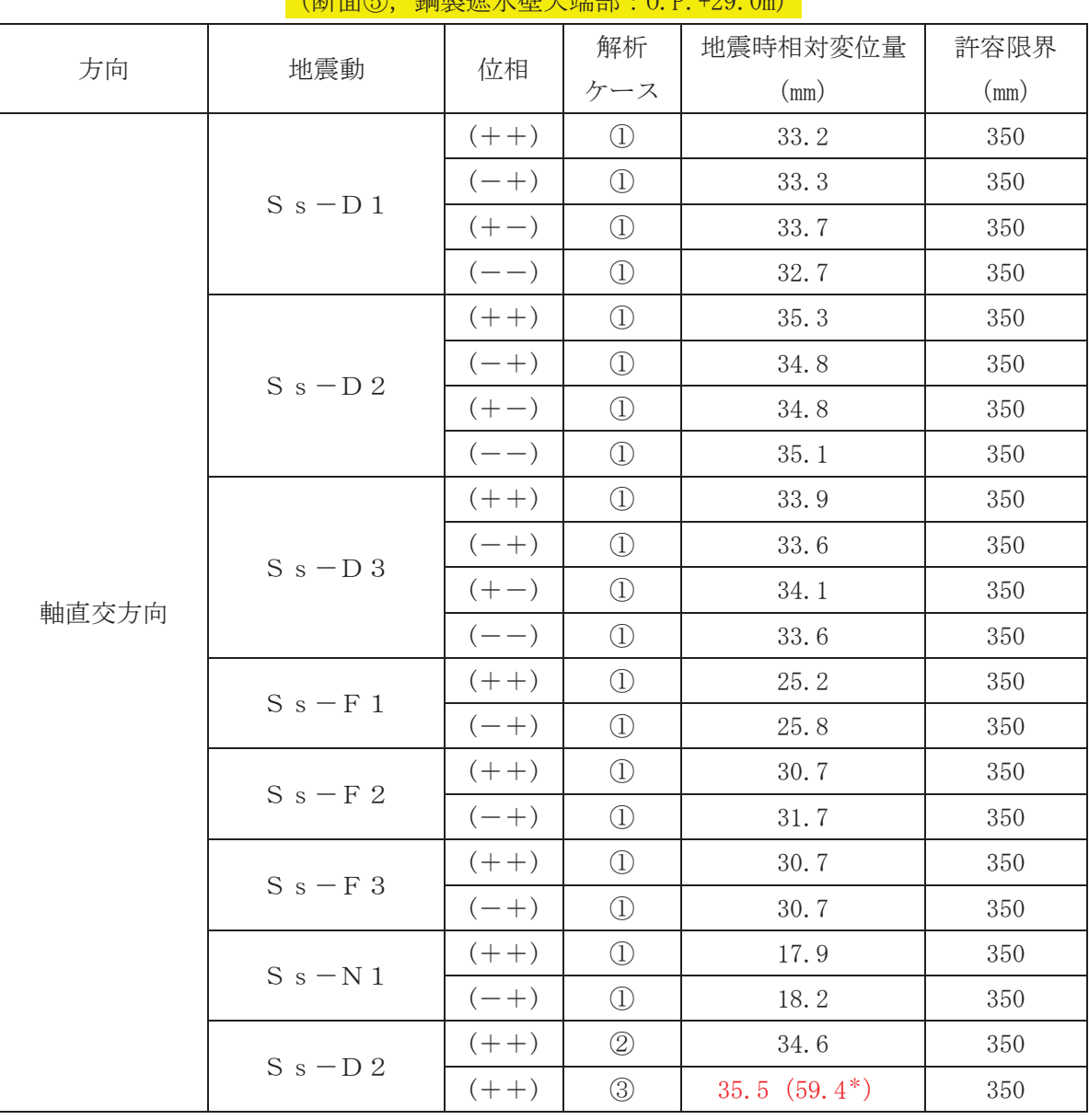

表 6.1.6-22 地震時のD区間における軸直交方向の相対変位量 㸦᩿㠃յ㸪㗰〇㐽Ỉቨኳ➃㒊㸸23P㸧

注記 \*: 軸方向の加振で生じるねじり変位分の2倍 (23.9mm) を考慮した変位を示す。

| (断面⑨, 鋼製遮水壁天端部: 0.P. +29.0m) |             |         |                   |          |      |
|------------------------------|-------------|---------|-------------------|----------|------|
|                              | 地震動         |         | 解析                | 地震時相対変位量 | 許容限界 |
| 方向                           |             | 位相      | ケース               | (mm)     | (mm) |
|                              |             | $(+ +)$ | $\circled{1}$     | 1.4      | 150  |
|                              | $S_s - D_1$ | $(-+)$  | $\mathbb{O}$      | 1.6      | 150  |
|                              |             | $(+-)$  | $\mathbb{O}$      | 1.5      | 150  |
|                              |             | $(--)$  | $\bigcirc$        | 1.7      | 150  |
|                              |             | $(++)$  | $\bigcirc$        | 1.4      | 150  |
|                              | $S_s - D_2$ | $(-+)$  | $\bigcirc$        | 1.5      | 150  |
|                              |             | $(+-)$  | $\circled{1}$     | 1.7      | 150  |
|                              |             | $(--)$  | $\bigcirc$        | 1.4      | 150  |
|                              | $S_s - D_3$ | $(+ +)$ | $\circled{1}$     | 1.4      | 150  |
|                              |             | $(-+)$  | $\mathbb{O}$      | 1.5      | 150  |
| 軸方向                          |             | $(+-)$  | $\mathbb{O}$      | 1.3      | 150  |
|                              |             | $(--)$  | $\textcircled{1}$ | 1.6      | 150  |
|                              | $S_s-F_1$   | $(+ +)$ | $\textcircled{1}$ | 1.3      | 150  |
|                              |             | $(-+)$  | $\circled{1}$     | 1.4      | 150  |
|                              | $S_s - F_2$ | $(+ +)$ | $\circled{1}$     | 1.7      | 150  |
|                              |             | $(-+)$  | $\circled{1}$     | 1.3      | 150  |
|                              | $S_s - F_3$ | $(+ +)$ | $\circled{1}$     | 1.6      | 150  |
|                              |             | $(-+)$  | $\textcircled{1}$ | 1.9      | 150  |
|                              | $S_s - N_1$ | $(+ +)$ | $\textcircled{1}$ | 2.0      | 150  |
|                              |             | $(-+)$  | $\textcircled{1}$ | 1.2      | 150  |
|                              |             | $(+ +)$ | (2)               | 2.0      | 150  |
|                              | $S_s - N_1$ | $(+ +)$ | $\circled{3}$     | 1.9      | 150  |

表 6.1.6-23 地震時のD区間における軸方向の相対変位量

(5) E区間 (岩盤部のうち背面補強工端部:構造境界部)

地震時のE区間における止水ジョイント部材の軸直交方向の相対変位量は、断面5及び 断面⑥から最大となるものを選定する。断面⑤及び断面⑥の相対変位量を表 6.1.6-24 に 示す。

地震時のE区間における止水ジョイント部材の軸方向の相対変位量は、断面⑨から最大 となるものを選定する。断面⑨の相対変位量を表 6.1.6-25 に示す。

その結果, E区間での最大相対変位量は軸直交方向が 76.5mm, 軸方向が 6.7mm であり, それぞれが許容限界以下であることを確認した。

|       |             |                      | 解析            | 地震時相対変位量 | 許容限界    |
|-------|-------------|----------------------|---------------|----------|---------|
| 方向    | 地震動         | 位相                   | ケース           | (mm)     | (mm)    |
|       |             | $(+ +)$              | $\bigcirc$    | 33.2     | 350     |
|       | $S_s - D_1$ | $(-+)$               | $\bigcirc$    | 33.3     | 350     |
|       |             | $(+-)$               | $\circled{1}$ | 33.7     | 350     |
|       |             | $\left( --\right)$   | $\bigcirc$    | 32.7     | 350     |
|       |             | $(+ +)$              | $\circled{1}$ | 35.3     | 350     |
|       | $S_s - D_2$ | $(-+)$               | $\mathbb{O}$  | 34.8     | 350     |
|       |             | $\left( + - \right)$ | $\mathbb{O}$  | 34.8     | $350\,$ |
|       |             | $\left( --\right)$   | $\bigcirc$    | 35.1     | 350     |
|       |             | $(+ +)$              | $\bigcirc$    | 33.9     | 350     |
|       | $S_s - D_3$ | $(-+)$               | $\bigcirc$    | 33.6     | 350     |
| 軸直交方向 |             | $\left( + - \right)$ | $\bigcirc$    | 34.1     | 350     |
|       |             | $\left( --\right)$   | $\bigcirc$    | 33.6     | 350     |
|       | $S_s-F_1$   | $(++)$               | $\bigcirc$    | 25.2     | 350     |
|       |             | $(-+)$               | $\circled{1}$ | 25.8     | 350     |
|       | $S_s-F_2$   | $(+ +)$              | $\circled{1}$ | 30.7     | 350     |
|       |             | $(-+)$               | $\circled{1}$ | 31.7     | 350     |
|       | $S_s - F_3$ | $(++)$               | $\circled{1}$ | 30.7     | 350     |
|       |             | $(-+)$               | $\mathbb{O}$  | 30.7     | 350     |
|       | $S_s - N_1$ | $(++)$               | $\circled{1}$ | 17.9     | 350     |
|       |             | $(-+)$               | $\mathbb{O}$  | 18.2     | 350     |
|       | $S_s - D_2$ | $(+ +)$              | $\circled{2}$ | 34.6     | 350     |
|       |             | $(++)$               | $\circled{3}$ | 35.5     | 350     |

表 6.1.6-24(1) 地震時のE区間における軸直交方向の相対変位量 (断面5), 鋼製遮水壁天端部: 0.P. +29.0m)

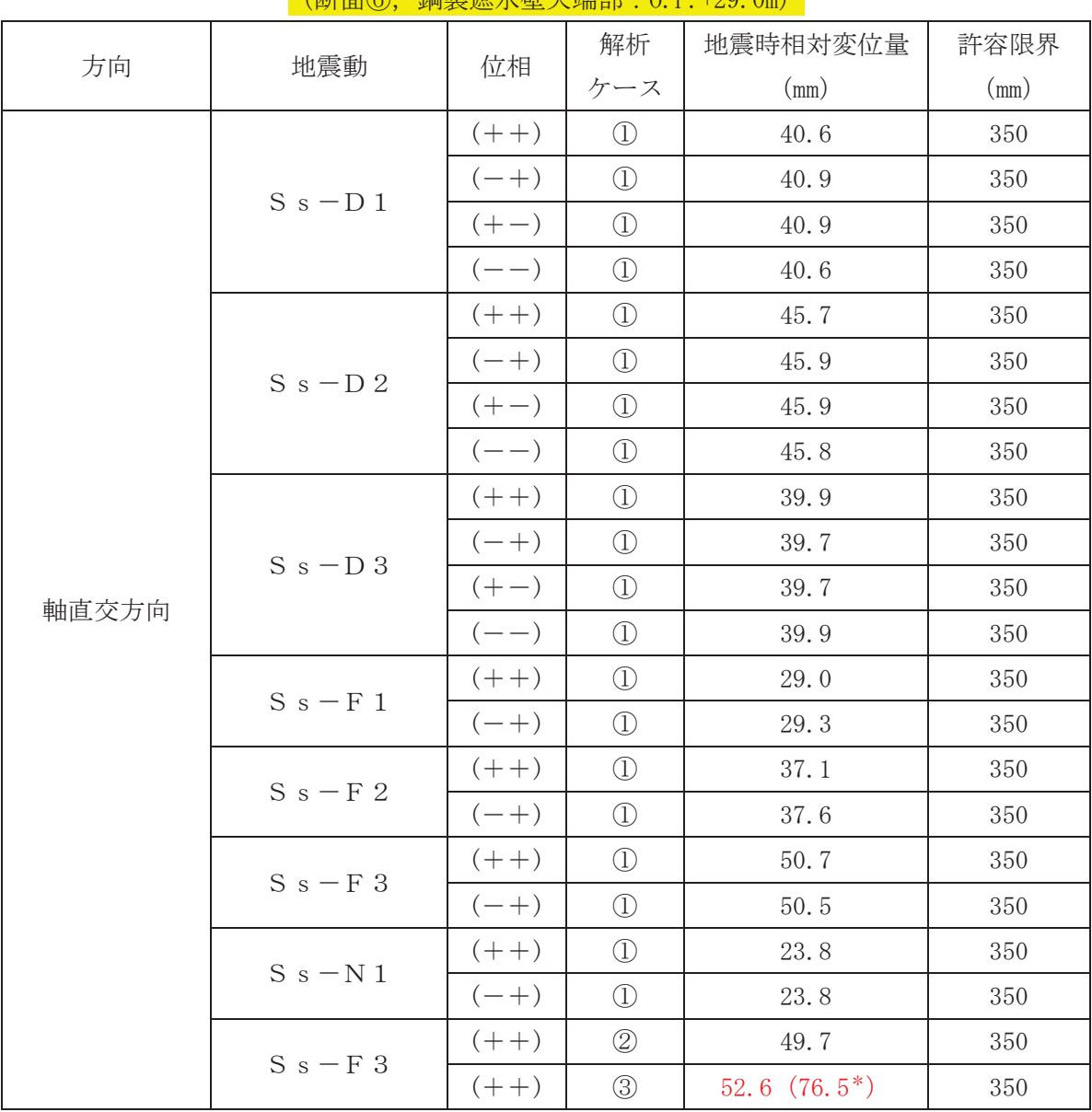

表 6.1.6-24(2) 地震時のE区間における軸直交方向の相対変位量

**◯除盅⑥ 鎦制渡水膀主器或 · 0 D +30 Om)** 

注記 \*: 軸方向の加振で生じるねじり変位分の2倍 (23.9mm) を考慮した変位を示す。

| (断面⑨, 鋼製遮水壁天端部: 0.P. +29.0m) |             |                    |               |          |      |
|------------------------------|-------------|--------------------|---------------|----------|------|
|                              |             | 位相                 | 解析            | 地震時相対変位量 | 許容限界 |
| 方向                           | 地震動         |                    | ケース           | (mm)     | (mm) |
|                              |             | $(+ +)$            | $\bigcirc$    | 5.5      | 150  |
|                              | $S_s - D_1$ | $(-+)$             | $\bigcirc$    | 5.2      | 150  |
|                              |             | $(+-)$             | $\circled{1}$ | 4.7      | 150  |
|                              |             | $\left( --\right)$ | $\bigcirc$    | 4.6      | 150  |
|                              |             | $(+ +)$            | $\mathbb{O}$  | 4.4      | 150  |
|                              | $S_s - D_2$ | $(-+)$             | $\bigcirc$    | 4.4      | 150  |
|                              |             | $(+-)$             | $\bigcirc$    | 4.5      | 150  |
|                              |             | $\left( --\right)$ | $\bigcirc$    | 4.1      | 150  |
|                              | $S_s - D_3$ | $(++)$             | $\circled{1}$ | 3.6      | 150  |
|                              |             | $(-+)$             | $\bigcirc$    | 4.7      | 150  |
| 軸方向                          |             | $(+-)$             | $\mathbb{O}$  | 3.6      | 150  |
|                              |             | $\left( --\right)$ | $\bigcirc$    | 4.6      | 150  |
|                              | $S_s - F_1$ | $(++)$             | $\bigcirc$    | 3.5      | 150  |
|                              |             | $(-+)$             | $\bigcirc$    | 4.0      | 150  |
|                              | $S_s - F_2$ | $(++)$             | $\bigcirc$    | 5.9      | 150  |
|                              |             | $(-+)$             | $\mathbb{O}$  | 6.0      | 150  |
|                              | $S_s - F_3$ | $(+ +)$            | $\mathbb{O}$  | 5.2      | 150  |
|                              |             | $(-+)$             | $\circled{1}$ | 6.2      | 150  |
|                              | $S_s - N_1$ | $(+ +)$            | $\circled{1}$ | 6.2      | 150  |
|                              |             | $(-+)$             | $\circled{1}$ | 3.3      | 150  |
|                              |             | $(-+)$             | $\circled{2}$ | 6.7      | 150  |
|                              | $S_s - F_3$ | $(-+)$             | $\circled{3}$ | 5.6      | 150  |

表 6.1.6-25 地震時のE区間における軸方向の相対変位量

(6) F区間 (岩盤部のうち突出長変化部:構造境界部)

地震時のF区間における止水ジョイント部材の軸直交方向の相対変位量は、断面6から 最大となるものを選定する。断面⑥の相対変位量を表 6.1.6-26 に示す。

地震時のF区間における止水ジョイント部材の軸方向の相対変位量は、評価対象断面が ないため保守的に軸直交方向と同様の変位とする。

その結果, F区間での最大相対変位量は軸直交方向が76.5mm, 軸方向が52.6mmであり, それぞれが許容限界以下であることを確認した。

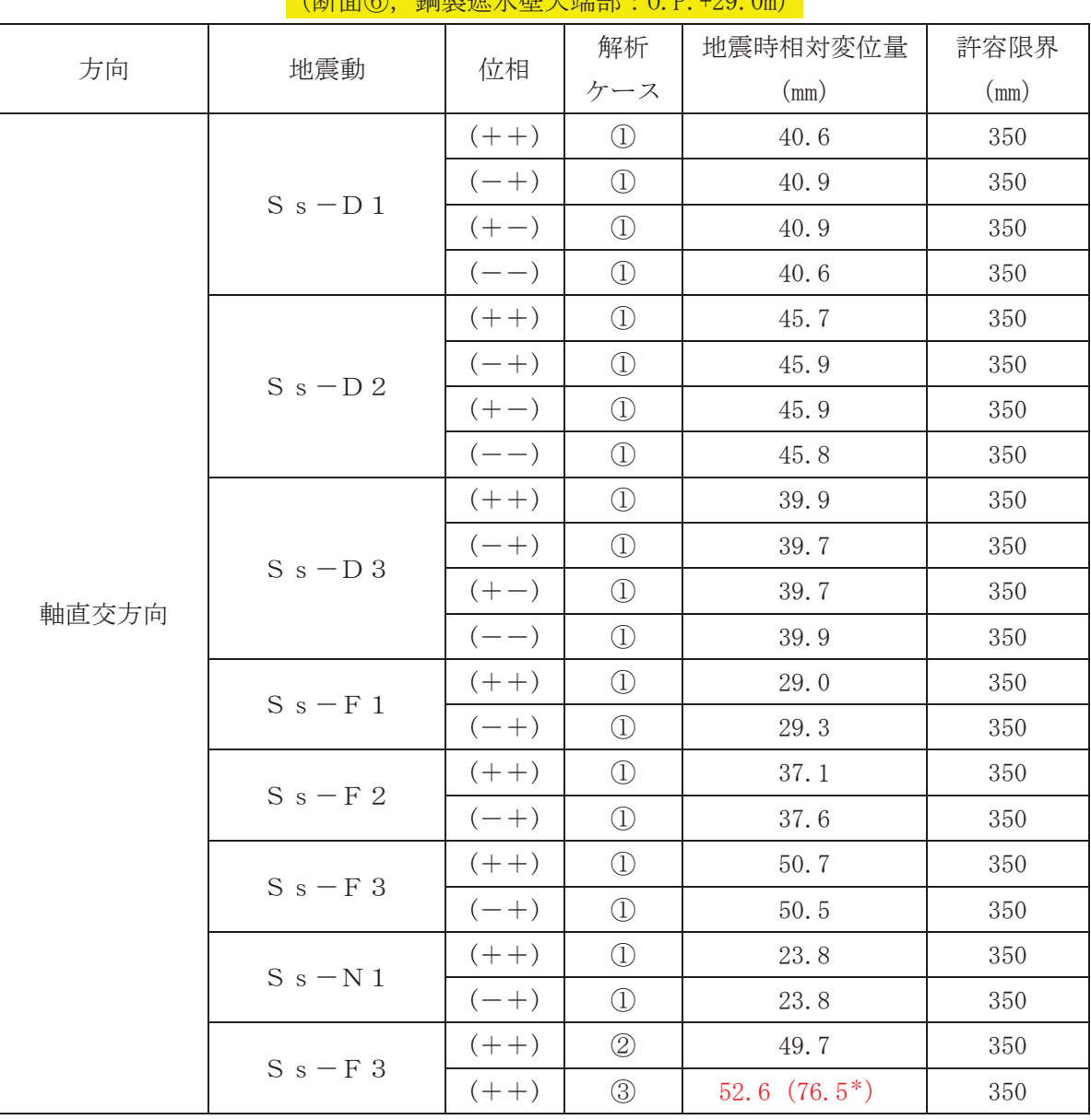

表 6.1.6-26 地震時のF区間における軸直交方向の相対変位量 㸦᩿㠃ն㸪㗰〇㐽Ỉቨኳ➃㒊㸸23P㸧

注記 \*: 軸方向の加振で生じるねじり変位分の2倍 (23.9mm) を考慮した変位を示す。また, 軸方向の許容限界である 150mm に対しても十分余裕がある。

(7) G区間 (岩盤部のうち RC 壁との境界:構造境界部)

地震時のG区間における止水ジョイント部材の軸直交方向の相対変位量は、断面6及び 断面⑦から最大となるものを選定する。断面⑥及び断面⑦の相対変位量を表 6.1.6-27 に 示す。

地震時のG区間における止水ジョイント部材の軸方向の相対変位量は、評価対象断面が ないため保守的に軸直交方向と同様の変位とする。

その結果, G区間での最大相対変位量は軸直交方向が64.5mm, 軸方向が52.6mmであり, それぞれが許容限界以下であることを確認した。

|       |             | 位相                 | 解析            | 地震時相対変位量        | 許容限界    |
|-------|-------------|--------------------|---------------|-----------------|---------|
| 方向    | 地震動         |                    | ケース           | (mm)            | (mm)    |
|       |             | $(+ +)$            | $\bigcirc$    | 40.6            | 350     |
|       | $S_s - D_1$ | $(-+)$             | $\circled{1}$ | 40.9            | 350     |
|       |             | $(+-)$             | $\circled{1}$ | 40.9            | 350     |
|       |             | $(- -)$            | $\bigcirc$    | 40.6            | 350     |
|       |             | $(+ +)$            | $\bigcirc$    | 45.7            | 350     |
|       | $S_s - D_2$ | $(-+)$             | $\bigcirc$    | 45.9            | 350     |
|       |             | $(+-)$             | $\circled{1}$ | 45.9            | 350     |
|       |             | $(- -)$            | $\circled{1}$ | 45.8            | 350     |
|       |             | $(+ +)$            | $\circled{1}$ | 39.9            | 350     |
|       | $S_s - D_3$ | $(-\,+)$           | $\circled{1}$ | 39.7            | $350\,$ |
| 軸直交方向 |             | $(+-)$             | $\bigcirc$    | 39.7            | 350     |
|       |             | $\left( --\right)$ | $\circled{1}$ | 39.9            | 350     |
|       | $S_s - F_1$ | $(++)$             | $\circled{1}$ | 29.0            | 350     |
|       |             | $(-+)$             | $\circled{1}$ | 29.3            | 350     |
|       | $S_s - F_2$ | $(+ +)$            | $\circled{1}$ | 37.1            | 350     |
|       |             | $(-+)$             | $\circled{1}$ | 37.6            | 350     |
|       | $S_s - F_3$ | $(++)$             | $\bigcirc$    | 50.7            | 350     |
|       |             | $(-+)$             | $\circled{1}$ | 50.5            | 350     |
|       |             | $(++)$             | $\circled{1}$ | 23.8            | $350\,$ |
|       | $S_s - N_1$ | $(-+)$             | $\circled{1}$ | 23.8            | 350     |
|       | $S_s - F_3$ | $(+ +)$            | $\circled{2}$ | 49.7            | 350     |
|       |             | $(++)$             | $\circled{3}$ | 52.6 $(64.5^*)$ | 350     |

表 6.1.6-27(1) 地震時の G区間における軸直交方向の相対変位量 (断面⑥, 鋼製遮水壁天端部: 0.P. +29.0m)

注記 \*: 軸方向の加振で生じるねじり変位分 (11.9mm) を考慮した変位を示す。また、軸方向 の許容限界である 150mm に対しても十分余裕がある。

| (断面⑦, 鋼製遮水壁天端部: 0.P. +29.0m) |             |         |               |          |      |
|------------------------------|-------------|---------|---------------|----------|------|
|                              |             | 位相      | 解析            | 地震時相対変位量 | 許容限界 |
| 方向                           | 地震動         |         | ケース           | (mm)     | (mm) |
|                              |             | $(+ +)$ | $\circled{1}$ | 1.7      | 350  |
|                              | $S_s - D_1$ | $(-+)$  | $\mathbb{O}$  | 1.7      | 350  |
|                              |             | $(+-)$  | $\mathbb{O}$  | 1.7      | 350  |
|                              |             | $(--)$  | $\mathbb{O}$  | 1.7      | 350  |
|                              |             | $(+ +)$ | $\mathbb{O}$  | 2.1      | 350  |
|                              | $S_s - D_2$ | $(-+)$  | $\bigcirc$    | 2.0      | 350  |
|                              |             | $(+-)$  | $\circled{1}$ | 2.1      | 350  |
|                              |             | $(--)$  | $\mathbb{O}$  | 2.0      | 350  |
|                              | $S_s - D_3$ | $(+ +)$ | $\circled{1}$ | 1.7      | 350  |
|                              |             | $(-+)$  | $\circled{1}$ | 1.7      | 350  |
| 軸直交方向                        |             | $(+ -)$ | $\mathbb{O}$  | 1.7      | 350  |
|                              |             | $(--)$  | $\bigcirc$    | 1.7      | 350  |
|                              | $S_s - F_1$ | $(+ +)$ | $\bigcirc$    | 1.3      | 350  |
|                              |             | $(-+)$  | $\circled{1}$ | 1.3      | 350  |
|                              | $S_s - F_2$ | $(+ +)$ | $\circled{1}$ | 1.5      | 350  |
|                              |             | $(-+)$  | $\mathbb{O}$  | 1.5      | 350  |
|                              | $S_s - F_3$ | $(+ +)$ | $\mathbb{O}$  | 1.7      | 350  |
|                              |             | $(-+)$  | $\mathbb{O}$  | 1.7      | 350  |
|                              | $S_s - N_1$ | $(++)$  | $\circled{1}$ | 1.0      | 350  |
|                              |             | $(-+)$  | $\circled{1}$ | 1.0      | 350  |
|                              |             | $(+ +)$ | $\circled{2}$ | 1.4      | 350  |
|                              | $S_s - D_2$ | $(++)$  | $\circled{3}$ | 1.8      | 350  |

表 6.1.6-27(2) 地震時の G区間における軸直交方向の相対変位量

(8) H区間 (一般部のうち背面補強工内:構造同一部)

地震時のH区間における止水ジョイント部材の軸直交方向の相対変位量は、断面①,断 面②及び断面③から最大となるものを選定する。表 6.1.6-28 に全基準地震動S s による 断面①及び断面③の背面補強工天端から鋼製遮水壁天端の相対変位量を示す。こ の結果から、各断面において、変位量が最大となる地震動を用いて地盤のばらつきを考慮 した解析ケース②及び③を実施し、それぞれ解析ケース①との時刻歴相対変位を算出した。 各断面の時刻歴相対変位量を表 6.1.6-29 に示す。

地震時のH区間における止水ジョイント部材の軸方向の相対変位量は、断面8及び断面 (9)から最大となるものを選定する。断面8及び断面9の相対変位量を表 6.1.6-30 に示す。 その結果, H区間での最大相対変位量は軸直交方向が 24.4mm, 軸方向が 1.6mm であり,

それぞれが許容限界以下であることを確認した。

| 方向    | 地震動         | 位相                   | 解析ケース                          | 単独変位 (mm) |
|-------|-------------|----------------------|--------------------------------|-----------|
|       |             | $(+ +)$              | $\bigcirc$                     | 36.3      |
|       |             | $(-+)$               | $\bigcirc$                     | 32.5      |
|       | $S_s - D_1$ | $\left( + - \right)$ | $\bigcirc$                     | 30.9      |
|       |             | $(--)$               | $\textcircled{\scriptsize{1}}$ | 42.6      |
|       |             | $(++)$               | $\textcircled{\scriptsize{1}}$ | 41.5      |
|       | $S_s - D_2$ | $(-+)$               | $\bigcirc$                     | 42.5      |
|       |             | $(+-)$               | $\bigcirc$                     | 38.5      |
|       |             | $(--)$               | $\bigcirc$                     | 40.1      |
|       | $S_s - D_3$ | $(+ +)$              | $\bigcirc$                     | 28.9      |
| 軸直交方向 |             | $(-+)$               | $\bigcirc$                     | 28.6      |
|       |             | $(+-)$               | $\bigcirc$                     | 28.2      |
|       |             | $(- -)$              | $\bigcirc$                     | 27.4      |
|       | $S_s - F_1$ | $(+ +)$              | $\bigcirc$                     | 38.6      |
|       |             | $(-+)$               | $\textcircled{\scriptsize{1}}$ | 18.3      |
|       | $S_s - F_2$ | $(++)$               | $\bigcirc$                     | 36.3      |
|       |             | $(-+)$               | $\bigcirc$                     | 25.5      |
|       | $S_s - F_3$ | $(++)$               | $\bigcirc$                     | 25.0      |
|       |             | $(-+)$               | $\bigcirc$                     | 40.7      |
|       |             | $(+ +)$              | $\textcircled{\scriptsize{1}}$ | 24.0      |
|       | $S_s - N_1$ | $(-+)$               | $\bigcirc$                     | 35.4      |

表 6.1.6-28(1) 地震時のH区間における軸直交方向の単独変位量 (断面①, 鋼製遮水壁天端部: 0.P. +29.0m)

| 方向    | 地震動         | 位相                   | 解析ケース                          | 単独変位 (mm) |
|-------|-------------|----------------------|--------------------------------|-----------|
|       |             | $(+ +)$              | $\bigcirc$                     | 37.2      |
|       |             | $(-+)$               | $\bigcirc$                     | 32.2      |
|       | $S_s - D_1$ | $\left( + - \right)$ | $\bigcirc$                     | 31.7      |
|       |             | $(--)$               | $\bigcirc$                     | 40.6      |
|       |             | $(++)$               | $\textcircled{\scriptsize{1}}$ | 46.524    |
|       | $S_s - D_2$ | $(-+)$               | $\bigcirc$                     | 34.7      |
|       |             | $(+-)$               | $\bigcirc$                     | 34.5      |
|       |             | $(--)$               | $\bigcirc$                     | 46.528    |
|       | $S_s - D_3$ | $(+ +)$              | $\bigcirc$                     | 28.9      |
| 軸直交方向 |             | $(-+)$               | $\bigcirc$                     | 30.4      |
|       |             | $(+-)$               | $\bigcirc$                     | 30.9      |
|       |             | $(--)$               | $\bigcirc$                     | 29.5      |
|       | $S_s - F_1$ | $(+ +)$              | $\textcircled{\scriptsize{1}}$ | 32.6      |
|       |             | $(-+)$               | $\textcircled{\scriptsize{1}}$ | 18.7      |
|       | $S_s - F_2$ | $(++)$               | $\bigcirc$                     | 29.2      |
|       |             | $(-+)$               | $\bigcirc$                     | 25.7      |
|       | $S_s - F_3$ | $(+ +)$              | $\bigcirc$                     | 34.3      |
|       |             | $(-+)$               | $\bigcirc$                     | 37.3      |
|       | $S_s - N_1$ | $(++)$               | $\bigcirc$                     | 23.4      |
|       |             | $(-+)$               | $\bigcirc$                     | 37.4      |

表 6.1.6-28(2) 地震時の H 区間における軸直交方向の単独変位量 (断面②, 鋼製遮水壁天端部: 0.P. +29.0m)

| 方向    | 地震動         | 位相                   | 解析ケース                          | 単独変位 (mm) |
|-------|-------------|----------------------|--------------------------------|-----------|
|       |             | $(++)$               | $\bigcirc$                     | 39.8      |
|       |             | $(-+)$               | $\bigcirc$                     | 31.1      |
|       | $S_s - D_1$ | $(+-)$               | $\bigcirc$                     | 31.4      |
|       |             | $(--)$               | $\textcircled{\scriptsize{1}}$ | 41.5      |
|       |             | $(++)$               | $\bigcirc$                     | 42.1      |
|       | $S_s - D_2$ | $(-+)$               | $\bigcirc$                     | 33.3      |
|       |             | $(+-)$               | $\bigcirc$                     | 34.5      |
|       |             | $(--)$               | $\textcircled{\scriptsize{1}}$ | 41.9      |
|       | $S_s - D_3$ | $(+ +)$              | $\bigcirc$                     | 28.7      |
| 軸直交方向 |             | $(-+)$               | $\bigcirc$                     | 30.0      |
|       |             | $\left( + - \right)$ | $\bigcirc$                     | 29.3      |
|       |             | $(- -)$              | $\bigcirc$                     | 28.5      |
|       | $S_s - F_1$ | $(+ +)$              | $\bigcirc$                     | 26.9      |
|       |             | $(-+)$               | $\bigcirc$                     | 18.0      |
|       | $S_s - F_2$ | $(++)$               | $\bigcirc$                     | 28.4      |
|       |             | $(-+)$               | $\bigcirc$                     | 23.9      |
|       | $S_s - F_3$ | $(+ +)$              | $\bigcirc$                     | 27.8      |
|       |             | $(-+)$               | $\bigcirc$                     | 38.2      |
|       |             | $(++)$               | $\bigcirc$                     | 28.3      |
|       | $S_s - N_1$ | $(-+)$               | $\bigcirc$                     | 27.6      |

表 6.1.6-28(3) 地震時の H 区間における軸直交方向の単独変位量

(断面③, 鋼製遮水壁天端部: 0.P. +29.0m)

表 6.1.6-29 地震時のH区間における軸直交方向の相対変位量

(鋼製遮水壁天端部: 0.P. +29.0m)

| 方向    | 評価対象<br>断面 | 地震動         | 位相      | 解析<br>ケース                  | 地震時相対変<br>位量<br>(mm)   | 許容限界<br>$\text{m}$ |
|-------|------------|-------------|---------|----------------------------|------------------------|--------------------|
| 軸直交方向 | 断面①        | $S_s - D_1$ | $- -$   | $\times 2^{*1}$            | 14.9                   | 30                 |
|       |            |             | $-\ -$  | $\times$ 3 <sup>*1</sup>   | $*2$<br>(24.4)<br>18.8 | 30                 |
|       | 断面②        | $S_s - D_2$ | $-\ -$  | $\times 2^{*1}$            | 11.4                   | 30                 |
|       |            |             | $-\ -$  | $\times$ (3) <sup>*1</sup> | 14.9                   | 30                 |
|       |            |             | $(+ +)$ | $\times 2^{*1}$            | 9.1                    | 30                 |
|       | 断面③        | $S_s - D_2$ | $++$    | $\times$ (3)*1             | 12.1                   | 30                 |

注記 \*1:解析ケース①と解析ケース②又は解析ケース③の時刻歴相対変位を示す。

\*2: 軸方向の加振で生じるねじり変位分の2倍 (5.6mm) を考慮した変位を示す。

表 6.1.6-30(1) 地震時の H 区間における軸方向の相対変位量

|     |             |                    | 解析                        | 地震時相対変位量 | 許容限界            |
|-----|-------------|--------------------|---------------------------|----------|-----------------|
| 方向  | 地震動         | 位相                 | ケース                       | (mm)     | (mm)            |
|     |             | $(+ +)$            | $\bigcirc$                | 1.0      | $6\phantom{.}6$ |
|     | $S_s - D_1$ | $(-+)$             | $\mathbb{O}$              | 1.1      | $\,6\,$         |
|     |             | $(+-)$             | $\bigcirc$                | 1.1      | $\,6\,$         |
|     |             | $\left( --\right)$ | $\bigcirc$                | 1.1      | $\,6\,$         |
|     |             | $(++)$             | $\bigcirc$                | 1.0      | $\,6\,$         |
|     | $S_s - D_2$ | $(-\,+)$           | $\textcircled{\small{1}}$ | 0.9      | $\,6\,$         |
|     |             | $\overline{(+ -)}$ | $\bigcirc$                | 1.0      | $\,6\,$         |
|     |             | $(--)$             | $\bigcirc$                | 0.9      | $6\phantom{.}6$ |
|     | $S_s - D_3$ | $(++)$             | $\bigcirc$                | 0.8      | $\,6\,$         |
|     |             | $(-+)$             | $\bigcirc$                | 0.9      | $\,6\,$         |
| 軸方向 |             | $(+ -)$            | $\mathbb{O}$              | 0.9      | $\,6\,$         |
|     |             | $(- -)$            | $\mathbb{O}$              | 0.9      | $\,6\,$         |
|     |             | $(++)$             | $\bigcirc$                | 0.8      | $\,6\,$         |
|     | $S_s-F_1$   | $(-+)$             | $\bigcirc$                | 0.8      | $\,6\,$         |
|     | $S_s - F_2$ | $(++)$             | $\bigcirc$                | 1.0      | $\,6\,$         |
|     |             | $(-+)$             | $\bigcirc$                | 1.2      | $\,6\,$         |
|     | $S_s-F3$    | $(++)$             | $\bigcirc$                | 1.1      | $\,6\,$         |
|     |             | $(-+)$             | $\bigcirc$                | 1.3      | $\,6\,$         |
|     | $S_s - N_1$ | $(++)$             | $\mathbb{O}$              | 0.6      | $\,6\,$         |
|     |             | $(-+)$             | $\mathbb{O}$              | 0.8      | $\,6\,$         |
|     |             | $(-+)$             | $\circled{2}$             | 1.3      | $\,6\,$         |
|     | $S_s - F_3$ | $(-+)$             | $\circledS$               | 1.4      | $\,6\,$         |

(断面⑧, 鋼製遮水壁天端部: 0.P. +29.0m)

表 6.1.6-30(2) 地震時の H 区間における軸方向の相対変位量

|     |             |                      | 解析            | 地震時相対変位量 | 許容限界    |
|-----|-------------|----------------------|---------------|----------|---------|
| 方向  | 地震動         | 位相                   | ケース           | (mm)     | (mm)    |
|     |             | $(++)$               | $\circled{1}$ | 1.1      | $6\,$   |
|     | $S_s - D_1$ | $(-\,+)$             | $\bigcirc$    | 1.1      | $6\,$   |
|     |             | $\left( + - \right)$ | $\bigcirc$    | 1.1      | $\,6\,$ |
|     |             | $\left( --\right)$   | $\bigcirc$    | 1.1      | $\,6\,$ |
|     |             | $(++)$               | $\bigcirc$    | 1.2      | $\,6\,$ |
|     | S s $-D2$   | $(-+)$               | $\bigcirc$    | 1.2      | $\,6\,$ |
|     |             | $(+-)$               | $\bigcirc$    | 1.1      | $\,6\,$ |
|     |             | $(- -)$              | $\bigcirc$    | 1.1      | $\,6\,$ |
|     |             | $(++)$               | $\bigcirc$    | 1.2      | $\,6\,$ |
|     | $S_s - D_3$ | $(-\,+)$             | $\circled{1}$ | 1.1      | $\,6\,$ |
| 軸方向 |             | $(+-)$               | $\bigcirc$    | 1.2      | $\,6\,$ |
|     |             | $\left( --\right)$   | $\mathbb{O}$  | 1.2      | $6\,$   |
|     |             | $(++)$               | $\mathbb{O}$  | 1.0      | $\,6\,$ |
|     | $S_s-F_1$   | $(-+)$               | $\bigcirc$    | 0.8      | $\,6\,$ |
|     | $S_s - F_2$ | $(++)$               | $\bigcirc$    | 1.2      | $\,6\,$ |
|     |             | $(-+)$               | $\bigcirc$    | 1.5      | $\,6\,$ |
|     | $S_s-F3$    | $(++)$               | $\bigcirc$    | 1.4      | $\,6\,$ |
|     |             | $(-+)$               | $\bigcirc$    | 1.1      | $\,6\,$ |
|     | $S_s - N_1$ | $(++)$               | $\mathbb{O}$  | 0.9      | $6\,$   |
|     |             | $(-+)$               | $\bigcirc$    | 0.8      | $\,6\,$ |
|     |             | $(-+)$               | $\circled{2}$ | 1.4      | $\,6\,$ |
|     | $S_s - F_2$ | $(-+)$               | $\circledS$   | 1.6      | $\,6\,$ |

(断面⑨, 鋼製遮水壁天端部: 0.P. +29.0m)

(9) I区間 (岩盤部のうち突出長同一部:構造同一部)

地震時の I区間における止水ジョイント部材の軸直交方向の相対変位量は、断面⑥から 最大となるものを選定する。表 6.1.6-31 に全基準地震動Ssによる断面⑥の杭下端から 鋼製遮水壁天端の相対変位量を示す。この結果から、各断面において、変位量が最大とな る地震動を用いて地盤のばらつきを考慮した解析ケース②及び③を実施し、それぞれ解析 ケース①との時刻歴相対変位を算出した。各断面の時刻歴相対変位量を表 6.1.6-32 に示 す。

地震時の I 区間における止水ジョイント部材の軸方向の相対変位量は、断面⑨から最大 となるものを選定する。断面⑨の相対変位量を表 6.1.6-33 に示す。

その結果, I区間での最大相対変位量は軸直交方向が 11.4mm, 軸方向が 1.2mm であり, それぞれが許容限界以下であることを確認した。

|       |             |                    | 解析                             | 単独変位 |
|-------|-------------|--------------------|--------------------------------|------|
| 方向    | 地震動         | 位相                 | ケース                            | (mm) |
|       |             | $(+ +)$            | $\bigcirc$                     | 20.3 |
|       | $S_s - D_1$ | $(-+)$             | $\textcircled{\scriptsize{1}}$ | 20.5 |
|       |             | $(+-)$             | $\bigcirc$                     | 20.5 |
|       |             | $\left( --\right)$ | $\textcircled{\scriptsize{1}}$ | 20.3 |
|       |             | $(+ +)$            | $\bigcirc$                     | 22.9 |
|       | $S_s - D_2$ | $(-+)$             | $\bigcirc$                     | 23.0 |
|       |             | $(+-)$             | $\bigcirc$                     | 23.0 |
|       |             | $(--)$             | $\bigcirc$                     | 22.9 |
|       | $S_s - D_3$ | $(+ +)$            | $\bigcirc$                     | 20.0 |
| 軸直交方向 |             | $(-+)$             | $\bigcirc$                     | 19.9 |
|       |             | $(+-)$             | $\bigcirc$                     | 19.9 |
|       |             | $(--)$             | $\bigcirc$                     | 20.0 |
|       | $S_s - F_1$ | $(++)$             | $\bigcirc$                     | 14.5 |
|       |             | $(-+)$             | $\textcircled{\scriptsize{1}}$ | 14.7 |
|       | $S_s - F_2$ | $(+ +)$            | $\bigcirc$                     | 18.6 |
|       |             | $(-+)$             | $\textcircled{\scriptsize{1}}$ | 18.8 |
|       | $S_s - F_3$ | $(++)$             | $\bigcirc$                     | 25.4 |
|       |             | $(-+)$             | $\circled{1}$                  | 25.3 |
|       | $S_s - N_1$ | $(++)$             | $\bigcirc$                     | 11.9 |
|       |             | $(-+)$             | $\textcircled{\scriptsize{1}}$ | 11.9 |

表 6.1.6-31 地震時のⅠ区間における軸直交方向の単独変位量 (断面6), 鋼製遮水壁天端部: 0.P. +29.0m)

 $6.1.6 - 113$ 

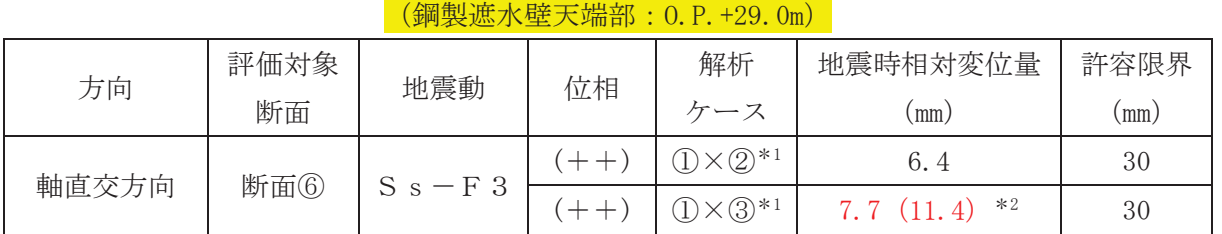

## 表 6.1.6-32 地震時の I区間における軸直交方向の相対変位量

注記 \*1:解析ケース①と解析ケース②又は解析ケース③の時刻歴相対変位を示す。

\*2:軸方向の加振で生じるねじり変位分の2倍 (3.7mm) を考慮した変位を示す。

|     |             |          | 解析                | 地震時相対変位量 | 許容限界           |
|-----|-------------|----------|-------------------|----------|----------------|
| 方向  | 地震動         | 位相       | ケース               | (mm)     | (mm)           |
|     |             | $(+ +)$  | $\bigcirc$        | 0.8      | $\,6\,$        |
|     |             | $(-+)$   | $\bigcirc$        | 0.9      | $6\,$          |
|     | $S_s - D_1$ | $(+-)$   | $\bigcirc$        | 0.7      | $\,6\,$        |
|     |             | $(- -)$  | $\bigcirc$        | 0.9      | $6\phantom{a}$ |
|     |             | $(++)$   | $\circled{1}$     | 0.8      | $\,6\,$        |
|     | $S_s - D_2$ | $(-\,+)$ | $\bigcirc$        | 0.9      | $6\,$          |
|     |             | $(+-)$   | $\bigcirc$        | $1.0\,$  | $\,6\,$        |
|     |             | $(- -)$  | $\bigcirc$        | 0.9      | $6\,$          |
|     | $S_s - D_3$ | $(++)$   | $\bigcirc$        | 0.7      | $6\phantom{a}$ |
|     |             | $(-+)$   | $\bigcirc$        | 1.0      | $\,6\,$        |
| 軸方向 |             | $(+-)$   | $\textcircled{1}$ | 0.7      | $6\,$          |
|     |             | $(- -)$  | $\circled{1}$     | 0.9      | $\,6\,$        |
|     |             | $(++)$   | $\circled{1}$     | 0.7      | $6\,$          |
|     | $S_s - F_1$ | $(-+)$   | $\bigcirc$        | 0.7      | $\,6\,$        |
|     | $S_s-F_2$   | $(++)$   | $\bigcirc$        | 1.0      | $6\phantom{a}$ |
|     |             | $(-+)$   | $\circled{1}$     | 0.7      | $\,6\,$        |
|     | $S_s-F3$    | $(++)$   | $\bigcirc$        | 0.8      | $6\phantom{a}$ |
|     |             | $(-+)$   | $\bigcirc$        | 1.2      | $\,6\,$        |
|     | $S_s - N_1$ | $(++)$   | $\circled{1}$     | 0.6      | $6\,$          |
|     |             | $(-+)$   | $\bigcirc$        | 0.6      | $6\,$          |
|     |             | $(-+)$   | $\circled{2}$     | 1.1      | $6\,$          |
|     | $S_s - F_3$ | $(-+)$   | $\circled{3}$     | 1.2      | $\,6\,$        |

表 6.1.6-33 地震時の I 区間における軸方向の相対変位量 (断面⑨, 鋼製遮水壁天端部: 0.P. +29.0m)

(10) J区間 (岩盤部のうち背面補強工内:構造同一部)

地震時の J 区間における止水ジョイント部材の軸直交方向の相対変位量は、断面5から 最大となるものを選定する。表 6.1.6-34 に全基準地震動Ssによる断面⑤の杭下端から 鋼製遮水壁天端の相対変位量を示す。この結果から、各断面において、変位量が最大とな る地震動を用いて地盤のばらつきを考慮した解析ケース②及び③を実施し、それぞれ解析 ケース①との時刻歴相対変位を算出した。各断面の時刻歴相対変位量を表 6.1.6-35 に示 す。

地震時のJ区間における止水ジョイント部材の軸方向の相対変位量は、断面⑨から最大 となるものを選定する。断面⑨の相対変位量を表 6.1.6-36 に示す。

その結果, J 区間での最大相対変位量は軸直交方向が 5.2mm, 軸方向が 1.0mm であり, それぞれが許容限界以下であることを確認した。

| 方向    | 地震動         | 位相                   | 解析                             | 単独変位  |
|-------|-------------|----------------------|--------------------------------|-------|
|       |             |                      | ケース                            | (mm)  |
|       |             | $(+ +)$              | $\bigcirc$                     | 16.4  |
|       | $S_s - D_1$ | $(-+)$               | $\textcircled{\scriptsize{1}}$ | 16.6  |
|       |             | $(+ -)$              | $\textcircled{\scriptsize{1}}$ | 16.7  |
|       |             | $\left( --\right)$   | $\bigcirc$                     | 16.2  |
|       |             | $(++)$               | $\textcircled{\scriptsize{1}}$ | 17.31 |
|       | $S_s - D_2$ | $(-+)$               | $\textcircled{\scriptsize{1}}$ | 17.3  |
|       |             | $\left( + - \right)$ | $\bigcirc$                     | 17.1  |
|       |             | $(--)$               | $\bigcirc$                     | 17.35 |
|       | $S_s - D_3$ | $(++)$               | $\textcircled{\scriptsize{1}}$ | 16.5  |
|       |             | $(-+)$               | $\bigcirc$                     | 16.5  |
| 軸直交方向 |             | $(+-)$               | $\bigcirc$                     | 16.6  |
|       |             | $\left( --\right)$   | $\bigcirc$                     | 16.5  |
|       |             | $(++)$               | $\bigcirc$                     | 12.4  |
|       | $S_s - F_1$ | $(-+)$               | $\bigcirc$                     | 12.6  |
|       | $S_s - F_2$ | $(++)$               | $\textcircled{\scriptsize{1}}$ | 15.1  |
|       |             | $(-+)$               | $\textcircled{\scriptsize{1}}$ | 15.4  |
|       | $S_s - F_3$ | $(++)$               | $\bigcirc$                     | 15.1  |
|       |             | $(-+)$               | $\textcircled{\scriptsize{1}}$ | 15.0  |
|       | $S_s - N_1$ | $(++)$               | $\bigcirc$                     | 8.6   |
|       |             | $(-+)$               | $\bigcirc$                     | 8.6   |

表 6.1.6-34 地震時のJ区間における軸直交方向の単独変位量 (断面5), 鋼製遮水壁天端部: 0.P. +29.0m)

 $6.1.6 - 116$ 

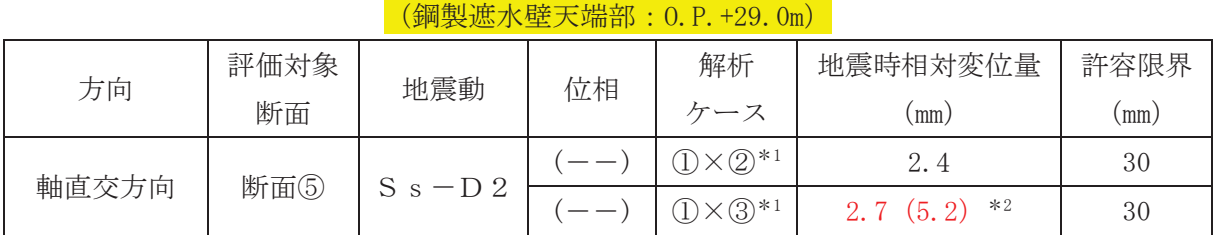

# 表 6.1.6-35 地震時のJ区間における軸直交方向の相対変位量

注記 \*1:解析ケース①と解析ケース②又は解析ケース③の時刻歴相対変位を示す。

\*2: 軸方向の加振で生じるねじり変位分の2倍 (2.5mm) を考慮した変位を示す。

|     |             |                      | 解析            | 地震時相対変位量 | 許容限界            |
|-----|-------------|----------------------|---------------|----------|-----------------|
| 方向  | 地震動         | 位相                   | ケース           | (mm)     | (mm)            |
|     |             | $(+ +)$              | $\mathbb{O}$  | 0.7      | $\,6\,$         |
|     | $S_s - D_1$ | $(-\,+)$             | $\bigcirc$    | 0.6      | $6\,$           |
|     |             | $\left( + - \right)$ | $\bigcirc$    | 0.8      | $\,6\,$         |
|     |             | $(- -)$              | $\mathbb{O}$  | 0.6      | $6\phantom{a}$  |
|     |             | $(++)$               | $\circled{1}$ | 0.6      | $\,6\,$         |
|     | $S_s - D_2$ | $(-\,+)$             | $\bigcirc$    | 0.8      | $6\,$           |
|     |             | $(+-)$               | $\bigcirc$    | 0.6      | $6\phantom{.}6$ |
|     |             | $(- -)$              | $\bigcirc$    | 0.8      | $6\phantom{a}$  |
|     | $S_s - D_3$ | $(++)$               | $\bigcirc$    | 0.6      | $6\,$           |
|     |             | $(-+)$               | $\circled{1}$ | 0.6      | $\,6\,$         |
| 軸方向 |             | $(+-)$               | $\circled{1}$ | 0.6      | $6\,$           |
|     |             | $(- -)$              | $\mathbb{O}$  | 0.5      | $6\,$           |
|     |             | $(++)$               | $\bigcirc$    | 0.5      | $\,6\,$         |
|     | $S_s - F_1$ | $(-+)$               | $\bigcirc$    | 0.6      | $\,6\,$         |
|     | $S_s-F_2$   | $(++)$               | $\bigcirc$    | 0.5      | $\,6\,$         |
|     |             | $(-+)$               | $\bigcirc$    | 0.9      | $\,6\,$         |
|     | $S_s-F3$    | $(++)$               | $\circled{1}$ | 0.8      | $6\phantom{a}$  |
|     |             | $(-+)$               | $\bigcirc$    | 0.6      | $\,6\,$         |
|     | $S_s - N_1$ | $(++)$               | $\circled{1}$ | 0.3      | $\,6\,$         |
|     |             | $(-+)$               | $\bigcirc$    | 0.3      | $6\,$           |
|     |             | $(-+)$               | $\circled{2}$ | 0.9      | $6\,$           |
|     | $S_s - F_2$ | $(-+)$               | $\circledS$   | 1.0      | $\,6\,$         |

表 6.1.6-36 地震時のJ区間における軸方向の相対変位量 (断面⑨, 鋼製遮水壁天端部: 0.P. +29.0m)

- 6.2 津波時相対変位
	- (1) A 区間 (一般部のうち突出長変化部:構造境界部)

津波時のA区間における軸直交方向の相対変位は断面①, 断面②及び断面③から最大と なるものを選定する。各断面の軸直交方向の残留変位を表 6.1.6-37 に、津波時の軸直交 方向の変位増分を表 6.1.6-38 に示す。また、これらを合計した変位量を表 6.1.6-39 に示 寸。

津波時のA区間における軸方向の相対変位は生じないため、残留変位のみで評価を行う こととし、残留変位は保守的にA区間の地震時の最大相対変位量 (表 6.1.6-17) を考慮す る。軸方向の相対変位量を表 6.1.6-40に示す。

その結果, A区間での最大相対変位量は軸直交方向が 77.1mm, 軸方向が 12.3mm であり, それぞれが許容限界以下であることを確認した。

| 方向    | 評価対象断面 | 地震動                    | 解析ケース         | 残留変位 (mm) |
|-------|--------|------------------------|---------------|-----------|
| 軸直交方向 |        |                        | (1)           | 1.5       |
|       | 断面①    | $S_s - D_1$<br>$(--)$  | $\circled{2}$ | 1.5       |
|       |        |                        | $\circled{3}$ | 0.3       |
|       | 断面2    | $S_s - D_2$            | Œ             | 1.2       |
|       |        | $(--)$                 | $\circled{2}$ | 0.8       |
|       |        |                        | $\circled{3}$ | 3.5       |
|       |        |                        | (1)           | 4.3       |
|       | 断面3    | $S_s - D_2$<br>$(+ +)$ | $\circled{2}$ | 2.4       |
|       |        |                        | $\circled{3}$ | 5.7       |

表 6.1.6-37 A 区間における軸直交方向の残留変位 (鋼製遮水壁天端部: 0.P. +29.0m)

表 6.1.6-38 津波時のA区間における軸直交方向の変位増分

| 方向    | 評価対象断面 | 解析ケース                                | 津波時変位増分 (mm) |
|-------|--------|--------------------------------------|--------------|
|       |        | $\left( 1\right)$                    | 68.9         |
|       | 断面①    | 2                                    | 67.3         |
|       |        | ③                                    | 71.7         |
|       | 断面2    |                                      | 68.0         |
| 軸直交方向 |        | $^{\small{\textcircled{\small{2}}}}$ | 66.6         |
|       |        | ③                                    | 70.8         |
|       |        |                                      | 68.4         |
|       | 断面3    | $\circledZ$                          | 66.9         |
|       |        | 3                                    | 71.4         |

(鋼製遮水壁天端部: 0.P. +29.0m)

| 方向  | 評価対象<br>断面 | 解析<br>ケース     | 地震時<br>最終変位量 | 津波時<br>変位増分 | 合計<br>$(a+b)$<br>(mm) | 許容限界<br>(mm) |  |
|-----|------------|---------------|--------------|-------------|-----------------------|--------------|--|
|     |            |               | (a)<br>(mm)  | (mm)<br>(b) |                       |              |  |
|     |            | $\mathbb{O}$  | 1.5          | 68.9        | 70.4                  | 350          |  |
|     | 断面①        | $\circled{2}$ | 1.5          | 67.3        | 68.8                  | 350          |  |
|     |            | $\circled{3}$ | 0.3          | 71.7        | 72.0                  | 350          |  |
| 軸直交 | 断面2        | $\bigcirc$    | 1.2          | 68.0        | 69.2                  | 350          |  |
| 方向  |            | $\circled{2}$ | 0.8          | 66.6        | 67.4                  | 350          |  |
|     |            | $\circled{3}$ | 3.5          | 70.8        | 74.3                  | 350          |  |
|     |            | $\bigcirc$    | 4.3          | 68.4        | 72.7                  | 350          |  |
|     | 断面3        | $\circled{2}$ | 2.4          | 66.9        | 69.3                  | 350          |  |
|     |            | $\circledS$   | 5.7          | 71.4        | 77.1                  | 350          |  |

表 6.1.6-39 津波時のA区間における軸直交方向の相対変位量

(鋼製遮水壁天端部: 0.P. +29.0m)

表 6.1.6-40 津波時のA区間における軸方向の相対変位量

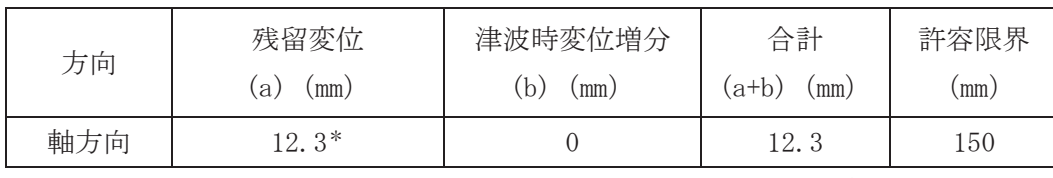

(鋼製遮水壁天端部: 0.P. +29.0m)

(2) B区間 (一般部のうち背面補強工間:構造境界部)

津波時のB区間における軸直交方向の相対変位は断面①, 断面②及び断面③から最大と なるものを選定する。各断面の軸直交方向の残留変位を表 6.1.6-41 に、津波時の軸直交 方向の変位増分を表 6.1.6-42 に示す。また、これらを合計した変位量を表 6.1.6-43 に示 す。

津波時のB区間における軸方向の相対変位は生じないため、残留変位のみで評価を行う こととし、残留変位は保守的に B 区間の地震時の最大相対変位量 (表 6.1.6-19) を考慮 する。軸方向の相対変位量を表 6.1.6-44 に示す。

その結果, B区間での最大相対変位量は軸直交方向が 125.0mm, 軸方向が 22.2mm であり, それぞれが許容限界以下であることを確認した。

| (鋼製遮水壁天端部: 0.P. +29.0m) |        |                       |                   |           |  |  |
|-------------------------|--------|-----------------------|-------------------|-----------|--|--|
| 方向                      | 評価対象断面 | 地震動                   | 解析ケース             | 残留変位 (mm) |  |  |
|                         |        | $S_s-F2$              |                   | 24.4      |  |  |
|                         | 断面①    | $(+ +)$               | $\circled{2}$     | 20.9      |  |  |
| 軸直交方向                   |        |                       | $\circled{3}$     | 31.5      |  |  |
|                         | 断面②    | $S_s - N_1$<br>$(-+)$ | Œ                 | 16.2      |  |  |
|                         |        |                       | $\circled{2}$     | 14.5      |  |  |
|                         |        |                       | $\circled{3}$     | 18.2      |  |  |
|                         | 断面③    | $S_s - N_1$<br>$(-+)$ | $\textcircled{1}$ | 25.3      |  |  |
|                         |        |                       | $\circled{2}$     | 22.9      |  |  |
|                         |        |                       | $\circledS$       | 27.7      |  |  |

表 6.1.6-41 B区間における軸直交方向の残留変位

表 6.1.6-42 津波時のB区間における軸直交方向の相対変位量

(鋼製遮水壁天端部: 0.P. +29.0m)

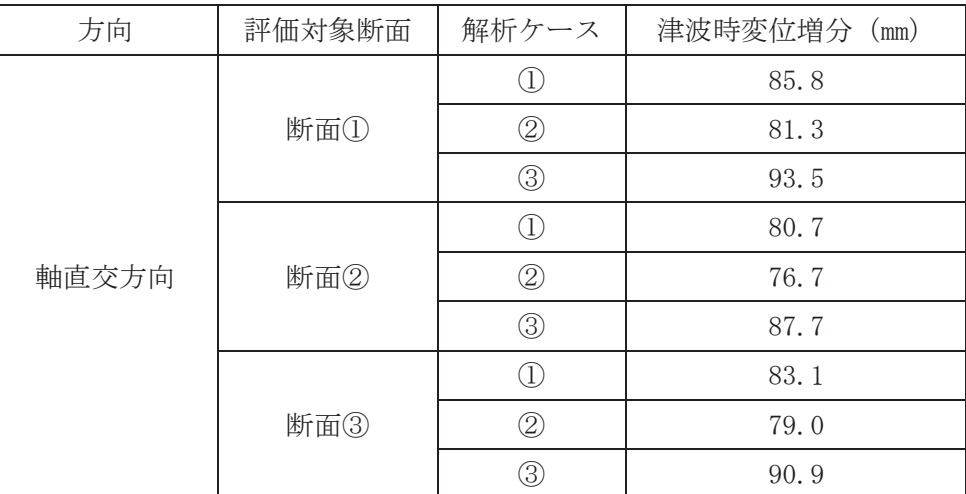

| 方向        | 評価対象<br>断面 | 解析<br>ケース         | 地震時<br>最終変位量<br>$(a)$ (mm) | 津波時<br>変位増分<br>(b)<br>(mm) | 合計<br>$(a+b)$<br>(mm) | 許容限界<br>(mm) |
|-----------|------------|-------------------|----------------------------|----------------------------|-----------------------|--------------|
|           |            | $\textcircled{1}$ | 24.4                       | 85.8                       | 110.2                 | 350          |
|           | 断面①        | $\circledZ$       | 20.9                       | 81.3                       | 102.2                 | 350          |
|           |            | $\circledS$       | 31.5                       | 93.5                       | 125.0                 | 350          |
|           | 断面2        | $\mathbb O$       | 16.2                       | 80.7                       | 96.9                  | 350          |
| 軸直交<br>方向 |            | $\circled{2}$     | 14.5                       | 76.7                       | 91.2                  | 350          |
|           |            | $\circled{3}$     | 18.2                       | 87.7                       | 105.9                 | 350          |
|           |            | $\mathbb{O}$      | 25.3                       | 83.1                       | 108.4                 | 350          |
|           | 断面3        | $\circled{2}$     | 22.9                       | 79.0                       | 101.9                 | 350          |
|           |            | $\circledS$       | 27.7                       | 90.9                       | 118.6                 | 350          |

表 6.1.6-43 津波時のB区間における軸直交方向の相対変位量

(鋼製遮水壁天端部: 0.P. +29.0m)

### 表 6.1.6-44 津波時のB区間における軸方向の相対変位量

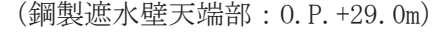

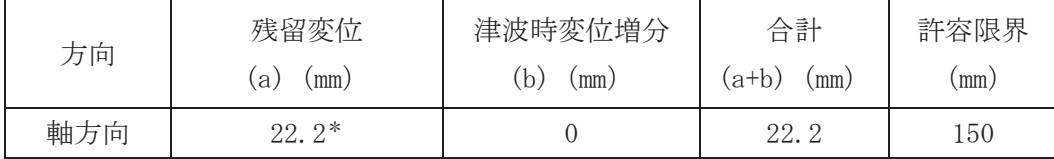

(3) C区間 (一般部と岩盤部の境界:構造境界部)

津波時の C 区間における軸直交方向の相対変位は断面①, 断面②, 断面③及び断面⑤か ら最大となるものを選定する。各断面の軸直交方向の残留変位を表 6.1.6-45 に、津波時 の軸直交方向の変位増分を表 6.1.6-46 に示す。また、これらを合計した変位量を表 6.1.6-47に示す。

津波時の C区間における軸方向の相対変位は生じないため、残留変位のみで評価を行う こととし、残留変位は保守的に C 区間の地震時の最大相対変位量 (表 6.1.6-21) を考慮 する。軸方向の相対変位量を表 6.1.6-48に示す。

その結果, C区間での最大相対変位量は軸直交方向が 125.0mm, 軸方向が 14.1mm であり, それぞれが許容限界以下であることを確認した。

| 方向    | 評価対象断面 | 地震動                   | 解析ケース         | 残留変位 (mm) |
|-------|--------|-----------------------|---------------|-----------|
|       |        |                       | $\mathbb O$   | 24.4      |
|       | 断面①    | S s – F 2<br>$(+ +)$  | $\circled{2}$ | 20.9      |
|       |        |                       | $\circledS$   | 31.5      |
|       |        |                       | $\bigcirc$    | 16.2      |
|       | 断面2    | $S_s - N_1$<br>$(-+)$ | $\circledZ$   | 14.5      |
|       |        |                       | $\circledS$   | 18.2      |
| 軸直交方向 | 断面③    | $S_s - N_1$<br>$(-+)$ | $\bigcirc$    | 25.3      |
|       |        |                       | $\circled{2}$ | 22.9      |
|       |        |                       | $\circled{3}$ | 27.7      |
|       | 断面⑤    |                       | $\circled{1}$ | 0.3       |
|       |        | $S_s - D_2$           | $\circled{2}$ | 0.3       |
|       |        | $(+ +)$               | $\circled{3}$ | 0.3       |

表 6.1.6-45 C区間における軸直交方向の残留変位 (鋼製遮水壁天端部: 0.P. +29.0m)

| 方向    | 評価対象断面 | 解析ケース                          | 津波時変位増分 (mm) |
|-------|--------|--------------------------------|--------------|
|       |        | $\overline{\mathbf{U}}$        | 85.8         |
|       | 断面①    | $\circledZ$                    | 81.3         |
|       |        | $\circled{3}$                  | 93.5         |
|       |        | ①                              | 80.7         |
| 軸直交方向 | 断面2    | $^{\circledR}$                 | 76.7         |
|       |        | $\circled{3}$                  | 87.7         |
|       |        | $\textcircled{\scriptsize{1}}$ | 83.1         |
|       | 断面3    | $^{\circledR}$                 | 79.0         |
|       |        | $\circledS$                    | 90.9         |
|       |        | $\textcircled{\scriptsize{1}}$ | 59.4         |
|       | 断面5    | $^{\circledR}$                 | 59.3         |
|       |        | ③                              | 59.5         |

表 6.1.6-46 津波時の C区間における軸直交方向の変位増分 (鋼製遮水壁天端部: 0.P. +29.0m)

| (鋼製遮水壁天端部: 0.P. +29.0m) |            |               |                            |                           |                    |              |
|-------------------------|------------|---------------|----------------------------|---------------------------|--------------------|--------------|
| 方向                      | 評価対象<br>断面 | 解析<br>ケース     | 地震時<br>最終変位量<br>$(a)$ (mm) | 津波時<br>変位増分<br>$(b)$ (mm) | 合計<br>$(a+b)$ (mm) | 許容限界<br>(mm) |
|                         |            | $\bigcirc$    | 24.4                       | 85.8                      | 110.2              | 350          |
|                         | 断面①        | $\circled{2}$ | 20.9                       | 81.3                      | 102.2              | 350          |
|                         |            | $\circledS$   | 31.5                       | 93.5                      | 125.0              | 350          |
| 軸直交                     | 断面2        | $\bigcirc$    | 16.2                       | 80.7                      | 96.9               | 350          |
|                         |            | $\circled{2}$ | 14.5                       | 76.7                      | 91.2               | 350          |
|                         |            | $\circled{3}$ | 18.2                       | 87.7                      | 105.9              | 350          |
| 方向                      |            | $\mathbb{O}$  | 25.3                       | 83.1                      | 108.4              | 350          |
|                         | 断面3        | $\circled{2}$ | 22.9                       | 79.0                      | 101.9              | 350          |
|                         |            | $\circledS$   | 27.7                       | 90.9                      | 118.6              | 350          |
|                         |            | $\circled{1}$ | 0.3                        | 59.4                      | 59.7               | 350          |
|                         | 断面5        | $\circledZ$   | 0.3                        | 59.3                      | 59.6               | 350          |
|                         |            | $\circledS$   | 0.3                        | 59.5                      | 59.8               | 350          |

表 6.1.6-47 津波時の C区間における軸直交方向の相対変位量

表 6.1.6-48 津波時のC区間における軸方向の相対変位量

(鋼製遮水壁天端部: 0.P. +29.0m)

| 残留変位<br>方向 |            | 津波時変位増分      | 合計   | 許容限界 |
|------------|------------|--------------|------|------|
| mm)<br>.a  | (mm)<br>b. | (a+b)<br>mm) | (mm) |      |
| 軸方向        | 1 *<br>14. |              | 14.  | 50   |

(4) D区間 (岩盤部のうち背面補強工間:構造境界部)

津波時のD区間における軸直交方向の相対変位は断面⑤から最大となるものを選定する。 断面⑤の軸直交方向の残留変位を表 6.1.6-49 に、津波時の軸直交方向の変位増分を表 6.1.6-50に示す。また、これらを合計した変位量を表 6.1.6-51に示す。

津波時のD区間における軸方向の相対変位は生じないため、残留変位のみで評価を行う こととし、残留変位は保守的にD区間の地震時の最大相対変位量(表6.1.6-23) を考慮す る。軸方向の相対変位量を表 6.1.6-52 に示す。

その結果, D区間での最大相対変位量は軸直交方向が 59.8mm, 軸方向が 2.0mm であり, それぞれが許容限界以下であることを確認した。

表 6.1.6-49 D区間における軸直交方向の残留変位

| 方向    | 評価対象断面 | 地震動         | 解析ケース | 残留変位<br>(mm) |
|-------|--------|-------------|-------|--------------|
|       |        | $S_s - D_2$ | Ŧ     | 0.3          |
| 軸直交方向 | 断面⑤    | $++$        | 2     | 0.3          |
|       |        |             | 3     | 0.3          |

(鋼製遮水壁天端部: 0.P. +29.0m)

<sup>(</sup>鋼製遮水壁天端部: 0.P. +29.0m)

| 方向    | 評価対象断面 | 解析ケース | 津波時変位増分<br>(mm) |
|-------|--------|-------|-----------------|
| 軸直交方向 |        |       | 59.4            |
|       | 断面⑤    | 2,    | 59.3            |
|       |        | 3     | 59.5            |

表 6.1.6-51 津波時のD区間における軸直交方向の相対変位量

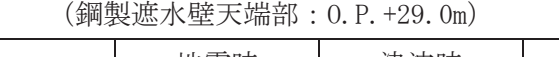

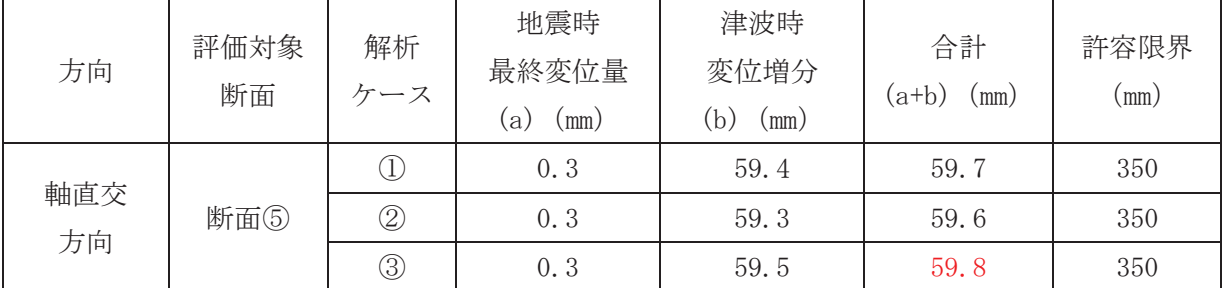

表 6.1.6-50 津波時のD区間における軸直交方向の変位増分

#### 表 6.1.6-52 津波時のD区間における軸方向の相対変位量

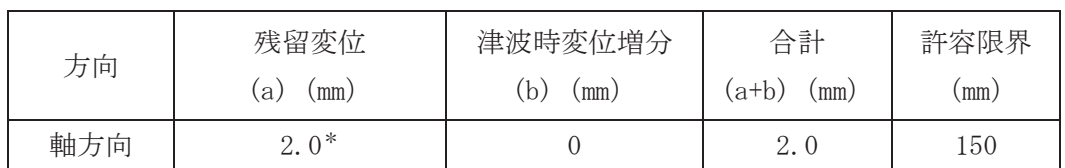

#### (鋼製遮水壁天端部: 0.P. +29.0m)

(5) E区間 (岩盤部のうち背面補強工端部:構造境界部)

津波時のE区間における軸直交方向の相対変位は断面⑤及び断面⑥から最大となるもの を選定する。各断面の軸直交方向の残留変位を表 6.1.6-53 に、津波時の軸直交方向の変 位増分を表 6.1.6-54 に示す。また、これらを合計した変位量を表 6.1.6-55 に示す。

津波時のE区間における軸方向の相対変位は生じないため、残留変位のみで評価を行う こととし、残留変位は保守的に E 区間の地震時の最大相対変位量 (表 6.1.6-25) を考慮 する。軸方向の相対変位量を表 6.1.6-56 に示す。

その結果, E区間での最大相対変位量は軸直交方向が 66.7mm, 軸方向が 6.7mm であり, それぞれが許容限界以下であることを確認した。

| 方向    | 評価対象断面 | 地震動                    | 解析ケース         | 残留変位<br>(mm) |
|-------|--------|------------------------|---------------|--------------|
|       |        |                        |               | 0.3          |
| 軸直交方向 | 断面⑤    | $S_s - D_2$<br>$(+ +)$ | $\circled{2}$ | 0.3          |
|       |        |                        | $\circled{3}$ | 0.3          |
|       | 断面6    |                        |               | 0.1          |
|       |        | $S_s-F3$<br>$(+ +)$    | $\circled{2}$ | 0.1          |
|       |        |                        | $\circled{3}$ |              |

表 6.1.6-53 E区間における軸直交方向の残留変位 (鋼製遮水壁天端部: 0.P. +29.0m)

表 6.1.6-54 津波時のE区間における軸直交方向の変位増分

| 方向    | 評価対象断面 | 解析ケース | 津波時変位増分 (mm) |
|-------|--------|-------|--------------|
| 軸直交方向 |        |       | 59.4         |
|       | 断面5    | 2.    | 59.3         |
|       |        | 3)    | 59.5         |
|       | 断面6    |       | 65.6         |
|       |        | 2     | 64.8         |
|       |        | 3     | 66.6         |

(鋼製遮水壁天端部: 0.P. +29.0m)

| (鋼製遮水壁天端部: 0.P. +29.0m) |            |                                      |                             |                                  |                                |                    |  |
|-------------------------|------------|--------------------------------------|-----------------------------|----------------------------------|--------------------------------|--------------------|--|
| 方向                      | 評価対象<br>断面 | 解析<br>ケース                            | 地震時<br>最終変位量<br>(a)<br>(mm) | 津波時<br>変位増分<br>(b)<br>$\text{m}$ | 合計<br>$(a+b)$<br>$\text{(mm)}$ | 許容限界<br>$\text{m}$ |  |
|                         |            |                                      | 0.3                         | 59.4                             | 59.7                           | 350                |  |
| 軸直交<br>方向               | 断面⑤        | $^{\circledR}$                       | 0.3                         | 59.3                             | 59.6                           | 350                |  |
|                         |            | ③                                    | 0.3                         | 59.5                             | 59.8                           | 350                |  |
|                         |            | ⊕                                    | 0.1                         | 65.6                             | 65.7                           | 350                |  |
|                         | 断面6        | $^{\small{\textcircled{\small{2}}}}$ | 0.1                         | 64.8                             | 64.9                           | 350                |  |
|                         |            | ③                                    | 0.1                         | 66.6                             | 66.7                           | 350                |  |

表 6.1.6-55 津波時のE区間における軸直交方向の相対変位量

表 6.1.6-56 津波時のE区間における軸方向の相対変位量

| 方向  | 残留変位       | 津波時変位増分     | 合計              | 許容限界 |  |  |  |  |
|-----|------------|-------------|-----------------|------|--|--|--|--|
|     | (mm)<br>ά, | (mm)<br>.b) | $(a+b)$<br>(mm) | (mm) |  |  |  |  |
| 軸方向 | $6.7*$     |             | 6.              | 150  |  |  |  |  |

(鋼製遮水壁天端部: 0.P. +29.0m)
(6) F区間 (岩盤部のうち突出長変化部:構造境界部)

津波時のF区間における軸直交方向の相対変位は断面⑥から最大となるものを選定する。 断面⑥の軸直交方向の残留変位を表 6.1.6-57 に、津波時の軸直交方向の変位増分を表 6.1.6-58 に示す。また、これらを合計した変位量を表 6.1.6-59 に示す。

津波時のF区間における軸方向の相対変位は生じないため、残留変位のみで評価を行う こととし、残留変位は保守的に F 区間の地震時の最大相対変位量 (表 6.1.6-26) を考慮 する。軸方向の相対変位量を表 6.1.6-60 に示す。

その結果, F区間での最大相対変位量は軸直交方向が66.7mm, 軸方向が52.6mmであり, それぞれが許容限界以下であることを確認した。

表 6.1.6-57 F区間における軸直交方向の残留変位

| 方向    | 評価対象断面 | 地震動      | 解析ケース | 残留変位<br>(mm) |
|-------|--------|----------|-------|--------------|
|       |        |          | Ŧ     |              |
| 軸直交方向 | 断面6    | $S_s-F3$ | Z     |              |
|       |        | $+ +$    | 3     |              |

(鋼製遮水壁天端部: 0.P. +29.0m)

<sup>(</sup>鋼製遮水壁天端部: 0.P. +29.0m)

| 方向    | 評価対象断面 | 解析ケース | 津波時変位増分<br>(mm) |
|-------|--------|-------|-----------------|
|       |        |       | 65.6            |
| 軸直交方向 | 断面6    | 2,    | 64.8            |
|       |        | 3     | 66.6            |

表 6.1.6-59 津波時のF区間における軸直交方向の相対変位量

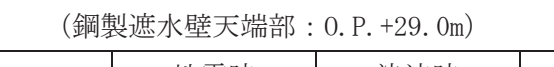

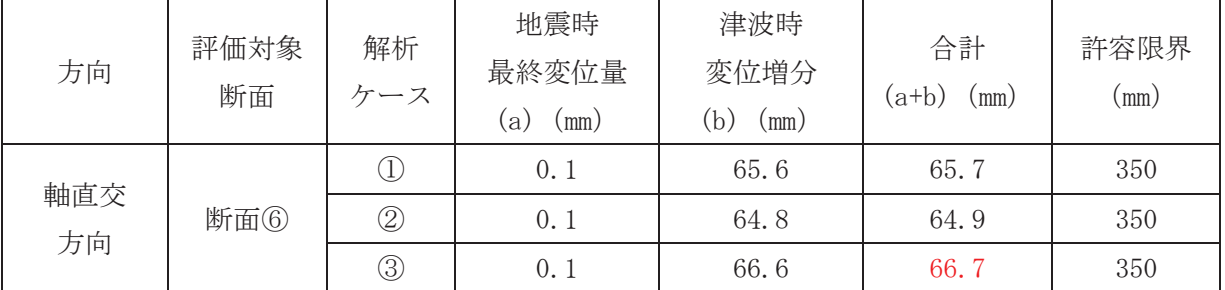

表 6.1.6-58 津波時のF区間における軸直交方向の変位増分

## 表 6.1.6-60 津波時のF区間における軸方向の相対変位量

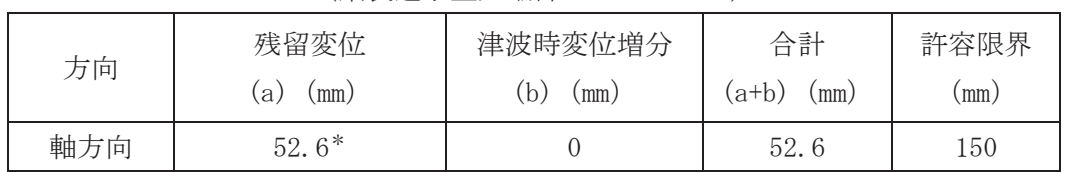

#### (鋼製遮水壁天端部: 0.P. +29.0m)

(7) H区間 (一般部のうち背面補強工内:構造同一部)

津波時のH区間における軸直交方向の相対変位は断面①、断面②及び断面③から最大と なるものを選定する。各断面の軸直交方向の残留変位を表 6.1.6-61 に、津波時の軸直交 方向の変位増分を表 6.1.6-62 に示す。また、これらを合計した変位量を表 6.1.6-63 に示 す。

津波時のH区間における軸方向の相対変位は生じないため、残留変位のみで評価を行う こととし、残留変位は保守的に H 区間の地震時の最大相対変位量 (表 6.1.6-30) を考慮 する。軸方向の相対変位量を表 6.1.6-64 に示す。

その結果、H区間での最大相対変位量は軸直交方向が 22.6mm, 軸方向が 1.6mm であり, それぞれが許容限界以下であることを確認した。

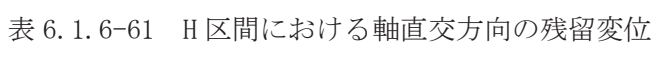

| 方向    | 評価対象断面     | 地震動         | 解析ケース                                  | 残留変位<br>(mm) |
|-------|------------|-------------|----------------------------------------|--------------|
|       |            | $S_s - D_1$ | $\textcircled{1}\times\textcircled{2}$ | 0.1          |
|       | 断面①        | $(- -)$     | $\textcircled{1}\times\textcircled{3}$ | 0.7          |
| 軸直交方向 | 断面2<br>断面3 | $S_s - D_2$ | $(1) \times (2)$                       | 0.3          |
|       |            | $($ $  )$   | $(1) \times (3)$                       | 1.2          |
|       |            | $S_s - D_2$ | $(1) \times (2)$                       | 1.0          |
|       |            | $(+ +)$     | $\text{D}\times\text{3}$               | 0.8          |

(鋼製遮水壁天端部: 0.P. +29.0m)

表 6.1.6-62 津波時のH区間における軸直交方向の変位増分 (鋼製遮水壁天端部: 0.P. +29.0m)

| 方向    | 評価対象断面 | 解析ケース                                | 津波時変位増分 (mm) |
|-------|--------|--------------------------------------|--------------|
|       |        |                                      | 20.8         |
|       | 断面①    | $^{\small{\textcircled{\small{2}}}}$ | 20.4         |
|       |        | $\circledS$                          | 21.5         |
|       |        |                                      | 20.7         |
| 軸直交方向 | 断面②    | 2                                    | 20.4         |
|       |        | ③                                    | 21.4         |
|       |        |                                      | 20.7         |
|       | 断面3    | 2                                    | 20.3         |
|       |        | 3                                    | 21.4         |

| 方向  | 評価対象<br>断面 | 解析<br>ケース         | 地震時<br>最終変位量<br>(a)<br>(mm) | 津波時<br>変位増分<br>(b)<br>(mm) | 合計<br>$(a+b)$<br>(mm) | 許容限界<br>(mm) |
|-----|------------|-------------------|-----------------------------|----------------------------|-----------------------|--------------|
|     |            | $\textcircled{1}$ | $0.7*$                      | 20.8                       | 21.5                  | 30           |
|     | 断面①        | $\circled{2}$     | 0.1                         | 20.4                       | 20.5                  | 30           |
|     |            | $\circled{3}$     | 0.7                         | 21.5                       | 22.2                  | 30           |
| 軸直交 |            | $\mathbb O$       | $1.2*$                      | 20.7                       | 21.9                  | 30           |
| 方向  | 断面2        | $\circled{2}$     | 0.3                         | 20.4                       | 20.7                  | 30           |
|     |            | $\circledS$       | 1.2                         | 21.4                       | 22.6                  | 30           |
|     |            | $\mathbb{O}$      | $1.0*$                      | 20.7                       | 21.7                  | 30           |
|     | 断面3        | $\circled{2}$     | 1.0                         | 20.3                       | 21.3                  | 30           |
|     |            | $\circledS$       | 0.8                         | 21.4                       | 22.2                  | 30           |

表 6.1.6-63 津波時のH区間における軸直交方向の相対変位量

(鋼製遮水壁天端部: 0.P. +29.0m)

注記 \*:解析ケース①の残留変位は、解析ケース②と解析ケース③の大きい方を考慮する。

表 6.1.6-64 津波時のH区間における軸方向の相対変位量 (鋼製遮水壁天端部: 0.P. +29.0m)

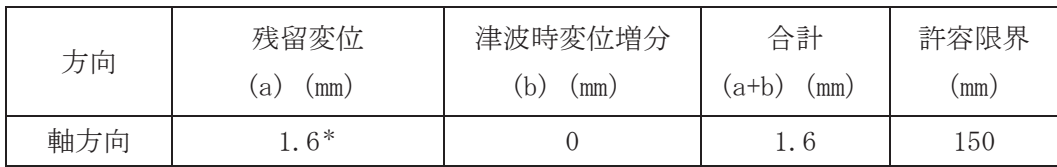

(8) I区間 (岩盤部のうち突出長同一部:構造同一部)

津波時のⅠ区間における軸直交方向の相対変位は断面⑥から最大となるものを選定する。 断面⑥の軸直交方向の残留変位を表 6.1.6-65 に、津波時の軸直交方向の変位増分を表 6.1.6-66 に示す。また、これらを合計した変位量を表 6.1.6-67 に示す。

津波時のⅠ区間における軸方向の相対変位は生じないため、残留変位のみで評価を行う こととし、残留変位は保守的にI区間の地震時の最大相対変位量 (表 6.1.6-33) を考慮す る。軸方向の相対変位量を表 6.1.6-68 に示す。

その結果, I 区間での最大相対変位量は軸直交方向が 21.8mm, 軸方向が 1.2mm であり, それぞれが許容限界以下であることを確認した。

表 6.1.6-65 I区間における軸直交方向の残留変位

| 方向    | 評価対象断面 | 地震動         | 解析ケース                          | 残留変位<br>(mm) |
|-------|--------|-------------|--------------------------------|--------------|
| 軸直交方向 |        | $S_s - F_3$ | $\text{D}\times\text{2}$       |              |
|       | 断面6    |             | $\mathbb{D} \times \mathbb{S}$ | v. 1         |

(鋼製遮水壁天端部: 0.P. +29.0m)

表 6.1.6-66 津波時の I 区間における軸直交方向の変位増分

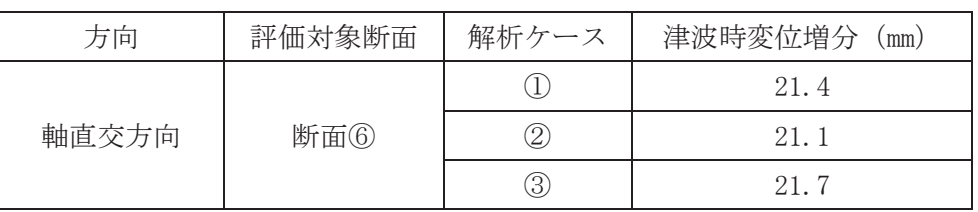

(鋼製遮水壁天端部: 0.P. +29.0m)

表 6.1.6-67 津波時の I 区間における軸直交方向の相対変位量

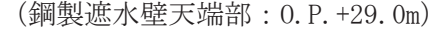

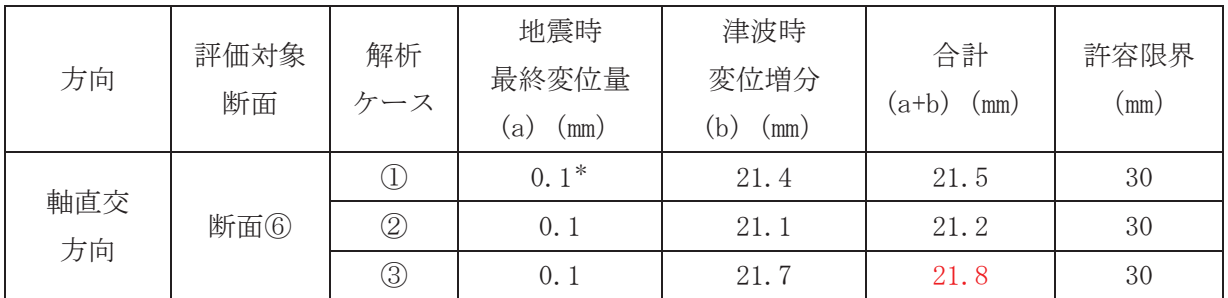

注記 \*: 解析ケース①の残留変位は、解析ケース②と解析ケース③の大きい方を考慮する。

# 表 6.1.6-68 津波時の I 区間における軸方向の相対変位量

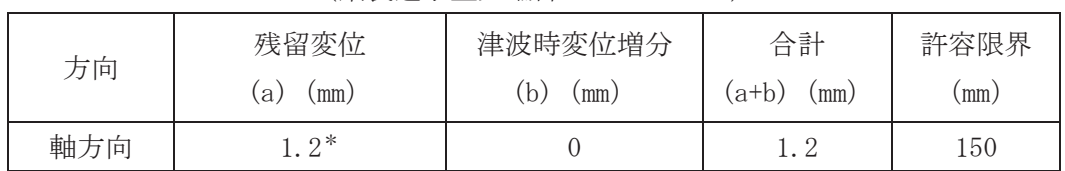

## (鋼製遮水壁天端部: 0.P. +29.0m)

(9) J区間 (岩盤部のうち背面補強工内:構造同一部)

津波時のJ区間における軸直交方向の相対変位は断面⑤から最大となるものを選定する。 断面⑤の軸直交方向の残留変位を表 6.1.6-69 に、津波時の軸直交方向の変位増分を表 6.1.6-70 に示す。また、これらを合計した変位量を表 6.1.6-71 に示す。

津波時のJ区間における軸方向の相対変位は生じないため、残留変位のみで評価を行う こととし、残留変位は保守的にJ区間の地震時の最大相対変位量 (表 6.1.6-36) を考慮す る。軸方向の相対変位量を表 6.1.6-72 に示す。

その結果, J 区間での最大相対変位量は軸直交方向が 19.5mm, 軸方向が 1.0mm であり, それぞれが許容限界以下であることを確認した。

表 6.1.6-69 J区間における軸直交方向の残留変位

| 方向    | 評価対象断面 | 地震動         | 解析ケース                    | 残留変位<br>$\text{ (mm)}$ |
|-------|--------|-------------|--------------------------|------------------------|
|       |        | $S_s$ – D 2 | $\text{D}\times\text{2}$ |                        |
| 軸直交方向 | 断面⑤    |             | $\text{D}\times\text{3}$ |                        |

(鋼製遮水壁天端部: 0.P. +29.0m)

表 6.1.6-70 津波時のJ区間における軸直交方向の変位増分

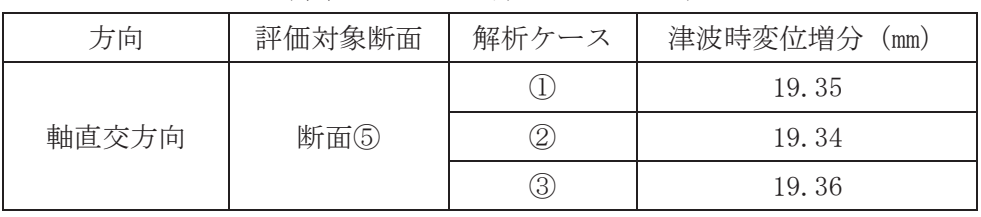

(鋼製遮水壁天端部: 0.P. +29.0m)

表 6.1.6-71 津波時のJ区間における軸直交方向の相対変位量

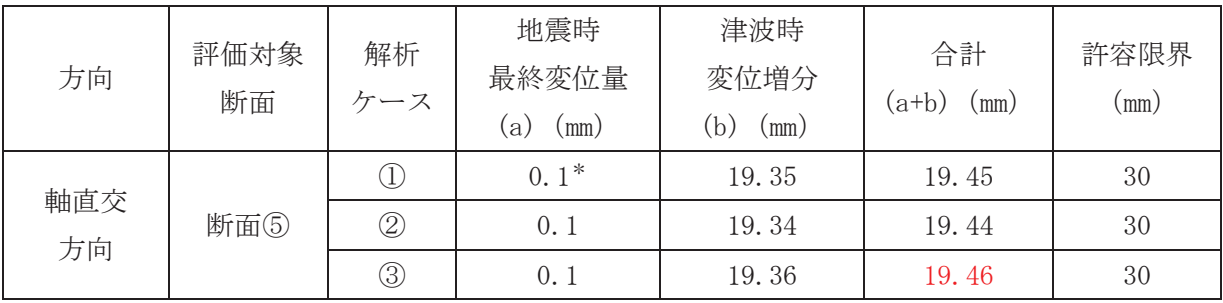

(鋼製遮水壁天端部: 0.P. +29.0m)

注記 \*:解析ケース①の残留変位は、解析ケース②と解析ケース③の大きい方を考慮する。

## 表 6.1.6-72 津波時のJ区間における軸方向の相対変位量

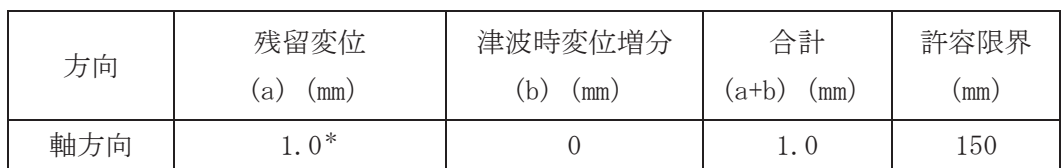

#### (鋼製遮水壁天端部: 0.P. +29.0m)

#### 6.3 重畳時相対変位

(1) A 区間 (一般部のうち突出長変化部:構造境界部) 重畳時のA区間における軸直交方向の残留変位は、津波時と同様で表 6.1.6-73 のとお りである。重畳時のA区間における止水ジョイント部材の軸直交方向の変位増分は、断面 ①, 断面②及び断面③のから最大となるものを選定する。残留変位と合計した変位量を表 6.1.6-73に示す。

重畳時のA区間における軸方向の相対変位は、保守的に地震時で評価した相対変位を用 い、残留変位についても保守的に地震時の最大相対変位 (表 6.1.6-17) を考慮する。軸 方向の相対変位量を表 6.1.6-74 に示す。

その結果, A区間での最大相対変位量は軸直交方向が88.7mm, 軸方向が24.6mmであり, それぞれが許容限界以下であることを確認した。

| 方向 | 評価<br>対象<br>断面 | 地震動            | 位相                   | 解析<br>ケース         | 残留変位<br>$(a)$ (mm) | 重畳時<br>変位増分<br>$(b)$ (mm) | 合計<br>$(a+b)$<br>(mm) | 許容<br>限界<br>(mm) |
|----|----------------|----------------|----------------------|-------------------|--------------------|---------------------------|-----------------------|------------------|
|    |                |                | $(++)$               | $\circled{1}$     | 1.5                | 71.9                      | 73.4                  | 350              |
|    |                |                | $(-+)$               | $\bigcirc$        | 1.5                | 79.6                      | 81.1                  | 350              |
|    | 断面①            | $S d - D 2$    | $(+ -)$              | $\bigcirc$        | $1.\,5$            | 76.4                      | 77.9                  | 350              |
|    |                |                | $(--)$               | $\bigcirc$        | 1.5                | 72.7                      | 74.2                  | 350              |
|    |                |                | $(-+)$               | $\circled{2}$     | 1.5                | 78.5                      | 80.0                  | 350              |
|    |                |                | $(-+)$               | $\circled{3}$     | 0.3                | 76.2                      | 76.5                  | 350              |
|    |                |                | $(++)$               | $\bigcirc$        | $1.\,2$            | 77.0                      | 78.2                  | 350              |
| 軸  |                | $S$ d -- D $2$ | $(-\,+)$             | $\bigcirc$        | $1.\,2$            | 78.7                      | 79.9                  | 350              |
| 直交 | 断面②            |                | $\left( + - \right)$ | $\bigcirc$        | 1.2                | 77.5                      | 78.7                  | 350              |
| 方向 |                |                | $(--)$               | $\bigcirc$        | 1.2                | 77.9                      | 79.1                  | 350              |
|    |                |                | $(-+)$               | $\circled{2}$     | 0.8                | 77.3                      | 78.1                  | 350              |
|    |                |                | $(-+)$               | $\circled{3}$     | 3.5                | 78.8                      | 82.3                  | 350              |
|    |                |                | $(++)$               | $\textcircled{1}$ | 4.3                | 77.2                      | 81.5                  | 350              |
|    |                |                | $(-+)$               | $\textcircled{1}$ | 4.3                | 82.3                      | 86.6                  | 350              |
|    | 断面③            | $S$ d -- D $2$ | $(+ -)$              | $\circled{1}$     | 4.3                | 79.5                      | 83.8                  | 350              |
|    |                |                | $\frac{1}{(---)}$    | $\bigcirc$        | 4.3                | 81.7                      | 86.0                  | 350              |
|    |                |                | $(-+)$               | $\circled{2}$     | 2.4                | 80.7                      | 83.1                  | 350              |
|    |                |                | $(-+)$               | $\circled{3}$     | 5.7                | 83.0                      | 88.7                  | 350              |

表 6.1.6-73 重畳時のA区間における軸直交方向の相対変位量 (鋼製遮水壁天端部: 0.P. +29.0m)

## 表 6.1.6-74 重畳時のA区間における軸方向の相対変位量

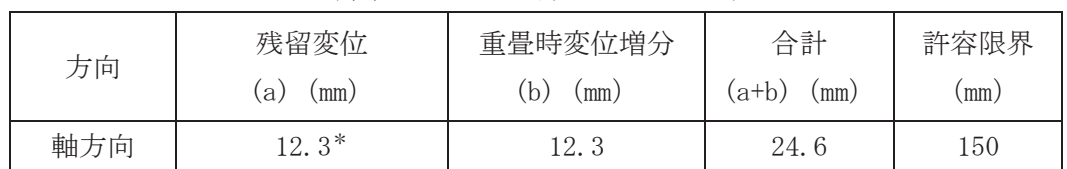

#### (鋼製遮水壁天端部: 0.P. +29.0m)

(2) B区間 (一般部のうち背面補強工間:構造境界部)

重畳時の B 区間における軸直交方向の残留変位は、津波時と同様で表 6.1.6-75 のとお りである。重畳時のB区間における止水ジョイント部材の軸直交方向の変位増分は、断面 ①, 断面②及び断面③から最大となるものを選定する。残留変位と合計した変位量を表 6.1.6-75に示す。

重畳時のB区間における軸方向の相対変位は、保守的に地震時で評価した相対変位を用 い、残留変位についても保守的に地震時の最大相対変位量 (表 6.1.6-19) を考慮する。 軸方向の相対変位量を表 6.1.6-76 に示す。

その結果, B区間での最大相対変位量は軸直交方向が 168.5mm, 軸方向が 44.4mm であり, それぞれが許容限界以下であることを確認した。

|          | 評価  |                    |         | 解析            | 残留変位 | 重畳時        | 合計    | 許容   |
|----------|-----|--------------------|---------|---------------|------|------------|-------|------|
| 方向<br>対象 | 地震動 | 位相                 | ケース     | $(a)$ (mm)    | 変位増分 | $(a+b)$    | 限界    |      |
|          | 断面  |                    |         |               |      | $(b)$ (mm) | (mm)  | (mm) |
|          |     |                    | $(+ +)$ | $\bigcirc$    | 24.4 | 126.0      | 150.4 | 350  |
|          |     |                    | $(-+)$  | $\bigcirc$    | 24.4 | 112.3      | 136.7 | 350  |
|          | 断面① | $S$ $d$ $-\,D$ $2$ | $(+-)$  | $\bigcirc$    | 24.4 | 126.8      | 151.2 | 350  |
|          |     |                    | $(- -)$ | $\bigcirc$    | 24.4 | 115.0      | 139.4 | 350  |
|          |     |                    | $(+ -)$ | $\circled{2}$ | 20.9 | 116.0      | 136.9 | 350  |
|          |     |                    | $(+ -)$ | $\circled{3}$ | 31.5 | 137.0      | 168.5 | 350  |
|          |     |                    | $(+ +)$ | $\bigcirc$    | 16.2 | 104.9      | 121.1 | 350  |
| 軸        |     | $S d - D 2$        | $(-+)$  | $\bigcirc$    | 16.2 | 107.2      | 123.4 | 350  |
| 直交       | 断面② |                    | $(+ -)$ | $\bigcirc$    | 16.2 | 106.4      | 122.6 | 350  |
| 方向       |     |                    | $(- -)$ | $\bigcirc$    | 16.2 | 107.3      | 123.5 | 350  |
|          |     |                    | $(- -)$ | $\circled{2}$ | 14.5 | 103.1      | 117.6 | 350  |
|          |     |                    | $(--)$  | $\circled{3}$ | 18.2 | 116.8      | 135.0 | 350  |
|          |     |                    | $(+ +)$ | $\bigcirc$    | 25.3 | 111.9      | 137.2 | 350  |
|          |     |                    | $(-+)$  | $\bigcirc$    | 25.3 | 117.5      | 142.8 | 350  |
|          | 断面3 | $S$ d $-\rm{D}$ 2  | $(+ -)$ | $\bigcirc$    | 25.3 | 115.5      | 140.8 | 350  |
|          |     |                    | $(--)$  | $\bigcirc$    | 25.3 | 115.9      | 141.2 | 350  |
|          |     |                    | $(-+)$  | $\circled{2}$ | 22.9 | 115.7      | 138.6 | 350  |
|          |     |                    | $(-+)$  | $\circled{3}$ | 27.7 | 118.9      | 146.6 | 350  |

表 6.1.6-75 重畳時のB区間における軸直交方向の相対変位量

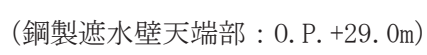

# 表 6.1.6-76 重畳時のB区間における軸方向の相対変位量

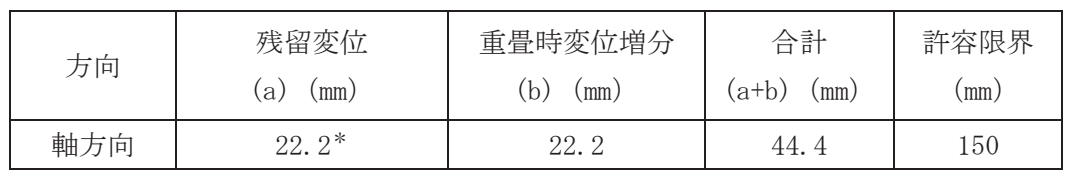

#### (鋼製遮水壁天端部: 0.P. +29.0m)

(3) C区間 (一般部と岩盤部の境界:構造境界部)

重畳時の C 区間における軸直交方向の残留変位は、津波時と同様で表 6.1.6-77 のとお りである。重畳時の C 区間における止水ジョイント部材の軸直交方向の変位増分は, 断面 ①, 断面②及び断面⑤から最大となるものを選定する。残留変位と合計した変位 量を表 6.1.6-77 に示す。

重畳時のC区間における軸方向の相対変位は、保守的に地震時で評価した相対変位を用 い、残留変位についても保守的に地震時の最大相対変位量 (表 6.1.6-21) を考慮する。 軸方向の相対変位量を表 6.1.6-78に示す。

その結果, C区間での最大相対変位量は軸直交方向が 168.5mm, 軸方向が 28.2mm であり, それぞれが許容限界以下であることを確認した。

|    |          |                   |                      |                   | (鋼製遮水壁天端部: 0.P. +29.0m) |            |         |         |
|----|----------|-------------------|----------------------|-------------------|-------------------------|------------|---------|---------|
|    | 評価       |                   |                      | 解析                | 残留変位                    | 重畳時        | 合計      | 許容      |
| 方向 | 対象<br>断面 | 地震動               | 位相                   | ケース               | $(a)$ (mm)              | 変位増分       | $(a+b)$ | 限界      |
|    |          |                   |                      |                   |                         | $(b)$ (mm) | (mm)    | (mm)    |
|    |          |                   | $(+ +)$              | $\circled{1}$     | 24.4                    | 126.0      | 150.4   | 350     |
|    |          |                   | $(-+)$               | $\bigcirc$        | 24.4                    | 112.3      | 136.7   | 350     |
|    | 断面①      | $S$ d -- D $2$    | $(+ -)$              | $\bigcirc$        | 24.4                    | 126.8      | 151.2   | 350     |
|    |          |                   | $\overline{(-)}$     | $\bigcirc$        | 24.4                    | 115.0      | 139.4   | 350     |
|    |          |                   | $(+-)$               | $\circled{2}$     | 20.9                    | 116.0      | 136.9   | 350     |
|    |          |                   | $(+-)$               | $\circled{3}$     | 31.5                    | 137.0      | 168.5   | 350     |
|    |          |                   | $(+ +)$              | $\textcircled{1}$ | 16.2                    | 104.9      | 121.1   | 350     |
|    |          | $S$ d -- D $2$    | $(-+)$               | $\mathbb{O}$      | 16.2                    | 107.2      | 123.4   | 350     |
|    | 断面2      |                   | $(+-)$               | $\circled{1}$     | 16.2                    | 106.4      | 122.6   | 350     |
|    |          |                   | $\overline{(-)}$     | $\textcircled{1}$ | 16.2                    | 107.3      | 123.5   | 350     |
| 軸  |          |                   | $(--)$               | $\circled{2}$     | 14.5                    | 103.1      | 117.6   | 350     |
| 直交 |          |                   | $(--)$               | $\circled{3}$     | 18.2                    | 116.8      | 135.0   | 350     |
| 方向 |          |                   | $(+ +)$              | $\circled{1}$     | 25.3                    | 111.9      | 137.2   | 350     |
|    |          |                   | $(-+)$               | $\circled{1}$     | 25.3                    | 117.5      | 142.8   | 350     |
|    | 断面3      | $S$ d -- D $2$    | $(+-)$               | $\circled{1}$     | 25.3                    | 115.5      | 140.8   | 350     |
|    |          |                   | $\overline{(-)}$     | $\mathbb{O}$      | 25.3                    | 115.9      | 141.2   | 350     |
|    |          |                   | $(-+)$               | $\circled{2}$     | 22.9                    | 115.7      | 138.6   | 350     |
|    |          |                   | $(-+)$               | $\circled{3}$     | 27.7                    | 118.9      | 146.6   | 350     |
|    |          |                   | $(+ +)$              | $\mathbb{O}$      | 0.3                     | 55.4       | 55.7    | 350     |
|    |          |                   | $(-+)$               | $\circled{1}$     | 0.3                     | 52.3       | 52.6    | 350     |
|    | 断面⑤      | $S$ d $-\rm{D}$ 2 | $\left( + - \right)$ | $\bigcirc$        | 0.3                     | 53.9       | 54.2    | 350     |
|    |          |                   | $(- -)$              | $\circled{1}$     | 0.3                     | 51.8       | 52.1    | 350     |
|    |          |                   | $(+ +)$              | $\circled{2}$     | 0.3                     | 55.2       | 55.5    | 350     |
|    |          |                   | $(++)$               | $\circled{3}$     | 0.3                     | 55.3       | 55.6    | $350\,$ |

表 6.1.6-77 重畳時の C区間における軸直交方向の相対変位量

## 表 6.1.6-78 重畳時の C区間における軸方向の相対変位量

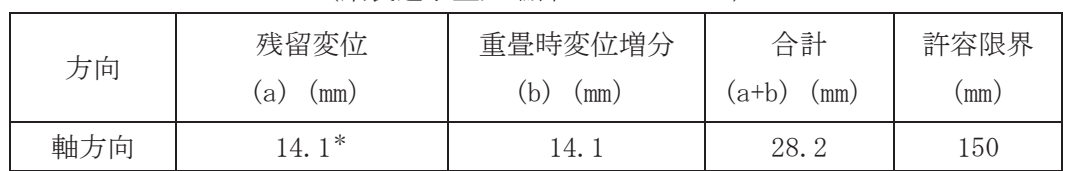

## (鋼製遮水壁天端部: 0.P. +29.0m)

(4) D区間 (岩盤部のうち背面補強工間:構造境界部)

重畳時の D 区間における軸直交方向の残留変位は、津波時と同様で表 6.1.6-79 のとお りである。 重畳時の D 区間における止水ジョイント部材の軸直交方向の変位増分は、 断面 ⑤から最大となるものを選定する。残留変位と合計した変位量を表 6.1.6-79 に示す。

重畳時のD区間における軸方向の相対変位は、保守的に地震時で評価した相対変位を用 い、残留変位についても保守的に地震時の最大相対変位量 (表 6.1.6-23) を考慮する。 軸方向の相対変位量を表 6.1.6-80に示す。

その結果, D区間での最大相対変位量は軸直交方向が 55.6mm, 軸方向が 4.0mm であり, それぞれが許容限界以下であることを確認した。

| 評価 |     |             | 解析            | 残留変位          | 重畳時             | 合計   | 許容      |     |
|----|-----|-------------|---------------|---------------|-----------------|------|---------|-----|
| 方向 | 対象  | 地震動         | 位相            | ケース           |                 | 変位増分 | $(a+b)$ | 限界  |
| 断面 |     |             | (mm)<br>a)    | (b)<br>(mm)   | $\textup{(mm)}$ | (mm) |         |     |
|    |     |             | $(+ +)$       | $\circled{1}$ | 0.3             | 55.4 | 55.7    | 350 |
| 軸  |     |             | $-+$ )        | $\mathbb{O}$  | 0.3             | 52.3 | 52.6    | 350 |
| 直交 | 断面5 | $S d - D 2$ | $(+ - )$      | $\mathbb{O}$  | 0.3             | 53.9 | 54.2    | 350 |
| 方向 |     |             |               | $\circled{1}$ | 0.3             | 51.8 | 52.1    | 350 |
|    |     | $(+ +)$     | $\circled{2}$ | 0.3           | 55.2            | 55.5 | 350     |     |
|    |     |             | $(+ +)$       | $\circled{3}$ | 0.3             | 55.3 | 55.6    | 350 |

表 6.1.6-79 重畳時のD区間における軸直交方向の相対変位量 (鋼製遮水壁天端部 · 0 P +29 0m)

表 6.1.6-80 重畳時のD区間における軸方向の相対変位量

(鋼製遮水壁天端部: 0.P. +29.0m)

| 方向  | 残留変位<br>a)<br>(mm) | 重畳時変位増分<br>(mm)<br>b) | 合計<br>(a+b)<br>.mm | 許容限界<br>(mm) |
|-----|--------------------|-----------------------|--------------------|--------------|
| 軸方向 | $.0*$              | $\Omega$<br>Δ.        | 4.                 | .50          |

(5) E区間 (岩盤部のうち背面補強工端部:構造境界部)

重畳時の E 区間における軸直交方向の残留変位は、津波時と同様で表 6.1.6-81 のとお りである。 重畳時のE区間における止水ジョイント部材の軸直交方向の変位増分は, 断面 6及び断面⑥から最大となるものを選定する。残留変位と合計した変位量を表 6.1.6-81 に示す。

重畳時のE区間における軸方向の相対変位は、保守的に地震時で評価した相対変位を用 い、残留変位についても保守的に地震時の最大相対変位量 (表 6.1.6-25) を考慮する。 軸方向の相対変位量を表 6.1.6-82 に示す。

その結果、E区間での最大相対変位量は軸直交方向が66.1mm、軸方向が13.4mmであり、 それぞれが許容限界以下であることを確認した。

| 方向 | 評価  |             |         | 解析            | 残留変位 | 重畳時変位       | 合計   | 許容   |
|----|-----|-------------|---------|---------------|------|-------------|------|------|
|    | 対象  | 地震動         | 位相      | $(a)$ (mm)    | 増分   | $(a+b)$     | 限界   |      |
|    | 断面  |             |         | ケース           |      | (b)<br>(mm) | (mm) | (mm) |
|    |     |             | $(+ +)$ | $\bigcirc$    | 0.3  | 55.4        | 55.7 | 350  |
|    |     |             | $(-+)$  | $\bigcirc$    | 0.3  | 52.3        | 52.6 | 350  |
|    | 断面5 | $S d - D 2$ | $(+-)$  | $\circled{1}$ | 0.3  | 53.9        | 54.2 | 350  |
|    |     |             | $(- -)$ | $\bigcirc$    | 0.3  | 51.8        | 52.1 | 350  |
| 軸  |     |             | $(+ +)$ | $\circled{2}$ | 0.3  | 55.2        | 55.5 | 350  |
| 直交 |     |             | $(+ +)$ | $\circled{3}$ | 0.3  | 55.3        | 55.6 | 350  |
| 方向 |     |             | $(+ +)$ | $\bigcirc$    | 0.1  | 64.1        | 64.2 | 350  |
|    |     |             | $(-+)$  | $\circled{1}$ | 0.1  | 60.1        | 60.2 | 350  |
|    |     | $S d - D 2$ | $(+ -)$ | $\circled{1}$ | 0.1  | 62.0        | 62.1 | 350  |
|    | 断面6 |             | $(--)$  | $\mathbb{O}$  | 0.1  | 60.4        | 60.5 | 350  |
|    |     |             | $(+ +)$ | $\circled{2}$ | 0.1  | 63.1        | 63.2 | 350  |
|    |     |             | $(+ +)$ | $\circled{3}$ | 0.1  | 66.0        | 66.1 | 350  |

表 6.1.6-81 重畳時のE区間における軸直交方向の相対変位量 (鋼製遮水壁天端部: 0.P. +29.0m)

表 6.1.6-82 重畳時のE区間における軸方向の相対変位量

(鋼製遮水壁天端部: 0.P. +29.0m)

| 方向  | 残留変位       | 重畳時変位増分   | 合計           | 許容限界 |
|-----|------------|-----------|--------------|------|
|     | .a.<br>mm) | b.<br>.mm | (mm<br>(a+b) | (mm) |
| 軸方向 | 7*<br>6.   | 6.        | 13.4         | 150  |

(6) F区間 (岩盤部のうち突出長変化部:構造境界部)

重畳時の F 区間における軸直交方向の残留変位は、津波時と同様で表 6.1.6-83 のとお りである。 重畳時のF区間における止水ジョイント部材の軸直交方向の変位増分は, 断面 6から最大となるものを選定する。残留変位と合計した変位量を表 6.1.6-83 に示す。

重畳時のF区間における軸方向の相対変位は、保守的に地震時で評価した相対変位を用 い、残留変位についても保守的に地震時の最大相対変位量 (表 6.1.6-26) を考慮する。 軸方向の相対変位量を表 6.1.6-84に示す。

その結果, F区間での最大相対変位量は軸直交方向が66.1mm, 軸方向が105.2mであり, それぞれが許容限界以下であることを確認した。

|                | 評価  |                    |              | 解析            | 残留変位       | 重畳時変位       | 合計         | 許容   |
|----------------|-----|--------------------|--------------|---------------|------------|-------------|------------|------|
| 対象<br>方向<br>断面 | 地震動 | 位相                 | ケース          |               | 増分         | $(a+b)$     | 限界         |      |
|                |     |                    |              |               | a)<br>(mm) | (b)<br>(mm) | $\rm (mm)$ | (mm) |
|                |     | $(+ +)$            | $\mathbb{O}$ | 0.1           | 64.1       | 64.2        | 350        |      |
| 軸              |     |                    | $-+)$        | $\mathbb{O}$  | 0.1        | 60.1        | 60.2       | 350  |
|                |     | 断面6<br>$S d - D 2$ | $(+ -)$      | $\mathbb{O}$  | 0.1        | 62.0        | 62.1       | 350  |
| 直交<br>方向       |     |                    |              | $\mathbb{O}$  | 0.1        | 60.4        | 60.5       | 350  |
|                |     |                    | $(+ +)$      | $\circled{2}$ | 0.1        | 63.1        | 63.2       | 350  |
|                |     |                    | $(+ +)$      | $\circled{3}$ | 0.1        | 66.0        | 66.1       | 350  |

表 6.1.6-83 重畳時のF区間における軸直交方向の相対変位量 (鋼製遮水壁天端部: 0.P. +29.0m)

表 6.1.6-84 重畳時のF区間における軸方向の相対変位量

(鋼製遮水壁天端部: 0.P. +29.0m)

| 方向  | 残留変位<br>.a)<br>(mm) | 重畳時変位増分<br>(mm)<br>.b) | 合計<br>(a+b)<br>(mm) | 許容限界<br>(mm) |
|-----|---------------------|------------------------|---------------------|--------------|
| 軸方向 | $52.6*$             | 52.6                   | 105.2               | -50          |

(7) H区間 (一般部のうち背面補強工内:構造同一部)

重畳時の H 区間における軸直交方向の残留変位は、津波時と同様で表 6.1.6-61 のとお りである。 重畳時の H 区間における止水ジョイント部材の軸直交方向の変位増分は、 断面 1), 断面②及び断面③から最大となるものを選定する。表 6.1.6-85 に弾性設計用地震動 Sd-D2による断面①,断面②及び断面③の背面補強工天端から鋼製遮水壁天端の相対 変位量を示す。この結果から、各断面において、変位量が最大となる地震動を用いて地盤 のばらつきを考慮した解析ケース②及び③を実施し、それぞれ解析ケース①との時刻歴相 対変位を変位増分とした。残留変位と合計した変位量を表 6.1.6-86 に示す。

重畳時のH区間における軸方向の相対変位は、保守的に地震時で評価した相対変位を用 い、残留変位についても保守的に地震時の最大相対変位量 (表 6.1.6-30) を考慮する。 軸方向の相対変位量を表 6.1.6-87 に示す。

その結果、H区間での最大相対変位量は軸直交方向が 18.9mm, 軸方向が 3.2mm であり, それぞれが許容限界以下であることを確認した。

|     | 評価対象 |             |             | 解析                             | 単独変位 |
|-----|------|-------------|-------------|--------------------------------|------|
| 方向  | 断面   | 地震動         | 位相          | ケース                            | (mm) |
|     |      |             | $(+ +)$     | $\bigcirc$                     | 71.9 |
|     | 断面①  | $S_d - D_2$ | $(-+)$      | $\bigcirc$                     | 79.6 |
|     |      |             | $(+ -)$     | $\circled{1}$                  | 76.4 |
|     |      |             | $(--)$      | $\mathbb{O}$                   | 72.7 |
|     | 断面②  |             | $(+ +)$     | $\mathbb{O}$                   | 77.0 |
| 軸直交 |      | $S d - D 2$ | $(-+)$      | $\bigcirc$                     | 78.7 |
| 方向  |      |             | $(+ -)$     | $\textcircled{1}$              | 77.5 |
|     |      |             | $(--)$      | $\mathbb{O}$                   | 77.9 |
|     |      |             | $(+ +)$     | $\bigcirc$                     | 77.2 |
|     |      | $S d - D 2$ | $(-+)$      | $\bigcirc$                     | 82.3 |
|     | 断面③  |             | $(+ -)$     | $\mathbb{O}$                   | 79.5 |
|     |      |             | $($ — $-$ ) | $\textcircled{\scriptsize{1}}$ | 81.7 |

表 6.1.6-85 地震時のH区間における軸直交方向の単独変位量 (鋼製遮水壁天端部: 0.P. +29.0m)

|    | (鋼製遮水壁天端部: 0.P.+29.0m) |                    |       |                                |                   |                   |         |      |  |  |  |  |
|----|------------------------|--------------------|-------|--------------------------------|-------------------|-------------------|---------|------|--|--|--|--|
|    | 評価                     |                    |       | 解析                             | 残留変位              | 重畳時               | 合計      | 許容   |  |  |  |  |
| 方向 | 対象                     | 地震動                | 位相    | ケース                            | .a.<br>$\text{m}$ | 変位増分              | $(a+b)$ | 限界   |  |  |  |  |
|    | 断面                     |                    |       |                                |                   | (b)<br>$\pmod{m}$ | (mm)    | (mm) |  |  |  |  |
|    | 断面①                    | $S_d-D2$           | $-+$  | $(1) \times (2)^*$             | 0.1               | 10.4              | 10.5    | 30   |  |  |  |  |
|    |                        |                    | $-+1$ | $\times$ 3 <sup>*</sup><br>〔1〕 | 0, 7              | 14.5              | 15.2    | 30   |  |  |  |  |
| 軸  |                        | 断面2<br>$S d - D 2$ | $-+1$ | $\times$ 2 <sup>*</sup><br>(1) | 0.3               | 9.1               | 9.4     | 30   |  |  |  |  |
| 直交 |                        |                    | $-+1$ | $\times$ 3 <sup>*</sup><br>1)  | 1.2               | 17.7              | 18.9    | 30   |  |  |  |  |
| 方向 | 断面3                    |                    | $- -$ | $(1) \times (2)^*$             | 1.0               | 13.6              | 14.6    | 30   |  |  |  |  |
|    |                        | $S_d-D2$           |       | $\times$ 3 <sup>*</sup><br>1)  | 0.8               | 14.4              | 15.2    | 30   |  |  |  |  |

表 6.1.6-86 重畳時のH区間における軸直交方向の相対変位量

注記 \*:解析ケース①と解析ケース②又は解析ケース③の時刻歴相対変位を示す。

# 表 6.1.6-87 重畳時のH区間における軸方向の相対変位量

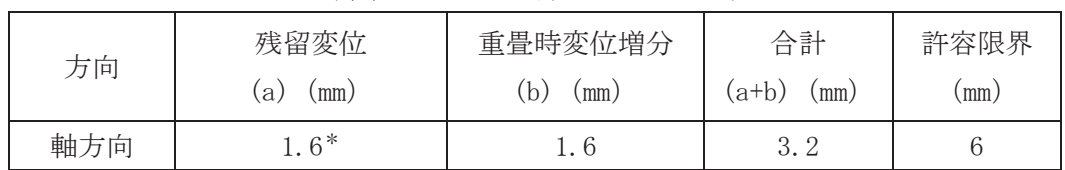

## (鋼製遮水壁天端部: 0.P. +29.0m)

(8) I区間 (岩盤部のうち突出長同一部:構造同一部)

重畳時の I 区間における軸直交方向の残留変位は、津波時と同様で表 6.1.6-65 のとお りである。 重畳時の I 区間における止水ジョイント部材の軸直交方向の変位増分は、断面 6から最大となるものを選定する。表 6.1.6-88 に弾性設計用地震動Sd-D2による断 面⑥の杭下端から鋼製遮水壁天端の相対変位量を示す。この結果から、断面⑥において、 変位量が最大となる地震動を用いて地盤のばらつきを考慮した解析ケース②及び③を実施 し、それぞれ解析ケース①との時刻歴相対変位を変位増分とした。残留変位と合計した変 位量を表 6.1.6-89 に示す。

重畳時のⅠ区間における軸方向の相対変位は、保守的に地震時で評価した相対変位を用 い、残留変位についても保守的に地震時の最大相対変位量 (表 6.1.6-33) を考慮する。 軸方向の相対変位量を表 6.1.6-90 に示す。

その結果, I 区間での最大相対変位量は軸直交方向が 5.3mm, 軸方向が 2.4mm であり, それぞれが許容限界以下であることを確認した。

| 方向        | 評価対象<br>断面 | 地震動         | 位相      | 解析<br>ケース     | 単独変位<br>(mm) |
|-----------|------------|-------------|---------|---------------|--------------|
| 軸直交<br>方向 | 断面6        |             | $(+ +)$ | $\mathcal{I}$ | 64.1         |
|           |            | $S d - D 2$ | $-+$ )  | U.            | 60.1         |
|           |            |             |         | Η.            | 62.0         |
|           |            |             |         | Ţ,            | 60.4         |

表 6.1.6-88 重畳時のI区間における軸直交方向の単独変位量

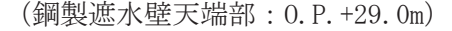

表 6.1.6-89 重畳時のI区間における軸直交方向の相対変位量

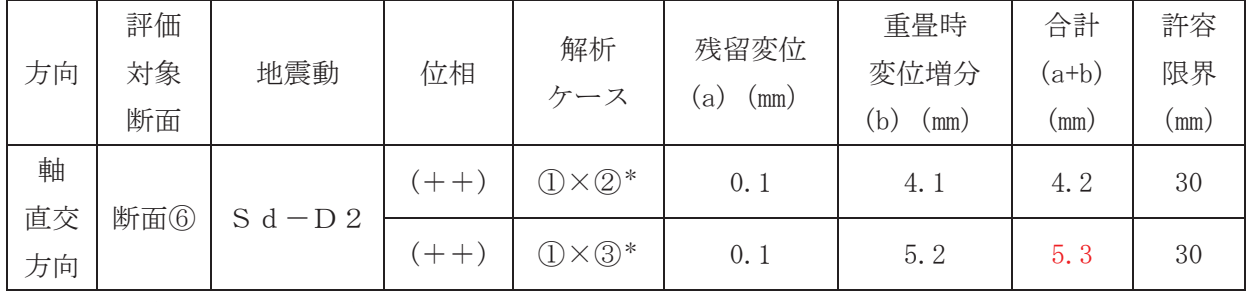

(鋼製遮水壁天端部: 0.P. +29.0m)

注記 \*:解析ケース①と解析ケース②の時刻歴相対変位を示す。

# 表 6.1.6-90 重畳時の I 区間における軸方向の相対変位量

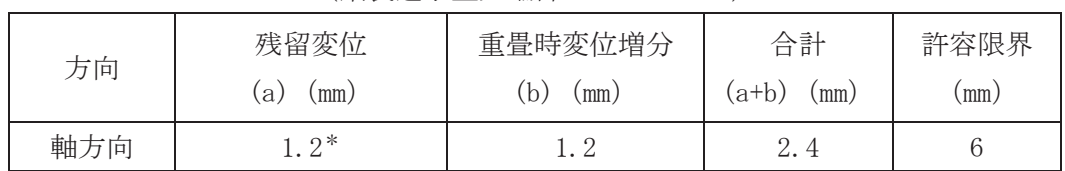

## (鋼製遮水壁天端部: 0.P. +29.0m)

(9) I区間 (岩盤部のうち背面補強工内:構造同一部)

重畳時の J 区間における軸直交方向の残留変位は、津波時と同様で表 6.1.6-69 のとお りである。重畳時のJ区間における止水ジョイント部材の軸直交方向の変位増分は、断面 5から最大となるものを選定する。表 6.1.6-91 に弾性設計用地震動Sd-D2による断 面⑤の背面補強工天端から鋼製遮水壁天端の相対変位量を示す。この結果から、断面⑤に おいて、変位量が最大となる地震動を用いて地盤のばらつきを考慮した解析ケース②及び ③を実施し、それぞれ解析ケース①との時刻歴相対変位を変位増分とした。残留変位と合 計した変位量を表 6.1.6-92 に示す。

重畳時のⅠ区間における軸方向の相対変位は、保守的に地震時で評価した相対変位を用 い、残留変位についても保守的に地震時の最大相対変位量 (表 6.1.6-36) を考慮する。 軸方向の相対変位量を表 6.1.6-93 に示す。

その結果, J 区間での最大相対変位量は軸直交方向が 2.4mm, 軸方向が 2.0mm であり, それぞれが許容限界以下であることを確認した。

| 方向        | 評価対象<br>断面 | 地震動         | 位相    | 解析<br>ケース | 単独変位<br>(mm |
|-----------|------------|-------------|-------|-----------|-------------|
|           |            |             | $++)$ | 1         | 54.6        |
| 軸直交<br>方向 | 断面⑤        | $S d - D 2$ | $-+$  | U.        | 51.6        |
|           |            |             |       | L,        | 53.2        |
|           |            |             |       |           | 51.0        |

表 6.1.6-91 重畳時のJ区間における軸直交方向の単独変位量

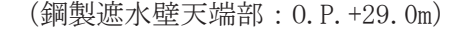

表 6.1.6-92 重畳時のJ区間における軸直交方向の相対変位量

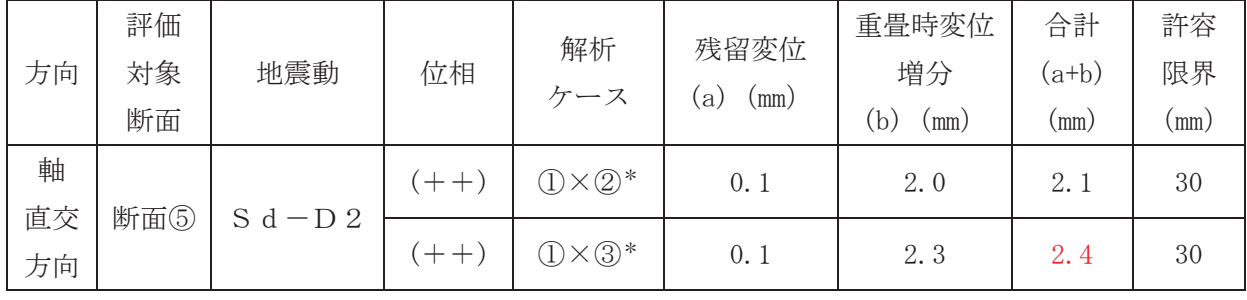

(鋼製遮水壁天端部: 0.P. +29.0m)

注記 \*:解析ケース①と解析ケース②の時刻歴相対変位を示す。

## 表 6.1.6-93 重畳時のJ区間における軸方向の相対変位量

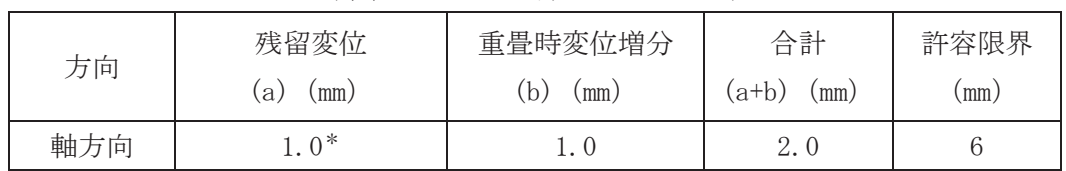

#### (鋼製遮水壁天端部: 0.P. +29.0m)

(参考資料1)漂流物が防護工端部に衝突した場合の影響について

1. 概要

止水ジョイントの相対変位を算出する際の漂流物衝突荷重については、せん断方向 の変位が最大となるよう、鋼管杭の中心位置に防潮堤(鋼管式鉛直壁)に対して直角 方向に衝突させることを基本としている (図1)。

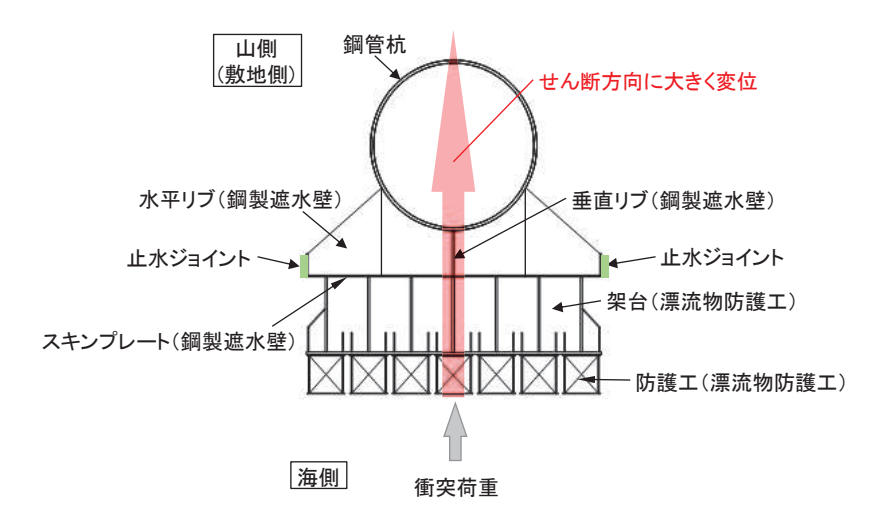

図1 止水ジョイントの相対変位を算出する際の漂流物衝突荷重(基本ケース)

ただし、漂流物が防護工の端部に衝突する場合には、鋼管杭のせん断方向の変位は 小さくなるものの、鋼管杭がねじれることにより止水ジョイント部には局所的な変位 が生じると考えられる。また、「4.3 漂流物による衝突荷重について」で示すとお り、漂流物の衝突形態は様々であり、漂流物が防潮堤(鋼管式鉛直壁)に対して直角 方向に衝突するパターンの他に、衝突荷重のエネルギー密度は低くなるものの、斜め 方向から衝突することも考えられる。<mark>更に</mark>,漂流物が斜めから衝突するような状況に おいては、防潮堤(鋼管式鉛直壁)に対して津波も斜め方向から襲来しているため、 作用している水圧が隣の鋼管杭と異なっていることも想定される。

そのため、漂流物が防護工の端部に直角に衝突した場合と漂流物が防護工の端部に 斜めに衝突し、水位差がある場合の検討を行い、止水ジョイントの相対変位に与える 影響を確認する (図2)。漂流物が防護工の端部に斜めに衝突する場合, 衝突荷重の エネルギー密度は低くなるが保守的に 2000kN を用いることとする。

なお、漂流物が防護工の端部に衝突した場合に、鋼管杭に生じるねじれの影響につ いては「6.1.2 防潮堤(鋼管式鉛直壁)の強度計算書に関する補足説明」に示す。

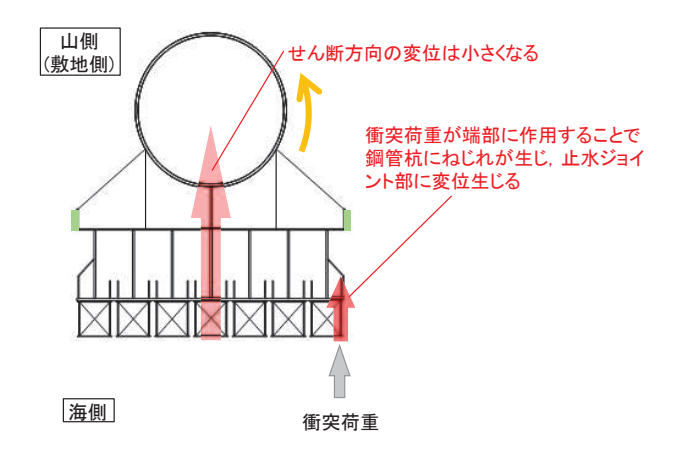

【影響検討1】漂流物が防護工の端部に直角に衝突した場合

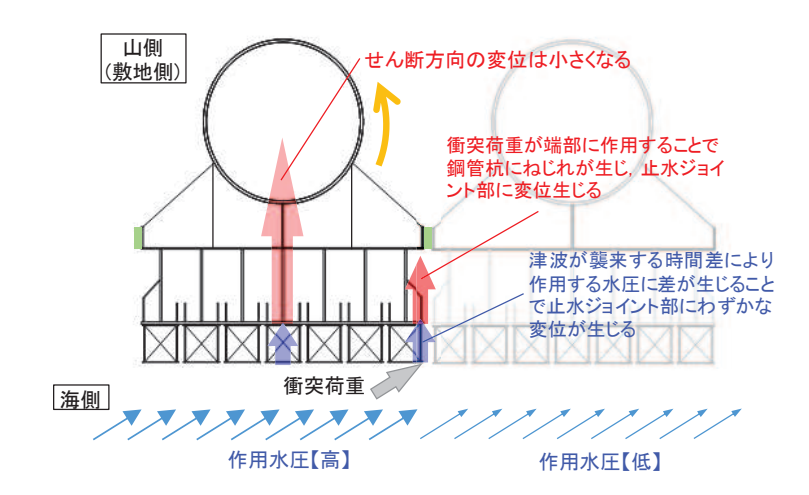

【影響検討2】防護工の端部に斜めに衝突し、水位差がある場合

図2 止水ジョイントの相対変位を算出する際の漂流物衝突荷重(影響検討ケース)

- 2. 漂流物が防護工の端部に直角に衝突した場合の影響
	- (1) 検討方法

衝突荷重が防護工端部に直角方向に作用した場合に生じる止水ジョイント変位δ について、鋼管杭がねじれることで生じるが、本検討においては、図3のようなモ デル化を行い、以下の計算式により算出する。計算に必要な諸元を表1に示す。

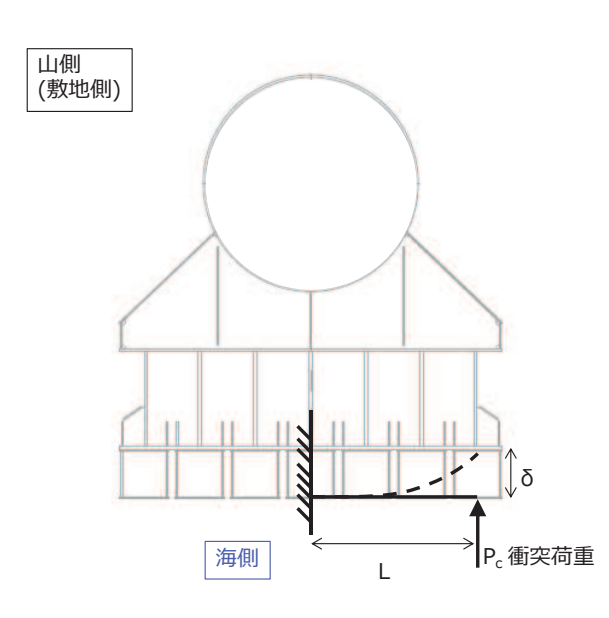

 $\delta = \frac{P_c L^3}{2 E I}$ 3EI

図3 漂流物が防護工端部に衝突した場合の変位算出のモデル化

| 記号    | 定義        | 数值          | 単位              |
|-------|-----------|-------------|-----------------|
| $P_c$ | 漂流物衝突荷重   | 2000        | kΝ              |
|       | アーム長      | 1750        | mm              |
| E     | ヤング率      | 200000      | $N/mm^2$        |
|       | 断面二次モーメント | 16199329418 | mm <sup>4</sup> |

表 1 計算に必要な諸元

なお、「機械工学便覧」にねじり変位の算出方法が示されているが、この方法で は鋼管杭の海側に設置している鋼製遮水壁及び防護工の剛性は考慮することができ ない。ただし、念のため、鋼製遮水壁及び防護工の剛性を無視し、「機械工学便覧」 によるねじり変位も算出する。「機械工学便覧」のねじり変位の算出方法を図4に、 計算に必要な諸元を表2に示す。

鋼管杭のねじり変位(鋼管杭の外径位置での変位)は, 右に示す機械工学便覧の赤枠の式を用いて、以下の式 により算出される。

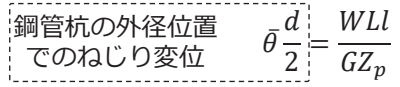

本検討で求めたい変位は鋼管杭外径よりも外側の止水 ジョイント部(鋼管杭中心位置から2587mmの位 置)であり、せん断41度方向 (海→山方向) の変位は 上式を変形し、以下の式で求まる。

 $2587 \times \bar{\theta} \times cos41 = 2587 \times \frac{WLL}{CZ}$  $\overline{GZ_p}$   $\times$ 2  $\overline{d} \times cos 41$ 出水ジョイント位置  $\overline{\mathbf{C}}$ のねじり変位 x

上述の式を、下に示す防潮堤に適用する。なお、鋼管 杭は高さ方向に3種類あることから、それぞれの変位 を算出して合算する。

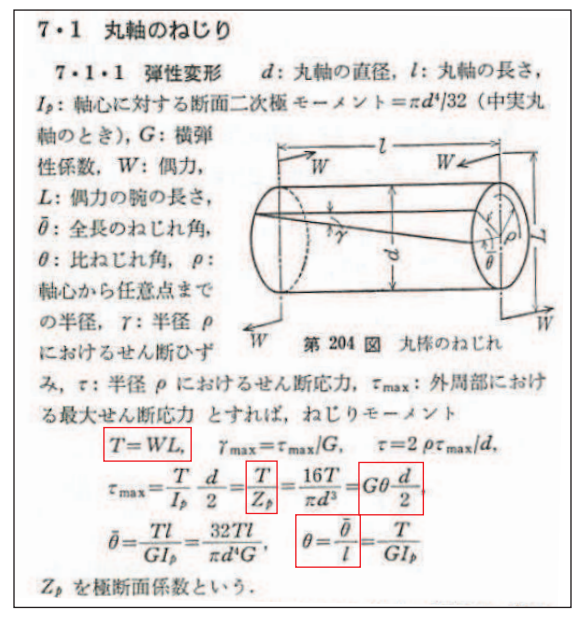

機械工学便覧抜粋 (一部加筆)

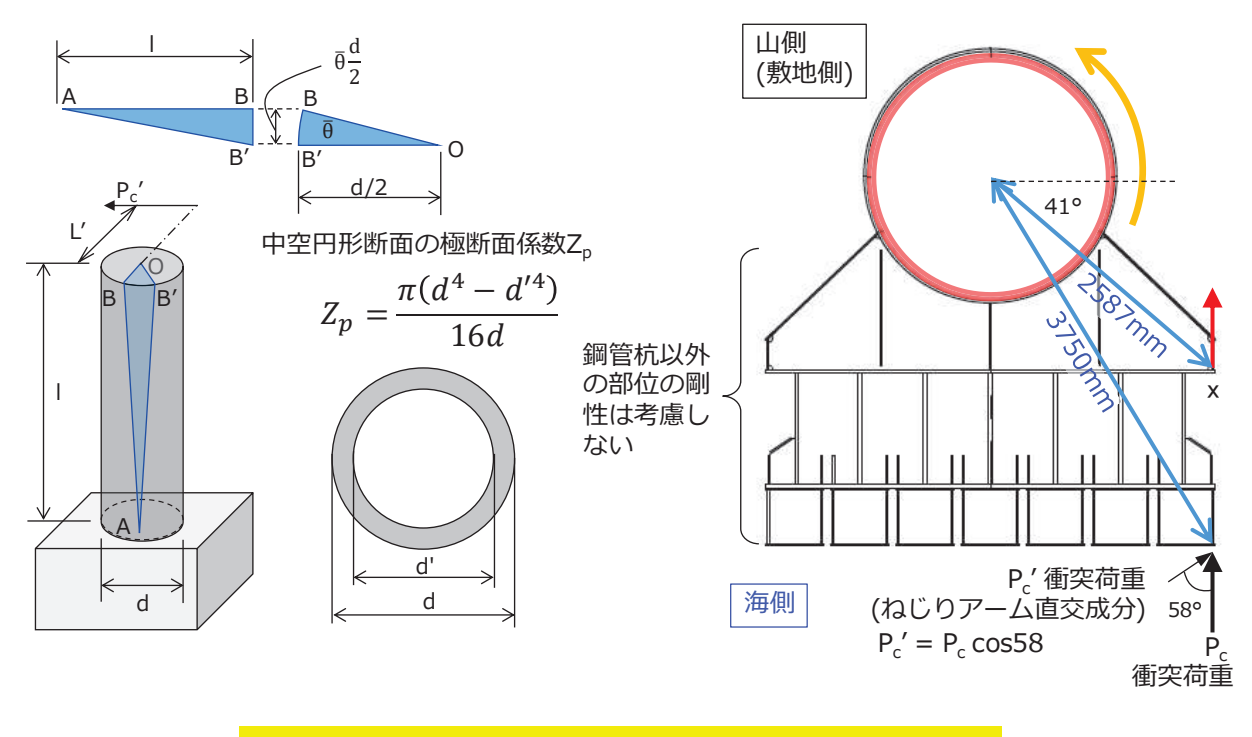

図4 「機械工学便覧」に基づくねじり変位の算出方法

| 記号               | 定義                       | 数值                             | 単位                         |
|------------------|--------------------------|--------------------------------|----------------------------|
| E                | ヤング率                     | 200000                         | $\mathrm{N}/\mathrm{mm}^2$ |
| $\mathcal V$     | ポアソン比                    | 0.3                            |                            |
| G                | せん断弾性係数                  | 76923.1                        | $N/mm^2$                   |
| $P_c$            | 漂流物衝突荷重                  | 2000                           | kN                         |
| $P_c$ '          | 漂流物衝突荷重(ねじり方向)           | $1060*$                        | kN                         |
| $L^{\prime}$     | ねじりアーム長                  | 3750                           | mm                         |
| $d_c$            | 鋼管杭外径 (0.P.+18.5~20.0m)  | 2498                           | mm                         |
| $d_c$ '          | 鋼管杭内径 (0.P.+18.5~20.0m)  | 2430                           | mm                         |
| $Z_{\rm pc}$     | 極断面係数 (0.P.+18.5~20.0m)  | 3.199 $\times$ 10 <sup>8</sup> | mm <sup>3</sup>            |
| 1 <sub>c</sub>   | 鋼管杭の長さ(0.P.+18.5~20.0m)  | 1500                           | mm                         |
| $d_{\rm b}$      | 鋼管杭外径 (0.P. +20.0~23.5m) | 2198                           | mm                         |
| $d_b$ '          | 鋼管杭内径 (0.P. +20.0~23.5m) | 2120                           | mm                         |
| $Z_{\rm pb}$     | 極断面係数 (0.P. +20.0~23.5m) | 2.806 $\times$ 10 <sup>8</sup> | mm <sup>3</sup>            |
| 1 <sub>b</sub>   | 鋼管杭の長さ(0.P.+20.0~23.5m)  | 3500                           | mm                         |
| $d_{a}$          | 鋼管杭外径 (0.P.+23.5~25.0m)  | 2198                           | mm                         |
| $d_a$ '          | 鋼管杭内径 (0.P.+23.5~25.0m)  | 2150                           | mm                         |
| $Z_{\text{pa}}$  | 極断面係数 (0.P. +23.5~25.0m) | 1.763 $\times$ 10 <sup>8</sup> | mm <sup>3</sup>            |
| $\mathbb{1}_{a}$ | 鋼管杭の長さ(0.P.+23.5~25.0m)  | 1500                           | mm                         |

表2 計算に必要な諸元

注記  $*$  :  $P_c$ <sup>'</sup> = $P_c \times \cos 41$ 

#### (2) 検討結果

図3のモデル化で検討した結果、衝突荷重を防護工の端部に作用させた場合に生 じる止水ジョイント部の変位は 1.1mm となった。

また、鋼管杭中心に衝突させた場合のウレタンシリコーン目地設置筒所の津波時 変位増分は 21.4mm, ゴムジョイント設置箇所の津波時変位増分は 93.5mm である。 衝突荷重が防護工の端部に作用した場合は、これらの変位増分よりも小さくなるが、 本検討では保守的に、衝突荷重を防護工の端部に作用させた場合に生じる止水ジョ イント部の変位 1.1mm も考慮することとした。

表3及び表4に示すように、衝突荷重を防護工の端部に作用させた場合に生じる 止水ジョイント部の変位 1.1mm を考慮したとしても、止水ジョイントの成立性に影 響がないことを確認した。

なお、念のため、鋼製遮水壁及び防護工の剛性を無視し、「機械工学便覧」の算 出方法から求めた場合では変位は 2.4mm であり、仮にこの変位を津波時変位増分に 考慮したとしても止水ジョイントの成立性に影響がないことを確認した。

表 3 ウレタンシリコーン目地設置箇所の津波時相対変位量

| 方向         | 評価<br>対象<br>断面 | 解析<br>ケース   | 残留変位<br>mm)<br>a. | 津波時<br>変位増分<br>mm)<br>b | 合計<br>$(a+b)$<br>mm) | 許容限界<br>(mm) |
|------------|----------------|-------------|-------------------|-------------------------|----------------------|--------------|
| 軸直交方向*1    | 断面②            | $\circledS$ | 1.2               | 21.4                    | 22.6                 | 30           |
| 軸直交方向      | 断面②            | $\circledS$ |                   | 22.5                    | $23.7*^2$            |              |
| (端部直角衝突考慮) |                |             | 1.2               | $(=21.4+1.1)$           |                      | 30           |

(H 区間: 鋼製遮水壁天端部: 0.P. +29.0m)

注記 \*1: 「4. 評価結果」の値を再掲。

\*2:鋼製遮水壁及び防護工の剛性を無視し, 「機械工学便覧」のねじり変位 2.4mm を考慮した場 合でも 25.0mm であり、許容限界以下である。

表 4 ゴムジョイント設置箇所の津波時相対変位量

| 方向         | 評価<br>対象<br>断面 | 解析<br>ケース   | 残留変位<br>(mm)<br>a. | 津波時<br>変位増分<br>b<br>mm) | 合計<br>(a+b)<br>(mm) | 許容限界<br>(mm) |
|------------|----------------|-------------|--------------------|-------------------------|---------------------|--------------|
| 軸直交方向*1    | 断面①            | $\circledS$ | 31.5               | 93.5                    | 125.0               | 350          |
| 軸直交方向      | 断面①            | $\circledS$ | 31.5               | 94.6                    | $126.1*^2$          | 350          |
| (端部直角衝突考慮) |                |             |                    | $(=93.5+1.1)$           |                     |              |

(B 区間 (C 区間) : 鋼製遮水壁天端部: 0.P. +29.0m)

注記 \* 1: 「4. 評価結果」の値を再掲。

\*2:鋼製遮水壁及び防護工の剛性を無視し,「機械工学便覧」のねじり変位 2.4mm を考慮した場 合でも 127.4mm であり, 許容限界以下である。

- 3. 漂流物が防護工の端部に斜めに衝突し、水位差がある場合の影響
	- (1) 検討方法

衝突荷重が防護工端部に斜め方向から作用した場合に生じる止水ジョイント変位 δについて、図5のようなモデル化を行い、以下の計算式により算出する。計算に 必要な諸元を表5に示す。

$$
\delta = \frac{P_c{}' L^3}{3EI}
$$

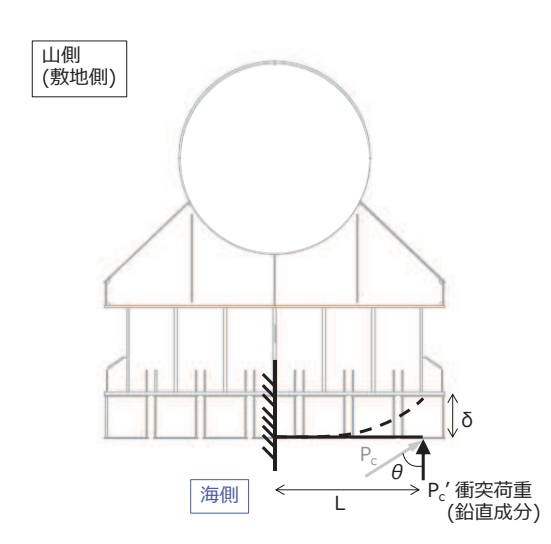

図5 漂流物が防護工端部に衝突した場合の変位算出のモデル化

| 記号    | 定義          | 数值          | 単位              |
|-------|-------------|-------------|-----------------|
| $P_c$ | 衝突荷重        | 2000        | kN              |
| $P_c$ | 衝突荷重 (鉛直成分) | $1060*$     | kN              |
| θ     | 衝突荷重の作用角度   | 58          | $\circ$         |
|       | アーム長        | 1750        | mm              |
| E     | ヤング率        | 200000      | $N/mm^2$        |
|       | 断面二次モーメント   | 16199329418 | mm <sup>4</sup> |

表 5 計算に必要な諸元

注記  $*$  :  $P_c$ <sup>'</sup> = $P_c \times \cos \theta$ 

衝突荷重が防護工端部に斜め方向から作用した場合についても、「2. (2) 漂流物 が防護工の端部に直角に衝突した場合の影響」と同様、保守的に、鋼製遮水壁及び 防護工の剛性を無視し、「機械工学便覧」に基づきねじり変位を算出する。機械工 学便覧」のねじり変位の算出方法及び計算に必要な諸元を、図6及び表6に示す。

鋼管杭のねじり変位(鋼管杭の外径位置での変位)は,  $\overline{z}$ 右に示す機械工学便覧の赤枠の式を用いて、以下の式 により算出される。

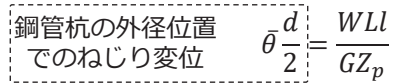

本検討で求めたい変位は鋼管杭外径よりも外側の止水 ジョイント部(鋼管杭中心位置から2587mmの位 置)であり、せん断41度方向(海→山方向)の変位は 上式を変形し、以下の式で求まる。

 $2587 \times \bar{\theta} \times cos41 = 2587 \times \frac{WLI}{CZ}$ 山水ジョイント位置  $\overline{\mathcal{C}}$ のねじり変位 x

上述の式を、下に示す防潮堤に適用する。なお、鋼管 杭は高さ方向に3種類あることから、それぞれの変位 を算出して合算する。

<u>A</u>

 $\mathsf{L}'$ 

 $\overline{1}$ 

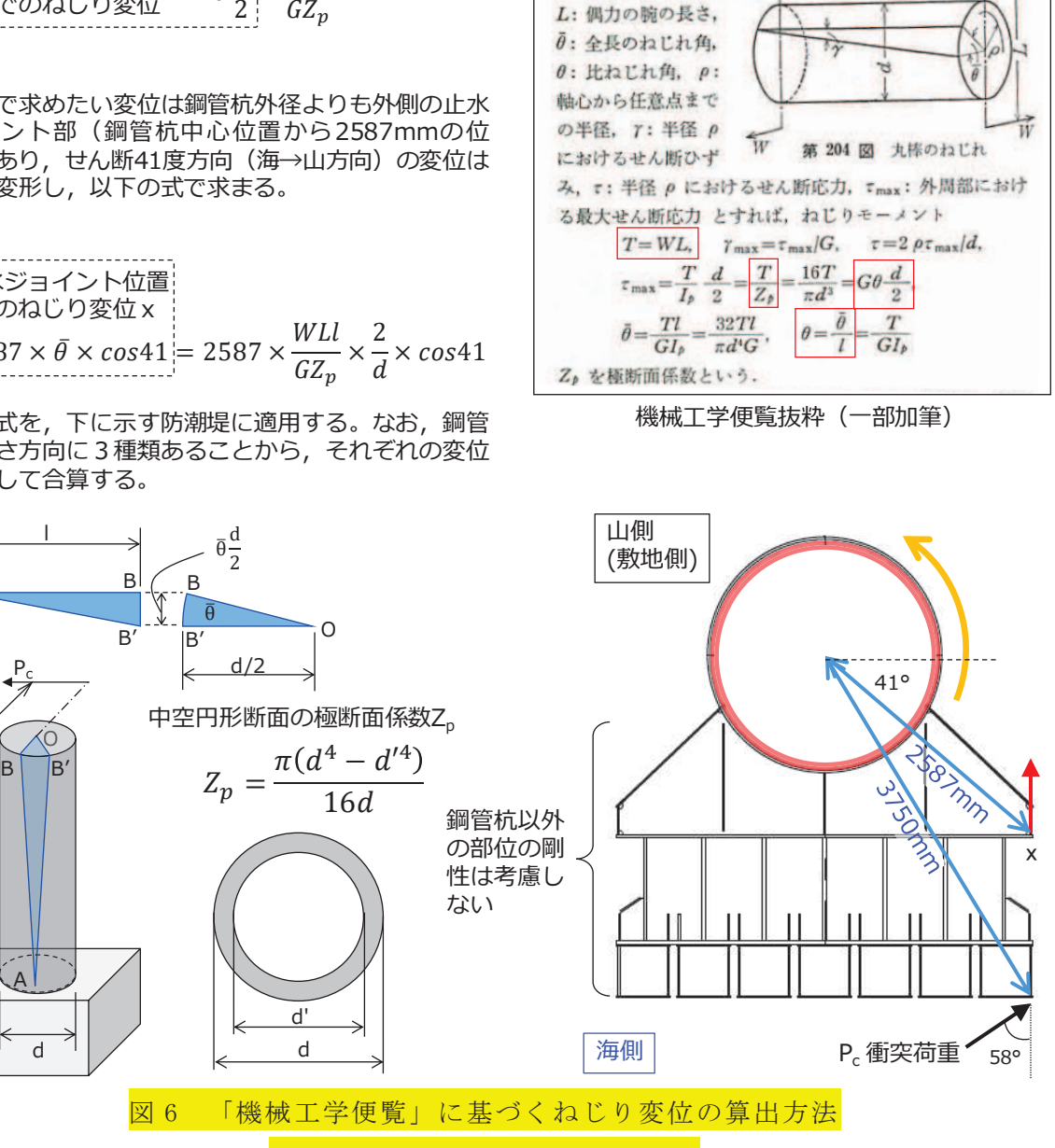

7·1 丸軸のねじり

軸のとき), G: 横弾

性係数. W: 偶力,

7-1-1 弹性变形

d: 丸軸の直径, l: 丸軸の長さ,

 $W_{\ell}$ 

Ip: 軸心に対する断面二次極モーメント=πd4/32 (中実丸

 $\overline{\mathcal{P}}_{\overline{\mathbf{M}}}$ 

(漂流物が斜めに衝突した場合)

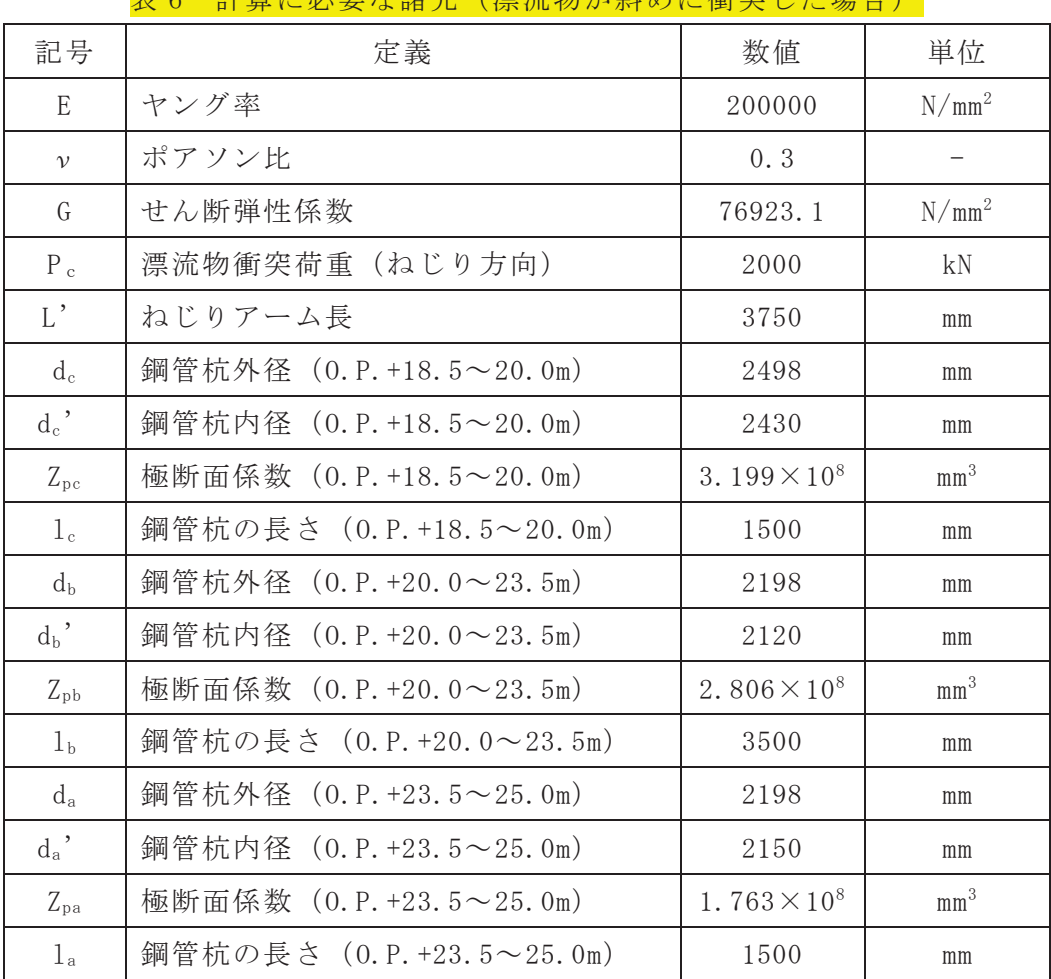

また、漂流物が斜めから衝突するような状況においては、防潮堤(鋼管式鉛直壁) に対して津波も斜め方向から襲来していると考えられるため、作用する水圧も隣の 鋼管杭と異なっていると想定される。そのため,以下に示す①~③の流れで検討を 行った。

その結果、図7に示すように、隣接している計算格子の水位時刻歴はほぼ同じで あり、最大水位となる付近でわずかに水位差が生じているのみで、水位差が継続し ている状況ではないため、この水位差による設計への影響はないと考えられるが、 念のため, 最大水位付近で瞬間的に発生している水位差 0.2m の影響を確認する。

- ① 津波の溯上解析結果から評価対象とする計算格子を抽出する(止水ジョイント 部は防潮堤(鋼管式鉛直壁)の区間にのみ設定されるものの、盛土堤防部の方 が水位の上昇量が高いことを踏まえ、図6の(B)を評価対象の格子とする)。
- ② 評価対象とする格子及び隣の格子(防潮堤の設置方向)の合計3つの格子の水 位時刻歴波形を確認し、評価対象とする格子との水位差時刻歴を確認する。
- 3 水位差時刻歴を包絡する水位差を設定し、影響検討に用いる水位差とする。

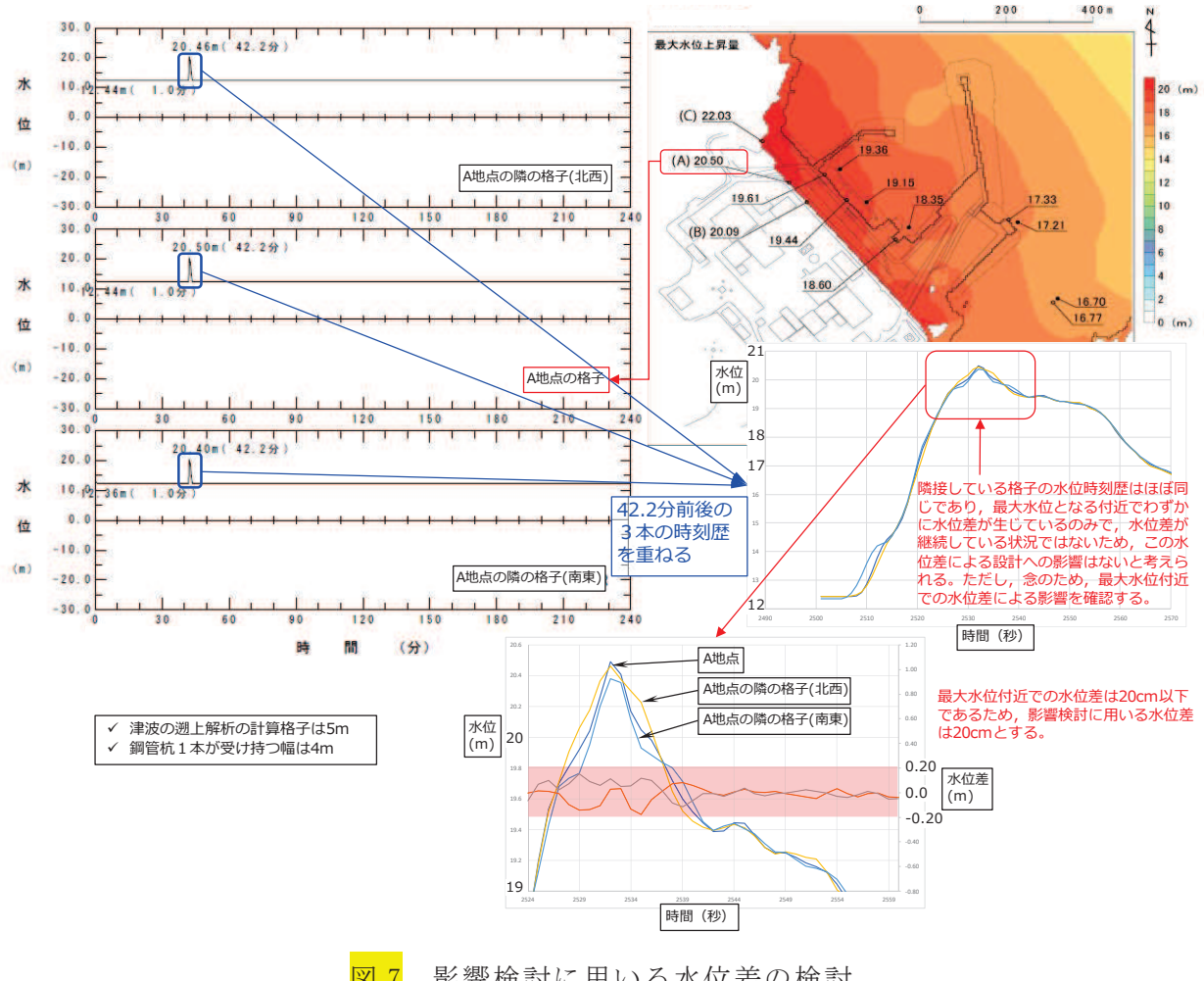

図7 影響検討に用いる水位差の検討

次に、水位差 0.2m で生じる隣同士の鋼管杭の相対変位について算出する。設計 用の津波水位は 0.P.+25.0m であることから、隣の鋼管杭に作用する津波水位は 24.8m とし、各鋼管杭に生じる変位は、図8のようにモデル化することで算出し, 得られた変位の差分が鋼管杭間に生じる相対変位となる。

表6に水位差が生じた場合の変位算出に必要な諸元及び結果を示す。

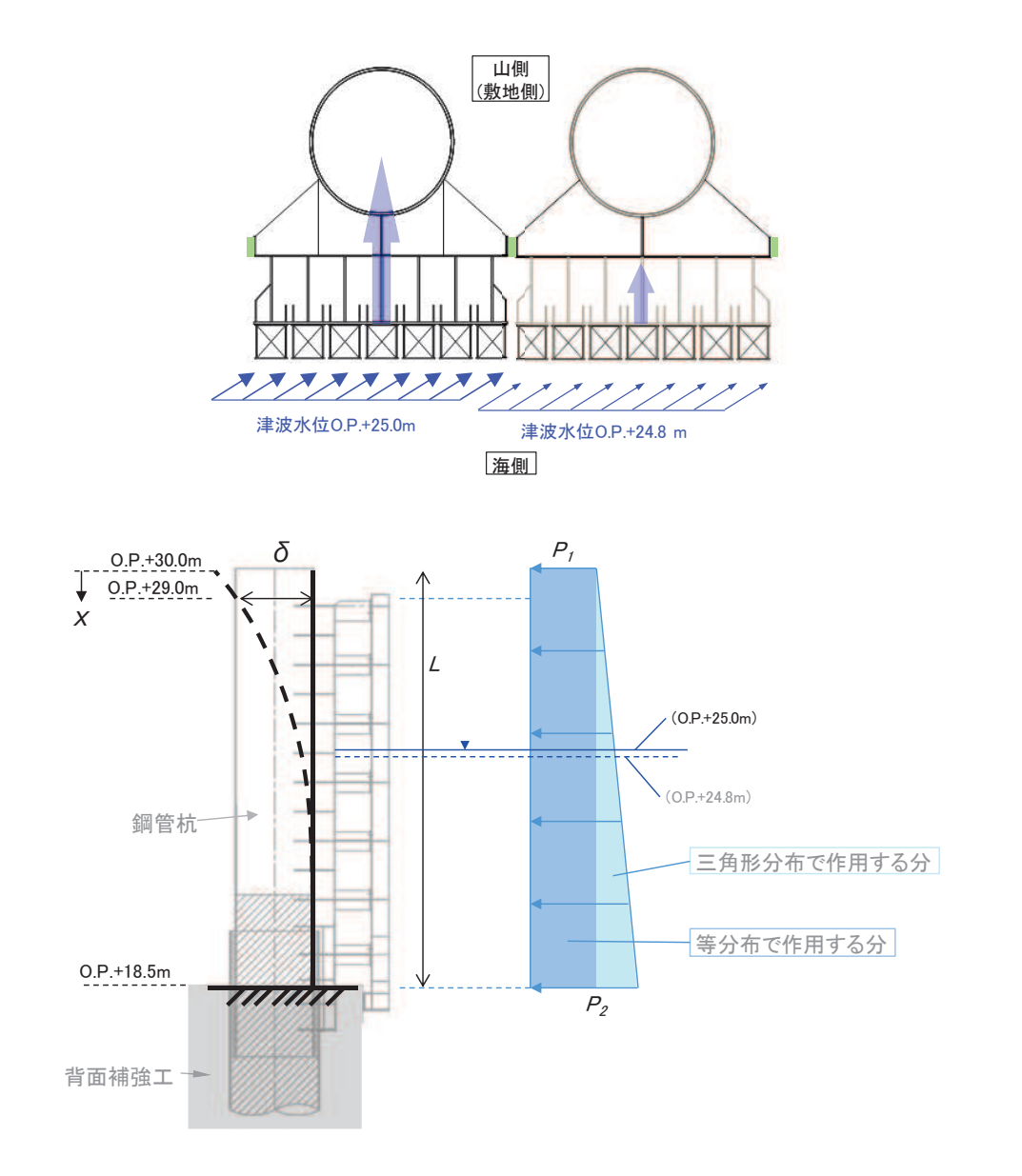

【等分布荷重で生じる変位】

【三角形分布荷重で生じる変位】

$$
\delta_\text{\textcircled{\tiny{D}}}=\frac{P_1BL^4}{24EI}\bigg(3-4\frac{x}{L}+\Big(\frac{x}{L}\Big)^4\bigg)
$$

$$
\delta_{\text{2}} = \frac{(P_2 - P_1)BL^4}{120EI} \left( 4 - 5\frac{x}{L} + \left(\frac{x}{L}\right)^5 \right)
$$

図8 水位差が生じた場合の変位の算出方法
|                |                  | 数值              |                 |          |
|----------------|------------------|-----------------|-----------------|----------|
| 記号             | 定義               | 津波水位            | 津波水位            | 単位       |
|                |                  | $0. P. +24. 8m$ | $0. P. +25. 0m$ |          |
|                | 鋼管杭の天端高さ (0.P.)  |                 | 30.0            | m        |
| $P_1$          | 鋼管杭の天端波圧         | 70.195          | 73.225          | $kN/m^2$ |
|                | 背面補強工天端高さ (0.P.) |                 | 18.5            | m        |
| P <sub>2</sub> | 背面補強工天端波圧        | 186.345         | 189.375         | $kN/m^2$ |
| $\mathbb{D}$   | 鋼管杭の外径*          |                 | 2.2             | m        |
| $\mathbf d$    | 鋼管杭の内径*          | 2.15            |                 | m        |
| E              | 鋼管杭のヤング率         | 200000000       | $kN/m^2$        |          |
| $\mathbf{I}$   | 鋼管杭の断面二次モーメント*   | 0.101026441     | m <sup>4</sup>  |          |
| L              | 背面補強工天端から鋼管杭天端まで | 11.5            |                 | m        |
|                | の長さ              |                 |                 |          |
| $\overline{B}$ | 鋼製遮水壁の幅          | 4.0             | m               |          |
|                | 変位算出位置           | 1.0             |                 | m        |
| X              | (鋼管杭の天端高さからの距離)  |                 |                 |          |
| $\delta$ (i)   | 等分布荷重による変位①      | 26.86           | 28.02           | mm       |
| $\delta$ 2     | 三角形分布荷重による変位2    | 11.95           | 11.95           | mm       |
| $\delta$       | 津波荷重による変位 (1+2)  | 38.81           | 39.97           | mm       |
| $\delta$ 相対変位  | 0.2mの津波水位差による変位  | 1.2             | mm              |          |

<mark>表7</mark> 水位差が生じた場合の変位の算出に必要な諸元及び結果

注記 \*: 鋼管杭の断面ニ次モーメントが小さくなるよう、保守的に全長にわたり鋼管杭の径を設定。

#### (2) 検討結果

図5のモデル化で検討した結果、衝突荷重を防護工の端部に斜め方向に作用させ た場合に生じる止水ジョイント部の変位は 0.6mm となった。また, この際に生じる 津波水位差による変位は 1.2mm となった。

「2. (2) 漂流物が防護工の端部に直角に衝突した場合の影響」と同様、衝突荷重 が防護工の端部に作用した場合は、鋼管杭中心に衝突させた場合の津波時変位増分 よりも小さくなり、漂流物が斜めから衝突することも考慮すると、更に小さくなる が、本検討では保守的に、鋼管杭中心に衝突させた場合の津波時変位増分に、上記 の 0.6mm 及び 1.2mm の変位も考慮することとした。

表7及び表8に示すように、衝突荷重を防護工の端部に作用させた場合に生じる 変位及び津波水位差による変位の合計 1.8mm を考慮したとしても、 止水ジョイント の成立性に影響がないことを確認した。

なお、念のため、鋼製遮水壁及び防護工の剛性を無視し、「機械工学便覧」の算 出方法から求めた場合でも変位は 4.4mm であり、仮にこの変位を<mark>鋼管杭中心に衝突</mark> させた場合の津波時変位増分に考慮したとしても止水ジョイントの成立性に影響が ないことを確認した。このときの保守性の考え方について図9に示す。

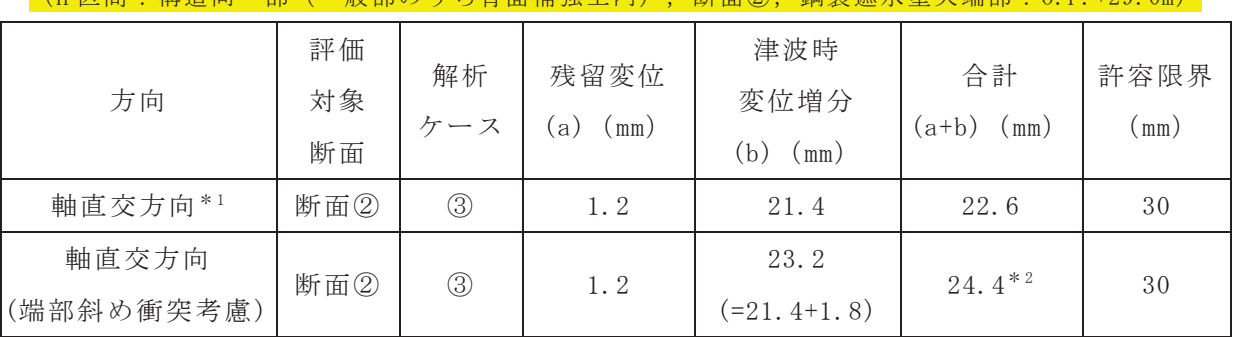

# 表 8 ウレタンシリコーン目地設置箇所の津波時相対変位量 │Ⅱ 反開 • 構造同一部 (一般部のうち背面補強工内) 断電⑨ 鋼制漉水膵王體部 • 0 D +30 0m)

注記 \*1: 「4. 評価結果」の値を再掲。

\*2:鋼製遮水壁及び防護工の剛性を無視し、「機械工学便覧」のねじり変位 4.4mm を考慮した場 合でも 28.2mm であり, 許容限界以下である (保守性の考え方を図9に示す)。

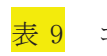

### 表9 ゴムジョイント設置箇所の津波時相対変位量

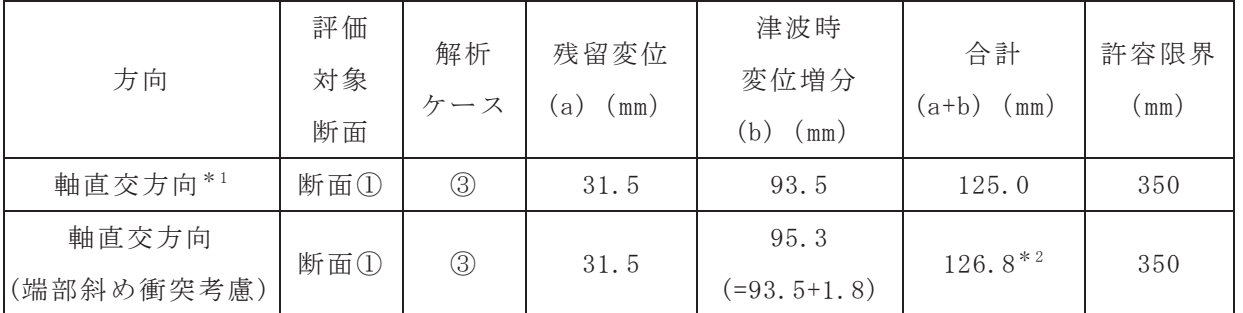

(B 区間 (C 区間) : 鋼製遮水壁天端部: 0.P. +29.0m)

注記 \* 1: 「4. 評価結果」の値を再掲。

\*2: 鋼製遮水壁及び防護工の剛性を無視し, 「機械工学便覧」のねじり変位 4.4mm を考慮した場 合でも 130.6mm であり、許容限界以下である。

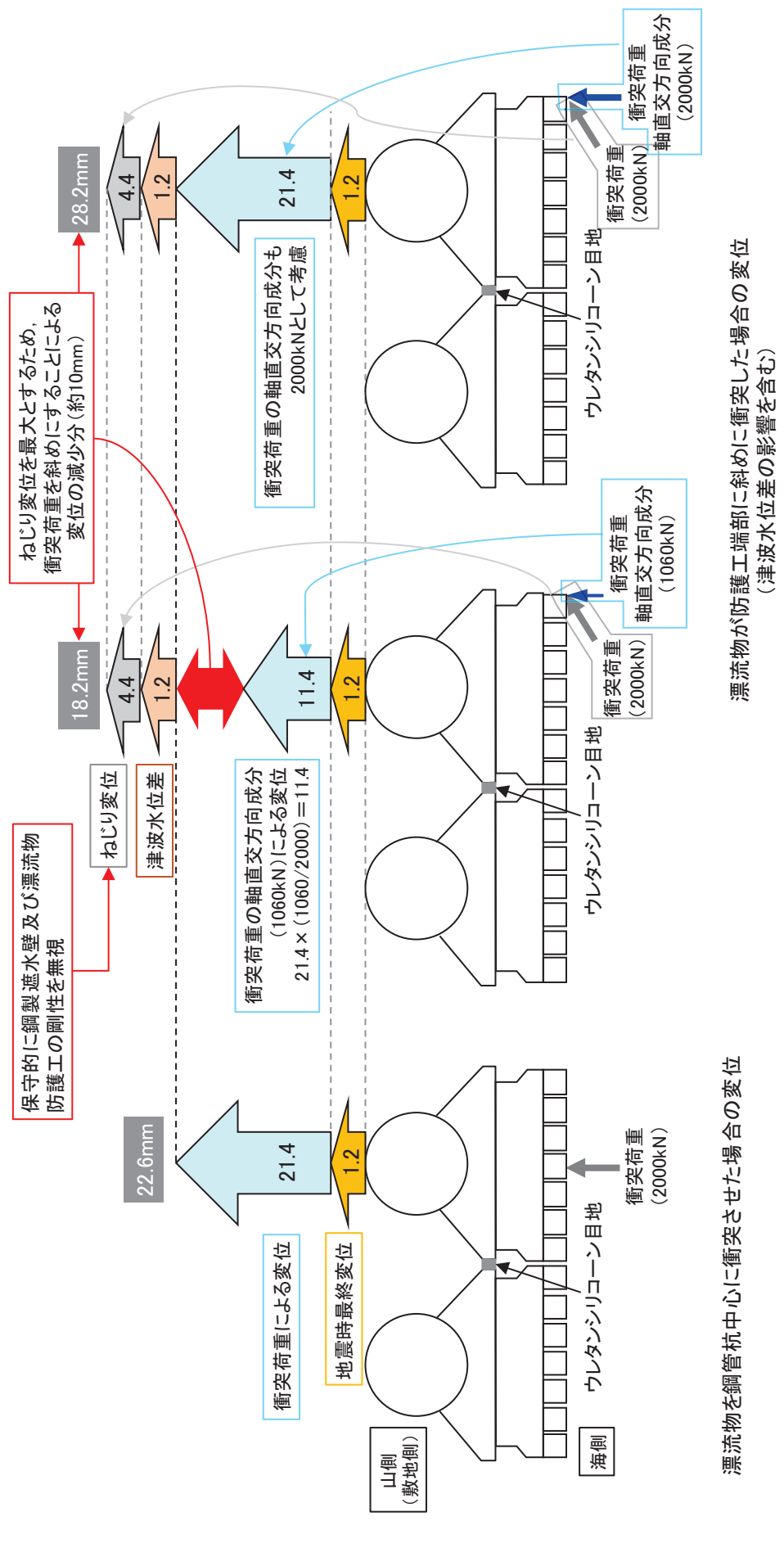

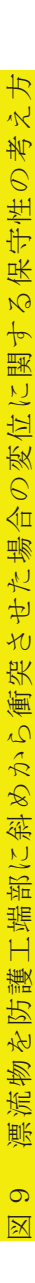

(参考)1-15

- 6. 浸水防護施設に関する補足説明
- 6.1 防潮堤に関する補足説明
- 6.1.9 防潮堤の設計・施工に関する補足説明

# 目 次

ṆỈᛶಀࡿ᳨ウ⤖ᯝ yyyyyyyyyyyyyyyyyyyyyyyyyyyyyyyyyyyyyyyyyyyyyyyyyyyyyy

4. 止水性に係る検討結果

防潮堤の止水性については、鋼製遮水壁、止水目地、背面補強工で遮水性を担保し、 改良地盤、置換コンクリート及びセメント改良土で地盤中からの回り込みによる浸水を 防止(難透水性の保持)する。そのうち、地盤中からの回り込みによる浸水防止(難透 水性の保持)について、構造境界部の剥離状況、各部位(改良地盤、置換コンクリート 及びセメント改良土)の内的安定及び二次元浸透流解析により確認する。

4.1 構造境界部の剥離状況の確認結果

防潮堤は複数の部材で構成されており、防潮堤の二次元 FEM 解析モデルでは、背面 補強工、置換コンクリート、改良地盤セメント改良土及び地盤の異種材料間について は、ジョイント要素を設定している。

このジョイント要素について、地震後の残留変形状態、津波荷重載荷時及び重畳時 (津波+余震時) において, 防潮堤を貫通した剥離が生じていないことを確認し, 津 波が浸水するような水みちが形成されないことを確認する。

- 4.1.1 検討条件
	- (1) 検討方法

ジョイント要素の剥離判定方法を図 4.1-1に示す。

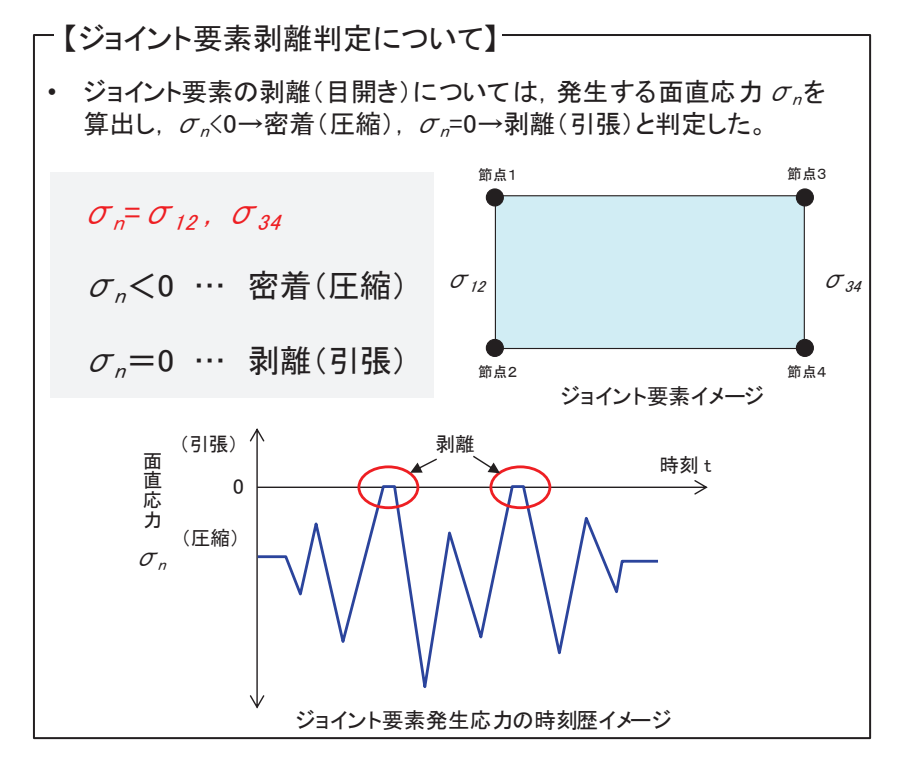

図 4.1-1 ジョイント要素剥離判定方法

(2) 検討断面

防潮堤 (鋼管式鉛直壁) のうち断面①, 断面②, 断面③とする。また, 検討対象範囲は、ジョイント要素の剥離により、水みちとなり得る防潮堤側面及 び底面の範囲とした。

なお、断面4及び防潮堤 (盛土堤防) 断面1については、水みちとなり得る底 面のジョイント要素(構造境界部)の幅が大きいことから、防潮堤(鋼管式鉛直 壁) 断面①~断面③に代表させる。各断面のジョイント要素の配置図 (地震時) を図 4.1-2~図 4.1-7に示す。

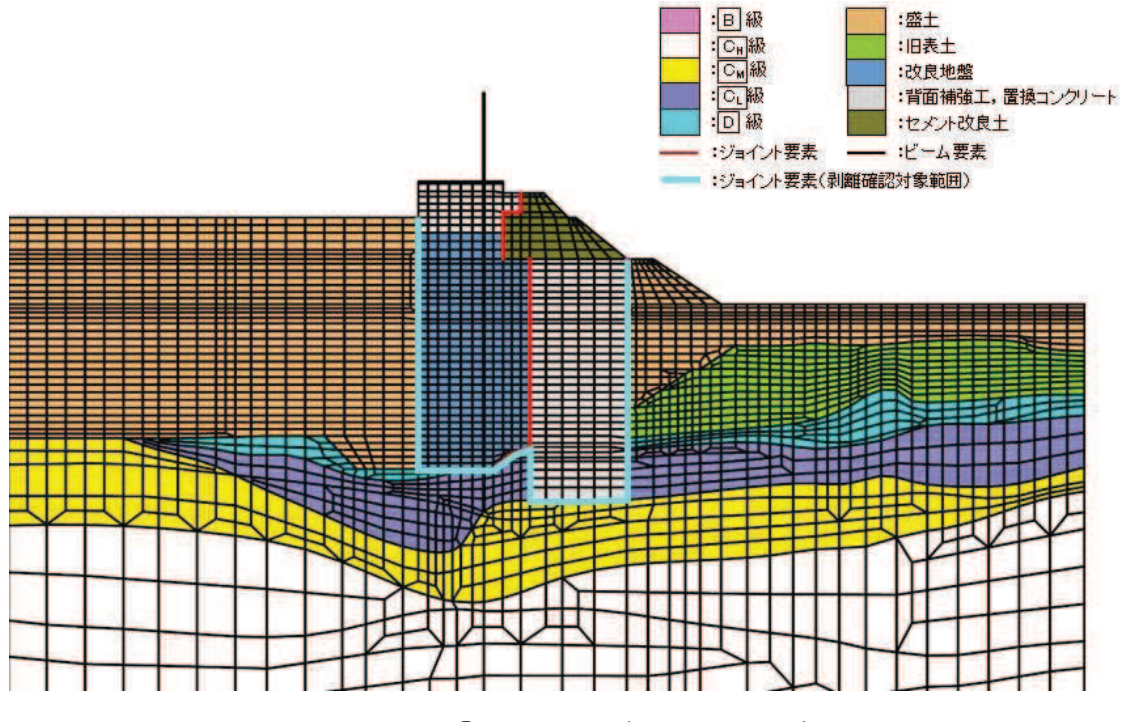

図 4.1-2 断面①におけるジョイント要素の配置図

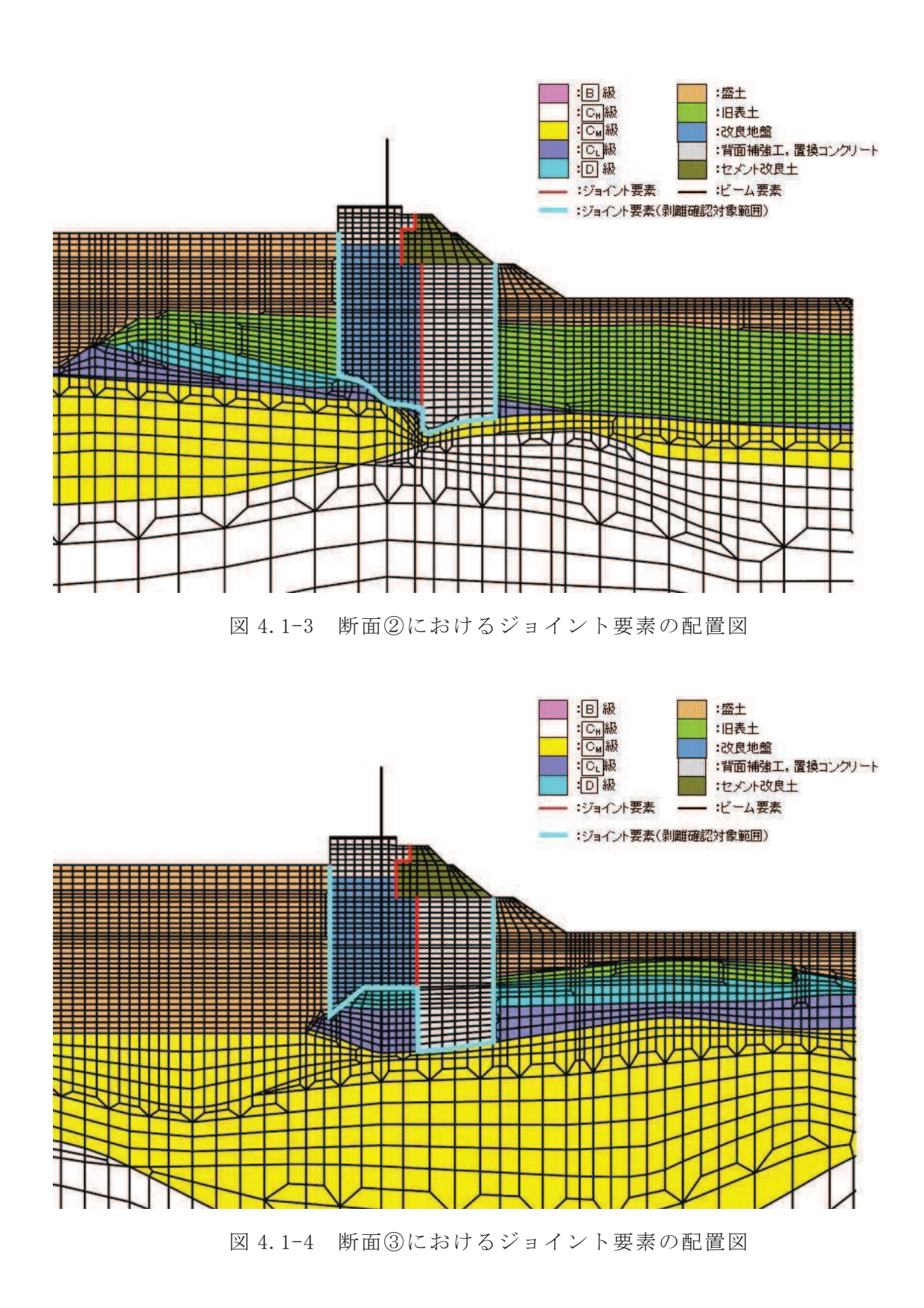

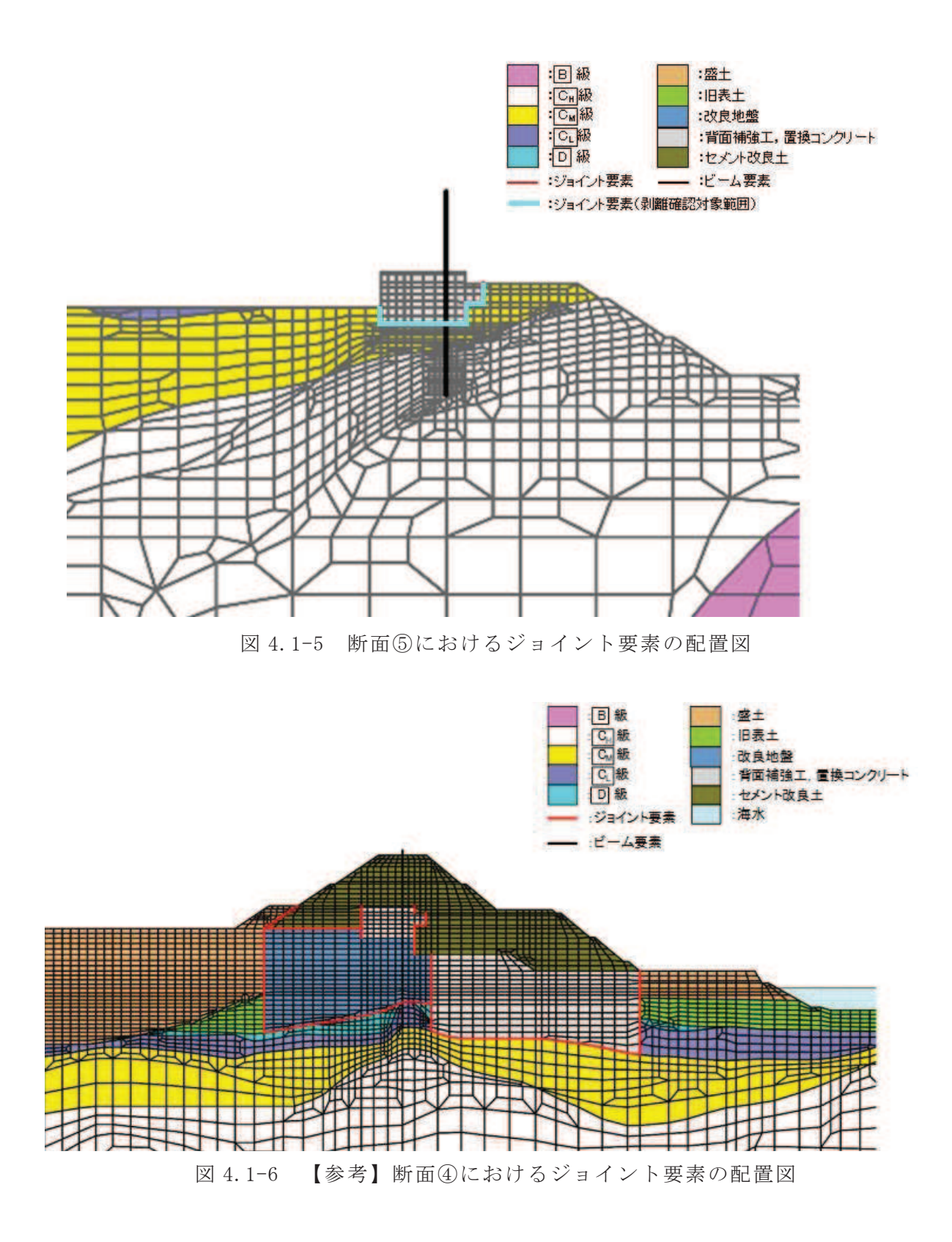

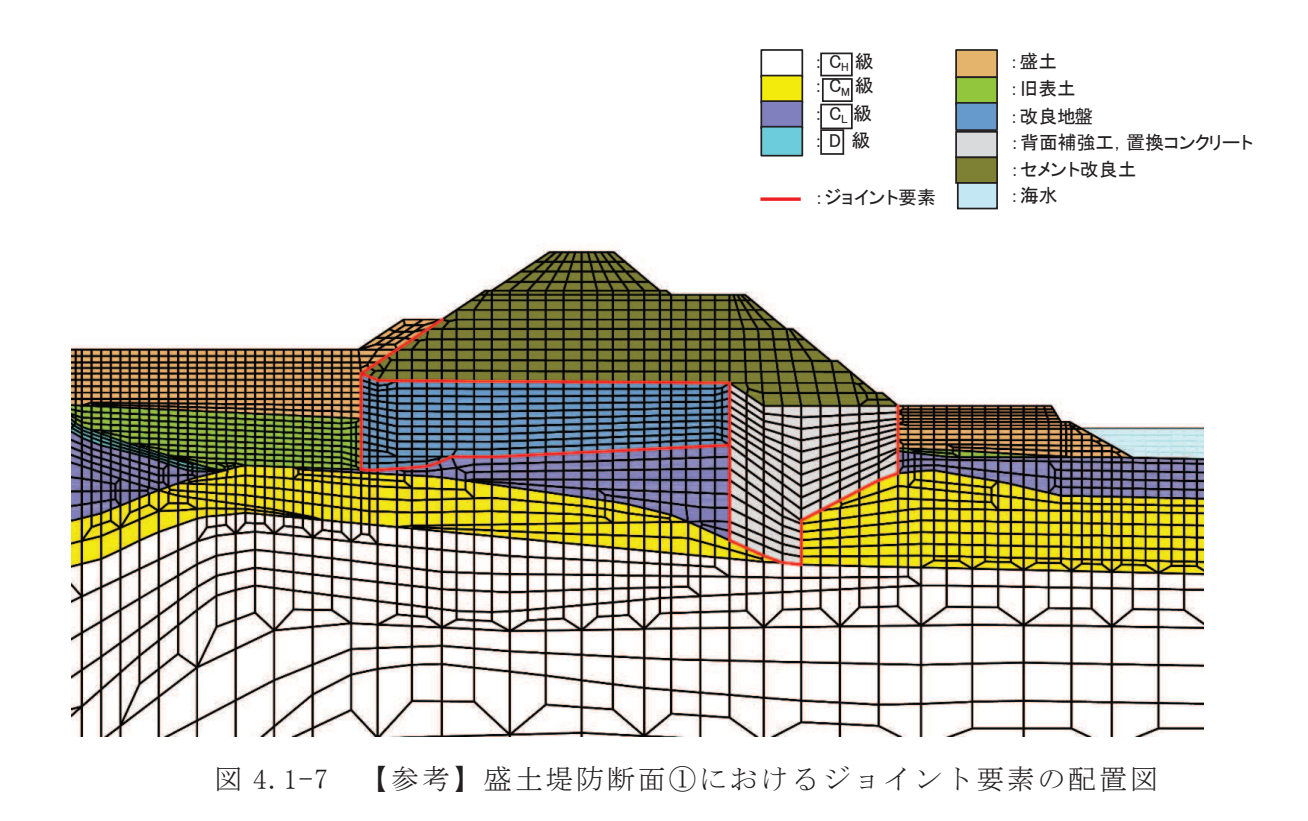

- (3) 検討事象
	- a. 地震時

基準地震動Ss後の津波来襲前における剥離状況を確認するため、地震時の 最終時刻(残留変形状態)とし、防潮堤の残留変形が大きくなる状態を想定す るため、断面①~③、断面⑤の各断面において鋼管杭の残留変位が最も大きく なるケースを選定した。検討ケースを表 4.1-1に示す。

| 断面    | 地震動 (位相)         | 時刻       |
|-------|------------------|----------|
| 断面①   | $S_s - N_1$ (-+) |          |
| 断面②   | $S_s - N_1$ (-+) | 地震時最終時刻  |
| 断面③   | $S_s - N_1$ (-+) | (残留変形状態) |
| 断面(5) | $S_s - D_1 (++)$ |          |

表 4.1-1 検討ケース

b. 津波時

断面①~③、断面⑤における津波荷重載荷時の剥離状況を確認する。

c. 重畳時

重畳時 (津波+余震時) における剥離状況を確認するため, 断面①~③, 断 面⑤の各断面において,弾性設計用地震動Sd-D2(位相反転含む)の全時 刻に対して検討する。

4.1.2 検討結果

ジョイント要素の剥離状況を表 4.1-2に, 各断面の変形図を図 4.1-8に示す。 重畳時の変形図においては、各断面において、ジョイント要素の剥離長\*が最大 となる地震動及び時刻での変形図を示している。

表 4.1-2 に示すとおり, ジョイント要素の剥離長\*は, 最大で 1.647cm (断面 ①, S d - D 2 (++))) であり, ジョイント要素の剥離箇所数は, 最大で 67/138 箇所 (断面2), S d - D 2 (+-)) であるものの, ジョイント要素の 剥離が貫通する時刻は無いことを確認している。

地震時 (残留変形状態) はSs後の津波来襲前の状態, 津波時は津波来襲時の 状態における剥離状況を示していることから、地震時及び津波時においては、表 4.1-2 に示した結果によりジョイント要素の剥離が貫通しないことを確認するこ とで,津波が浸水するような水みちは形成されないことを確認できる。

重畳時は、津波来襲中に余震による交番載荷が生じる状態である。重畳時にお いては、表 4.1-2 に示すとおり、最大約半数程度のジョイント要素の剥離が生じ ているものの、余震による交番載荷が生じることで、一度剥離した箇所において も再度密着することから、弾性設計用地震動Sd-D2全時刻においてジョイン ト要素の剥離が貫通しないことを確認することで、津波が浸水するような水みち は形成されないことを確認できる。

以上のことから、断面①~③、断面⑤のうち対象のジョイント要素が防潮堤を 貫通するに剥離する時刻は無く、津波が浸水するような水みちは形成されな いことを確認した。

注記 \*: 剥離長はジョイント要素の鉛直方向の剥離長 (変位) を示したもの。

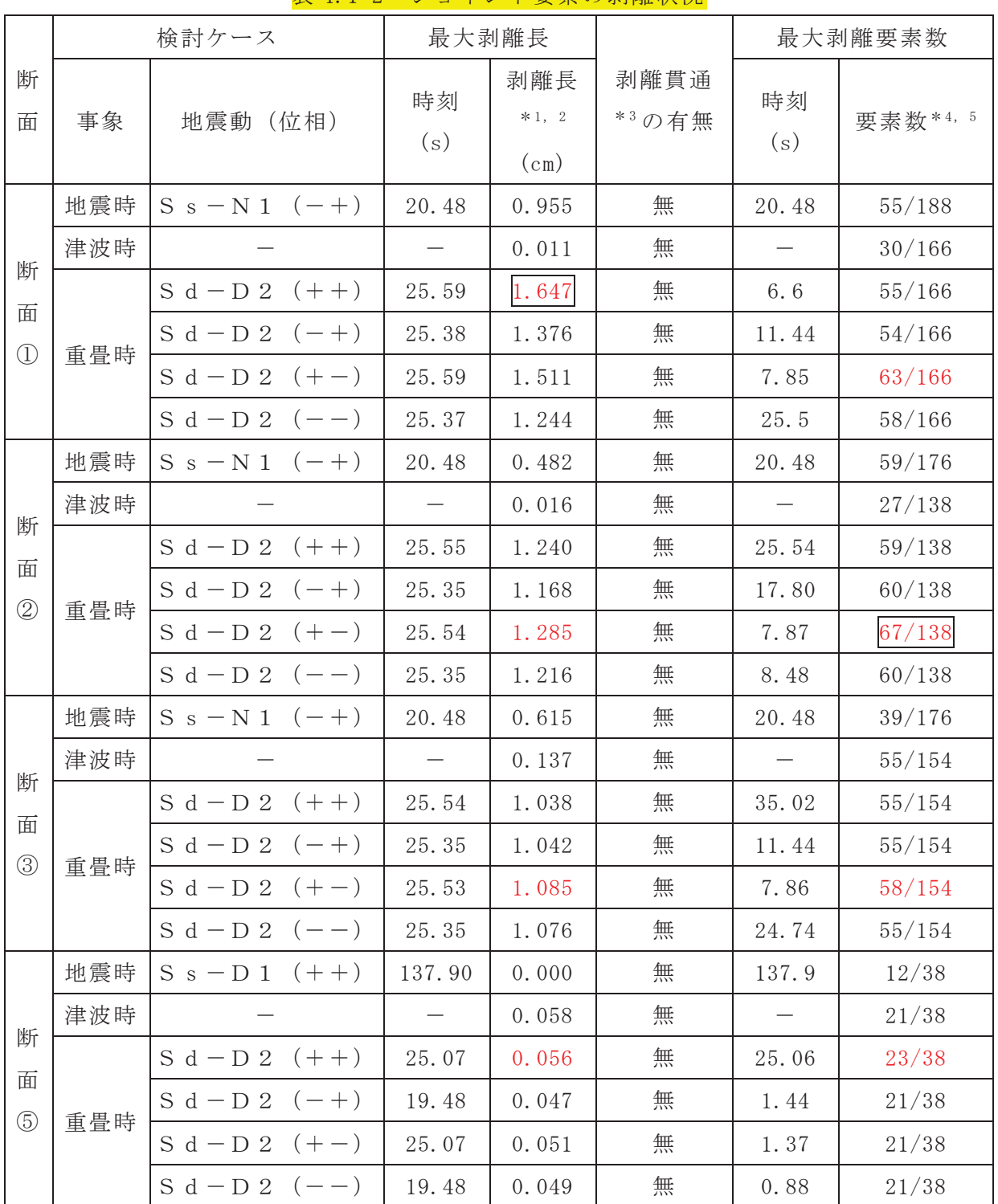

<sub></sub><br>実 4 1-9 ジョイント亜表の剥離出況

注記 \*1: 剥離長はジョイント要素の鉛直方向の剥離長 (変位) を示したもの。

\*2: 赤字が各断面での剥離距離最大, | ぷ全断面での剥離距離最大を示す。

\*3:全ジョイント要素が剥離した場合、剥離貫通と判断する。

\*4: 赤字が各断面での剥離箇所最大, | が全断面での剥離箇所最大を示す。

\*5:津波時及び重畳時においては、地盤の沈下を考慮し、当該部分をモデル化して いないため、要素数の分母が変化している。

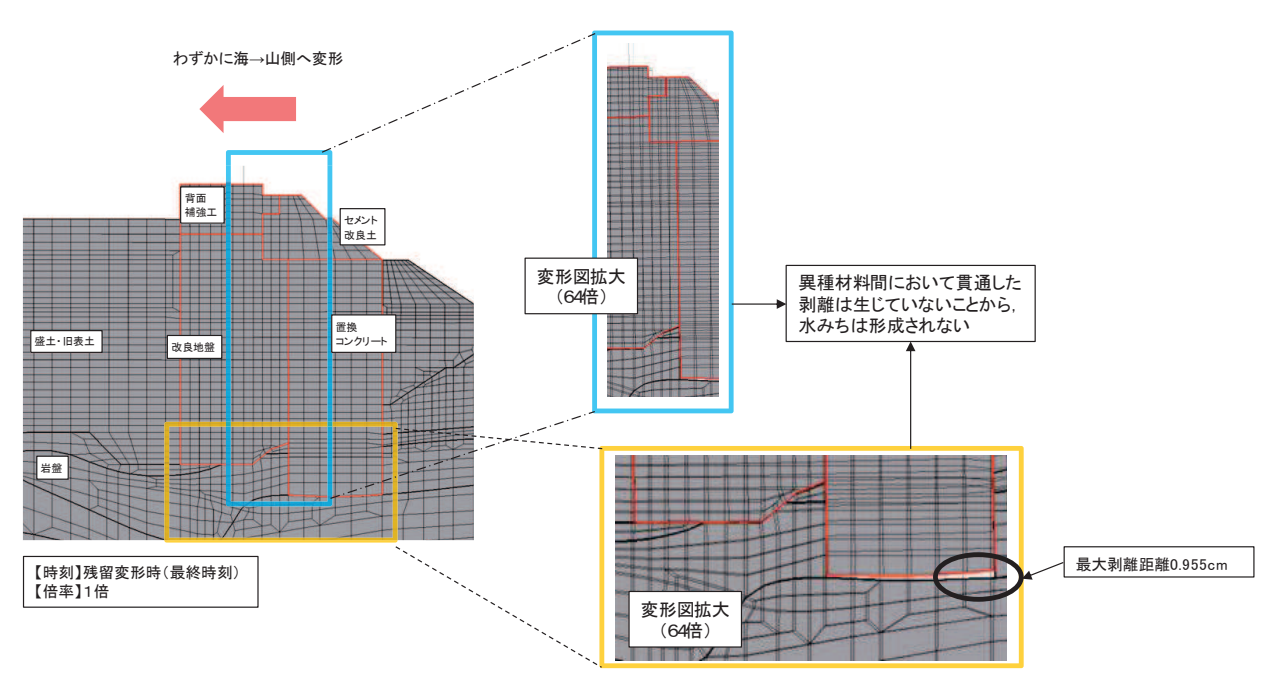

図 4.1-8(1) 変形図 (断面①, 地震時, S s - N 1  $(-+)$ )

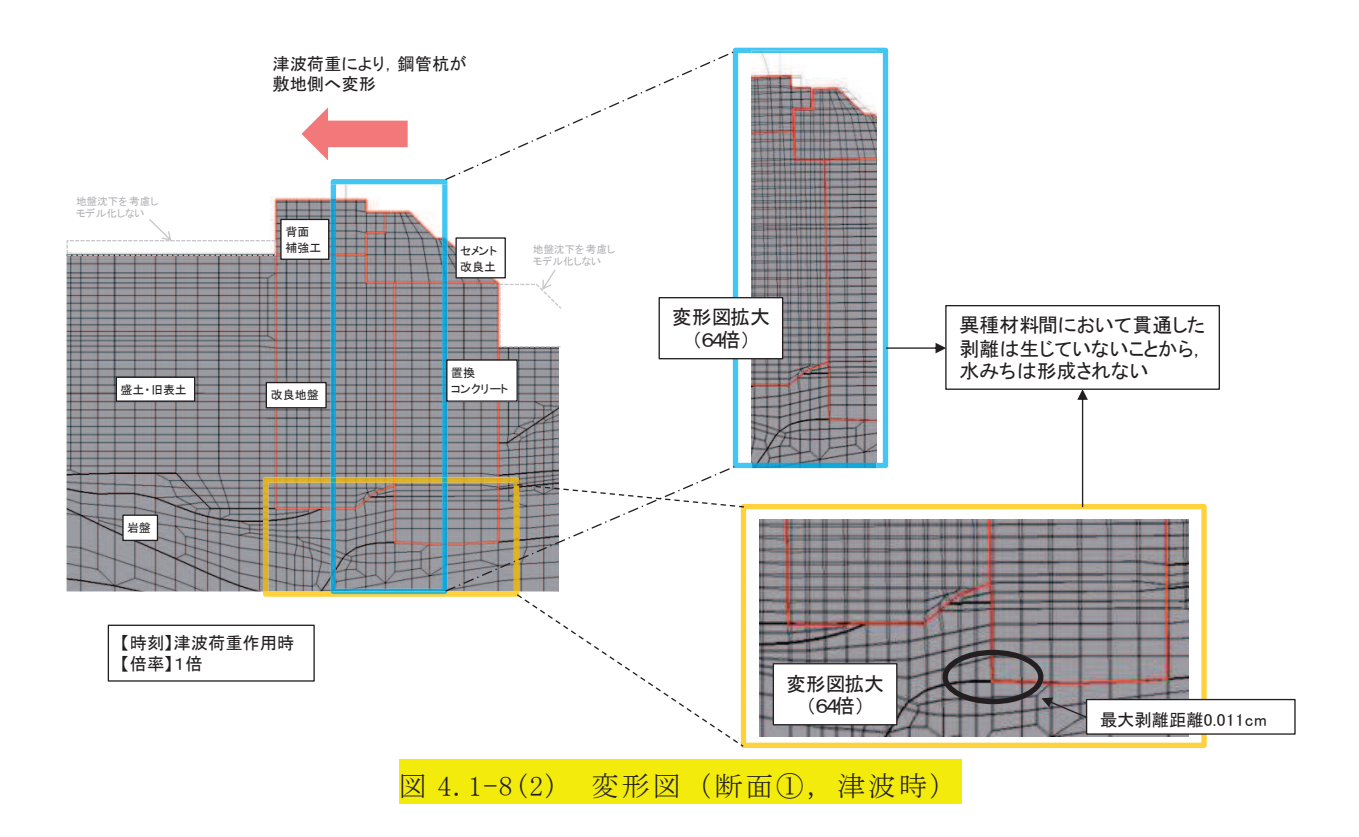

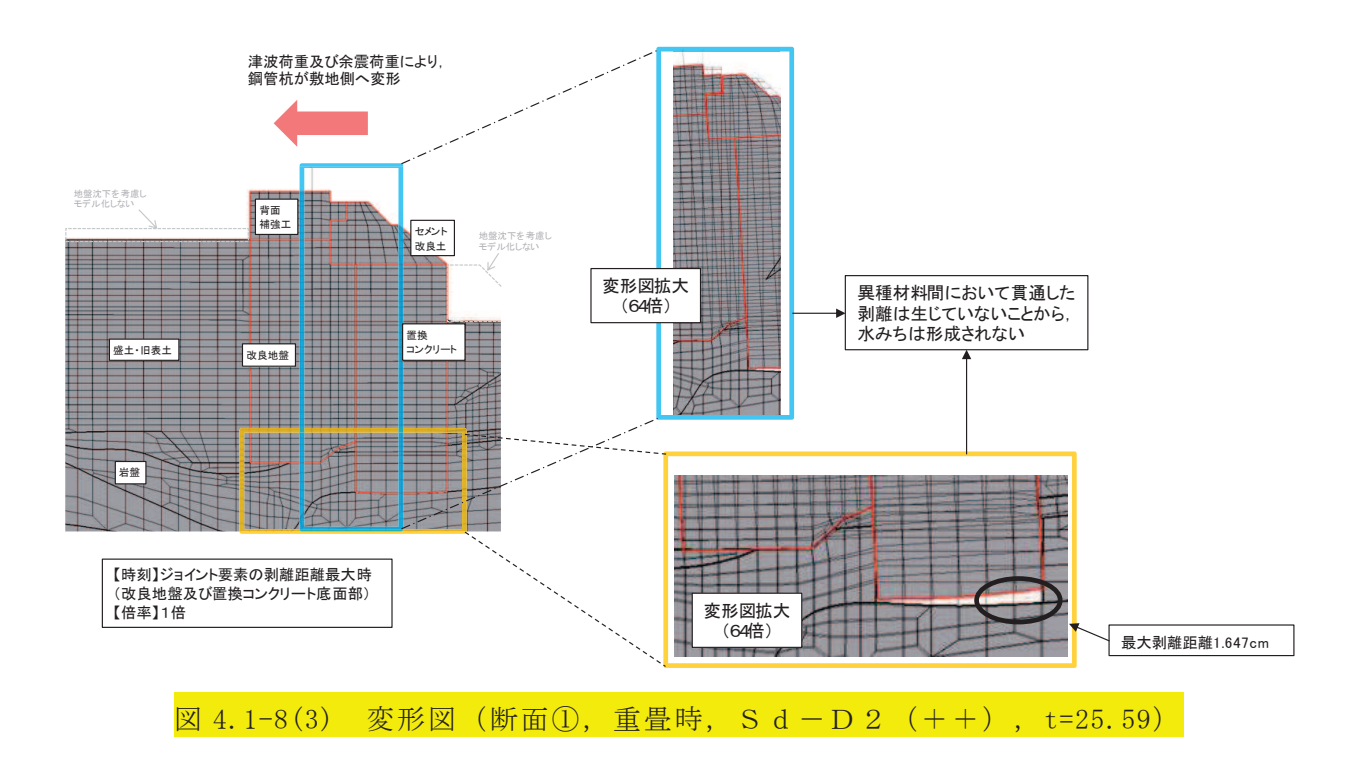

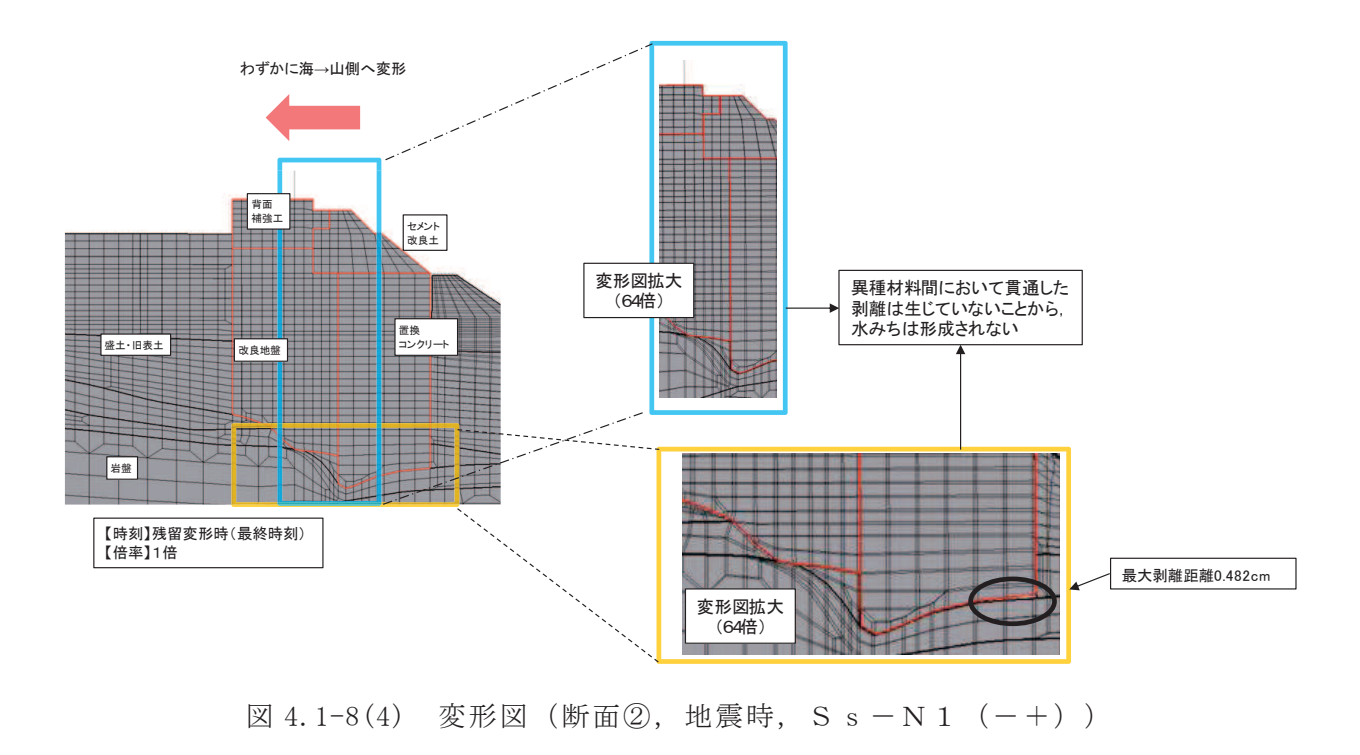

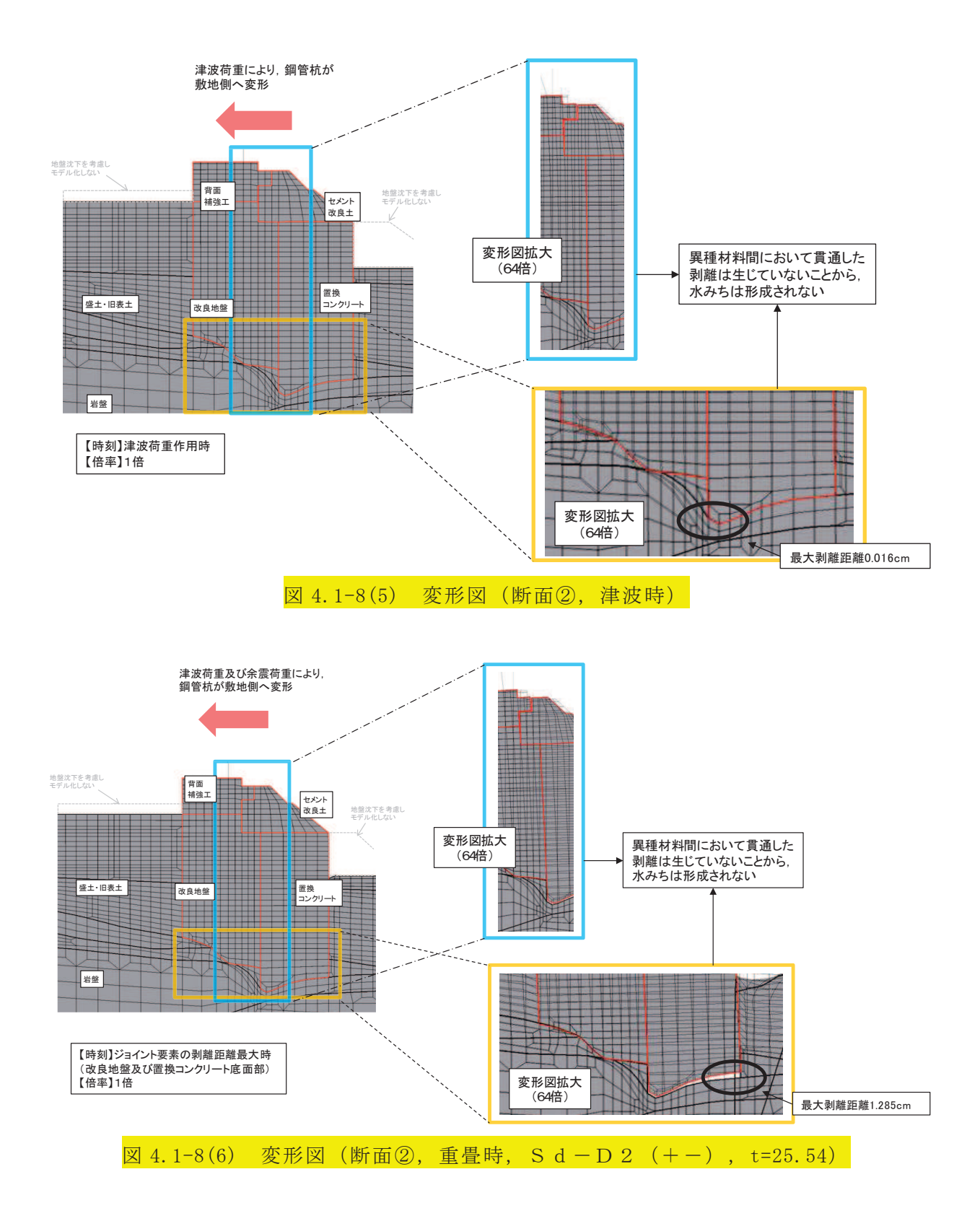

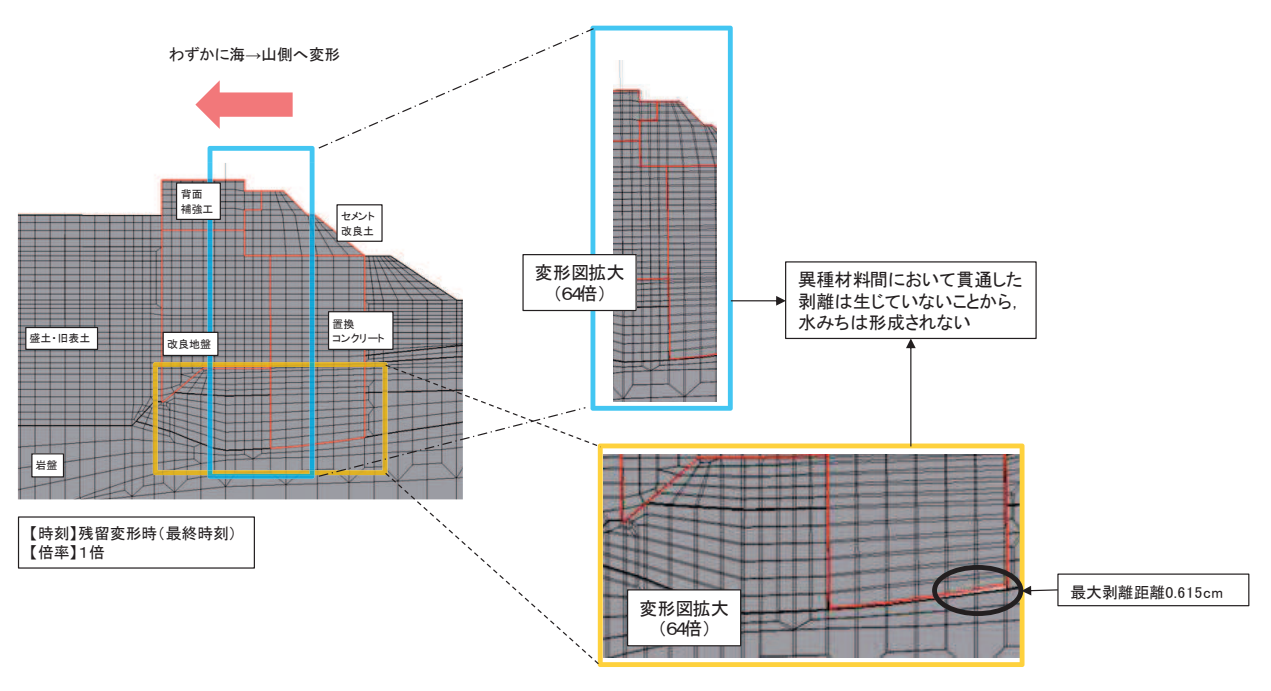

図 4.1-8(7) 変形図 (断面③, 地震時, S s - N 1 (-+))

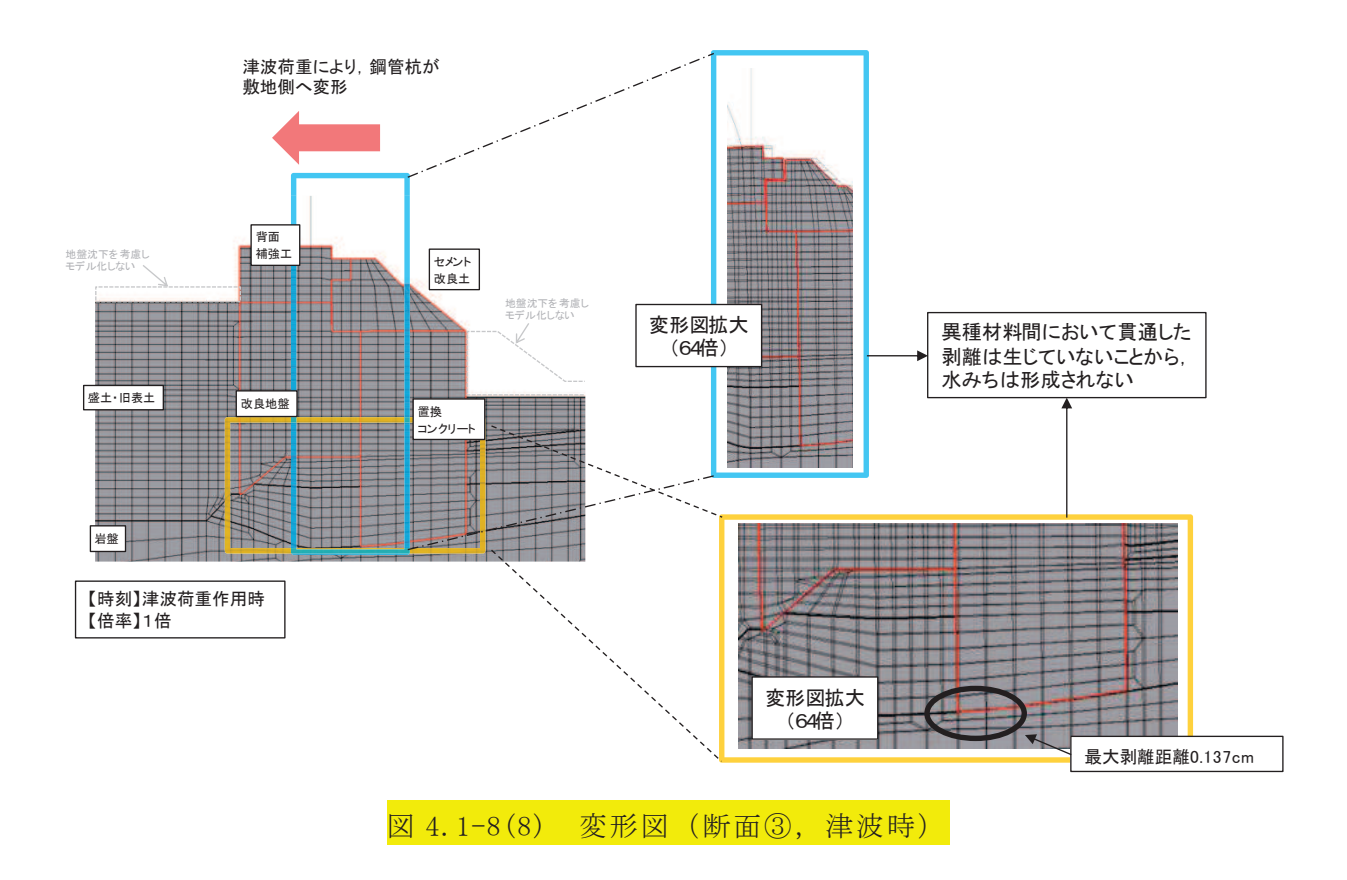

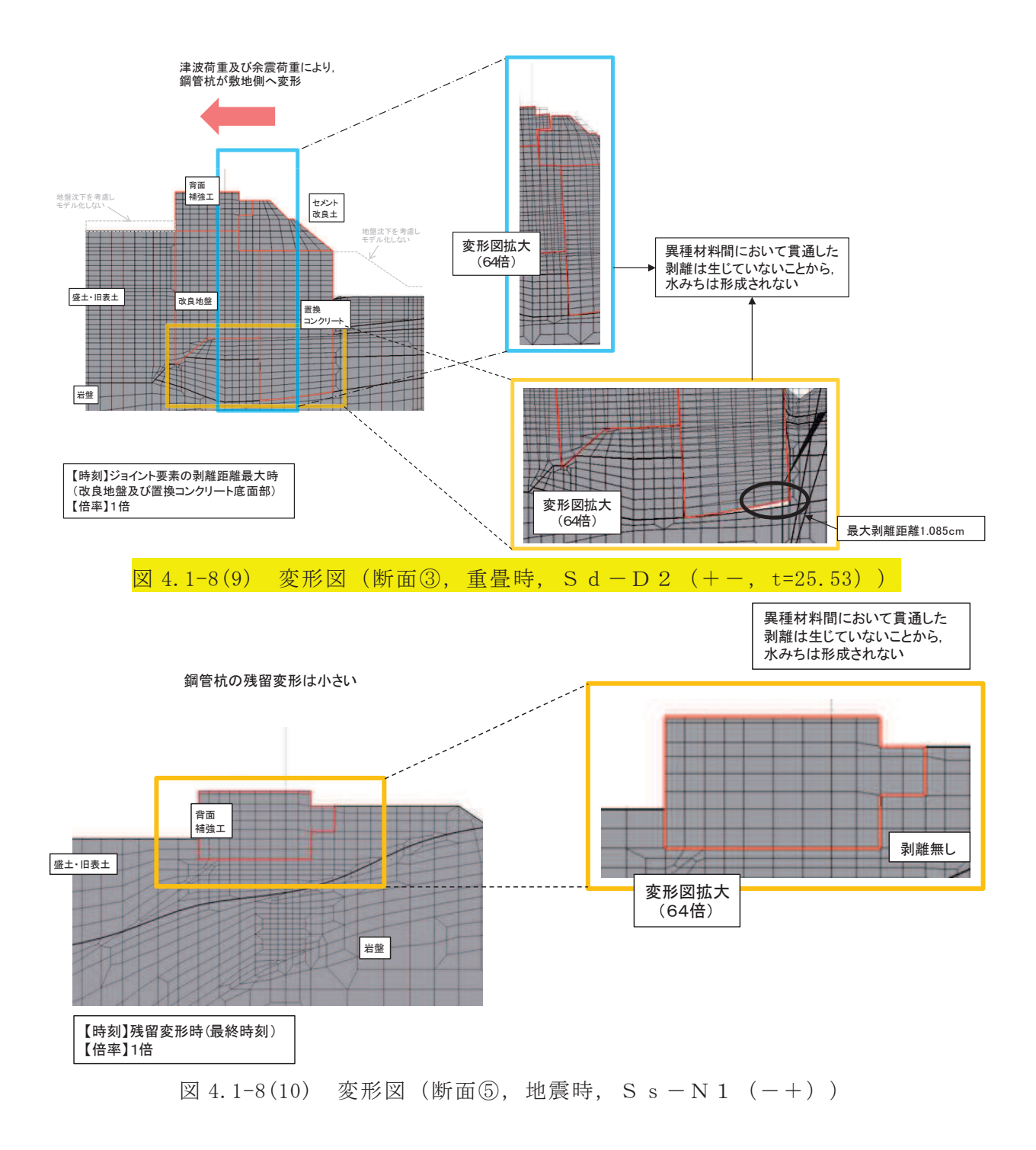

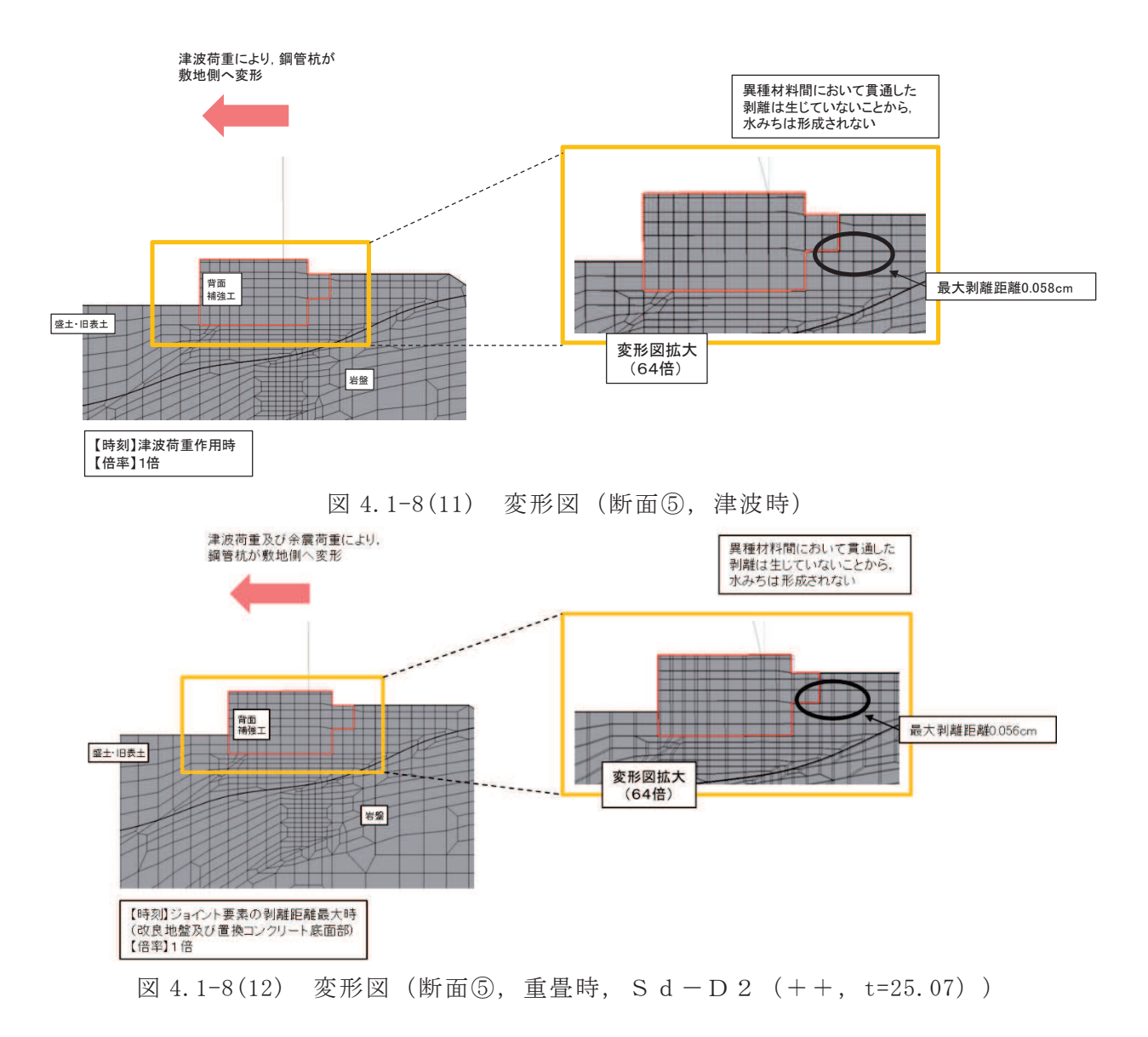

4.2 各部位(改良地盤, 置換コンクリート及びセメント改良土)の内的安定確認結果 改良地盤, 置換コンクリート及びセメント改良土の内的安定については、「6.1.1 防潮堤(鋼管式鉛直壁)の耐震性についての計算書に関する補足説明」, 「6.1.2 防潮堤 (鋼管式鉛直壁) の強度計算書に関する補足説明」, 「6.1.3 防潮堤 (盛土 堤防)の耐震性についての計算書に関する補足説明」及び「6.1.4 防潮堤(盛土堤 防)の強度計算書に関する補足説明」において各部位がすべり破壊しないことにより 内的安定を確保していること及び局所的な破壊が津波防護機能へ影響が無いことを確 認している。

なお、岩盤の局所安全係数分布の状況について、「6.1.1 防潮堤 (鋼管式鉛直壁) の耐震性についての計算書に関する補足説明」にて整理し、津波防護機能へ影響が無 いことを示している。

4.3 二次元浸透流解析による確認結果

解析条件,検討ケース及び透水係数を表 4.3-1, 図 4.3-1 及び表 4.3-2 に示す。 検討ケースは、対策工を忠実にモデル化した場合 (ケース1), 保守的に改良地盤, 置換コンクリート及びセメント改良土の透水係数を全て盛土・旧表土相当と仮定した 場合 (ケース2), より保守的な検討として、背面補強工及び改良地盤とセメント改 良土及び置換コンクリート間の水みち形成を想定し、セメント改良土及び置換コンク リートの透水係数を非常に大きくし、背面補強工と改良地盤のすぐ海側に一律 0.P.+29.0mの海水が滞水すると仮定した場合 (ケース3) とした。

|      | 検討ケース                                                                                           | 津波水位                    | 初期水位                        | 遮水壁       | 継続時間   |
|------|-------------------------------------------------------------------------------------------------|-------------------------|-----------------------------|-----------|--------|
| ケース1 | 対策工を忠実にモデル化                                                                                     |                         |                             |           |        |
| ケース2 | 改良地盤・置換コンクリート, セメン<br>ト改良土の透水係数=盛土・旧表<br>土相当と仮定                                                 | 防潮堤高さ<br>$(0.P.+29.0m)$ | HWL一定<br>$($ O.P.+1.43m $)$ | 考慮<br>しない | $30**$ |
| ケース3 | 背面補強工及び改良地盤とセメン<br>ト改良土及び置換コンクリート間の<br>水みち形成を想定し, 背面補強工<br>と改良地盤のすぐ海側に一律<br>O.P.+29.0mの海水が滞水と仮定 |                         |                             |           |        |

表 4.3-1 止水性確認のための二次元浸透流解析における解析条件概要 (断面②)

注記\*:基準津波の半周期が約10分であることを踏まえ, 10分以上を基本とし, 保守的に 30 分とした。

| ケース1                                                                                                    | ケース2                                                                                                    | ケース3                                                                                                    |  |
|----------------------------------------------------------------------------------------------------|----------------------------------------------------------------------------------------------------|----------------------------------------------------------------------------------------------------|--|
| 現実的評価                                                                                                    |                                                                                                    | 保守的評価                                                                                                    |  |
| (解析上の前提条件)                                                                                                    | (保守的となる条件)                                                                                                    | (保守的となる条件)                                                                                                    |  |
| ・背面補強エー改良地盤間は、改良地盤上面を清掃の上で背<br>面補強工を施工しており、浸水経路化しない。<br>・改良地盤(既設)ー改良地盤(新設)間は、空隙が残らないよう<br>施工することから、浸水経路化しない。<br>・前章までの二次元有効応力解析で改良地盤、置換コンクリート<br>及びセメント改良土に破壊領域が広範囲に連続しないことを確<br>認済    | ・改良地盤、置換コンクリート及びセメント改良土の透水係数を<br>盛土・旧表土相当と仮定。<br>(前章までの二次元有効応力解析で当該地盤に破壊領域が広<br>範囲に連続しないことを確認済)                                                                                                    | ・改良地盤の透水係数を盛土・旧表土相当と仮定。<br>(前章までの二次元有効応力解析で当該地盤に破壊領域が広<br>範囲に連続しないことを確認済)<br>・背面補強工及び改良地盤とセメント改良土及び置換コンクリー<br>ト間に水みちが出来ることを想定し、背面補強工と改良地盤の<br>すぐ海側に海水が滞水すると仮定。<br>(地震時の残留変形図にて、背面補強工及び改良地盤とセメン<br>ト改良土及び置換コンクリート間に水みちとなるような空隙が発<br>生していないことを確認しているが、念のための検証) |  |
| $O.P.+29.0m$<br>77<br>水位が地表面<br>に達しないこと<br>を確認する<br>背面!<br>7 補強工 「セメント<br>改良土<br>改良<br>地盤<br>置換<br>コンクリ<br>QP+143m(机组水位)<br>改良地盤<br>盛生/旧表土<br>《追加》<br>$\sqrt{n}\sqrt{n}\sqrt{n}$<br>岩盤 | $O.P.+29.0m$<br>▽<br>水位が地表面<br><b>A</b> 11<br>に達しないこと<br>を確認する<br>改良地盤. 置換コンクリート及び<br>セメント改良土の透水係数を盛<br>背面!<br>土・旧表土相当と仮定<br>補強工!<br>(7) QP-143m(初期水位)<br>改良地盤<br>盛生相表土<br>《追加》<br>$\sqrt{n}\sqrt{n}\sqrt{n}\sqrt{n}$<br>岩盤 | $O.P.+29.0m$<br>▽<br>水位が地表面<br>に達しないこと<br>を確認する<br>改良地盤の透水係数を盛土・旧<br>表土相当と仮定<br>背面!<br>補強工!「セメ」<br>改良土、<br>置換<br>コンクリート O.P.+1.43m(初期水位)<br>改良地解<br>盛土·旧表土<br>《追加》<br>$\sqrt{n}$ <i>Xn</i> $\sqrt{n}$ <i>Xn</i> $\sqrt{n}$<br>岩盤                             |  |

図 4.3-1 止水性確認のための二次元浸透流解析における検討ケース

|      |                                    | 盛土<br>· 旧表土             | 岩盤                      |                         |                          | 置換                       | 改良                                                     | セメント                    |
|------|------------------------------------|-------------------------|-------------------------|-------------------------|--------------------------|--------------------------|--------------------------------------------------------|-------------------------|
|      |                                    |                         | I 層                     | II 層                    | 背面補強工                    | コンクリート                   | 地盤                                                     | 改良土                     |
| 透水係数 | ケース                                | $-5$<br>$3.0 \times 10$ | $-7$<br>$2.0 \times 10$ | $-7$<br>$1.0 \times 10$ | $-11$<br>$1.0 \times 10$ | $-11$<br>$1.0 \times 10$ | 2. $0 \times$<br>$10^{-7}$                             | $2.0 \times 10$         |
|      | ケース<br>$\mathcal{D}_{\mathcal{L}}$ |                         |                         |                         |                          | $-5$<br>$3.0 \times 10$  | $\begin{array}{c} 3.\ 0 \times \\ 10^{-5} \end{array}$ | $-5$<br>$3.0 \times 10$ |
|      | ケース<br>3                           |                         |                         |                         |                          | 非常に大きな値<br>(数值的無限大)      | $3.0\times$<br>$10^{-5}$                               | 非常に大きな値<br>(数值的無限大)     |

表 4.3-2 各ケースにおける诱水係数 (単位: m/s)

各検討ケースにおける二次元浸透流解析結果(初期状態及び津波 30 分継続後)を図 4.3-2 に示す。津波来襲より 30 分後の浸透 (飽和) 範囲は限定的であり, 防潮堤敷地側 については、初期状態からの水位上昇は見られない。以上のことから、施設及び地盤を含 む範囲の二次元浸透流解析により、地盤中からの回り込みによる浸水が防止される(難透 水性の保持)ことを確認した。

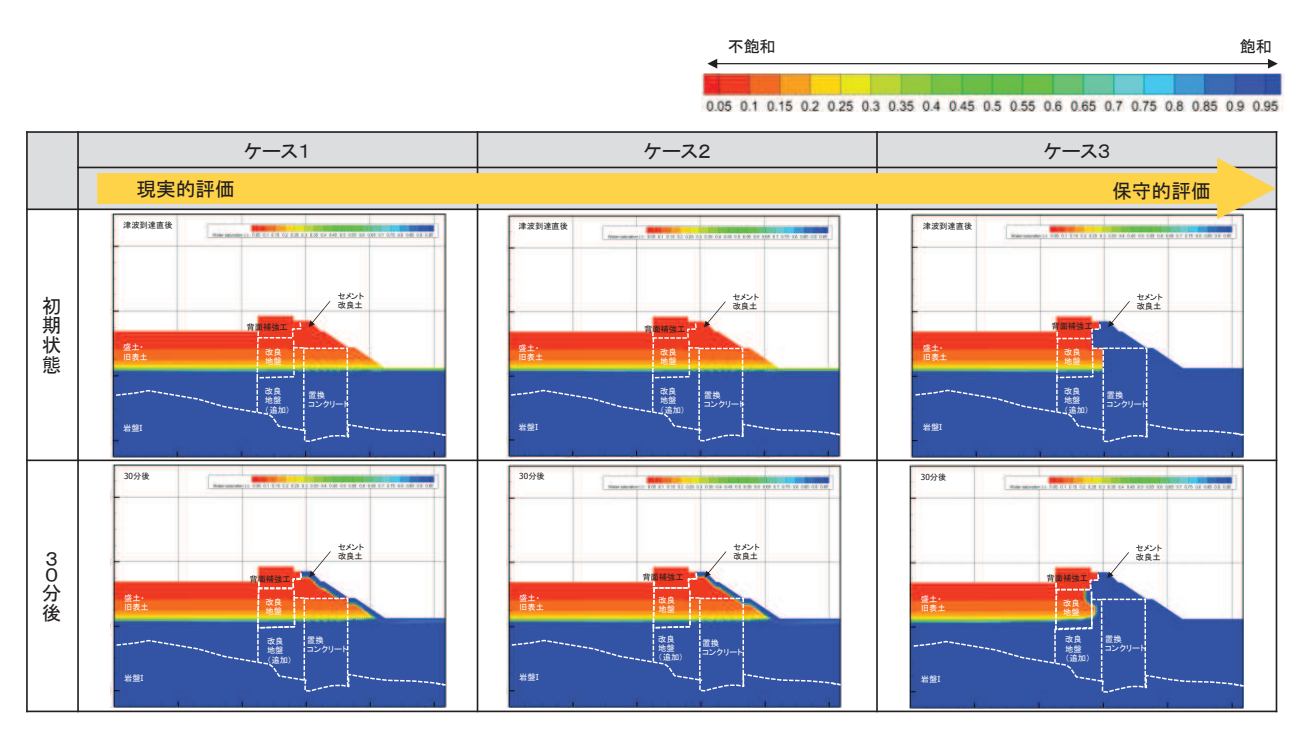

図 4.3-2 二次元浸透流解析結果 (飽和度)

6.1.10 漂流物防護工の評価について

# 目 次

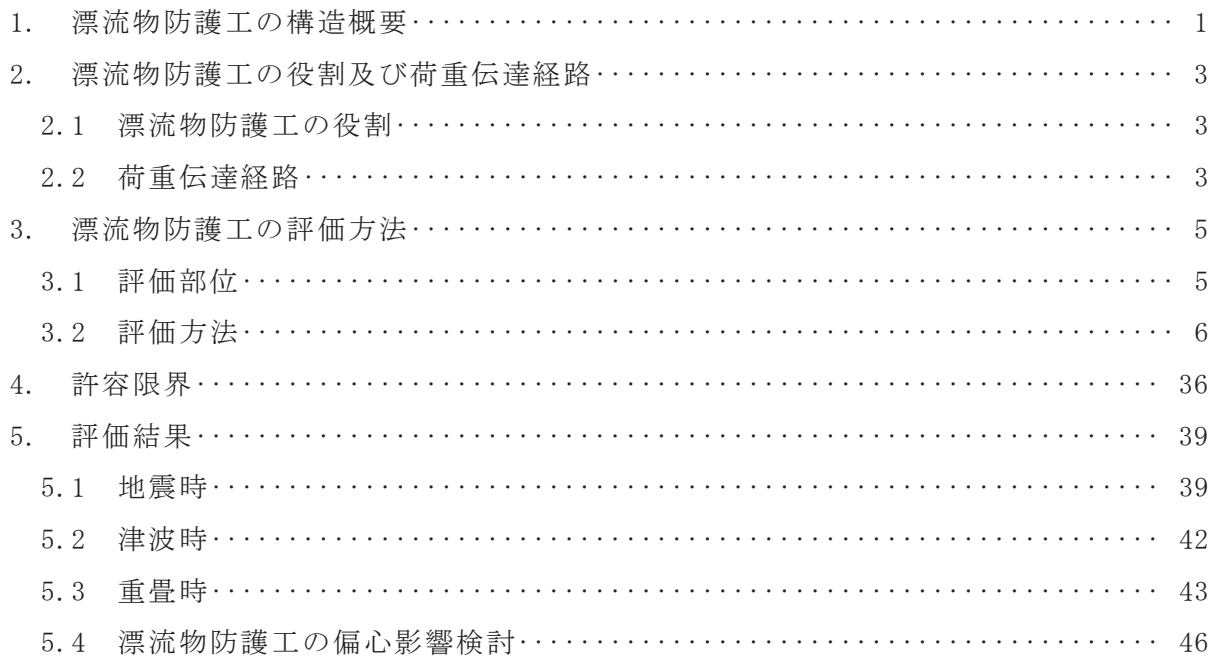

1. 漂流物防護工の構造概要

防潮堤 (鋼管式鉛直壁) のスキンプレート (鋼製遮水壁) 及び止水ジョイントに、直 接漂流物が衝突しない構造とするため、鋼製遮水壁前面に漂流物防護工を設置するこ ととしている。

漂流物防護工の構造図を図 1-1 に示す。漂流物防護工は架台及び防護工で構成されて いる。防護工は架台に取り付けられており、架台はスキンプレートを挟んで水平リブ と同じ高さに取り付けられている。

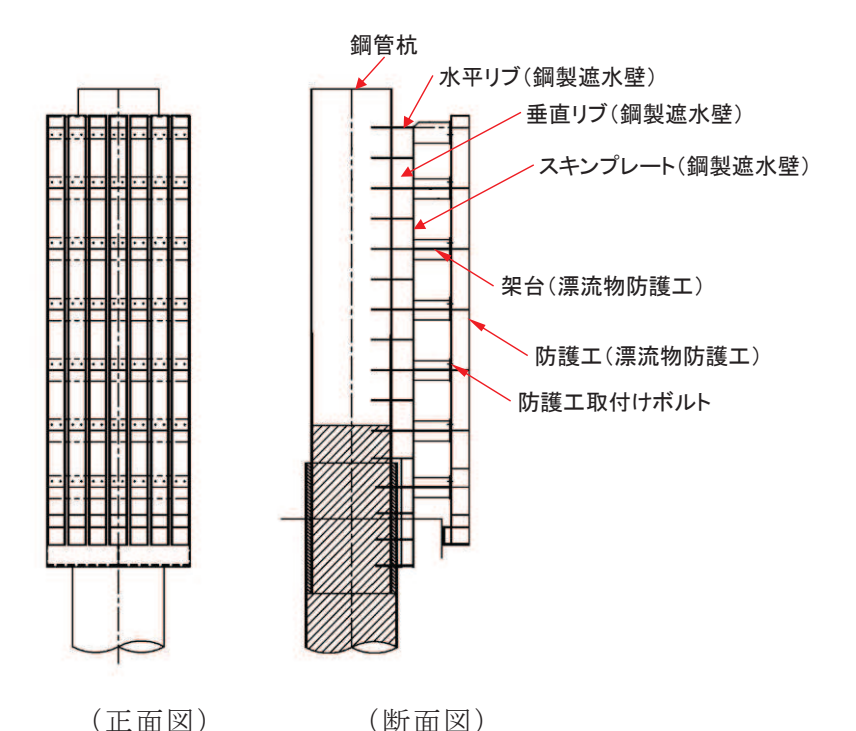

図 1-1(1) 鋼製遮水壁及び漂流物防護工の構造図 (正面図, 断面図)

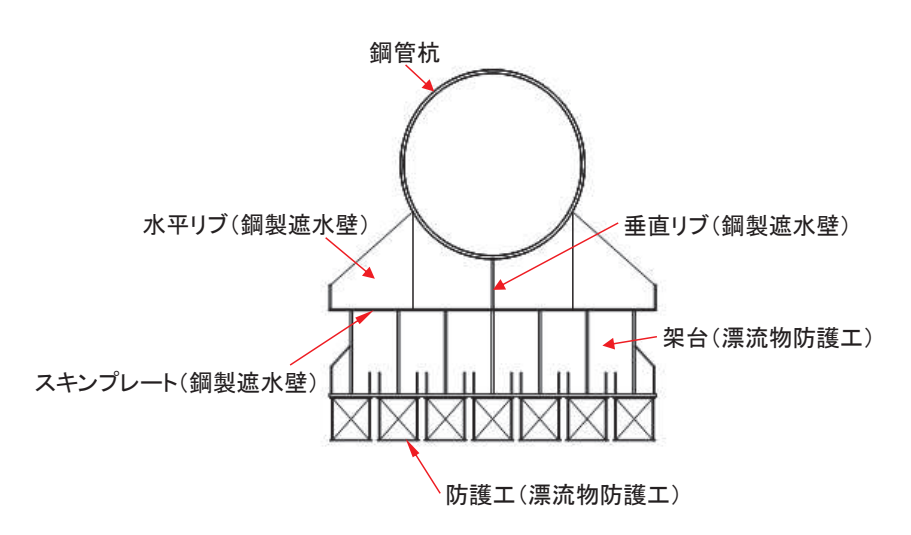

図 1-1(2) 鋼製遮水壁及び漂流物防護工の構造図 (平面図)

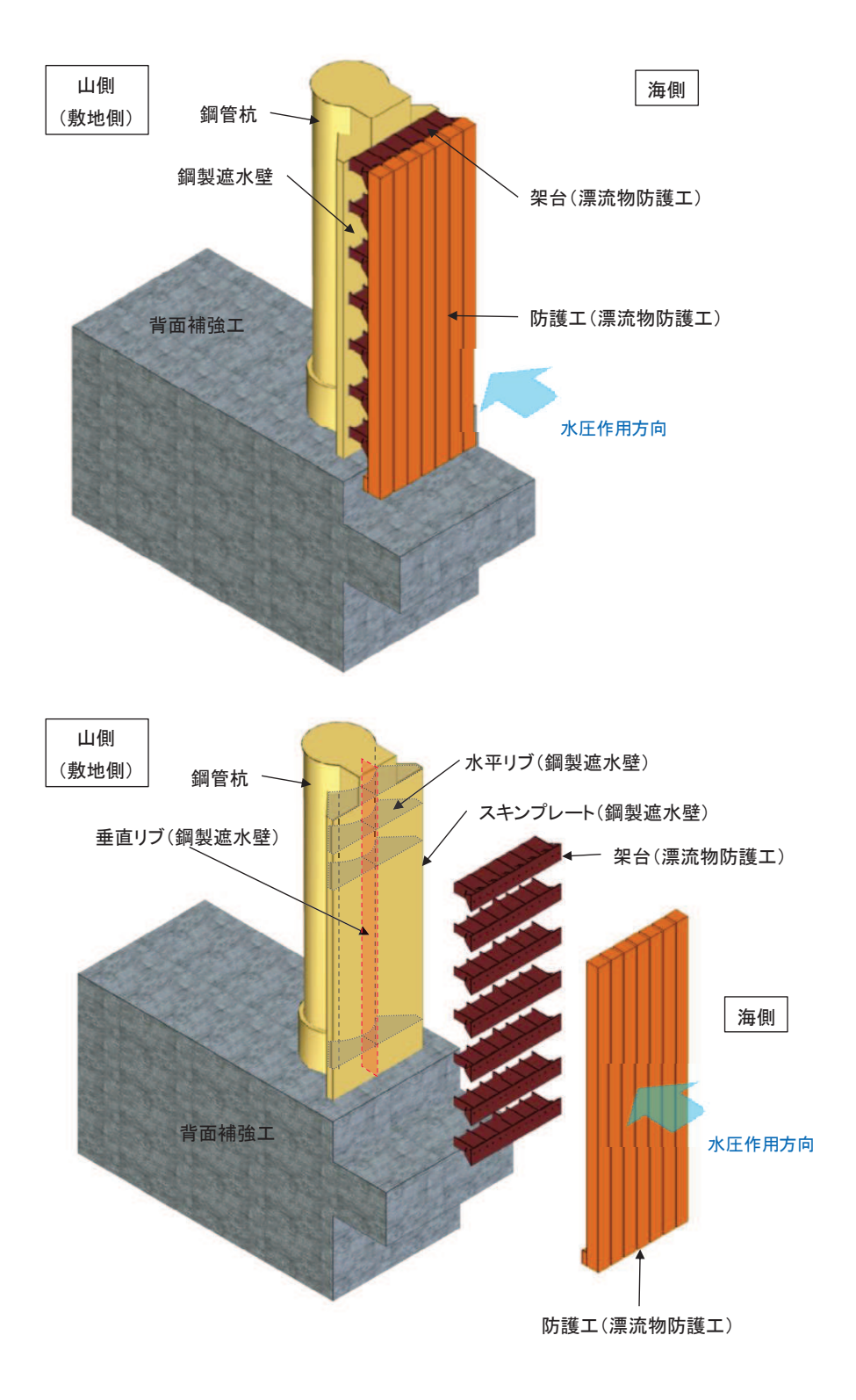

図 1-1(3) 鋼製遮水壁及び漂流物防護工の構造概要図

- 2. 漂流物防護工の役割及び荷重伝達経路
- 2.1 漂流物防護工の役割

漂流物防重を直接受け、水平リブ(鋼製遮水壁)及び鋼管杭に荷 重を伝達することで、スキンプレート(鋼製遮水壁)及び止水ジョイントに漂流物荷 重を作用させないことを目的として設置することとし、津波防護施設である防潮堤の 施設の一部として位置付ける。

漂流物防護工の役割を表 2-1 に示す。

|        | $\rightarrow$ $\rightarrow$ $\rightarrow$<br>DN 1/10 TV IV IR ⊥ → V IR II |           |                                                                                                    |  |  |  |  |
|--------|---------------------------------------------------------------------------|-----------|----------------------------------------------------------------------------------------------------|--|--|--|--|
|        | 部位の名称                                                                     | 地震時の役割*1  | 津波時の役割*1                                                                                                    |  |  |  |  |
|        | 架台                                                                        | 防護工を支持する。 | 漂流物荷重を水平リブ(鋼製<br>遮水壁)及び鋼管杭に伝達す<br>る。                                                                               |  |  |  |  |
| 漂流物防護工 | 防護工                                                                       |           | スキ<br>漂流物荷重を直接受け<br>シプレート (鋼製遮水壁)<br>ンノレート(鋼製遮水壁)及<br>び止水ジョイントに漂流物荷<br>重を作用させない。<br>漂流物荷重を直接受け,<br>に荷重を伝達する。<br>架台 |  |  |  |  |
|        | 防護工取付<br>けボルト                                                             | 防護工を支持する。 | 防護工を支持する。                                                                                                    |  |  |  |  |

表 2-1 漂流物防護工の役割

注記 \*1:津波+余震時は地震時及び津波時の両方の役割を参照する。

#### 2.2 荷重伝達経路

漂流物防護工の荷重伝達経路を図 2-1 に示す。防護工は架台に取付け、架台はスキ ンプレートを挟んで水平リブ (鋼製遮水壁) と同じ高さに設置することで、漂流物荷 重は防護工⇒架台⇒水平リブ⇒鋼管杭と伝達し、スキンプレートに漂流物による荷重 が作用しない構造としている。

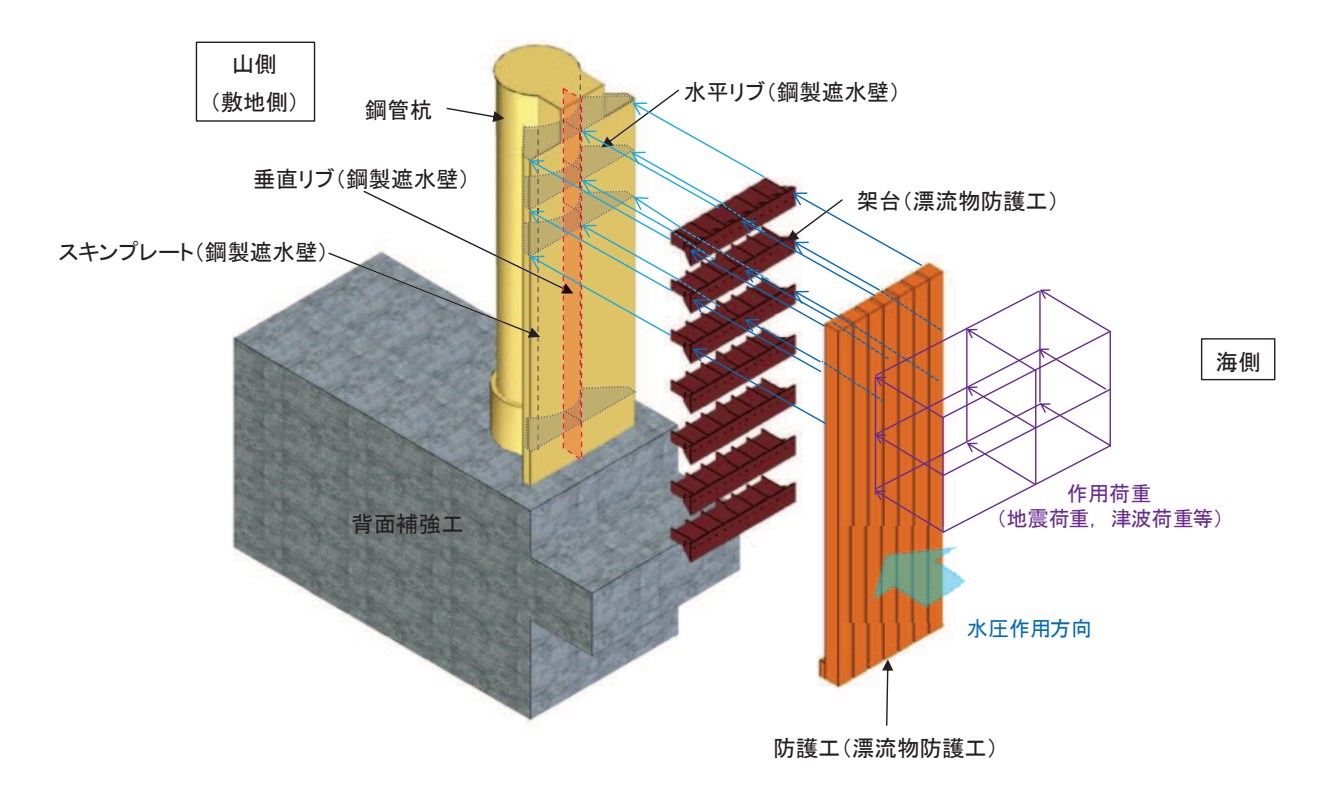

図 2-1 漂流物防護工の荷重伝達経路 (防護工上部のみ表示)

- 3. 漂流物防護工の評価方法
- 3.1 評価部位

漂流物防護工の評価部位及び評価項目を表 3-1 に示す。

なお、地震時における漂流物防護工の水平2方向及び鉛直方向地震力の組合わせに ついて、漂流物防護工を含めた防潮堤(鋼管式鉛直壁)の上部工は、軸方向に対して 同一の構造断面が連続する線状構造物であり、構造上の特徴として、妻壁(評価対象 断面に対して平行に配置される壁部材)等を有さず, 明確な弱軸・強軸を示し, 強軸 方向の慣性力により発生する応力の影響は小さいことから、水平2方向及び鉛直方向 地震力の組合せの影響は小さいと判断し、水平2方向及び鉛直方向地震力の組合せの 評価対象外としている。

そのため、防潮堤(鋼管式鉛直壁)は斜面形状であり傾斜方向の変形が支配的なる 汀線直交方向(横断方向)を対象として水平1方向及び鉛直方向地震力の組合せによ る評価を行っている。

一方, 図 1-1 に示すとおり, 漂流物防護工は鋼管杭から汀線直交方向 (横断方向) に張り出した構造となっていることから、地震時における鉛直加振又は張り出した方 向に直交する成分の加振(縦断方向加振)により鋼管杭に偏心荷重が作用する。

その影響に関する詳細な検討方法は 3.2.4に示す。

| 評価部位      | 評価項目   | 評価事象        |
|-----------|--------|-------------|
| 架台*1      | 曲げ・せん断 | 地震時·津波時·重畳時 |
| 防護工       | 曲げ・せん断 | 地震時·津波時·重畳時 |
| 防護工取付けボルト | 引張・せん断 | 地震時で代表*2    |

表 3-1 評価部位及び評価項目

注記 \*1:架台, 水平リブ(鋼製遮水壁)及びスキンプレートを一つの充腹形断 面とみなして評価する

\*2:津波時の作用荷重は圧縮方向のみであるため、引張·せん断力は生じ ない。重畳時は、鉛直方向の慣性力によりせん断力が生じるが、慣性 力が大きい地震時の評価で代表させる。

### 3.2 評価方法

### 3.2.1 地震時

(1) 架台

水平リブ、スキンプレート及び架台を一つの充腹形断面とみなして、鋼管杭中 心線上を固定支点とする片持ちばりでモデル化し、曲げモーメント及びせん断力 よりそれぞれ算定される応力が許容限界以下であることを確認する。また、合成 応力に対しても許容限界以下であることを確認する。

なお、照査箇所については、評価条件が同一であるため、図 3-1 に示す中央付 近の箇所とした。

水平リブ及び架台の照査方法を図 3-1 に示す。

曲げ応力照査 (水平リブ)

$$
\sigma_4 = \frac{M_4}{Z_4} \qquad \qquad \cdots \qquad \qquad \cdots \qquad \cdots \qquad \qquad (1)
$$

$$
M_4 = \frac{1}{2} (P_4 + P_k) \cdot \ell \cdot b^2 \qquad \dots \dots \dots \dots \tag{2}
$$

せん断力照杳 (水平リブ)

$$
\tau_4 = \frac{S_4}{A_w} \qquad \dots \qquad \dots \qquad \dots \qquad \dots \qquad \dots \qquad (3)
$$

$$
S_4 = (P_4 + P_k) \cdot \ell \cdot b \qquad \dots \dots \dots \dots \dots \dots \tag{4}
$$

合成応力照査 (水平リブ)

$$
\left(\frac{\sigma_4}{\sigma_{s a}}\right)^2 + \left(\frac{\tau_4}{\tau_{s a}}\right)^2 \le 1. \quad 2 \qquad \cdots \cdots \cdots \qquad (5)
$$

曲げ応力照査 (架台)

$$
\sigma_5 = \frac{M_5}{Z_5} \qquad \qquad \ldots \qquad \ldots \qquad \ldots \qquad \ldots \qquad \ldots \qquad (6)
$$

$$
M_{5} = \frac{1}{2} (P_{4} + P_{k}) \cdot \ell \cdot b^{2} \qquad \dots \dots \dots \dots \tag{7}
$$

### せん断力照査 (架台)

$$
\tau_5 = \frac{S_5}{A_w} \qquad \dots \qquad \dots \qquad \dots \qquad \dots \qquad (8)
$$

$$
S_{5} = (P_{4} + P_{k}) \cdot \ell \cdot b \cdot \ldots \cdot \ldots \cdot \ldots \cdot (9)
$$

合成応力照查 (架台)

$$
\left(\frac{\sigma_{5}}{\sigma_{s a}}\right)^{2} + \left(\frac{\tau_{5}}{\tau_{s a}}\right)^{2} \le 1. \quad 2 \qquad \cdots \cdots \cdots \cdots \qquad (10)
$$

㸪࡛ࡇࡇ

- **σ**  $\alpha$  : 曲げモーメントによる水平リブの発生応力度 (N/mm<sup>2</sup>)
- M<sub>4 :</sub> 水平リブに発生する曲げモーメント (kN · m)
- Z<sub>4</sub>: 水平リブの断面係数 (mm<sup>3</sup>) \*<sup>1</sup>
- P<sub>4 : 水平リブ及び架台に作用する地震慣性力 (kN/m<sup>2</sup>)</sub>
- Pk:  $\pm \mathbf{W}$ アンブ及び架台に作用する風荷重 (kN/m<sup>2</sup>)
- ȫ㸲㸸ࢇࡏ᩿ຊࡿࡼỈᖹࡢࣈࣜⓎ⏕ᛂຊᗘ㸦1PP㸧
- S<sub>4</sub>: 水平リブに発生するせん断力 (kN)
- σ 5 : 曲げモーメントによる架台の発生応力度 (N/mm<sup>2</sup>)
- M<sub>5</sub> : 架台に発生する曲げモーメント (kN · m)
- Z 5 : 架台の断面係数 (mm<sup>3</sup>) \*1\*2
- ȫ㸳㸸ࢇࡏ᩿ຊࡿࡼྎᯫࡢⓎ⏕ᛂຊᗘ㸦1PP㸧
- S 5 : 架台に発生するせん断力 (kN)
- $\ell$  : 架台間隔 (mm)
- b : モーメントアーム長 (m)
- $A_w$ : 水平リブ及び架台のせん断抵抗断面積 (mm<sup>2</sup>) \*2
- σ<sub>sa</sub>:短期許容曲げ圧縮応力度 (N/mm<sup>2</sup>)
- τ sa: 短期許容せん断応力度 (N/mm<sup>2</sup>)
- 注記 \*1: 水平リブ及び架台の断面係数の算出方法は図 3-2に示 寸。
	- \*2:架台は腐食代 2mm を考慮する。

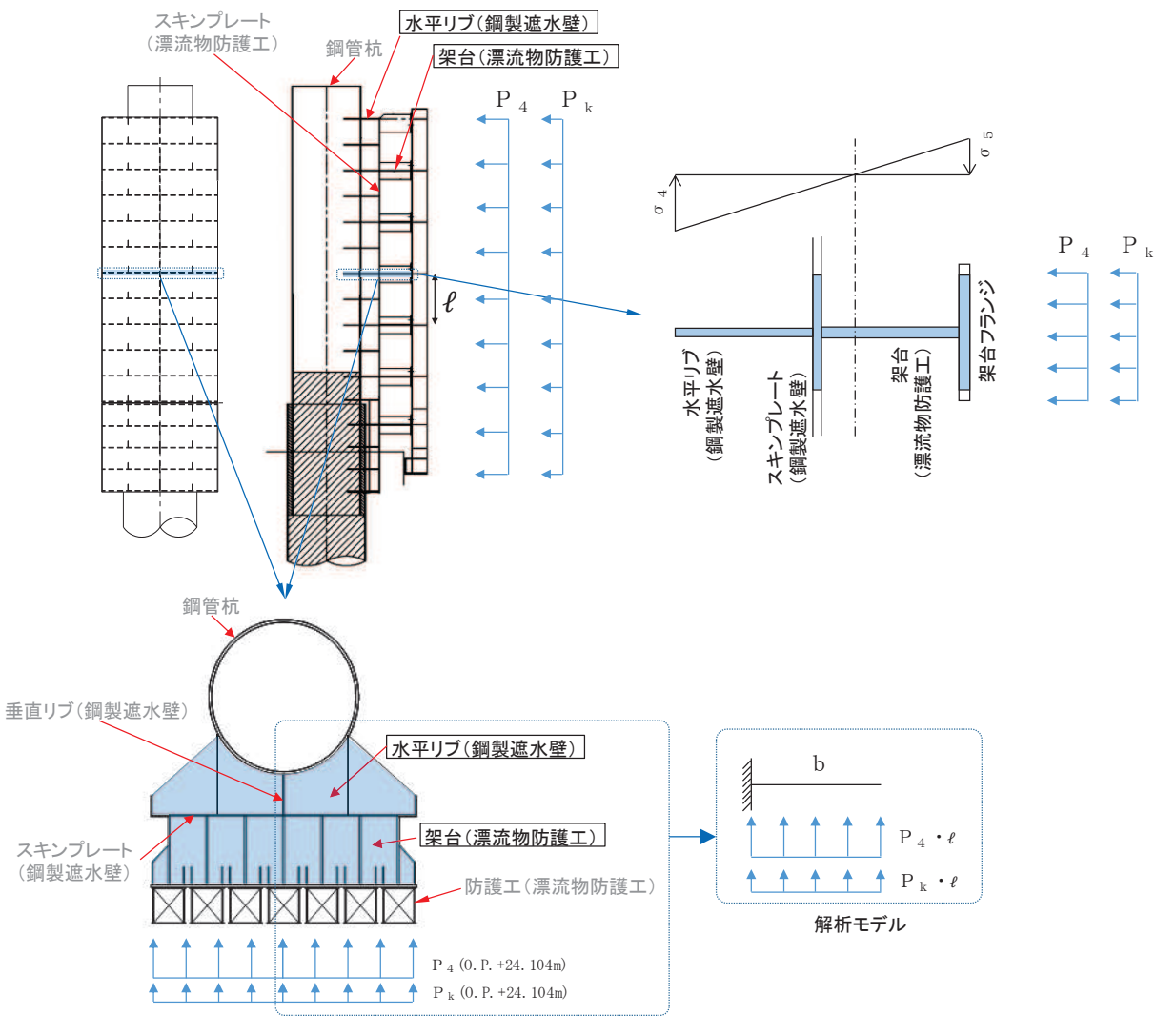

図 3-1 水平リブ及び架台の照査概念図

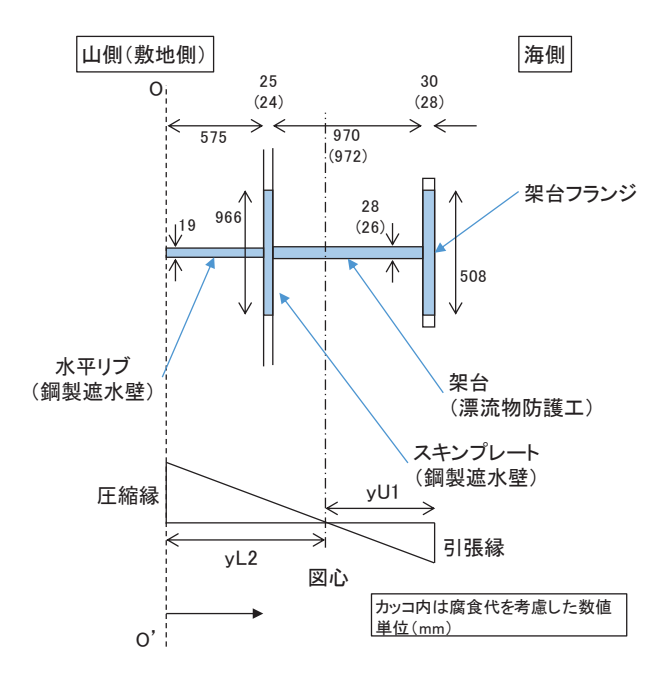

#### 契台フランジの幅(有効幅)の算出

 $bg\angle$ La = 300 $\angle$ 4000  $= 0.075$ bg:架台フランジ片側張出長(幅600÷2) <u>"</u><br>La :等価支間長(2 × b(=2000))

0.02 < bg/La < 0.30 であることから、道路橋示方書 (H24) の式を用いて、  $\lambda$  (片側有効幅)を算出する。

 $\lambda$  g = (1.06 - 3.2 × (bg / La) + 4.5 × (bg / La)<sup>2</sup>) × bg  $= 254$ 

以上から、架台フランジの幅(有効幅)は508mmとする。

#### スキンプレートの幅(有効幅)の算出

 $bs/La = 811/4000$  $= 0.203$ bs :スキンプレート片側張出長(811)<br>La :等価支間長(2×b(=2000))

0.02 < bs/La < 0.30 であることから、道路橋示方書 (H24) の式を用いて、 λ (片側有効幅)を算出する。

 $\lambda$  s = (1.06 - 3.2 × (bs / La) + 4.5 × (bs / La)<sup>2</sup>) × bs  $= 483$ 

以上から、架台フランジの幅 (有効幅)は966mmとする。

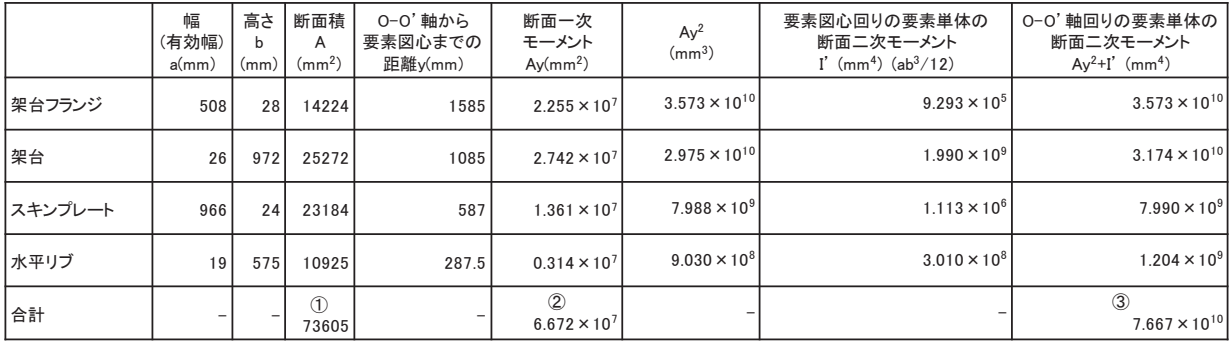

○−○'軸から図心までの長さ

e = (2断面ー次モーメントの合計) /(1面積の合計)  $=$  906 4 (mm)

#### 図心回りの断面ニ次モーメント

Ⅰ= (③O-O' 軸回りの要素単体の断面二次モーメントの合計) → (e<sup>2</sup>×(①面積の合計))  $= 1.620 \times 10^{10}$  (mm<sup>4</sup>)

水平リブ (下縁)の断面係数

yL2 (圧縮縁から図心までの長さ) = e  $= 906.4$  (mm)

Z<sub>4</sub>(断面係数) = I / vL2  $=1.787 \times 10^{7}$  (mm<sup>3</sup>) 契台(上縁)の断面係数

yU1 (引張縁から図心までの長さ) = 1599 - 906.4  $= 692.6$  (mm)

Z<sub>5</sub>(断面係数) = I / vU1  $= 2.339 \times 10^{7}$  (mm<sup>3</sup>)

図 3-2 水平リブ及び架台の断面係数の算出方法

(2) 防護工

防護工の照査方法を図 3-2 に示す。防護工は架台を支点とする単純ばりでモデ ル化し、曲げモーメント及びせん断力よりそれぞれ算定される応力が許容限界以 下であることを確認する。また、合成応力に対しても許容限界以下であることを 確認する。

なお、照査箇所については、評価条件が同一であるため、図 3-3 に示す中央付 近の箇所とした。

曲げ応力照査

$$
\sigma_{6} = \frac{M_{6}}{Z_{6}}
$$
 ... ... ... ... ... ... ... (11)

$$
M_{6} = (P_{6} + P_{k}) \cdot b'' \cdot \frac{\ell^{2}}{8} \qquad \cdots \cdots \cdots \cdots (12)
$$

せん断力照査

$$
\tau_{6} = \frac{S_{6}}{A_{wc}} \qquad \dots \qquad \dots \qquad \dots \qquad \dots \qquad \dots \qquad (13)
$$

$$
S_{6} = (P_{6} + P_{k}) \cdot b'' \cdot \frac{\ell}{2} \cdot \ldots \cdot \ldots \cdot \ldots \cdot (14)
$$

合成応力照査

$$
\left(\frac{\sigma_{6}}{\sigma_{s a}}\right)^{2} + \left(\frac{\tau_{6}}{\tau_{s a}}\right)^{2} \le 1. \quad 2 \qquad \cdots \cdots \cdots \qquad (15)
$$

㸪࡛ࡇࡇ

$$
\sigma_6
$$
 : 曲げモーメントによる防護工の発生応力度 (N/mm²)  
M<sub>6</sub> : color

- Ζ <sub>6</sub> : 防護工の断面係数 (mm<sup>3</sup>) \*
- P<sub>6</sub> : 防護工に作用する地震慣性力 (kN/m<sup>2</sup>)
- Pk : 防護工に作用する風荷重 (kN/m<sup>2</sup>)
- τε computed : せん断力による防護工の発生応力度 (N/mm<sup>2</sup>)
- S<sub>6</sub> : 防護工に発生するせん断力 (kN)
- b": 防護工の幅 (m)

$$
6.1.10 - 10
$$

- Awc: : 防護工のせん断抵抗断面積 (mm<sup>2</sup>) \*
- $\ell$  : 架台間隔 (mm)
- σ<sub>sa</sub> : 短期許容曲げ圧縮応力度 (N/mm<sup>2</sup>)
- τ sa : 短期許容せん断応力度 (N/mm<sup>2</sup>)

注記 \*:防護工は外側 1mm を腐食代として考慮する。

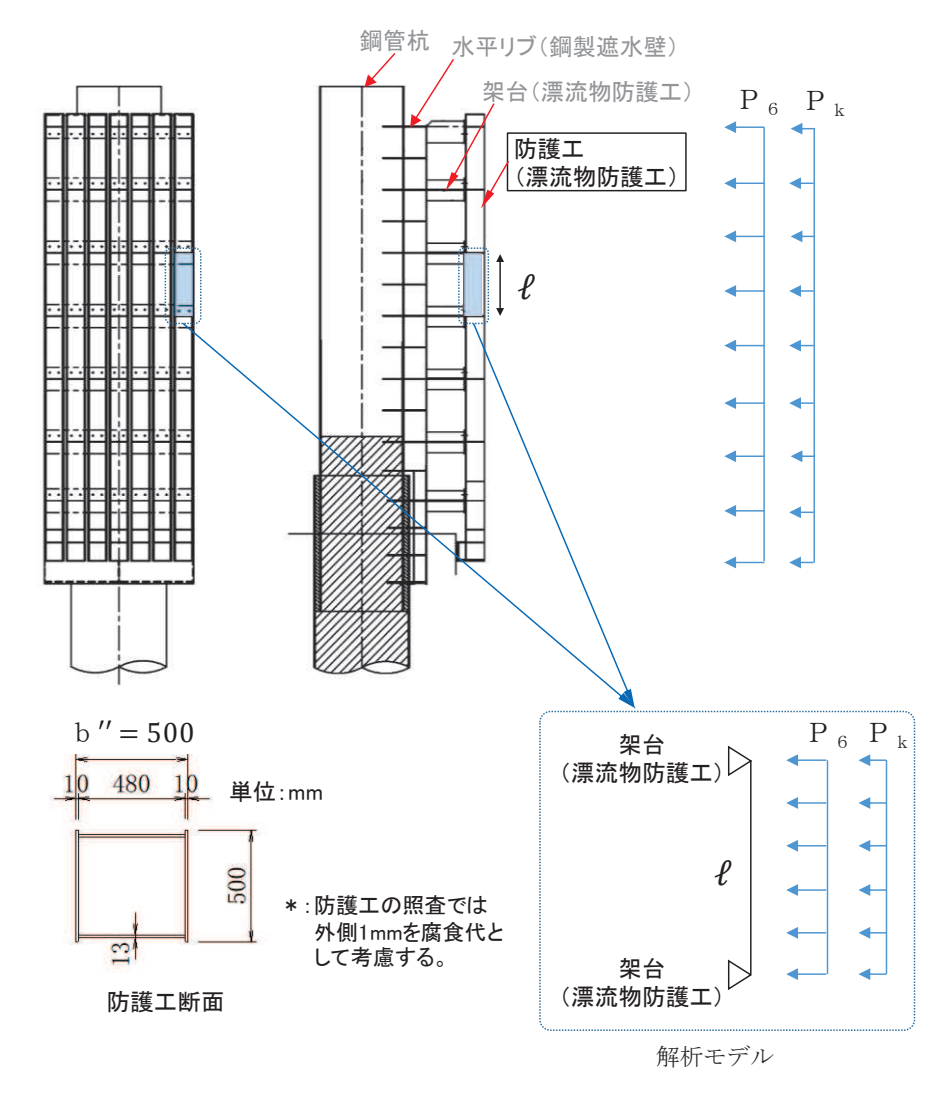

図 3-3 防護工の照査概念図

(3) 防護工取付けボルト

防護工取付けボルトの照査方法を図 3-3 に示す。防護工取付けボルトは、引張 力及びせん断力よりそれぞれ算定される応力が許容限界以下であることを確認す  $5<sub>o</sub>$ 

なお、照査箇所については、評価条件が同一であるため、図 3-4 に示す中央付 近の箇所とした。

引張力照査

$$
\sigma_{7} = \frac{N_{7}}{A_{e}} \qquad \qquad \cdots \qquad \cdots \qquad \cdots \qquad (16)
$$

$$
N_7 = P_{h7} \cdot b'' \cdot \ell \cdot \frac{1}{n} \qquad \ldots \qquad \ldots \qquad (17)
$$

せん断力照査

$$
\tau_{7} = \frac{S_{7}}{A_{e}}
$$
 ... ... ... ... ... (18)

$$
S_{7} = P_{v7} \cdot b'' \cdot \ell \cdot \frac{1}{n} \qquad \ldots \qquad \ldots \qquad (19)
$$

㸪࡛ࡇࡇ

- **σ**<sup>7</sup> : 引張力による防護工取付けボルト 1 本あたりの発生応力度  $(N/mm^2)$
- $N$  , : 防護工取付けボルト1本あたりに発生する引張力 (kN)
- $A_e$ : 防護工取付けボルトの断面積  $(mn^2)$  \*
- Ph7:防護工取付けボルトに作用する水平地震慣性力 (kN/m<sup>2</sup>)
- b": 防護工の幅 (m)
- $\ell$  : 架台間隔 (mm)
- n : 防護工取付けボルト1箇所あたりの本数 (本)
- $\tau$ , : せん断力による防護工取付けボルト1本あたりの発生応力度  $(N/mm^2)$
- S<sub>7</sub>:防護工取付けボルト1本あたりに発生するせん断力 (kN)
- P、7:防護工取付けボルトに作用する鉛直地震慣性力 (kN/m<sup>2</sup>)

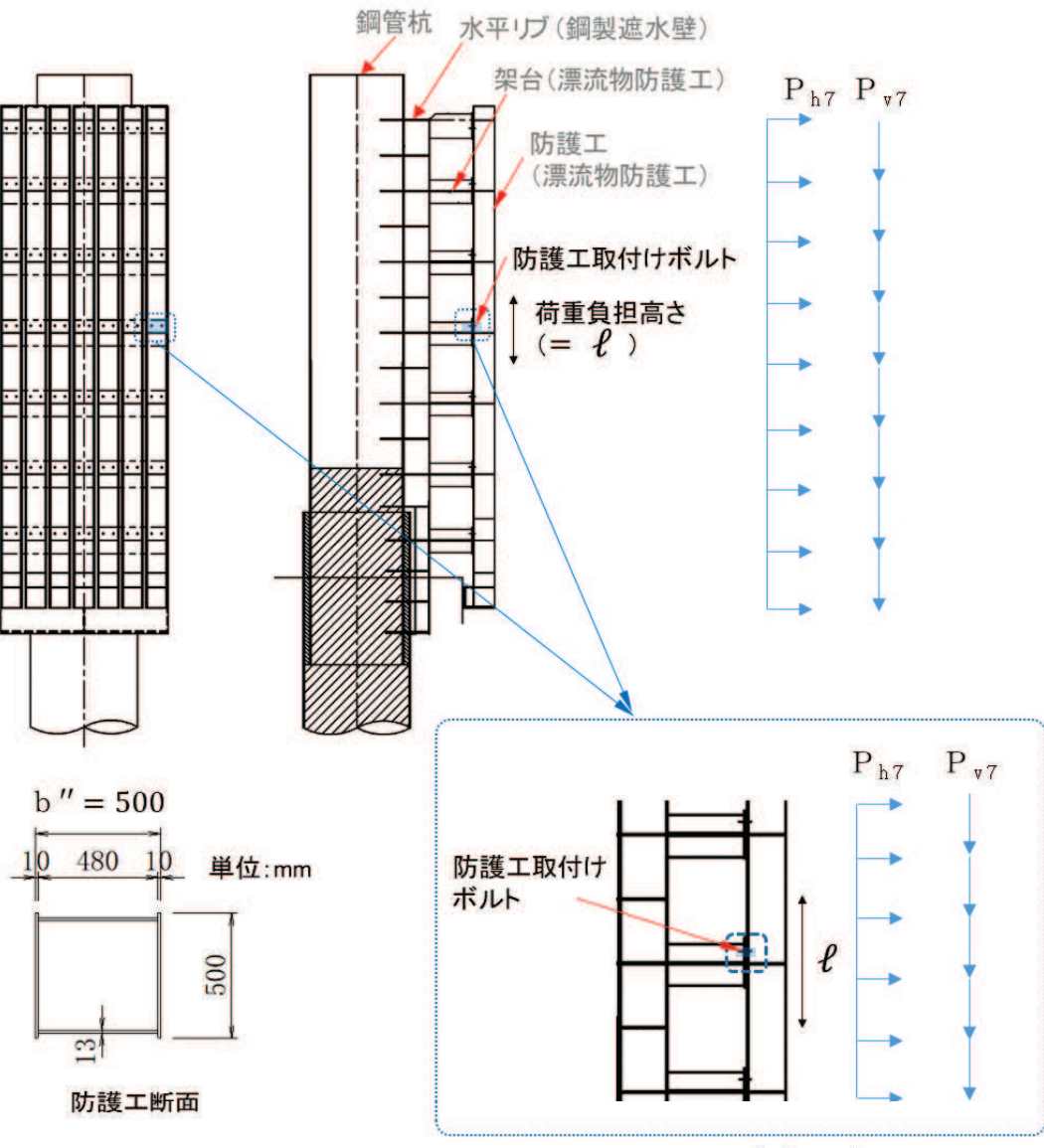

解析モデル

図 3-4 防護工取付けボルトの照査概念図

- 3.2.2 津波時
	- (1) 架台

水平リブ、スキンプレート及び架台を一つの充腹形断面とみなして、鋼管杭中 心線上を固定支点とする片持ちばりでモデル化し、曲げモーメント及びせん断力 よりそれぞれ算定される応力が許容限界以下であることを確認する。また、合成 応力に対しても許容限界以下であることを確認する。

なお、衝突荷重の作用位置については、0.P. +25.0m を基本とするが、水平リ ブ及び架台で負担する割合が最大となるよう水平リブ及び架台の高さである 0.P. +24.104m に作用させる。

水平リブ及び架台の照査方法を図 3-5 に示す。

曲げ応力照査(水平リブ)

$$
\sigma_4 = \frac{M_4}{Z_4} \qquad \qquad \cdots \qquad \qquad \cdots \qquad \cdots \qquad \cdots \qquad \cdots \qquad \qquad (20)
$$

$$
M_4 = \frac{1}{2} P_4 \cdot \ell \cdot b^2 + P_c \cdot b'
$$
 (21)

せん断力照杳 (水平リブ)

ȫ<sup>㸲</sup> 㹑<sup>㸲</sup> 㸿<sup>㹵</sup> ࣭࣭࣭࣭࣭࣭࣭࣭࣭࣭࣭࣭࣭࣭࣭࣭࣭࣭࣭࣭࣭ 

$$
S_4 = P_4 \cdot \ell \cdot b + P_c \qquad \qquad \ldots \qquad \ldots \qquad (23)
$$

合成応力照査 (水平リブ)

$$
\left(\frac{\sigma_{4}}{\sigma_{s a}}\right)^{2} + \left(\frac{\tau_{4}}{\tau_{s a}}\right)^{2} \le 1. \quad 2 \qquad \cdots \cdots \cdots \cdots \qquad (24)
$$

曲げ応力照査 (架台)

$$
\sigma_5 = \frac{M_5}{Z_5}
$$
 ... ... ... ... ... ... ... (25)

$$
M_5 = \frac{1}{2} P_4 \cdot \ell \cdot b^2 + P_c \cdot b' \cdot \ldots \ldots \ldots \ldots \ldots \tag{26}
$$
### せん断力照査 (架台)

$$
\tau = \frac{S_5}{A_w} \qquad \qquad \ldots \qquad \ldots \qquad \ldots \qquad \ldots \qquad \ldots \qquad (27)
$$

$$
S_5 = P_4 \cdot \ell \cdot b + P_c \qquad \qquad \ldots \qquad \ldots \qquad (28)
$$

合成応力照查 (架台)

$$
\left(\frac{\sigma_{5}}{\sigma_{s a}}\right)^{2} + \left(\frac{\tau_{5}}{\tau_{s a}}\right)^{2} \le 1. \quad 2 \qquad \cdots \cdots \cdots \qquad (29)
$$

㸪࡛ࡇࡇ

σ<sub>4</sub>: 曲げモーメントによる水平リブの発生応力度 (N/mm<sup>2</sup>) M<sub>4</sub>: 水平リブに発生する曲げモーメント (kN · m)  $Z_4$ : 水平リブの断面係数 (mm<sup>3</sup>) \*1 P<sub>4</sub>: 水平リブ及び架台に作用する津波波圧 (kN/m<sup>2</sup>) ȫ㸲㸸ࢇࡏ᩿ຊࡿࡼỈᖹࡢࣈࣜⓎ⏕ᛂຊᗘ㸦1PP㸧 S<sub>4</sub>: 水平リブに発生するせん断力 (kN) σ 5 : 曲げモーメントによる架台の発生応力度 (N/mm<sup>2</sup>) M<sub>5</sub>:架台に発生する曲げモーメント (kN · m)  $Z$ <sub>5</sub>: 架台の断面係数 (mm<sup>3</sup>) \*1\*2 τ<sub>5</sub>: せん断力による架台の発生応力度 (N/mm<sup>2</sup>) S5: 架台に発生するせん断力 (kN)  $\ell$  : 架台間隔 (mm) P。:衝突荷重 (kN) b : モーメントアーム長 (m) b': 衝突荷重のモーメントアーム長 (m)  $A_w$ : 水平リブ及び架台のせん断抵抗断面積 (mm<sup>2</sup>) \*<sup>2</sup> σ sa: 短期許容曲げ圧縮応力度 (N/mm<sup>2</sup>) τ sa: 短期許容せん断応力度 (N/mm<sup>2</sup>) 注記 \*1: 水平リブ及び架台の断面係数の算出方法は図 3-6 に示す。 \*2: 架台は腐食代 2mm を考慮する。

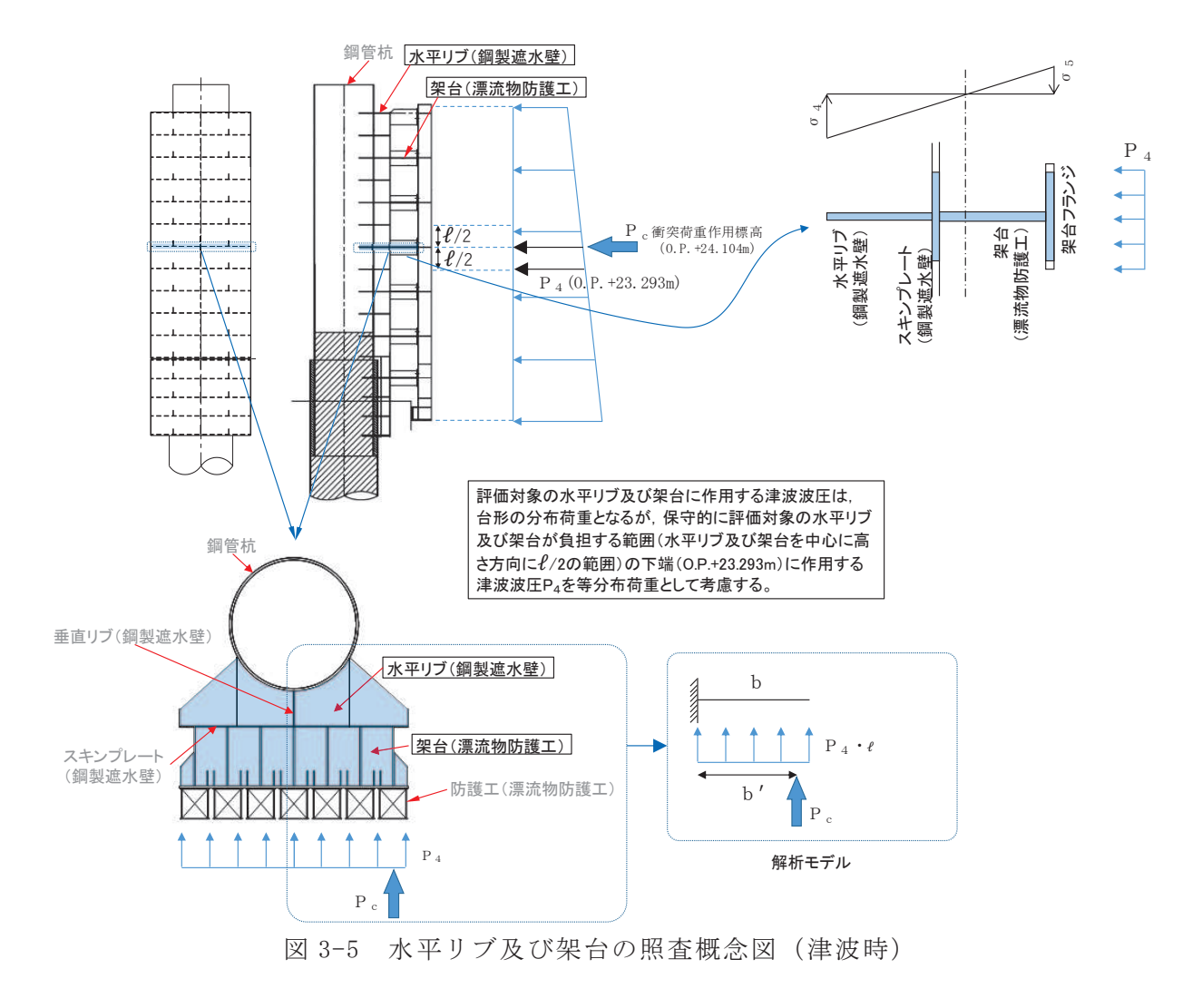

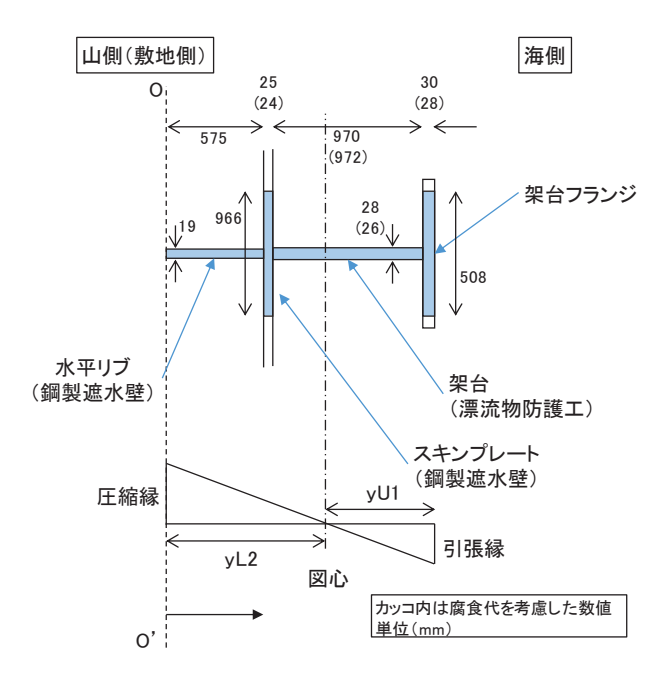

#### 契台フランジの幅(有効幅)の算出

 $bg\angle$ La = 300 $\angle$ 4000  $= 0.075$ bg:架台フランジ片側張出長(幅600÷2) <u>"</u><br>La :等価支間長(2 × b(=2000))

0.02 < bg/La < 0.30 であることから、道路橋示方書 (H24) の式を用いて、  $\lambda$  (片側有効幅)を算出する。

 $\lambda$  g = (1.06 - 3.2 × (bg / La) + 4.5 × (bg / La)<sup>2</sup>) × bg  $= 254$ 

以上から、架台フランジの幅(有効幅)は508mmとする。

#### スキンプレートの幅(有効幅)の算出

 $bs/La = 811/4000$  $= 0.203$ bs :スキンプレート片側張出長(811)<br>La :等価支間長(2×b(=2000))

0.02 < bs/La < 0.30 であることから、道路橋示方書 (H24) の式を用いて、 λ (片側有効幅)を算出する。

 $\lambda$  s = (1.06 - 3.2 × (bs / La) + 4.5 × (bs / La)<sup>2</sup>) × bs  $= 483$ 

以上から, 架台フランジの幅 (有効幅)は966mmとする。

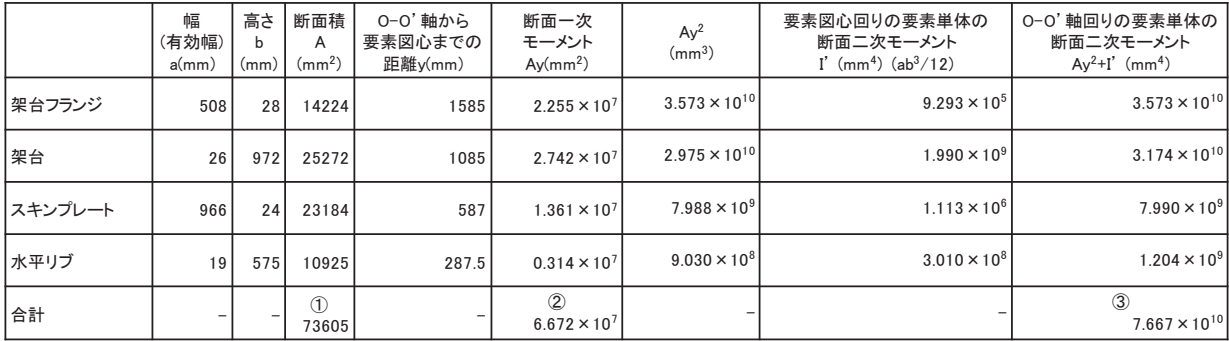

○−○'軸から図心までの長さ

e = (2断面ー次モーメントの合計) /(1面積の合計)  $=$  906 4 (mm)

#### 図心回りの断面ニ次モーメント

Ⅰ= (③O-O' 軸回りの要素単体の断面二次モーメントの合計) → (e<sup>2</sup>×(①面積の合計))  $= 1.620 \times 10^{10}$  (mm<sup>4</sup>)

水平リブ (下縁)の断面係数

yL2 (圧縮縁から図心までの長さ) = e  $= 906.4$  (mm)

Z<sub>4</sub>(断面係数) = I / vL2  $=1.787 \times 10^{7}$  (mm<sup>3</sup>) 契台(上縁)の断面係数

yU1 (引張縁から図心までの長さ) = 1599 - 906.4  $= 692.6$  (mm)

Z<sub>5</sub>(断面係数) = I / vU1  $= 2.339 \times 10^{7}$  (mm<sup>3</sup>)

図 3-6 水平リブ及び架台の断面係数の算出方法

(2) 防護工

防護工の照査方法を図 3-7 に示す。防護工は架台を支点とする単純ばりでモデ ル化し、曲げモーメント及びせん断力よりそれぞれ算定される応力が許容限界以 下であることを確認する。

また、合成応力に対しても許容限界以下であることを確認する。

曲げ応力照査(衝突荷重が防護工中心に作用する場合)

$$
\sigma_{6} = \frac{M_{6}}{Z_{6}}
$$
 ... ... ... ... ... ... ... (30)

$$
M_6 = P_6 \cdot b'' \cdot \frac{\ell^2}{8} + P_c \cdot \frac{\ell}{4} \qquad \cdots \qquad (31)
$$

せん断力照査(衝突荷重が防護工端部に作用する場合)

$$
\tau_{6} = \frac{S_{6}}{A_{wc}}
$$
 ... ... ... ... ... (32)

$$
S_6 = P_6 \cdot b'' \cdot \frac{\ell}{2} + P_c \qquad \ldots \qquad \ldots \qquad (33)
$$

合成応力照査

$$
\left(\frac{\sigma_{6}}{\sigma_{s a}}\right)^{2} + \left(\frac{\tau_{6}}{\tau_{s a}}\right)^{2} \le 1. \quad 2 \qquad \cdots \cdots \cdots \qquad (34)
$$

ここで,

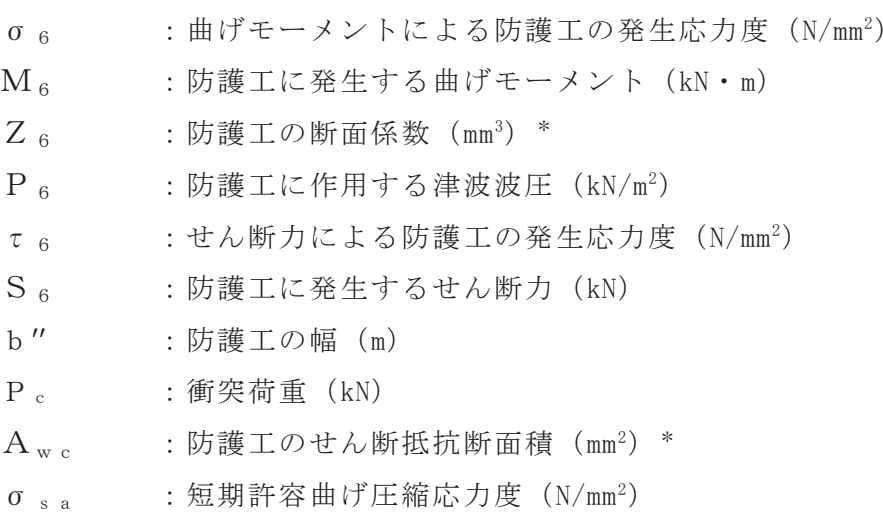

τ sa : 短期許容せん断応力度 (N/mm<sup>2</sup>) 注記 \*: 防護工は外側 1mm を腐食代として考慮する。

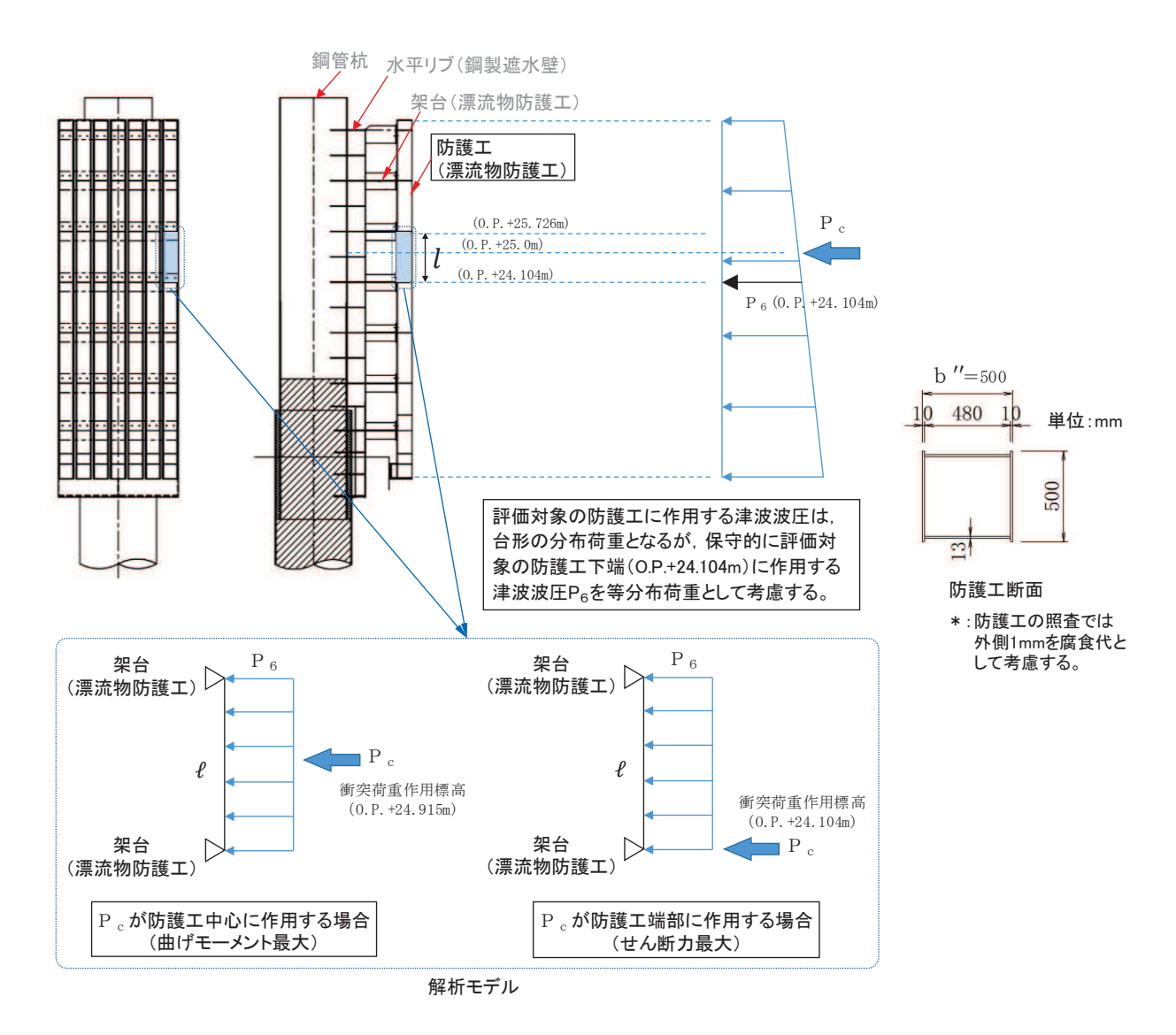

図 3-7 防護工の照査概念図 (津波時)

- 3.2.3 重畳時
	- (1) 架台

水平リブ、スキンプレート及び架台を一つの充腹形断面とみなして、鋼管杭中 心線上を固定支点とする片持ちばりでモデル化し、曲げモーメント及びせん断力 よりそれぞれ算定される応力が許容限界以下であることを確認する。また、合成 応力に対しても許容限界以下であることを確認する。

水平リブ及び架台の照査方法を図 3-8 に示す。

曲げ応力照査 (水平リブ)

$$
\sigma_4 = \frac{M_4}{Z_4} \qquad \qquad \cdots \qquad \qquad \cdots \qquad \cdots \qquad \cdots \qquad \cdots \qquad \qquad (35)
$$

$$
M_4 = \frac{1}{2} \left( P_4 + P_4' + P_4'' \right) \cdot \ell \cdot b^2 \qquad \dots \dots \dots \tag{36}
$$

せん断力照査 (水平リブ)

$$
\tau = \frac{S_4}{A_w} \qquad \dots \qquad \dots \qquad \dots \qquad \dots \qquad \dots \qquad (37)
$$

$$
S_4 = (P_4 + P_4' + P_4'') \cdot \ell \cdot b \qquad \qquad \cdots \qquad (38)
$$

合成応力照査 (水平リブ)

$$
\left(\frac{\sigma_4}{\sigma_{s a}}\right)^2 + \left(\frac{\tau_4}{\tau_{s a}}\right)^2 \le 1. \quad 2 \qquad \cdots \cdots \cdots \qquad (39)
$$

曲げ応力照査 (架台)

$$
\sigma_5 = \frac{M_5}{Z_5} \qquad \qquad \cdots \qquad \qquad \cdots \qquad \cdots \qquad \cdots \qquad \cdots \qquad (40)
$$

$$
M_5 = \frac{1}{2} (P_4 + P_4' + P_4'') \cdot \ell \cdot b^2 \qquad \dots \dots \dots \tag{41}
$$

せん断力照査 (架台)

$$
\tau_5 = \frac{S_5}{A_w} \qquad \dots \qquad \dots \qquad \dots \qquad \dots \qquad \dots \qquad (42)
$$

$$
S_5 = (P_4 + P_4' + P_4'') \cdot \ell \cdot b \qquad \qquad \cdots \qquad (43)
$$

合成応力照查 (架台)

$$
\left(\frac{\sigma_{5}}{\sigma_{s a}}\right)^{2} + \left(\frac{\tau_{5}}{\tau_{s a}}\right)^{2} \le 1. \quad 2 \qquad \cdots \cdots \cdots \qquad (44)
$$

㸪࡛ࡇࡇ

σ a : 曲げモーメントによる水平リブの発生応力度 (N/mm<sup>2</sup>) M<sub>4</sub>: 水平リブに発生する曲げモーメント (kN · m)  $Z_4$ : 水平リブの断面係数 (mm<sup>3</sup>) \*<sup>1</sup> P<sub>4</sub>: 水平リブ及び架台に作用する津波波圧 (kN/m<sup>2</sup>) P<sub>4</sub>': 水平リブ及び架台に作用する地震慣性力 (kN/m<sup>2</sup>) P<sub>4</sub>": 水平リブ及び架台に作用する動水圧 (kN/m<sup>2</sup>) τ<sub>4</sub>: せん断力による水平リブの発生応力度 (N/mm<sup>2</sup>) S<sub>4</sub>: 水平リブに発生するせん断力 (kN) σ<sub>5</sub>: 曲げモーメントによる架台の発生応力度 (N/mm<sup>2</sup>) M5 : 架台に発生する曲げモーメント (kN · m)  $Z_5$ : 架台の断面係数 (mm<sup>3</sup>) \*1\*2 ȫ㸳㸸ࢇࡏ᩿ຊࡿࡼྎᯫࡢⓎ⏕ᛂຊᗘ㸦1PP㸧 S5: 架台に発生するせん断力 (kN)  $\ell$  : 架台間隔 (mm) b : モーメントアーム長 (m)  $A_w$ : 水平リブ及び架台のせん断抵抗断面積 (mm<sup>2</sup>) \*2 σ<sub>sa</sub>:短期許容曲げ圧縮応力度 (N/mm<sup>2</sup>) τ sa: 短期許容せん断応力度 (N/mm<sup>2</sup>) 注記 \*1: 水平リブ及び架台の断面係数の算出方法は図 3-4(2)に 示す。

\*2:架台は腐食代 2mm を考慮する。

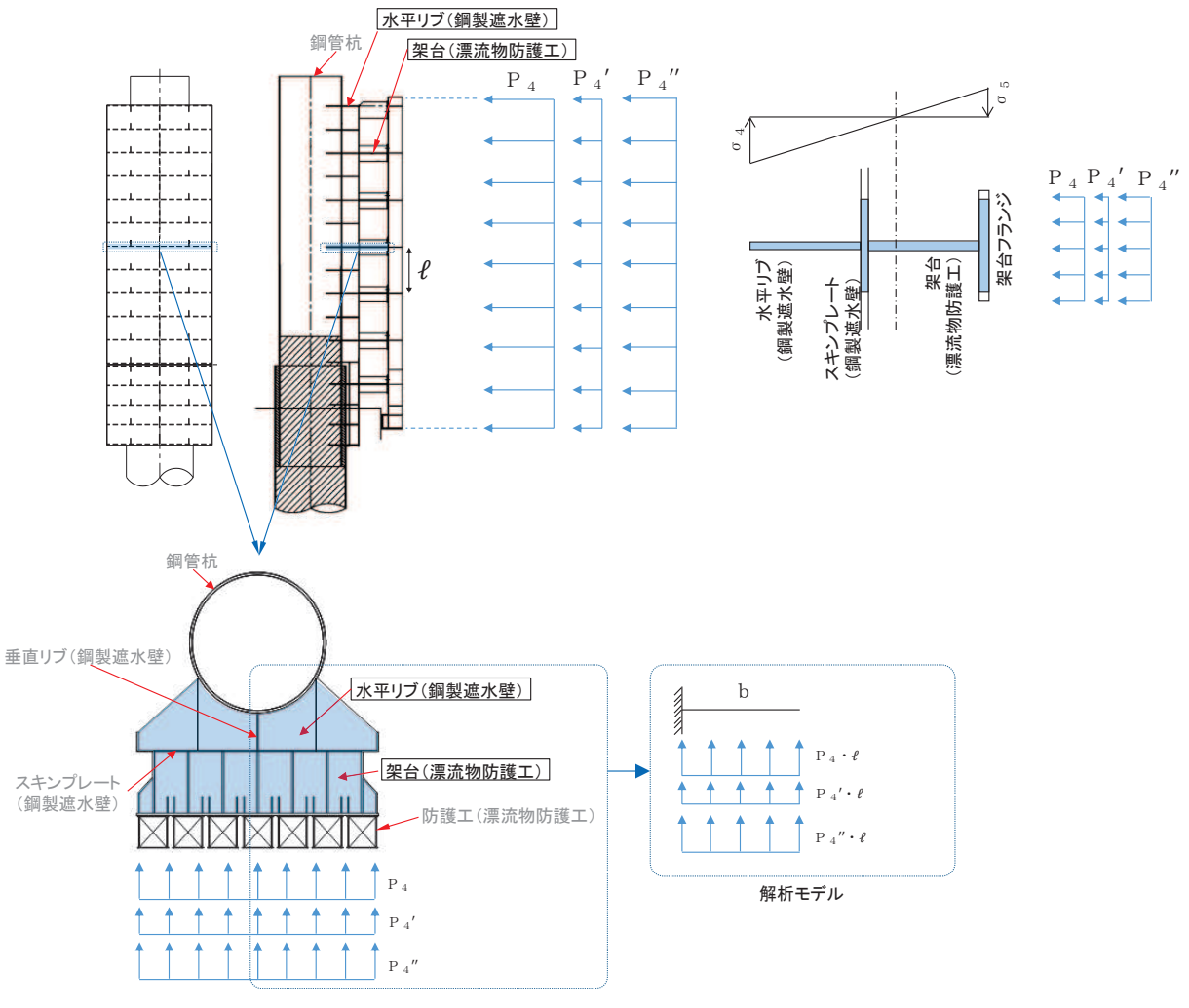

図 3-8 水平リブの照査概念図 (重畳時)

(2) 防護工

防護工の照査方法を図 3-9 に示す。防護工は架台を支点とする単純ばりでモデ ル化し、曲げモーメント及びせん断力よりそれぞれ算定される応力が許容限界以 下であることを確認する。また、合成応力に対しても許容限界以下であることを 確認する。

曲げ応力照査

$$
\sigma_{6} = \frac{M_{6}}{Z_{6}}
$$
 ... ... ... ... ... ... ... (45)

$$
M_6 = (P_6 + P_6' + P_6'') \cdot b'' \cdot \frac{\ell^2}{8} \cdot \cdot \cdot \cdot \cdot \cdot \cdot \cdot (46)
$$

せん断力照査

$$
\tau_{6} = \frac{S_{6}}{A_{wc}} \qquad \dots \qquad \dots \qquad \dots \qquad \dots \qquad \dots \qquad (47)
$$

$$
S_{6} = (P_{6} + P_{6}' + P_{6}'') \cdot b'' \cdot \frac{\ell}{2} \cdot \cdot \cdot \cdot \cdot \cdot \cdot (48)
$$

合成応力照査

$$
\left(\frac{\sigma_{6}}{\sigma_{s a}}\right)^{2} + \left(\frac{\tau_{6}}{\tau_{s a}}\right)^{2} \le 1. \quad 2 \qquad \cdots \cdots \cdots \qquad (49)
$$

ここで,

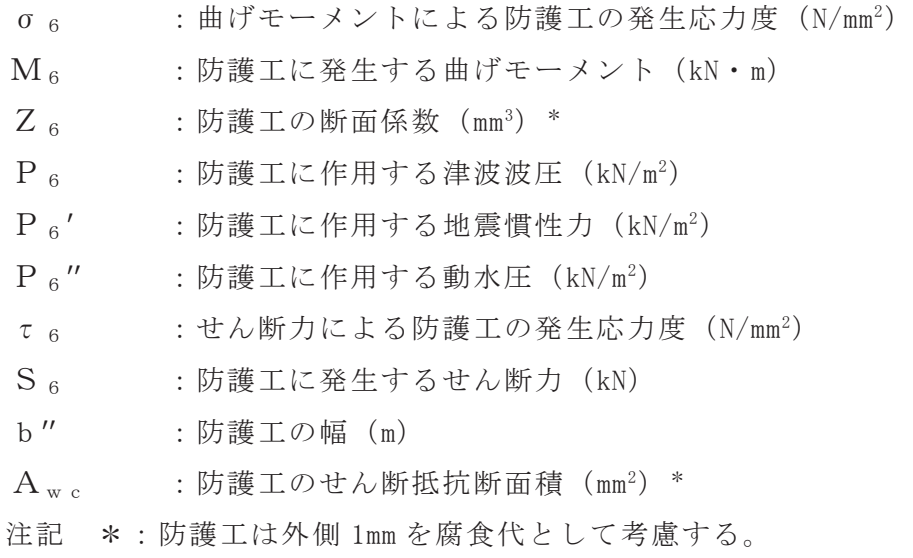

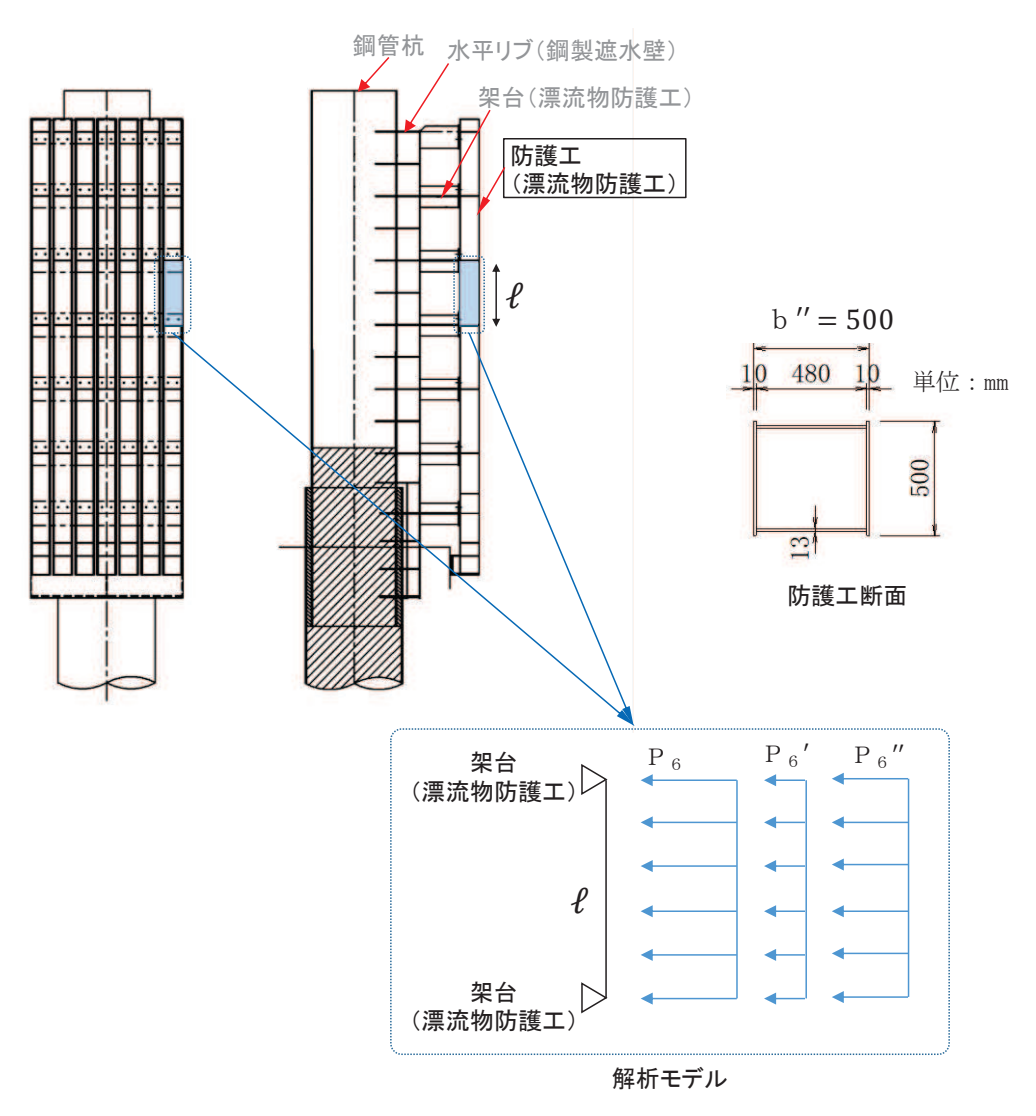

図 3-9 防護工の照査概念図 (重畳時)

3.2.4 漂流物防護工の偏心影響検討

漂流物防護工は、図 3-10 に示すとおり、鋼管杭(鋼製遮水壁)前面に張り出し た構造となるため、設置による偏心の影響が考えられる。漂流物防護工及び鋼製 遮水壁が取り付けられる鋼管杭が、直接偏心によるモーメントやねじり応力を受 けることから、漂流物防護工が鋼管杭に与える偏心荷重及びその評価方法につい て整理する。

なお、鋼管杭に生じる応力(偏心モーメント及びねじれ)及び鋼管杭に生じる 変位(汀線直交方向及び汀線方向)の観点に着目し、地震時、津波時及び重畳時 それぞれにて整理する。

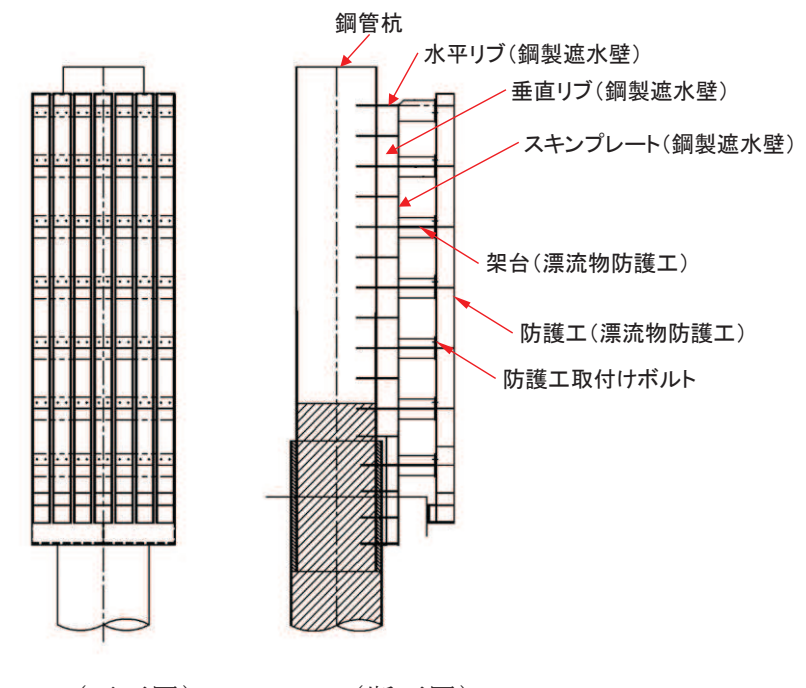

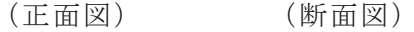

図 3-10 鋼製遮水壁及び漂流物防護工の構造図 (正面図, 断面図)

# (1) 地震時

地震時に、漂流物防護工が鋼管杭に与える偏心荷重影響について表 3-2 に示す。 地震時においては、鋼管杭へ作用する偏心モーメント及び鋼管杭へ作用するね じれについて評価を実施する。以降に、評価方法を示す。

なお、評価を実施する断面及びケースは、鋼管杭の曲げ·軸力系の破壊に対す る照査又はせん断破壊に対する照査が最も厳しくなる断面及びケースとする。

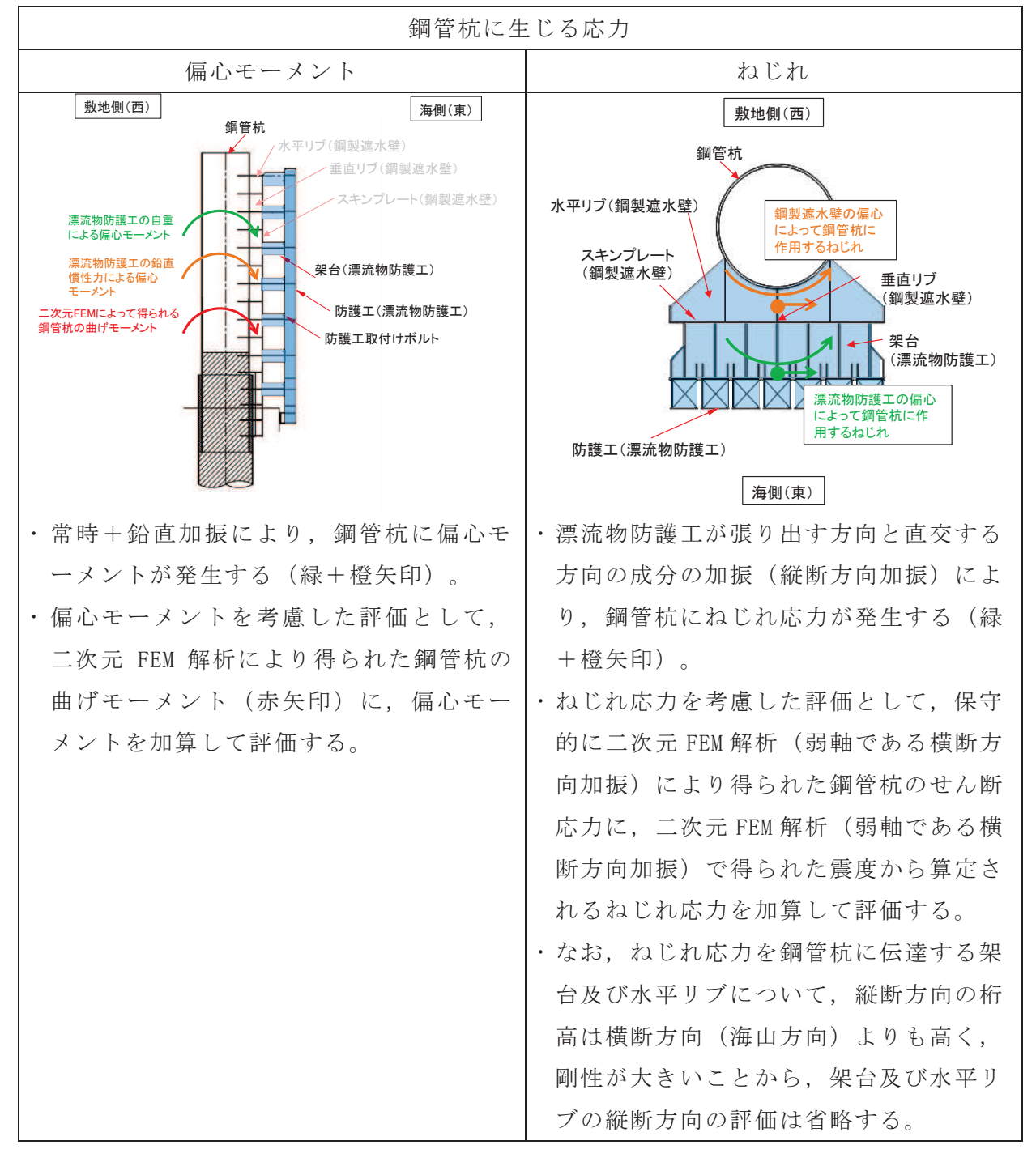

表 3-2(1) 漂流物防護工による偏心荷重(地震時)

| 鋼管杭に生じる相対変位         |                     |
|---------------------|---------------------|
| 汀線直交方向              | 汀線方向                |
| 隣り合う構造 (鋼管杭+鋼製遮水壁+漂 | ・隣り合う構造(鋼管杭+鋼製遮水壁+漂 |
| 流物防護工)が同じであり、海側へ張り  | 流物防護工)が同じであり、海側へ張り  |
| 出す構造の汀線直交方向の相対変位への  | 出す構造の汀線方向の相対変位への影響  |
| 影響は小さい。             | は小さい。               |

表 3-2(2) 漂流物防護工による偏心荷重 (地震時)

a. 偏心モーメント

漂流物防護工について鋼管杭中心を固定端とした片持ち梁としてモデル化し、 次式により偏心モーメントを算出する。モデル図を図 3-11 に示す。

ここで、鉛直震度は、漂流物防護工が設置される断面①~断面③、断面⑤, 断面⑥の二次元 FEM 解析から得られる最大鉛直震度により設定する。

 $M_e = (1 + k_v) \cdot w_1 \cdot e_1$ ࣭࣭࣭࣭࣭࣭࣭࣭࣭࣭࣭࣭࣭࣭࣭࣭࣭

㸪࡛ࡇࡇ Me: 偏心モーメント k v : 鉛直震度 wi:漂流物防護工重量  $e_1$ :偏心距離

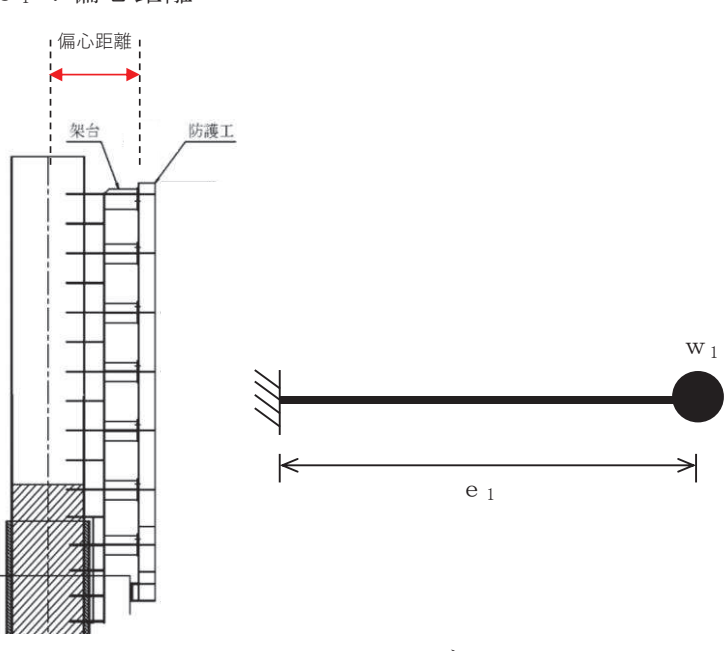

図 3-11 モデル図

b. ねじれ応力

次式によりねじれ応力を算出する。算出概念図を図 3-12 に示す。 ねじれ応力算出に用いる水平震度は、保守的に漂流物防護工が設置される断 面①~断面③,断面⑤,断面⑥の二次元 FEM 解析から得られる最大水平震度に より設定する。

 $\mathbf{M}_T = (\mathbf{L}_2 \cdot \mathbf{w}_2 + \mathbf{L}_3 \cdot \mathbf{w}_3) \cdot \mathbf{k}_h$  $\cdots$  (51)

ここで,

- M<sub>T</sub>:ねじり応力
- L2 : 漂流物防護工のねじりアーム長
- w2 :漂流物防護工重量
- L<sub>3</sub>:鋼製遮水壁のねじりアーム長
- w3: 鋼製遮水壁重量
- $k_h$ : 水平震度

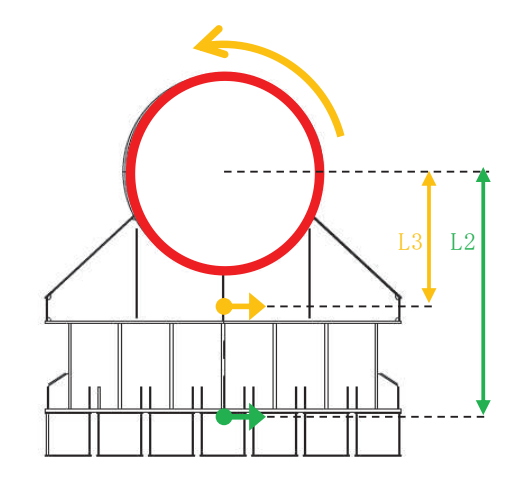

図 3-12 ねじれ応力算定概念図

# c. 合成応力

漂流物防護工の設置により、偏心モーメントによる曲げ応力及びねじり応力 が作用することから、合成応力照査についても実施する。合成応力照査は「道 路橋示方書(I共通編 · Ⅱ鋼橋編) · 同解説 (日本道路協会, 平成14年3月) 」 に基づき、以下の式により行う。

Ȫ <sup>Ȫ</sup><sup>㹟</sup> ) ȫ <sup>ȫ</sup><sup>㹟</sup> \* 㸰 ࣭࣭࣭࣭࣭࣭࣭࣭࣭࣭࣭࣭࣭࣭࣭࣭࣭࣭࣭࣭࣭࣭࣭ ӊ

# ここで,

- σ : 曲げ圧縮応力度  $(N/mm^2)$
- $\tau$  : せん断応力度 (N/mm<sup>2</sup>)
- $\sigma$ <sup>a</sup> :短期許容曲げ圧縮応力度 (N/mm<sup>2</sup>)
- $\tau$ 。:短期許容せん断応力度 (N/mm<sup>2</sup>)

(2) 津波時

津波時に、漂流物防護工が鋼管杭に与える偏心荷重影響について表 3-3 に示す。 津波時においては、鋼管杭へ作用するねじれについて評価を実施する。 評価を実施する断面及びケースは、せん断破壊に対する照査が最も厳しくなる 断面及びケースとする。

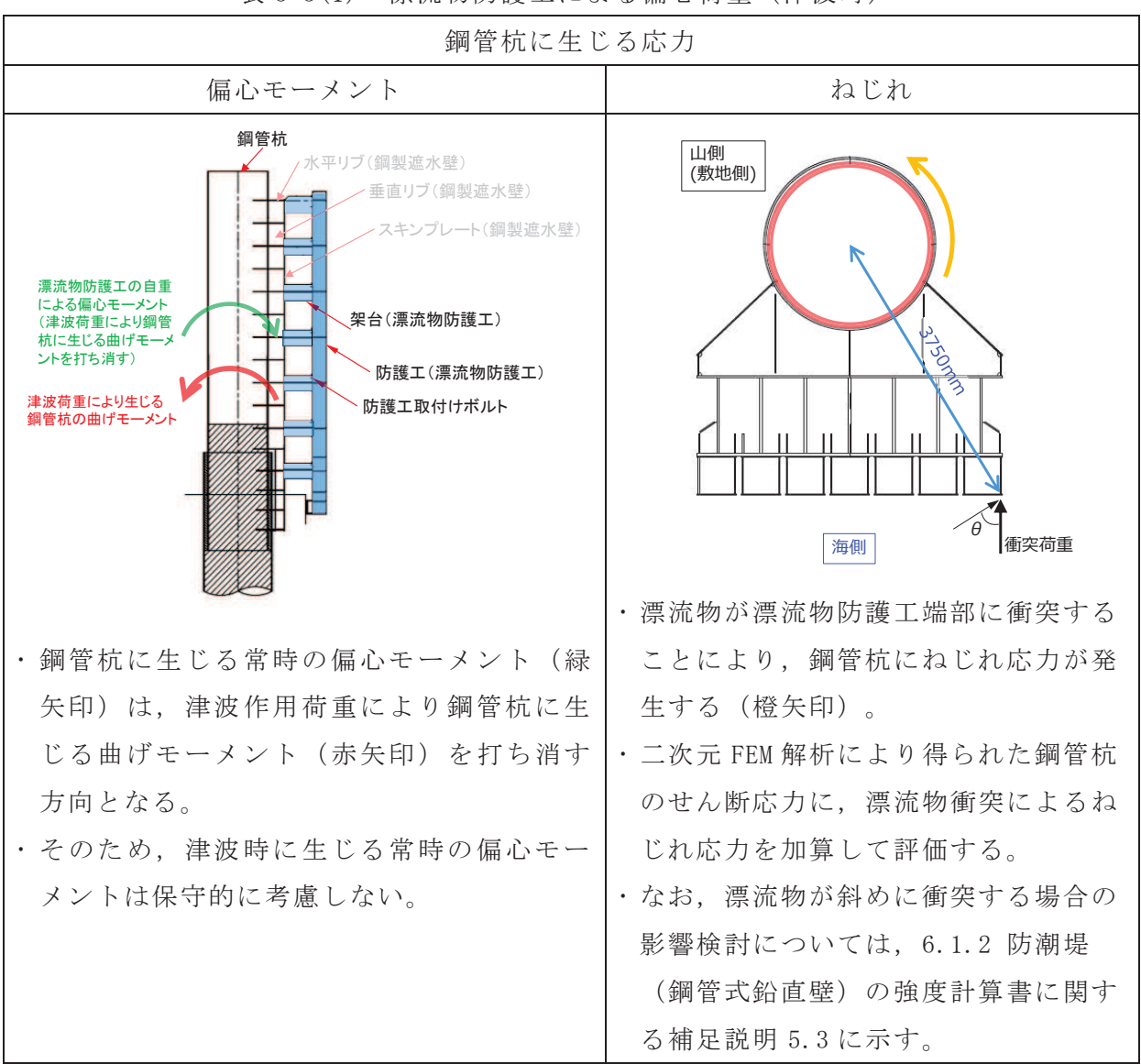

表 3-3(1) 漂流物防護工による偏心荷重(津波時)

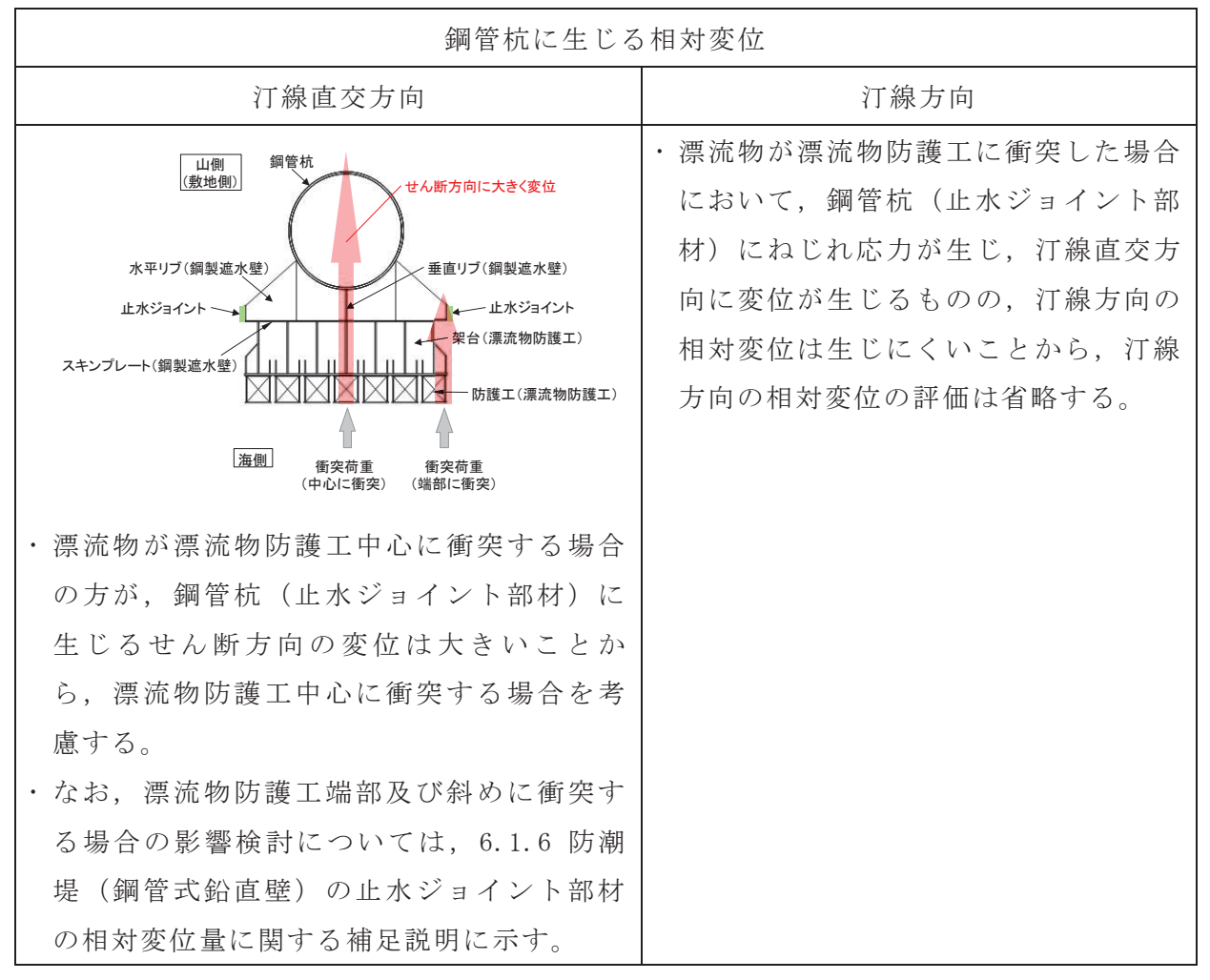

### 表 3-3(2) 漂流物防護工による偏心荷重(津波時)

a. ねじれ応力

漂流物衝突荷重が図 3-13 のように、漂流物防護工端部に作用した場合の鋼 管杭のねじりモーメントを以下式により算出する。また、計算の概念図を図 3-11 に、計算に必要な諸元を表 3-4 に示す。

なお,漂流物の衝突形態は「補足 140-1【津波への配慮に関する説明書の補 足説明資料】4.3 漂流物による衝突荷重について」で示すとおり、漂流物が防 潮堤(鋼管式鉛直壁)に対して直角方向に衝突する場合の他に、斜め方向から 衝突することもえろことから、斜め方向から衝突した場合のねじれにつ いて影響検討についても行うこととし、「6.1.2 防潮堤 (鋼管式鉛直壁) の強 度計算書に関する補足説明」に示す。

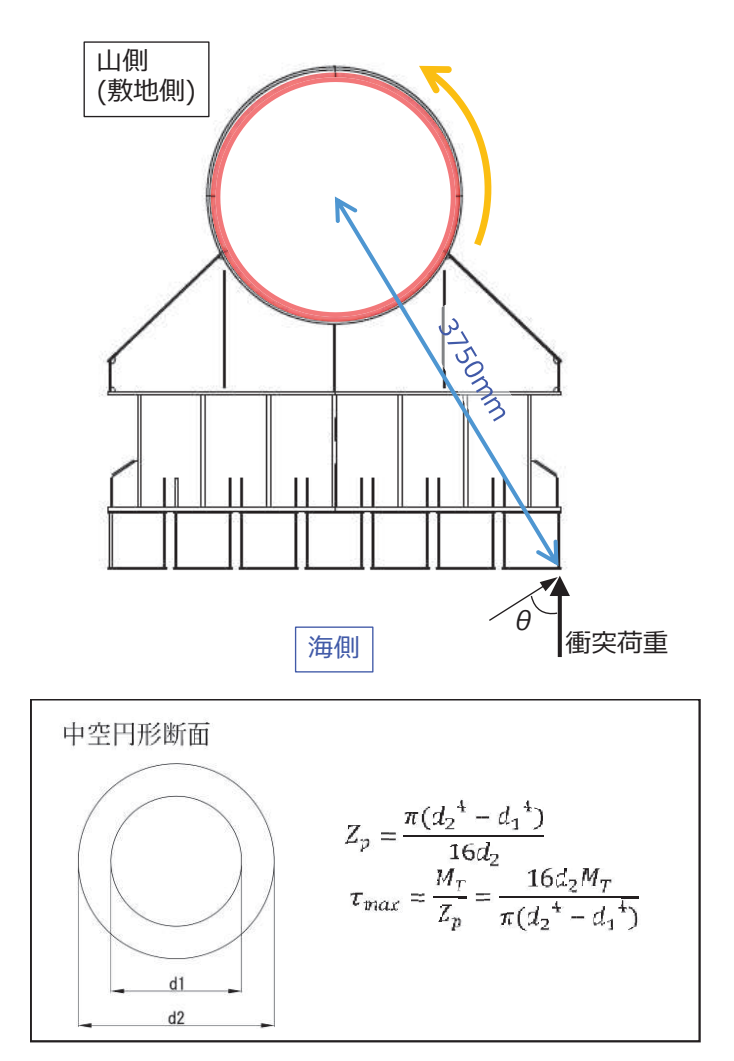

図 3-13 ねじれ応力算定概念図

| 記号       | 定義         | 数值                             | 単位              |
|----------|------------|--------------------------------|-----------------|
| L        | ねじりアーム長    | 3,750                          | mm              |
| $P_c$    | 漂流物衝突荷重    | 2,000                          | kΝ              |
| $\theta$ | 傾き         | 58                             | $\circ$         |
| $d_1$    | 内径         | 2,430                          | mm              |
| $d_2$    | 外径 1*      | 2,498                          | mm              |
| t        | 板厚 1*      | 34                             | mm              |
| $M_T$    | ねじりモーメント   | 3, 974, 394, 482               | N<br>$\cdot$ mm |
| $Z_{p}$  | ねじりの断面係数*2 | 3.199 $\times$ 10 <sup>8</sup> | mm <sup>3</sup> |

表 3-4 計算に必要な諸元

注記 \*1 : 腐食代 1mm を考慮する。

\*2:保守的に鋼管杭の剛性のみを考慮する。

(3) 重畳時

重畳時に、漂流物防護工が鋼管杭に与える偏心荷重影響について表 3-5 に示す。 重畳時における漂流物防護工の偏心荷重影響は小さいことから,考慮しない。

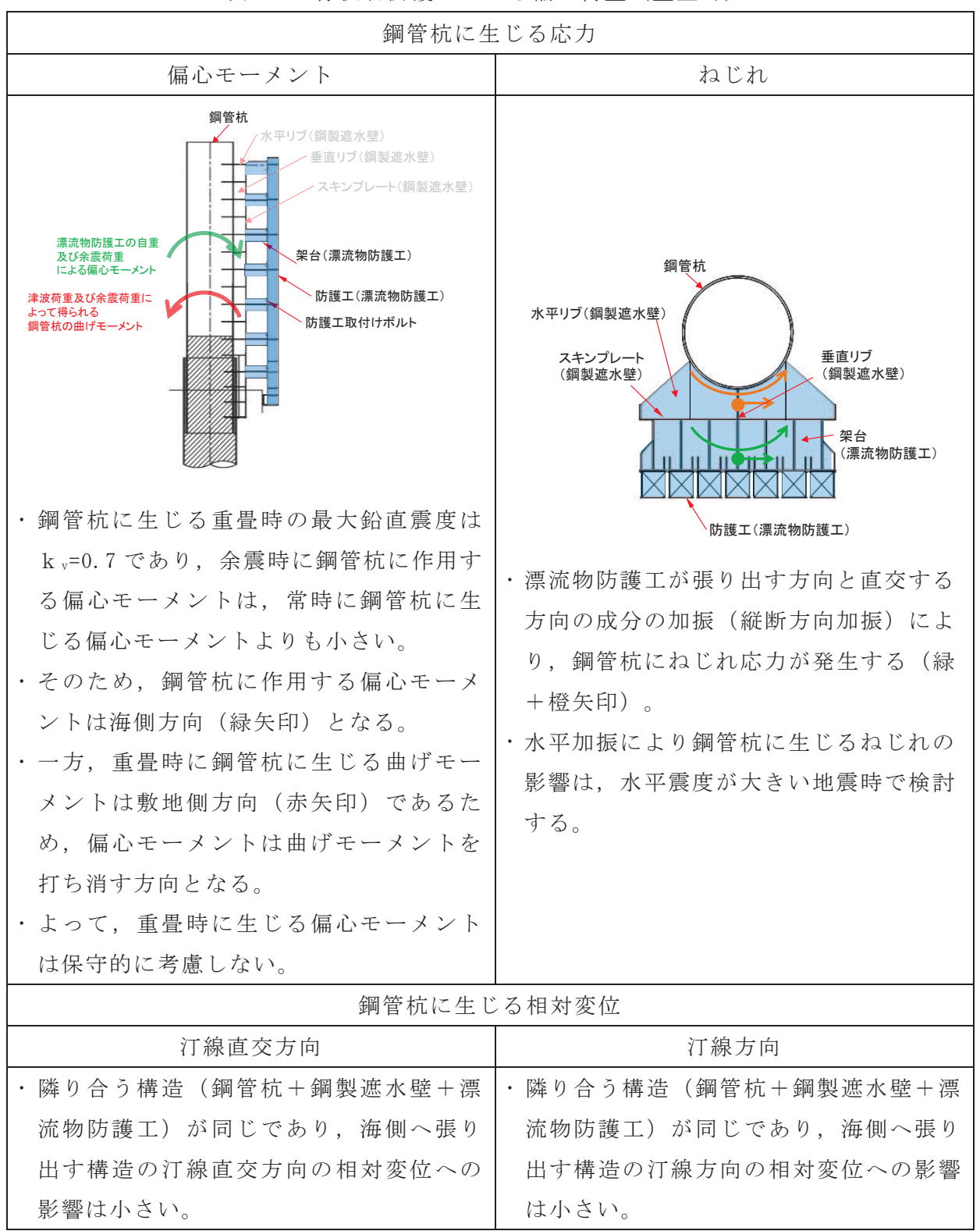

表 3-5 漂流物防護工による偏心荷重(重畳時)

## 4. 許容限界

銅製遮水壁,漂流物防護工<mark>及び鋼管杭</mark>の許容限界は,「道路橋示方書(I共通編・ Ⅱ鋼橋編) ·同解説(日本道路協会,平成14年3月)」に基づき,表4-1<mark>~</mark>表4-<mark>3</mark>に 示す短期許容応力度とする。

なお, 鋼管杭の許容限界は, 「道路橋示方書(I共通編·Ⅱ鋼橋編)·同解説(日 本道路協会,平成14年3月)」に基づき,局部座屈を考慮した許容限界とする。

|     | ♪『1 4X ↓ / 1 → 土 人 ⊃ いい ハリ ïン ïン ïX ± ? ? ii ´li ïA ?! |                     |               |                |     |            |  |
|-----|--------------------------------------------------------|---------------------|---------------|----------------|-----|------------|--|
|     | 部材                                                     |                     | 座屈            | 許容応力度          |     | 短期許容応力度*   |  |
|     |                                                        | 材質                  |               | $(N/mm^2)$     |     | $(N/mm^2)$ |  |
| 鋼製  | 水平リブ                                                   |                     | 非考慮           | 許容曲げ圧縮応力度 σ sa | 210 | 315        |  |
| 遮水壁 |                                                        | <b>SM490Y</b>       | 非考慮           | 許容せん断応力度 tsa   | 120 | 180        |  |
|     |                                                        | 架台<br><b>SM490Y</b> | 非考慮           | 許容曲げ圧縮応力度 σsa  | 210 | 315        |  |
| 漂流物 |                                                        |                     | 非考慮           | 許容せん断応力度 てsa   | 120 | 180        |  |
| 防護工 | 防護工<br>SM570                                           | 非考慮                 | 許容曲げ圧縮応力度 σsa | 255            | 382 |            |  |
|     |                                                        |                     | 非考慮           | 許容せん断応力度 てsa   | 145 | 217        |  |

表 4-1 鋼製遮水壁及び漂流物防護工の許容限界

注記 \*: 短期許容応力度は、道路橋示方書により許容応力度に対して 1.5倍の割増を考慮する。

| 鋼材   | 許容応力度       |            | 短期許容応力度* |
|------|-------------|------------|----------|
|      | $(N/mm^2)$  | $(N/mm^2)$ |          |
| 強度区分 | 許容引張応力度 σsa | 360        | 540      |
| 8.8  | 許容応力度τsa    | 200        | 300      |

表 4-2 漂流物防護工(防護工取付けボルト)の許容限界

注記 \*:短期許容応力度は、道路橋示方書により許容応力度に対して

1.5 倍の割増を考慮する。

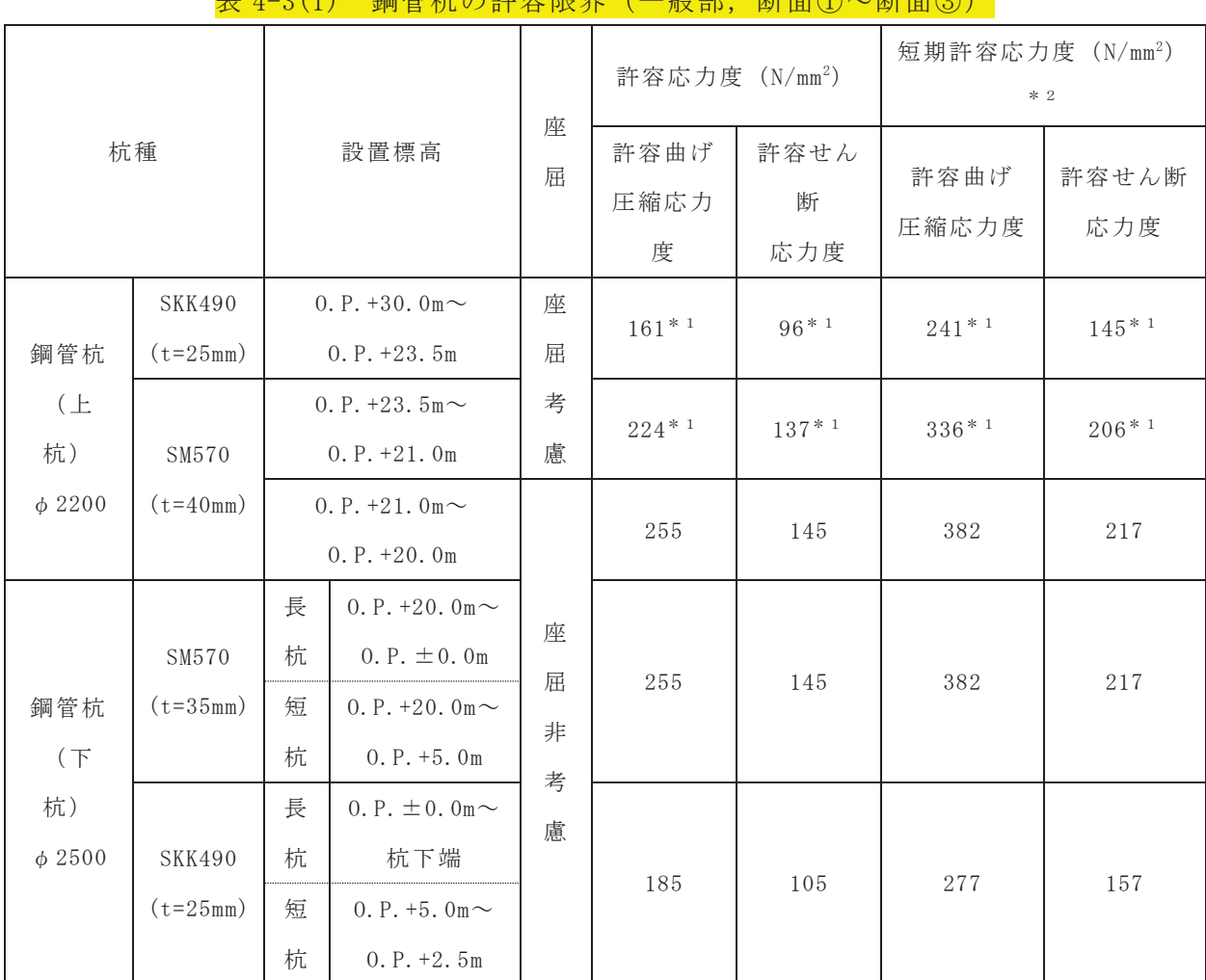

-<br>実 4−3(1) 鋼答掟の執家阻思(→映塑 断面①~断面②)

注記 \*1:座屈を考慮する場合, 鋼管杭の応力状態に応じた許容応力度を用いるが, ここでは許容 応力度が最小となるように算定した値を示す。

\*2:短期許容応力度は、道路橋示方書により許容応力度に対して1.5倍の割増を考慮する。

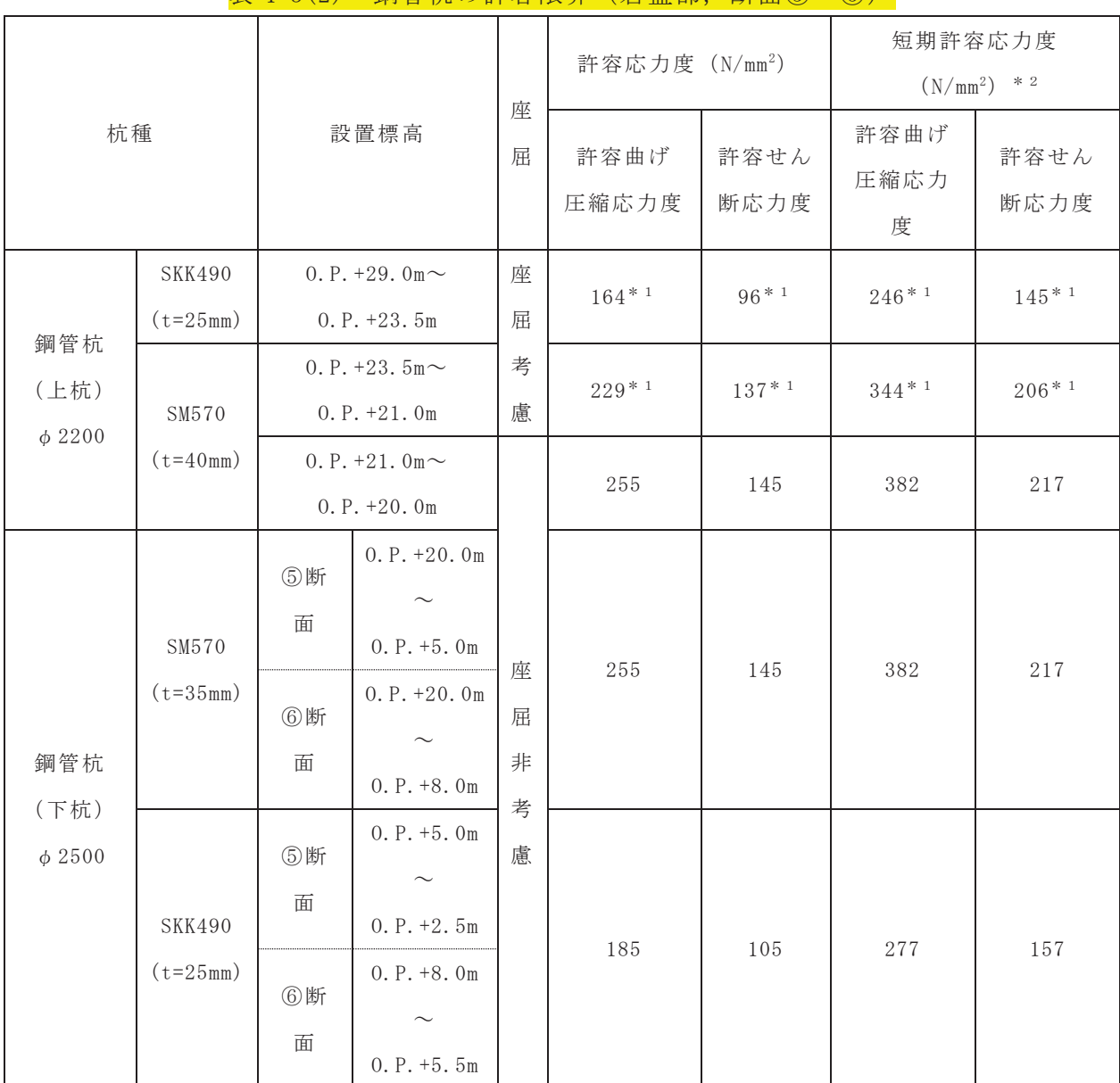

表 4-3(2) 鋼管杭の許容限界 (岩盤部, 断面⑤~⑥)

注記 \*1:座屈を考慮する場合,鋼管杭の応力状態に応じた許容応力度を用いるが、ここでは許容 応力度が最小となるように算定した値を示す。

\*2:短期許容応力度は、道路橋示方書により許容応力度に対して1.5倍の割増を考慮する。

5. 評価結果

5.1 地震時

鋼管杭に発生する最大水平加速度から算出される最大水平震度kbは表 5-1のとお りである。また、最大水平震度を示す地震動における各断面の深度分布を図 5-1 に 示す。

上記より、保守的に評価に用いる設計水平震度は 9 とし、鋼製遮水壁及び漂流物 防護工の高さ方向に一様に作用するものとし、風荷重については 1kN/m2 を考慮して 評価を行った。

鋼製遮水壁及び漂流物防護工の主部材の照査結果を表 5-2 に示す。この結果から, 鋼製遮水壁及び漂流物防護工の主部材の発生応力が許容限界以下であることを確認 した。

| 断面  | 最大加速度                  | 最大水平震度 | 設計水平震度 | 最大鉛直震度  | 設計鉛直震度 |
|-----|------------------------|--------|--------|---------|--------|
|     | となる標高                  | $k_h$  |        | $k_{v}$ |        |
| 断面① | $0. P. +29. 0m$        | 7.0    |        | 1.6     |        |
| 断面② | $0. P. +29. 0m$        | 8.6    |        | 1.6     |        |
| 断面③ | $0. P. +29. 0m$        | 7.8    | 9      | 1.0     | 2      |
| 断面5 | $0. P. +29. 0m$        | 3.8    |        | 0.7     |        |
| 断面6 | $0. P. +29. 0m$<br>5.6 |        |        | 0.8     |        |

表 5-1 各評価断面における最大震度及び設計震度

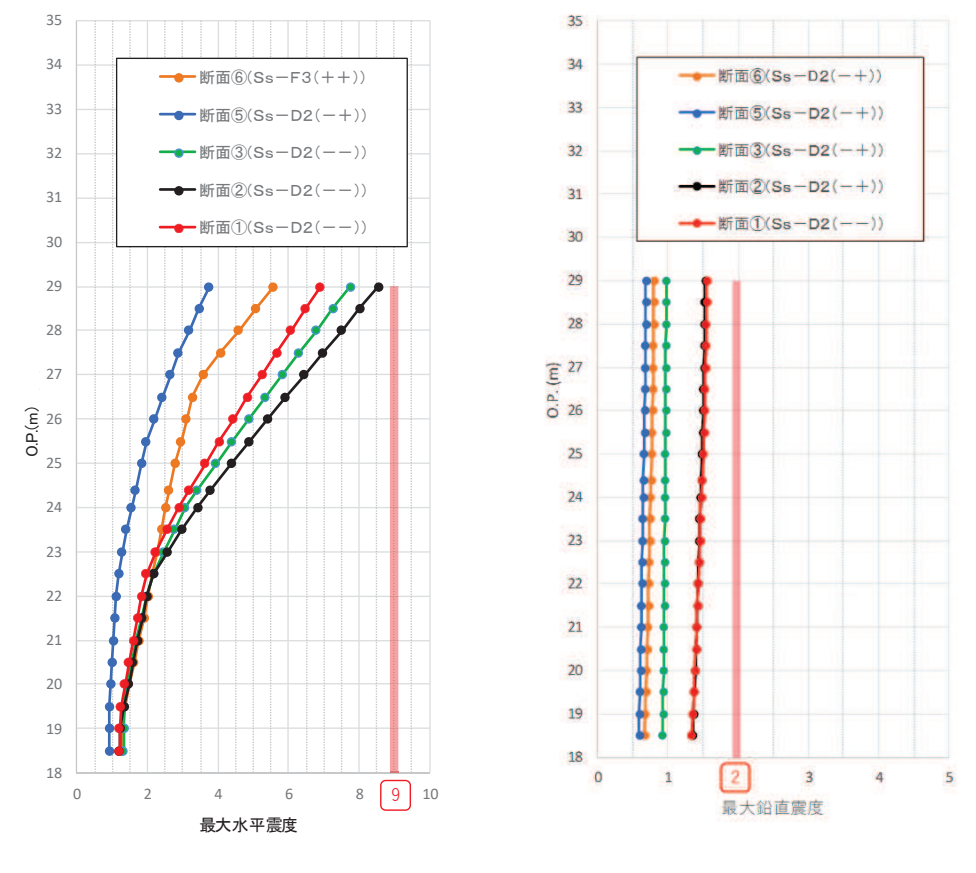

図 5-1 最大震度分布

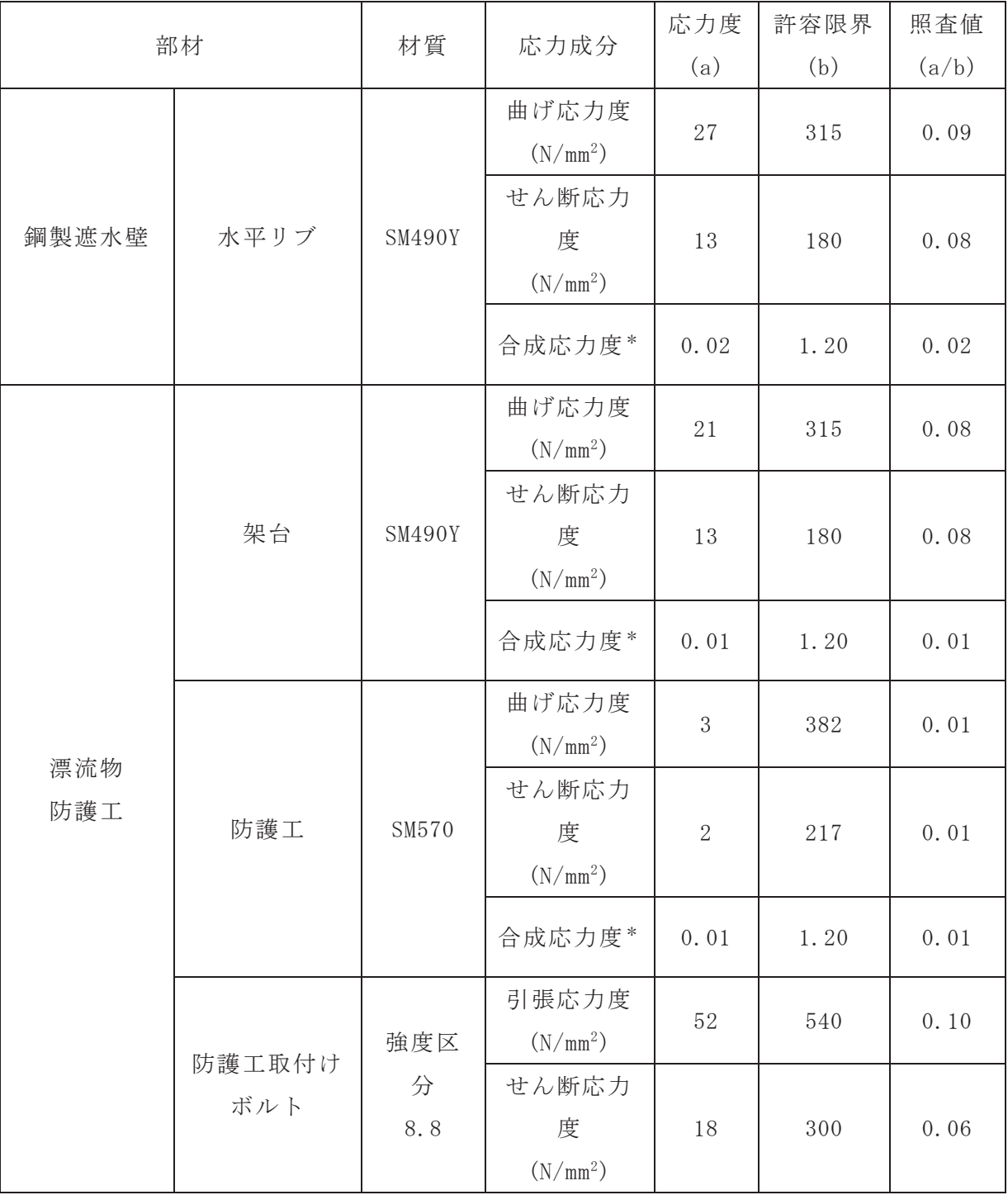

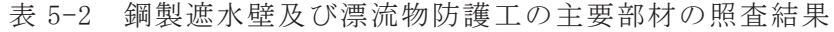

注記 \*:同じ荷重条件の曲げ応力度及びせん断応力度から算出する。

# 5.2 津波時

鋼製遮水壁及び漂流物防護工の主部材の照査結果を表 5-3 に示す。この結果から, 鋼製遮水壁及び漂流物防護工の主部材の発生応力が許容限界以下であることを確認 した。

| 部材  |      | 材質     |            | 応力度  | 許容限界 | 照査値   |
|-----|------|--------|------------|------|------|-------|
|     |      |        | 応力成分       | (a)  | (b)  | (a/b) |
|     |      |        | 曲げ応力度      | 221  | 315  | 0.71  |
|     |      |        | $(N/mm^2)$ |      |      |       |
| 鋼製  |      |        | せん断応力      |      |      |       |
| 遮水壁 | 水平リブ | SM490Y | 度          | 68   | 180  | 0.38  |
|     |      |        | $(N/mm^2)$ |      |      |       |
|     |      |        | 合成応力度      | 0.63 | 1.20 | 0.53  |
|     |      |        | 曲げ応力度      |      |      |       |
|     | 架台   | SM490Y | $(N/mm^2)$ | 169  | 315  | 0.54  |
|     |      |        | せん断応力      |      |      |       |
|     |      |        | 度          | 68   | 180  | 0.38  |
|     |      |        | $(N/mm^2)$ |      |      |       |
| 漂流物 |      |        | 合成応力度      | 0.43 | 1.20 | 0.36  |
| 防護工 |      |        | 曲げ応力度      |      |      |       |
|     |      |        | $(N/mm^2)$ | 275  | 382  | 0.72  |
|     |      |        | せん断応力      |      |      |       |
|     | 防護工  | SM570  | 度          | 179  | 217  | 0.83  |
|     |      |        | $(N/mm^2)$ |      |      |       |
|     |      |        | 合成応力度      | 0.68 | 1.20 | 0.57  |

表 5-3 鋼製遮水壁及び漂流物防護工の主要部材の照査結果

# 5.3 重畳時

鋼管杭に発生する最大水平加速度から算出される最大水平震度khは表 5-4 のとお りである。

また、各断面における最大水平震度の深度分布及び最大動水圧の深度分布を図 5-2に示す。

上記より、保守的に評価に用いる水平震度は $k_h$ =7 とし、鋼製遮水壁及び漂流物 防護工の高さ方向に作用するものとして評価を行った。

鋼製遮水壁及び漂流物防護工の主部材の照査結果を表 5-5 に示す。この結果から, 鋼製遮水壁及び漂流物防護工の主部材の発生応力が許容限界以下であることを確認 した。

| 断面    | 最大加速度           | 最大水平震度 | 設計用水平震 |
|-------|-----------------|--------|--------|
|       | となる標高           | $k_h$  | 度      |
| 断面①   | $0. P. +29. 0m$ | 5.5    |        |
| 断面②   | $0. P. +29. 0m$ | 6.1    |        |
| 断面③   | $0. P. +29. 0m$ | 5.2    |        |
| 断面(5) | $0. P. +29. 0m$ | 3.0    |        |
| 断面6   | $0. P. +29. 0m$ | 4.6    |        |

表 5-4 各評価断面における最大水平震度及び設計水平震度

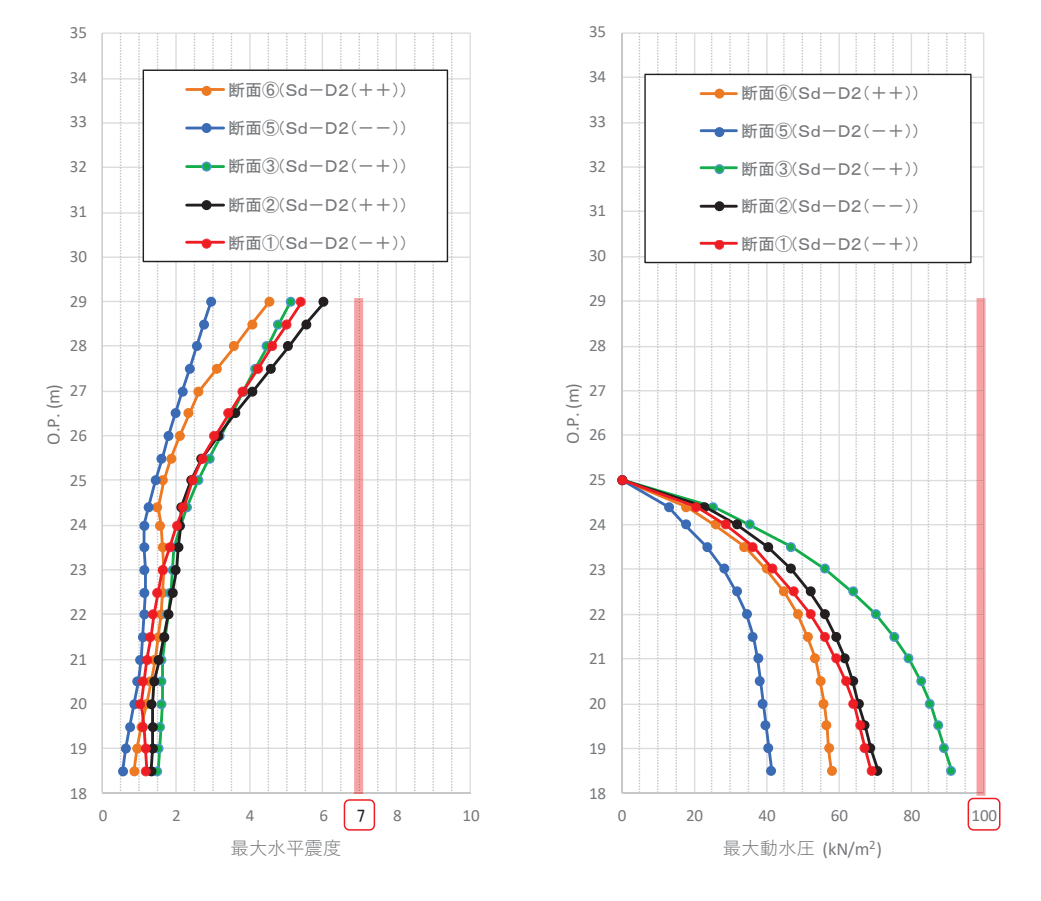

図 5-2 各断面における最大水平震度及び最大動水圧の深度分布

|            | 部材        | 応力成分                     | 材質           | 応力度  | 許容限界 | 照査値  |
|------------|-----------|--------------------------|--------------|------|------|------|
|            |           | 曲げ応力度<br>$(N/mm^2)$      |              | 77   | 315  | 0.25 |
| 鋼製遮水壁      | 水平リブ      | せん断応力<br>度<br>$(N/mm^2)$ | SM490Y       | 38   | 180  | 0.22 |
|            |           | 合成応力度                    |              | 0.12 | 1.20 | 0.10 |
|            |           | 曲げ応力度<br>$(N/mm^2)$      |              | 59   | 315  | 0.19 |
| 漂流物<br>防護工 | 架台<br>防護工 | せん断応力<br>度<br>$(N/mm^2)$ | SM490Y       | 38   | 180  | 0.22 |
|            |           | 合成応力度                    |              | 0.09 | 1.20 | 0.08 |
|            |           | 引張応力度<br>$(N/mm^2)$      |              | 19   | 382  | 0.05 |
|            |           | せん断応力<br>度<br>$(N/mm^2)$ | <b>SM570</b> | 13   | 217  | 0.06 |
|            |           | 合成応力度                    |              | 0.01 | 1.20 | 0.01 |

表 5-5 鋼製遮水壁及び漂流物防護工の主要部材の照査結果

- 5.4 漂流物防護工の偏心影響検討
	- 5.4.1 地震時
		- (1) 偏心モーメント

漂流物防護工の鉛直加振時に、漂流物防護工の偏心により鋼管杭に発生する偏 心モーメントを考慮した評価結果を表 5-6 に示す。

評価対象断面及び入力地震動については、鋼管杭の曲げ・軸力系の破壊に対す る照査値が最も厳しい「断面②, S s - D 2 (--), 解析ケース2」とする。 また、漂流物防護工の鉛直加振によって鋼管杭に生じる偏心モーメントを算定す るための設計震度は、表 5-1に示す防潮堤 (鋼管式鉛直壁) における最大鉛直震 度である kv=1.6 とする。

漂流物防護工の偏心モーメントを考慮することで、曲げ圧縮応力度が2割程度 上昇するものの、許容限界以下であることを確認した。

表 5-6 鋼管杭の偏心モーメントを考慮した照査値 (断面②, S s - D 2 (--))

| 解析<br>ケース              | 杭種 | 曲げモーメント<br>$(kN \cdot m)$ | 軸力<br>(kN) | 曲げ圧縮<br>応力度<br>$(N/mm^2)$ | 短期許容<br>応力度<br>$(N/mm^2)$<br>$\sigma$<br>sa | 照査値<br>$\sigma$ sa<br>$\sigma$ s/ |
|------------------------|----|---------------------------|------------|---------------------------|---------------------------------------------|-----------------------------------|
| $\bigcircled{2}$ * 1   | А  | 10728                     | 537        | 126                       | 247                                         | 0.52                              |
| 偏心考慮)<br>$\circled{2}$ | А  | 12933                     | $537 * 2$  | 151                       | 247                                         | 0.62                              |

注記\*1:防潮堤(鋼管式鉛直壁)における最大照査値ケースを耐震計算書から再掲。

\* 2: 解析ケース2の値を流用した。

(2) ねじれ応力

漂流物防護工の偏心により鋼管杭に発生するねじれ応力を考慮した評価結果を 表 5-7 に示す。

評価対象断面及び入力地震動については、鋼管杭のせん断破壊に対する照査値 が最も厳しい「断面②, S s - D 2 (++), 解析ケース①」とする。漂流物防 護工の水平加振によって鋼管杭に生じるねじれ応力を算定するための設計震度は、 保守的に防潮堤 (鋼管式鉛直壁) における最大水平震度である k h=8.6 とする。

漂流物防護工のねじれ応力を考慮することで、せん断応力度が上昇するものの、 許容限界以下であることを確認した。

|         |    | 1判 日 1ル"ノベ レベ"ルノノ と ′フ /広 レ /ㄴハハ 旦  巴  \[判  田 /巴 , ) ゝ   1ノ 2   \ ‐ ‐ 丿 |                       |                       |
|---------|----|-------------------------------------------------------------------------|-----------------------|-----------------------|
| 解析      | 杭種 | せん断応力度                                                                  | 短期許容応力度               | 照查值                   |
| ケース     |    | $\tau$ s (N/mm <sup>2</sup> )                                           | $\tau$ s a $(N/mm^2)$ | $\tau$ s / $\tau$ s a |
| $(1)$ * |    | 67                                                                      | 217                   | 0.31                  |
| (ねじれ考慮) |    | 101                                                                     | 217                   | 0.47                  |

表 5-7 鋼管杭のねじれ応力を考慮した照杳値 (断面②, S s - D 2 (++))

注記 \*: 防潮堤 (鋼管式鉛直壁) における最大照査値ケースを耐震計算書から再掲。

## (3) 合成応力

合成応力による評価結果を表 5-8 に示す。漂流物防護工の設置による偏心モー メント及びねじり応力を考慮した合成応力についても許容限界以下であることを 確認した。

なお、合成応力評価に用いる発生応力度は、曲げ及びせん断ともに(1)偏心モ ーメント及び(2)ねじり応力にて示す発生応力度であり、同一断面(断面②)で あるものの、曲げ軸力及びせん断それぞれの照査値最大ケース及び照査値最大位 置から求めていることから、保守的な検討を実施している。

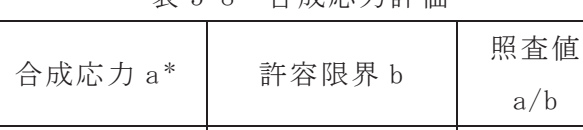

 $0.83$  1.0 0.83

表 5-8 合成広力誣価

注記 \* : 曲げ圧縮応力度は表 5-6 に示す値 (断面②, S s - D 2 (--), 解析ケース② (偏心考慮), 杭種A)を参照。せん断応力度は表 5-7 に示す値 (断面②, S s -D 2 (++), 解析ケース① (ねじり考慮), 杭種C) を参照。

- 5.4.2 津波時
	- (1) ねじれ応力

漂流物衝箋工の端部に作用させた場合の鋼管杭に発生するね じれを考慮した評価結果を表 5-9 に示す。

検討ケースはせん断破壊に対する照査値が最も厳しい「断面⑤、解析ケース③」 とした。漂流物防護工のねじれ応力を考慮することで、せん断応力度が1割程度 上昇するものの、許容限界以下であることを確認した。

| 解析            | 杭種 | せん断応力度                        | 短期許容応力度               | 照查值                 |
|---------------|----|-------------------------------|-----------------------|---------------------|
| ケース           |    | $\tau$ s (N/mm <sup>2</sup> ) | $\tau$ s a $(N/mm^2)$ | $\tau$ s $\tau$ s a |
| ③*            |    | 105                           | 217                   | 0.49                |
| (ねじれ考慮)<br>3) |    | 117                           | 217                   | 0.54                |

表 5-9 鋼管杭のせん断応力照査における最大照査値 (断面5)

注記\*:防潮堤(鋼管式鉛直壁)における最大照査値ケースを強度計算書から再掲。

1. 概要

設置変更許可時においては、防潮堤(鋼管式鉛直壁及び盛土堤防)の基礎地盤安定性 評価について、等価線形解析(全応力解析)により評価を実施している。図 1-1 に示す とおり、通常のすべり評価(岩盤+盛土・旧表土を考慮したすべり)に加えて、盛土・ 旧表土の液状化影響を考慮するための検討として、岩盤部のみのすべりに対する評価を 実施した。また、等価線形解析は、地盤を構成する土骨格と間隙水を一体としてモデル 化する全応力解析である。

一方,防潮堤は斜面形状であり,液状化による側方流動の影響を受ける可能性があり, 地震応答解析で液状化の影響を評価するためには、土骨格と間隙水を個別にモデル化す る有効応力解析を選定する必要がある。

上記を踏まえ、本検討においては、工認時において用いている有効応力解析により、 盛土・旧表土の液状化による剛性低下及び強度低下が防潮堤の基礎地盤安定性評価に及 ぼす影響を確認する。

設置変更許可時と工認時の盛土·旧表土の液状化影響を考慮した基礎地盤安定性評価 内容の比較を表 1-1 に示す。

なお、津波荷重に対する安定性評価の影響についても確認する。

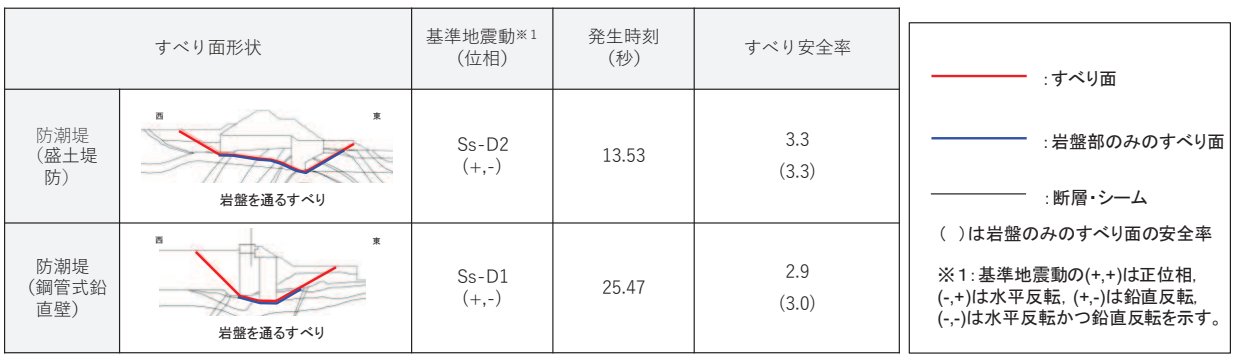

図 1-1 防潮堤における基礎地盤安定性評価

(第778 回審査会合 (令和元年 9 月 27 日) 資料 1-7-1 p. 146 一部加筆)

表 1-1 盛土・旧表土の液状化影響を考慮した基礎地盤安定性評価手法の比較

|        | 解析手法   | 評価方法               |
|--------|--------|--------------------|
| 設置変更許可 | 全応力解析  | 岩盤のみのすべりに対する評価     |
| 工事計画認可 | 有効応力解析 | 盛土・旧表土の剛性低下及び強度低下を |
| (今回検討) |        | 考慮したすべりに対する評価      |

- 2. 盛土・旧表土の液状化の影響を考慮した安定性評価
- 2.1 評価条件

盛土・旧表土の液状化の影響を考慮した安定性評価の評価条件を以下に示す。

なお、その他二次元有効応力解析における解析条件は「6.1.1 防潮堤 (鋼管式鉛直壁) の耐震性についての計算書に関する補足説明 3. 耐震評価」及び「6.1.3 防潮堤 (盛 土堤防)の耐震性についての計算書に関する補足説明 3. 耐震評価」に示すとおりで ある。

2.1.1 対象断面

評価対象断面について,防潮堤(鋼管式鉛直壁)は設置変更許可時の基礎地盤 安定性評価の代表断面である、断面①とする。解析モデルを図 2-1に示す。 : 트 レを』 .<br>1966 -置変

防潮堤(盛土堤防)は,防潮堤(鋼管式鉛直壁)と同様に設置変更許可時の基 礎地盤安定性評価の代表断面である、断面①とする。解析モデルを図 2-2に示す。 様に ෛగ  $\sim$ டிக் ᅚగ

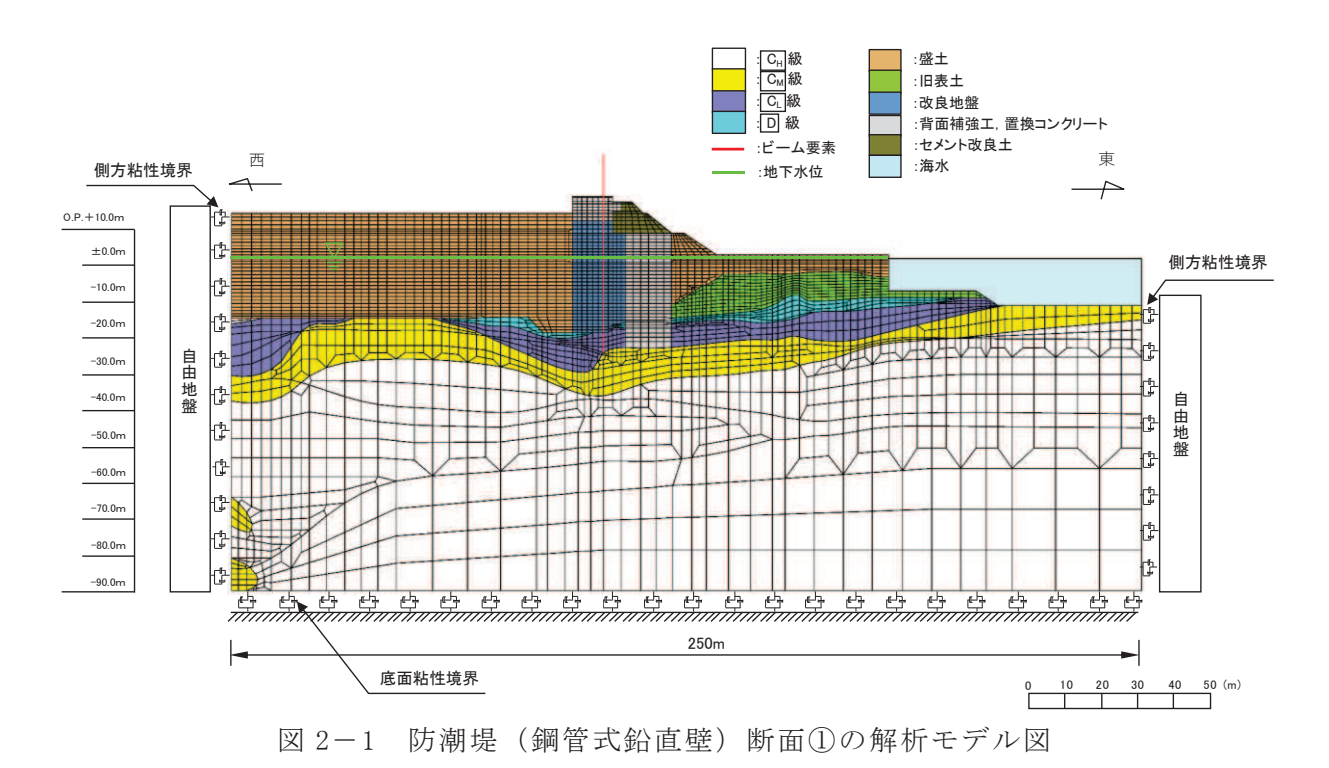
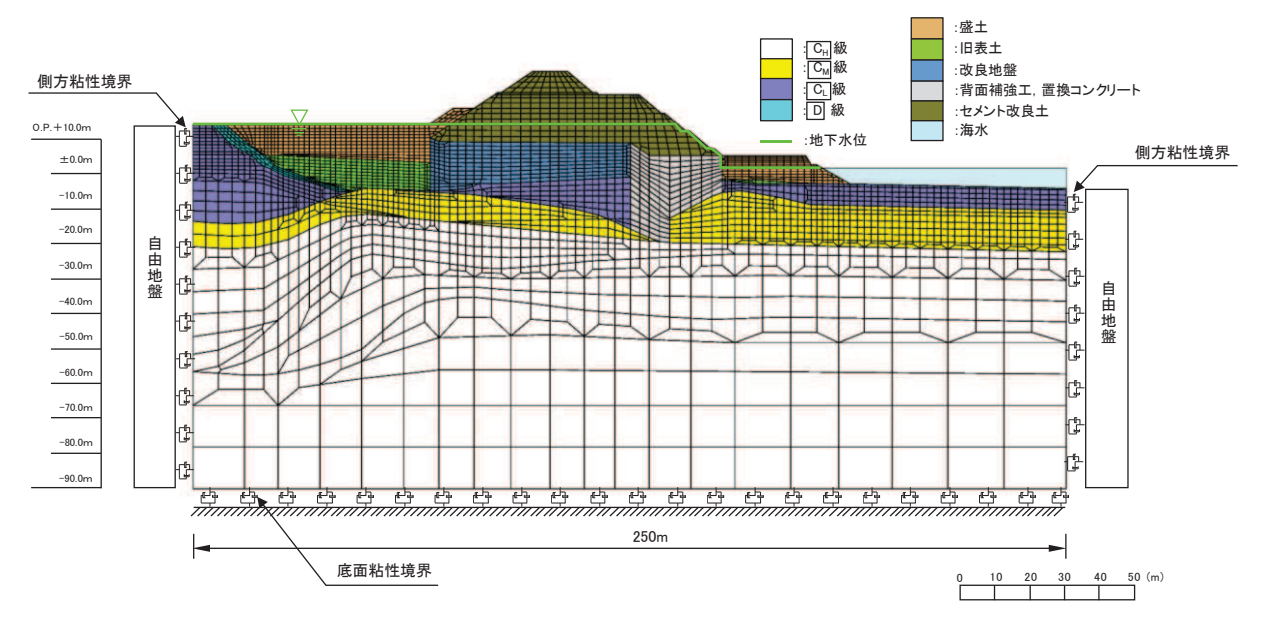

図 2-2 防潮堤 (盛土堤防) 断面①の解析モデル図

2.1.2 対象地震動

評価対象地震動について、防潮堤(鋼管式鉛直壁)は、設置変更許可時の基礎 地盤安定性評価において、最小すべり安全率となった地震動であるSs-D1 (+-) とする。

防潮堤 (盛土堤防) は、防潮堤 (鋼管式鉛直壁) と同様に設置変更許可時の基 礎地盤安定性評価において、最小すべり安全率となった地震動であるSs-D2 (+-) とする。

2.1.3 対象すべり線

評価対象とするすべり線は、設置変更許可時の基礎地盤安定性評価において、 最小すべり安全率となったすべり線とする。評価対象すべり線を図2-3及び図2-4に示す。

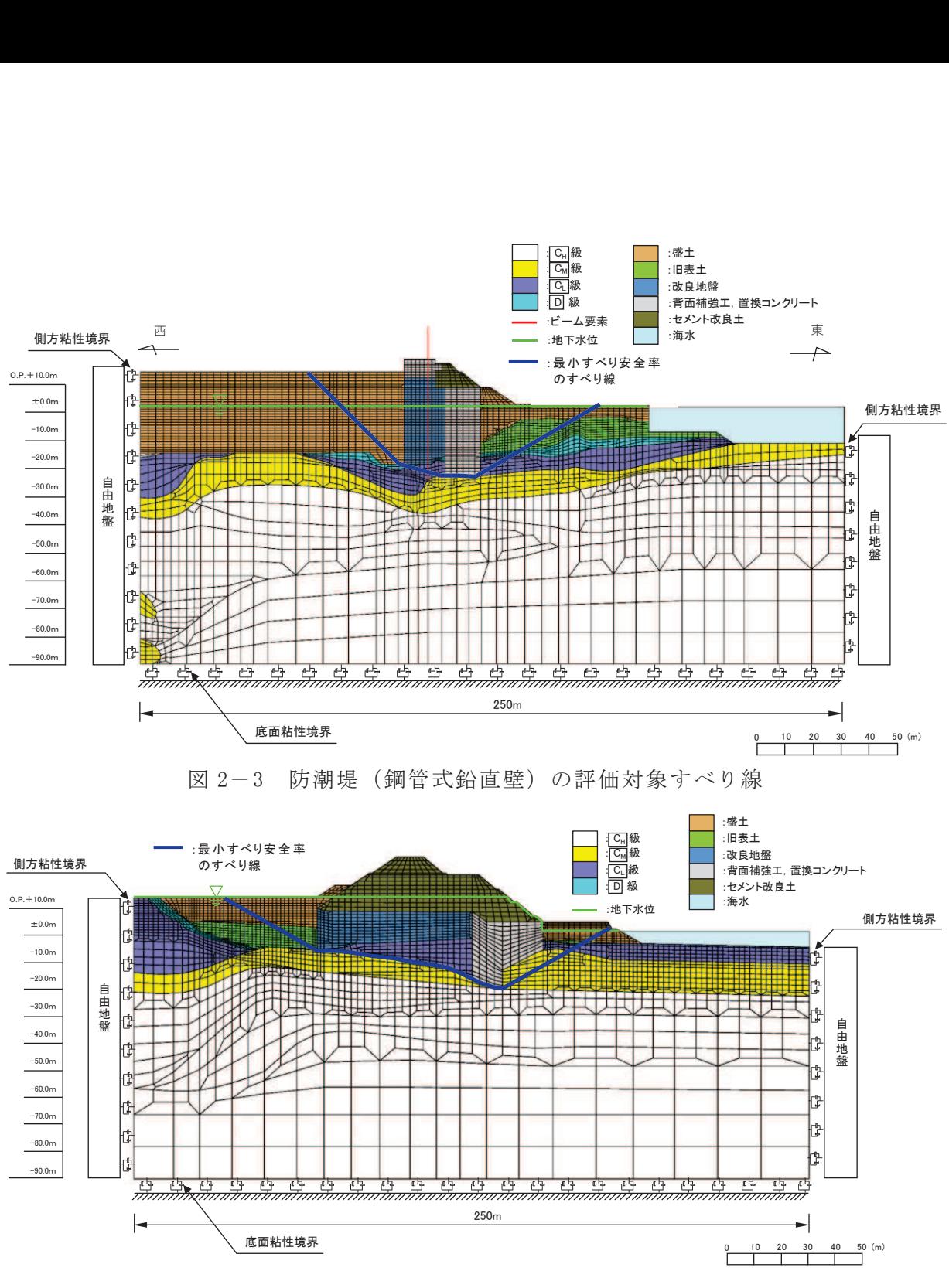

図 2-4 防潮堤 (盛土堤防) の評価対象すべり線

2.1.4 すべり安全率算定方法

有効応力解析を用いたすべり安全率の算定方法を表 2-1に示す。

盛土・旧表土の液状化影響に着目した評価とするために、岩盤の応力状態につい ては、設置変更許可時の基礎地盤安定性評価で実施した二次元全応力解析 (FLUSH) における最小すべり安全率時刻の起動力及び抵抗力を参照する。

盛土・旧表土の応力状態は、盛土・旧表土の液状化の影響を確認することが目 的であることから、二次元有効応力解析 (FLIP) から参照する。盛土・旧表土の すべり安全率は、時々刻々変化する起動力及び抵抗力から算出することとし、保 守的な配慮として、液状化範囲の抵抗力は考慮しない。

盛土・旧表土の液状化範囲の設定方法は、二次元有効応力解析により地下水位 以深の盛土・旧表土における過剰間隙水圧比を確認することにより設定する。

具体的な方法としては、評価対象地震動(防潮堤(鋼管式鉛直壁): S s - D 1 (+-), 防潮堤 (盛土堤防) : S s - D 2 (+-)) の全時刻における最大 過剰間隙水圧比が 0.95 以上となる範囲を保守的に液状化の影響を考慮する範囲と する。

| 項目     |           | 有効応力解析を用いたすべり安<br>全率の算定方法 | 【参考】設置変更許可時の<br>すべり安全率の算定方法 |
|--------|-----------|---------------------------|-----------------------------|
|        |           |                           | (全応力解析)                     |
| 岩      | 応力状態を求める解 | 全応力解析                     | 全応力解析                       |
| 盤      | 析コード      | (FLUSH)                   | (FLUSH)                     |
| 盛      | 応力状態を求める解 | 有効応力解析                    | 全応力解析                       |
| 土      | 析コード      | (FLIP)                    | (FLUSH)                     |
| 旧<br>表 | 地下水位      | 朔望平均満潮位 (0.P.+1.43m)      | 地表面                         |
| 士      | 液状化範囲以外の起 | 考慮する (時刻性を考慮)             | 考慮する (時刻性を考慮)               |
|        | 動力        |                           |                             |
|        | 液状化範囲以外の抵 | 考慮する(時刻性を考慮)              | 考慮する(時刻性を考慮)                |
|        | 抗力        |                           |                             |
|        | 液状化範囲の設定  | 最大過剰間隙水圧比が0.95以上          | 地下水位以深を全て「液状                |
|        |           | となる範囲とする                  | 化の影響を考慮する範囲」                |
|        |           | $($ 鋼管式鉛直壁: S s - D 1     | に設定する                       |
|        |           | $(+ -)$ , 盛土堤防: S s - D   |                             |
|        |           | 2 (+-) の全時刻)              |                             |
|        | 液状化範囲の起動力 | 考慮する (時刻性を考慮)             | 考慮しない(ゼロとする)                |
|        | 液状化範囲の抵抗力 | 考慮しない(ゼロとする)              | 考慮しない (ゼロとする)               |

表 2-1 有効応力解析を用いたすべり安全率の算定方法

2.2 評価結果

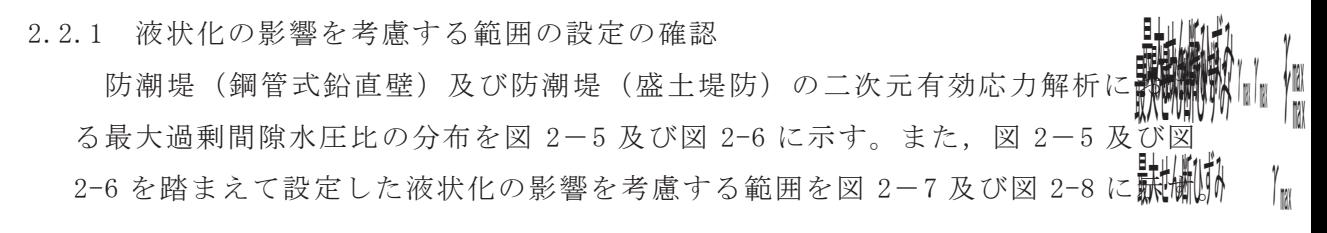

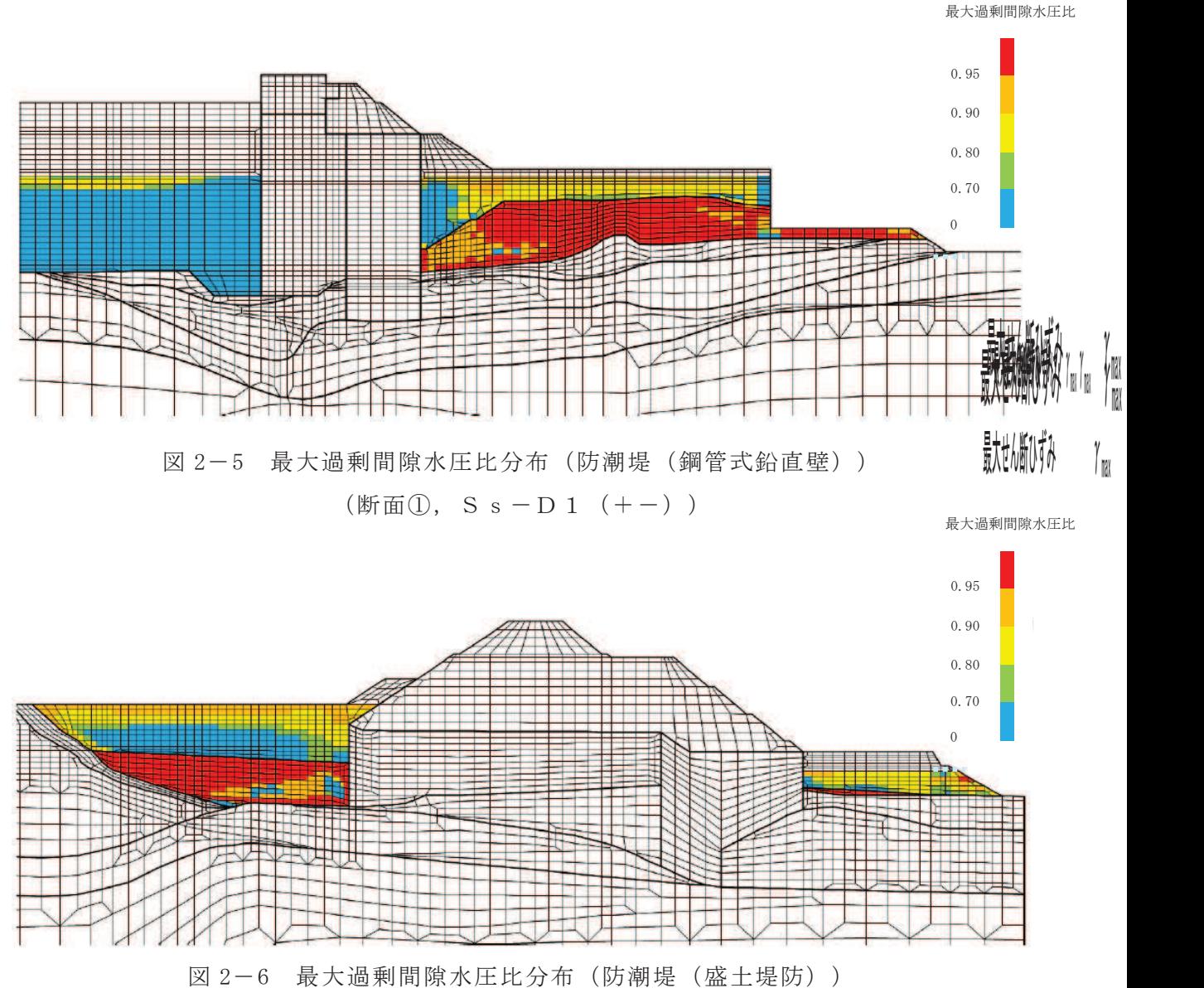

(断面①, S s  $-D2$  (+-))

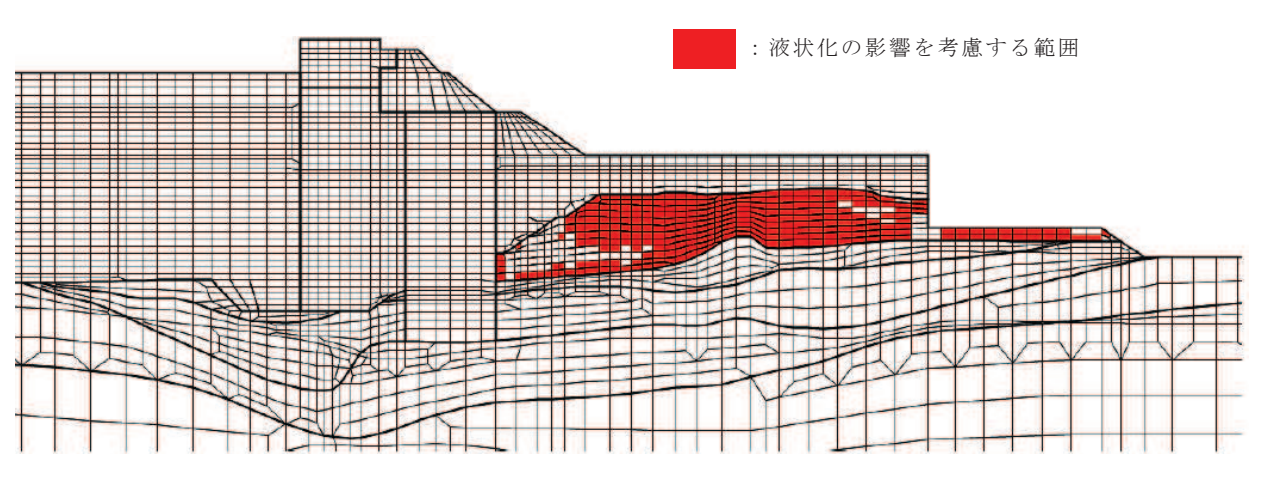

図2-7 液状化の影響を考慮する範囲の設定(防潮堤(鋼管式鉛直壁))

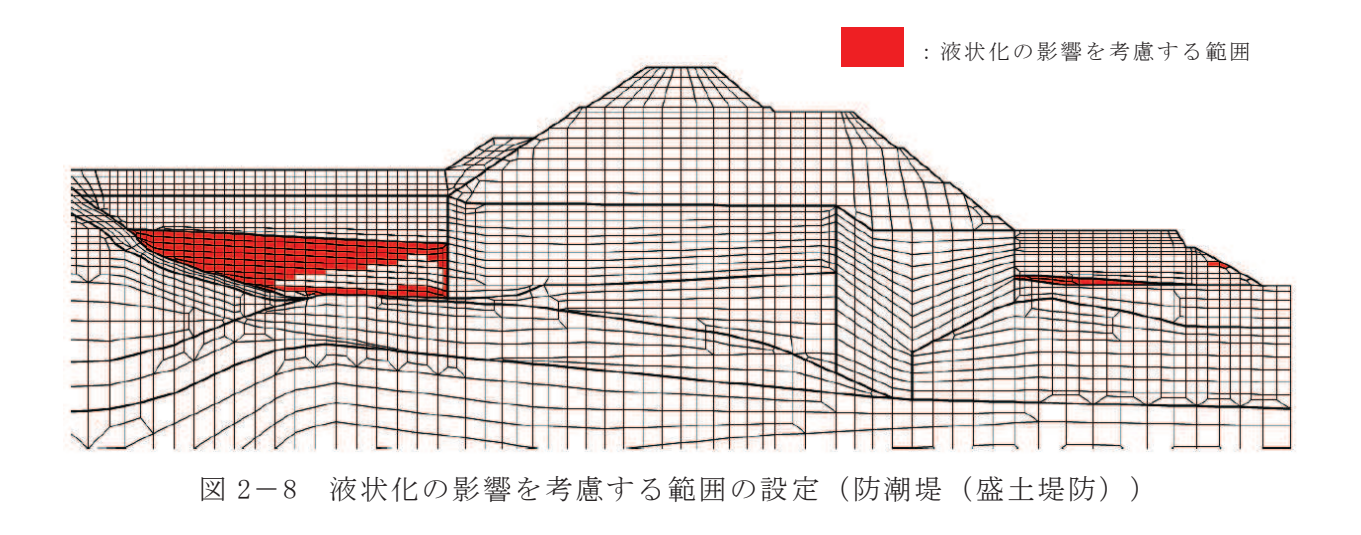

2.2.2 すべり安全率の評価結果

液状化の影響を考慮する範囲の設定を踏まえたすべり安全率の算定結果を表 2-2に、液状化影響を考慮する範囲とすべり線の重ね合わせを図2-9及び図2-10に 示す。液状化の影響を考慮したすべり安全率について、防潮堤(鋼管式鉛直壁) は 3.0, 防潮堤 (盛土堤防) は 3.3 であり, 基礎地盤安定性評価における評価基 準値であるすべり安全率 1.5を上回ることを確認した。

なお、盛土・旧表土の液状化の影響を考慮したすべり安全率は、岩盤部のみの すべり安全率と変わらなかった。その理由としては、表 2-3に示すとおり、すべ り線上の起動力及び抵抗力ともに岩盤が支配的であり、盛土・旧表土の液状化影 響がすべり安全率に及ぼす影響が小さいことが考えられる。

|          | 基準地震動<br>S <sub>s</sub> | 算定ケース          | すべり安全率 |  |
|----------|-------------------------|----------------|--------|--|
|          |                         | 有効応力解析         | 3.0    |  |
| 防潮堤      | $S_s - D_1$             | (今回検討の算定方法)    |        |  |
| (鋼管式鉛直壁) | $(+ -)$                 | 全応力解析          |        |  |
|          |                         | (設置変更許可時の算定方法, | 3.0    |  |
|          |                         | 岩盤のみのすべり)      |        |  |
|          |                         | 有効応力解析         |        |  |
| 防潮堤      | $S_s - D_2$             | (今回検討の算定方法)    | 3.3    |  |
| (盛土堤防)   | $(+ -)$                 | 全応力解析          |        |  |
|          |                         | (設置変更許可時の算定方法, | 3.3    |  |
|          |                         | 岩盤のみのすべり)      |        |  |

表 2-2 すべり安全率の算定結果

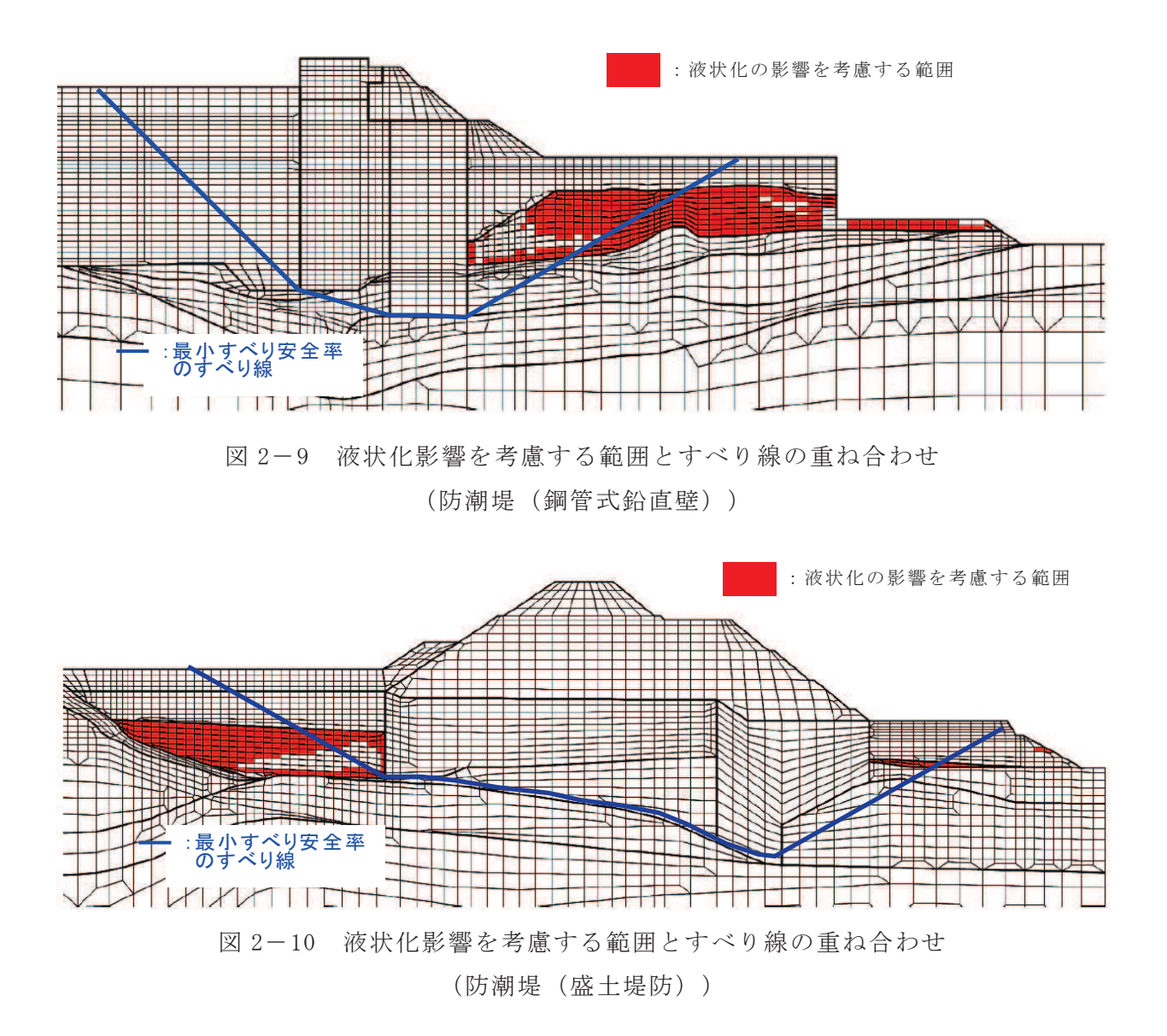

|                   | 抵抗力R       | 起動力S       | すべり安全率 |
|-------------------|------------|------------|--------|
|                   | $(MN/m^2)$ | $(MN/m^2)$ | (R/S)  |
| 盛土 · 旧表土 (有効応力解析) | 7.6        | 2.6        | 2.9    |
| 岩盤 (全応力解析)        | 53.1       | 17.4       | 3.0    |
| 合計                | 60.7       | 20.0       | 3.0    |

表 2-3(1) すべり線上の起動力及び抵抗力の比較 (防潮堤 (鋼管式鉛直壁))

表 2-3(2) すべり線上の起動力及び抵抗力の比較(防潮堤 (盛土堤防))

|                | 抵抗力R       | 起動力S       | すべり安全率 |
|----------------|------------|------------|--------|
|                | $(MN/m^2)$ | $(MN/m^2)$ | (R/S)  |
| 盛土·旧表土(有効応力解析) | 2.1        | 0.5        | 4.2    |
| 岩盤 (全応力解析)     | 108.6      | 32.9       | 3.3    |
| 合計             | 110.7      | 33.4       | 3.3    |

3. 津波時の基礎地盤安定性評価

防潮堤における津波時の基礎地盤の安定性評価について、2.で示した地震時に防潮堤 基礎地盤に発生する起動力と、津波時に防潮堤基礎地盤に発生する起動力を比較するこ とで評価を行う。

3.1 評価条件

津波時の安定性評価の評価条件を以下に示す。

なお、その他二次元有効応力解析における解析条件は「6.1.2 防潮堤(鋼管式鉛直 壁) の強度計算書に関する補足説明 3. 強度評価方法」及び「6.1.4 防潮堤 (盛土堤 防)の強度計算書に関する補足説明 3.強度評価方法」に示すとおりである。

3.1.1 対象断面

評価対象断面について、防潮堤(鋼管式鉛直壁)は設置変更許可時の基礎地盤 安定性評価の代表断面である、断面①とする。解析モデルを図 2-1に示すものと 同様である。

防潮堤(盛土堤防)は、防潮堤(鋼管式鉛直壁)と同様に設置変更許可時の基 礎地盤安定性評価の代表断面である、断面①とする。解析モデルを図 2-2に示す ものと同様である。

3.1.2 対象すべり線

評価対象とするすべり線は、設置変更許可時の基礎地盤安定性評価において、 最小すべり安全率となったすべり線とする。評価対象すべり線を図2-3及び図2-4に示すものと同様である。

3.1.3 すべり線における起動力の算出方法

津波時のすべり線における起動力は、すべり線を通る盛土・旧表土及び岩盤の 要素における起動力を合計して算出する。

### 3.2 評価結果

津波時及び地震時の起動力の比較結果を表 3-1 に示す。津波時に防潮堤基礎地盤 に生じる起動力は、地震時の起動力を大きく下回っており、津波時の安定性評価は, 2. で示した地震時の基礎地盤安定性評価に包絡される。

ケース 起動力  $(MN/m^2)$ 防潮堤 (鋼管式鉛直壁) | 防潮堤 (盛土堤防) 津波時 | 3.8 | 1.5 地震時 <br>  $20.0^*$  <br>  $33.4^*$ 

表 3-1 津波時と地震時における基礎地盤の起動力の比較結果

注記 \* : 表 2-3の起動力を再掲

- 6. 浸水防護施設に関する補足資料
- 6.5 浸水防止設備に関する補足説明
	- 6.5.1 逆流防止設備に関する補足説明

目 次

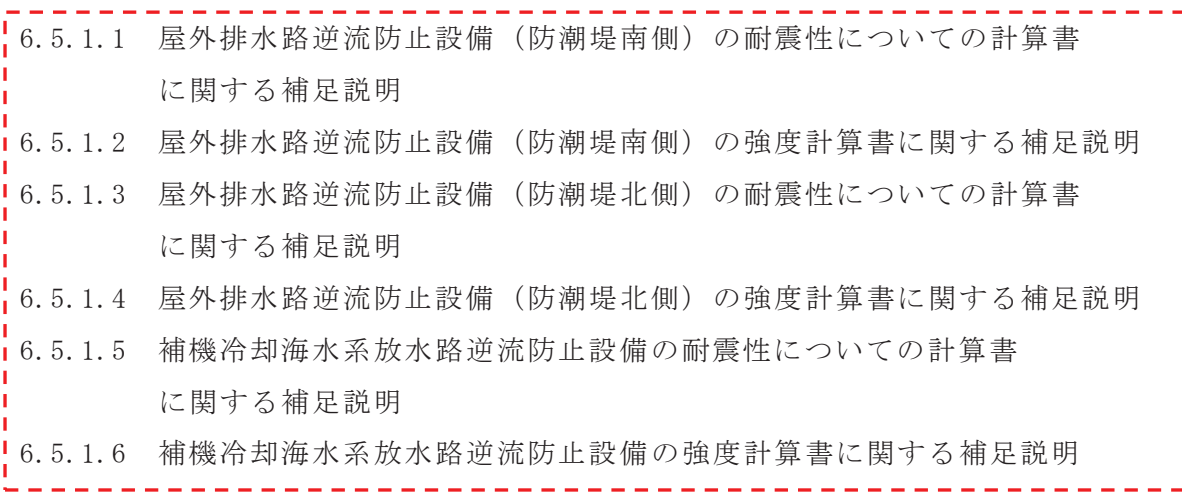

-----,<br>L-----<br>L-----

- 6.5 浸水防止設備に関する補足説明
- 6.5.1 逆流防止設備に関する補足説明

6.5.1.1 屋外排水路逆流防止設備 (防潮堤南側) の耐震性についての計算書に関する補足説明

### 目 次

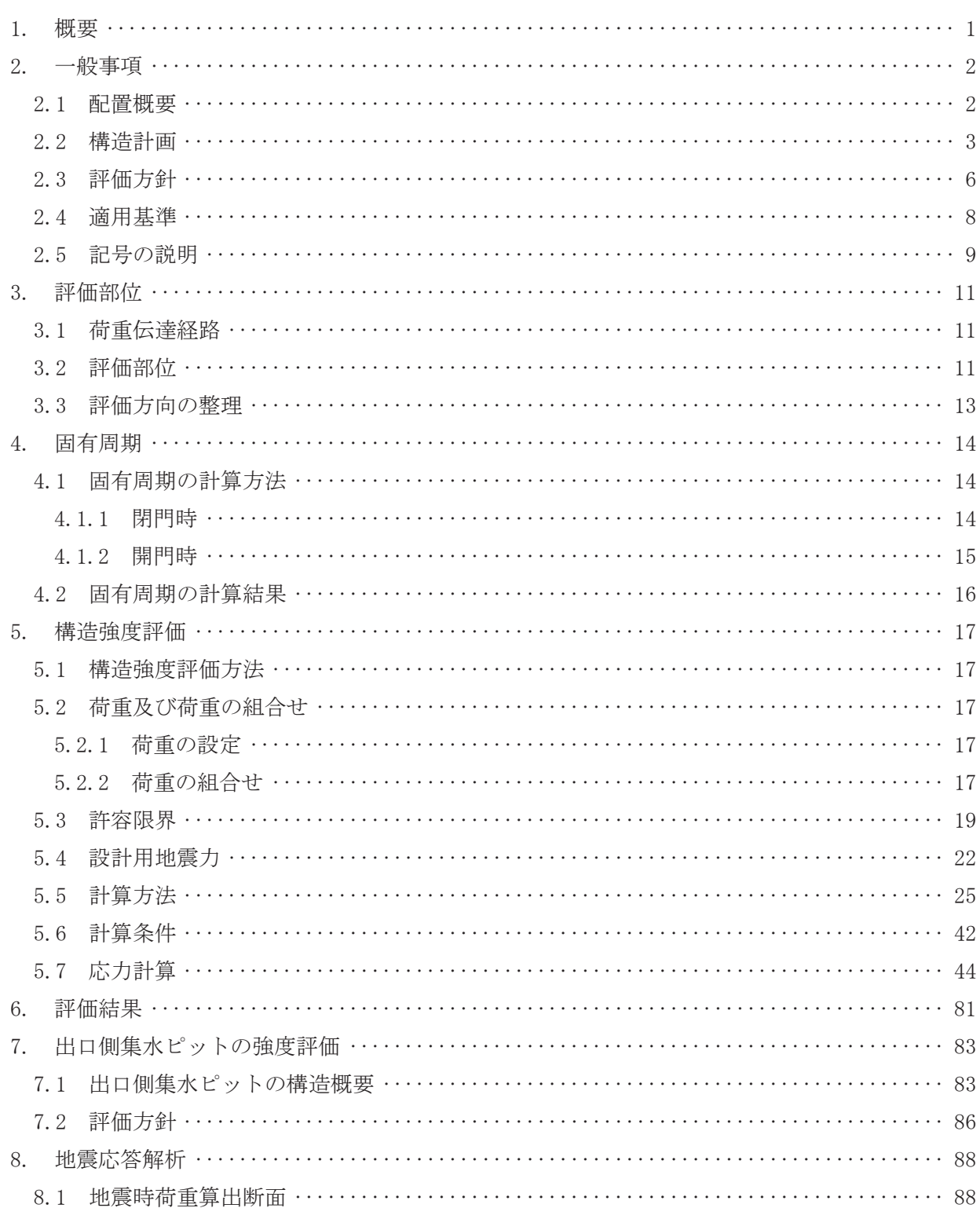

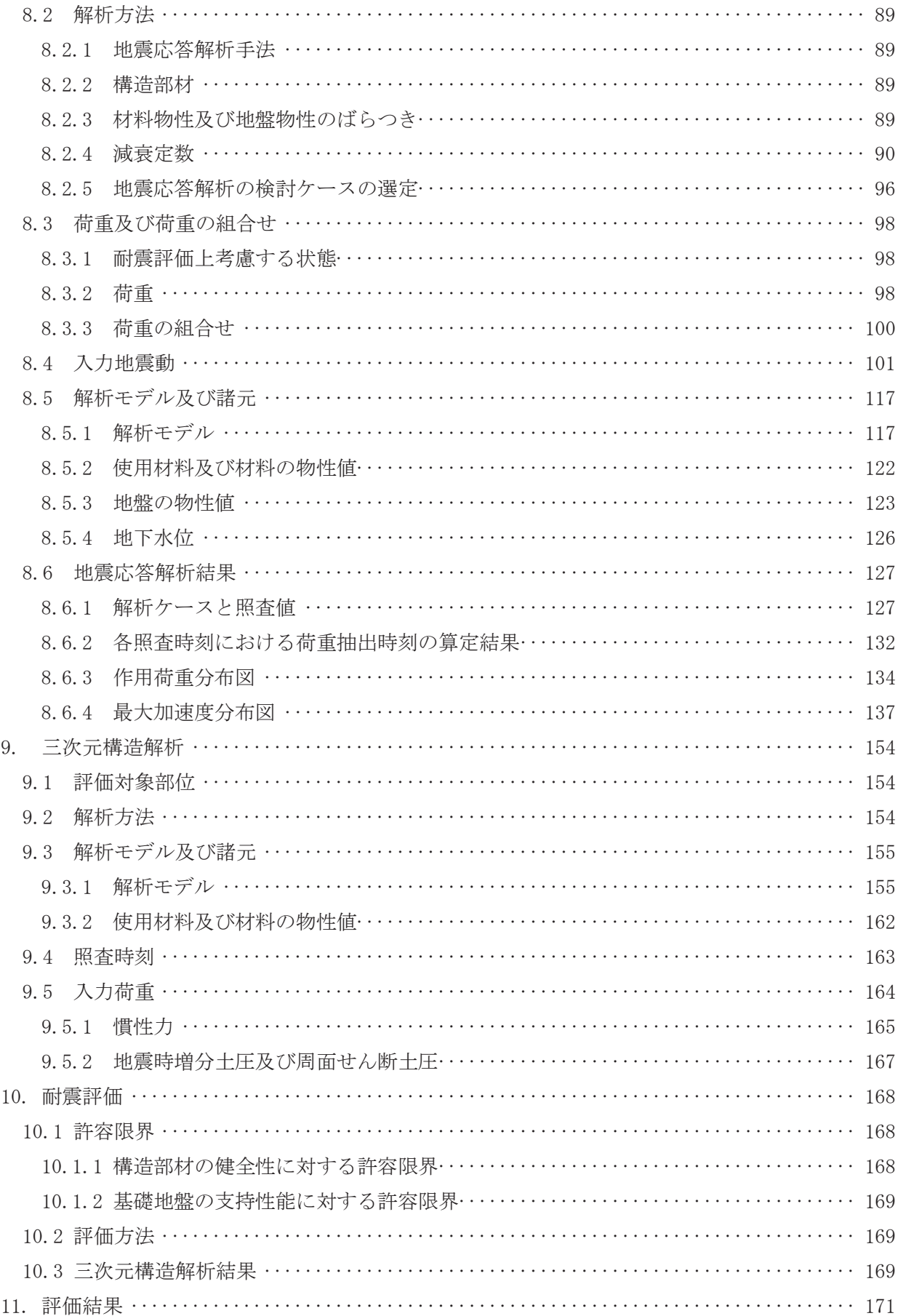

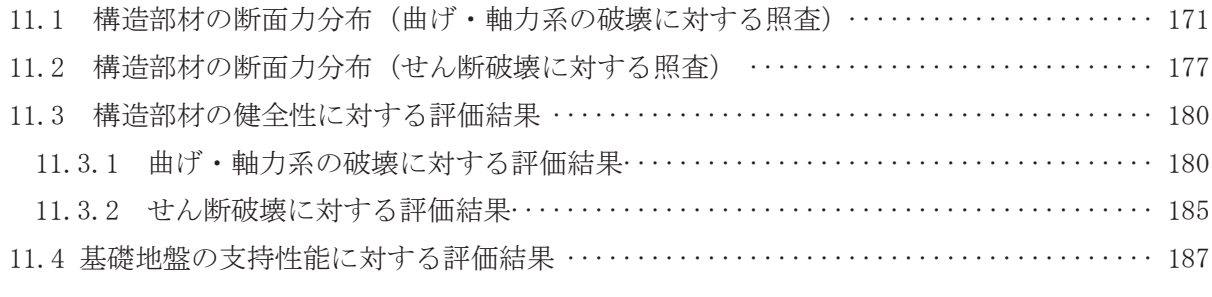

(参考資料1) 屋外排水路逆流防止設備(防潮堤南側)の構造詳細について

(参考資料2) <mark>戸当り</mark>アンカーボルトの耐震評価

#### 1. 概要

本資料は, 添付書類「Ⅵ-2-1-9 機能維持の基本方針」にて設定している構造強度に基づき, 浸 水防護施設のうち屋外排水路逆流防止設備 (防潮堤南側) (No.1), (No.2), (No.3) (以下「屋外 排水路逆流防止設備 (防潮堤南側)」という。)が設計用地震力に対して、主要な構造部材が十分 な構造健全性を有することを確認するものである。

屋外排水路逆流防止設備(防潮堤南側)は、浸水防護施設としてSクラス施設に分類される。 以下,浸水防護施設としての構造強度評価を示す。また,屋外排水路逆流防止設備(防潮堤南側) が設置される出口側集水ピットは耐震重要度分類Sクラスの間接支持構造物としての機能が要求 されることから、基準地震動Ssに対して、構成する部材がおおむね弾性範囲にとどまることを 確認するため、地震応答解析に基づく構造部材健全性評価及び基礎地盤の支持性能評価を行う。

なお、屋外排水路逆流防止設備(防潮堤南側)の耐震評価においては、平成23年3月11日に 発生した東北地方太平洋沖地震による地殻変動に伴い、牡鹿半島全体で約1mの地盤沈下が発生 したことを考慮し、地盤沈下量を考慮した敷地高さや施設高さ等を記載する。

- 2. 一般事項
- 2.1 配置概要

屋外排水路逆流防止設備(防潮堤南側)の設置位置を図 2.1-1に示す。

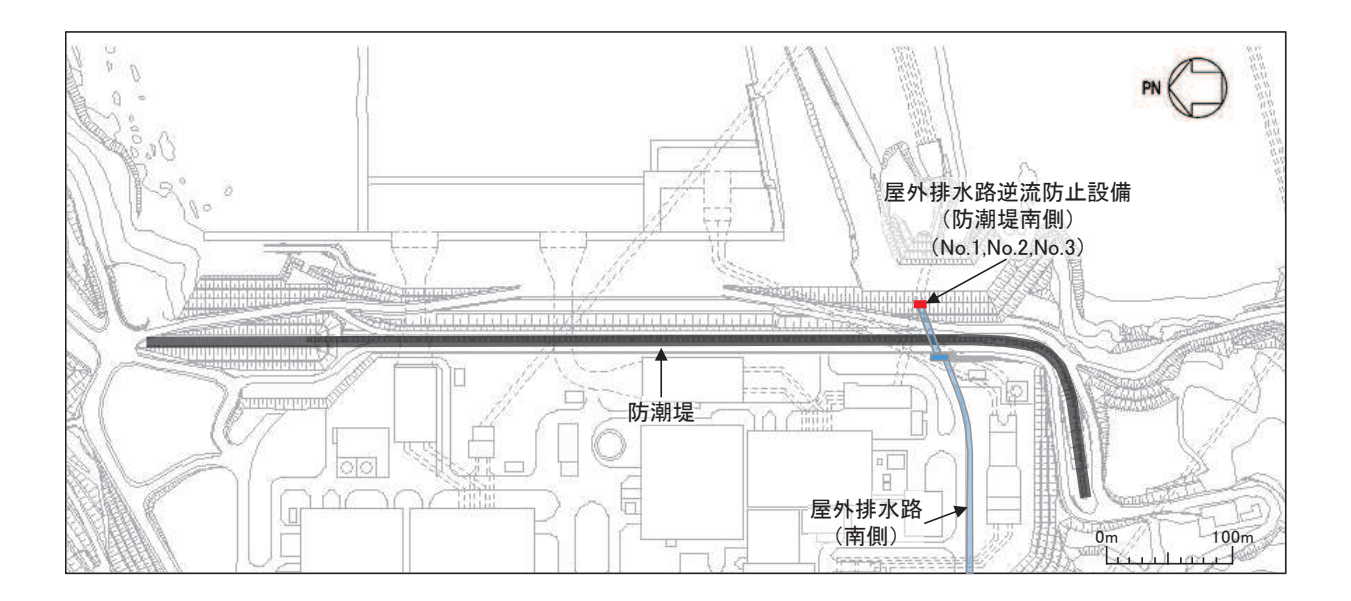

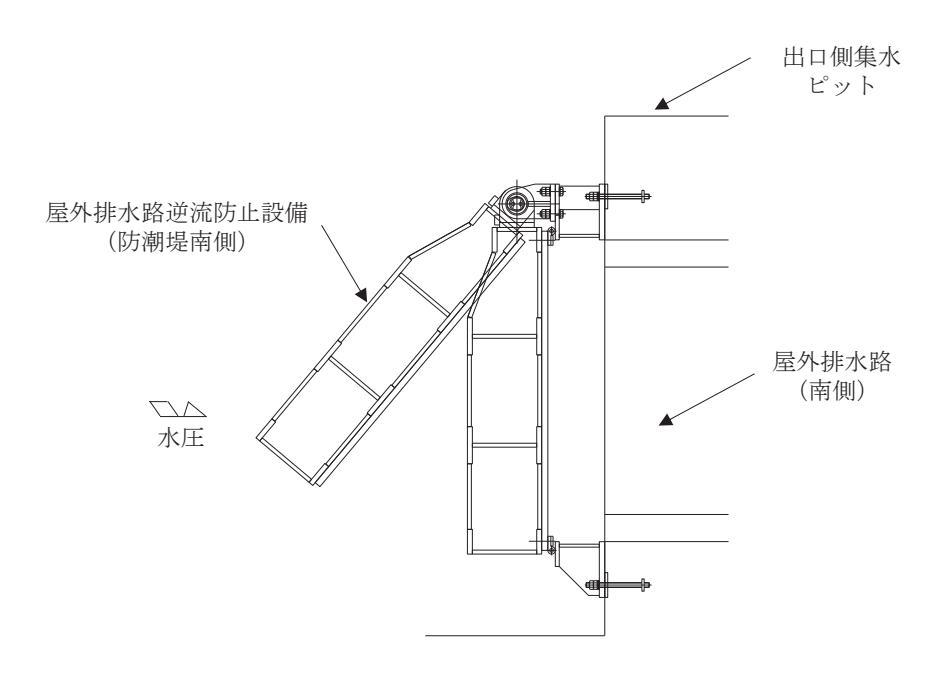

図 2.1-1 屋外排水路逆流防止設備(防潮堤南側)の設置位置

### 2.2 構造計画

防潮堤の南側に位置する3本の屋外排水路に対して、それぞれ屋外排水路逆流防止設備(防 潮堤南側)を設置する。各屋外排水路逆流防止設備(防潮堤南側)は、鋼製の扉体(スキンプ レート, 主桁, 補助縦桁, ヒンジ (吊りピン含む) 及びヒンジ取付けボルト), 固定部 (ヒンジ, とンジ取付けボルト、戸当り及びアンカーボルト)で構成される。

扉体及び固定部で構成される屋外排水路逆流防止設備(防潮堤南側)は、出口側集水ピット (鉄筋コンクリート製)にアンカーで固定し,屋外排水路を経路とした津波の流入を防止する。 また、扉体に作用する荷重は、アンカーを介して鉄筋コンクリートに伝達する構造とする。

また,出口側集水ピットは地中に設置することから,屋外排水路逆流防止設備(防潮堤南側) 及び出口側集水ピットには漂流物は衝突しない。

なお、扉体と戸当り間は扉体側に止水ゴム (P型ゴム)を設置し、戸当りと出口側集水ピッ ト間は戸当りプレートにより一体化を講じることで、構造境界部における止水性を確保する。

屋外排水路逆流防止設備 (防潮堤南側) の構造概要を表 2.2−1及び図 2.2−1に示す。また, 屋外排水路逆流防止設備(防潮堤南側)の構造詳細を参考資料1に示す。

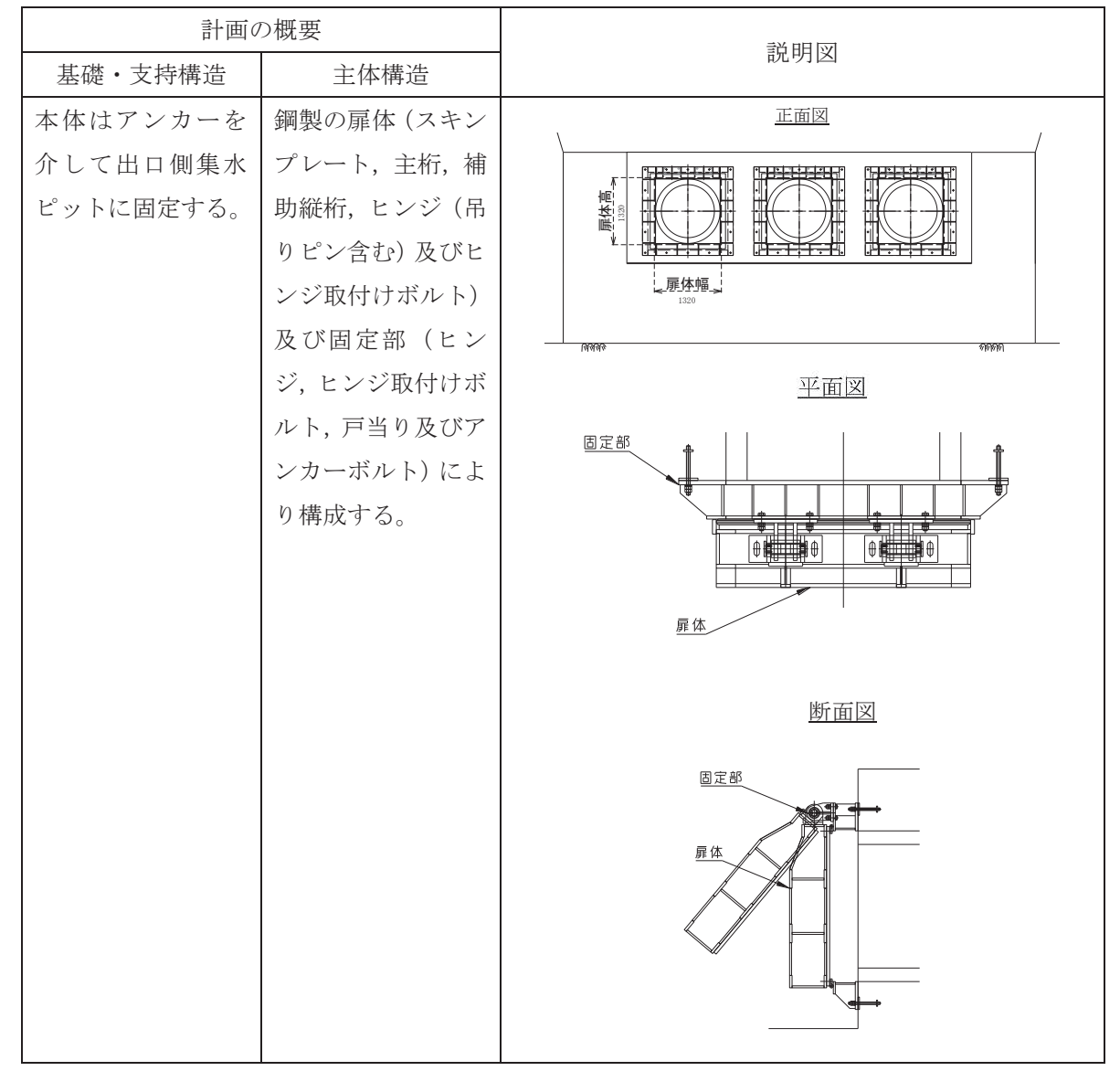

表 2.2-1 構造計画 (屋外排水路逆流防止設備 (防潮堤南側))

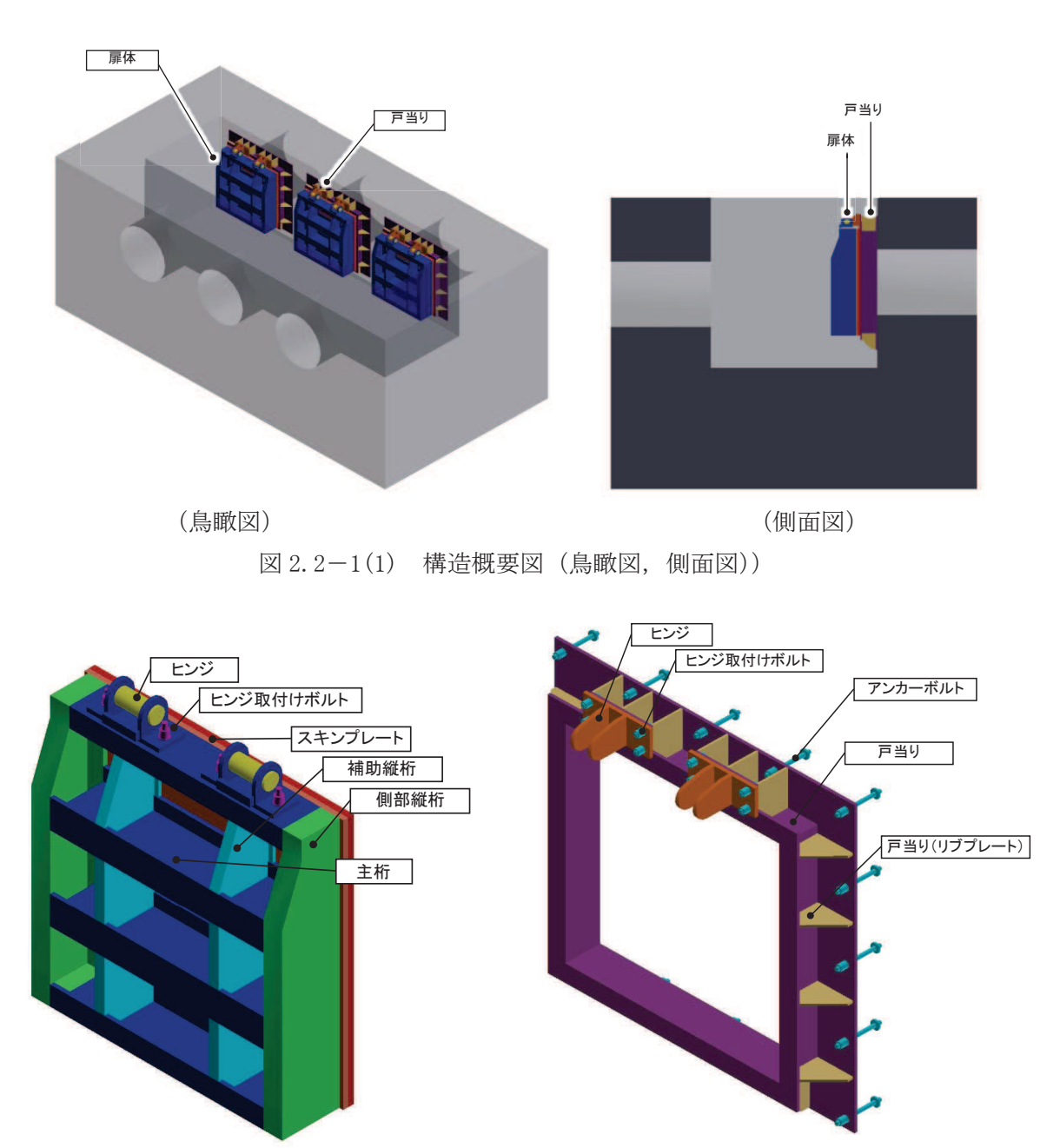

図 2.2-1(2) 構造概要図 (扉体及び固定部))

## 2.3 評価方針

屋外排水路逆流防止設備 (防潮堤南側) の耐震評価は、添付書類「VI-2-1-9 機能維持の基 本方針」にて設定している荷重及び荷重の組合せ並びに許容限界に基づき、「2.2 構造計画」 に示す屋外排水路逆流防止設備 (防潮堤南側) の構造を踏まえ、「3. 評価部位」にて設定する 評価部位において、設計用地震力による応力等が許容限界以下であることを、「5. 構造強度 評価」に示す方法にて確認することで実施する。応力評価の確認結果を「6. 評価結果」に示 方。

屋外排水路逆流防止設備(防潮堤南側)の評価項目を表 2.3-1に, 耐震評価フローを図 2.3 ー1に示す。

| 評価方針         | 評価項目  | 部位  | 評価方法                                      | 許容限界    |
|--------------|-------|-----|-------------------------------------------|---------|
| 構造強度<br>を有する | 構造部材の | 扉体  | 曲げ軸力, せん断力に対す<br>る発生応力が許容限界以下<br>であることを確認 | 短期許容応力度 |
| こと           | 健全性   | 固定部 | 曲げ軸力, せん断力に対す<br>る発生応力が許容限界以下<br>であることを確認 | 短期許容応力度 |
| 止水性を<br>損なわな | 構造部材の | 扉体  | 曲げ軸力, せん断力に対す<br>る発生応力が許容限界以下<br>であることを確認 | 短期許容応力度 |
| いこと          | 健全性   | 固定部 | 曲げ軸力, せん断力に対す<br>る発生応力が許容限界以下<br>であることを確認 | 短期許容応力度 |

表 2.3-1 屋外排水路逆流防止設備(防潮堤南側)の評価項目

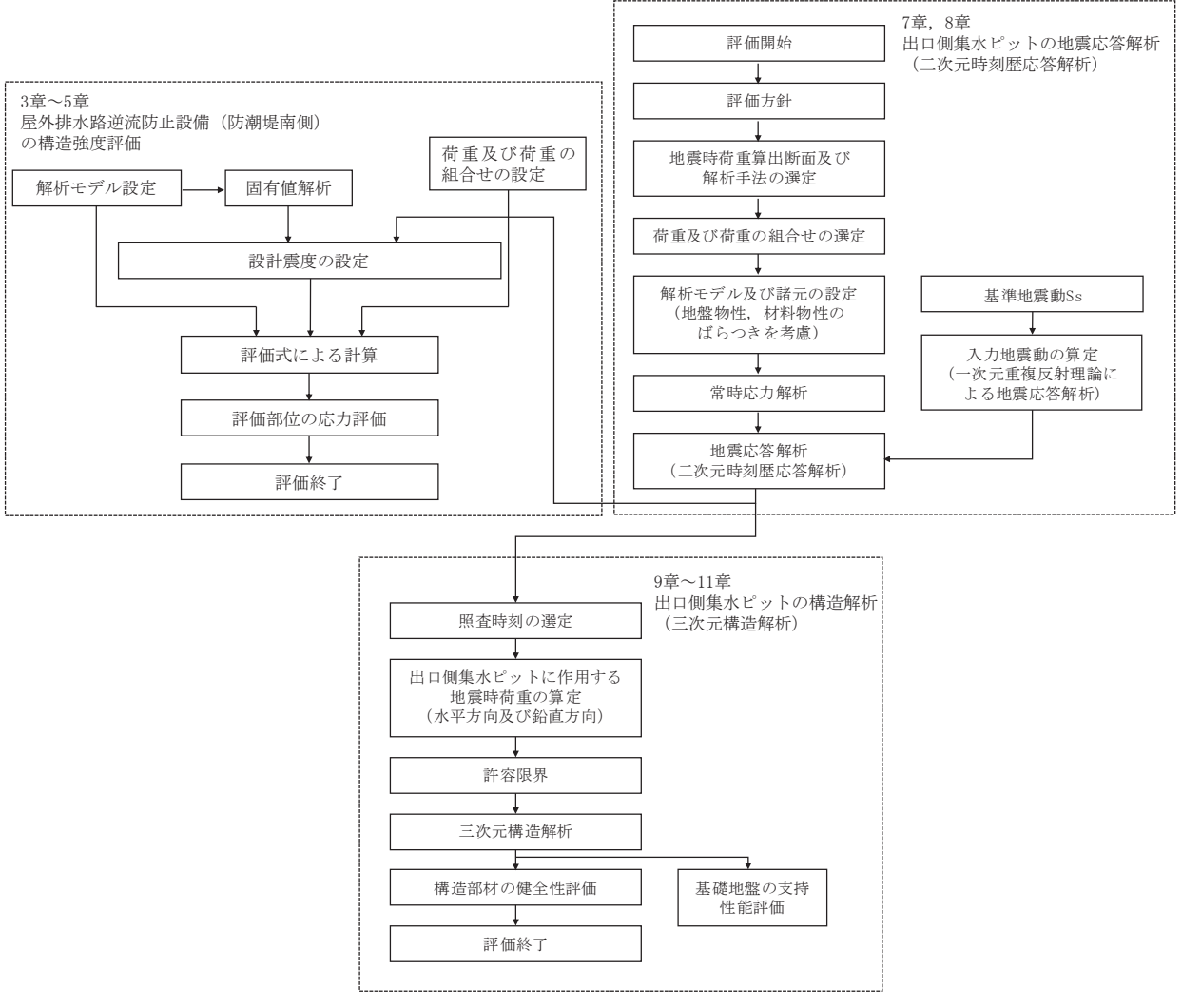

図 2.3-1 耐震評価フロー

2.4 適用基準

適用する規格、基準等を以下に示す。

- (1) 原子力発電所耐震設計技術指針 重要度分類·許容応力編 JEAG4601·補一 1984 (日本電気協会)
- (2) 原子力発電所耐震設計技術指針 JEAG4601-1987 (日本電気協会)
- (3) 日本工業規格 JIS G 4 0 5 3-2008 機械構造用合金鋼鋼材
- (4) 水門鉄管技術基準 水門扉編 ((社) 水門鉄管協会, 平成 31年)
- (5) 各種合成構造設計指針·同解説 ((社) 日本建築学会, 平成 22年)
- (6) コンクリート標準示方書 [構造性能照査編] (土木学会, 2002年制定)
- (7) 構造力学公式集 (土木学会, 1988年)

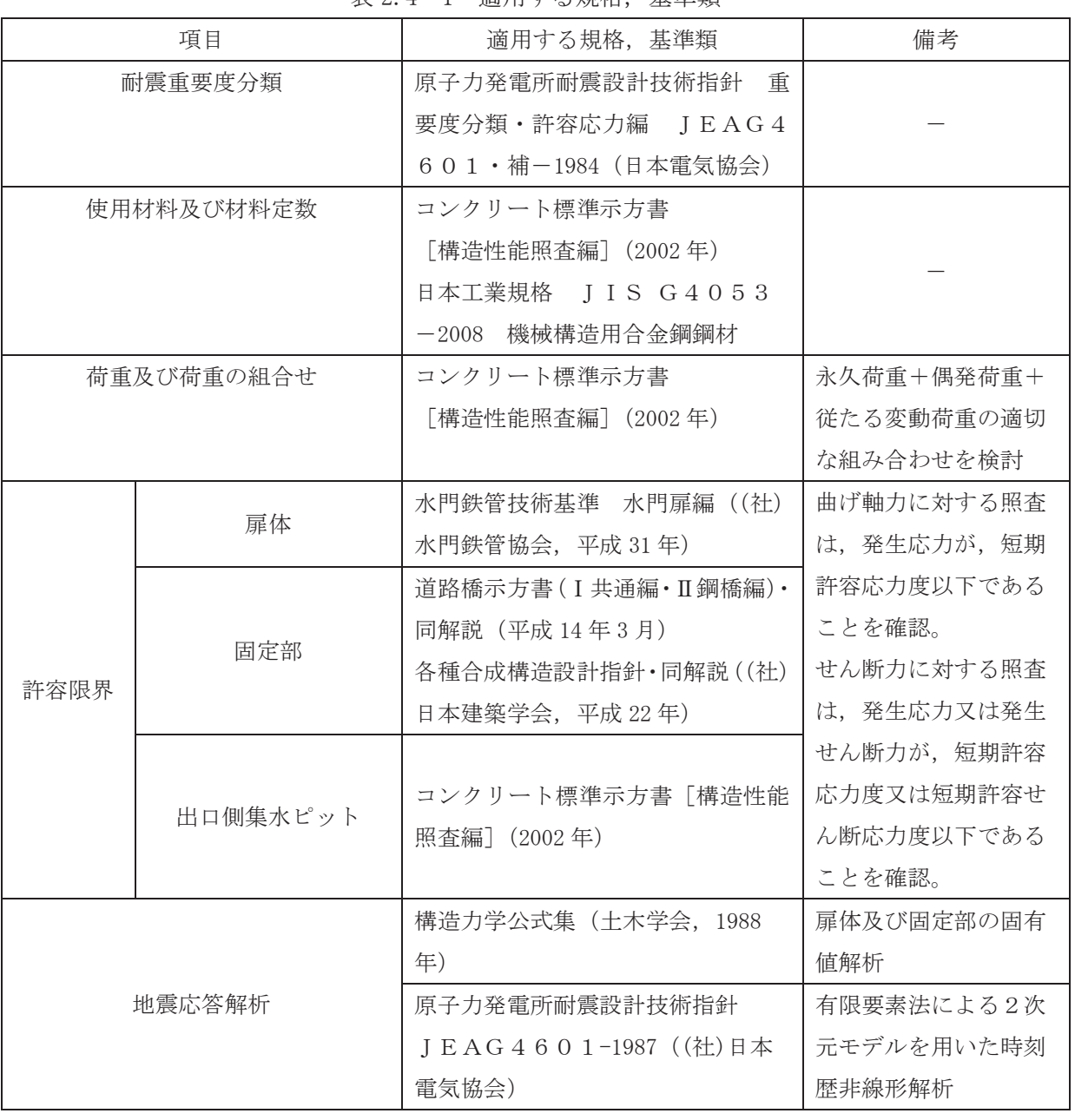

# 表 2 4-1 滴用すろ規格 基準類

### 2.5 記号の説明

屋外排水路逆流防止設備(防潮堤南側)の固有周期の計算に用いる記号を表 2.5-1に、応力 評価に用いる記号を表 2.5-2にそれぞれ示す。

| 記号     | 定義                           | 単位              |
|--------|------------------------------|-----------------|
| $\top$ | 固有周期                         | S               |
|        | 一次固有振動数                      | Hz              |
| E      | 縦弾性係数                        | $N/mm^2$        |
|        | 屋外排水路逆流防止設備(防潮堤南側)の断面二次モーメント | mm <sup>4</sup> |
| m      | 扉体の単位長さ当たり質量                 | kg/mm           |
|        | 主桁の長さ                        | mm              |

表 2.5-1 屋外排水路逆流防止設備 (防潮堤南側)の固有周期の計算に用いる記号

表 2.5-2(1) 屋外排水路逆流防止設備 (防潮堤南側) の応力評価に用いる記号

| 記号             | 定義                        | 単位                  |
|----------------|---------------------------|---------------------|
| G              | 固定荷重 (扉体の自重)              | N                   |
| $K_{\rm H}$    | 基準地震動S s による水平方向の設計震度     |                     |
| $K_{V}$        | 基準地震動S s による鉛直方向の設計震度     |                     |
| $A_1$          | 扉体面積                      | $\,$ mm $^2$        |
| W <sub>o</sub> | 水の単位体積重量                  | $N/mm$ <sup>3</sup> |
| k              | スキンプレートの辺長比 (b1/a1) による係数 |                     |
| a <sub>1</sub> | スキンプレートの短辺                | mm                  |
| b <sub>1</sub> | スキンプレートの長辺                | mm                  |
| $P_1$          | スキンプレートに加わる単位面積当たりの荷重     | $N/mm^2$            |
| $t_{1}$        | スキンプレートの板厚                | mm                  |
| W              | 各主桁に作用する等分布荷重             | N/mm                |
| $P_2$          | 主桁に作用する単位面積当たりの荷重         | $N/mm^2$            |
| $L_2$          | 主桁支間長                     | mm                  |
| $Z_2$          | 各主桁の断面係数                  | $\mathrm{mm}^3$     |
| $A_{W_2}$      | 各主桁のせん断抵抗断面積              | mm <sup>2</sup>     |
| p              | 補助縦桁に作用する各区画の平均荷重         | $N/mm^2$            |
| $\ell$         | 補助縦桁の主桁間隔                 | mm                  |
| $Z_3$          | 補助縦桁の断面係数                 | mm <sup>3</sup>     |
| $A_{W_3}$      | 補助縦桁のせん断抵抗断面積             | mm <sup>2</sup>     |

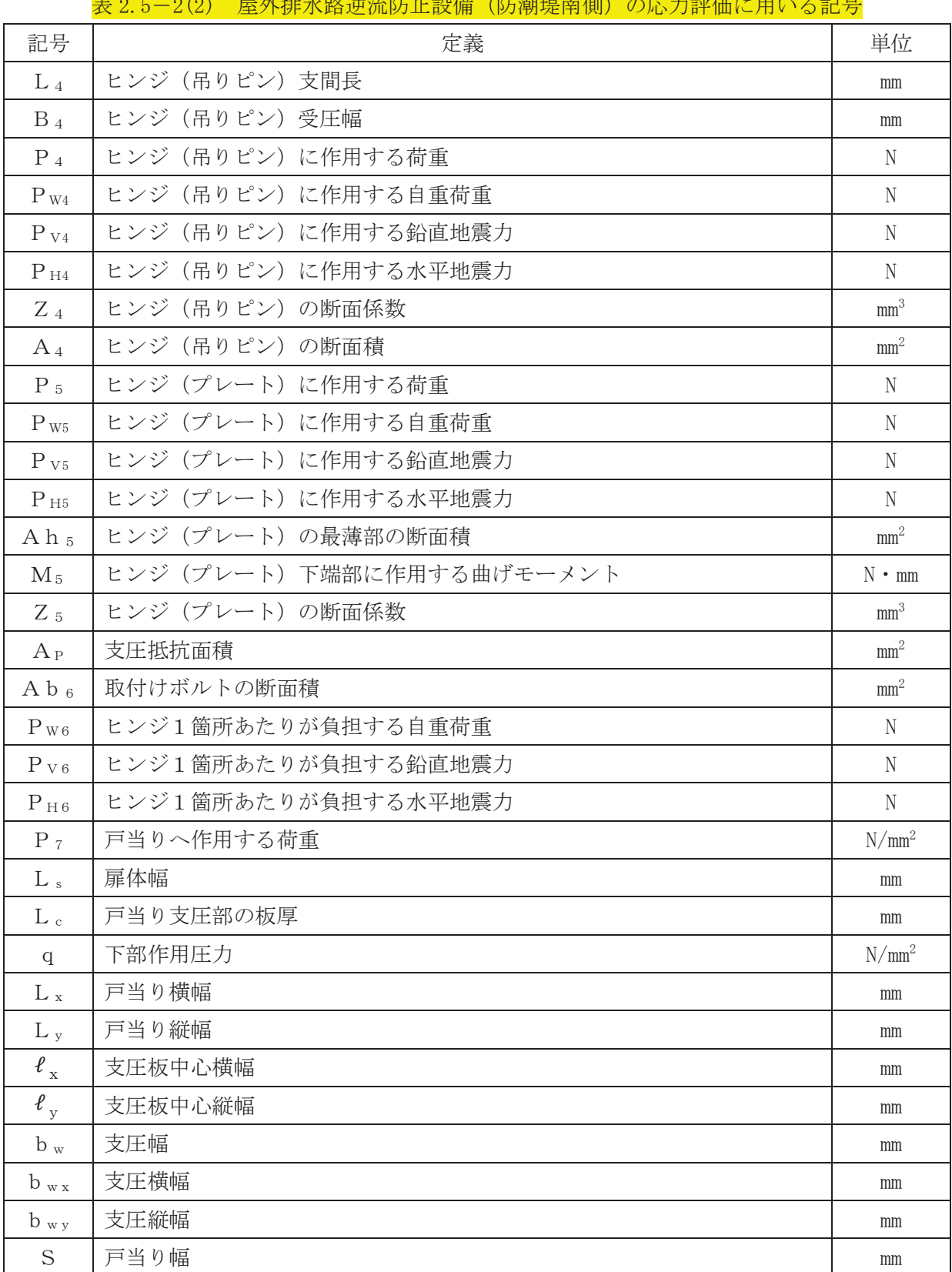

3. 評価部位

屋外排水路逆流防止設備(防潮堤南側)は、扉体(スキンプレート、主桁、補助縦桁、ヒンジ (吊りピン含む)及び取付けボルト)及び固定部(ヒンジ、ヒンジ取付けボルト、戸当り 及びアンカーボルト)で構成される。

3.1 荷重伝達経路

屋外排水路逆流防止設備 (防潮堤南側) の荷重伝達経路を図 3.1-1 に示す。

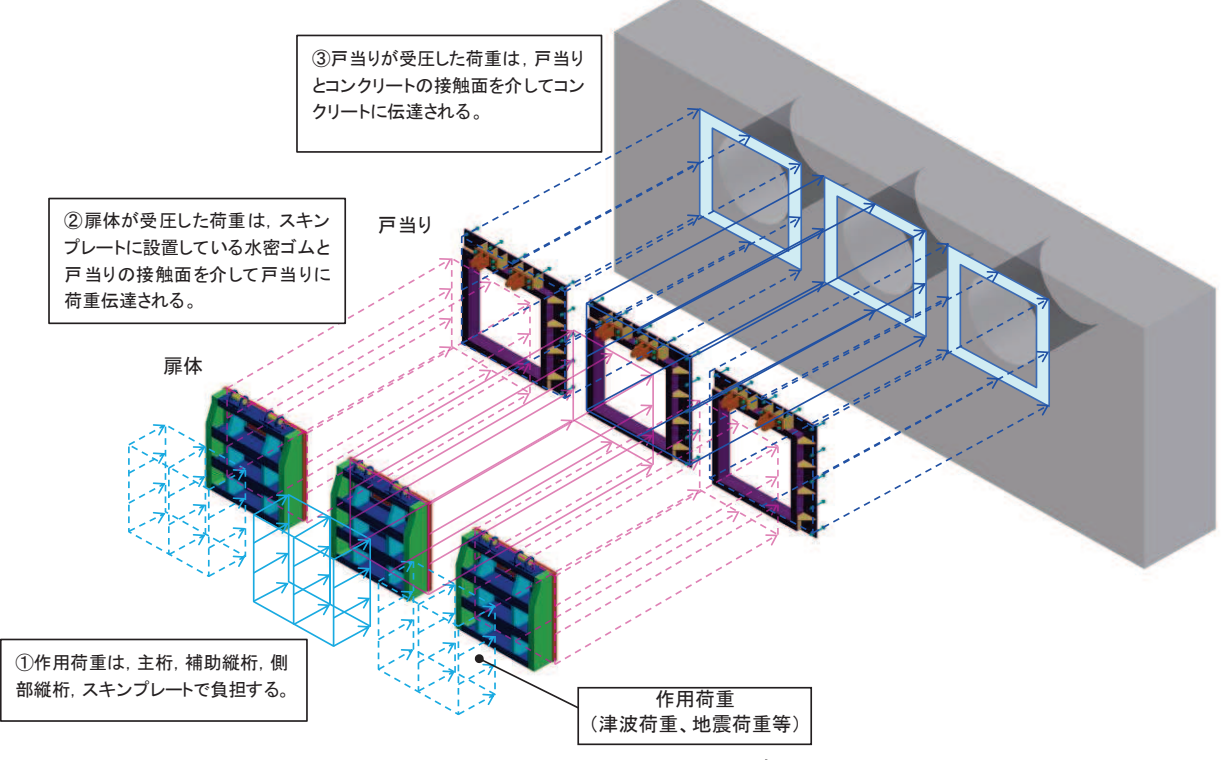

図 3.1-1 屋外排水路逆流防止設備 (防潮堤南側) の荷重伝達経路

3.2 評価部位

耐震評価においては、「3.1 荷重伝達経路」を踏まえ、スキンプレート、主桁、補助縦桁、ヒ ンジ (吊りピン含む), ヒンジ取付けボルト及び戸当りを評価部位として選定する。

なお、側部縦桁、戸当り (リブプレート)は表 3.2-1に示す理由から検討対象外とする。

屋外排水路逆流防止設備(防潮堤南側)の評価部位を図 3-1に示す。なお、アンカーボルト の評価は参考資料2に示す。

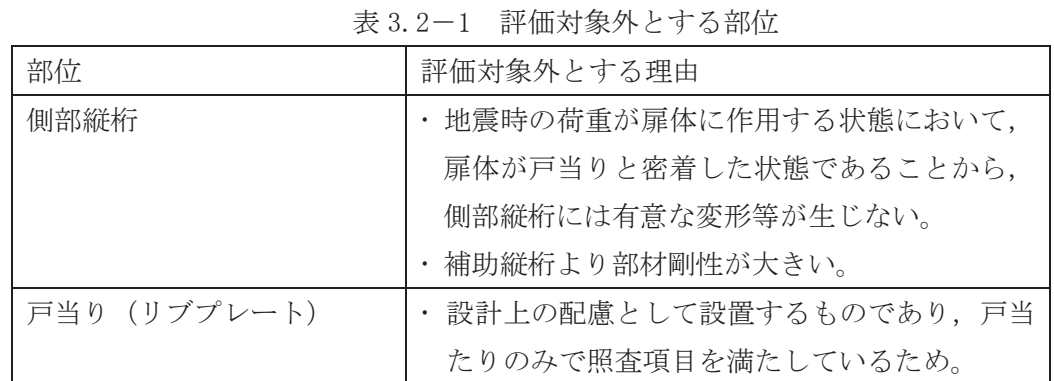

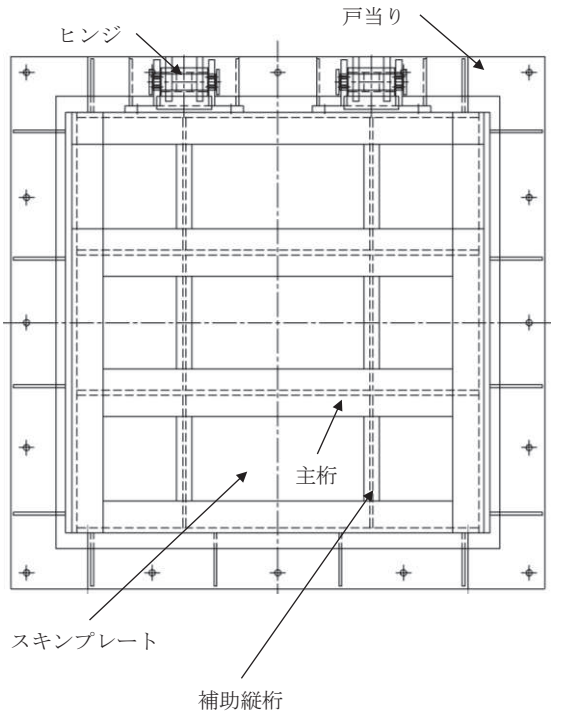

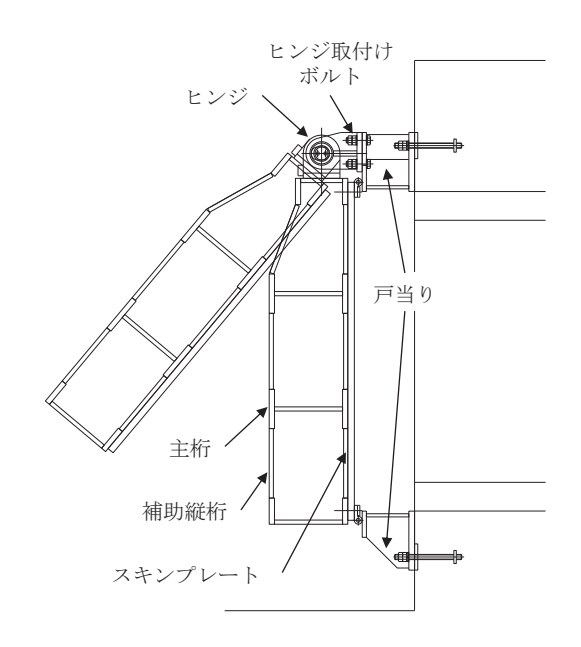

図 3-1 屋外排水路逆流防止設備 (防潮堤南側) の評価部位

### 3.3 評価方向の整理

屋外排水路逆流防止設備(防潮堤南側)は出口側集水ピットに支持される構造で、土圧等の 影響を受けない構造であるため、耐震評価における主たる荷重は地震力である。したがって、 各評価部位については、構造的特徴を踏まえ、評価を行う地震力の方向を設定する。

具体的には部位毎に弱軸方向や評価項目方向に作用する地震力を考慮する。

表 3.3-1に評価を行う地震力の方向を示す。なお、「8.1 地震時荷重算出断面」に示すと おり、屋外排水路逆流防止設備(防潮堤南側)の前背面に斜面を有する水路縦断方向が弱軸方 向となるが、水路横断方向の評価に対しても水路縦断方向の地震力を適用する。

評価方法の詳細は「5.5 計算方法」に示す。

|     |            |     |          | 地震力     |      |
|-----|------------|-----|----------|---------|------|
|     | 評価対象部位     |     | 水路縦断方向   | 水路横断方向  |      |
|     |            |     | (津波作用方向) | (扉体軸方向) | 鉛直方向 |
|     | スキンプレート    | 曲げ  |          |         |      |
| 扉体  | 主桁         | 曲げ・ |          |         |      |
|     | 補助縦桁       | せん断 |          |         |      |
|     | ヒンジ (吊りピン) | 曲げ・ |          |         |      |
|     |            | せん断 |          |         |      |
|     | ヒンジ (プレート) | 曲げ・ |          |         |      |
|     |            | せん断 |          |         |      |
| 固定部 | ヒンジ取付けボルト  | 引張· |          |         |      |
|     |            | せん断 |          |         |      |
|     | 戸当り        | 支圧  | ∩        |         |      |
|     | 戸当りコンクリート  | 支圧· |          |         |      |
|     |            | せん断 |          |         |      |

表 3.3-1 各評価対象部位に対して考慮する地震力の方向

- 4. 固有周期
- 4.1 固有周期の計算方法

屋外排水路逆流防止設備(防潮堤南側)は扉体及び固定部で構成されており、扉体に地震力 が作用する状態は、扉体と戸当りが密着した状態(閉状態)であることから、戸当り部を支点 とする単純梁でモデル化する。

また、固定部においては、扉体が戸当りから離れる状態(開状態)についても想定する。そ の際の固有周期の計算は、扉体のヒンジ部を回転中心とした振り子と考えてモデル化する。

なお、横断方向(扉体軸方向)及び鉛直方向については振動が生じる構造ではないことか ら、閉門時を想定して出口側集水ピットと一体の剛体として評価する。

- 4.1.1 閉門時
	- (1) 解析モデル 屋外排水路逆流防止設備(防潮堤南側)の主桁を単純梁としてモデル化する。
	- (2) 固有周期の計算

固有周期の計算に用いる寸法は、公称値を使用する。

「構造力学公式集 (土木学会, 1988 年)」より, 単純梁の一次固有振動数 f 及び固有周 期Tは次のとおり与えられる。

$$
T = \frac{1}{f}
$$
  

$$
f = \frac{\pi^2}{2 \pi L^2} \sqrt{\frac{E \cdot I \cdot 10^3}{m}}
$$

(3) 固有周期の計算条件

屋外排水路逆流防止設備 (防潮堤南側) の固有周期の計算に必要な諸元を表4.1-1に示 す。

表 4.1-1 固有周期の計算に必要な諸元

| 記号 | 定義                                   | 数值                              | 単位              |
|----|--------------------------------------|---------------------------------|-----------------|
| Τ  | 固有周期                                 |                                 | S               |
|    | 一次固有振動数                              |                                 | Hz              |
| E  | 縦弾性係数                                | 1.93 $\times$ 10 <sup>5</sup>   | $N/mm^2$        |
|    | 屋外排水路逆流防止設備 (防潮堤南側)<br>$\mathcal{O}$ | 4.3883 $\times$ 10 <sup>8</sup> | mm <sup>4</sup> |
|    | 断面二次モーメント                            |                                 |                 |
| m  | 扉体の単位長さ当たり質量                         | 1.13636                         | kg/mm           |
|    | 主桁の長さ                                | 1320                            | mm              |

### $6, 5, 1, 1-14$

### 4.1.2 開門時

### (1) 解析モデル

扉体の開門時の固有周期Tは、扉体のヒンジ部を回転中心とした振り子と考えてモデル 化して算出する。解析モデル図を図 4.1-1に示す。

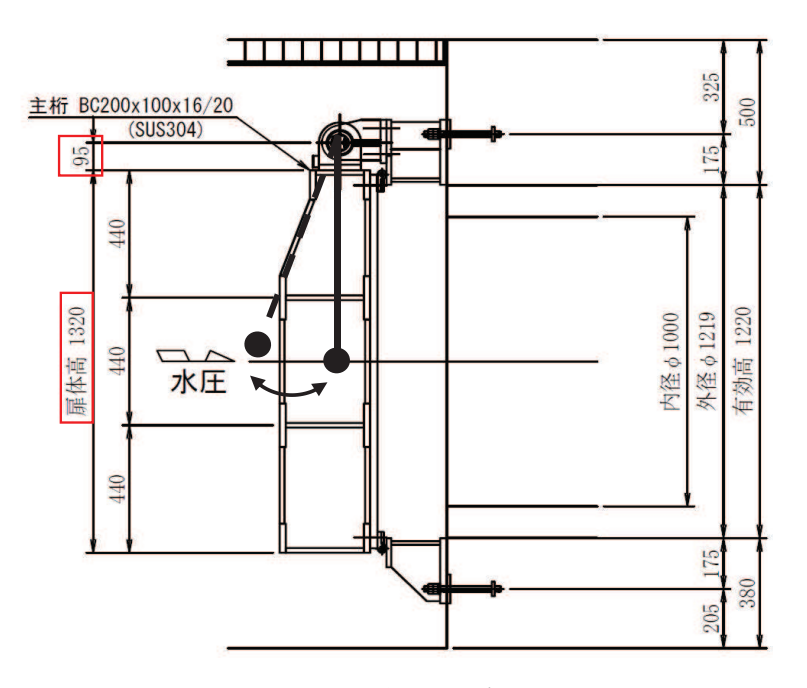

図4.1-1 解析モデル図

(2) 固有周期の計算

開門時の固有周期は下式により計算する。

$$
f = \frac{1}{2 \pi} \sqrt{\frac{g}{L_2}}
$$

 $T = 1/f$ 

ここで, L2:振り子の長さ (=95+1320/2 =755 mm)

(3) 固有周期の計算条件

固有周期の計算に必要な諸元を表 4.2-1に示す。

| 記号      | 定義      | 数值      | 単位      |
|---------|---------|---------|---------|
|         | 固有周期    |         | S       |
|         | 一次固有振動数 |         | Hz      |
| g       | 重力加速度   | 9.80665 | $m/s^2$ |
| $L_{2}$ | 振り子の長さ  | 755     | mm      |

表 4.2-1 固有周期の計算に必要な諸元

## 4.2 固有周期の計算結果

固有周期の計算結果を表 4.2-1 に示す。閉門時の固有周期は、0.05s 以下であることから, 剛構造である。開門時の固有周期は 0.05s 以上であることから、設計用床応答曲線をもとに固 有周期を考慮する。

|     | 固有振動数 | 固有周期   |
|-----|-------|--------|
|     | (Hz)  | S.     |
| 閉門時 | 245   | 0.0041 |
| 開門時 | 0.574 | 1.743  |

表 4.2-1 固有周期の計算結果

- 5. 構造強度評価
- 5.1 構造強度評価方法

屋外排水路逆流防止設備 (防潮堤南側) の耐震評価は、添付書類「VI-2-1-9 機能維持の基 本方針 にて設定している荷重及び荷重の組合せ並びに許容限界を踏まえて、「3. 評価部位」 にて設定する評価部位に作用する応力等が「5.3 許容限界」にて示す許容限界以下であること を確認する。

- 5.2 荷重及び荷重の組合せ
	- 5.2.1 荷重の設定

屋外排水路逆流防止設備(防潮堤南側)の耐震評価において考慮する荷重を以下に示す。 その構造及び設置位置から風荷重及び積雪荷重の影響は考慮しない。

また、屋外排水路から流下する排水による水圧作用方向は扉体への作用荷重を打ち消す 方向に作用するため考慮しないこととする。

- (1) 固定荷重 (G) 固定荷重として、扉体自重を考慮する。
- (2) 地震荷重 (S s) 地震荷重として、基準地震動Ssによる地震力を考慮する。
- 5.2.2 荷重の組合せ

屋外排水路逆流防止設備 (防潮堤南側) の設計に考慮する荷重の組合せを表 5.2-1及び 表 5.2-2に示す。

|     | 荷重の組合せ                 |
|-----|------------------------|
| 地震時 | $G + S$<br>$\mathbf C$ |

表 5.2-1 荷重の組合せ

G : 固定荷重

S s : 地震荷重

| 種別       |                | 荷重      |    | 算定方法                  |  |
|----------|----------------|---------|----|-----------------------|--|
|          | 常時<br>考慮<br>荷重 | 躯体自重    | () | 設計図書に基づいて、対象構造物の体積に材料 |  |
|          |                |         |    | の密度を乗じて設定する。          |  |
|          |                | 機器・配管自重 |    | 対象構造物に作用する機器・配管はないため考 |  |
|          |                |         |    | 慮しない。                 |  |
|          |                | 土被り荷重   |    | 土被りはないため考慮しない。        |  |
| 永久<br>荷重 |                | 積載荷重    |    | 積載荷重は考慮しない。           |  |
|          | 静止土圧           |         |    | 静止土圧は考慮しない。           |  |
|          | 外水圧            |         |    | 外水圧は考慮しない。            |  |
|          | 内水圧            |         |    | 内水の影響は小さいため考慮しない*。    |  |
|          | 積雪荷重           |         | -  | 積雪荷重は考慮しない。           |  |
|          | 風荷重            |         |    | 風荷重は考慮しない。            |  |
|          |                | 水平地震動   |    | 基準地震動Ssによる水平及び鉛直同時加振を |  |
| 偶発荷重     |                |         |    | 考慮する。                 |  |
|          |                | 鉛直地震動   |    | 躯体の慣性力を考慮する。          |  |
|          |                | 動水圧     |    | 動水圧は考慮しない。            |  |

表 5.2-2 荷重の組合せ

注記\*:出口側集水ピット底面から排水管下端まで300mm 内水が溜まる可能性があり, 逆流防止設備(固定部) に一部内水圧が作用するものの、荷重としてはごくわずかであることから、考慮しない。

#### 5.3 許容限界

屋外排水路逆流防止設備(防潮堤南側)の各部材の許容値は、評価対象部位毎に「水門鉄管 技術基準 水門扉編 ((社) 水門鉄管協会, 平成 31年) に規定される許容応力度を用いる。 屋外排水路逆流防止設備(防潮堤南側)の許容限界を表 5.3-1に示す。

なお、地震後の再使用性を想定し、当該構造物全体の変形能力に対して浸水防護機能として 十分な余裕を有するよう、設備を構成する材料が弾性域内に収まることを基本とする。

|            |      |               | 許容応力度 (N/mm <sup>2</sup> ) |                                      |                                | $*2$<br>短期許容応力度 (N/mm <sup>2</sup> ) |         |                          |                                |                          |
|------------|------|---------------|----------------------------|--------------------------------------|--------------------------------|--------------------------------------|---------|--------------------------|--------------------------------|--------------------------|
| 評価部位       |      | 材質            | 曲げ                         | 引張                                   | せん断                            | 支圧                                   | 曲げ      | 引張                       | せん断                            | 支圧                       |
|            |      |               | $\sigma$ ab <sup>*1</sup>  | $\sigma$ <sub>at</sub> <sup>*1</sup> | $\tau_a$ *1                    | $\sigma$ $_{\rm as}$ $^{\ast\,1}$    |         |                          |                                |                          |
| スキンプレート    |      | <b>SUS304</b> | 103                        | $\overline{\phantom{m}}$             | $\overline{\phantom{m}}$       | $\overline{\phantom{m}}$             | 154     | $\qquad \qquad -$        | $\qquad \qquad \longleftarrow$ | $\qquad \qquad -$        |
|            | 1桁   |               |                            |                                      |                                |                                      | $151*3$ |                          |                                |                          |
| 主桁         | 2,3桁 | <b>SUS304</b> | 103                        | 103                                  | 59                             | $\overbrace{\phantom{123221111}}$    | 154     | 154                      | 88                             |                          |
|            | 4桁   |               |                            |                                      |                                |                                      | $151*3$ |                          |                                |                          |
| 補助縦桁       |      | <b>SUS304</b> | 103                        | 103                                  | 59                             | $\overline{\phantom{m}}$             | $144*3$ | 154                      | 88                             | $\overline{\phantom{0}}$ |
| 戸当り        |      | <b>SUS304</b> |                            |                                      | $\qquad \qquad \longleftarrow$ | 154                                  |         |                          |                                | 231                      |
| 戸当り部コンクリート |      | コンクリート        |                            |                                      | 1.0                            | 9.0                                  |         |                          | 1.5                            | 13.5                     |
| ヒンジ(吊りピン)  |      | <b>SUS304</b> | 103                        | 103                                  | 59                             | —                                    | 154     | 154                      | 88                             |                          |
| ヒンジ(プレート)  |      | <b>SUS304</b> | 103                        |                                      | 59                             | 154                                  | 154     | $\overline{\phantom{m}}$ | 88                             | 231                      |
| ヒンジ取付けボルト  |      | <b>SUS304</b> | $\overline{\phantom{m}}$   | 103                                  | 59                             |                                      |         | 154                      | 88                             |                          |

表 5.3-1 屋外排水路逆流防止設備 (防潮堤南側) の許容限界

注記 \*1:  $\sigma_{ab}$ : 許容曲げ応力度,  $\sigma_{at}$ : 許容引張応力度,  $\tau_{a}$ : 許容せん断応力度,  $\sigma_{as}$ : 許容支圧応 力度を示す。

- \*2:許容限界は、「水門鉄管技術基準 水門扉編 ((社) 水門鉄管協会、平成 31年)」に基づき、 短期許容応力度は、鋼材又はコンクリートの許容応力度に対して 1.5 倍の割増しを考慮する。
- \*3:主桁,補助縦桁に用いる構造用鋼材の許容曲げ圧縮応力度は,「水門鉄管技術基準 水門扉 編((社) 水門鉄管協会, 平成 31年)」に基づき,許容曲げ応力度横倒れ座屈に対する配慮 として許容応力の低減を考慮する。

(主桁 (1桁) の許容応力)

主桁 (1桁)の許容応力について算定する。ここで、各記号の定義及び数値を表 5.3-2に示す。

| 記号 | 定義          | 数値   | 単位              |  |  |
|----|-------------|------|-----------------|--|--|
|    | 圧縮フランジの固定間隔 | 600  | mm              |  |  |
|    | 圧縮フランジ幅     | 100  | mm              |  |  |
| Κ  | 座屈を求めるための係数 |      |                 |  |  |
| Аw | 腹板の総断面積     | 2560 | mm <sup>2</sup> |  |  |
| Aс | 圧縮フランジの総断面積 | 2000 | mm <sup>2</sup> |  |  |

表 5.3-2 主桁の許容曲げ圧縮応力度の計算諸元

よって.

 $A_W/A_C = 2560/2000 = 1.28$   $\therefore A_W/A_C < 2$ 

ここで、係数KについてはAw/Ac<2の場合K=2であることから、

 $K=2$ 

 $10/K=10/2.00=5$ 

 $L/b=600/100=6$ 

 $\therefore$ L/b>10/K

以上より, 許容曲げ圧縮応力度の計算は以下の式を適用し,

 $\left(\sigma_{ab}$ -0.9×(K×L/b-10))×1.5=(103-0.9×(2×6-10))×1.5

 $=101.2 \text{ N/mm}^2 \times 1.5 = 151.8 \text{ N/mm}^2 = 151 \text{ N/mm}^2$ 

(主桁 (4桁) の許容応力)

主桁 (4桁)の許容応力について算定する。ここで、各記号の定義及び数値を表 5.3-3 に示す。

表 5.3-3 主桁の許容曲げ圧縮応力度の計算諸元

| 記号 | 定義          | 数值   | 単位              |
|----|-------------|------|-----------------|
|    | 圧縮フランジの固定間隔 | 600  | mm              |
|    | 圧縮フランジ幅     | 100  | mm              |
| K  | 座屈を求めるための係数 |      |                 |
| Aw | 腹板の総断面積     | 4160 | $mm^2$          |
| Ac | 圧縮フランジの総断面積 | 2000 | mm <sup>2</sup> |

よって,

 $A_W/A_C = 4160/2000=2.08$   $\therefore A_W/A_C \ge 2$ 

ここで、係数KについてはAw/Ac≧2の場合は以下の式を適用し

$$
K = \sqrt{3 + A_W/(2 \cdot A_C)} = \sqrt{3 + 2.08 \div 2} = 2.01
$$

 $10/K=10/2.01=4.9752$ 

 $L/b = 600/100 = 6.0$ 

 $:L/b>10/K$ 

以上より, 許容曲げ圧縮応力度の計算は以下の式を適用し,

 $(\sigma_{ab} - 0.9 \times (K \times L/b - 10)) \times 1.5 = (103 - 0.9 \times (2.01 \times 6 - 10)) \times 1.5$ 

 $6.5.1.1 - 20$ 

(補助縦桁の許容応力)

補助縦桁の許容応力について算定する。ここで、各記号の定義及び数値を表 5.3-4に示す。

| 記号      | 定義           | 数值   | 単位              |
|---------|--------------|------|-----------------|
|         | 圧縮フランジの固定間隔  | 440  | mm              |
| h       | 圧縮フランジ幅      | 50   | mm              |
| K       | 座屈を求めるにあたる係数 |      |                 |
| $A_{W}$ | 腹板の総断面積      | 1512 | mm <sup>2</sup> |
| Aс      | 圧縮フランジの総断面積  | 800  | mm <sup>4</sup> |

表 5 3-4 補助縦桁の許容曲げ圧縮応力度の計算諸元

よって,

 $A_W/A_C = 1512/800 = 1.89$   $\therefore A_W/A_C < 2$ 

ここで、係数KについてはAw/Ac<2の場合K=2であることから,  $K=2$ 

 $10$ /K= $10$ /2.00=5

 $L/b = 440/50 = 8.8$ 

 $:L/b>10/K$ 

以上より,許容曲げ圧縮応力度の計算は以下の式を適用し,

 $\left(\sigma_{ab}$ -0.9×(K×L/b-10))×1.5=(103-0.9×(2×8.8-10))×1.5

=96.16 N/mm<sup>2</sup>  $\times$ 1.5 =144.24 N/mm<sup>2</sup>=144 N/mm<sup>2</sup>
5.4 設計用地震力

屋外排水路逆流防止設備 (防潮堤南側) の設計震度は、「8. 地震応答解析」に示す出口側集 水ピットの地震応答解析結果に基づき設定する。加速度応答を抽出した節点位置を図5.4-1に 示す。

屋外排水路逆流防止設備 (防潮堤南側) の固有周期は, 閉門時は固有周期が 0.05s 以下 で ある一方, 開門時には固有周期が T= 1.743 s と 0.05 s 以上であることから, 閉門時として の最大応答加速度と,開門時として添付書類「V 217設計用床応答曲線の算定方針」に基づ き作成した設計用床応答曲線より固有周期を考慮した最大応答加速度をそれぞれ算定する。設 計用床応答曲線の作成に用いる解析コードは「波形処理プログラム k WAVE for

Windows ver. 6.2.0 」を使用する。

屋外排水路逆流防止設備(防潮堤南側)の地震応答解析結果を図 5.4-2に、開門時に参照す る基準地震動S s を包絡するよう作成した設計用床応答曲線を図 5.4−3に示す。

上記より設定した逆流防止設備の設計震度を表 5.4-1に示す。なお、設計震度は図 5.4-1 に示す節点位置のうち、最大加速度となる節点の値を基に算定している。

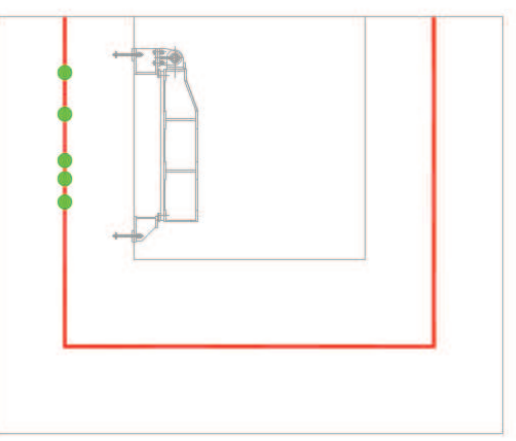

●: 屋外排水路逆流防止設備 (防潮堤南側)

図 5.4-1 加速度応答を抽出した位置

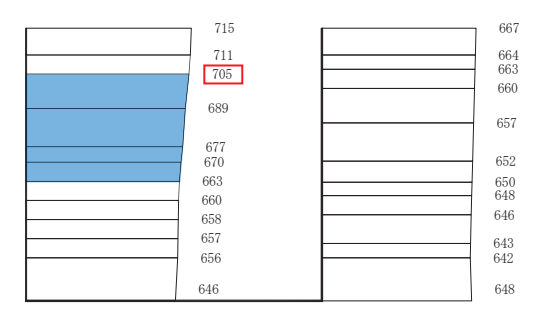

(水平方向, Sd-D2(++), 解析ケース①)

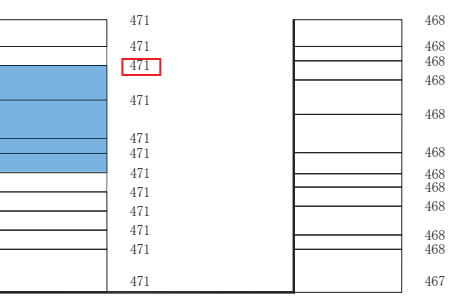

(鉛直方向, Sd-D2(-+), 解析ケース①)

■ :逆流防止設備(扉体及び固定部)設置範囲

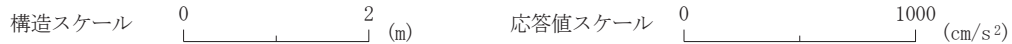

図 5.4-2 逆流防止設備(扉体及び固定部)の地震応答解析結果(最大加速度分布)

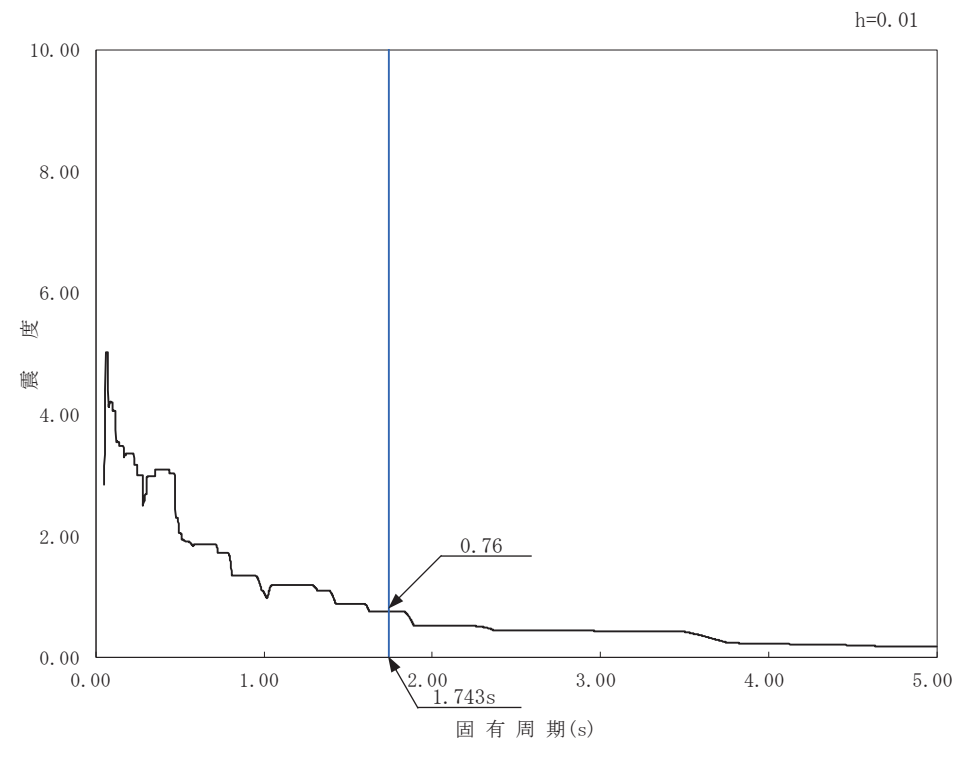

図5.4-3 屋外排水路逆流防止設備 (防潮堤南側) における設計用床応答曲線

|                   | 43 U.T.                |        | 大日  /日本白/女ノナ   \/JNA日/  NLP/ ノナ  *J/人  〇  /JNA日   央 P/ ノナ  *J/ |                 |     |
|-------------------|------------------------|--------|----------------------------------------------------------------|-----------------|-----|
| 設備名称              | 地震動                    | 解析ケース  | 設置場所及び                                                         | 地震による           |     |
|                   |                        |        | 床面高さ(m)                                                        | 設計震度            |     |
| 屋外排水路             | $S_s - F_3$<br>$(-+)$  | 解析ケース1 | 出口側集水ピット<br>$0. P. +8. 38m$<br>(屋外排水路底面高さ)                     | 水平方向<br>$K_H$   | 0.8 |
| 逆流防止設備<br>(防潮堤南側) | $S_s - D_2$<br>$(+ +)$ | 解析ケース1 |                                                                | 鉛直方向<br>$K_{V}$ | 0.5 |

表 5 4-1 設計用地電力 (水路縦断方向及び水路構断方向)

#### 5.5 計算方法

各評価対象部位に加わる応力等の算出式を以下にまとめる。

(1) スキンプレート

スキンプレートは、主桁および補助縦桁、側部縦桁に溶接することで支持される構造で ある。計算方法は、「水門鉄管技術基準 水門扉編 ((社) 水門鉄管協会, 平成 31年)」に基 づき、等分布荷重が作用する四辺固定版としてモデル化し、発生する曲げ応力度が許容限 界以下であることを確認する。

スキンプレートの構造図及びモデル図を図 5.5-1に示す。

正面図 䠖ศᢸ㠃✚ 鳥瞰図 匡桁 **/**補助縦桁  $P_1$ 

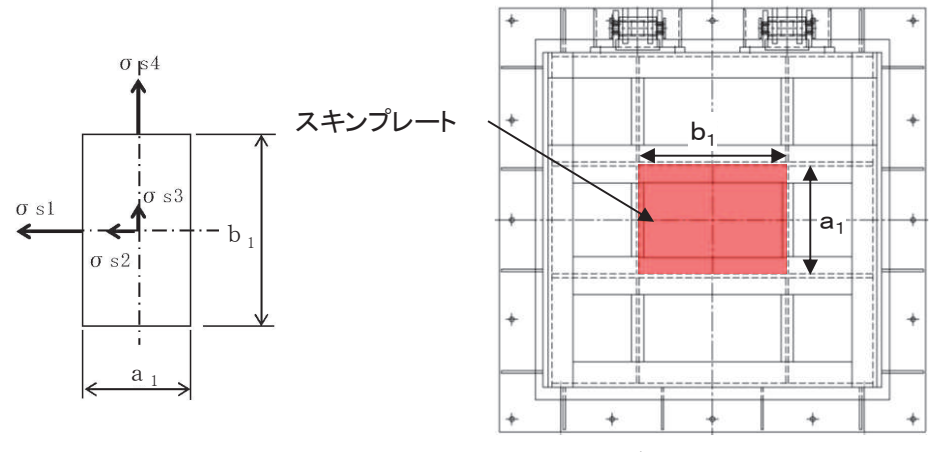

正面図

図 5.5-1 スキンプレートの構造図及びモデル図

また、スキンプレートの応力算定式は下式のとおりである。

$$
\sigma = \left(\frac{1}{1\ 0\ 0}\right) \cdot k \cdot a_{1}^{2} \cdot \frac{P_{1}}{t_{1}^{2}}
$$

ここで,

- σ : 曲げ応力度 (N/mm<sup>2</sup>)
- k : 辺長比 (b  $_1$ /a  $_1$ ) による係数
- a<sub>1</sub>:スキンプレートの短辺 (mm)
- b<sub>1</sub>:スキンプレートの長辺 (mm)
- $P_1$ : スキンプレートに加わる単位面積当たりの荷重 (N/mm<sup>2</sup>)
- t<sub>1</sub>:スキンプレートの板厚 (mm)

(2) 主桁

主桁は、戸当りと接触することによって支持される構造である。計算方法は、等分布荷 重が作用する単純梁としてモデル化し、発生する曲げ応力度及びせん断応力度が許容限界 以下であることを確認する。また、合成応力に対しても許容限界以下であることを確認す  $\mbox{Z}_\circ$ 

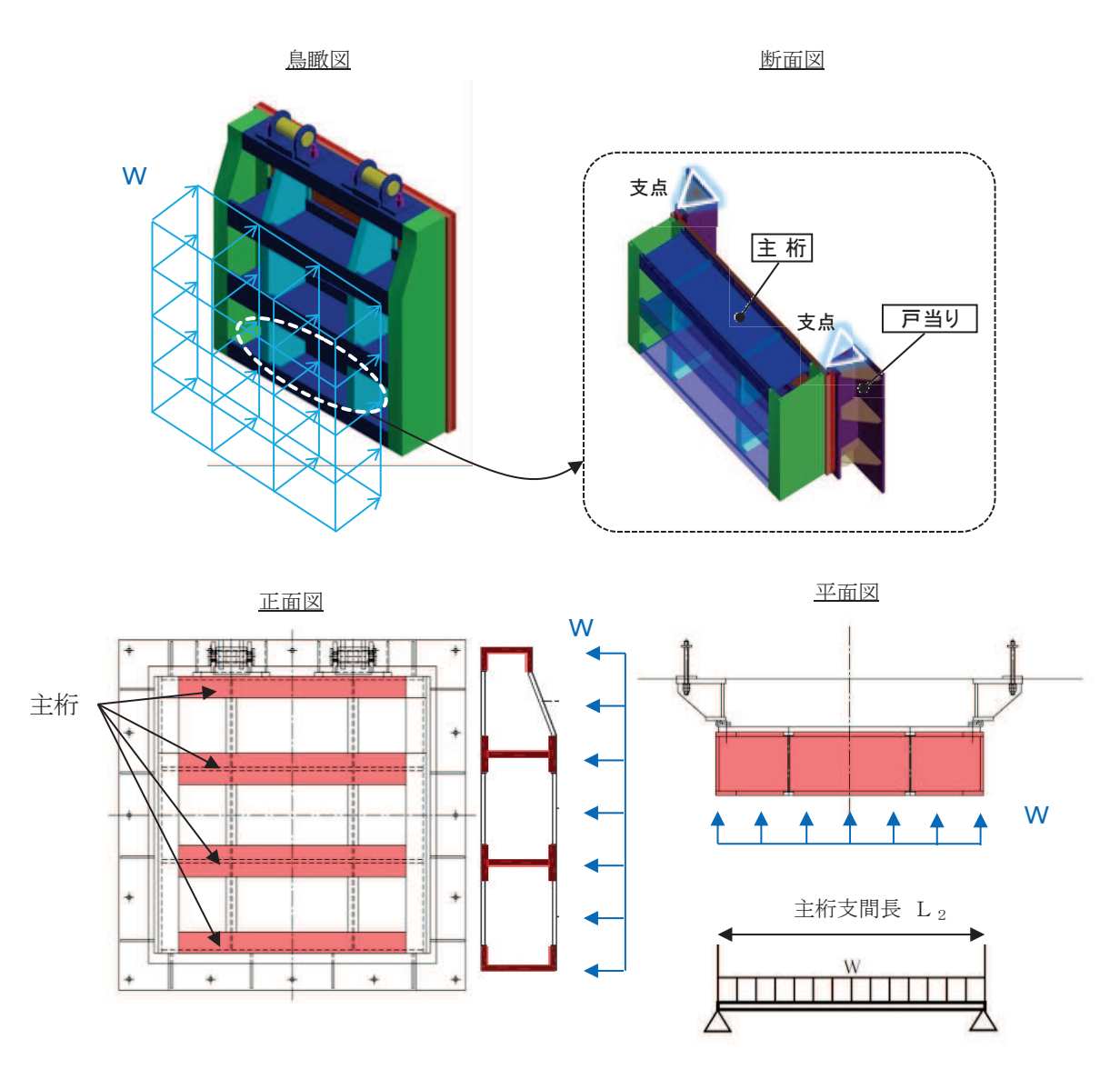

主桁の構造図及びモデル図を図 5.5-2に示す。

図5.5-2 主桁の構造図及びモデル図 また、主桁の応力算定式は下式のとおりである。

$$
M_{\text{max}} = \frac{W \cdot L_2^2}{8}
$$

$$
S_{\text{max}} = \frac{W \cdot L_2}{2}
$$

$$
\sigma = \frac{M_{\text{max}}}{Z_2}
$$
\n
$$
\tau = \frac{S_{\text{max}}}{A w_2}
$$
\n
$$
\sigma_g = \sqrt{\sigma^2 + 3 \cdot \tau^2}
$$

ここで,

- W : 各主桁に作用する荷重 (N/mm)  $L_2$  : 主桁支間長 (mm)  $Z_2$  : 各主桁の断面係数 (mm<sup>3</sup>) Aw2: 各主桁のせん断抵抗断面積 (mm<sup>2</sup>) Mmax:最大曲げモーメント (N·mm) Smax: 最大せん断力 (N)  $\sigma$  : 曲げ応力度 (N/mm<sup>2</sup>) τ: せん断応力度 (N/mm<sup>2</sup>)
	- $σ<sub>g</sub>$  : 合成応力度 (N/mm<sup>2</sup>)

(3) 補助縦桁

補助縦桁は、主桁に溶接されることによって支持される構造である。計算方法は、「水 門鉄管技術基準 水門扉編 ((社) 水門鉄管協会, 平成31年)」に基づき, 等分布荷重が作 用する、主桁によって溶接支持された両端固定梁としてモデル化し、発生する曲げ応力度 及びせん断応力度が許容限界以下であることを確認する。また、合成応力に対しても許容 限界以下であることを確認する。

補助縦桁の構造図及びモデル図を図 5.5-3に示す。

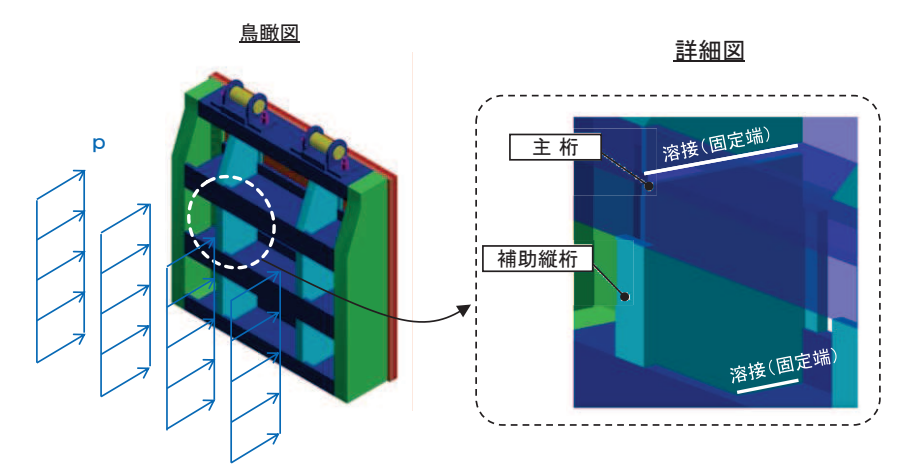

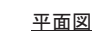

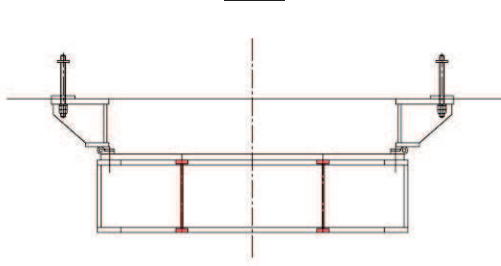

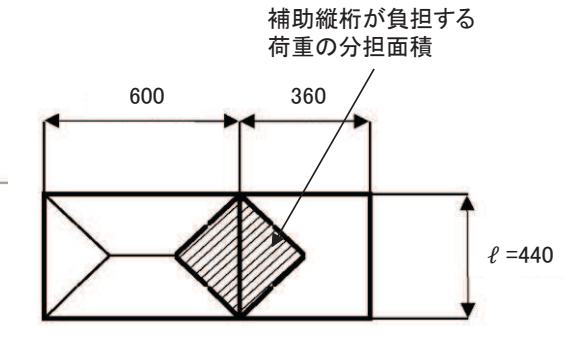

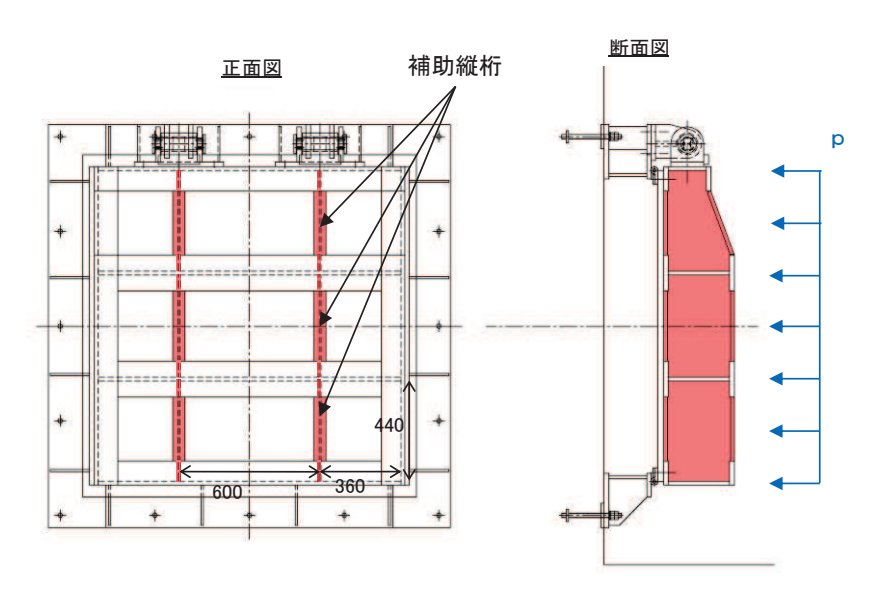

図5.5-3 補助縦桁の構造図及びモデル図 (単位: mm)

また、補助縦桁の応力算定式は以下のとおりである。

$$
M_{\text{max}} = \frac{p \cdot \ell^3}{1 \ 2}
$$
  

$$
S_{\text{max}} = \frac{p \cdot \ell^2}{4}
$$
  

$$
\sigma = \frac{M_{\text{max}}}{Z_3}
$$
  

$$
\tau = \frac{S_{\text{max}}}{A w_3}
$$
  

$$
\sigma_g = \sqrt{\sigma^2 + 3 \cdot \tau^2}
$$

㸪࡛ࡇࡇ

- p : 補助縦桁に作用する各区画の平均荷重 (N/mm<sup>2</sup>)
- $\ell$  : 補助縦桁の主桁間隔 (mm)
- Z<sub>3</sub>:補助縦桁の断面係数 (mm<sup>3</sup>)
- Aw<sub>3</sub>:補助縦桁のせん断抵抗断面積 (mm<sup>2</sup>)
- Mmax:最大曲げモーメント (N·mm)
- Smax: 最大せん断力 (N)
- σ : 曲げ応力度 (N/mm<sup>2</sup>)
- τ: せん断応力度 (N/mm<sup>2</sup>)
- $σ_g$  : 合成応力度 (N/mm<sup>2</sup>)

(4) ヒンジ (吊りピン)

ヒンジ (吊りピン) は、ヒンジ (プレート) と接触することによって支持される構造で ある。計算方法は、等分布荷重(扉体の自重および慣性力)が作用する単純梁としてモデ ル化し、ヒンジ (吊りピン) に発生する曲げ応力度及びせん断応力度が許容限界以下であ ることを確認する。また、合成応力に対しても許容限界以下であることを確認する。 ヒンジ (吊りピン)の構造図及びモデル図を図 5.5-5に示す。

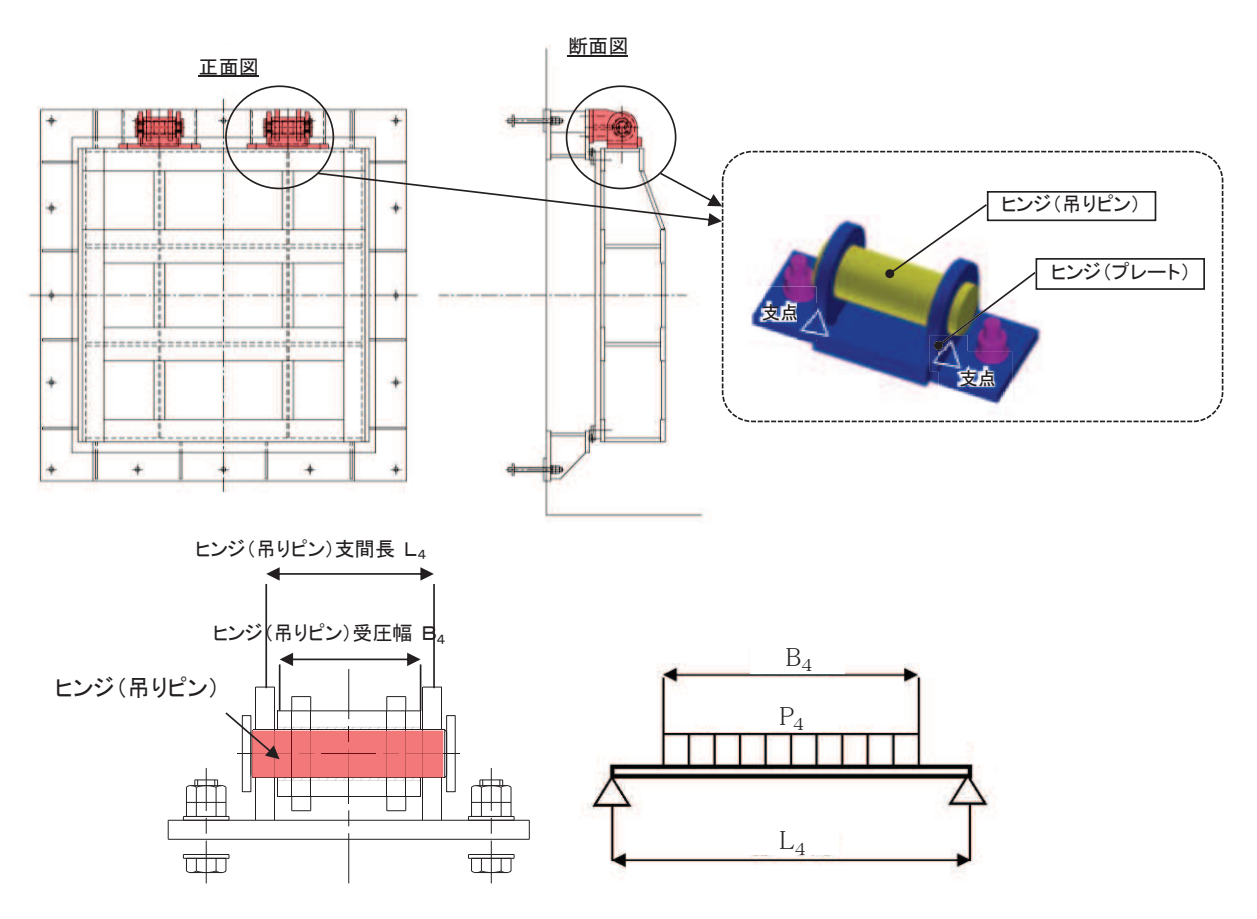

図 5.5-5 ヒンジ (吊りピン) の構造図

また、ヒンジ (吊りピン)の応力算定式は以下のとおりである。

$$
M_{\text{max}} = \frac{P_4 \cdot (2 \cdot L_4 - B_4)}{8}
$$
  

$$
S_{\text{max}} = \frac{P_4}{2}
$$
  

$$
\sigma = \frac{M_{\text{max}}}{Z_4}
$$

$$
\tau = \frac{4 \cdot S_{\max}}{3 \cdot A_4}
$$

$$
\sigma_g = \sqrt{\sigma^2 + 3 \cdot \tau^2}
$$

ここで,

L<sub>4</sub>:ヒンジ (吊りピン) 支間長 (mm) B<sub>4</sub>:ヒンジ (吊りピン) 受圧幅 (mm) P<sub>4</sub>: ヒンジ (吊りピン)に作用する荷重 (N) Z<sub>4</sub>:ヒンジ (吊りピン) の断面係数 (mm<sup>3</sup>) A<sub>4</sub>: ヒンジ (吊りピン) の断面積 (mm<sup>2</sup>) Mmax:最大曲げモーメント (N·mm) Smax:最大せん断力 (N) σ : 曲げ応力度 (N/mm<sup>2</sup>) τ: せん断応力度 (N/mm<sup>2</sup>)

 $σ_g$  : 合成応力度 (N/mm<sup>2</sup>)

(5) ヒンジ (プレート)

ヒンジ (プレート) は、ヒンジ (吊ピン) に作用する荷重を支持する構造である。計算 方法は、「(4) ヒンジ (吊ピン)」の単純梁検討における支点反力に対し、ヒンジ (プレー ト) が必要せん断耐力を有していることを確認する。ここで、ヒンジ(プレート)の照査 断面はヒンジ (プレート)の最薄部とし、支点反力により発生するせん断応力度が許容限 界以下であることを確認する。

また、吊ピンのエンドプレートを介して伝達される水平地震荷重により生じる支圧応力 度、ならびにヒンジ (プレート) 下端の曲げ応力度が許容限界以下であることを確認す る。

> **トンジ(プレート)最薄部** ヒンジ (吊りピン) ヒンジ (吊りピン)から ヒンジ (プレート)に作用する荷重Ps <u>titu</u> Ö ١  $\frac{1}{2}$

ヒンジ (プレート)の構造図を図5.5-6に示す。

図 5.5-6(1) ヒンジ (プレート) の構造図 (水路縦断方向)

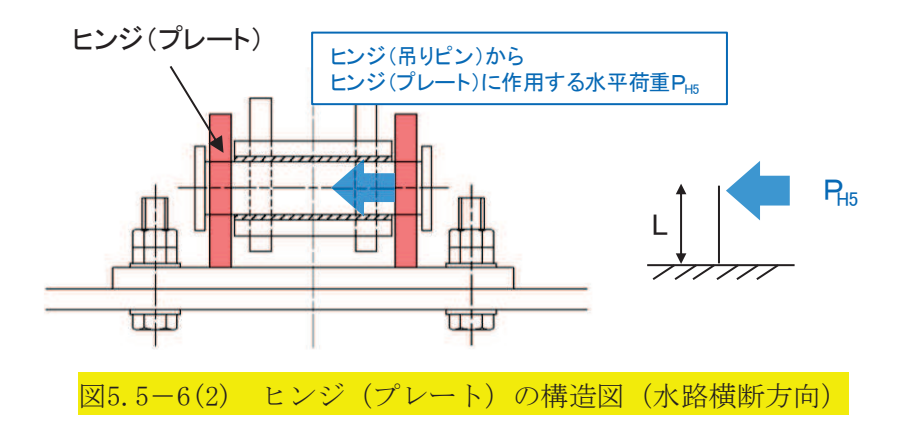

また、ヒンジ(プレート)の応力算定式は以下のとおりである。

【水路縦断方向】

$$
\tau = \frac{P_5}{A h_5}
$$

ここで,

P<sub>5</sub>: ヒンジ (プレート) に作用する荷重 (N) Ah<sub>5</sub>:ヒンジ (プレート) の最薄部の断面積 (mm<sup>2</sup>) τ : せん断応力度 (N/mm<sup>2</sup>)

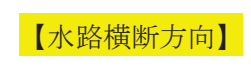

 $M_{5} = P_{H5} \cdot L$ 

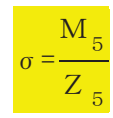

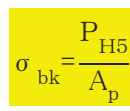

ここで,

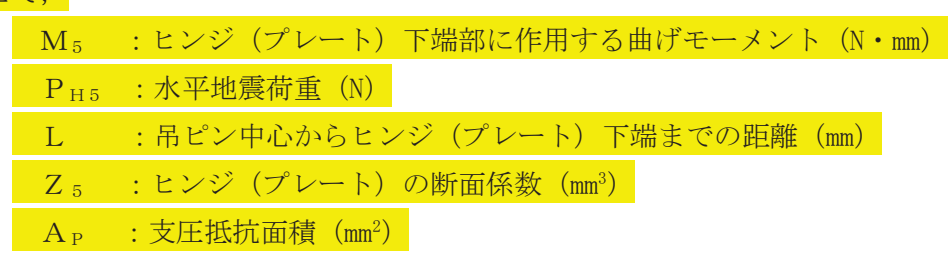

(6) ヒンジ取付けボルト

ヒンジ取付けボルトは、ヒンジ部に作用する扉体の自重および慣性力を負担する構造で ある。計算方法は、扉体の自重および慣性力より算出されるヒンジ取付けボルトに発生す る引張応力度び許容限界以下であることを確認する。また、合成応力に 対しても許容限界以下であることを確認する。

ヒンジ取付けボルトの構造図及び応力算定式を図5.5-7に示す。

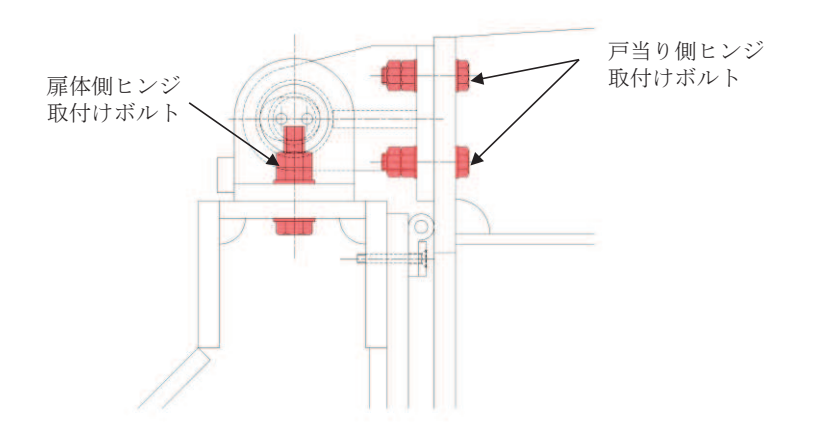

【扉体側】

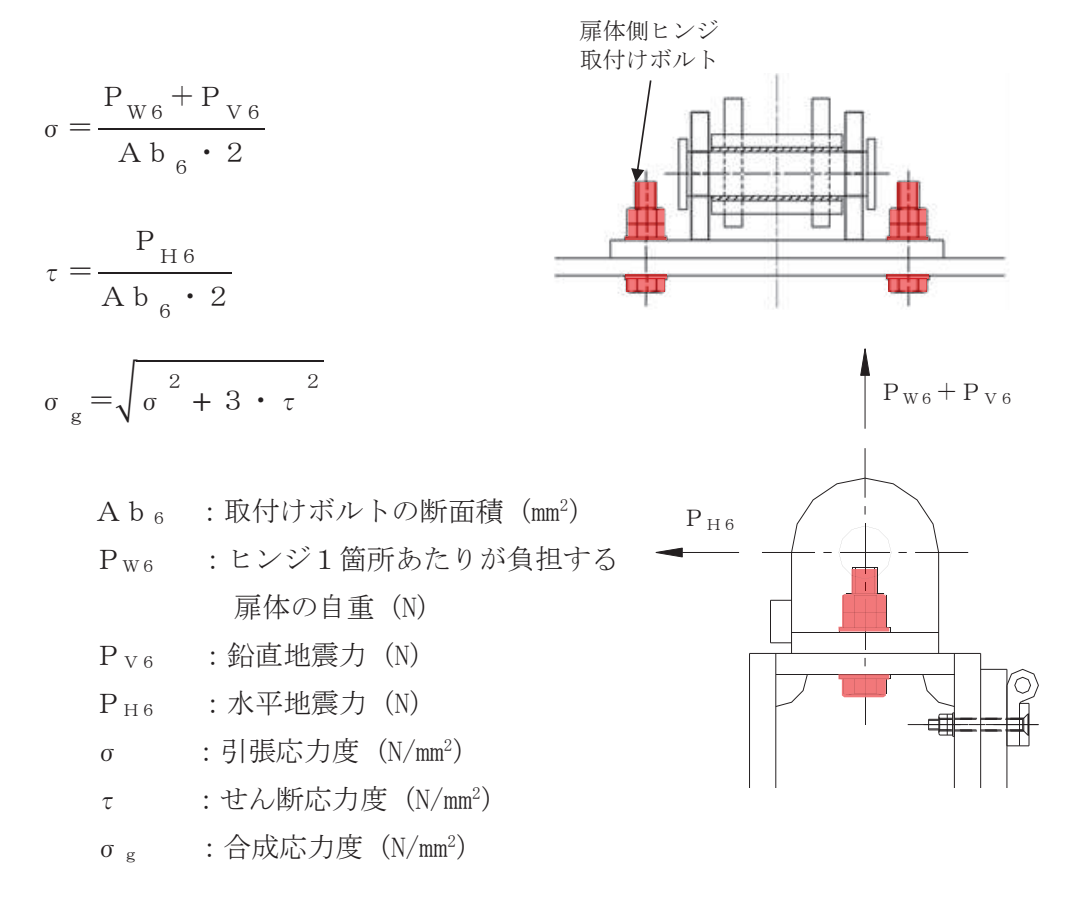

図 5.5-7(1) ヒンジ取付けボルトの構造図及び応力算定式

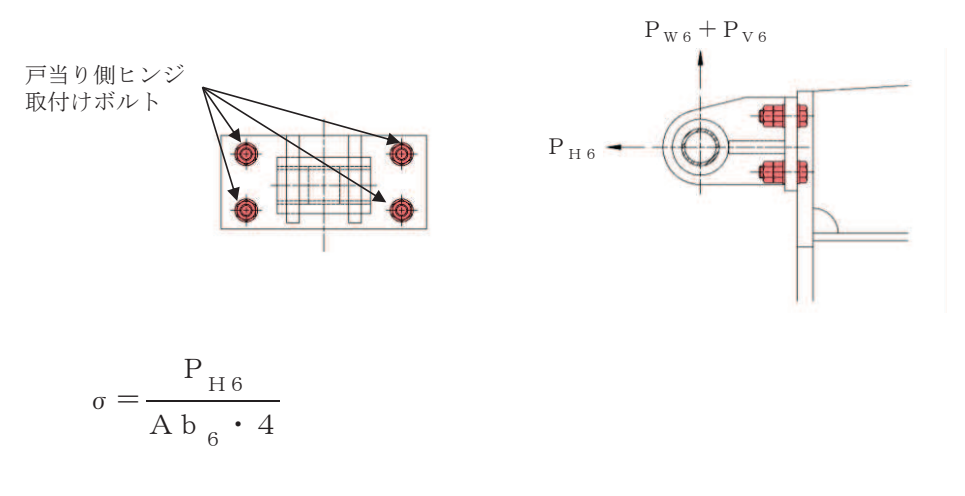

$$
\tau = \frac{P_{W6} + P_{V6}}{A b_6 \cdot 4}
$$

$$
\sigma_g = \sqrt{\sigma^2 + 3 \cdot \tau^2}
$$

Ab<sub>6</sub>: 取付けボルトの断面積 (mm<sup>2</sup>) Pw6 : ヒンジ1箇所あたりが負担する扉体の自重 (N)  $P_{V6}$  : 鉛直地震力 (N)  $P_{H6}$  : 水平地震力 (N) σ : 引張応力度  $(N/mm^2)$ τ: せん断応力度 (N/mm<sup>2</sup>)  $σ_g$  : 合成応力度 (N/mm<sup>2</sup>)

図 5.5-7(2) ヒンジ取付けボルト (戸当り側) の構造図及び応力算定式 (水路縦断方向)

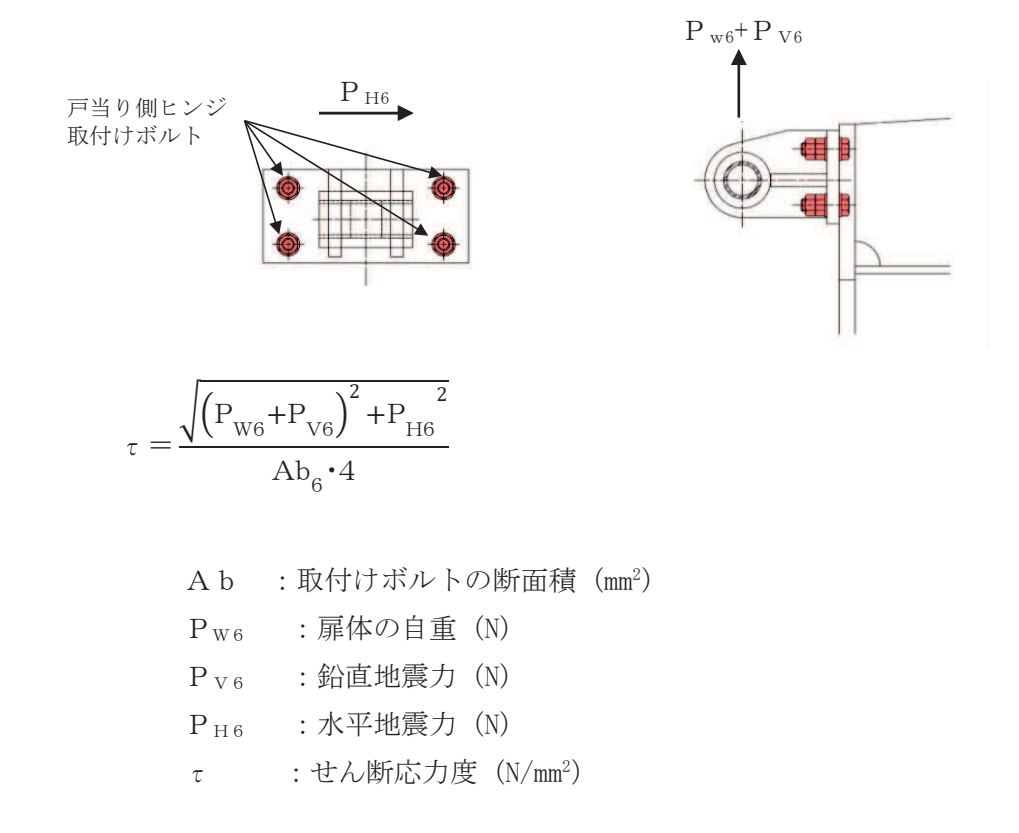

図5.5-7(3) ヒンジ取付けボルト (戸当り側)の応力算定式 (水路横断方向)

(7) 戸当り

戸当りは、コンクリートに接触することによって支持される構造である。計算方法は、 等分布荷重を受ける支圧材として、発生する支圧応力度が許容限界以下であることを確認 する。

戸当りの構造図、モデル図及び応力算定式を図 5.5-8に示す。

 $P<sub>7</sub>$ 

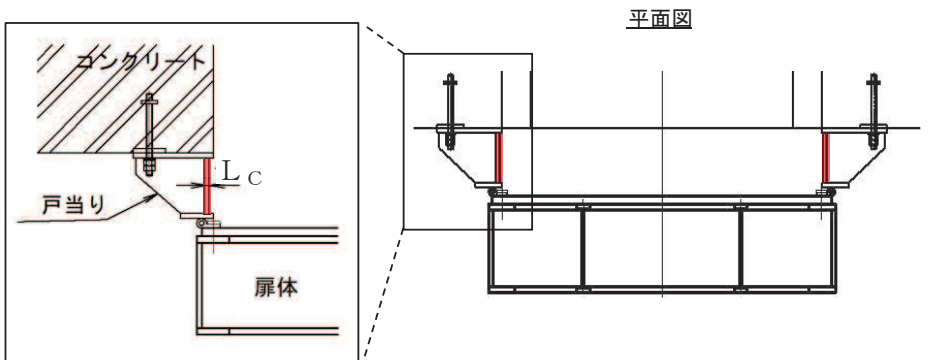

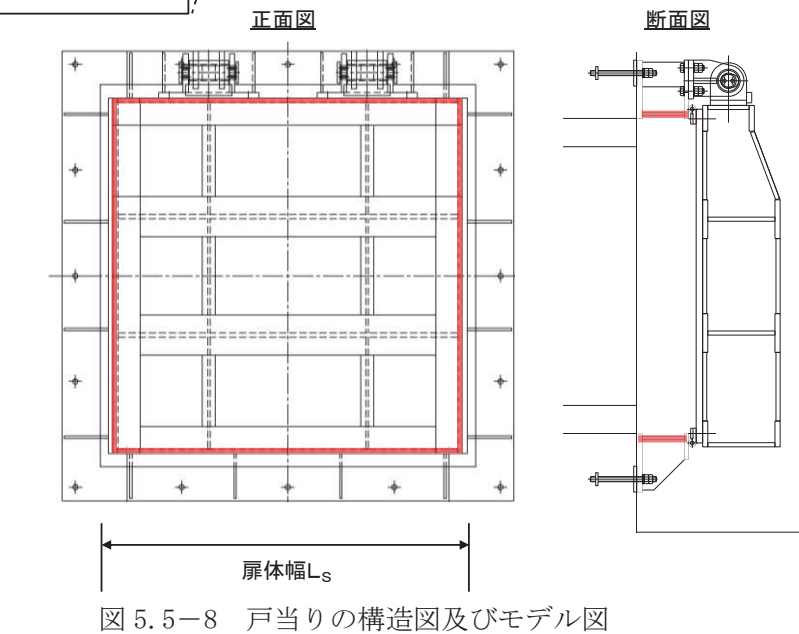

鳥瞰図

 $6.5.1.1 - 38$ 

また、戸当りの応力算定式は以下のとおりである。

$$
\sigma_{b k} = \frac{P_7 \cdot L_s}{2 \cdot L_c}
$$

ここで,

P7: 戸当りへ作用する荷重 (N/mm<sup>2</sup>)

 $L_s$  :扉体幅 (mm)

 $L_c$ : 戸当り支圧部の板厚 (mm)

 $σ<sub>b k</sub>$ : 支圧応力度 (N/mm<sup>2</sup>)

(8) 戸当り部コンクリート

戸当り部ろ伝達されてきた荷重を支持する構造である。計算 方法は、戸当りから伝達されてきた荷重を戸当りとコンクリートの接触面で受圧した際に、 コンクリートに発生する支圧応力度及びせん断応力度が許容限界以下であることを確認す  $5^{\circ}$ 

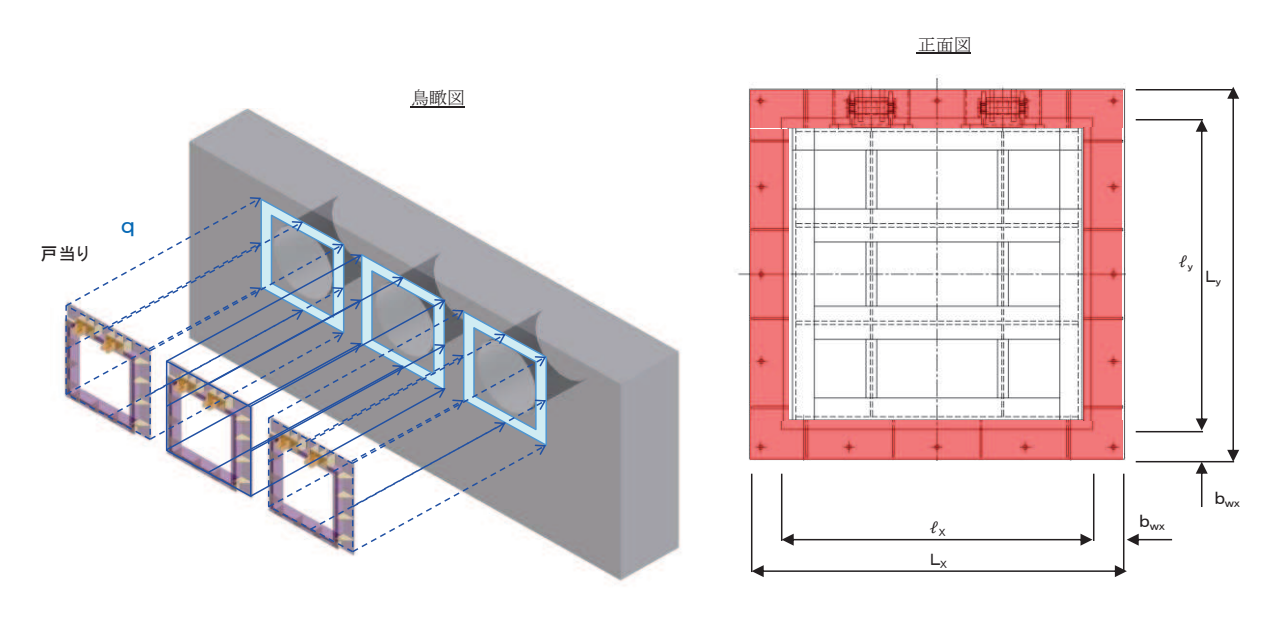

戸当り部コンクリートの構造図を図 5.5-9に示す。

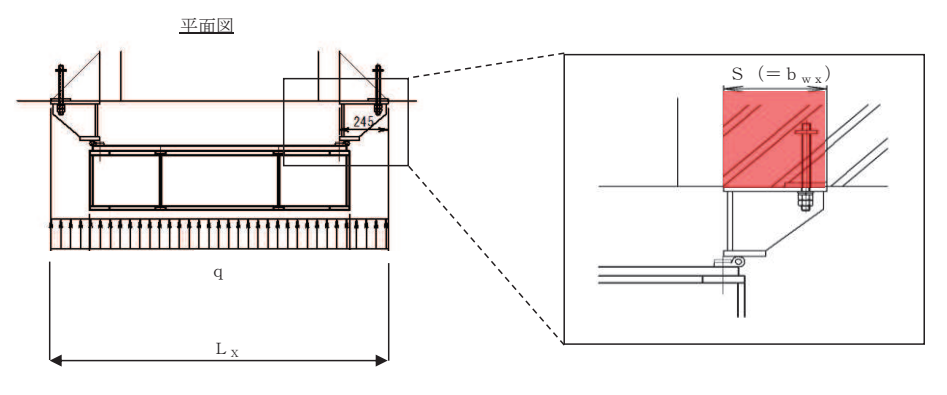

図 5.5-9 戸当り部コンクリートの構造図

また、戸当り部コンクリートの応力算定式は以下のとおりである。

$$
\sigma_{b k} = \frac{q \cdot (L_x \cdot L_y)}{2 (l_x \cdot b_{wx} + l_y \cdot b_{wy})}
$$

$$
\tau = \frac{\sigma_{b k} \cdot b_{wx}}{2 \cdot S}
$$

ここで,

q : 地震荷重 (N/mm<sup>2</sup>)

L x : 戸当り横幅 (mm)

L<sub>v</sub>:戸当り縦幅 (mm)

 $\ell_{\rm x}$  : 支圧板中心横幅 (mm)

 $\ell_{y}$  : 支圧板中心縦幅 (mm)

S : 戸当り幅 (mm)

 $b_{wx}$ : 支圧横幅 (mm) (= S)

b w y : 支圧縦幅 (mm)

σ  $_b$  k : 支圧応力度 (N/mm<sup>2</sup>)

τ: せん断応力度 (N/mm<sup>2</sup>)

# 5.6 計算条件

屋外排水路逆流防止設備(防潮堤南側)の応力評価に用いる計算条件を表5.6-1に示す。

| 固定荷重<br>(1門あたりの扉体の自重)<br>G(N)      | 1門あたりの<br>扉体面積<br>$\text{mm}^2$ )<br>$A_{1}$ | 水の単位体積重量<br>$W_O$ $(N/mm^3)$ |
|------------------------------------|----------------------------------------------|------------------------------|
| 1.4709975 $\times$ 10 <sup>4</sup> | 1.7424 $\times$ 10 <sup>6</sup>              | $1.01 \times 10^{-5}$        |

表 5.6-1(1) 応力評価に用いる計算条件

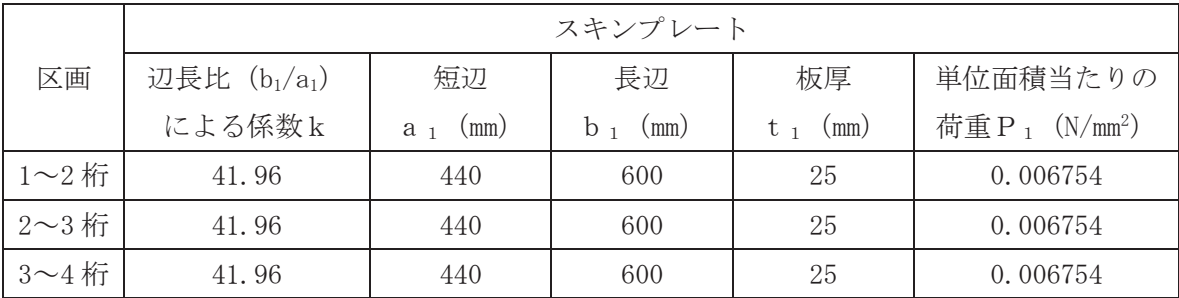

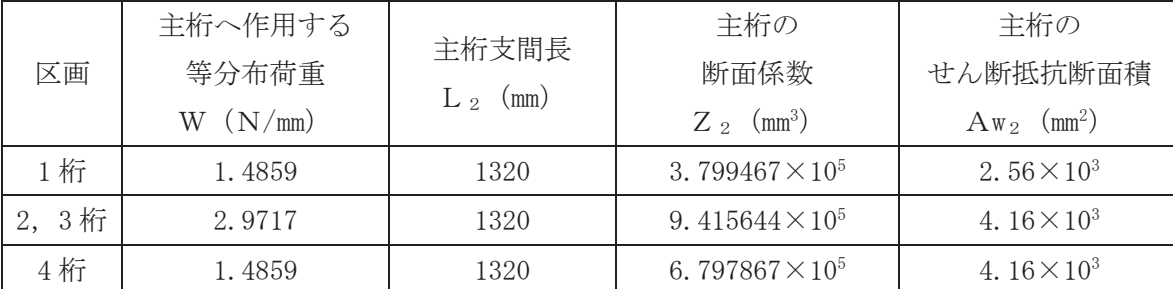

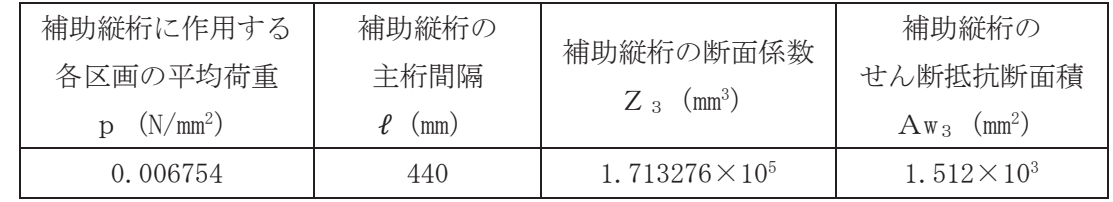

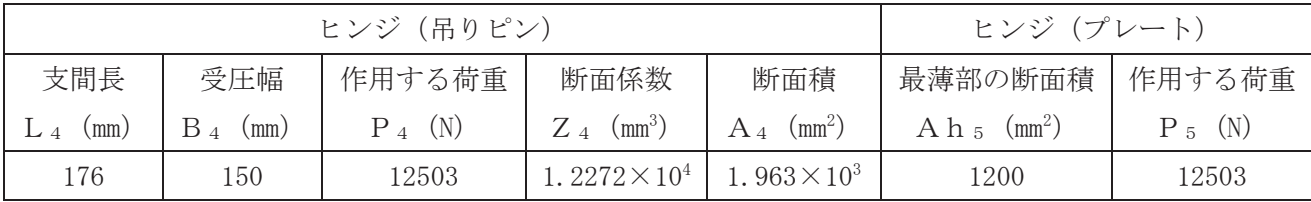

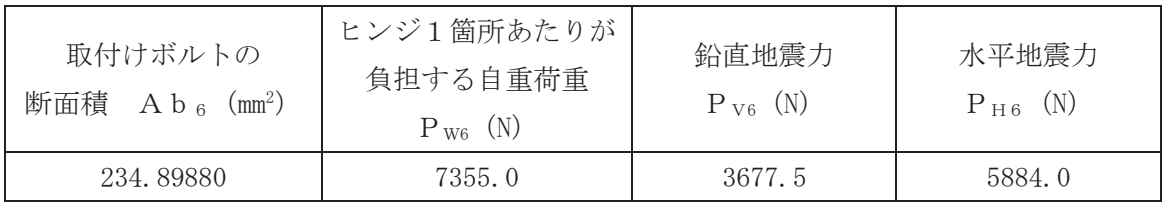

| 戸当りへ作用する<br>水平地震力<br>$P_7$ (N/mm <sup>2</sup> ) | 扉体幅<br>(mm)<br>- S | 戸当り支圧部の<br>板厚<br>(mm)<br>$\overline{\phantom{a}}$ C | 戸当り幅<br>.mm | 支圧幅<br>$b_{\rm w\,x}$<br>(mm) | 支圧幅<br>(mm)<br>$D_{\rm wv}$ |
|-------------------------------------------------|--------------------|-----------------------------------------------------|-------------|-------------------------------|-----------------------------|
| 0.0101                                          | 1320               | 12                                                  | 245         | 245                           | 225                         |

表 5.6-1(2) 応力評価に用いる計算条件

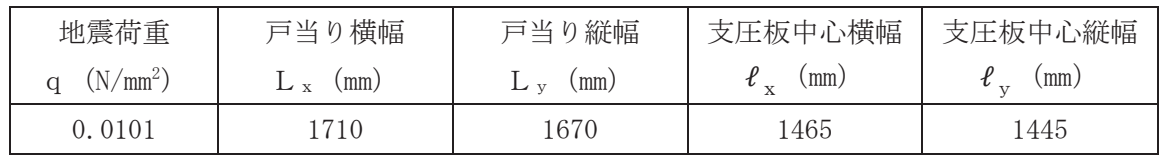

#### 5.7 応力計算

#### 5.7.1 スキンプレート

スキンプレートは、主桁および補助縦桁、側部縦桁に溶接することで支持される構造で ある。計算方法は、「水門鉄管技術基準 水門扉編 ((社) 水門鉄管協会, 平成 31年)」に基 づき、等分布荷重が作用する四辺固定版としてモデル化し、発生する曲げ応力度が許容限 界以下であることを確認する。

スキンプレートの構造図及びモデル図を図 5.7-1に示す。

鳥瞰図

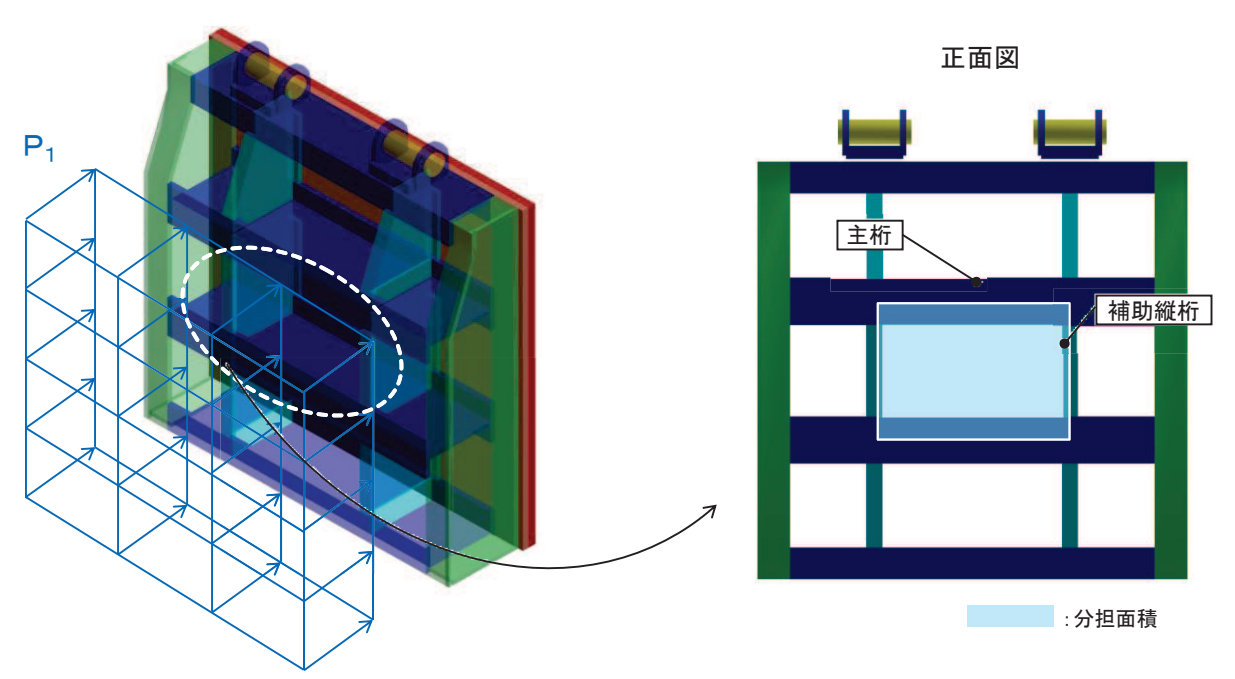

正面図

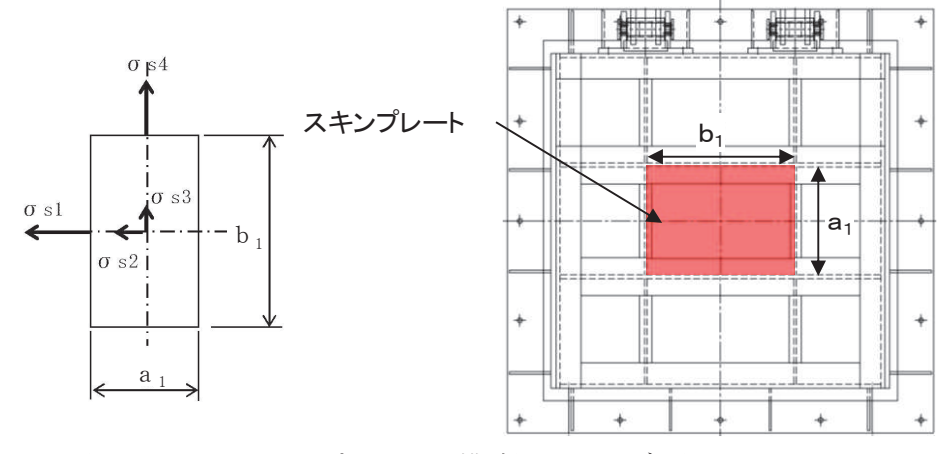

図 5.7-1 スキンプレートの構造図及びモデル図

また、スキンプレートの応力算定式は下式のとおりである。

$$
\sigma = \left(\frac{1}{1\ 0\ 0}\right) \cdot k \cdot a_1^{2} \cdot \frac{P_1}{t_1^{2}}
$$

㸪࡛ࡇࡇ

- σ :曲げ応力度  $(N/mm<sup>2</sup>)$ k : 辺長比 (b 1/a 1) による係数 a 1: スキンプレートの短辺 (mm) b1: スキンプレートの長辺 (mm) P1: スキンプレートに加わる単位面積当たりの荷重 (N/mm<sup>2</sup>) t」:スキンプレートの板厚 (mm)
- (1) 発生荷重

スキンプレートに作用する荷重として、板の自重による水平方向地震荷重を考慮し、以 下の式により計算する。

 $P_1 = K_H \times G \times A_1$ 

ここで、各記号の定義及び数値を表 5.7-1に示す。

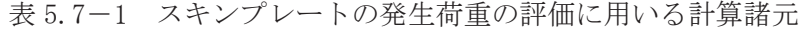

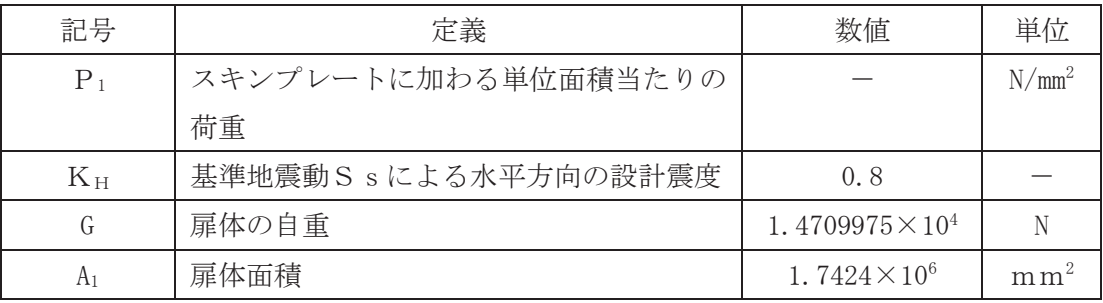

よって.

 $P_1 = 0.8 \times 1.4709975 \times 10^4 \div (1.7424 \times 10^6) = 0.006754 \text{N/mm}^2$ 

(2) 発生応力

スキンプレートに発生する曲げ応力は以下の式により求める。

$$
\sigma = \left(\frac{1}{1\ 0\ 0}\right) \cdot k \cdot a_1^{2} \cdot \frac{P_1}{t_1^{2}}
$$

ここで、各記号の定義及び数値を表 5.7-2に示す。

| 記号             | 定義                    | 数值 | 単位       |
|----------------|-----------------------|----|----------|
| $\sigma$       | 板に生じる最大応力度            |    | $N/mm^2$ |
| $P_1$          | スキンプレートに加わる単位面積当たりの荷重 |    | $N/mm^2$ |
| k              | 辺長比 (b1/a1) による係数     |    |          |
| a <sub>1</sub> | スキンプレートの短辺            |    | mm       |
| b <sub>1</sub> | スキンプレートの長辺            |    | mm       |
| $t_{1}$        | スキンプレートの板厚            | 25 | mm       |

表 5.7-2 スキンプレートに生じる曲げ応力の評価に用いる計算諸元

辺長比による係数kは「水門鉄管技術基準水門扉編 ((社) 水門鉄管協会 平成 31年) に基づき、各区間における辺長比を元に数値を求める。各区間の計算に用いた短辺a1,長 辺b1及び発生圧力Pに加え、辺長比による係数k及び曲げ応力度σの導出結果を表5.7-3に示す。また、スキンプレートの固定間隔概要を図 5.7-2に示す。

| 衣 5. (一3 \ 1)<br>スキンノレートに生しる曲け応刀度及い計昇諸元 |            |            |            |            |
|-----------------------------------------|------------|------------|------------|------------|
| b/a                                     | $\sigma_1$ | $\sigma_2$ | $\sigma_3$ | $\sigma$ 4 |
| 1.00                                    | 30.9       | 13.7       | 13.7       | 30.9       |
| 1.25                                    | 40.3       | 18.8       | 13.5       | 33.9       |
| 1.50                                    | 45.5       | 22.1       | 12.2       | 34.3       |
| 1.75                                    | 48.4       | 23.9       | 10.8       | 34.3       |
| 2.00                                    | 49.9       | 24.7       | 9.5        | 34.3       |
| 2.50                                    | 50.0       | 25.0       | 8.0        | 34.3       |
| 3.00                                    | 50.0       | 25.0       | 7.5        | 34.3       |
| $\infty$                                | 50.0       | 25.0       | 7.5        | 34.3       |

主に7-9 (1) フセンプレートに仕じる曲げ内も座及び卦管字

表 5.7-3 (2) スキンプレートに生じる曲げ応力度及び計算諸元

| 区画           | a <sub>1</sub> | b <sub>1</sub> | $b_1/a_1$ | k     |            | t             |
|--------------|----------------|----------------|-----------|-------|------------|---------------|
|              | (mm)           | (mm)           |           |       | $(N/mm^2)$ | $\text{mm}$ ) |
| $1 \sim 2$ 桁 | 440            | 600            | 1.36      | 41.96 | 0.006754   | 25            |
| $2 \sim 3$ 桁 | 440            | 600            | 1.36      | 41.96 | 0.006754   | 25            |
| $3 \sim 4$ 桁 | 440            | 600            | 1.36      | 41.96 | 0.006754   | 25            |

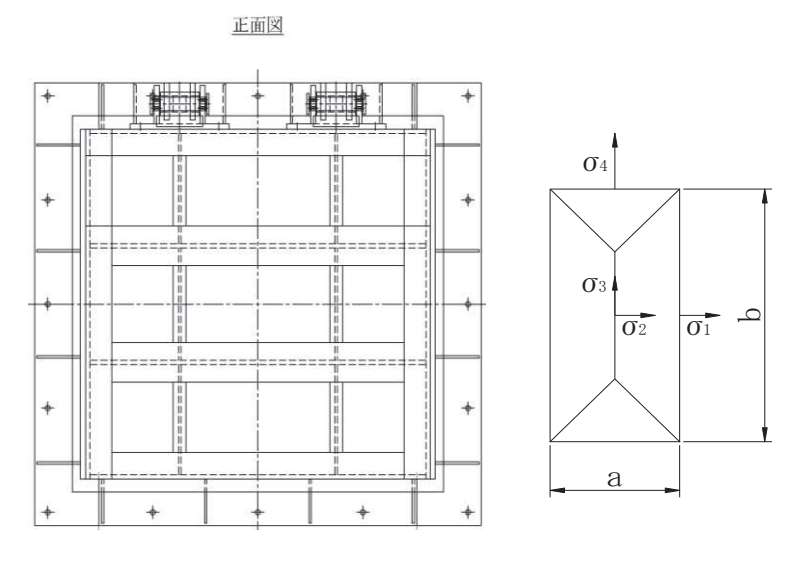

図 5.7-2 スキンプレートの固定間隔概要図

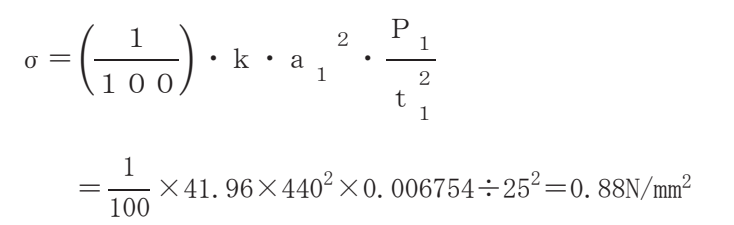

5.7.2 主桁

主桁は、戸当りと接触することによって支持される構造である。計算方法は、等分布荷 重が作用する単純梁としてモデル化し、発生する曲げ応力度及びせん断応力度が許容限界 以下であることを確認する。また、合成応力に対しても許容限界以下であることを確認す  $5^{\circ}$ 

<u>鳥瞰図</u> おものには、これは「おもの」ということを見えることを見える。 **W** 支点 主桁 支点 戸当り 平面図 正面図 **W Kimit** 主桁 **W**  $\ddot{\uparrow}$  $\ddot{\uparrow}$ 主桁支間長 L2 W

主桁の構造図及びモデル図を図 5.7-2に示す。

図5.7-2 主桁の構造図及びモデル図 また、主桁の応力算定式は下式のとおりである。

$$
M_{\text{max}} = \frac{W \cdot L_2^2}{8}
$$

$$
S_{\text{max}} = \frac{W \cdot L_2}{2}
$$

$$
\sigma = \frac{M_{\text{max}}}{Z_2}
$$
\n
$$
\tau = \frac{S_{\text{max}}}{A w_2}
$$
\n
$$
\sigma_g = \sqrt{\sigma^2 + 3 \cdot \tau^2}
$$

ここで, W : 各主桁に作用する荷重 (N/mm)  $L_2$  : 主桁支間長 (mm)  $Z_2$  : 各主桁の断面係数 (mm<sup>3</sup>) Aw2: 各主桁のせん断抵抗断面積 (mm<sup>2</sup>) Mmax:最大曲げモーメント (N·mm) Smax:最大せん断力 (N) σ : 曲げ応力度 (N/mm<sup>2</sup>) τ: せん断応力度 (N/mm<sup>2</sup>)  $\sigma_{g}$  : 合成応力度 (N/mm<sup>2</sup>)

(1) 発生荷重

等分布荷重

扉体主桁へ作用する等分布荷重は以下の式にて計算を行う。

$$
\text{W}\!=\!\text{P}_2\boldsymbol{\cdot}\frac{\text{H}}{2}
$$

ここで、各記号の定義及び数値を表 5.7-4に示す。

| 記号    | 定義               | 数值       | 単位       |
|-------|------------------|----------|----------|
| W     | 主桁に加わる地震による等分布荷重 |          |          |
| $P_2$ | 主桁に作用する水平地震荷重    | 0.006754 | $N/mm^2$ |
|       | 主桁の最大間隔          | 440      | mm       |

表 5.7-4 主桁に作用する荷重の評価に用いる計算諸元

1桁, 4桁

$$
W = P_2 \times \frac{H}{2} = 0.006754 \times \frac{440}{2} = 1.4859 N/mm
$$
  
2  $\frac{1}{11}, 3 \frac{1}{11}$ 

$$
\text{W}\!=\!\text{P}_2\!\times\!\frac{\text{H}}{2}\!\times\!2\!=\!0.\,006754\!\times\!\frac{440}{2}\!\times\!2\!=\!=\!2.\,9717\text{N/mm}
$$

(2) 最大曲げモーメント・最大せん断力 主桁に発生する最大曲げモーメント及び最大せん断力は以下の式により計算する。

$$
M_{\text{max}} = \frac{W \cdot L_2^2}{8}
$$

$$
S_{\text{max}} = \frac{W \cdot L_2}{2}
$$

ここで、各記号の定義及び数値を表 5.7-5に示す。

表 5.7-5 最大曲げモーメント及び最大せん断力の評価に用いる計算諸元

| 記号              | 定義        | 数值   | 単位          |
|-----------------|-----------|------|-------------|
| $M_{m\,a\,\,x}$ | 最大曲げモーメント |      | $N \cdot m$ |
| $S_{max}$       | 最大せん断力    |      |             |
| $L_{2}$         | 主桁支間長     | 1320 | mm          |

$$
L \circ \mathcal{F},
$$
  
\n
$$
\text{H} \text{iff, } 4 \text{ }\mathcal{F} \text{ }\mathcal{F} \to \mathcal{F} \times \mathcal{F}
$$
  
\n
$$
M_{\text{max}} = \frac{W \times L_2^2}{8} = \frac{1.4859 \times 1320^2}{8} = 323629.02 \text{ N} \cdot \text{mm}
$$
  
\n
$$
2 \text{ }\mathcal{F}\text{ }\mathcal{F}, 3 \text{ }\mathcal{F}\text{ }\mathcal{F}
$$
  
\n
$$
M_{\text{max}} = \frac{W \times L_2^2}{8} = \frac{2.9717 \times 1320^2}{8} = 647236.26 \text{ N} \cdot \text{mm}
$$
  
\n
$$
\text{H} \text{ }\mathcal{F} \text{ }\mathcal{F}\text{ }\mathcal{F}\text{ }\mathcal{F}\text{ }\mathcal{F}
$$
  
\n
$$
S_{\text{max}} = \frac{W \times L_2}{2} = \frac{1.4859 \times 1320}{2} = 980.6940 \text{ N}
$$
  
\n
$$
2 \text{ }\mathcal{F}\text{ }\mathcal{F}, 3 \text{ }\mathcal{F}\text{ }\mathcal{F}
$$
  
\n
$$
S_{\text{max}} = \frac{W \times L_2}{2} = \frac{2.9717 \times 1320}{2} = 1961.322 \text{ N}
$$

(3) 断面係数及びせん断抵抗断面積

発生応力を計算するに当たり、主桁の断面係数を求める。図 5.7-4~図 5.7-6 に主 桁の断面形状を示す。

扉体主桁 (1桁) 断面性能 使用部材 PLC-200×100×16/20 (SUS304) 断面係数

$$
Z_{2} = \frac{1}{6} \times \frac{(200^{3} \times 100 - 160^{3} \times 84)}{200} = 3.799467 \times 10^{5} \text{mm}^{3}
$$

せん断抵抗断面積

 $Aw_2 = 160 \times 16 = 2.56 \times 10^3$ mm<sup>2</sup>

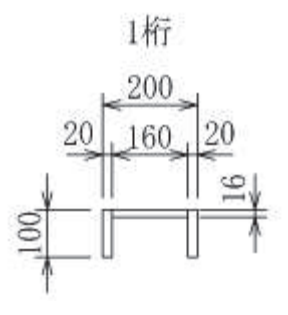

図 5.7-4 主桁 (1桁) の断面形状 (単位:mm)

扉体主桁 (2, 3桁) 断面性能 使用部材 PLH-300×100×16/20 (SUS304) 断面係数

$$
Z_{2} = \frac{1}{6} \times \left(\frac{300^{3} \times 150 - 260^{3} \times 134}{300}\right) = 9.415644 \times 10^{5} \text{mm}^{3}
$$

せん断抵抗断面積

 $Aw_2 = 260 \times 16 = 4.16 \times 10^3$ mm<sup>2</sup>

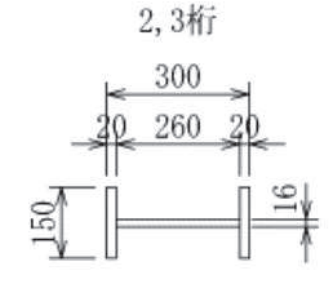

図 5.7-5 主桁 (2, 3桁) の断面形状 (単位: mm)

扉体主桁 (4桁) 断面性能

使用部材 PLH-300×100×16/20 (SUS304) 断面係数

$$
Z_{2} = \frac{1}{6} \times \left(\frac{300^{3} \times 100 - 260^{3} \times 84}{300}\right) = 6.797867 \times 10^{5} \text{mm}^{3}
$$

せん断抵抗断面積

 $Aw_2 = 260 \times 16 = 4.16 \times 10^3$ mm<sup>2</sup>

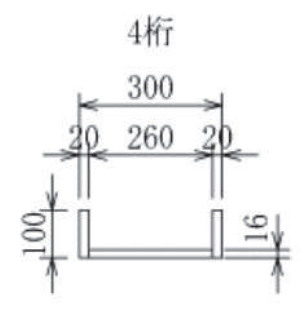

図 5.7-6 主桁 (4桁) の断面形状 (単位:mm)

(4) 発生応力

曲げ応力及びせん断応力について、以下の式にて計算を行う。

 $\sigma = M_{max} \div Z_{2}$ 

 $\tau =$  S  $_{\rm max} \div$  A w  $_2$ 

ここで、各記号の定義及び数値を表 5.7-6に示す。

えいこう 記号 おおし おおし 定義 いっちょう おおし 数値 しい 単位 おおし σ | 曲げ応力  $\blacksquare$  | N/mm<sup>2</sup>  $\tau$  はん断応力  $\tau$  N/mm<sup>2</sup>  $M_{m\,a\,\,x}$ 最大曲げモーメント (1 桁) 323629.02 N · mm 最大曲げモーメント (2 桁, 3 桁) 647236.26 N·mm 最大曲げモーメント (4 桁) 323629.02 N · mm  $S$ m a $\,x$ 最大せん断力 (1桁) 1980.694 | N 最大せん断力 (2 桁, 3 桁) | 1961.322 | N

表 5.7-6 主桁の発生応力の評価に用いる計算諸元

 $6.5.1.1 - 52$ 

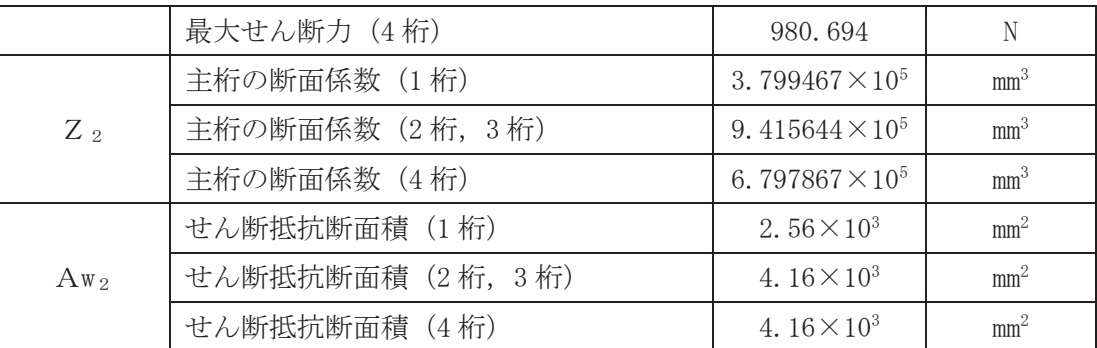

以上により,

曲げ応力度 1桁  $\sigma = M_{\text{max}} \div Z_{2} = 323629.02 \div 3.799467 \times 10^{5} = 0.86 \text{ N/mm}^{2}$ 2桁, 3桁  $\sigma = M_{\text{max}} \div Z_2 = 647236.26 \div 9.415644 \times 10^5 = 0.69 \text{ N/mm}^2$ 4桁  $\sigma = M_{\text{max}} \div Z_{2} = 323629.02 \div 6.797867 \times 10^{5} = 0.48 \text{ N/mm}^{2}$ 

# せん断応力度 1桁  $\tau = S_{\text{max}} \div A \text{ w}_2 = 980.694 \div 2.56 \times 10^3 = 0.39 \text{ N/mm}^2$ 2桁,3桁  $\tau = S_{\text{max}} \div A_{\text{W}} \frac{Q}{2} = 1961.322 \div 4.16 \times 10^3 = 0.48 \text{ N/mm}^2$ 4桁  $\tau = S_{\text{max}} \div A \text{ w}_2 = 980.694 \div 4.16 \times 10^3 = 0.24 \text{ N/mm}^2$

#### 5.7.3 補助縦桁

補助縦桁は、主桁に溶接されることによって支持される構造である。計算方法は,「水 門鉄管技術基準 水門扉編 ((社) 水門鉄管協会, 平成31年)」に基づき, 等分布荷重が作 用する、主桁によって溶接支持された両端固定梁としてモデル化し、発生する曲げ応力度 及びせん断応力度が許容限界以下であることを確認する。また、合成応力に対しても許容 限界以下であることを確認する。

補助縦桁の構造図及びモデル図を図 5.7-3に示す。

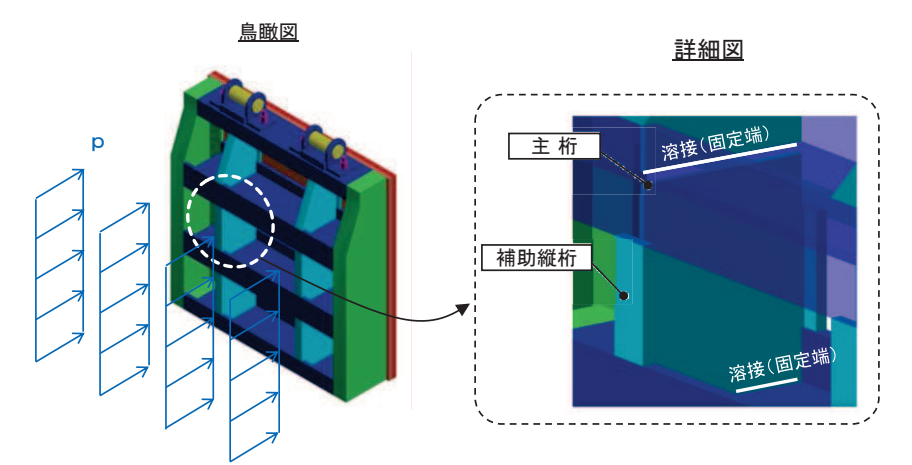

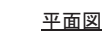

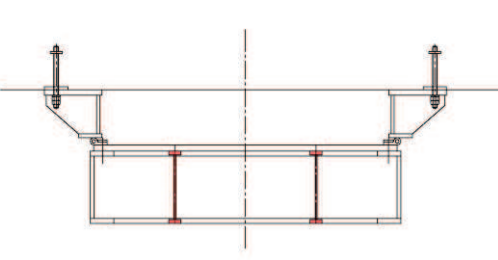

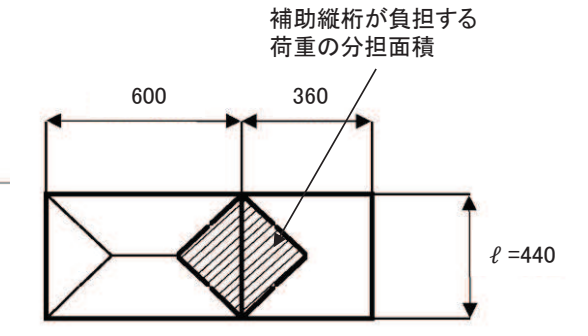

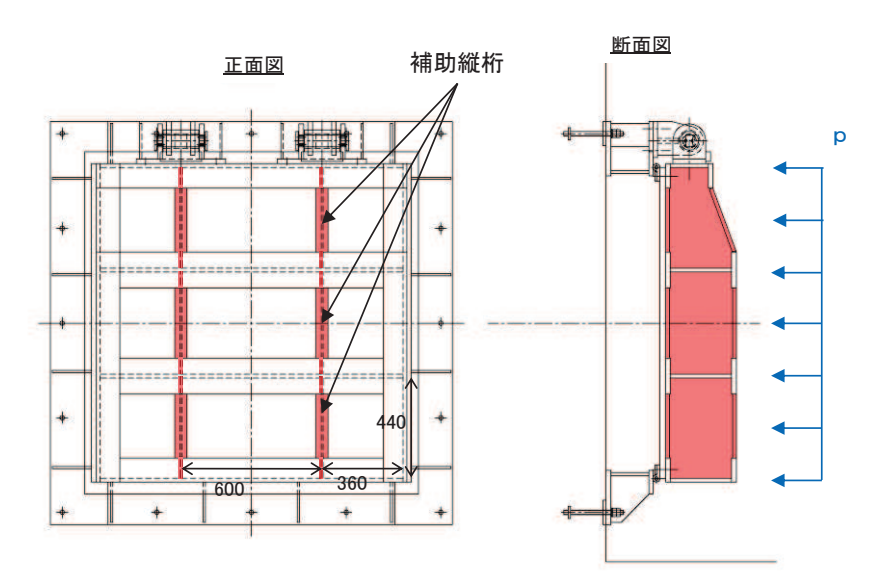

図5.7-3 補助縦桁の構造図及びモデル図 (単位: mm)

また、補助縦桁の応力算定式は以下のとおりである。

$$
M_{\text{max}} = \frac{p \cdot \ell^3}{1 \ 2}
$$
  

$$
S_{\text{max}} = \frac{p \cdot \ell^2}{4}
$$
  

$$
\sigma = \frac{M_{\text{max}}}{Z_3}
$$
  

$$
\tau = \frac{S_{\text{max}}}{A w_3}
$$
  

$$
\sigma_g = \sqrt{\sigma^2 + 3 \cdot \tau^2}
$$

㸪࡛ࡇࡇ

- p : 補助縦桁に作用する各区画の平均荷重 (N/mm<sup>2</sup>)
- $\ell$  : 補助縦桁の主桁間隔 (mm)
- Z<sub>3</sub>:補助縦桁の断面係数 (mm<sup>3</sup>)
- Aw<sub>3</sub>:補助縦桁のせん断抵抗断面積 (mm<sup>2</sup>)
- Mmax:最大曲げモーメント (N·mm)
- Smax:最大せん断力 (N)
- σ : 曲げ応力度 (N/mm<sup>2</sup>)
- τ: せん断応力度 (N/mm<sup>2</sup>)
- $σ_g$  : 合成応力度 (N/mm<sup>2</sup>)
- (1) 発生荷重

補助縦桁に作用する各区画の平均荷重について、以下の式にて計算を行う。

 $p = K_H \times G \times A_1$ 

ここで、各記号の定義及び数値を表 5.7-7に示す。

| 記号    | 定義                  | 数值                                 | 単位       |
|-------|---------------------|------------------------------------|----------|
| р     | スキンプレートに加わる単位面積当たりの |                                    | $N/mm^2$ |
|       | 荷重                  |                                    |          |
| $K_H$ | 基準地震動Ssによる水平方向の設計震度 | 0.8                                |          |
| G     | 扉体の自重               | 1.4709975 $\times$ 10 <sup>4</sup> |          |

表 5.7-7 スキンプレートの発生荷重の評価に用いる計算諸元

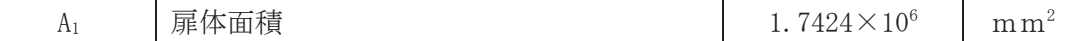

よって,

 $p = 0.8 \times 1.4709975 \times 10^4 \div (1.7424 \times 10^6) = 0.006754 \text{N/mm}^2$ 

(2) 最大曲げモーメント・最大せん断力

発生応力を計算するに当たり、最大曲げモーメント及び最大せん断力を以下の式にて 計算を行う。

$$
M_{\text{max}} = \frac{p \cdot \ell^3}{1 \ 2}
$$

$$
S_{\text{max}} = \frac{p \cdot \ell^2}{4}
$$

$$
M_{m a x} = \frac{p \cdot 1^3}{1 \cdot 2} = \frac{0.006754 \times 440^3}{12} = 4.80 \times 10^4 N \cdot m m
$$
  

$$
S_{m a x} = \frac{p \cdot 1^2}{4} = \frac{0.006754 \times 440^2}{4} = 3.27 \times 10^2 N
$$

(3) 断面係数及びせん断抵抗断面積 中間縦桁断面性能 使用部材 PLH-200×50×9/16(SUS304)

断面係数

$$
Z_3 = \frac{1}{6} \times \left(\frac{200^3 \times 50 - 168^3 \times 41}{200}\right) = 1.713276 \times 10^5 \text{mm}^3
$$
   
せんر $\frac{1}{6}$ 

 $A w_3 = 168 \times 9 = 1.512 \times 10^3$ mm<sup>2</sup>

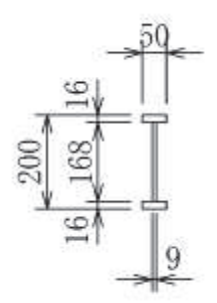

図 5.7-8 補助縦桁の断面形状 (単位: mm)

(4) 発生応力 曲げ応力及びせん断応力について、以下の式にて計算を行う。

$$
\sigma = \frac{M_{\rm m\,a\,\,x}}{Z_{\rm\ 3}}
$$

$$
\tau = \frac{S_{\max}}{A \, w_{\,3}}
$$

$$
\sigma = \frac{4.80 \times 10^4}{1.713276 \times 10^5} = 0.29 \text{ N/mm}^2
$$

$$
\tau = \frac{3.27 \times 10^2}{1.512 \times 10^3} = 0.22 \text{ N/mm}^2
$$
5.7.4 ヒンジ (吊りピン)

ヒンジ (吊りピン) は、ヒンジ (プレート) と接触することによって支持される構造で ある。計算方法は、等分布荷重(扉体の自重および慣性力)が作用する単純梁としてモデ ル化し、ヒンジ (吊りピン) に発生する曲げ応力度及びせん断応力度が許容限界以下であ ることを確認する。また、合成応力に対しても許容限界以下であることを確認する。 ヒンジ (吊りピン)の構造図及びモデル図を図 5.7-5に示す。

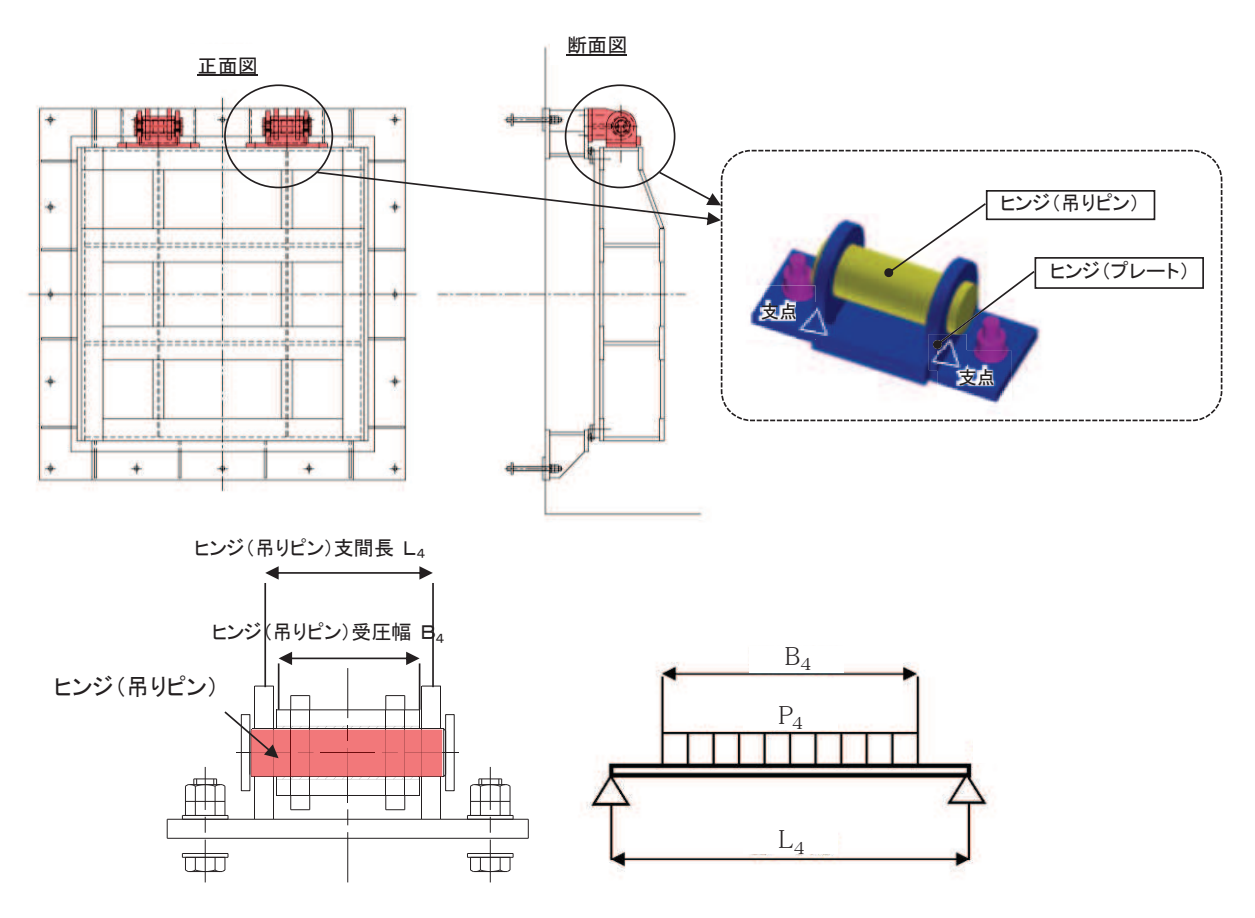

図 5.7-5 ヒンジ (吊りピン) の構造図

また、ヒンジ (吊りピン)の応力算定式は以下のとおりである。

$$
M_{\text{max}} = \frac{P_4 \cdot (2 \cdot L_4 - B_4)}{8}
$$
  

$$
S_{\text{max}} = \frac{P_4}{2}
$$
  

$$
\sigma = \frac{M_{\text{max}}}{Z_4}
$$

$$
\tau = \frac{4 \cdot S_{\max}}{3 \cdot A_4}
$$

$$
\sigma_{g} = \sqrt{\sigma^2 + 3 \cdot \tau^2}
$$

ここで, L<sub>4</sub>: ヒンジ (吊りピン) 支間長 (mm) B<sub>4</sub>:ヒンジ (吊りピン) 受圧幅 (mm) P<sub>4</sub>: ヒンジ (吊りピン)に作用する荷重 (N) Z<sub>4</sub>:ヒンジ (吊りピン) の断面係数 (mm<sup>3</sup>) A<sub>4</sub>: ヒンジ (吊りピン) の断面積 (mm<sup>2</sup>) Mmax:最大曲げモーメント (N·mm) Smax: 最大せん断力 (N) σ : 曲げ応力度 (N/mm<sup>2</sup>) τ: せん断応力度 (N/mm<sup>2</sup>)  $σ_g$  : 合成応力度 (N/mm<sup>2</sup>)

## (1) 発生荷重

ヒンジ (吊りピン) に作用する荷重について、以下の式にて計算を行う。

 $P_4 = \sqrt{(P_{WA} + P_{V4})^2 + P_{HA}^2}$  $P_{W4} = K_p \times g \div 2$  $P_{H4} = K_p \times g \times K_H \div 2$  $P_{V4} = K_p \times g \times K_V \div 2$ 

ここで、各記号の定義及び数値を表 5.7-8に示す。

| 記号       | 定義                  | 数值        | 単位      |
|----------|---------------------|-----------|---------|
| $P_4$    | ヒンジ (吊りピン)に作用する荷重   |           | N       |
| $P_{w4}$ | ヒンジ (吊りピン)に作用する自重荷重 | 7354.9875 | N       |
| $P_{V4}$ | ヒンジ (吊りピン)に作用する鉛直荷重 | 3677.4938 | N       |
| $P_{H4}$ | ヒンジ (吊りピン)に作用する水平荷重 | 5883.99   | N       |
| g        | 重力加速度               | 9.80665   | $m/s^2$ |
| $K_H$    | 水平震度                | 0.8       |         |
| $K_{V}$  | 鉛直震度                | 0.5       |         |
| $K_{p}$  | 吊りピンの重量             | 1500      | kg      |

表 5.7-8 ヒンジ (吊りピン)の発生荷重の評価に用いる計算諸元

$$
P_4 = \sqrt{(P_{W4} + P_{V4})^2 + P_{H4}^2} = \sqrt{(7354.9875 + 3677.4938)^2 + 5883.99^2} = 12503N
$$
  
\n
$$
P_{W4} = K_p \times g \div 2 = 1500kg \times 9.80665 \div 2 = 7354.9875N
$$
  
\n
$$
P_{H4} = K_p \times g \times K_H \div 2 = 1500kg \times 9.80665 \times 0.5 \div 2 = 3677.4938N
$$
  
\n
$$
P_{V4} = K_p \times g \times K_V \div 2 = 1500kg \times 9.80665 \times 0.8 \div 2 = 5883.99N
$$

(2) 最大曲げモーメント・最大せん断力 発生応力を計算するに当たり、最大曲げモーメント及び最大せん断力を以下の式にて 計算を行う。

$$
M_{\text{max}} = \frac{P_4 \cdot (2 \cdot L_4 - B_4)}{8}
$$

$$
S_{\text{max}} = \frac{P_4}{2}
$$

ここで、各記号の定義及び数値を表 5.7-9に示す。

| 記号            | 定義                 | 数值    | 単位   |
|---------------|--------------------|-------|------|
| $M_{\rm max}$ | 最大曲げモーメント          |       | N/mm |
| $P_4$         | ヒンジ (吊りピン) に作用する荷重 | 12503 |      |
| $L_4$         | ヒンジピン支間長           | 176   | mm   |
| Β4            | ヒンジピン受圧幅           | 150   | mm   |

表 5.7-9 ヒンジ (吊りピン)の曲げモーメントの評価に用いる計算諸元

$$
M_{m a x} = \frac{12503 \times (2 \cdot 176 - 150)}{8} = 315700.75 \text{ N/mm}
$$
  

$$
S_{m a x} = \frac{12503}{2} = 6251.5 \text{ N}
$$

(3) 断面係数及びせん断抵抗断面積

ヒンジピン断面性能 使用部材 φ 50 (SUS304)

断面係数

 $Z_4 = \pi \times 50^3 \div 32 = 1.2272 \times 10^4$ mm<sup>3</sup>

総断面積

$$
\mathrm{A_4}\text{=} \frac{1}{4} \times \pi \times 50^2 \text{=} 1.\ 963 \times 10^3 \mathrm{mm}^2
$$

(4) 発生応力 曲げ応力及びせん断応力について、以下の式にて計算を行う。

$$
\sigma = \frac{M_{\max}}{Z_4}
$$
  
 
$$
4 \cdot S_{\max}
$$

$$
\tau = \frac{m a x}{3 \cdot A_4}
$$

ここで、各記号の定義及び数値を表 5.7-10に示す。

表 5.7-10 ヒンジ (吊り) ピンの発生応力の評価に用いる計算諸元

| 記号              | 定義        | 数値                             | 単位              |
|-----------------|-----------|--------------------------------|-----------------|
| $\sigma$        | 曲げ応力      |                                | $N/mm^2$        |
| $\tau$          | せん断応力     |                                | $N/mm^2$        |
| $M_{m\,a\,\,x}$ | 最大曲げモーメント | 315700.75                      | $N \cdot m$     |
| $S_{max}$       | 最大せん断力    | 6251.5                         | N               |
| $Z_2$           | 断面係数      | 1. $2272 \times 10^4$          | mm <sup>3</sup> |
| $A_{W_2}$       | 断面積       | 1.963 $\times$ 10 <sup>3</sup> | mm <sup>2</sup> |

$$
\sigma = \frac{M_{\text{m a x}}}{Z_{\text{4}}} = \frac{315700.8}{1.2272 \times 10^4} = 25.73 \text{N/mm}^2
$$

$$
\tau = \frac{4 \cdot S_{\text{max}}}{3 \cdot A_4} = \frac{4}{3} \times \frac{6251.5}{1.963 \times 10^3} = 4.25 \text{N/mm}^2
$$

5.7.5 ヒンジ (プレート)

ヒンジ (プレート) は、ヒンジ (吊ピン) に作用する荷重を支持する構造である。計算 方法は、「(4) ヒンジ (吊ピン)」の単純梁検討における支点反力に対し、ヒンジ (プレー ト) が必要せん断耐力を有していることを確認する。ここで、ヒンジ(プレート)の照査 断面はヒンジ (プレート)の最薄部とし、支点反力により発生するせん断応力度が許容限 界以下であることを確認する。

ヒンジ (プレート)の構造図を図 5.7-5に示す。

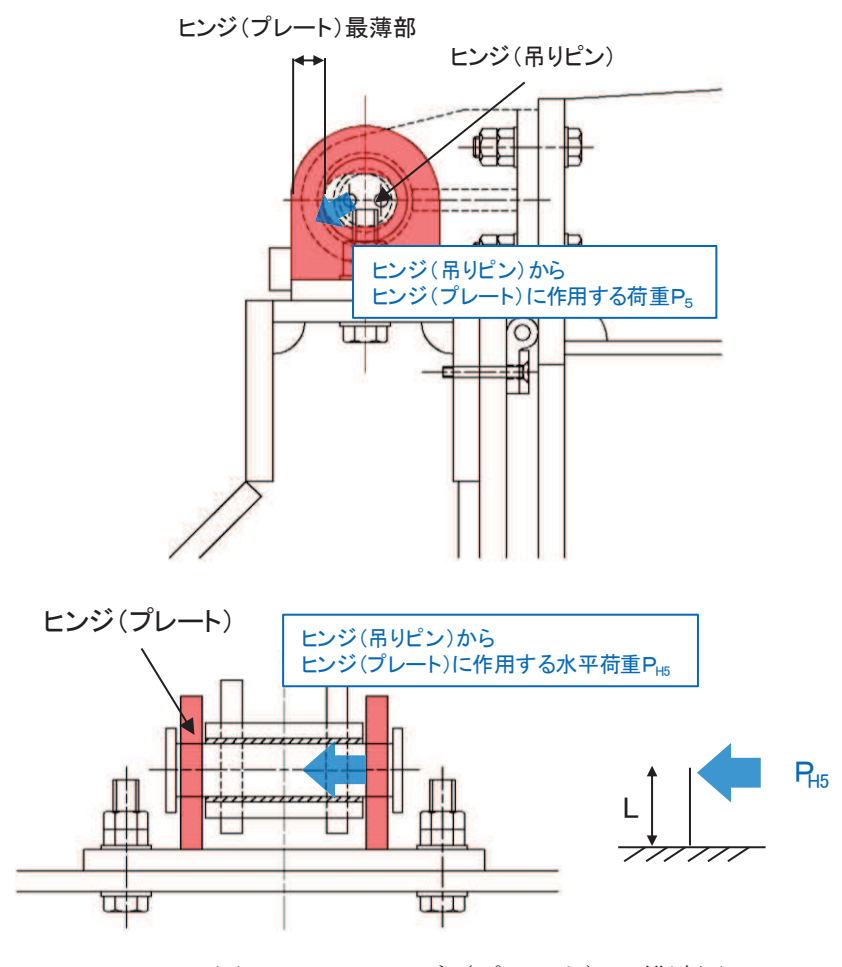

図 5.7-5 ヒンジ (プレート) の構造図

【水路縦断方向】

$$
\tau = \frac{P_5}{A h_5}
$$
  
\n
$$
\sum \zeta
$$
,  
\n
$$
P_5 : L \vee \tilde{V} (\mathcal{I} \vee - h) \vee \hat{F} + \tilde{F} \cdot \tilde{F}
$$
 (N)  
\n
$$
A h_5 : L \vee \tilde{V} (\mathcal{I} \vee - h) \circ \mathbb{Q} + \tilde{F} \cdot \tilde{F}
$$
  
\n
$$
\tau : t \wedge \text{Wh}\nexists \tilde{E} (N/mm^2)
$$

࠙Ỉ㊰ᶓ᩿᪉ྥࠚ

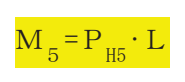

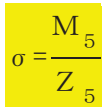

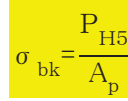

# 㸪࡛ࡇࡇ

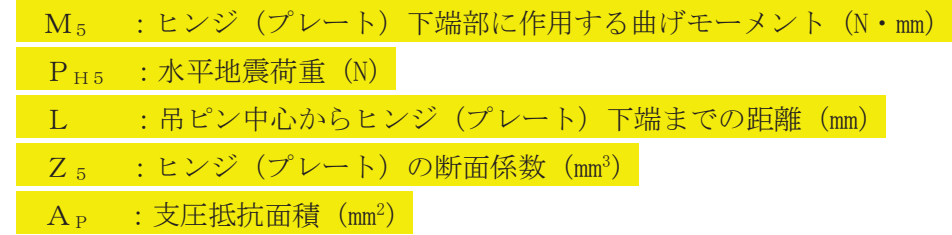

- (1) 水路縦断方向
- a. 発生荷重

ヒンジ (プレート) に作用する荷重について、以下の式にて計算を行う。

 $P_5 = \sqrt{(P_{W5}+P_{V5})^2+P_{H5}^2}$  $P_{W5} = K_p \times g \div 2$  $P_{H5} = K_p \times g \times K_H \div 2$  $P_{V5} = K_p \times g \times K_V \div 2$ 

ここで、各記号の定義及び数値を表 5.7-11に示す。

| 記号          | 定義                   | 数値        | 単位      |
|-------------|----------------------|-----------|---------|
| $P_5$       | ヒンジ (吊りピン)に作用する荷重    |           | N       |
| $P_{W5}$    | ヒンジ (吊りピン)に作用する自重荷重  | 7354.9875 | N       |
| $P_{V5}$    | ヒンジ (吊りピン) に作用する鉛直荷重 | 3677.4938 | N       |
| $P_{H5}$    | ヒンジ (吊りピン)に作用する水平荷重  | 5883.99   | N       |
| g           | 重力加速度                | 9.80665   | $m/s^2$ |
| $K_{\rm H}$ | 水平震度                 | 0.8       |         |
| $K_{V}$     | 鉛直震度                 | 0.5       |         |
| $K_{p}$     | 吊りピンの重量              | 1500      | k g     |

表 5.7-11 ヒンジ (プレート)の発生荷重の評価に用いる計算諸元

 $P_5 = \sqrt{\left(P_{W5} + P_{V5}\right)^2 + P_{H5}^2} = \sqrt{(7354.9875 + 3677.4938)^2 + 5883.99^2} = 12503N$  $P_{W5} = K_p \times g \div 2 = 1500 kg \times 9.80665 \div 2 = 7354.9875 N$ 

 $P_{H5}$  = K<sub>p</sub>  $\times$  g  $\times$  K<sub>H</sub>  $\div$  2=1500kg  $\times$  9. 80665  $\times$  0. 5 $\div$  2=3677. 4938N

 $P_{\text{V5}} = K_p \times g \times K_v \div 2 = 1500$ kg  $\times$  9. 80665  $\times$  0. 8  $\div$  2 = 5883. 99N

b. ヒンジ (プレート)の最薄部の断面積

# A h  $_5$ :1200mm<sup>2</sup>=PL20×30mm×2枚

c. 発生応力 せん断応力について、以下の式にて計算を行う。

$$
\tau = \frac{P_5}{A h_5}
$$

ここで、各記号の定義及び数値を表 5.7-12に示す。

表 5.7-12 ヒンジ (プレート)の発生応力の評価に用いる計算諸元

| 記号              | 定義                  | 数值    | 単位              |
|-----------------|---------------------|-------|-----------------|
|                 | せん断応力               |       | $N/mm^2$        |
| $P_5$           | ヒンジ (吊りピン) に作用する荷重  | 12503 |                 |
| Ah <sub>5</sub> | ヒンジ (プレート) の最薄部の断面積 | 1200  | mm <sup>2</sup> |

$$
\tau = \frac{P_5}{A h_5} = \frac{12503}{1200.0} = 10.42 \text{ N/mm}^2
$$

## (2) 水路横断方向

a. 発生荷重 ヒンジ (プレート) に作用する荷重について、以下の式にて計算を行う。  $P_{H5} = K_p \times g \times K_H \div 2$ 

ここで、各記号の定義及び数値を表 5.7-13に示す。

表 5.7-13 ヒンジ (プレート)の発生荷重の評価に用いる計算諸元

| 記号       | 定義                   | 数值      | 単位      |
|----------|----------------------|---------|---------|
| $P_{H5}$ | ヒンジ (吊りピン) に作用する水平荷重 | 5883.99 |         |
| g        | 重力加速度                | 9.80665 | $m/s^2$ |
| $K_H$    | 水平震度                 | 0.8     |         |
| $K_{V}$  | 鉛直震度                 | 0.5     |         |
| $K_{p}$  | 吊りピンの重量              | 1500    | k g     |

 $P_{H5}$  = K<sub>p</sub>  $\times$  g  $\times$  K<sub>y</sub>  $\div$  2=1500kg  $\times$  9. 80665  $\times$  0. 8 $\div$  2=5883. 99N

b. 発生応力

発生応力について、以下の式にて計算を行う。

$$
M_{5} = P_{H5} \cdot L
$$

$$
\sigma = \frac{M_5}{Z_5}
$$

$$
\sigma_{bk} = \frac{P_{H5}}{A_p}
$$

ここで、各記号の定義及び数値を表 5.7-14に示す。

| 記号                | 定義                             | 数值                             | 単位              |
|-------------------|--------------------------------|--------------------------------|-----------------|
| $\rm M_{\rm \,5}$ | ヒンジ (プレート) 下端部に作用する<br>曲げモーメント | 441299.25                      | $N \cdot m$     |
| $P_{H5}$          | ヒンジ(プレート)に作用する水平荷重             | 5883.99                        | N               |
|                   | 吊ピン中心からヒンジ (プレート) 下端<br>までの距離  | 75                             | mm              |
| $Z_{5}$           | ヒンジ (プレート)の断面係数                | 9. $3333 \times 10^3$          | mm <sup>3</sup> |
| $A_{P}$           | 支圧抵抗面積                         | 3.063 $\times$ 10 <sup>3</sup> | mm <sup>2</sup> |

表 5.7-14 ヒンジ (プレート)の発生応力の評価に用いる計算諸元

$$
\sigma = \frac{M_5}{Z_5} = \frac{441299.25}{9.3333 \times 10^3} = 47.29 \text{ N/mm}^2
$$

$$
\sigma_{\rm bk}\!\!=\!\!\frac{\rm P_{H5}}{\rm A_{\rm p}}\!=\!\frac{5883.99}{3.063\!\times\!10^3}\!\!=\!\!1.93~\mathrm{N/mm^2}
$$

5.7.6 ヒンジ取付けボルト

ヒンジ取付けボルトは、ヒンジ部に作用する扉体の自重および慣性力を負担する構造で ある。計算方法は、扉体の自重および慣性力より算出されるヒンジ取付けボルトに発生す る引張応力度び許容限界以下であることを確認する。また、合成応力に 対しても許容限界以下であることを確認する。

ヒンジ取付けボルトの構造図及び応力算定式を図5.7-6に示す。

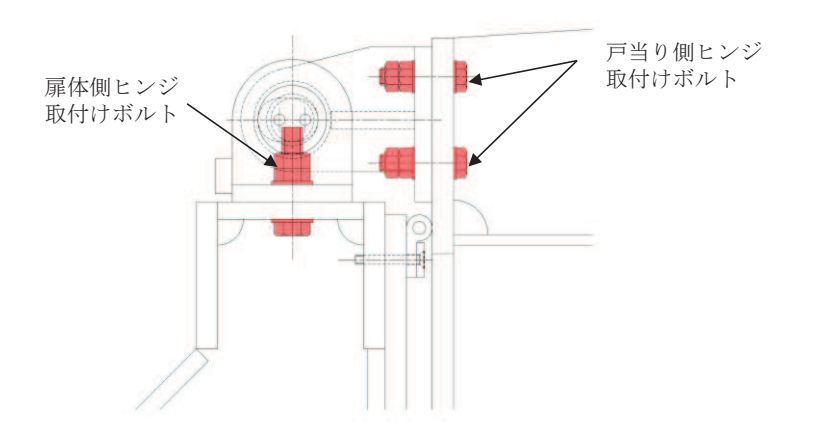

【扉体側】

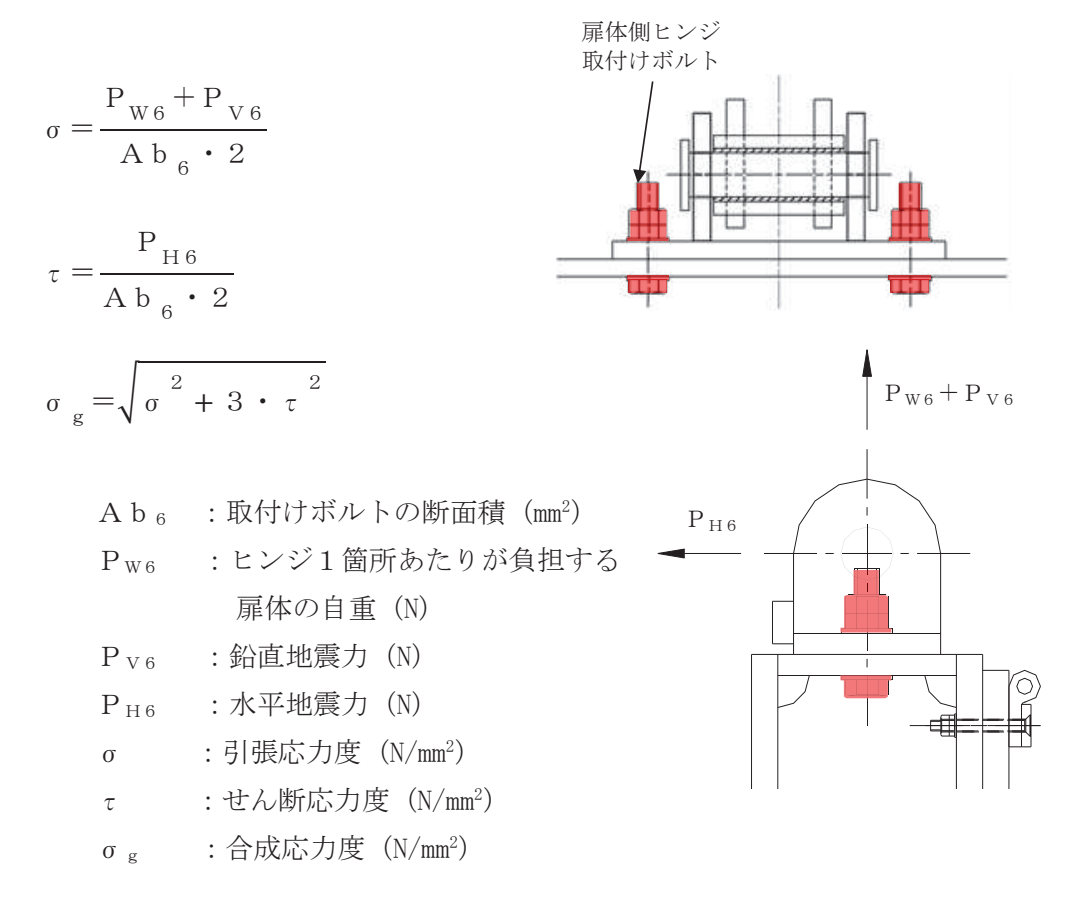

図 5.7-6(1) ヒンジ取付けボルトの構造図及び応力算定式

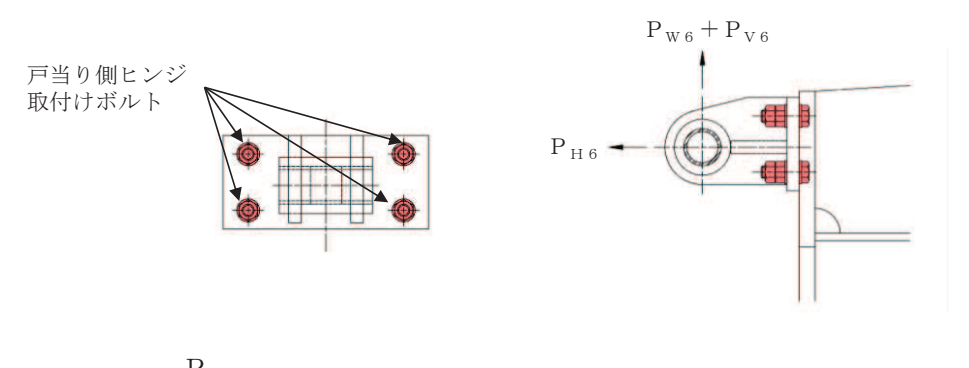

$$
\sigma = \frac{P_{H6}}{A b_6 \cdot 4}
$$

$$
\tau = \frac{P_{W6} + P_{V6}}{A b_6 \cdot 4}
$$

$$
\sigma_{\rm g} = \sqrt{\sigma^2 + 3 \cdot \tau^2}
$$

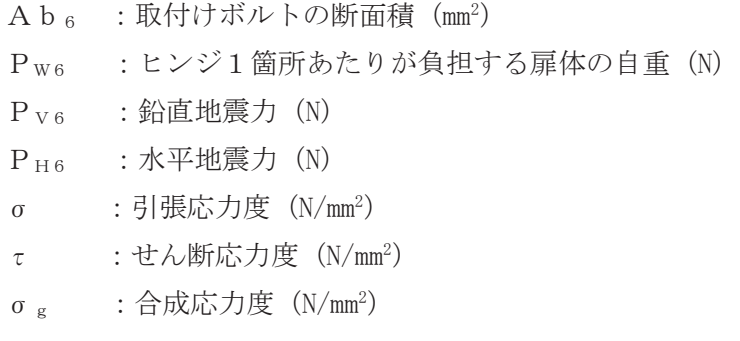

図 5.7-6(2) ヒンジ取付けボルトの構造図及び応力算定式

#### (1) 水路横断方向

a. 発生荷重 (扉体側)

ヒンジ取付ボルトに作用する荷重について、以下の式にて計算を行う。

 $P_{W6} = K_p \times g \div 2$  $P_{H6} = K_p \times g \times K_H \div 2$  $P_{\nu 6} = K_p \times g \times K_v \div 2$ 

ここで、各記号の定義及び数値を表 5.7-15に示す。

表 5.7-15 ヒンジ取付ボルト (扉体側)の発生荷重の評価に用いる計算諸元

| 記号         | 定義                 | 数值      | 単位      |
|------------|--------------------|---------|---------|
| $P_{\,W6}$ | ヒンジ1箇所あたりが負担する自重荷重 |         | N       |
| $P_{V6}$   | ヒンジ1箇所あたりが負担する鉛直荷重 |         | N       |
| $P_{H6}$   | ヒンジ1箇所あたりが負担する水平荷重 |         | N       |
| g          | 重力加速度              | 9.80665 | $m/s^2$ |
| $K_H$      | 水平震度               | 0.8     |         |
| $K_{V}$    | 鉛直震度               | 0.5     |         |
| $K_{p}$    | 吊りピンの重量            | 1500    | k g     |

 $P_{W6} = K_p \times g \div 2 = 1500 \times 9.80665 \div 2 = 7355$ . ON

 $P_{V6}$  = K<sub>p</sub>  $\times$  g  $\times$  K<sub>H</sub> $\div$  2=1500  $\times$  9. 80665  $\times$  0. 5 $\div$  2=3677. 5N

 $P_{H6}$  = K<sub>p</sub>  $\times$  g  $\times$  K<sub>v</sub>  $\div$  2=1500  $\times$  9. 80665  $\times$  0.8 $\div$  2=5884. 0N

b. 取付ボルトの断面積 (扉体側)

六角ボルト・ナット2本M20 (SUS304) (谷の径φ 17.294mm)

A b  $_6 = \frac{\pi}{4}$  $\frac{\pi}{4} \times 17.294^2 = 234.89880$ 

# c. 発生応力 (扉体側)

引張応力及びせん断応力について、以下の式にて計算を行う。

$$
\sigma = \frac{P_{\mathbf{W6}} + P_{\mathbf{V6}}}{A\mathbf{b}_{\mathbf{6}} \cdot 2}
$$

$$
\tau = \frac{P_{H6}}{A b_{6} \cdot 2}
$$

ここで、各記号の定義及び数値を表 5.7-16 に示す。

表 5.7-16 ヒンジ取付ボルト (扉体側)の発生応力の評価に用いる計算諸元

| 記号       | 定義                 | 数值         | 単位              |
|----------|--------------------|------------|-----------------|
| $P_{W6}$ | ヒンジ1箇所あたりが負担する自重荷重 | 7355.0     |                 |
| $P_{V6}$ | 本震鉛直荷重             | 3677.5     |                 |
| $P_{H6}$ | 本震水平荷重             | 5884.0     |                 |
| $A_{b6}$ | 取付ボルトの断面積          | 234, 89880 | mm <sup>2</sup> |

引張応力度

$$
\sigma = \frac{7355 + 3677.5}{234.89880 \times 2} = 23.49 \text{N/mm}^2
$$

せん断応力度

 $\tau =$ 5883.99 234.89880 $\times$ 2  $=$ 12.53N/mm<sup>2</sup> d. 発生荷重 (戸当り側)

ヒンジ取付ボルトに作用する荷重について、以下の式にて計算を行う。

 $P_{W6} = K_p \times g \div 2$ 

 $P_{V6} = K_p \times g \times K_H \div 2$ 

 $P_{H6} = K_p \times g \times K_v \div 2$ 

ここで、各記号の定義及び数値を表 5.7-17 に示す。

表 5.7-17 ヒンジ取付ボルト (戸当り側)の発生荷重の評価に用いる計算諸元

| 記号         | 定義                 | 数值      | 単位      |
|------------|--------------------|---------|---------|
| $P_{\,W6}$ | ヒンジ1箇所あたりが負担する自重荷重 |         | N       |
| $P_{V6}$   | 本震鉛直荷重             |         | N       |
| $P_{H6}$   | 本震水平荷重             |         | N       |
| g          | 重力加速度              | 9.80665 | $m/s^2$ |
| $K_H$      | 本震水平震度             | 0.8     |         |
| $K_{V}$    | 本震鉛直震度             | 0.5     |         |
| $K_p$      | 吊りピンの重量            | 1500    | k g     |

 $P_{W6} = K_B \times g \div 2 = 1500 \times 9$ . 80665  $\div 2 = 7355$ . 0N

 $P_{V6}$  = K<sub>p</sub>  $\times$  g  $\times$  K<sub>H</sub> $\div$  2=1500 $\times$ 9. 80665 $\times$ 0. 5 $\div$  2=3677. 5N

 $P_{H6}$  = K<sub>p</sub>  $\times$  g  $\times$  K<sub>y</sub>  $\div$  2=1500  $\times$  9. 80665  $\times$  0.8 $\div$  2=5884. 0N

e. 取付ボルトの断面積 (戸当り側)

六角ボルト・ナット2本M20 (SUS304) (谷の径 o 17.294mm)

A b  $_6 = \frac{\pi}{4}$  $\frac{\pi}{4} \times 17.294^2 = 234.89880$ 

f. 発生応力 (戸当り側)

引張応力及びせん断応力について、以下の式にて計算を行う。

$$
\sigma = \frac{P_{H6}}{A b_{6} \cdot 4}
$$

### $6.5.1.1 - 72$

$$
\tau = \frac{P_{\text{W6}} + P_{\text{V6}}}{A \text{ b}_6 \cdot 4}
$$

ここで、各記号の定義及び数値を表 5.7-18に示す。

表 5.7-18 ヒンジ取付ボルト (戸当り側)の発生応力の評価に用いる計算諸元

| 記号       | 定義                 | 数值         | 単位              |
|----------|--------------------|------------|-----------------|
| $P_{W6}$ | ヒンジ1箇所あたりが負担する自重荷重 | 7355.0     |                 |
| $P_{V6}$ | 本震鉛直荷重             | 3677.5     |                 |
| $P_{H6}$ | 本震水平荷重             | 5884.0     |                 |
| $A_{b6}$ | 取付ボルトの断面積          | 234, 89880 | mm <sup>2</sup> |

引張応力度

$$
\sigma = \frac{5884.0}{234.89880 \times 4} = 6.27 \text{N/mm}^2
$$

せん断応力度

$$
\tau = \frac{7355 + 3677.5}{234.89880 \times 4} = 11.75 \text{N/mm}^2
$$

#### (2) 水路縦断方向

a. 発生荷重 (戸当り側)

ヒンジ取付ボルトに作用する荷重について、以下の式にて計算を行う。

 $P_{W6} = K_p \times g \div 2$  $P_{V6} = K_{R} \times g \times K_{H} \div 2$  $P_{H6} = K_p \times g \times K_v \div 2$ 

ここで、各記号の定義及び数値を表 5.7-19に示す。

表 5.7-19 ヒンジ取付ボルト (戸当り側)の発生荷重の評価に用いる計算諸元

| 記号         | 定義                 | 数值      | 単位      |
|------------|--------------------|---------|---------|
| $P_{\,W6}$ | ヒンジ1箇所あたりが負担する自重荷重 |         | N       |
| $P_{V6}$   | 本震鉛直荷重             |         | N       |
| $P_{H6}$   | 本震水平荷重             |         | N       |
| g          | 重力加速度              | 9.80665 | $m/s^2$ |
| $K_H$      | 本震水平震度             | 0.8     |         |
| $K_{V}$    | 本震鉛直震度             | 0.5     |         |
| $K_{p}$    | 吊りピンの重量            | 1500    | k g     |

 $P_{W6} = K_p \times g \div 2 = 1500 \times 9.80665 \div 2 = 7355$ . ON

 $P_{V6}$  = K<sub>p</sub>  $\times$  g  $\times$  K<sub>H</sub> $\div$  2=1500  $\times$  9. 80665  $\times$  0. 5 $\div$  2=3677. 5N

 $P_{H6}$  = K<sub>p</sub>  $\times$  g  $\times$  K<sub>v</sub>  $\div$  2=1500  $\times$  9. 80665  $\times$  0.8 $\div$  2=5884. 0N

b. 取付ボルトの断面積 (戸当り側)

六角ボルト・ナット2本M20 (SUS304) (谷の径φ 17.294mm)

A b  $_6 = \frac{\pi}{4}$  $\frac{\pi}{4} \times 17.294^2 = 234.89880$ 

c. 発生応力 (戸当り側) せん断応力について、以下の式にて計算を行う。

$$
\tau = \frac{\sqrt{\left(P_{\rm W6} + P_{\rm V6}\right)^2 + P_{\rm H6}^2}}{\rm Ab_{6} \cdot 4}
$$

ここで、各記号の定義及び数値を表 5.7-20に示す。

| 記号         | 定義                 | 数值         | 単位              |
|------------|--------------------|------------|-----------------|
| $P_{\,W6}$ | ヒンジ1箇所あたりが負担する自重荷重 | 7355.0     |                 |
| $P_{V6}$   | 本震鉛直荷重             | 3677.5     |                 |
| $P_{H6}$   | 本震水平荷重             | 5884.0     |                 |
| $A_{b\ 6}$ | 取付ボルトの断面積          | 234, 89880 | mm <sup>2</sup> |

表 5.7-20 ヒンジ取付ボルト (戸当り側)の発生応力の評価に用いる計算諸元

せん断応力度

$$
\tau = \frac{\sqrt{(7354.9875 + 3677.4938)^2 + 5883.99^2}}{234.89880 \times 4} = 13.31 \text{N/mm}^2
$$

5.7.7 戸当り

戸当りは、アンカーボルトを打ち込んだコンクリートに接触することによって支持され る構造である。計算方法は、等分布荷重を受ける支圧材として、発生する支圧応力度が許 容限界以下であることを確認する。

戸当りの構造図、モデル図及び応力算定式を図 5.7-7に示す。

鳥瞰図

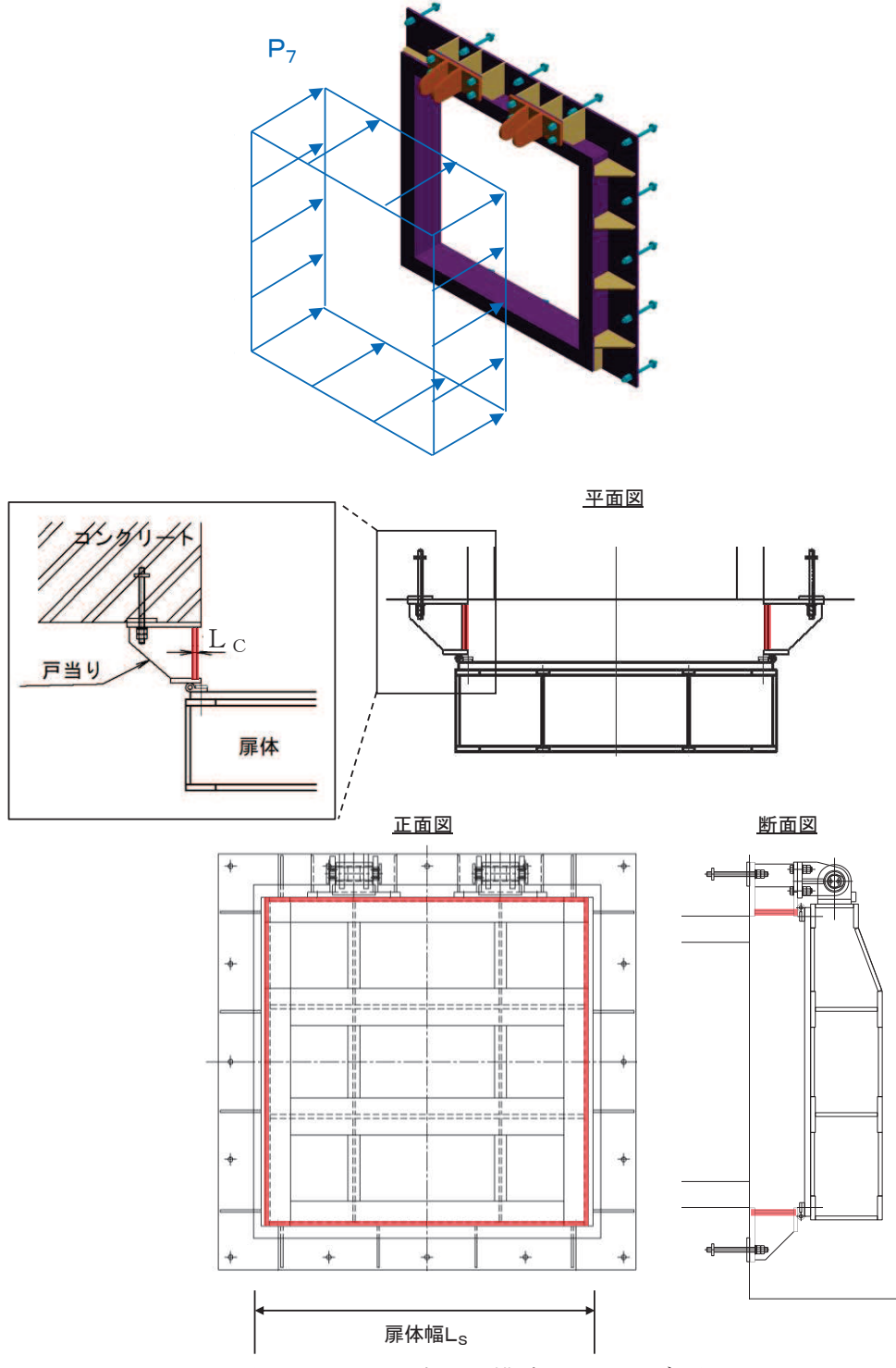

図 5.7-7 戸当りの構造図及びモデル図

 $6.5.1.1 - 76$ 

また、戸当りの応力算定式は以下のとおりである。

Ȫ㹠㹩㸻 㹎㸵࣭㹊<sup>㹑</sup> 㸰࣭㹊<sup>㹁</sup> 㸪࡛ࡇࡇ 㹎<sup>㸵</sup> 㸸ᡞᙜࡾస⏝ࡿࡍⲴ㔜㸦1PP㸧 㹊<sup>㹑</sup> 㸸ᡬయᖜ㸦PP㸧 㹊<sup>㹁</sup> 㸸ᡞᙜࡾᨭᅽ㒊ࡢᯈཌ㸦PP㸧 Ȫ㹠㹩 㸸ᨭᅽᛂຊᗘ㸦1PP㸧

(1) 発生応力

支圧応力について、以下の式にて計算を行う。

$$
\sigma = \frac{P_7 \cdot L_S}{2 \cdot L_C}
$$

ここで、各記号の定義及び数値を表 5.7-21 に示す。

| 記号       | 定義         | 数值     | 単位       |
|----------|------------|--------|----------|
| $\sigma$ | 支圧応力度      |        | $N/mm^2$ |
| $P_7$    | 戸当りへ作用する荷重 | 0.0101 | $N/mm^2$ |
| L s      | 扉体幅        | 1320   | mm       |
| Lс       | 戸当り支圧部の板厚  | 12     | mm       |

表 5.7-21 戸当りの発生応力の評価に用いる計算諸元

 $\sigma =$  $0.0101 \times 1320$  $2 \times 12$  $=0.56N/mm^2$  5.7.8 戸当り部コンクリート

戸当り部ろ伝達されてきた荷重を支持する構造である。計算 方法は、戸当りから伝達されてきた荷重を戸当りとコンクリートの接触面で受圧した際に、 コンクリートに発生する支圧応力度及びせん断応力度が許容限界以下であることを確認す  $5^{\circ}$ 

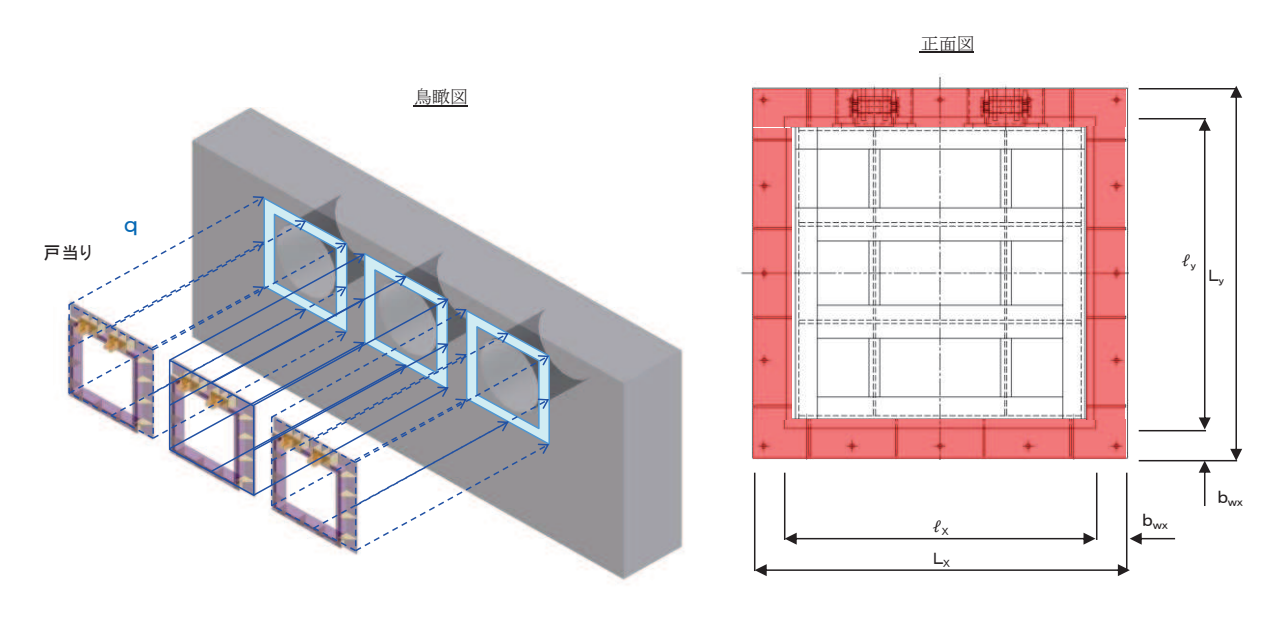

戸当り部コンクリートの構造図を図 5.7-8に示す。

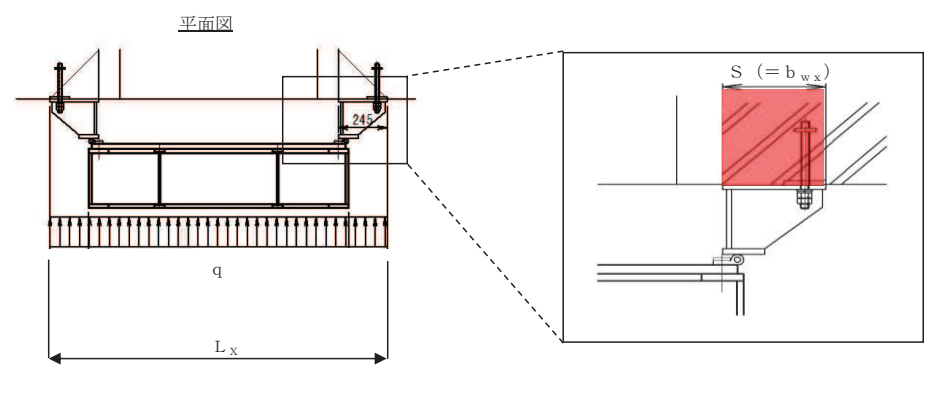

図 5.7-8 戸当り部コンクリートの構造図

また、戸当り部コンクリートの応力算定式は以下のとおりである。

$$
\sigma_{b k} = \frac{q \cdot (L_x \cdot L_y)}{2 (l_x \cdot b_{wx} + l_y \cdot b_{wy})}
$$

$$
\tau = \frac{\sigma_{b k} \cdot b_{wx}}{2 \cdot S}
$$

ここで,

q :地震荷重  $(N/mm^2)$ 

L x : 戸当り横幅 (mm)

Lv: 戸当り縦幅 (mm)

 $\ell_{\rm x}$  : 支圧板中心横幅 (mm)

 $\ell_{y}$  : 支圧板中心縦幅 (mm)

S : 戸当り幅 (mm)

 $b_{wx}$ : 支圧横幅 (mm) (= S)

bwv: 支圧縦幅 (mm)

 $σ<sub>b k</sub>$ : 支圧応力度 (N/mm<sup>2</sup>)

τ: せん断応力度 (N/mm<sup>2</sup>)

 Ⓨ⏕ᛂຊ

支圧応力及びせん断力について、以下の式にて計算を行う。

$$
\sigma_{b k} = \frac{q \cdot (L_x \cdot L_y)}{2 (l_x \cdot b_{wx} + l_y \cdot b_{wy})}
$$
\n
$$
\tau = \frac{\sigma_{b k} \cdot b_{wx}}{2 \cdot S}
$$
\n
$$
\tau = \frac{\tau_{b k} \cdot b_{wx}}{2 \cdot S}
$$
\n
$$
\tau = \frac{\tau_{b k} \cdot b_{wx}}{2 \cdot S}
$$

| 記号             | <b>Contract Contract</b><br>定義 | 数值     | 単位       |
|----------------|--------------------------------|--------|----------|
| $\sigma$ b k   | コンクリート支圧応力度                    |        | $N/mm^2$ |
| q              | 地震荷重                           | 0.0101 | $N/mm^2$ |
| $L_{x}$        | 戸当り横幅                          | 1710   | mm       |
| $L_{\rm v}$    | 戸当り縦幅                          | 1670   | mm       |
| $\ell_{\rm x}$ | 支圧板中心横幅                        | 1465   | mm       |
| $\ell_{y}$     | 支圧板中心縦幅                        | 1445   | mm       |
| $b_{wx}$       | 支圧横幅                           | 245    | mm       |
| $b_{wy}$       | 支圧縦幅                           | 225    | mm       |
| S              | 戸当り幅                           | 245    | mm       |

表 5.7-22 コンクリート支圧応力度算定に用いる計算諸元

コンクリートの支圧応力度

$$
\sigma_{b k} = \frac{0.010131 \cdot 1710 \cdot 1670}{2(1465 \cdot 225 + 1445 \cdot 245)} = 0.03 \text{N/mm}^2
$$

ᛂຊᗘ᩿ࢇࡏࡢࢺ࣮ࣜࢡࣥࢥ

$$
\tau = \frac{0.03 \cdot 245}{2 \cdot 245} = 0.02 \text{N/mm}^2
$$

# 6. 評価結果

屋外排水路逆流防止設備 (防潮堤南側) の評価部位の応力評価結果を表6-1 に示す。 発生応力が許容応力以下であることから、構造部材が十分な構造健全性を有することを確認し ࠋࡓ

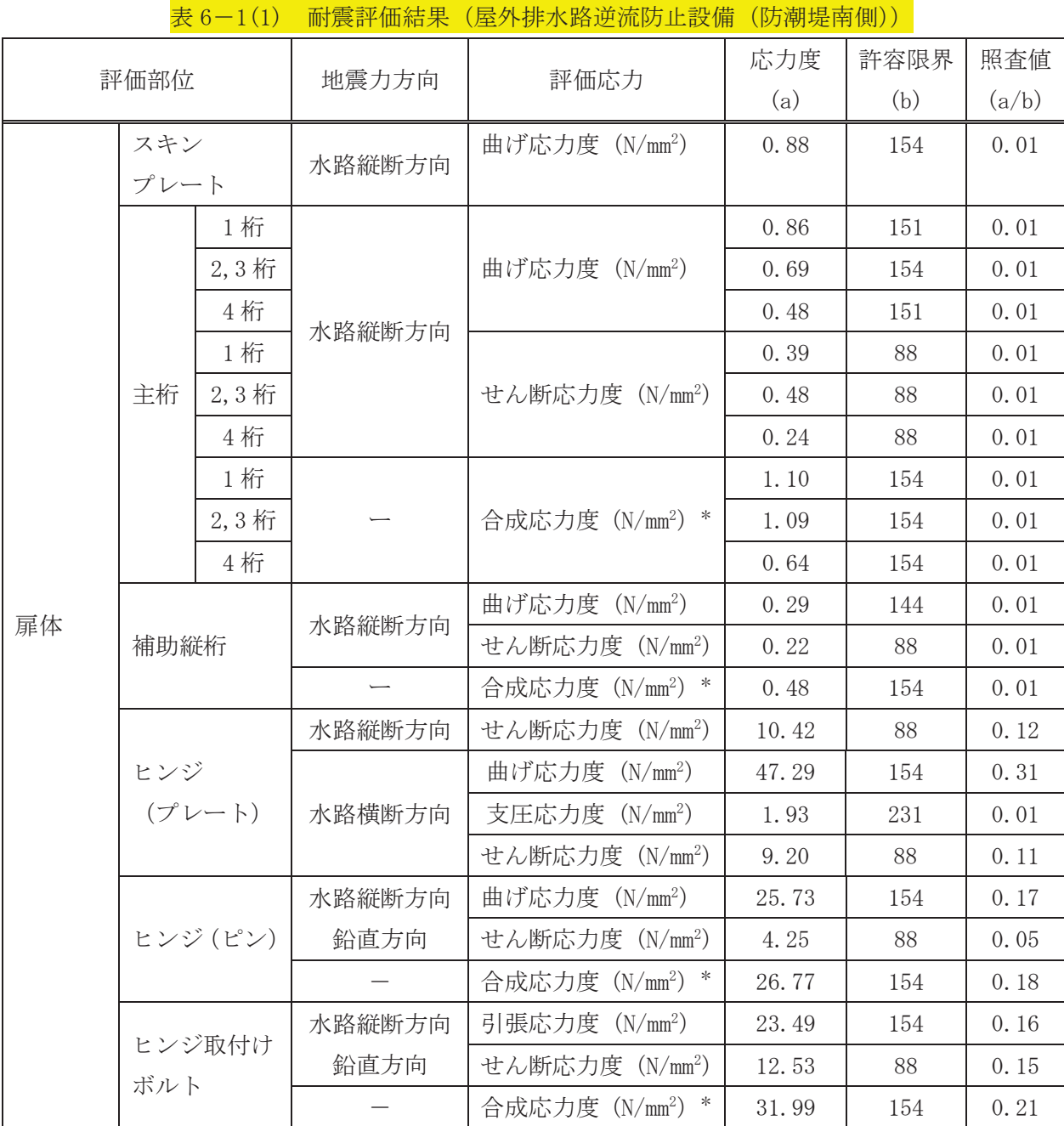

注記 \*:同じ荷重条件の曲げ応力度 (又は引張応力度) 及びせん断力度から算出する。

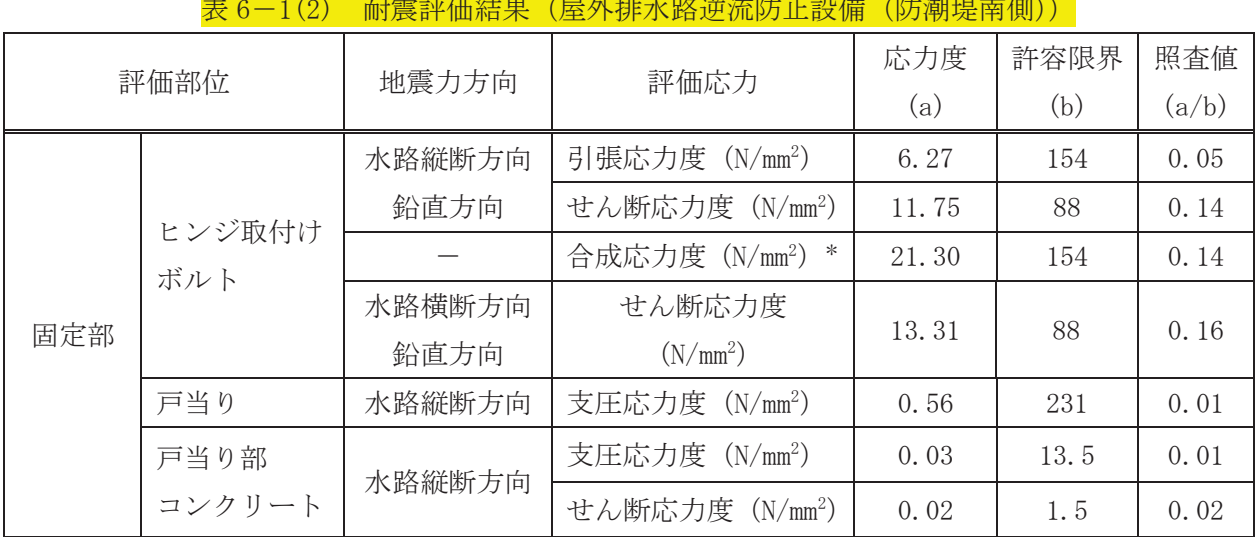

# 表 6-1(2) 耐震評価結果(屋外排水路逆流防止設備(防潮堤南側))

注記 \*: 同じ荷重条件の曲げ応力度 (又は引張応力度) 及びせん断力度から算出する。

- 7. 出口側集水ピットの強度評価
- 7.1 出口側集水ピットの構造概要

出口側集水ピットは、底版と4面の壁からなる箱型の鉄筋コンクリート構造物であり、十分 な支持性能を有する岩盤に設置する。出口側集水ピットが屋外排水路(防潮堤南側)と接続す る箇所に屋外排水路逆流防止設備(防潮堤南側)を設置する。

出口側集水ピットに要求される機能維持の確認として、地震応答解析に基づく構造部材の健 全性評価及び基礎地盤の支持性能評価を行う。

出口側集水ピットの概念図を図 7.1-1に、構造図を図 7.1-2に、概略配筋図を図 7.1-3に 示す。

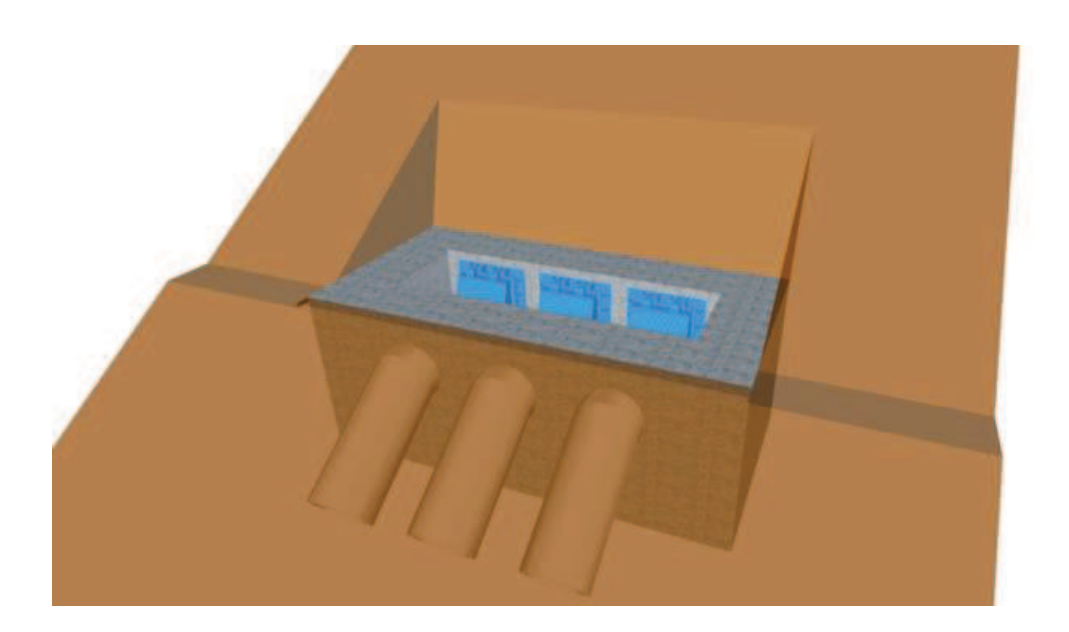

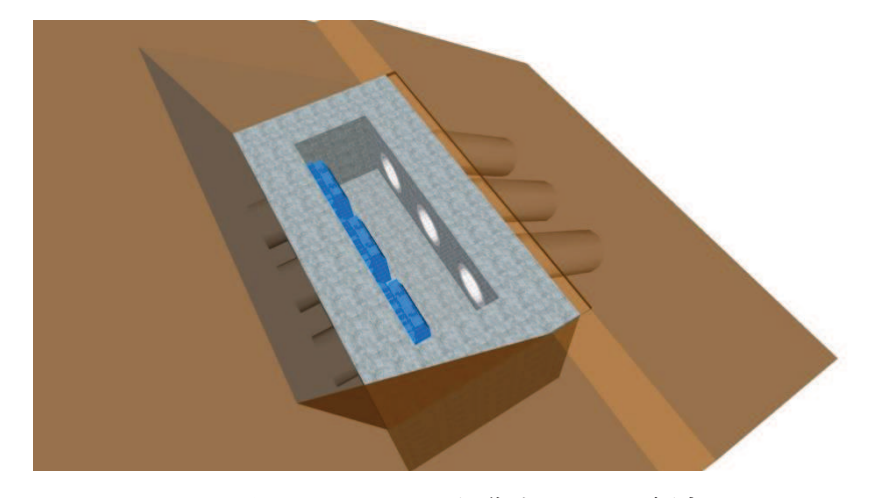

図 7.1-1 出口側集水ピットの概念図

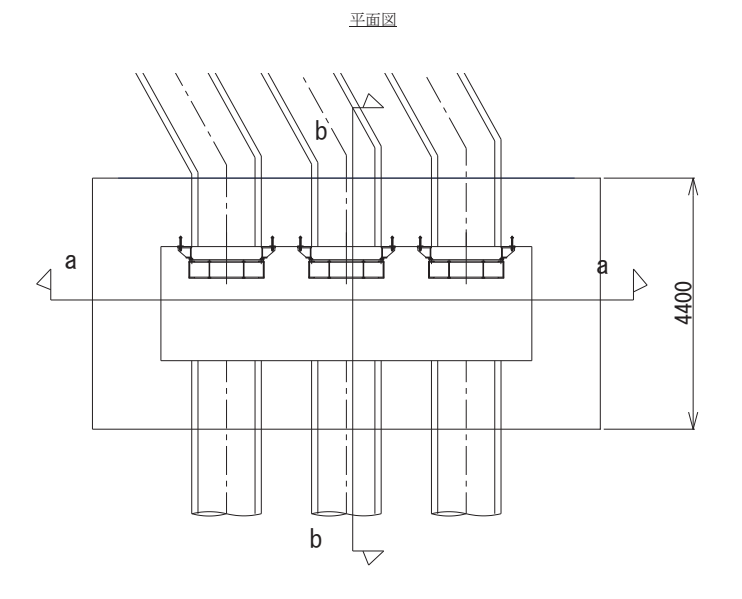

a-a正面図  $\nabla$  OP+12.5 8900<br>6500  $\frac{1200}{ }$  1200 MMR मुख्यमा ·屋外排水路(南側)<br>φ 1000  $MMR$ 3600 联共联邦 屋外排水路逆流防止設備<br>(防潮堤南側)

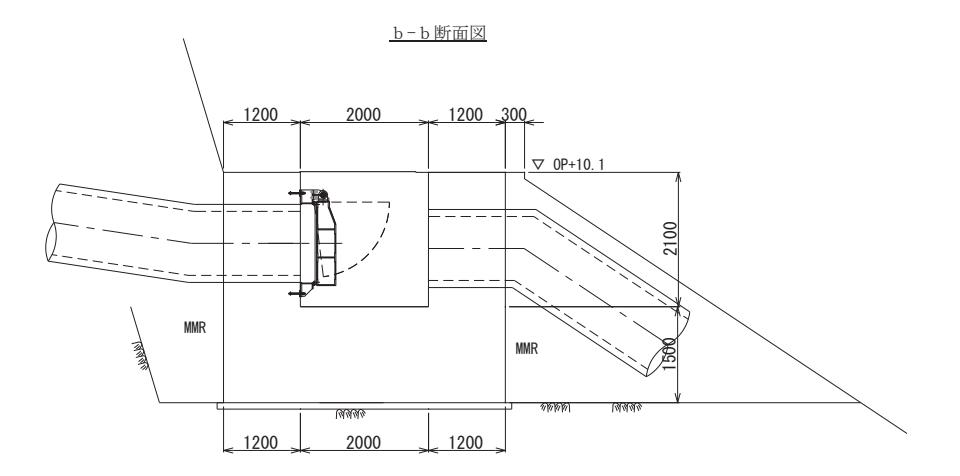

図 7.1-2 出口側集水ピット構造図

 $6.5.1.1 - 84$ 

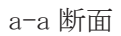

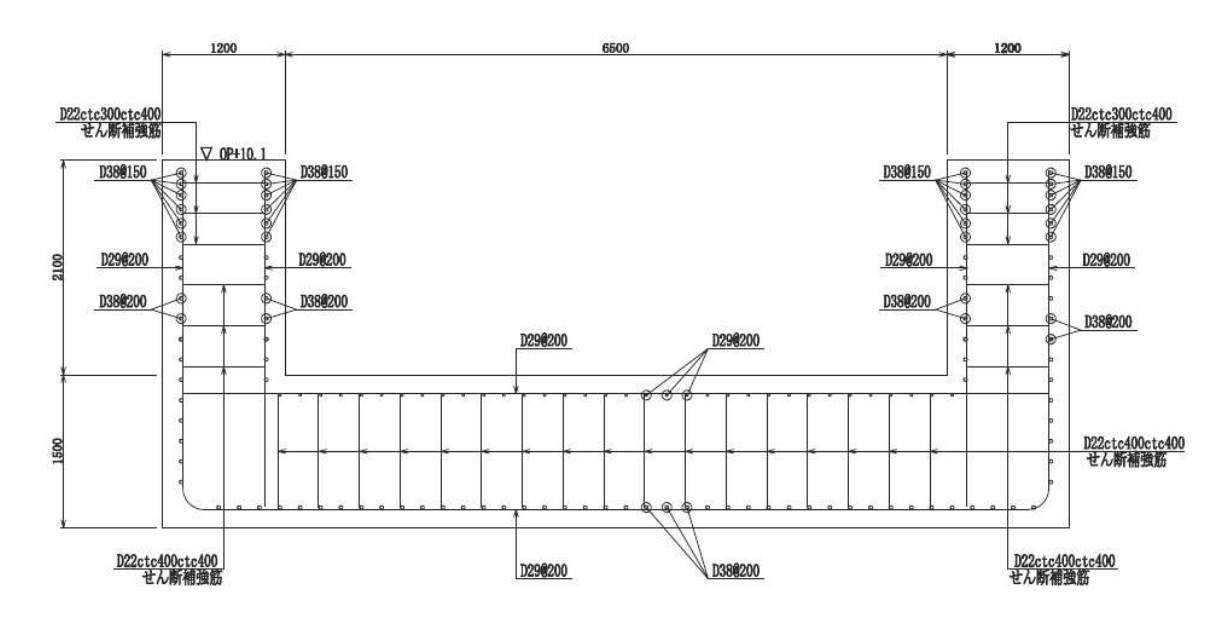

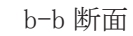

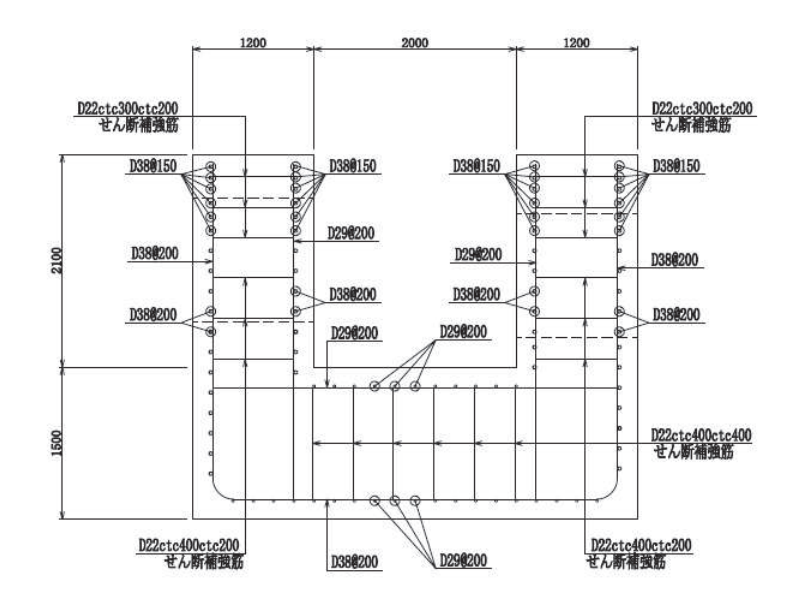

図 7.1-3 出口側集水ピットの配筋概要図

7.2 評価方針

出口側集水ピットの耐震評価は、添付書類「VI-2-1-6 地震応答解析の基本方針」に基づき, 基準地震動Ssに対して実施する地震応答解析の結果を用いて、表7.2-1に示すとおり、構造 部材の健全性評価及び基礎地盤の支持性能評価を行う。

構造部材の健全性評価及び基礎地盤の支持性能評価を実施することにより、構造強度を有す ること及び屋外排水路逆流防止設備(防潮堤南側)を支持する機能を損なわないことを確認す  $\mathcal{Z}_{\circ}$ 

構造部材の健全性評価については、地震応答解析から得られた水平方向及び鉛直方向の荷重 を用いた線形シェル要素による三次元静的線形解析(以下「三次元構造解析」という。)を実施 し、部材に発生する発生応力が許容限界以下であることを確認する。

基礎地盤の支持性能評価については、基礎地盤に生じる鉛直力が極限支持力に基づく許容限 界以下であることを確認する。

図7.2-1に出口側集水ピットの耐震評価フローを示す。

| 評価方針                             | 評価項目          | 部位    | 評価方法                          | 許容限界   |              |
|----------------------------------|---------------|-------|-------------------------------|--------|--------------|
| 構造強度を<br>有すること                   | 構造部材の         | 鉄筋コンク | 発生する応力が許<br>容限界を下回るこ          | 曲げ・軸力  | 短期許容応力度      |
| 及び屋外排<br>水路逆流防<br>止設備(防          | 健全性           | リート部材 | とを確認                          | せん断力   | 短期許容せん断<br>力 |
| 潮堤南側)<br>を支持する<br>機能を損な<br>わないこと | 構造部材の<br>支持性能 | 基礎地盤  | 発生する接地圧が<br>許容限界を下回る<br>ことを確認 | 極限支持力* |              |

表 7.2-1 出口側集水ピットの評価項目

注記 \*: 妥当な安全余裕を考慮する。

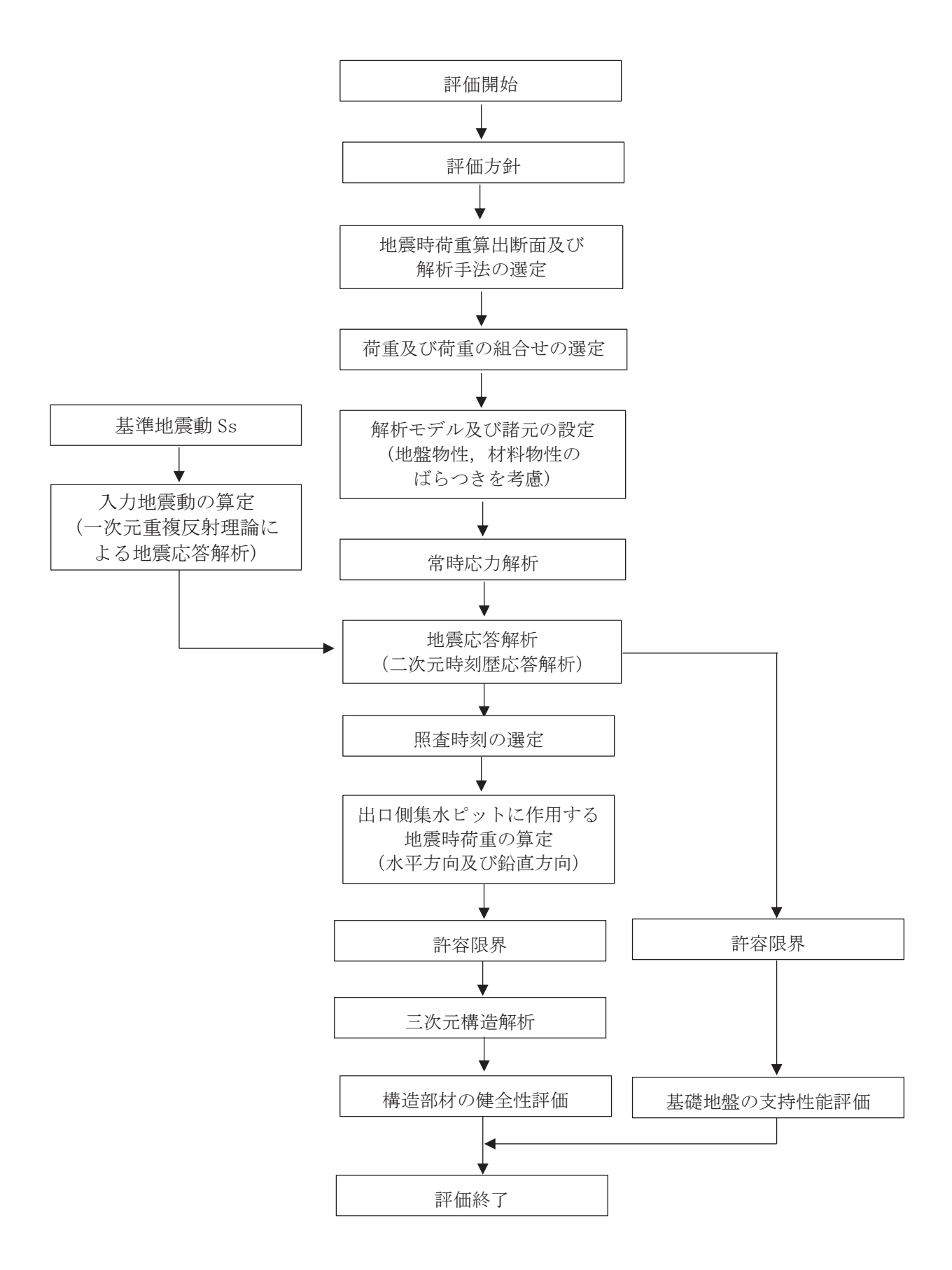

図 7.2-1 出口側集水ピットの耐震評価フロー

#### $6.5.1.1 - 87$

#### 8. 地震応答解析

# 8.1 地震時荷重算出断面

出口側集水ピットの地震時荷重算出断面位置を図 8.1-1に示す。地震時荷重算出断面は、構 造的特徴や周辺状況から、ピットの縦断方向である A-A 断面とする。また、出口側集水ピット の評価対象断面図を図 8.1-2に示す。

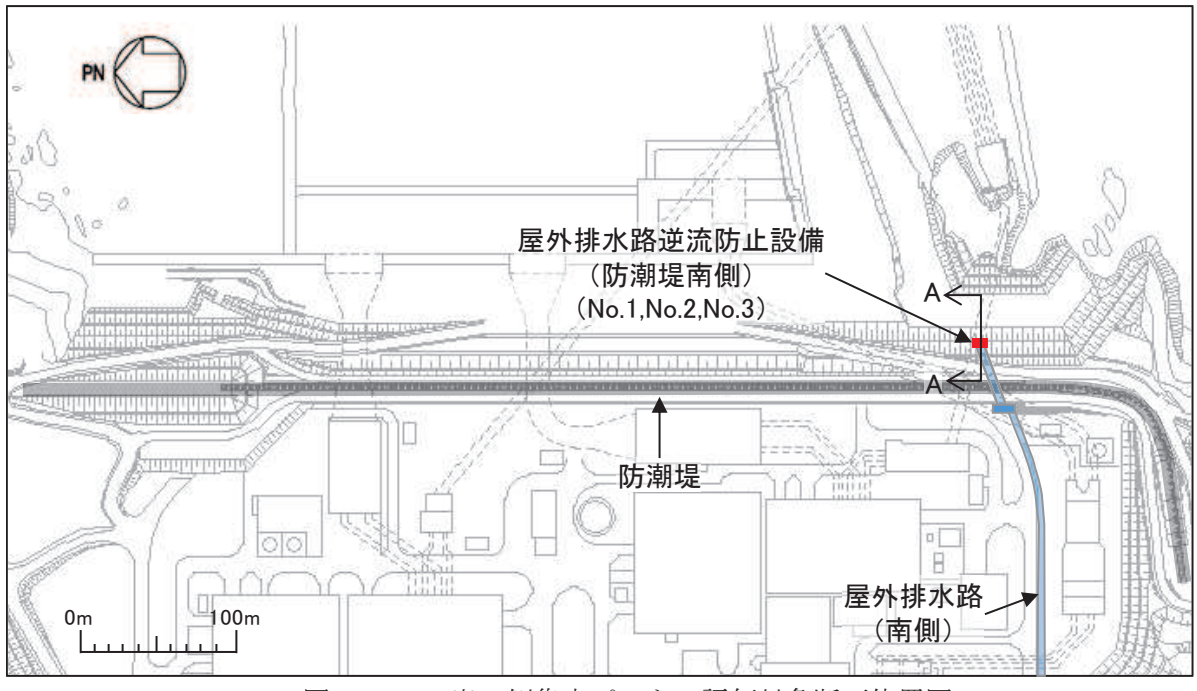

図 8.1-1 出口側集水ピットの評価対象断面位置図

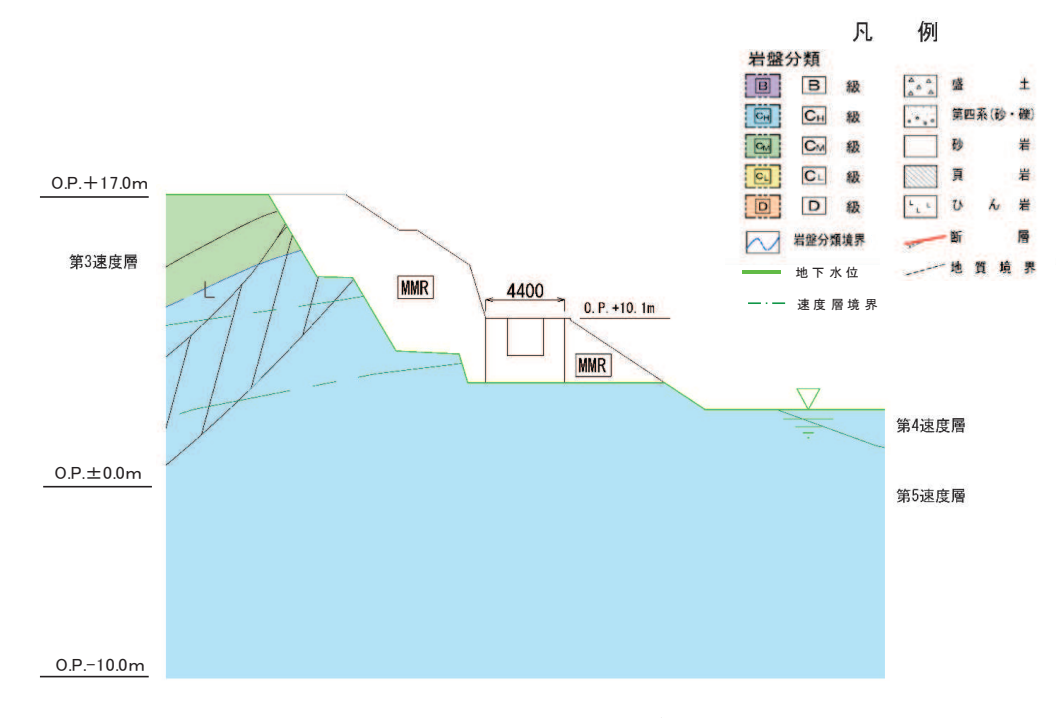

図 8.1-2 出口側集水ピットの評価対象断面図 (A-A 断面)

8.2 解析方法

地震応答解析は、添付書類「VI-2-1-6 地震応答解析の基本方針」のうち,「2.3 屋外重要 土木構造物」に示す解析方法及び解析モデルを踏まえて実施する。

地震応答解析は、構造物と地盤の相互作用を考慮できる二次元動的有限要素法により、基準 地震動Ssに基づき設定した水平地震動と鉛直地震動の同時加振による逐次時間積分の時刻歴 応答解析を行うこととし、出口側集水ピットが岩盤内に設置され、液状化検討対象外の施設で あることから、全応力解析手法を用いる。

全応力解析には、解折コード「TDAPⅢ Ver3.11」を使用する。なお、解析コードの検証及び 妥当性確認の概要については、添付書類「VI-5 計算機プログラム (解析コード) の概要」に示 寸。

8.2.1 地震応答解析手法

出口側集水ピットの地震応答解析は、地盤と構造物の動的相互作用を考慮できる連成系 の地震応答解析を用いて、基準地震動に基づき設定した水平地震動と鉛直地震動の同時加 振による逐次時間積分の時刻歴応答解析にて行う。

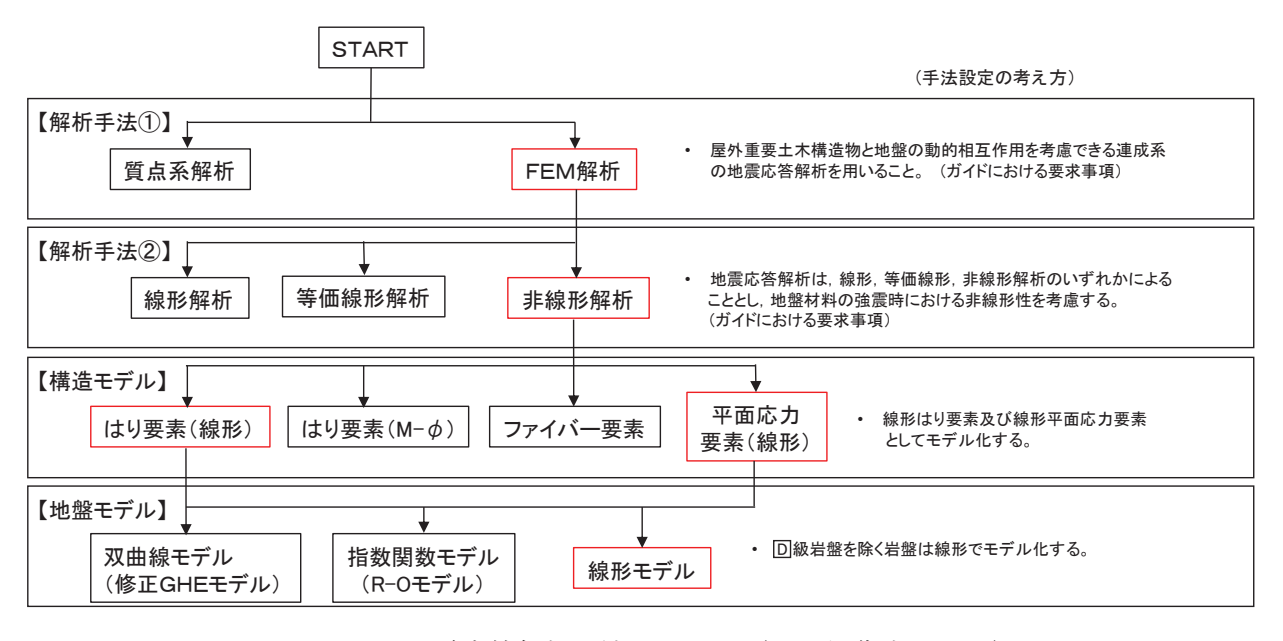

地震応答解析の選定フローを図 8.2-1に示す。

図 8.2-1 地震応答解析手法のフロー (出口側集水ピット)

8.2.2 構造部材

出口側集水ピットは、東西壁及び底版を線形はり要素(ビーム要素),南北壁を平面応力 要素でモデル化する。

8.2.3 材料物性及び地盤物性のばらつき

図8.1-2に示すとおり、出口側集水ピットの周辺には、主としてに級岩盤及びに級岩盤 が分布しており、これらの地盤のせん断変形が地震時に出口側集水ピットの応答に影響を与

えると判断されることから、これらの地盤の物性 (せん断弾性係数) のばらつきについて影 響を確認する。

解析ケースを表 8.2-1に示す。

初期せん断弾性係数の標準偏差σを用いて設定した解析ケース②及び③を実施すること により地盤物性のばらつきの影響を網羅的に考慮する。

また、材料物性のばらつきとして構造物の実強度に基づいて設定した解析ケース4を実 施することにより、材料物性のばらつきの影響を考慮する。

なお, 出口側集水ピットは, 新設構造物であり許容応力度法により設計を行っており, 十 分に裕度を確保した設計としていることから、材料物性のばらつきを考慮した解析ケース 4)による耐震評価は実施せず、屋外排水路逆流防止設備(防潮堤南側)に対する応答加速度 抽出において、材料物性のばらつきを考慮した解析ケース4を実施する。

|         |                          | 地盤物性            |                    |  |  |
|---------|--------------------------|-----------------|--------------------|--|--|
| 解析ケース   | 材料物性<br>(コンクリート)         | 旧表土, 盛土, D 級岩盤, | CL 級岩盤, CM級岩盤,     |  |  |
|         | (E <sub>0</sub> : ヤング係数) | セメント改良土,改良地盤    | $C_H$ 級岩盤, $B$ 級岩盤 |  |  |
|         |                          | (Go: 初期せん断弾性係数) | (Gd:動せん断弾性係数)      |  |  |
| ケース①    |                          |                 |                    |  |  |
| (基本ケース) | 設計基準強度                   | 平均値             | 平均値                |  |  |
| ケース2    | 設計基準強度                   | 平均値             | 平均值+ $1$ σ         |  |  |
| ケース(3)  | 設計基準強度                   | 平均値             | 平均值-1 σ            |  |  |
| ケース④    | 実強度に基づく<br>圧縮強度*         | 平均値             | 平均値                |  |  |

表 8.2-1 解析ケース

注記 \*: 新設構造物のため推定した圧縮強度とする。

#### 8.2.4 減衰定数

減衰定数は、「補足 610-20 屋外重要土木構造物の耐震安全性評価について」に従い、 構造部材の減衰定数は、粘性減衰及び履歴減衰で考慮する。

粘性減衰は、固有値解にて求められる固有周期と各材料の減衰比に基づき、質量マトリ クス及び剛性マトリクスの線形結合で表される以下の Rayleigh 減衰を解析モデル全体に与 える。なお、構造部材を線形はり要素でモデル化する場合は、Ravleigh 減衰のみを設定す る。

 $\lceil c \rceil = \alpha \lceil m \rceil + \beta \lceil k \rceil$ 

- 「c] : 減衰係数マトリックス
- 「m] :質量マトリックス
- 「k]: 剛性マトリックス
- $\alpha$ ,  $\beta$  : 係数

屋外排水路逆流防止設備(防潮堤南側)の出口側集水ピットは、全応力解析であること から、質量比例型減衰と剛性比例型減衰の組み合わせによる減衰を設定する。出口側集水 ピットにおける Rayleigh 減衰の設定フローを図 8.2-2に示す。

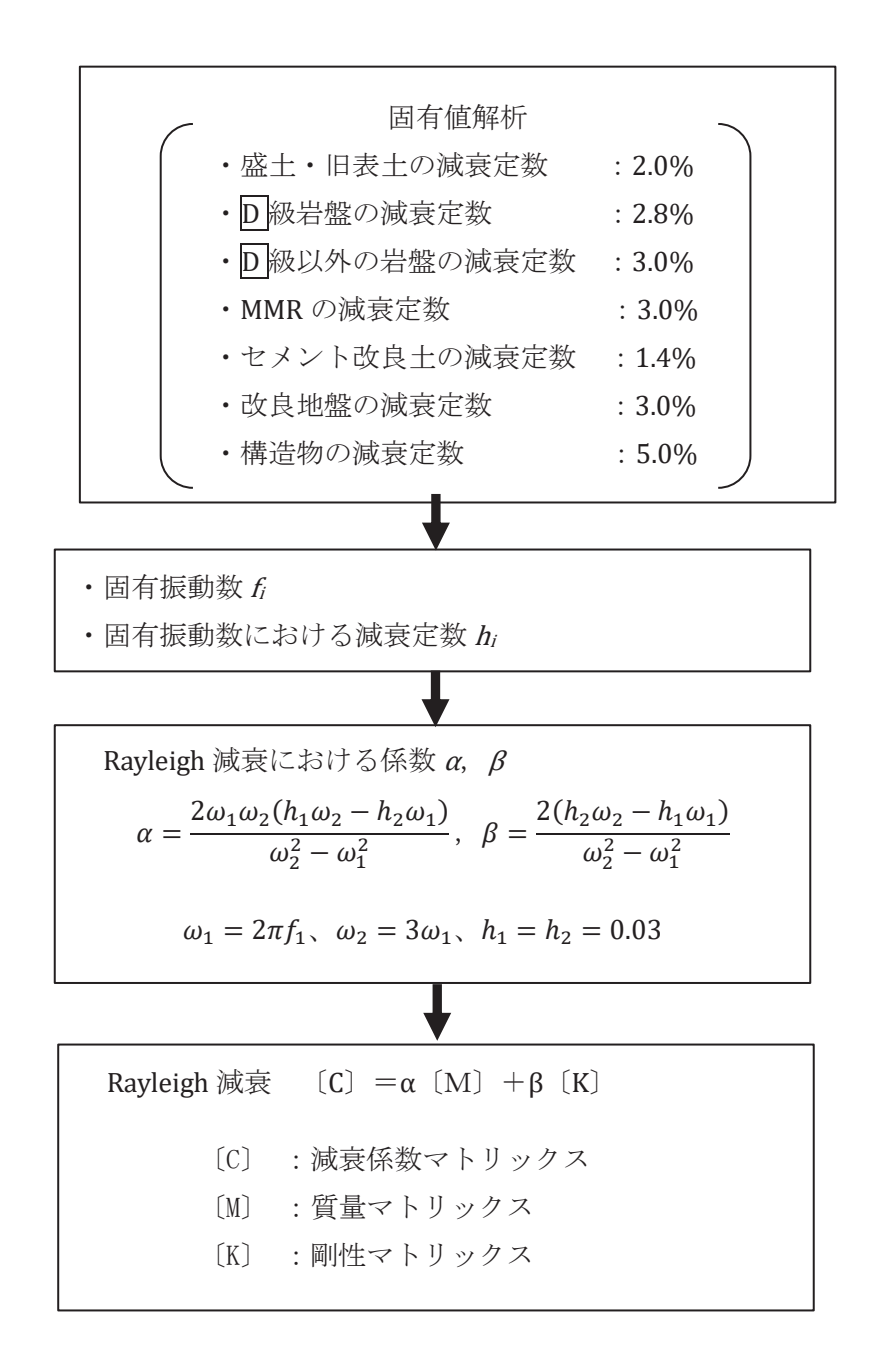

図 8.2-2 出口側集水ピットにおける Rayleigh 減衰の設定フロー

Rayleigh 減衰における係数 $\alpha$ ,  $\beta$ の設定に当たっては、解析モデルの低次のモードが特 に支配的となる地盤および構造物連成系に対して、その特定のモードの影響が大きいこと を考慮し、かつ振動モードの全体系に占める割合の観点から刺激係数に着目し、1次及び  $2$ 次モードの固有振動数に基づき定めることとする。2次モードの固有円振動数 $(\omega_2)$ は 水平成層地盤の2次固有振動数が1次固有振動数の3倍であることから、1次モードの固 有円振動数  $(\omega_1)$  の3倍とする。

固有値解析におけるモード図を図 8.2-3に、固有値解析結果の一覧を表 8.2-2に、固 有値解析結果に基づき設定した Rayleigh 減衰を図 8.2-4 に係数  $\alpha$ ,  $\beta$ を表 8.2-3 に示 寸。

|              | 有効質量比 (%)<br>固有振動数 |    | 刺激係数           |           | 備考       |         |
|--------------|--------------------|----|----------------|-----------|----------|---------|
| (Hz)         | Tx                 | Ty | $\beta$ x      | $\beta y$ |          |         |
| $\mathbf{1}$ | 6.164              | 84 | $\overline{0}$ | 93.27     | $-0.25$  | 1次として採用 |
| 2            | 18.332             | 93 | $\overline{0}$ | $-30.52$  | $-4.59$  |         |
| 3            | 20.996             | 93 | $\overline{0}$ | 0.37      | $-0.92$  |         |
| 4            | 21.268             | 93 | $\overline{0}$ | 0.27      | $-0.69$  |         |
| 5            | 26.429             | 93 | 33             | $-8.17$   | 54.35    |         |
| 6            | 27.547             | 93 | 33             | 0.26      | $-5.54$  |         |
| 7            | 28.612             | 93 | 36             | 2.38      | $-17.32$ |         |
| 8            | 31.018             | 96 | 49             | 16.32     | 33.92    |         |
| 9            | 36.662             | 96 | 73             | 2.91      | $-46.51$ |         |
| 10           | 41.236             | 97 | 74             | 11.09     | $-10.31$ |         |

表 8.2-2 固有值解析結果

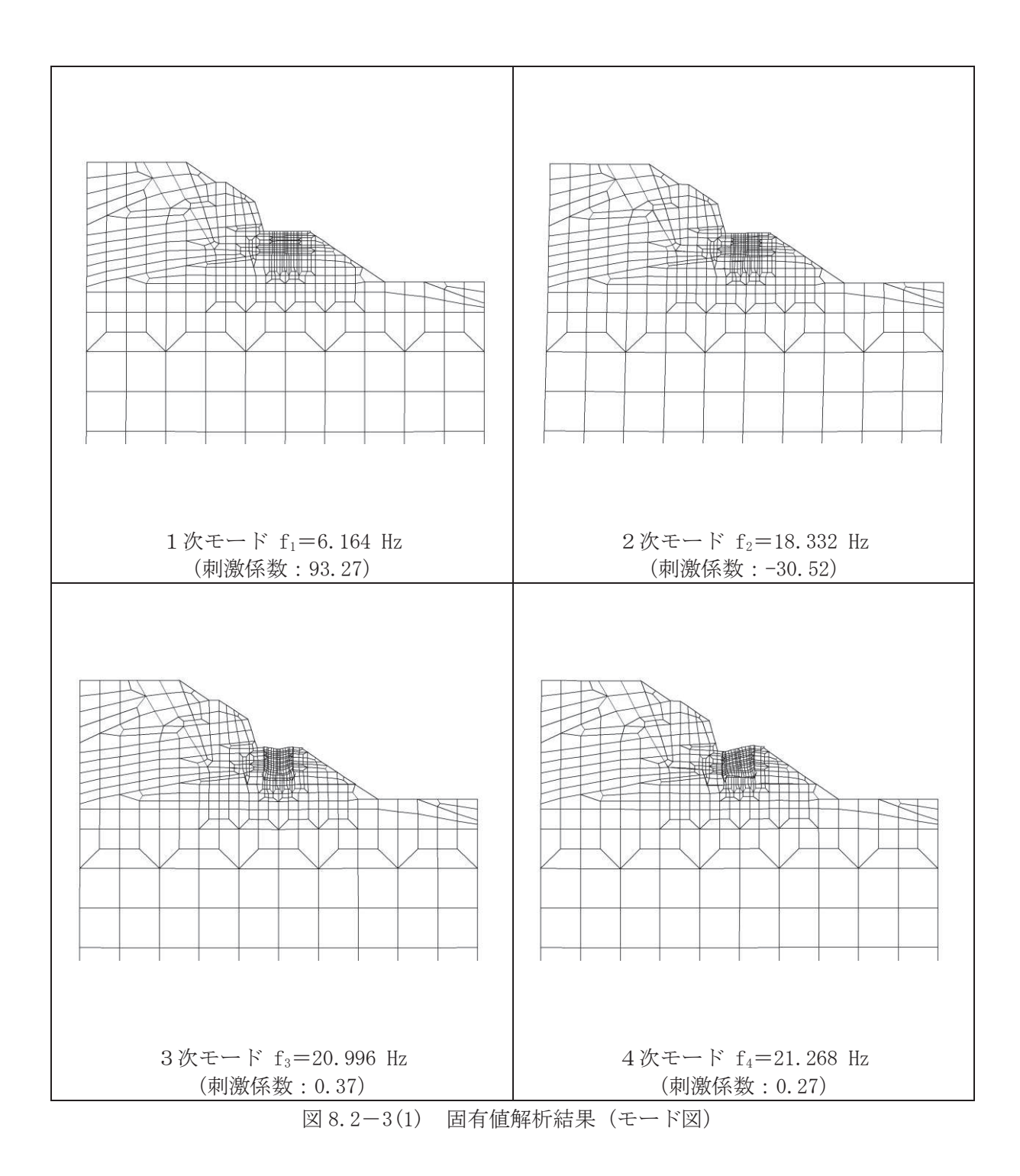
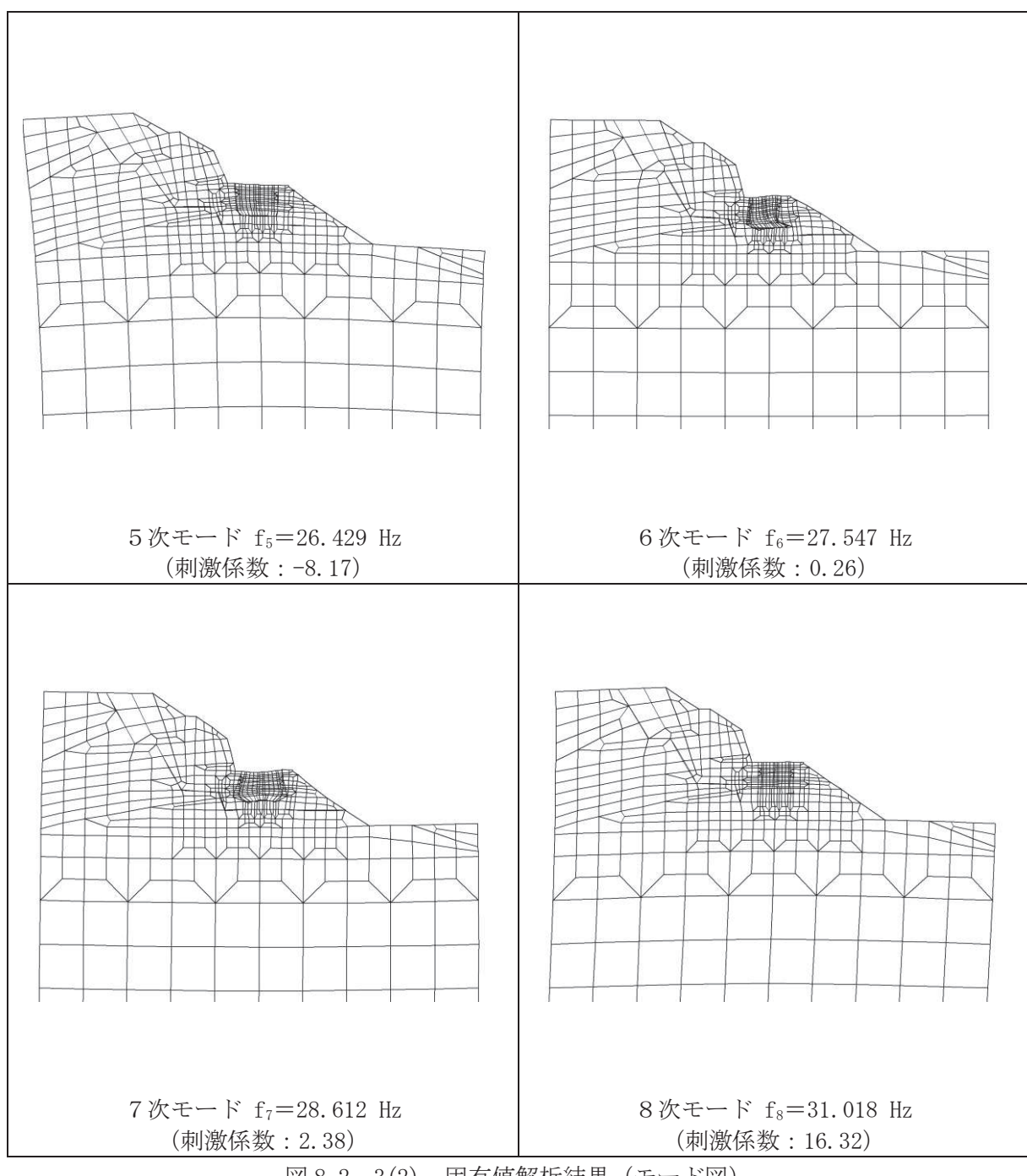

図 8.2-3(2) 固有値解析結果 (モード図)

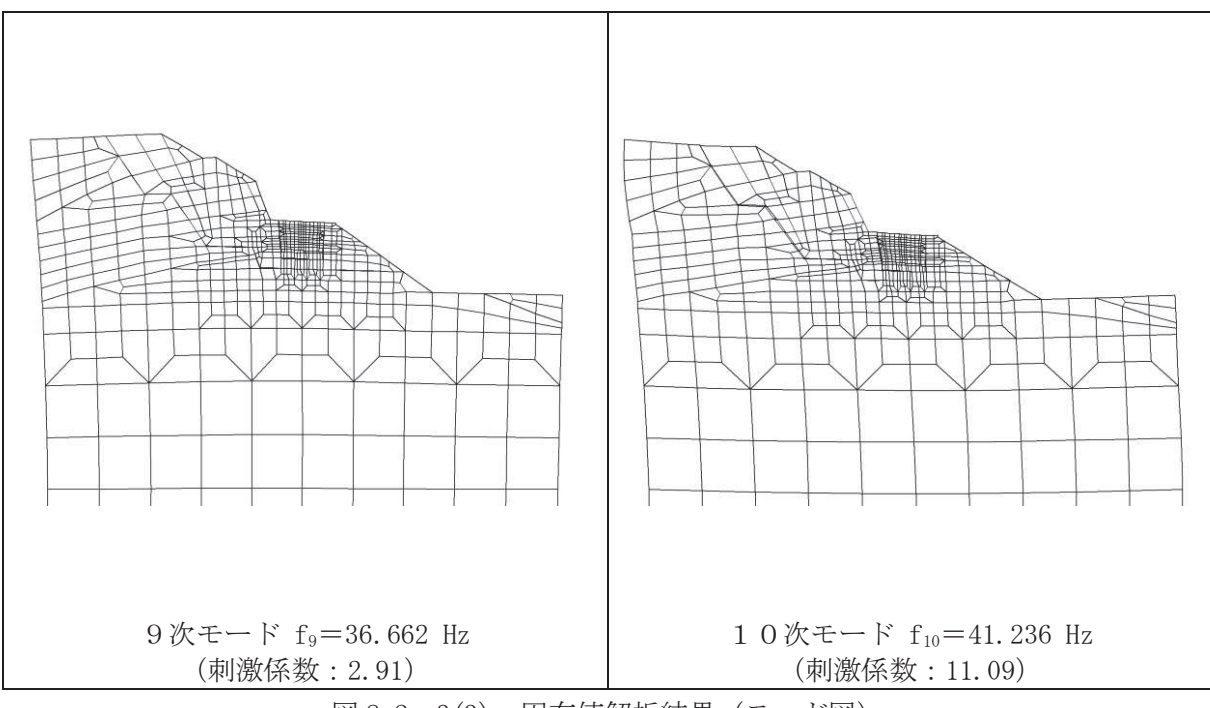

図 8.2-3(3) 固有値解析結果 (モード図)

表 8.2-3 Rayleigh 減衰における係数α, βの設定結果

| 地震時荷重算出断面 |     |                                 |
|-----------|-----|---------------------------------|
| A-A 断面    | 743 | 3.873 $\times$ 10 <sup>-4</sup> |

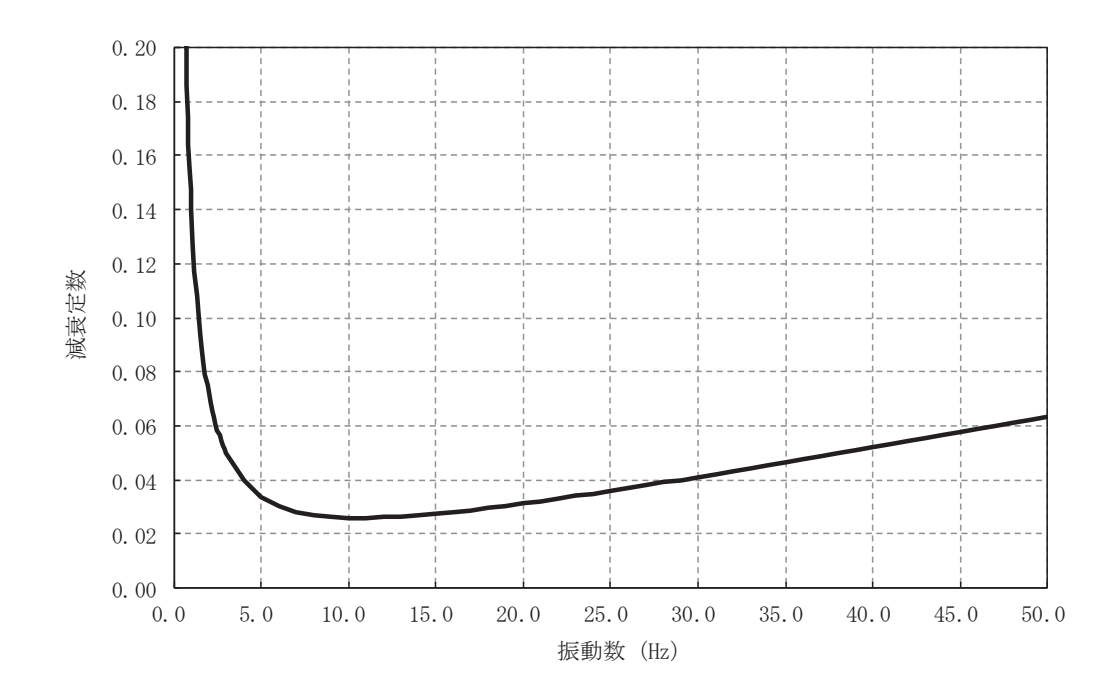

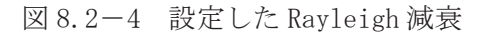

 $6.5.1.1 - 95$ 

- 8.2.5 地震応答解析の検討ケースの選定
	- (1) 耐震評価における解析ケース

耐震評価においては、全ての基準地震動Ssに対し、解析ケース10 (基本ケース)を実 施する。解析ケース①において、曲げ·軸力系の破壊、せん断破壊及び地盤の支持力照査 の照査項目ごとに照査値が 0.5以上となる照査項目に対して、最も厳しい地震動を用いて 表 8.2-1 に示す解析ケース②及び③を実施する。耐震評価における解析ケースを表 8.2 ー4に示す。

|          |                                    | ケース(I)              | ケース2       | ケース(3)                     | ケース4                     |                   |  |
|----------|------------------------------------|---------------------|------------|----------------------------|--------------------------|-------------------|--|
|          |                                    |                     |            | 地盤物性のばら                    | 地盤物性のばら                  | 材料物性(コン           |  |
|          | 解析ケース                              |                     | 基本ケース      | つき (+1 の)                  | つき $(-1 \sigma)$         | クリート)に実           |  |
|          |                                    |                     |            | を考慮した解析                    | を考慮した解析                  | 強度を考慮した           |  |
|          |                                    |                     |            | ケース                        | ケース                      | 解析ケース             |  |
|          | 材料物性                               |                     | 設計基準強度     | 設計基準強度                     | 設計基準強度                   | 実強度に基づく<br>圧縮強度*2 |  |
|          | 地盤物性                               |                     | 平均値        | 平均值+ $1$ σ                 | 平均値-1 σ                  | 平均値               |  |
|          | $++$ * <sup>1</sup><br>$S_s - D_1$ |                     | $\bigcirc$ |                            |                          |                   |  |
|          |                                    | $-+{}^{*1}$         | $\bigcirc$ |                            | 基準地震動S s (7波)及び位相反転を考慮した |                   |  |
|          | $S_s - D_2$                        | $++$ * <sup>1</sup> | $\bigcap$  | 地震動(7波)を加えた全14波により照査を行     |                          |                   |  |
|          |                                    | $-+{}^{*1}$         | $\bigcirc$ | ったケース(1) (基本ケース) の結果から、曲げ・ |                          |                   |  |
|          | $S_s - D_3$                        | $++^{*1}$           | $\bigcirc$ | 軸力系の破壊、せん断破壊及び基礎地盤の支持      |                          |                   |  |
| 地        |                                    | $-+{}^{*1}$         | $\bigcirc$ | 力照査において照査値が 0.5 以上となる全ての   |                          |                   |  |
| 震動       | $S_s-F_1$                          | $++$ * <sup>1</sup> | $\bigcirc$ | 照査項目に対して、最も厳しい地震動を用いて      |                          |                   |  |
| 位        |                                    | $-+{}^{*1}$         | $\bigcirc$ |                            | ケース2~3を実施する。             |                   |  |
| 相        | $S_s - F_2$                        | $++$ * <sup>1</sup> | $\bigcirc$ | 照査値がいずれも 0.5 未満の場合は、照査値が   |                          |                   |  |
|          |                                    | $-+{}^{*1}$         | $\bigcirc$ |                            | 最も厳しくなる地震動を用いてケース②~③を    |                   |  |
| $S_s-F3$ |                                    | $++$ * <sup>1</sup> | $\bigcirc$ | 実施する。                      |                          |                   |  |
|          |                                    | $-+{}^{*1}$         | $\bigcirc$ |                            |                          |                   |  |
|          | $S_s - N_1$                        | $++$ * <sup>1</sup> | $\bigcirc$ |                            |                          |                   |  |
|          | $-+{}^{*1}$                        |                     | ∩          |                            |                          |                   |  |

表 8.2-4 耐震評価における解析ケース

注記 \*1: 地震動の位相について (++) の左側は水平動, 右側は鉛直動を表し, 「-」は 位相を反転させたケースを示す。

\*2: 新設構造物のため推定した圧縮強度とする。

(2) 屋外排水路逆流防止設備 (防潮堤南側) に対する応答加速度抽出のための解析ケース 屋外排水路逆流防止設備(防潮堤南側)に対する応答加速度抽出においては、床応答へ の保守的な配慮として解析ケース①に加え、表 8.2-5 に示す解析ケース②~④を実施す  $\zeta$ 

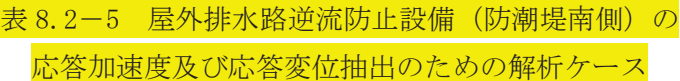

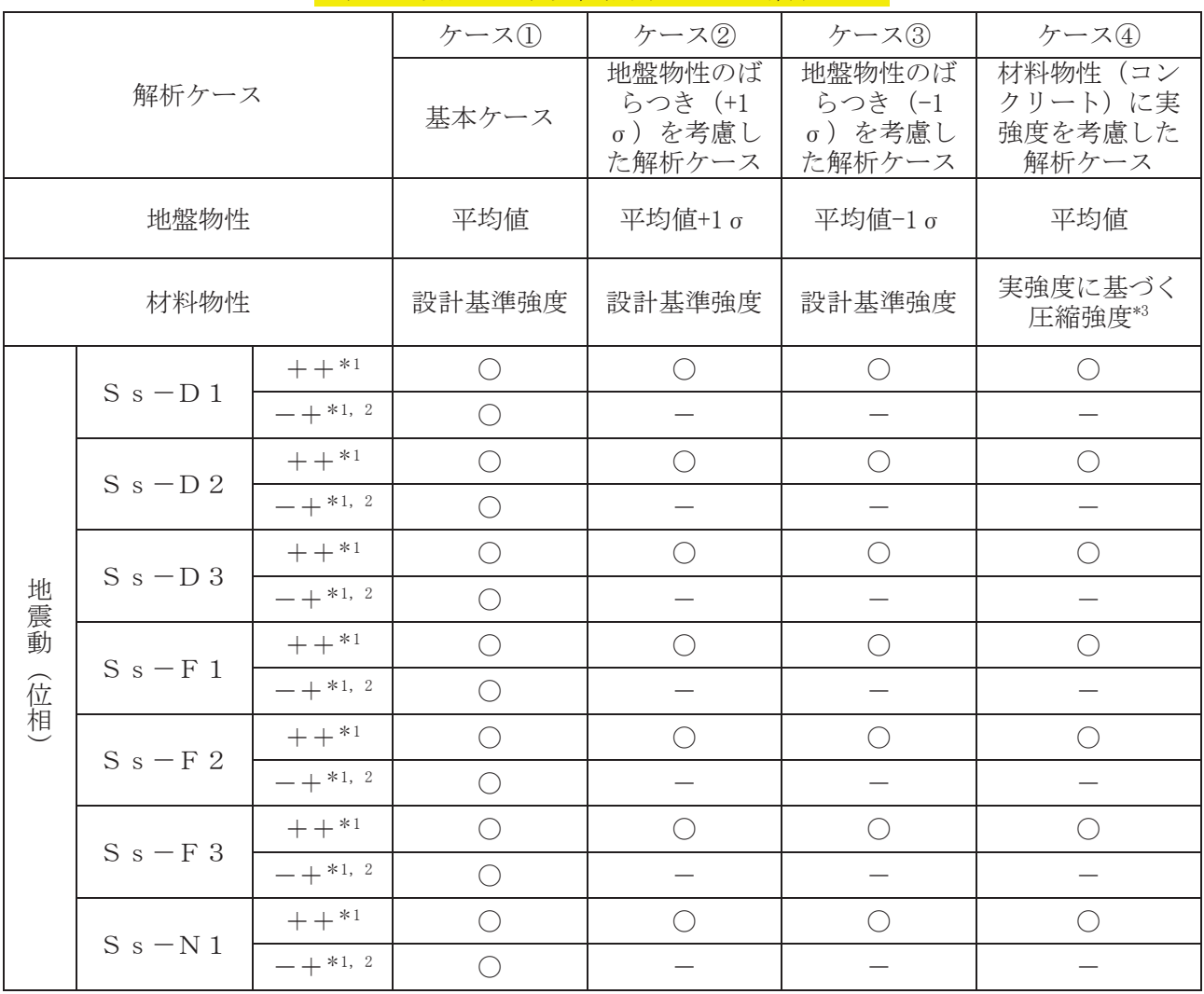

注記 \*1: 地震動の位相について(++)の左側は水平動、右側は鉛直動を表し、「-」は位相 を反転させたケースを示す。

- \*2: 位相反転ケース (-+) でのケース2~4について、屋外排水路逆流防止設備(防 潮堤南側)は、津波波圧が支配的な荷重であり、地震荷重が構造成立性に及ぼす影 響が小さいことから検討を省略する。
- \*3: 新設構造物のため推定した圧縮強度とする。
- 8.3 荷重及び荷重の組合せ 荷重及び荷重の組合せは,添付書類「Ⅵ−2−1−9 機能維持の基本方針」に基づき設定する。
	- 8.3.1 耐震評価上考慮する状態 出口側集水ピットの地震応答解析において、地震以外に考慮する状態を以下に示す。
		- (1) 運転時の状態

発電用原子炉施設が運転状態にあり、通常の条件下におかれている状態。ただし、運転 時の異常な過渡変化時の影響を受けないことから考慮しない。

- (2) 設計基準事故時の状態 設計基準事故時の影響を受けないことから考慮しない。
- (3) 設計用自然条件 積雪の影響を考慮する。埋設構造物であるため風の影響は考慮しない。
- (4) 重大事故等時の状態 重大事故等時の状態の影響を受けないことから考慮しない。
- 8.3.2 荷重

出口側集水ピットの地震応答解析において、考慮する荷重を以下に示す。

- (1) 固定荷重 (G) 固定荷重として、躯体自重を考慮する。
- (2) 積載荷重 (P)

積載荷重として、屋外排水路逆流防止設備(防潮堤南側)の荷重を考慮する。また、積 雪荷重P。を含めて地表面に 4.9kN/m2を考慮する。

屋外排水路逆流防止設備(防潮堤南側)の扉体及び戸当りの荷重は、解析モデルの各質 点に考慮することとし,戸当りについては,各支持点の荷重を分担距離に応じて設定する。 屋外排水路逆流防止設備(防潮堤南側)の荷重図及び考慮する荷重を図 8.3−1及び表 8.3 ー1に、積載荷重の荷重図を図8.3-2に示す。

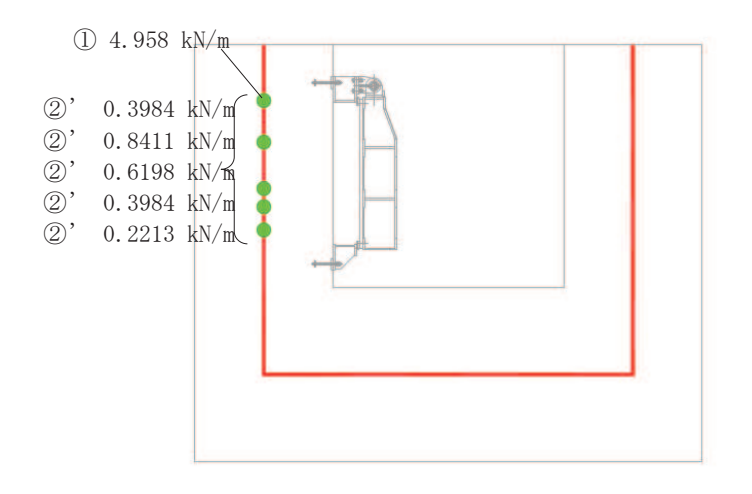

図 8.3-1 屋外排水路逆流防止設備 (防潮堤南側) の荷重図

| 考慮する荷重                | 重量     |
|-----------------------|--------|
|                       | (kN/m) |
| 1扉体 (3基あたり、単位奥行きあたり)  | 4.958  |
| ②戸当り (3基あたり、単位奥行きあたり) | 2.479  |

表 8.3-1 荷重を考慮する屋外排水路逆流防止設備 (防潮堤南側)

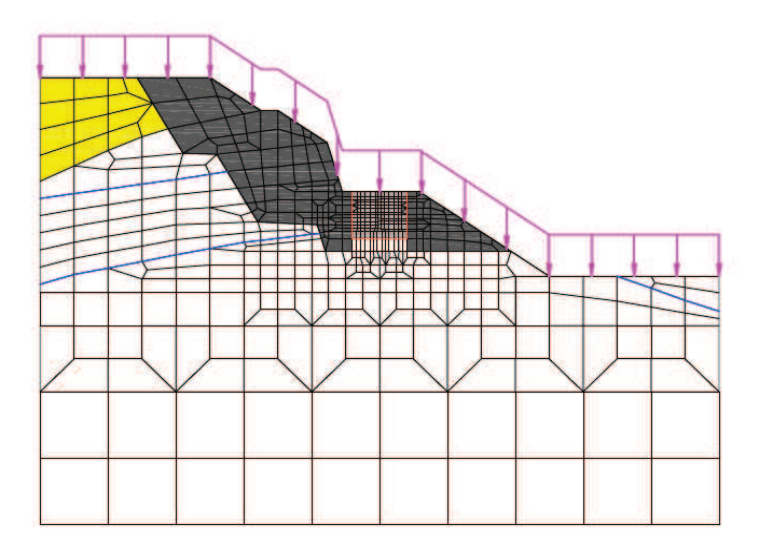

図 8.3-2 積載荷重の荷重図

(3) 積雪荷重 (P<sub>s</sub>)

積雪荷重については、発電所の最寄りの気象官署である石巻特別地域気象観測所で観測 された月最深積雪の最大値である 43cm に平均的な積雪荷重を与えるための係数 0.35 を 考慮した値を設定する。また、建築基準法施行令第86 条第2 項により、積雪量 1cm ごと に 20N/m2 の積雪荷重が作用することを考慮する。

(4) 地震荷重 (S s)

地震荷重として、基準地震動Ssによる地震力を考慮する。

8.3.3 荷重の組合せ

荷重の組合せを表 8.3-2に示す。

| 外力の状態       | 荷重の組合せ    |
|-------------|-----------|
| 地震時 (S s)   | $G+P+S$ s |
| :固定荷重<br>G. |           |

表 8.3-2 荷重の組合せ

P : 積載荷重 (積雪荷重 P 。を含めて 4.9kN/m<sup>2</sup>)

S s : 地震荷重

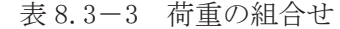

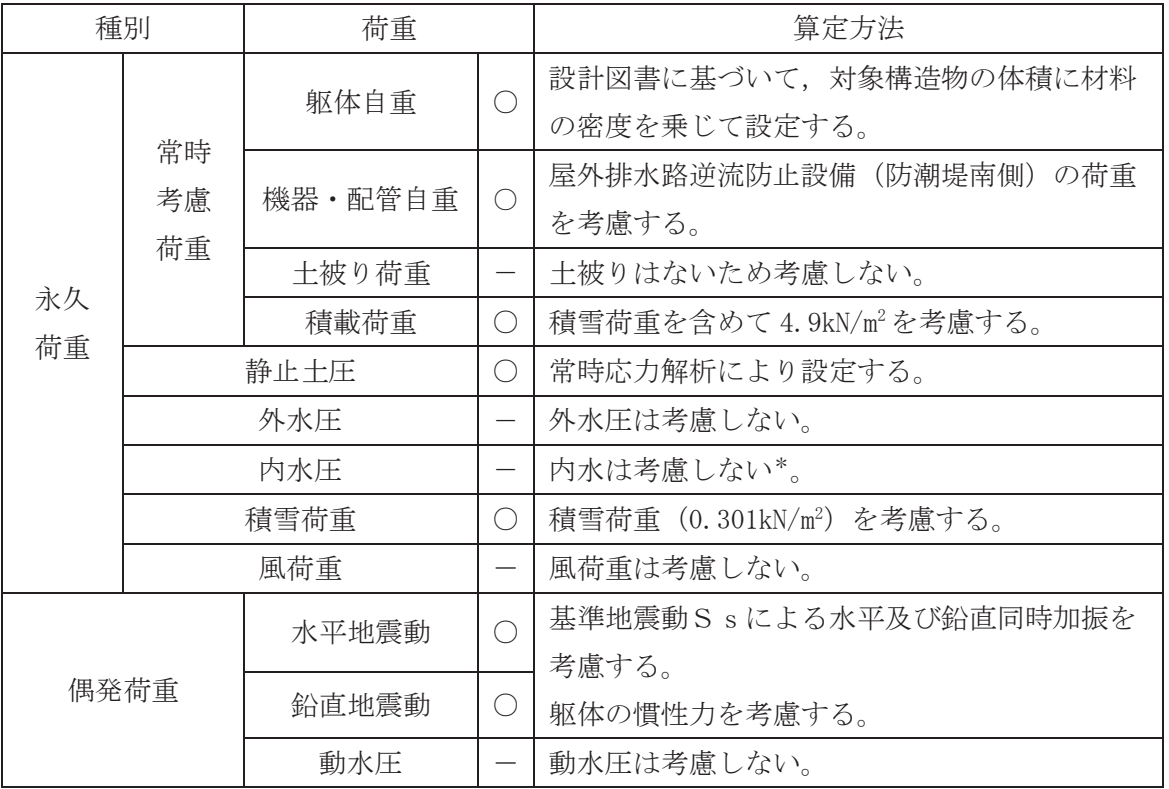

注記\*:出口側集水ピット底面から排水管下端まで300mm 内水が溜まる可能性があるものの、内水を考慮する 場合、出口側集水ピット壁の変形を抑制し、断面力を小さく評価することから、考慮しない。

## 8.4 入力地震動

入力地震動は,添付書類「VI-2-1-6 地震応答解析の基本方針」のうち「2.3 屋外重要土木 構造物」に示す入力地震動の設定方針を踏まえて設定する。

地震応答解析に用いる入力地震動は、解放基盤表面で定義される基準地震動Ssを一次元重 複反射理論により地震応答解析モデル底面位置で評価したものを用いる。なお、入力地震動の 設定に用いる地下構造モデルは、添付書類「VI-2-1-3 地盤の支持性能に係る基本方針」に示 す地下構造モデルを用いる。

入力地震動算定の概念図を図 8.4-1に、一次元解析モデル図を図 8.4-2に示す。図 8.4-3に入力地震動の加速度時刻歴波形及び加速度応答スペクトルを示す。 入力地震動の算定には, 解析コード「microSHAKE ver.2.3.3」を使用する。解析コードの検証及び妥当性確認の概要に ついては、添付書類「VI-5 計算機プログラム (解析コード) の概要」に示す。

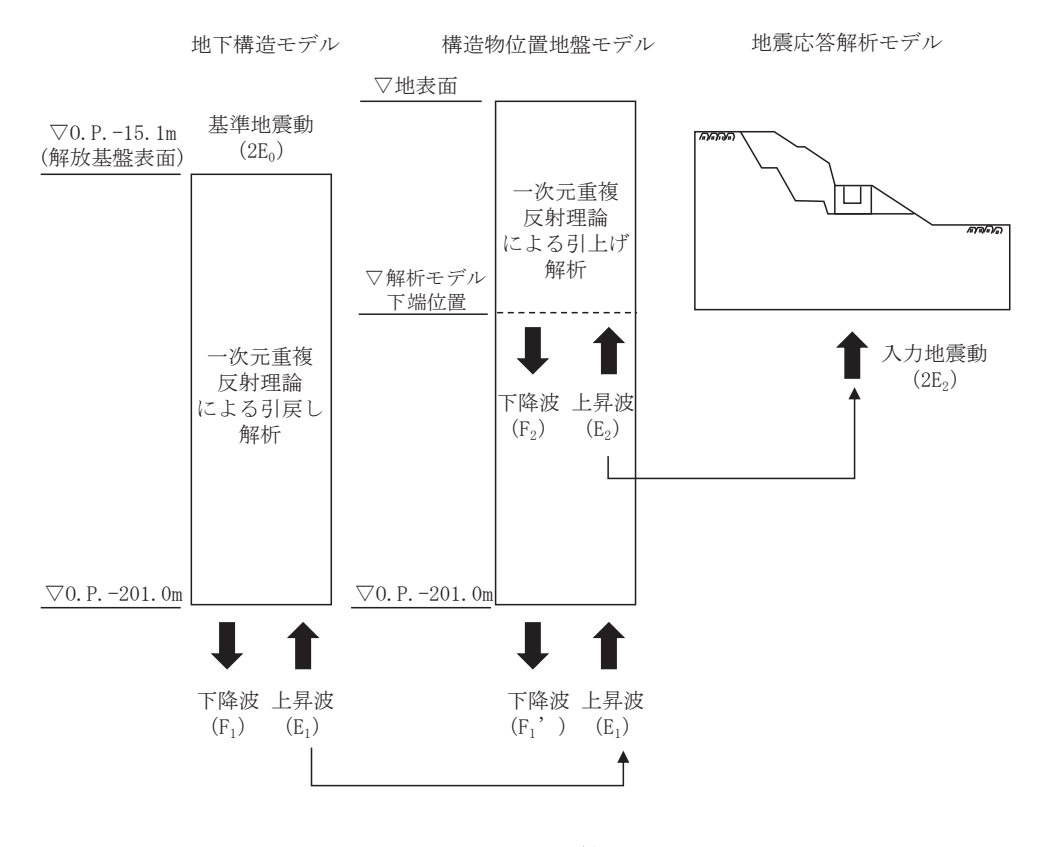

図 8.4-1 入力地震動算定の概念図

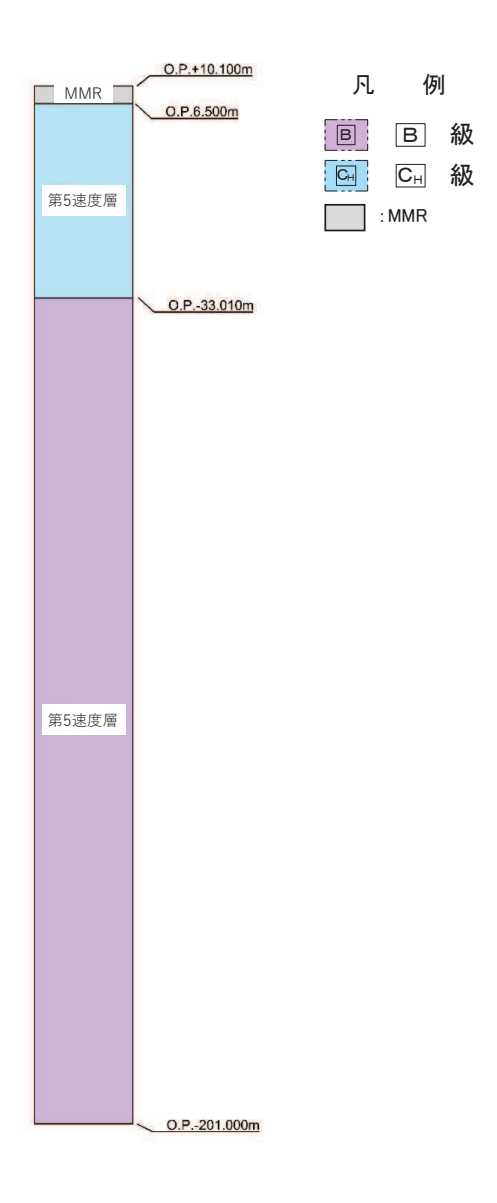

図 8.4-2 一次元解析モデル図

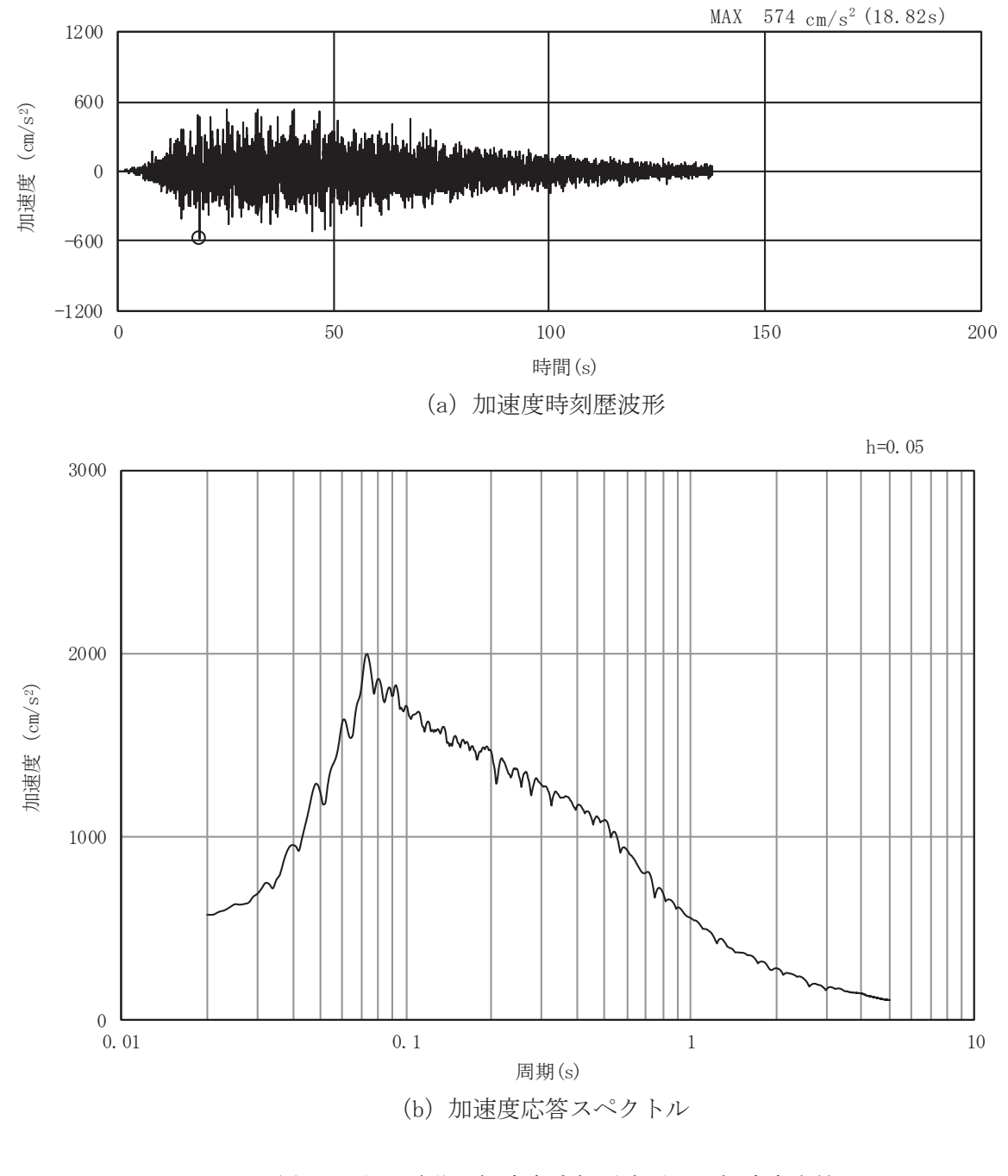

図 8.4-3(1) 入力地震動の加速度時刻歴波形及び加速度応答スペクトル (水平方向: S s-D 1)

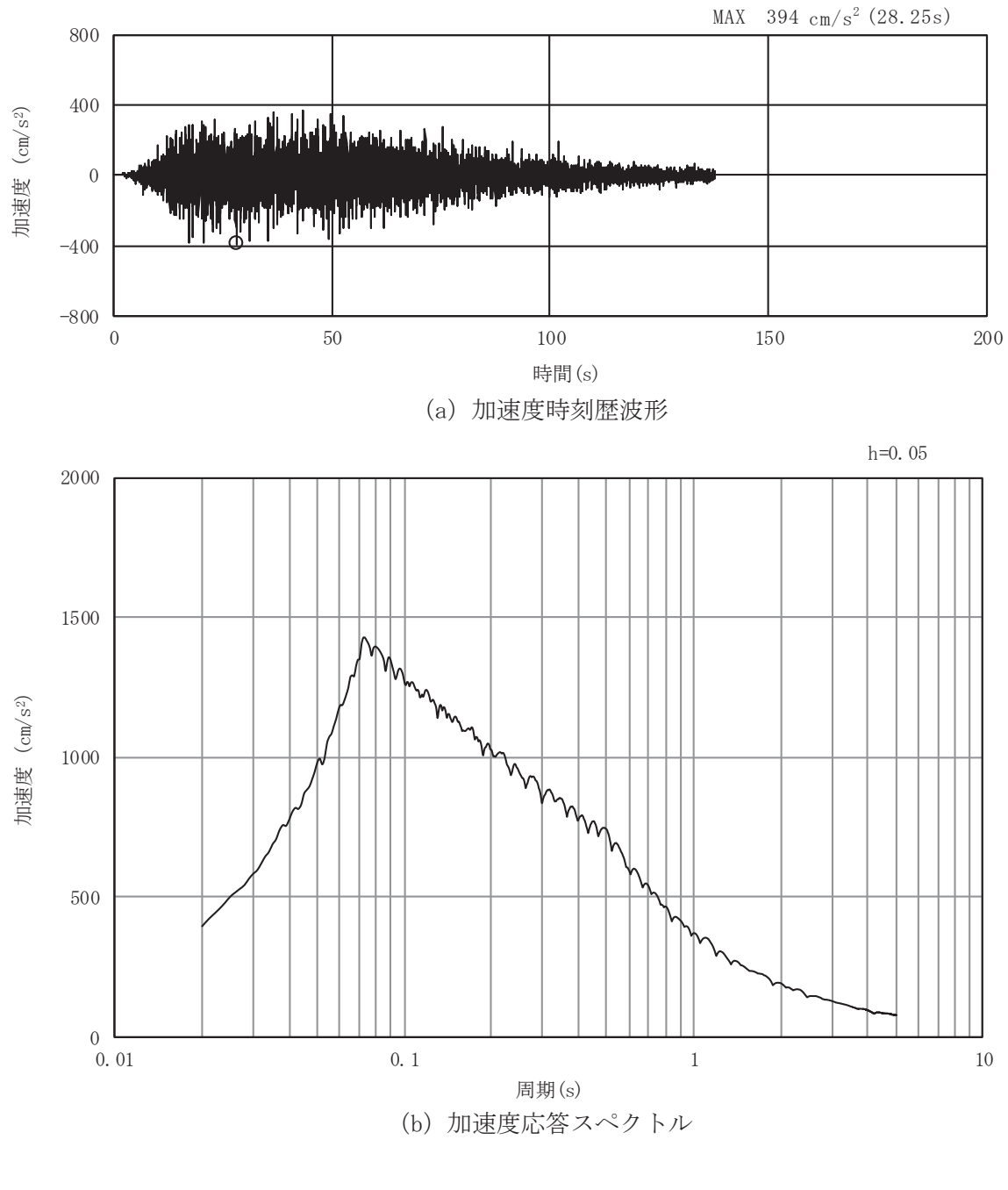

図 8.4-3 (2) 入力地震動の加速度時刻歴波形及び加速度応答スペクトル (鉛直方向: S s-D 1)

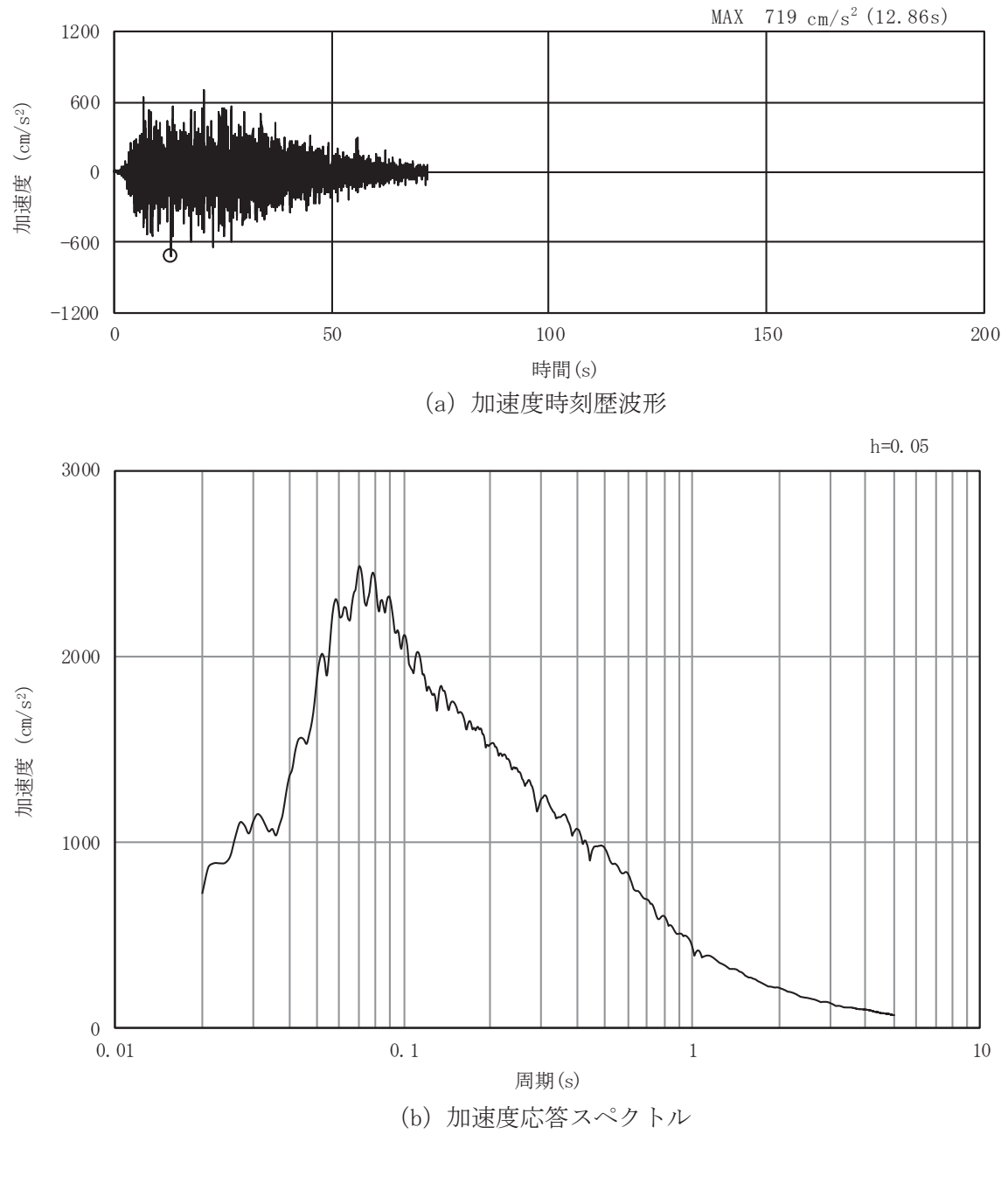

図 8.4-3(3) 入力地震動の加速度時刻歴波形及び加速度応答スペクトル 

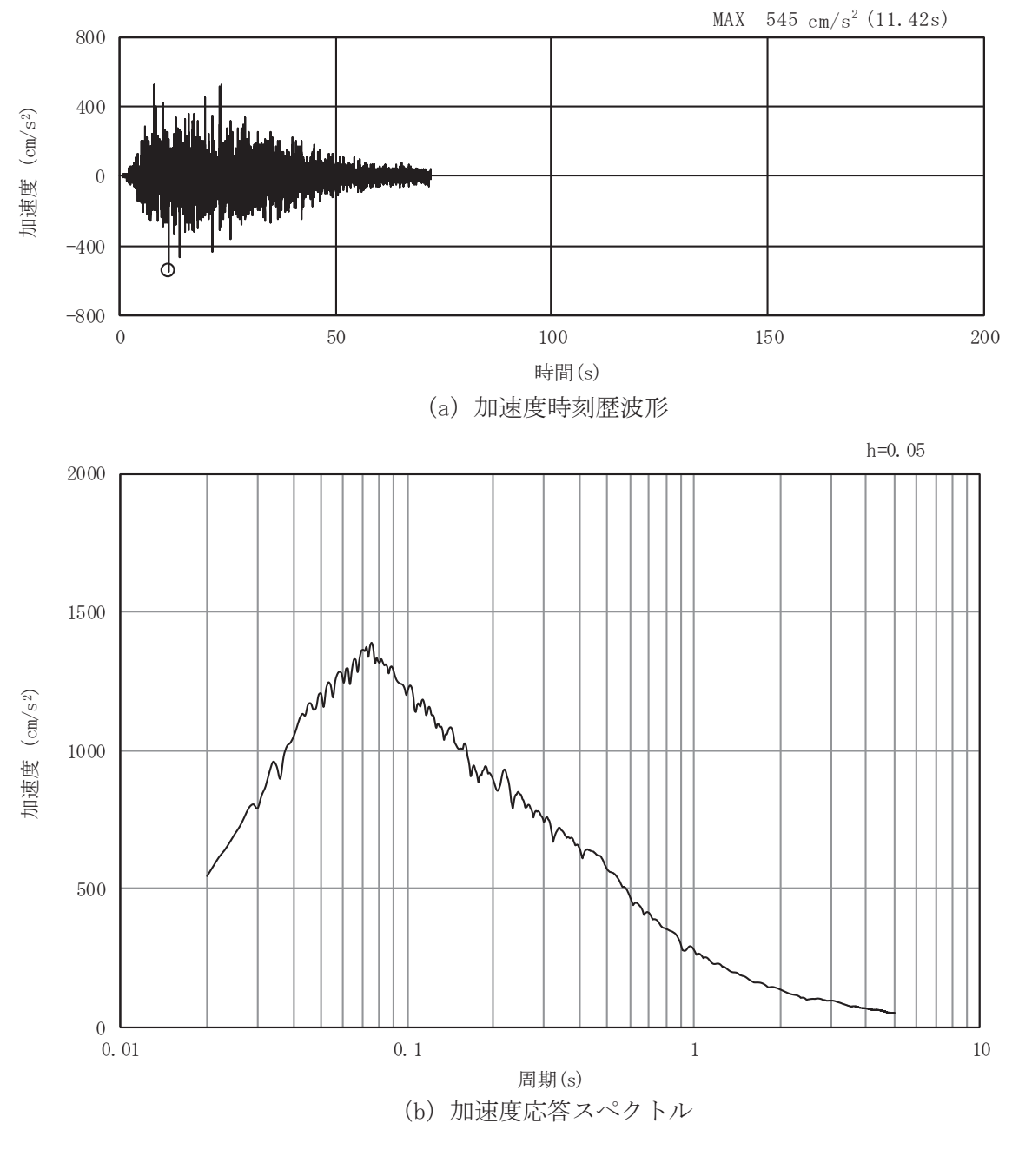

図 8.4-3(4) 入力地震動の加速度時刻歴波形及び加速度応答スペクトル (鉛直方向: S s-D 2)

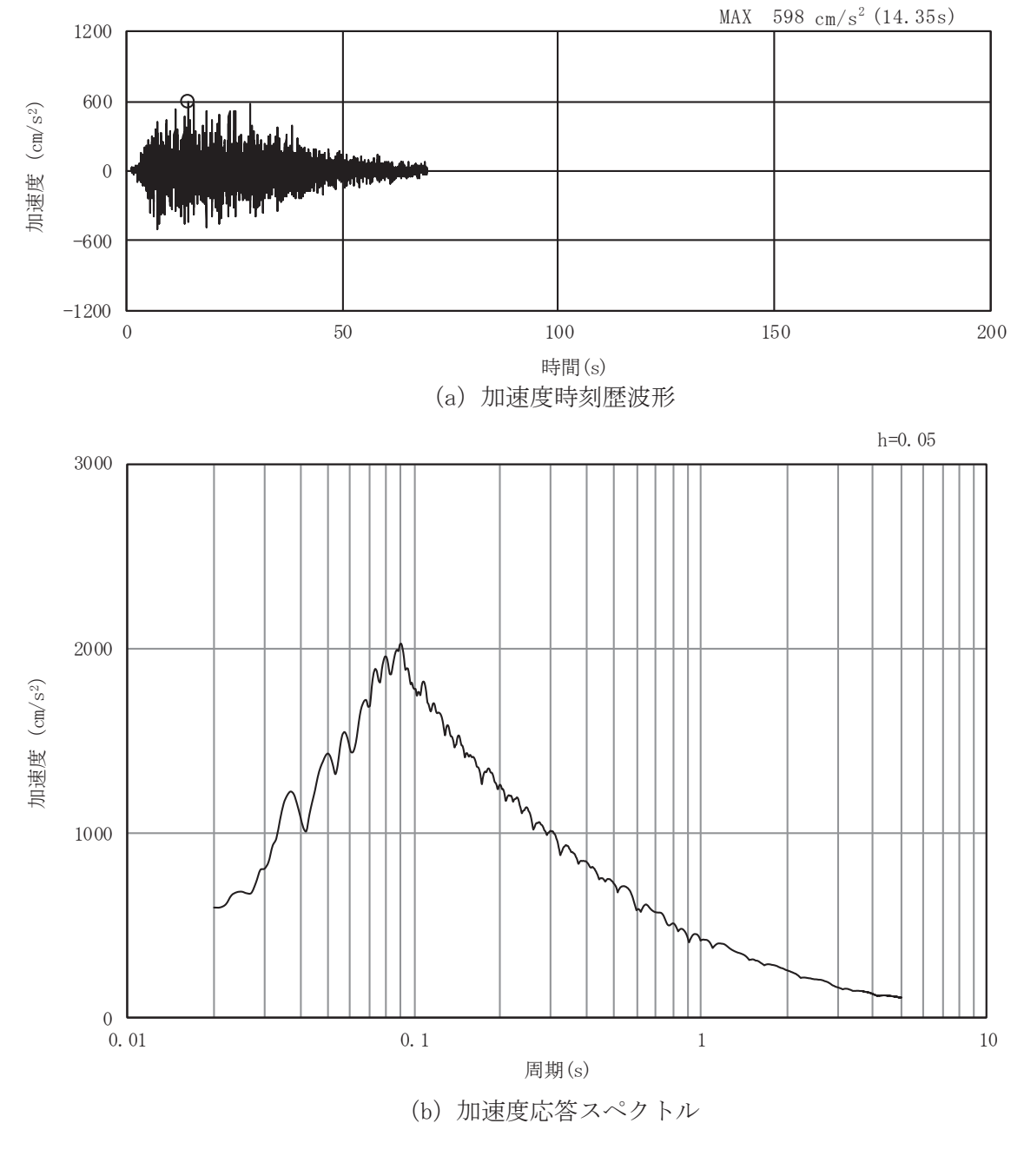

図 8.4-3(5) 入力地震動の加速度時刻歴波形及び加速度応答スペクトル (水平方向: S s-D 3)

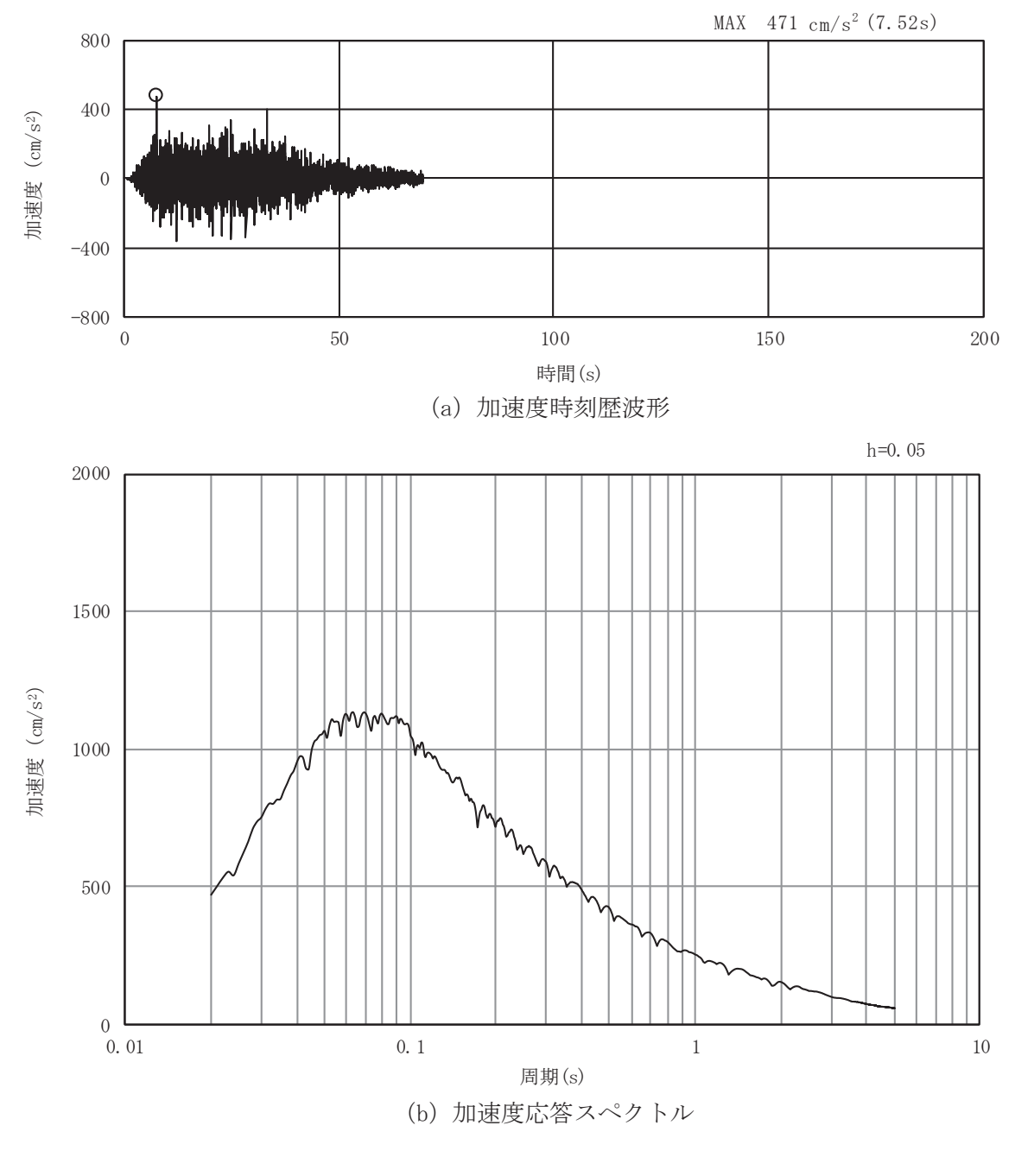

図 8.4-3(6) 入力地震動の加速度時刻歴波形及び加速度応答スペクトル (鉛直方向: S s-D 3)

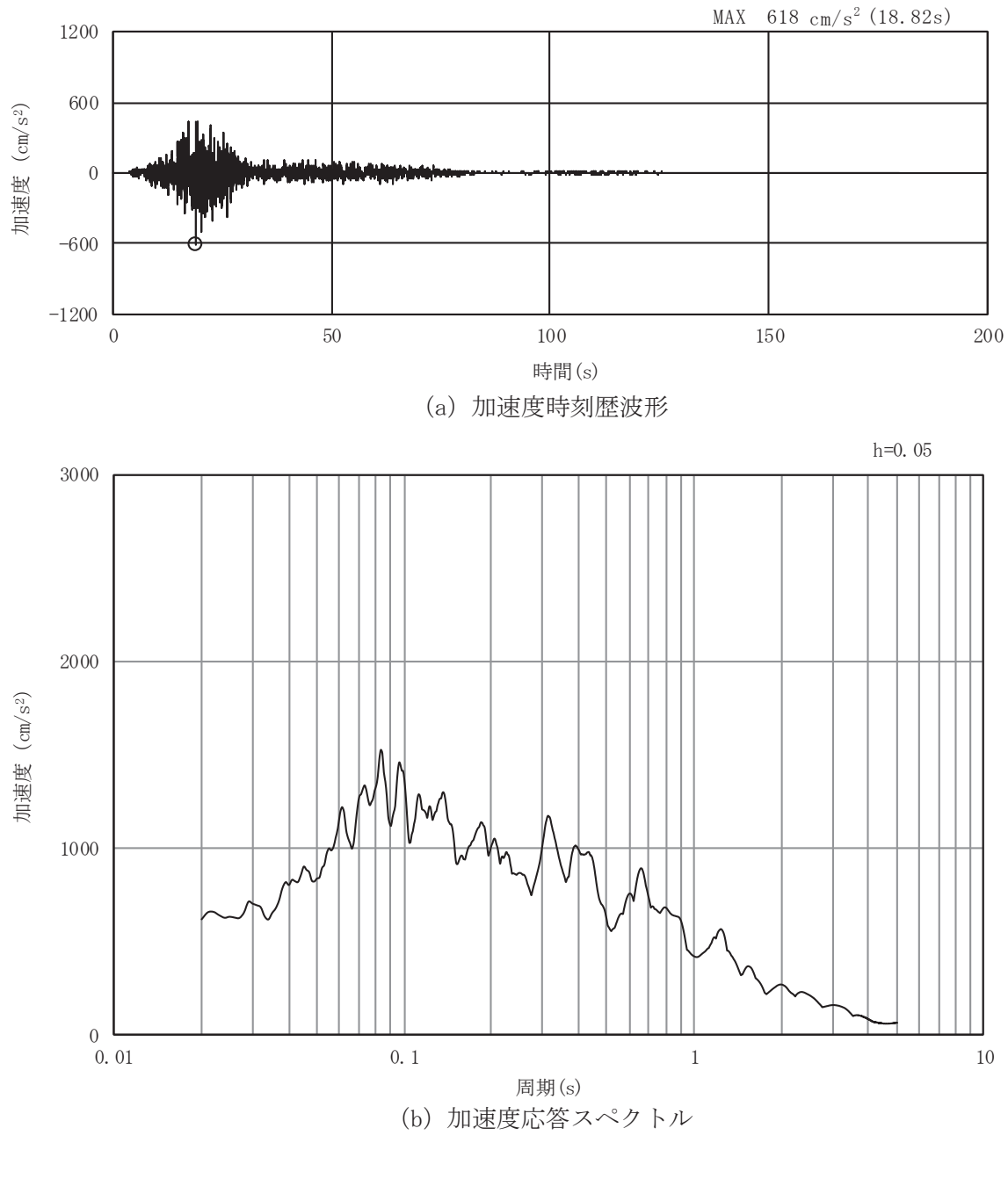

図 8.4-3(7) 入力地震動の加速度時刻歴波形及び加速度応答スペクトル 

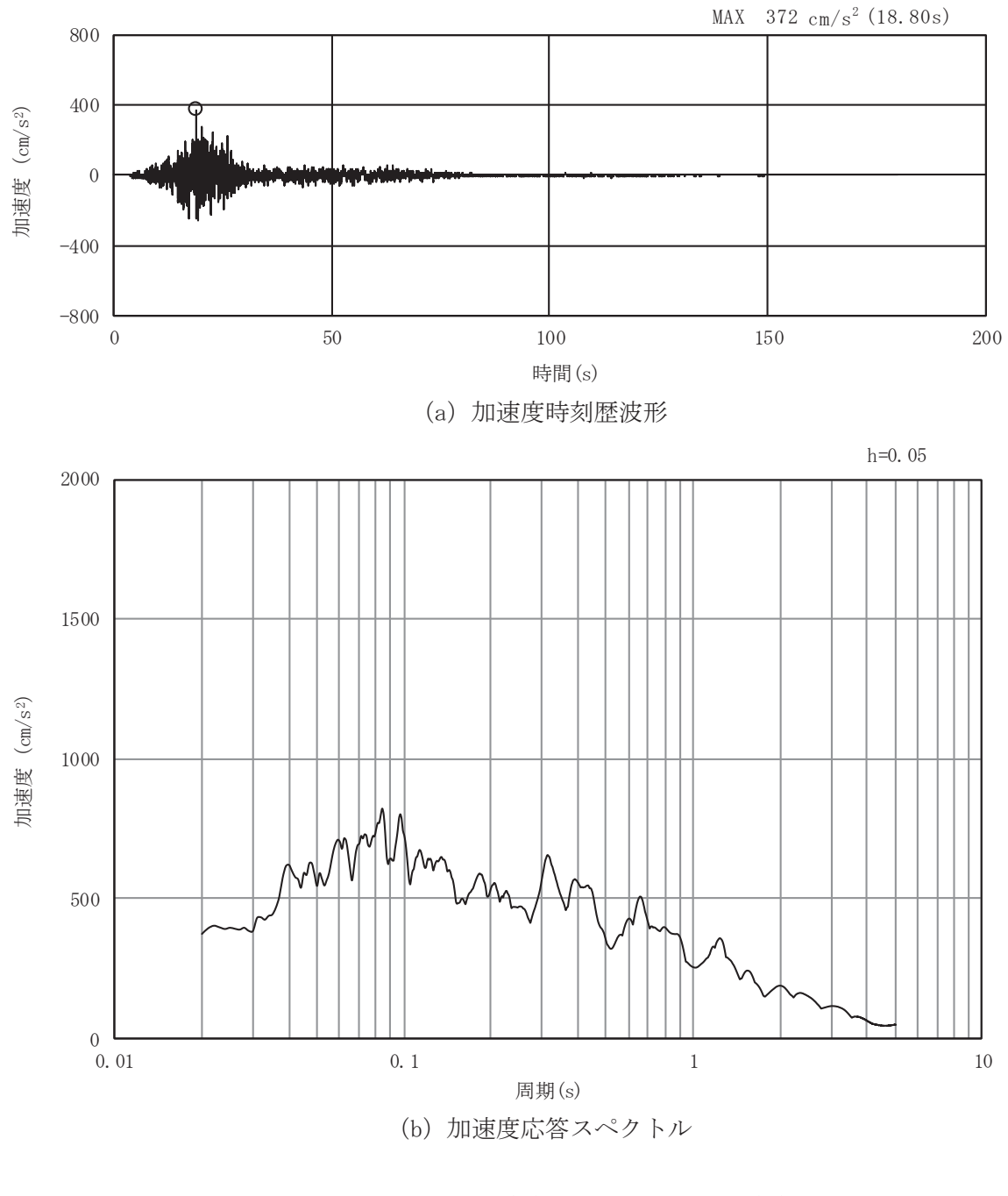

図 8.4-3(8) 入力地震動の加速度時刻歴波形及び加速度応答スペクトル (鉛直方向: S s - F 1)

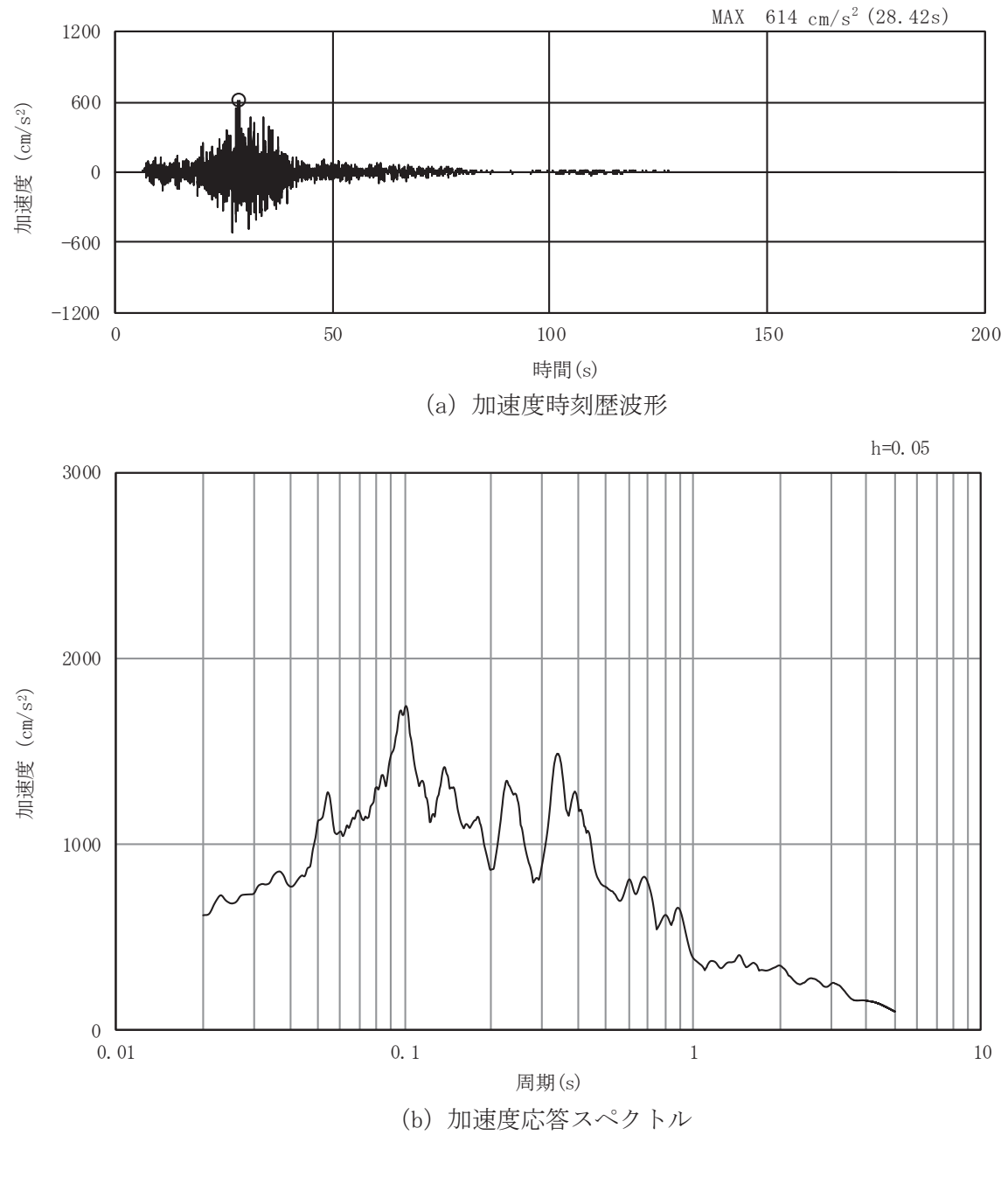

図 8.4-3(9) 入力地震動の加速度時刻歴波形及び加速度応答スペクトル 

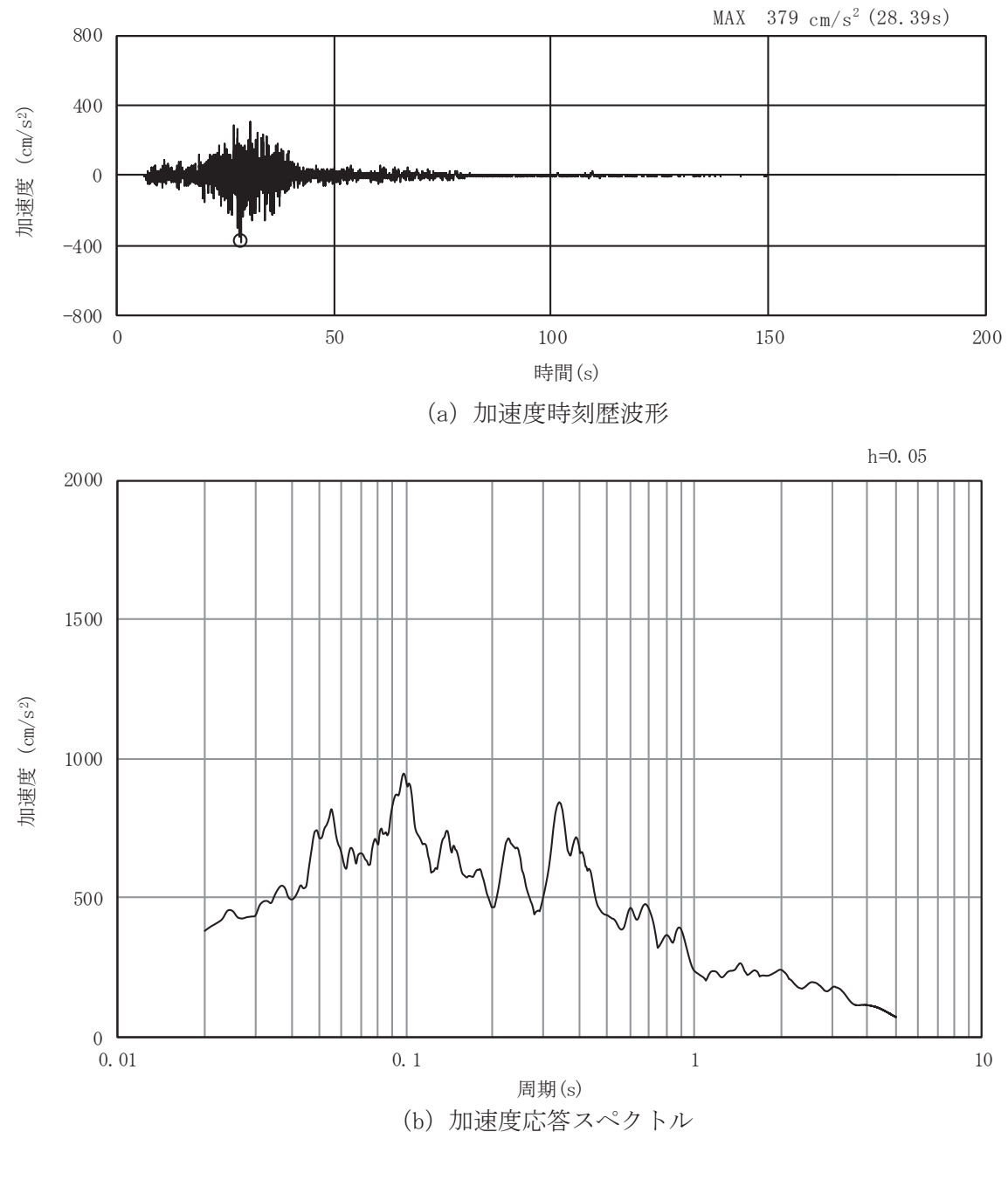

図 8.4-3(10) 入力地震動の加速度時刻歴波形及び加速度応答スペクトル  $($$ 鉛直方向: S s - F 2)

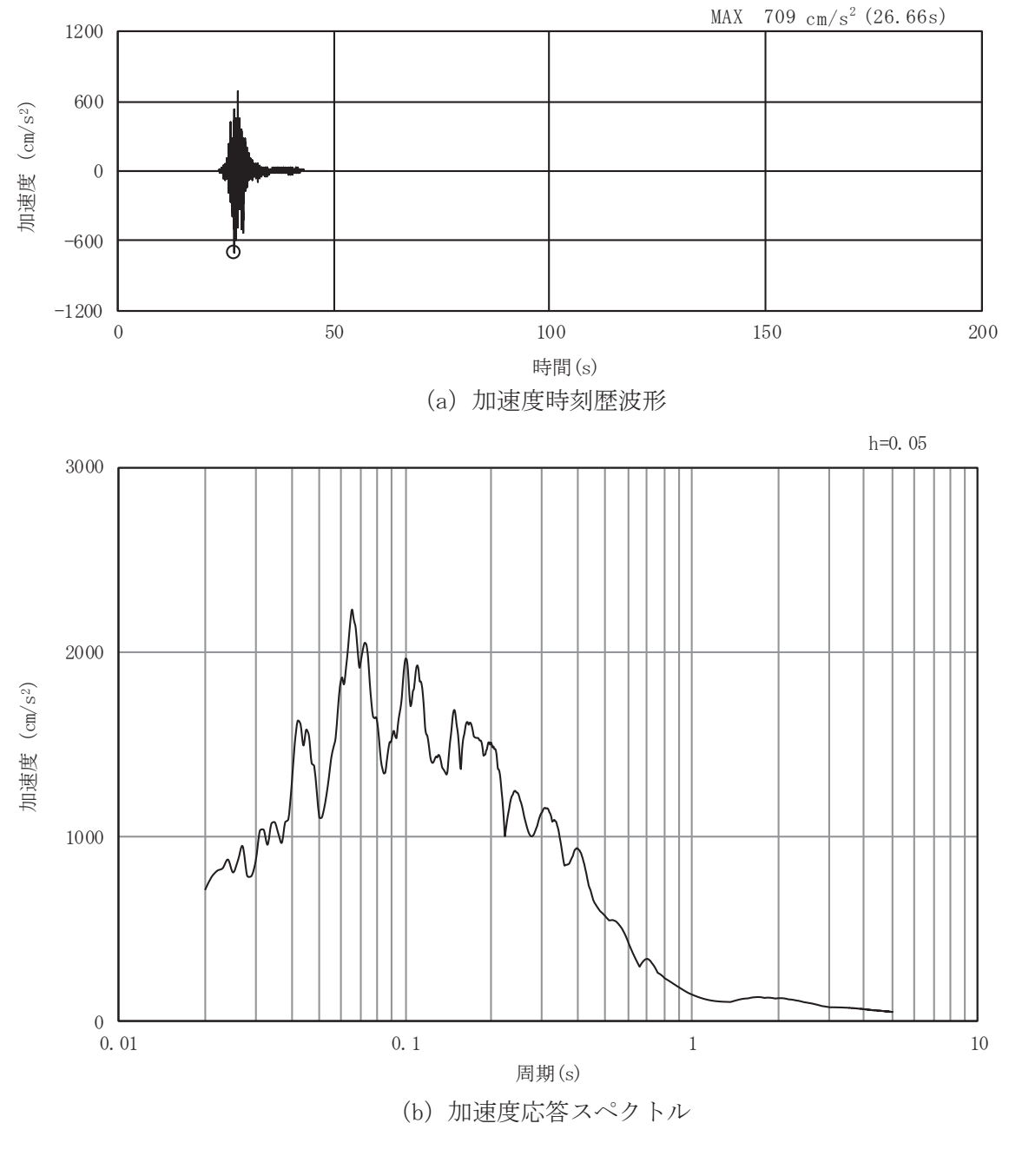

図 8.4-3(11) 入力地震動の加速度時刻歴波形及び加速度応答スペクトル 

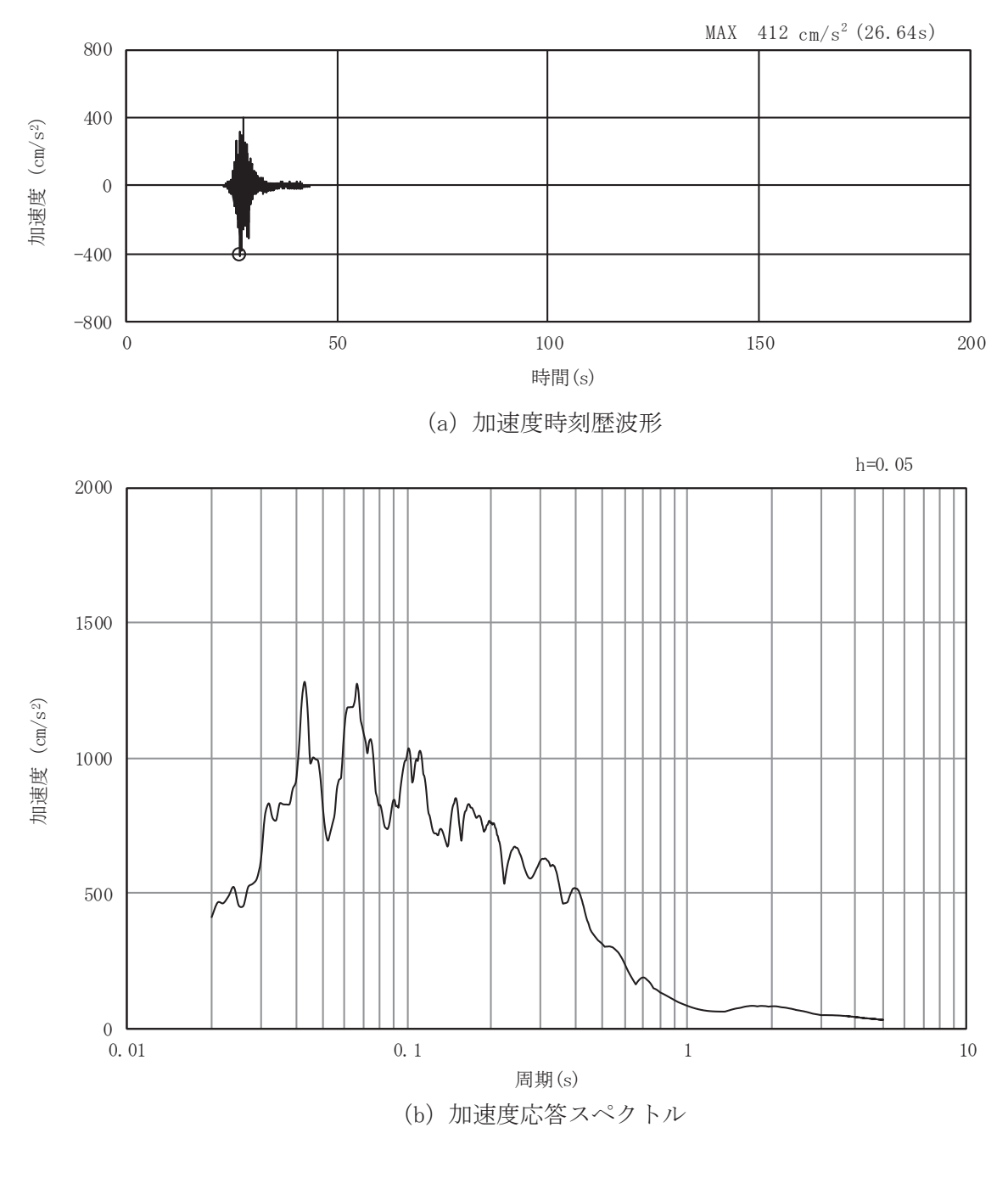

図 8.4-3(12) 入力地震動の加速度時刻歴波形及び加速度応答スペクトル (鉛直方向: S s - F 3)

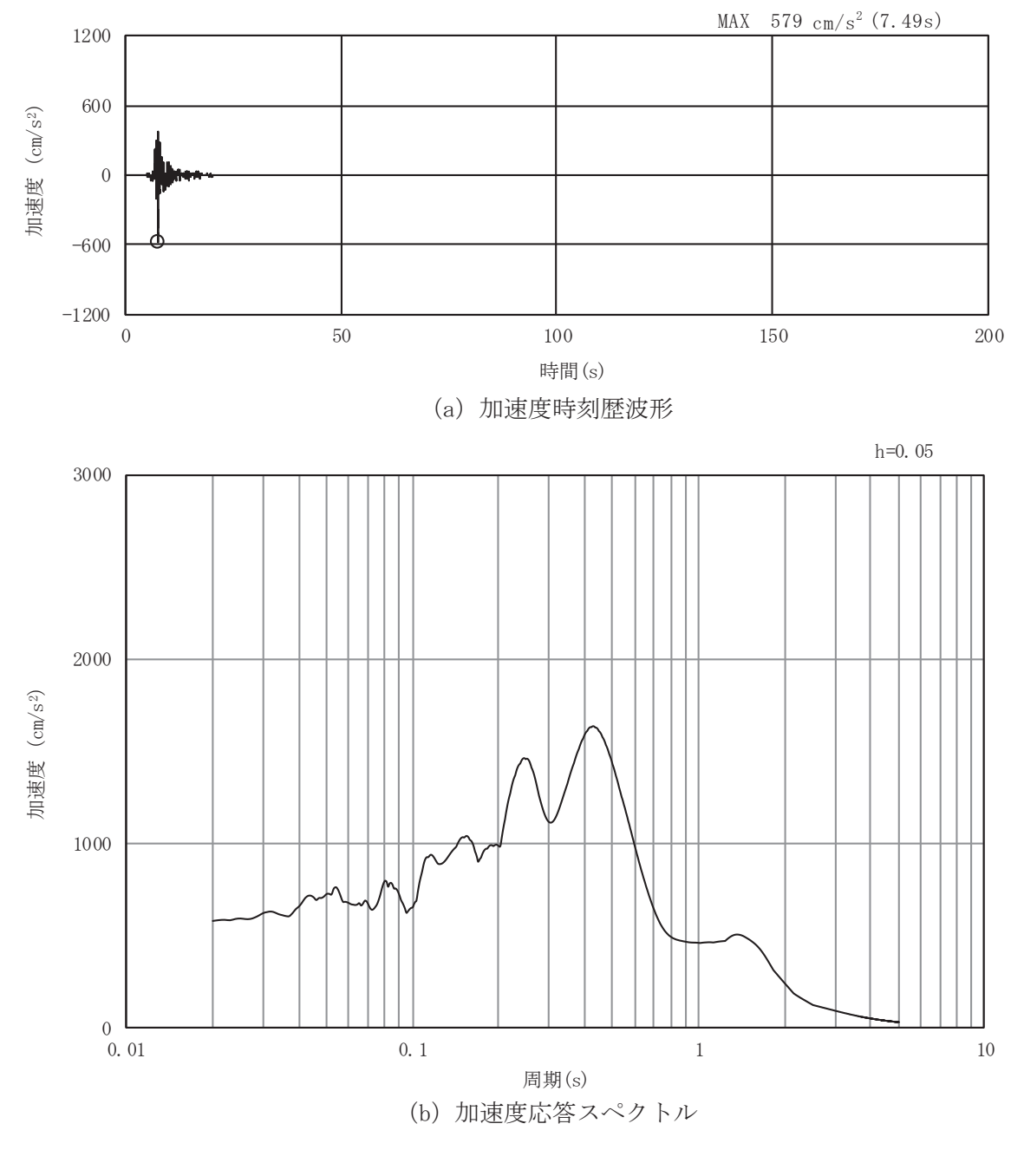

図 8.4-3(13) 入力地震動の加速度時刻歴波形及び加速度応答スペクトル 

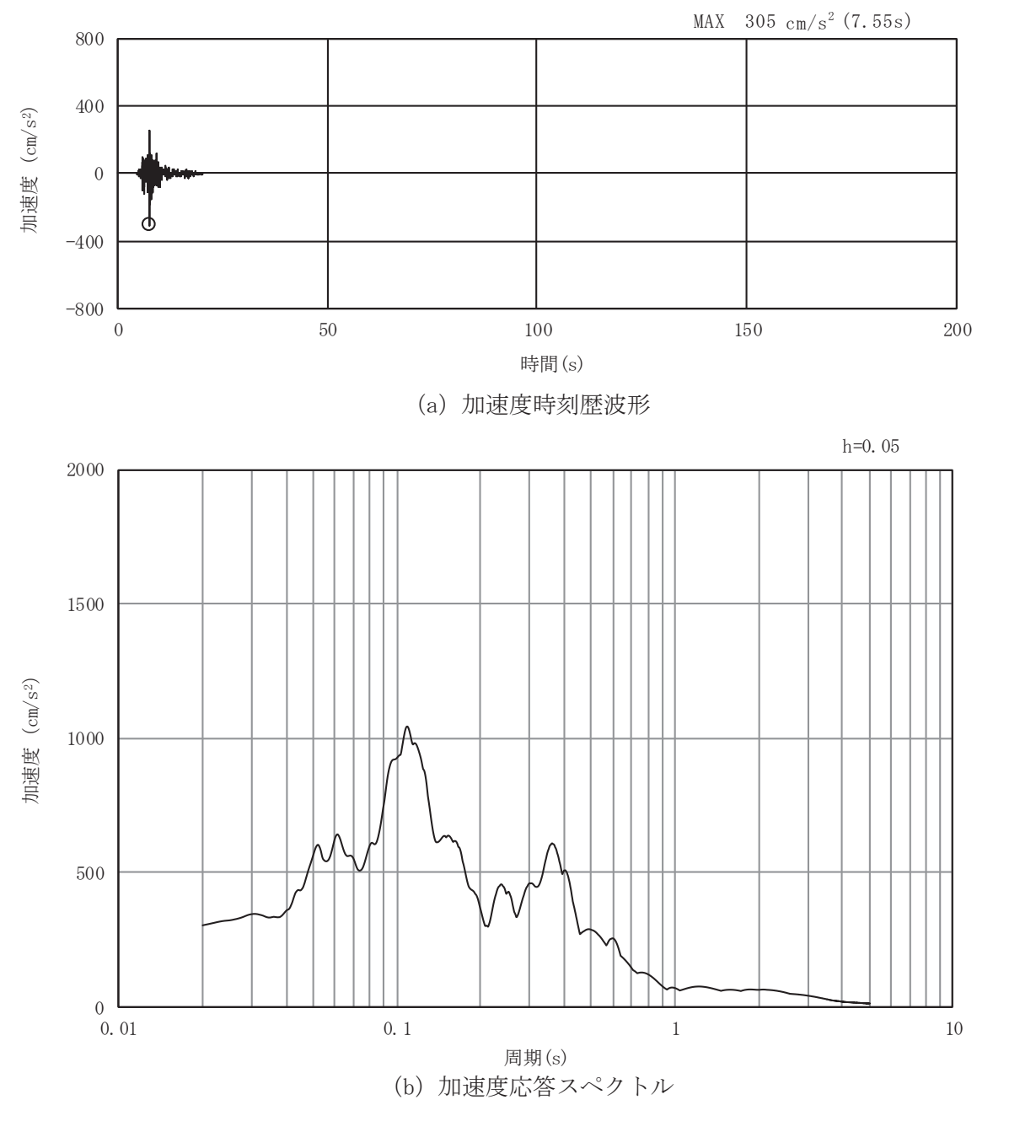

図 8.4-3(14) 入力地震動の加速度時刻歴波形及び加速度応答スペクトル  $(\hat{\text{Km}} \hat{\text{m}} \hat{\text{m}} : \text{S} \text{ s} - \text{N} \text{ 1})$ 

- 8.5 解析モデル及び諸元
	- 8.5.1 解析モデル
		- (1) 解析領域

地震応答解析モデルは、境界条件の影響が構造物及び地盤の応力状態に影響を及ぼさな いよう, 十分に広い領域とする。原子力発電所耐震設計技術指針 JEAG4601-1987 (社団法人 日本電気協会 電気技術基準調査委員会)を参考に, 図 8.5-1に示すとおりモ デル幅を構造物基礎幅の5 倍以上、構造物下端からモデル下端までの高さを構造物幅の2 倍以上確保する。なお、対象断面によって、地層形状に合わせてモデル化領域を調整する。

地盤の要素分割については、波動をなめらかに表現するために、対象とする波長の5分 の1程度を考慮し、要素高さを1m程度以下まで細分割して設定する。

二次元地震応答解析モデルは、検討対象構造物とその周辺地盤をモデル化した不整形地 盤に加え、この不整形地盤の左右に広がる地盤をモデル化した自由地盤で構成される。こ の自由地盤は、不整形地盤の左右端と同じ地質構成を有する一次元地盤モデルである。二 次元地震応答解析における自由地盤の初期応力解析から不整形地盤の地震応答解析までの フローを図 8.5-2に示す。

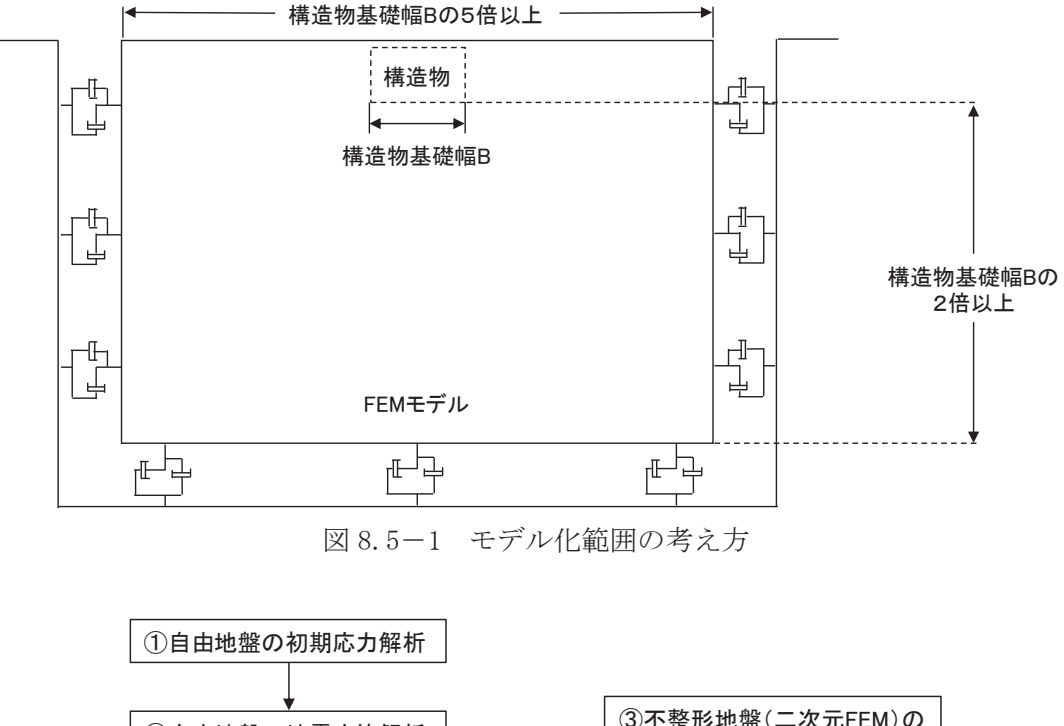

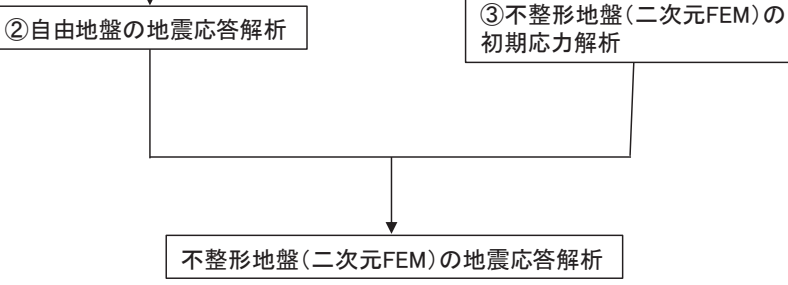

図8.5-2 自由地盤の初期応力解析から不整形地盤の地震応答解析までのフロー

(2) 境界条件

境界条件は、解析領域の側方及び底面において半無限地盤を模擬するため、粘性境界 を設ける。

a. 固有值解析時

固有値解析を実施する際の境界条件は、境界が構造物を含めた周辺地盤の振動特性に 影響を与えないよう設定する。ここで、底面境界は地盤のせん断方向の卓越変形モード を把握するために固定とし、側面は実地盤が側方に連続していることを模擬するため水 平ローラーとする。境界条件の概念図を図8.5-3に示す。

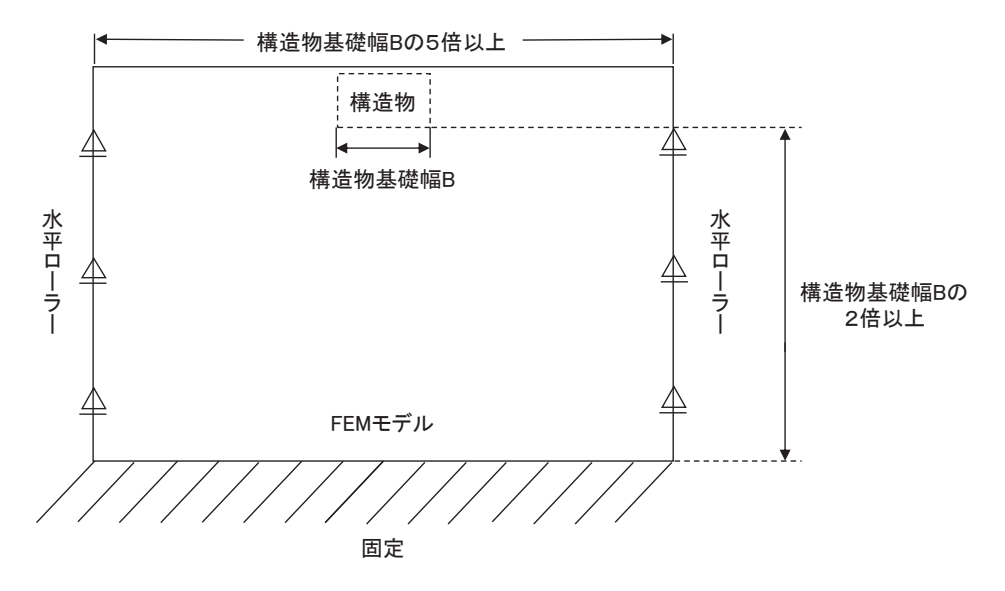

図 8.5-3 固有値解析における境界条件の概念図

b. 初期応力解析時

初期応力解析は、地盤や構造物の自重及び風荷重等の静的な荷重を載荷することによ る常時の初期応力を算定するために行う。そこで、初期応力解析時の境界条件は底面固 定とし、側方は自重等による地盤の鉛直方向の変形を拘束しないよう鉛直ローラーとす る。境界条件の概念図を図 8.5−4に示す。

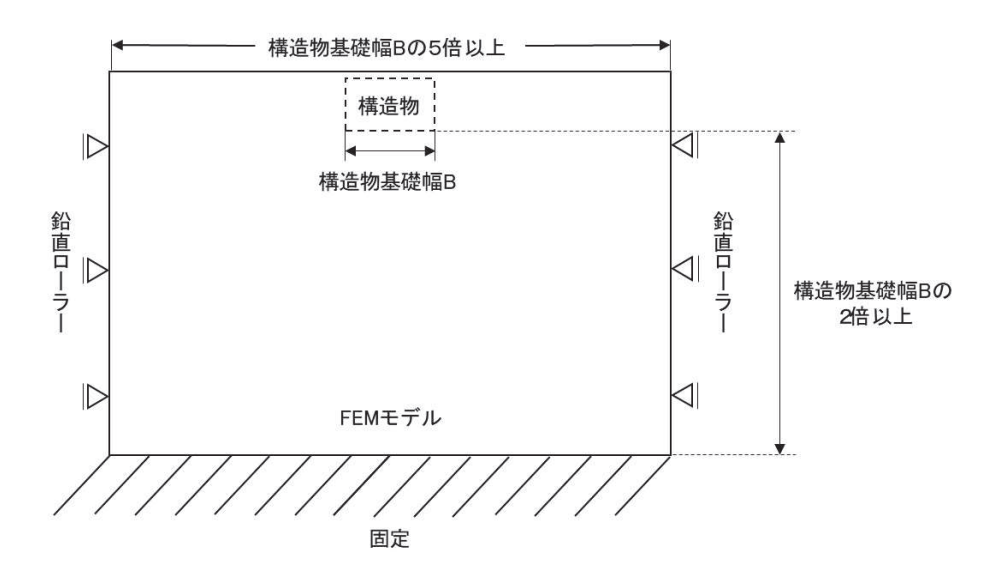

図 8.5-4 初期応力解析における境界条件の概念図

c. 地震応答解析時

地震応答解析時の境界条件については、有限要素解析における半無限地盤を模擬する ため、粘性境界を設ける。底面の粘性境界については、地震動の下降波がモデル底面境 界から半無限地盤へ通過していく状態を模擬するため、ダッシュポットを設定する。側 方の粘性境界については、自由地盤の地盤振動と不成形地盤側方の地盤振動の差分が側 方を通過していく状態を模擬するため、自由地盤の側方にダッシュポットを設定する。

(3) 構造物のモデル化

出口側集水ピットは、線形はり要素(ビーム要素)及び平面応力要素でモデル化する。 構造部材のモデル化を図8.5-5に示す。

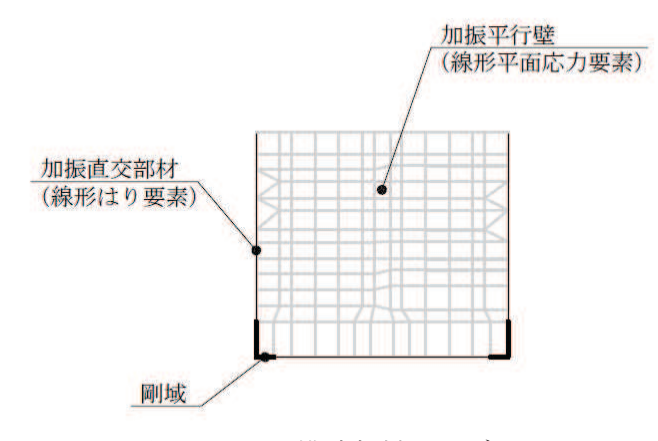

図 8.5-5 構造部材のモデル化

(4) 地盤のモデル化  $G_i$ 級岩盤及び $G_i$ 級岩盤は線形の平面ひずみ要素(ソリッド要素)でモデル化する。 出口側集水ピットの解析モデルを図8.5-6に示す。

## $6.5.1.1-119$

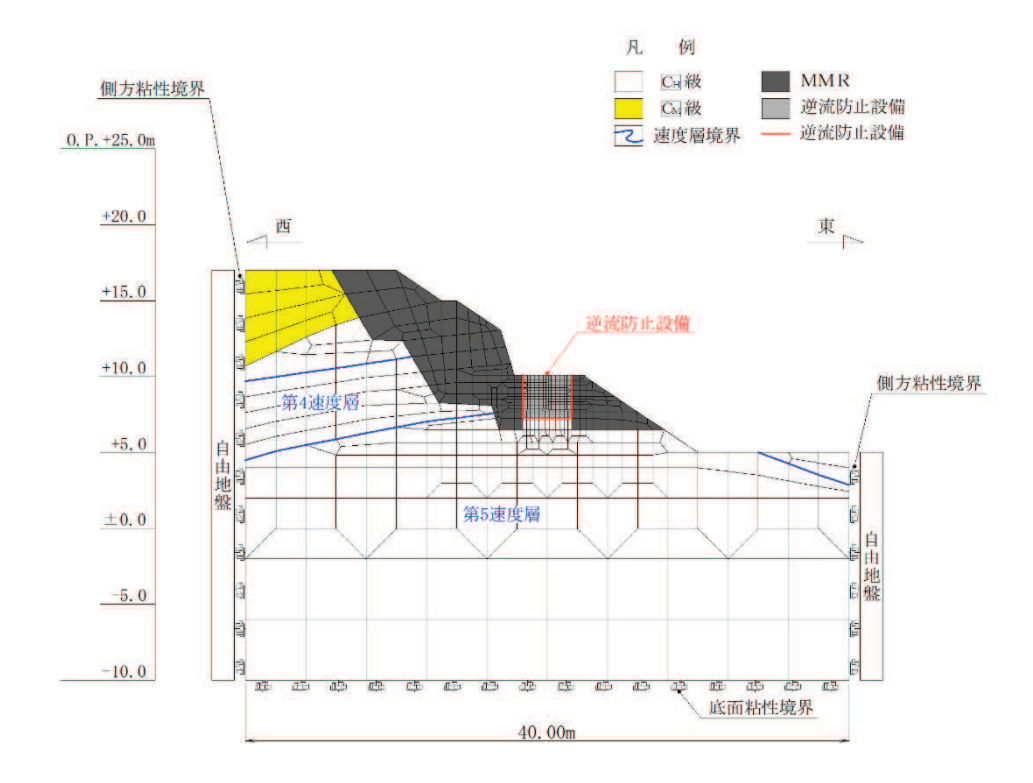

図 8.5-6 出口側集水ピットの解析モデル (A-A 断面)

(5) ジョイント要素のモデル化

地盤と構造体の接合面の法線方向に対して地震時の引張荷重を与えると、地盤は構造体 から剥離する特徴がある。また,地盤と構造体の接合面のせん断方向に対して地震時のせ ん断荷重を与え、せん断ひずみを増加させていくと、地盤及び構造体のせん断応力は上限 値に達し、それ以上はせん断応力が増加しなくなる特徴がある。

時刻歴応答解析では、地震時における地形の影響も含めた実挙動を正確に把握するため に、地盤と構造体の接合面にジョイント要素を設定し、地震時の地盤と構造体の接合面に おける剥離及びすべりを考慮する。

ジョイント要素は、地盤と構造体の接合面で法線方向及びせん断方向に対して設定す る。法線方向については、常時状態以上の引張荷重が生じた場合、剛性及び応力をゼロと し、剥離を考慮する。せん断方向については、地盤と構造体の接合面におけるせん断抵抗 力以上のせん断荷重が生じた場合、せん断剛性をゼロとし、すべりを考慮する。図8.5-7にジョイント要素の力学特性, 図8.5-8にジョイント要素の配置図を示す。

せん断強度τf は次式のMohr-Coulomb 式により規定される。粘着力 c及び内部摩擦 角Φは周辺地盤のc, Φとし,添付書類「VI-2-1-3 地盤の支持性能に係る基本方針」に 基づき表 8.5-1~表 8.5-2のとおりとする。また、要素間の粘着力 c及び内部摩擦角 φ は、接合面に設定するジョイント要素のせん断強度は隣り合う地盤又は構造物の各せん断 強度のうち小さい値を採用することとし、表8.5-3のとおり設定する。

 $6, 5, 1, 1-120$ 

 $\tau_f = c + \sigma' \tan \phi$ ここで,  $\tau_f$  : せん断強度  $c$  : 粘着力 φ : 内部摩擦角

表 8.5-1 周辺地盤との境界に用いる強度特性 (狐崎部層)

| 地盤          | 粘着力 $c$ (N/mm <sup>2</sup> ) | 内部摩擦角φ |  |  |
|-------------|------------------------------|--------|--|--|
| $C_M$ 級 $*$ | 0.49                         | 47.0   |  |  |
| $C_H$ 級*    | 1.72                         | 43.0   |  |  |

注記 \* : 砂岩

表 8.5-2 周辺地盤との境界に用いる強度特性 (共通)

| 地盤  | 粘着<br>N,<br>Лc<br>mm <sup>2</sup> | 内部摩擦角φ<br>$\sim$ |
|-----|-----------------------------------|------------------|
| MMR |                                   | 41               |

表 8.5-3 要素間の粘着力と内部摩擦角

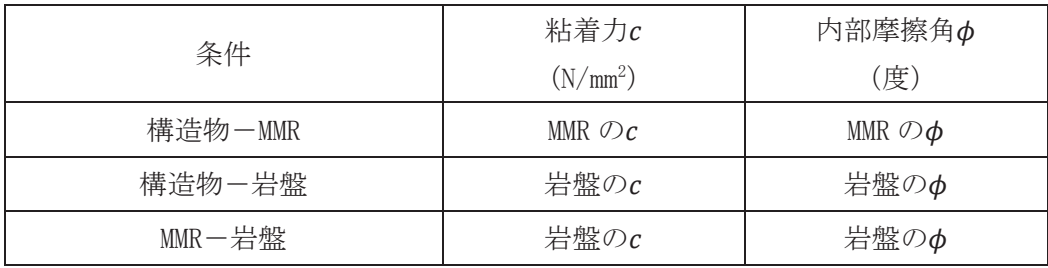

ジョイント要素のばね定数は、数値解析上、不安定な挙動を起こさない程度に十分大きな 値とし、松本らの方法(松本ら:基礎構造物における地盤・構造物境界面の実用的な剛性評 価法, 応用力学論文集 Vol. 12 pp10612070, 2009) に従い, 表 8.5-4のとおり設定する。

| $\sim$ 0.0 1 $\sim$ 1 $\sim$ 1 $\sim$ 200 $\sim$ 100 $\sim$ 200 $\sim$ 200 $\sim$ |                              |                     |  |  |
|-----------------------------------------------------------------------------------|------------------------------|---------------------|--|--|
| 地盤                                                                                | せん断剛性 ks                     | 圧縮剛性 kg             |  |  |
|                                                                                   | $(kN/m^3)$                   | $(kN/m^3)$          |  |  |
| 盛土・旧表土                                                                            | 1.0 $\times$ 10 <sup>6</sup> | $1.0 \times 10^{6}$ |  |  |
| 岩盤・セメント改良土・                                                                       | $1.0 \times 10^{7}$          | $1.0 \times 10^{7}$ |  |  |
| 改良地盤                                                                              |                              |                     |  |  |

表 8.5-4 ジョイント要素のばね定数

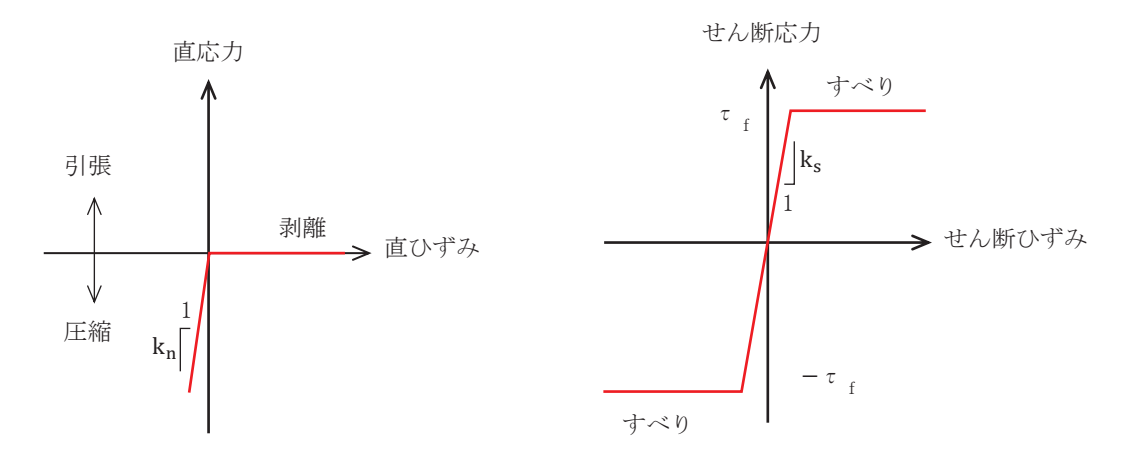

図 8.5-7 ジョイント要素の力学特性

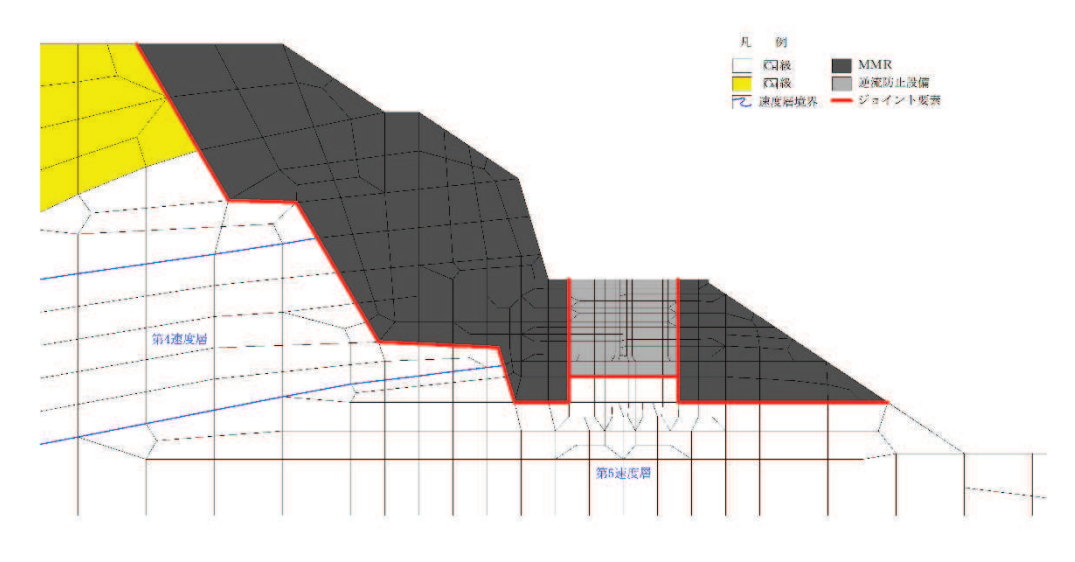

図 8.5-8 ジョイント要素の配置

8.5.2 使用材料及び材料の物性値 使用材料を表 8.5-5に、材料の物性値を表 8.5-6に示す。

表 8.5-5 使用材料

|          | 諸元         |                             |  |
|----------|------------|-----------------------------|--|
| 出口側集水ピット | (主筋)<br>鉄筋 | SD345                       |  |
|          | コンクリート     | 設計基準強度 30 N/mm <sup>2</sup> |  |

表 8.5-6 材料の物性値

| 材料       | 単位体積重量     | ヤング係数                         | ポアソン比 |
|----------|------------|-------------------------------|-------|
|          | $(kN/m^3)$ | $(N/mm^2)$                    |       |
| 鉄筋コンクリート | 24.0       | 2.80 $\times$ 10 <sup>4</sup> | 0.2   |

 $6.5.1.1-122$ 

## 8.5.3 地盤の物性値

地盤の物性値は、添付書類「VI-2-1-3 地盤の支持性能に係る基本方針」にて設定して いる物性値を用いる。地盤の物性値を表 8.5-7~表 8.5-8に示す。

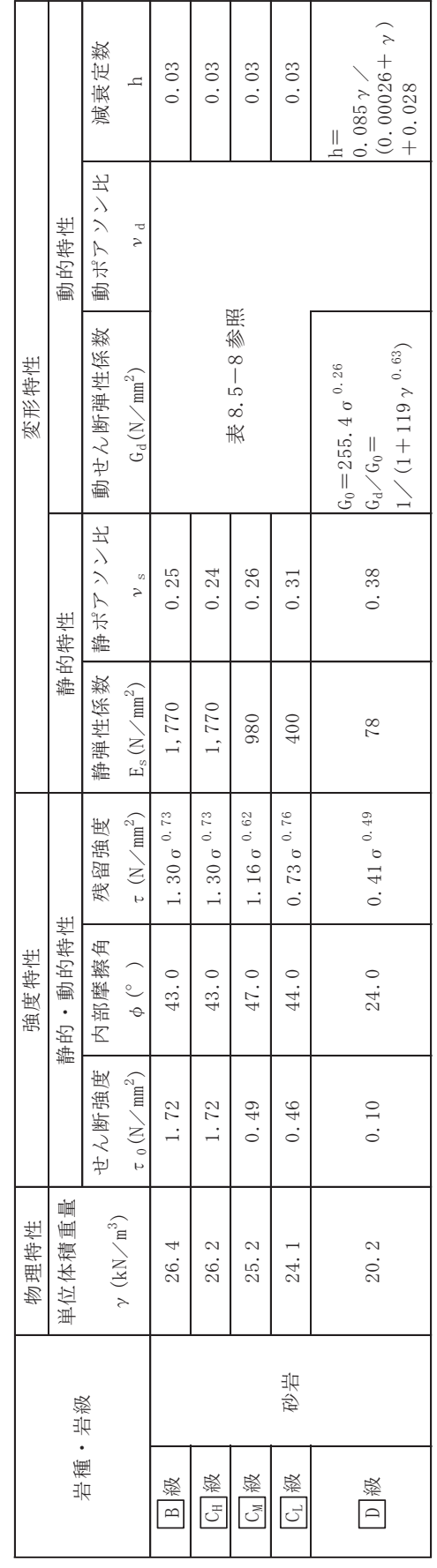

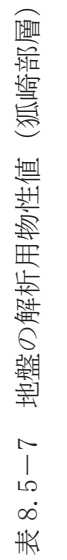

 $6.5.1.1 - 124$ 

| 岩種・岩級     |    |       | 動的変形特性                             |                              |
|-----------|----|-------|------------------------------------|------------------------------|
|           |    | 速度層   | 動せん断弾性係数<br>$G_d(N \diagup m m^2)$ | 動ポアソン比<br>$\nu$ <sub>d</sub> |
|           |    | 第2速度層 | $1.5 \times 10^3$                  | 0.44                         |
| B 級<br>及び |    | 第3速度層 | 5.9 $\times$ 10 <sup>3</sup>       | 0.40                         |
| $C_{H}$ 級 |    | 第4速度層 | 13.2 $\times$ 10 <sup>3</sup>      | 0.36                         |
|           |    | 第5速度層 | 16.5 $\times$ 10 <sup>3</sup>      | 0.35                         |
|           | 砂岩 | 第1速度層 | $0.2 \times 10^3$                  | 0.48                         |
|           |    | 第2速度層 | $1.5 \times 10^3$                  | 0.44                         |
| $C_M$ 級   |    | 第3速度層 | 5.7 $\times$ 10 <sup>3</sup>       | 0.40                         |
|           |    | 第4速度層 | 12.7 $\times$ 10 <sup>3</sup>      | 0.36                         |
|           |    | 第5速度層 | 15.8 $\times$ 10 <sup>3</sup>      | 0.35                         |
|           |    | 第1速度層 | $0.2 \times 10^3$                  | 0.48                         |
| CL 級<br>級 |    | 第2速度層 | 1. $4 \times 10^3$                 | 0.44                         |
|           |    | 第3速度層 | 5.5 $\times$ 10 <sup>3</sup>       | 0.40                         |
|           |    | 第1速度層 |                                    | 0.48                         |
|           |    | 第2速度層 | 表 8.5-7参照                          | 0.44                         |

表 8.5-8 地盤の解析用物性値 (狐崎部層)

## 8.5.4 地下水位

地下水位については、添付書類「VI-2-1-3 地盤の支持性能に係る基本方針」に従って設 定した設計用地下水位を図 8.1-2 に示す。また、設計用地下水位の一覧を表 8.5-9 に示 方。

表 8.5-9 設計用地下水位の一覧

| 施設名称    | 評価対象断面                          | 設計用地下水位   |
|---------|---------------------------------|-----------|
| 出口側集水ピッ | A断面<br>$\overline{\phantom{m}}$ | 地表面に設定する。 |

- 8.6 地震応答解析結果
	- 8.6.1 解析ケースと照査値

耐震評価においては, 「8. 地震応答解析」に基づき, すべての基準地震動Ssに対して 実施するケース①において、曲げ·軸力系の破壊、せん断破壊及び基礎地盤の支持力照査 において、照査値が 0.5 以上となるすべての照査項目に対して、最も厳しい(許容限界に 対する裕度が最も小さい)地震動を用いて、ケース2~4を実施する。また、上記解析ケ 一スの結果を踏まえ, 更に照査値が大きくなる可能性がある場合は, 追加解析を実施する。

(1) 曲げ・軸力系の破壊に対する照査

表 8.6-1に曲げ・軸力系の破壊に対する照査の解析ケースと照査値を示す。

|             | 解析ケース                          |              | 曲げ・軸力系の破壊に対する照査 |             |
|-------------|--------------------------------|--------------|-----------------|-------------|
| 地震動         |                                | $\mathbb{O}$ | $\circledZ$     | $\circledS$ |
| $S_s - D_1$ | $++$                           | 0.06         |                 |             |
|             | $-+$                           | 0.07         |                 |             |
| $S_s - D_2$ | $++$                           | 0.07         |                 |             |
|             | $-+$                           | 0.08         |                 |             |
| $S_s - D_3$ | $++$                           | 0.07         |                 |             |
|             | $-+$                           | 0.07         |                 |             |
| $S_s - F_1$ | $++$                           | 0.07         |                 |             |
|             | $-+$                           | 0.06         |                 |             |
| $S_s - F_2$ | $++$                           | 0.06         |                 |             |
|             | $ +$                           | 0.08         | 0.07            | 0.08        |
|             | $\boldsymbol{+}\boldsymbol{+}$ | 0.07         |                 |             |
| $S_s - F_3$ | $-+$                           | 0.08         |                 |             |
|             | $++$                           | 0.07         |                 |             |
| $S_s - N_1$ | $-+$                           | 0.05         |                 |             |

表 8.6-1(1) 曲げ·軸力系の破壊に対する解析ケースと照査値 (底版)

|             | 解析ケース | 曲げ・軸力系の破壊に対する照査 |             |               |
|-------------|-------|-----------------|-------------|---------------|
| 地震動         |       | $\mathbb{O}$    | $\circledZ$ | $\circled{3}$ |
| $S_s - D_1$ | $++$  | 0.10            |             |               |
|             | $-+$  | 0.10            |             |               |
| $S_s - D_2$ | $++$  | 0.10            |             |               |
|             | $-+$  | 0.11            |             |               |
| $S_s - D_3$ | $++$  | 0.10            |             |               |
|             | $-+$  | 0.11            |             |               |
| $S_s - F_1$ | $++$  | 0.11            |             |               |
|             | $-+$  | 0.10            |             |               |
| $S_s - F_2$ | $++$  | 0.10            |             |               |
|             | $-+$  | 0.11            | 0.11        | 0.12          |
| $S_s - F_3$ | $++$  | 0.11            |             |               |
|             | $-+$  | 0.11            |             |               |
| $S_s - N_1$ | $++$  | 0.11            |             |               |
|             | $-+$  | 0.10            |             |               |

表 8.6-1(2) 曲げ・軸力系の破壊に対する解析ケースと照査値 (西壁)

表 8.6-1(3) 曲げ・軸力系の破壊に対する解析ケースと照査値 (東壁)

|             | 解析ケース | 曲げ・軸力系の破壊に対する照査 |             |               |
|-------------|-------|-----------------|-------------|---------------|
| 地震動         |       | $\mathbb{O}$    | $\circledZ$ | $\circled{3}$ |
| $S_s - D_1$ | $++$  | 0.09            |             |               |
|             | $-+$  | 0.09            |             |               |
| $S_s - D_2$ | $++$  | 0.09            |             |               |
|             | $-+$  | 0.10            |             |               |
| $S_S - D_3$ | $++$  | 0.09            |             |               |
|             | $-+$  | 0.10            |             |               |
| $S_s - F_1$ | $++$  | 0.10            |             |               |
|             | $-+$  | 0.09            |             |               |
| $S_s - F_2$ | $++$  | 0.09            |             |               |
|             | $-+$  | 0.10            | 0.10        | 0.11          |
| $S_s - F_3$ | $++$  | 0.10            |             |               |
|             | $-+$  | 0.10            |             |               |
| $S_s - N_1$ | $++$  | 0.10            |             |               |
|             | $-+$  | 0.09            |             |               |

|             | 解析ケース |              | 曲げ・軸力系の破壊に対する照査 |             |  |
|-------------|-------|--------------|-----------------|-------------|--|
| 地震動         |       | $\mathbb{O}$ | $\circled{2}$   | $\circledS$ |  |
| $S_s - D_1$ | $++$  | 0.05         |                 |             |  |
|             | $ +$  | 0.05         |                 |             |  |
| $S_s - D_2$ | $++$  | 0.06         |                 |             |  |
|             | $-+$  | 0.06         |                 |             |  |
| $S_s - D_3$ | $++$  | 0.05         |                 |             |  |
|             | $- +$ | 0.06         |                 |             |  |
| $S_s - F_1$ | $++$  | 0.05         |                 |             |  |
|             | $-+$  | 0.05         |                 |             |  |
| $S_s - F_2$ | $++$  | 0.05         |                 |             |  |
|             | $-+$  | 0.06         | 0.06            | 0.07        |  |
| $S_s - F_3$ | $++$  | 0.06         |                 |             |  |
|             | $-+$  | 0.07         |                 |             |  |
| $S_s - N_1$ | $++$  | 0.06         |                 |             |  |
|             | $-+$  | 0.05         |                 |             |  |

表 8.6-1(4) 曲げ・軸力系の破壊に対する解析ケースと照査値 (南北壁)

(2) せん断破壊に対する照査

表 8.6-2にせん断破壊に対する照査の解析ケースと照査値を示す。

表 8.6-2(1) せん断破壊に対する解析ケースと照査値 (底版)

|             | 解析ケース | せん断破壊に対する照査   |               |             |
|-------------|-------|---------------|---------------|-------------|
| 地震動         |       | $\circled{1}$ | $\circled{2}$ | $\circledS$ |
| $S_s - D_1$ | $++$  | 0.14          |               |             |
|             | $-+$  | 0.15          |               |             |
| $S_s - D_2$ | $++$  | 0.15          |               |             |
|             | $-+$  | 0.17          |               |             |
| $S_s - D_3$ | $++$  | 0.15          |               |             |
|             | $-+$  | 0.15          |               |             |
| $S_s - F_1$ | $++$  | 0.15          |               |             |
|             | $-+$  | 0.13          |               |             |
| $S_s - F_2$ | $++$  | 0.14          |               |             |
|             | $-+$  | 0.17          | 0.17          | 0.18        |
| $S_s - F_3$ | $++$  | 0.16          |               |             |
|             | $-+$  | 0.18          |               |             |
| $S_s - N_1$ | $++$  | 0.16          |               |             |
|             | $-+$  | 0.13          |               |             |
|             | 解析ケース | せん断破壊に対する照査  |                |             |
|-------------|-------|--------------|----------------|-------------|
| 地震動         |       | $\mathbb{O}$ | $^{\circledR}$ | $\circledS$ |
| $S_s - D_1$ | $++$  | 0.18         |                |             |
|             | $-+$  | 0.19         |                |             |
| $S_s - D_2$ | $++$  | 0.20         |                |             |
|             | $-+$  | 0.23         |                |             |
| $S_s - D_3$ | $++$  | 0.19         |                |             |
|             | $-+$  | 0.20         |                |             |
| $S_s - F_1$ | $++$  | 0.20         |                |             |
|             | $-+$  | 0.16         |                |             |
| $S_s - F_2$ | $++$  | 0.18         |                |             |
|             | $-+$  | 0.23         | 0.23           | 0.24        |
| $S_s - F_3$ | $++$  | 0.22         |                |             |
|             | $-+$  | 0.23         |                |             |
|             | $++$  | 0.21         |                |             |
| $S_s - N_1$ | $-+$  | 0.16         |                |             |

表 8.6-2(2) せん断破壊に対する解析ケースと照査値 (西壁)

表 8.6-2(3) せん断破壊に対する解析ケースと照査値 (東壁)

|             | 解析ケース<br>せん断破壊に対する照査 |              |                |             |
|-------------|----------------------|--------------|----------------|-------------|
| 地震動         |                      | $\mathbb{O}$ | $^{\circledR}$ | $\circledS$ |
| $S_s - D_1$ | $++$                 | 0.06         |                |             |
|             | $-+$                 | 0.06         |                |             |
| $S_s - D_2$ | $++$                 | 0.06         |                |             |
|             | $-+$                 | 0.07         |                |             |
| $S_s - D_3$ | $++$                 | 0.07         |                |             |
|             | $-+$                 | 0.07         |                |             |
| $S_s - F_1$ | $++$                 | 0.07         |                |             |
|             | $-+$                 | 0.06         |                |             |
| $S_s - F_2$ | $++$                 | 0.06         |                |             |
|             | $-+$                 | 0.08         | 0.08           | 0.08        |
| $S_s - F_3$ | $++$                 | 0.07         |                |             |
|             | $-+$                 | 0.07         |                |             |
| $S_s - N_1$ | $++$                 | 0.07         |                |             |
|             | $-+$                 | 0.07         |                |             |

| 解析ケース       |      | せん断破壊に対する照査  |               |             |
|-------------|------|--------------|---------------|-------------|
| 地震動         |      | $\mathbb{O}$ | $\circled{2}$ | $\circledS$ |
| $S_s - D_1$ | $++$ | 0.05         |               |             |
|             | $-+$ | 0.06         |               |             |
| $S_s - D_2$ | $++$ | 0.06         |               |             |
|             | $-+$ | 0.07         |               |             |
| $S_s - D_3$ | $++$ | 0.06         |               |             |
|             | $-+$ | 0.06         |               |             |
| $S_s - F_1$ | $++$ | 0.06         |               |             |
|             | $-+$ | 0.05         |               |             |
|             | $++$ | 0.05         |               |             |
| $S_s - F_2$ | $ +$ | 0.07         | 0.07          | 0.07        |
| $S_s - F_3$ | $++$ | 0.07         |               |             |
|             | $-+$ | 0.07         |               |             |
| $S_s - N_1$ | $++$ | 0.06         |               |             |
|             | $-+$ | 0.05         |               |             |

表 8.6-2(4) せん断破壊に対する解析ケースと照査値 (南北壁)

(3) 基礎地盤の支持性能に対する照査

表 8.6-3に基礎地盤の支持性能に対する照査の解析ケースと照査値を示す。

| 解析ケース       |      | 基礎地盤の支持性能に対する照査 |               |      |
|-------------|------|-----------------|---------------|------|
| 地震動         |      | $\mathbb O$     | $\circled{2}$ | ③    |
| $S_s - D_1$ | $++$ | 0.02            |               |      |
|             | $-+$ | 0.02            |               |      |
| $S_s - D_2$ | $++$ | 0.02            |               |      |
|             | $-+$ | 0.02            |               |      |
| $S_s - D_3$ | $++$ | 0.02            |               |      |
|             | $ +$ | 0.02            |               |      |
| $S_s - F_1$ | $++$ | 0.02            |               |      |
|             | $-+$ | 0.02            |               |      |
| $S_s - F_2$ | $++$ | 0.02            |               |      |
|             | $ +$ | 0.02            | 0.02          | 0.03 |
|             | $++$ | 0.02            |               |      |
| $S_s-F3$    | $-+$ | 0.03            |               |      |
| $S_s - N_1$ | $++$ | 0.02            |               |      |
|             | $-+$ | 0.02            |               |      |

表 8.6-3 基礎地盤の支持性能に対する解析ケースと照査値 (基礎地盤 (狐崎部層) の接地圧)

- 8.6.2 各照査時刻における荷重抽出時刻の算定結果
	- (1) 頂底版間の層間変位が最大となる時刻 (時刻1) 頂底版間の層間変位が最大となる時刻 (時刻1) を表 8.6-4に示す。

| 解析ケース         | 地震動         |                                   | 最大層間変位(mm)<br>(時刻 (s)) |         |
|---------------|-------------|-----------------------------------|------------------------|---------|
|               | $S_s - D_1$ | $++$                              | $+0.050$               | (44.97) |
|               |             | $-+$                              | $+0.051$               | (40.36) |
|               | $S_s - D_2$ | $++$                              | $+0.056$               | (12.87) |
|               |             | $-+$                              | $+0.068$               | (20.38) |
|               | $S_s - D_3$ | $++$                              | $-0.050$               | (28.41) |
|               |             | $-+$                              | $+0.056$               | (28.41) |
| $\circled{1}$ | $S_s - F_1$ | $++$                              | $+0.055$               | (18.84) |
|               |             | $-+$                              | $-0.049$               | (18.83) |
|               | $S_s - F_2$ | $++$                              | $-0.053$               | (28.32) |
|               |             | $-+$                              | $+0.068$               | (28.44) |
|               | $S_s - F_3$ | $\boldsymbol{+}$ $\boldsymbol{+}$ | $+0.064$               | (26.68) |
|               |             | $-+$                              | $+0.067$               | (27.64) |
|               | $S_s - N_1$ | $\,+\,+$                          | $+0.056$               | (7.51)  |
|               |             | $-+$                              | $-0.048$               | (7.50)  |
| $\circledZ$   | $S_s - F_2$ | $-+$                              | $+0.065$               | (28.44) |
| $\circledS$   | $S_s - F_2$ | $-+$                              | $+0.072$               | (28.44) |

表 8.6-4 頂底版間の層間変位が最大となる時刻 (時刻1)

<sup>(2)</sup> 総水平荷重が最大となる時刻 (時刻2) 総水平荷重が最大となる時刻 (時刻2) を表 8.6-5に示す。

| 解析ケース        | 地震動         |                                | 総水平荷重(kN/m)<br>(時刻 (s)) |         |
|--------------|-------------|--------------------------------|-------------------------|---------|
|              | $S_s - D_1$ | $++$                           | $+277$                  | (44.96) |
|              |             | $-+$                           | $+291$                  | (25.16) |
|              | $S_s - D_2$ | $++$                           | $+325$                  | (12.87) |
|              |             | $-+$                           | $+339$                  | (20.38) |
|              | $S_s - D_3$ | $++$                           | $+279$                  | (7.16)  |
|              |             | $-+$                           | $+303$                  | (14.36) |
| $\mathbb{O}$ | $S_s - F_1$ | $++$                           | $+300$                  | (18.83) |
|              |             | $-+$                           | $+242$                  | (19.44) |
|              | $S_s - F_2$ | $\boldsymbol{+}\boldsymbol{+}$ | $+286$                  | (30.63) |
|              |             | $-+$                           | $+349$                  | (28.44) |
|              | $S_s - F_3$ | $++$                           | $+319$                  | (26.67) |
|              |             | $-+$                           | $+381$                  | (27.64) |
|              | $S_s - N_1$ | $++$                           | $+309$                  | (7.50)  |
|              |             | $-+$                           | $+228$                  | (7.29)  |
| $\circledZ$  | $S_s - F_2$ | $ +$                           | $+342$                  | (28.44) |
| $\circledS$  | $S_s - F_2$ | $-+$                           | $+360$                  | (28.44) |

表 8.6-5 総水平荷重が最大となる時刻 (時刻2)

(3) 面部材の層間変位が最大となる時刻 (時刻 3) 面部材の層間変位が最大となる時刻 (時刻3) を表 8.6-6に示す。

| 解析ケース         |             | 地震動                               | 最大層間変位(mm)<br>(時刻 (s)) |         |
|---------------|-------------|-----------------------------------|------------------------|---------|
|               | $S_s - D_1$ | $++$                              | $+0.050$               | (44.97) |
|               |             | $-+$                              | $+0.051$               | (40.36) |
|               | $S_s - D_2$ | $++$                              | $+0.056$               | (12.87) |
|               |             | $-+$                              | $+0.068$               | (20.38) |
|               | $S_s - D_3$ | $++$                              | $-0.050$               | (28.41) |
|               |             | $-+$                              | $+0.056$               | (28.41) |
| $\bigcirc$    | $S_s - F_1$ | $++$                              | $+0.055$               | (18.84) |
|               |             | $-+$                              | $-0.049$               | (18.83) |
|               | $S_s - F_2$ | $++$                              | $-0.053$               | (28.32) |
|               |             | $-+$                              | $+0.068$               | (28.44) |
|               | $S_s - F_3$ | $++$                              | $+0.064$               | (26.68) |
|               |             | $ +$                              | $+0.067$               | (27.64) |
|               | $S_s - N_1$ | $\boldsymbol{+}$ $\boldsymbol{+}$ | $+0.056$               | (7.51)  |
|               |             | $-+$                              | $-0.048$               | (7.50)  |
| $\circled{2}$ | $S_s - F_2$ | $-+$                              | $+0.065$               | (28.44) |
| $\circledS$   | $S_s - F_2$ | $-+$                              | $+0.072$               | (28.44) |

表 8.6-6 面部材の層間変位が最大となる時刻 (時刻 3)

8.6.3 作用荷重分布図

曲げ・軸力系の破壊に対する照査及びせん断破壊に対する照査のうち、照査値が最大と なるせん断破壊に対する照査時における作用荷重分布図を図 8.6-1 及び図 8.6-2 に示 方。

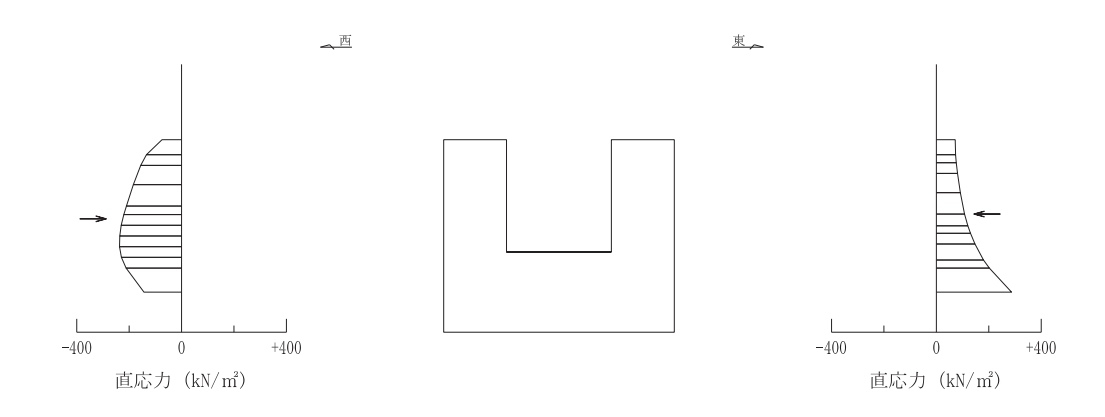

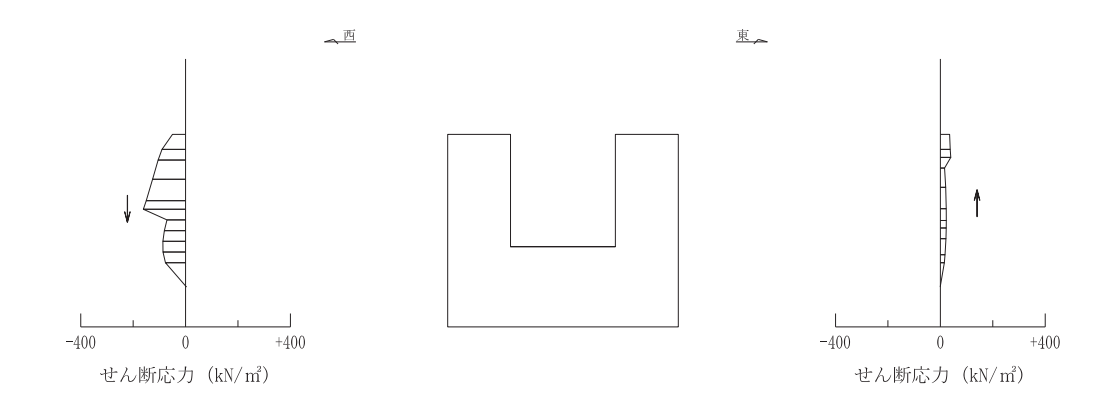

図 8.6-1 作用荷重分布図 (直応力及びせん断応力) (解析ケース1), S s - F 2  $(++)$ )

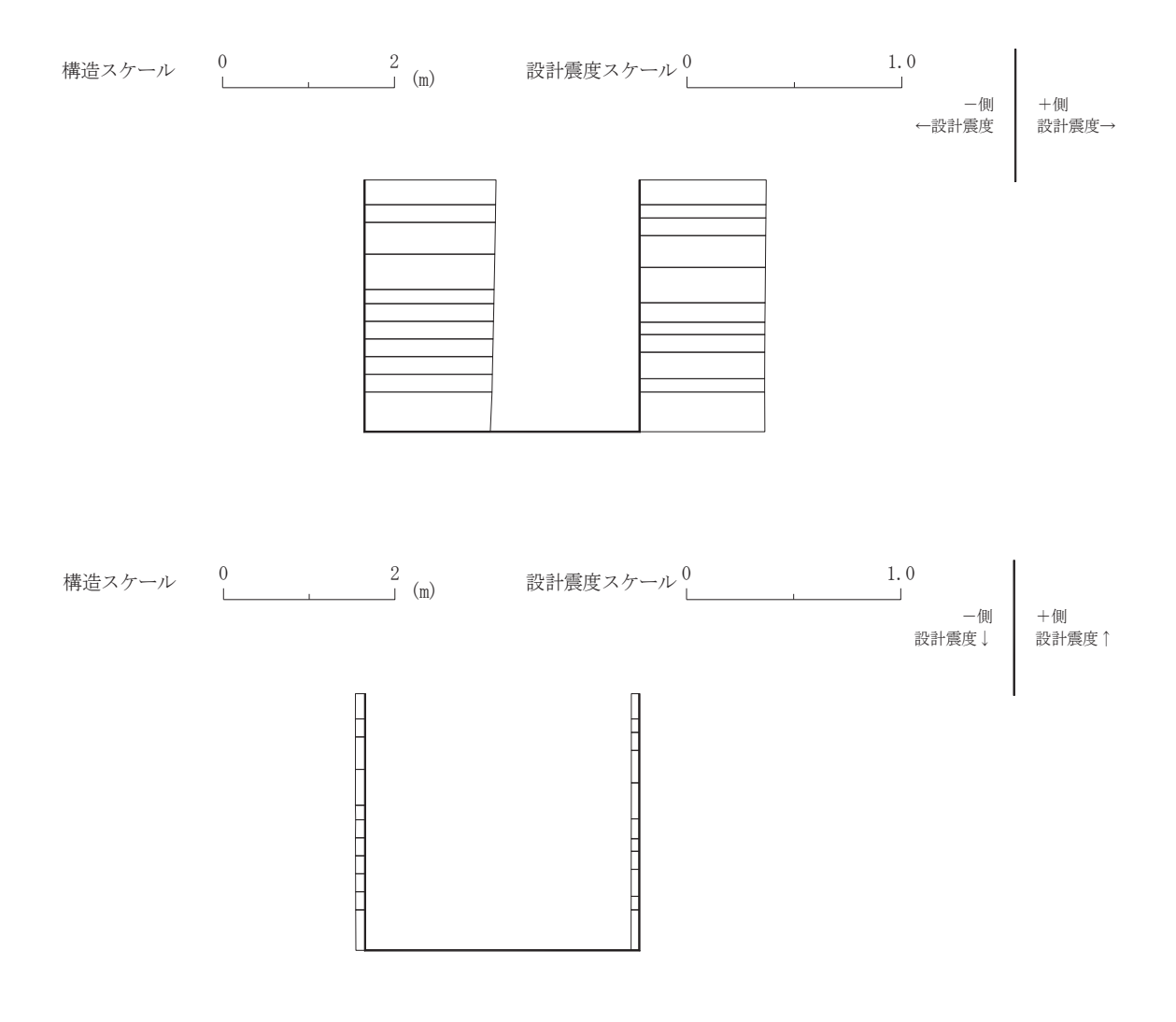

図 8.6-2 作用荷重分布図 (設計震度分布) (解析ケース①, S s - F 2 (++))

8.6.4 最大加速度分布図

地震応答解析で得られた各ケースの最大加速度分布を図 8.6-3に示す。

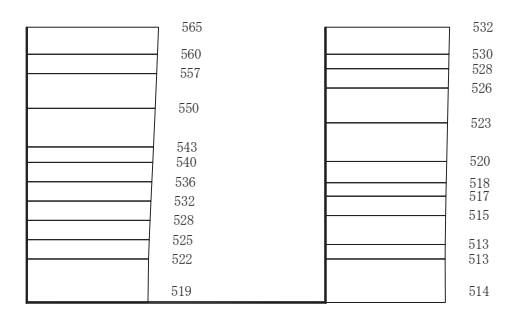

(a)  $S_s-D1$  (++)  $\#$ 

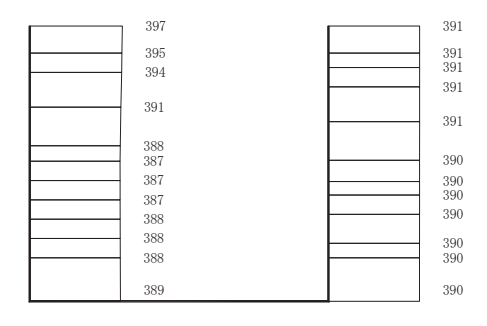

(b) S s - D 1 (++) 鉛直 構造スケール  $\begin{matrix} 0 & 2 \ 0 & \ldots & \ldots \end{matrix}$  (m) 応答値スケール  $\begin{matrix} 0 & \ldots & \ldots & 1000 \ 1 & \ldots & \ldots & \ldots \end{matrix}$  (cm/s <sup>2</sup>)  $\int_{-1}^{2}$  (m)

> 図 8.6-3(1) 最大加速度分布図 (解析ケース①)

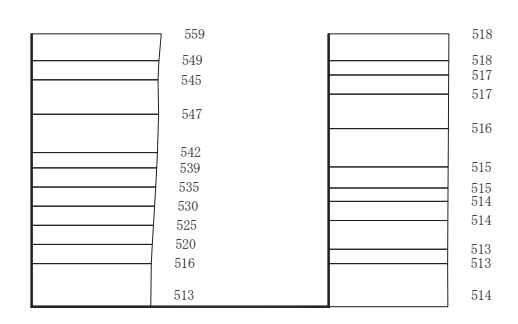

(a)  $S_s-D1$   $(-+)$   $\stackrel{\frown}{\sim}$ 

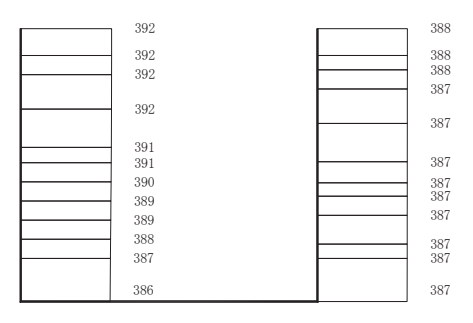

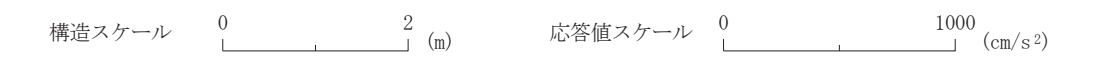

(b) S s  $-D1$   $(-+)$  鉛直

図 8.6-3(2) 最大加速度分布図 (解析ケース①)

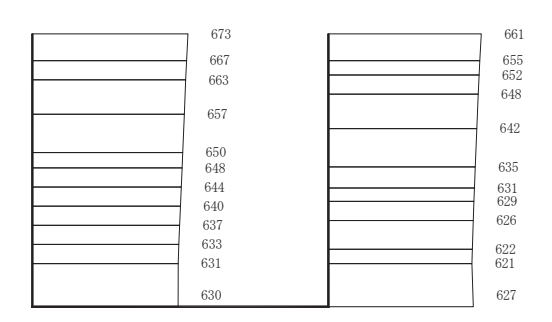

(a)  $S_s - D2 (++) \nightharpoonup \nightharpoonup \nightharpoon$ 

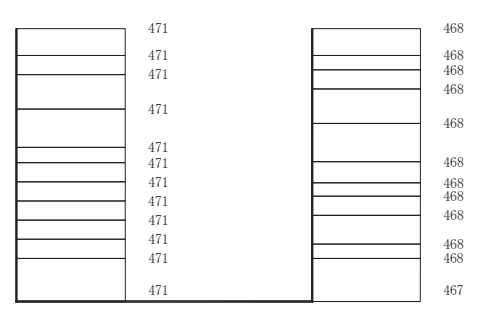

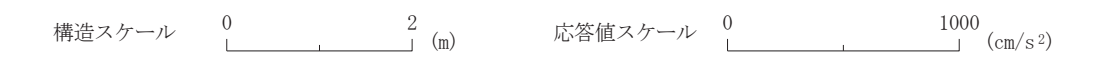

(b) S  $s-D2$  (++) 鉛直

図 8.6-3(3) 最大加速度分布図 (解析ケース①)

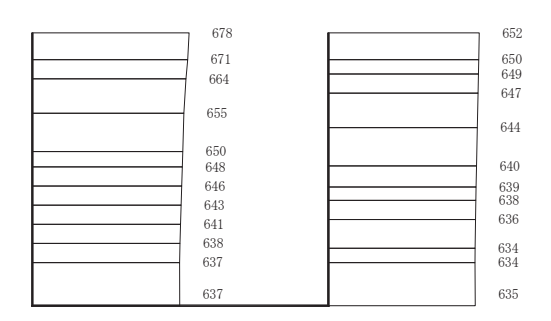

(a)  $S_s - D2$   $(-+)$   $\stackrel{\frown}{\sim}$ 

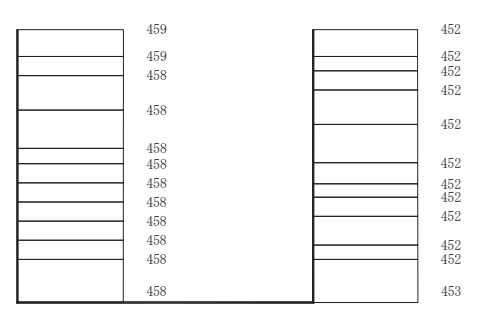

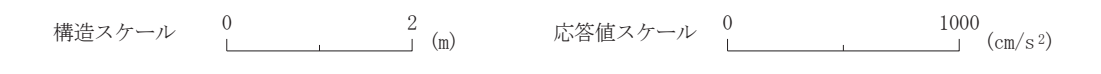

(b) S  $s-D2$   $(-+)$  鉛直

図 8.6-3(4) 最大加速度分布図 (解析ケース①)

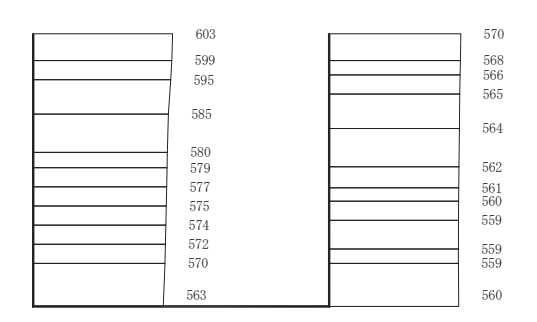

(a)  $S_s-D3(++) \nrightarrow \n\mathbb{R}$ 

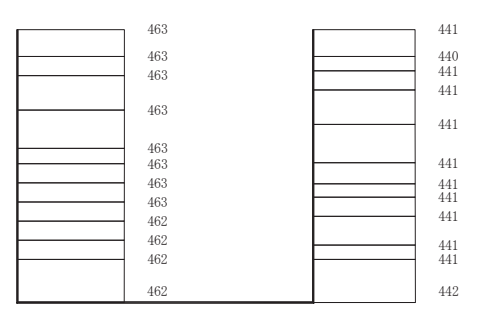

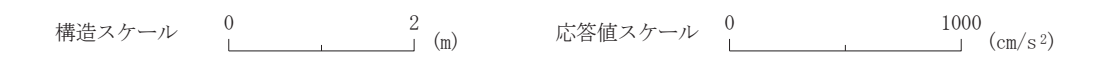

(b) S s - D 3 (++) 鉛直

図 8.6-3(5) 最大加速度分布図 (解析ケース①)

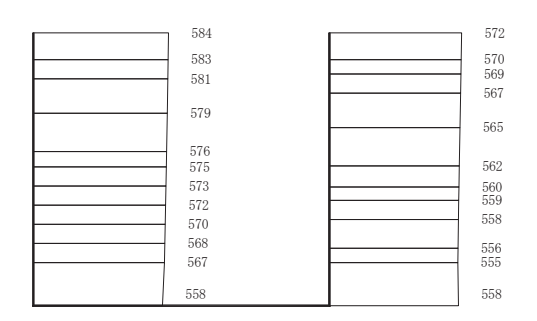

(a)  $S_s - D_3$   $(-+)$   $\stackrel{\frown}{\sim}$ 

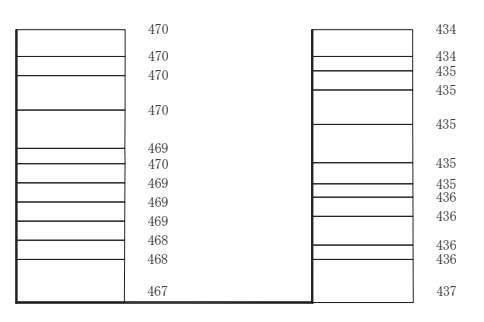

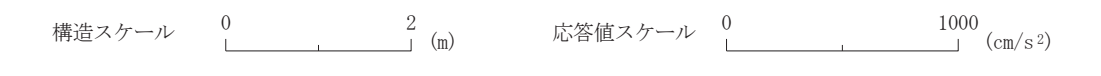

(b) S s -D 3  $(-+)$  鉛直

図 8.6-3(6) 最大加速度分布図 (解析ケース①)

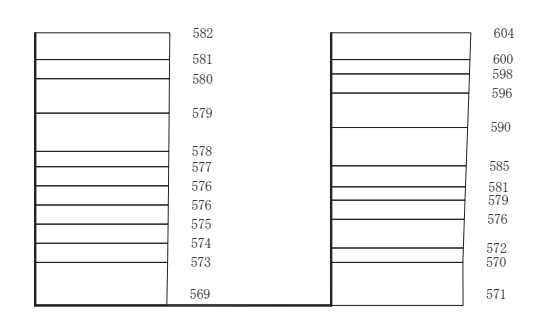

(a)  $S_s - F_1$   $(++)$   $\stackrel{\frown}{\sim}$ 

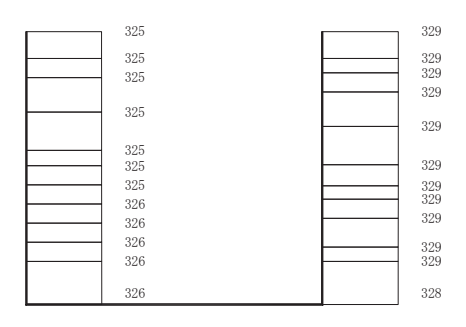

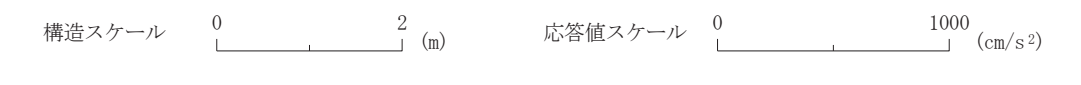

(b) S s  $-F1$  (++) 鉛直

図 8.6-3(7) 最大加速度分布図 (解析ケース①)

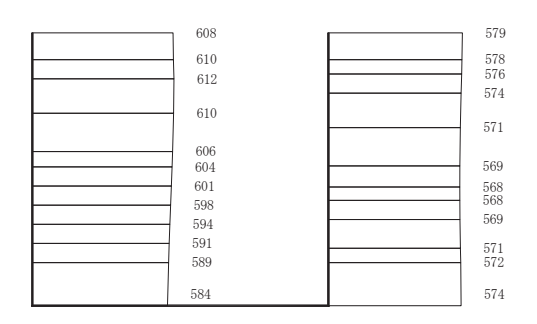

(a)  $S_s - F1$   $(-+)$   $\stackrel{\frown}{\sim}$ 

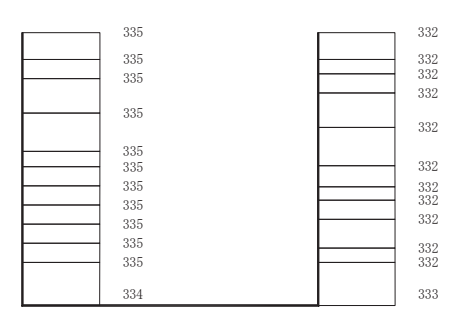

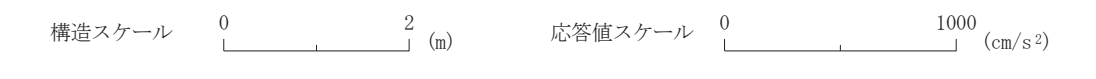

(b) S s  $-F1$   $(-+)$  鉛直

図 8.6-3(8) 最大加速度分布図 (解析ケース①)

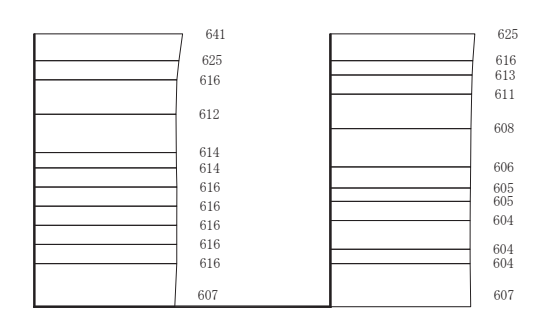

(a)  $S_s - F_2$  (++)  $\dot{\pi}$ 

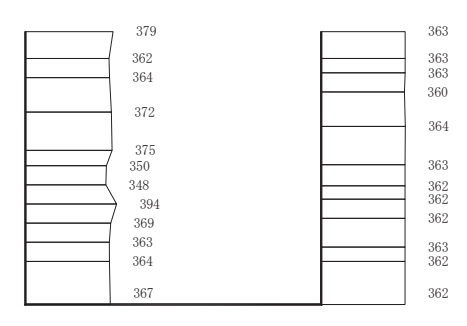

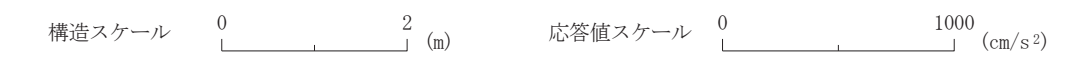

(b) S s - F 2  $(++)$  鉛直

図 8.6-3(9) 最大加速度分布図 (解析ケース①)

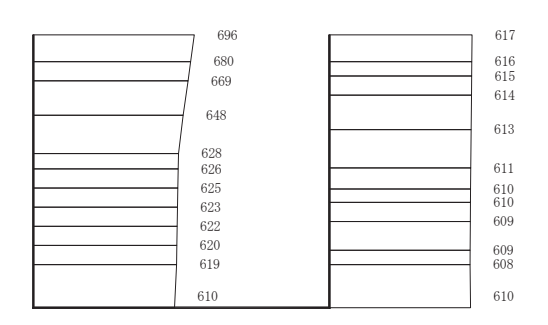

(a)  $S_s - F_2$   $(-+)$   $\stackrel{\frown}{\sim}$ 

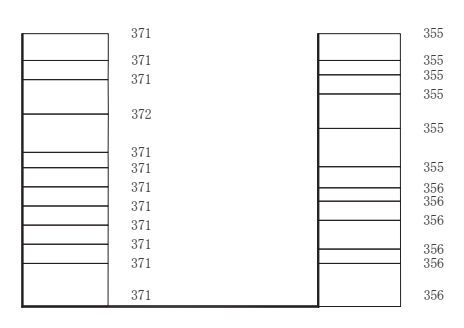

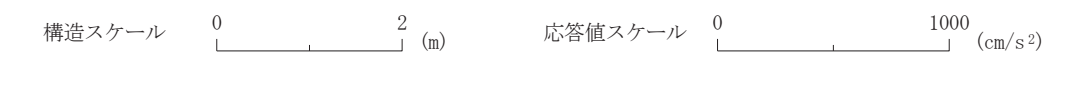

(b) S s - F 2  $(-+)$  鉛直

図 8.6-3(10) 最大加速度分布図 (解析ケース①)

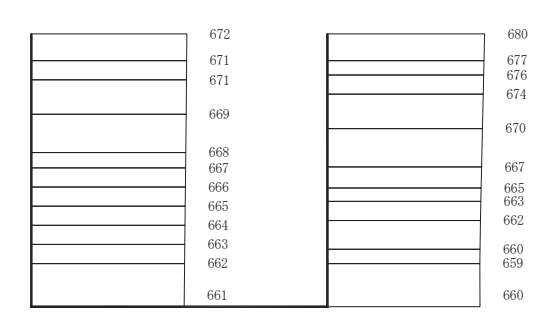

(a)  $S_s - F_3$  (++)  $\dot{\pi}$ 

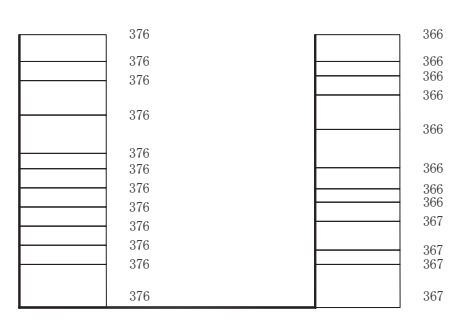

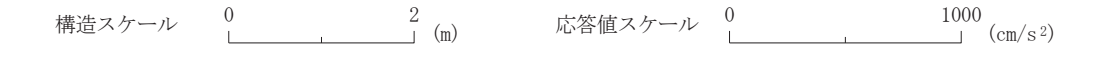

(b) S  $s - F$  3 ( $++$ ) 鉛直

図 8.6-3(11) 最大加速度分布図 (解析ケース①)

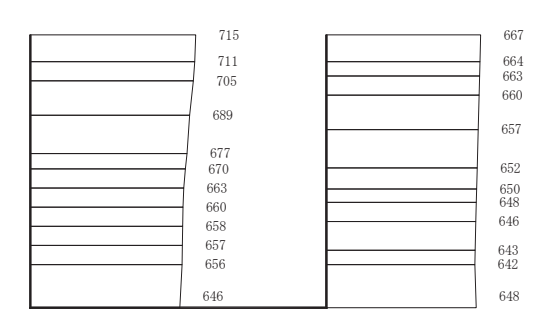

(a)  $S_s - F_3$   $(-+)$   $\stackrel{\frown}{\sim}$ 

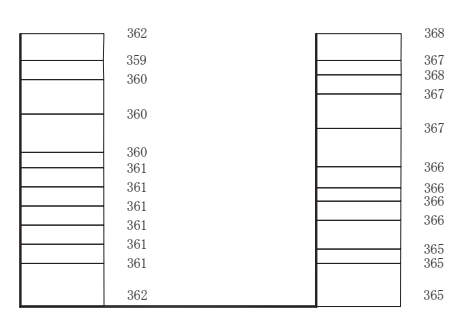

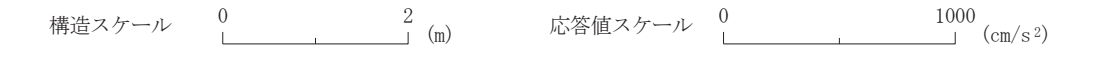

(b) S s - F 3  $(-+)$  鉛直

図 8.6-3(12) 最大加速度分布図 (解析ケース①)

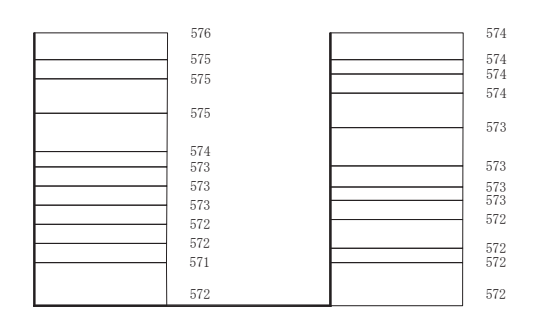

(a)  $S_s - N1$  (++)  $N \overline{F}$ 

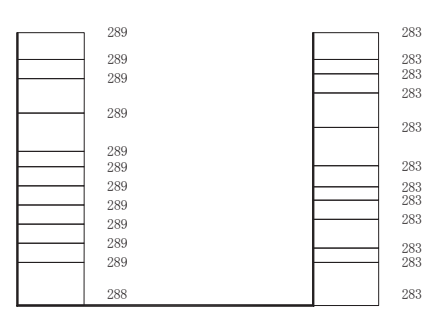

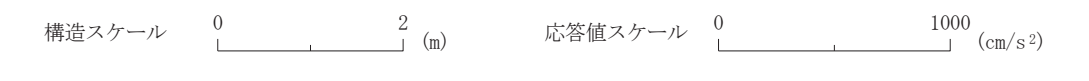

(b) S s - N 1 (++) 鉛直

図 8.6-3(13) 最大加速度分布図 (解析ケース①)

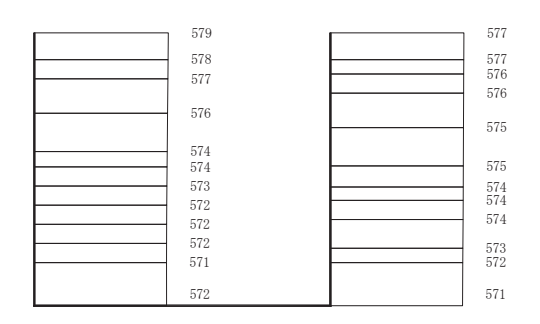

(a)  $S_s - N1$   $(-+)$   $\stackrel{\frown}{N}$ 

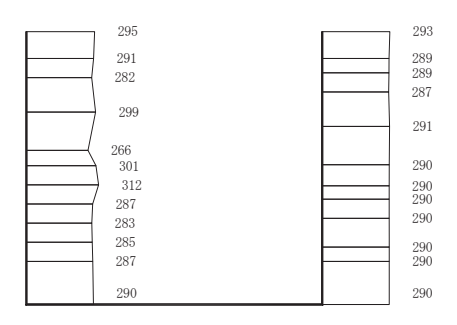

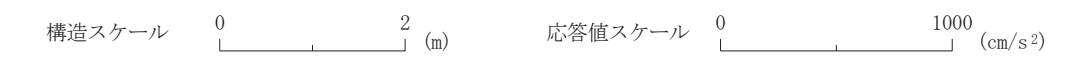

(b) S s  $-N1$  (-+) 鉛直

図 8.6-3(14) 最大加速度分布図 (解析ケース①)

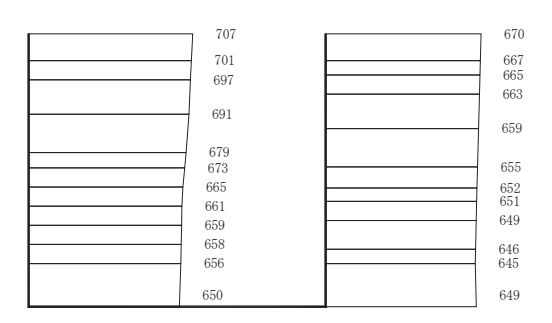

(a)  $S_s - F_3$   $(-+)$   $\stackrel{\frown}{\sim}$ 

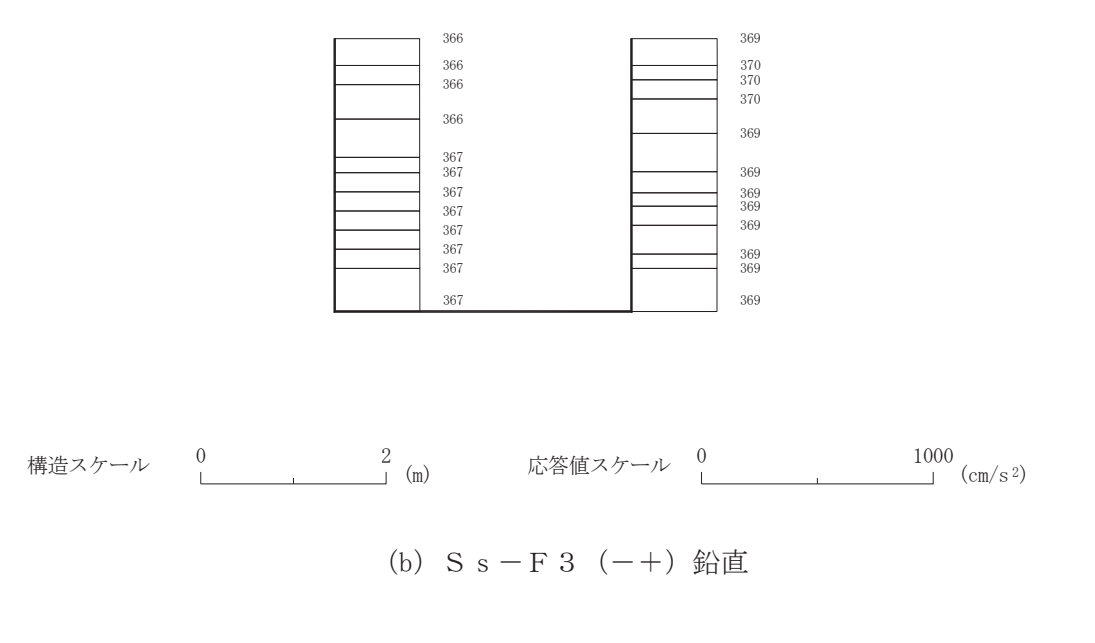

図 8.6-3(15) 最大加速度分布図 (解析ケース②:地盤物性のばらつき(+1σ)を考慮した解析ケース)

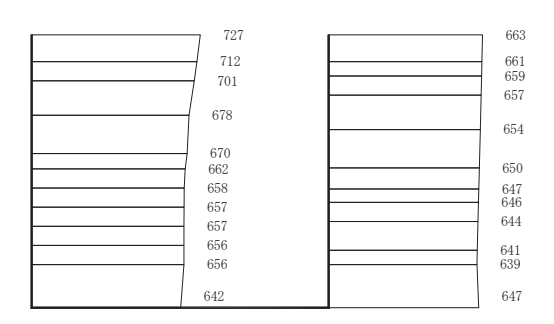

(a)  $S_s - F_3$   $(-+)$   $\stackrel{\frown}{\sim}$ 

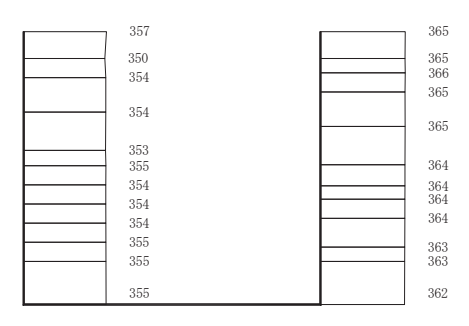

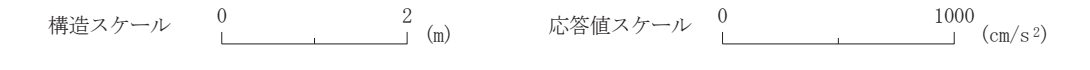

(b) S  $s - F$  3  $(-+)$  鉛直

図 8.6-3(16) 最大加速度分布図 (解析ケース③:地盤物性のばらつき(−1σ)を考慮した解析ケース)

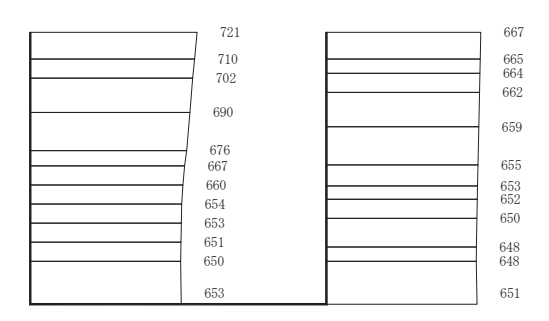

(a)  $S_s - F_3$   $(-+)$   $\stackrel{\frown}{\ast}$ 

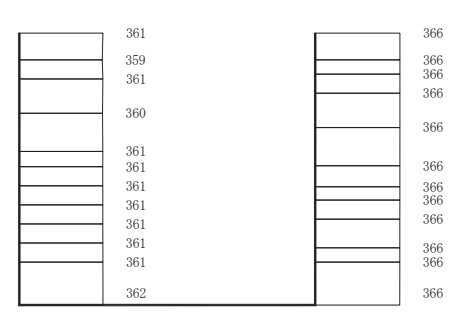

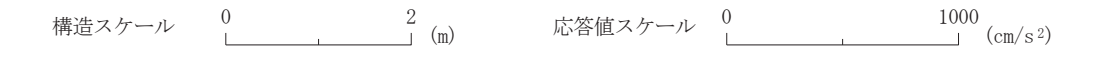

(b) S s - F 3  $(-+)$  鉛直

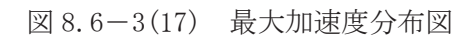

(解析ケース④ 材料物性 (コンクリート) に実強度を考慮した解析ケース)

- 9. 三次元構造解析
- 9.1 評価対象部位

三次元構造解析の評価対象部材は、出口側集水ピットを構成する構造部材である側壁(北壁, 東壁、南壁及び西壁)及び底版とする。

図 9.1-1に評価対象部材を示す。

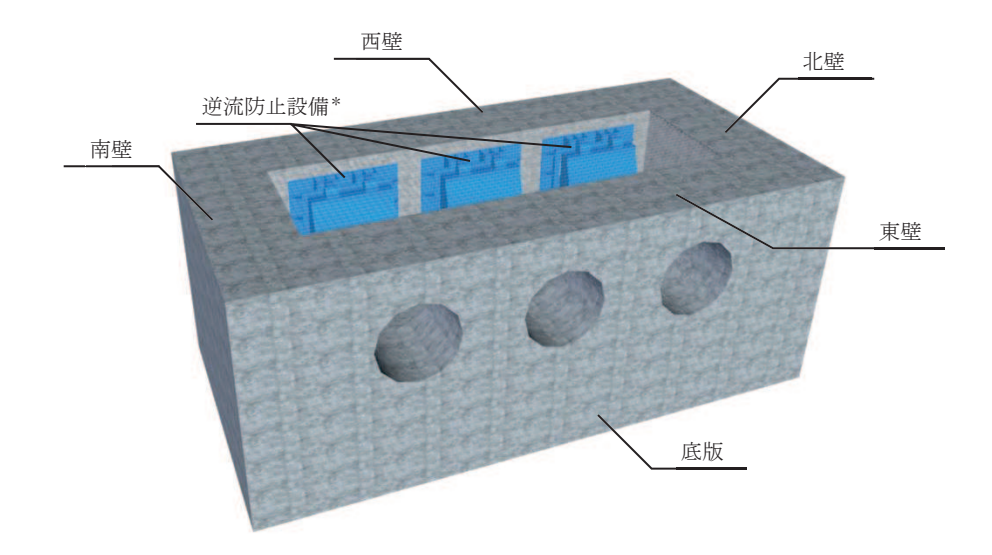

注記\*:三次元構造解析においては、荷重としてモデル化 図 9.1-1 三次元構造解析の評価対象部材

9.2 解析方法

出口側集水ピットの三次元構造解析は、「8. 地震応答解析」により得られた応答値に基づき, 水平方向及び鉛直方向の荷重を入力し、各構造部材について、曲げ・軸力系の破壊及びせん断 破壊に対する照査を実施する。

出口側集水ピットの耐震評価は、構造的特徴や周辺状況から主たる荷重方向(弱軸方向であ るピット縦断方向)を評価対象として実施する。

一方、主たる荷重(ピット縦断方向)に対し、加振方向に平行に配置される北壁及び南壁は 面内荷重に抵抗しているが、従方向(ピット横断方向)の地震力に対しては、面外荷重の影響 を受けることになる。よって、出口側集水ピットはピット縦断方向の耐震評価に加えて加振方 向に平行に配置された壁部材への影響を確認するため、従方向の荷重を作用させる。

この水平2方向載荷の耐震評価について、評価用地震動及び時刻は、基準地震動Ss(7波)、 水平動の位相反転を考慮した地震動(7波)及びばらつきケースの中で最も照査値が厳しい地 震動, 時刻に対し実施することとし, 「VI-2-12-1 水平2方向及び鉛直方向地震力の組合せに 関する影響評価結果」に示す。

三次元構造解析には、解析コード「SLAP ver6.64」を用いる。なお、解析コードの検証及び 妥当性確認等の概要については,添付書類「VI-5 計算機プログラム(解析コード)の概要」 に示す。

### $6, 5, 1, 1-154$

- 9.3 解析モデル及び諸元
	- 9.3.1 解析モデル

出口側集水ピットの解析モデルを図 9.3-1に、要素分割図を図 9.3-2に示す。

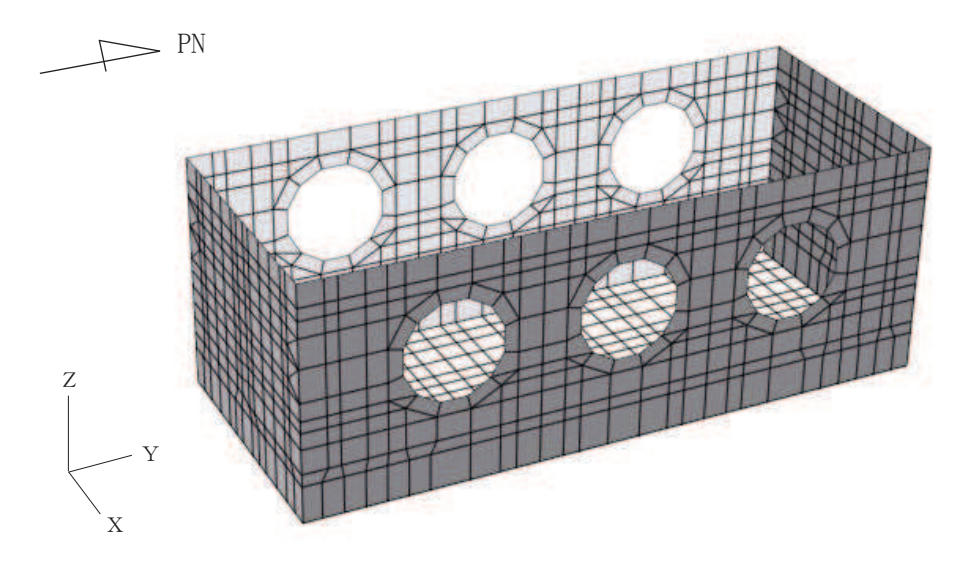

図 9.3-1 出口側集水ピットの解析モデル

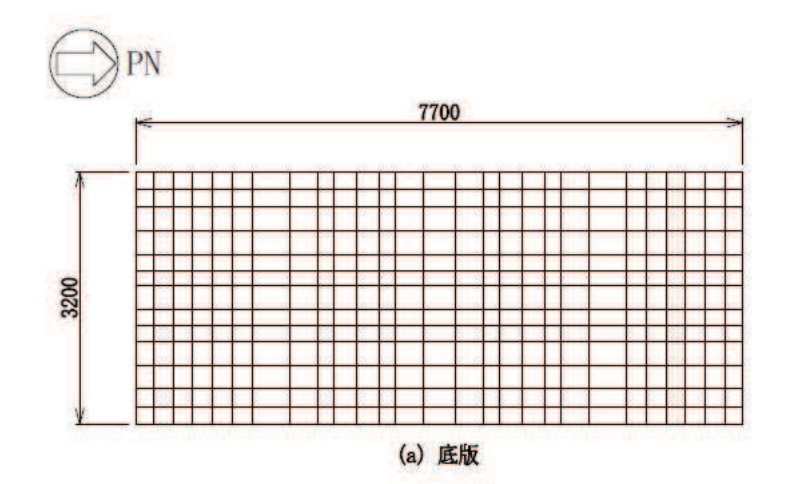

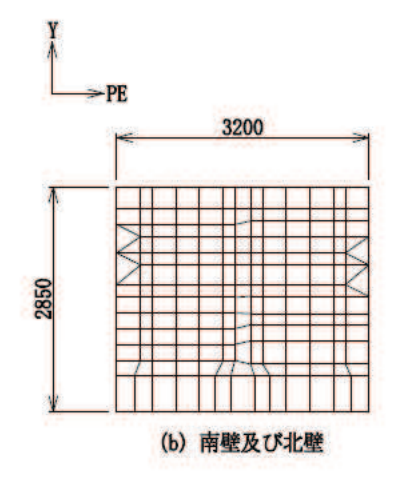

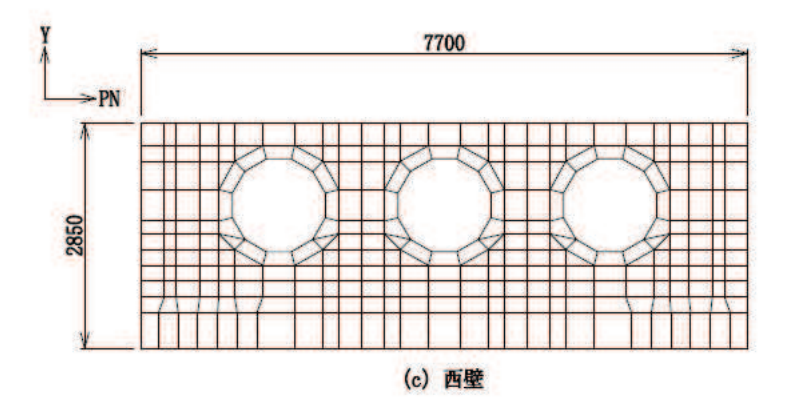

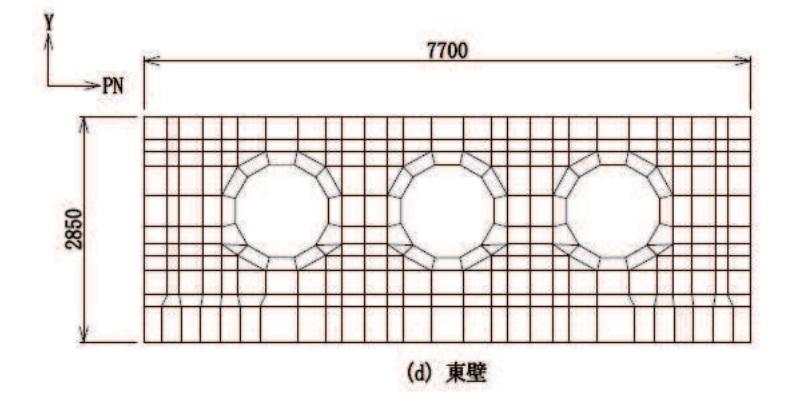

図 9.3-2 要素分割図

- (1) 構造物のモデル化 構造物は、線形シェル要素でモデル化する。
- (2) 境界条件

構造物と周辺地盤には、境界条件としての地盤ばねを配置する。地盤ばねは節点ばねと する。

地盤ばねは、常時解析においては「道路橋示方書·同解説 IV下部構造編」に基づき設 定する。

地震時解析においては、支持地盤は、地盤と構造物底面の剥離を考慮できる非線形ば ねでモデル化し、「田治見の振動アドミッタンス理論」に基づき設定する。側方地盤は, 弹性ばねでモデル化し, 北壁及び南壁の法線方向に取り付け, 「道路橋示方書·同解説 V 耐震設計編」に基づき設定する。

a. 常時解析

常時解析においては「道路橋示方書·同解説 Ⅳ下部構造編」に基づき, 設定する。

①鉛直方向地盤反力係数

$$
k_V = k_{V0} \left(\frac{B_V}{0.3}\right)^{-3/4}
$$
  
1

$$
k_{V0} = \frac{1}{0.3} \alpha \mathbf{E}_0
$$

ここに,

- $k_v$  : 鉛直方向地盤反力係数 $(kN/m^3)$
- kwo : 直径 0.3m の剛体円板による平板載荷試験の値に相当する鉛直方向地盤反力係 数(kN/m<sup>3</sup>)
- $B_v$  : 基礎の換算載荷幅(m)  $B_v = \sqrt{A_v}$
- $A_V$  :鉛直方向の載荷面積(m<sup>2</sup>)
	- α: 出盤反力係数の推定に用いる係数。女川3号物性は、平板載荷試験から求めた 変形数であることからα =1 (常時) とする。
	- Eo: : 地盤の変形係数で、道路橋示方書IV 10.4 に従い、地盤の変化を考慮に入れた 換算変形係数 $(kN/m^2)$ とする。

$$
E_0 = \frac{\log \frac{(B + 2h_n \tan \theta)D}{(D + 2h_n \tan \theta)B}}{\sum_{i=1}^n \frac{1}{E_{0i}} \log \frac{(B + 2h_i \tan \theta)(D + 2h_{i-1} \tan \theta)}{(D + 2h_i \tan \theta)(B + 2h_{i-1} \tan \theta)}}
$$

- B: 基礎幅(m)
- D : 基礎の奥行(m)
- h<sub>n:</sub> :影響を調べる深さ(m)
- h<sub>i</sub>: : 細分する各層底面までの深さ(m)
- $\mathrm{E_{0i}}$  :細分した第i番目の層の変形係数(kN/m<sup>2</sup>)
	- $θ$  : 荷重の分散角度で,  $θ = 30^\circ$  とする

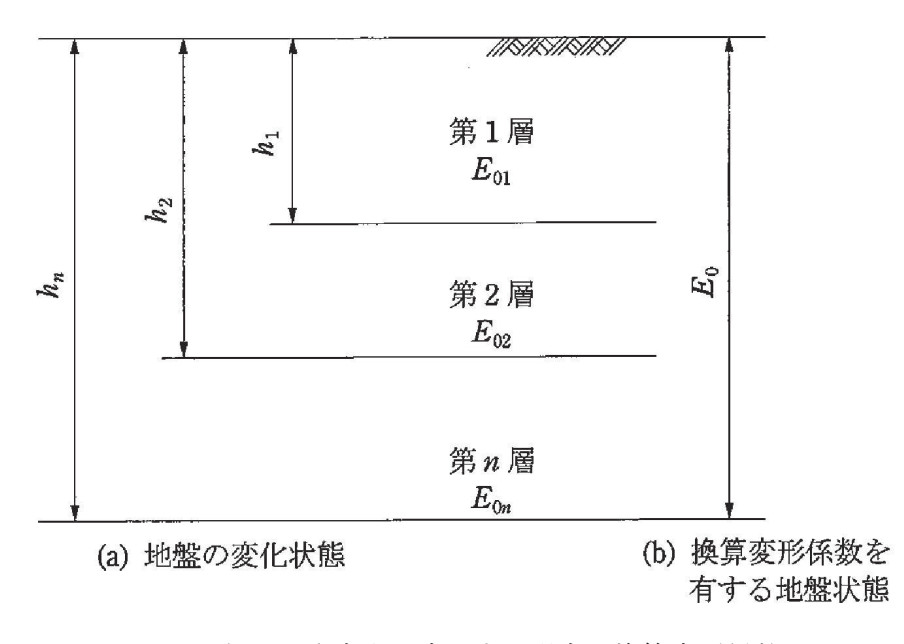

図 9.3-3 地盤が深さ方向に変化する場合の換算変形係数

②水平方向せん断地盤反力係数

 $k_S = \lambda k_V$ ここに,

- ks: : 水平方向せん断地盤反力係数 (kN/m<sup>3</sup>)
- $\lambda$  : 鉛直方向地盤反力係数に対する水平方向せん断地盤反力係数の比で、  $λ = 0.3$  とする。
- b. 地震時解析 (支持地盤)

地震時解析における支持地盤は、地盤と構造物底面の剥離を考慮できる非線形ばねで モデル化し、「田治見の振動アドミッタンス理論」に基づき設定する。

①
$$
\begin{aligned}\n&\text{(D) \&= \& \mathbb{E} \mathcal{D} \circledast \mathbb{H} \text{ and } \mathcal{C}_{R1} \\
&\text{(E)} \quad \mathcal{C}_{R1} = \frac{G_{R1}}{\sum \left[ \left( \frac{G_{R1}}{G_{Rl}} \right) \cdot \{ F_H(\zeta_{i-1}) - F_H(\zeta_i) \} \right]} \\
&\text{(E)} \quad \mathcal{F}_{H}(\zeta) = \frac{1}{(2-\nu)} \cdot \left[ \frac{1}{2} \cdot \frac{3+4\zeta^2}{\sqrt{1+\zeta^2}} - 2\xi + \frac{1-2\nu}{2} \cdot \left( \sqrt{1+\zeta^2} - \zeta \right) \right] \\
&\text{(E)} \quad \zeta = \frac{Z}{a} \\
&\text{(E)} \quad \zeta \circledast \mathcal{C} \quad \zeta \circledast \mathcal{F}_{R1} \\
&\text{(E)} \quad \zeta \circledast \mathcal{F}_{R2} \\
&\text{(E)} \quad \zeta \circledast \mathcal{F}_{R1} \\
&\text{(E)} \quad \zeta \circledast \mathcal{F}_{R2} \\
&\text{(E)} \quad \zeta \circledast \mathcal{F}_{R1} \\
&\text{(E)} \quad \zeta \circledast \mathcal{F}_{R2} \\
&\text{(E)} \quad \zeta \circledast \mathcal{F}_{R1} \\
&\text{(E)} \quad \zeta \circledast \mathcal{F}_{R2} \\
&\text{(E)} \quad \zeta \circledast \mathcal{F}_{R1} \\
&\text{(E)} \quad \zeta \circledast \mathcal{F}_{R2} \\
&\text{(E)} \quad \zeta \circledast \mathcal{F}_{R1} \\
&\text{(E)} \quad \zeta \circledast \mathcal{F}_{R1} \\
&\text{(E)} \quad \zeta \circledast \mathcal{F}_{R2} \\
&\text{(E)} \quad \zeta \circledast \mathcal{F}_{R1} \\
&\text{(E)} \quad \zeta \circledast \mathcal{F}_{R2} \\
&\text{(E)} \quad \zeta \circledast \mathcal{F}_{R1} \\
&\text{(E)} \quad \zeta \circledast \mathcal{F}_{R1} \\
&\text{(E)} \quad \zeta \circledast \mathcal{F}_{R1} \\
&\text{(E)} \quad \zeta \circledast \mathcal{F}_{R1}
$$

## $6.5.1.1 - 158$

a: 基礎の等価半径(m)

$$
a = 2 \sqrt{\frac{\ell_x \cdot \ell_y}{\pi}}
$$

 $2\ell_x$  : 加力方向の基礎の辺長(m)

- $2\ell_y$ : 加力直角方向の基礎の辺長(m)
- ν :岩盤のポアソン比 (動ポアソン比)

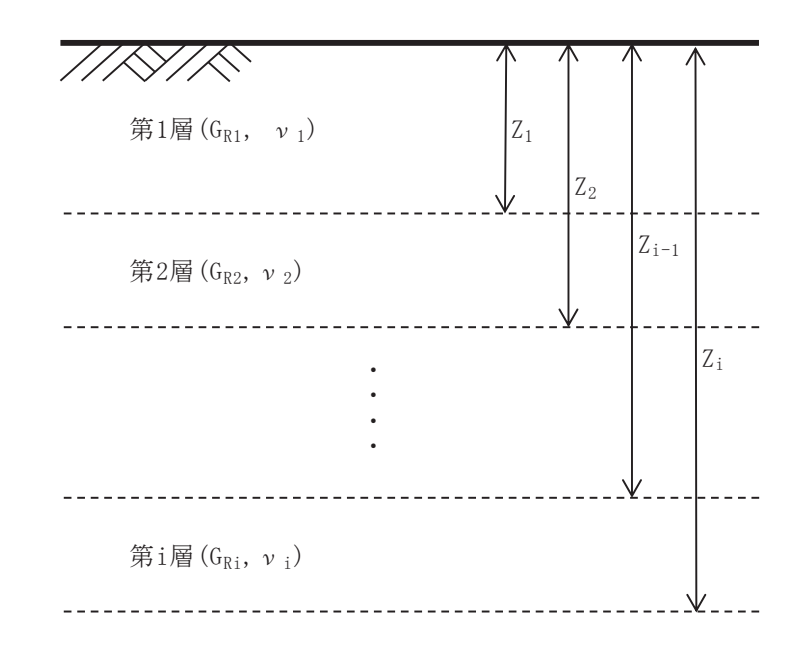

図 9.3-4 等価せん断弾性係数の算出概念図

②岩盤の鉛直方向地盤反力係数(地震時増分)

$$
k_{VR} = 0.5 \cdot (k_{VRX} + k_{VRY})
$$
  
\n
$$
k_{VRX} = \frac{\pi \cdot G_R}{1 - \nu} \cdot \frac{1}{2\ell_x} \cdot \frac{1}{\lambda_x \times ln\left(\frac{\sqrt{1 + \lambda_x^2} + 1}{\lambda_x}\right)}
$$
  
\n
$$
k_{VRY} = \frac{\pi \cdot G_R}{1 - \nu} \cdot \frac{1}{2\ell_y} \cdot \frac{1}{\lambda_y \times ln\left(\frac{\sqrt{1 + \lambda_y^2} + 1}{\lambda_y}\right)}
$$
  
\n
$$
\lambda_x = \frac{\ell_y}{\ell_x}
$$
  
\n
$$
\lambda_y = \frac{\ell_x}{\ell_y}
$$

ここで,  $k_{VR}$ :鉛直方向地盤反力係数(kN/m $^3$ )

3岩盤のせん断方向地盤反力係数

$$
k_{SR} = 0.5 \cdot (k_{SRX} + k_{SRY})
$$
  
\n
$$
k_{SRX} = \frac{\pi \cdot G_R}{2 \cdot \ell_x \cdot F(\lambda_x)}
$$
  
\n
$$
F(\lambda_x) = (1 - v) \cdot ln\left(\sqrt{1 + {\lambda_x}^2} + \lambda_x\right) + \lambda_x \cdot ln\left(\frac{\sqrt{1 + {\lambda_x}^2} + 1}{\lambda_x}\right)
$$
  
\n
$$
\lambda_x = \frac{\ell_y}{\ell_x}
$$
  
\n
$$
k_{SRY} = \frac{\pi \cdot G_R}{2 \cdot \ell_y \cdot F(\lambda_y)}
$$
  
\n
$$
F(\lambda_y) = (1 - v) \cdot ln\left(\sqrt{1 + {\lambda_y}^2} + \lambda_y\right) + \lambda_y \cdot ln\left(\frac{\sqrt{1 + {\lambda_y}^2} + 1}{\lambda_y}\right)
$$
  
\n
$$
\lambda_y = \frac{\ell_x}{\ell_y}
$$
  
\n
$$
\sum \sum_{s \in R} \sum_{s \in R} \sum_{s \in R
$$

c. 地震時解析 (側方地盤)

地震時解析における側方地盤は、弾性ばねでモデル化し、北壁及び南壁の法線方向に 取り付け、「道路橋示方書·同解説 V耐震設計編」に基づき設定する。

#### ①水平方向地盤反力係数

側壁部の水平方向地盤反力係数は, 道示IV下部構造編 9.5.2 より算出する。

$$
k_H = k_{HO} \left(\frac{B_H}{0.3}\right)^{-3/4}
$$
  
\n
$$
B_H = \sqrt{A_H}
$$
  
\n
$$
k_{HO} = \frac{1}{0.3} E_D \qquad (E_D = Max(E_{D1}, E_{D2}))
$$
  
\n
$$
E_{D1} = 2(1 + v_D)G_D
$$
  
\n
$$
E_{D2} = \frac{9K G_D}{3K + G_D}
$$

 $2<sub>II</sub>$ 

ここで,

- $k_H$  : 水平方向地盤反力係数  $(kN/m^3)$
- BH : 荷重作用方向に直交する基礎の換算載荷幅 (m)
- ${\rm A_H}$  :荷重作用方向に直交する基礎の載荷面積 (m<sup>2</sup>)
	- kHo: 水平方向地盤反力係数の基準値 (kN/m<sup>3</sup>)
	- EDI:: 一次元地震応答解析による収束剛性からv一定として算定する地盤の動的変形 係数 $(kN/m^2)$
	- $ν$ <sub>D</sub>: 地盤の動的ポアソン比 (セメント改良土: 0.36)
	- $G_D$ : 地盤の動的せん断変形係数 (kN/m<sup>2</sup>) で一次元地震応答解析による収束剛性を用 いる。また、セメント改良土の区間内の平均値を代表値として用いる。
	- Ep2 : 一次元地震応答解析による収束剛性から K 一定として算定する地盤の動的変形 係数 $(kN/m^2)$
	- K :体積弾性係数(kN/m3)で,地下水位以深の場合は,地盤の初期堆積弾性係数と水 の体積弾性係数(Kw=2222×10<sup>3</sup> kN/m<sup>3</sup>)の大きい方の値とする。

②せん断方向地盤反力係数

 $k_S = 0.3k_H$ 

㸪࡛ࡇࡇ

- ks: 側壁部のせん断地盤反力係数 (kN/m<sup>3</sup>)
- kh: 側壁部の水平方向地盤反力係数 (kN/m<sup>3</sup>)
- 9.3.2 使用材料及び材料の物性値

出口側集水ピットの使用材料及び材料の物性値は, 「8.5.2 使用材料及び材料の物性値」 と同様である。

# 9.4 照査時刻

構造部材の健全性評価において、照査時刻は構造的特徴を踏まえ、損傷モード毎及び部材毎 に評価が厳しくなる時刻を地震応答解析の結果から複数選定する。

表 9.4-1に照査時刻の選定の考え方を示す。

| 照査時刻         | 損傷モード         |           | 着目部位 | 荷重抽出時刻                    |
|--------------|---------------|-----------|------|---------------------------|
| 時刻1          | 曲げ・軸力<br>系の破壊 | 壁<br>(面外) |      | 構造物上端と下端の層間変位が<br>最大となる時刻 |
| 時刻2          | せん断破壊<br>(面外) | 壁<br>(面外) | ≠≠≠  | 総水平荷重が<br>最大となる時刻         |
| 時刻3<br>(時刻1) | せん断破壊<br>(面内) | 壁<br>(面内) |      | 面部材の層間変位が<br>最大となる時刻      |

表9.4-1 照査時刻の考え方

### 9.5 入力荷重

三次元構造解析の入力荷重は、二次元動的解析に基づく「9.4 照査時刻」で選定した照査 時刻における応答値を用いて算定する。入力荷重の一覧を表 9.5-1に、各入力荷重の算定フ ローを図9.5-1に示す。また、地震応答解析から算出される荷重を三次元モデルへ載荷する までのフローを図9.5−2に示す。常時荷重は表8.3−3に示す荷重を考慮する。

| 入力荷重   |           | 地震応答解析から抽出<br>する応答値 | 載荷位置 |  |  |
|--------|-----------|---------------------|------|--|--|
| 慣性力    | 機器・配管の慣性力 | 応答加速度               | 設置位置 |  |  |
|        | 躯体の慣性力    | 応答加速度               | 躯体全体 |  |  |
|        | 積載荷重の慣性力  | 応答加速度               | 作用位置 |  |  |
| 地震時土圧  |           | 土圧                  | 作用位置 |  |  |
| 周面せん断力 |           | 十圧                  | 作用位置 |  |  |

表9.5-1 三次元構造解析における入力荷重

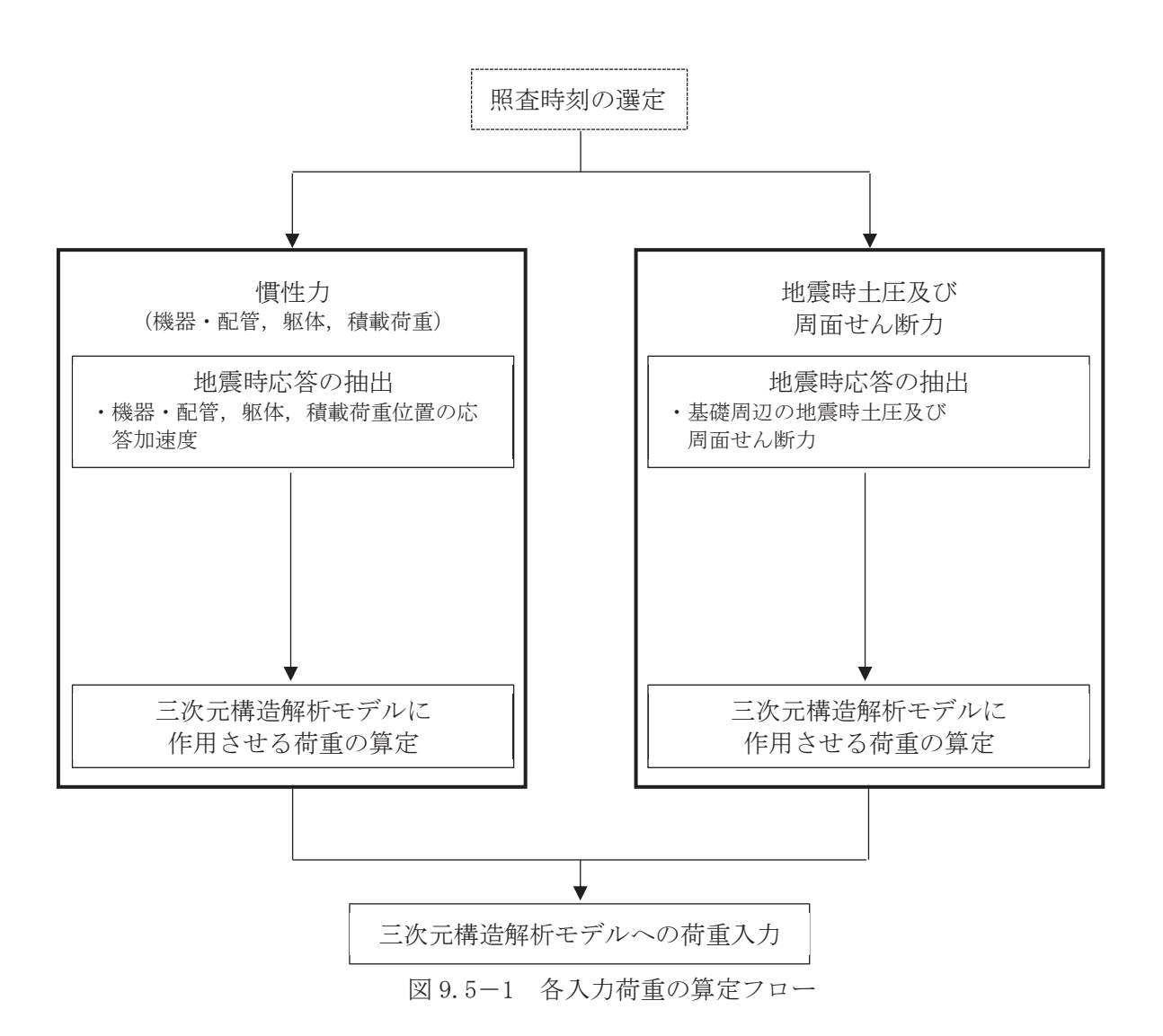

 $6.5.1.1 - 164$ 

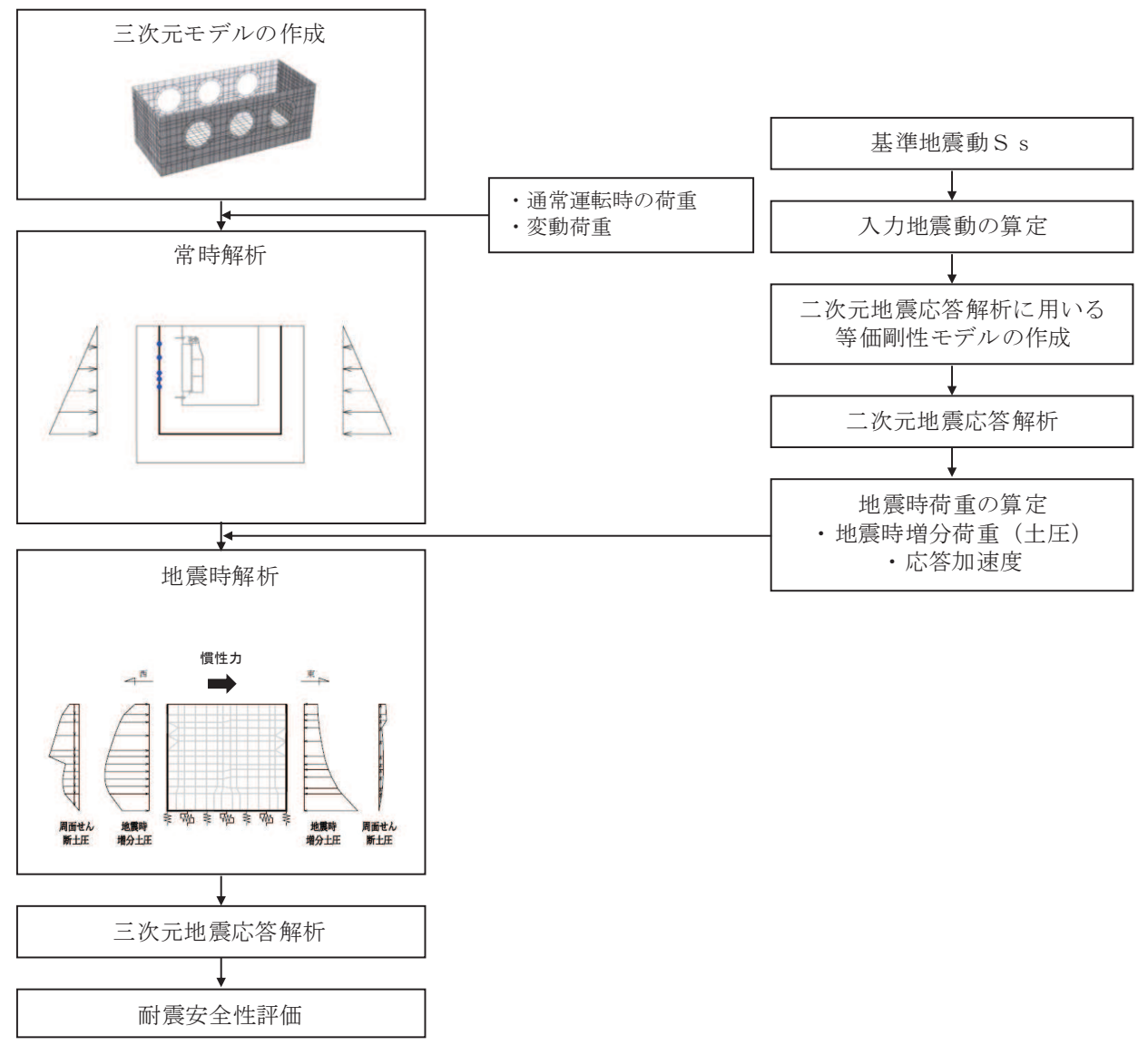

図 9.5-2 地震時荷重を三次元モデルへ載荷するまでのフロー図

9.5.1 慣性力

機器・配管及び躯体の慣性力は、地震応答解析モデルにおける鉄筋コンクリート部材の各 節点の、照査時刻における応答加速度から算定する。応答加速度の抽出位置を図 9.5-3に 示す。

算定した慣性力は図 9.5-4に示すとおり、出口側集水ピットの三次元構造解析モデルに 入力する。なお、算定した慣性力は三次元構造解析モデルの各節点において、水平方向及び 鉛直方向同時に入力する。
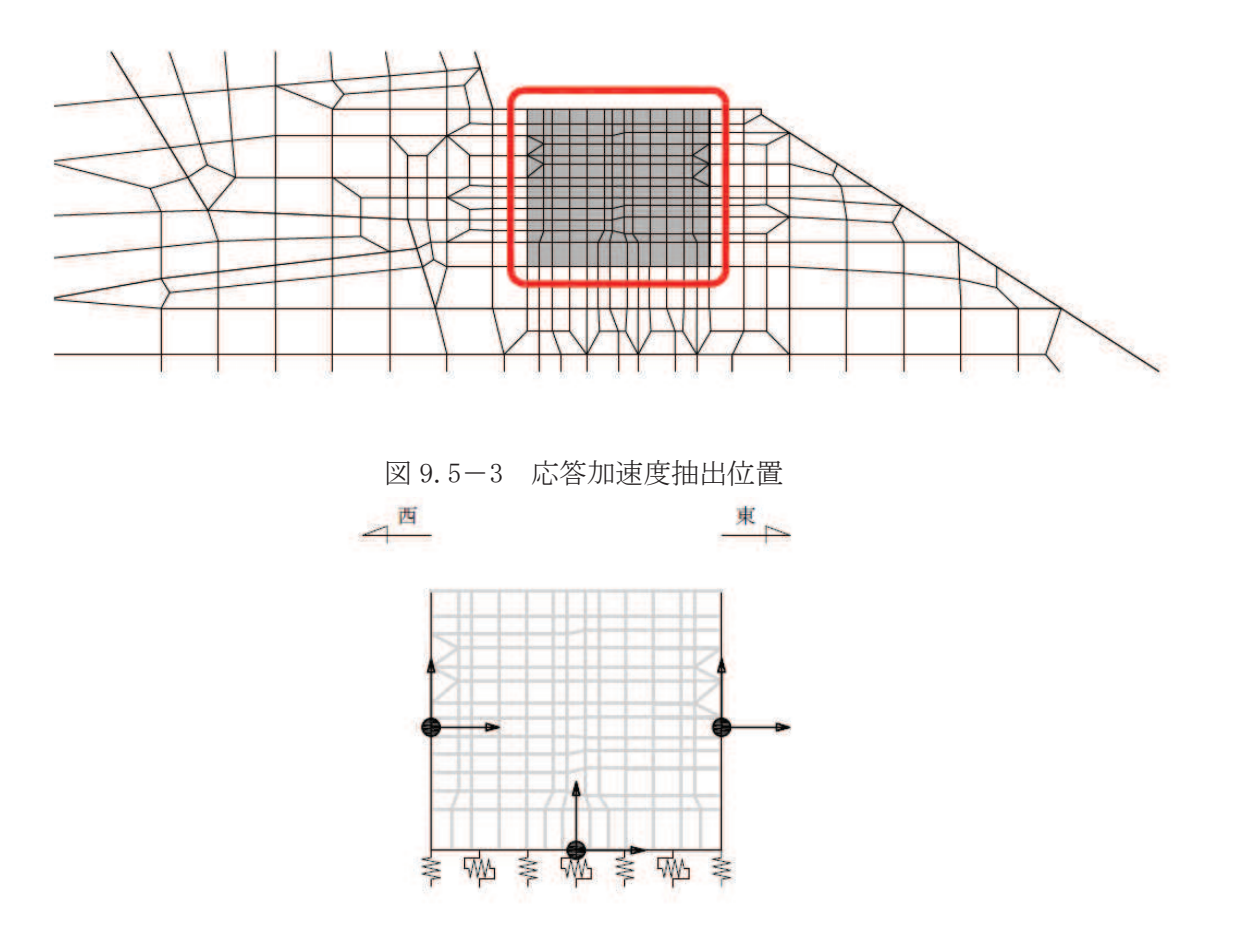

注記\*:図中の黒丸は水平方向及び鉛直方向同時入力することを表している 図 9.5-4 三次元構造解析モデルに入力する慣性力の概念図

9.5.2 地震時増分土圧及び周面せん断土圧

躯体側面に作用する地震時増分土圧及び周面せん断土圧は、地震応答解析モデルにおいて 各部位に接するジョイント要素の、照査時刻における要素応力(直応力及びせん断応力)か ら算定する。地震時増分土圧及び周面せん断土圧の抽出位置を図 9.5-5に示す。また、算定 した地震時増分土圧及び周面せん断土圧は、図 9.5-6に示すとおり、出口側集水ピットの三 次元構造解析モデルに入力する。

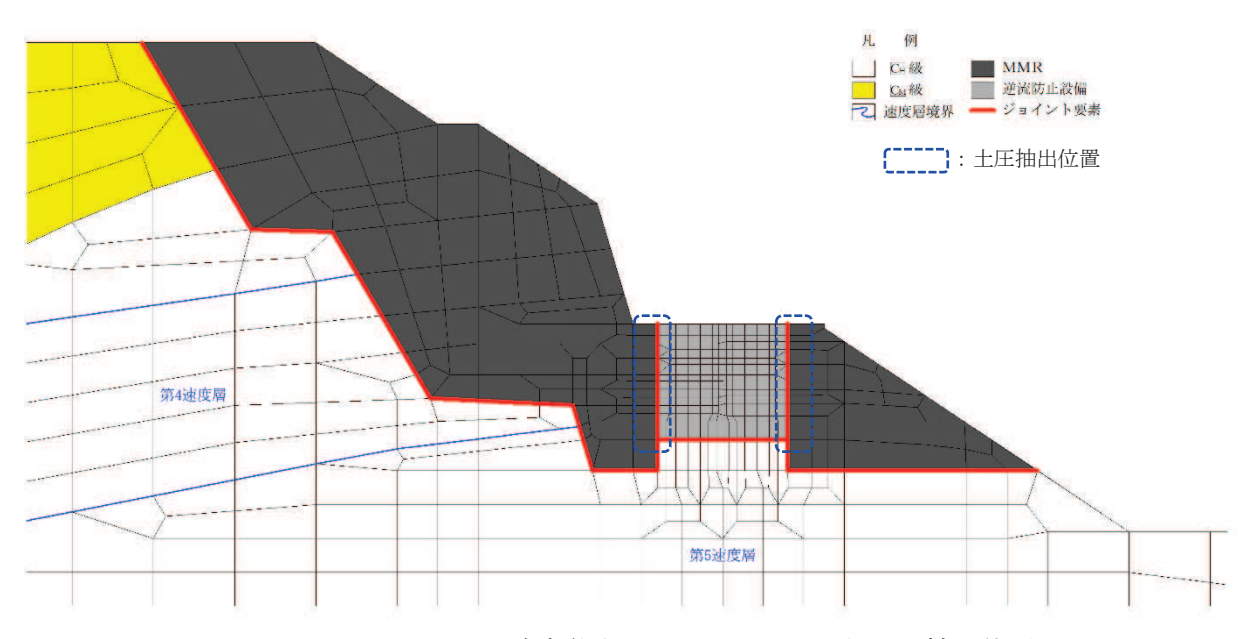

図 9.5-5 地震時増分土圧及び周面せん断土圧抽出位置

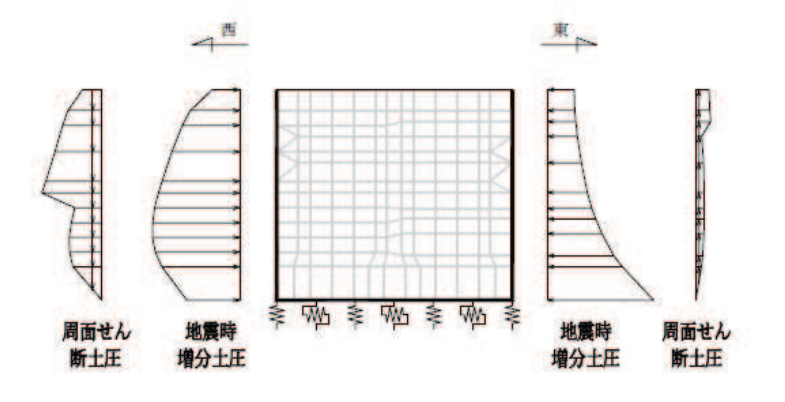

図 9.5-6 三次元構造解析モデルに入力する土圧の概念図

10. 耐震評価

10.1 許容限界

10.1.1 構造部材の健全性に対する許容限界

(1) 曲げ・軸力系の破壊に対する許容限界

構造強度を有することの確認及び屋外排水路逆流防止設備(防潮堤南側)を支持する機 能を損なわないことの確認における構造部材(鉄筋コンクリート)の曲げ・軸力系の破壊 に対する許容限界は、短期許容応力度とする。コンクリート及び鉄筋の許容応力度を表 10.1-1及び表 10.1-2に示す。

なお、西壁に屋外排水路逆流防止設備(防潮堤南側)を支持する機能を要求されるが、 短期許容応力度により照査を行うため、構造強度を有することの確認と許容限界が同一と なることから、全部材に対して構造強度を有することを確認することで、支持する機能を 損なわないことの確認も同時に行う。

| 設計基準強度                    | 許容応力度<br>$(N/mm^2)$ |      |      |  |  |
|---------------------------|---------------------|------|------|--|--|
| f ' ck = 30. 0 $(N/mm^2)$ | 許容曲げ圧縮応力度<br>ca     | 11.0 | 16.5 |  |  |
|                           | 許容せん断応力度 $\tau$ al  | 0, 5 | 0.75 |  |  |

表 10.1-1 コンクリートの許容応力度及び短期許容応力度

注記\*:コンクリート標準示方書「構造性能照査編](土木学会,2002 年制定)により 地震時の割り増し係数として1.5を考慮する。

表 10.2-2 鉄筋の許容応力度及び短期許容応力度

| 鉄筋の種類 | 許容応力度<br>$(N/mm^2)$ | 短期許容応力度*<br>$(N/mm^2)$ |     |
|-------|---------------------|------------------------|-----|
| SD345 | 許容引張応力度 σsa         | l 96                   | 294 |

注記 \*: コンクリート標準示方書「構造性能照査編] (土木学会, 2002年制定) により 地震時の割り増し係数として1.5を考慮する。

(2) せん断破壊に対する許容限界

構造強度を有することの確認及び屋外排水路逆流防止設備(防潮堤南側)を支持する機 能を損なわなことの確認における構造部材(鉄筋コンクリート)のせん断破壊に対する 許容限界は、表 10.1-1及び表 10.1-2 に示すコンクリートと鉄筋の短期許容応力度から算 定した短期許容せん断力とする。なお、曲げ·軸力系の破壊に対する照査において、面内 せん断力を軸力として考慮していることから、壁部材の面内せん断(層間変形角)に対し ては、曲げ・軸力系の破壊に対する照査において併せて確認している。

10.1.2 基礎地盤の支持性能に対する許容限界

基礎地盤 (狐崎部層) に発生する接地圧に対する許容限界は、添付書類「VI-2-1-3 地 盤の支持性能に係る基本方針」に基づき、岩盤の極限支持力とする。

基礎地盤 (狐崎部層)の許容限界を表 10.1-3 に示す。

表 10.1-3 基礎地盤の支持性能に対する許容限界

| 評価項目  | 基礎地盤 | 許容限界<br>$(N/mm^2)$ |
|-------|------|--------------------|
| 極限支持力 | 狐崎部層 | 13.7               |

10.2 評価方法

出口側集水ピットの耐震評価は、地震応答解析により得られた応答値から、三次元構造解析 モデルへ入力する荷重を算定する。

構造部材の健全性評価については、三次元構造解析により算定した照査用応答値が、「10.1 許容限界すであることを確認する。基礎地盤の支持性能については、地震 応答解析から算定した最大接地圧が、「10.1 許容限界」に示す許容限界以下であることを確認 する。

10.3 三次元構造解析結果

シェル要素における各要素の断面力の方向を図 10.3-1に、断面力の組合せを表 10.3-1に 示す。面内せん断力Nxyについては、曲げ·軸力系の破壊に対する照査において、軸力として 考慮する。

また、各部材の要素座標系を図10.3-2に示す。

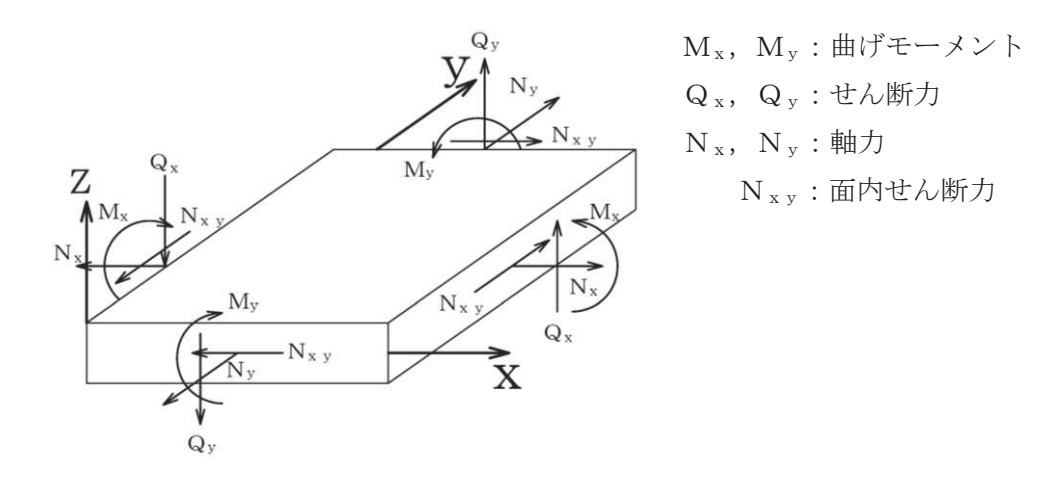

図 10.3-1 シェル要素における応答断面力

|      |      | X 方向断面力      | Y方向断面力 |              |  |
|------|------|--------------|--------|--------------|--|
|      | 曲げモー | 軸力           | 曲げモー   | 軸力           |  |
|      | メント  |              | メント    |              |  |
| 組合せ① | Mx   | Nx           | My     | Nv           |  |
| 組合せ2 | Mx   | $Nx +  Nxy $ | My     | $Ny +  Nxy $ |  |
| 組合せ3 | Mx   | $Nx -  Nxy $ | My     | $Ny -  Nxy $ |  |

表 10.3-1 断面力の組合せ

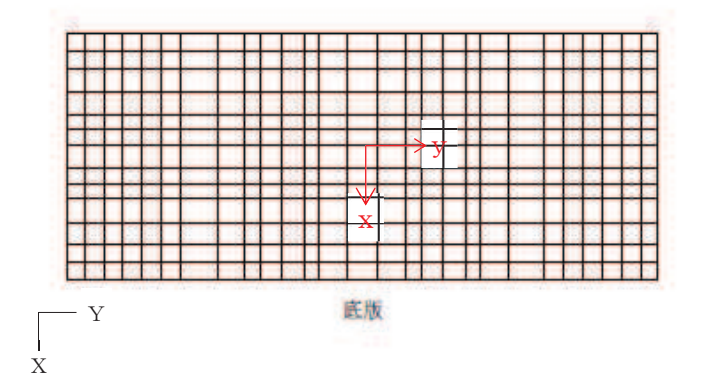

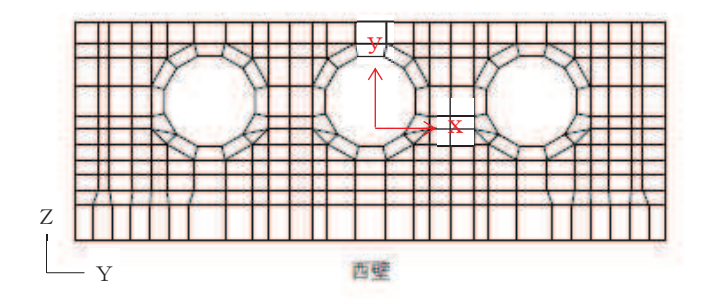

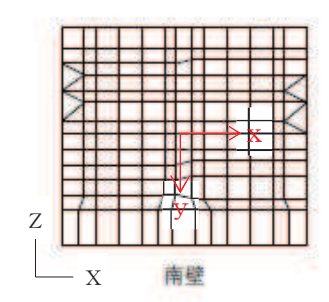

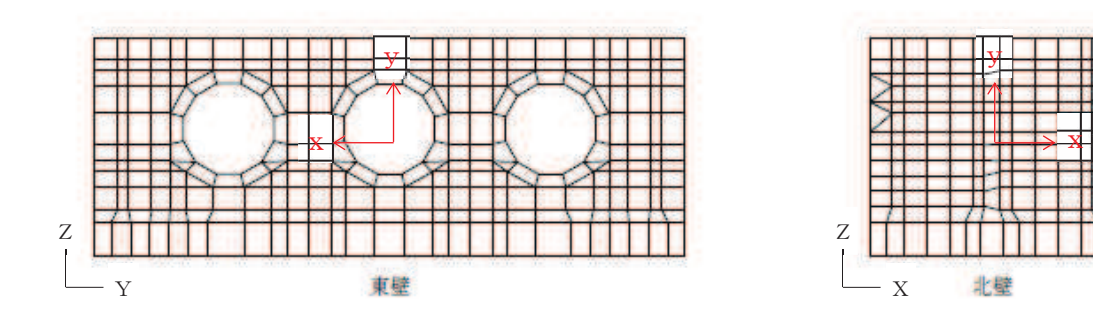

図 10.3-2 各部材の要素座標系

11. 評価結果

11.1 構造部材の断面力分布 (曲げ・軸力系の破壊に対する照査)

構造部材の曲げ·軸力系の破壊に対する照査について、各部材において最も厳しい照査値と なる解析ケースの一覧を表 11.1-1 及び表 11.1-2 に示す。また、最大照査値となる評価時刻に おける断面力分布 (曲げモーメント,軸力)を図 11.1-2~図 11.1-5に示す。

表 11.1-1 曲げ·軸力系の破壊に対する最大照査値 (コンクリート)

| 評価位置* |          | 解析<br>ケース | 地震動              | 曲げモー<br>メント      | 軸力     | 発生<br>応力度  | 短期許容<br>応力度    | 照査値                                       |
|-------|----------|-----------|------------------|------------------|--------|------------|----------------|-------------------------------------------|
|       |          |           |                  |                  |        |            | $\sigma$<br>ca | $\sigma'$ $\sigma'$ $\sigma'$ $_{\rm ca}$ |
|       |          |           |                  | $(kN \cdot m/m)$ | (kN/m) | $(N/mm^2)$ | $(N/mm^2)$     |                                           |
| 底版    |          | 3         | $S_s - F_2$ (-+) | 284              | $-436$ | 1.2        | 16.5           | 0.08                                      |
| 西壁    | $\Omega$ | 3         | $S_s - F_2$ (-+) | 217              | $-287$ | 1.5        | 16.5           | 0.10                                      |
| 東壁    | 3        | 3         | $S_s - F_2$ (-+) | $-121$           | 163    | 0.6        | 16.5           | 0.04                                      |
| 南北壁   |          | 3         | $S_s - F_2$ (-+) | 157              | $-470$ | 1.0        | 16.5           | 0.07                                      |

注記\*:評価位置は図 11.1-1に示す。

| 評価位置 |                                   | 解析<br>ケース     | 地震動              | 曲げモー<br>メント      | 軸力     | 発生<br>応力度  | 短期許容<br>応力度 | 照查值                     |
|------|-----------------------------------|---------------|------------------|------------------|--------|------------|-------------|-------------------------|
|      |                                   |               |                  |                  |        | $\sigma$ s | $\sigma$ sa | $\sigma$ s/ $\sigma$ sa |
|      |                                   |               |                  | $(kN \cdot m/m)$ | (kN/m) | $(N/mm^2)$ | $(N/mm^2)$  |                         |
| 底版   |                                   | 3             | $S_s - F_2$ (-+) | 284              | $-443$ | 13.2       | 294         | 0.05                    |
| 西壁   | $\Omega$                          | $\circled{3}$ | $S_s - F_2$ (-+) | $-205$           | 32     | 33.3       | 294         | 0.12                    |
| 東壁   |                                   | $\circled{3}$ | $S_s - F_2$ (-+) | $-121$           | 168    | 29.8       | 294         | 0.11                    |
| 南北壁  | ,,,,,,,,,,,,,,,,,,,,,,,,,,,,,,,,, | 1)            | $S_s - F_3$ (-+) | 15               | 81     | 18.5       | 294         | 0.07                    |

表 11.1-2 曲げ・軸力系の破壊に対する最大照査値 (鉄筋)

注記\*:評価位置は図 11.1-1に示す。

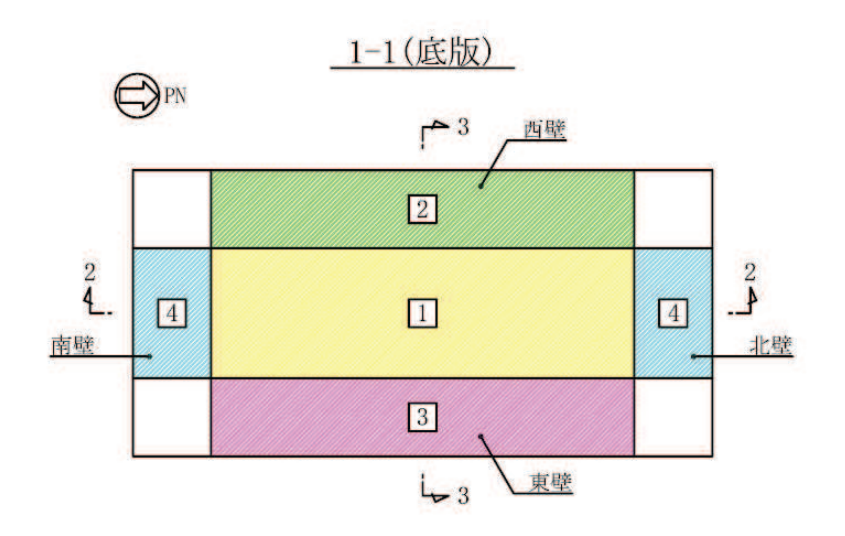

2-2 (南北)

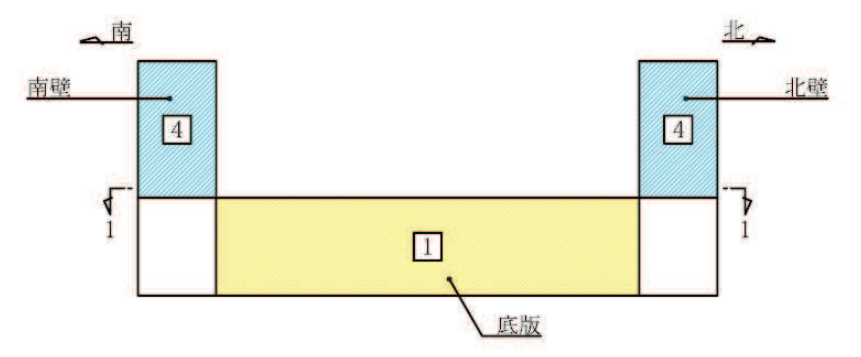

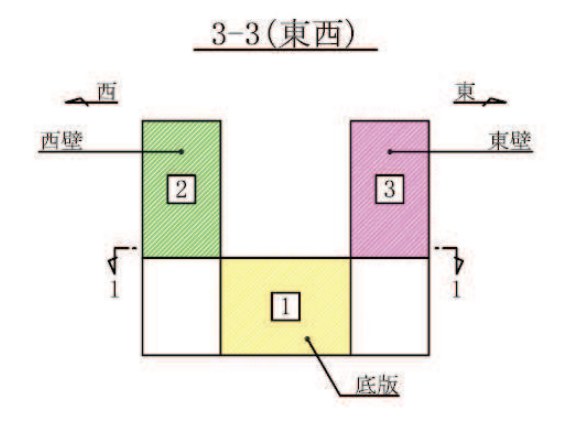

図 11.1-1 評価位置図

南壁 ウェア アイスト 西壁 エコン 西壁

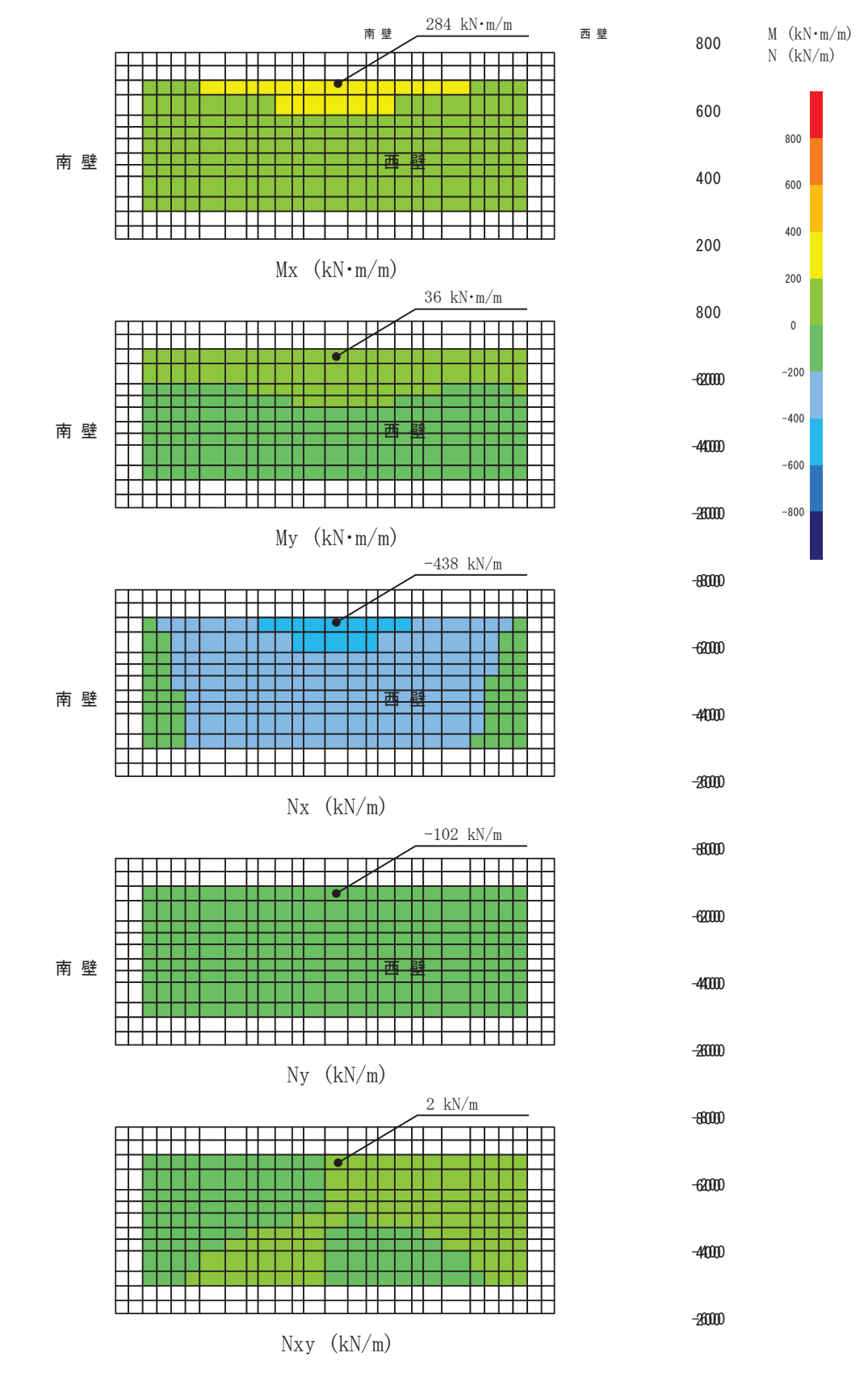

図11.1-2 曲げ・軸力系の破壊に対して最も厳しい照査値となる解析ケース<80断面力分布図 (底版,解析ケース③,Ss-F2(−+),t=28.44s)

 $-200$ 

$$
6.5.1.1-173
$$

 $-400$ 

 $-600$ 

 $0.00$ 

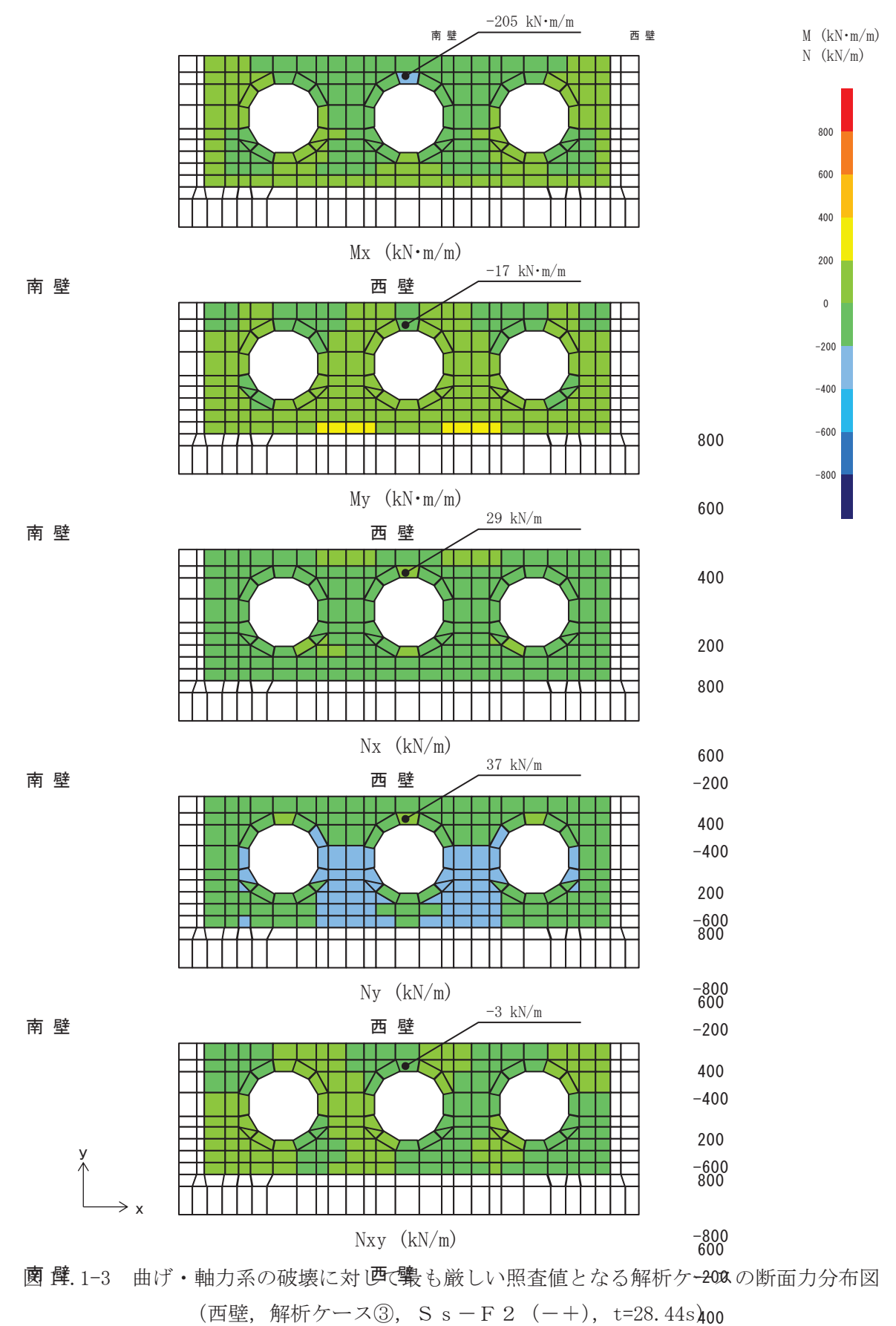

 $-400$ 

 $6.5.1.1 - 174$ 

 $-600$ <br>800

 $-800$ 

200

400

200

800

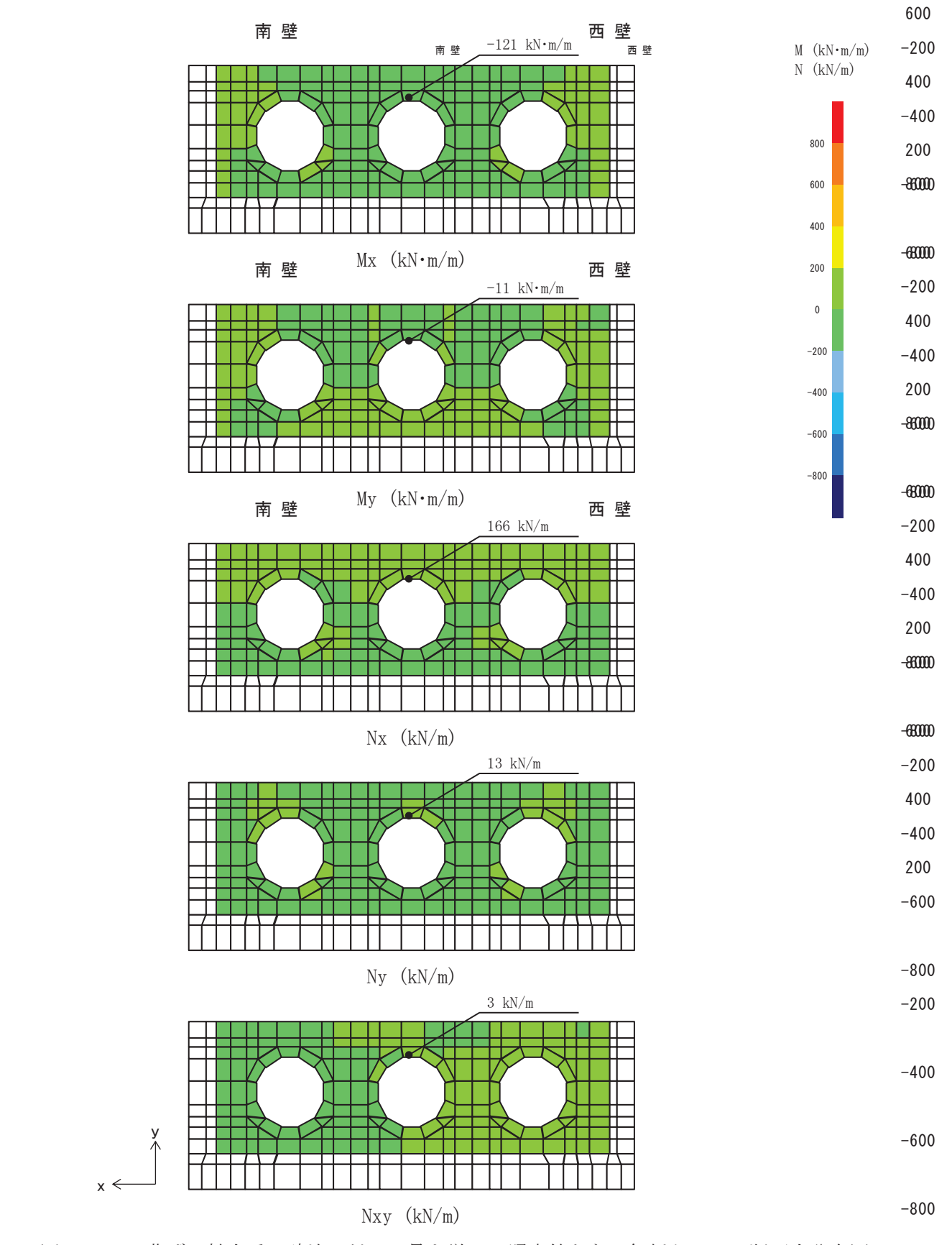

図11.1-4 曲げ・軸力系の破壊に対して最も厳しい照査値となる解析ケースの断面力分布図 (東壁, 解析ケース③, S s - F 2 (-+), t=28.44s)

 $6.5.1.1 - 175$ 

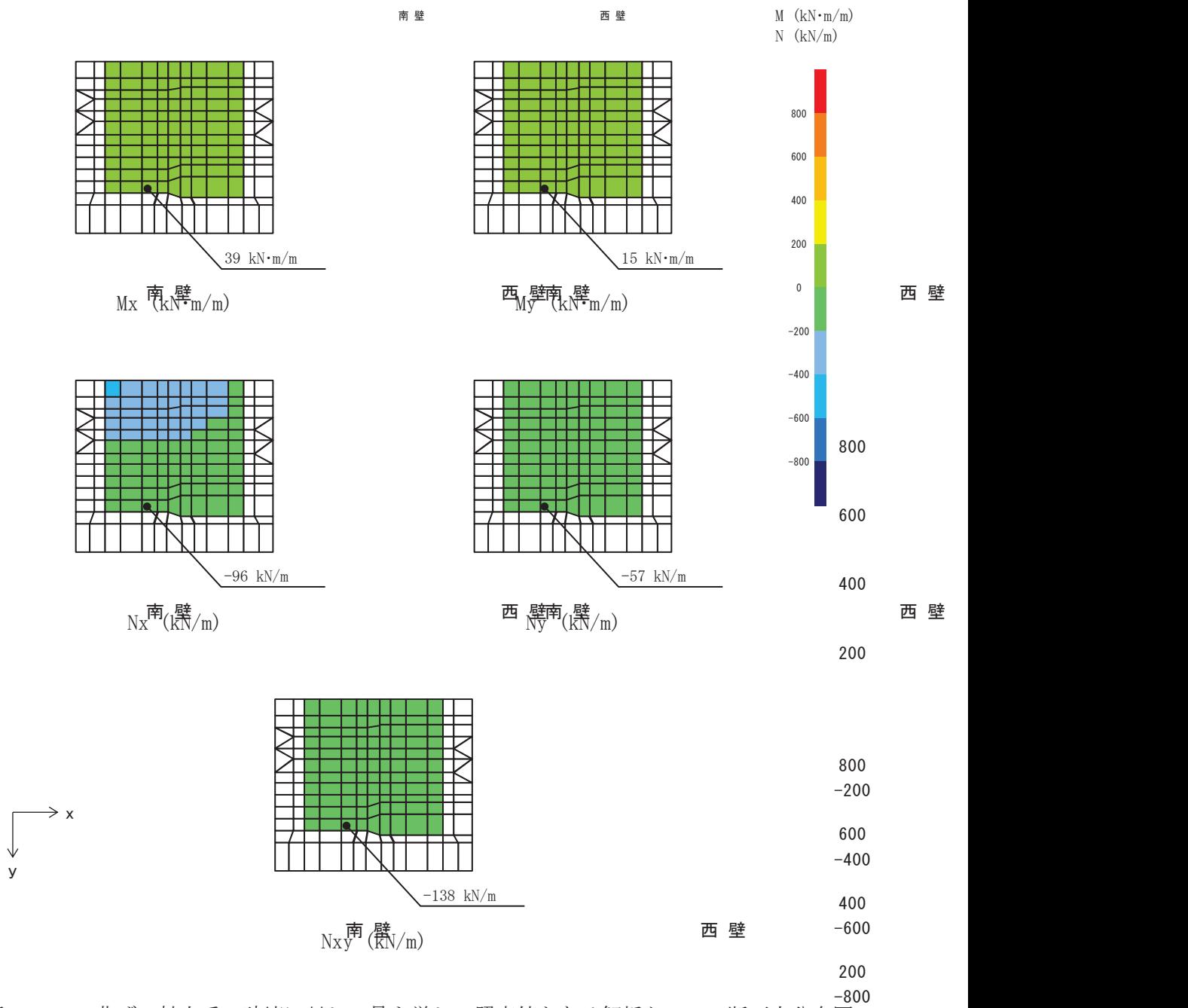

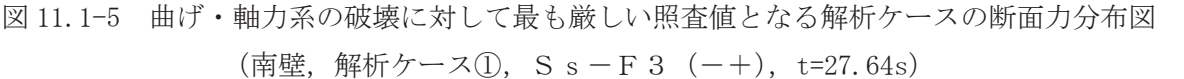

 $-200$  $-400$  $-600$  $-800$  11.2 構造部材の断面力分布 (せん断破壊に対する照査)

構造部材のせん断破壊に対する照査について、各部材において最も厳しい照査値となる解析 ケースの一覧を表 11.2-1 に示す。また、最大照査値となる評価時刻における断面力分布(せん 断力) を図 11.2-1~図 11.2-4に示す。

| 評価位置* |  | 解析<br>ケース     | 地震動              | 発生<br>せん断力 | 短期許容<br>せん断力 | 照查值  |
|-------|--|---------------|------------------|------------|--------------|------|
|       |  |               |                  | (kN/m)     | (kN/m)       |      |
| 底版    |  |               | $S_s - F_3$ (-+) | 215        | 1227         | 0.18 |
| 西壁    |  | $\circled{3}$ | $S_s - F_2$ (-+) | 370        | 1563         | 0.24 |
| 東壁    |  | 3             | $S_s - F_2$ (-+) | 120        | 1563         | 0.08 |
| 南北壁   |  | 3             | $S_s - F_2$ (-+) | 65         | 944          | 0.07 |

表 11.2-1 せん断破壊に対する最大照査値

注記\*:評価位置は図 11.1-1に示す。

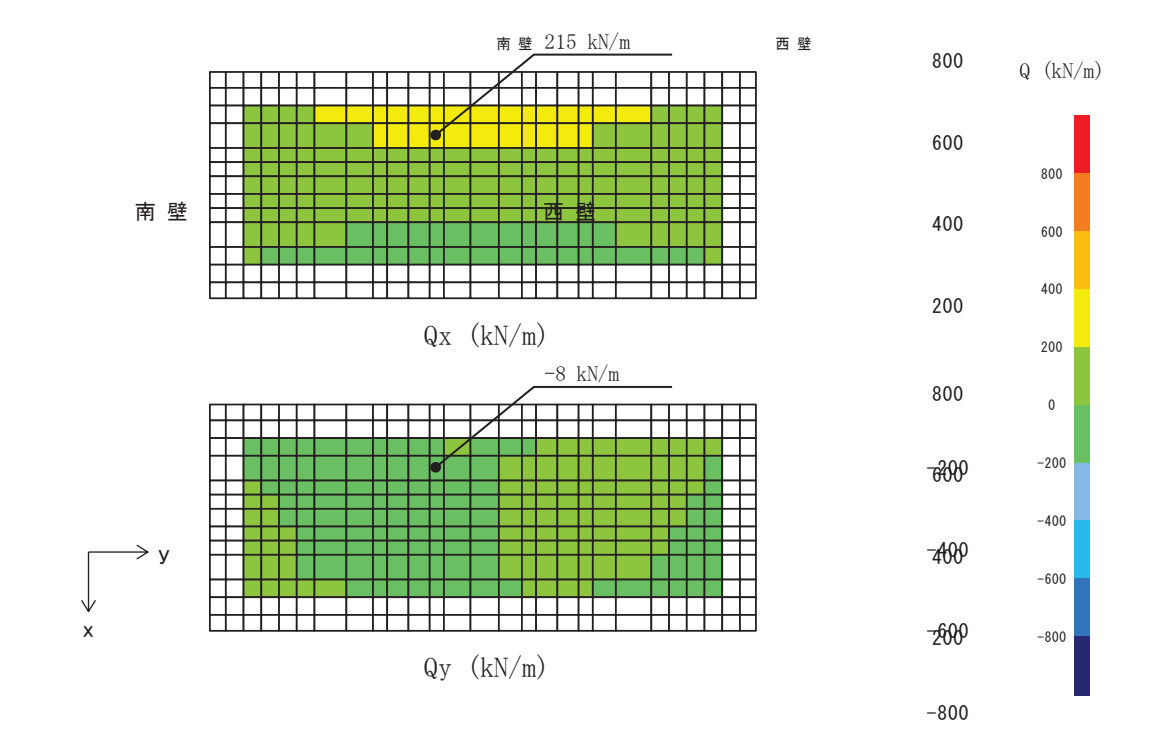

図 11.2-1 せん断破壊に対して最も厳しい照査値となる解析ケースの断面力分布図 (底版, 解析ケース①, S s - F 3 (-+), t=27.64s)  $-200$ 

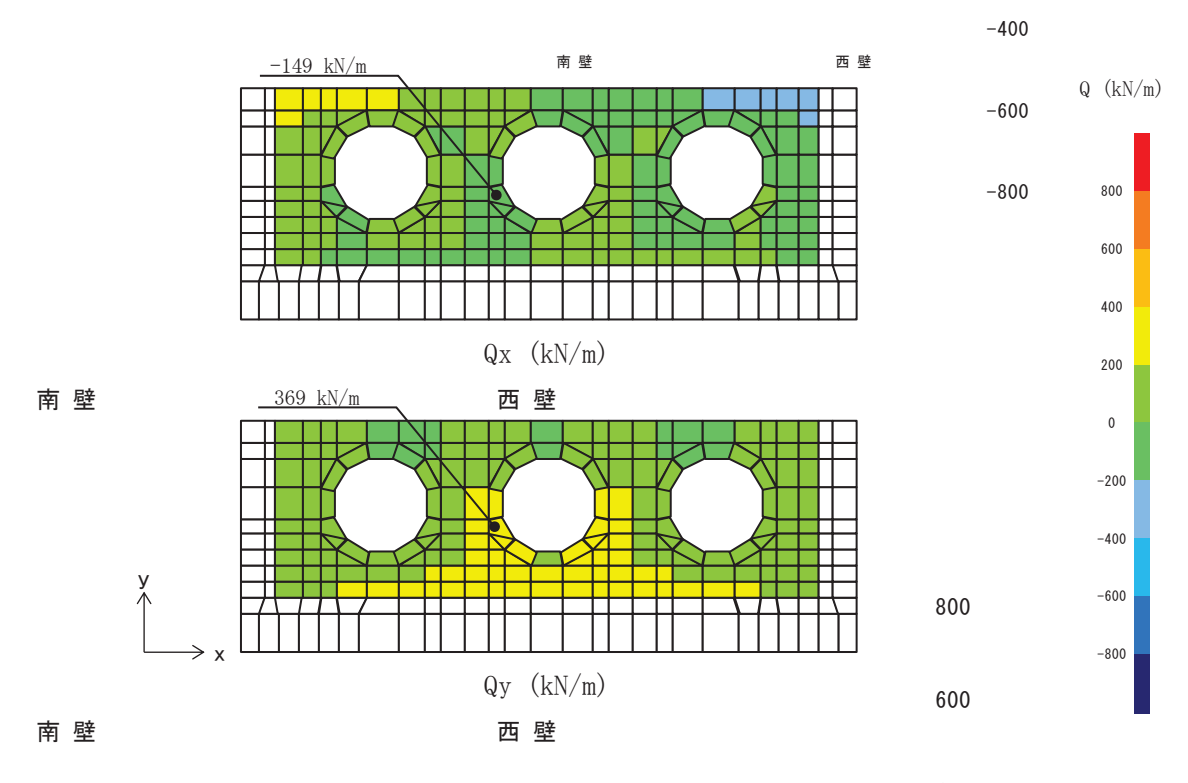

図 11.2-2 せん断破壊に対して最も厳しい照査値となる解析ケース<sup>499</sup>断面力分布図 (西壁, 解析ケース③, S s - F 2 (-+), t=28.44s)

200

800

 $6.5.1.1 - 178$ 

 $-200$ 600

400

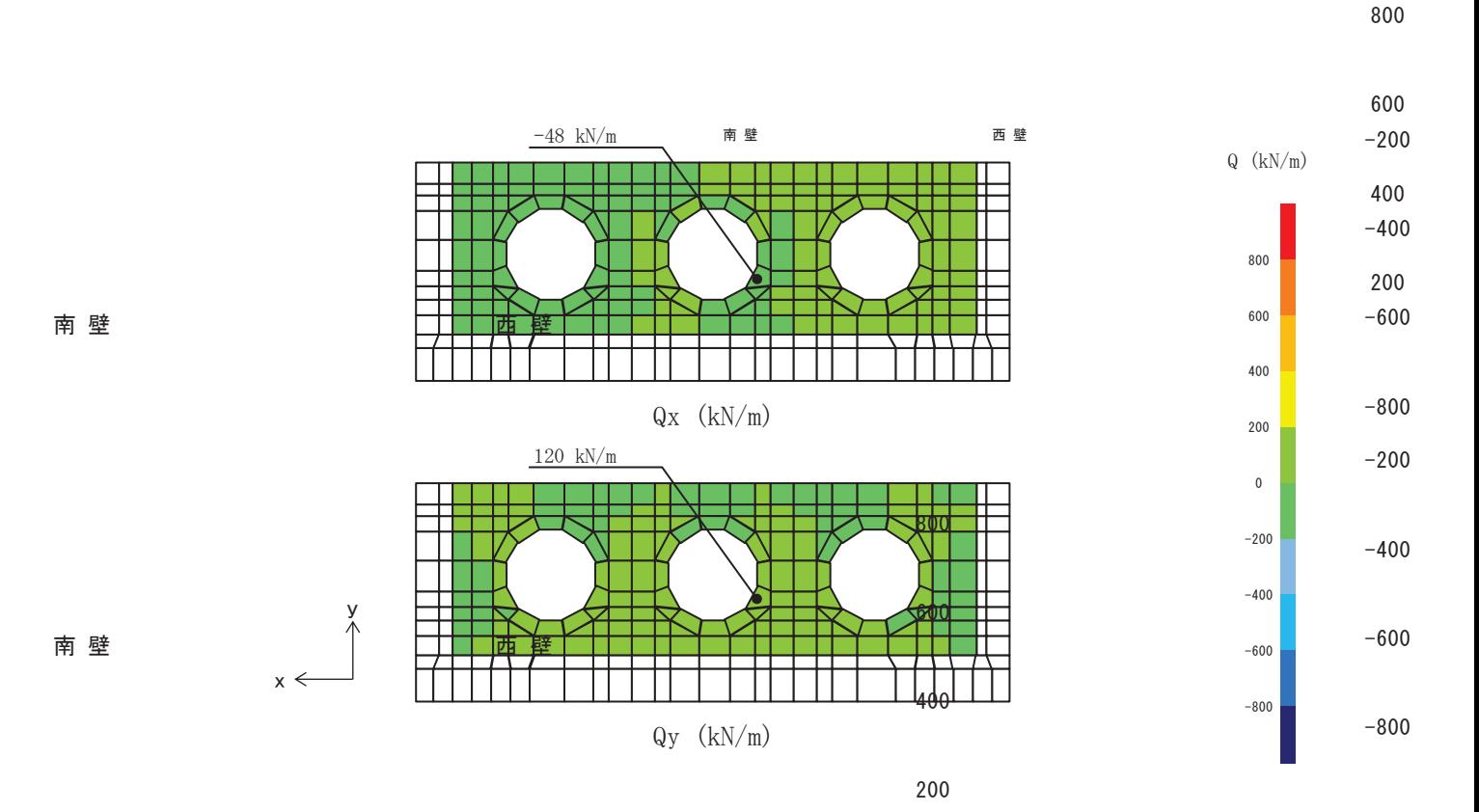

図 11.2-3 せん断破壊に対して最も厳しい照査値とな890解析ケースの断面力分布図 (東壁, 解析ケース③, S s - F 2 (-+), t=28.44s)

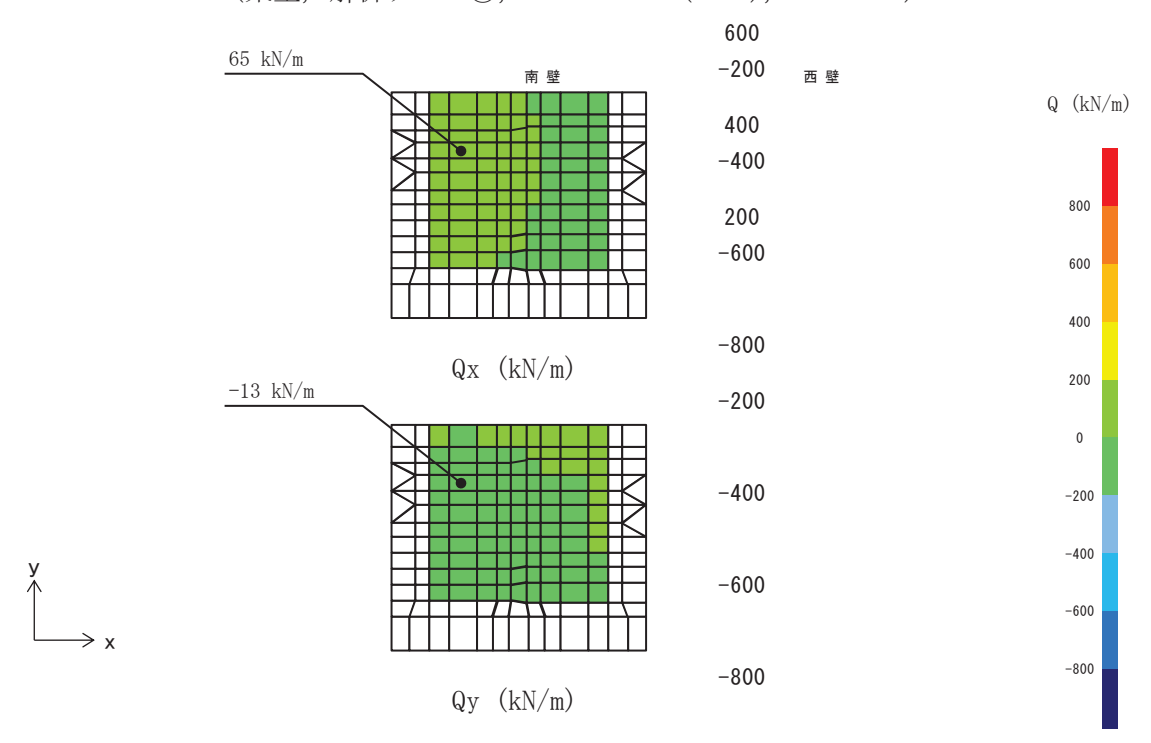

図 11.2-4 せん断破壊に対して最も厳しい照査値となる解析ケースの断面力分布図 (北壁, 解析ケース③, S s - F 2 (-+), t=28.44s)

400

200

# $6.5.1.1 - 179$

### 11.3 構造部材の健全性に対する評価結果

断面計算に用いた断面諸元を表 11.3-1に示す。

|     | 48 11. U 1<br>エハカルー マーノーノー<br>- 「一円」   ロコ   ドロ ノ ロ |              |        |              |               |  |  |  |  |  |  |  |
|-----|----------------------------------------------------|--------------|--------|--------------|---------------|--|--|--|--|--|--|--|
|     |                                                    | X方向          |        | Y方向          |               |  |  |  |  |  |  |  |
| 部材  | 部材厚<br>(mm)                                        | (EW 方向・水平方向) |        | (NS 方向・鉛直方向) |               |  |  |  |  |  |  |  |
|     |                                                    |              | 芯かぶり*2 |              | 芯かぶり*2        |  |  |  |  |  |  |  |
|     |                                                    | 配置鉄筋*1       | (mm)   | 配置鉄筋*1       | $\text{(mm)}$ |  |  |  |  |  |  |  |
|     |                                                    | D29@200 (上側) | 200    | D29@200 (上側) | 200           |  |  |  |  |  |  |  |
| 底版  | 1500                                               | D38@200 (下側) |        | D29@200 (下側) |               |  |  |  |  |  |  |  |
| 南北壁 |                                                    | D38@150 (上側) |        |              |               |  |  |  |  |  |  |  |
|     | 1200                                               | D38@200 (下側) | 200    | D29@200      | 200           |  |  |  |  |  |  |  |
| 東西壁 |                                                    | D38@150(上側)  |        | D38@200 (外側) |               |  |  |  |  |  |  |  |
|     | 1200                                               | D38@200 (下側) | 200    | D29@200 (内側) | 200           |  |  |  |  |  |  |  |

表 11 3-1 鉄笛コンクリート断面諸テ

注記 \*1: 特記のない場合、上縁·下縁の配筋は同配筋とする。

\*2:実配筋は、格子鉄筋となるため、2方向の芯かぶりは鉄筋径分異なるが、保守的に有 効高さが小さくなる側の芯かぶりを2方向に適用する

11.3.1 曲げ・軸力系の破壊に対する評価結果

構造部材の曲げ·軸力系の破壊に対する各部材での最大照査値について、表 11.3-2 及び 表 11.3-3 に解析ケース・地震動ごとに示す。全ケースにおいて、出口側集水ピットの構造 部材の発生応力度が許容限界以下であることを確認した。

| 解析            | 地震動         |      |                | 照查<br>時刻 | 曲げモー<br>メント      | 軸力     | 発生<br>応力度            | 短期許容<br>応力度  | 照査値                       |
|---------------|-------------|------|----------------|----------|------------------|--------|----------------------|--------------|---------------------------|
| ケース           | (位相)        | 評価位置 |                |          |                  |        | $\sigma$ 'c          | $\sigma$ 'ca | $\sigma' c / \sigma' c a$ |
|               |             |      |                | (s)      | $(kN \cdot m/m)$ | (kN/m) | (N/mm <sup>2</sup> ) | $(N/mm^2)$   |                           |
|               |             | 底版   | $\mathbf{1}$   | 44.97    | 217              | $-347$ | 0.9                  | 16.5         | 0.06                      |
|               | $S_s - D_1$ | 西壁   | $\overline{2}$ | 44.97    | 165              | $-253$ | 1.1                  | 16.5         | 0.07                      |
|               | $(+ +)$     | 東壁   | $\overline{3}$ | 44.97    | $-59$            | $-38$  | 0.4                  | 16.5         | 0.03                      |
|               |             | 南北壁  | $\overline{4}$ | 44.97    | 119              | $-351$ | 0.8                  | 16.5         | 0.05                      |
|               |             | 底版   | $\mathbf{1}$   | 25.16    | 226              | $-357$ | 1.0                  | 16.5         | 0.07                      |
|               | $S_s - D_1$ | 西壁   | $\overline{2}$ | 25.16    | 170              | $-247$ | 1.1                  | 16.5         | 0.07                      |
|               | $(-+)$      | 東壁   | $\overline{3}$ | 40.36    | $-61$            | $-40$  | 0.4                  | 16.5         | 0.03                      |
|               |             | 南北壁  | $\overline{4}$ | 25.16    | 122              | $-363$ | 0.8                  | 16.5         | 0.05                      |
|               |             | 底版   | $\mathbf{1}$   | 12.87    | 234              | $-364$ | 1.0                  | 16.5         | 0.07                      |
|               | $S_s - D_2$ | 西壁   | $\sqrt{2}$     | 12.87    | 179              | $-269$ | 1.2                  | 16.5         | 0.08                      |
|               | $(+ +)$     | 東壁   | $\overline{3}$ | 12.87    | $-61$            | $-39$  | 0.4                  | 16.5         | 0.03                      |
|               |             | 南北壁  | $\overline{4}$ | 12.87    | 126              | $-378$ | 0.8                  | 16.5         | 0.05                      |
|               |             | 底版   | $\mathbf{1}$   | 20.38    | 268              | $-411$ | 1.2                  | 16.5         | 0.08                      |
|               | $S_s - D_2$ | 西壁   | $\overline{2}$ | 20.38    | 207              | $-303$ | 1.4                  | 16.5         | 0.09                      |
|               | $(-+)$      | 東壁   | $\overline{3}$ | 20.38    | $-109$           | 164    | 0.5                  | 16.5         | 0.04                      |
| $\mathcal{L}$ |             | 南北壁  | $\overline{4}$ | 20.38    | 148              | $-445$ | 0.9                  | 16.5         | 0.06                      |
|               |             | 底版   | $\mathbf{1}$   | 7.16     | 226              | $-361$ | 1.0                  | 16.5         | 0.07                      |
|               | $S_s$ – D 3 | 西壁   | $\overline{2}$ | 7.16     | 170              | $-234$ | 1.1                  | 16.5         | 0.07                      |
|               | $(+ +)$     | 東壁   | $\overline{3}$ | 7.16     | $-62$            | $-49$  | 0.4                  | 16.5         | 0.03                      |
|               |             | 南北壁  | $\overline{4}$ | 7.16     | 123              | $-367$ | 0.8                  | 16.5         | 0.05                      |
|               |             | 底版   | $\overline{1}$ | 14.36    | 240              | $-368$ | 1.0                  | 16.5         | 0.07                      |
|               | $S_s - D_3$ | 西壁   | $\overline{2}$ | 14.36    | 183              | $-252$ | 1.2                  | 16.5         | 0.08                      |
|               | $(-+)$      | 東壁   | $\overline{3}$ | 14.36    | $-101$           | 162    | 0.5                  | 16.5         | 0.04                      |
|               |             | 南北壁  | $\overline{4}$ | 14.36    | 132              | $-393$ | 0.8                  | 16.5         | 0.05                      |
|               |             | 底版   | $\mathbf{1}$   | 18.84    | 233              | $-373$ | 1.0                  | 16.5         | 0.07                      |
|               | $S_s - F_1$ | 西壁   | $\overline{2}$ | 18.84    | 182              | $-266$ | 1.2                  | 16.5         | 0.08                      |
|               | $(+ +)$     | 東壁   | $\overline{3}$ | 18.84    | $-100$           | 165    | 0.5                  | 16.5         | 0.04                      |
|               |             | 南北壁  | $\overline{4}$ | 18.84    | 130              | $-388$ | 0.8                  | 16.5         | 0.05                      |
|               |             | 底版   | $\mathbf{1}$   | 19.44    | 198              | $-320$ | 0.9                  | 16.5         | 0.06                      |
|               | $S_s - F_1$ | 西壁   | $\overline{2}$ | 19.44    | 144              | $-211$ | 1.0                  | 16.5         | 0.07                      |
|               | $(+ +)$     | 東壁   | $\overline{3}$ | 19.44    | $-55$            | $-28$  | 0.4                  | 16.5         | 0.03                      |
|               |             | 南北壁  | $\overline{4}$ | 19.44    | 107              | $-312$ | 0.7                  | 16.5         | 0.05                      |

表11.3-2(1) 曲げ・軸力系の破壊に対する評価結果 (コンクリート)

| 解析            | 地震動                    | 評価位置 |                | 照查<br>時刻 | 曲げモー<br>メント      | 軸力     | 発生<br>応力度   | 短期許容<br>応力度  | 照査値                       |
|---------------|------------------------|------|----------------|----------|------------------|--------|-------------|--------------|---------------------------|
| ケース           | (位相)                   |      |                |          |                  |        | $\sigma$ 'c | $\sigma$ 'ca | $\sigma' c / \sigma' c a$ |
|               |                        |      |                | (s)      | $(kN \cdot m/m)$ | (kN/m) | $(N/mm^2)$  | $(N/mm^2)$   |                           |
|               |                        | 底版   | $\overline{1}$ | 30.63    | 212              | $-349$ | 0.9         | 16.5         | 0.06                      |
|               | $S_s - F_2$            | 西壁   | $\overline{2}$ | 30.63    | 162              | $-287$ | 1.1         | 16.5         | 0.07                      |
|               | $(+ +)$                | 東壁   | $\overline{3}$ | 30.63    | $-58$            | $-37$  | 0.4         | 16.5         | 0.03                      |
|               |                        | 南北壁  | $\overline{4}$ | 30.63    | 117              | $-342$ | 0.7         | 16.5         | 0.05                      |
|               |                        | 底版   | -1             | 28.44    | 269              | $-416$ | 1.2         | 16.5         | 0.08                      |
|               | $S_s - F_2$            | 西壁   | $\overline{2}$ | 28.44    | 209              | $-275$ | 1.4         | 16.5         | 0.09                      |
|               | $(-+)$                 | 東壁   | $\overline{3}$ | 28.44    | $-117$           | 159    | 0.6         | 16.5         | 0.04                      |
|               |                        | 南北壁  | $\overline{4}$ | 28.44    | 149              | $-448$ | 0.9         | 16.5         | 0.06                      |
|               |                        | 底版   | $\mathbf{1}$   | 26.68    | 250              | $-388$ | 1.1         | 16.5         | 0.07                      |
|               | $S_s - F_3$            | 西壁   | $\overline{2}$ | 26.68    | 201              | $-275$ | 1.3         | 16.5         | 0.08                      |
|               | $(+ +)$                | 東壁   | $\overline{3}$ | 26.68    | $-107$           | 163    | 0.5         | 16.5         | 0.04                      |
| $\mathcal{L}$ |                        | 南北壁  | $\overline{4}$ | 26.68    | 141              | $-428$ | 0.9         | 16.5         | 0.06                      |
|               |                        | 底版   | $\overline{1}$ | 27.64    | 277              | $-422$ | 1.2         | 16.5         | 0.08                      |
|               | $S_s - F_3$            | 西壁   | $\overline{2}$ | 27.64    | 210              | $-318$ | 1.4         | 16.5         | 0.09                      |
|               | $(-+)$                 | 東壁   | $\overline{3}$ | 27.64    | $-105$           | 170    | 0.5         | 16.5         | 0.04                      |
|               |                        | 南北壁  | $\overline{4}$ | 27.64    | 148              | $-445$ | 0.9         | 16.5         | 0.06                      |
|               |                        | 底版   | $\mathbf{1}$   | 7.5      | 241              | $-377$ | 1.0         | 16.5         | 0.07                      |
|               | $S_s - N_1$<br>$(+ +)$ | 西壁   | $\overline{2}$ | 7.51     | 186              | $-253$ | 1.3         | 16.5         | 0.08                      |
|               |                        | 東壁   | $\overline{3}$ | 7.51     | $-103$           | 162    | 0.5         | 16.5         | 0.04                      |
|               |                        | 南北壁  | $\overline{4}$ | 7.51     | 133              | $-399$ | 0.8         | 16.5         | 0.05                      |
|               |                        | 底版   | $\mathbf{1}$   | 7.29     | 195              | $-326$ | 0.8         | 16.5         | 0.05                      |
|               | $S_s - N_1$            | 西壁   | $\overline{2}$ | 7.29     | 144              | $-204$ | 1.0         | 16.5         | 0.07                      |
|               | $(-+)$                 | 東壁   | 3              | 7.29     | $-58$            | $-41$  | 0.4         | 16.5         | 0.03                      |
|               |                        | 南北壁  | $\overline{4}$ | 7.29     | 108              | $-314$ | 0.7         | 16.5         | 0.05                      |
|               |                        | 底版   | $\overline{1}$ | 28.44    | 260              | $-393$ | 1.1         | 16.5         | 0.07                      |
|               | $S_s - F_2$            | 西壁   | 2              | 28.44    | 203              | $-268$ | 1.4         | 16.5         | 0.09                      |
| (2)           | $(-+)$                 | 東壁   | $\overline{3}$ | 28.44    | $-113$           | 156    | 0.5         | 16.5         | 0.04                      |
|               |                        | 南北壁  | $\overline{4}$ | 28.44    | 144              | $-434$ | 0.9         | 16.5         | 0.06                      |
|               |                        | 底版   | $\mathbf{1}$   | 28.44    | 284              | $-436$ | 1.2         | 16.5         | 0.08                      |
|               | $S_s - F_2$            | 西壁   | $\overline{2}$ | 28.44    | 217              | $-287$ | 1.5         | 16.5         | 0.10                      |
| (3)           | $(-+)$                 | 東壁   | $\overline{3}$ | 28.44    | $-121$           | 163    | 0.6         | 16.5         | 0.04                      |
|               |                        | 南北壁  | $\overline{4}$ | 28.44    | 157              | $-470$ | 1.0         | 16.5         | 0.07                      |

表11.3-2(2) 曲げ・軸力系の破壊に対する評価結果 (コンクリート)

| 解析            | 地震動         |     | 評価位置                      |       | 曲げモー<br>メント      | 軸力     | 発生<br>応力度  | 短期許容<br>応力度 | 照査値                   |
|---------------|-------------|-----|---------------------------|-------|------------------|--------|------------|-------------|-----------------------|
| ケース           | (位相)        |     |                           | 時刻    |                  |        | $\sigma$ s | σ sa        | $\sigma s$ $\sigma s$ |
|               |             |     |                           | (s)   | $(kN \cdot m/m)$ | (kN/m) | $(N/mm^2)$ | $(N/mm^2)$  |                       |
|               |             | 底版  | $\overline{1}$            | 44.97 | 217              | $-352$ | $-10.2$    | 294         | 0.04                  |
|               | $S_s - D_1$ | 西壁  | $\overline{2}$            | 44.97 | $-154$           | 79     | 28.7       | 294         | 0.10                  |
|               | $(+ +)$     | 東壁  | $\overline{3}$            | 44.97 | $-90$            | 175    | 25.7       | 294         | 0.09                  |
|               |             | 南北壁 | $\overline{4}$            | 44.96 | 15               | 48     | 13.3       | 294         | 0.05                  |
|               |             | 底版  | <sup>1</sup>              | 25.16 | 226              | $-361$ | $-10.6$    | 294         | 0.04                  |
|               | $S_s - D_1$ | 西壁  | $\overline{2}$            | 40.36 | $-157$           | 71     | 28.6       | 294         | 0.10                  |
|               | $(-+)$      | 東壁  | $\overline{3}$            | 40.36 | $-93$            | 172    | 25.9       | 294         | 0.09                  |
|               |             | 南北壁 | $\overline{4}$            | 25.16 | 15               | 52     | 13.9       | 294         | 0.05                  |
|               |             | 底版  | $\overline{1}$            | 12.87 | 234              | $-369$ | $-10.9$    | 294         | 0.04                  |
|               | $S_s - D_2$ | 西壁  | $\overline{2}$            | 12.87 | $-164$           | 61     | 29.0       | 294         | 0.10                  |
|               | $(+ +)$     | 東壁  | $\overline{3}$            | 12.87 | $-94$            | 175    | 26.3       | 294         | 0.09                  |
|               |             | 南北壁 | $\overline{4}$            | 12.87 | 15               | 62     | 15.5       | 294         | 0.06                  |
|               |             | 底版  | 1                         | 20.38 | 268              | $-415$ | $-12.4$    | 294         | 0.05                  |
|               | $S_s - D_2$ | 西壁  | $\overline{2}$            | 20.38 | $-194$           | 36     | 31.9       | 294         | 0.11                  |
|               | $(-+)$      | 東壁  | $\overline{3}$            | 20.38 | $-109$           | 170    | 28.2       | 294         | 0.10                  |
| $\circled{1}$ |             | 南北壁 | $\overline{4}$            | 20.38 | 16               | 66     | 16.5       | 294         | 0.06                  |
|               |             | 底版  | $\overline{1}$            | 7.16  | 226              | $-365$ | $-10.6$    | 294         | 0.04                  |
|               | $S_s - D_3$ | 西壁  | $\overline{2}$            | 7.16  | $-159$           | 68     | 28.7       | 294         | 0.10                  |
|               | $(+ +)$     | 東壁  | $\overline{3}$            | 7.16  | $-95$            | 172    | 26.2       | 294         | 0.09                  |
|               |             | 南北壁 | $\overline{4}$            | 7.16  | 16               | 46     | 13.3       | 294         | 0.05                  |
|               |             | 底版  | 1                         | 14.36 | 240              | $-383$ | $-11.2$    | 294         | 0.04                  |
|               | $S_s - D_3$ | 西壁  | $\overline{2}$            | 14.36 | $-171$           | 53     | 29.5       | 294         | 0.11                  |
|               | $(-+)$      | 東壁  | $\overline{3}$            | 14.36 | $-101$           | 168    | 26.8       | 294         | 0.10                  |
|               |             | 南北壁 | $\overline{4}$            | 14.36 | 16               | 58     | 15.3       | 294         | 0.06                  |
|               |             | 底版  | $\overline{1}$            | 18.84 | 233              | $-379$ | $-10.9$    | 294         | 0.04                  |
|               | $S_s - F_1$ | 西壁  | $\overline{2}$            | 18.84 | $-169$           | 62     | 29.8       | 294         | 0.11                  |
|               | $(+ +)$     | 東壁  | $\overline{\overline{3}}$ | 18.84 | $-100$           | 171    | 26.9       | 294         | 0.10                  |
|               |             | 南北壁 | $\overline{4}$            | 18.83 | 16               | 53     | 14.5       | 294         | 0.05                  |
|               |             | 底版  | $\overline{1}$            | 19.44 | 197              | $-327$ | $-9.3$     | 294         | 0.04                  |
|               | $S_s - F_1$ | 西壁  | $\overline{2}$            | 19.44 | $-137$           | 89     | 26.8       | 294         | 0.10                  |
|               | $(+ +)$     | 東壁  | $\overline{3}$            | 19.44 | $-83$            | 170    | 24.3       | 294         | 0.09                  |
|               |             | 南北壁 | $\overline{4}$            | 19.44 | 14               | 44     | 12.3       | 294         | 0.05                  |

表11.3-3(1) 曲げ・軸力系の破壊に対する評価結果 (鉄筋)

| 解析            | 地震動                    |      |                | 照查<br>時刻 | 曲げモー<br>メント      | 軸力     | 発生<br>応力度  | 短期許容<br>応力度 | 照査値                   |
|---------------|------------------------|------|----------------|----------|------------------|--------|------------|-------------|-----------------------|
| ケース           | (位相)                   | 評価位置 |                |          |                  |        | $\sigma$ s | σ sa        | $\sigma s$ $\sigma s$ |
|               |                        |      |                | (s)      | $(kN \cdot m/m)$ | (kN/m) | $(N/mm^2)$ | $(N/mm^2)$  |                       |
|               |                        | 底版   | <sup>1</sup>   | 30.63    | 212              | $-351$ | $-10.0$    | 294         | 0.04                  |
|               | $S_s - F_2$            | 西壁   | $\overline{2}$ | 30.63    | $-151$           | 81     | 28.4       | 294         | 0.10                  |
|               | $(+ +)$                | 東壁   | $\overline{3}$ | 30.63    | $-88$            | 174    | 25.3       | 294         | 0.09                  |
|               |                        | 南北壁  | $\overline{4}$ | 30.63    | 15               | 42     | 12.3       | 294         | 0.05                  |
|               |                        | 底版   | $\overline{1}$ | 28.44    | 269              | $-423$ | $-12.5$    | 294         | 0.05                  |
|               | $S_s - F_2$            | 西壁   | $\overline{2}$ | 28.44    | $-194$           | 34     | 31.7       | 294         | 0.11                  |
|               | $(-+)$                 | 東壁   | $\frac{3}{2}$  | 28.44    | $-117$           | 165    | 29.0       | 294         | 0.10                  |
|               |                        | 南北壁  | $\overline{4}$ | 28.44    | 17               | 67     | 17.1       | 294         | 0.06                  |
|               |                        | 底版   | -1             | 26.68    | 250              | $-394$ | $-11.6$    | 294         | 0.04                  |
|               | $S_s - F_3$            | 西壁   | $\overline{2}$ | 26.68    | $-184$           | 42     | 30.7       | 294         | 0.11                  |
|               | $(+ +)$                | 東壁   | $\overline{3}$ | 26.68    | $-107$           | 169    | 27.8       | 294         | 0.10                  |
| $\mathcal{L}$ |                        | 南北壁  | $\overline{4}$ | 26.67    | 16               | 62     | 15.9       | 294         | 0.06                  |
|               |                        | 底版   | $\overline{1}$ | 27.64    | 277              | $-426$ | $-12.8$    | 294         | 0.05                  |
|               | $S_s - F_3$            | 西壁   | $\overline{2}$ | 27.64    | $-194$           | 29     | 31.4       | 294         | 0.11                  |
|               | $(-+)$                 | 東壁   | $\overline{3}$ | 27.64    | $-105$           | 176    | 28.0       | 294         | 0.10                  |
|               |                        | 南北壁  | $\overline{4}$ | 27.64    | 15               | 81     | 18.5       | 294         | 0.07                  |
|               |                        | 底版   | $\mathbf{1}$   | 7.5      | 241              | $-384$ | $-11.2$    | 294         | 0.04                  |
|               | $S_s - N_1$<br>$(+ +)$ | 西壁   | $\sqrt{2}$     | 7.5      | $-171$           | 54     | 29.6       | 294         | 0.11                  |
|               |                        | 東壁   | $\overline{3}$ | 7.5      | $-102$           | 170    | 27.1       | 294         | 0.10                  |
|               |                        | 南北壁  | $\overline{4}$ | 7.51     | 16               | 58     | 15.3       | 294         | 0.06                  |
|               |                        | 底版   | $\overline{1}$ | 7.29     | 195              | $-331$ | $-9.2$     | 294         | 0.04                  |
|               | $S_s - N_1$            | 西壁   | $\overline{2}$ | 7.29     | $-137$           | 94     | 27.1       | 294         | 0.10                  |
|               | $(-+)$                 | 東壁   | $\overline{3}$ | 7.29     | $-87$            | 169    | 24.8       | 294         | 0.09                  |
|               |                        | 南北壁  | $\overline{4}$ | 7.29     | 15               | 33     | 10.7       | 294         | 0.04                  |
|               |                        | 底版   | $\overline{1}$ | 28.44    | 260              | $-409$ | $-12.1$    | 294         | 0.05                  |
| (2)           | $S_s - F_2$            | 西壁   | $\overline{2}$ | 28.44    | $-188$           | 36     | 30.9       | 294         | 0.11                  |
|               | $(-+)$                 | 東壁   | $\overline{3}$ | 28.44    | $-113$           | 163    | 28.3       | 294         | 0.10                  |
|               |                        | 南北壁  | $\overline{4}$ | 28.44    | 17               | 63     | 16.5       | 294         | 0.06                  |
|               |                        | 底版   | <sup>1</sup>   | 28.44    | 284              | $-443$ | $-13.2$    | 294         | 0.05                  |
| $\circled{3}$ | $S_s - F_2$            | 西壁   | $\overline{2}$ | 28.44    | $-205$           | 32     | 33.3       | 294         | 0.12                  |
|               | $(-+)$                 | 東壁   | $\overline{3}$ | 28.44    | $-121$           | 168    | 29.8       | 294         | 0.11                  |
|               |                        | 南北壁  | $\overline{4}$ | 28.44    | 17               | 73     | 18.0       | 294         | 0.07                  |

表11.3-3(2) 曲げ・軸力系の破壊に対する評価結果 (鉄筋)

11.3.2 せん断破壊に対する評価結果

構造部材のせん断破壊に対する各部材での最大照査値について、表 11.3-4 に解析ケー ス・地震動ごとに示す。全ケースにおいて、出口側集水ピットの構造部材の発生応力度が 許容限界以下であることを確認した。

| 解析            | 地震動                    |      |                 | 照查<br>時刻 | 照查用<br>せん断力  | 短期許容<br>せん断力 | 照査値  |
|---------------|------------------------|------|-----------------|----------|--------------|--------------|------|
| ケース           | (位相)                   | 評価位置 |                 |          | $\mathbf{V}$ | $V_{a}$      | V/V  |
|               |                        |      |                 | (s)      | (kN/m)       | $(N/mm^2)$   |      |
|               |                        | 底版   | $\mathbf{1}$    | 44.97    | 170          | 1227         | 0.14 |
|               | $S_s - D_1$            | 西壁   | $\overline{2}$  | 44.97    | 279          | 1563         | 0.18 |
|               | $(+ +)$                | 東壁   | $\overline{3}$  | 44.97    | 90           | 1563         | 0.06 |
|               |                        | 南北壁  | $4\overline{ }$ | 44.97    | 47           | 944          | 0.05 |
|               |                        | 底版   | $\mathbf{1}$    | 25.16    | 175          | 1227         | 0.15 |
|               | $S_s - D_1$            | 西壁   | $\overline{2}$  | 25.16    | 288          | 1563         | 0.19 |
|               | $(-+)$                 | 東壁   | 3               | 40.36    | 91           | 1563         | 0.06 |
|               |                        | 南北壁  | $\overline{4}$  | 25.16    | 48           | 944          | 0.06 |
|               |                        | 底版   | $\mathbf{1}$    | 12.87    | 182          | 1227         | 0.15 |
|               | $S_s - D_2$            | 西壁   | $\overline{2}$  | 12.87    | 301          | 1563         | 0.20 |
|               | $(+ +)$                | 東壁   | 3               | 12.87    | 110          | 1975         | 0.06 |
|               |                        | 南北壁  | $\overline{4}$  | 12.87    | 49           | 944          | 0.06 |
|               |                        | 底版   | 1               | 20.38    | 206          | 1227         | 0.17 |
| $\circled{1}$ | $S_s - D_2$<br>$(-+)$  | 西壁   | $\overline{2}$  | 20.38    | 351          | 1563         | 0.23 |
|               |                        | 東壁   | 3               | 20.38    | 108          | 1563         | 0.07 |
|               |                        | 南北壁  | $\overline{4}$  | 20.38    | 62           | 944          | 0.07 |
|               |                        | 底版   | 1               | 7.16     | 175          | 1227         | 0.15 |
|               | $S_s - D_3$<br>$(+ +)$ | 西壁   | $\overline{2}$  | 7.16     | 288          | 1563         | 0.19 |
|               |                        | 東壁   | $\overline{3}$  | 7.16     | 95           | 1563         | 0.07 |
|               |                        | 南北壁  | $\overline{4}$  | 7.16     | 48           | 944          | 0.06 |
|               |                        | 底版   | 1               | 14.36    | 183          | 1227         | 0.15 |
|               | $S_s - D_3$<br>$(-+)$  | 西壁   | $\overline{2}$  | 14.36    | 310          | 1563         | 0.20 |
|               |                        | 東壁   | $\overline{3}$  | 14.36    | 99           | 1563         | 0.07 |
|               |                        | 南北壁  | $4\overline{ }$ | 14.36    | 52           | 944          | 0.06 |
|               |                        | 底版   | $\mathbf{1}$    | 18.84    | 181          | 1227         | 0.15 |
|               | $S_s - F_1$<br>$(+ +)$ | 西壁   | $\overline{2}$  | 18.84    | 308          | 1563         | 0.20 |
|               |                        | 東壁   | $\overline{3}$  | 18.84    | 102          | 1563         | 0.07 |
|               |                        | 南北壁  | $\overline{4}$  | 18.84    | 52           | 944          | 0.06 |
|               |                        | 底版   | $\mathbf{1}$    | 19.44    | 150          | 1227         | 0.13 |
|               | $S_s - F_1$            | 西壁   | $\overline{2}$  | 19.44    | 244          | 1563         | 0.16 |
|               | $(-+)$                 | 東壁   | $\overline{3}$  | 19.44    | 84           | 1563         | 0.06 |
|               |                        | 南北壁  | $\overline{4}$  | 19.44    | 40           | 944          | 0.05 |

表11.3-4(1) せん断破壊に対する評価結果

|               |                        |      |                | 照查    | 照查用<br>せん断力 | 短期許容<br>せん断力 | 照査値                |
|---------------|------------------------|------|----------------|-------|-------------|--------------|--------------------|
| 解析<br>ケース     | 地震動<br>(位相)            | 評価位置 |                | 時刻    | V           | $V_a$        | $V/V$ <sub>a</sub> |
|               |                        |      |                | (s)   | (kN/m)      | $(N/mm^2)$   |                    |
|               |                        | 底版   | 1              | 30.63 | 169         | 1227         | 0.14               |
|               | $S_s - F_2$            | 西壁   | 2              | 30.63 | 273         | 1563         | 0.18               |
|               | $(+ +)$                | 東壁   | 3              | 30.63 | 89          | 1563         | 0.06               |
|               |                        | 南北壁  | 4              | 30.63 | 45          | 944          | 0.05               |
|               |                        | 底版   | $\overline{1}$ | 28.44 | 205         | 1227         | 0.17               |
|               | $S_s - F_2$            | 西壁   | $\overline{2}$ | 28.44 | 354         | 1563         | 0.23               |
|               | $(-+)$                 | 東壁   | 3 <sup>7</sup> | 28.44 | 118         | 1563         | 0.08               |
|               |                        | 南北壁  | 4              | 28.44 | 62          | 944          | 0.07               |
|               |                        | 底版   | $\mathbf{1}$   | 26.68 | 195         | 1227         | 0.16               |
|               | $S_s - F_3$            | 西壁   | $\overline{2}$ | 26.68 | 341         | 1563         | 0.22               |
|               | $(+ +)$                | 東壁   | $3^{-}$        | 26.68 | 107         | 1563         | 0.07               |
| $\mathbb{O}$  |                        | 南北壁  | 4              | 26.68 | 57          | 944          | 0.07               |
|               |                        | 底版   | $\overline{1}$ | 27.64 | 215         | 1227         | 0.18               |
|               | $S_s - F_3$            | 西壁   | $\overline{2}$ | 27.64 | 354         | 1563         | 0.23               |
|               | $(-+)$                 | 東壁   | $\overline{3}$ | 27.64 | 122         | 1975         | 0.07               |
|               |                        | 南北壁  | 4              | 27.64 | 61          | 944          | 0.07               |
|               | $S_s - N_1$<br>$(+ +)$ | 底版   | 1              | 7.5   | 186         | 1227         | 0.16               |
|               |                        | 西壁   | $\overline{2}$ | 7.51  | 315         | 1563         | 0.21               |
|               |                        | 東壁   | 3              | 7.51  | 101         | 1563         | 0.07               |
|               |                        | 南北壁  | $\overline{4}$ | 7.51  | 52          | 944          | 0.06               |
|               |                        | 底版   | $\overline{1}$ | 7.29  | 150         | 1227         | 0.13               |
|               | $S_s - N_1$            | 西壁   | 2              | 7.29  | 244         | 1563         | 0.16               |
|               | $(-+)$                 | 東壁   | 3 <sup>3</sup> | 7.29  | 95          | 1563         | 0.07               |
|               |                        | 南北壁  | 4              | 7.29  | 40          | 944          | 0.05               |
|               |                        | 底版   | $\mathbf{1}$   | 28.44 | 200         | 1227         | 0.17               |
| (2)           | $S_s - F_2$            | 西壁   | $\overline{2}$ | 28.44 | 344         | 1563         | 0.23               |
|               | $(-+)$                 | 東壁   | $3-$           | 28.44 | 116         | 1563         | 0.08               |
|               |                        | 南北壁  | 4              | 28.44 | 59          | 944          | 0.07               |
|               |                        | 底版   | $\overline{1}$ | 28.44 | 212         | 1227         | 0.18               |
| $\circled{3}$ | $S_s - F_2$            | 西壁   | $\overline{2}$ | 28.44 | 370         | 1563         | 0.24               |
|               | $(-+)$                 | 東壁   | 3 <sup>7</sup> | 28.44 | 120         | 1563         | 0.08               |
|               |                        |      |                |       |             |              |                    |

表11.3-4(2) せん断破壊に対する評価結果

11.4 基礎地盤の支持性能に対する評価結果

基礎地盤の支持性能に対する照査結果を表 11.4-1に示す。最大接地圧分布図を図 11.4-1に 示す。

上記により、出口側集水ピットの基礎地盤に発生する最大接地圧が極限支持力度以下である ことを確認した。

| 解析<br>ケース     | 基準地震動       | 位相      | 最大接地圧<br>$R_d(N/mm^2)$ | 極限支持力度<br>$R_u(N/mm^2)$ | 照査値<br>$R_{\rm d}\diagup R_{\rm u}$ |
|---------------|-------------|---------|------------------------|-------------------------|-------------------------------------|
|               |             | $(+ +)$ | 0.2                    |                         | 0.02                                |
|               | $S_s - D_1$ | $(-+)$  | 0.2                    |                         | 0.02                                |
|               | $S_s - D_2$ | $(+ +)$ | 0.2                    |                         | 0.02                                |
|               |             | $(-+)$  | 0.2                    |                         | 0.02                                |
|               | $S_s - D_3$ | $(+ +)$ | 0.2                    |                         | 0.02                                |
| $\bigcirc$    |             | $(-+)$  | 0.2                    | 13.7                    | 0.02                                |
|               | $S_s-F_1$   | $(+ +)$ | 0.2                    |                         | 0.02                                |
|               |             | $(-+)$  | 0.2                    |                         | 0.02                                |
|               | $S_s - F_2$ | $(+ +)$ | 0.2                    |                         | 0.02                                |
|               |             | $(-+)$  | 0.2                    |                         | 0.02                                |
|               | $S_s - F_3$ | $(++)$  | 0.2                    |                         | 0.02                                |
|               |             | $(-+)$  | 0.3                    |                         | 0.03                                |
|               | $S_s - N_1$ | $(+ +)$ | 0.2                    |                         | 0.02                                |
|               |             | $(-+)$  | 0.2                    |                         | 0.02                                |
| $\circled{2}$ |             | $(-+)$  | 0.2                    |                         | 0.02                                |
| $\circledS$   | $S_s - F_2$ | $(-+)$  | 0.3                    |                         | 0.03                                |

表 11.4-1 基礎地盤の支持性能照査結果

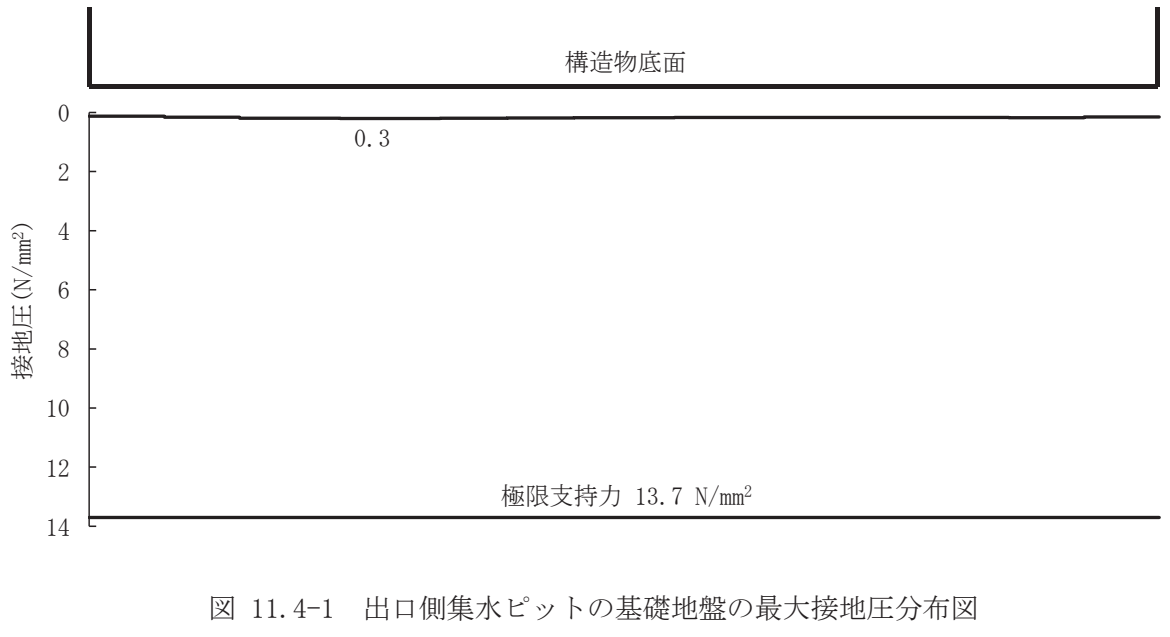

(解析ケース①, S s - F 3  $(-+)$ )

(参考資料1) 屋外排水路逆流防止設備(防潮堤南側)の構造詳細について

1. 構造概要

防潮堤の南側に位置する3本の屋外排水路に対して、それぞれ屋外排水路逆流防止設 備(防潮堤南側)を設置する。各屋外排水路逆流防止設備(防潮堤南側)は、鋼製の扉 体(スキンプレート、主桁、補助縦桁、ヒンジ(吊りピン含む)及びヒンジ取付けボル ト), 固定部(ヒンジ, ヒンジ取付けボルト, 戸当り及びアンカーボルト)で構成され ࠋࡿ

扉体及び固定部で構成される屋外排水路逆流防止設備(防潮堤南側)は、出口側集水 ピット(鉄筋コンクリート製)にアンカーで固定し、屋外排水路を経路とした津波の流 入を防止する。また、扉体に作用する荷重は、アンカーを介して鉄筋コンクリートに伝 達する構造とする。

なお、出口側集水ピットは地中に設置することから、屋外排水路逆流防止設備(防潮 堤南側)及び出口側集水ピットには漂流物は衝突しない。

屋外排水路逆流防止設備(防潮堤南側)の使用材料を表 1-1に,構造概要を図 1-1に 示す。

|         | 部位         | 材質            | 仕様                        |  |  |
|---------|------------|---------------|---------------------------|--|--|
|         | スキンプレート    | SUS304        | 板厚 25mm                   |  |  |
|         |            |               | BC-200x100x16/20(1段目)     |  |  |
|         | 主桁         | <b>SUS304</b> | BH-300x150x16/20(2,3段目)   |  |  |
|         |            |               | $BC-300x150x16/20(4$ 段目   |  |  |
| 扉体      |            |               | BH-200x50x9/16 (主桁 1-2 段目 |  |  |
|         | 補助縦桁       | SUS304        | 間)                        |  |  |
|         |            |               | BH-300x50x9/16(その他)       |  |  |
|         | 側部縦桁       | SUS304        | $BC-300x100x16/20$        |  |  |
|         | ヒンジ (吊りピン) | SUS304        | $\phi$ 50mm               |  |  |
| 扉体及び固定部 | ヒンジ (プレート) | SUS304        | 板厚 20mm                   |  |  |
|         | ヒンジ取付けボルト  | SUS304        | M20                       |  |  |
|         | 戸当り        | SUS304        | 板厚 12mm                   |  |  |
| 固定部     | 戸当り部コンクリート | コンクリート        | 設計基準強度 $30N/mm^2$         |  |  |
|         | アンカーボルト    | SUS304        | M20                       |  |  |

表 1-1 使用材料

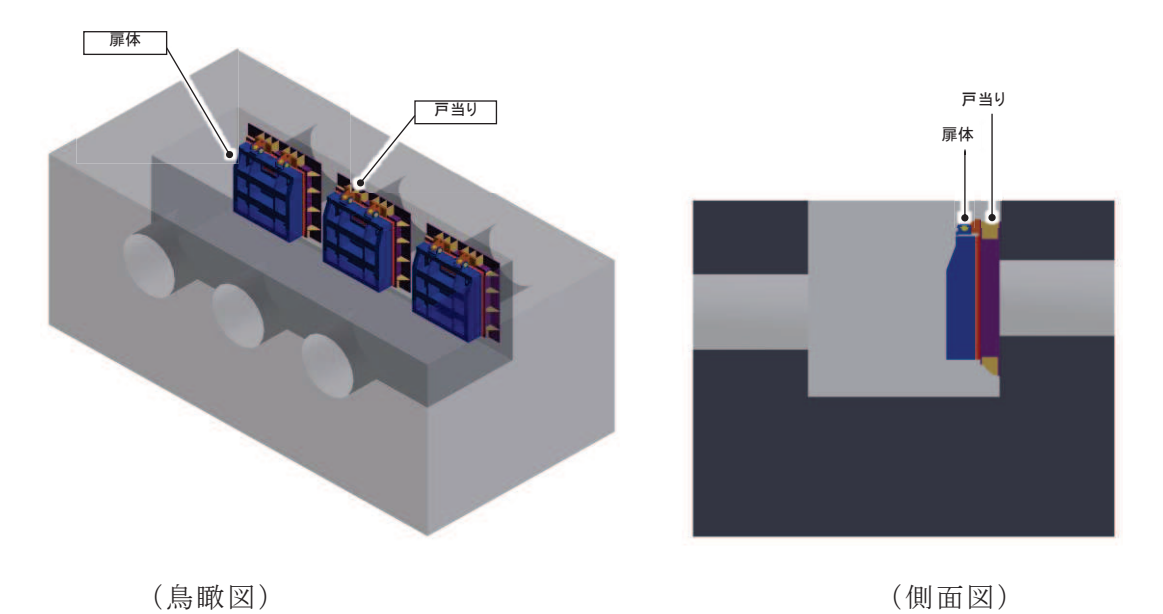

図 2.2-1(1) 構造概要図 (鳥瞰図, 側面図))

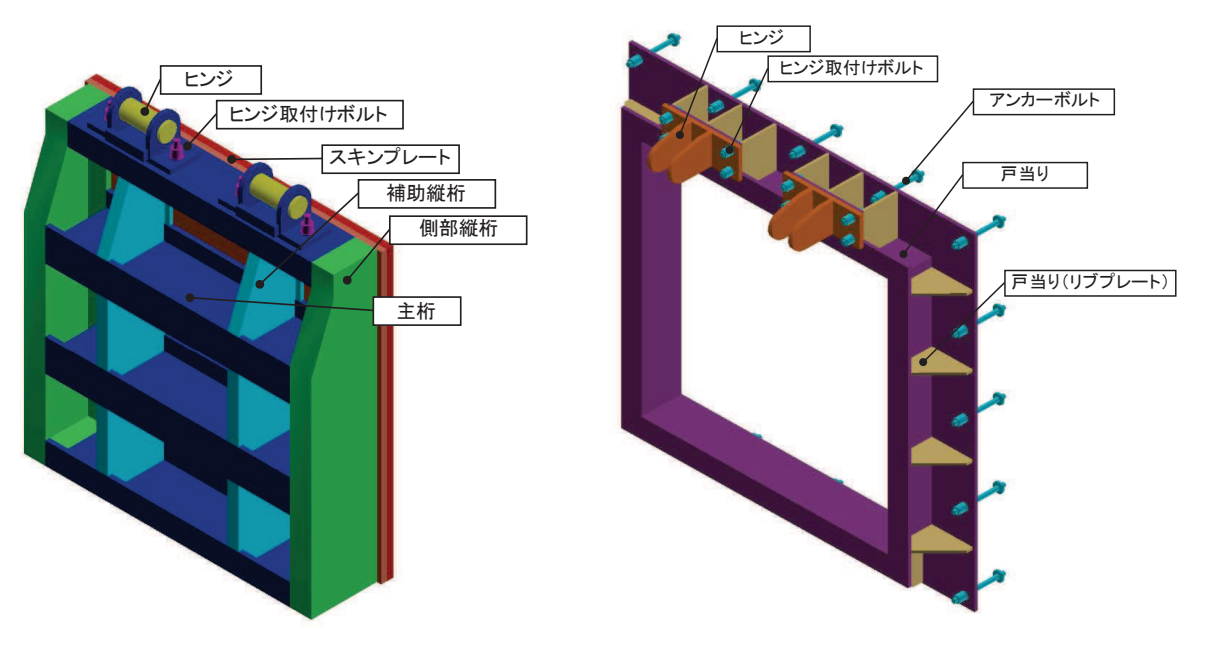

図 2.2-1(2) 構造概要図 (扉体及び固定部))

# 2. 扉体

扉体部の詳細を図 2-1 に示す。

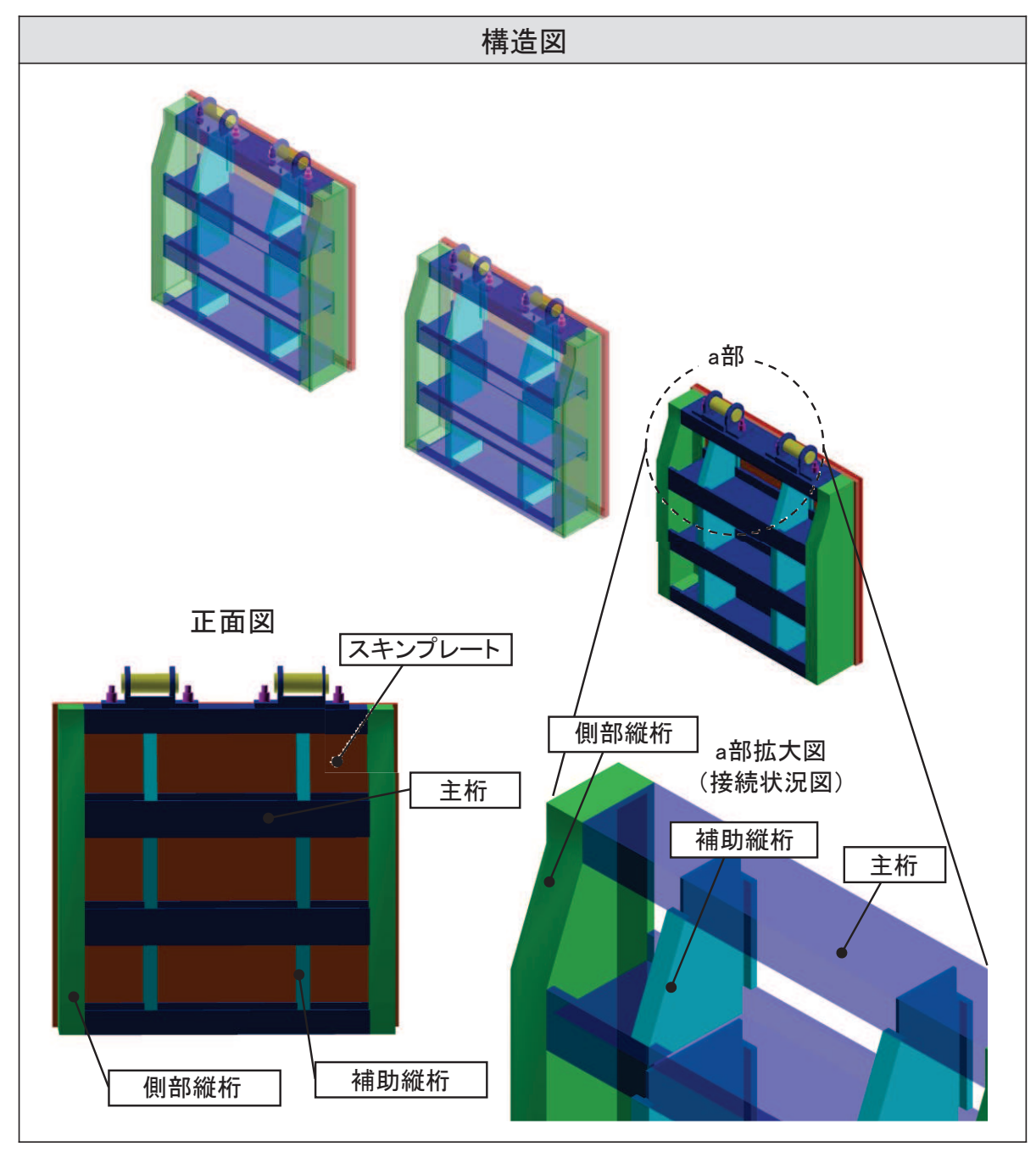

図 2-1(1) 屋外排水路逆流防止設備 (防潮堤南側) のうち扉体部の構造図

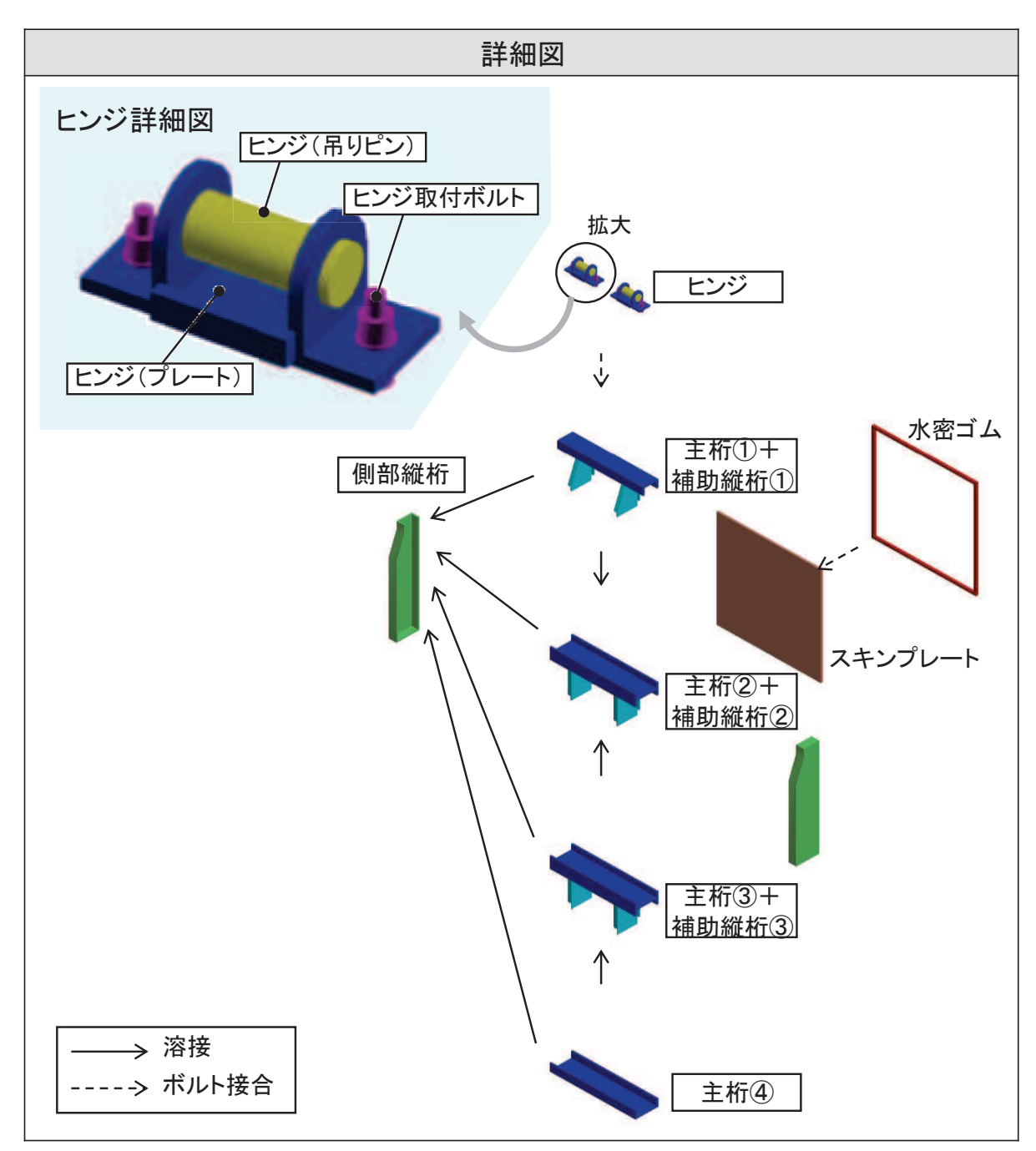

図 2-1(2) 屋外排水路逆流防止設備 (防潮堤南側) のうち扉体部の詳細図

# 3. 固定部

固定部の詳細を図 3-1 に、止水性確保の考え方を図 3-2 に示す。

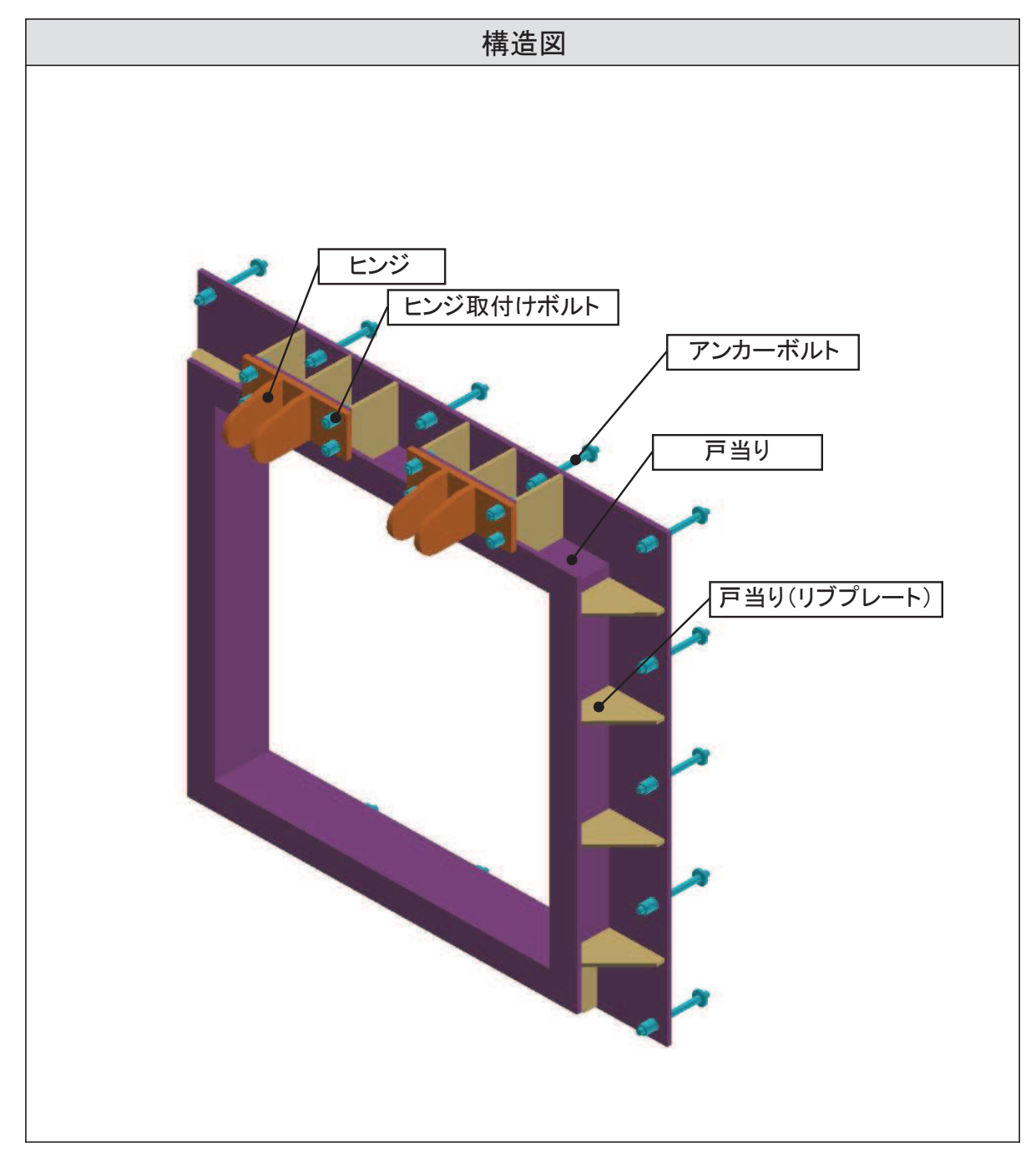

## 図 3-1(1) 屋外排水路逆流防止設備 (防潮堤南側) のうち固定部の構造図

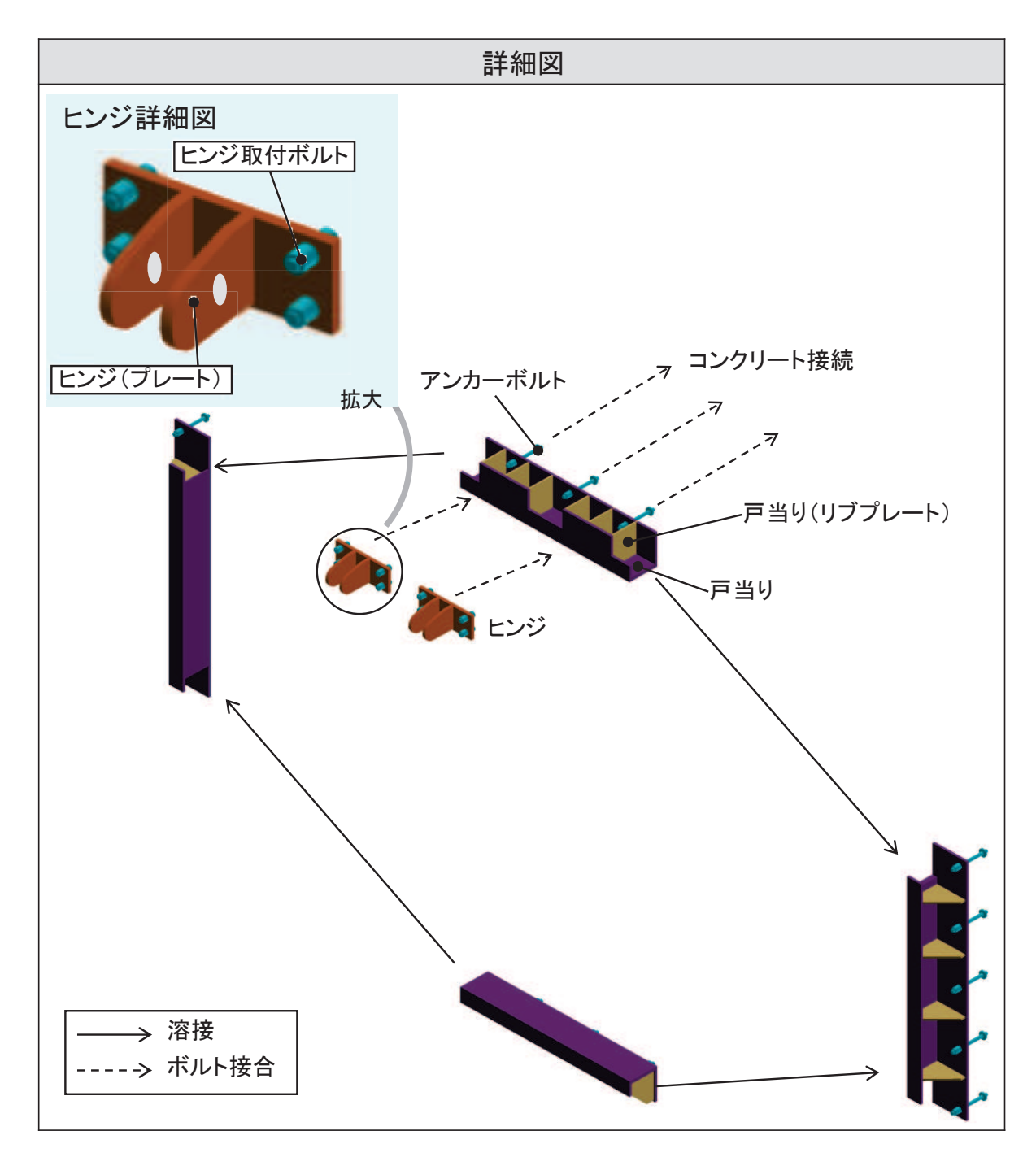

図 3-1(2) 屋外排水路逆流防止設備 (防潮堤南側) のうち固定部の詳細図

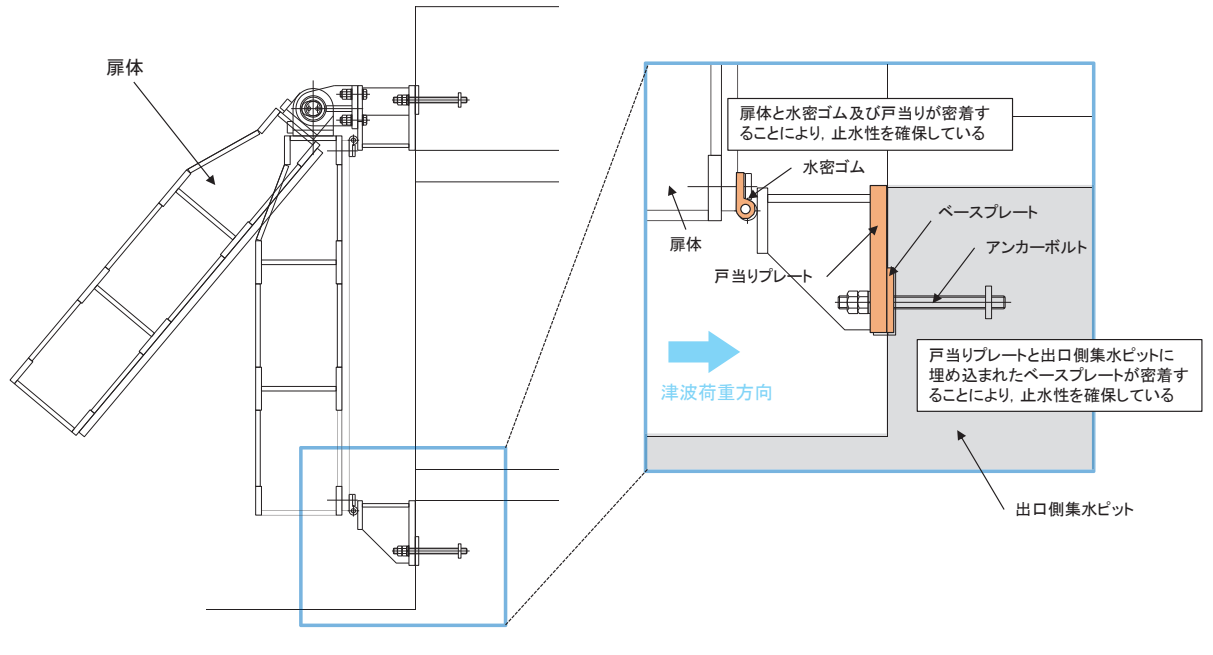

図 3-2 止水性確保の考え方

## 4. 荷重伝達経路

屋外排水路逆流防止設備(防潮堤南側)の荷重伝達経路を図 4-1 に示す。

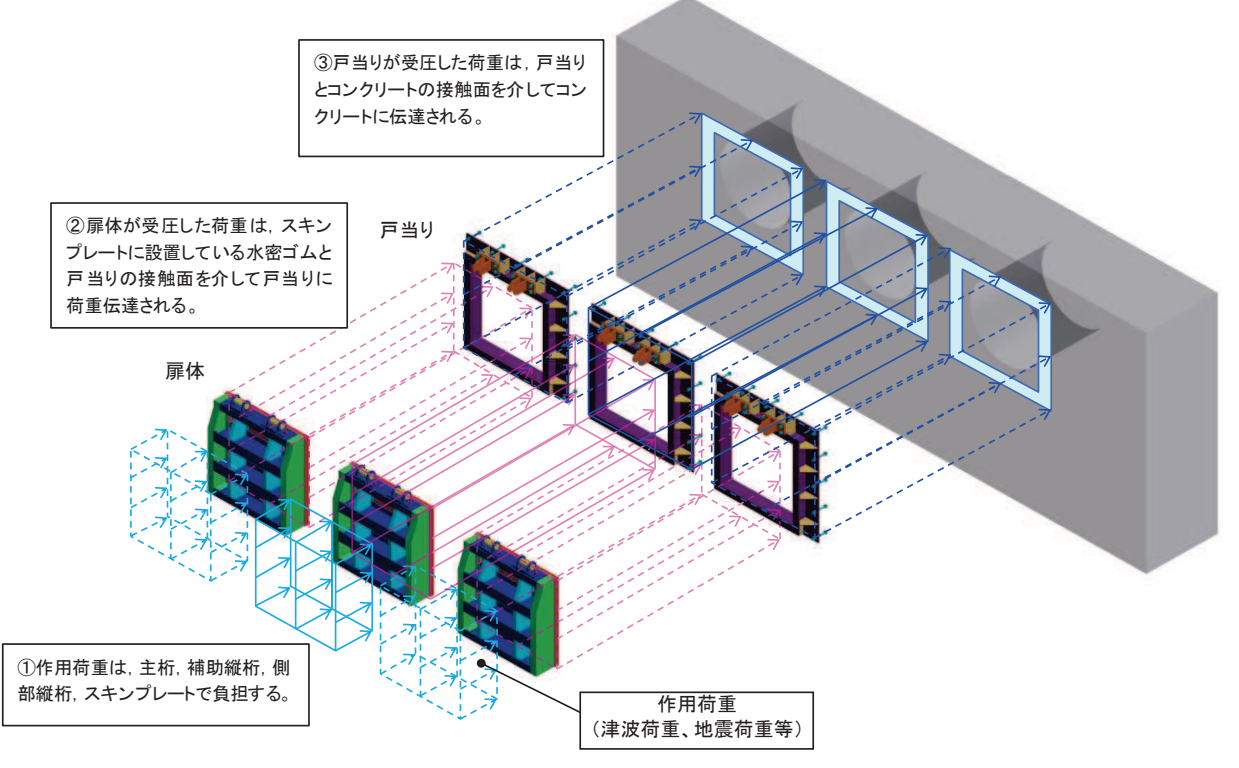

図 4-1 屋外排水路逆流防止設備(防潮堤南側)のうち逆流防止設備の荷重伝達経路

(参考資料2) 戸当りアンカーボルトの耐震評価

#### 1. 許容限界

1.1 使用材料

屋外排水路逆流防止設備(防潮堤南側)のアンカーボルトの使用材料を表 1-1に示 寸。

表 1-1 使用材料

| 評価対象部位  | 材質     | 仕様                  |
|---------|--------|---------------------|
| アンカーボルト | SUS304 | 頭付きアンカーボルト<br>(M20) |

#### 1.2 許容限界

屋外排水路逆流防止設備(防潮堤南側)のアンカーボルトの許容限界を表 1-2に示 寸。

| 評価部位    | 材質            | 許容限界 (N) |       |  |
|---------|---------------|----------|-------|--|
|         |               | 引張*      | せん断*  |  |
| アンカーボルト | <b>SUS304</b> | 48154    | 33707 |  |

表 1-2 アンカーボルトの許容限界

注記 \*: アンカーボルトに対する許容引張力及び許容せん断力の許容値は、「各種合 成構造設計指針同解説 ( (社) 日本建築学会 平成 22 年) | に基づき算出す る。

2. 計算方法

アンカーボルトは「各種合成構造設計指針·同解説」に従い、アンカーボルトに発生す る引張力及びせん断力が、許容限界以下となることを確認する。アンカーボルトのモデル 図及び応力算定式を図2-1に示す。

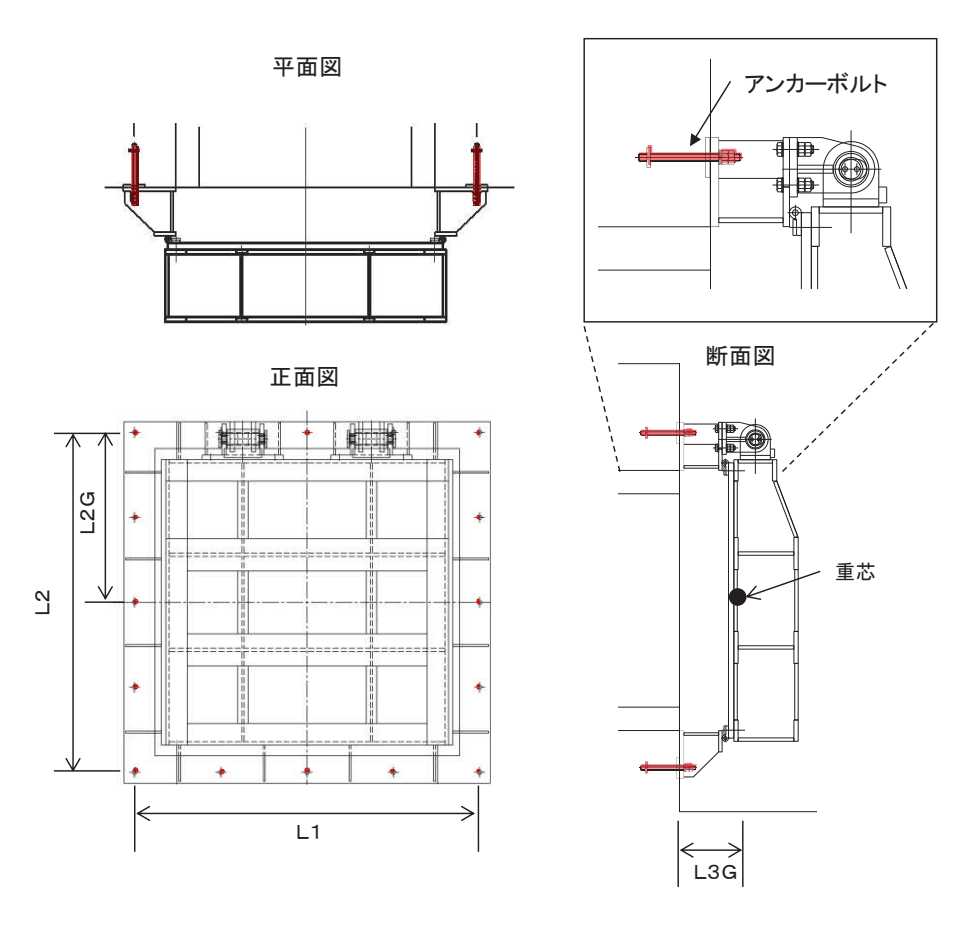

$$
P = \frac{F H \cdot L \cdot 3 G}{L \cdot 1 \cdot n_2} + \frac{(w + F V) \cdot L \cdot 3 G}{L \cdot 2 \cdot n_1}
$$

または,

 $P = \frac{F H \cdot (L 2 - L 2 G) + (w + F V) \cdot L 3 G}{F}$  $L$  2  $\cdot$  n  $\frac{1}{1}$ 

$$
Q = \frac{\sqrt{F H^2 + (w + F V)^2}}{n}
$$

ここに,

P: アンカーボルト1本に作用する引張力 (N) \* Q: アンカーボルト1本に作用するせん断力 (N) w:扉体+戸当りの質量 (kN) FH:アンカーボルトに作用する水平方向荷重 (kN) FV: アンカーボルトに作用する鉛直方向荷重 (kN) L1 : 水平方向最端部のアンカーボルトスパン (mm) L 2 : 鉛直方向最端部のアンカーボルトスパン (mm) L 2 G : 上部側アンカーボルト中心~扉体重芯距離 (mm) L 3 G : 壁面~扉体重芯距離 (mm)

(参考) 2-2

n : アンカーボルト総本数(本) n<sub>1</sub>: 上下面のアンカーボルト片側本数(本) n<sub>2</sub>: 側面のアンカーボルト片側本数(本) 注記 \*: 2 つの式のうち、大きくなる荷重を評価に用いる。

ᅗ ࡢࢺ࣮ࣝ࣎࢝ࣥᵓ㐀ᅗཬࡧᛂຊ⟬ᐃᘧ

3. 応力計算

アンカーボルトに作用する荷重について、以下の式にて計算を行う。 また、アンカーボルト1本に作用する引張力PはP1とP2の大きい方を使用する。

$$
P_{1} = \frac{FH \cdot L \cdot 3 \cdot G}{L \cdot 1 \cdot n_{2}} + \frac{(w + F V) \cdot L \cdot 3 \cdot G}{L \cdot 2 \cdot n_{1}}
$$

$$
P_2 = \frac{FH \cdot (L 2 - L 2 G) + (w + F V) \cdot L 3 G}{L 2 \cdot n_1}
$$
  

$$
Q = \frac{\sqrt{FH^2 + (w + F V)^2}}{n}
$$

ここで、各記号の定義及び数値を表 3-1に示す。

表 3-1 アンカーボルトの発生荷重の評価に用いる計算諸元

| 記号             | 定義                 | 数值          | 単位 |
|----------------|--------------------|-------------|----|
| P              | アンカーボルト1本に作用する引張力  |             | N  |
| $\mathsf{Q}$   | アンカーボルト1本に作用するせん断力 |             | N  |
| W              | 扉体+戸当りの質量          | 22064.9625  | N  |
| F H            | 水平地震力              | 17651.97    | N  |
| F V            | 鉛直地震力              | 11032.48125 | N  |
| L <sub>1</sub> | 水平方向最端部のアンカーボルトスパン | 1610        | mm |
| L <sub>2</sub> | 鉛直方向最端部のアンカーボルトスパン | 1570        | mm |
| $L2$ G         | 上部側アンカーボルト中心~      | 785         | mm |
|                | 扉体重芯距離             |             |    |
| L 3 G          | 壁面~扉体重芯距離          | 255         | mm |
| n              | アンカーボルト総本数         | 16          | 本  |
| n <sub>1</sub> | 上下面のアンカーボルト片側本数    | 5           | 本  |
| n <sub>2</sub> | 側面のアンカーボルト片側本数     | 5           | 本  |

$$
\mathcal{Q} = \frac{\sqrt{17651.97 \cdot 255} + \frac{(22064.9625 + 11032.48125) \cdot 255}{1570 \cdot 5}}{1570 \cdot 5} = 1635N
$$
\n
$$
P_2 = \frac{17651.97 \cdot (1570 - 785) + (22064.9625 + 11032.48125) \cdot 255}{1570 \cdot 5} = 2841N
$$
\n
$$
\mathcal{Q} = \frac{\sqrt{17651.97^2 + (22064.9625 + 11032.48125)^2}}{16} = 2345N
$$

$$
\text{L}\circ\text{T},\ \ \text{P}=\text{P}_2\text{E}\neq\text{L}
$$

3. 評価結果

アンカーボルトの評価結果を表3-1に示す。

発生値が許容値以下であることから十分な構造健全性を有することを確認した。

| 評価部位    | 評価項目 | 発生値        | 許容値   | 照査値  |
|---------|------|------------|-------|------|
|         |      | ( N )<br>a | (N)   | a/b  |
| アンカーボルト | 引張   | 2841       | 48154 | 0.06 |
|         | せん断  | 2345       | 33707 | 0.07 |

表 3-1 評価結果 (アンカーボルト)
- 6.5 浸水防止設備に関する補足説明
- 6.5.1 逆流防止設備に関する補足説明
- 6.5.1.2 屋外排水路逆流防止設備 (防潮堤南側) の強度計算書に関する補足説明

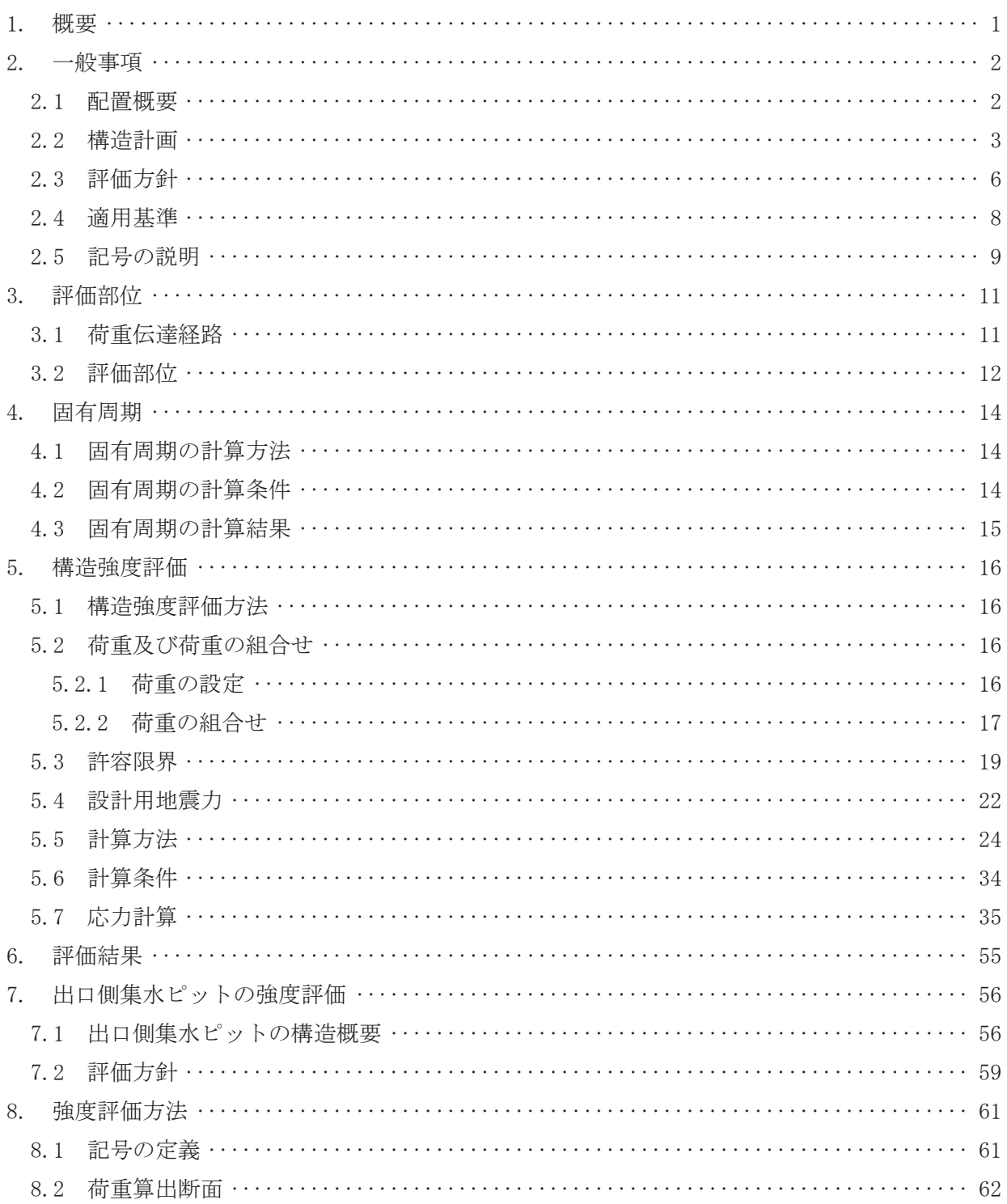

### 目 次

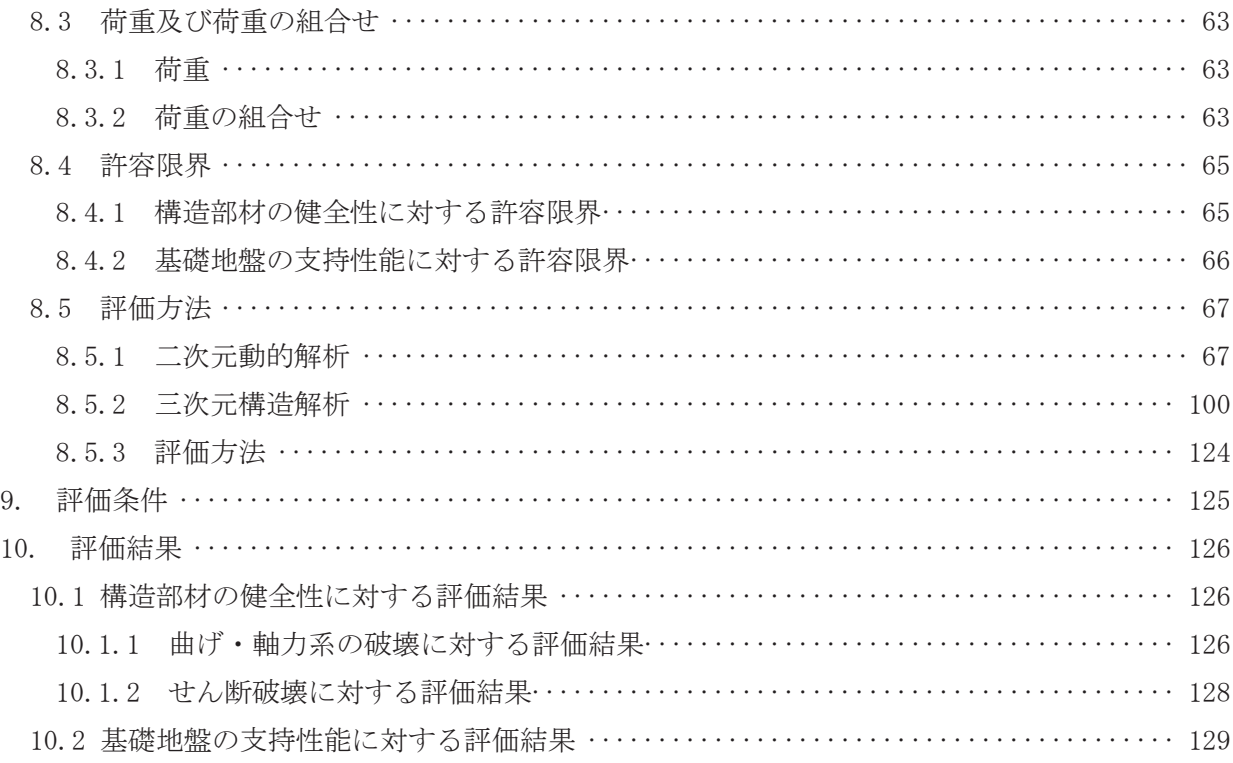

(参考資料1) 屋外排水路逆流防止設備(防潮堤南側)の構造詳細について

○<多考資料2) 寸法の小さい漂流物が衝突する場合の影響検討

#### 1. 概要

本資料は、添付書類「VI-3-別添 3-1 津波への配慮が必要な施設の強度計算の方針」に示すと おり, 屋外排水路逆流防止設備 (防潮堤南側) (No.1), (No.2), (No.3) (以下「屋外排水路逆流 防止設備 (防潮堤南側)」という。)が地震後の繰返しの襲来を想定した津波荷重、余震、風及び 積雪を考慮した荷重に対し,構造部材の構造健全性を保持することを確認するものである。また, 屋外排水路逆流防止設備 (防潮堤南側) が設置される出口側集水ピットは耐震重要度分類Sクラ スの間接支持構造物としての機能が要求されることから、津波荷重、余震、風及び積雪を考慮し た荷重に対して、構成する部材がおおむね弾性範囲にとどまることを確認するため、構造部材の 健全性評価及び基礎地盤の支持性能評価を行う。

なお、屋外排水路逆流防止設備(防潮堤南側)の強度評価においては、平成23年3月11日に 発生した東北地方太平洋沖地震による地殻変動に伴い、牡鹿半島全体で約1mの地盤沈下が発生 したことを考慮し、地盤沈下量を考慮した敷地高さや施設高さ等を記載する。

- 2. 一般事項
	- 2.1 配置概要

屋外排水路逆流防止設備(防潮堤南側)の設置位置を図 2.1-1に示す。

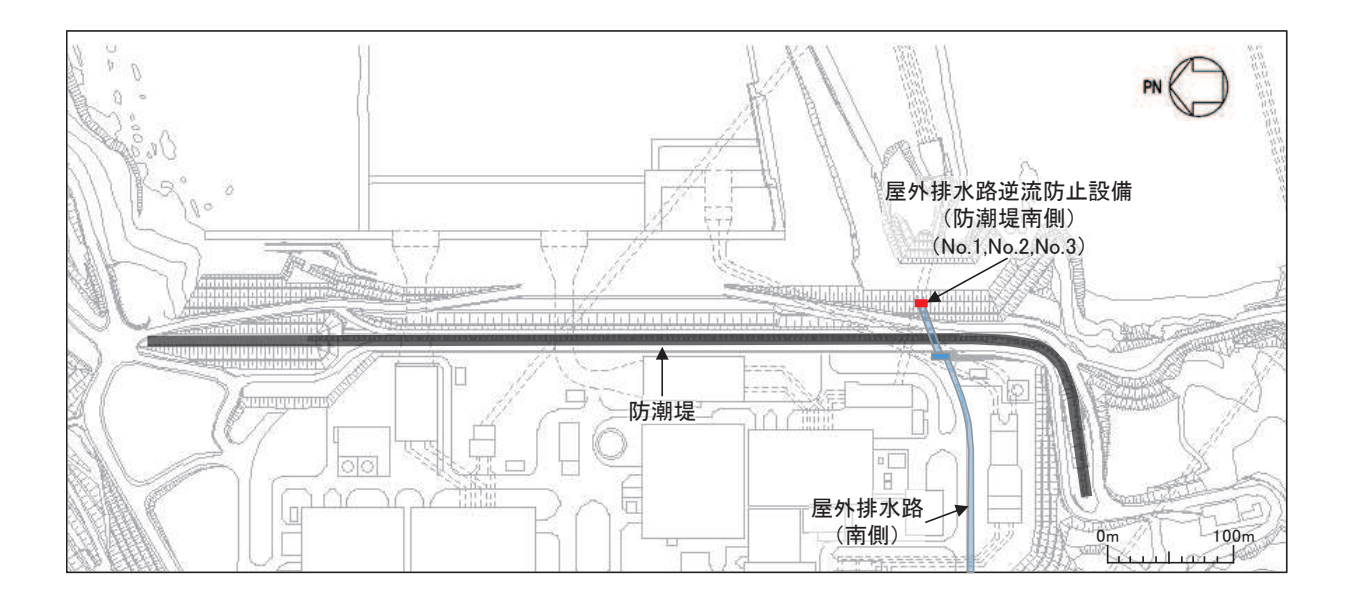

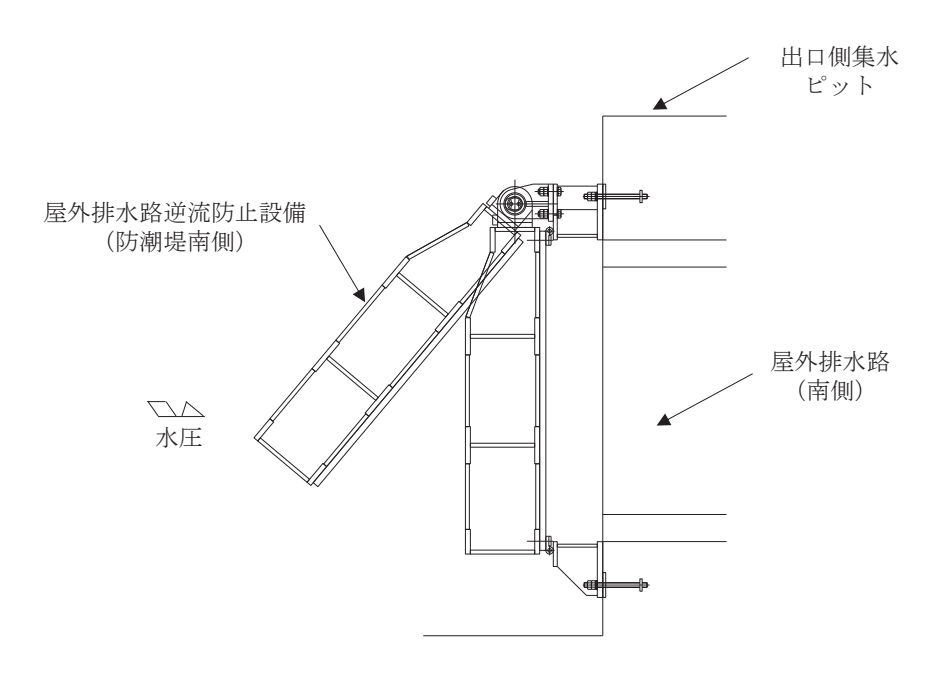

図 2.1-1 屋外排水路逆流防止設備 (防潮堤南側) の設置位置

### 2.2 構造計画

防潮堤の南側に位置する3本の屋外排水路に対してそれぞれ屋外排水路逆流防止設備(防潮 堤南側)を設置する。各屋外排水路逆流防止設備(防潮堤南側)は、鋼製の扉体(スキンプレ ート, 主桁, 補助縦桁, ヒンジ (吊りピン含む) 及びヒンジ取付けボルト), 固定部 (ヒンジ, とンジ取付けボルト、戸当り及びアンカーボルト)で構成される。

扉体及び固定部で構成される屋外排水路逆流防止設備(防潮堤南側)は、出口側集水ピット (鉄筋コンクリート製)にアンカーで固定し、屋外排水路を経路とした津波の流入を防止する。 また、扉体に作用する荷重は、アンカーを介して鉄筋コンクリートに伝達する構造とする。

また., 出口側集水ピットは地中に設置することから、屋外排水路逆流防止設備 (防潮堤南 側)及び出口側集水ピットには漂流物は衝突しない。

なお、扉体と戸当り間は扉体側に止水ゴム (P型ゴム) を設置し、戸当りと出口側集水ピッ ト間は戸当りプレートにより一体化を講じることで、構造境界部における止水性を確保する。 屋外排水路逆流防止設備(防潮堤南側)の構造概要を表 2.2-1 及び図 2.2-1 に示す。ま

た、屋外排水路逆流防止設備(防潮堤南側)の構造詳細を参考資料1に示す。

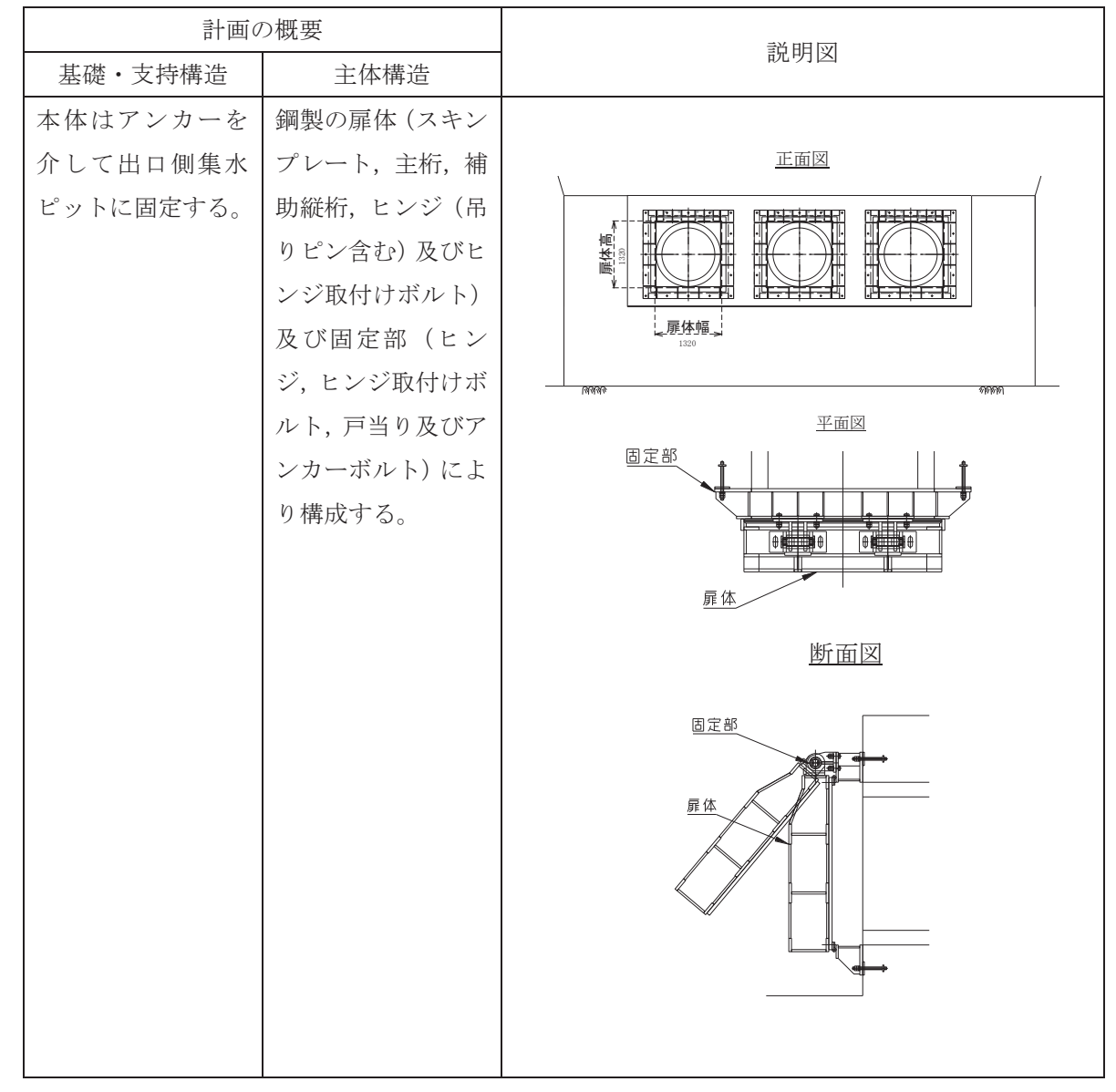

表 2.2-1 構造計画 (屋外排水路逆流防止設備 (防潮堤南側))

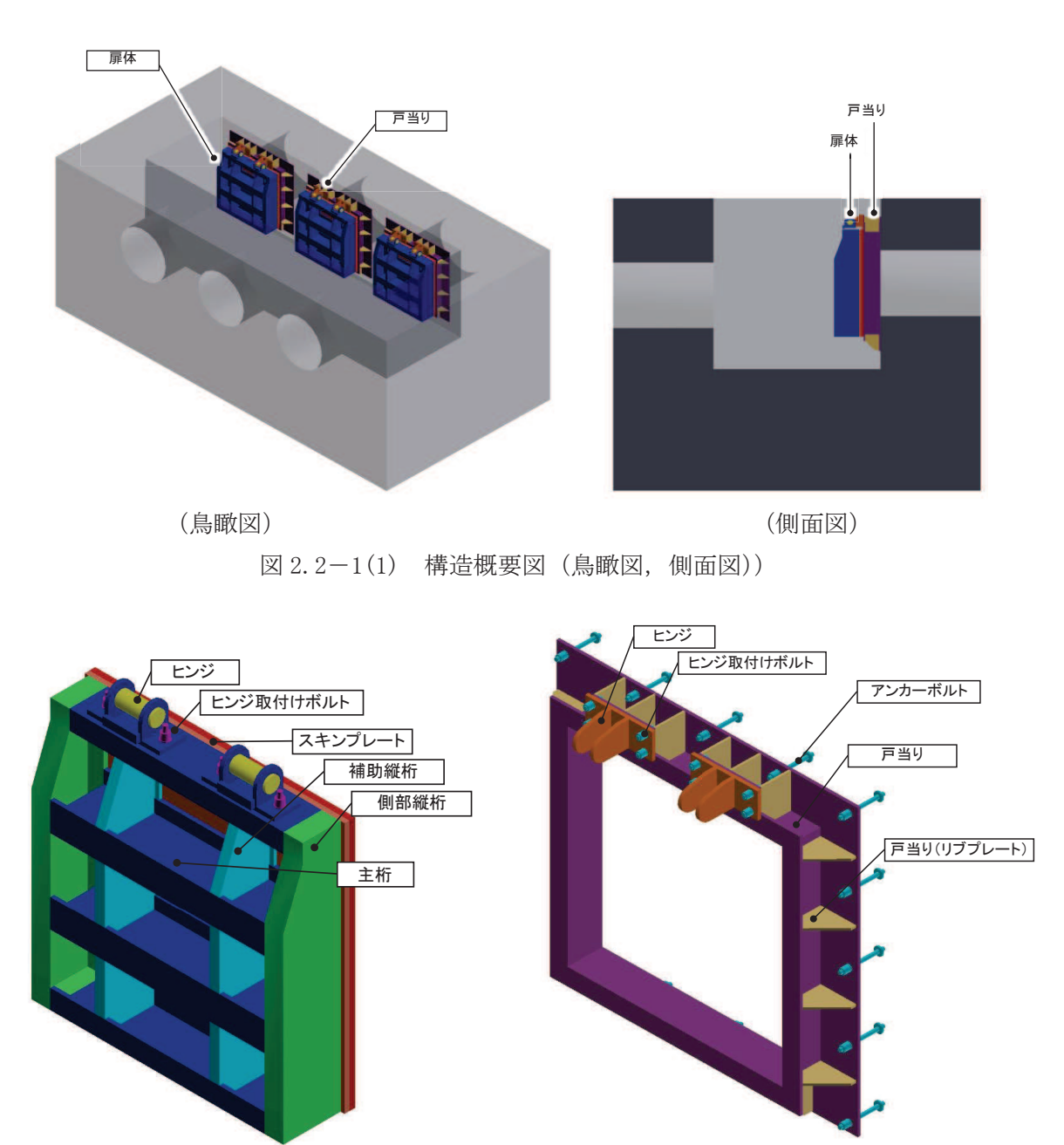

図 2.2-1(2) 構造概要図 (扉体及び固定部))

### 2.3 評価方針

屋外排水路逆流防止設備 (防潮堤南側) の強度評価は, 添付書類「VI-3-別添 3-1 津波への 配慮が必要な施設の強度計算の方針」にて設定している荷重及び荷重の組合せ並びに許容限界 を踏まえて、屋外排水路逆流防止設備(防潮堤南側)の評価部位に作用する応力等が許容限界 以下であることを「5. 構造強度評価」に示す方法により,「5.6 計算条件」に示す計算条件 を用いて評価し、「6. 評価結果」にて確認する。

屋外排水路逆流防止設備(防潮堤南側)の評価項目を表 2.3-1に,強度評価フローを図 2.3 ー1に示す。

屋外排水路逆流防止設備(防潮堤南側)の強度評価においては、その構造を踏まえ、津波及 び余震に伴う荷重の作用方向及び伝達過程を考慮し、評価部位を設定する。強度評価に用いる 荷重及び荷重の組合せは、津波に伴う荷重作用時(以下「津波時」という。)及び津波に伴う 荷重と余震に伴う荷重の作用時(以下「重畳時」という。)を考慮し、評価される最大荷重を 設定する。ただし、「重畳時」の遡上津波荷重は「津波時」の遡上津波荷重を用いていること から、「重畳時」が保守的な評価となることは明白であるため、「津波時」の検討は省略する。

重畳時における余震荷重は,添付書類「VI-3-別添 3-1 津波への配慮が必要な施設の強度計 算の方針」に示す津波荷重との重畳を考慮する弾性設計用地震動Sd-D2による地震力とす る。余震荷重の設定に当たっては、弾性設計用地震動Sd-D2を入力して得られた設置床の 最大応答加速度の最大値を考慮して設定した設計震度を用いる。

| 評価方針                | 評価項目         | 部位  | 評価方法                                      | 許容限界    |
|---------------------|--------------|-----|-------------------------------------------|---------|
| 構造強度<br>を有する<br>こと  | 構造部材の        | 扉体  | 曲げ軸力, せん断力に対す<br>る発生応力が許容限界以下<br>であることを確認 | 短期許容応力度 |
|                     | 健全性          | 固定部 | 曲げ軸力, せん断力に対す<br>る発生応力が許容限界以下<br>であることを確認 | 短期許容応力度 |
| 止水性を<br>損なわな<br>いこと | 構造部材の<br>健全性 | 扉体  | 曲げ軸力, せん断力に対す<br>る発生応力が許容限界以下<br>であることを確認 | 短期許容応力度 |
|                     |              | 固定部 | 曲げ軸力、せん断力に対す<br>る発生応力が許容限界以下<br>であることを確認  | 短期許容応力度 |

表 2.3-1 屋外排水路逆流防止設備(防潮堤南側)の評価項目

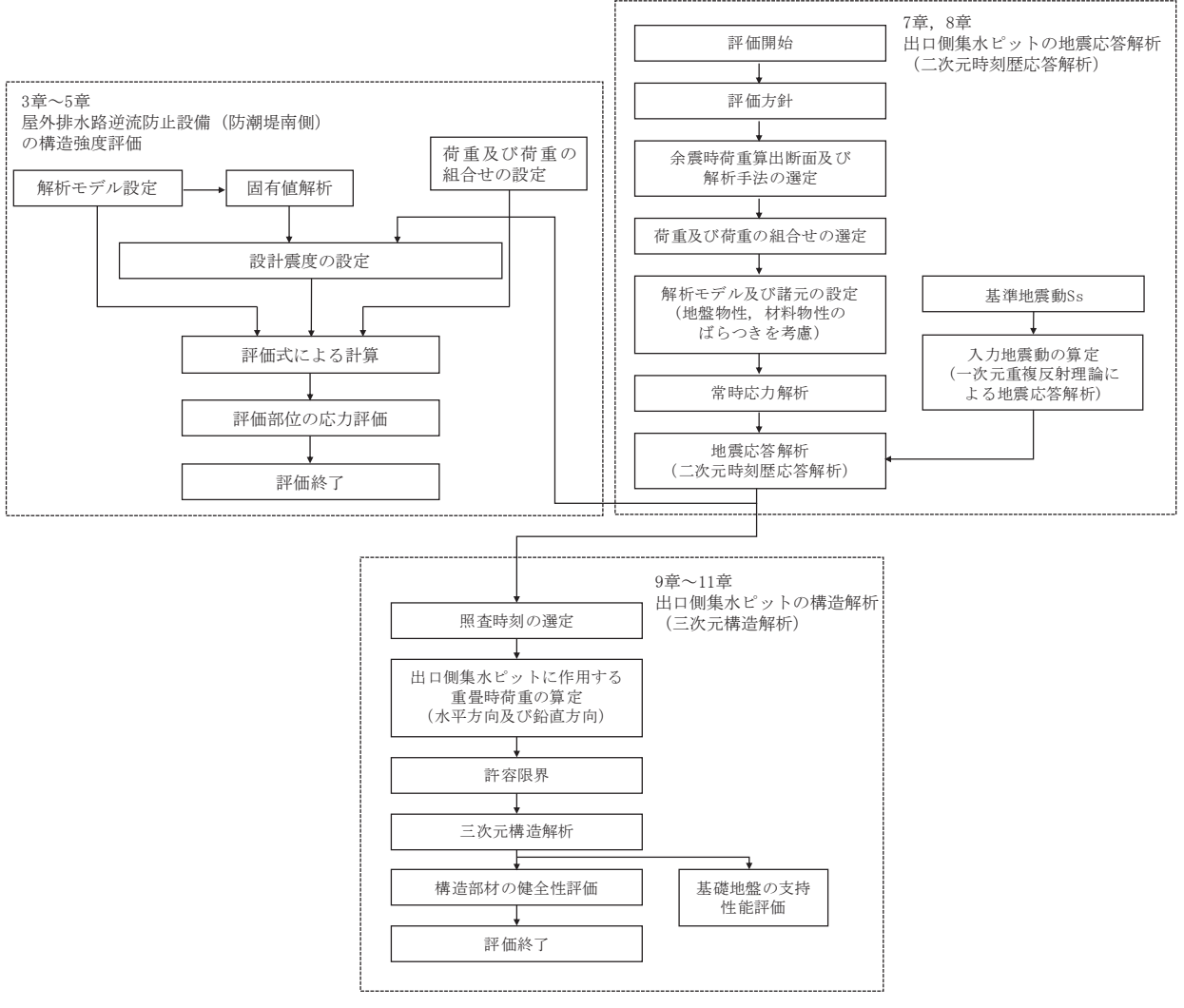

図 2.3-1 耐震評価フロー

## 2.4 適用基準

適用する規格、基準等を以下に示す。

- (1) 原子力発電所耐震設計技術指針 重要度分類·許容応力編 JEAG4601·補一 1984 (日本電気協会)
- (2) 原子力発電所耐震設計技術指針 JEAG4601-1987 (日本電気協会)
- (3) 日本工業規格 JIS G 4 0 5 3-2008 機械構造用合金鋼鋼材
- (4) 水門鉄管技術基準 水門扉編 ((社) 水門鉄管協会, 平成 31年)
- (5) 各種合成構造設計指針·同解説 ((社) 日本建築学会, 平成 22年)
- (6) コンクリート標準示方書 [構造性能照査編] (土木学会, 2002年制定)
- (7) 構造力学公式集 (土木学会, 1988年)

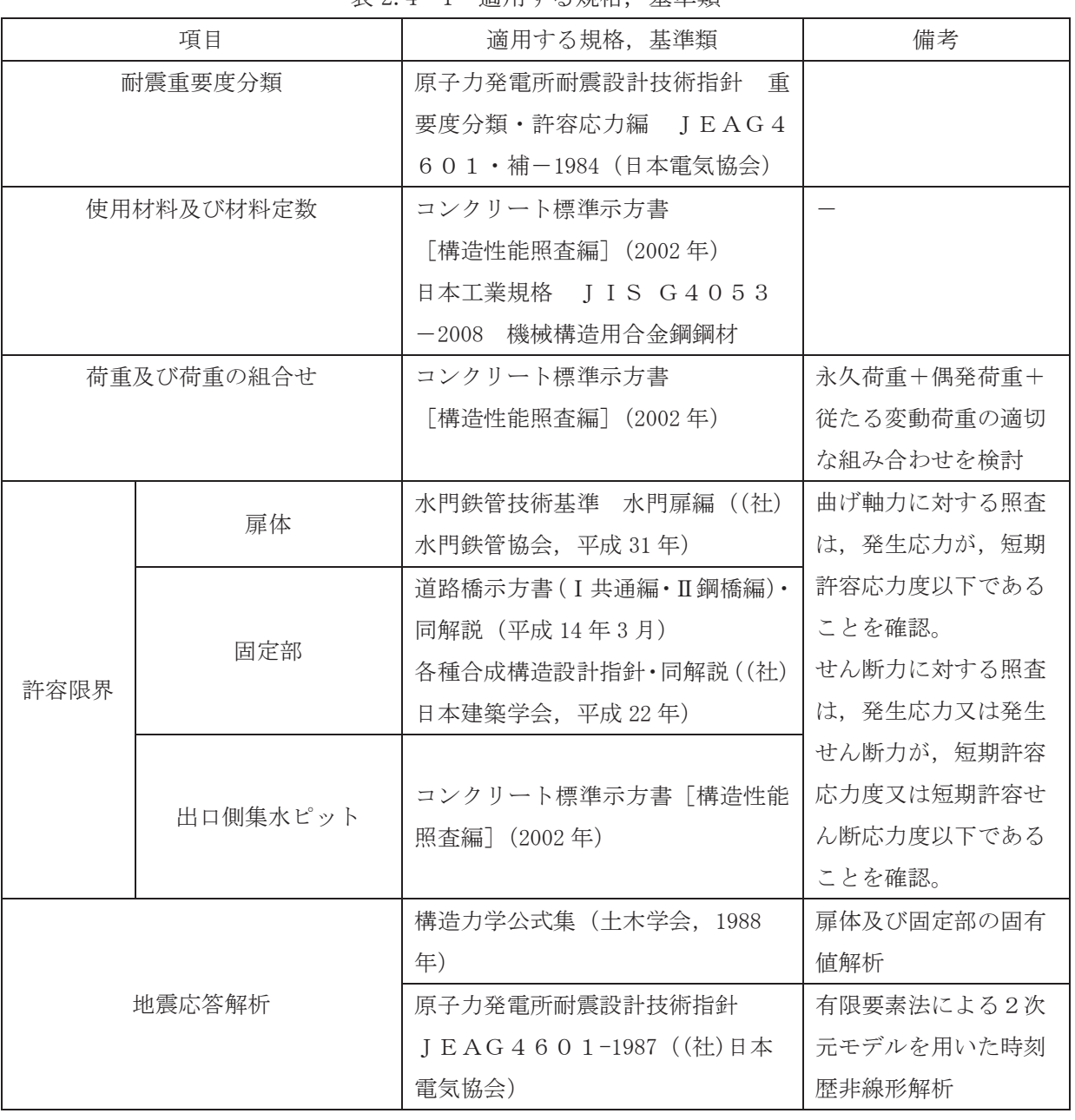

# 表 2 4-1 滴用すろ規格 基準類

## 2.5 記号の説明

屋外排水路逆流防止設備(防潮堤南側)の固有周期の計算に用いる記号を表 2.5-1に、応力 評価に用いる記号を表 2.5-2にそれぞれ示す。

| 記号     | 定義                           |                 |  |
|--------|------------------------------|-----------------|--|
| $\top$ | 固有周期                         | S               |  |
|        | 一次固有振動数                      | Hz              |  |
| E      | 縦弾性係数                        | $N/mm^2$        |  |
|        | 屋外排水路逆流防止設備(防潮堤南側)の断面二次モーメント | mm <sup>4</sup> |  |
| m      | 扉体部の単位長さ当たり質量                | kg/mm           |  |
|        | 主桁の長さ                        | mm              |  |

表 2.5-1 屋外排水路逆流防止設備 (防潮堤南側)の固有周期の計算に用いる記号

表 2.5-2(1) 屋外排水路逆流防止設備 (防潮堤南側) の応力評価に用いる記号

| 記号               | 定義                           | 単位                  |
|------------------|------------------------------|---------------------|
| G                | 固定荷重 (扉体の自重)                 | N                   |
| $P_t$            | 遡上津波荷重                       | N/mm <sup>2</sup>   |
| $K_{HSd}$        | 余震による水平方向の設計震度               |                     |
| K <sub>vsd</sub> | 余震による鉛直方向の設計震度               |                     |
| $P_d$            | 余震による動水圧                     | $N/mm$ $^2$         |
| $A_1$            | 扉体面積                         | $\,$ mm $^2$        |
| $W_{\alpha}$     | 水の単位体積重量                     | $N/mm$ <sup>3</sup> |
| $\mathbf{k}$     | スキンプレートの辺長比 (b1/a1) による係数    |                     |
| a <sub>1</sub>   | スキンプレートの短辺                   | mm                  |
| b <sub>1</sub>   | スキンプレートの長辺                   | mm                  |
| $P_1$            | スキンプレートに加わる単位面積当たりの荷重        | $N/mm^2$            |
| $t_1$            | スキンプレートの板厚                   | mm                  |
| W                | 各主桁に作用する等分布荷重                | N/mm                |
| $P_2$            | 主桁に作用する単位面積当たりの荷重(津波荷重+余震荷重) | $N/mm^2$            |
| L <sub>2</sub>   | 主桁支間長                        | mm                  |
| $Z_{2}$          | 各主桁の断面係数                     | $\mathrm{mm}^3$     |
| $Aw_2$           | 各主桁のせん断抵抗断面積                 | mm <sup>2</sup>     |
| p                | 補助縦桁に作用する各区画の平均荷重(津波荷重+余震荷重) | $N/mm^2$            |
| $\ell$           | 補助縦桁の主桁間隔                    | mm                  |
| $Z_3$            | 補助縦桁の断面係数                    | $\mathrm{mm}^3$     |
| $\rm{Aw}\,_{3}$  | 補助縦桁のせん断抵抗断面積                | mm <sup>2</sup>     |

| 記号                  | 定義                               | 単位                |
|---------------------|----------------------------------|-------------------|
| $P_5$               | 戸当りへ作用する単位面積当たりの荷重(津波荷重+余震荷重)    | $N/mm^2$          |
| L <sub>s</sub>      | 扉体幅                              | mm                |
| $L_{c}$             | 戸当り支圧部の板厚                        | mm                |
| $\rm q$             | コンクリートに作用する単位面積当たりの荷重(津波荷重+余震荷重) | $N/mm^2$          |
| $L_{x}$             | 戸当り横幅                            | mm                |
| $L_y$               | 戸当り縦幅                            | mm                |
| $\ell_{\rm x}$      | 支圧板中心横幅                          | mm                |
| $\ell_{\rm y}$      | 支圧板中心縦幅                          | mm                |
| $b_w$               | 支圧幅                              | mm                |
| $b_{wx}$            | 支圧横幅                             | mm                |
| $b_{wy}$            | 支圧縦幅                             | mm                |
| S                   | 戸当り幅                             | mm                |
| H                   | 主桁の最大間隔                          | mm                |
| $\varrho$           | 海水密度                             | $g/cm^3$          |
| g                   | 重力加速度                            | $m/s^2$           |
| $K_{sd}$            | 余震荷重                             | $N/mm^2$          |
| L                   | 圧縮フランジの固定間隔                      | mm                |
| $\mathbf b$         | 圧縮フランジ幅                          | mm                |
| $\rm K$             | 座屈を求めるための係数                      |                   |
| $A_{w1}$            | 腹板の総断面積                          | mm <sup>2</sup>   |
| $A_c$               | 圧縮フランジの総断面積                      | $\mathrm{mm}^2$   |
| $\sigma$            | 曲げ応力度                            | $N/mm^2$          |
| $\sigma$ b k        | 支圧応力度                            | $N/mm^2$          |
| $\rm W$ $\rm _1$    | 扉体質量                             | kN                |
| W <sub>2</sub>      | 戸当り質量                            | kN                |
| B                   | 水路幅                              | mm                |
| $M_{\text{max}}$    | 最大曲げモーメント                        | $N \cdot m$       |
| $S_{max}$           | 最大せん断力                           | $\rm N$           |
| $\tau$              | せん断応力度                           | $\mathrm{N/mm^2}$ |
| $\sigma$ $_{\rm g}$ | 合成応力度                            | $\mathrm{N/mm^2}$ |

表 2.5-2(2) 屋外排水路逆流防止設備 (防潮堤南側) の応力評価に用いる記号

3. 評価部位

屋外排水路逆流防止設備(防潮堤南側)は、扉体(スキンプレート、主桁、補助縦桁、ヒンジ (吊りピン含む)及び取付けボルト)及び固定部 (ヒンジ,ヒンジ取付けボルト,戸当り 及びアンカーボルト)で構成される。

3.1 荷重伝達経路

屋外排水路逆流防止設備(防潮堤南側)の荷重伝達経路を図 3.1-1 に示す。

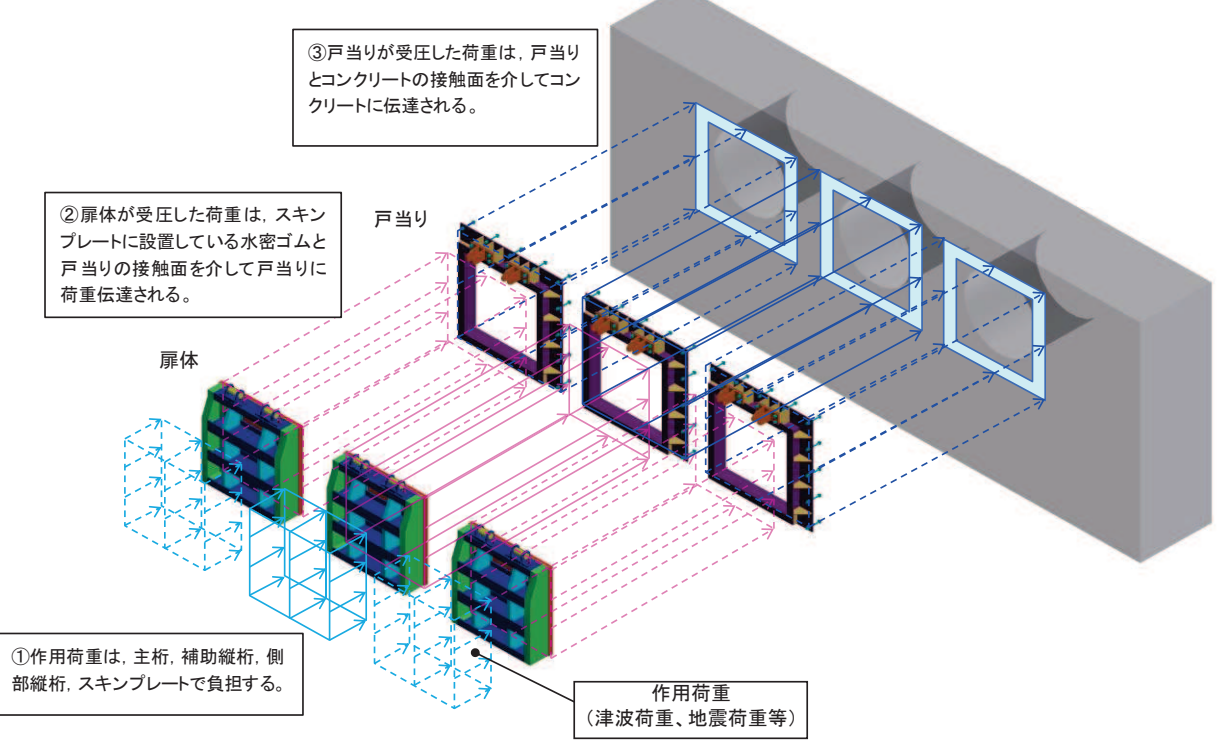

図 3.1-1 屋外排水路逆流防止設備 (防潮堤南側) の荷重伝達経路

### 3.2 評価部位

津波による荷重の作用時には屋外排水路逆流防止設備(防潮堤南側)は外水圧により閉じる 構造となっており、津波による荷重が余震による地震力よりも大きいことから、重畳時におい て屋外排水路逆流防止設備(防潮堤南側)は閉じた状態を想定する。このため、扉体側と固定 部側のヒンジ (吊りピン含む)及びヒンジ取付けボルトには津波荷重による引張荷重は作用し ない。また、重畳時においては屋外排水路逆流防止設備(防潮堤南側)の横断方向及び鉛直方 向にも余震荷重が作用するが,添付書類「VI-2-10-2-6-1-1 屋外排水路逆流防止設備(防潮堤 南側)の耐震性についての計算書」に示す地震時に考慮する地震荷重と比較して、重畳時に作 用する余震荷重が小さいことから、屋外排水路逆流防止設備(防潮堤南側)の横断方向及び鉛 直方向の評価については添付書類「VI-2-10-2-6-1-1 屋外排水路逆流防止設備(防潮堤南側) の耐震性についての計算書」にて示した評価に包含される。

上記を踏まえ、強度評価においては、スキンプレート、主桁、補助縦桁、戸当りを選定する。 なお、側部縦桁, 水密ゴム, 戸当り (リブプレート) は表 3.2-1に示す理由から検討対象外 とする。

屋外排水路逆流防止設備(防潮堤南側)の評価部位を図 3.1-2に示す。

| 部位          | 評価対象外とする理由              |
|-------------|-------------------------|
| 側部縦桁        | ・ 荷重が扉体に作用する状態において, 扉体が |
|             | 戸当りと密着した状態であることから、側部    |
|             | 縦桁には有意な変形等が生じない。        |
|             | ・補助縦桁より部材剛性が大きい。        |
| 戸当り(リブプレート) | ・設計上の配慮として設置するものであり、戸   |
|             | 当たりのみで照査項目を満たしているため。    |
| ヒンジ (吊りピン)  | ・水路縦断方向は、津波荷重により、圧縮され   |
| ヒンジ(プレート)   | る方向であるため。               |
| ヒンジ取付けボルト   | ・水路横断及び鉛直方向は,地震時荷重に包絡   |
|             | されるため。                  |

表 3.2-1 評価対象外とする部位 (重畳時)

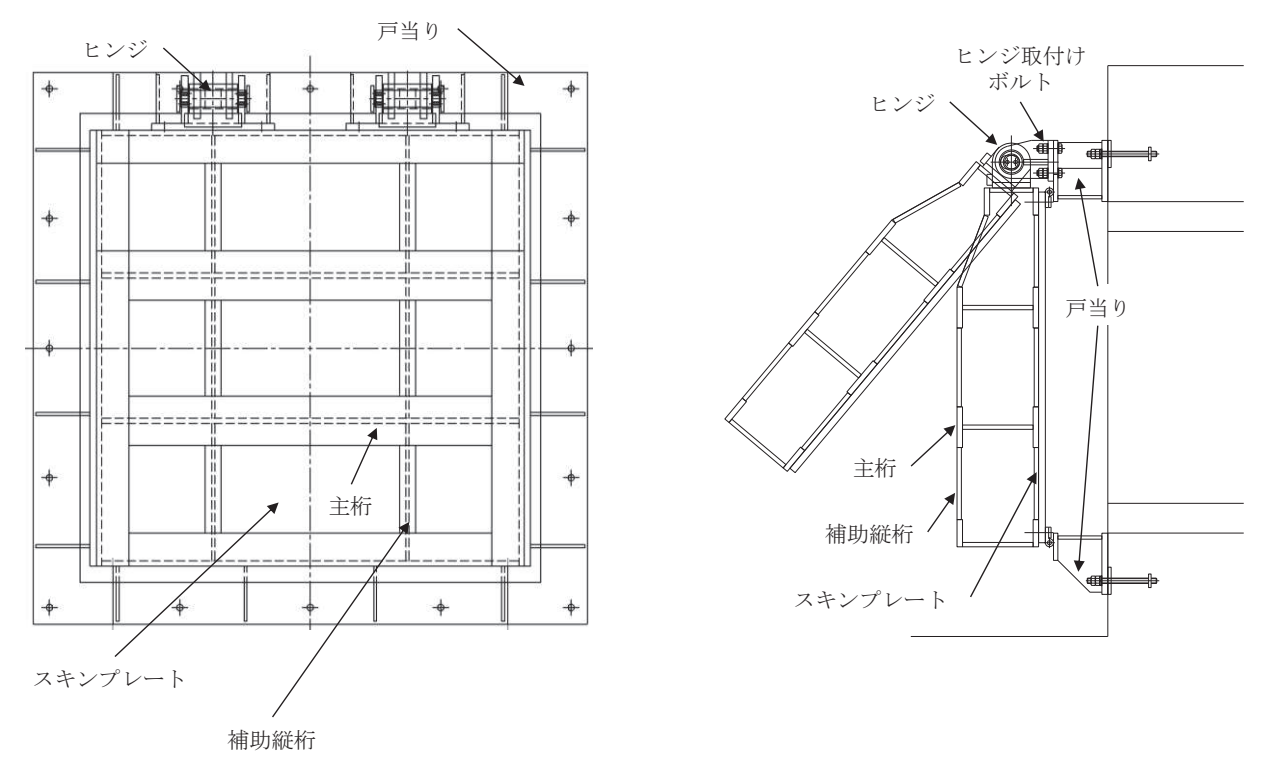

図 3.1-2 屋外排水路逆流防止設備 (防潮堤南側) の評価部位

3.3 評価方向の整理

屋外排水路逆流防止設備(防潮堤南側)は出口側集水ピットに取り付く構造で、土圧等の影 響を受けない構造であるため、強度評価における主たる荷重は津波荷重である。したがって、 強度評価においては、評価対象部位である扉体部の弱軸方向でもある水路縦断方向を評価方向 とする。

- 4. 固有周期
- 4.1 固有周期の計算方法

津波による荷重の作用時には屋外排水路逆流防止設備(防潮堤南側)の扉体は外水圧により 閉じる構造となっており、津波による荷重が余震による地震力よりも大きいことから、重畳時 において屋外排水路逆流防止設備(防潮堤南側)の扉体は閉じた状態となる。このことから、 屋外排水路逆流防止設備(防潮堤南側)の扉体の強度評価に用いる固有周期の計算に当たって は、閉じた状態のみを考慮する。

固有周期の計算を以下で実施する。

(1) 解析モデル

屋外排水路逆流防止設備(防潮堤南側)の主桁を単純梁としてモデル化する。

(2) 固有周期の計算

固有周期の計算に用いる寸法は、公称値を使用する。

「構造力学公式集 (土木学会, 1988 年)」より, 単純梁の一次固有振動数 f 及び固有周 期Tは次のとおり与えられる。

$$
T = \frac{1}{f}
$$
  

$$
f = \frac{\pi^2}{2 \pi L^2} \sqrt{\frac{E \cdot I \cdot 10^3}{m}}
$$

4.2 固有周期の計算条件

屋外排水路逆流防止設備(防潮堤南側)の固有周期の計算に必要な諸元を表 4.2-1に示す。

| 記号 | 定義                  | 数值                              | 単位              |
|----|---------------------|---------------------------------|-----------------|
| T  | 固有周期                |                                 | S               |
| f  | 一次固有振動数             |                                 | Hz              |
| E  | 縦弾性係数               | 1.93 $\times$ 10 <sup>5</sup>   | $N/mm^2$        |
| I  | 屋外排水路逆流防止設備(防潮堤南側)の | 4.3883 $\times$ 10 <sup>8</sup> | mm <sup>4</sup> |
|    | 断面二次モーメント           |                                 |                 |
| m  | 扉体部の単位長さ当たり質量       | 1.13636                         | $\text{kg/mm}$  |
|    | 主桁の長さ               | 1320                            | mm              |

表 4.2-1 固有周期の計算に必要な諸元

# 4.3 固有周期の計算結果

屋外排水路逆流防止設備(防潮堤南側)の扉体の固有周期の計算結果を表 4.3-1に示す。固 有周期は, 0.05s 以下であることから, 剛構造である。

| 固有振動数             | 固有周期   |
|-------------------|--------|
| (H <sub>Z</sub> ) | (s)    |
| 245               | 0.0041 |

表 4.3-1 固有周期の計算結果

- 5. 構造強度評価
- 5.1 構造強度評価方法

屋外排水路逆流防止設備 (防潮堤南側) の強度評価は、添付書類「VI-3-別添 3-1 津波への 配慮が必要な施設の強度計算の方針」にて設定している荷重及び荷重の組合せ並びに許容限界 を踏まえて、「3. 評価部位」にて設定する評価部位に作用する応力等が「5.3 許容限界」に て示す許容限界以下であることを確認する。

5.2 荷重及び荷重の組合せ

強度計算に用いる荷重及び荷重の組合せは、添付書類「VI-3-別添 3-1 津波への配慮が必要 な施設の強度計算の方針」の「4.1 荷重及び荷重の組合せ」にて示している荷重及び荷重の組 合せを踏まえて設定する。

#### 5.2.1 荷重の設定

屋外排水路逆流防止設備(防潮堤南側)の強度評価において考慮する荷重を以下に示す。 その構造及び設置位置から風荷重及び積雪荷重の影響は考慮しない。

また、屋外排水路から流下する排水による水圧は扉体への作用荷重を打ち消す方向に作 用するため考慮しないこととする。

- (1) 固定荷重 (G) 固定荷重として、扉体自重を考慮する。
- (2) 遡上津波荷重 (Pt)

遡上津波荷重については、防潮堤前面における入力津波水位 0.P. +24.4m に余裕を考慮 した津波水位 0.P.+25.0m を用いることとし、防潮堤前面の地盤標高の差分の 1/2 倍を設 計用浸水深として、朝倉式に基づき、その3倍を考慮して算定する。 溯上津波波圧を表 5.2-1, 溯上津波波圧の概念図を図 5.2-1に示す。

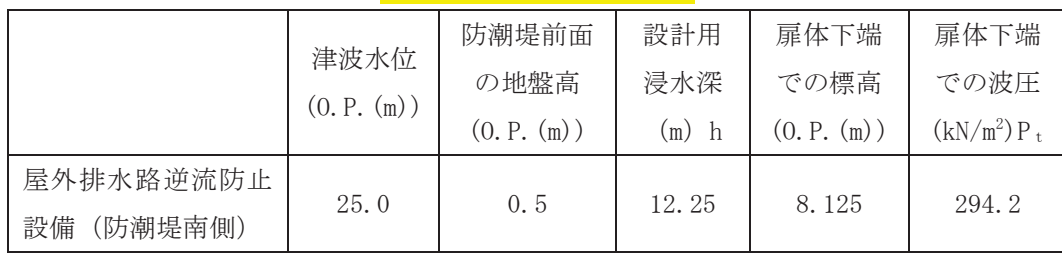

表 5.2-1 溯上津波荷重

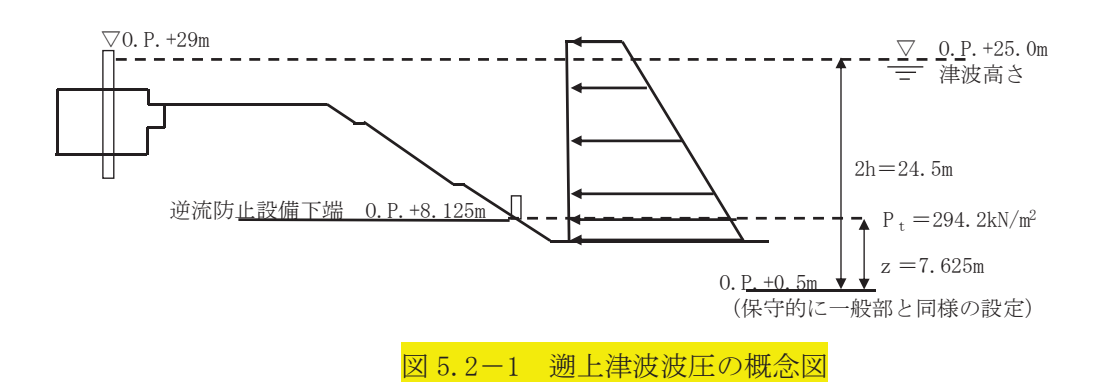

ここで, 津波波圧の計算は以下の式を適用する。  $P_t = \rho \times g \times (3.0 \times h - z) = 10.1 \times (3.0 \times 12.25 - 7.625)$  $=$  294. 2 kN/m<sup>2</sup>

 $\rho$  : 海水密度 1.03 g/cm<sup>3</sup>  $g$  : 重力加速度 9.80665m/s<sup>2</sup>

(3) 余震荷重  $(K_{sd})$ 余震荷重として、弾性設計用地震動Sd-D2による地震力及び動水圧を考慮する。

5.2.2 荷重の組合せ

屋外排水路逆流防止設備 (防潮堤南側)の設計に考慮する荷重の組合せを表 5.2-2に示 す。

| ヌグ  | 荷重の組合せ              |
|-----|---------------------|
| 重畳時 | $G + P_t + K_{S_d}$ |

表 5.2-2 荷重の組合せ

G : 固定荷重

P<sub>t</sub>: 遡上津波荷重

Ksd: 余震荷重

| 種別 |          | 荷重      |                          | 算定方法                   |  |
|----|----------|---------|--------------------------|------------------------|--|
|    |          | 躯体自重    | $(\ )$                   | 設計図書に基づいて、対象構造物の体積に材料  |  |
|    |          |         |                          | の密度を乗じて設定する。           |  |
|    | 常時<br>考慮 | 機器・配管自重 |                          | 対象構造物に作用する機器・配管はないため考  |  |
|    | 荷重       |         |                          | 慮しない。                  |  |
| 永久 |          | 土被り荷重   |                          | 土被りはないため考慮しない。         |  |
| 荷重 |          | 積載荷重    | $\overline{\phantom{0}}$ | 積載荷重は考慮しない。            |  |
|    |          | 静止土圧    |                          | 静止土圧は考慮しない。            |  |
|    | 外水圧      |         |                          | 外水圧は考慮しない。             |  |
|    | 内水圧      |         |                          | 内水はないため考慮しない。          |  |
|    | 積雪荷重     |         | $\overline{\phantom{0}}$ | 積雪荷重は考慮しない。            |  |
|    | 風荷重      |         |                          | 風荷重は考慮しない。             |  |
|    |          | 津波波圧    |                          | 津波による波圧を考慮する。          |  |
|    | 偶発荷重     | 衝突荷重    |                          | 漂流物の衝突は考慮しない。          |  |
|    |          | 余震荷重    | ()                       | 弾性設計用地震動Sd-D2による水平及び鉛直 |  |
|    |          |         |                          | 同時加振を考慮する。             |  |
|    |          | 動水圧     | ( )                      | 動水圧を考慮する。              |  |

表 5.2-3 荷重の組合せ

### 5.3 許容限界

屋外排水路逆流防止設備(防潮堤南側)の各部材の許容値は、評価対象部位毎に,「水門鉄管 技術基準 水門扉編 ((社) 水門鉄管協会, 平成 31年) に規定される許容応力度を用いる。 屋外排水路逆流防止設備(防潮堤南側)の許容限界を表 5.3-1に示す。

なお、地震後、津波後の再使用性を想定し、当該構造物全体の変形能力に対して浸水防護機 能として十分な余裕を有するよう,設備を構成する材料が弾性域内に収まることを基本とする。

|         |            |               | 許容応力度 (N/mm <sup>2</sup> )           |                                      |             |                                   | 短期許容応力度 (N/mm <sup>2</sup> ) *2 |     |     |      |
|---------|------------|---------------|--------------------------------------|--------------------------------------|-------------|-----------------------------------|---------------------------------|-----|-----|------|
| 評価部位    |            | 材質            | 曲げ                                   | 引張                                   | せん断         | 支圧                                | 曲げ                              | 引張  | せん断 | 支圧   |
|         |            |               | $\sigma$ <sub>ab</sub> <sup>*1</sup> | $\sigma$ <sub>at</sub> <sup>*1</sup> | $\tau_a$ *1 | $\sigma$ $_{\rm as}$ $^{\ast\,1}$ |                                 |     |     |      |
| スキンプレート |            | <b>SUS304</b> | 103                                  |                                      |             |                                   | 154                             |     |     |      |
|         | 1桁         |               |                                      |                                      |             |                                   | $151*3$                         |     |     |      |
| 主桁      | 2,3桁       | <b>SUS304</b> | 103                                  | 103                                  | 59          |                                   | 154                             | 154 | 88  |      |
|         | 4桁         |               |                                      |                                      |             |                                   | $151*3$                         |     |     |      |
|         | 補助縦桁       | <b>SUS304</b> | 103                                  | 103                                  | 59          | $\overline{\phantom{m}}$          | $144*3$                         | 154 | 88  |      |
| 戸当り     |            | <b>SUS304</b> |                                      |                                      |             | 154                               |                                 |     |     | 231  |
|         | 戸当り部コンクリート | コンクリート        |                                      |                                      | 1.0         | 9.0                               |                                 |     | 1.5 | 13.5 |

表 5.3-1 屋外排水路逆流防止設備 (防潮堤南側) の許容限界

注記 \*1: σ ah: 許容曲げ応力度, σ at: 許容引張応力度, τ a: 許容せん断応力度, σ as: 許容支圧応 力度を示す。

- \*2:許容限界は、「水門鉄管技術基準 水門扉編 ((社) 水門鉄管協会, 平成 31年)」に基づき, 短期許容応力度は、鋼材又はコンクリートの許容応力度に対して 1.5 倍の割増しを考慮する。
- \*3:主桁,補助縦桁に用いる構造用鋼材の許容曲げ圧縮応力度は,「水門鉄管技術基準 水門扉 編((社) 水門鉄管協会, 平成 31年)」に基づき, 許容曲げ応力度横倒れ座屈に対する配慮 として許容応力の低減を考慮する。

(主桁 (1桁)の許容応力)

主桁 (1桁) の許容応力について算定する。ここで、各記号の定義及び数値を表 5.3-2 に示す。

| 記号                           | 定義          | 数值   | 単位              |
|------------------------------|-------------|------|-----------------|
|                              | 圧縮フランジの固定間隔 | 600  | mm              |
|                              | 圧縮フランジ幅     | 100  | mm              |
| K                            | 座屈を求めるための係数 |      |                 |
| $\mathop{\rm Aw}\nolimits_1$ | 腹板の総断面積     | 2560 | mm <sup>2</sup> |
| Aс                           | 圧縮フランジの総断面積 | 2000 | mm <sup>2</sup> |

表 5.3-2 主桁の許容曲げ圧縮応力度の計算諸元

よって,

 $A_{W1}/A_C = 2560/2000 = 1.28$   $\therefore A_{W1}/A_C \leq 2$ 

ここで、係数KについてはAw1/Ac<2の場合K=2であることから,

 $K=2$ 

 $10/K=10/2.00=5$ 

 $L/b = 600/100 = 6$ 

 $:L/b>10/K$ 

以上より、許容曲げ圧縮応力度の計算は以下の式を適用し,

 $(\sigma_{ab} - 0.9 \times (K \times L/b - 10)) \times 1.5 = (103 - 0.9 \times (2 \times 6 - 10)) \times 1.5$ 

 $=101.2 \text{ N/mm}^2 \times 1.5 = 151.8 \text{ N/mm}^2 = 151 \text{ N/mm}^2$ 

(主桁 (4桁)の許容応力)

主桁 (4桁)の許容応力について算定する。ここで、各記号の定義及び数値を表 5.3-3 に示す。

| 記号                           | 定義          | 数値   | 単位              |
|------------------------------|-------------|------|-----------------|
|                              | 圧縮フランジの固定間隔 | 600  | mm              |
| b                            | 圧縮フランジ幅     | 100  | mm              |
| K                            | 座屈を求めるための係数 |      |                 |
| $\mathop{\rm Aw}\nolimits_1$ | 腹板の総断面積     | 4160 | mm <sup>2</sup> |
| Aс                           | 圧縮フランジの総断面積 | 2000 | mm <sup>2</sup> |

表 5.3-3 主桁の許容曲げ圧縮応力度の計算諸元

よって.

 $A_{W1}/A_C = 4160/2000=2.08$   $\therefore A_{W1}/A_C \ge 2$ 

ここで、係数KについてはAw1/Ac≧2の場合は以下の式を適用し

$$
K = \sqrt{3 + A_W/(2 \cdot A_C)} = \sqrt{3 + 2.08 \div 2} = 2.01
$$

 $10/K=10/2.01=4.9752$ 

 $L/b = 600/100 = 6.0$ 

 $:L/b>10/K$ 

以上より、許容曲げ圧縮応力度の計算は以下の式を適用し,

 $\left(\sigma_{\rm sh}$ -0.9×(K×L/b-10)) × 1.5=(103-0.9×(2.01×6-10)) × 1.5

=101.146 N/mm<sup>2</sup>  $\times$ 1.5 =151.719 N/mm<sup>2</sup>=151 N/mm<sup>2</sup>

(補助縦桁の許容応力)

補助縦桁の許容応力について算定する。ここで、各記号の定義及び数値を表 5.3-4に示す。

| 記号                           | 定義           | 数值   | 単位              |  |  |
|------------------------------|--------------|------|-----------------|--|--|
|                              | 圧縮フランジの固定間隔  | 440  | mm              |  |  |
| b                            | 圧縮フランジ幅      | 50   | mm              |  |  |
| K                            | 座屈を求めるにあたる係数 |      |                 |  |  |
| $\mathop{\rm Aw}\nolimits_1$ | 腹板の総断面積      | 1512 | mm <sup>2</sup> |  |  |
| Aс                           | 圧縮フランジの総断面積  | 800  | mm <sup>2</sup> |  |  |

表 5.3-4 補助縦桁の許容曲げ圧縮応力度の計算諸元

よって.

 $A_{W1}/A_C = 1512/800 = 1.89$   $\therefore A_{W1}/A_C < 2$ 

ここで、係数KについてはAw1/Ac<2の場合K=2であることから,

 $K=2$ 

 $10/K=10/2.00=5$ 

 $L/b = 440/50 = 8.8$ 

 $\therefore$ L/b>10/K

以上より, 許容曲げ圧縮応力度の計算は以下の式を適用し,

 $\left(\sigma_{ab}$ -0.9×(K×L/b-10)) × 1.5=(103-0.9×(2×8.8-10)) × 1.5

=96.16 N/mm<sup>2</sup>  $\times$ 1.5 =144.24 N/mm<sup>2</sup>=144 N/mm<sup>2</sup>

# 5.4 設計用地震力

重畳時における屋外排水路逆流防止設備(防潮堤南側)は剛構造として考慮し、屋外排水路 逆流防止設備(防潮堤南側)の設計震度は、「8.5.1 二次元動的解析」に示す出口側集水ピッ トの地震応答解析結果に基づき設定する。加速度応答を抽出した節点を図5.4-1に、地震応答 解析結果を図 5.4-2に、設計震度を表 5.4-3に示す。

なお、設計震度は図 5.4−1に示す節点位置のうち、最大加速度となる節点の値を基に算定し ている。

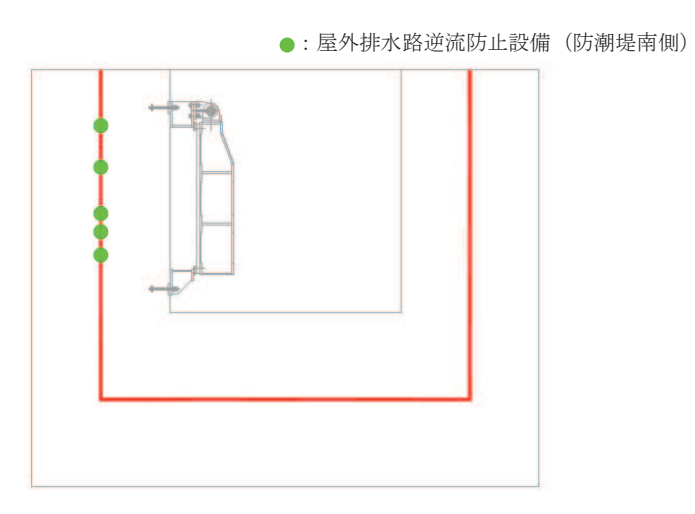

図 5.4-1 加速度抽出位置

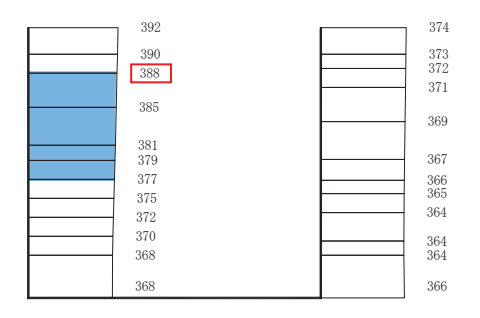

(水平方向, Sd-D2(-+), 解析ケース①)

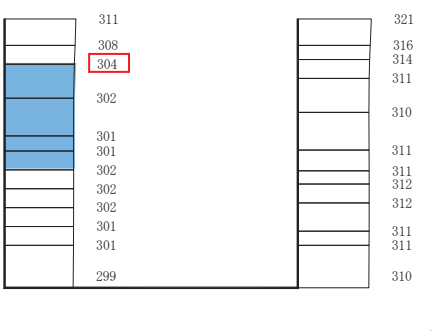

(鉛直方向, Sd-D2(++), 解析ケース②)

■ :逆流防止設備(扉体及び固定部)設置範囲

構造スケール  $\begin{array}{ccccccc} 0 & & 2 & & \end{array}$  (m) 応答値スケール  $\begin{array}{ccccccc} 0 & & & 1000 & & \ldots & \ldots & \end{array}$  (cm/s<sup>2</sup>)  $0 \hspace{3.1em} 2$  $\binom{n}{k}$ 

図 5.4-2 逆流防止設備(扉体及び固定部)の地震応答解析結果(最大加速度分布)

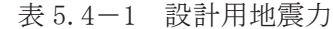

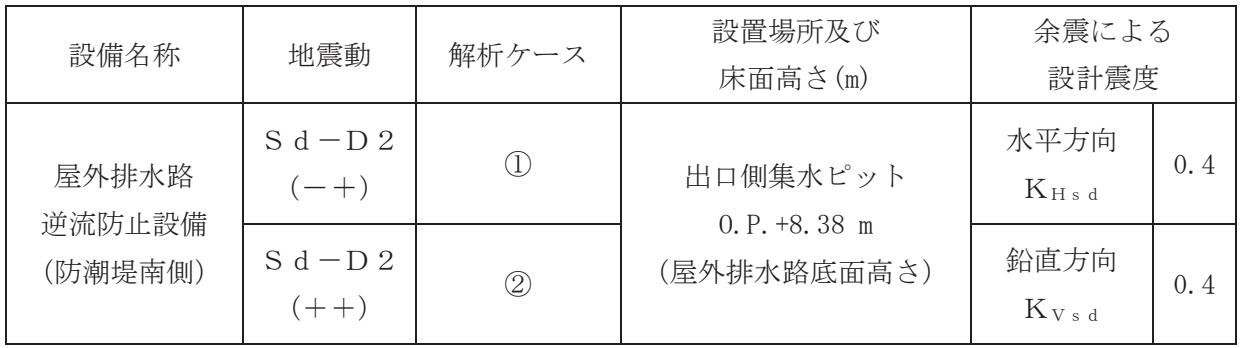

### 5.5 計算方法

各評価対象部位に加わる応力等の算出式を以下にまとめる。

(1) スキンプレート

スキンプレートは、主桁および補助縦桁、側部縦桁に溶接することで支持される構造で ある。計算方法は、「水門鉄管技術基準 水門扉編 ((社) 水門鉄管協会, 平成 31年)」に基 づき、等分布荷重が作用する四辺固定版としてモデル化し、発生する曲げ応力度が許容限 界以下であることを確認する。

スキンプレートの構造図及びモデル図を図 5.5-1に示す。

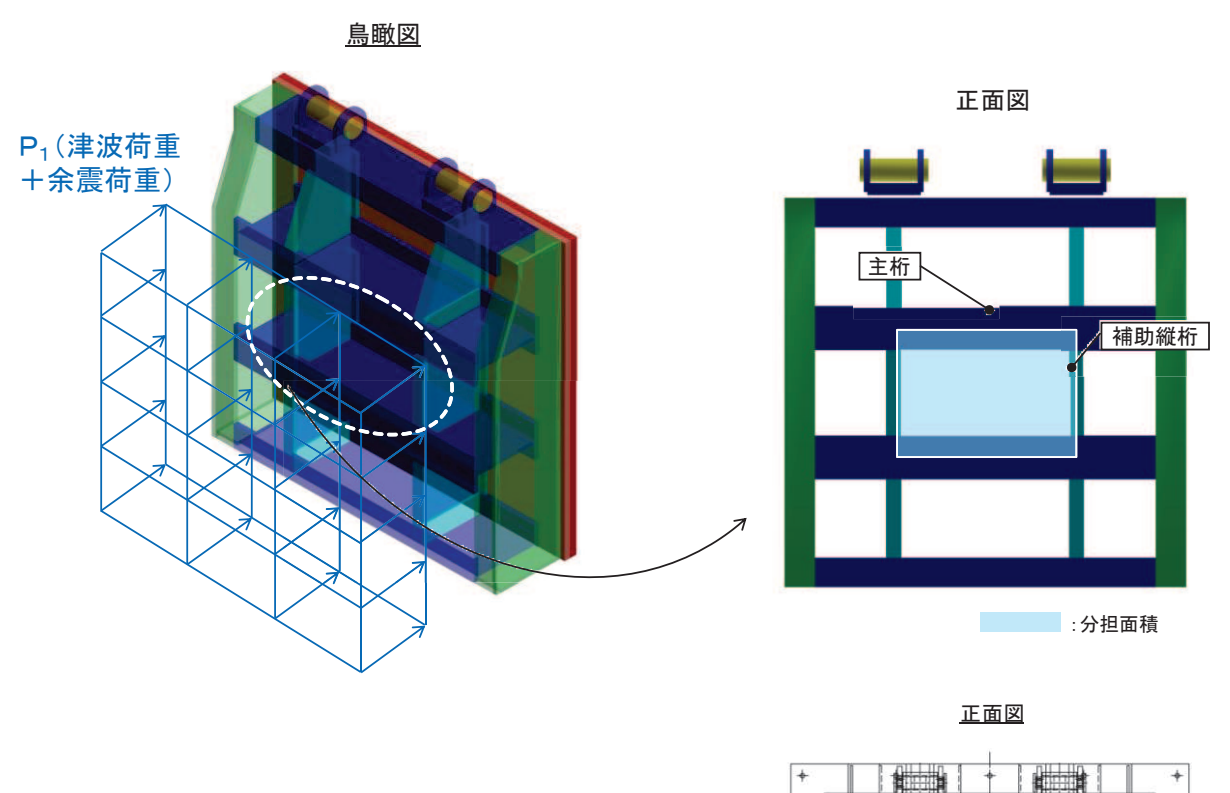

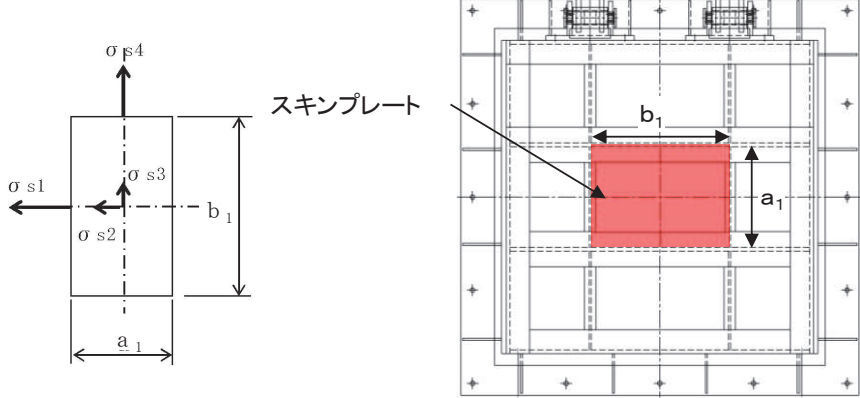

図 5.5-1 スキンプレートの構造図及びモデル図

# $6.5.1.2 - 24$

また、スキンプレートの応力算定式は下式のとおりである。

$$
\sigma = \left(\frac{1}{1\ 0\ 0}\right) \cdot k \cdot a_{1}^{2} \cdot \frac{P_{1}}{t_{1}^{2}}
$$

σ : 曲げ応力度  $(N/mm^2)$ 

- k : 辺長比 (b1/a1) による係数
- a<sub>1</sub>: スキンプレートの短辺 (mm)
- b<sub>1</sub>:スキンプレートの長辺 (mm)
- P1: スキンプレートに加わる単位面積当たりの荷重 (N/mm<sup>2</sup>)
- t」:スキンプレートの板厚 (mm)

ᅗ 㸫 ࣝࢹࣔࡢࢺ࣮ࣞࣉࣥ࢟ࢫᅗཬࡧᛂຊ⟬ᐃᘧ

(2) 主桁

主桁は、戸当りと接触することによって支持される構造である。計算方法は、等分布荷 重が作用する単純梁としてモデル化し、発生する曲げ応力度及びせん断応力度が許容限界 以下であることを確認する。また、合成応力に対しても許容限界以下であることを確認す  $\mbox{Z}_\circ$ 

主桁の構造図及びモデル図を図 5.5-2に示す。

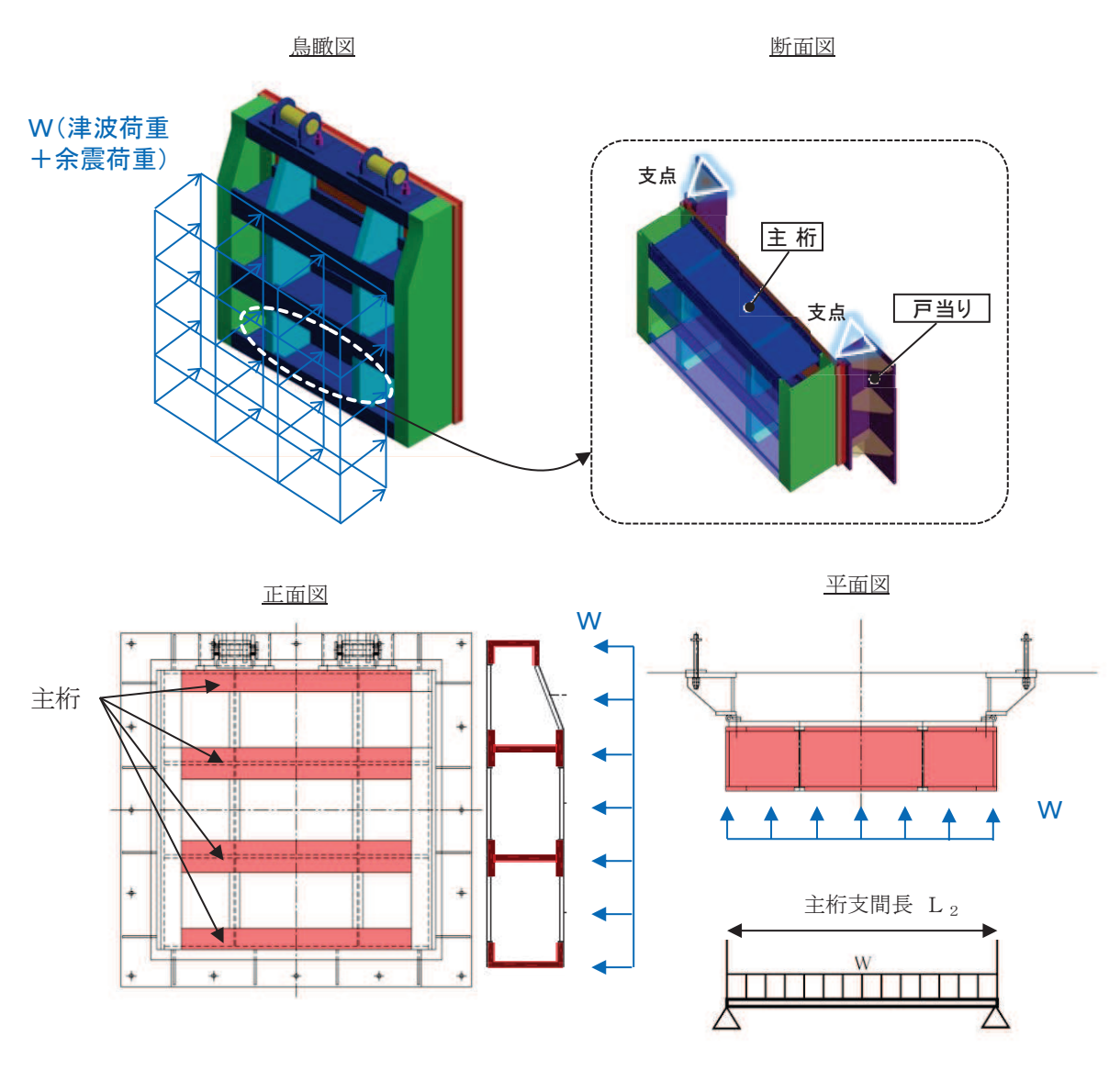

図5.5-2 主桁の構造図及びモデル図

また、主桁の応力算定式は下式のとおりである。

$$
M_{\text{max}} = \frac{W \cdot L_2^2}{8}
$$

$$
S_{\text{max}} = \frac{W \cdot L_2}{2}
$$

$$
\sigma = \frac{M_{\text{max}}}{Z_2}
$$
\n
$$
\tau = \frac{S_{\text{max}}}{A w_2}
$$
\n
$$
\sigma_g = \sqrt{\sigma^2 + 3 \cdot \tau^2}
$$

ここで,

- W : 各主桁に作用する荷重 (N/mm)  $L_2$  : 主桁支間長 (mm)  $Z_2$  : 各主桁の断面係数 (mm<sup>3</sup>) Aw2: 各主桁のせん断抵抗断面積 (mm<sup>2</sup>) Mmax:最大曲げモーメント (N·mm) Smax: 最大せん断力 (N)  $\sigma$  : 曲げ応力度 (N/mm<sup>2</sup>) τ: せん断応力度 (N/mm<sup>2</sup>)
	- $σ<sub>g</sub>$  : 合成応力度 (N/mm<sup>2</sup>)

(3) 補助縦桁

補助縦桁は、主桁に溶接されることによって支持される構造である。計算方法は、「水 門鉄管技術基準 水門扉編 ((社) 水門鉄管協会, 平成31年)」に基づき, 等分布荷重が作 用する、主桁によって溶接支持された両端固定梁としてモデル化し、発生する曲げ応力度 及びせん断応力度が許容限界以下であることを確認する。また、合成応力に対しても許容 限界以下であることを確認する。

補助縦桁のモデル図及び応力算定式を図 5.5-3に示す。

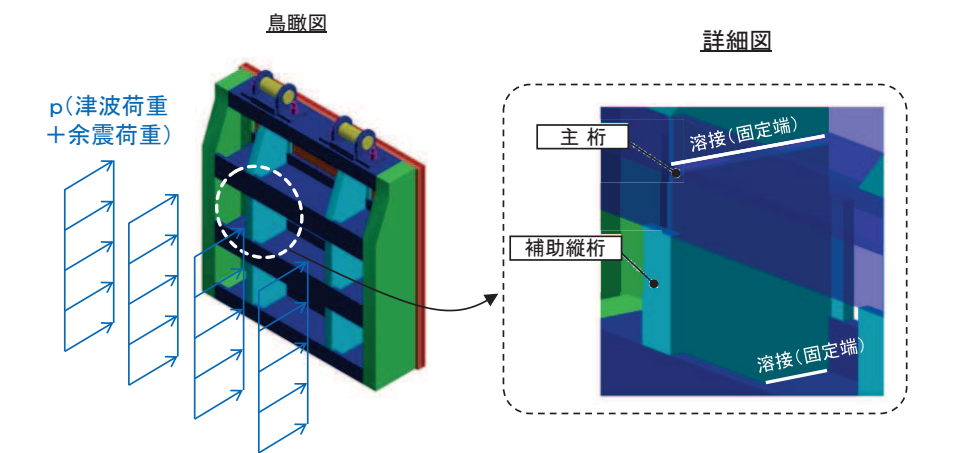

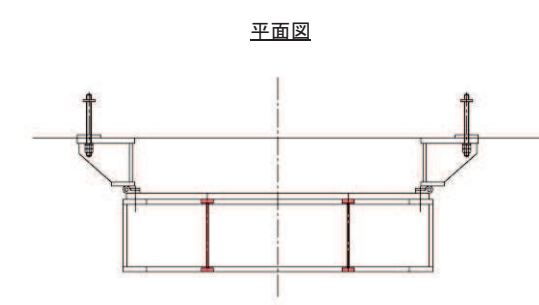

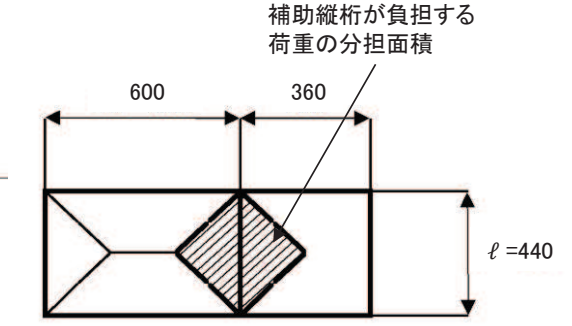

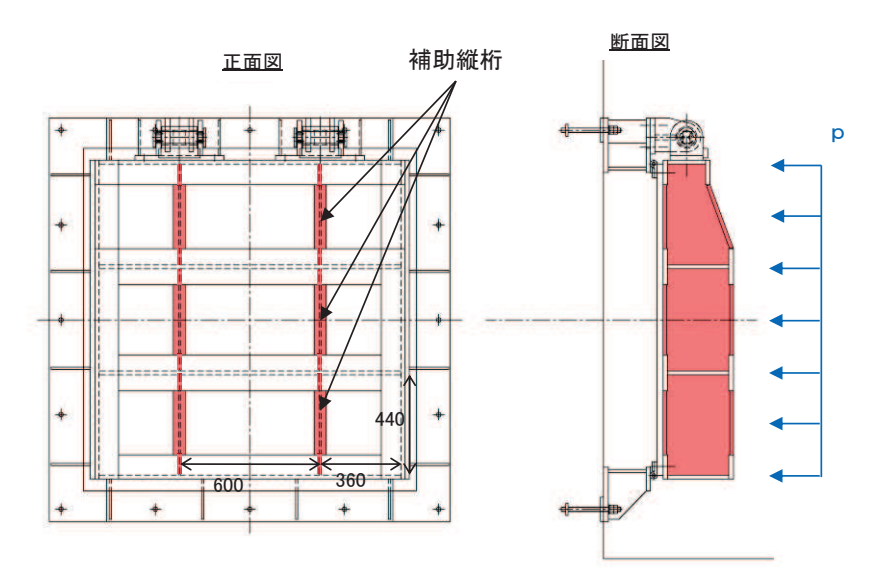

図5.5-3 補助縦桁の構造図及びモデル図 (単位: mm)

 $6.5.1.2 - 28$ 

また、補助縦桁の応力算定式は以下のとおりである。

$$
M_{\text{max}} = \frac{p \cdot \ell^3}{1 \ 2}
$$
  

$$
S_{\text{max}} = \frac{p \cdot \ell^2}{4}
$$
  

$$
\sigma = \frac{M_{\text{max}}}{Z_3}
$$
  

$$
\tau = \frac{S_{\text{max}}}{A w_3}
$$
  

$$
\sigma_g = \sqrt{\sigma^2 + 3 \cdot \tau^2}
$$

㸪࡛ࡇࡇ

- p : 補助縦桁に作用する各区画の平均荷重 (N/mm<sup>2</sup>)
- $\ell$  : 補助縦桁の主桁間隔 (mm)
- Z<sub>3</sub>:補助縦桁の断面係数 (mm<sup>3</sup>)
- Aw<sub>3</sub>:補助縦桁のせん断抵抗断面積 (mm<sup>2</sup>)
- Mmax:最大曲げモーメント (N·mm)
- Smax: 最大せん断力 (N)
- σ : 曲げ応力度 (N/mm<sup>2</sup>)
- τ: せん断応力度 (N/mm<sup>2</sup>)
- $σ_g$  : 合成応力度 (N/mm<sup>2</sup>)

(4) 戸当り

戸当りは、アンカーボルトを打ち込んだコンクリートに接触することによって支持され る構造である。計算方法は、等分布荷重を受ける支圧材として、発生する支圧応力度が許 容限界以下であることを確認する。

戸当りの構造図及びモデル図を図 5.5-4に示す。

鳥瞰図

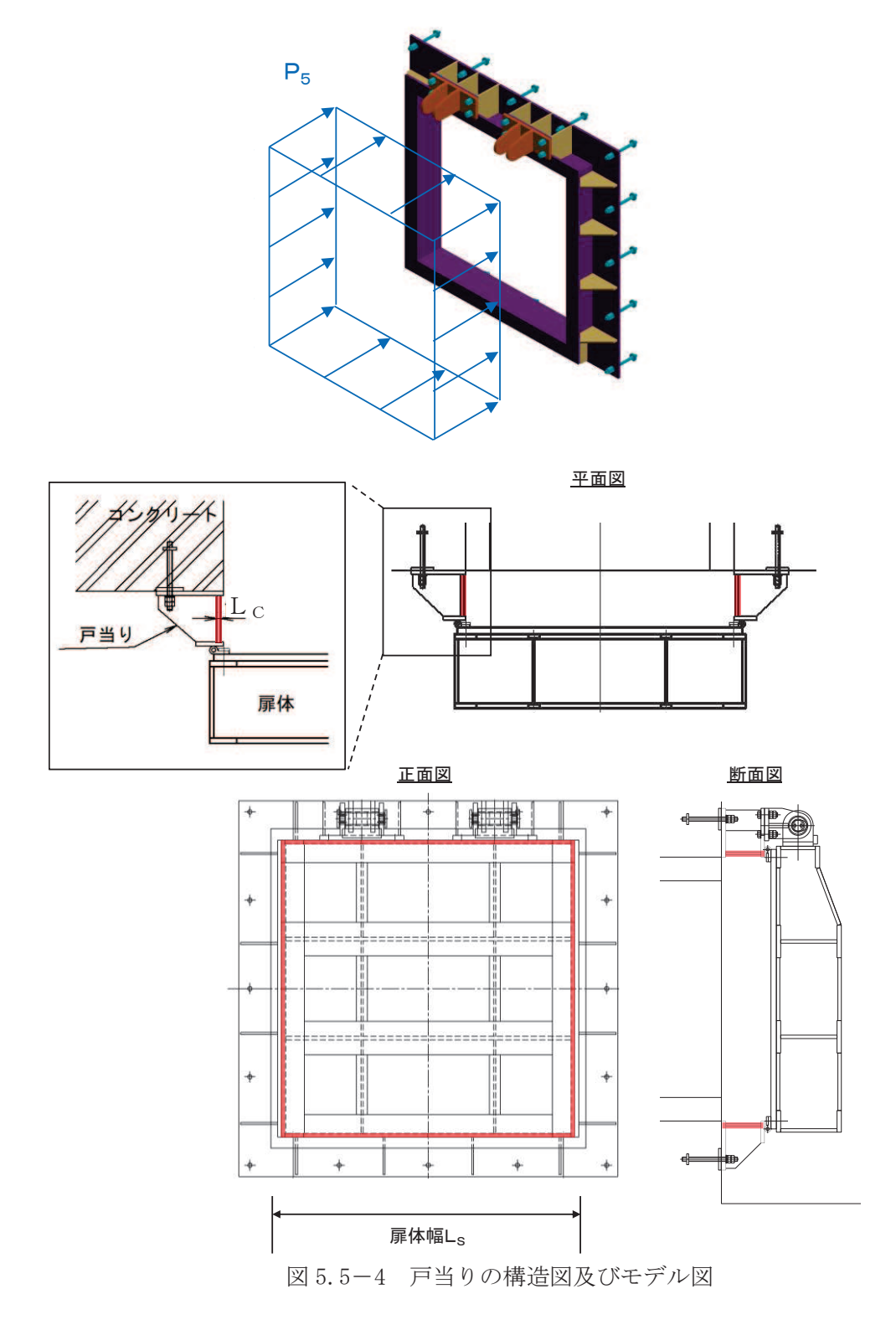

 $6.5.1.2 - 30$ 

また、戸当りの応力算定式は以下のとおりである。

$$
\sigma_{b k} = \frac{P_5 \cdot L_s}{2 \cdot L_c}
$$

ここで,

P5: 戸当りへ作用する荷重 (N/mm<sup>2</sup>)

 $L_s$  : 扉体幅 (mm)

Lc:戸当り支圧部の板厚 (mm)

 $\sigma$  b k : 支圧応力度 (N/mm<sup>2</sup>)

(5) 戸当り部コンクリート

戸当り部ろ伝達されてきた荷重を支持する構造である。計算 方法は、戸当りから伝達されてきた荷重を戸当りとコンクリートの接触面で受圧した際に、 コンクリートに発生する支圧応力度及びせん断応力度が許容限界以下であることを確認す  $\mbox{Z}_\circ$ 

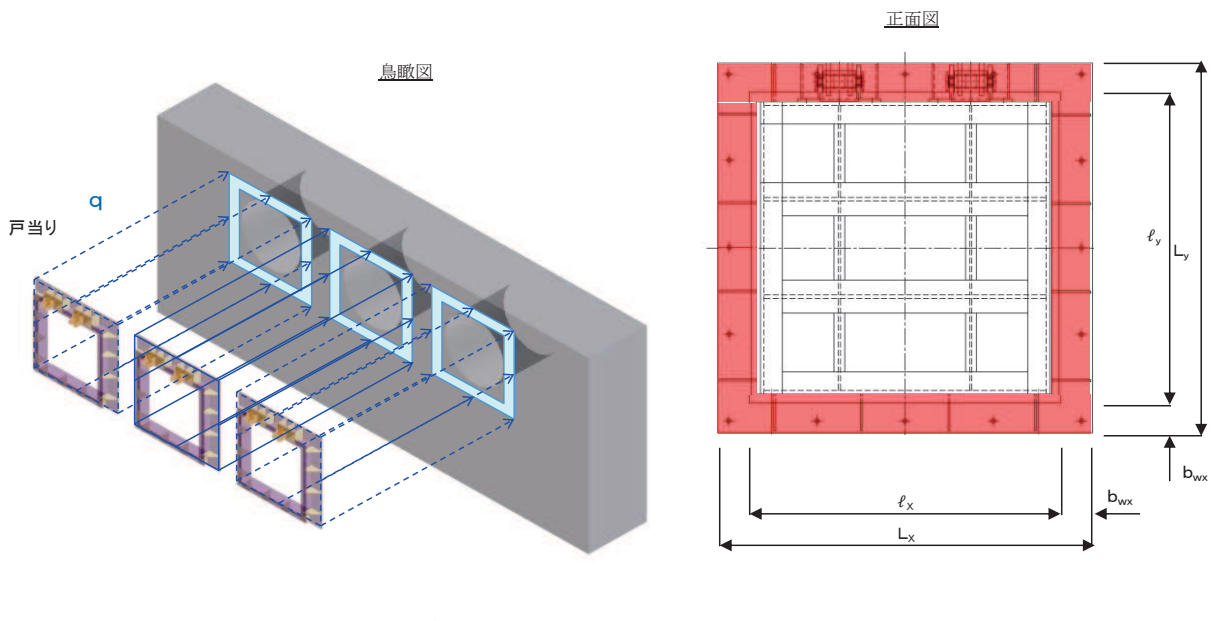

戸当り部コンクリートの構造図を図 5.5-5に示す。

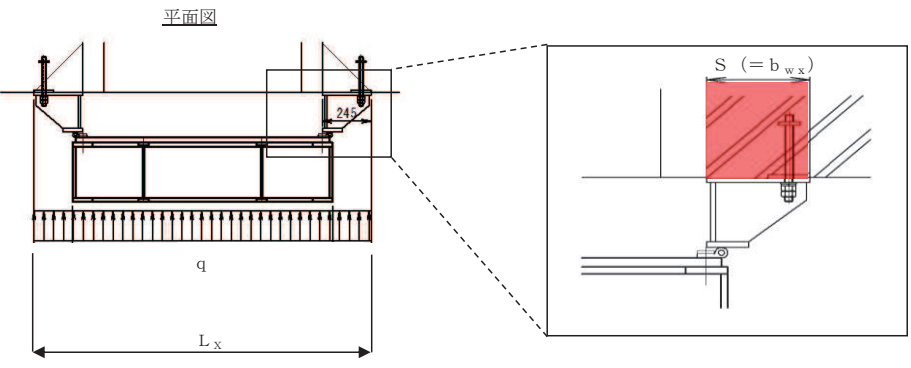

図 5.5-5 戸当り部コンクリートの構造図

また、戸当り部コンクリートの応力算定式は以下のとおりである。

$$
\sigma_{b k} = \frac{q \cdot (L_x \cdot L_y)}{2 (l_x \cdot b_{wx} + l_y \cdot b_{wy})}
$$

$$
\tau = \frac{\sigma_{b k} \cdot b_{wx}}{2 \cdot S}
$$

ここで,

- q : 単位面積当たりの荷重 (N/mm<sup>2</sup>)
- L x : 戸当り横幅 (mm)
- Lv: 戸当り縦幅 (mm)
- $\ell_{\rm x}$  : 支圧板中心横幅 (mm)
- $\ell_{y}$  : 支圧板中心縦幅 (mm)
- S : 戸当り幅 (mm)
- $b_{wx}$ : 支圧横幅 (mm) (= S)
- bwy: 支圧縦幅 (mm)
- σ  $_b$  k : 支圧応力度 (N/mm<sup>2</sup>)
- τ: せん断応力度 (N/mm<sup>2</sup>)

# 5.6 計算条件

屋外排水路逆流防止設備(防潮堤南側)の応力評価に用いる計算条件を表5.6-1に示す。

| 衣 0.0〒1 - 応刀評価に用いる詳昇余件 |                                    |                       |                                        |       |  |
|------------------------|------------------------------------|-----------------------|----------------------------------------|-------|--|
|                        | 固定荷重                               | 1門あたりの                | 水の単位体積重量<br>$W_O$ (N/mm <sup>3</sup> ) | 設計用   |  |
|                        | (1門あたりの扉体の自重)                      | 扉体面積                  |                                        | 浸水深   |  |
|                        | G(N)                               | $\text{m}^2$<br>$A_1$ |                                        | h(m)  |  |
|                        | 1.4709975 $\times$ 10 <sup>4</sup> | 1. $7424 \times 10^6$ | $1.01 \times 10^{-5}$                  | 12.25 |  |

⾲ 㸫 ᛂຊホ౯⏝ࡿ࠸ィ⟬᮲௳

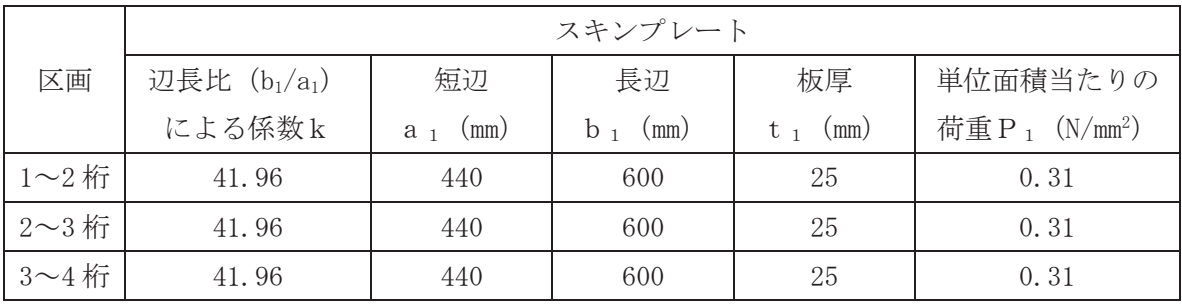

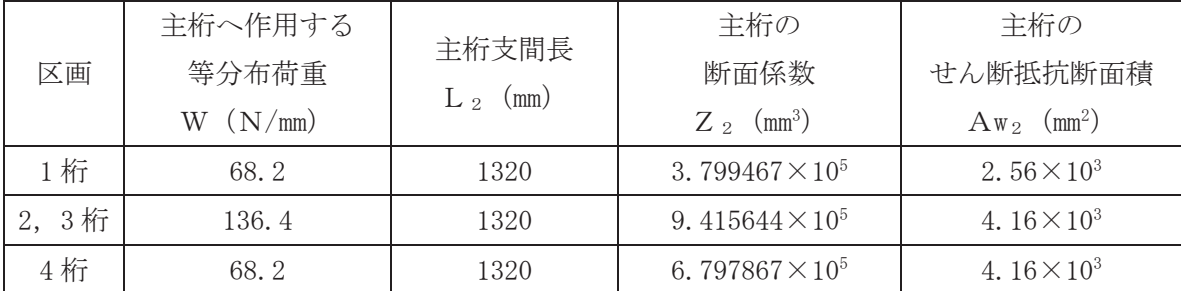

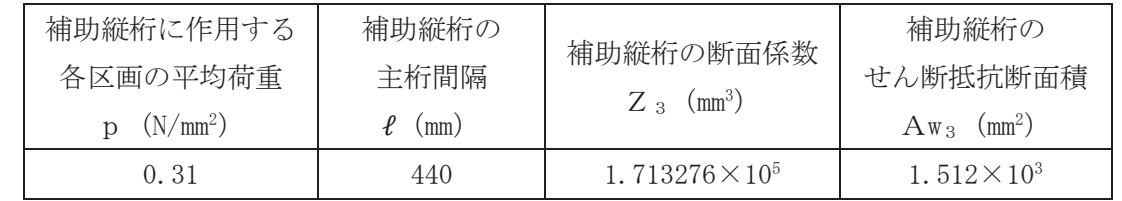

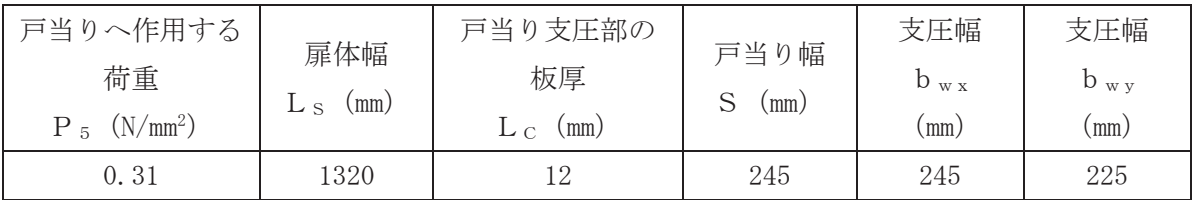

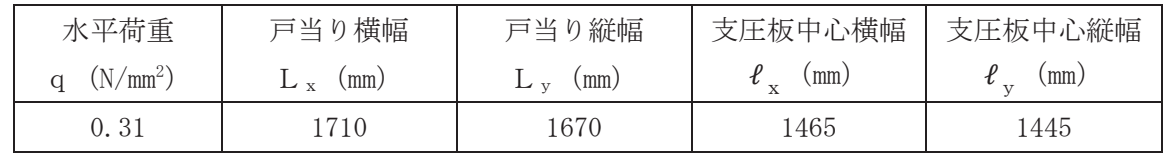
# 5.7 応力計算

(1) スキンプレート

スキンプレートは、主桁および補助縦桁、側部縦桁に溶接することで支持される構造で ある。計算方法は、「水門鉄管技術基準 水門扉編 ((社) 水門鉄管協会、平成 31年)」に基 づき、等分布荷重が作用する四辺固定版としてモデル化し、発生する曲げ応力度が許容限 界以下であることを確認する。

スキンプレートの構造図及びモデル図を図 5.7-1に示す。

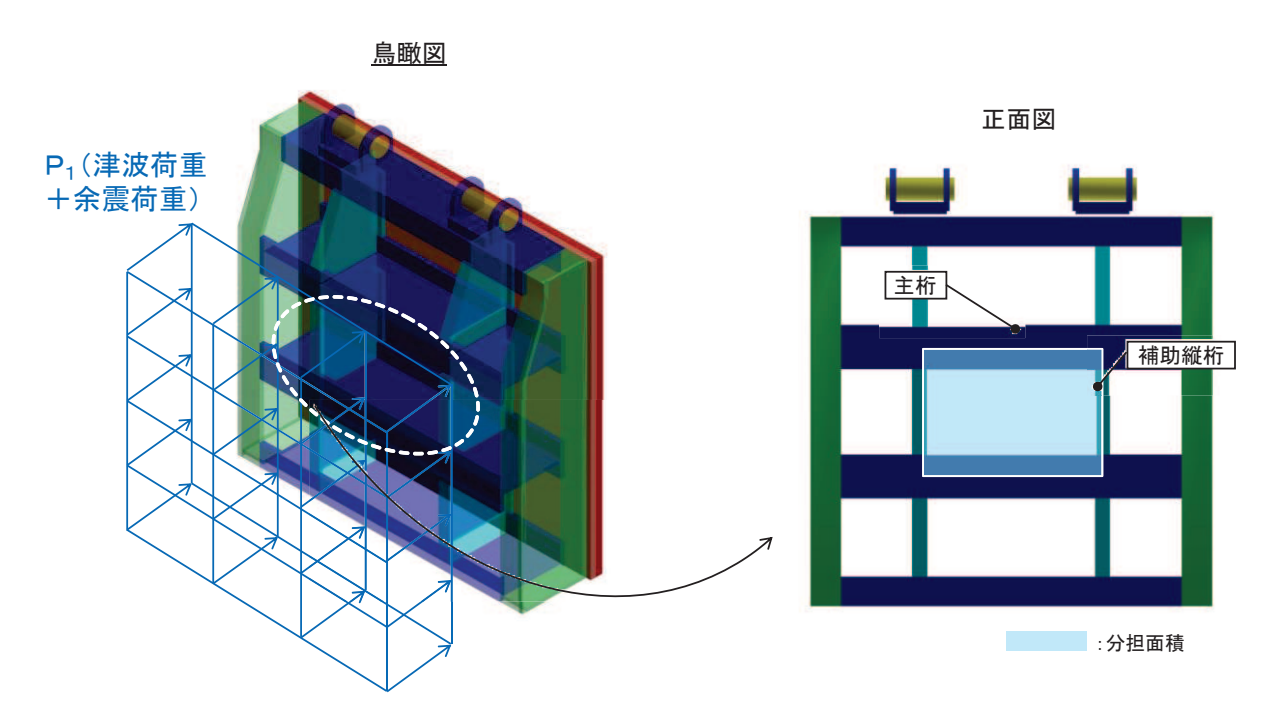

正面図

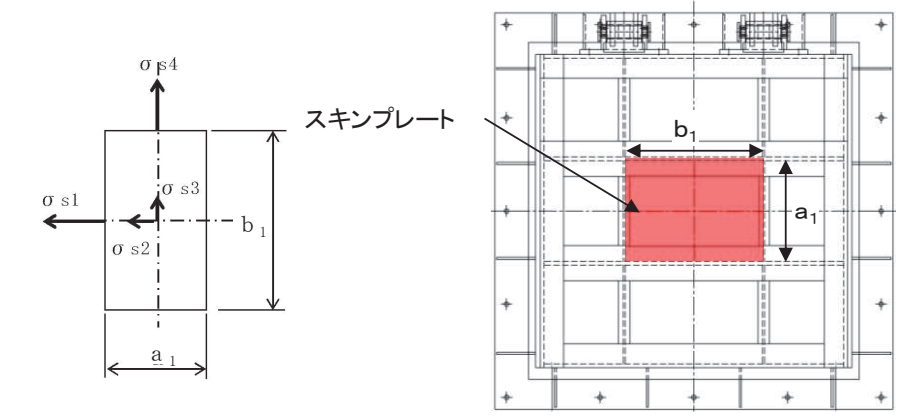

図 5.7-1 スキンプレートの構造図及びモデル図

また、スキンプレートの応力算定式は下式のとおりである。

$$
\sigma = \left(\frac{1}{1\ 0\ 0}\right) \cdot k \cdot a_{1}^{2} \cdot \frac{P_{1}}{t_{1}^{2}}
$$

- σ : 曲げ応力度 (N/mm<sup>2</sup>)
- k : 辺長比 (b 1/a 1) による係数
- a<sub>1</sub>:スキンプレートの短辺 (mm)
- b<sub>1</sub>:スキンプレートの長辺 (mm)
- P1: スキンプレートに加わる単位面積当たりの荷重 (N/mm<sup>2</sup>)
- t<sub>1</sub>: スキンプレートの板厚 (mm)
- a. 発生荷重

スキンプレートに作用する荷重として、津波荷重と地震(余震)荷重を考慮して、以 下の式により計算する。

 $P_i = P_t + K_{sd}$ 

 $K_{sd} = K h \times (w_1 + w_2) \div A_1 + p_d$ 

ここで、各記号の定義及び数値を表 5.7-1に示す。

|                  | 火 J. (  ̄1  ̄ / *´ / / / /  ̄   ' ▽ 尤 工     里 ▽ lff          ∪ /    ヾ 'つ ll    弁 ifl ノL |                                 |                 |
|------------------|-----------------------------------------------------------------------------------------|---------------------------------|-----------------|
| 記号               | 定義                                                                                      | 数值                              | 単位              |
| $P_1$            | スキンプレートに加わる単位面積当たりの                                                                     |                                 | $kN/m^2$        |
|                  | 荷重                                                                                      |                                 |                 |
| $K_{s d}$        | 余震荷重                                                                                    |                                 | $kN/m^2$        |
| $\rho$           | 海水密度                                                                                    | 1.03                            | $g/cm^3$        |
| g                | 重力加速度                                                                                   | 9.80665                         | $m/s^2$         |
| $P_t$            | 津波波圧                                                                                    | 294.2                           | $kN/m^2$        |
| $p_d$            | 内部水圧                                                                                    | 8.1                             | $kN/m^2$        |
| B                | 水路幅                                                                                     | 2000                            | mm              |
| $W_1$            | 扉体質量                                                                                    | 14.71                           | kN              |
| $W_2$            | 戸当り質量                                                                                   | 7.36                            | kN              |
| $K_{\text{Hsd}}$ | 水平震度                                                                                    | 0.4                             |                 |
| $A_1$            | 扉体面積                                                                                    | 1.7424 $\times$ 10 <sup>6</sup> | mm <sup>2</sup> |

<u><br>表 5 7−1 スキンプレートの発生帯重の誕価に用いる</u>卦質斐テ

津波荷重

 $P_t = \rho \cdot g \cdot (3.0 \cdot h-z) = 1.03 \times 9.80665 \times (3.0 \times 12.25 - (8.125 - 0.50))$  $=$  294. 2 kN/m<sup>2</sup>

余震荷重

$$
K_{s d} = K_{H s d} \times (w_1 + w_2) \div A_1 + P_d
$$
  
= 0.4 × (14.71+7.36) ÷ (1.724×10<sup>6</sup>) +8.1  
= 13.167 kN/m<sup>2</sup>=13.2kN/m<sup>2</sup>

スキンプレートに加わる単位面積当たりの荷重  $P_1 = P_t + K_s$ <sub>d</sub> = 294. 2 + 13. 2 = 307. 4 = 310 kN/m<sup>2</sup>

b. 発生応力

スキンプレートに発生する曲げ応力は以下の式により求める。

$$
\sigma = \left(\frac{1}{1\ 0\ 0}\right) \cdot k \cdot a_1^{2} \cdot \frac{P_1}{t_1^{2}}
$$

ここで、各記号の定義及び数値を表 5.7-2に示す。

表 5.7-2 スキンプレートに生じる曲げ応力の評価に用いる計算諸元

| 記号             | 定義                    | 数值 | 単位       |
|----------------|-----------------------|----|----------|
| $\sigma$       | 板に生じる曲げ応力度            |    | $N/mm^2$ |
| $P_1$          | スキンプレートに加わる単位面積当たりの荷重 |    | $N/mm^2$ |
| k              | 辺長比 (b1/a1) による係数     |    |          |
| a <sub>1</sub> | スキンプレートの短辺            |    | mm       |
| b <sub>1</sub> | スキンプレートの長辺            |    | mm       |
| $t_{1}$        | スキンプレートの板厚            | 25 | mm       |

辺長比による係数kは「水門鉄管技術基準水門扉編((社)水門鉄管協会 平成 31年) に基づき, 各区間における辺長比を元に数値を求める。各区間の計算に用いた短辺a1, 長辺b1及び発生圧力Pに加え、辺長比による係数k及び曲げ応力度σの導出結果を表 5.7-3に示す。また、スキンプレートの固定間隔概要を図 5.7-2に示す。

表 5.7-3 (1) スキンプレートに生じる曲げ応力度及び計算諸元

| b/a      | $\sigma$ 1 | $\sigma$ 2 | $\sigma_3$ | $\sigma$ 4 |
|----------|------------|------------|------------|------------|
| 1.00     | 30.9       | 13.7       | 13.7       | 30.9       |
| 1.25     | 40.3       | 18.8       | 13.5       | 33.9       |
| 1.50     | 45.5       | 22.1       | 12.2       | 34.3       |
| 1.75     | 48.4       | 23.9       | 10.8       | 34.3       |
| 2.00     | 49.9       | 24.7       | 9.5        | 34.3       |
| 2.50     | 50.0       | 25.0       | 8.0        | 34.3       |
| 3.00     | 50.0       | 25.0       | 7.5        | 34.3       |
| $\infty$ | 50.0       | 25.0       | 7.5        | 34.3       |

|              | $-2$<br>.              |                 |           |       |            |            |
|--------------|------------------------|-----------------|-----------|-------|------------|------------|
| 区画           | a <sub>1</sub>         | b <sub>1</sub>  | $b_1/a_1$ | k     |            |            |
|              | $\text{(\textit{mm})}$ | $\textup{(mm)}$ |           |       | $(N/mm^2)$ | $\pmod{m}$ |
| $1 \sim 2$ 桁 | 440                    | 600             | 1.36      | 41.96 | 0.31       | 25         |
| $2 \sim 3$ 桁 | 440                    | 600             | 1.36      | 41.96 | 0.31       | 25         |
| $3 - 4$ 桁    | 440                    | 600             | 1.36      | 41.96 | 0.31       | 25         |

表 5.7-3 (2) スキンプレートに生じる曲げ応力度及び計算諸元

正面図

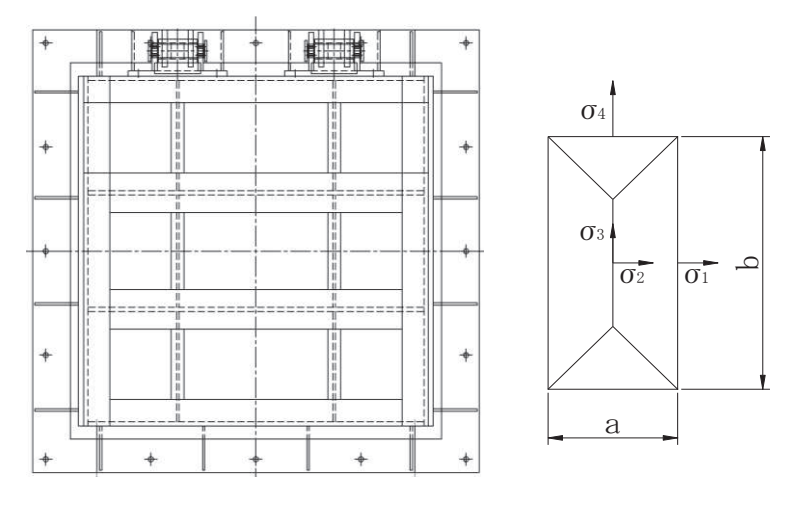

図 5.7-2 スキンプレートの固定間隔概要図

$$
\sigma = \left(\frac{1}{1 \ 0 \ 0}\right) \cdot k \cdot a_1^{2} \cdot \frac{P_1}{t_1^{2}}
$$
  
=  $\frac{1}{100} \times 41.96 \times 440^{2} \times 0.31 \div 25^{2}$   
= 40.30N/mm<sup>2</sup>

(2) 主桁

主桁は、戸当りと接触することによって支持される構造である。計算方法は、等分布荷 重が作用する単純梁としてモデル化し、発生する曲げ応力度及びせん断応力度が許容限界 以下であることを確認する。また、合成応力に対しても許容限界以下であることを確認す  $\mbox{Z}_\circ$ 

主桁の構造図及びモデル図を図 5.7-2に示す。

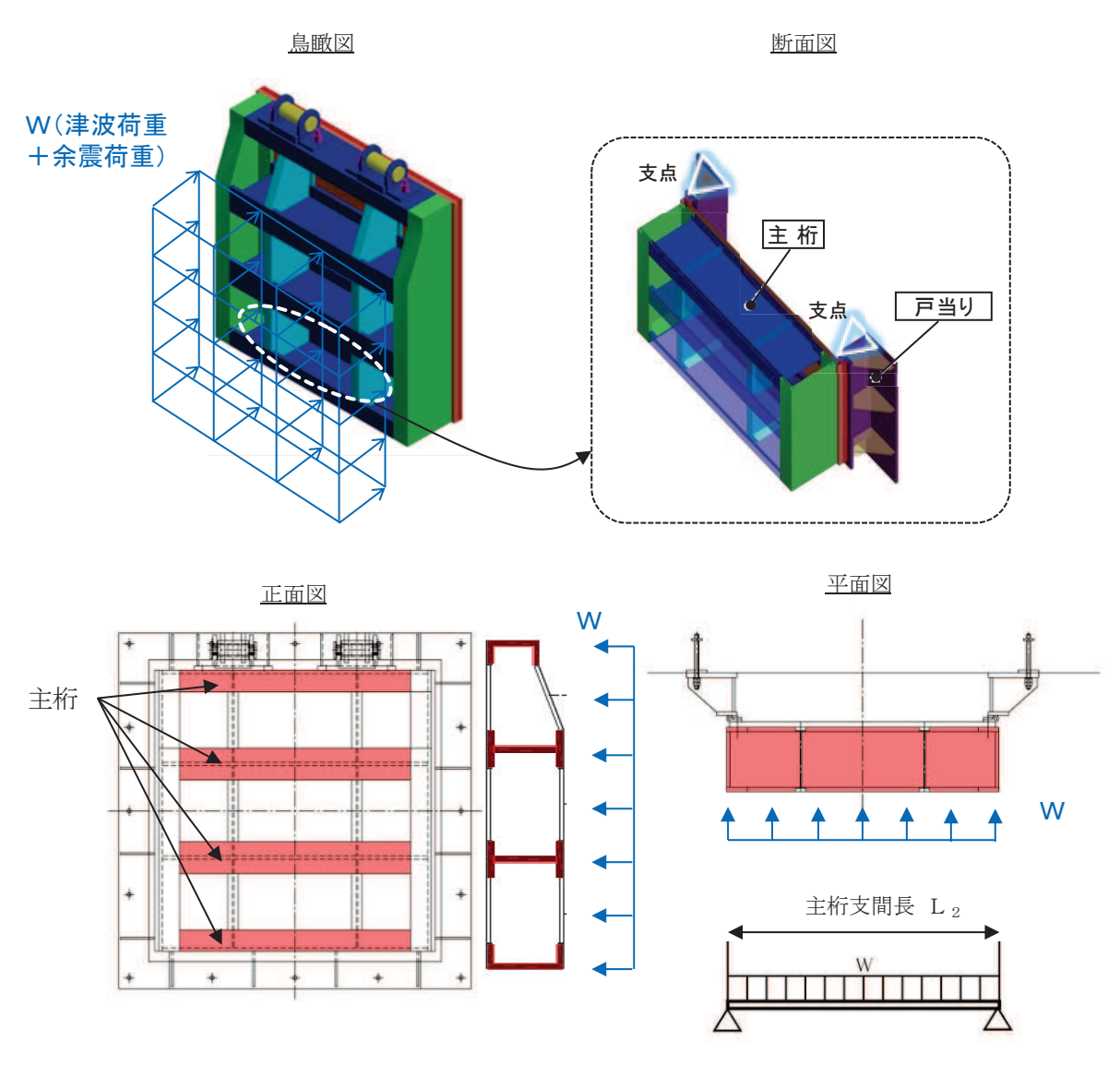

図5.7-2 主桁の構造図及びモデル図

また、主桁の応力算定式は下式のとおりである。

$$
M_{\text{max}} = \frac{W \cdot L_2^2}{8}
$$
  
\n
$$
S_{\text{max}} = \frac{W \cdot L_2}{2}
$$
  
\n
$$
\sigma = \frac{M_{\text{max}}}{Z_2}
$$
  
\n
$$
\tau = \frac{S_{\text{max}}}{A w_2}
$$
  
\n
$$
\sigma_g = \sqrt{\sigma^2 + 3 \cdot \tau^2}
$$

ここで,

W : 各主桁に作用する荷重 (N/mm)  $L_2$  : 主桁支間長 (mm)  $Z_2$  : 各主桁の断面係数 (mm<sup>3</sup>) Aw2: 各主桁のせん断抵抗断面積 (mm<sup>2</sup>) Mmax:最大曲げモーメント (N·mm) Smax:最大せん断力 (N) σ : 曲げ応力度  $(N/mm^2)$ τ: せん断応力度 (N/mm<sup>2</sup>)  $σ<sub>g</sub>$  : 合成応力度 (N/mm<sup>2</sup>)

a. 発生荷重

等分布荷重

扉体主桁へ作用する等分布荷重は以下の式にて計算を行う。

 $W = P_2$ .  $H$  $\overline{c}$ 

ここで、各記号の定義及び数値を表 5.7-4に示す。

表 5.7-4 主桁に作用する荷重の評価に用いる計算諸元

| 記号    | 定義                   | 数值   | 単位       |
|-------|----------------------|------|----------|
| W     | 主桁に加わる等分布荷重          |      | N/mm     |
| $P_2$ | 主桁に作用する荷重(津波荷重+余震荷重) | 0.31 | $N/mm^2$ |
| Н     | 主桁の最大間隔              | 440  | mm       |

1桁, 4桁

W = P<sub>2</sub> × 
$$
\frac{H}{2}
$$
 = 0. 31 ×  $\frac{440}{2}$  = 68. 2N/mm  
2  $\frac{1}{11}$ , 3  $\frac{1}{11}$   
W = P<sub>2</sub> ×  $\frac{H}{2}$  × 2 = 0. 31 ×  $\frac{440}{2}$  × 2 = 136. 4N/mm

E ᭱᭤࣭ࢺ࣓࣮ࣥࣔࡆ᭱ࢇࡏ᩿ຊ ࠋࡿࡍ⟭ィࡾࡼᘧࡢ௨ୗࡣຊ᩿ࢇࡏ᭱ࡧཬࢺ࣓࣮ࣥࣔࡆ᭤᭱ࡿࡍ⏕Ⓨ᱆

$$
M_{\text{max}} = \frac{W \cdot L_2^2}{8}
$$

$$
S_{\text{max}} = \frac{W \cdot L_2}{2}
$$

ここで、各記号の定義及び数値を表 5.7-5に示す。

表 5.7-5 最大曲げモーメント及び最大せん断力の評価に用いる計算諸元

| 記号            | 定義        | 数值   | 単位          |
|---------------|-----------|------|-------------|
| $M_{m\,a\,x}$ | 最大曲げモーメント |      | $N \cdot m$ |
| $S_{max}$     | 最大せん断力    |      |             |
| $L_{2}$       | 主桁支間長     | 1320 | mm          |

$$
\begin{aligned}\n&\text{H} \ddot{\theta}^{\text{+}} \ddot{\theta}^{\text{+}} - \dot{\theta}^{\text{+}} \dot{\theta}^{\text{+}} \\
&\text{M}_{\text{max}} = \frac{W \cdot L_2^2}{8} = \frac{68.2 \times 1320^2}{8} = 14853960 \text{ N} \cdot \text{mm} \\
&\text{2} \text{ 柰, } 3 \text{ \AA}^{\text{+}} \\
&\text{M}_{\text{max}} = \frac{W \cdot L_2^2}{8} = \frac{136.4 \times 1320^2}{8} = 29707920 \text{ N} \cdot \text{m} \\
&\text{1} \text{ \AA} \ddot{\theta}^{\text{+}} \dot{\theta}^{\text{+}} \\
&\text{1} \text{ \AA}^{\text{+}} \dot{\theta}^{\text{+}} \dot{\theta}^{\text{+}} \\
&\text{1} \text{ \AA}^{\text{+}} \dot{\theta}^{\text{+}}\n\end{aligned}
$$

$$
S_{\text{max}} = \frac{W \cdot L_2}{2} = \frac{68.2 \times 1320}{2} = 45012 \text{ N}
$$
  
2  $\overline{m}$ , 3  $\overline{m}$   

$$
S_{\text{max}} = \frac{W \cdot L_2}{2} = \frac{136.4 \times 1320}{2} = 90024 \text{ N}
$$

c. 断面係数及びせん断抵抗断面積

扉体主桁 (1桁) 断面性能 使用部材 PLC-200×100×16/20 (SUS304)

断面係数

$$
Z_{2} = \frac{1}{6} \times \frac{(200^{3} \times 100 - 160^{3} \times 84)}{200} = 3.799467 \times 10^{5} \text{mm}^{3}
$$

せん断抵抗断面積

 $Aw_2 = 160 \times 16 = 2.56 \times 10^3$ mm<sup>2</sup>

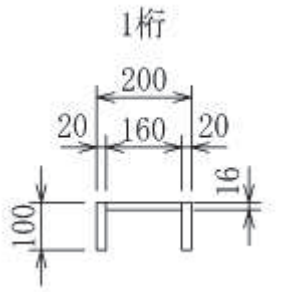

 $mm$ 

図 5.7-4 主桁 (1桁) の断面形状 (単位: mm)

# $6.5.1.2 - 42$

扉体主桁 (2, 3桁) 断面性能 使用部材 PLH-300×150×16/20 (SUS304)

断面係数

$$
Z_{2} = \frac{1}{6} \times \left(\frac{300^{3} \times 150 - 260^{3} \times 134}{300}\right) = 9.415644 \times 10^{5} \text{mm}^{3}
$$

せん断抵抗断面積

 $Aw_2 = 260 \times 16 = 4.16 \times 10^3$ mm<sup>2</sup>

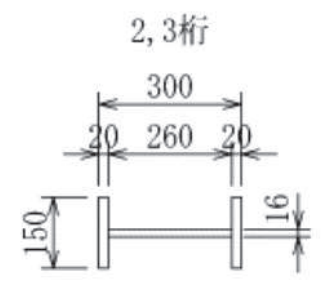

図 5.7-5 主桁 (2, 3桁) の断面形状 (単位:mm)

扉体主桁 (4桁) 断面性能 使用部材 PLH-300×100×16/20 (SUS304)

断面係数

$$
Z_2 = \frac{1}{6} \times \left(\frac{300^3 \times 100 - 260^3 \times 84}{300}\right) = 6.797867 \times 10^5 \text{m m}^3
$$

せん断抵抗断面積

 $Aw_2 = 260 \times 16 = 4.16 \times 10^3$ mm<sup>2</sup>

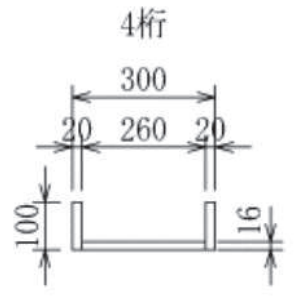

図 5.7-6 主桁 (4桁) の断面形状 (単位: mm)

d. 発生応力

曲げ応力及びせん断応力について、以下の式にて計算を行う。

$$
\sigma = \! M_{_{\rm max}} \div Z_{_{\rm 2}}
$$

$$
\tau = S_{\max} \div A_{\text{W2}}
$$

ここで、各記号の定義及び数値を表 5.7-6に示す。

| 48. U.I. U    |                   |                                   |                 |  |
|---------------|-------------------|-----------------------------------|-----------------|--|
| 記号            | 定義                | 数值                                | 単位              |  |
| $\sigma$      | 曲げ応力              |                                   | $N/mm^2$        |  |
| $\tau$        | せん断応力             |                                   | $N/mm^2$        |  |
|               | 最大曲げモーメント (1桁)    | 14853960                          | $N \cdot m$     |  |
| $M_{m\,a\,x}$ | 最大曲げモーメント(2桁, 3桁) | 29707920                          | $N \cdot m$     |  |
|               | 最大曲げモーメント(4 桁)    | 14853960                          | $N \cdot m$     |  |
| $S_{max}$     | 最大せん断力 (1桁)       | 45012                             | N               |  |
|               | 最大せん断力 (2桁, 3桁)   | 90024                             | N               |  |
|               | 最大せん断力 (4桁)       | 45012                             | N               |  |
| $Z_2$         | 主桁の断面係数(1 桁)      | 3.799467 $\times$ 10 <sup>5</sup> | mm <sup>3</sup> |  |
|               | 主桁の断面係数(2 桁,3 桁)  | 9.415644 $\times$ 10 <sup>5</sup> | mm <sup>3</sup> |  |
|               | 主桁の断面係数(4 桁)      | 6.797867 $\times$ 10 <sup>5</sup> | mm <sup>3</sup> |  |
| $A_{W_2}$     | せん断抵抗断面積(1桁)      | 2.56 $\times$ 10 <sup>3</sup>     | mm <sup>2</sup> |  |
|               | せん断抵抗断面積 (2桁, 3桁) | 4.16 $\times$ 10 <sup>3</sup>     | mm <sup>3</sup> |  |
|               | せん断抵抗断面積 (4桁)     | 4.16 $\times$ 10 <sup>3</sup>     | mm <sup>3</sup> |  |

表 5 7-6 主桁の発生応力の評価に用いる計算誤示

以上により, 曲げ応力度

1桁

 $\sigma = M_{\text{max}} \div Z_{2} = 14853960 \div 379946.7 = 39.10 \text{N/mm}^{2}$ 

2桁, 3桁

 $\sigma = M_{\text{max}} \div Z_{2} = 29707920 \div 941564.4 = 31.56 \text{N/mm}^{2}$ 

4桁

 $\sigma = M_{\text{max}} \div Z_{2} = 14853960 \div 679786.7 = 21.86 \text{N/mm}^{2}$ 

ᛂຊᗘ᩿ࢇࡏ ᱆ ȫ㸻㹑PD[¹㸿:㸻¹㸻1PP ᱆ ᱆ ȫ㸻㹑PD[¹㸿:㸻¹㸻1PP ᱆ ȫ㸻㹑PD[¹㸿:㸻¹㸻1PP ྜᡂᛂຊᗘ ᱆ Ȫ <sup>㹥</sup>㸻\$<sup>Ȫ</sup> 㸰 㸱࣭ȫ 㸰 㸻\$㸰࣭㸰 1PP ᱆ ᱆ Ȫ <sup>㹥</sup>㸻\$<sup>Ȫ</sup> 㸰 㸱࣭ȫ 㸰 㸻\$㸰࣭㸰 1PP ᱆

$$
\sigma_{\rm g} = \sqrt{\sigma^2 + 3 \cdot \tau^2} = \sqrt{21.86^2 + 3 \cdot 10.83^2} = 28.81 \text{N/mm}^2
$$

(3) 補助縦桁

補助縦桁は、主桁に溶接されることによって支持される構造である。計算方法は、「水 門鉄管技術基準 水門扉編 ((社) 水門鉄管協会, 平成31年)」に基づき, 等分布荷重が作 用する、主桁によって溶接支持された両端固定梁としてモデル化し、発生する曲げ応力度 及びせん断応力度が許容限界以下であることを確認する。また、合成応力に対しても許容 限界以下であることを確認する。

補助縦桁のモデル図及び応力算定式を図 5.7-3に示す。

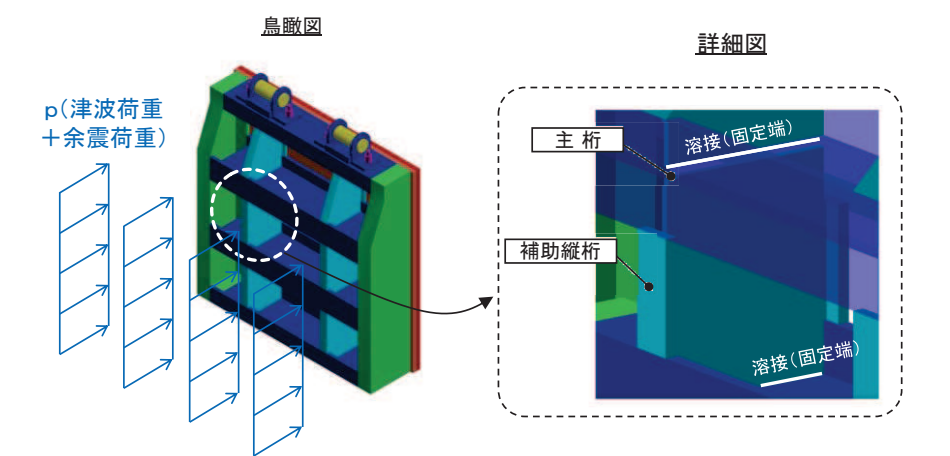

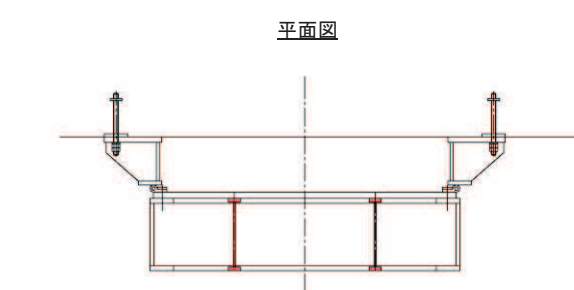

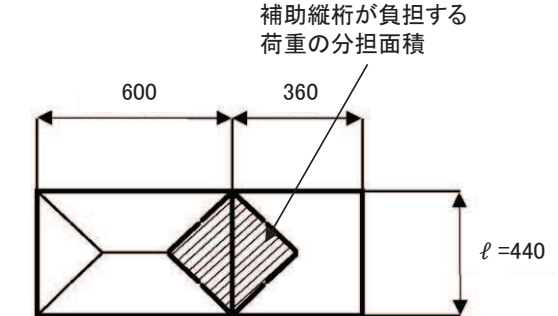

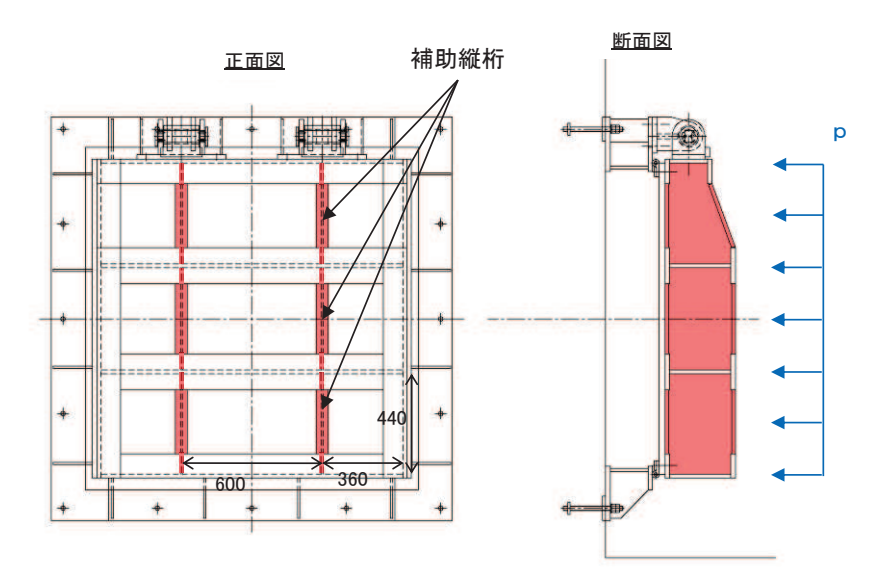

図5.7-3 補助縦桁の構造図及びモデル図 (単位: mm)

 $6.5.1.2 - 46$ 

また、補助縦桁の応力算定式は以下のとおりである。

$$
M_{\text{max}} = \frac{p \cdot \ell^3}{1 \ 2}
$$
  

$$
S_{\text{max}} = \frac{p \cdot \ell^2}{4}
$$
  

$$
\sigma = \frac{M_{\text{max}}}{Z_3}
$$
  

$$
\tau = \frac{S_{\text{max}}}{A w_3}
$$
  

$$
\sigma_g = \sqrt{\sigma^2 + 3 \cdot \tau^2}
$$

㸪࡛ࡇࡇ

- p : 補助縦桁に作用する各区画の平均荷重 (N/mm<sup>2</sup>)
- $\ell$  : 補助縦桁の主桁間隔 (mm)
- Z<sub>3</sub>:補助縦桁の断面係数 (mm<sup>3</sup>)
- Aw<sub>3</sub>:補助縦桁のせん断抵抗断面積 (mm<sup>2</sup>)
- Mmax:最大曲げモーメント (N·mm)
- Smax:最大せん断力 (N)
- σ : 曲げ応力度 (N/mm<sup>2</sup>)
- τ: せん断応力度 (N/mm<sup>2</sup>)
- $\sigma$ <sub>g</sub> : 合成応力度 (N/mm<sup>2</sup>)

# a. 発生荷重

補助縦桁に作用する荷重を表 5.7-7に示す。

表 5.7-7 補助縦桁の発生荷重の評価に用いる計算諸元

| 記号 | 定義                | 数値            | 単位                       |
|----|-------------------|---------------|--------------------------|
|    | 補助縦桁に作用する各区画の平均荷重 | $0.3^{\circ}$ | $\gamma$ mm <sup>2</sup> |
|    | (津波荷重+余震荷重)       |               |                          |

b. 最大曲げモーメント·最大せん断力

発生応力を計算するに当たり、最大曲げモーメント及び最大せん断力を以下の式にて 計算を行う。

$$
M_{\text{max}} = \frac{p \cdot \ell^3}{1 \ 2}
$$

$$
S_{\text{max}} = \frac{p \cdot \ell^2}{4}
$$

ここで、各記号の定義及び数値を表 5.7-8に示す。

| 記号            | 定義                | 数值   | 単位          |
|---------------|-------------------|------|-------------|
| $M_{\rm max}$ | 最大曲げモーメント         |      | $N \cdot m$ |
| $S_{\max}$    | 最大せん断力            |      |             |
| D             | 補助縦桁に作用する各区画の平均荷重 | 0.31 | $N/mm^2$    |
|               | 主桁間隔 (補助縦桁の支持間隔)  | 440  | mm          |

表 5.7-8 最大曲げモーメント及び最大せん断力の評価に用いる計算諸元

$$
\text{Mmax} = \frac{\text{p} \cdot 1^3}{1 \ 2} = \frac{0.31 \times 440^3}{12} = 2200586.667 \text{ N} \cdot \text{mm}
$$
\n
$$
\text{Smax} = \frac{\text{p} \cdot 1^2}{4} = \frac{0.31 \times 440^2}{4} = 15004 \text{ N}
$$

c. 断面係数及びせん断抵抗断面積 中間縦桁断面性能 使用部材 PLH-200×50×9/16(SUS304)

断面係数  $Z_{3}$ =  $\mathbf 1$  $\frac{1}{6}$   $\times$   $\left($  $\left(\frac{200^3 \times 50 - 168^3 \times 41}{200}\right) = 1.713276 \times 10^5 \text{mm}^3$ せん断抵抗断面積 A w  $_3 = 168 \times 9 = 1.512 \times 10^3$  mm<sup>2</sup>

d. 発生応力 曲げ応力及びせん断応力について、以下の式にて計算を行う。

$$
\sigma = M_{\text{max}} / Z_3
$$

$$
\tau = S_{\rm max}/A_{\rm w\,3}
$$

$$
\sigma = \frac{2200586.667}{171327.6} = 12.85 \text{N/mm}^2
$$

$$
\tau = \frac{15004}{1512.0} = 9.93 \text{N/mm}^2
$$

(4) 戸当り

戸当りは、アンカーボルトを打ち込んだコンクリートに接触することによって支持され る構造である。計算方法は、等分布荷重を受ける支圧材として、発生する支圧応力度が許 容限界以下であることを確認する。

戸当りの構造図及びモデル図を図 5.7-4に示す。

鳥瞰図

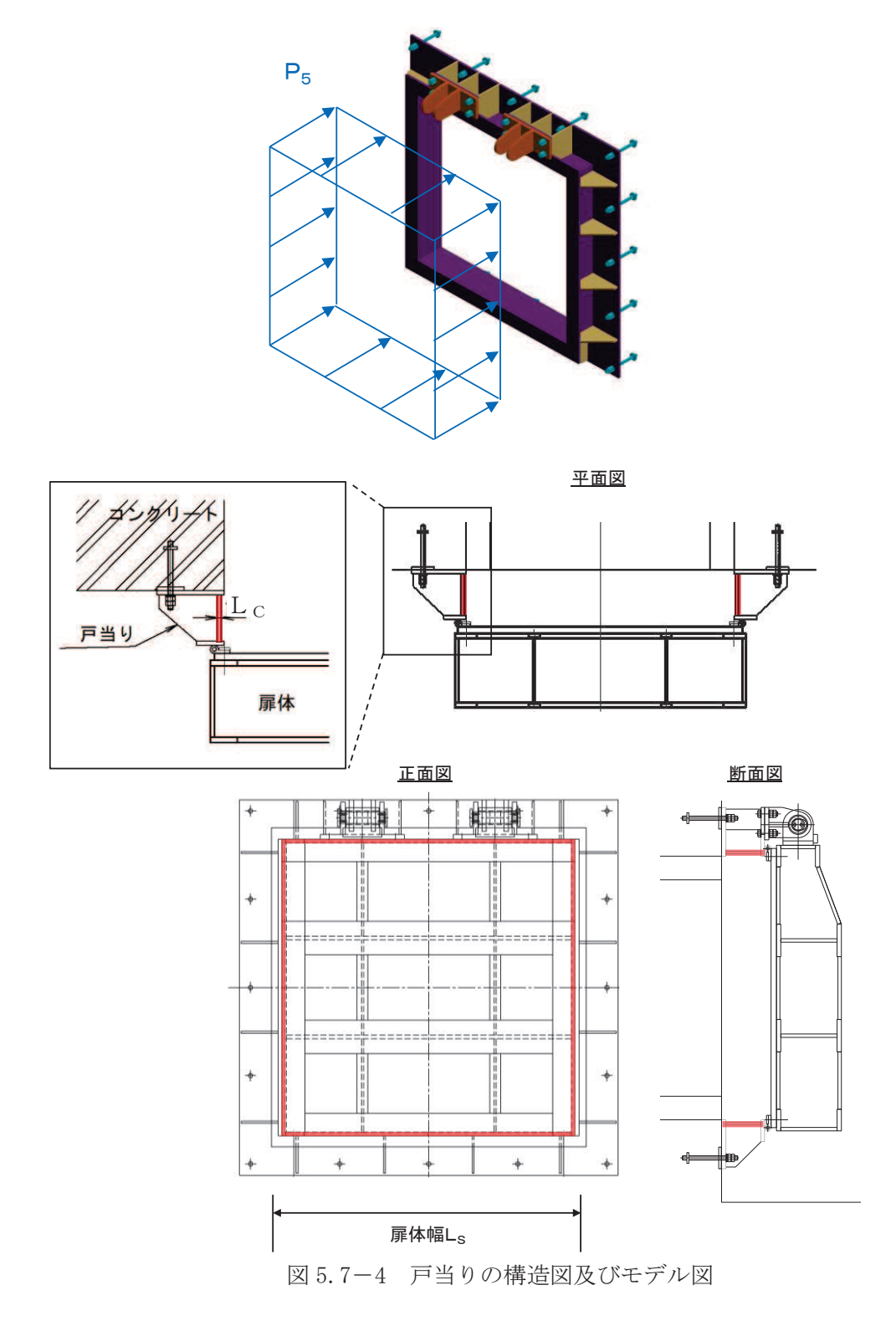

 $6.5.1.2 - 50$ 

また、戸当りの応力算定式は以下のとおりである。

$$
\sigma_{b k} = \frac{P_5 \cdot L_S}{2 \cdot L_C}
$$

ここで,

- P<sub>5</sub>: 戸当りへ作用する単位面積当たりの荷重 (N/mm<sup>2</sup>)
- $L_s$  : 扉体幅 (mm)

Lc : 戸当り支圧部の板厚 (mm)

 $σ<sub>bk</sub>$  : 支圧応力度 (N/mm<sup>2</sup>)

a. 発生応力

支圧応力について、以下の式にて計算を行う。

$$
\sigma_{b k} = \frac{P_{s} \cdot L_{s}}{2 \cdot L_{c}}
$$

ここで、各記号の定義及び数値を表 5.7-9に示す。

| 記号           | 定義                 | 数值   | 単位       |
|--------------|--------------------|------|----------|
| $\sigma$ b k | 支圧応力度              |      | $N/mm^2$ |
| $P_5$        | 戸当りへ作用する単位面積当たりの荷重 | 0.31 | $N/mm^2$ |
|              | (津波荷重+余震荷重)        |      |          |
| $L_{S}$      | 扉体幅                | 1320 | mm       |
| $L_{\rm c}$  | 戸当り支圧部の板厚          | 12   | mm       |

表 5.7-9 戸当りの発生応力の評価に用いる計算諸元

$$
\sigma_{\rm b\ k} = \frac{0.31 \times 1320}{2 \times 12} = 17.05 \text{N/mm}^2
$$

(5) 戸当り部コンクリート

戸当り部ろ伝達されてきた荷重を支持する構造である。計算 方法は、戸当りから伝達されてきた荷重を戸当りとコンクリートの接触面で受圧した際に、 コンクリートに発生する支圧応力度及びせん断応力度が許容限界以下であることを確認す  $\mbox{Z}_\circ$ 

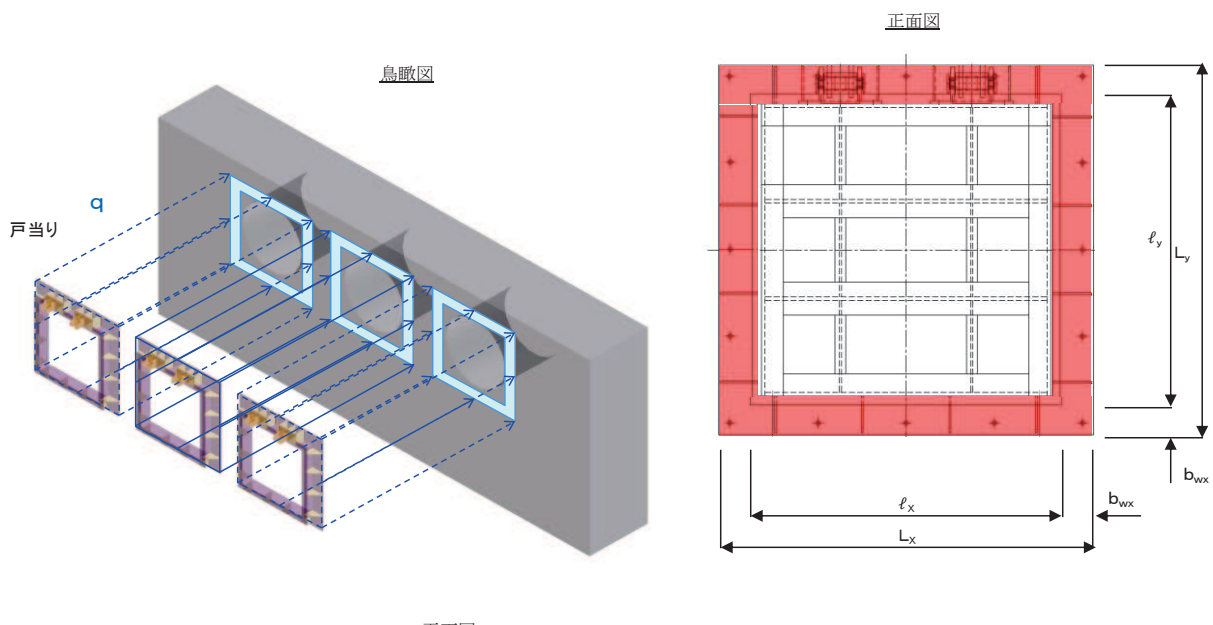

戸当り部コンクリートの構造図を図 5.7-5に示す。

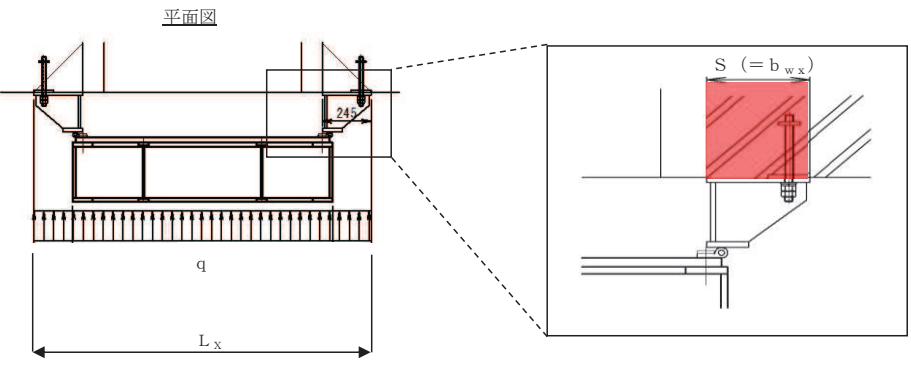

図 5.7-5 戸当り部コンクリートの構造図

また、戸当り部コンクリートの応力算定式は以下のとおりである。

$$
\sigma_{b k} = \frac{q \cdot (L_x \cdot L_y)}{2 (l_x \cdot b_{wx} + l_y \cdot b_{wy})}
$$

$$
\tau = \frac{\sigma_{b k} \cdot b_{wx}}{2 \cdot S}
$$

ここで,

- q : 単位面積当たりの荷重 (N/mm<sup>2</sup>)
- L x : 戸当り横幅 (mm)
- Lv: 戸当り縦幅 (mm)
- $\ell_{\rm x}$  : 支圧板中心横幅 (mm)
- $\ell_{y}$  : 支圧板中心縦幅 (mm)
- S : 戸当り幅 (mm)
- $b_{wx}$ : 支圧横幅 (mm) (= S)
- bwy: 支圧縦幅 (mm)
- σ  $_b$  k : 支圧応力度 (N/mm<sup>2</sup>)
- τ: せん断応力度 (N/mm<sup>2</sup>)

a. 発生応力

支圧応力及びせん断力について、以下の式にて計算を行う。

$$
\sigma_{b k} = \frac{q \cdot (L_x \cdot L_y)}{2 (l_x \cdot b_{wx} + l_y \cdot b_{wy})}
$$

$$
\tau = \frac{\sigma_{b k} \cdot b_{wx}}{2 \cdot S}
$$

ここで、各記号の定義及び数値を表 5.7-10に示す。

| 記号                                 | 定義                  | 数值   | 単位       |
|------------------------------------|---------------------|------|----------|
| $\sigma$ <sub>b</sub> <sub>k</sub> | コンクリート支圧応力度         |      | $N/mm^2$ |
| q                                  | コンクリートに作用する単位面積当たりの | 0.31 | $N/mm^2$ |
|                                    | 荷重 (津波荷重+余震荷重)      |      |          |
| $L_{\rm x}$                        | 戸当り横幅               | 1710 | mm       |
| $L_{\rm v}$                        | 戸当り縦幅               | 1670 | mm       |
| $\ell_{\rm x}$                     | 支圧板中心横幅             | 1465 | mm       |
| $\ell_{y}$                         | 支圧板中心縦幅             | 1445 | mm       |
| $b_{wx}$                           | 支圧横幅                | 245  | mm       |
| $b_{wy}$                           | 支圧縦幅                | 225  | mm       |
| S                                  | 戸当り幅                | 245  | mm       |

表 5.7-10 コンクリート支圧応力度算定に用いる計算諸元

コンクリートの支圧応力度

$$
\sigma_{b k} = \frac{0.31 \cdot 1710 \cdot 1670}{2(1465 \cdot 225 + 1445 \cdot 245)} = 0.65 \text{N/mm}^2
$$

コンクリートのせん断応力度

$$
\tau = \frac{0.65 \cdot 245}{2 \cdot 245} = 0.33 \text{N/mm}^2
$$

# 6. 評価結果

重畳時における評価部位の応力評価結果を表6-1に示す。

発生応力が許容応力以下であることから、構造部材が十分な構造健全性を有することを確認し ࠋࡓ

|     | 評価部位       |         | 評価応力                           | 応力度   | 許容限界 | 照査値   |
|-----|------------|---------|--------------------------------|-------|------|-------|
|     |            |         |                                | (a)   | (b)  | (a/b) |
|     | スキンプレート    |         | 曲げ応力度 (N/mm <sup>2</sup> )     | 40.30 | 154  | 0.27  |
|     |            | 1桁      |                                | 39.10 | 151  | 0.26  |
| 扉体  |            | $2,3$ 桁 | 曲げ応力度 (N/mm <sup>2</sup> )     | 31.56 | 154  | 0.21  |
|     |            | 4桁      |                                | 21.86 | 151  | 0.15  |
|     |            | 1桁      | せん断応力度 (N/mm <sup>2</sup> )    | 17.59 | 88   | 0.20  |
|     | 主桁         | $2,3$ 桁 |                                | 21.65 | 88   | 0.25  |
|     |            | 4桁      |                                | 10.83 | 88   | 0.13  |
|     |            | 1桁      | 合成応力度 (N/mm <sup>2</sup> ) *   | 49.57 | 154  | 0.33  |
|     |            | 2,3桁    |                                | 49.02 | 154  | 0.32  |
|     |            | 4桁      |                                | 28.81 | 154  | 0.19  |
|     |            |         | 曲げ応力度 (N/mm <sup>2</sup> )     | 12.85 | 144  | 0.09  |
|     | 補助縦桁       |         | せん断応力度 (N/mm <sup>2</sup> )    | 9.93  | 88   | 0.12  |
|     |            |         | 合成応力度(N/mm <sup>2</sup> )<br>∗ | 21.47 | 154  | 0.14  |
|     | 戸当り        |         | 支圧応力度 (N/mm <sup>2</sup> )     | 17.05 | 231  | 0.08  |
| 固定部 |            |         | 支圧応力度 (N/mm <sup>2</sup> )     | 0.65  | 13.5 | 0.05  |
|     | 戸当り部コンクリート |         | せん断応力度 (N/mm <sup>2</sup> )    | 0.33  | 1.5  | 0.22  |

表 6-1 強度評価結果 (屋外排水路逆流防止設備 (防潮堤南側))

注記 \*: 同じ荷重条件の曲げ応力度及びせん断力度から算出する。

- 7. 出口側集水ピットの強度評価
- 7.1 出口側集水ピットの構造概要

出口側集水ピットは、底版と4面の壁からなる箱型の鉄筋コンクリート構造物であり、十分 な支持性能を有する岩盤に設置する。出口側集水ピットが屋外排水路(防潮堤南側)と接続す る箇所に屋外排水路逆流防止設備(防潮堤南側)を設置する。

出口側集水ピットに要求される機能維持の確認として、構造部材の健全性評価及び基礎地盤 の支持性能評価を行う。

出口側集水ピットの概念図を図 7.1-1に、構造図を図 7.1-2に、概略配筋図を図 7.1-3に 示す。

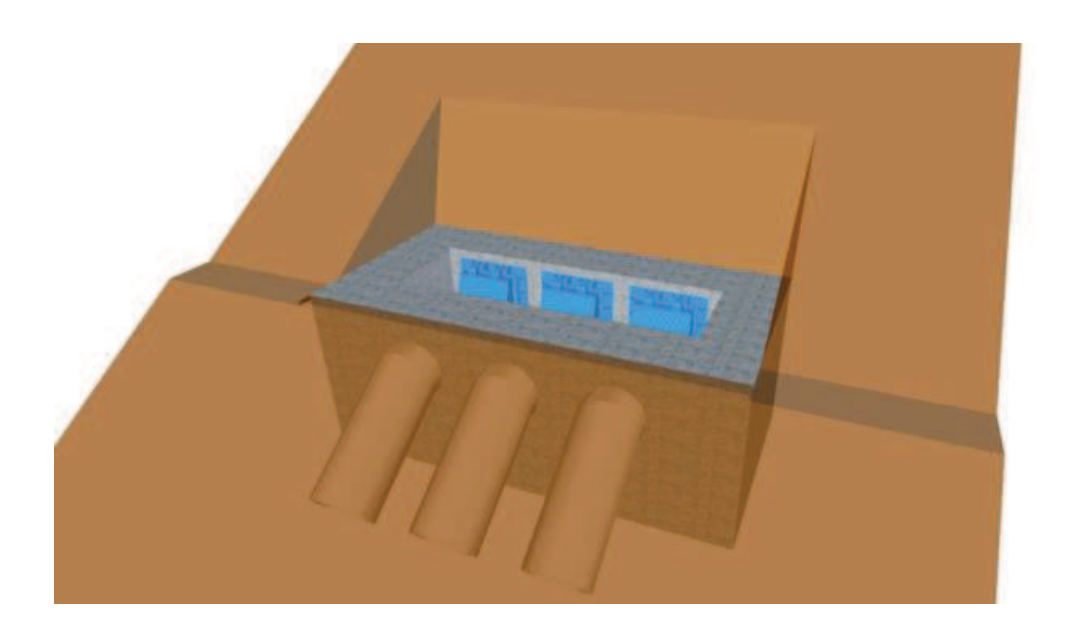

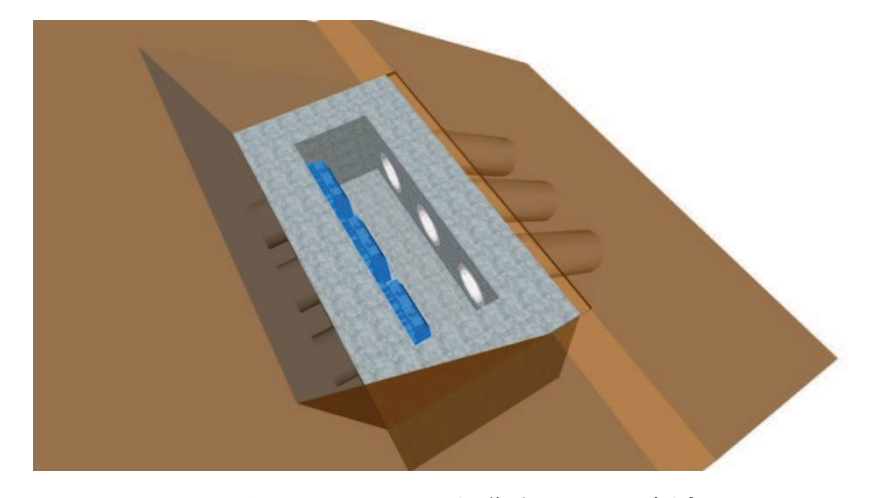

図 7.1-1 出口側集水ピットの概念図

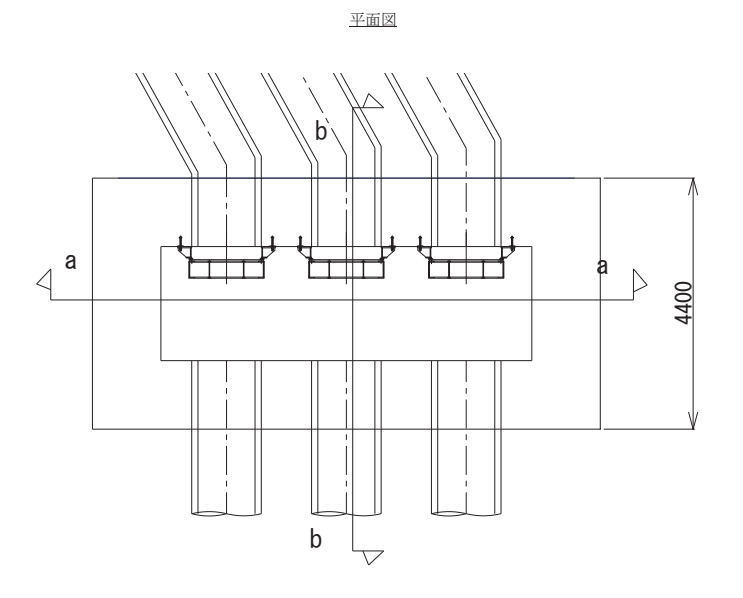

a-a正面図  $\nabla$  0P+12.5  $\frac{8900}{6500}$  $\frac{1200}{ }$  1200 **MMR Solution** MMR ·屋外排水路(南側)<br>φ 1000 3600 屋外排水路逆流防止設備<br>(防潮堤南側)

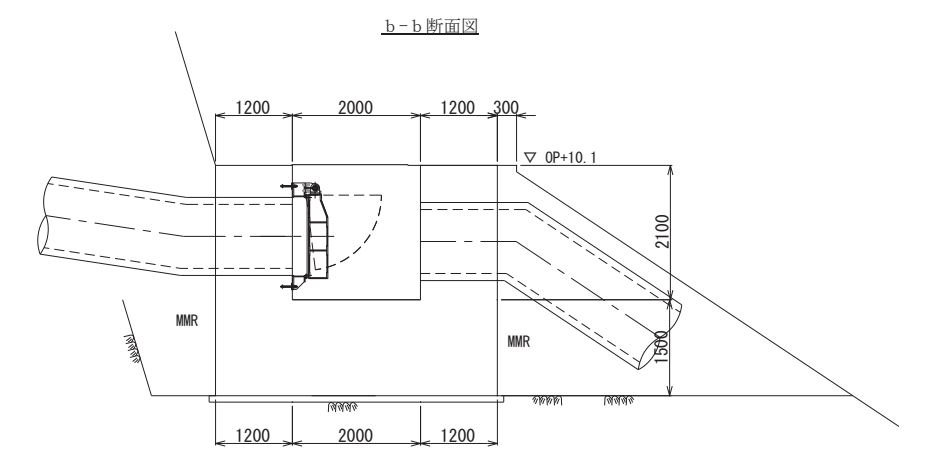

図 7.1-2 出口側集水ピット構造図

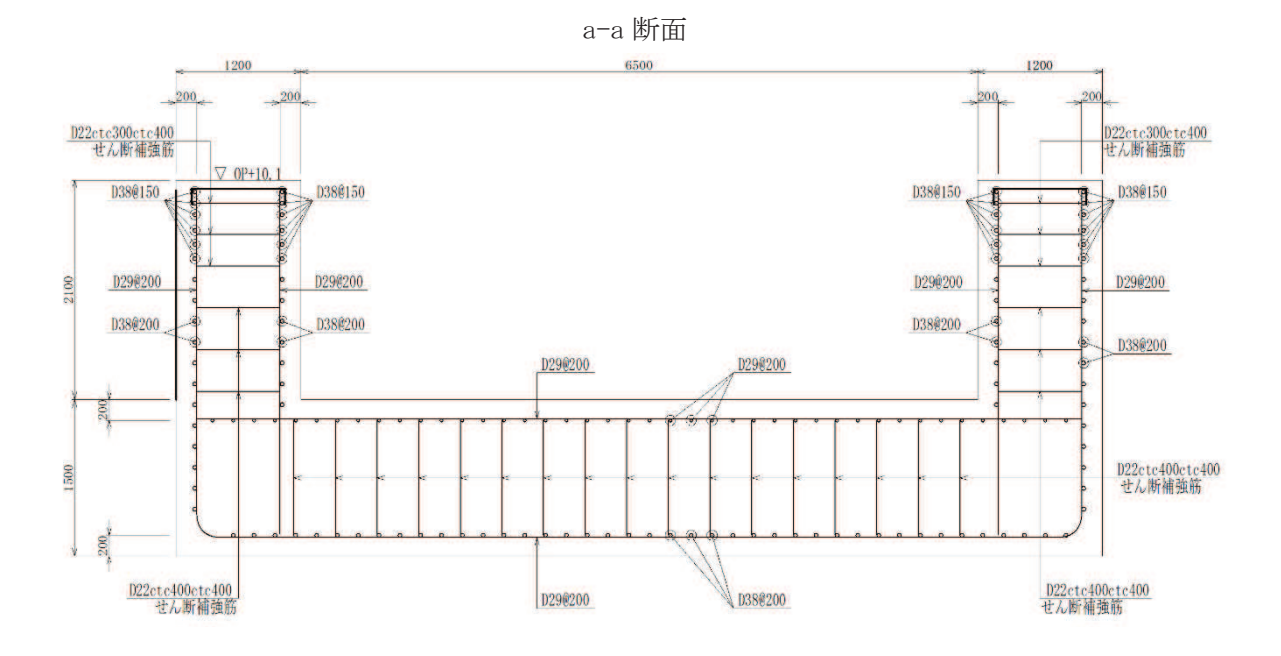

b-b 断面

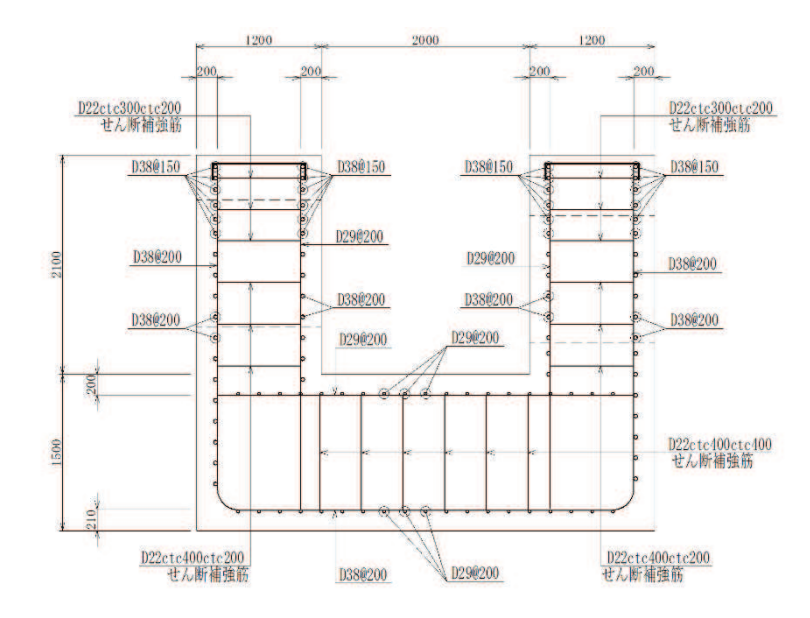

図 7.1-3 出口側集水ピットの配筋概要図

7.2 評価方針

出口側集水ピットの強度評価は、「8. 強度評価方法」に示す方法により、「9. 評価条件」 に示す評価条件を用いて、表 7.2-1の評価項目に示すとおり、構造部材の健全性評価及び基礎 地盤の支持性能評価を行う。

構造部材の健全性評価及び基礎地盤の支持性能評価を実施することで、構造強度を有するこ と及び屋外排水路逆流防止設備(防潮堤南側)を支持する機能を損なわないことを確認する。 出口側集水ピットの強度評価においては、その構造を踏まえ、津波及び余震荷重の作用方向 や伝達過程を考慮し、評価対象部位を設定する。強度評価に用いる荷重及び荷重の組合せは、

「津波時」及び「重畳時」を考慮し、評価される最大荷重を設定する。ただし、「重畳時」の 遡上津波荷重? 阿遡上津波荷重を用いていることから、「重畳時」が保守的な評価 となることは明白であるため、「津波時」の検討は省略する。

構造部材の健全性評価については、「8.5.1 二次元動的解析」から得られた水平方向及び鉛 直方向の荷重を用いた線形シェル要素による三次元静的線形解析(以下「三次元構造解析」と いう。)を実施し,部材に発生する発生応力が許容限界以下であることを確認する。

出口側集水ピットの支持性能評価については、基礎地盤に生じる接地圧が許容限界以下であ ることを確認する。

なお、重畳時の評価における入力地震動は、解放基盤表面で定義される弾性設計用地震動 Sd-D2を一次元波動論により地震応答解析モデル底面位置で評価したものを用いる。 出口側集水ピットの強度評価フローを図7.2-1に示す。

| 評価方針                             | 評価項目          | 部位    | 評価方法                          |        | 許容限界         |  |  |
|----------------------------------|---------------|-------|-------------------------------|--------|--------------|--|--|
| 構造強度を<br>有すること                   | 構造部材の         | 鉄筋コンク | 発生する応力が許<br>容限界を下回るこ          | 曲げ・軸力  | 短期許容応力度      |  |  |
| 及び屋外排<br>水路逆流防<br>止設備(防          | 健全性           | リート部材 | とを確認                          | せん断力   | 短期許容せん断<br>力 |  |  |
| 潮堤南側)<br>を支持する<br>機能を損な<br>わないこと | 構造部材の<br>支持性能 | 基礎地盤  | 発生する接地圧が<br>許容限界を下回る<br>ことを確認 | 極限支持力* |              |  |  |

表72-1 出口側隼水ピットの評価項目

注記 \*: 妥当な安全余裕を考慮する。

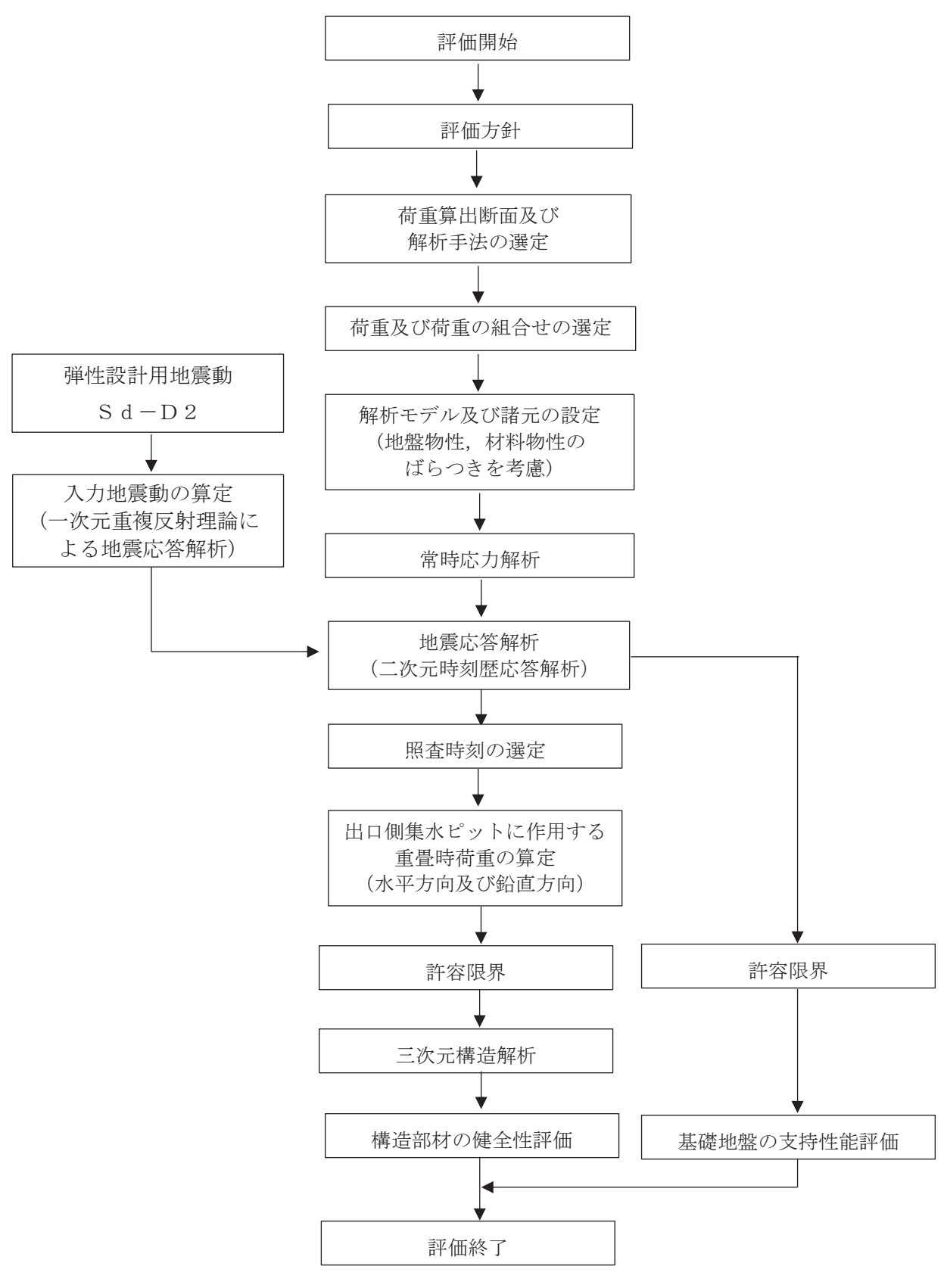

図 7.2-1 出口側集水ピットの強度評価フロー

# 8. 強度評価方法

8.1 記号の定義

強度評価に用いる記号を表 8.1-1に示す。

| 記号            | 単位             | 定義                     |
|---------------|----------------|------------------------|
| G             | kN             | 固定荷重                   |
| $\mathbf{P}$  | kN             | 積載荷重                   |
| $P_t$         | $kN/m^2$       | 遡上津波荷重                 |
| $K_{S d}$     | $kN/m^2$       | 余震荷重                   |
| $\sigma$ c a  | $N/mm^2$       | コンクリートの短期許容曲げ圧縮応力度     |
| $\tau$ a 1    | $N/mm^2$       | コンクリートの短期許容せん断応力度      |
| $V_a$         | kN             | 斜め引張鉄筋を考慮する場合の短期許容せん断力 |
| D             | m              | 有効高さ                   |
| $A_w$         | $\text{cm}^2$  | 斜め引張鉄筋断面積              |
| $\sigma$ s a  | $N/mm^2$       | 鉄筋の短期許容曲げ引張応力度         |
| S             | m              | 斜め引張鉄筋間隔               |
| $M_x$ , $M_y$ | $kN \cdot m/m$ | 曲げモーメント                |
| $Q_x$ , $Q_y$ | kN/m           | 面外せん断力                 |
| $N_x$ , $N_y$ | kN/m           | 軸方向力                   |
| $N_{x, y}$    | kN/m           | 面内せん断力                 |
| $R_d$         | $N/mm^2$       | 最大接地圧                  |
| $R_u$         | $N/mm^2$       | 極限支持力                  |

表 8.1-1 強度計算書に用いる記号

# 8.2 荷重算出断面

出口側集水ピットの荷重算出断面位置を図 8.2-1に示す。荷重算出断面は、構造的特徴や周 辺状況から、ピットの縦断方向であるA-A断面とする。また、出口側集水ピットの荷重算出 断面図を図 8.2-2に示す。

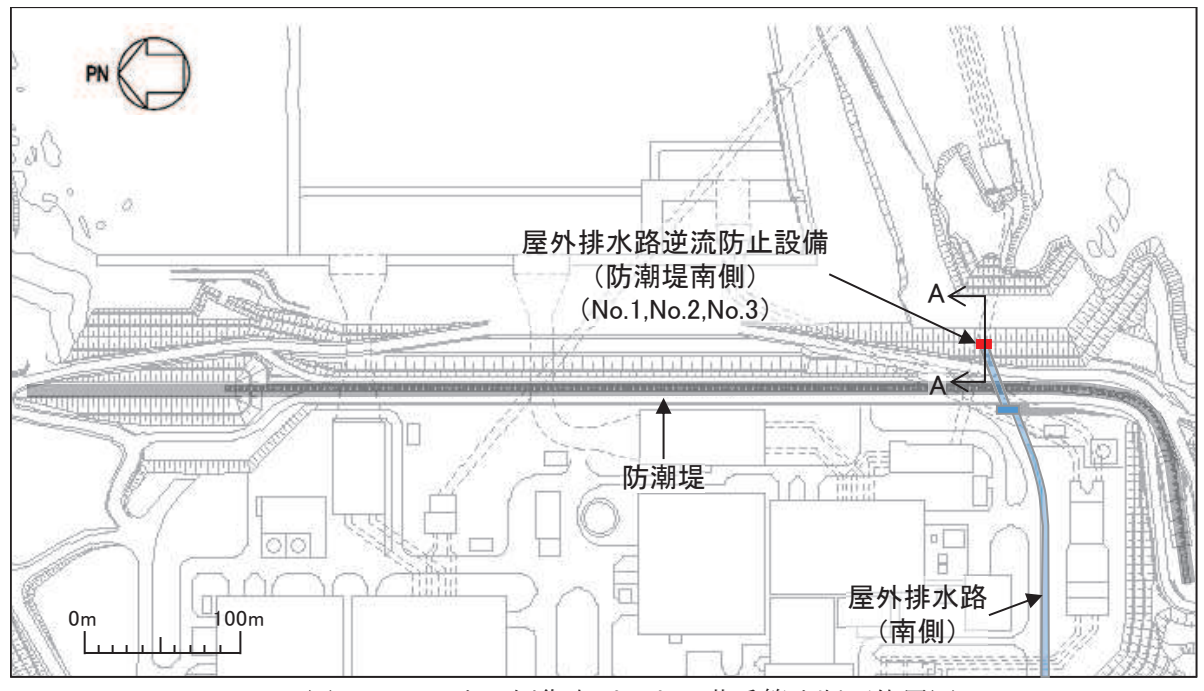

図 8.2-1 出口側集水ピットの荷重算出断面位置図

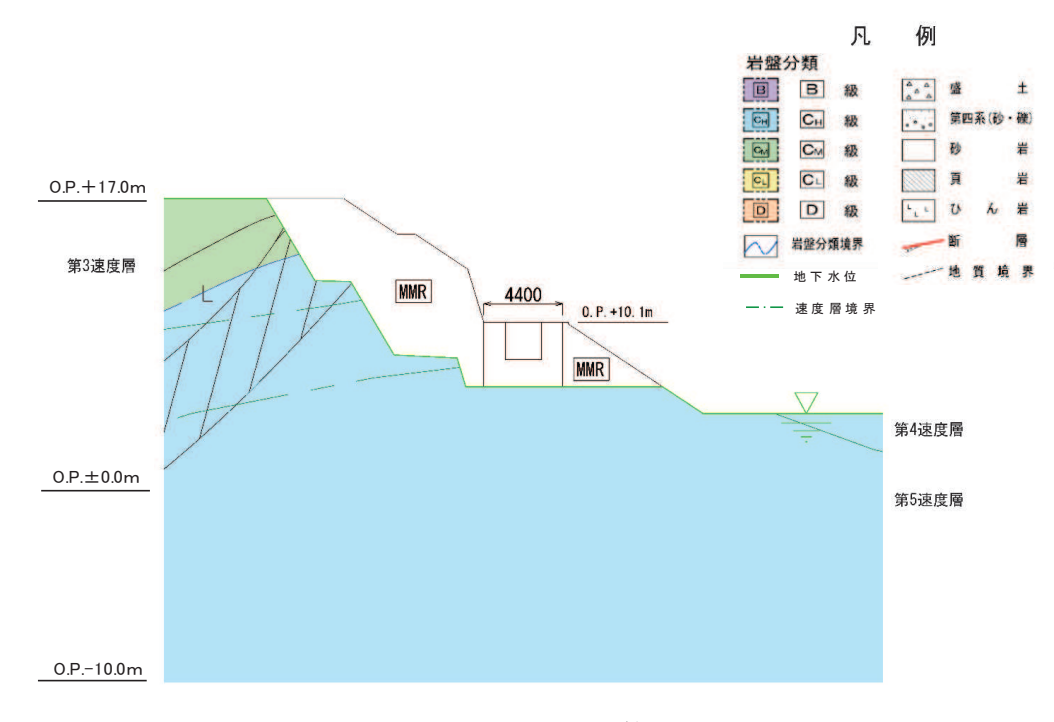

図 8.2-2 出口側集水ピットの荷重算出断面図 (A-A 断面)

- 8.3 荷重及び荷重の組合せ
	- 8.3.1 荷重

出口側集水ピットの強度評価には、以下の荷重を用いる。

- (1) 固定荷重 (G) 固定荷重として、躯体自重を考慮する。
- (2) 積載荷重 (P) 積載荷重として、屋外排水路逆流防止設備(防潮堤南側)の荷重を考慮する。
- (3) 遡上津波荷重 (Pt) 出口側集水ピットに作用する遡上津波荷重を考慮する。 遡上津波荷重については、防潮堤前面における入力津波水位標高 0.P. +24.4m に余裕を 考慮した津波水位 0.P. +25.0m を用いることとし、防潮堤前面の地盤標高の差分の 1/2 倍 を設計用浸水深として、朝倉式に基づき、その3倍を考慮して算定する。 遡上津波波圧を表 8.3-1に示す。

| 4X 0.0 1<br>四工任仪 門里 |             |             |            |             |             |            |            |
|---------------------|-------------|-------------|------------|-------------|-------------|------------|------------|
|                     |             |             |            | 出口側集        | 出口側集        | 出口側集       |            |
|                     |             |             |            | 水ピット        | 水ピット        | 水          | 出口側集水      |
|                     | 津波水位        | 防潮堤前面       | 設計用        | 天端の標        | 下端の標        | ピット        | ピット        |
|                     | (0, P, (m)) | の地盤高        | 浸水深        | 高           | 高           | 天端での       | 下端での波      |
|                     |             | (0, P, (m)) | $\text{m}$ | (0, P, (m)) | (0, P, (m)) | 波圧         | 圧          |
|                     |             |             |            |             |             | $(kN/m^2)$ | $(kN/m^2)$ |
| 出口側集                | 25.0        | 0.5         | 12.25      | 10.10       | 6.50        | 274.3      | 310.6      |
| 水ピット                |             |             |            |             |             |            |            |

⾲ 㸫 㐳ୖὠἼⲴ㔜

- (4) 余震荷重  $(K_{Sd})$ 余震荷重として、弾性設計用地震動Sd-D2による地震力及び動水圧を考慮する。
- 8.3.2 荷重の組合せ 荷重の組合せを表 8.3-2に示す。

| 区分  | 荷重の組合せ                  |
|-----|-------------------------|
| 重畳時 | $G + P + P_t + K_{S_d}$ |
| G   | : 固定荷重                  |
| Р   | :積載荷重                   |

表 8.3-2 荷重の組合せ

 $6.5.1.2 - 63$ 

P<sub>t</sub>: 遡上津波荷重

 $K_{Sd}$  : 余震荷重

|      | 種別     | 荷重      |  | 算出方法                                                                                                    |  |
|------|--------|---------|--|----------------------------------------------------------------------------------------------------|--|
|      |        | 躯体重量    |  | 設計図書に基づいて、対象構造物の体積に                                                                                                    |  |
|      |        |         |  | . )<br>材料の密度を乗じて設定する。<br>屋外排水路逆流防止設備 (防潮堤南側)<br>( )<br>の荷重を考慮する。<br>土被りはないため考慮しない。<br>積雪荷重を含めて 4.9kN/m2を考慮する。<br>()<br>常時応力解析により設定する。<br>$( \ )$<br>外水圧は考慮しない。<br>内水はないため考慮しない。<br>積雪荷重 (0.301kN/m <sup>2</sup> ) を考慮する。<br>()<br>風荷重は考慮しない。<br>津波による波圧を考慮する。<br>( )<br>漂流物の衝突は考慮しない。<br>弾性設計用地震動Sd-D2による水平及<br>$(\quad)$<br>び鉛直同時加振を考慮する。 |  |
|      | 常時考慮荷重 | 機器・配管荷重 |  |                                                                                                    |  |
|      |        |         |  |                                                                                                    |  |
|      |        | 土被り荷重   |  |                                                                                                    |  |
| 永久荷重 |        | 積載荷重    |  |                                                                                                    |  |
|      | 静止土圧   |         |  |                                                                                                    |  |
|      | 外水圧    |         |  |                                                                                                    |  |
|      | 内水圧    |         |  |                                                                                                    |  |
|      | 積雪荷重   |         |  |                                                                                                    |  |
|      |        | 風荷重     |  |                                                                                                    |  |
|      |        | 津波波圧    |  |                                                                                                    |  |
|      |        | 衝突荷重    |  |                                                                                                    |  |
|      | 偶発荷重   | 余震荷重    |  |                                                                                                    |  |
|      |        |         |  |                                                                                                    |  |
|      |        | 動水圧     |  | 動水圧を考慮する。                                                                                                    |  |

表 8.3-3 荷重の組合せ (重畳時)

8.4 許容限界

- 8.4.1 構造部材の健全性に対する許容限界
	- (1) 曲げ·軸力系の破壊に対する許容限界

構造強度を有することの確認及び屋外排水路逆流防止設備(防潮堤南側)を支持する機 能を損なわなことの確認における構造部材(鉄筋コンクリート)の曲げ・軸力系の破壊 に対する許容限界は、短期許容応力度とする。コンクリート及び鉄筋の許容応力度を表 8.4-1及び表 8.4-2に示す。

なお、西壁に屋外排水路逆流防止設備(防潮堤南側)を支持する機能を要求されるが、 短期許容応力度により照査を行うため、構造強度を有することの確認と許容限界が同一と なることから、全部材に対して構造強度を有することの確認することで、支持する機能を 損なわないことの確認も同時に行う。

| 設計基準強度                     | 許容応力度<br>$(N/mm^2)$     | 短期許容応力度*<br>$(N/mm^2)$ |      |
|----------------------------|-------------------------|------------------------|------|
| f ' ck = 30. 0 ( $N/mm2$ ) | 許容曲げ圧縮応力度<br>11.0<br>ca |                        | 16.5 |
|                            | 許容せん断応力度 tal            | 0.5                    | 0.75 |

表 8.4-1 コンクリートの許容応力度及び短期許容応力度

注記\*: コンクリート標準示方書「構造性能照査編] (土木学会, 2002年制定) により 地震時の割り増し係数として1.5を考慮する。

表 8.4-2 鉄筋の許容応力度及び短期許容応力度

| 鉄筋の種類 | 許容応力度<br>$(N/mm^2)$ |     | 短期許容応力度*<br>'N/<br>$\sqrt{mm^2}$ |
|-------|---------------------|-----|----------------------------------|
| SD345 | 許容引張応力度 σsa         | .96 | 294                              |

注記 \*: コンクリート標準示方書[構造性能照査編] (土木学会, 2002年制定) により 地震時の割り増し係数として1.5を考慮する。

(2) せん断破壊に対する許容限界

構造強度を有することの確認及び屋外排水路逆流防止設備(防潮堤南側)を支持する機 飴を損なわないことの確認における構造部材(鉄筋コンクリート)のせん断破壊に対する 許容限界は、表 8.4-1及び表 8.4-2に示すコンクリートと鉄筋の短期許容応力度から算 定した短期許容せん断力とする。なお、曲げ・軸力系の破壊に対する照査において、面内 せん断力を軸力として考慮していることから、壁部材の面内せん断 (層間変形角)に対し ては、曲げ・軸力系の破壊に対する照査において併せて確認している。

8.4.2 基礎地盤の支持性能に対する許容限界

基礎地盤 (狐崎部層) に発生する接地圧に対する許容限界は、添付書類「VI-2-1-3 地 盤の支持性能に係る基本方針」に基づき、岩盤の極限支持力とする。

基礎地盤 (狐崎部層) の許容限界を表 8.4-3に示す。

表 8.4-3 基礎地盤の支持性能に対する許容限界

| 評価項目  | 基礎地盤 | 許容限界<br>$(N/\text{mm}^2)$ |  |
|-------|------|---------------------------|--|
| 極限支持力 | 狐崎部層 | 13.7                      |  |

- 8.5 評価方法
	- 8.5.1 二次元動的解析
		- (1) 評価対象断面 評価対象断面については、「8.2 荷重算出断面」に示す断面とする。
		- (2) 解析方法

重畳時に発生する応答値は, 「8.3 荷重及び荷重の組合せ」に基づく荷重を作用させて 二次元動的有限要素法解析により算定する。

解析コードは、二次元動的有限要素法解析に「TDAPⅢ Ver3.11」を使用する。解析コー ドの検証及び妥当性確認の概要については、添付書類「VI-5 計算機プログラム (解析コー ド)の概要」に示す。

a. 地震応答解析手法

出口側集水ピットの地震応答解析は、地盤と構造物の動的相互作用を考慮できる連成 系の地震応答解析を用いて、基準地震動に基づき設定した水平地震動と鉛直地震動の同 時加振による逐次時間積分の時刻歴応答解析にて行う。

地震応答解析の選定フローを図 8.5-1に示す。

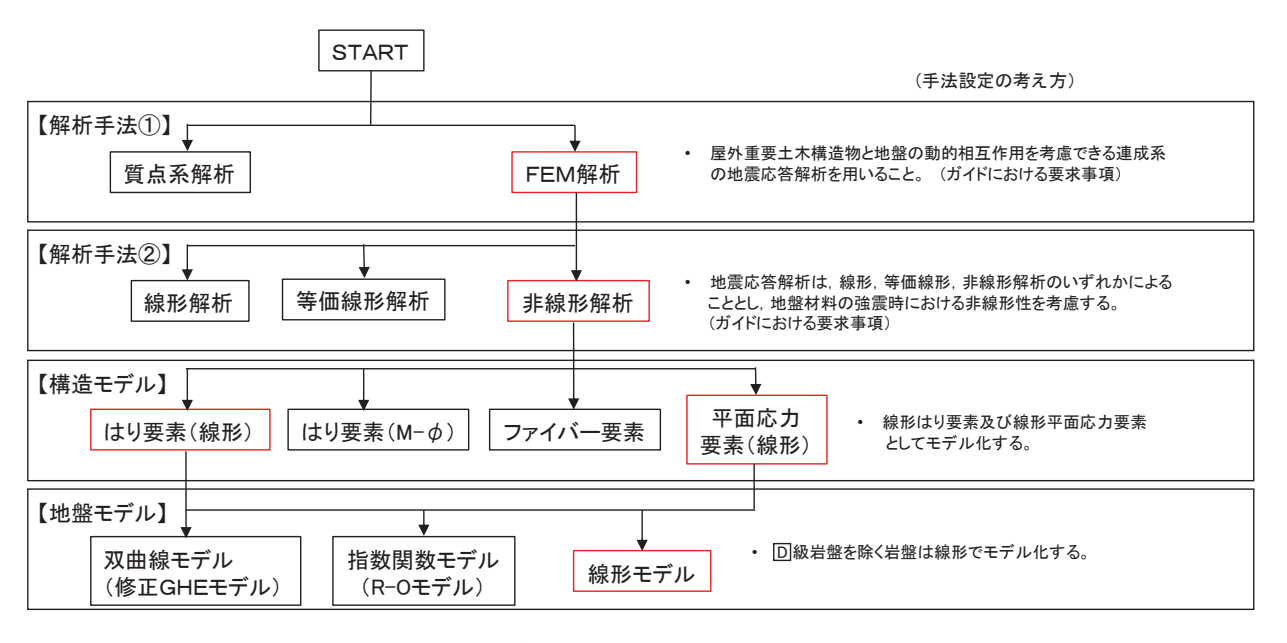

図 8.5-1 地震応答解析手法のフロー (出口側集水ピット)

b. 構造部材

出口側集水ピットは、東西壁、底版が線形はり要素(ビーム要素)、南北壁を平面応力 要素でモデル化する。

c. 材料物性及び地盤物性のばらつき 図 8.2-2 に示すとおり、出口側集水ピットの周辺には、主としてに級岩盤及びに級 岩盤が分布しており、これらの地盤のせん断変形が地震時に出口側集水ピットの応答に 影響を与えると判断されることから、これらの地盤の物性(せん断弾性係数)のばらつ きについて影響を確認する。

解析ケースを表 8.5-1に示す。

初期せん断弾性係数の標準偏差σを用いて設定した解析ケース②及び③を実施するこ とにより地盤物性のばらつきの影響を網羅的に考慮する。

また、材料物性のばらつきとして構造物の実強度に基づいて設定した解析ケース40を 実施することにより、材料物性のばらつきの影響を考慮する。

なお、出口側集水ピットは、新設構造物であり許容応力度法により設計を行っており、 十分に裕度を確保した設計としていることから、材料物性のばらつきを考慮した解析ケ 一ス4による耐震評価は実施せず、屋外排水路逆流防止設備(防潮堤南側)に対する応 答加速度抽出において、材料物性のばらつきを考慮した解析ケース④を実施する。

|         |                          | 地盤物性            |                    |  |  |
|---------|--------------------------|-----------------|--------------------|--|--|
|         | 材料物性                     | 旧表土, 盛土, D 級岩盤, | CM 級岩盤,<br>CL 級岩盤, |  |  |
| 解析ケース   | (コンクリート)                 | セメント改良土, 改良地盤   | $C_H$ 級岩盤, $B$ 級岩盤 |  |  |
|         | (E <sub>0</sub> : ヤング係数) | (Go: 初期せん断弾性係数) | (Gd:動せん断弾性係数)      |  |  |
| ケース1    |                          |                 |                    |  |  |
| (基本ケース) | 設計基準強度                   | 平均值             | 平均值                |  |  |
| ケース2    | 設計基準強度                   | 平均値             | 平均値 + 1 σ          |  |  |
| ケース(3)  | 設計基準強度                   | 平均值             | 平均値-1 $σ$          |  |  |
| ケース④    | 実強度に基づく<br>圧縮強度*         | 平均値             | 平均值                |  |  |

表 8.5-1 解析ケース

注記 \*: 新設構造物のため推定した圧縮強度とする。

#### d. 減衰定数

減衰定数は、「補足610-20 屋外重要土木構造物の耐震安全性評価について」に従 い、構造部材の減衰定数は、粘性減衰及び履歴減衰で考慮する。

粘性減衰は、固有値解にて求められる固有周期と各材料の減衰比に基づき、質量マト リクス及び剛性マトリクスの線形結合で表される以下の Ravleigh 減衰を解析モデル全 体に与える。なお、構造部材を線形はり要素でモデル化する場合は、Rayleigh 減衰の みを設定する。

$$
[c] = \alpha [m] + \beta [k]
$$

- 「c] : 減衰係数マトリックス
- 「m]: 質量マトリックス
- 「k]:剛性マトリックス
- $\alpha$ ,  $\beta$  : 係数

屋外排水路逆流防止設備(防潮堤南側)の出口側集水ピットは、全応力解析である ことから、質量比例型減衰と剛性比例型減衰の組み合わせによる減衰を設定する。出 口側集水ピットにおける Rayleigh 減衰の設定フローを図 8.5-2に示す。

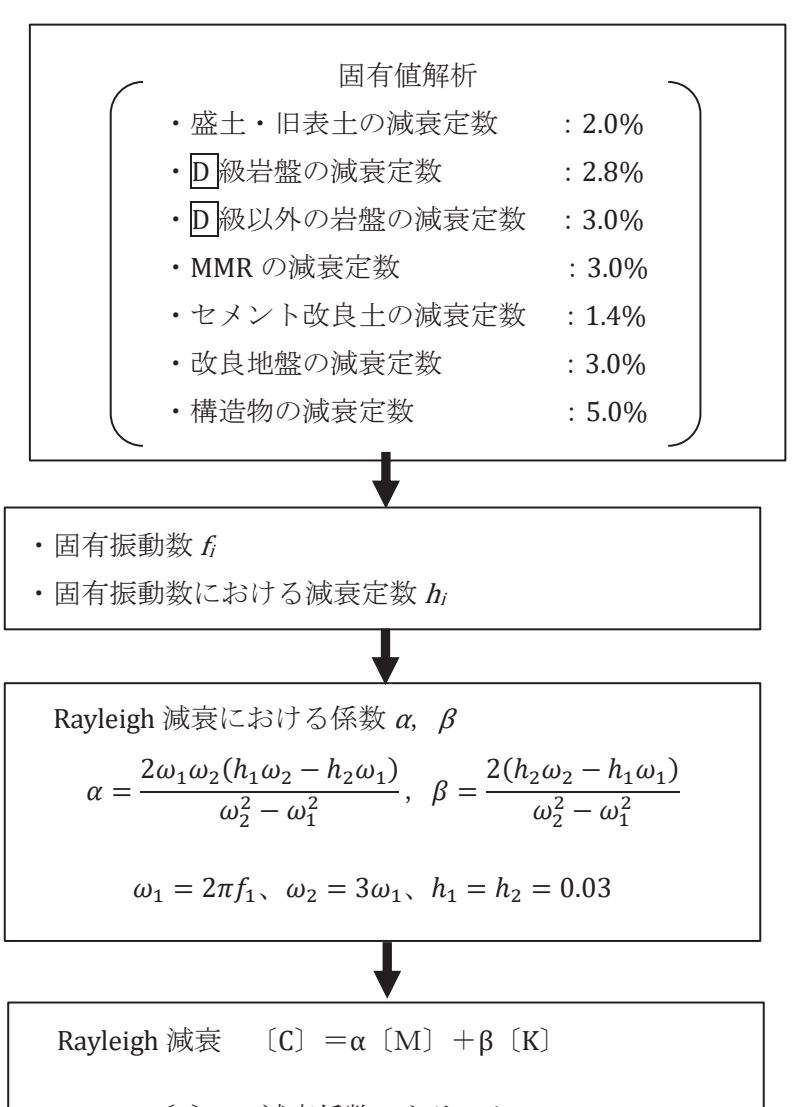

- 〔C〕 : 減衰係数マトリックス
- [M] : 質量マトリックス
- **[K] : 剛性マトリックス**

図 8.5-2 出口側集水ピットにおける Rayleigh 減衰の設定フロー

Rayleigh 減衰における係数 $\alpha$ ,  $\beta$ の設定に当たっては、解析モデルの低次のモード が特に支配的となる地盤および構造物連成系に対して、その特定のモードの影響が大 きいことを考慮し、かつ振動モードの全体系に占める割合の観点から刺激係数に着目 し、1次及び2次モードの固有振動数に基づき定めることとする。2次モードの固有円 振動数 (ω2) は、水平成層地盤の2次固有振動数が1次固有振動数の3倍であること  $\mathcal{D}$ ら, 1次モードの固有円振動数 ( $\omega_1$ ) の3倍とする。

固有値解析におけるモード図を図 8.5-3に、固有値解析結果の一覧を表 8.5-2に, 固有値解析結果に基づき設定した Rayleigh 減衰を図 8.5-4 に係数α, βを表 8.5-3 に示す。

|    | 固有振動数<br>(H <sub>Z</sub> ) | 有効質量比 (%) |                | 刺激係数      |           | 備考      |
|----|----------------------------|-----------|----------------|-----------|-----------|---------|
|    |                            | Tx        | Ty             | $\beta$ x | $\beta y$ |         |
| 1  | 6.164                      | 84        | $\overline{0}$ | 93.27     | $-0.25$   | 1次として採用 |
| 2  | 18.332                     | 93        | $\overline{0}$ | $-30.52$  | $-4.59$   |         |
| 3  | 20.996                     | 93        | $\Omega$       | 0.37      | $-0.92$   |         |
| 4  | 21.268                     | 93        | $\Omega$       | 0.27      | $-0.69$   |         |
| 5  | 26.429                     | 93        | 33             | $-8.17$   | 54.35     |         |
| 6  | 27.547                     | 93        | 33             | 0.26      | $-5.54$   |         |
| 7  | 28.612                     | 93        | 36             | 2.38      | $-17.32$  |         |
| 8  | 31.018                     | 96        | 49             | 16.32     | 33.92     |         |
| 9  | 36.662                     | 96        | 73             | 2.91      | $-46.51$  |         |
| 10 | 41.236                     | 97        | 74             | 11.09     | $-10.31$  |         |

表 8.5-2 固有值解析結果
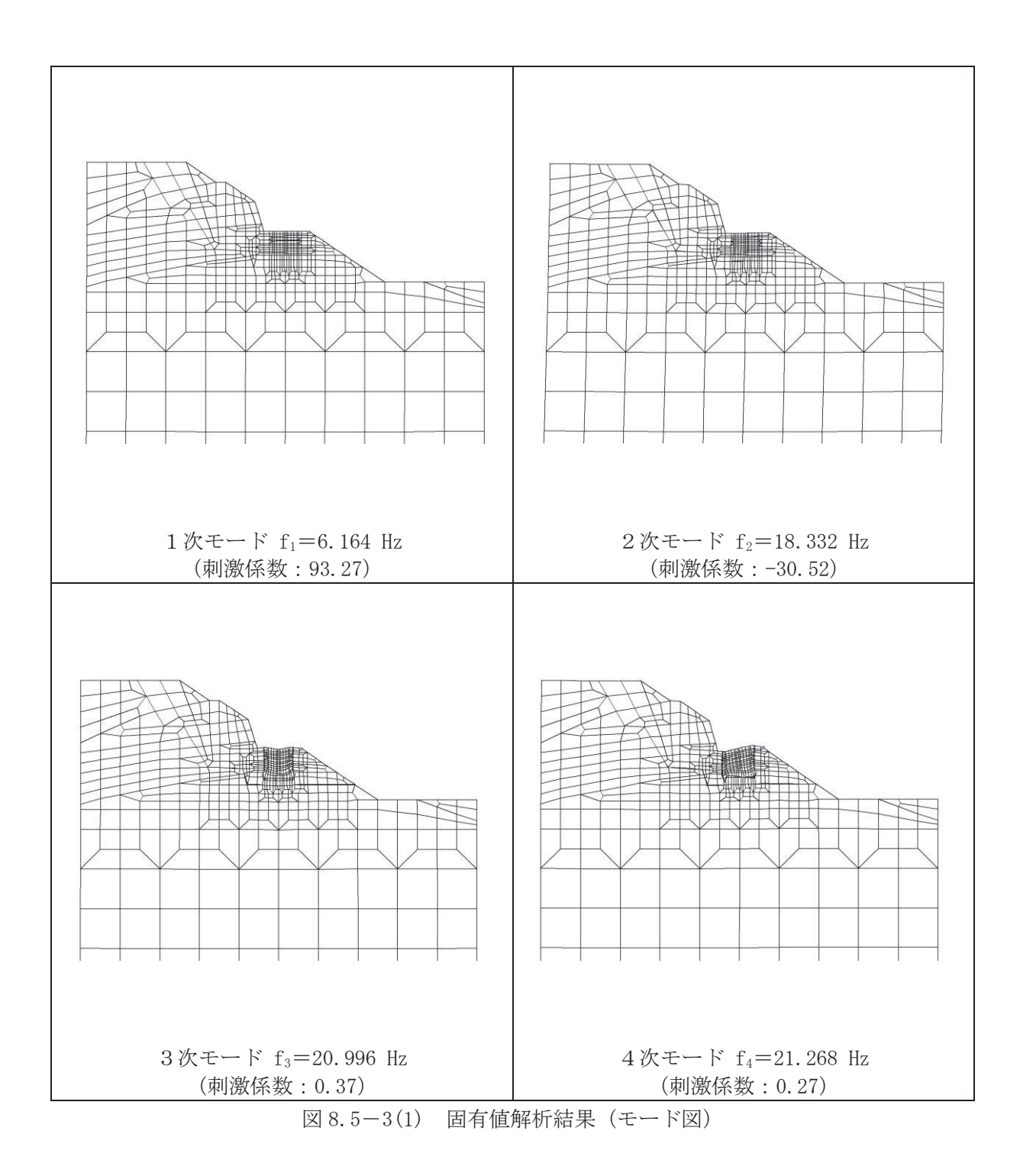

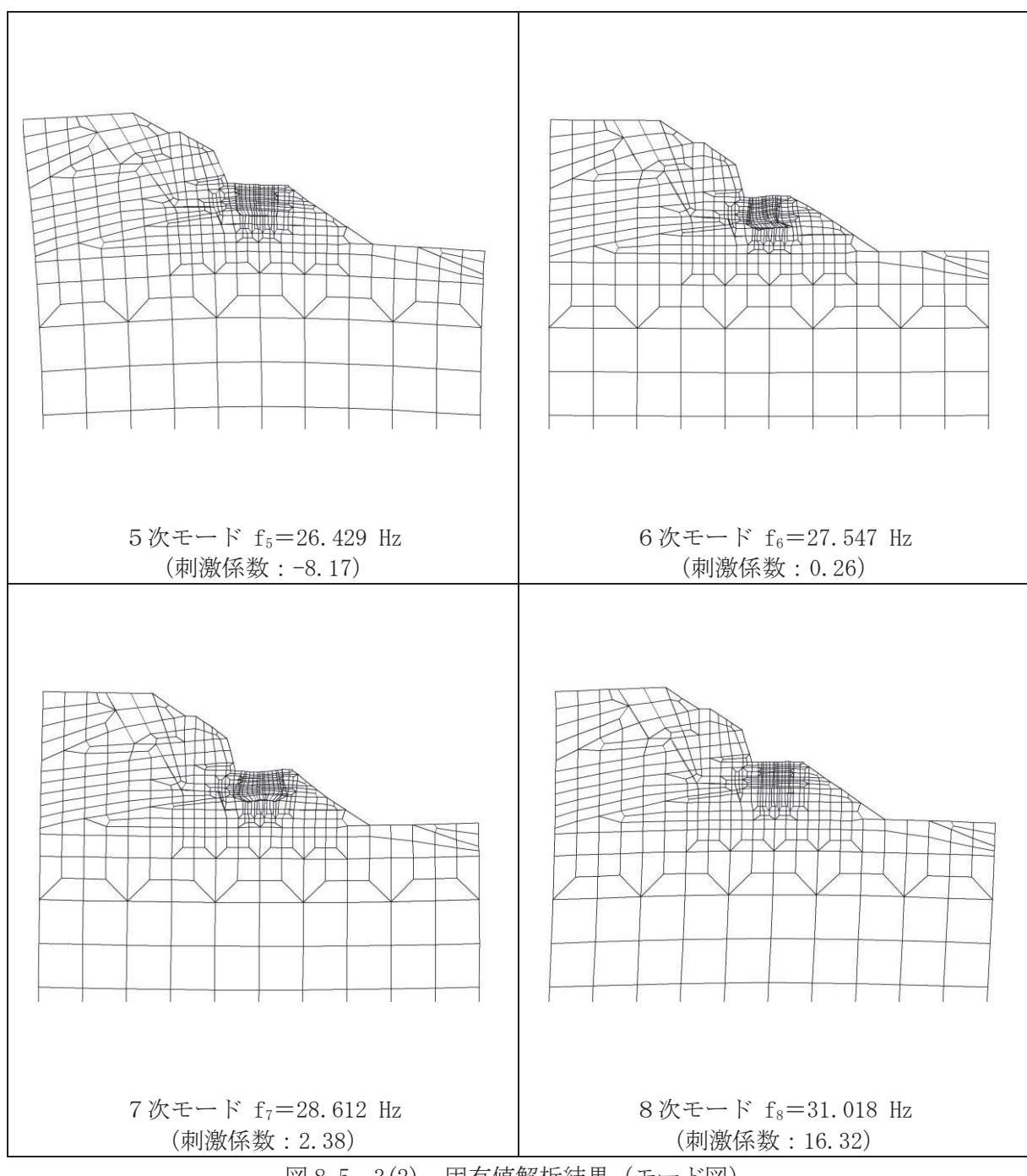

図 8.5-3(2) 固有値解析結果 (モード図)

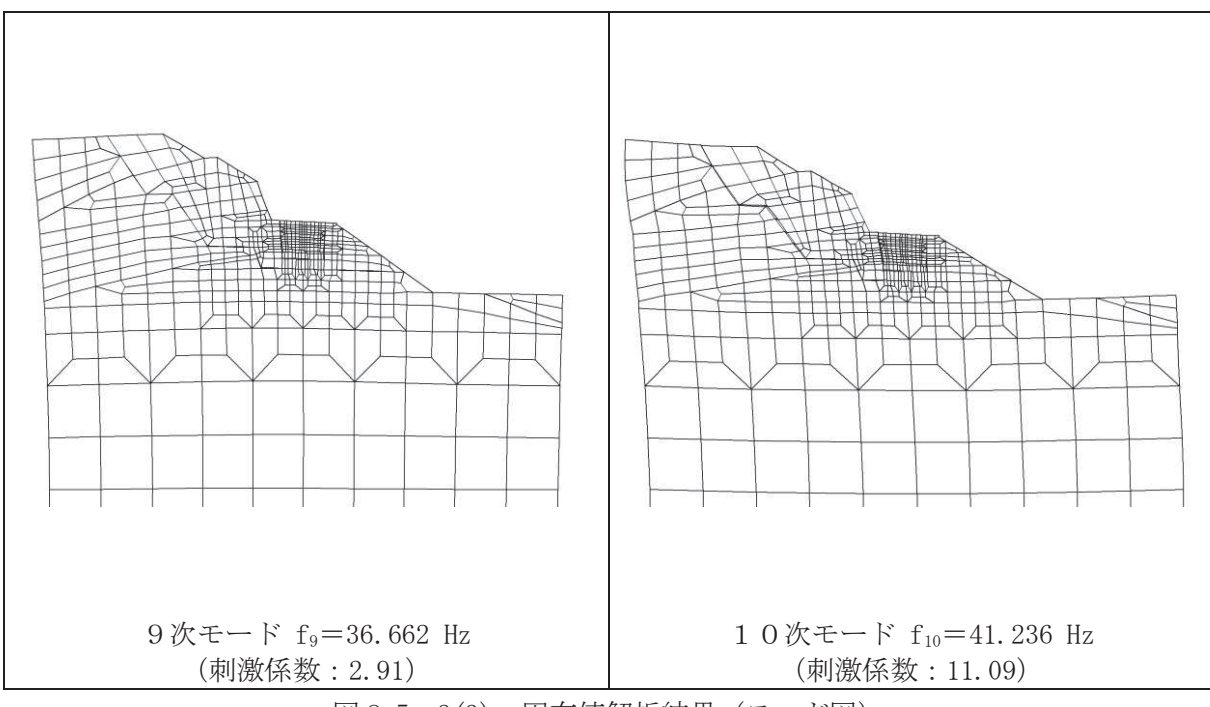

図 8.5-3(3) 固有値解析結果 (モード図)

| 地震時荷重算出断面 |     |                                 |
|-----------|-----|---------------------------------|
| A-A 断面    | 743 | 3.873 $\times$ 10 <sup>-4</sup> |

表 8.5-3 Rayleigh 減衰における係数α, βの設定結果

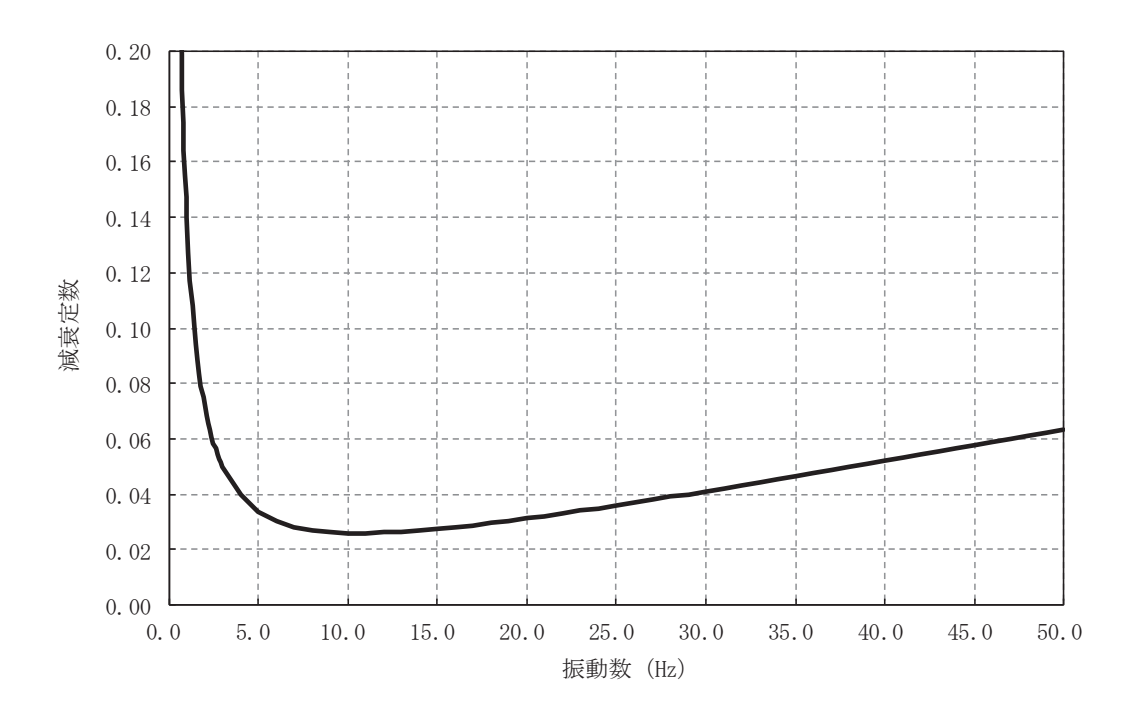

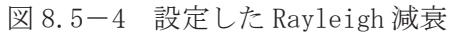

 $6.5.1.2 - 73$ 

- e. 解析ケースの選定
	- (a) 強度評価における解析ケース

重畳時においては、弾性設計用地震動Sd-D2に対して、解析ケース① (基本ケ ース)を実施する。解析ケース①において、曲げ·軸力系の破壊、せん断破壊及び地 盤の支持力照査の照査項目ごとに照査値が 0.5以上となる照査項目に対して、最も厳 しい地震動を用いて表 8.5-2 に示す解析ケース②及び③を実施する。重畳時におけ る解析ケースを表 8.5-4に示す。

| 43. V. V<br>- 玉 且 『 り いー ٩ ) 「 ) 「 ) 「 」 / / |                              |     |                  |                                                                                                    |           |         |
|----------------------------------------------|------------------------------|-----|------------------|----------------------------------------------------------------------------------------------------|-----------|---------|
|                                              |                              |     | ケース(I)           | ケース2                                                                                                    | ケース3      | ケース4    |
|                                              |                              |     | 地盤物性のば           | 地盤物性のばら                                                                                                    | 材料物性(コン   |         |
|                                              | 解析ケース                        |     |                  | らつき (+1                                                                                                    | つき (-1 o) | クリート)に実 |
|                                              |                              |     | 基本ケース            | σ) を考慮し                                                                                                    | を考慮した解析   | 強度を考慮した |
|                                              |                              |     |                  | た解析ケース                                                                                                    | ケース       | 解析ケース   |
|                                              |                              |     |                  |                                                                                                    |           | 実強度に基づく |
|                                              | 材料物性                         |     | 設計基準強度<br>設計基準強度 |                                                                                                    | 設計基準強度    | 圧縮強度*2  |
| 地盤物性                                         |                              | 平均値 | 平均值+ $1$ σ       | 平均値-1 $σ$                                                                                                    | 平均値       |         |
|                                              |                              |     |                  |                                                                                                    |           |         |
| $++^{*1}$<br>地震動                             |                              | ∩   |                  | 弾性設計用地震動Sd-D2 (1波) 及び位相反転を考<br>慮した地震動(1波)を加えた全2波により照査を行っ<br>たケース①(基本ケース)の結果から、曲げ・軸力系の<br>破壊、せん断破壊及び地盤の支持力照査において照査値<br>が0.5以上となる全ての照査項目に対して、最も厳しい |           |         |
| 位相                                           | $S_d-D2$<br>$-+{}^{*1}$<br>∩ |     |                  | 地震動を用いてケース②~③を実施する。<br>照査値がいずれも0.5未満の場合は、照査値が最も厳し<br>くなる地震動を用いてケース②~③を実施する。                                                                      |           |         |

**韦85−4 重畳時における解析ケース** 

注記 \*1: 地震動の位相について (++) の左側は水平動, 右側は鉛直動を表し, 「-」は位相 を反転させたケースを示す。

\*2: 新設構造物のため推定した圧縮強度とする。

(b) 屋外排水路逆流防止設備 (防潮堤南側) に対する応答加速度抽出のための解析ケー ス

屋外排水路逆流防止設備(防潮堤南側)に対する応答加速度抽出においては、床応 答への保守的な配慮として, 解析ケース①に加え, 表 8.5-5に示す解析ケース②~4 を実施する。

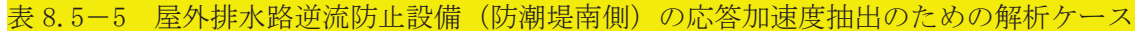

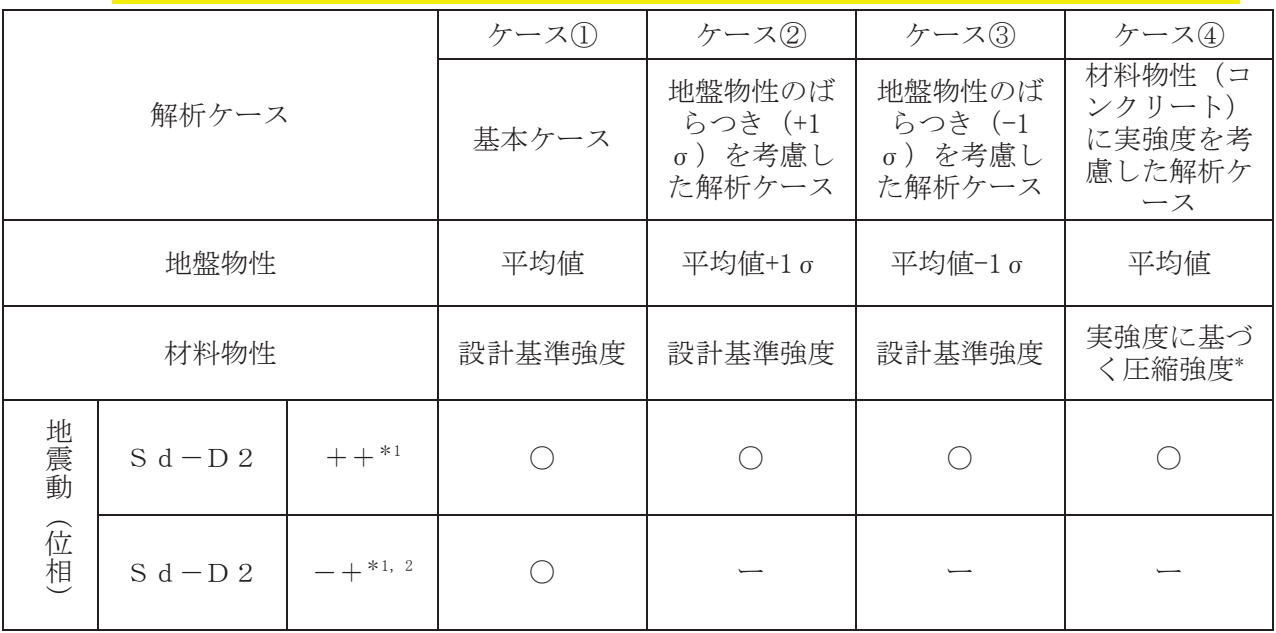

注記 \*1: 地震動の位相について(++)の左側は水平動、右側は鉛直動を表し、「-」は位相 を反転させたケースを示す。

\*2: 位相反転ケース (-+) でのケース2~4について、屋外排水路逆流防止設備(防 潮堤南側)は、津波波圧が支配的な荷重であり、地震荷重が構造成立性に及ぼす影 響が小さいことから検討を省略する。

\*3: 新設構造物のため推定した圧縮強度とする。

(3) 入力地震動

入力地震動は,添付書類「VI-2-1-6 地震応答解析の基本方針」のうち「2.3 屋外重要 土木構造物」に示す入力地震動の設定方針を踏まえて設定する。

地震応答解析に用いる入力地震動は、解放基盤表面で定義される弾性設計用地震動Sd 一D2を一次元重複反射理論により地震応答解析モデル底面位置で評価したものを用いる。 なお、入力地震動の設定に用いる地下構造モデルは、添付書類「VI-2-1-3 地盤の支持性 能に係る基本方針」のうち「6.1 入力地震動の設定に用いる地下構造モデル」を用いる。

入力地震動算定の概念図を図 8.5-5に、一次元解析モデル図を図 8.5-6に示す。図 8.5 一7 に入力地震動の加速度時刻歴波形及び加速度応答スペクトルを示す。入力地震動の算 定には、解析コード「microSHAKE ver. 2.3.3」を使用する。解析コードの検証及び妥当性 確認の概要については、添付書類「VI-5 計算機プログラム (解析コード) の概要」に示す。

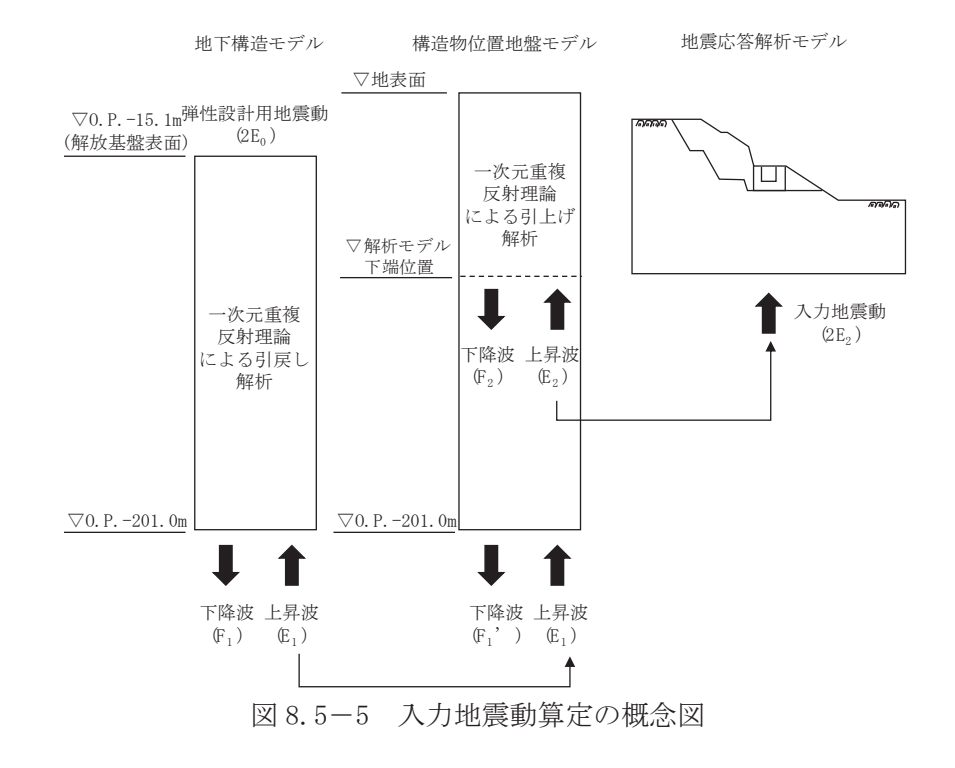

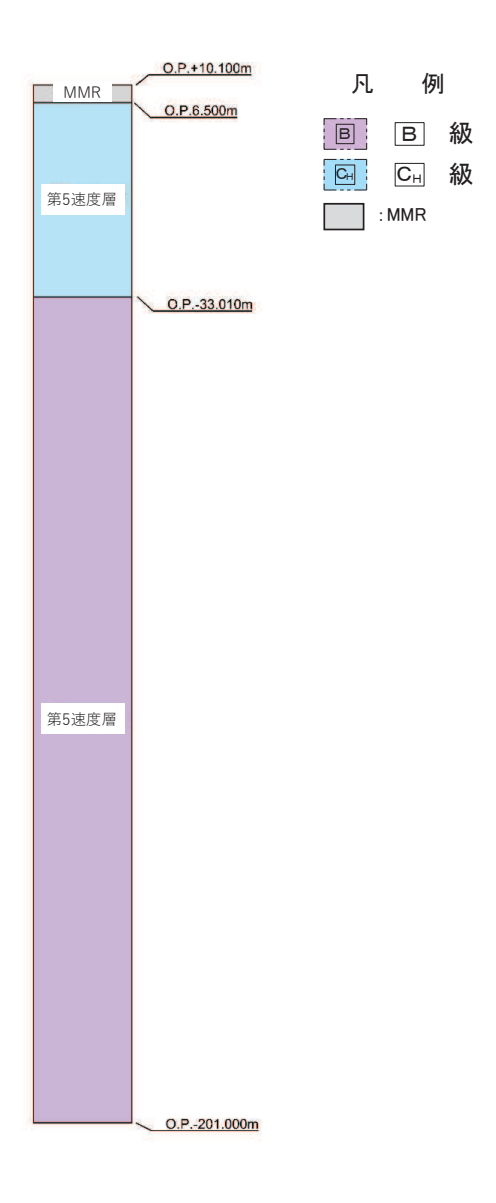

図 8.5-6 一次元解析モデル図

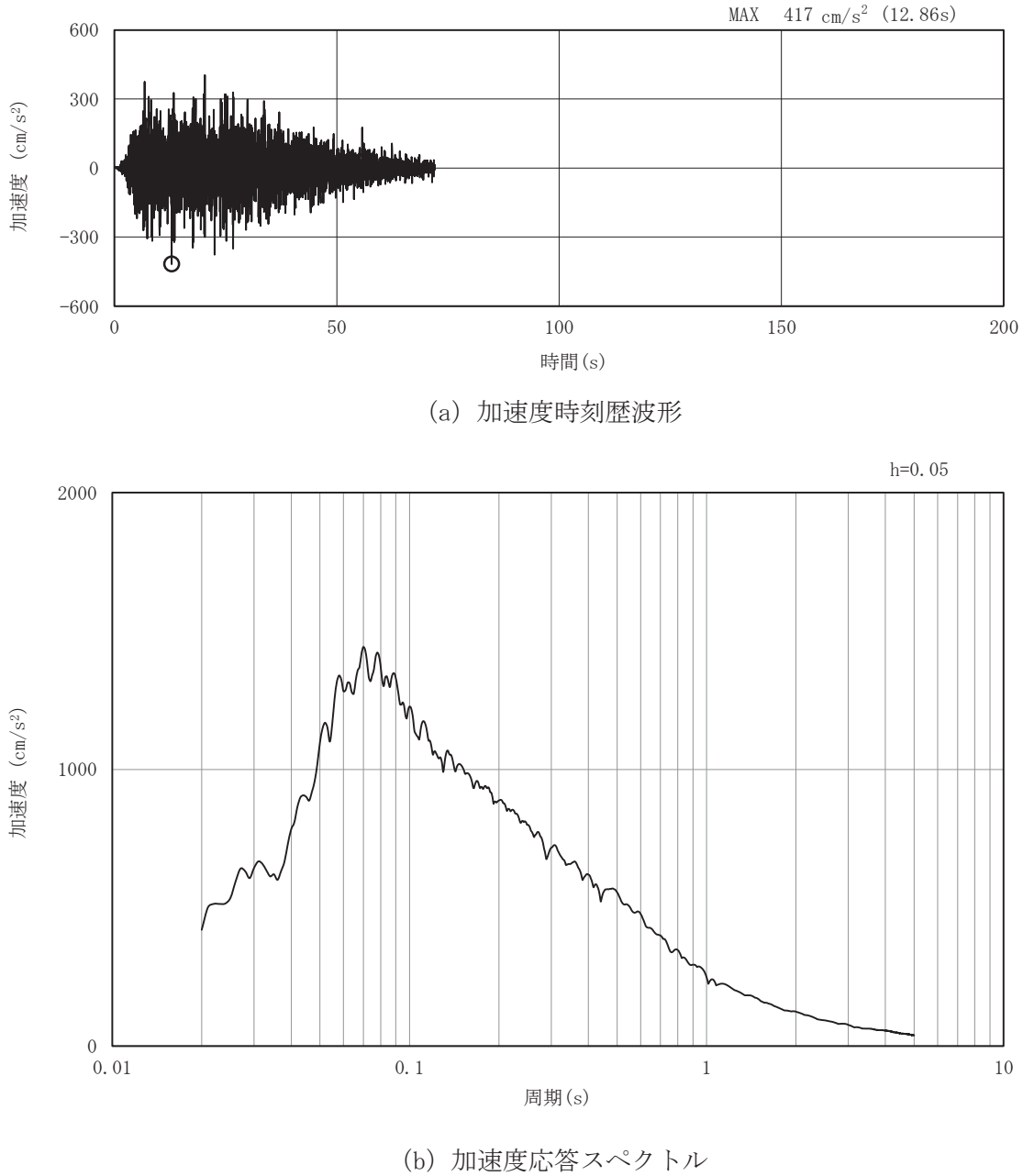

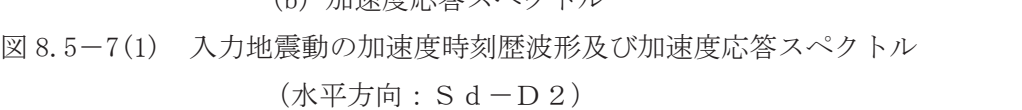

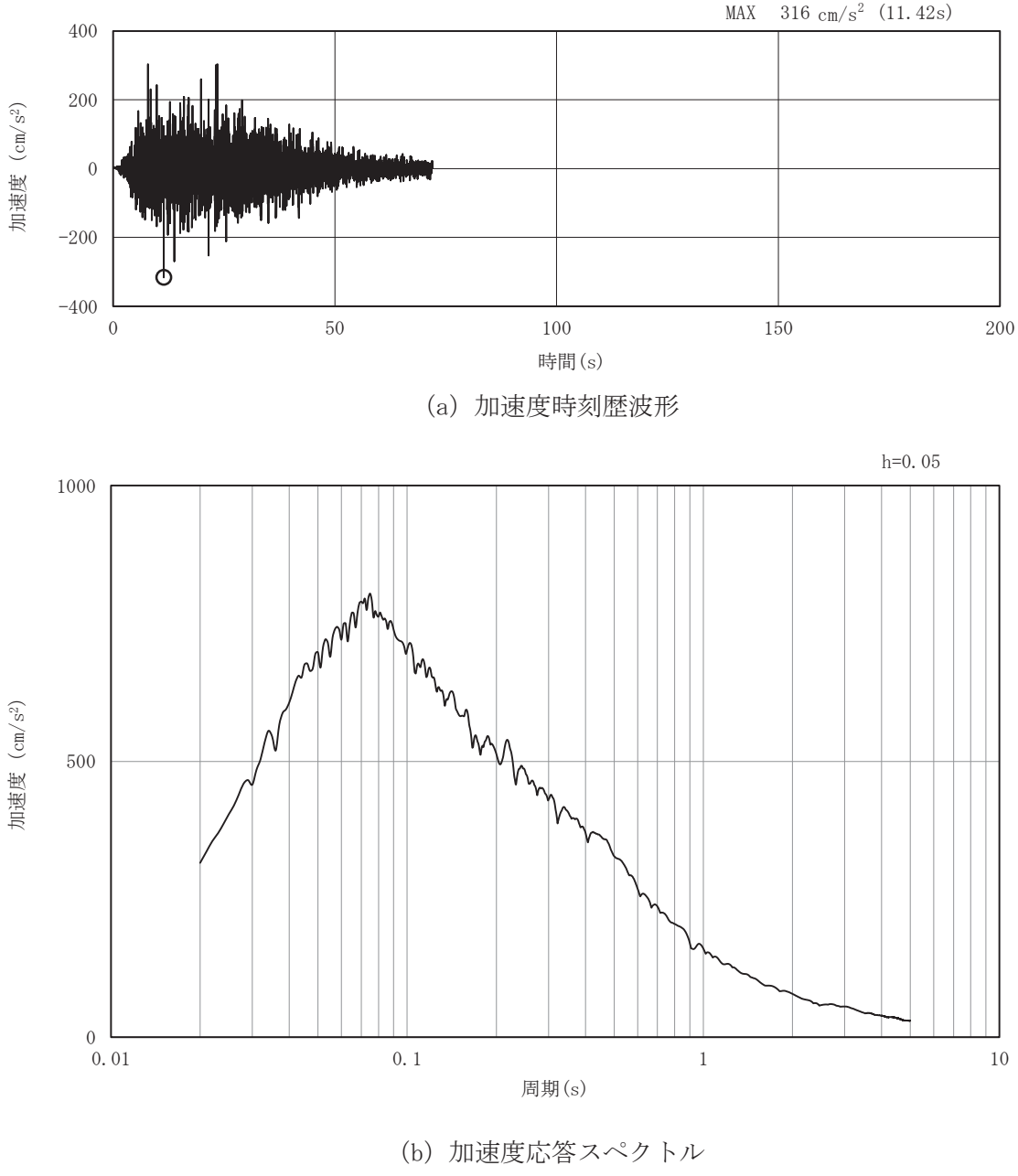

図 8.5-7(2) 入力地震動の加速度時刻歴波形及び加速度応答スペクトル (鉛直方向: S d-D 2)

- (4) 解析モデル及び諸元
	- a. 解析モデル 出口側集水ピットの解析モデルを図 8.5-13 に示す。
		- $(a)$  解析領域

地震応答解析モデルは、境界条件の影響が構造物及び地盤の応力状態に影響を及ぼ さないよう、十分に広い領域とする。原子力発電所耐震設計技術指針 JEAG46 O 1-1987 (社団法人 日本電気協会 電気技術基準調査委員会) を参考に, 図 8.5-8 に示すとおりモデル幅を構造物基礎幅の5倍以上、構造物下端からモデル下端までの 高さを構造物幅の2 倍以上確保する。なお、対象断面によって、地層形状に合わせて モデル化領域を調整する。

地盤の要素分割については、波動をなめらかに表現するために、対象とする波長の 5 分の1程度を考慮し、要素高さを1m程度以下まで細分割して設定する。

二次元地震応答解析モデルは、検討対象構造物とその周辺地盤をモデル化した不整 形地盤に加え、この不整形地盤の左右に広がる地盤をモデル化した自由地盤で構成さ れる。この自由地盤は、不整形地盤の左右端と同じ地質構成を有する一次元地盤モデ ルである。二次元地震応答解析における自由地盤の初期応力解析から不整形地盤の地 震応答解析までのフローを図 8.5-9に示す。

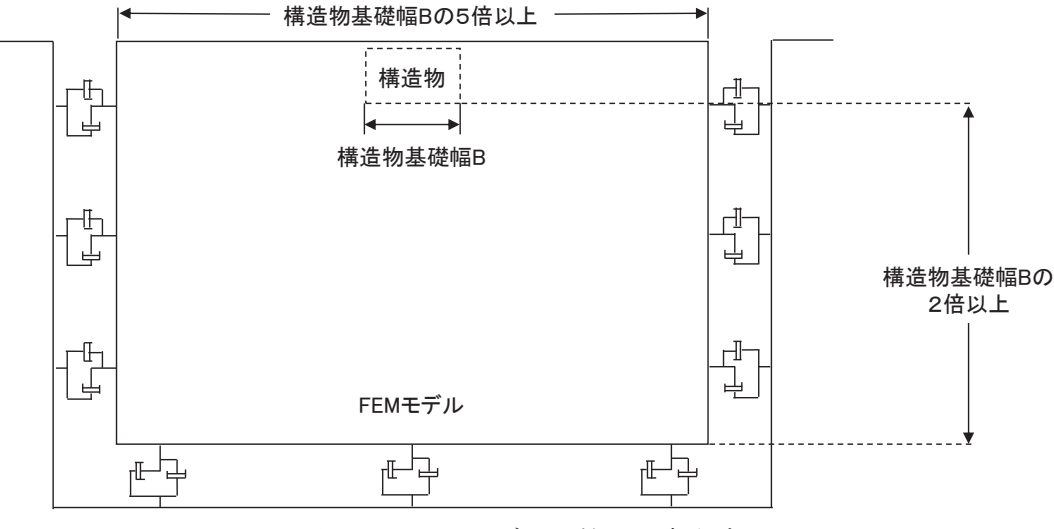

図 8.5-8 モデル化範囲の考え方

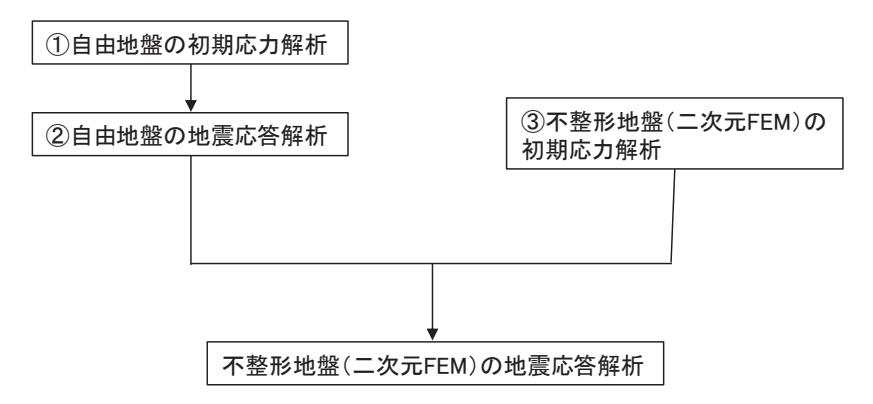

図8.5-9 自由地盤の初期応力解析から不整形地盤の地震応答解析までのフロー

(b) 境界条件

境界条件は、解析領域の側方及び底面において半無限地盤を模擬するため、粘性境 界を設ける。

イ. 固有値解析時

固有値解析を実施する際の境界条件は、境界が構造物を含めた周辺地盤の振動特 性に影響を与えないよう設定する。ここで、底面境界は地盤のせん断方向の卓越変形 モードを把握するために固定とし、側面は実地盤が側方に連続していることを模擬 するため水平ローラーとする。境界条件の概念図を図8.5-10に示す。

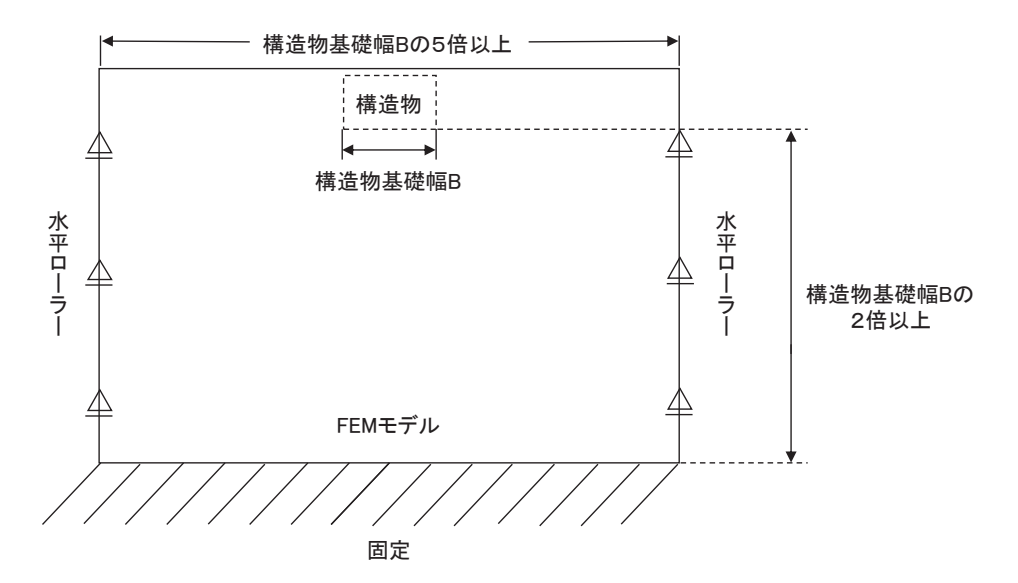

図 8.5-10 固有値解析における境界条件の概念図

口. 初期応力解析時

初期応力解析は、地盤や構造物の自重及び風荷重等の静的な荷重を載荷すること による常時の初期応力を算定するために行う。そこで、初期応力解析時の境界条件は 底面固定とし、側方は自重等による地盤の鉛直方向の変形を拘束しないよう鉛直ロ

ーラーとする。境界条件の概念図を図 8.5-11 に示す。

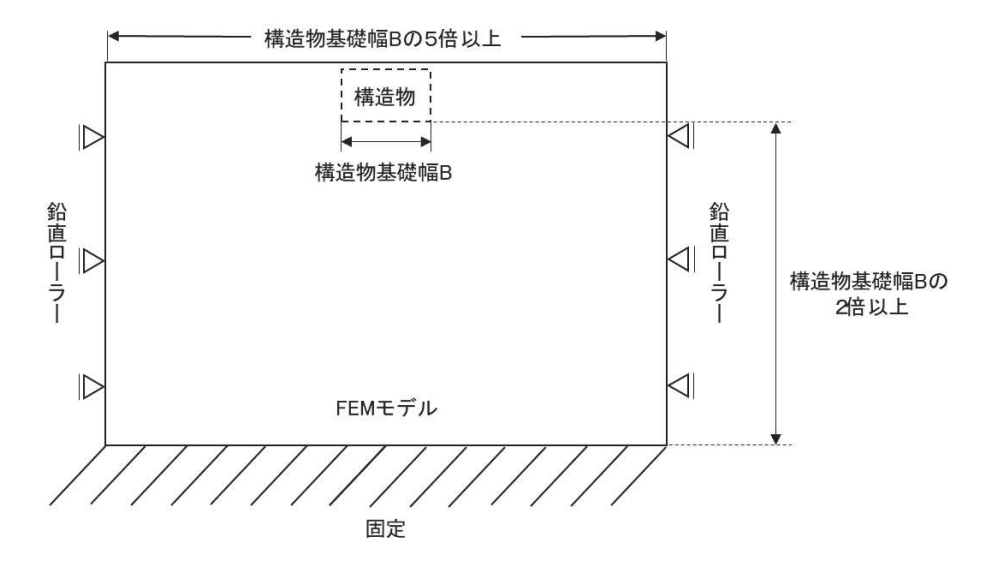

図 8.5-11 初期応力解析における境界条件の概念図

八. 地震応答解析時

地震応答解析時の境界条件については、有限要素解析における半無限地盤を模擬 するため、粘性境界を設ける。底面の粘性境界については、地震動の下降波がモデル 底面境界から半無限地盤へ通過していく状態を模擬するため、ダッシュポットを設 定する。側方の粘性境界については、自由地盤の地盤振動と不成形地盤側方の地盤振 動の差分が側方を通過していく状態を模擬するため、自由地盤の側方にダッシュポ ットを設定する。

(c) 構造物のモデル化 出口側集水ピットは線形はり要素(ビーム要素)及び平面応力要素でモデル化する。 構造部材のモデル化を図 8.5-12に示す。

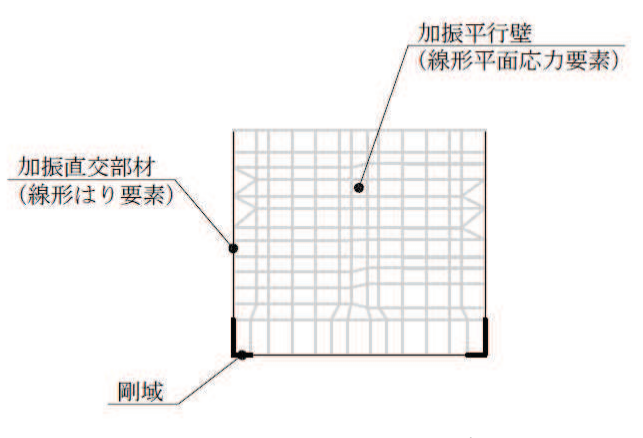

図 8.5-12 構造部材のモデル化

 $6.5.1.2 - 82$ 

(d) 地盤のモデル化

 $G_i$ 級岩盤及び $G_i$ 級岩盤は線形の平面ひずみ要素(ソリッド要素)でモデル化する。

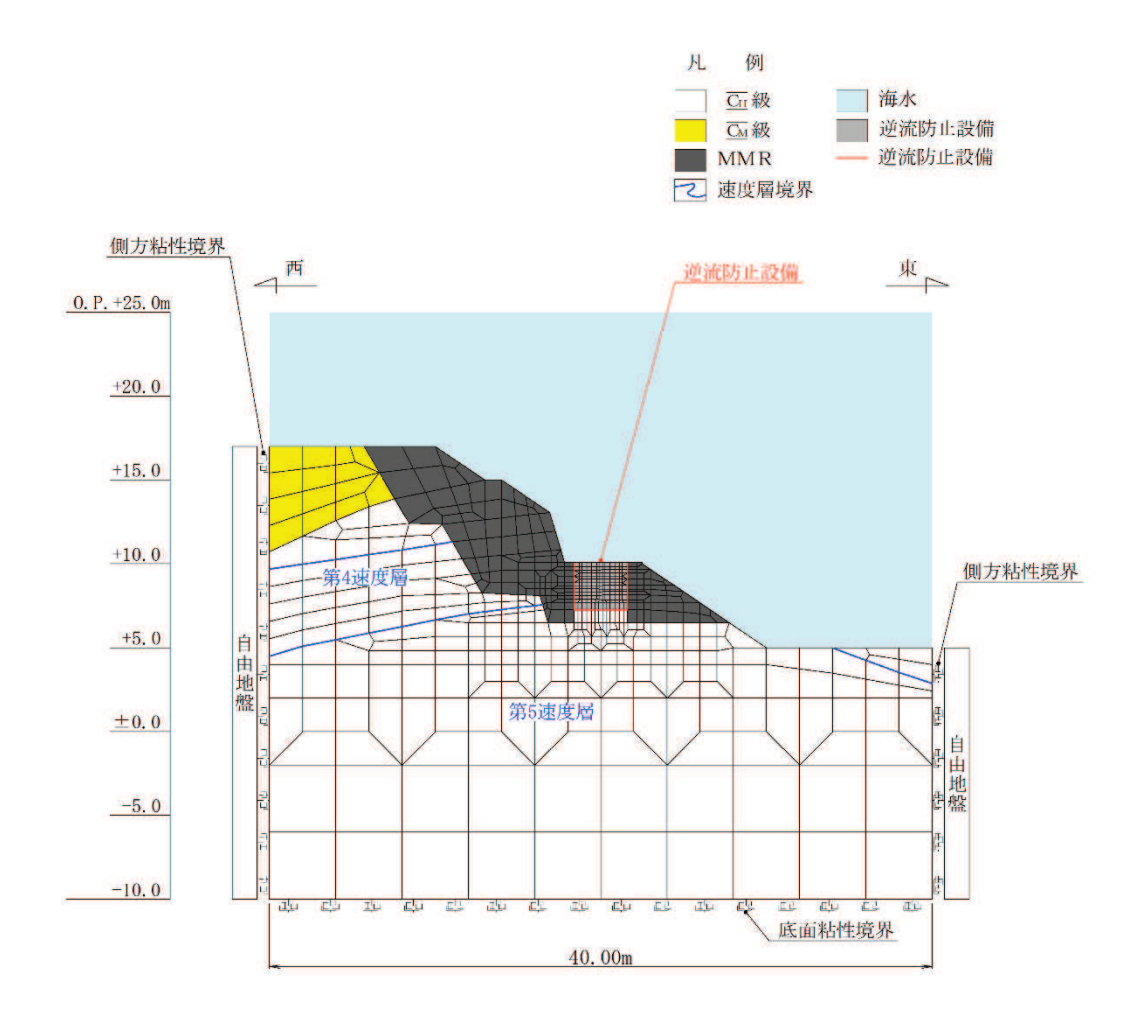

図 8.5-13 出口側集水ピットの解析モデル (A-A 断面)

- (e) 海水のモデル化 海水は液体要素でモデル化する。なお、遡上津波荷重は別途考慮する。
- (f) ジョイント要素のモデル化

地盤と構造体の接合面の法線方向に対して地震時の引張荷重を与えると、地盤は構 造体から剥離する特徴がある。また、地盤と構造体の接合面のせん断方向に対して地 震時のせん断ないがみを増加させていくと、地盤及び構造体のせん 断応力は上限値に達し、それ以上はせん断応力が増加しなくなる特徴がある。

時刻歴応答解析では、地震時における地形の影響も含めた実挙動を正確に把握する ために、地盤と構造体の接合面にジョイント要素を設定し、地震時の地盤と構造体の 接合面における剥離及びすべりを考慮する。

ジョイント要素は、地盤と構造体の接合面で法線方向及びせん断方向に対して設定 する。法線方向については、常時状態以上の引張荷重が生じた場合、剛性及び応力を ゼロとし、剥離を考慮する。せん断方向については、地盤と構造体の接合面における せん断抵抗力以上のせん断荷重が生じた場合、せん断剛性をゼロとし、すべりを考慮 する。図8.5-14にジョイント要素の力学特性,図8.5-15にジョイント要素の配置 図を示す。

せん断強度τf は次式のMohr-Coulomb 式により規定される。粘着力 c及び内部 摩擦角 φ は周辺地盤の c, φ とし, 添付書類「VI-2-1-3 地盤の支持性能に係る基本 方針」に基づき表 8.5-6~表 8.5-7のとおりとする。また、要素間の粘着力 c 及び 内部摩擦角Φは、接合面に設定するジョイント要素のせん断強度は隣り合う地盤又は 構造物の各せん断強度のうち小さい値を採用することとし、表 8.5-8 のとおり設定 する。

 $\tau_f = c + \sigma' \tan \phi$ 㸪࡛ࡇࡇ  $\tau_f$  : せん断強度  $c$  : 粘着力  $\phi$  : 内部摩擦角

表 8.5-6 周辺地盤との境界に用いる強度特性 (狐崎部層)

| 地盤     | 粘着力 $c$ (N/mm <sup>2</sup> ) | 内部摩擦角φ<br>70 |
|--------|------------------------------|--------------|
| 心級*    | 0.49                         | 47           |
| CH 級 * | 172                          | 43.          |

注記 \*: 砂岩

表 8.5-7 周辺地盤との境界に用いる強度特性 (共通)

| 地盤  | 粘着力c<br>(N,<br>$' \text{mm}^{\scriptscriptstyle\angle}$ | 间部摩擦角φ<br>70 |
|-----|---------------------------------------------------------|--------------|
| MMR |                                                         | 40           |

表 8.5-8 要素間の粘着力と内部摩擦角

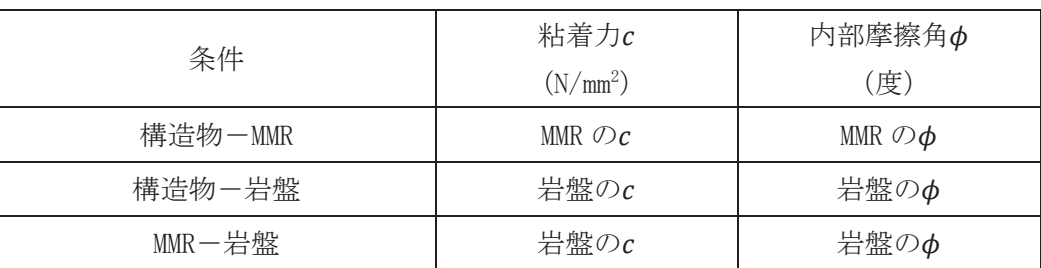

 $6, 5, 1, 2-84$ ジョイント要素のばね定数は、数値解析上、不安定な挙動を起こさない程度に十分大 きな値とし、松本らの方法(松本ら:基礎構造物における地盤・構造物境界面の実用的

な剛性評価法, 応用力学論文集 Vol. 12 pp10612070, 2009) に従い, 表 8.5-9 のとおり 設定する。

| 地盤          | せん断剛性 ks                     | 圧縮剛性 kg             |
|-------------|------------------------------|---------------------|
|             | $(kN/m^3)$                   | $(kN/m^3)$          |
| 盛土・旧表土      | 1.0 $\times$ 10 <sup>6</sup> | 1. $0 \times 10^6$  |
| 岩盤・セメント改良土・ | $1.0 \times 10^{7}$          | $1.0 \times 10^{7}$ |
| 改良地盤        |                              |                     |

表 8.5-9 ジョイント要素のばね定数

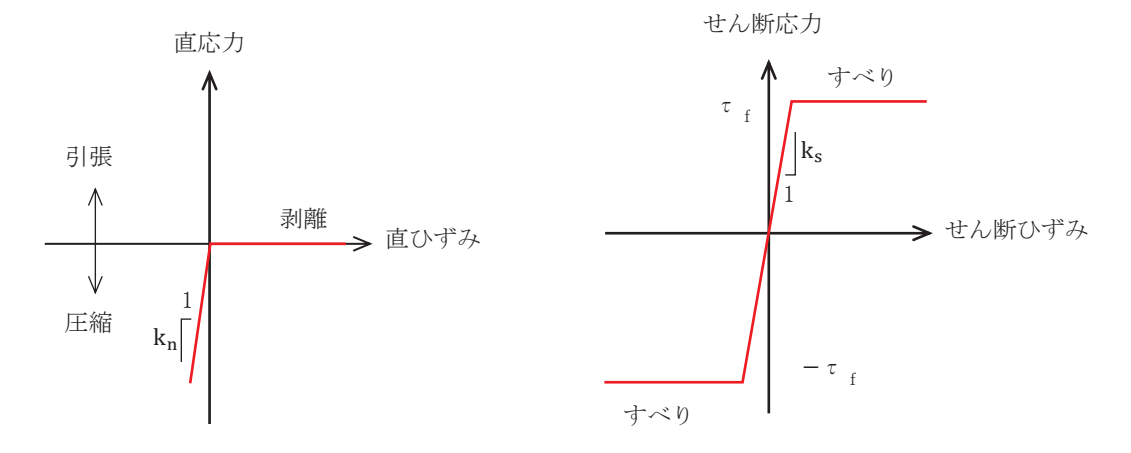

図 8.5-14 ジョイント要素の力学特性

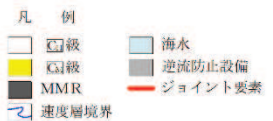

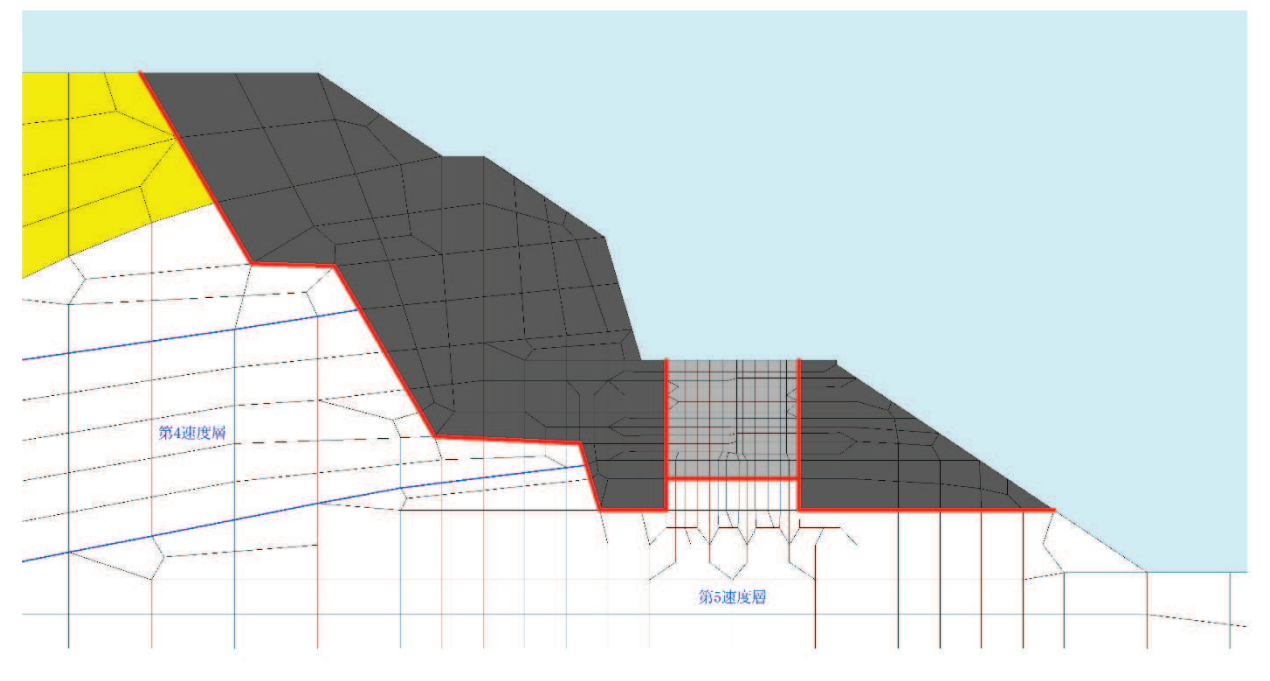

図 8.5-15 ジョイント要素の配置

b. 使用材料及び材料の物性値 使用材料を表 8.5-10に、材料の物性値を表 8.5-11に示す。

表 8.5-10 使用材料

| 諸元       |            |                             |  |  |
|----------|------------|-----------------------------|--|--|
|          | (主筋)<br>鉄筋 | SD345                       |  |  |
| 出口側集水ピット | コンクリート     | 設計基準強度 30 N/mm <sup>2</sup> |  |  |

表 8.5-11 材料の物性値

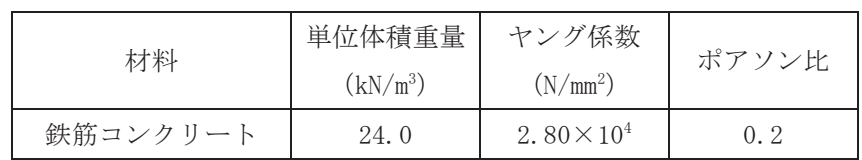

c. 地盤の物性値

地盤の物性値は、添付書類「VI-2-1-3 地盤の支持性能に係る基本方針」にて設定し ている物性値を用いる。地盤の物性値を表 8.5-12~表 8.5-13 に示す。

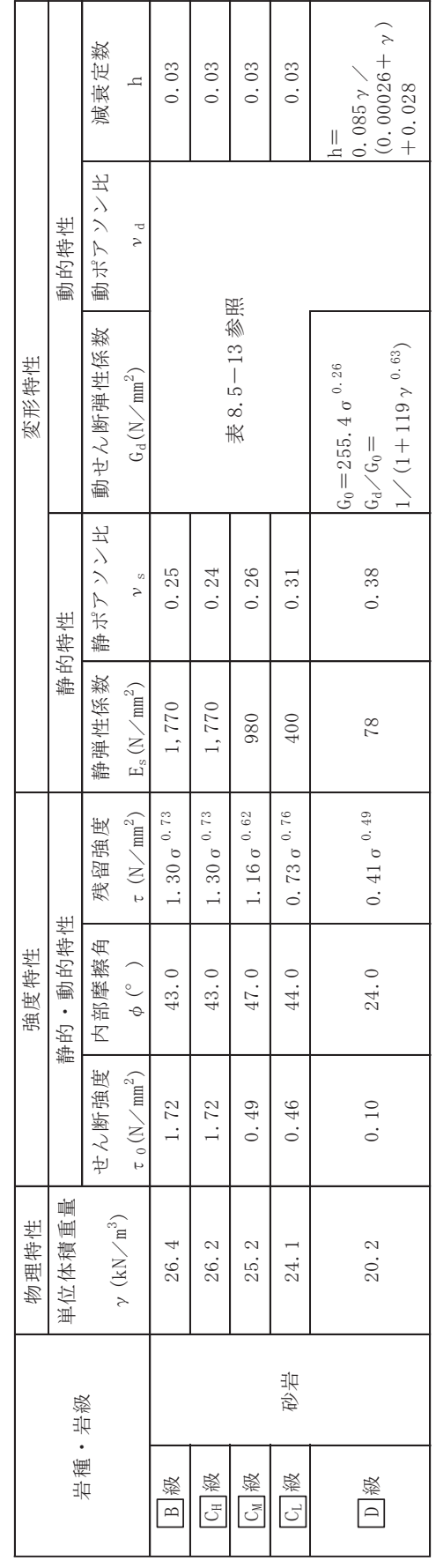

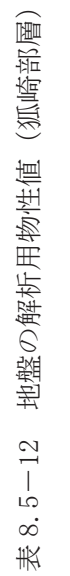

 $6.5.1.2 - 87$ 

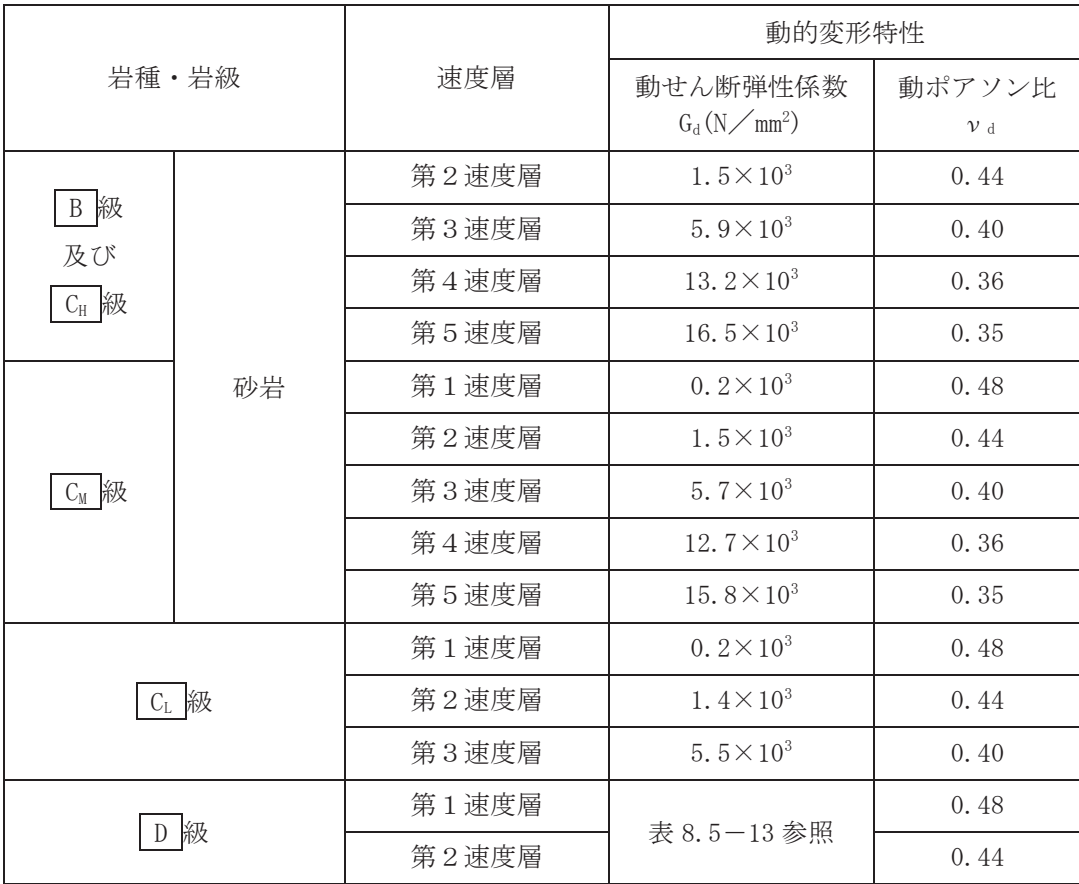

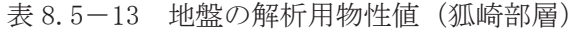

d. 地下水位

地下水位については、添付書類「VI-2-1-3 地盤の支持性能に係る基本方針」に従っ て設定した設計用地下水位を図 8.2-2に示す。また、設計用地下水位の一覧を表 8.5-14に示す。

表 8.5-14 設計用地下水位の一覧

| 施設名称     | 評価対象断面 | 設計用地下水位   |
|----------|--------|-----------|
| 出口側集水ピット | A-A断面  | 地表面に設定する。 |

- (5) 地震応答解析結果
	- a. 解析ケースと照査値

強度評価においては、「8.5. 評価方法」に基づき、位相反転を考慮した弾性設計用地震 動Sd-D2に対して実施するケース①において、曲げ·軸力系の破壊、せん断破壊及び 基礎地盤の支持力照査において、照査値が 0.5 以上となるすべての照査項目に対して、 最も厳しい (許容限界に対する裕度が最も小さい) 位相を用いて、ケース②~4)を実施す る。また、上記解析ケースの結果を踏まえ、さらに照査値が大きくなる可能性がある場合 は、追加解析を実施する。

(a) 曲げ·軸力系の破壊に対する照査

表 8.5-16 に曲げ・軸力系の破壊に対する照査の解析ケースと照査値を示す。

|             |       | $\frac{1}{2}$ , $\frac{1}{2}$ , $\frac{1}{2}$ , $\frac{1}{2}$ , $\frac{1}{2}$ , $\frac{1}{2}$ , $\frac{1}{2}$ , $\frac{1}{2}$ , $\frac{1}{2}$ , $\frac{1}{2}$ , $\frac{1}{2}$ , $\frac{1}{2}$ , $\frac{1}{2}$ , $\frac{1}{2}$ , $\frac{1}{2}$ , $\frac{1}{2}$ , $\frac{1}{2}$ , $\frac{1}{2}$ , $\frac{1$ |      |      |
|-------------|-------|----------------------------------------------------------------------------------------------------|------|------|
|             | 解析ケース | 曲げ・軸力系の破壊に対する照査                                                                                                    |      |      |
| 地震動         |       |                                                                                                    |      | 3    |
|             |       | 0.04                                                                                                    | 0.04 | 0.05 |
| $S_d - D_2$ |       | $0.\ 07$                                                                                                    |      |      |

表8.5-15(1) 曲げ・軸力系の破壊に対する解析ケースと昭杳値(底版)

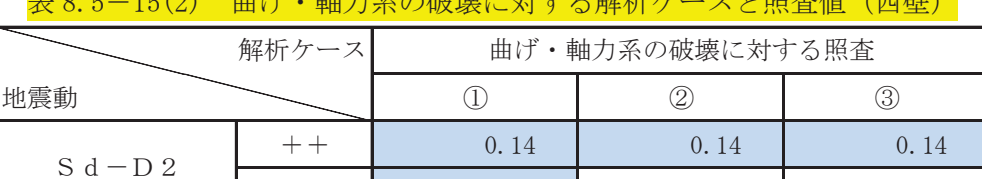

⾲ 㸫 ᭤࣭ࡆ㍈ຊ⣔ࡢ◚ቯᑐࡿࡍゎᯒࢫ࣮ࢣ↷ᰝ್㸦すቨ㸧

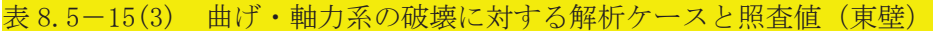

 $-+$  0.12

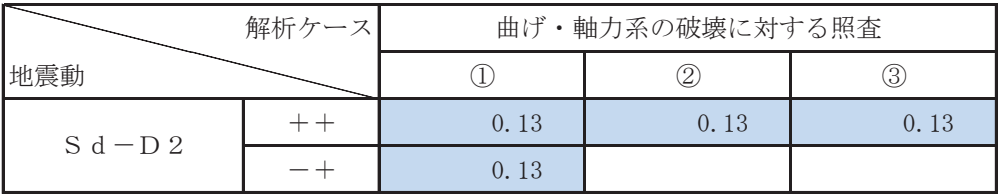

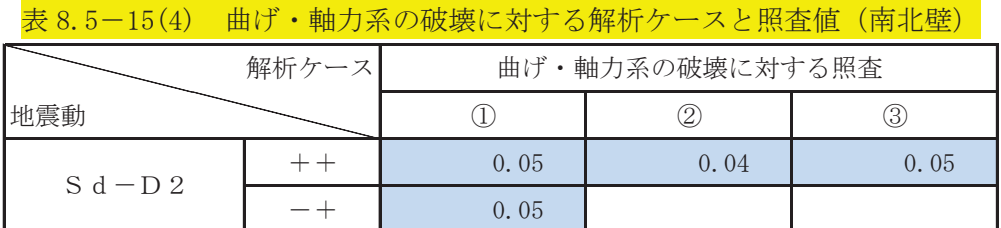

(b) せん断破壊に対する照査

表 8.5-16 にせん断破壊に対する照査の解析ケースと照査値を示す。

表 8.5-16(1) せん断破壊に対する解析ケースと照査値 (底版)

|             | 解析ケース | せん断破壊に対する照査 |      |      |
|-------------|-------|-------------|------|------|
| 地震動         |       |             |      | З    |
|             |       | 0.15        | 0.14 | . 15 |
| $S_d - D_2$ |       | 0.14        |      |      |

表 8.5-16(2) せん断破壊に対する解析ケースと照査値 (西壁)

|             | 解析ケース |      | せん断破壊に対する照査 |    |
|-------------|-------|------|-------------|----|
| 地震動         |       |      |             | З  |
| $S_d - D_2$ |       | 0.13 | 12          | 13 |
|             |       | 19   |             |    |

表 8.5-16(3) せん断破壊に対する解析ケースと照査値 (東壁)

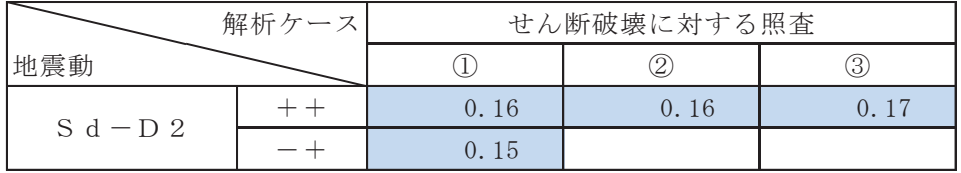

## 表 8.5-16(4) せん断破壊に対する解析ケースと照査値 (南北壁)

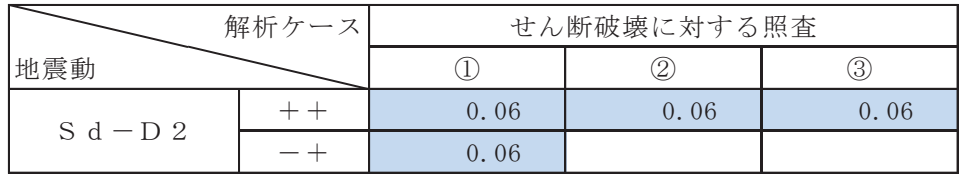

(c) 基礎地盤の支持性能に対する照査

表 8.5-17 に基礎地盤の支持性能に対する照査の解析ケースと照査値を示す。

表 8.5-17 基礎地盤の支持性能に対する解析ケースと照査値 (基礎地盤 (狐崎部層) の接地圧)

|             | 解析ケース |      | 基礎地盤の支持性能に対する照査 |    |
|-------------|-------|------|-----------------|----|
| 地震動         |       |      |                 |    |
| $S_d - D_2$ |       | 0.04 | . 04            | 04 |
|             |       | 0.04 |                 |    |

b. 各照査時刻における荷重抽出時刻の算定結果

(a) 頂底版間の層間変位が最大となる時刻 (時刻 1) 頂底版間の層間変位が最大となる時刻 (時刻1) を表 8.5-18 に示す。

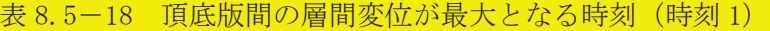

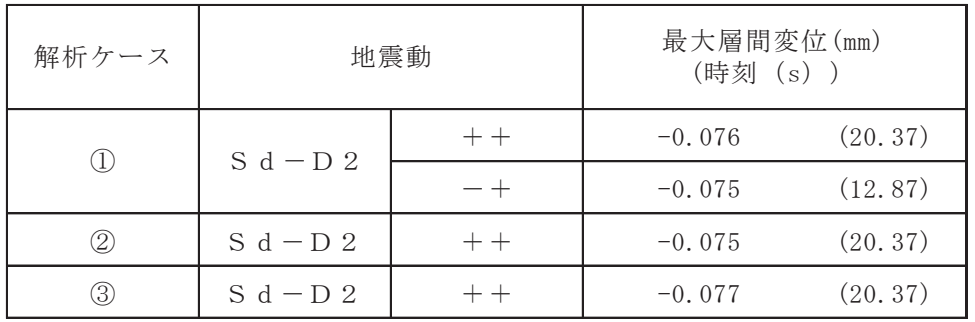

(b) 総水平荷重が最大となる時刻 (時刻 2) 総水平荷重が最大となる時刻 (時刻2) を表 8.5-19に示す。

表 8.5-19 総水平荷重が最大となる時刻 (時刻2)

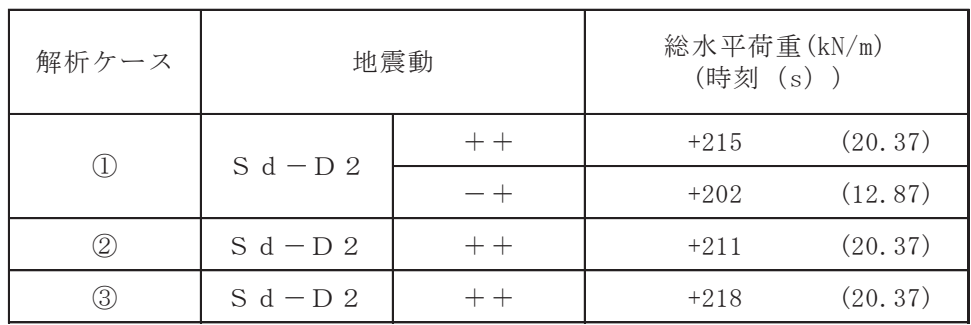

(c) 面部材の層間変位が最大となる時刻 (時刻 3) 面部材の層間変位が最大となる時刻 (時刻 3) を表 8.5-20に示す。

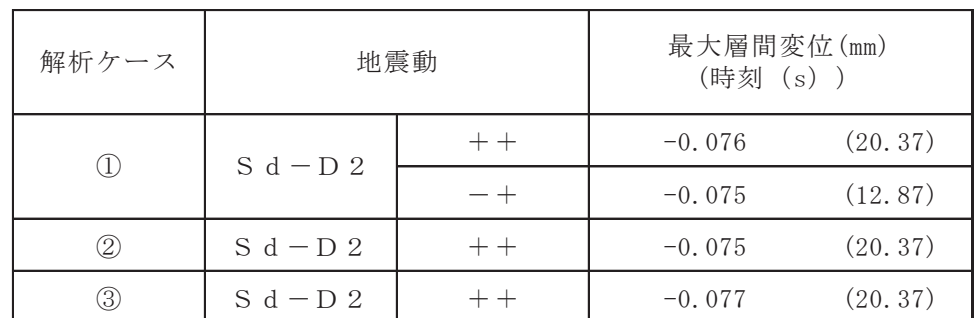

表 8.5-20 面部材の層間変位が最大となる時刻 (時刻 3)

c. 作用荷重分布図

曲げ・軸力系の破壊に対する照査及びせん断破壊に対する照査のうち、照査値が最大と なるせん断破壊に対する照査時における作用荷重分布図を図 8.5-16 及び図 8.5-17 に 示す。

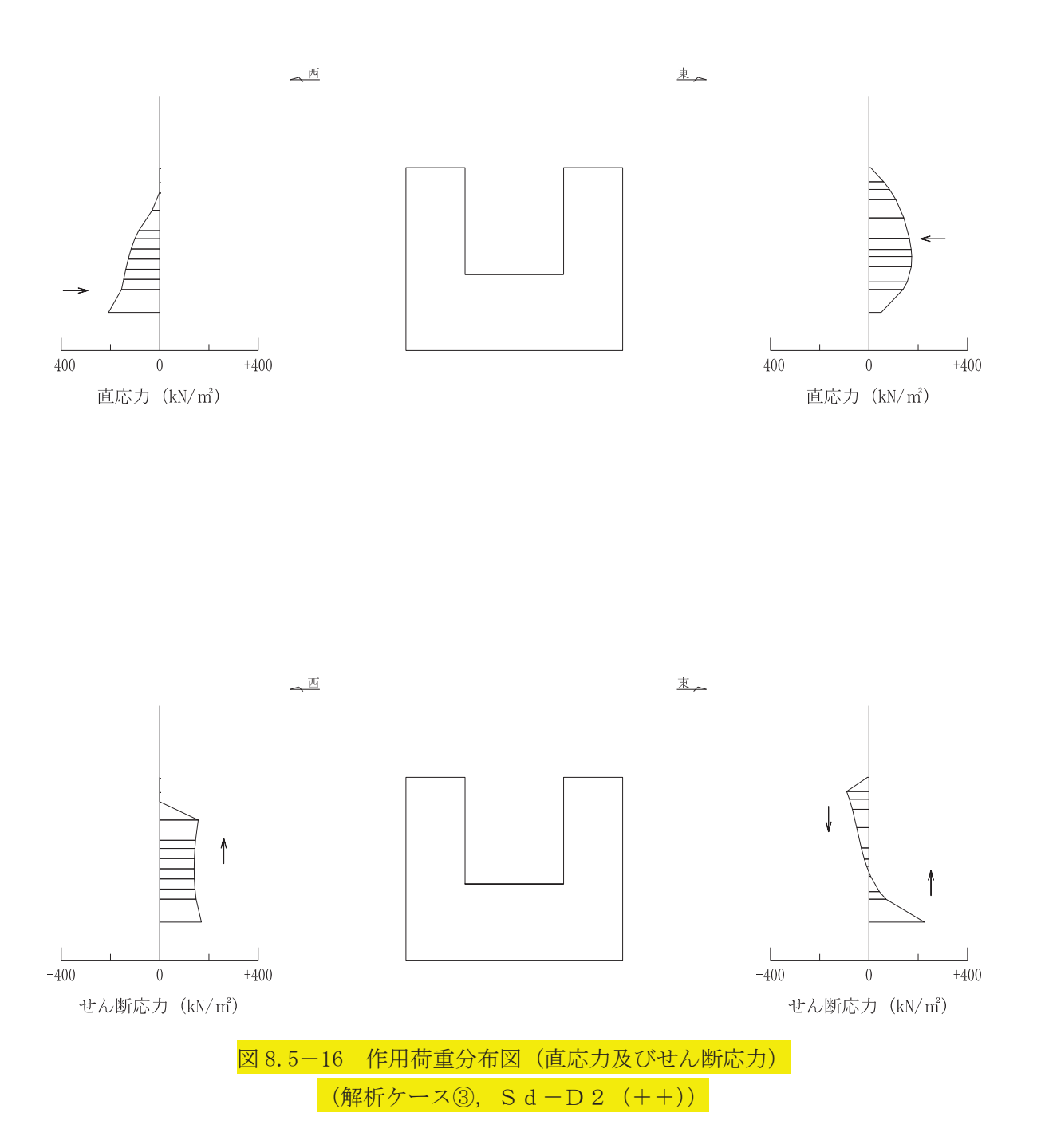

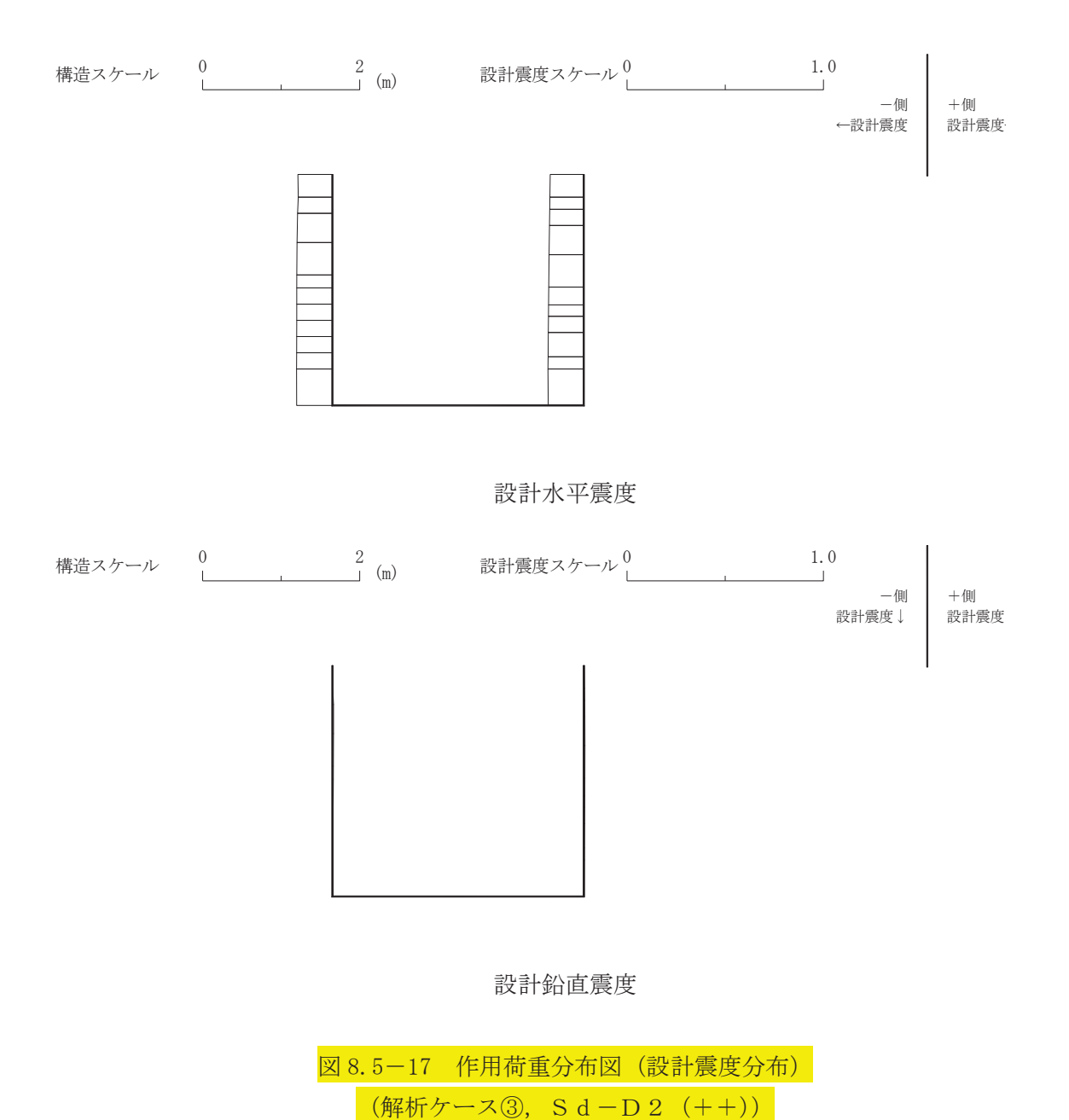

d. 最大加速度分布図

地震応答解析で得られた各ケースの最大加速度分布を図 8.5-18 に示す。

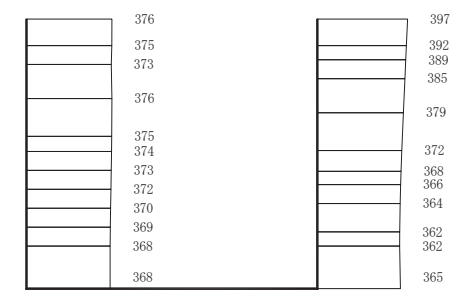

(a)  $S d-D2$   $(++)$   $\#$ 

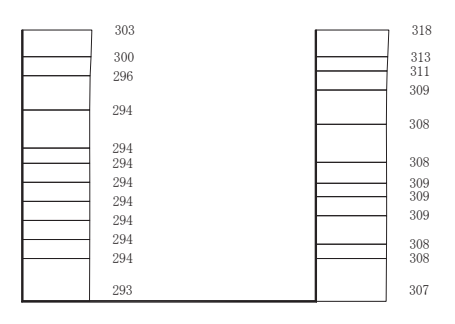

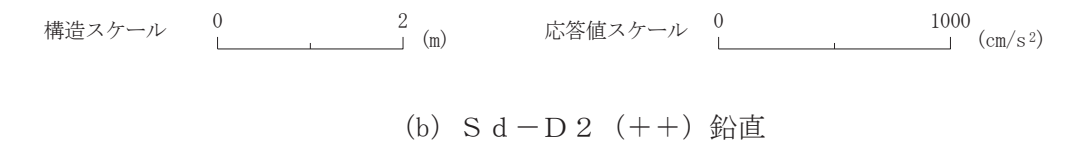

図 8.5-18(1) 最大加速度分布図 (解析ケース①) 8(1) 最大加速度分布図

٠

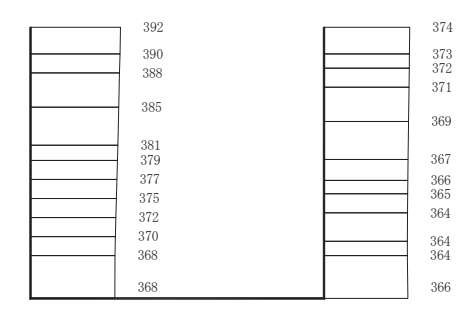

(a)  $S d-D2$   $(-+)$   $\#$ 

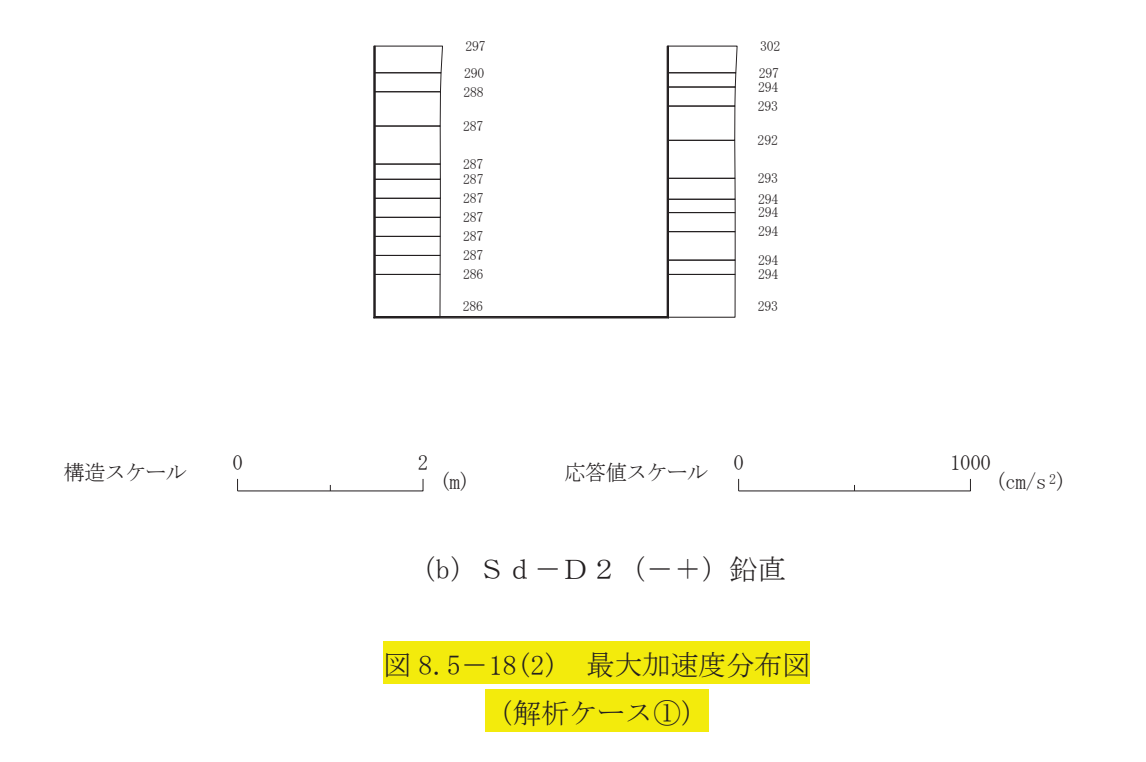

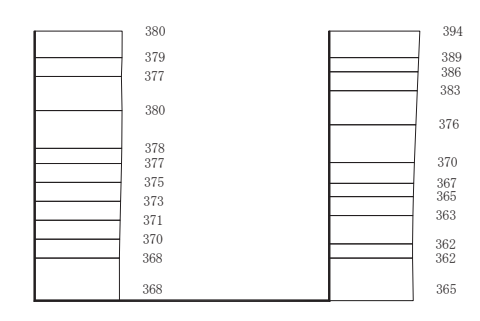

(a) S d - D 2 (++)  $\dot{\text{X}}$ 

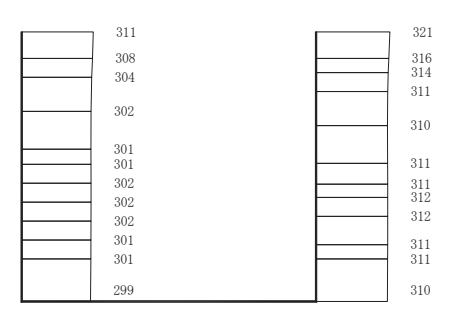

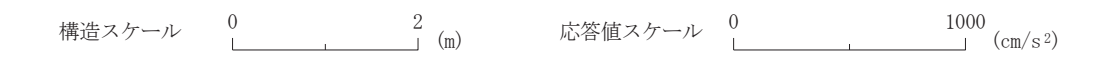

(b) S d - D 2  $(++)$  鉛直

図 8.5-18 (3) 最大加速度分布図 <mark>(解析ケース②:地盤物性のばらつき(+1σ)を考慮した解析ケース)</mark> (3) 最大加速度分布図  $\equiv$ ⁄世

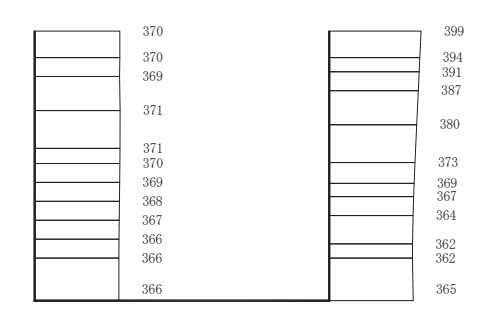

(a) S d - D 2 (++)  $\dot{\text{X}}$ 

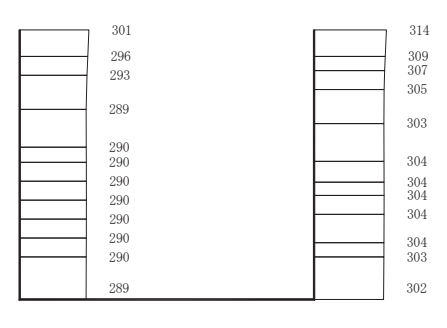

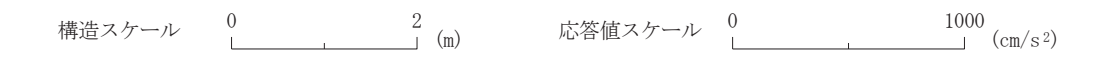

(b) S d - D 2  $(++)$  鉛直

図 8.5-18 (4) 最大加速度分布図 <mark>(解析ケース③:地盤物性のばらつき(−1σ)を考慮した解析ケース)</mark> (4) 最大加速度分布図  $\equiv$ ⁄世

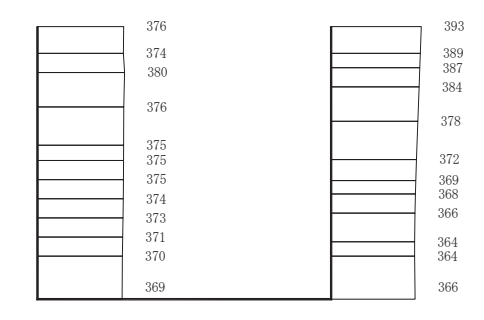

(a)  $S d-D2$   $(++)$   $\#$ 

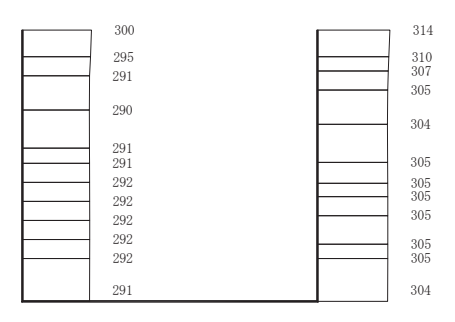

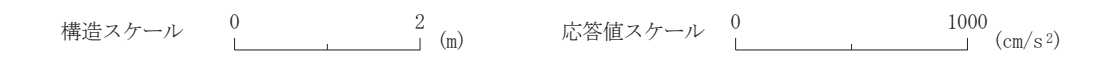

(b) S d - D 2 (++) 鉛直

図 8.5-18 (5) 最大加速度分布図 (解析ケース④ 材料物性 (コンクリート) に実強度を考慮した解析ケース)  $\equiv$ ″ਾ

- 8.5.2 三次元構造解析
	- (1) 評価対象部材

三次元構造解析の評価対象部材は,出口側集水ピットを構成する構造部材である側壁(北 壁、東壁、南壁及び西壁)及び底版とする。

図 8.5-19に評価対象部材を示す。

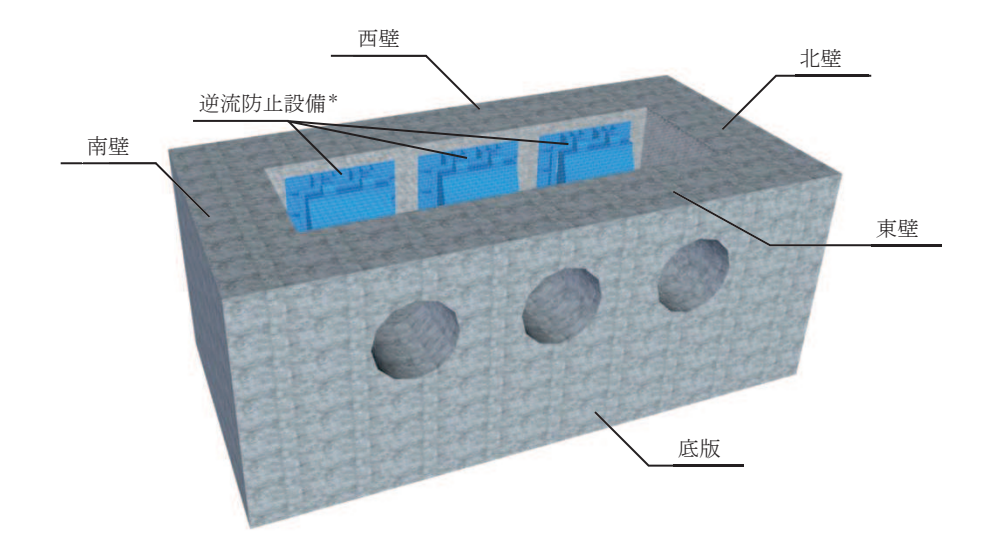

注記\*:三次元構造解析においては、荷重としてモデル化 図 8.5-19 三次元構造解析の評価対象部材

(2) 解析方法

出口側集水ピットの三次元構造解析は、「8.5.1 二次元静的解析」により得られた応答 値に基づき、水平方向及び鉛直方向の荷重を入力し、各構造部材について、曲げ・軸力系 の破壊及びせん断破壊に対する照査を実施する。

三次元構造解析には、解析コード「SLAP ver6.64」を用いる。なお、解析コードの検証 及び妥当性確認等の概要については、添付書類「VI-5 計算機プログラム (解析コード) の概要」に示す。

- (3) 解析モデル及び諸元
	- a. 解析モデル 出口側集水ピットの解析モデルを図 8.5-20に、要素分割図を図 8.5-21に示す。

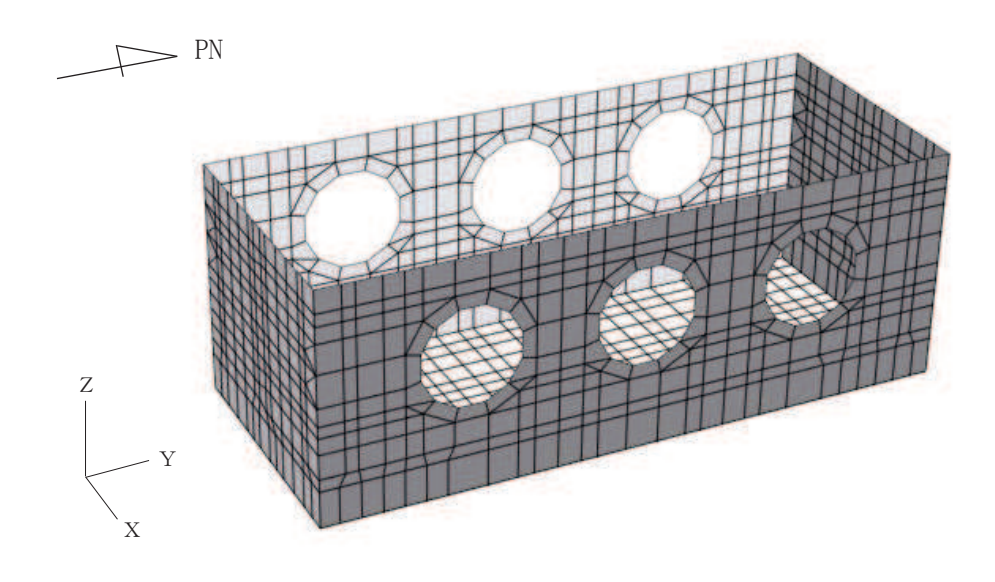

図 8.5-20 出口側集水ピットのモデル概念図

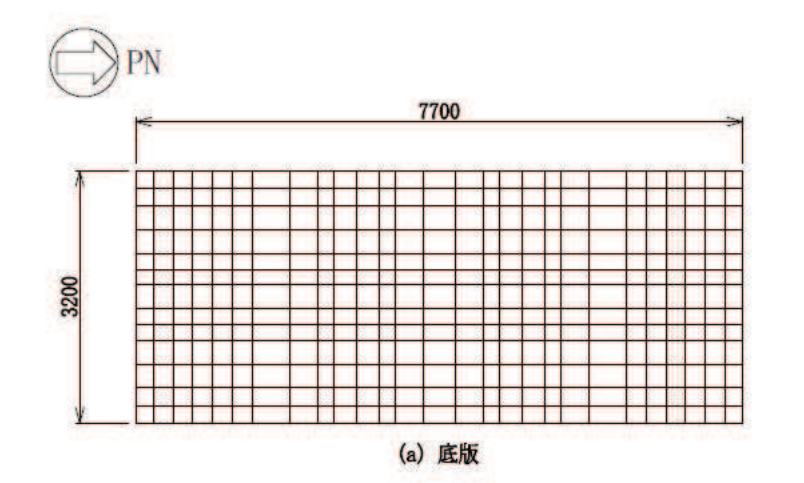

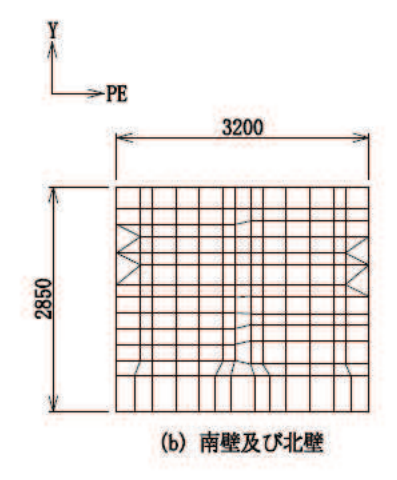

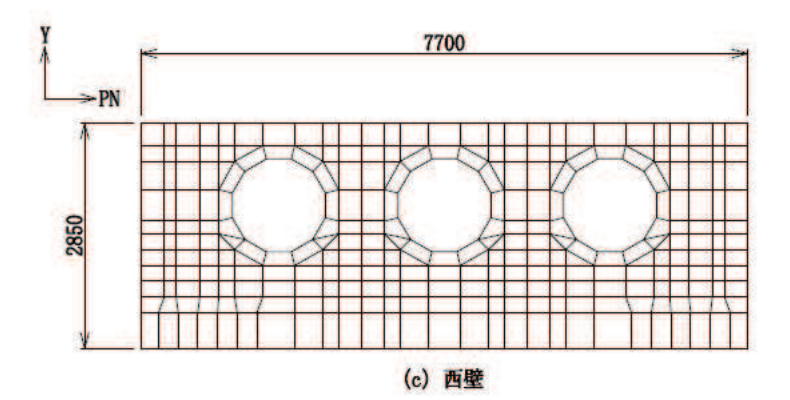

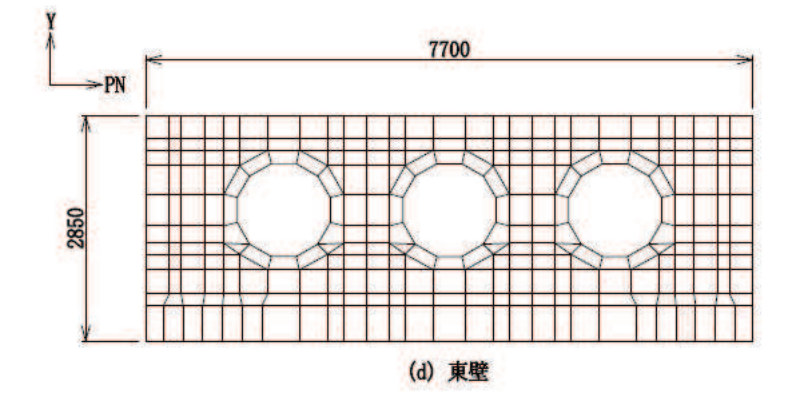

図 8.5-21 要素分割図

- (a) 構造物のモデル化 構造物は、線形シェル要素でモデル化する。
- (b) 境界条件

三次元構造解析モデルの底面には、地盤ばね要素を配置する。 地盤ばねは、常時解析においては「道路橋示方書·同解説 IV下部構造編」に基づ き設定する。

## $6.5.1.2 - 102$

重畳時の解析においては、支持地盤は、地盤と構造物底面の剥離を考慮できる非線 形ばねでモデル化し、「田治見の振動アドミッタンス理論」に基づき設定する。側方 地盤は、弾性ばねでモデル化し、北壁及び南壁の法線方向に取り付け、「道路橋示方書· 同解説 V耐震設計編」に基づき設定する。

イ. 常時解析

常時解析においては「道路橋示方書・同解説 Ⅳ下部構造編」に基づき,設定する。

(鉛直方向地盤反力係数)

$$
k_V = k_{V0} \left(\frac{B_V}{0.3}\right)^{-3/4}
$$

$$
k_{V0} = \frac{1}{0.3} \alpha E_0
$$

㸪ࡇࡇ

- $k_v$  :鉛直方向地盤反力係数(kN/m<sup>3</sup>)
	- kvo: 直径 0.3m の剛体円板による平板載荷試験の値に相当する鉛直方向地盤反力係 数 $(kN/m^3)$
	- $B_v$ : 基礎の換算載荷幅(m)  $B_v = \sqrt{A_v}$
- ${\rm A_V}\;$  :鉛直方向の載荷面積(m<sup>2</sup>)
	- α: 地盤反力係数の推定に用いる係数。女川3号物性は、平板載荷試験から求めた 変形数であることからα =1 (常時) とする。
	- E。: 地盤の変形係数で, 道路橋示方書IV 10.4 に従い, 地盤の変化を考慮に入れた 換算変形係数(kN/m<sup>2</sup>)とする。

$$
E_0 = \frac{\log \frac{(B + 2h_n \tan \theta)D}{(D + 2h_n \tan \theta)B}}{\sum_{i=1}^n \frac{1}{E_{0i}} \log \frac{(B + 2h_i \tan \theta)(D + 2h_{i-1} \tan \theta)}{(D + 2h_i \tan \theta)(B + 2h_{i-1} \tan \theta)}}
$$

B : 基礎幅 (m)

- D : 基礎の奥行(m)
- h<sub>n</sub>:影響を調べる深さ(m)
- hi: : 細分する各層底面までの深さ(m)
- $\mathrm{E_{0i}}$ :細分した第i番目の層の変形係数(kN/m<sup>2</sup>)
	- $\theta$  : 荷重の分散角度で、  $\theta = 30^\circ$  とする

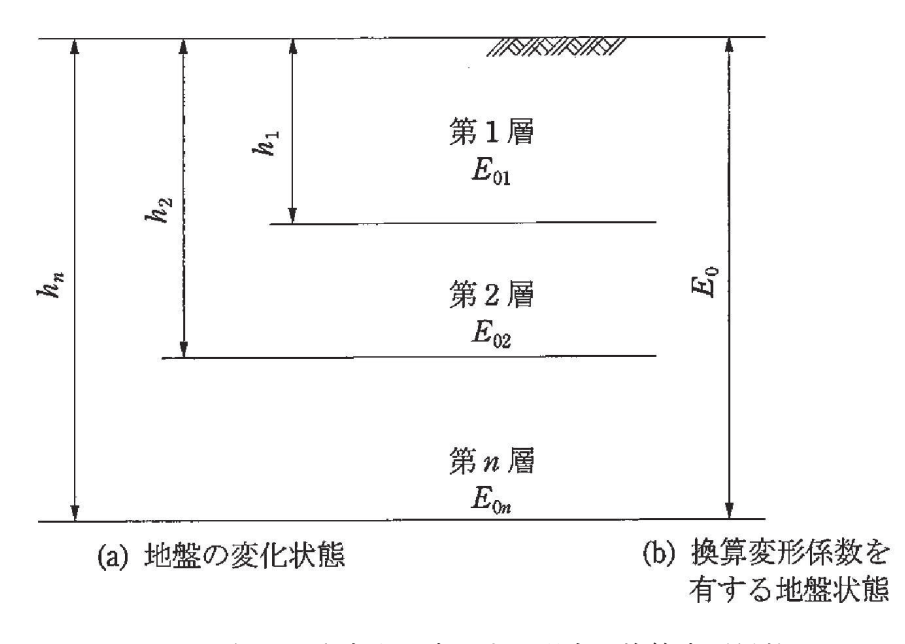

図 8.5-22 地盤が深さ方向に変化する場合の換算変形係数

(水平方向せん断地盤反力係数)

 $k_S = \lambda k_V$ ここに,

ks: 水平方向せん断地盤反力係数 (kN/m<sup>3</sup>)

- $\lambda$ : 鉛直方向地盤反力係数に対する水平方向せん断地盤反力係数の比で,  $\lambda = 0.3$  とする。
- ロ. 地震時解析 (支持地盤)

地震時解析における支持地盤は、地盤と構造物底面の剥離を考慮できる非線形ば ねでモデル化し、「田治見の振動アドミッタンス理論」に基づき設定する。

(岩盤の等価せん断弾性係数)  $G_{R1}$ 

$$
G_R = \frac{R}{\sum \left[ \left( \frac{G_{R1}}{G_{Ri}} \right) \cdot \{ F_H(\zeta_{i-1}) - F_H(\zeta_i) \} \right]}
$$
  
\n
$$
F_H(\zeta) = \frac{1}{(2 - \nu)} \cdot \left[ \frac{1}{2} \cdot \frac{3 + 4\zeta^2}{\sqrt{1 + \zeta^2}} - 2\zeta + \frac{1 - 2\nu}{2} \cdot \left( \sqrt{1 + \zeta^2} - \zeta \right) \right]
$$
  
\n
$$
\zeta = \frac{Z}{a}
$$
  
\n
$$
\zeta = \frac{Z}{\zeta},
$$

G<sub>R</sub>: 等価せん断弾性係数(kN/m<sup>2</sup>) GRi: 第i層のせん断弾性係数 (kN/m2) 動せん断弾性係数 (初期剛性) Zi : 第i層の下端の深さ(m)

## $6.5.1.2 - 104$

a: 基礎の等価半径(m)

$$
a = 2 \sqrt{\frac{\ell_x \cdot \ell_y}{\pi}}
$$

 $2\ell_x$  : 加力方向の基礎の辺長(m)

- $2\ell_y$ : 加力直角方向の基礎の辺長(m)
- ν :岩盤のポアソン比 (動ポアソン比)

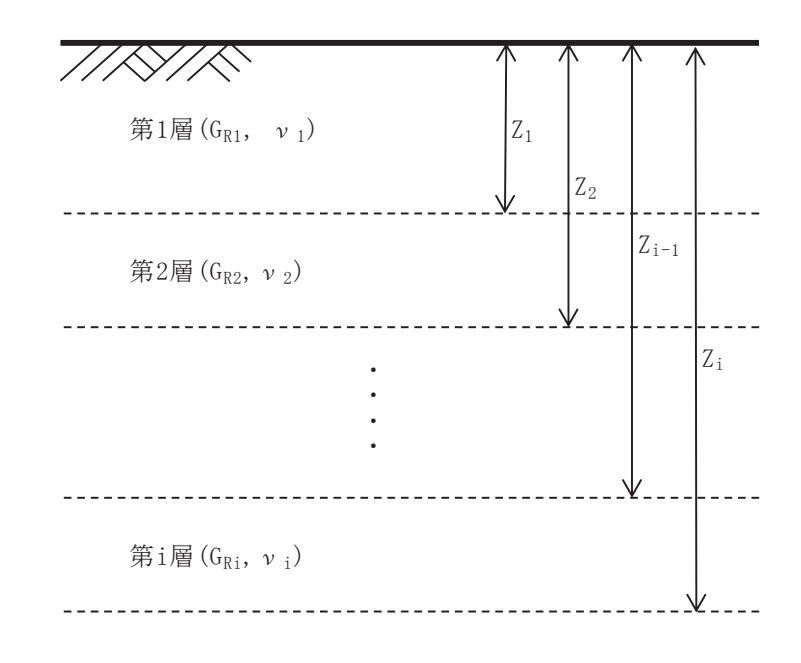

図 8.5-23 等価せん断弾性係数の算出概念図

(岩盤の鉛直方向地盤反力係数(地震時増分))

$$
k_{VR} = 0.5 \cdot (k_{VRX} + k_{VRY})
$$
  
\n
$$
k_{VRX} = \frac{\pi \cdot G_R}{1 - \nu} \cdot \frac{1}{2\ell_x} \cdot \frac{1}{\lambda_x \times ln\left(\frac{\sqrt{1 + \lambda_x^2} + 1}{\lambda_x}\right)}
$$
  
\n
$$
k_{VRY} = \frac{\pi \cdot G_R}{1 - \nu} \cdot \frac{1}{2\ell_y} \cdot \frac{1}{\lambda_y \times ln\left(\frac{\sqrt{1 + \lambda_y^2} + 1}{\lambda_y}\right)}
$$
  
\n
$$
\lambda_x = \frac{\ell_y}{\ell_x}
$$
  
\n
$$
\lambda_y = \frac{\ell_x}{\ell_y}
$$

㸪࡛ࡇࡇ N95㸸㖄┤᪉ྥᆅ┙ຊಀᩘN1P 

(岩盤のせん断方向地盤反力係数)

$$
k_{SR} = 0.5 \cdot (k_{SRX} + k_{SRY})
$$
  
\n
$$
k_{SRX} = \frac{\pi \cdot G_R}{2 \cdot \ell_x \cdot F(\lambda_x)}
$$
  
\n
$$
F(\lambda_x) = (1 - v) \cdot ln\left(\sqrt{1 + {\lambda_x}^2} + \lambda_x\right) + \lambda_x \cdot ln\left(\frac{\sqrt{1 + {\lambda_x}^2} + 1}{\lambda_x}\right)
$$
  
\n
$$
\lambda_x = \frac{\ell_y}{\ell_x}
$$
  
\n
$$
k_{SRY} = \frac{\pi \cdot G_R}{2 \cdot \ell_y \cdot F(\lambda_y)}
$$
  
\n
$$
F(\lambda_y) = (1 - v) \cdot ln\left(\sqrt{1 + {\lambda_y}^2} + \lambda_y\right) + \lambda_y \cdot ln\left(\frac{\sqrt{1 + {\lambda_y}^2} + 1}{\lambda_y}\right)
$$
  
\n
$$
\lambda_y = \frac{\ell_x}{\ell_y}
$$
  
\n
$$
\sum \sum_{s \in S, \atop k_{SR} = 0}^{\infty} \cdot \frac{\pi}{\sqrt{1 + \lambda_y} + \lambda_y} \cdot \frac{\pi}{\sqrt{1 + \lambda_y} + \lambda_y} \cdot ln\left(\frac{\sqrt{1 + {\lambda_y}^2} + 1}{\lambda_y}\right)
$$
八. 地震時解析 (側方地盤)

地震時解析における側方地盤は、弾性ばねでモデル化し、北壁及び南壁の法線方 向に取り付け、「道路橋示方書·同解説 V耐震設計編」に基づき設定する。

#### (水平方向地盤反力係数)

 $-2/4$ 

側壁部の水平方向地盤反力係数は, 道示IV下部構造編 9.5.2 より算出する。

$$
k_H = k_{HO} \left(\frac{B_H}{0.3}\right)^{3/4}
$$
  
\n
$$
B_H = \sqrt{A_H}
$$
  
\n
$$
k_{HO} = \frac{1}{0.3} E_D \qquad (E_D = Max(E_{D1}, E_{D2}))
$$
  
\n
$$
E_{D1} = 2(1 + v_D)G_D
$$
  
\n
$$
E_{D2} = \frac{9K G_D}{3K + G_D}
$$

ここで,

- $k_H$  : 水平方向地盤反力係数  $(kN/m^3)$
- BH : 荷重作用方向に直交する基礎の換算載荷幅 (m)
- ${\rm A_H}$  :荷重作用方向に直交する基礎の載荷面積 (m<sup>2</sup>)
	- kHo: 水平方向地盤反力係数の基準値 (kN/m<sup>3</sup>)
	- EDI:: 一次元地震応答解析による収束剛性からv一定として算定する地盤の動的変形 係数 $(kN/m^2)$
	- $ν$ <sup>D</sup>: 地盤の動的ポアソン比 (セメント改良土: 0.36)
	- $G_D$ : 地盤の動的せん断変形係数 (kN/m<sup>2</sup>) で一次元地震応答解析による収束剛性を用 いる。また、セメント改良土の区間内の平均値を代表値として用いる。
	- Ep2 : 一次元地震応答解析による収束剛性から K 一定として算定する地盤の動的変形 係数 $(kN/m^2)$
	- K :体積弾性係数(kN/m3)で,地下水位以深の場合は,地盤の初期堆積弾性係数と水 の体積弾性係数(Kw=2222×10<sup>3</sup> kN/m<sup>3</sup>)の大きい方の値とする。

(せん断方向地盤反力係数)

 $k_S = 0.3k_H$ 

㸪࡛ࡇࡇ

- ks: 側壁部のせん断地盤反力係数 (kN/m<sup>3</sup>)
- kh: 側壁部の水平方向地盤反力係数 (kN/m<sup>3</sup>)
- b. 使用材料及び材料の物性値

出口側集水ピットの使用材料及び材料の物性値は、「8.5.1 二次元動的解析」と同様 である。

- (4) 照査時刻及び入力荷重
	- a. 照査時刻

構造部材の健全性評価において、照査時刻は構造的特徴を踏まえ、損傷モード毎及び 部材毎に評価が厳しくなる時刻を地震応答解析の結果から複数選定する。 表 8.5-21に照査時刻の選定の考え方を示す。

| 照査時刻   | 損傷モード |      | 着目部位  | 荷重抽出時刻         |
|--------|-------|------|-------|----------------|
| 時刻1    | 曲げ・軸力 | 壁    |       | 構造物上端と下端の層間変位が |
|        | 系の破壊  | (面外) |       | 最大となる時刻        |
|        |       |      |       |                |
| 時刻2    | せん断破壊 | 壁    |       | 総水平荷重が         |
|        | (面外)  | (面外) |       | 最大となる時刻        |
|        |       |      | स्स्स |                |
| 時刻3    | せん断破壊 | 壁    |       | 面部材の層間変位が      |
| (時刻 1) | (面内)  | (面内) |       | 最大となる時刻        |
|        |       |      |       |                |

表8.5-21 照査時刻の考え方

b. 入力荷重

三次元構造解析の入力荷重は, 二次元動的解析に基づき「8.5.2 (4) a. 照査時刻」 で選定した照査時刻における応答値を用いて算定する。入力荷重の一覧を表 8.5-22 に、各入力荷重の算定フローを図 8.5-24 に示す。また、地震応答解析から算出される 荷重を三次元モデルへ載荷するまでのフローを図8.5-25に示す。

| 区分    | 種別    | 考慮する荷重          |
|-------|-------|-----------------|
|       | 固定荷重  | 躯体自重            |
| 常時    | 積載荷重  | 機器・配管荷重         |
| 荷重    | 常時土圧  | 躯体側面に作用する常時土圧   |
|       | 常時水圧  | 躯体側面に作用する常時水圧   |
| 津波時荷重 | 動水圧   | 躯体側面、上面に作用する動水圧 |
|       | 慣性力   | 躯体に作用する慣性力      |
| 地震時   | 地震時土圧 | 躯体側面に作用する地震時土圧  |
| 荷重    | 地震時水圧 | 躯体側面に作用する地震時水圧  |

表8.5-22 三次元構造解析における入力荷重

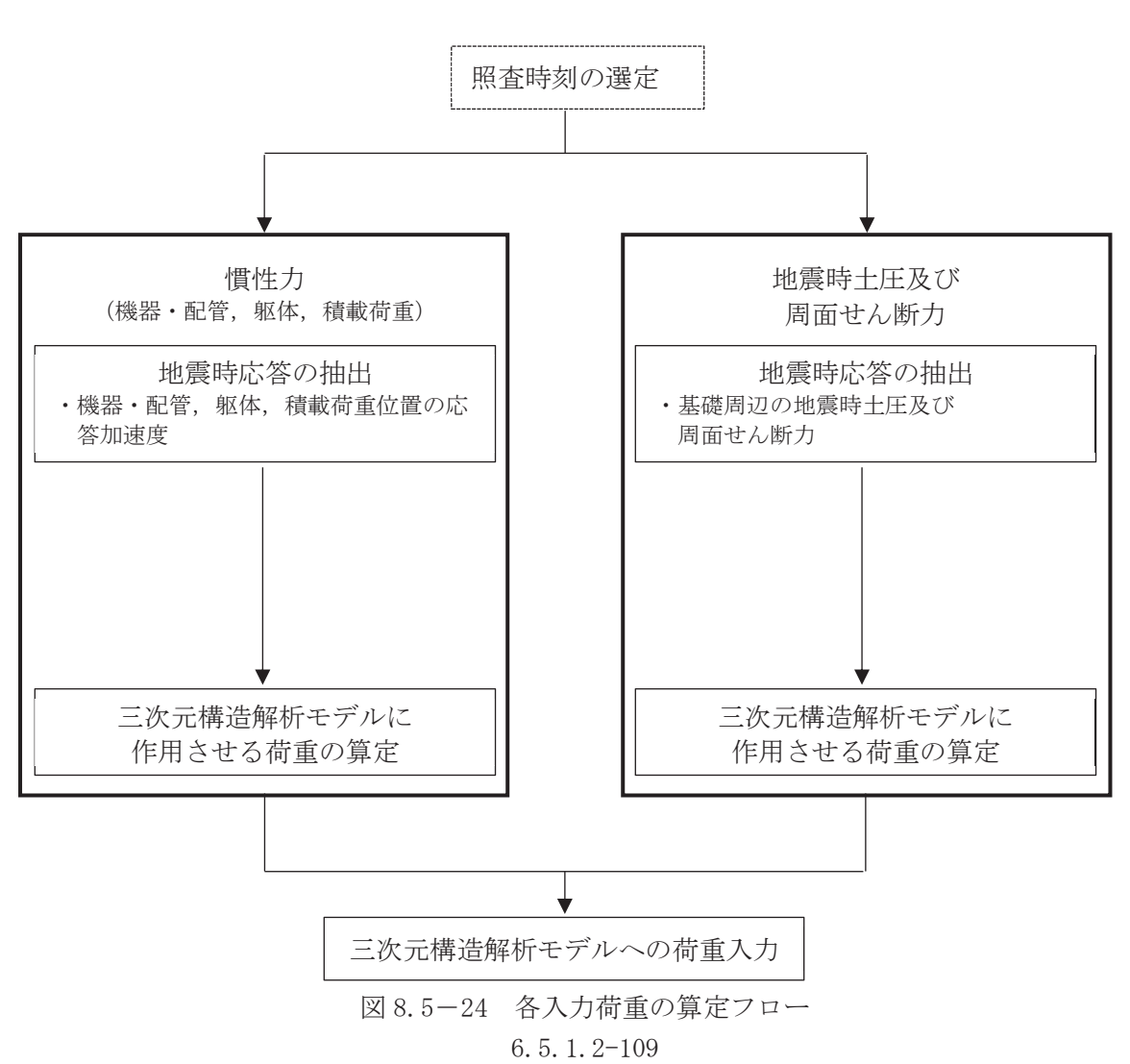

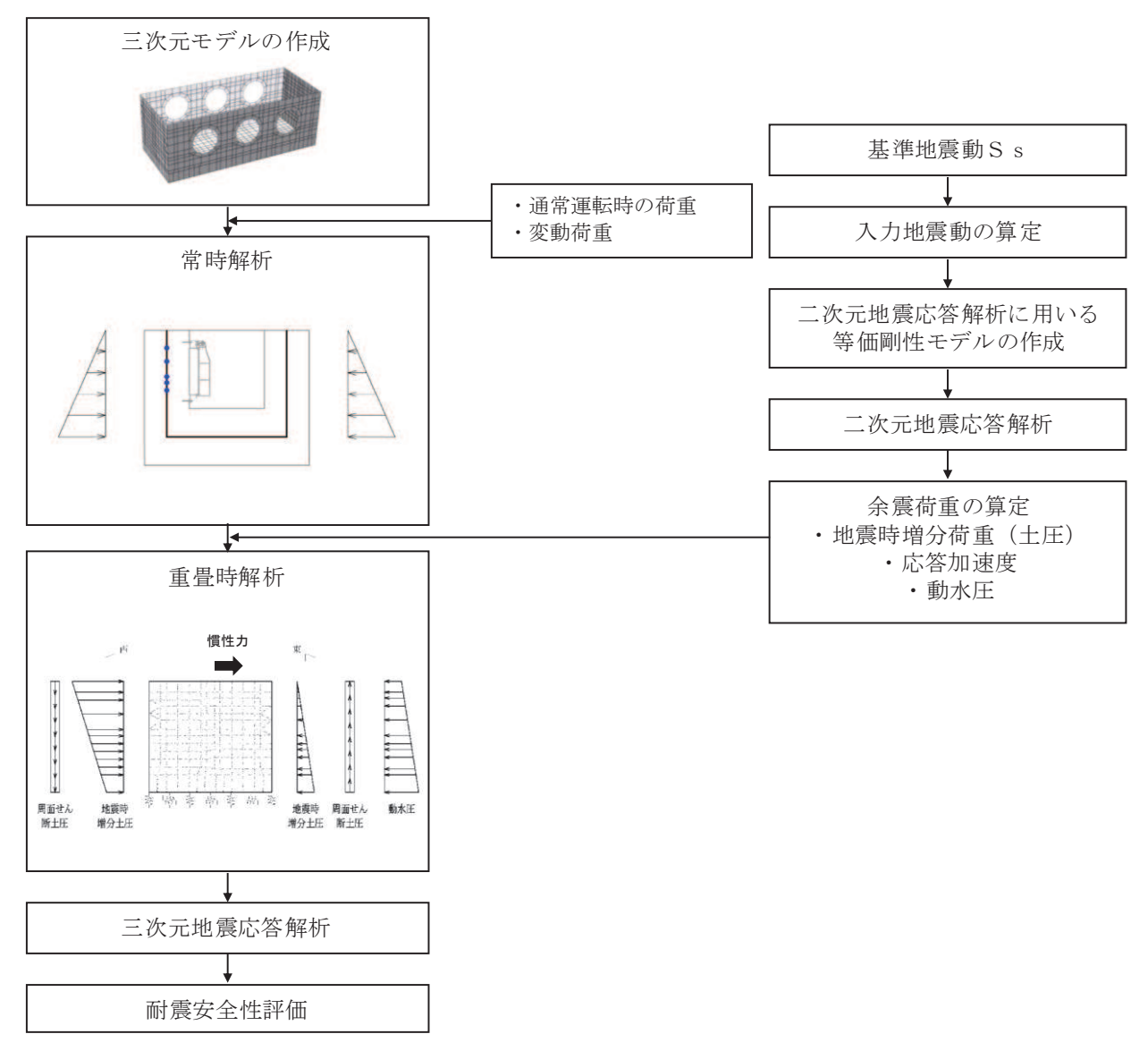

図 8.5-25 地震時荷重を三次元モデルへ載荷するまでのフロー図

 $(a)$  慣性力

機器・配管及び躯体の慣性力は、地震応答解析解析モデルにおける鉄筋コンクリー ト部材の各節点の、照査時刻における応答加速度から算定する。応答加速度の抽出位 置を図 8.5-26 に示す。

算定した慣性力は図8.5-27に示すとおり、出口側集水ピットの三次元構造解析モ デルに入力する。なお、算定した慣性力は三次元構造解析モデルの各節点において, 水平方向及び鉛直方向同時に入力する。

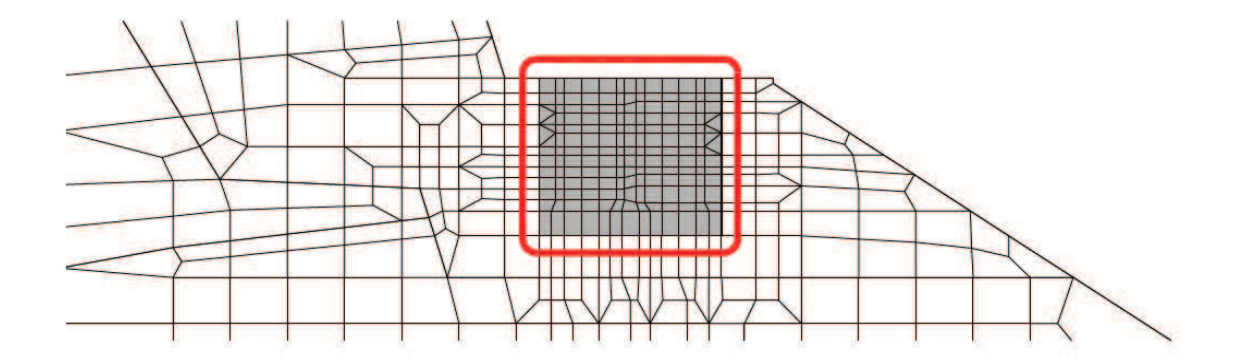

図 8.5-26 応答加速度抽出位置

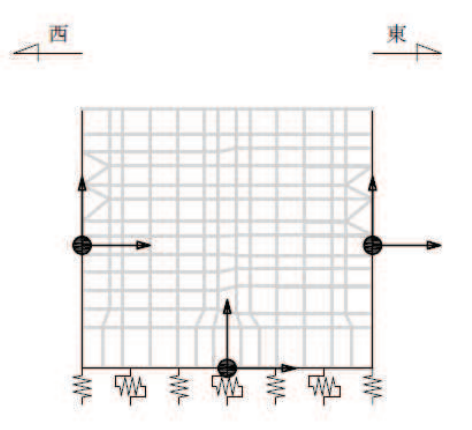

注記\*:図中の黒丸は水平方向及び鉛直方向同時入力することを表している 図 8.5-27 三次元構造解析モデルに入力する慣性力の概念図

(b) 地震時増分十圧及び周面せん断十圧

躯体側面に作用する地震時増分土圧及び周面せん断土圧は、地震応答解析モデルに おいて各部位に接するジョイント要素の、照査時刻における要素応力(直応力及びせ ん断応力) から算定する。地震時増分土圧及び周面せん断土圧の抽出位置を図 8.5-28 に示す。また、算定した地震時増分土圧及び周面せん断土圧は、図8.5-29 に示す とおり、出口側集水ピットの三次元構造解析モデルに入力する。

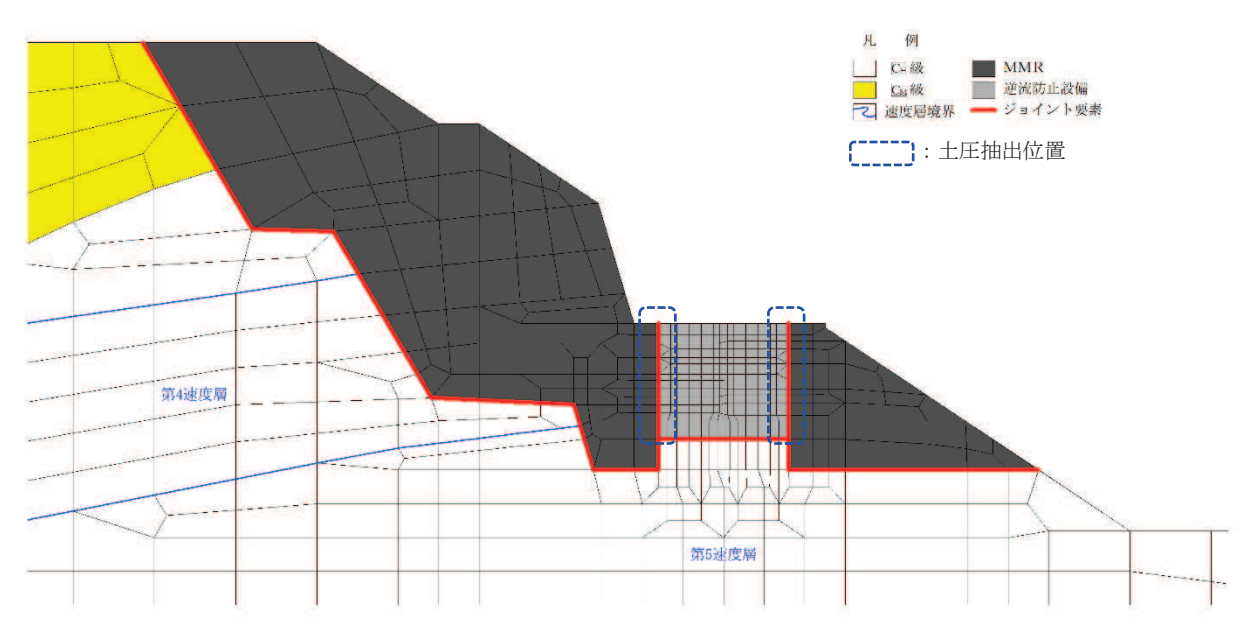

図 8.5-28 地震時増分土圧及び周面せん断土圧抽出位置

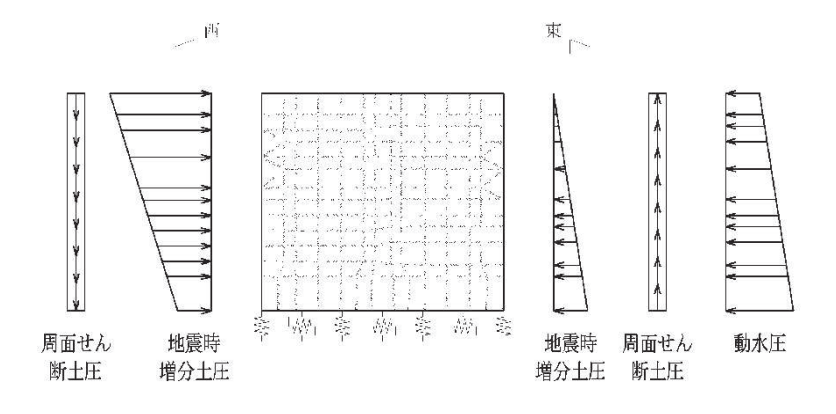

図 8.5-29 三次元構造解析モデルに入力する土圧等の概念図

(5) 三次元構造解析結果

シェル要素における各要素の断面力の方向を図 8.5-30 に、断面力の組合せを表 8.5-23 に示す。面内せん断力Nxyについては、曲げ·軸力系の破壊に対する照査において、軸 力として考慮する。

また、各部材の要素座標系を図 8.5-31に示す。

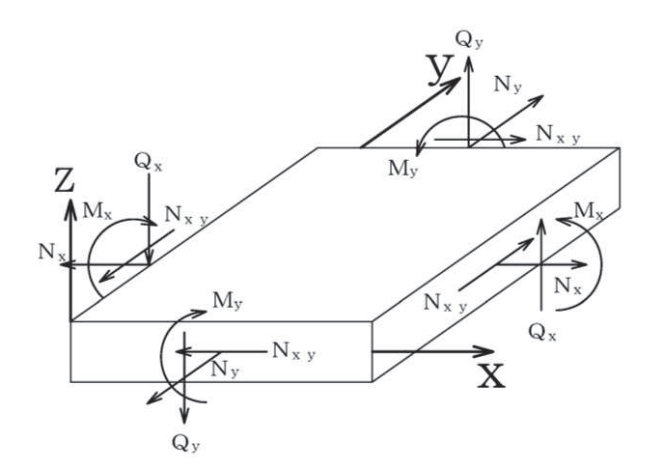

M<sub>x</sub>, M<sub>y</sub>:曲げモーメント Qx, Qy: せん断力  $N_x$ ,  $N_y$  : 軸力 Nxy:面内せん断力

図 8.5-30 シェル要素における応答断面力

|        |      | X 方向断面力      | Y方向断面力 |              |  |
|--------|------|--------------|--------|--------------|--|
|        | 曲げモー |              | 曲げモー   | 軸力           |  |
|        | メント  | 軸力           | メント    |              |  |
| 組合せ(1) | Mx   | Nx           | My     | Ny           |  |
| 組合せ2   | Mx   | $Nx +  Nxy $ | Mv     | $Ny +  Nxy $ |  |
| 組合せ(3) | Mx   | $Nx - l$ Nxy | My     | $Ny -  Nxy $ |  |

表 8.5-23 断面力の組合せ

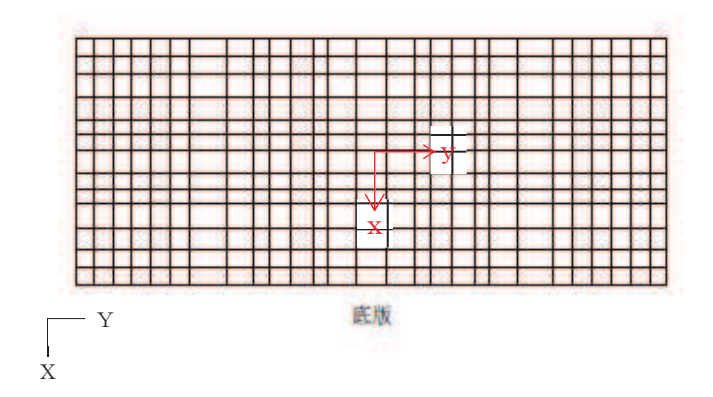

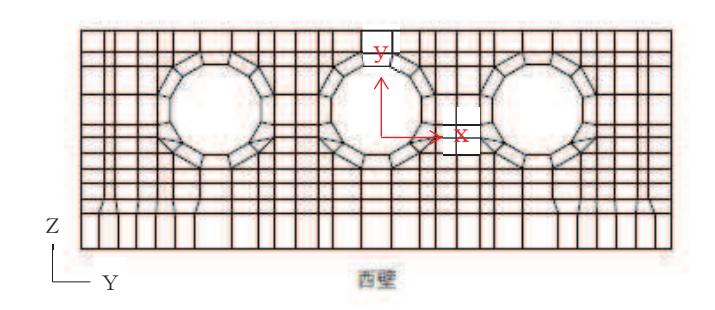

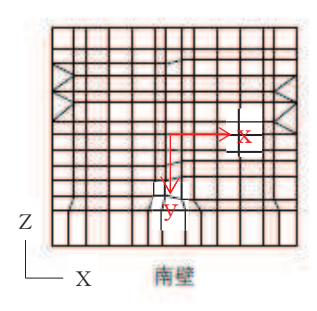

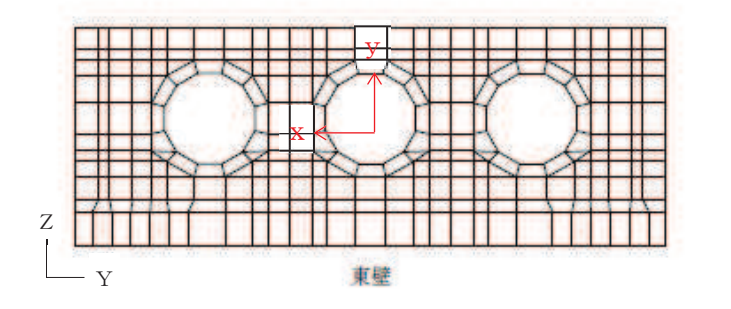

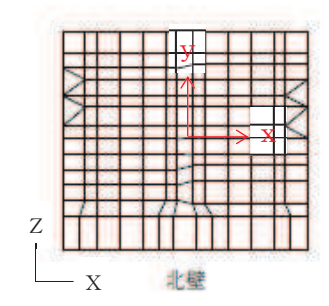

図 8.5-31 各部材の要素座標系

a. 構造部材の断面力分布 (曲げ·軸力系の破壊に対する照査)

構造部材の曲げ·軸力系の破壊に対する照査について、各部材において最も厳しい照査 値となる解析ケースの一覧を表 8.5-24 及び表 8.5-25 に示す。また、最大照査値となる 評価時刻における断面力分布 (曲げモーメント,軸力)を図 8.5-33~図 8.5-36 に示す。

| 評価位置 |          | 解析<br>ケース     | 地震動            | 曲げモー<br>メント      | 軸力      | 発生<br>応力度<br>$\sigma$ | 短期許容<br>応力度<br>$\sigma$ ' | 照査値<br>$\sigma'$ $\sigma'$ $\sigma'$ $_{\text{ca}}$ |
|------|----------|---------------|----------------|------------------|---------|-----------------------|---------------------------|-----------------------------------------------------|
|      |          |               |                | $(kN \cdot m/m)$ | (kN/m)  | $(N/mm^2)$            | ca<br>$(N/mm^2)$          |                                                     |
| 底版   |          |               | $S d-D 2 (-+)$ | 242              | $-401$  | 1.0                   | 16.5                      | 0.07                                                |
| 西壁   | $\Omega$ | (2)           | $S d-D 2 (++)$ | $-7$             | $-1508$ | 1.2                   | 16.5                      | 0.08                                                |
| 東壁   | 3        | $\circled{3}$ | $S d-D 2 (++)$ | 86               | $-1552$ | 1.6                   | 16.5                      | 0.10                                                |
| 南北壁  |          | (T            | $S d-D 2 (-+)$ | 124              | $-299$  | 0.8                   | 16.5                      | 0.05                                                |

表 8.5-24 曲げ·軸力系の破壊に対する最大照査値 (コンクリート)

注記\*:評価位置は図 8.5-32 に示す。

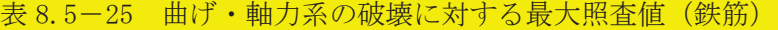

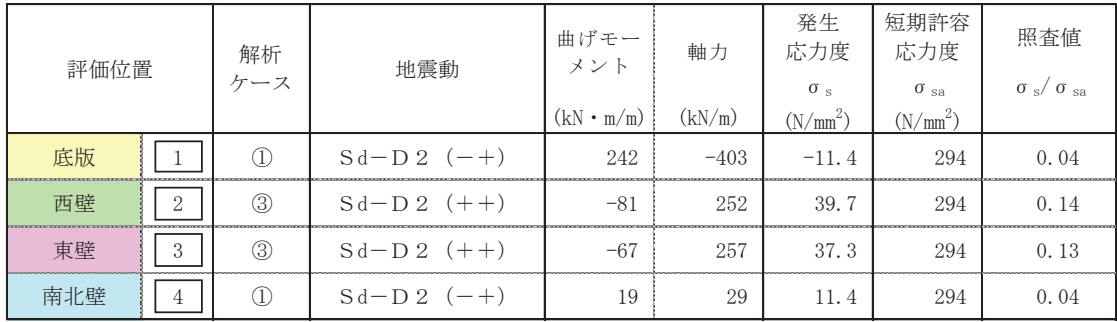

注記\*:評価位置は図 8.5-32に示す。

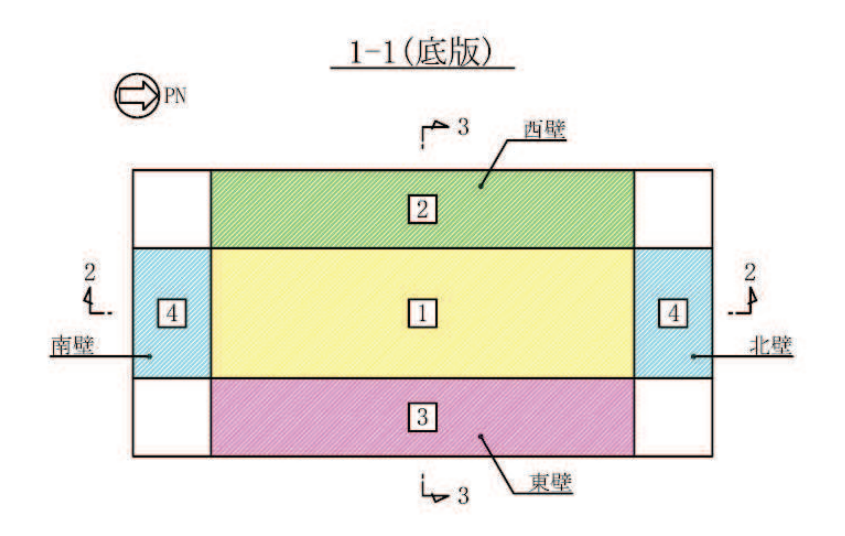

2-2 (南北)

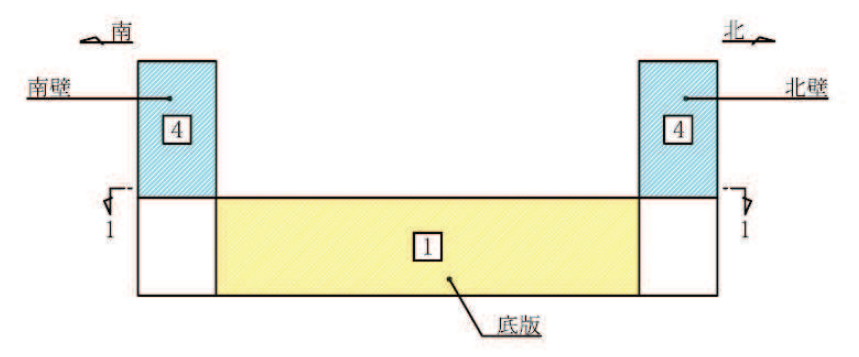

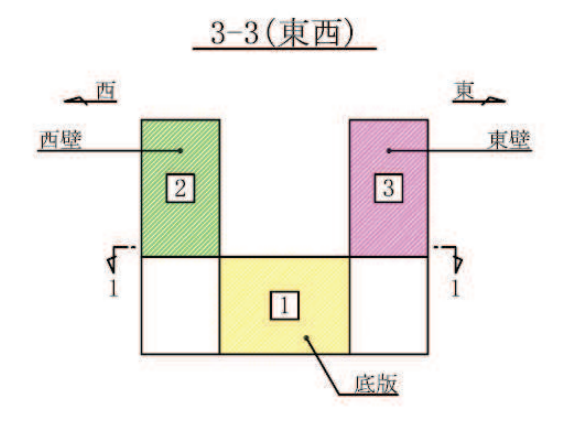

図 8.5-32 評価位置図

南壁 きょうかん こうしん 西壁 エンジェット

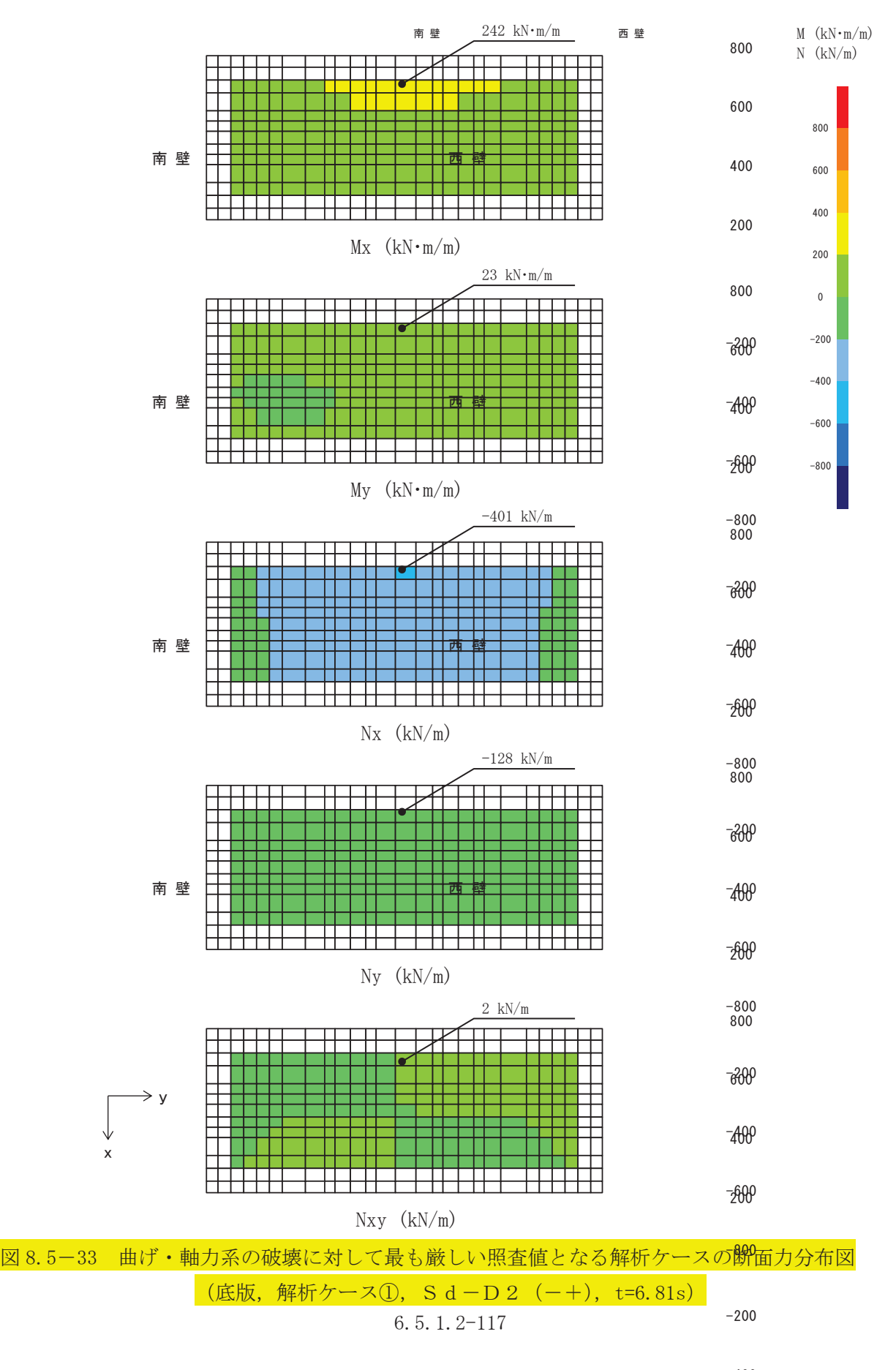

 $-400$ 

. . . .

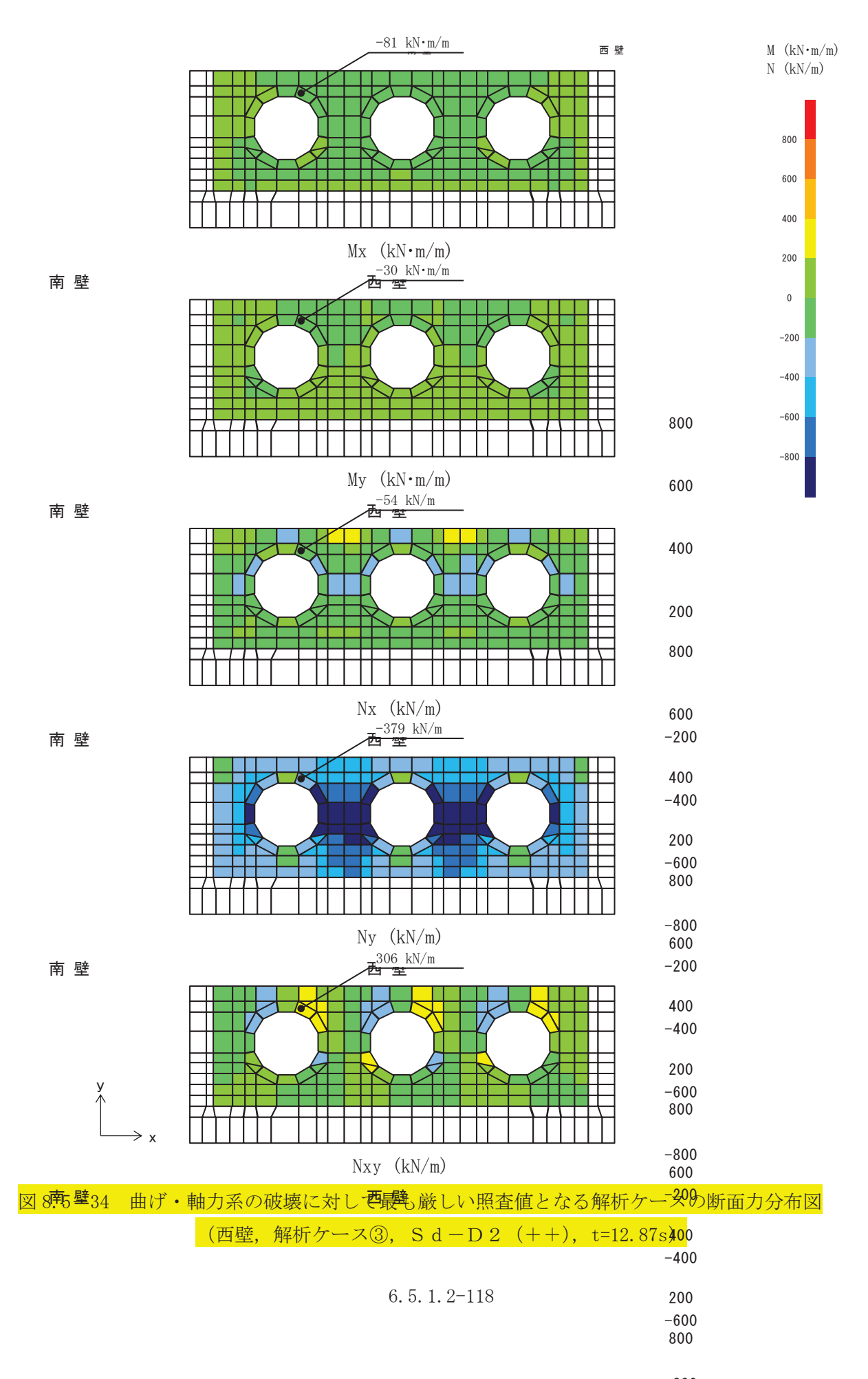

 $-800$  $\sim$   $\sim$   $\sim$ 

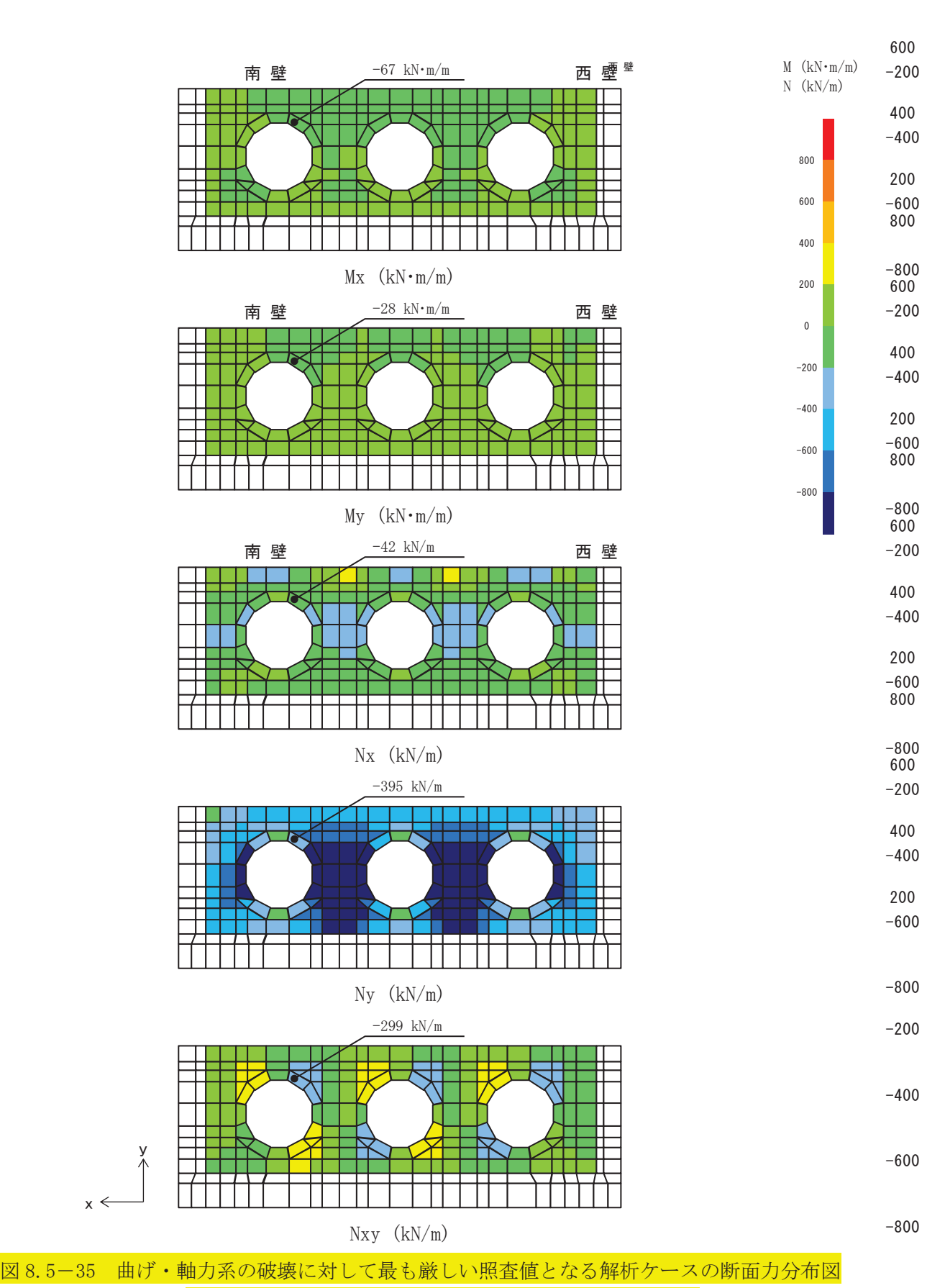

(東壁, 解析ケース③, Sd-D2 (++), t=20.37s)

 $6.5.1.2 - 119$ 

400

200

800

124  $kN \cdot m/m$ 

400

200

西壁

8 kN $\cdot$ m/m

 $-200$ 

600

800 南壁

400

200

西壁

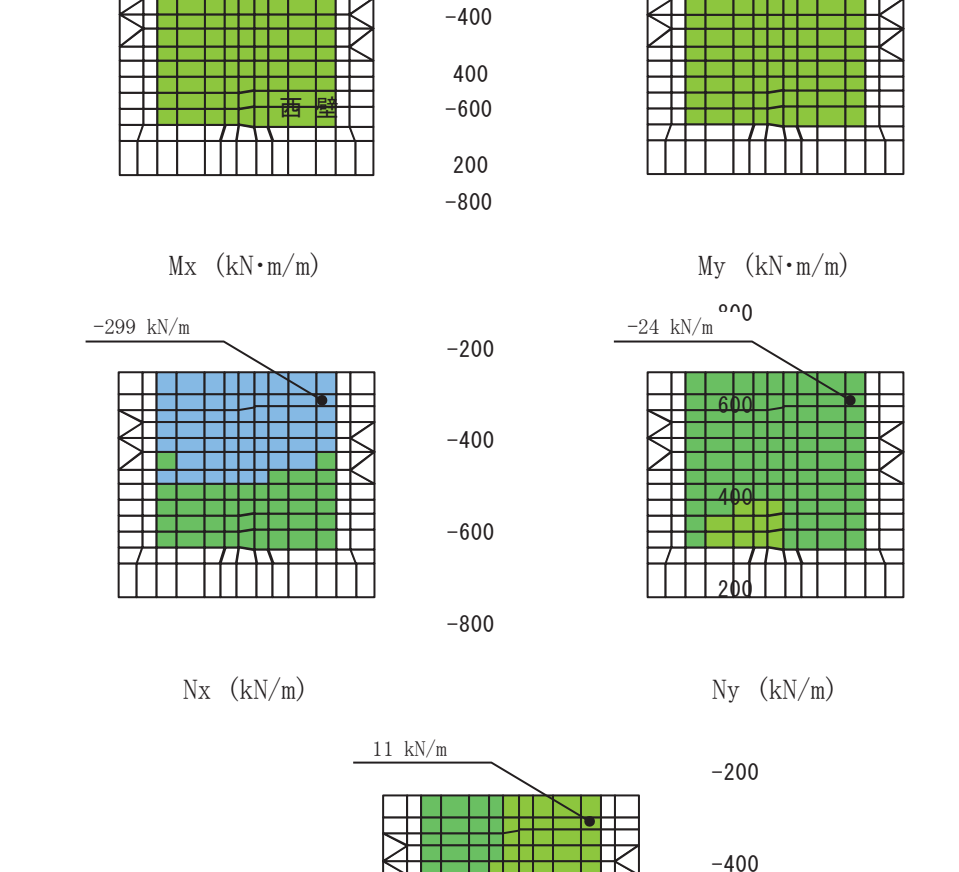

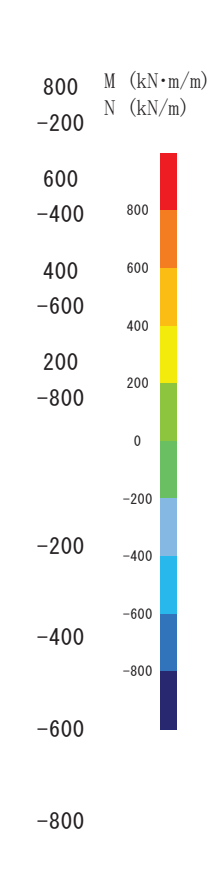

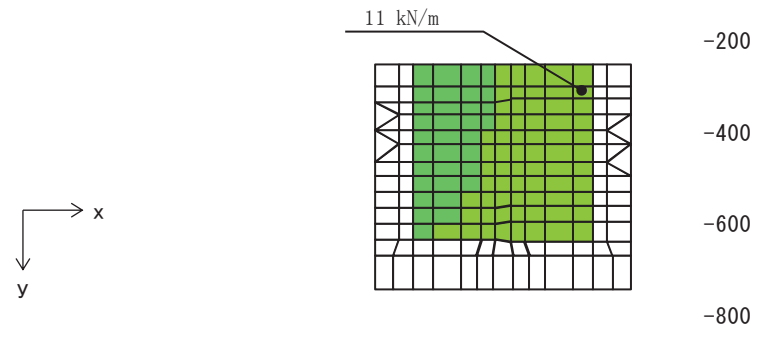

 $Nxy$  (kN/m)

図 8.5-36 曲げ·軸力系の破壊に対して最も厳しい照査値となる解析ケースの断面力分布図 (北壁, 解析ケース①, Sd-D2 (-+), t=6.81s)

## b. 構造部材の断面力分布 (せん断破壊に対する照査)

構造部材のせん断破壊に対する照査について、各部材において最も厳しい照査値とな る解析ケースの一覧を表 8.5−26 に示す。また、最大照査値となる評価時刻における断面 力分布 (せん断力) を図 8.5-37~図 8.5-40 に示す。

| 評価位置 |                | 解析<br>ケース | 地震動            | 発生<br>せん断力<br>(kN/m) | 短期許容<br>せん断力<br>(kN/m) | 照査値<br>$V/V$ . |
|------|----------------|-----------|----------------|----------------------|------------------------|----------------|
| 底版   |                | 3         | $S d-D 2 (++)$ | 176                  | 1227                   | 0.15           |
| 西壁   |                | (3        | $S d-D 2 (++)$ | 200                  | 1563                   | 0.13           |
| 東壁   | -------------- | 3         | $S d-D 2 (++)$ | 251                  | 1563                   | 0.17           |
| 南北壁  |                |           | $S d-D 2 (-+)$ | 54                   | 944                    | 0.06           |

表 8.5-26 せん断破壊に対する照査

注記\*:評価位置は図 8.5-32に示す。

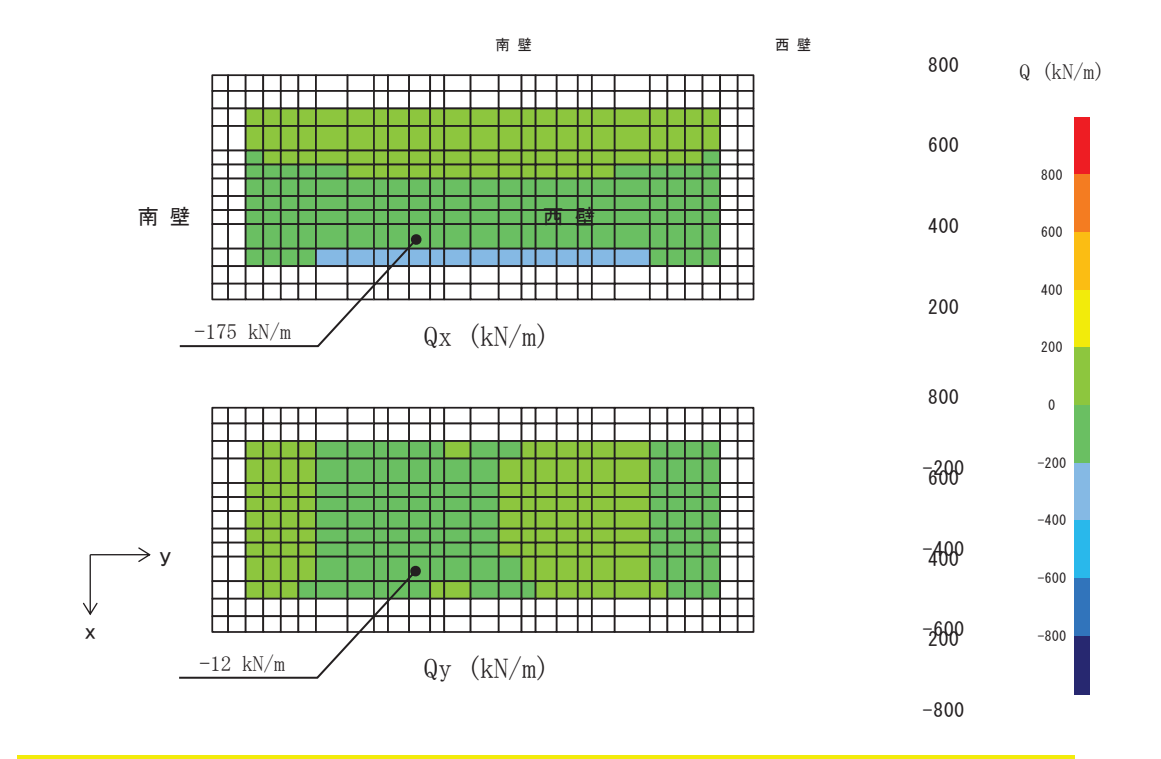

図 8.5-37 せん断破壊に対して最も厳しい照査値となる解析ケースの断面力分布図 (底版, 解析ケース③, S d - D 2 (++), t=20.37s)  $-200$ 

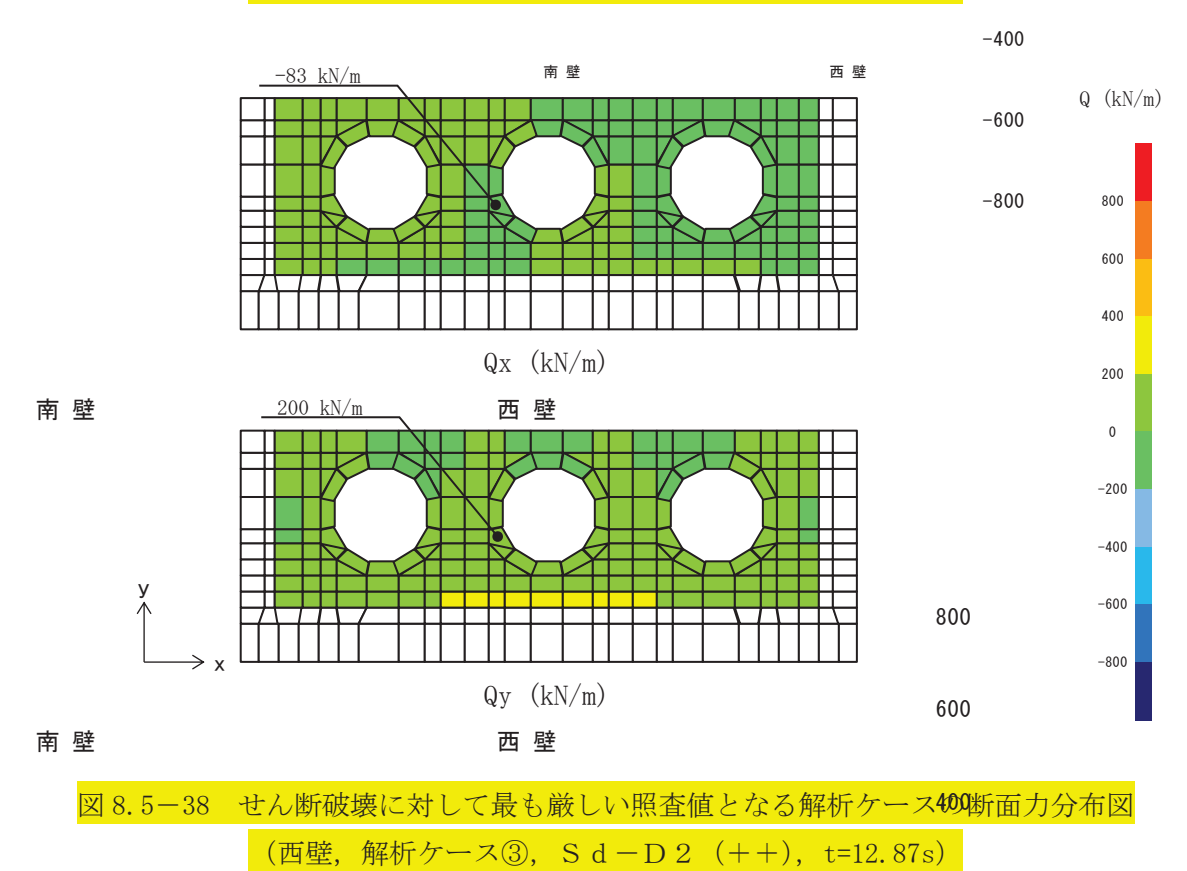

200

800

### $6.5.1.2 - 122$

 $-200$ 600

400

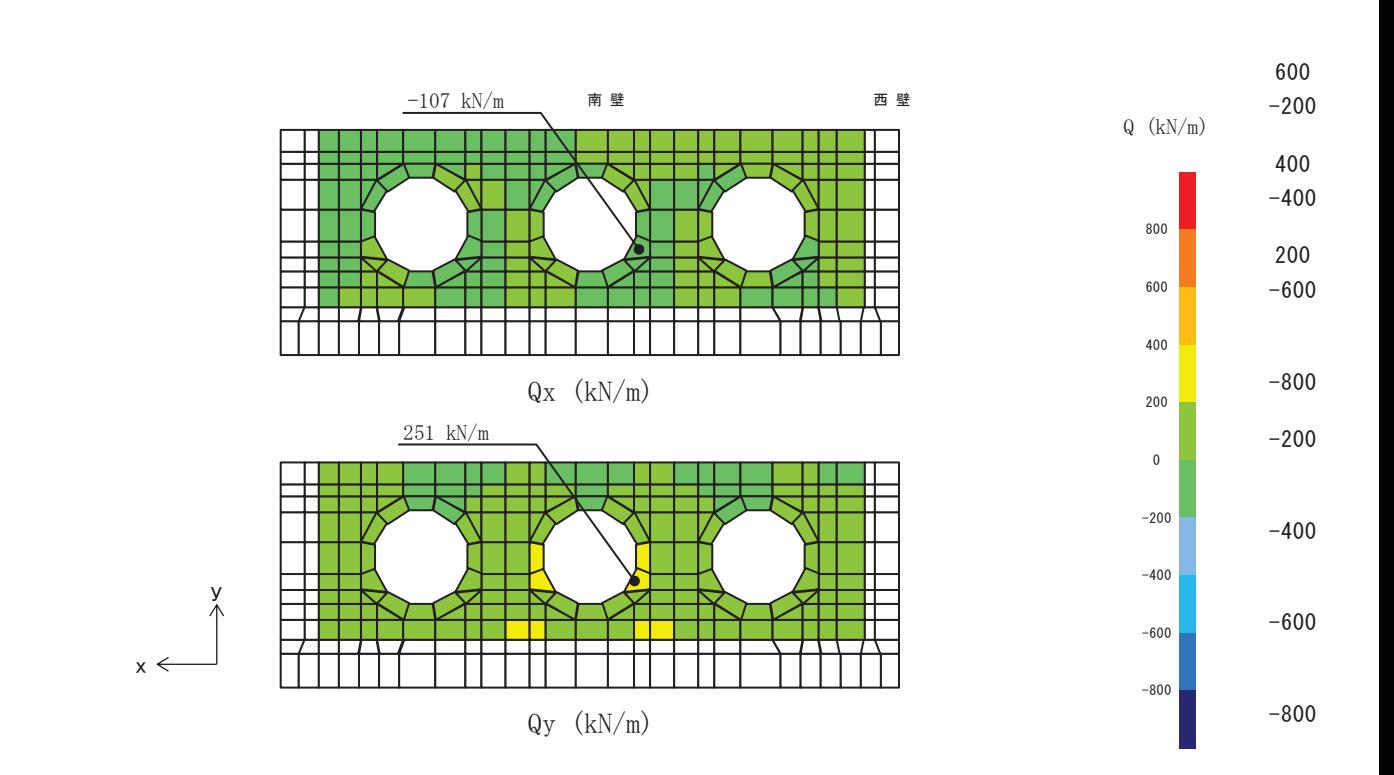

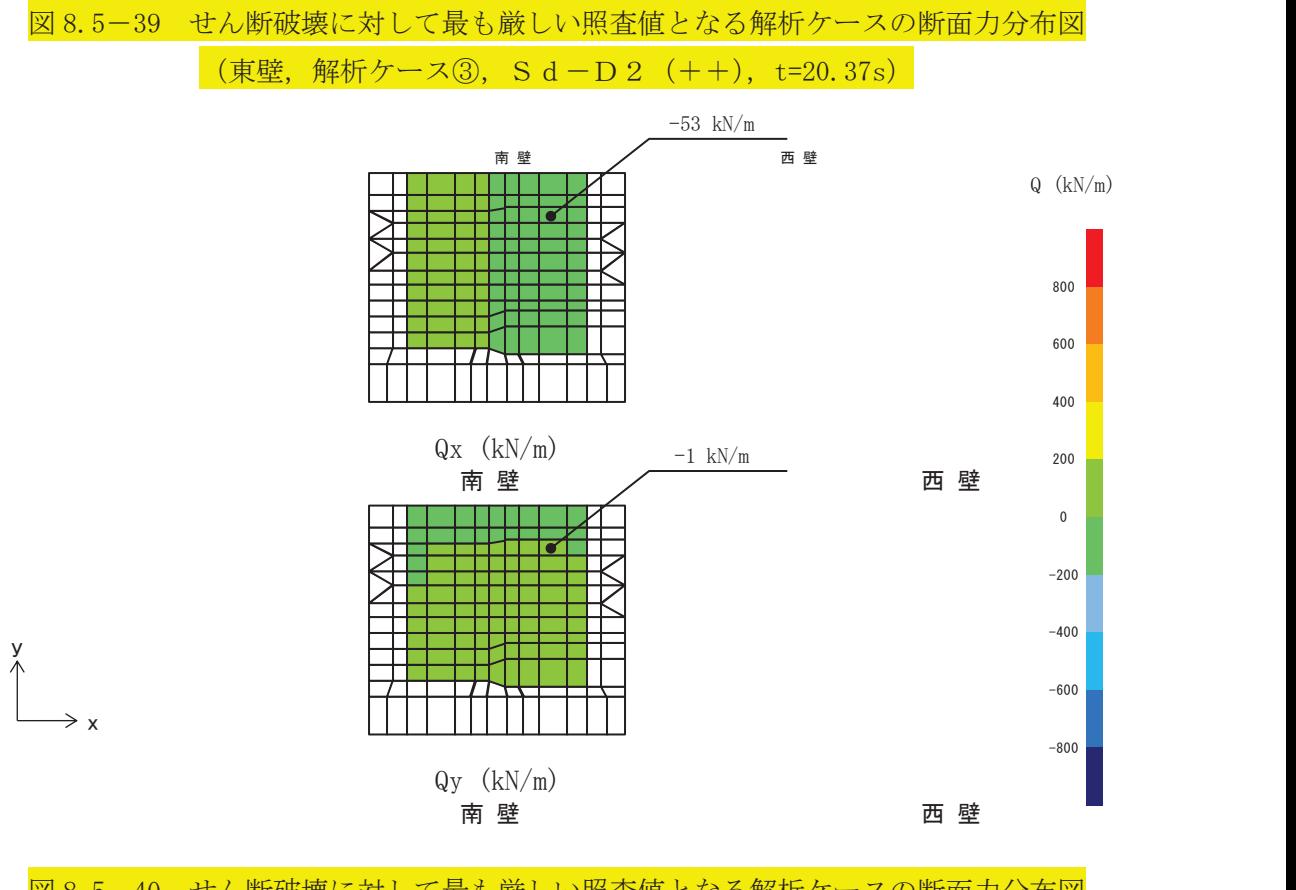

図 8.5-40 せん断破壊に対して最も厳しい照査値となる解析ケースの断面力分布図 㸦ቨ㸪ゎᯒࢫ࣮ࢣձ㸪㹑㹢㸫㹂㸰㸦㸫㸩㸧㸪W V㸧

#### $6.5.1.2-123$

400

200

800

#### 8.5.3 評価方法

出口側集水ピットの強度評価は、二次元動的解析により得られた応答値から、三次元構 造解析モデルへ入力する荷重を算定する。

構造部材の健全性評価については、三次元構造解析により算定した照査用応答値が、「8.4 許容限界〉下であることを確認する。基礎地盤の支持性能については、 地震応答解析から算定した最大接地圧が、「8.4 許容限界」に示す許容限界以下であるこ とを確認する。

# 9. 評価条件

「8. 強度評価方法」に用いる評価条件を表 9-1に示す。

| 記号                   | 定義                         | 数値    | 単位       |               |
|----------------------|----------------------------|-------|----------|---------------|
| G                    | 固定荷重 (鉄筋コンクリート)            |       | 2526.223 | kN            |
| G                    | 固定荷重 ((扉体+戸当り) ×3基)        |       | 66.195   | kN            |
| $\sigma$ c a         | コンクリートの短期許容曲げ圧縮応力度         |       | 16.5     | $N/mm^2$      |
| $\tau$ a 1           | コンクリートの短期許容せん断応力度          |       | 0.75     | $N/mm^2$      |
|                      |                            | 底版    | 1227     | kN            |
|                      | 斜め引張鉄筋を考慮する場合の<br>短期許容せん断力 | 南北壁下方 | 944      | kN            |
| $\rm{V}$ $\rm{_{a}}$ |                            | 南北壁上方 | 1150     | kN            |
|                      |                            | 東西壁上方 | 1975     | kN            |
|                      |                            | 東西壁下方 | 1563     | kN            |
| $\mathbb{D}$         | 有効高さ (底版)                  | 1.3   | m        |               |
| $\mathbb{D}$         | 有効高さ (壁)                   |       | 1.0      | m             |
|                      | 斜め引張鉄筋断面積(底版, 東西南北壁下方)     |       | 9.6775   | $\text{cm}^2$ |
| $A_w$                | 斜め引張鉄筋断面積 (東西南北壁上方)        |       | 12.9033  | $\text{cm}^2$ |
| $\sigma$ s a         | 鉄筋の短期許容引張応力度               | 294   | $N/mm^2$ |               |
|                      | 斜め引張鉄筋間隔 (底版, 南北壁)         |       | 0.4      | m             |
| S                    | 斜め引張鉄筋間隔 (東西壁)             |       | 0, 2     | m             |

表 9.1-1 強度評価に用いる条件 (出口側集水ピット)

10. 評価結果

10.1 構造部材の健全性に対する評価結果 断面計算に用いた断面諸元を表 10.1-1に示す。

|     |               | X方向          |              | Y方向          |              |  |
|-----|---------------|--------------|--------------|--------------|--------------|--|
| 部材  | 部材厚           |              | (EW 方向・水平方向) |              | (NS 方向・鉛直方向) |  |
|     | $\text{(mm)}$ | 配置鉄筋*1       | 芯かぶり*2       | 配置鉄筋*1       | 芯かぶり*2       |  |
|     |               |              | (mm)         |              | (mm)         |  |
| 底版  | 1500          | D29@200 (上側) | 200          | D29@200 (上側) | 200          |  |
|     |               | D38@200 (下側) |              | D29@200 (下側) |              |  |
|     | 1200          | D38@150(上側)  | 200          | D29@200      |              |  |
| 南北壁 |               | D38@200 (下側) |              |              | 200          |  |
|     |               | D38@150(上側)  | 200          | D38@200 (外側) | 200          |  |
| 東西壁 | 1200          | D38@200 (下側) |              | D29@200 (内側) |              |  |

表 10.1-1 鉄筋コンクリート断面諸元

注記 \*1: 特記のない場合、上縁・下縁の配筋は同配筋とする。

\*2:実配筋は、格子鉄筋となるため、2方向の芯かぶりは鉄筋径分異なるが、保守的に有 効高さが小さくなる側の芯かぶりを2方向に適用する

10.1.1 曲げ・軸力系の破壊に対する評価結果

構造部材の曲げ軸力に対する照査結果を表 10.1-2~表 10.1-3 に示す。また、出口側集水 ピットの評価位置を図 8.5-28 に示す。

鉄筋コンクリートに対して許容応力度法による照査を行った結果、コンクリートに発生 する曲げ圧縮応力及び鉄筋に発生する曲げ引張応力が短期許容応力度以下であることを確 認した。なお、発生応力は各地震動において最大となる値を示している。

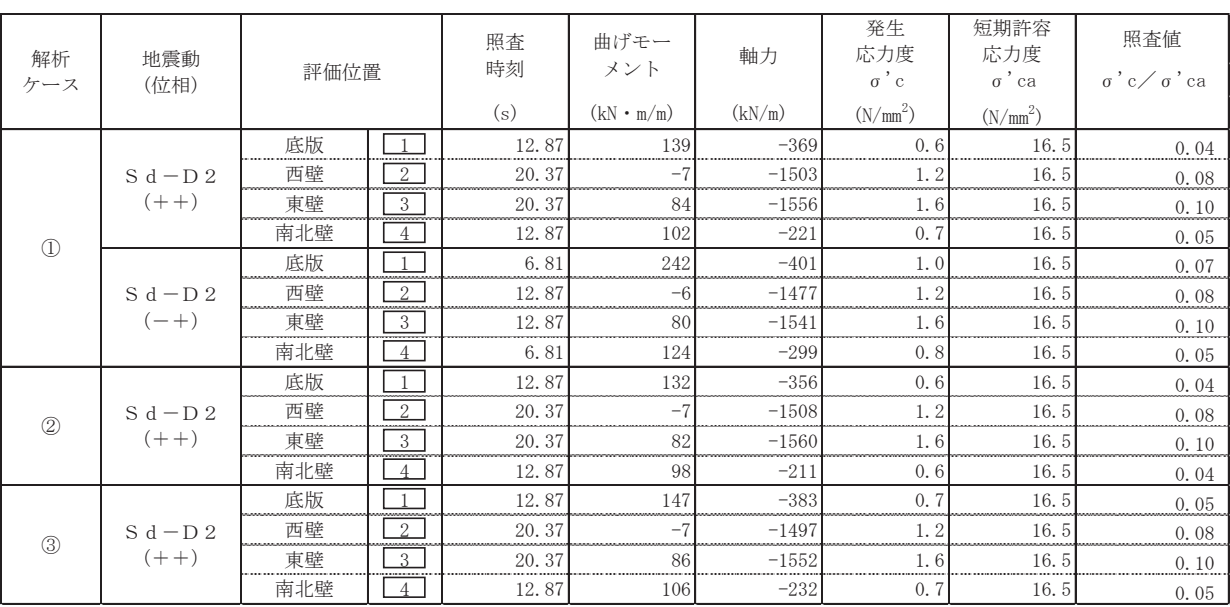

## 表10.1-2 曲げ・軸力系の破壊に対する評価結果 (コンクリート)

軸力:引張正

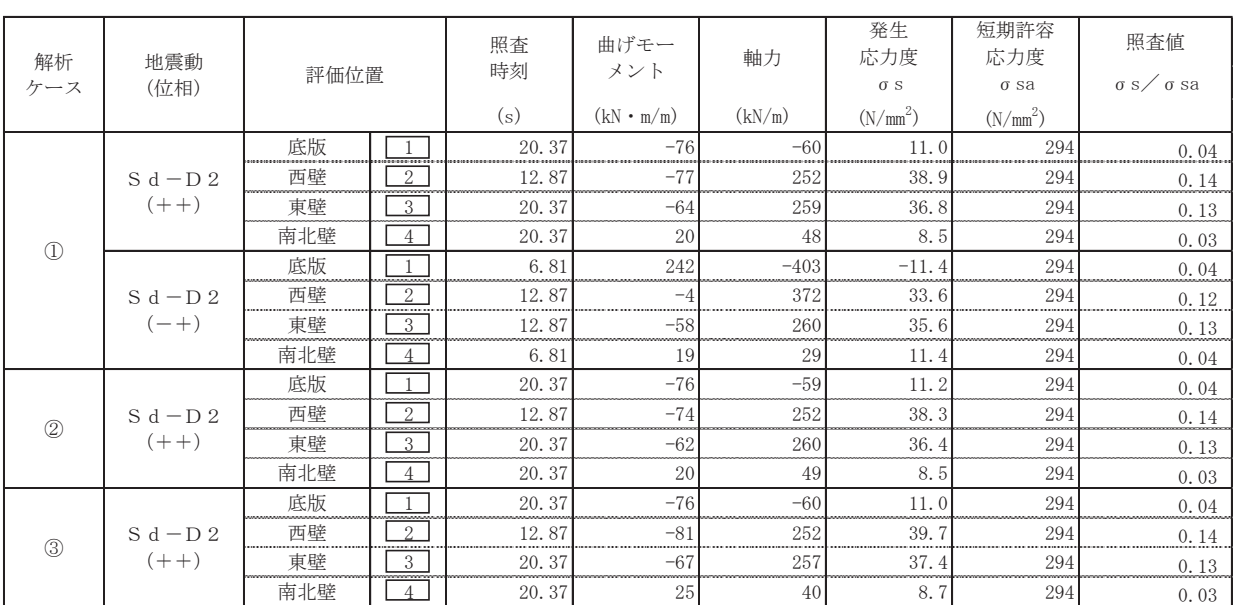

# 表10.1-3 曲げ・軸力系の破壊に対する評価結果 (鉄筋)

軸力:引張正

#### 10.1.2 せん断破壊に対する評価結果

構造部材のせん断破壊に対する各部材での最大照査値について、表 10.1-4 に解析ケー ス・地震動ごとに示す。全ケースにおいて、出口側集水ピットの構造部材の発生応力度が 許容限界以下であることを確認した。

| 解析<br>ケース     | 地震動<br>(位相) | 評価位置 |                          | 照査<br>時刻<br>(s) | 照査用<br>せん断力<br>$\overline{V}$<br>(kN/m) | 短期許容<br>せん断力<br>$V_a$ | 照査値<br>$V/V_a$ |
|---------------|-------------|------|--------------------------|-----------------|-----------------------------------------|-----------------------|----------------|
|               |             |      |                          |                 |                                         | $(N/mm^2)$            |                |
|               |             | 底版   |                          | 20.37           | 173                                     | 1227                  | 0.15           |
|               | $S d - D 2$ | 西壁   | 2<br><b>ATOMY MARINE</b> | 12.87           | 193                                     | 1563                  | 0.13           |
|               | $(+ +)$     | 東壁   | 3                        | 20.37           | 244                                     | 1563                  | 0.16           |
| $\mathcal{L}$ |             | 南北壁  | Δ                        | 12.87           | 51                                      | 944                   | 0.06           |
|               |             | 底版   |                          | 12.87           | 162                                     | 1227                  | 0.14           |
|               | $S d - D 2$ | 西壁   | $\overline{2}$           | 6.81            | 187                                     | 1563                  | 0.12           |
|               | $(-+)$      | 東壁   | 3                        | 12.87           | 228                                     | 1563                  | 0.15           |
|               |             | 南北壁  | $\Lambda$                | 6.81            | 54                                      | 944                   | 0.06           |
|               |             | 底版   |                          | 20.37           | 170                                     | 1227                  | 0.14           |
| (2)           | $S d - D 2$ | 西壁   | $\overline{2}$           | 12.87           | 186                                     | 1563                  | 0.12           |
|               | $(+ +)$     | 東壁   | 3                        | 20.37           | 239                                     | 1563                  | 0.16           |
|               |             | 南北壁  | $\overline{A}$           | 12.87           | 50                                      | 944                   | 0.06           |
|               |             | 底版   | <b>CONTRACTOR</b>        | 20.37           | 176                                     | 1227                  | 0.15           |
| (3)           | $S d - D 2$ | 西壁   | 2                        | 12.87           | 200                                     | 1563                  | 0.13           |
|               | $(+ +)$     | 東壁   | 3                        | 20.37           | 251                                     | 1563                  | 0.17           |
|               |             | 南北壁  | $\Delta$                 | 12.87           | 52                                      | 944                   | 0.06           |

表10.1-4 せん断破壊に対する評価結果

10.2 基礎地盤の支持性能に対する評価結果

基礎地盤の支持性能に対する照査結果を表 10.2-1に示す。最大接地圧分布図を図 10.2-1に 示す。

出口側集水ピットの基礎地盤に発生する最大接地圧が極限支持力度以下であることを確認し ࠋࡓ

| 解析<br>ケース      | 基準地震動       | 位相      | 最大接地圧<br>$R_d(N/mm^2)$ | 極限支持力度<br>$R_u(N/mm^2)$ | 照査値<br>$R_d/R_u$ |
|----------------|-------------|---------|------------------------|-------------------------|------------------|
|                |             | $(+ +)$ | 0.5                    |                         | 0.04             |
|                |             | $(-+)$  | 0.5                    | 13.7                    | 0.04             |
| $^{\circledR}$ | $S d - D 2$ | $(+ +)$ | 0.5                    |                         | 0.04             |
| ③              |             | $(+ +)$ | 0.5                    |                         | 0.04             |

表 10.2-1 基礎地盤の支持性能照査結果

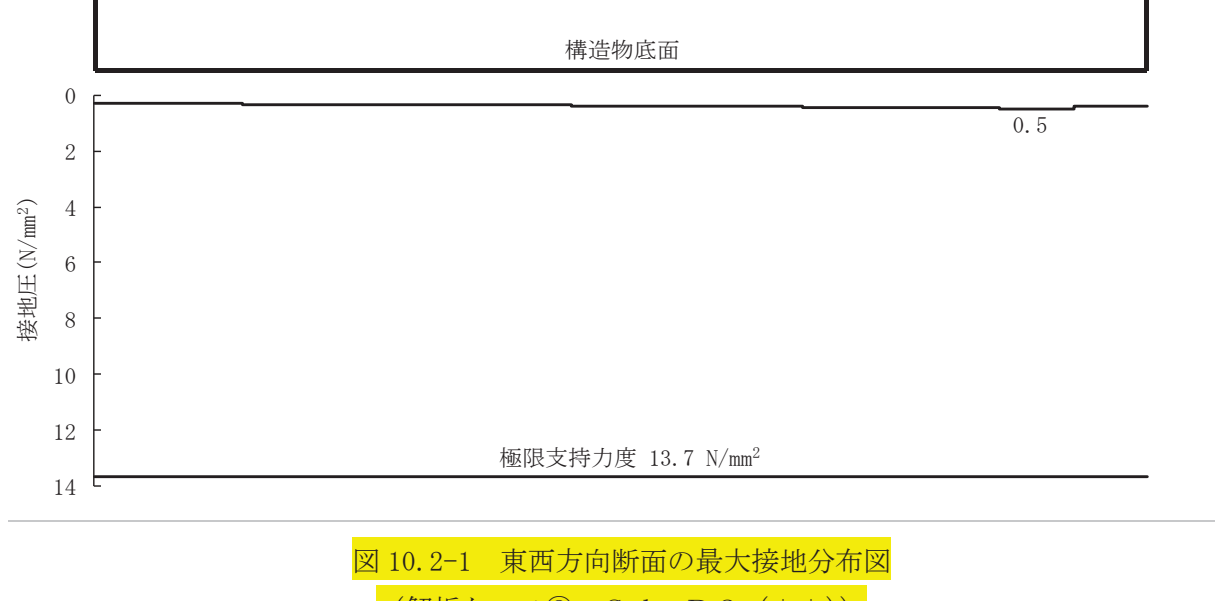

 $(\#$ 析ケース3, Sd-D2  $(++)$ 

(参考資料1) 屋外排水路逆流防止設備(防潮堤南側)の構造詳細について

1. 構造概要

防潮堤の南側に位置する3本の屋外排水路に対して、それぞれ屋外排水路逆流防止設 備(防潮堤南側)を設置する。各屋外排水路逆流防止設備(防潮堤南側)は、鋼製の扉 体(スキンプレート、主桁、補助縦桁、ヒンジ(吊りピン含む)及びヒンジ取付けボル ト), 固定部(ヒンジ, ヒンジ取付けボルト, 戸当り及びアンカーボルト)で構成され ࠋࡿ

扉体及び固定部で構成される屋外排水路逆流防止設備(防潮堤南側)は、出口側集水 ピット(鉄筋コンクリート製)にアンカーで固定し、屋外排水路を経路とした津波の流 入を防止する。また、扉体に作用する荷重は、アンカーを介して鉄筋コンクリートに伝 達する構造とする。

なお、出口側集水ピットは地中に設置することから、屋外排水路逆流防止設備(防潮 堤南側)及び出口側集水ピットには漂流物は衝突しない。

屋外排水路逆流防止設備(防潮堤南側)の使用材料を表 1-1に,構造概要を図 1-1に 示す。

|         | 部位         | 材質            | 仕様                        |
|---------|------------|---------------|---------------------------|
|         | スキンプレート    | SUS304        | 板厚 25mm                   |
|         |            |               | BC-200x100x16/20(1段目)     |
|         | 主桁         | <b>SUS304</b> | BH-300x150x16/20(2,3段目)   |
|         |            |               | $BC-300x150x16/20(4$ 段目   |
| 扉体      |            |               | BH-200x50x9/16 (主桁 1-2 段目 |
|         | 補助縦桁       | SUS304        | 間)                        |
|         |            |               | BH-300x50x9/16(その他)       |
|         | 側部縦桁       | SUS304        | $BC-300x100x16/20$        |
|         | ヒンジ (吊りピン) | SUS304        | $\phi$ 50mm               |
|         | ヒンジ (プレート) | SUS304        | 板厚 20mm                   |
| 扉体及び固定部 | ヒンジ取付けボルト  | SUS304        | M20                       |
|         | 戸当り        | SUS304        | 板厚 12mm                   |
| 固定部     | 戸当り部コンクリート | コンクリート        | 設計基準強度 $30N/mm^2$         |
|         | アンカーボルト    | SUS304        | M20                       |

表 1-1 使用材料

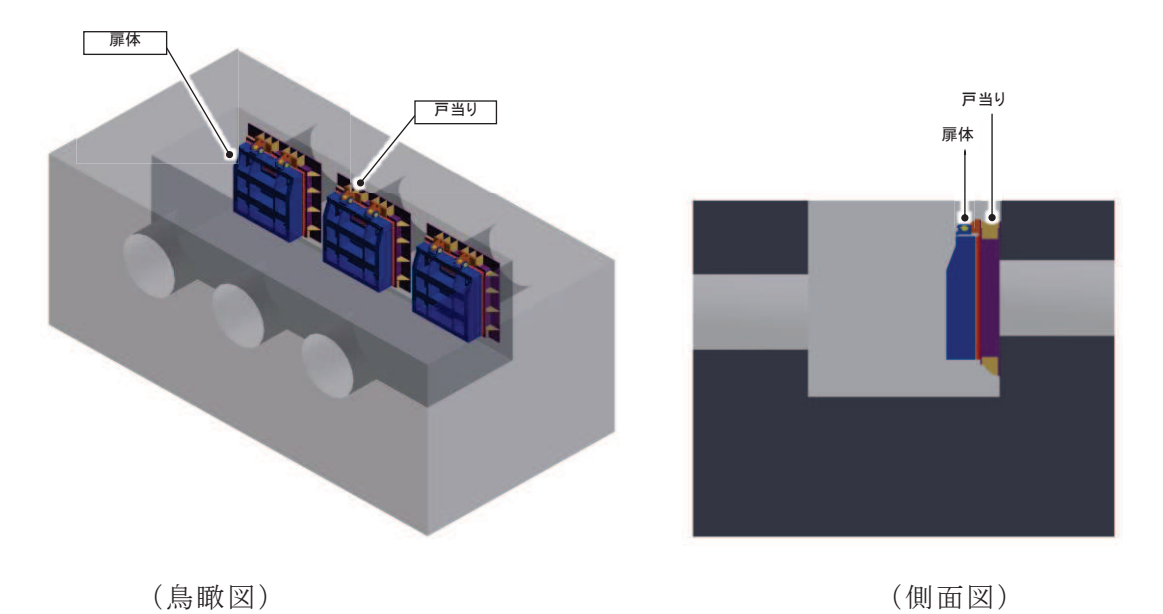

図 2.2-1(1) 構造概要図 (鳥瞰図, 側面図))

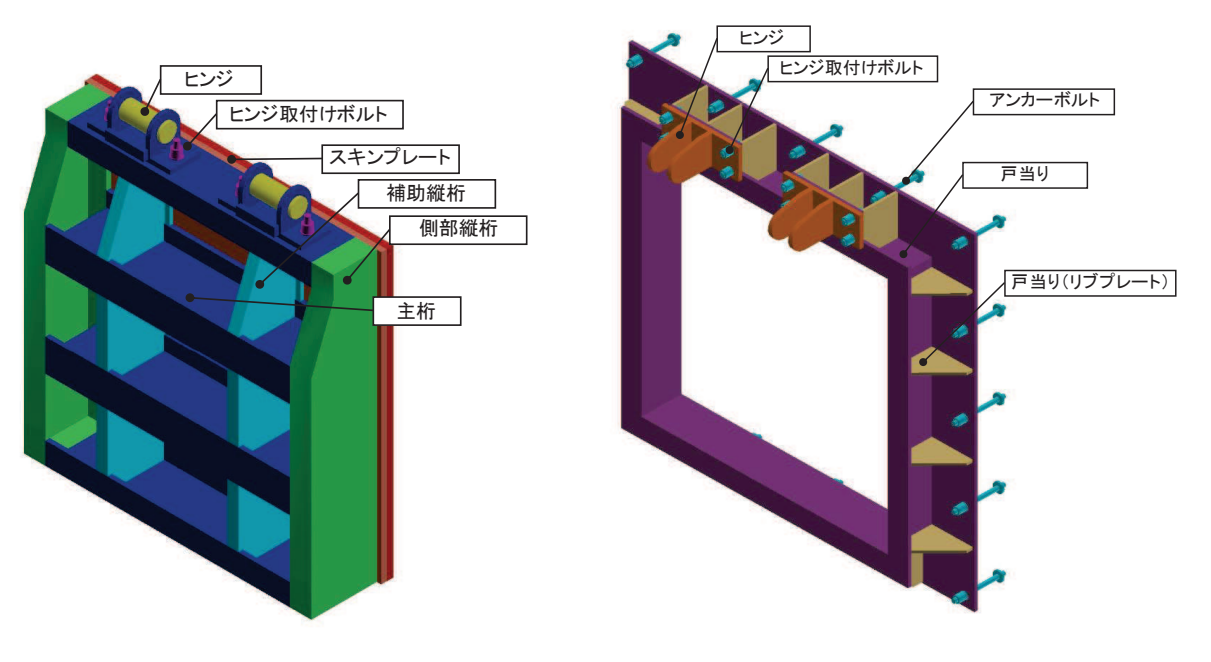

図 2.2-1(2) 構造概要図 (扉体及び固定部))

# 2. 扉体

扉体部の詳細を図 2-1 に示す。

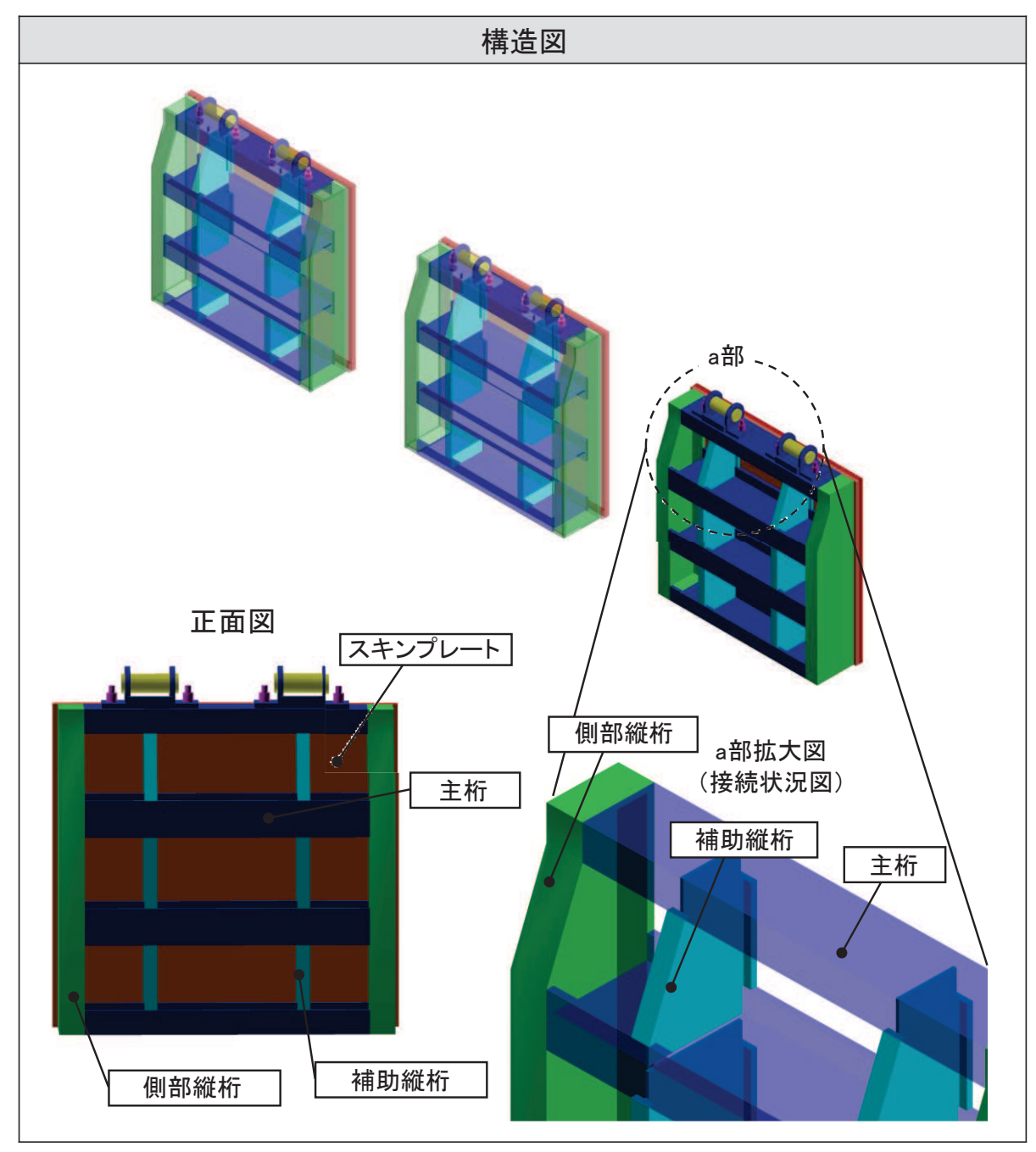

図 2-1(1) 屋外排水路逆流防止設備 (防潮堤南側) のうち扉体部の構造図

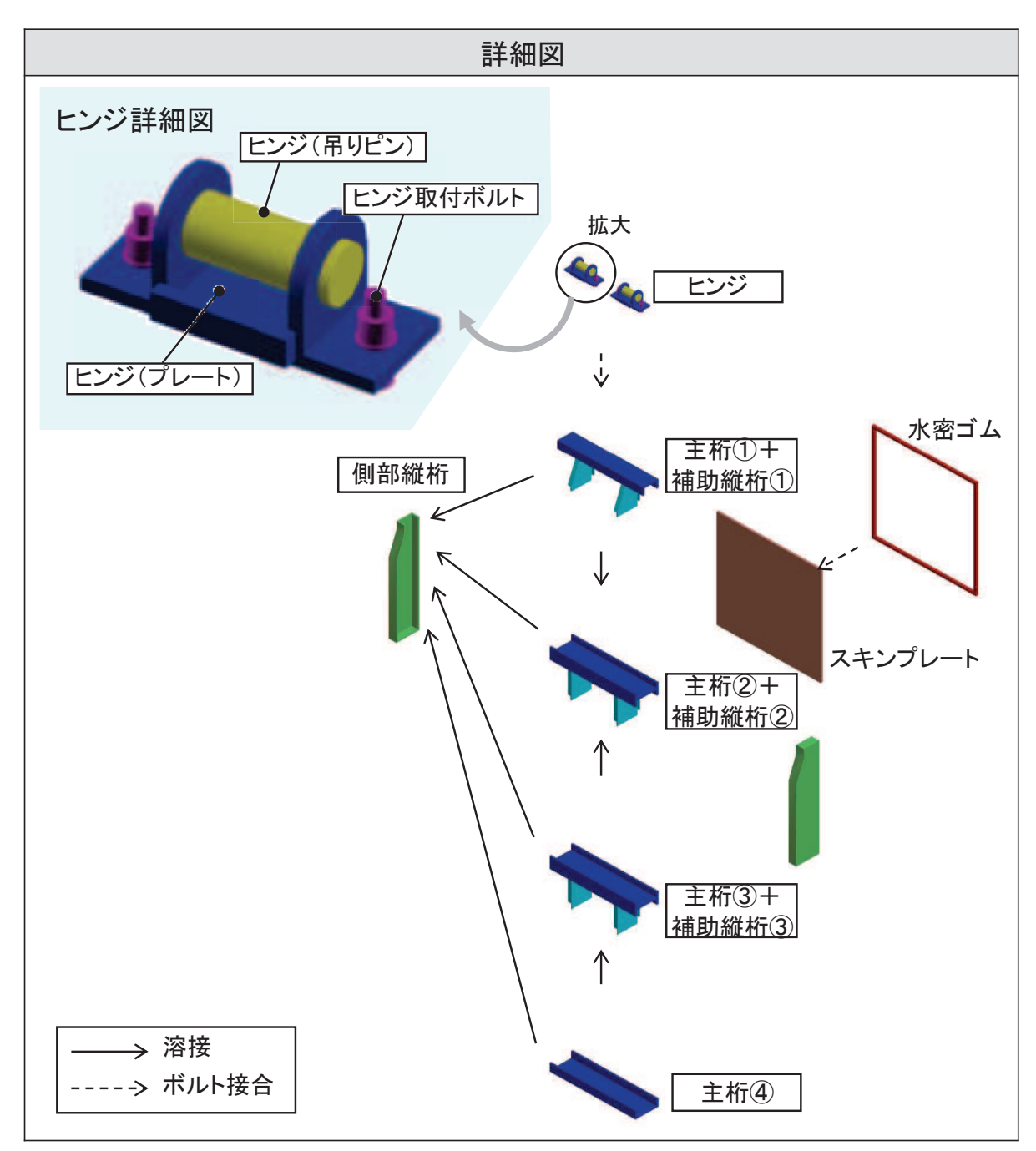

図 2-1(2) 屋外排水路逆流防止設備 (防潮堤南側) のうち扉体部の詳細図

## 3. 固定部

固定部の詳細を図 3-1 に、止水性確保の考え方を図 3-2 に示す。

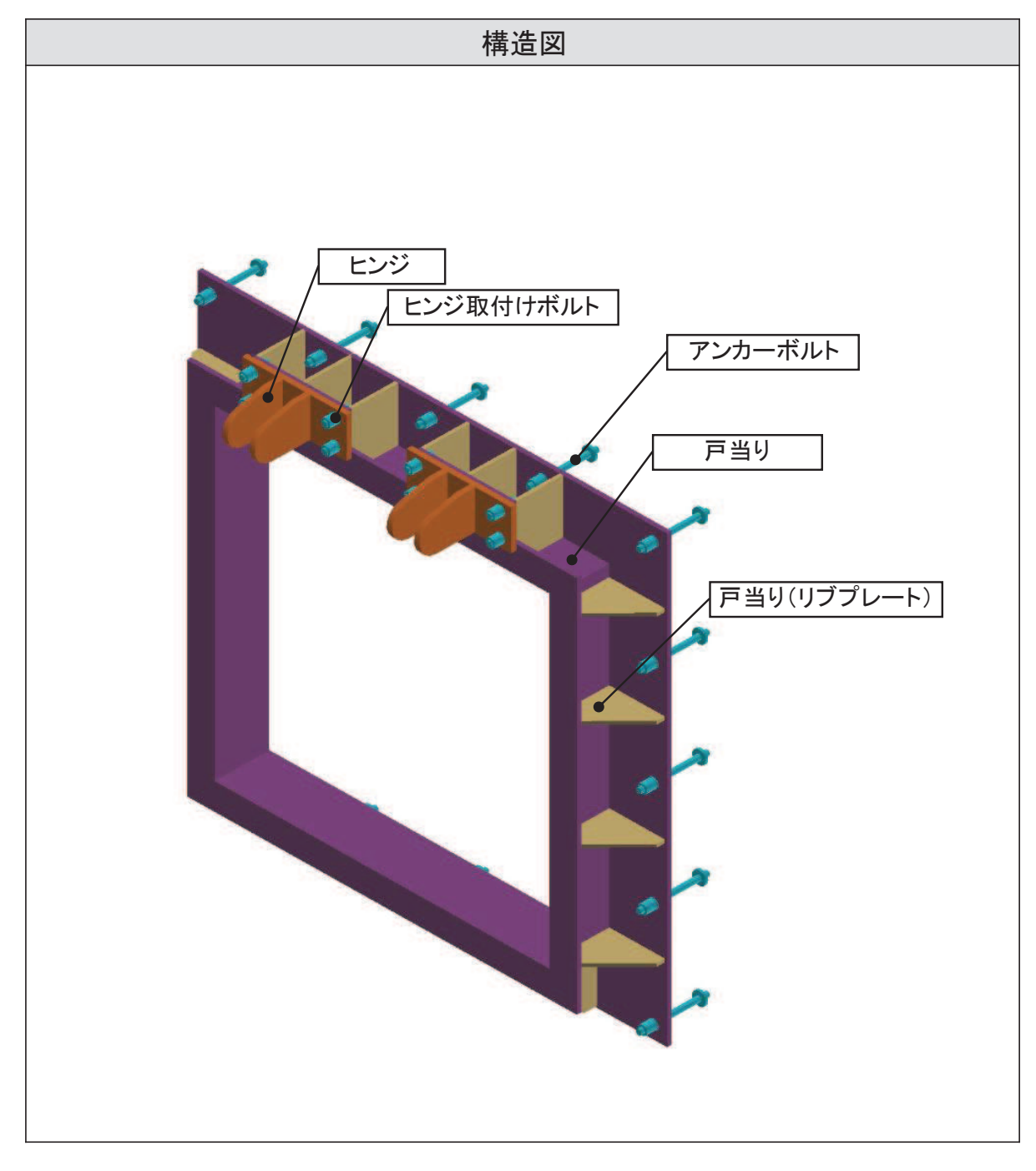

## 図 3-1(1) 屋外排水路逆流防止設備 (防潮堤南側) のうち固定部の構造図

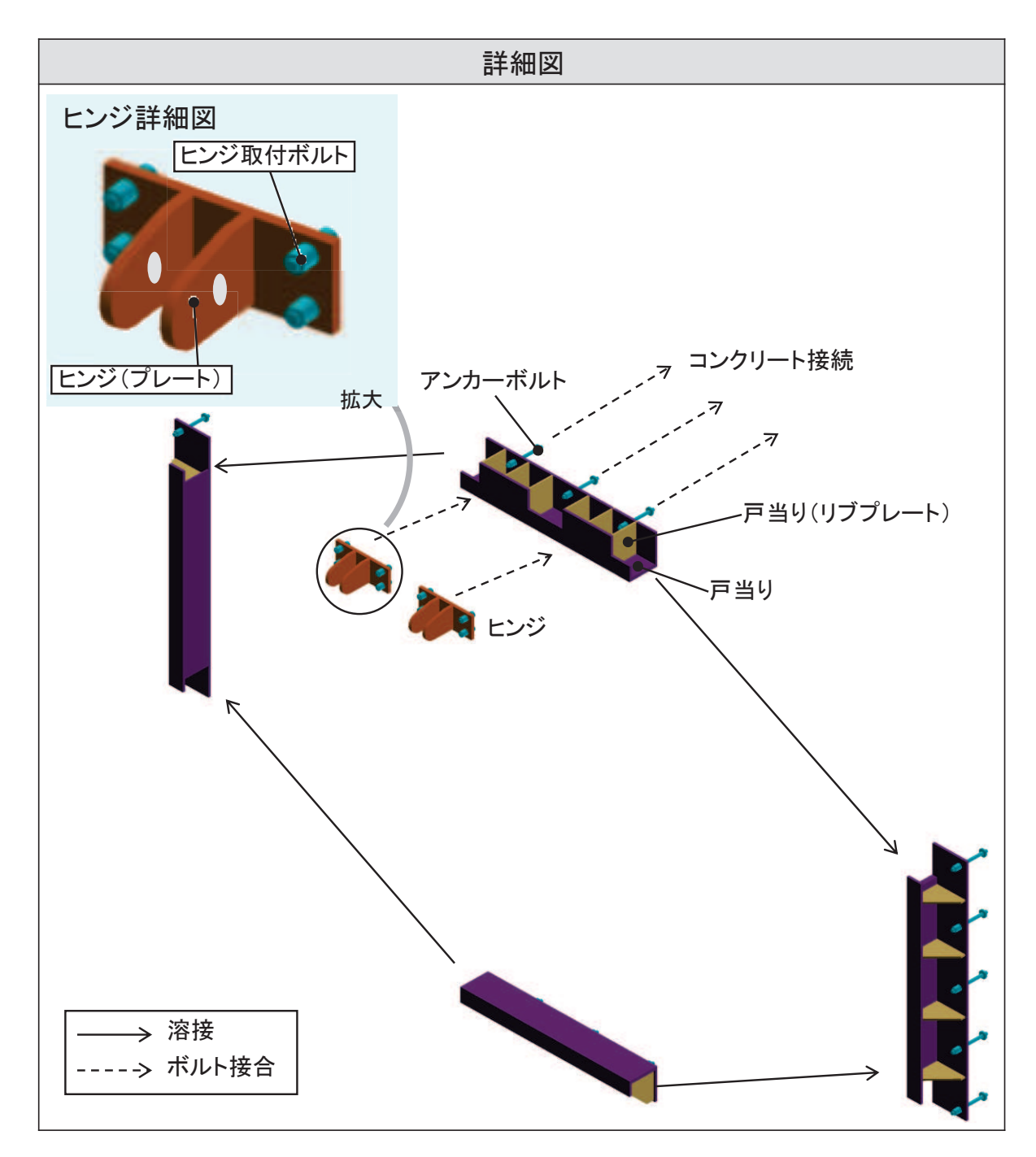

図 3-1(2) 屋外排水路逆流防止設備 (防潮堤南側) のうち固定部の詳細図

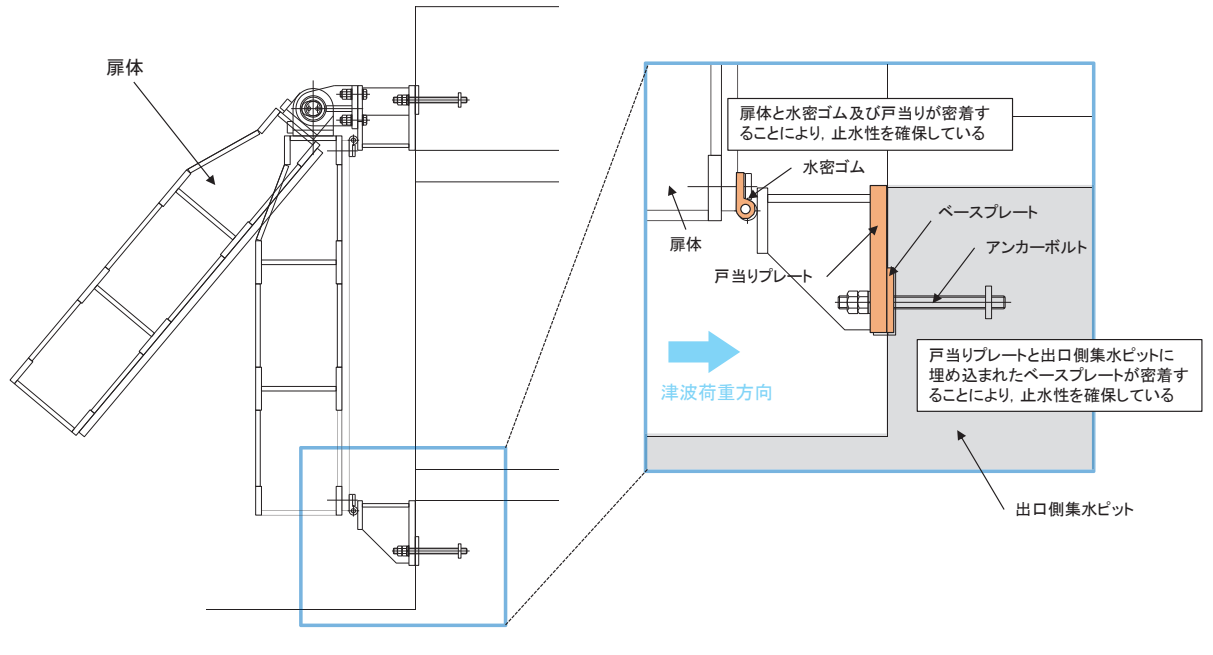

図 3-2 止水性確保の考え方

## 4. 荷重伝達経路

屋外排水路逆流防止設備(防潮堤南側)の荷重伝達経路を図 4-1 に示す。

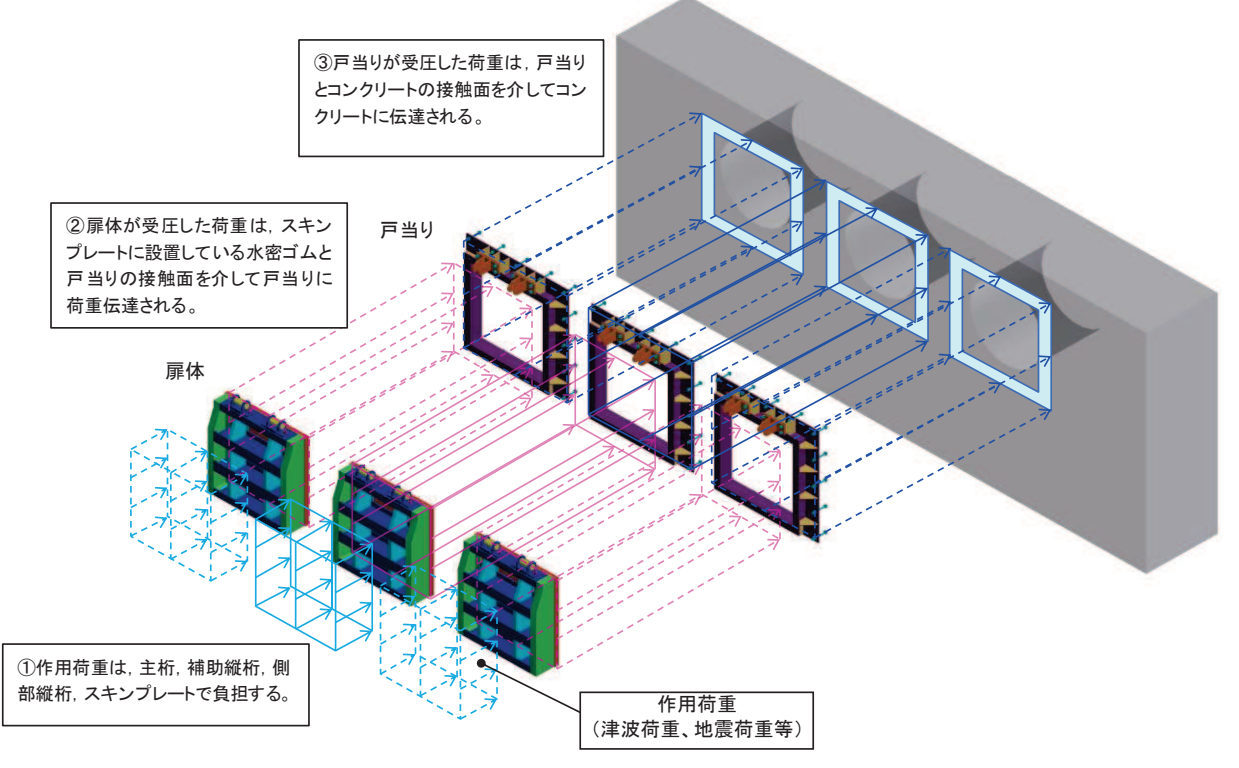

図 4-1 屋外排水路逆流防止設備(防潮堤南側)のうち逆流防止設備の荷重伝達経路

(参考資料2) 寸法の小さい漂流物が衝突する場合の影響検討

1. 概要

「4.3 漂流物による衝突荷重について(参考1) 屋外排水路逆流防止設備(防潮堤 南側)について」に示すとおり、屋外排水路逆流防止設備(防潮堤南側)については、 防潮堤よりも海側に位置しているが、地中(岩盤内)の集水ピット内に設置される。そ のため、漂流物が衝突しにくい構造となっており、漂流物は入力津波水位 (0.P. +24.4m) と同時に衝突することはないことから、漂流物による衝突荷重を考慮しないこととして いる。

一方、屋外排水路逆流防止設備(防潮堤南側)に漂流物は衝突しないと考えられるも のの、寸法の小さな漂流物が集水ピットに流入する可能性があることから、念のため寸 法の小さな漂流物が衝突する場合の影響検討を行う。

- 2. 検討内容
- 2.1 検討部位

検討部位は、寸法の小さな漂流物の衝突による影響が大きいスキンプレートとする。 スキンプレートの構造図を図 2-1に示す。

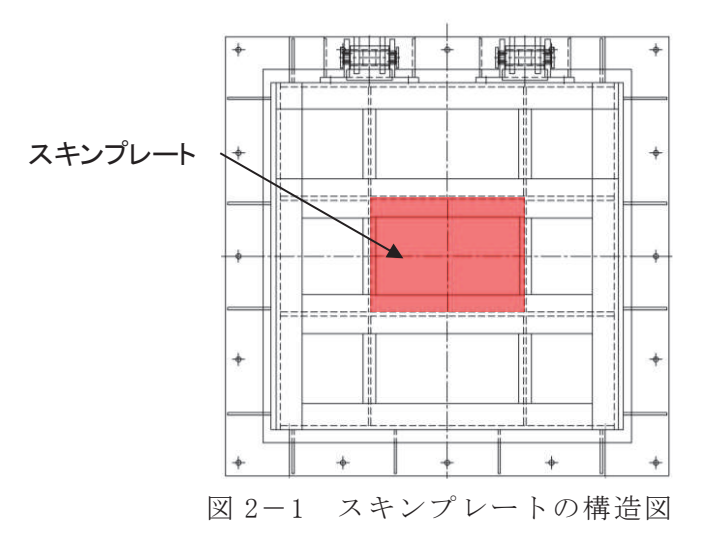

#### 2.2 検討条件

寸法の小さな漂流物の衝突荷重については、「4.3 漂流物による衝突荷重につい て(参考1)屋外排水路逆流防止設備(防潮堤南側)について」に示す衝突荷重のう ち、最大となる 25kN (木片、松富 (1999)) とする。算定した寸法の小さな漂流物 による衝突荷重の一覧を表 2-1に、衝突速度の検討概要を図 2-2に示す。

| 種類 | 質量<br>(kg)             | 適用式         | 衝突<br>速度<br>(m/s)  | 衝突荷重<br>(kN)     |
|----|------------------------|-------------|--------------------|------------------|
|    |                        | FEMA (2012) | 4.8<br>$(2.5) * 2$ | 24<br>$(16) * 2$ |
| 木片 | $3 * 1$<br>$(4.5) * 2$ | 松冨 (1999)   | 4.8<br>$(2.5) * 2$ | 25<br>$(15) * 2$ |
|    |                        | 有川 (2010)   | 4.8<br>$(2.5) * 2$ | 17<br>$(10) * 2$ |

表 2-1 寸法の小さな漂流物による衝突荷重の算定

注記 \*1 : 直径5cm, 長さ145cmの木片に, 浮遊する限界の単位体積重量1g/cm<sup>3</sup>を用いた場合, 約2.85kg であり, 図2-2のケース① (木片長さ152cm) とした場合でも約2.99kgであるため, 3kgと設 定した。

\*2: 図2-2のケース② (木片長さ229cm) とした場合では約4.50kgで、衝突速度は2.5m/s。

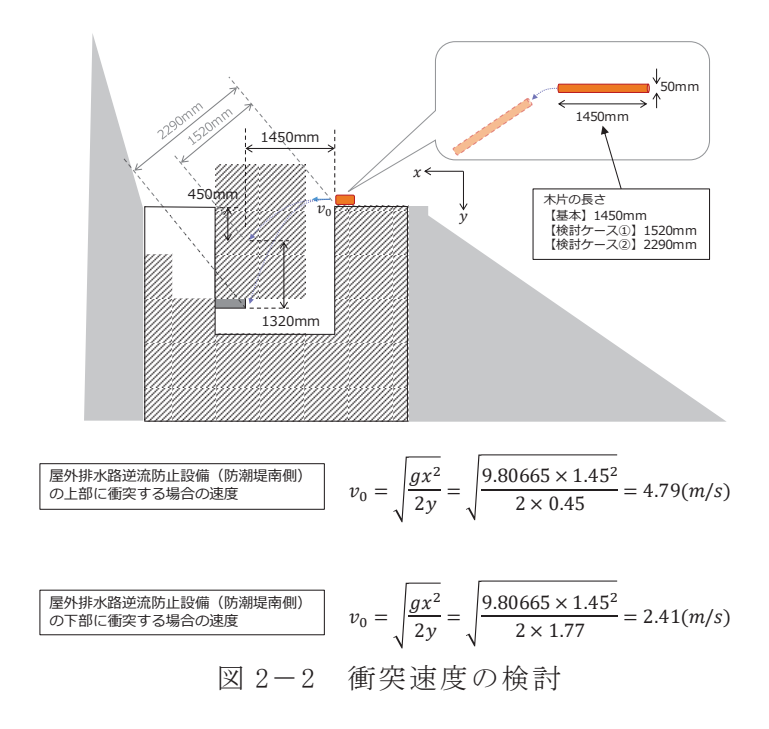

#### 2.3 検討方法

スキンプレートについて、寸法の小さな漂流物による衝突荷重が集中荷重として作 用する単純梁としてモデル化し、発生する曲げ応力度が許容限界以下であることを確 認する。 スキンプレートのモデル図を図 2-3に示す。

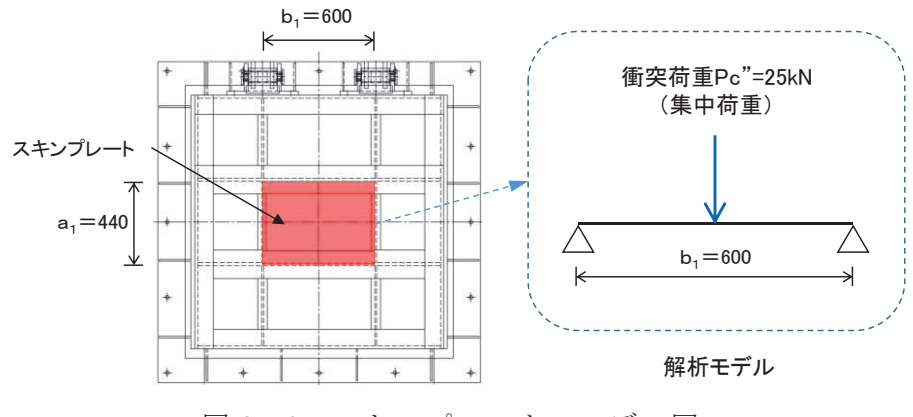

図 2-3 スキンプレートのモデル図

3. 検討結果

検討結果を表 3-1 に示す。寸法の小さな漂流物が衝突する場合においても、スキン プレートの健全性が確保されることを確認した。

表 3-1 検討結果

| 評価部位    | 評価応力                       | 応力度 | 許容限界 | 照査値   |
|---------|----------------------------|-----|------|-------|
|         |                            | ίa. | (b)  | (a/b) |
| スキンプレート | 曲げ応力度 (N/mm <sup>2</sup> ) | 82  | 154  | 0.54  |

- 6.5 浸水防止設備に関する補足説明
- 6.5.1 逆流防止設備に関する補足説明

6.5.1.3 屋外排水路逆流防止設備 (防潮堤北側) の耐震性についての計算書に関する補足説明

#### 目 次

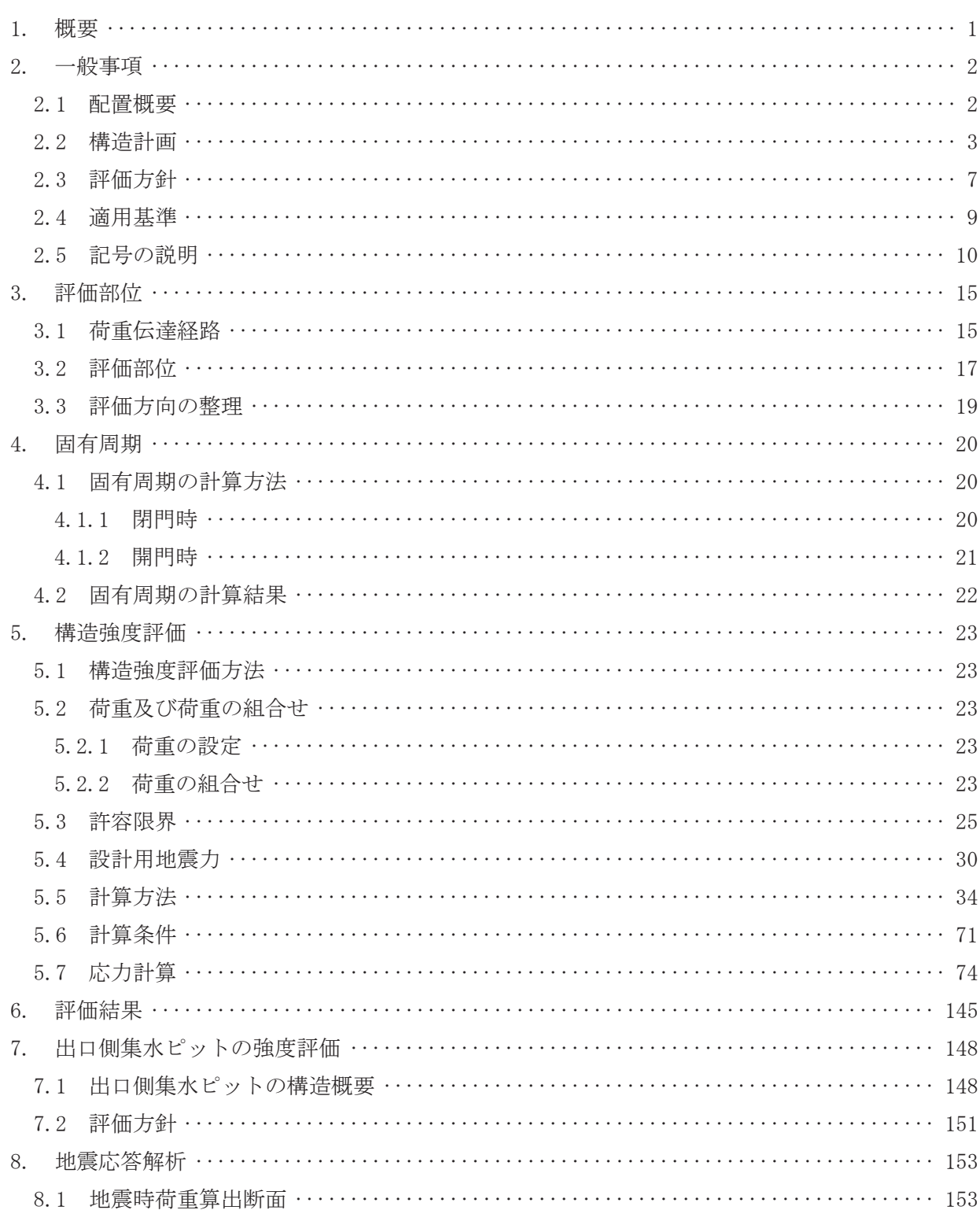
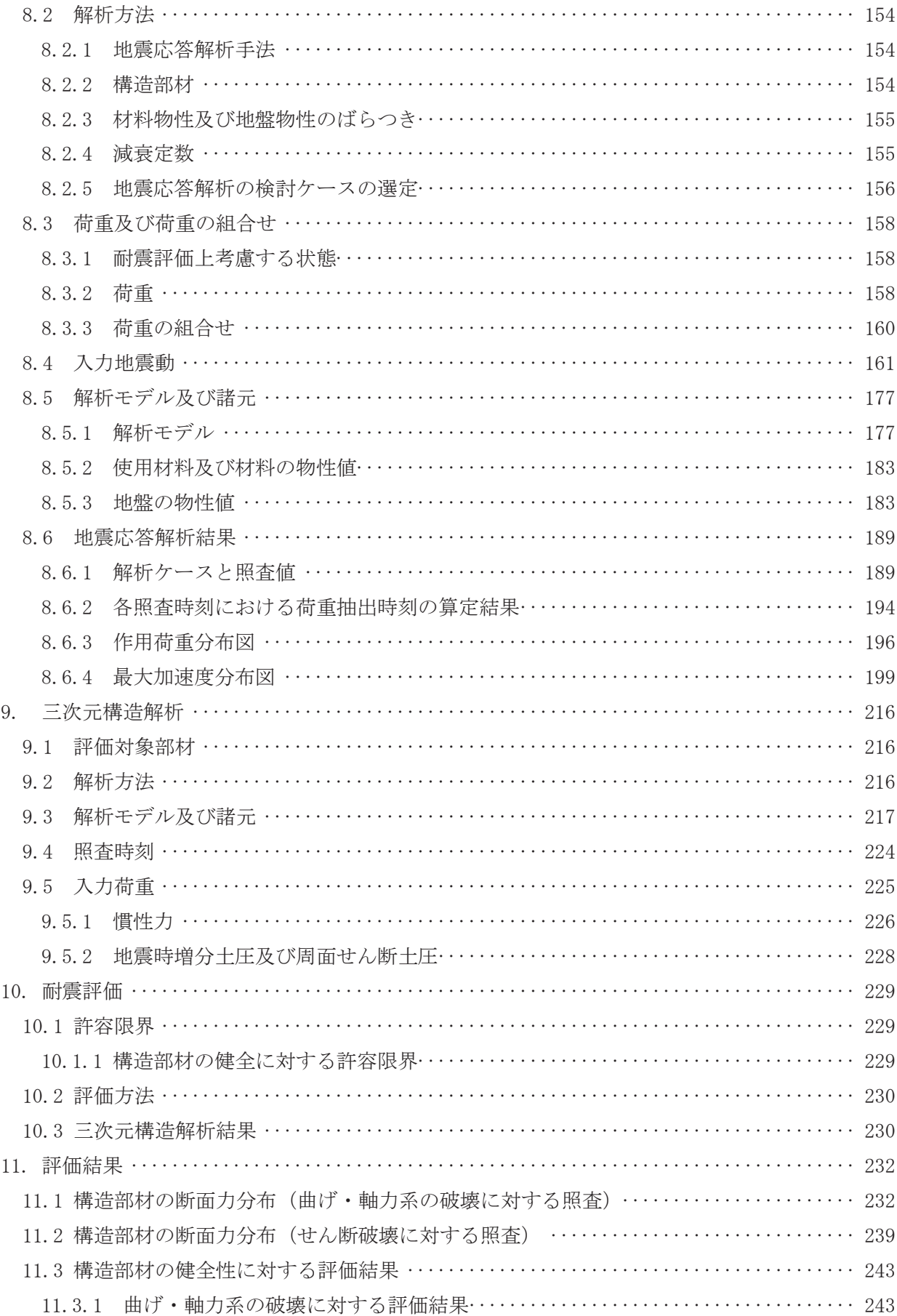

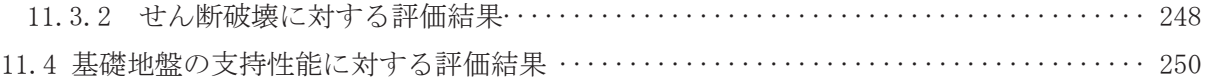

(参考資料1) 屋外排水路逆流防止設備(防潮堤北側)の構造詳細について

(参考資料2) <mark>戸当りアンカーボルトの耐震評価</mark>

1. 概要

本資料は、添付書類「VI-2-1-9 機能維持の基本方針」にて設定している構造強度に基づき、浸 水防護施設のうち屋外排水路逆流防止設備(防潮堤北側)が設計用地震力に対して、主要な構造 部材が十分な構造健全性を有することを確認するものである。

屋外排水路逆流防止設備(防潮堤北側)は、浸水防護施設としてSクラス施設に分類される。 以下,浸水防護施設としての構造強度評価を示す。また,屋外排水路逆流防止設備(防潮堤北側) が設置される出口側集水ピットは耐震重要度分類Sクラスの間接支持構造物としての機能が要求 されることから、基準地震動Ssに対して、構成する部材がおおむね弾性範囲にとどまることを 確認するため、地震応答解析に基づく構造部材健全性評価を行う。

なお、屋外排水路逆流防止設備(防潮堤北側)の耐震評価においては、平成23年3月11日に 発生した東北地方太平洋沖地震による地殻変動に伴い、牡鹿半島全体で約1mの地盤沈下が発生 したことを考慮し、地盤沈下量を考慮した敷地高さや施設高さ等を記載する。

- 2. 一般事項
- 2.1 配置概要

屋外排水路逆流防止設備(防潮堤北側)の設置位置を図 2.1-1に示す。

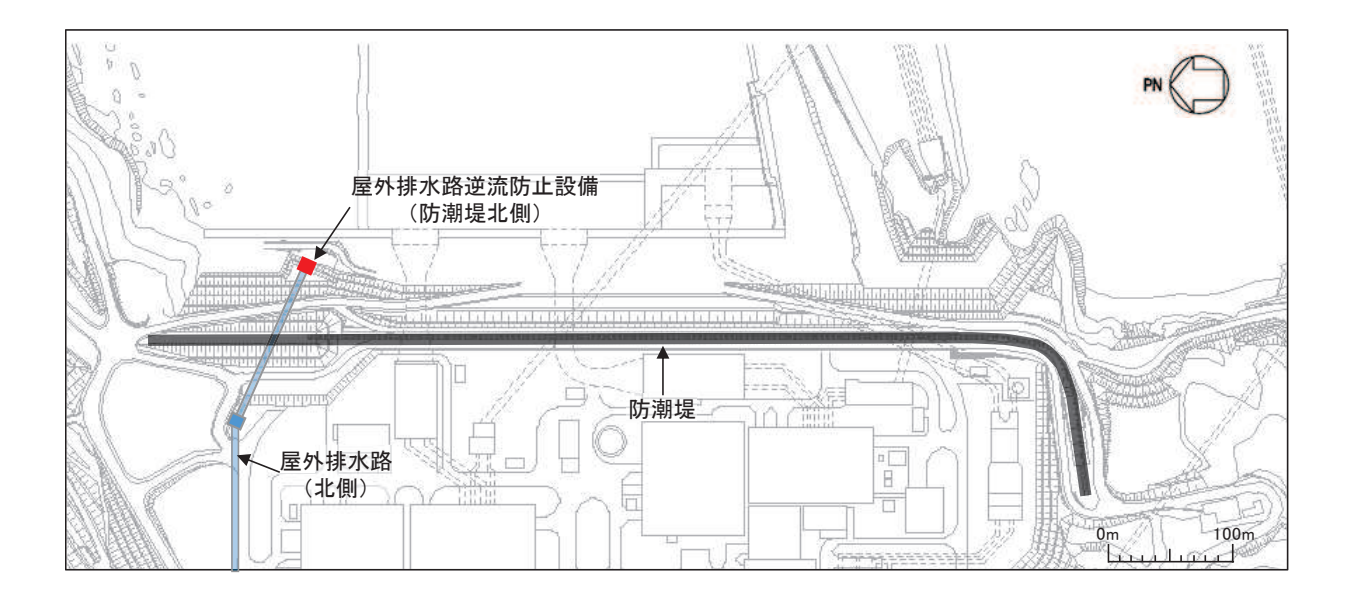

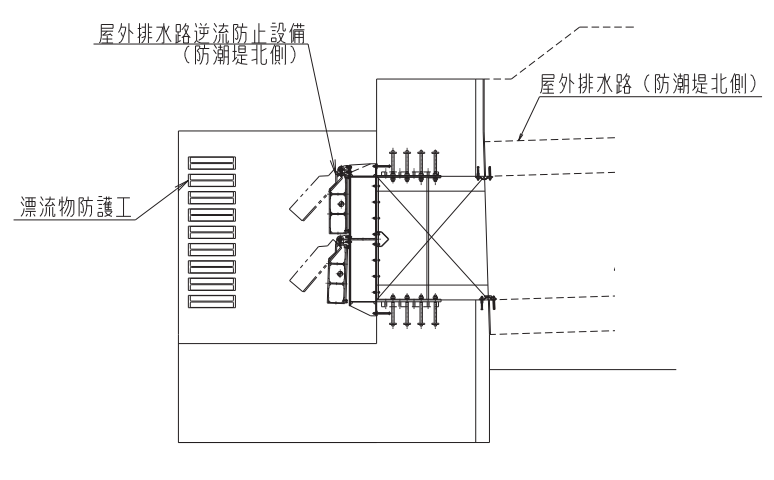

図 2.1-1 屋外排水路逆流防止設備の設置位置

#### 2.2 構造計画

屋外排水路逆流防止設備(防潮堤北側)は、4門の鋼製の扉体(スキンプレート、主桁、補 助縦桁, ヒンジ (吊りピン含む) 及びヒンジ取付けボルト), 固定部 (ヒンジ, ヒンジ取付けボ ルト、中央支柱、中央横桁、戸当り及びアンカーボルト)及び漂流物防護工で構成され、漂流 物防護工により扉体及び固定部には漂流物が衝突しない構造とする。

扉体、固定部及び漂流物防護工で構成される屋外排水路逆流防止設備(防潮堤北側)は、防 潮堤 (盛土堤防) に設置された出口側集水ピット (鉄筋コンクリート製) にアンカーで固定し, 屋外排水路を経由した津波の流入を防止する。また、扉体に作用する荷重は、アンカーを介し て鉄筋コンクリートに伝達する構造とする。

なお, 扉体と戸当り間は扉体側に止水ゴム (P 型ゴム) を設置し, 戸当りと出口側集水ピッ ト間は戸当りプレートにより一体化を講じることで、構造境界部における止水性を確保する。

屋外排水路逆流防止設備(防潮堤北側)の構造概要を表 2.2-1及び図 2.2-1に示す。また, 屋外排水路逆流防止設備(防潮堤北側)の構造詳細を参考資料1に示す。

| 説明図                                           | 計画の概要       |           |
|-----------------------------------------------|-------------|-----------|
|                                               | 主体構造        | 基礎·支持構造   |
| 平面図<br>$\mathbf{1}$                           | 4門の鋼製の扉体    | 本体はアンカーを  |
| $\triangle$                                   | (スキンプレート,   | 介して出口側集水  |
|                                               | 主桁, 補助縦桁, ヒ | ピットに固定する。 |
| 固定部                                           | ンジ (吊りピン含   |           |
| 扉体<br>$\triangleright$ 2<br>24                | む) 及びヒンジ取付  |           |
| 漂流物防護工                                        | けボルト),固定部   |           |
| 3 <sub>4</sub><br>$\rightarrow$ 3             | (ヒンジ,ヒンジ取   |           |
| $\triangledown$<br>$\mathbf{1}$               | 付けボルト,中央支   |           |
| $1 - 1$ 断面図                                   | 柱, 中央横桁, 戸当 |           |
|                                               | り及びアンカーボ    |           |
| <u>屋外排水路逆流防止設備</u><br>(防潮堤北側)<br>屋外排水路(防潮堤北側) | ルト)及び漂流物防   |           |
| HШ                                            | 護工により構成す    |           |
| 漂流物防護]                                        | る。          |           |
| шт                                            |             |           |
|                                               |             |           |
|                                               |             |           |
| 2-2断面図<br>3-3断面図                              |             |           |
|                                               |             |           |
|                                               |             |           |
|                                               |             |           |
|                                               |             |           |
|                                               |             |           |
|                                               |             |           |
|                                               |             |           |

表 2.2-1 構造計画 (屋外排水路逆流防止設備 (防潮堤北側))

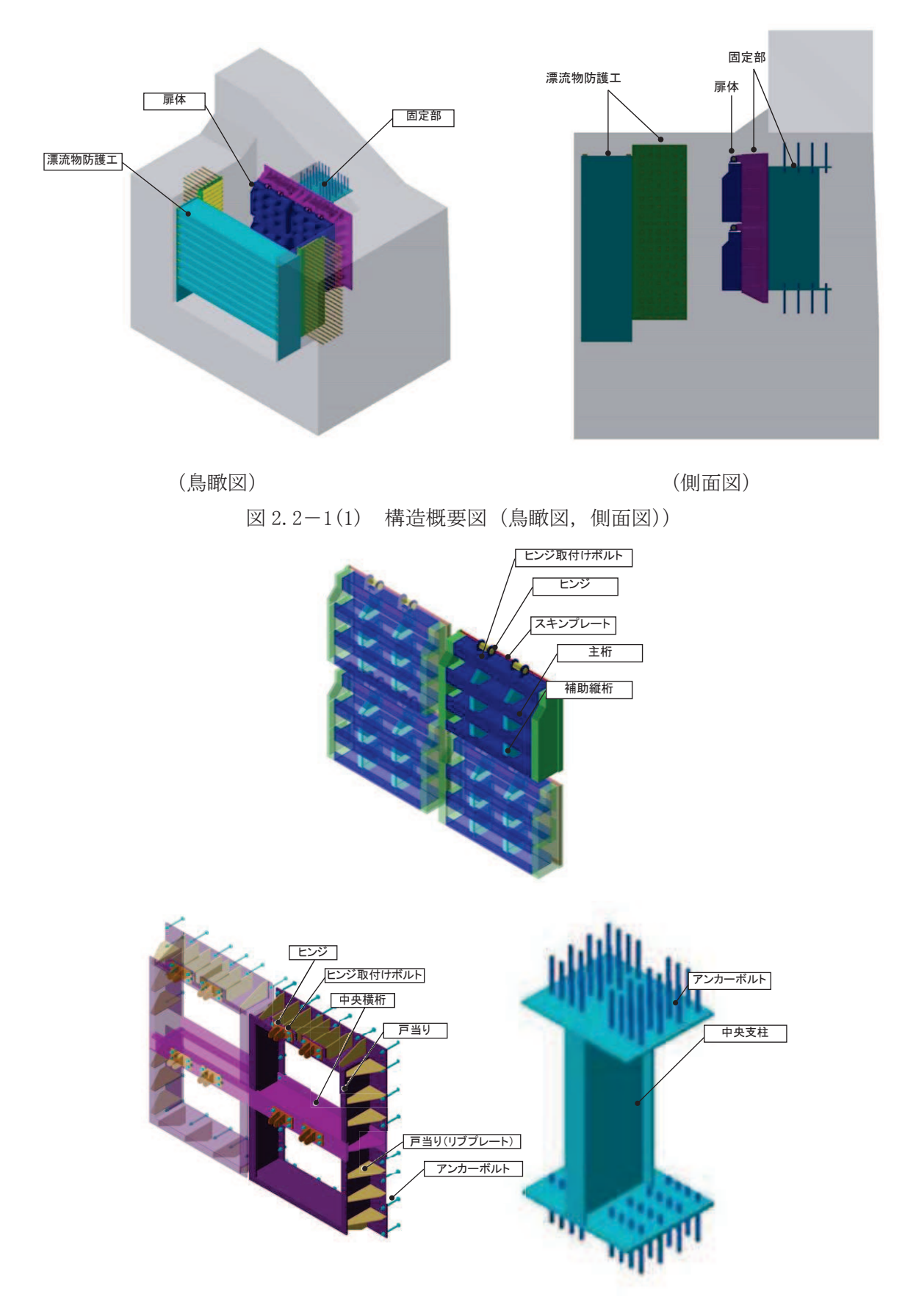

図 2.2-1(2) 構造概要図 (扉体及び固定部))

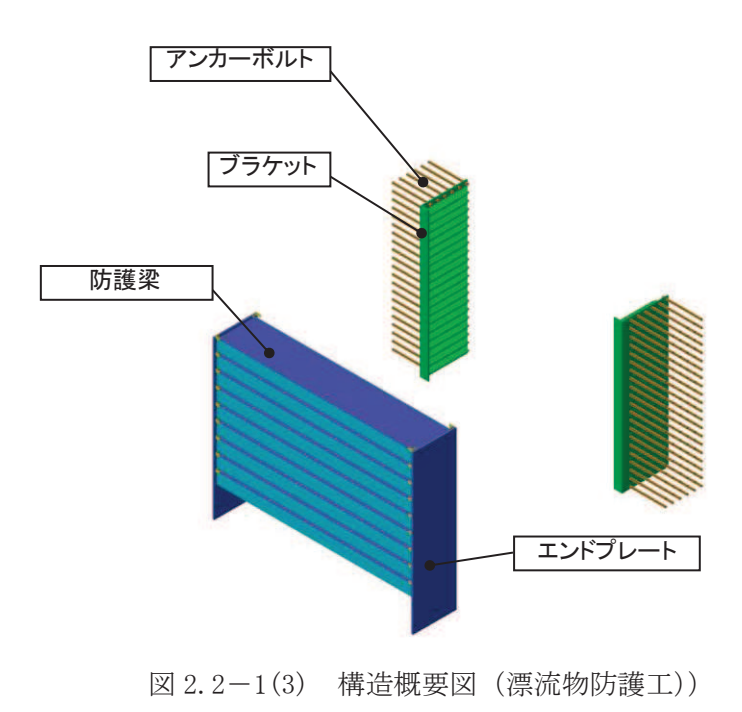

# 2.3 評価方針

屋外排水路逆流防止設備 (防潮堤北側) の耐震評価は、添付書類「VI-2-1-9 機能維持の基 本方針」にて設定している荷重及び荷重の組合せ並びに許容限界に基づき、「2.2 構造計画」 に示す屋外排水路逆流防止設備 (防潮堤北側) の構造を踏まえ、「3. 評価部位」にて設定する 評価部位において、設計用地震力による応力等が許容限界以下であることを、「5. 構造強度 評価」に示す方法にて確認することで実施する。応力評価の確認結果を「6. 評価結果」に示 方。

屋外排水路逆流防止設備(防潮堤北側)の評価項目を表 2.3-1に, 耐震評価フローを図 2.3  $-1$ に示す。

| 評価方針                      | 評価項目  | 部位  | 評価方法                                      | 許容限界    |
|---------------------------|-------|-----|-------------------------------------------|---------|
| 構造強度<br>を有する<br>健全性<br>こと | 構造部材の | 扉体  | 曲げ軸力, せん断力に対す<br>る発生応力が許容限界以下<br>であることを確認 | 短期許容応力度 |
|                           |       | 固定部 | 曲げ軸力, せん断力に対す<br>る発生応力が許容限界以下<br>であることを確認 | 短期許容応力度 |
| 止水性を<br>損なわな              | 構造部材の | 扉体  | 曲げ軸力, せん断力に対す<br>る発生応力が許容限界以下<br>であることを確認 | 短期許容応力度 |
| いこと                       | 健全性   | 固定部 | 曲げ軸力、せん断力に対す<br>る発生応力が許容限界以下<br>であることを確認  | 短期許容応力度 |

表 2.3-1 屋外排水路逆流防止設備(防潮堤北側)の評価項目

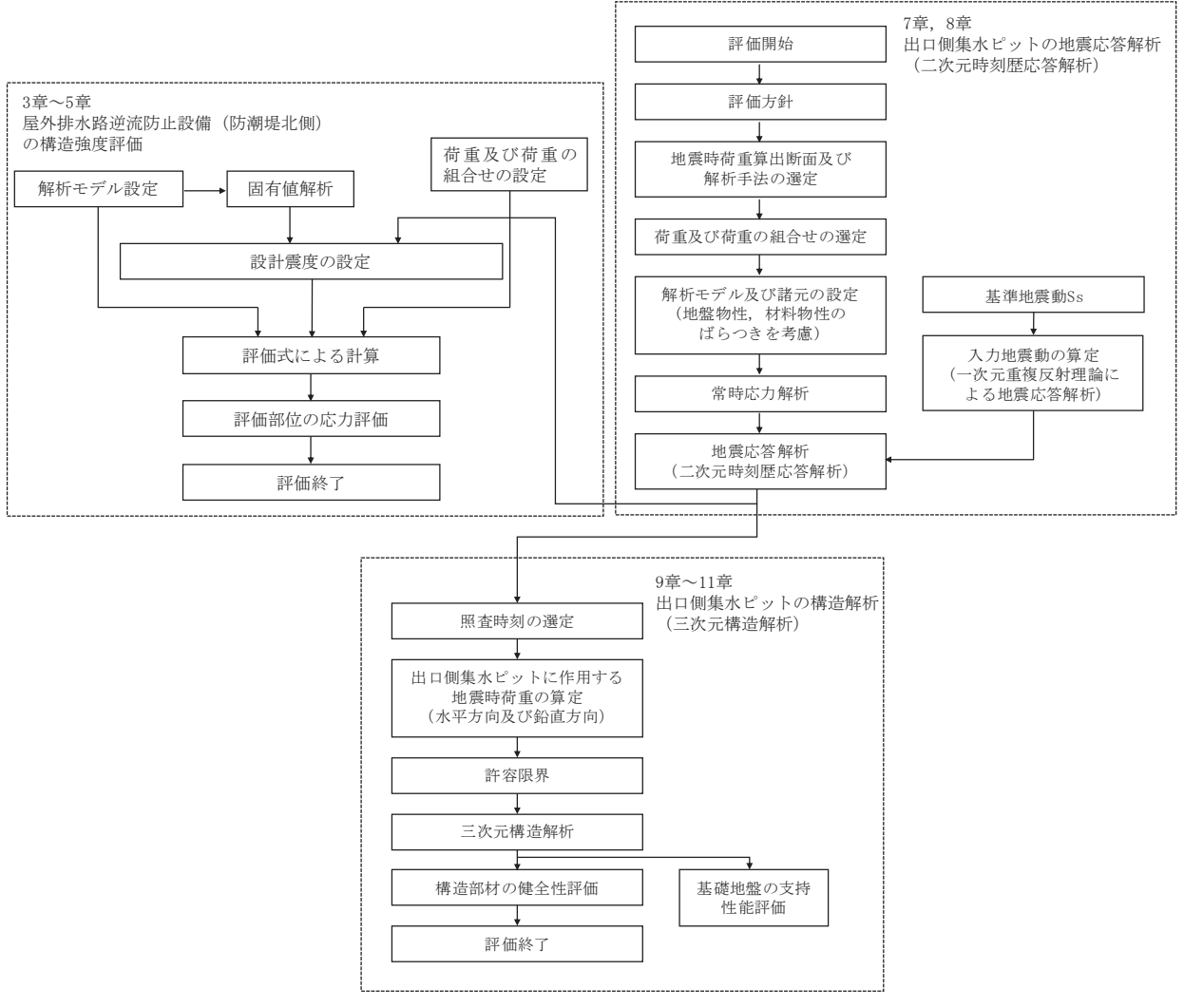

図 2.3-1 耐震評価フロー

#### 2.4 適用基準

適用する規格、基準等を以下に示す。

- (1) 原子力発電所耐震設計技術指針 重要度分類·許容応力編 JEAG4601·補一 1984 (日本電気協会)
- (2) 原子力発電所耐震設計技術指針 JEAG4601-1987 (日本電気協会)
- (3) 原子力発電所耐震設計技術指針 JEAG4601-1991 追補版 (日本電気協会)
- (4) 日本工業規格 JIS G4053-2008 機械構造用合金鋼鋼材
- (5) 水門鉄管技術基準 水門扉編 ((社) 水門鉄管協会, 平成 31年)
- (6) 各種合成構造設計指針·同解説 ((社) 日本建築学会, 平成 22 年)
- (7) コンクリート標準示方書 [構造性能照査編] (土木学会, 2002年制定)
- (8) 構造力学公式集 (土木学会, 1988年)

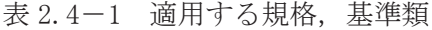

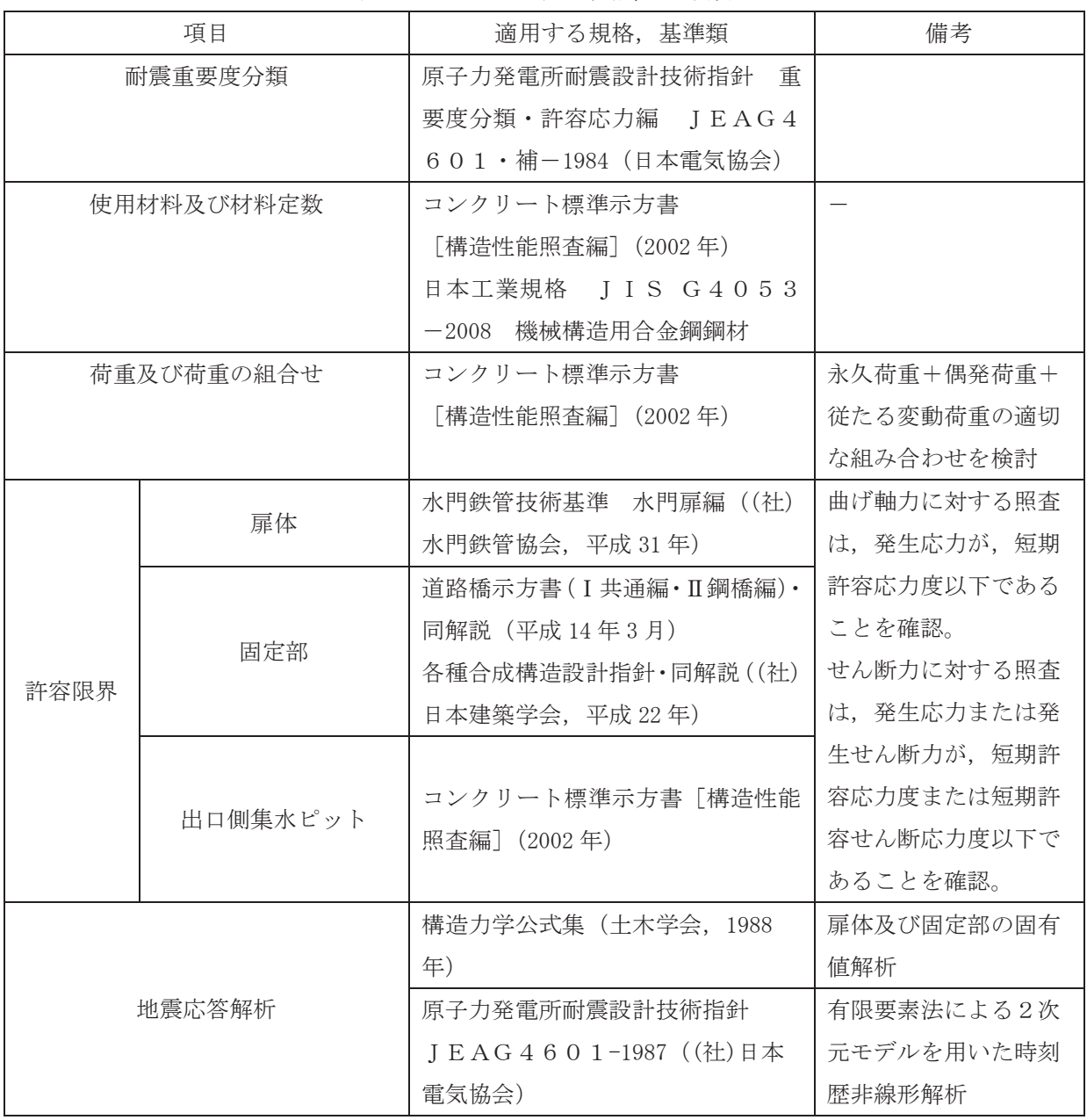

## 2.5 記号の説明

屋外排水路逆流防止設備(防潮堤北側)の固有周期の計算に用いる記号を表 2.5-1に、応力 評価に用いる記号を表 2.5-2にそれぞれ示す。

| 記号 | 定義                           | 単位              |
|----|------------------------------|-----------------|
| T  | 固有周期                         | S               |
|    | 一次固有振動数                      | Hz              |
| E  | 縦弾性係数                        | $N/mm^2$        |
|    | 屋外排水路逆流防止設備(防潮堤北側)の断面二次モーメント | mm <sup>4</sup> |
| m  | 扉体の単位長さ当たり質量                 | kg/mm           |
|    | 主桁の長さ                        | mm              |

表 2.5-1 屋外排水路逆流防止設備 (防潮堤北側)の固有周期の計算に用いる記号

表 2.5-2(1) 屋外排水路逆流防止設備 (防潮堤北側) の応力評価に用いる記号

| 記号             | 定義                        | 単位                |
|----------------|---------------------------|-------------------|
| G              | 固定荷重 (扉体の自重)              | N                 |
| $K_H$          | 基準地震動Ssによる水平方向の設計震度       |                   |
| $K_{V}$        | 基準地震動S s による鉛直方向の設計震度     |                   |
| $A_1$          | 扉体面積                      | $\,$ mm $^2$      |
| $W_{o}$        | 水の単位体積重量                  | N/mm <sup>3</sup> |
| $\mathbf k$    | スキンプレートの辺長比 (b1/a1) による係数 |                   |
| a <sub>1</sub> | スキンプレートの短辺                | mm                |
| b <sub>1</sub> | スキンプレートの長辺                | mm                |
| $P_1$          | スキンプレートに加わる単位面積当たりの荷重     | $N/mm^2$          |
| $t_{1}$        | スキンプレートの板厚                | mm                |
| W              | 各主桁に作用する等分布荷重             | N/mm              |
| $P_2$          | 主桁に作用する単位面積当たりの荷重         | $N/mm^2$          |
| $L_2$          | 主桁支間長                     | mm                |
| $Z_2$          | 各主桁の断面係数                  | mm <sup>3</sup>   |
| $A_{W_2}$      | 各主桁のせん断抵抗断面積              | mm <sup>2</sup>   |
| $\mathfrak{p}$ | 補助縦桁に作用する各区画の平均荷重         | $N/mm^2$          |
| $\ell$         | 補助縦桁の主桁間隔                 | mm                |
| $Z_3$          | 補助縦桁の断面係数                 | mm <sup>3</sup>   |
| $A_{W_3}$      | 補助縦桁のせん断抵抗断面積             | mm <sup>2</sup>   |

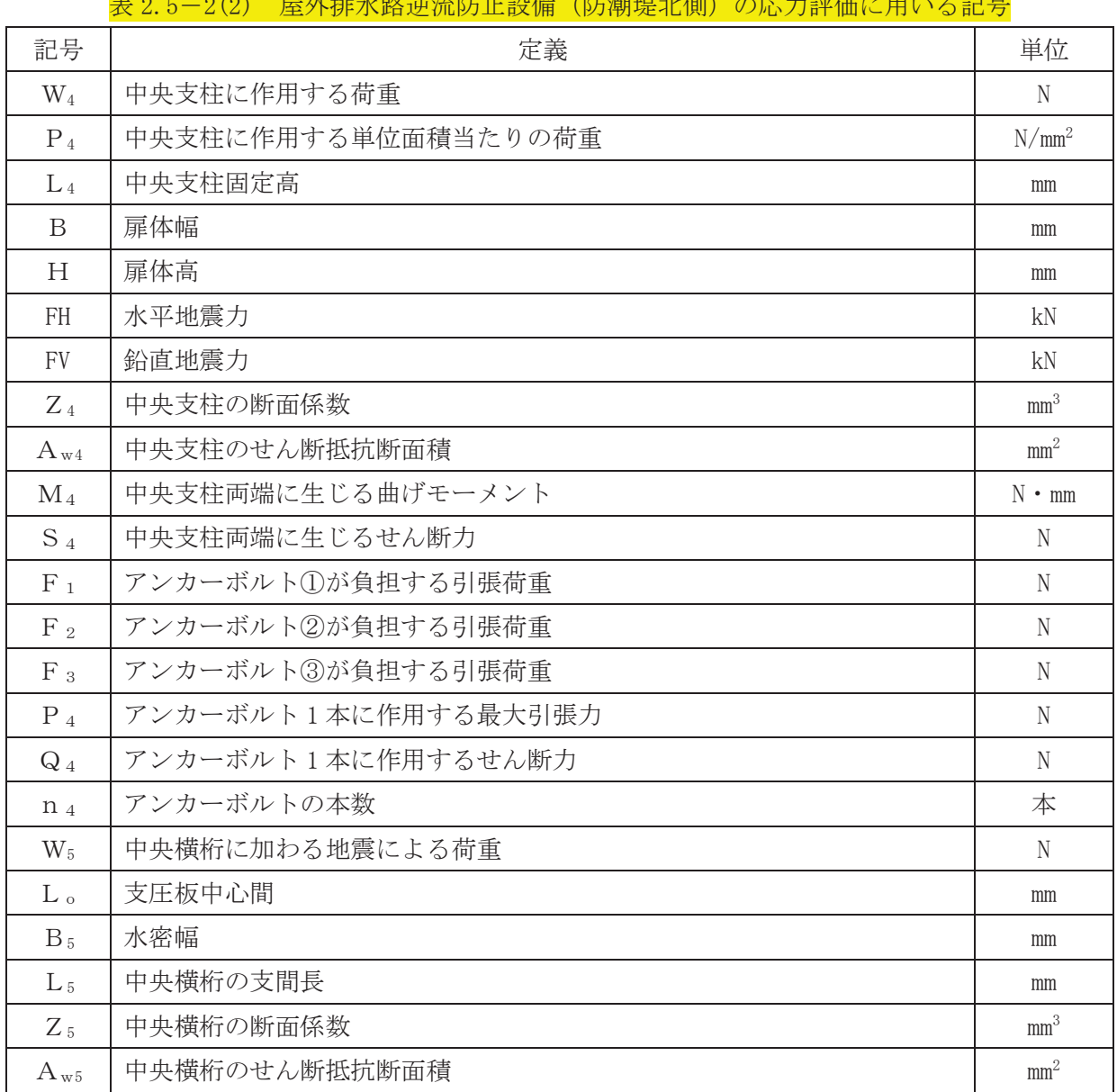

⾲ 㸫 ᒇእỈ㊰㏫ὶ㜵Ṇタഛ㸦㜵₻ሐഃ㸧ࡢᛂຊホ౯⏝ࡿ࠸グྕ

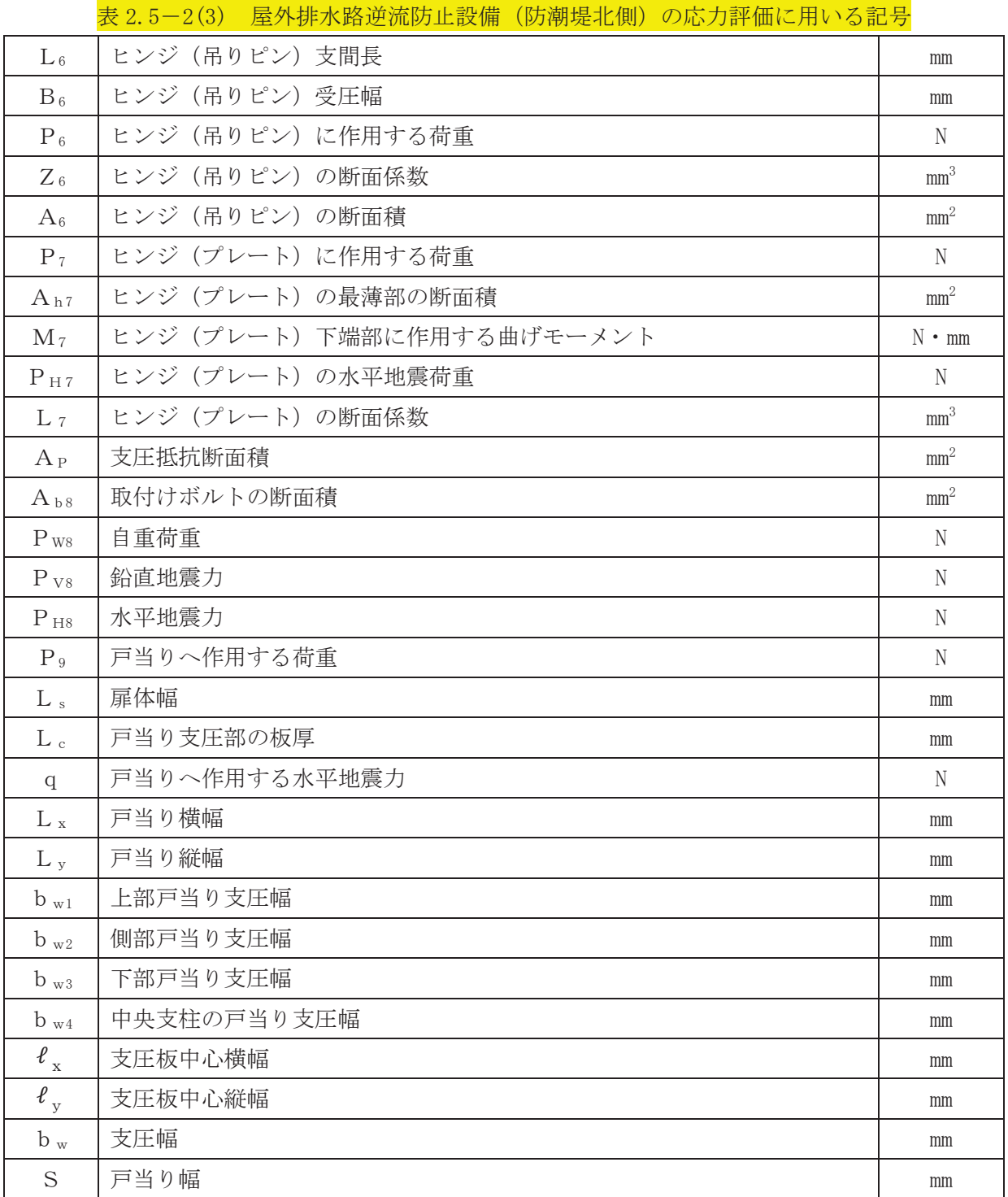

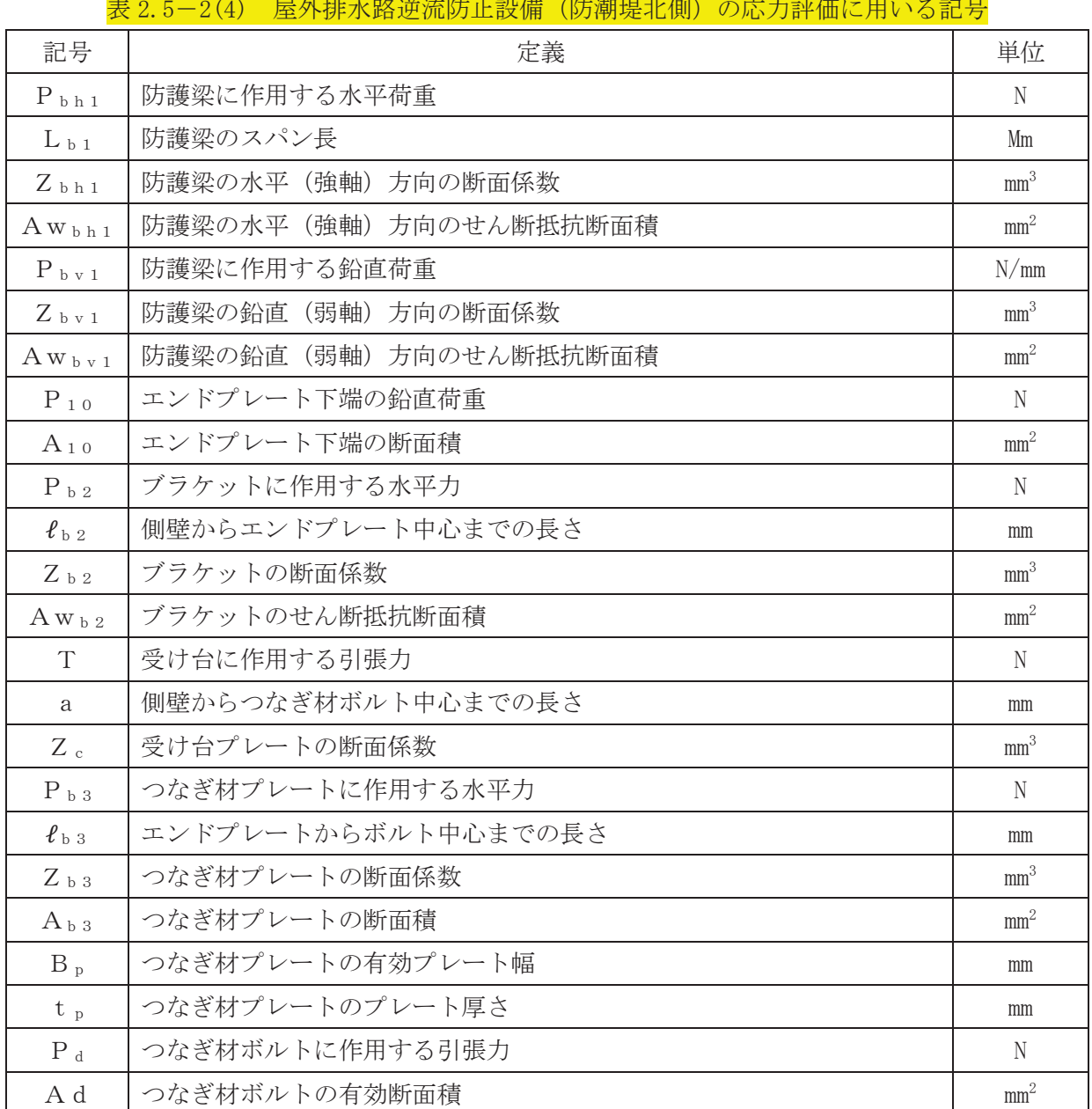

表 2.5-2(4) 屋外排水路逆流防止設備(防潮堤北側)の応力評価に用いる記号

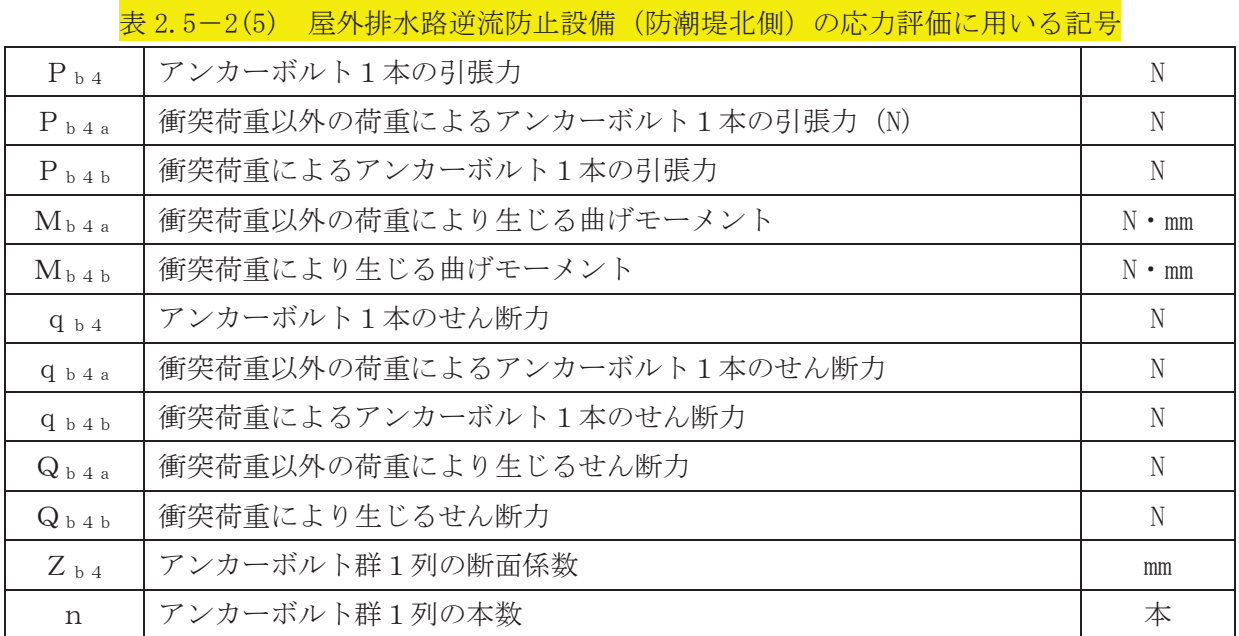

3. 評価部位

屋外排水路逆流防止設備(防潮堤北側)は、扉体(スキンプレート、主桁、補助縦桁、ヒンジ (吊りピン含む)及びヒンジ取付けボルト)、固定部(ヒンジ、ヒンジ取付けボルト、中央支柱, 中央横桁、戸当り及びアンカーボルト)及び漂流物防護工で構成され、漂流物防護工により扉体 及び固定部には漂流物が衝突しない構造とする。

3.1 荷重伝達経路

屋外排水路逆流防止設備 (防潮堤北側)の荷重伝達経路を図 3.1-1 に示す。

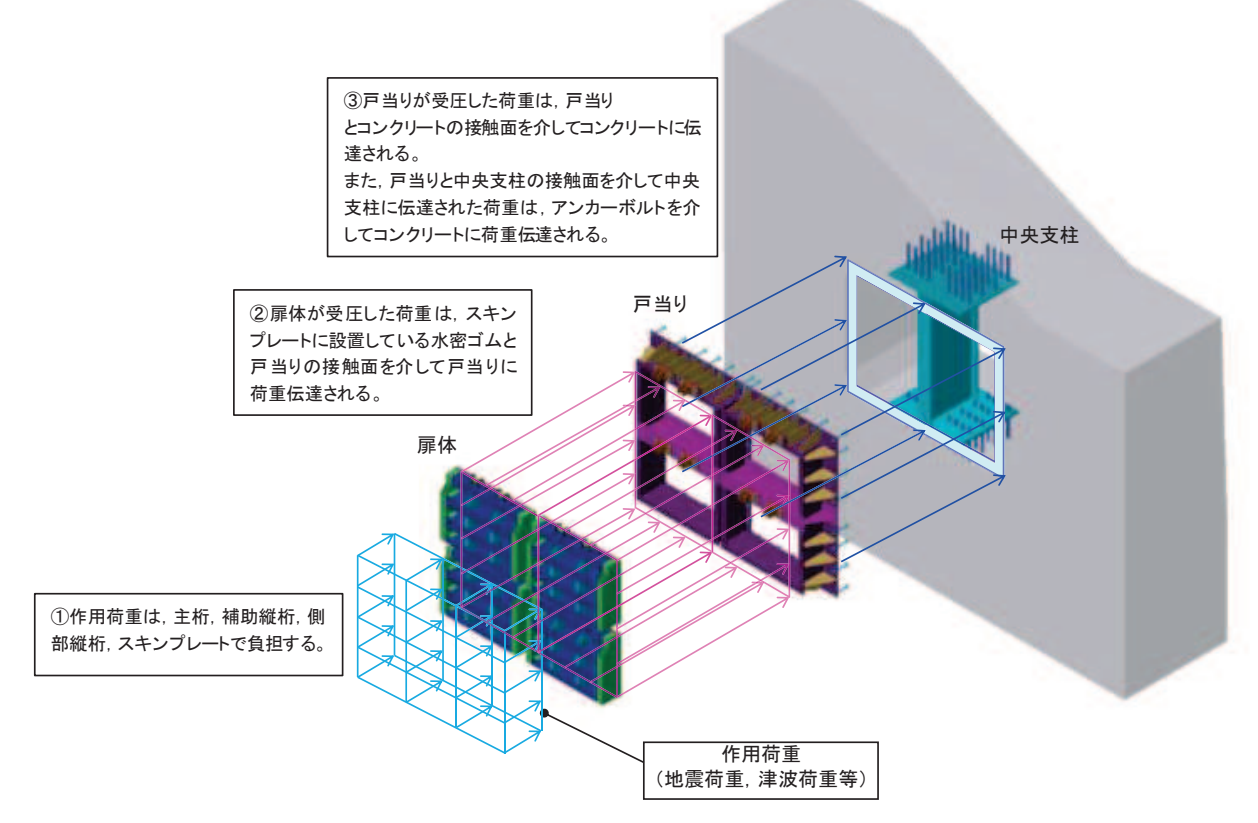

図 3.1-1(1) 屋外排水路逆流防止設備 (防潮堤北側) のうち逆流防止設備の荷重伝達経路

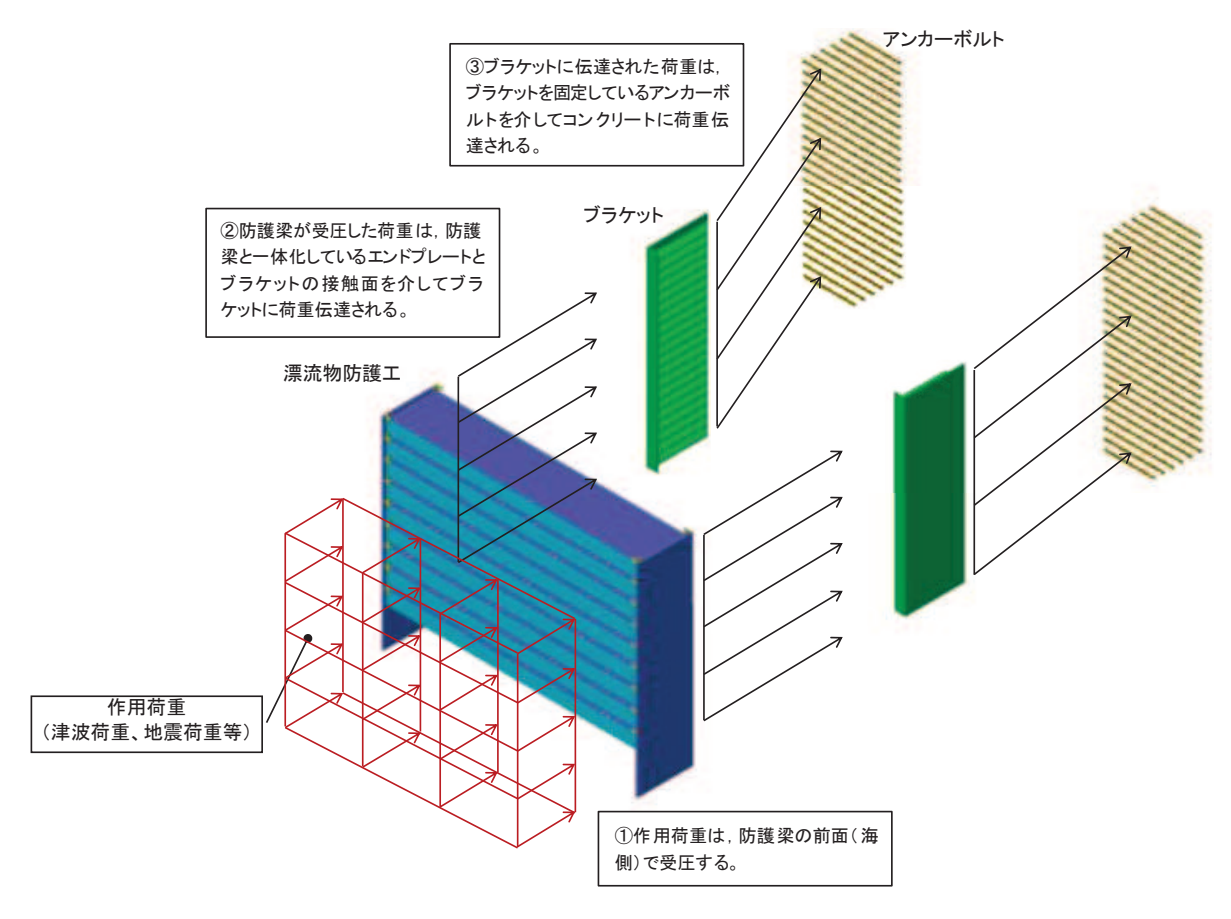

図 3.1-1(2) 屋外排水路逆流防止設備 (防潮堤北側) のうち漂流物防護工の荷重伝達経路

## 3.2 評価部位

耐震評価においては、「3.1 荷重伝達経路」を踏まえ、スキンプレート、主桁、補助縦桁、ヒ ンジ (吊りピン含む), ヒンジ取付けボルト, 中央支柱, 中央横桁, 戸当り及び漂流物防護工を, 評価部位として選定する。評価対象外とする部位の考え方を表 3.2-1に示す。

屋外排水路逆流防止設備(防潮堤北側)の評価部位を図 3.2-1に示す。なお、アンカーボル ト (戸当り)の評価は参考資料2に示す。

| 部位          | 評価対象外とする理由             |  |
|-------------|------------------------|--|
| 側部縦桁        | 地震時の荷重が扉体に作用する状態において、扉 |  |
|             | 体が戸当りと密着した状態であることから、側部 |  |
|             | 縦桁には有意な変形等が生じないため。     |  |
|             | 補助縦桁より部材剛性が大きいため。      |  |
| 戸当り(リブプレート) | 設計上の配慮として設置するものであり、戸当た |  |
|             | りのみで照査項目を満たしているため。     |  |

表 3.2-1 評価対象外とする部位

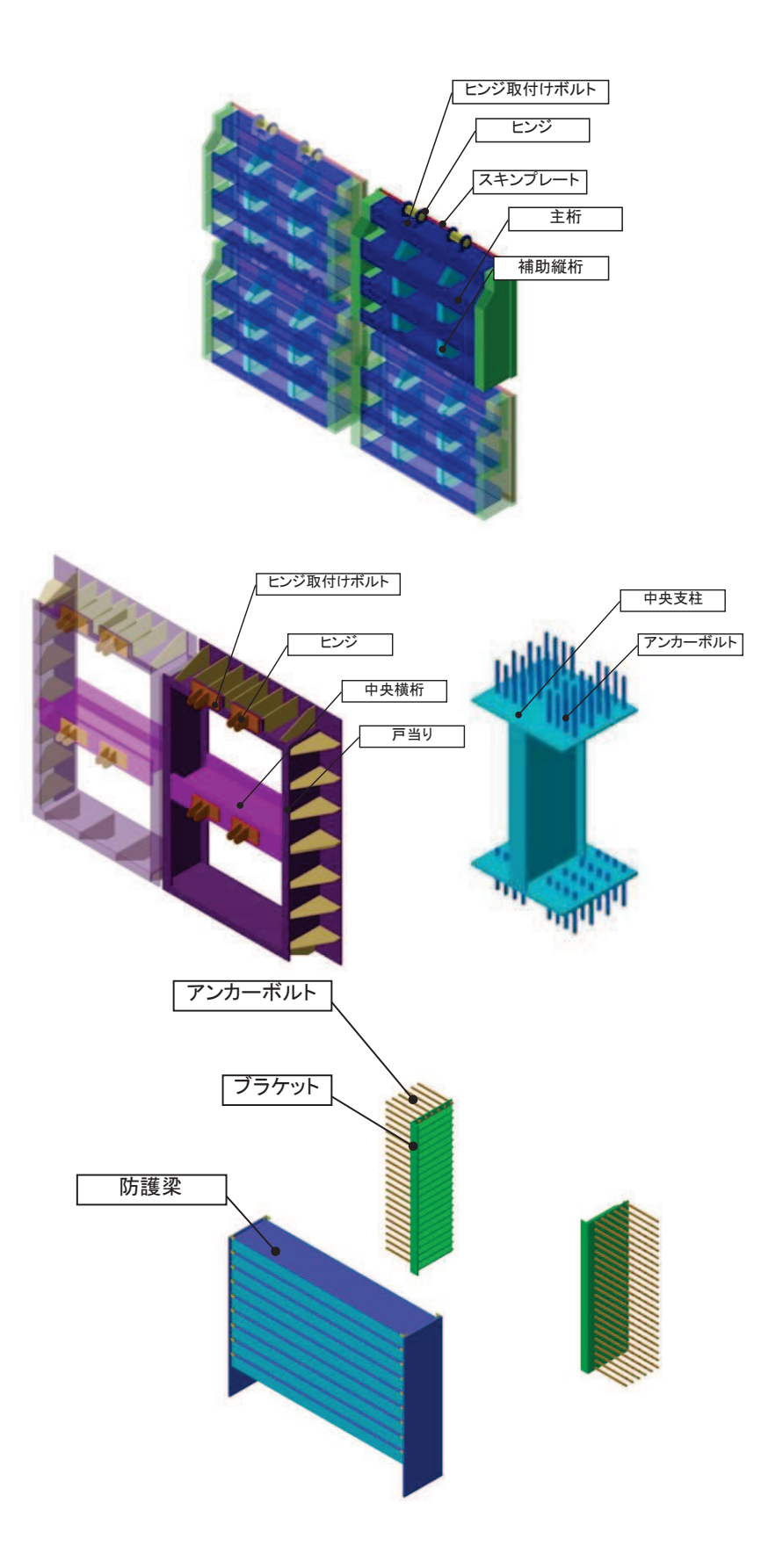

図 3.2-1 屋外排水路逆流防止設備(防潮堤北側)の評価部位

# $6.5.1.3-18$

# 3.3 評価方向の整理

屋外排水路逆流防止設備(防潮堤北側)は出口側集水ピットに支持される構造で、土圧等の 影響を受けない構造であるため、耐震評価における主たる荷重は地震力である。したがって、 各評価部位については、構造的特徴を踏まえ、評価を行う地震力の方向を設定する。

具体的には部位毎に弱軸方向や評価項目方向に作用する地震力を考慮する。

表 3.3-1に評価を行う地震力の方向を示す。なお、評価方法の詳細は「5.5 計算方法」に 示す。

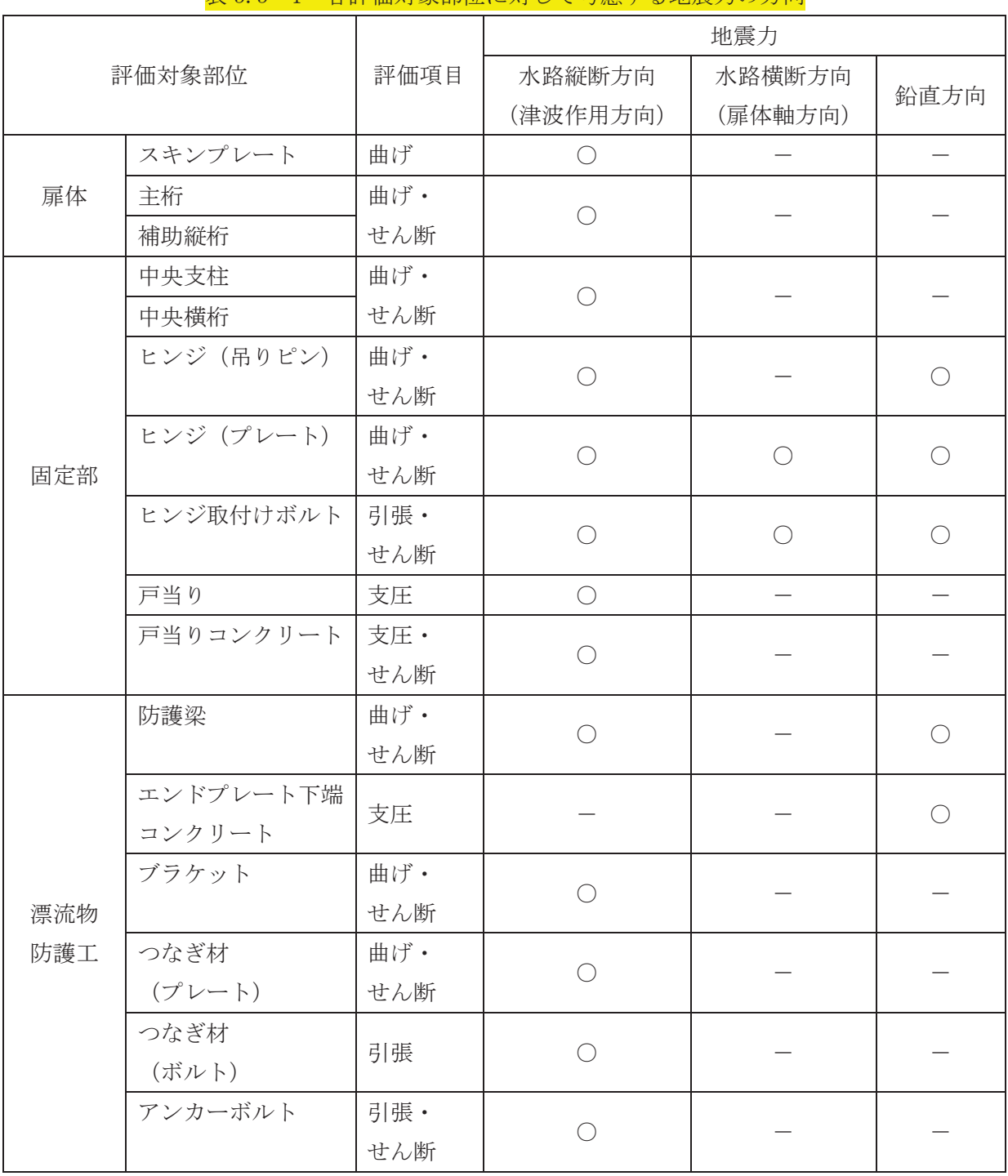

**実 3 3−1 各評価対象部位に対して老庸する地電力の方向** 

- 4. 固有周期
- 4.1 固有周期の計算方法

屋外排水路逆流防止設備(防潮堤北側)は扉体及び固定部で構成されており、扉体に地震力 が作用する状態は、扉体と戸当りが密着した状態(閉状態)であることから、戸当り部を支点 とする単純梁でモデル化する。

また、扉体及び固定部は横断方向(扉体方向)に振動が生じる構造ではないと考えられるも のの、念のため振動が生じた場合(開門時)についても想定する。その際の固有周期の計算は, 扉体のヒンジ部を回転中心とした振り子と考えてモデル化する。

なお、横断方向(扉体軸方向)及び鉛直方向については振動が生じる構造ではないことか ら、閉門時を想定して出口側集水ピットと一体の剛体として評価する。

- 4.1.1 閉門時
	- (1) 解析モデル 屋外排水路逆流防止設備(防潮堤北側)の扉体を単純梁としてモデル化する。
	- (2) 固有周期の計算

固有振動数の計算に用いる寸法は、公称値を使用する。

「構造力学公式集(1988年) 土木学会」より、単純梁の一次固有振動数f及び固有周期 Tは次のとおり与えられる。

$$
T = \frac{1}{f}
$$
  

$$
f = \frac{\pi^2}{2 \pi L^2} \sqrt{\frac{E \cdot I}{m}}
$$

(3) 固有周期の計算条件

固有周期の計算に必要な諸元を表 4.1-1に示す。

| 記号 | 定義                                  | 数值                            | 単位              |
|----|-------------------------------------|-------------------------------|-----------------|
| T  | 固有周期                                |                               | S               |
| f  | 一次固有振動数                             |                               | Hz              |
| E  | 縦弾性係数                               | 1.93 $\times$ 10 <sup>5</sup> | $N/mm^2$        |
|    | 屋外排水路逆流防止設備(防潮堤北側)<br>$\mathcal{O}$ | 9.47 $\times$ 10 <sup>8</sup> | mm <sup>4</sup> |
|    | 扉体の断面二次モーメント                        |                               |                 |
| m  | 扉体の単位長さ当たり質量                        | 0.88235                       | $\text{kg/mm}$  |
|    | 主桁の長さ                               | 1700                          | mm              |

表 4.1-1 固有周期の計算に必要な諸元

#### $6.5.1.3 - 20$

## 4.1.2 開門時

#### (1) 解析モデル

扉体の開門時の固有周期Tは、扉体のヒンジ部を回転中心とした振り子と考えてモデル 化して算出する。解析モデル図を図 4.1-1に示す。

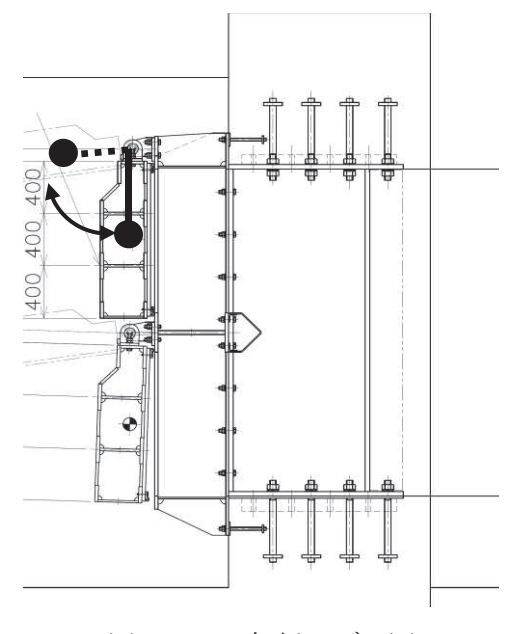

図4.1-1 解析モデル図

(2) 固有周期の計算

開門時の固有周期は下式により計算する。

$$
f = \frac{1}{2 \pi} \sqrt{\frac{g}{L_2}}
$$

 $T=1/f$ 

ここで、L2:振り子の長さ (=95+1200/2 =695 mm)

(3) 固有周期の計算条件 固有周期の計算に必要な諸元を表 4.2-1に示す。

| 記号   | 定義      | 数值      | 単位      |
|------|---------|---------|---------|
|      | 固有周期    |         | S       |
|      | 一次固有振動数 |         | Hz      |
| g    | 重力加速度   | 9.80665 | $m/s^2$ |
| 2 سا | 振り子の長さ  | 695     | mm      |

表 4.2-1 固有周期の計算に必要な諸元

# 4.2 固有周期の計算結果

固有周期の計算結果を表 4.2-1 に示す。閉門時の固有周期は、0.05s 以下であることから, 剛構造である。開門時の固有周期は 0.05s 以上であることから、設計用床応答曲線をもとに固 有周期を考慮する。

|     | 固有振動数 | 固有周期   |
|-----|-------|--------|
|     | (Hz)  | S.     |
| 閉門時 | 247   | 0.0040 |
| 開門時 | 0.598 | 1.673  |

表 4.2-1 固有周期の計算結果